<span id="page-0-0"></span>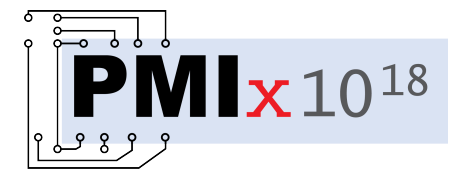

# Process Management Interface for Exascale (PMIx) Standard

## **Version 5.0**

**May 2023**

This document describes the Process Management Interface for Exascale (PMIx) Standard, version 5.0.

**Comments:** Please provide comments on the PMIx Standard by filing issues on the document repository <https://github.com/pmix/pmix-standard/issues> or by sending them to the PMIx Community mailing list at [https://groups.google.com/forum/#!forum/pmix.](https://groups.google.com/forum/#!forum/pmix) Comments should include the version of the PMIx standard you are commenting about, and the page, section, and line numbers that you are referencing. Please note that messages sent to the mailing list from an unsubscribed e-mail address will be ignored.

Copyright © 2018-2023 PMIx Administrative Steering Committee (ASC). Permission to copy without fee all or part of this material is granted, provided the PMIx ASC copyright notice and the title of this document appear, and notice is given that copying is by permission of PMIx ASC.

*This page intentionally left blank*

## **Contents**

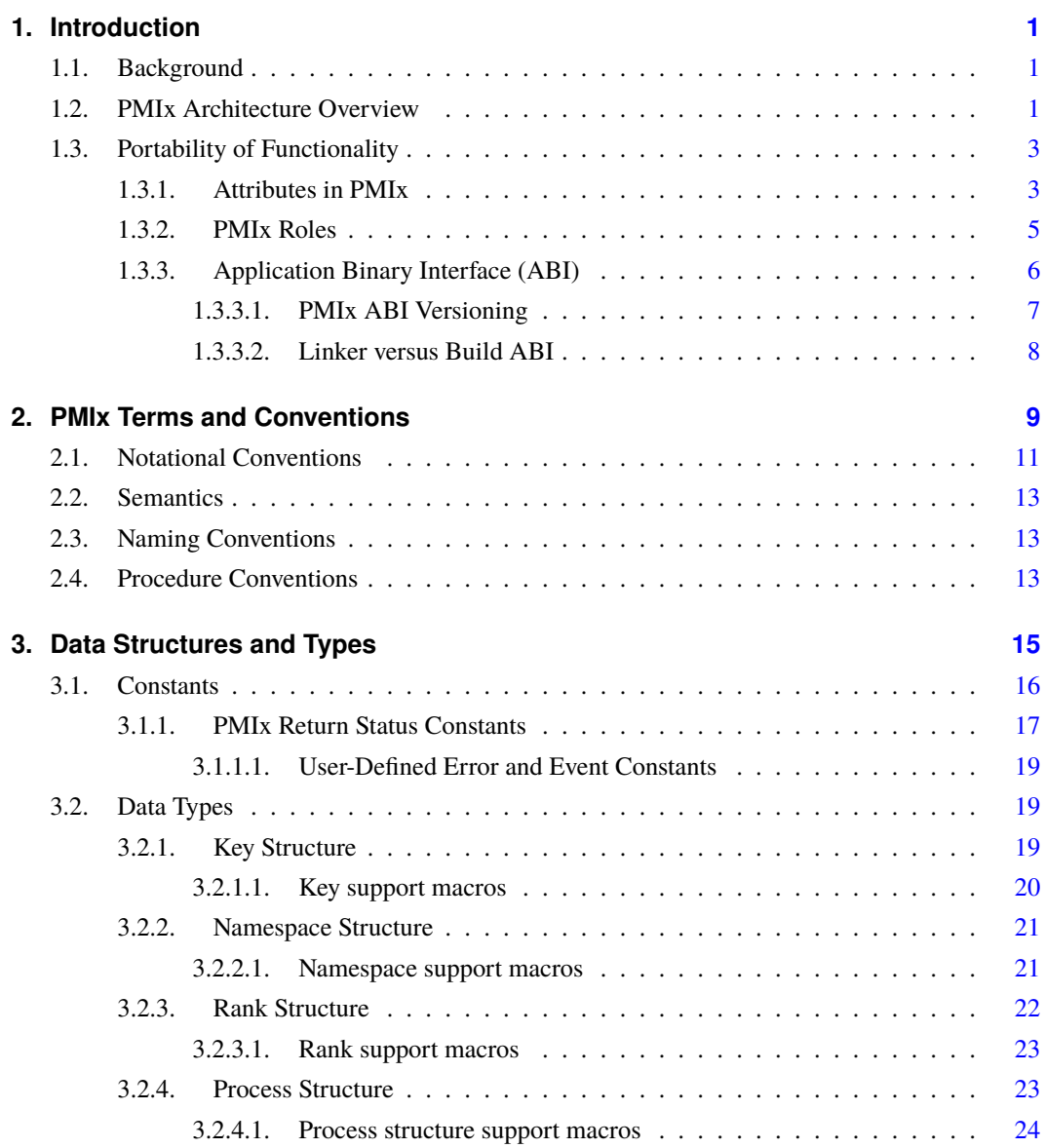

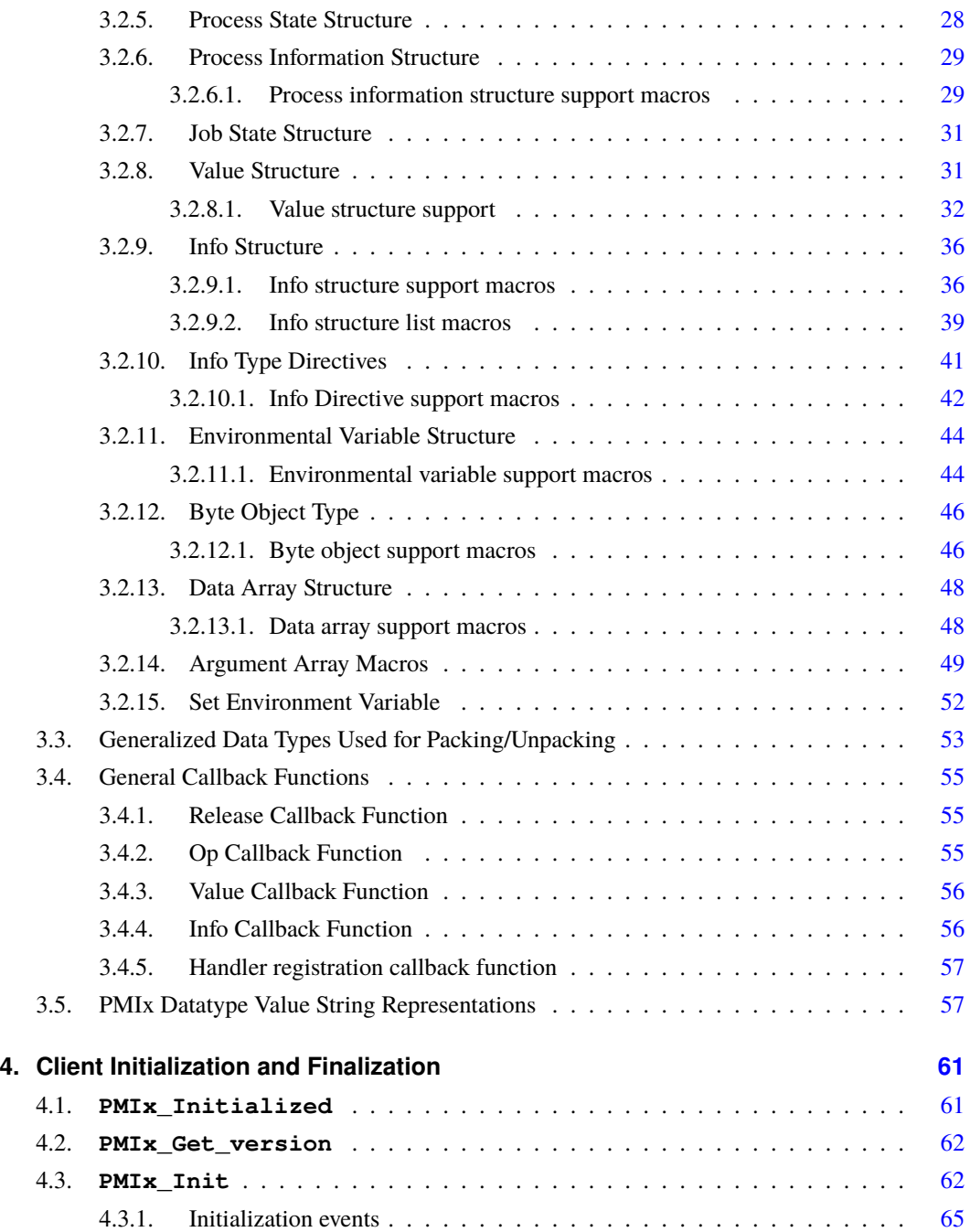

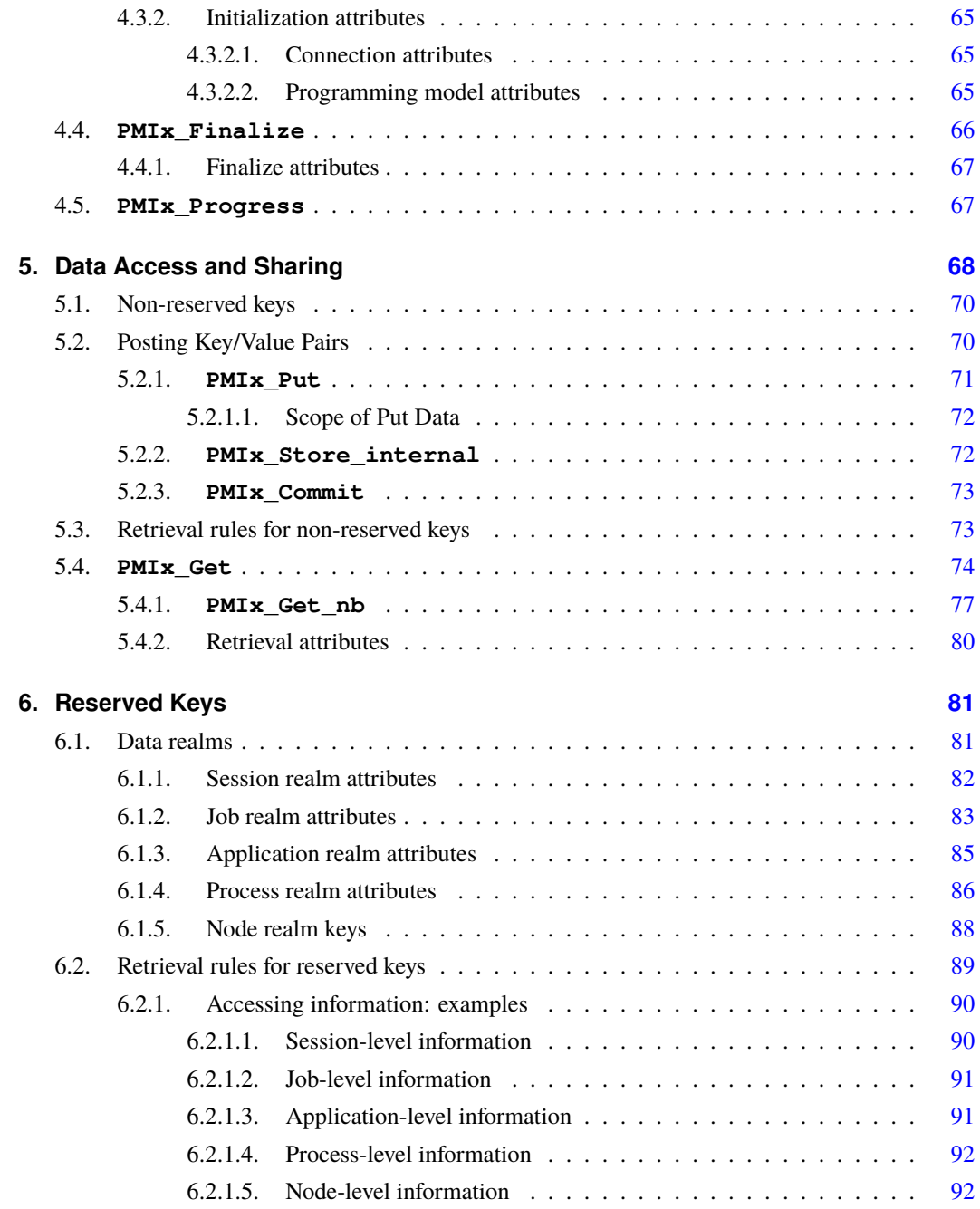

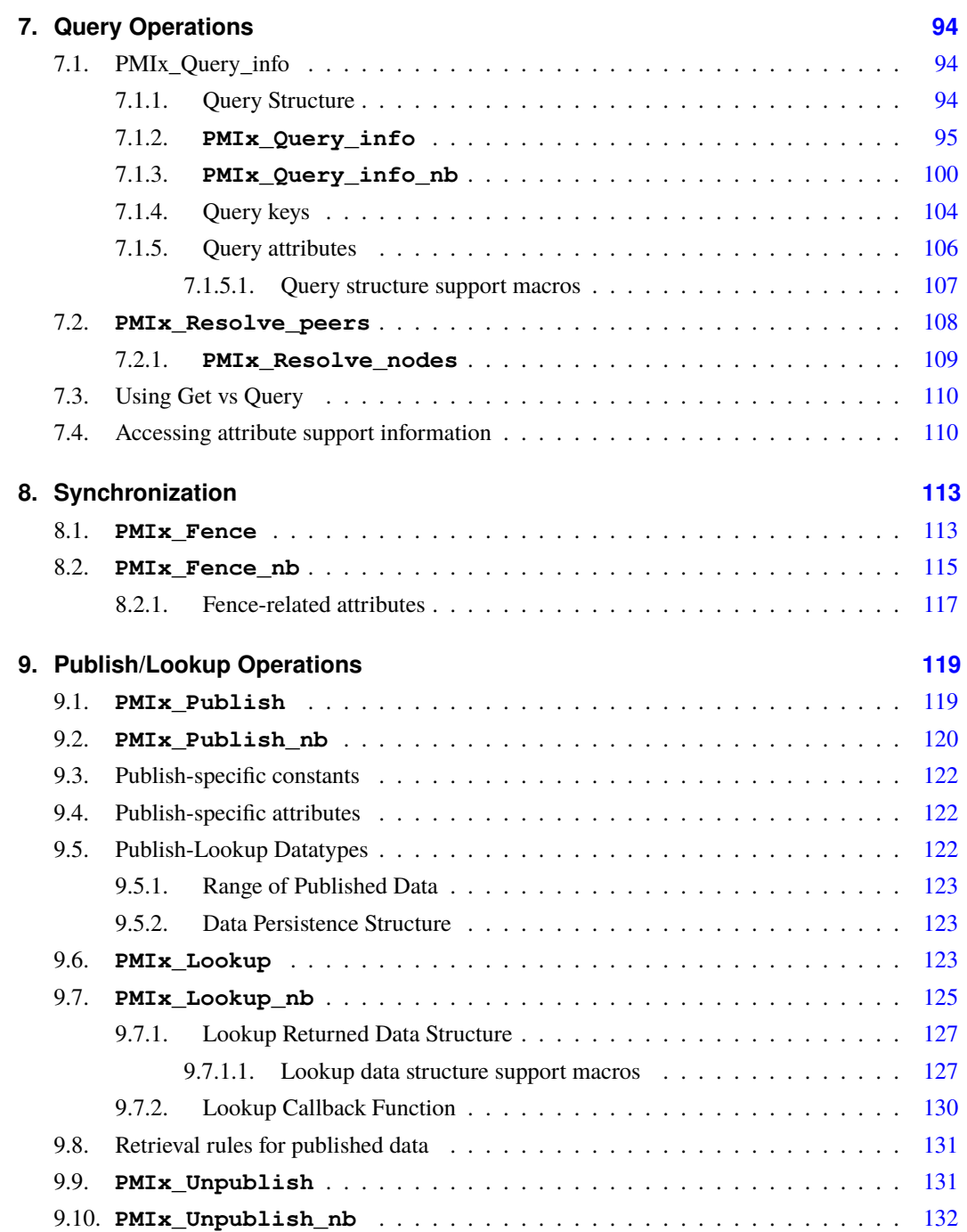

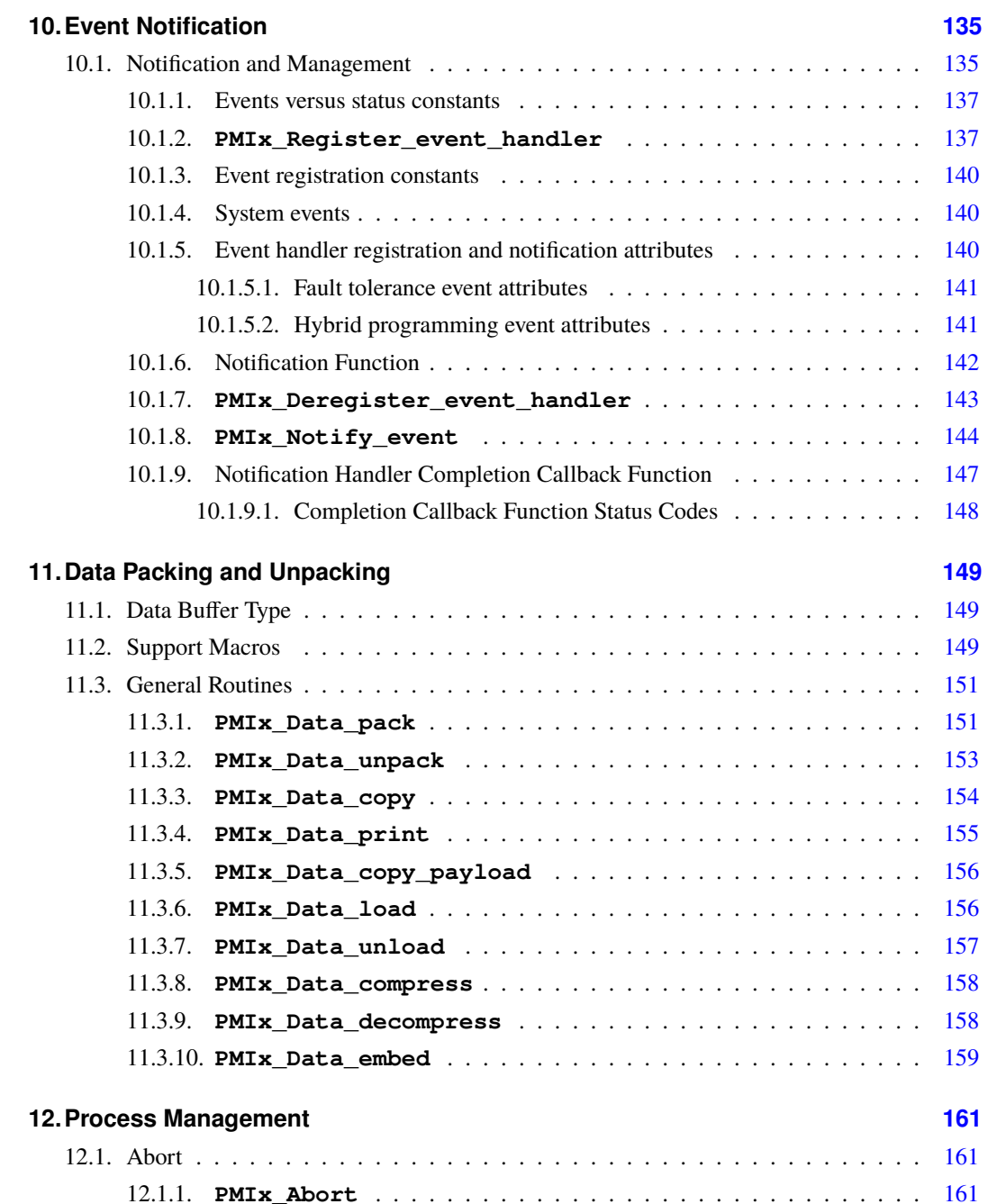

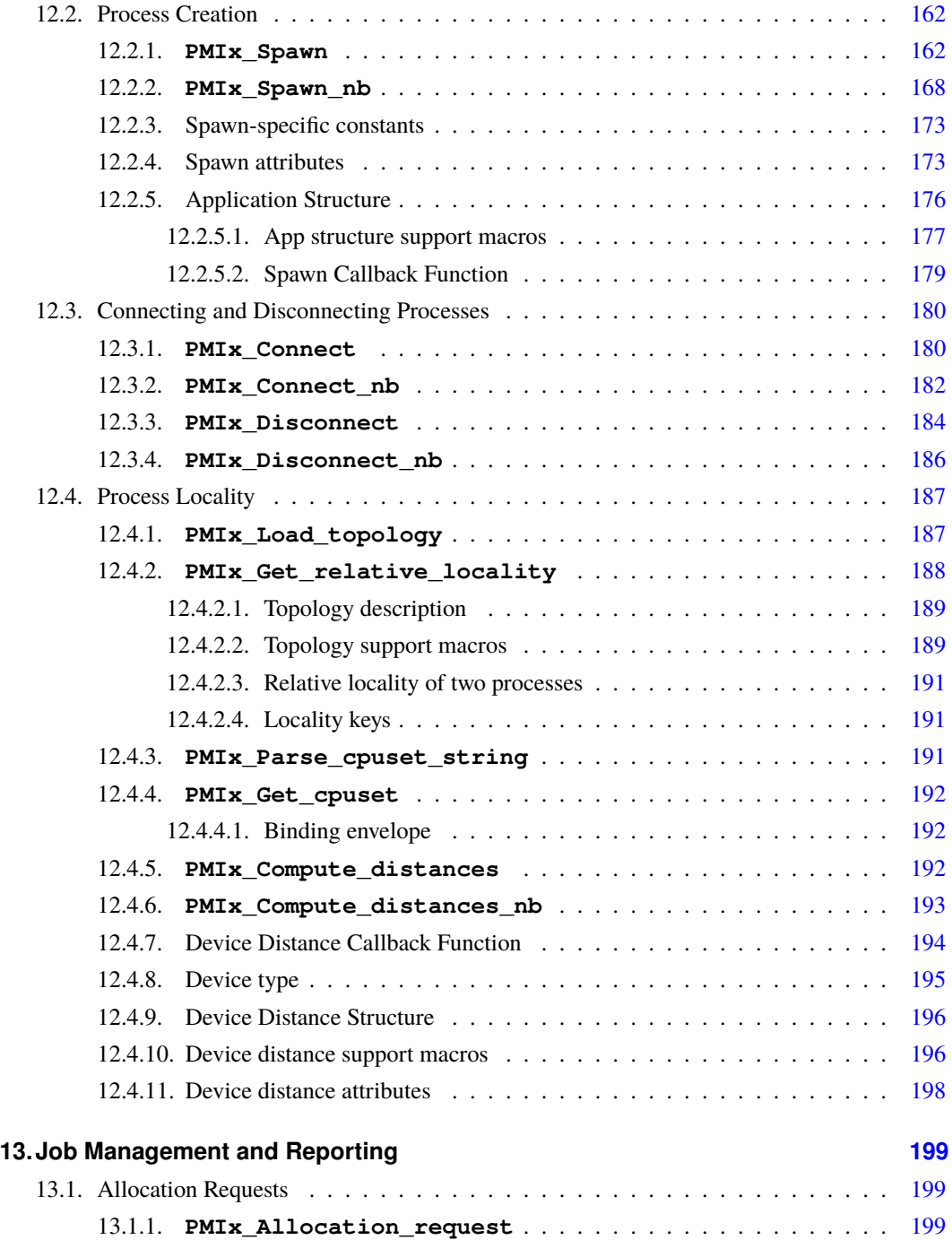

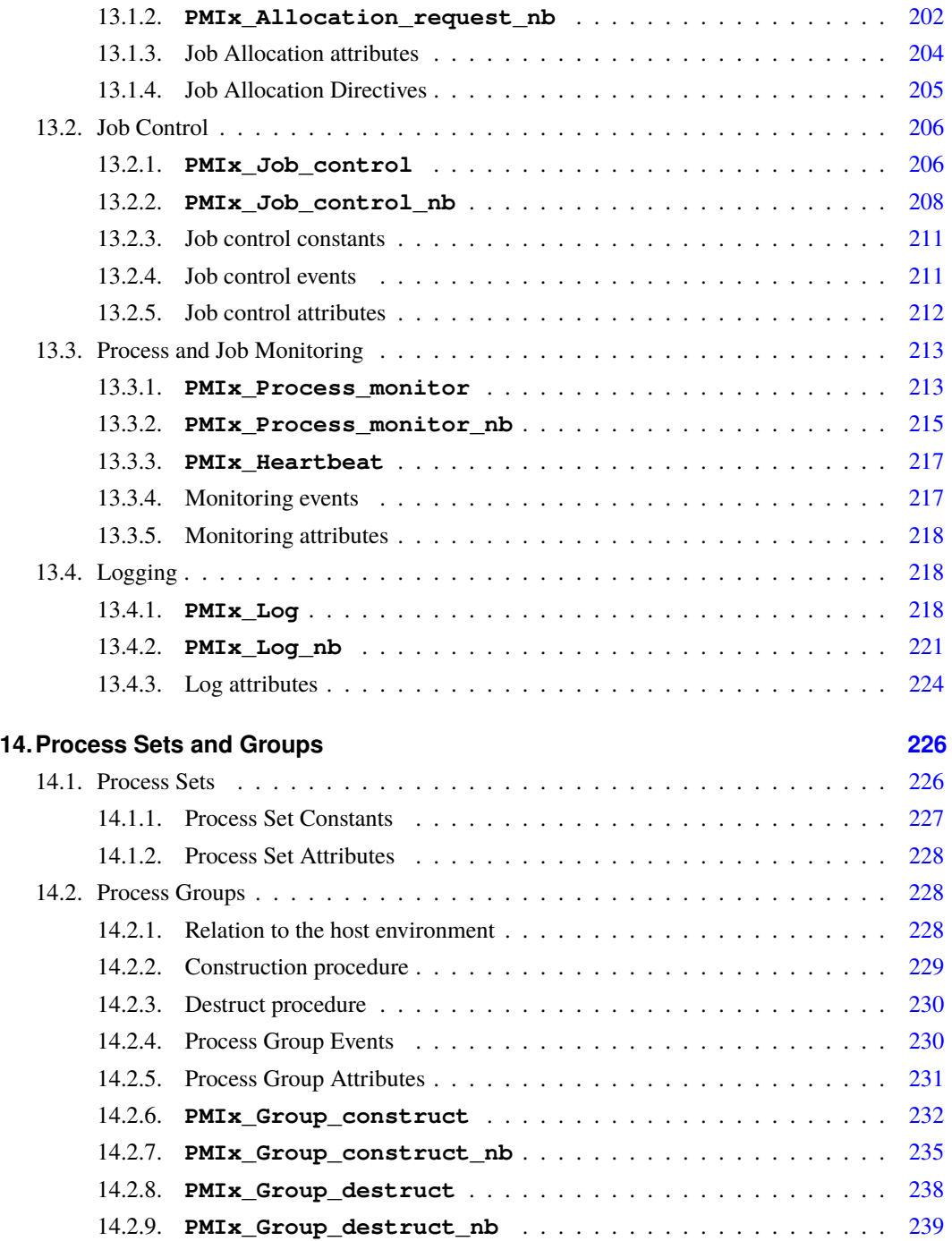

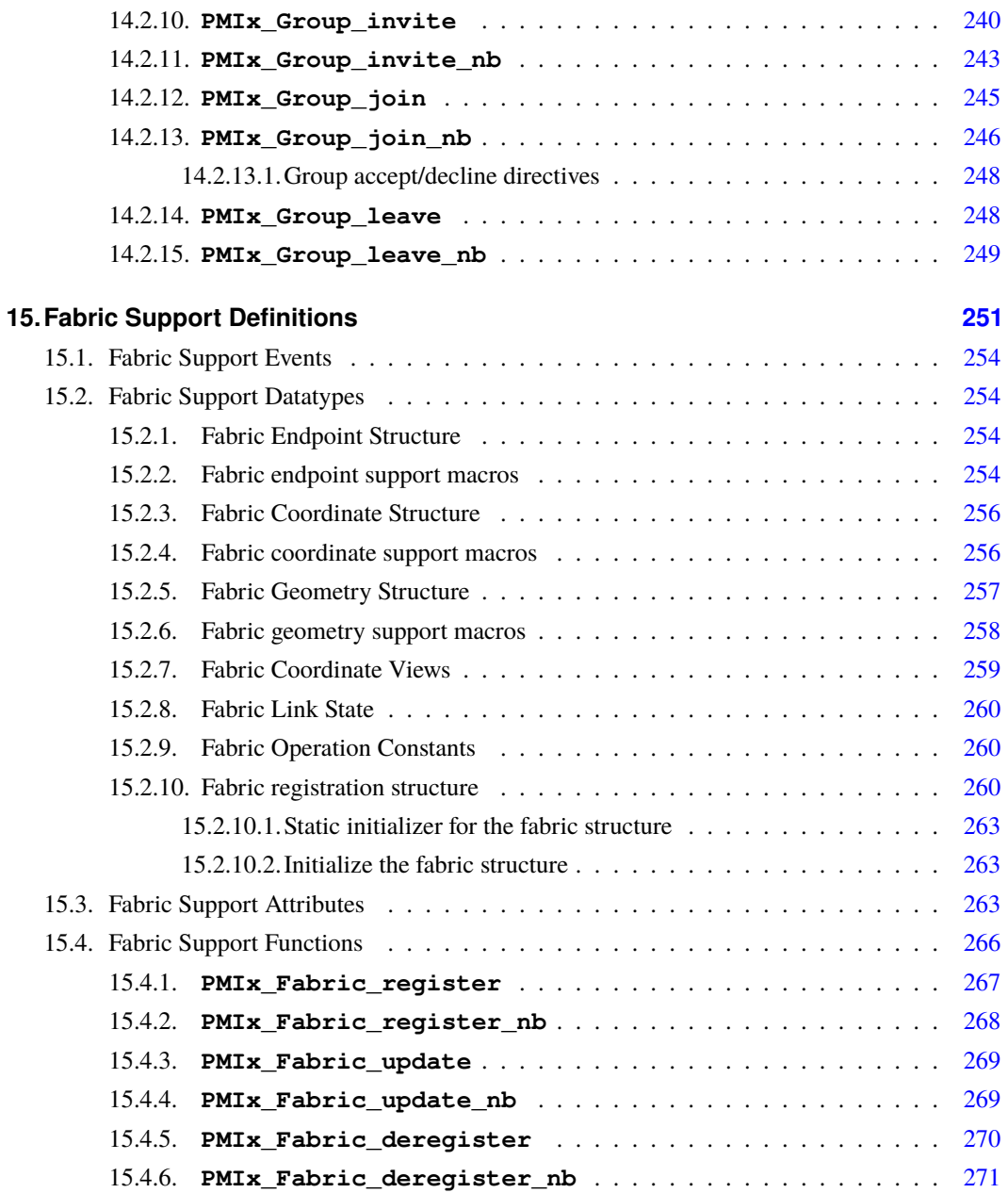

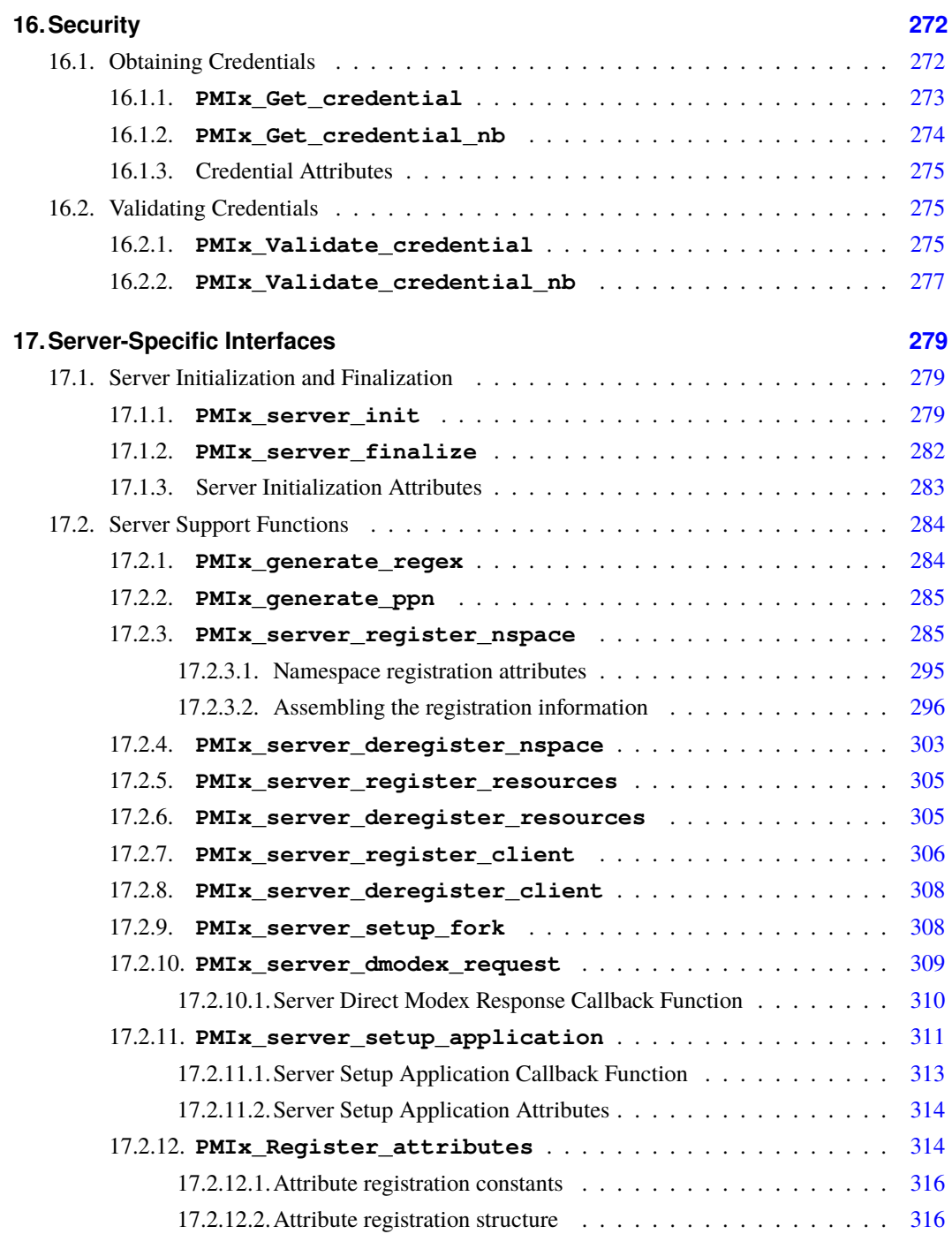

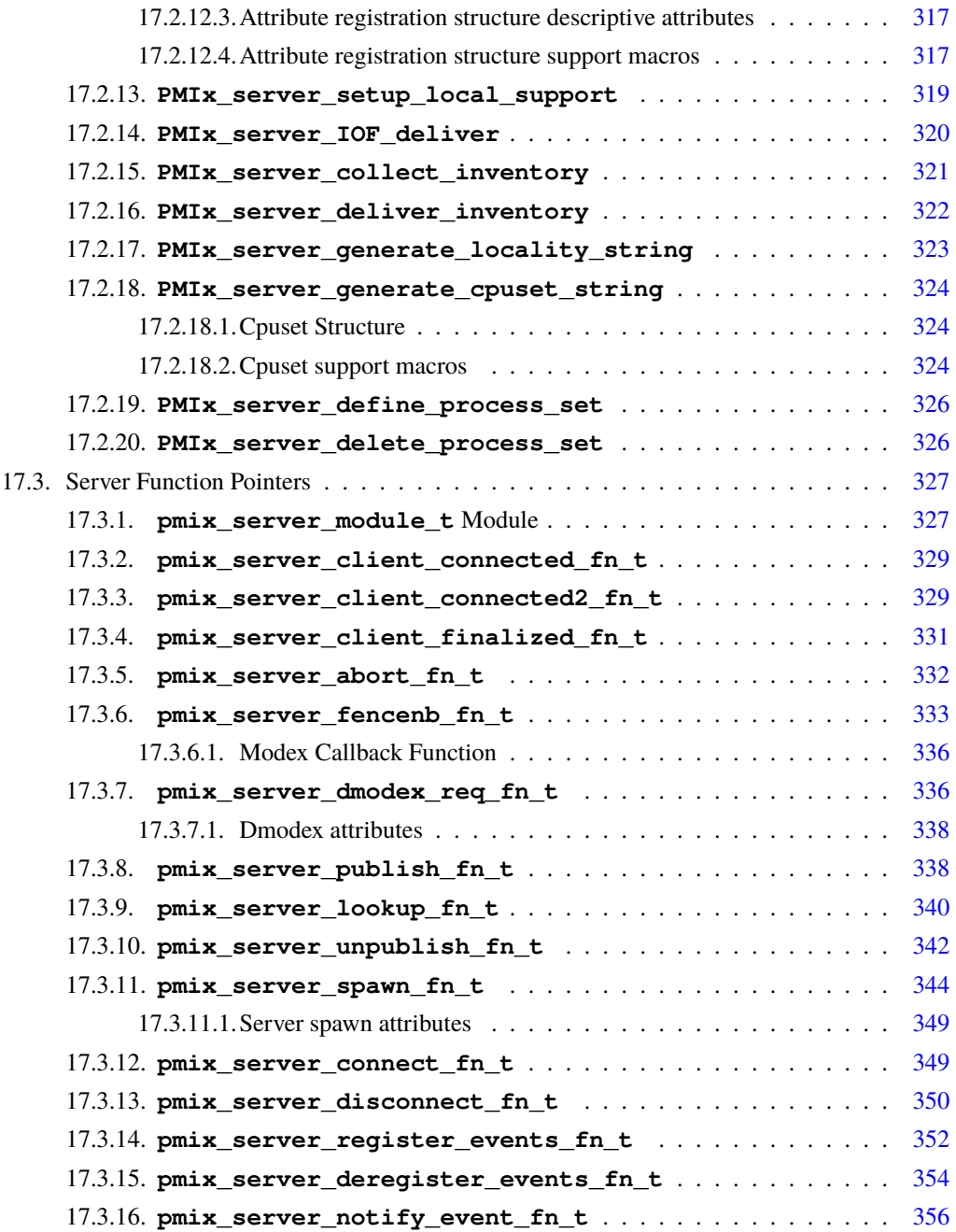

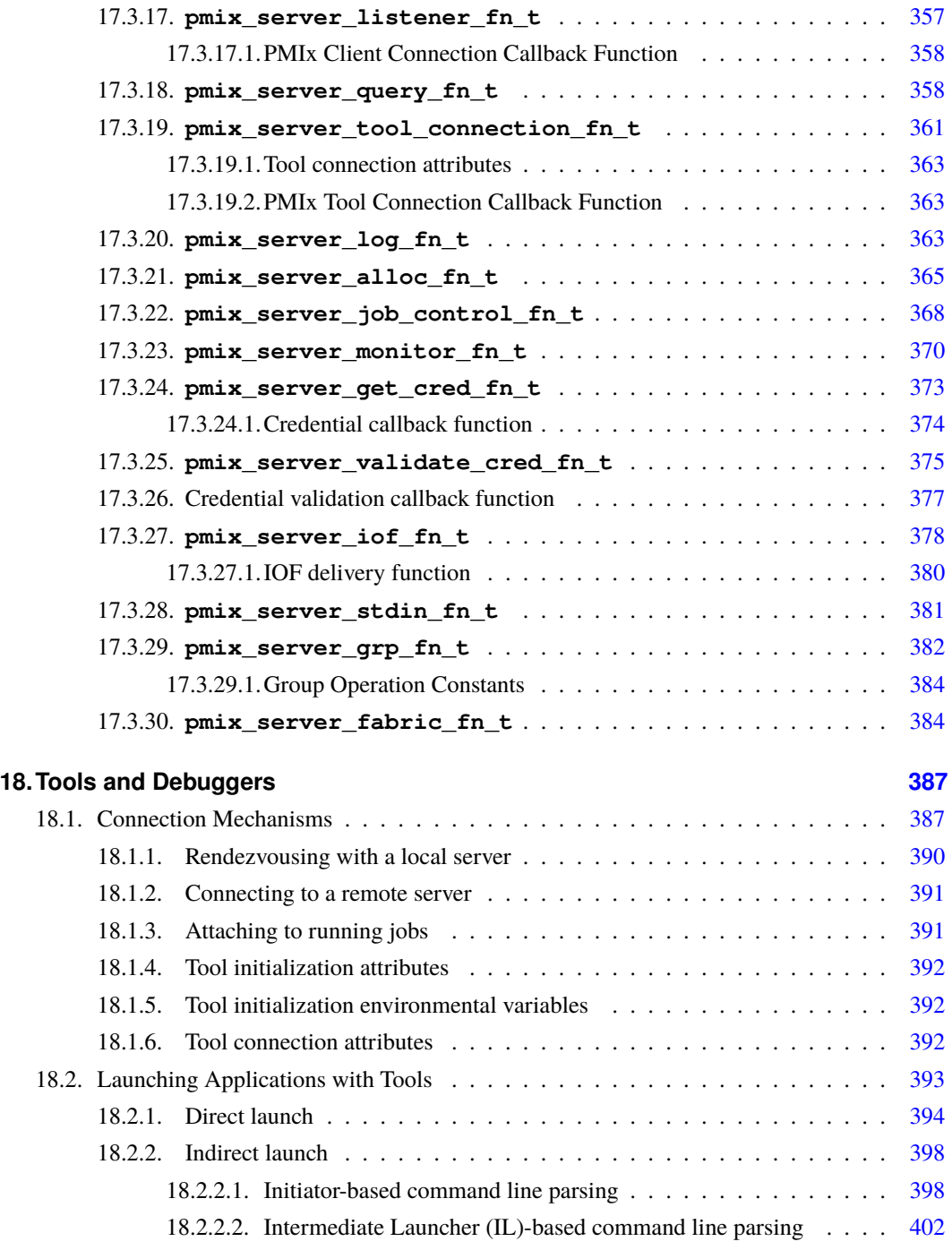

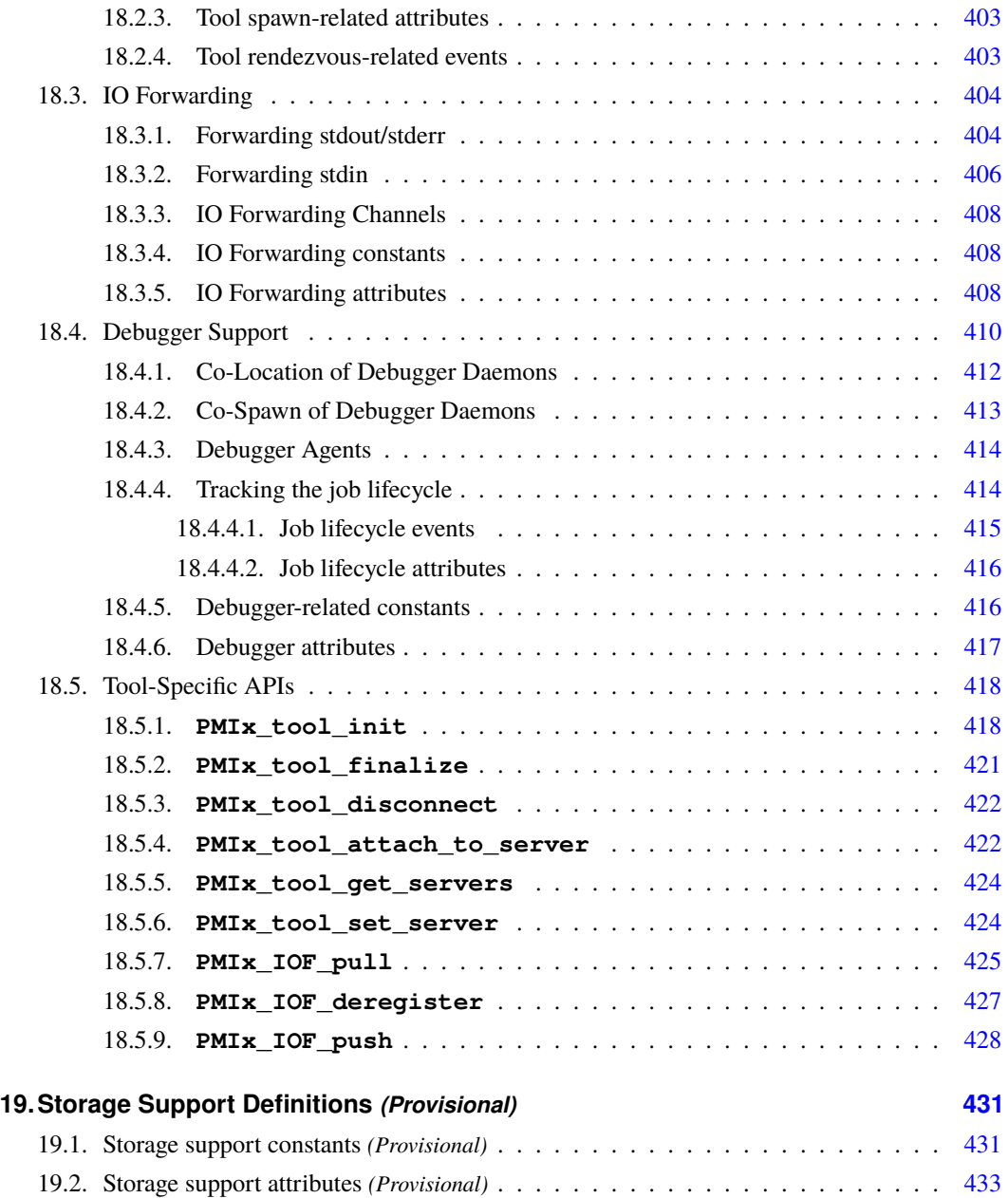

#### **A. Python Bindings [435](#page-455-0)**

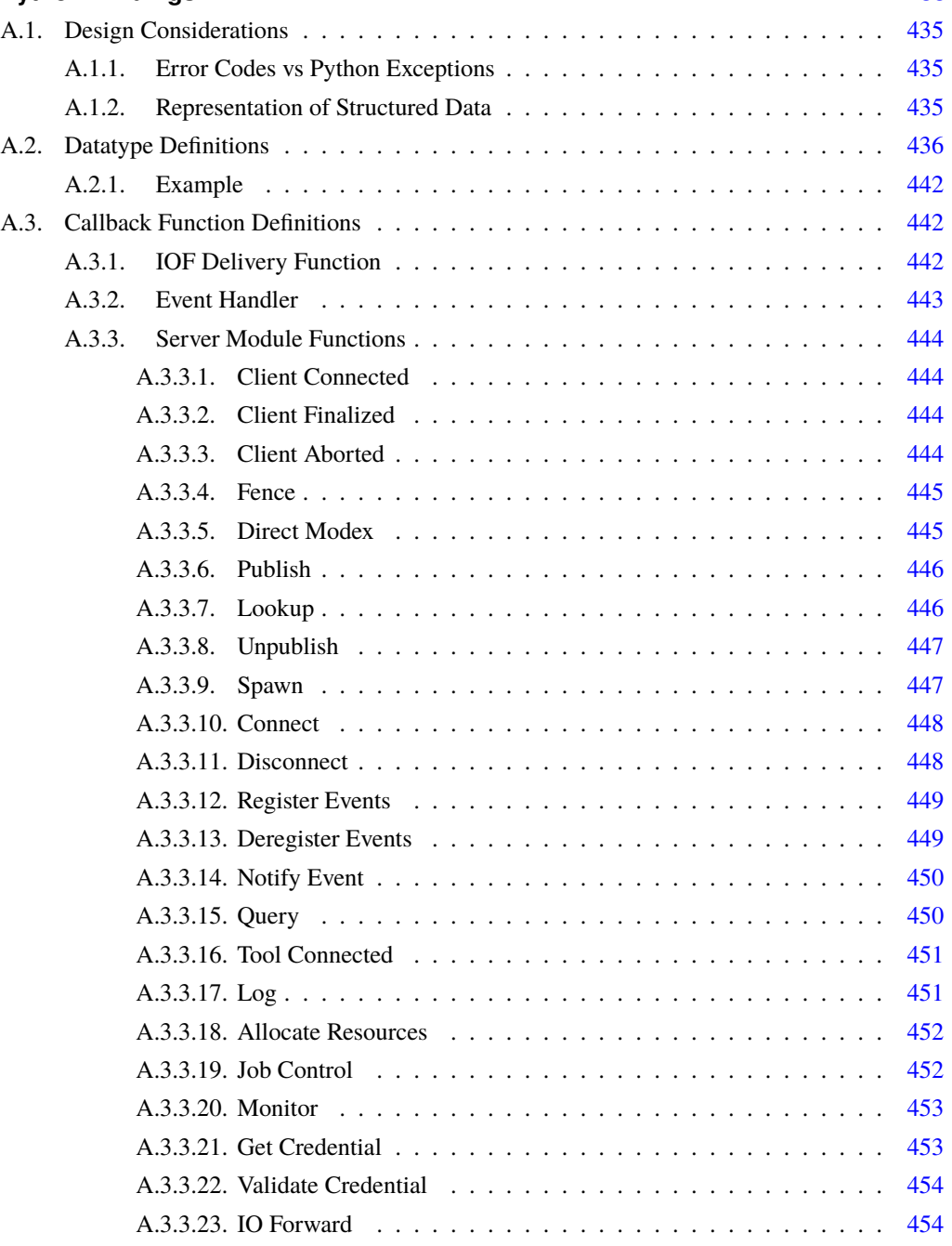

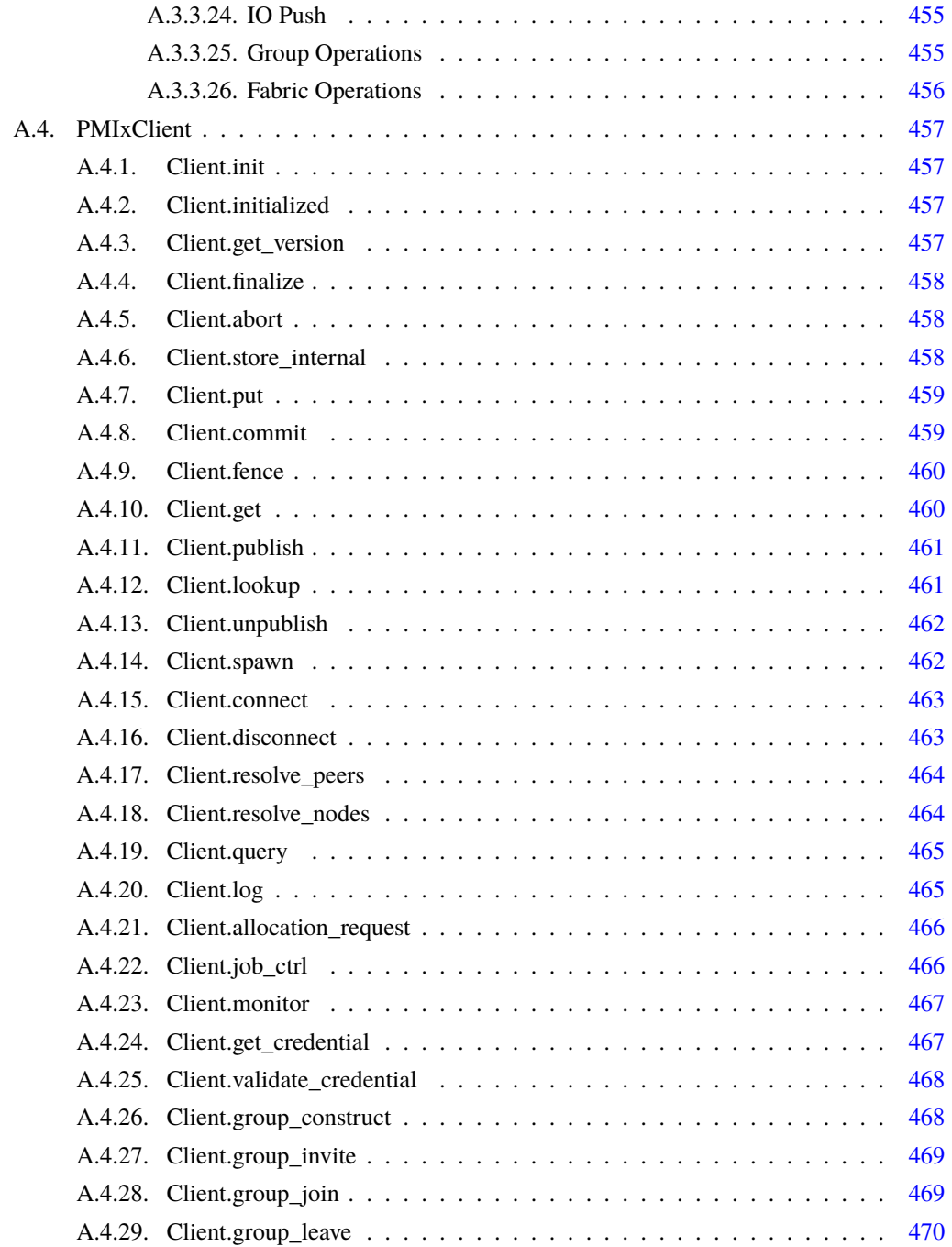

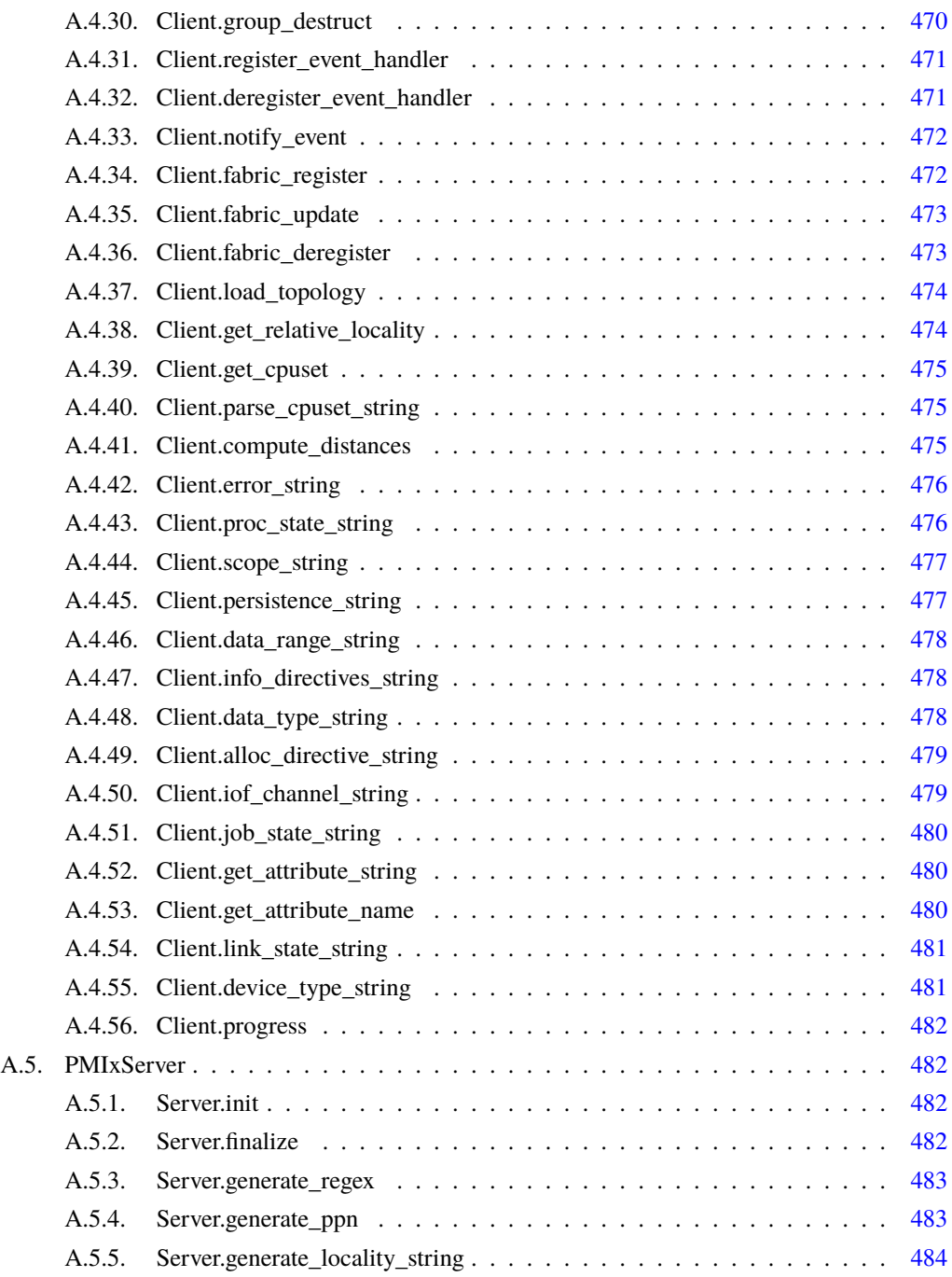

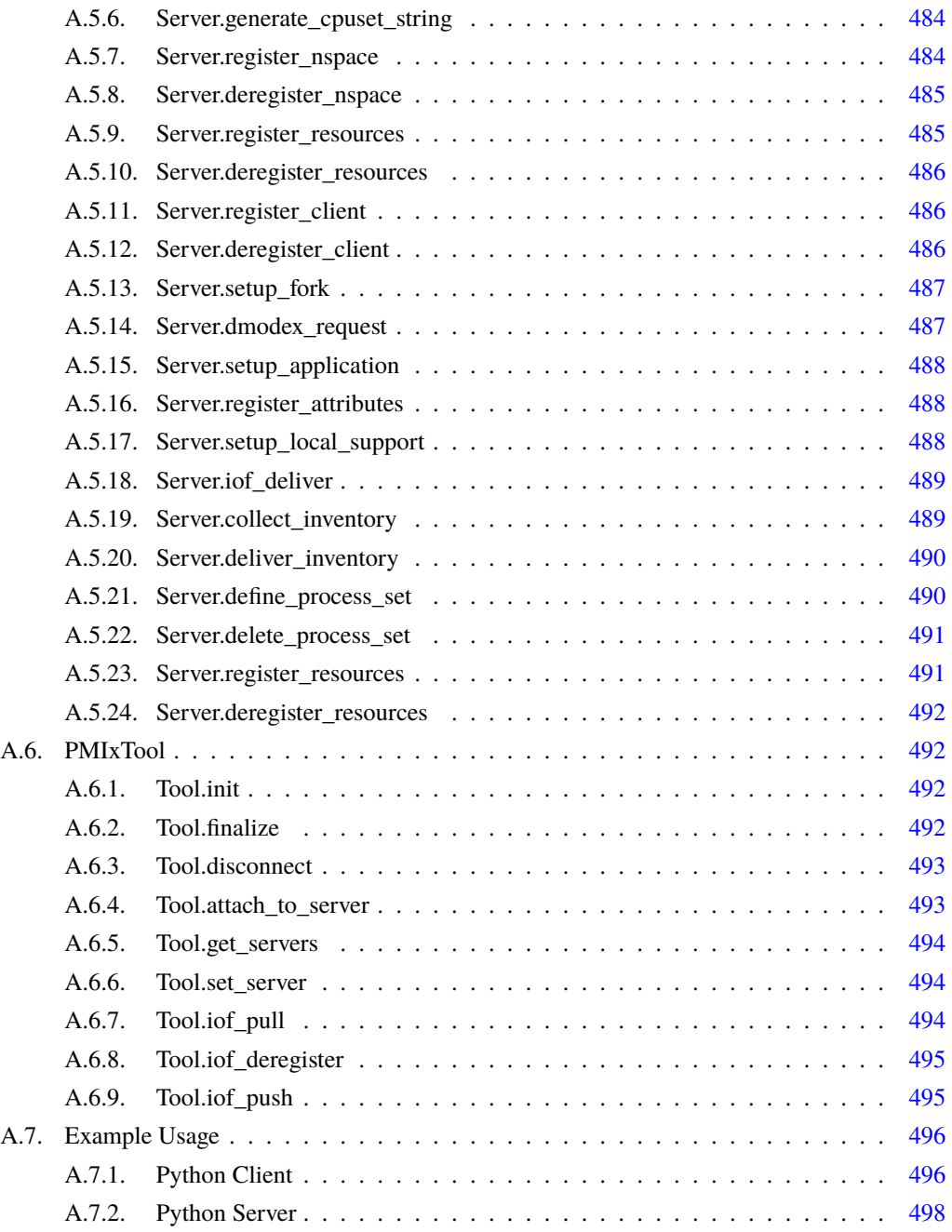

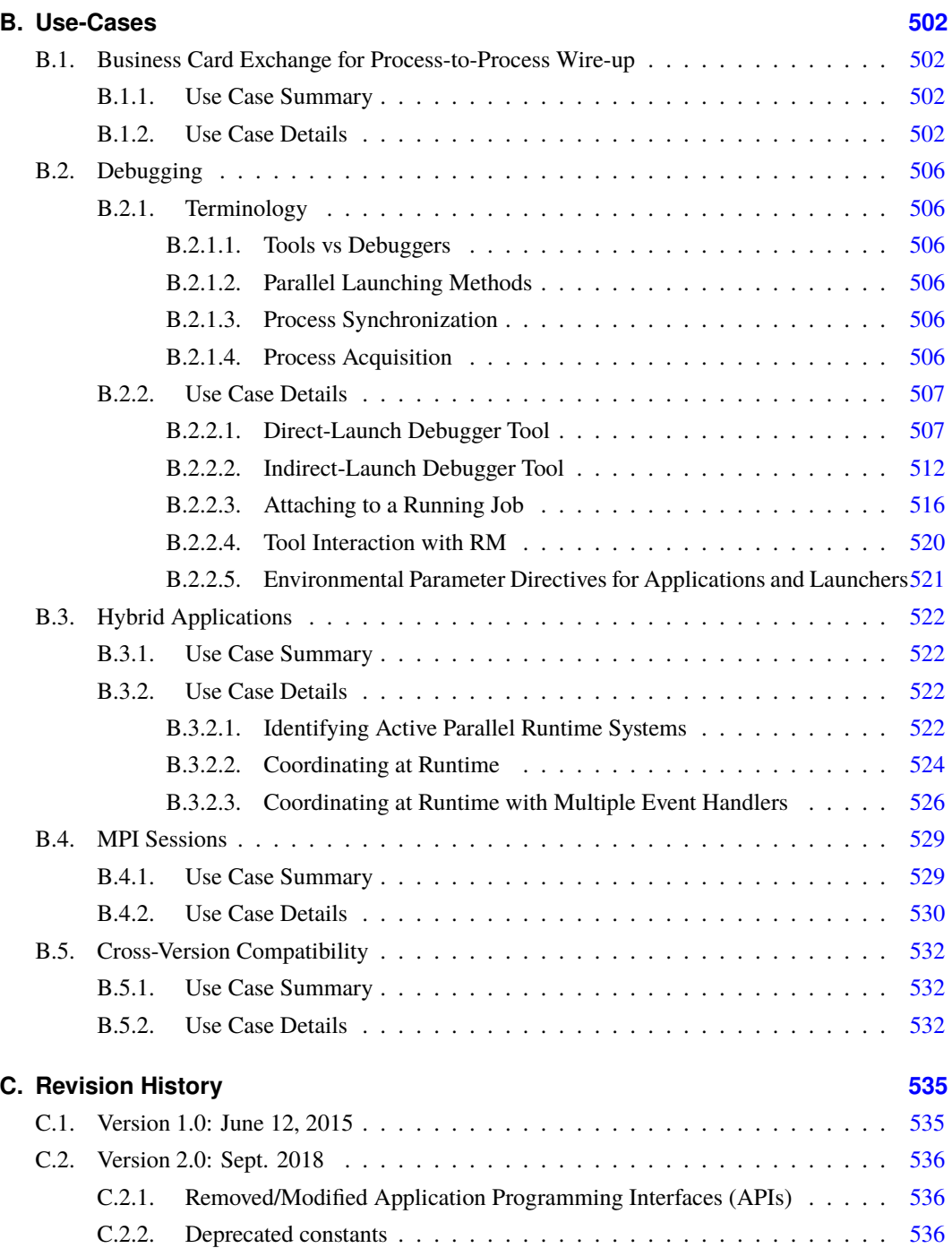

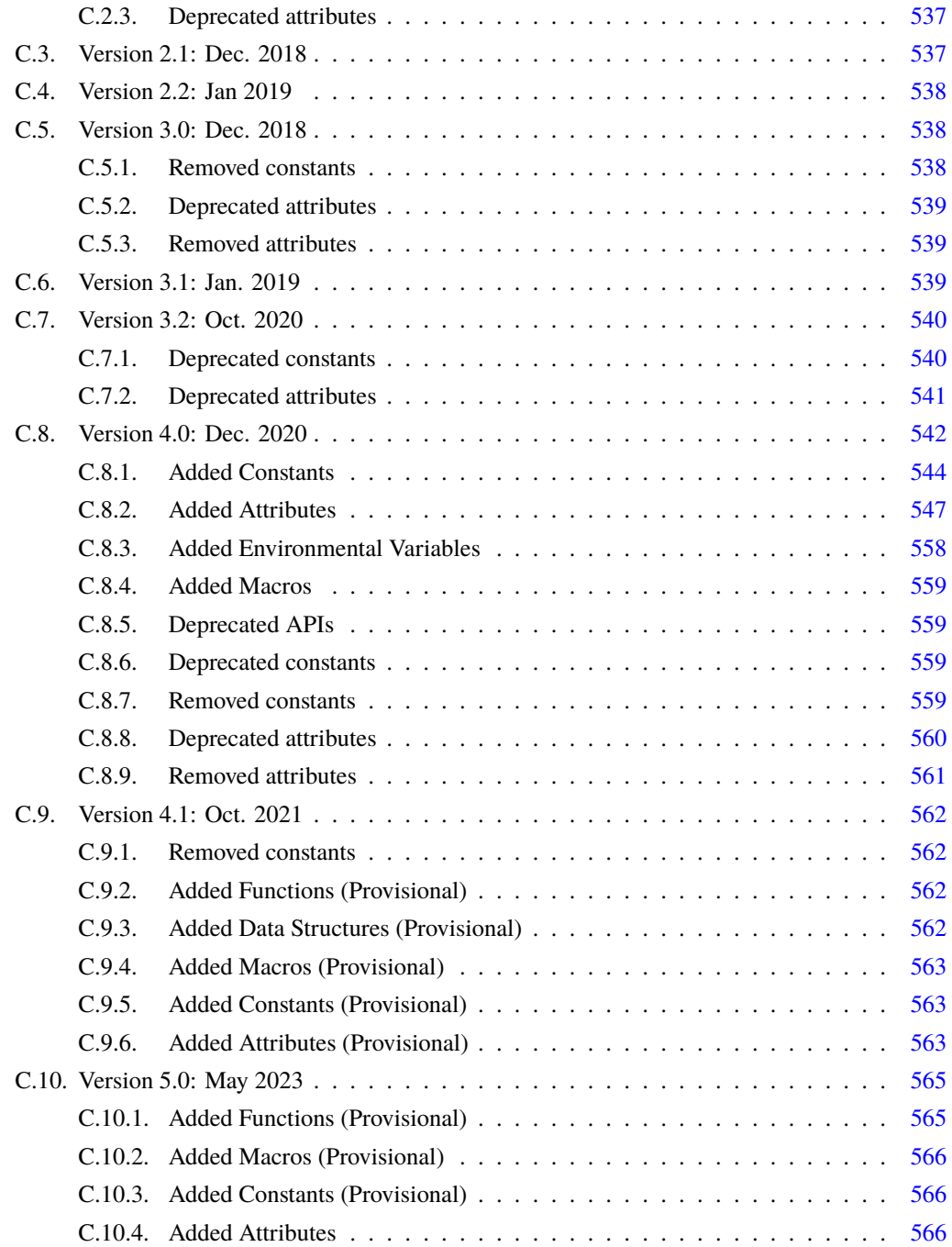

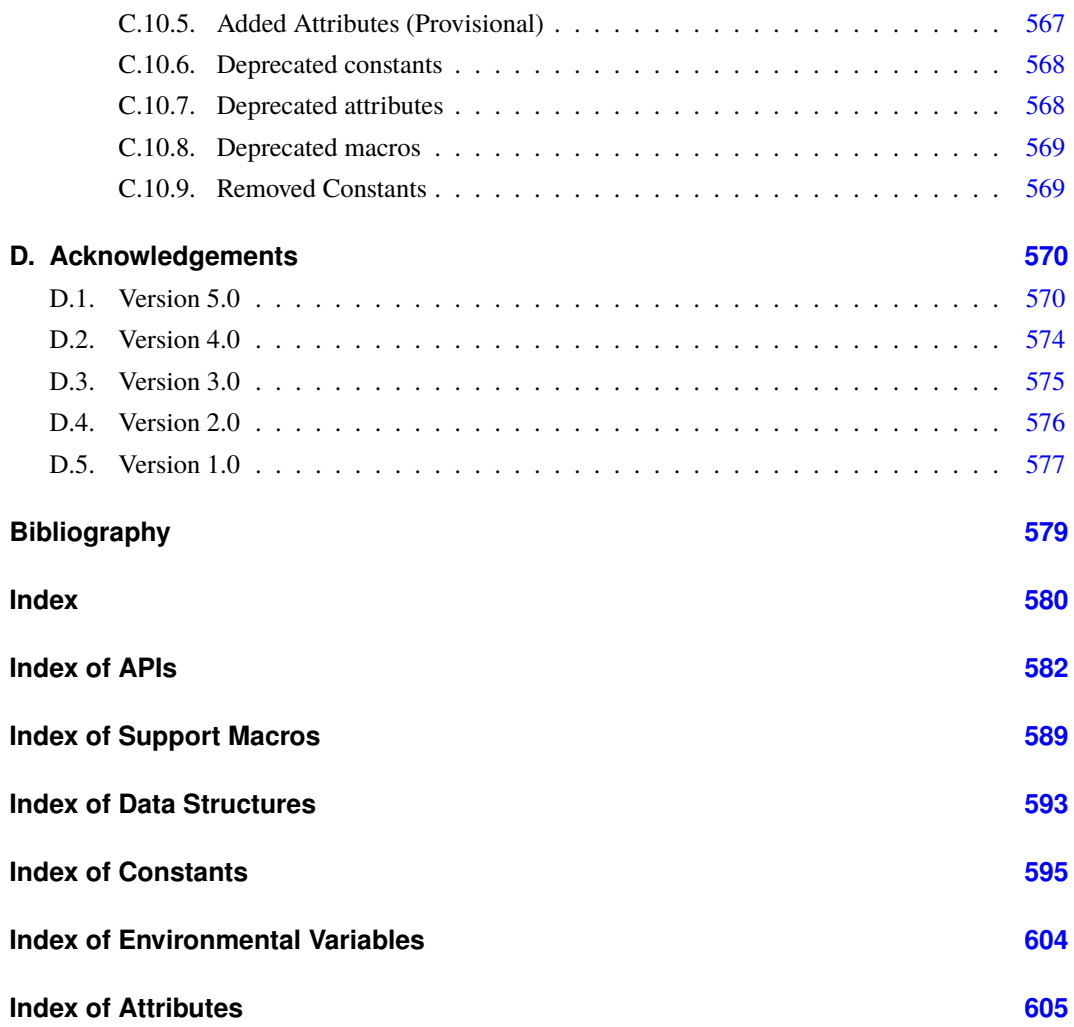

### <span id="page-21-0"></span>**CHAPTER 1 Introduction**

 Process Management Interface - Exascale (PMIx) is an application programming interface standard that provides libraries and programming models with portable and well-defined access to commonly needed services in distributed and parallel computing systems. A typical example of such a service is the portable and scalable exchange of network addresses to establish communication channels between the processes of a parallel application or service. As such, PMIx gives distributed system software providers a better understanding of how programming models and libraries can interface with and use system-level services. As a standard, PMIx provides APIs that allow for portable access to these varied system software services and the functionalities they offer. Although these services can be defined and implemented directly by the system software components providing them, the community represented by the ASC feels that the development of a shared standard better serves the community. As a result, PMIx enables programming languages and libraries to focus on their core competencies without having to provide their own system-level services.

#### <span id="page-21-1"></span>**1.1 Background**

- The Process Management Interface (PMI) has been used for quite some time as a means of exchanging wireup information needed for inter-process communication. Two versions (PMI-1 and PMI-2 [\[2\]](#page-599-1)) have been released as part of the MPICH effort, with PMI-2 demonstrating better scaling properties than its PMI-1 predecessor.
- PMI-1 and PMI-2 can be implemented using PMIx though PMIx is not a strict superset of either. Since its introduction, PMIx has expanded on earlier PMI efforts by providing an extended version of the PMI APIs which provide necessary functionality for launching and managing parallel applications and tools at scale.
- The increase in adoption has motivated the creation of this document to formally specify the intended behavior of the PMIx APIs.
- More information about the PMIx standard and affiliated projects can be found at the PMIx web site: <https://pmix.org>

#### <span id="page-21-2"></span>**1.2 PMIx Architecture Overview**

 The presentation of the PMIx APIs within this document makes some basic assumptions about how these APIs are used and implemented. These assumptions are generally made only to simplify the presentation and explain PMIx with the expectation that most readers have similar concepts on how

1 computing systems are organized today. However, ultimately this document should only be 2 assumed to define a set of APIs.

 A concept that is fundamental to PMIx is that a PMIx implementation might operate primarily as a *messenger*, and not a *doer* — i.e., a PMIx implementation might rely heavily or fully on other software components to provide functionality [\[1\]](#page-599-2). Since a PMIx implementation might only deliver requests and responses to other software components, the API calls include ways to provide arbitrary information to the backend components that actually implement the functionality. Also, because PMIx implementations generally rely heavily on other system software, a PMIx implementation might not be able to guarantee that a feature is available on all platforms the implementation supports. These aspects are discussed in detail in the remainder of this chapter.

<span id="page-22-0"></span>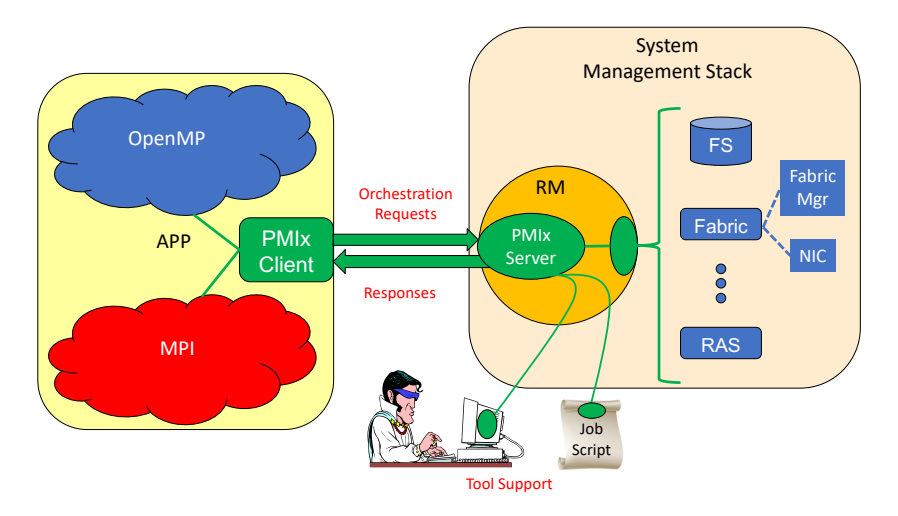

Figure 1.1.: PMIx-SMS Interactions

- 11 Fig. [1.1](#page-22-0) shows a typical PMIx implementation in which the application is built against a PMIx 12 client library that contains the client-side APIs, attribute definitions, and communication support 13 for interacting with the local PMIx server. PMIx clients are processes which are started through the 14 PMIx infrastructure, either by the PMIx implementation directly or through a System Management 15 Software stack (SMS) component, and have registered as clients. A PMIx client is created in such a 16 way that the PMIx client library will be have sufficient information available to authenticate with 17 the PMIx server. The PMIx server will have sufficient knowledge about the process which it 18 created, either directly or through other SMS, to authenticate the process and provide information 19 the process requests such as its identity and the identity of its peers.
- 20 As clients invoke PMIx APIs, it is possible that some client requests can be handled at the client 21 level. Other requests might require communication with the local PMIx server, which subsequently 22 might request services from the host SMS (represented here by a Resource Manager (RM) 23 daemon). The interaction between the PMIx server and SMS are achieved using callback functions 24 registered during server initialization. The host SMS can indicate its lack of support for any

1 operation by simply providing a *NULL* for the associated callback function, or can create a function entry that returns *not supported* when called.

 Recognizing the burden this places on SMS vendors, the PMIx community has included interfaces by which the host SMS (containing the local PMIx service instance) can request support from local SMS elements via the PMIx API. Once the SMS has transferred the request to an appropriate location, a PMIx server interface can be used to pass the request between SMS subsystems. For example, a request for network traffic statistics can utilize the PMIx networking abstractions to retrieve the information from the Fabric Manager. This reduces the portability and interoperability issues between the individual subsystems by transferring the burden of defining the interoperable interfaces from the SMS subsystems to the PMIx community, which continues to work with those providers to develop the necessary support.

 Fig. [1.1](#page-22-0) shows how tools can interact with the PMIx architecture. Tools, whether standalone or embedded in job scripts, are an exception to the normal client registration process. A process can register as a tool, provided the PMIx client library has adequate rendezvous information to connect to the appropriate PMIx server (either hosted on the local machine or on a remote machine). This allows processes which were not created by the PMIx infrastructure to request access to PMIx functionality.

### <span id="page-23-0"></span>**1.3 Portability of Functionality**

 It is difficult to define a portable API that will provide access to the many and varied features underlying the operations for which PMIx provides access. For example, the options and features provided to request the creation of new processes varied dramatically between different systems existing at the time PMIx was introduced. Many RMs provide rich interfaces to specify the resources assigned to processes. As a result, PMIx is faced with the challenge of attempting to meet the seamingly conflicting goals of creating an API which allows access to these diverse features while being portable across a wide range of existing software environments. In addition, the functionalities required by different clients vary greatly. Producing a PMIx implementation which can provide the needs of all possible clients on all of its target systems could be so burdensome as to discourage PMIx implementations.

 To help address this issue, the PMIx APIs are designed to allow resource managers and other system management stack components to decide on support of a particular function and allow client applications to query and adjust to the level of support available. PMIx clients should be written to account for the possibility that a PMIx API might return an error code indicating that the call is not supported. The PMIx community continues to look at ways to assist SMS implementers in their decisions on what functionality to support by highlighting functions and attributes that are critical to basic application execution (e.g., **[PMIx\\_Get](#page-94-0)**) for certain classes of applications.

#### <span id="page-23-1"></span>**1.3.1 Attributes in PMIx**

 An area where differences between support on different systems can be challenging is regarding the attributes that provide information to the client process and/or control the behavior of a PMIx API.

 Most PMIx API calls can accept additional information or attributes specified in the form of key/value pairs. These attributes provide information to the PMIx implementation that influence the behavior of the API call. In addition to API calls being optional, support for the individual attributes of an API call can vary between systems or implementations.

 An application can adapt to the attribute support on a particular system in one of two ways. PMIx provides an API to enable an application to query the attributes supported by a particular API (See [7.4\)](#page-130-0). Through this API, the PMIx implementation can provide detailed information about the attributes supported on a system for each API call queried. Alternatively, the application can mark attributes as required using a flag within the **[pmix\\_info\\_t](#page-56-0)** (See [3.2.9\)](#page-56-0). If the required attribute is not available on the system or the desired value for the attribute is not available, the call will return the error code for *not supported*.

12 For example, the **PMIX** TIMEOUT attribute can be used to specify the time (in seconds) before the requested operation should time out. The intent of this attribute is to allow the client to avoid "hanging" in a request that takes longer than the client wishes to wait, or may never return (e.g., a **PMIx Fence** that a blocked participant never enters).

16 The application can query the attribute support for **PMIx** Fence and search whether **PMIX TIMEOUT** is listed as a supported attribute. The application can also set the required flag in 18 the **pmix** info\_t for that attribute when making the **PMIx** Fence call. This will return an error if this attribute is not supported. If the required flag is not set, the library and SMS host are allowed to treat the attribute as optional, ignoring it if support is not available.

It is therefore critical that users and application implementers:

- a) consider whether or not a given attribute is required, marking it accordingly; and
- b) check the return status on all PMIx function calls to ensure support was present and that the request was accepted. Note that for non-blocking APIs, a return of **[PMIX\\_SUCCESS](#page-36-0)** only indicates that the request had no obvious errors and is being processed – the eventual callback will return the status of the requested operation itself.

 PMIx clients (e.g., tools, parallel programming libraries) may find that they depend only on a small subset of interfaces and attributes to work correctly. PMIx clients are strongly advised to define a document itemizing the PMIx interfaces and associated attributes that are required for correct operation, and are optional but recommended for full functionality. The PMIx standard cannot define this list for all given PMIx clients, but such a list is valuable to RMs desiring to support these clients.

 A PMIx implementation may be able to support only a subset of the PMIx API and attributes on a particular system due to either its own limitations or limitations of the SMS with which it interfaces. A PMIx implemenation may also provide additional attributes beyond those defined herein in order to allow applications to access the full features of the underlying SMS. PMIx implementations are strongly advised to document the PMIx interfaces and associated attributes they support, with any annotations about behavior limitations. The PMIx standard cannot define this support for implementations, but such documentation is valuable to PMIx clients desiring to support a broad range of systems.

- While a PMIx library implementer, or an SMS component server, may choose to support a particular PMIx API, they are not required to support every attribute that might apply to it. This would pose a significant barrier to entry for an implementer as there can be a broad range of applicable attributes to a given API, at least some of which may rarely be used.
- Note that an environment that does not include support for a particular attribute/API pair is not "incomplete" or of lower quality than one that does include that support. Vendors must decide where to invest their time based on the needs of their target markets, and it is perfectly reasonable for them to perform cost/benefit decisions when considering what functions and attributes to support.
- Attributes in this document are organized according to their primary usage, either grouped with a specific API or included in an appropriate functional chapter. Attributes in the PMIx Standard all start with **"PMIX"** in their name, and many include a functional description as part of their name (e.g., the use of **"PMIX\_FABRIC\_"** at the beginning of fabric-specific attributes). The PMIx Standard also defines an attribute that can be used to indicate that an attribute variable has not yet been set:
- **PMIX\_ATTR\_UNDEF "pmix.undef"** (**NULL**) 17 A default attribute name signifying that the attribute field of a PMIx structure (e.g., a
- <span id="page-25-0"></span>**pmix** info t has not yet been defined.

#### **1.3.2 PMIx Roles**

 The role of a PMIx process in the PMIx universe is grouped into one of three categories based on how it operates in the PMIx environment namely as a *client*, *server*, or *tool*. As a result, there are three corresponding groupings of APIs each with their own initialization and finalization functions. If a process initializes as either a *server* or a *tool* that process may also access all of the *client* APIs.

- A process operating as a *[client](#page-29-0)* is connected to the PMIx server instance within an RM when the client calls the client PMIx initialization routine. The *[client](#page-29-0)* is typically started directly or indirectly (for example, by an intermediate script) by that RM. Additionally, a *[client](#page-29-0)* may be started directly by the user and then connect to an RM which is typically referred to as a *singleton* launch. A process operating as a *server* is responsible for starting client processes and coordinating with other server and tool processes in the same PMIx universe. Often processes operating as a *server* are part of the Resource Manager (RM) infrastructure. A process operating as a *tool* is started independently (e.g., via fork/exec) or by the RM and will connect to a PMIx *server* to interact with the processes in the PMIx universe. An example of a *tool* process is a parallel debugger that will connect to the server to assist with attaching to a set of client processes.
- PMIx serves as a conduit between processes acting in these three different roles. As such, an API is often described by how it interacts with processes operating in other roles in the PMIx universe.

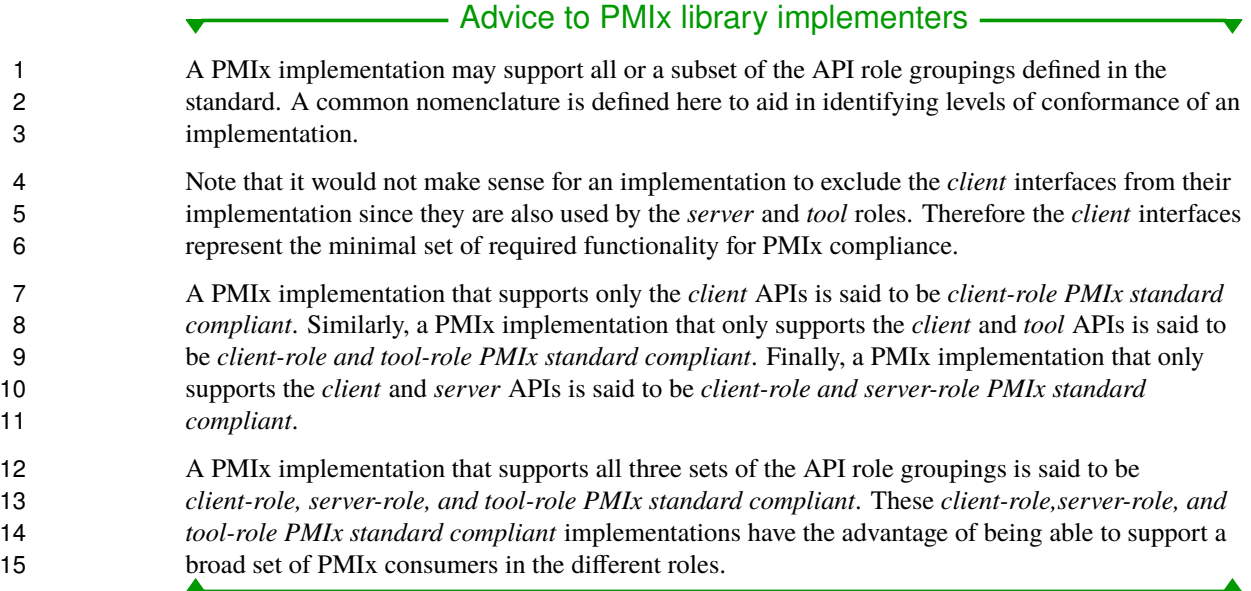

#### <span id="page-26-0"></span>**1.3.3 Application Binary Interface (ABI)**

 An Application Programming Interface (API) defines how data types, data structures, and functions are represented in source code. An Application Binary Interface (ABI) defines how data types, data structures, and functions are represented in machine code for a given system making it platform-specific. An important aspect of an ABI is the size, layout, and alignment of data structures. A stable ABI may allow a program compiled with one implementation of the PMIx Standard to run with a different implementation of the PMIx Standard as long as both implementations adhere to the same ABI.

- The PMIx Standard strives to maintain a stable ABI to support applications and tools that rely on more than one implementation of the PMIx Standard. To facilitate such interoperability the PMIx ASC maintains a set of standardized headers that are versioned with the PMIx Standard that 27 applications and tools can reference  $\frac{1}{2}$  $\frac{1}{2}$  $\frac{1}{2}$ .
- In recognition that there are circumstances where the ABI needs to be modified this section defines some guidance for making such modifications. Additions to the PMIx interface can occur without breaking ABI compatibility. Deprecating portions of the PMIx interface does not break ABI compatibility but serves as a warning that the ABI may be impacted in the future. Removing portions of the PMIx interface does break ABI compatibility. Modifications to the existing PMIx interface do break ABI compatibility.
- The PMIx ABI is comprised of the following:

PMIx Headers for ABI Compatibility <https://github.com/pmix/pmix-abi>

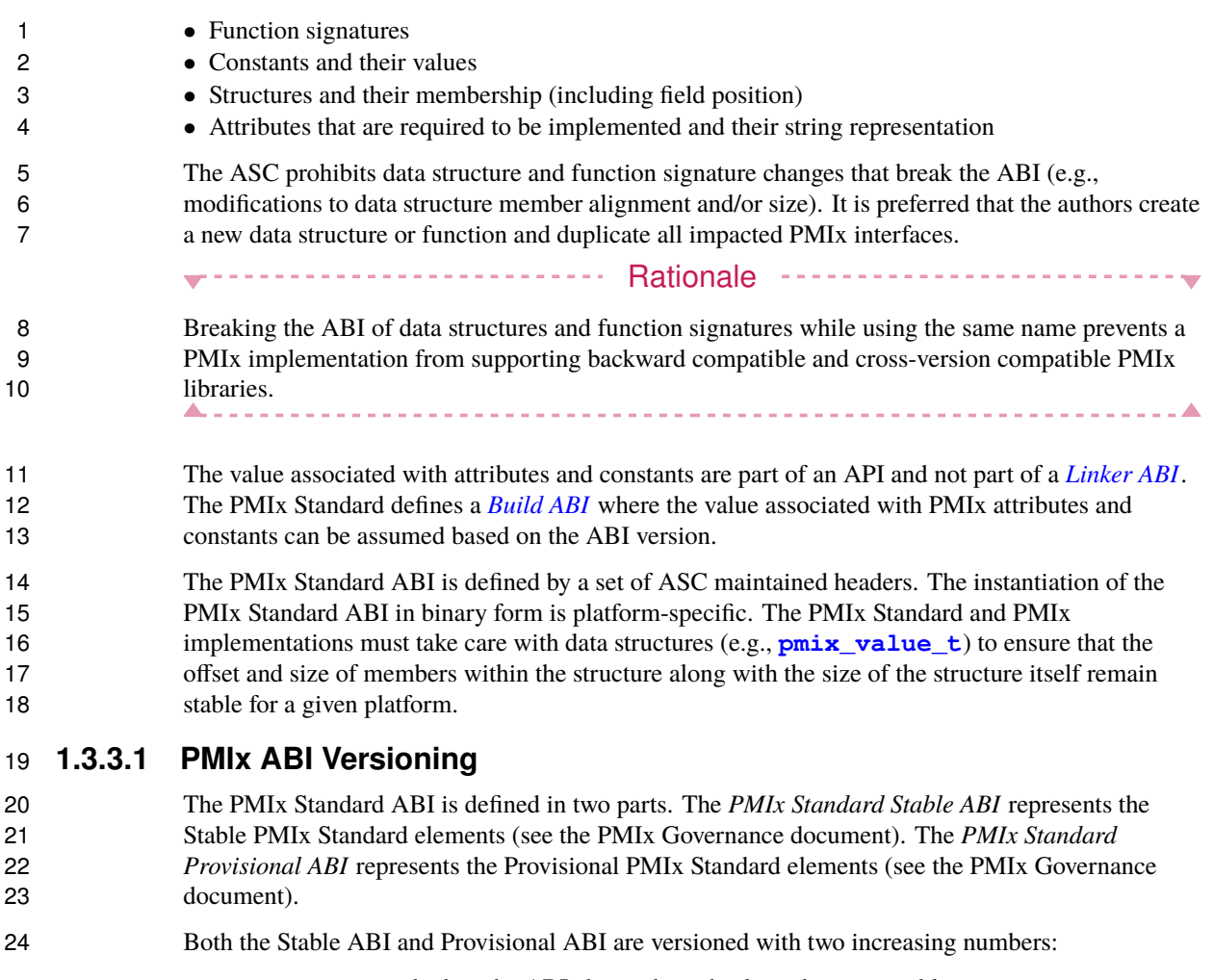

- <span id="page-27-0"></span>• MAJOR incremented when the ABI changed in a backward-incompatible manner.
- MINOR incremented when functionality is added to the ABI in a backward-compatible manner.
- The PMIx Standard ABI version numbers largely follow the Semantic Versioning 2.0.0 8 specification<sup>2</sup>. However, a PMIx implementation may use a different version numbering technique for the objects associated with that implementation.

<span id="page-27-1"></span><sup>&</sup>lt;sup>2</sup>Semantic Versioning <https://semver.org/spec/v2.0.0.html>

#### **1.3.3.2 Linker versus Build ABI**

 The software development community often discusses ABI in two different ways, that of a *Linker ABI* and of a *Build ABI*.

 A *Linker ABI* defines a stable set of symbols (i.e., functions) against which a compiler will attempt to link the binary. The Linker ABI does not specify constant values or macro definitions leaving those to individual implementations to define. If Library A version **1** and Library A version **2** are Linker ABI compatible then a program that is compiled against Library A version **1** can link against Library A version **2**. Note that the reverse is not necessarily true as Library A version **2** may define additional symbols not included in Library A version **1**. An indication of this compatibility is useful when upgrading a library package on a system. Often libraries rely on 11 Semantic Versioning to signify breaks in the Linker ABI between versions of the library.

- 12 A *Build ABI* defines the full set of symbols, constants, and macros used by a compiler to generate the resulting binary. If Library A and Library B are Build ABI compatible then a program compiled against Library A will work when linked with Library B.
- 15 The PMIx Standard defines a Build ABI in the PMIx Standard ABI repository<sup>[4](#page-0-0)</sup>. Any program built against the headers defined in the PMIx Standard ABI version **X.Y** will work with any PMIx 17 implementation that is ABI compatible with version **X**. **Y**. Note that the PMIx implementation may include additional items beyond the PMIX Standard ABI at version **X.Y** and still report being PMIx Standard version **X.Y** compliant.

Semantic Versioning <https://semver.org/>

PMIx Headers for ABI Compatibility <https://github.com/pmix/pmix-abi>

## <span id="page-29-0"></span>**CHAPTER 2 PMIx Terms and Conventions**

 In this chapter we describe some common terms and conventions used throughout this document. The PMIx Standard has adopted the widespread use of key-value *attributes* to add flexibility to the functionality expressed in the APIs. Accordingly, the ASC has chosen to require that the definition of each standard API include the passing of an array of attributes. These provide a means of customizing the behavior of the API as future needs emerge without having to alter or create new variants of it. In addition, attributes provide a mechanism by which researchers can easily explore new approaches to a given operation without having to modify the API itself.

 In an effort to maintain long-term backward compatibility, PMIx does not include large numbers of APIs that each focus on a narrow scope of functionality, but instead relies on the definition of fewer generic APIs that include arrays of key-value attributes for "tuning" the function's behavior. Thus, modifications to the PMIx standard primarily consist of the definition of new attributes along with a description of the APIs to which they relate and the expected behavior when used with those APIs.

The following terminology is used throughout this document:

 • *session* refers to a set of resources assigned by the WorkLoad Manager (WLM) that has been reserved for one or more users. A session is identified by a *session ID* that is unique within the scope of the governing WLMs. Historically, High Performance Computing (HPC) sessions have consisted of a static allocation of resources - i.e., a block of resources assigned to a user in response to a specific request and managed as a unified collection. However, this is changing in response to the growing use of dynamic programming models that require on-the-fly allocation and release of system resources. Accordingly, the term *session* in this document refers to a potentially dynamic entity, perhaps comprised of resources accumulated as a result of multiple allocation requests that are managed as a single unit by the WLM.

 • *job* refers to a set of one or more *applications* executed as a single invocation by the user within a session with a unique identifier, the *job ID*, assigned by the RM or launcher. For example, the command line "*mpiexec -n 1 app1 : -n 2 app2*" generates a single Multiple Program Multiple Data (MPMD) job containing two applications. A user may execute multiple *jobs* within a given session, either sequentially or concurrently.

 • *namespace* refers to a character string value assigned by the RM to a *job*. All *applications* executed as part of that *job* share the same *namespace*. The *namespace* assigned to each *job* must be unique within the scope of the governing RM and often is implemented as a string representation of the numerical *Job ID*. The *namespace* and *job* terms will be used interchangeably throughout the document.

- *application* represents a set of identical, but not necessarily unique, execution contexts within a *job*.
- *process* is assumed for ease of presentation to be an operating system process, also commonly referred to as a *heavyweight* process. A process is often comprised of multiple *lightweight threads*, commonly known as simply *threads*. However, it is not the intent of the PMIx Standard to restrict the term process to a particular concept or implementation.
- *client* refers to a process that was registered with the PMIx server prior to being started, and 8 connects to that PMIx server via **PMIx** Init using its assigned namespace and rank with the information required to connect to that server being provided to the process at time of start of execution.
- *tool* refers to a process that may or may not have been registered with the PMIx server prior to being started and intializes using **[PMIx\\_tool\\_init](#page-438-1)**.
- *clone* refers to a process that was directly started by a PMIx client (e.g., using *fork/exec*) and calls **PERIX Init**, thus connecting to its local PMIx server using the same namespace and rank as its parent process.
- *rank* refers to the numerical location (starting from zero) of a process within the defined scope. Thus, *job rank* is the rank of a process within its *job* and is synonymous with its unqualified *rank*, while *application rank* is the rank of that process within its *application*.
- *peer* refers to another process within the same *[job](#page-29-0)*.
- *workflow* refers to an orchestrated execution plan typically involving multiple *jobs* carried out under the control of a *workflow manager*. An example workflow might first execute a computational job to generate the flow of liquid through a complex cavity, followed by a visualization job that takes the output of the first job as its input to produce an image output.
- *scheduler* refers to the component of the SMS responsible for scheduling of resource allocations. This is also generally referred to as the *system workflow manager* - for the purposes of this 26 document, the *WLM* acronym will be used interchangeably to refer to the scheduler.
- *resource manager* is used in a generic sense to represent the subsystem that will host the PMIx server library. This could be a vendor-supplied resource manager or a third-party agent such as a programming model's runtime library.
- *host environment* is used interchangeably with *resource manager* to refer to the process hosting the PMIx server library.
- *node* refers to a single operating system instance. Note that this may encompass one or more physical objects.
- *package* refers to a single object that is either soldered or connected to a printed circuit board via a mechanical socket. Packages may contain multiple chips that include (but are not limited to) processing units, memory, and peripheral interfaces.

 • *processing unit*, or *PU*, is the electronic circuitry within a computer that executes instructions. Depending upon architecture and configuration settings, it may consist of a single hardware thread or multiple hardware threads collectively organized as a *core*. • *fabric* is used in a generic sense to refer to the networks within the system regardless of speed or protocol. Any use of the term *network* in the document should be considered interchangeable with *fabric*. • *fabric device* (or *fabric devices*) refers to an operating system fabric interface, which may be physical or virtual. Any use of the term Network Interface Card (NIC) in the document should be considered interchangeable with *fabric device*. • *fabric plane* refers to a collection of fabric devices in a common logical or physical configuration. Fabric planes are often implemented in HPC clusters as separate overlay or physical networks controlled by a dedicated fabric manager. 13 • *attribute* refers to a key-value pair comprised of a string key (represented by a **pmix** key t structure) and an associated value containing a PMIx data type (e.g., boolean, integer, or a more complex PMIx structure). Attributes are used both as directives when passed as qualifiers to 16 APIs (e.g., in a **pmix info** t array), and to identify the contents of information (e.g., to 17 specify that the contents of the corresponding **pmix** value t in a **pmix** info<sub>t</sub> represent 18 the **PMIX** UNIV SIZE). • *key* refers to the string component of a defined *attribute*. The PMIx Standard will often refer to passing of a *key* to an API (e.g., to the **[PMIx\\_Query\\_info](#page-115-0)** or **[PMIx\\_Get](#page-94-0)** APIs) as a means of identifying requested information. In this context, the *data type* specified in the *attribute's* definition indicates the data type the caller should expect to receive in return. Note that not all *attributes* can be used as *keys* as some have specific uses solely as API qualifiers. • *instant on* refers to a PMIx concept defined as: "All information required for setup and communication (including the address vector of endpoints for every process) is available to each process at start of execution" The following sections provide an overview of the conventions used throughout the PMIx Standard

#### **2.1 Notational Conventions**

<span id="page-31-0"></span>document.

 Some sections of this document describe programming language specific examples or APIs. Text that applies only to programs for which the base language is C is shown as follows:

<span id="page-32-0"></span>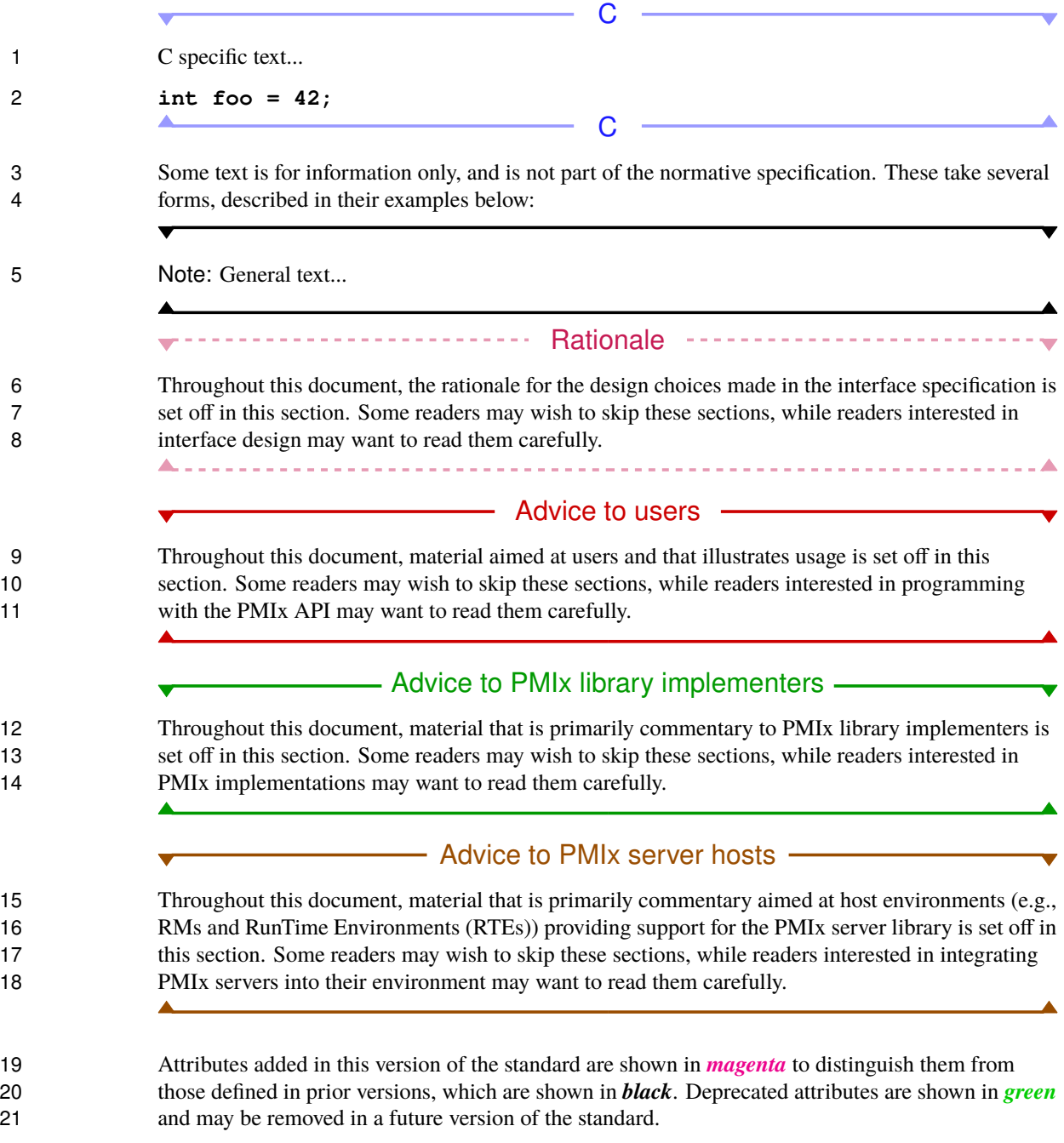

### **2.2 Semantics**

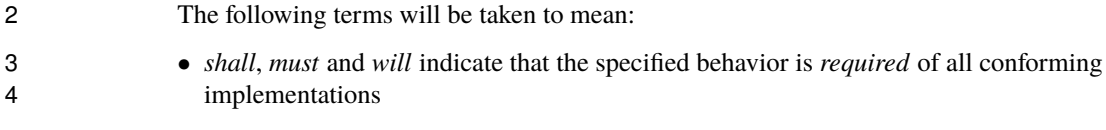

 • *should* and *may* indicate behaviors that a complete implementation would include, but are not required of all conforming implementations

### <span id="page-33-0"></span>**2.3 Naming Conventions**

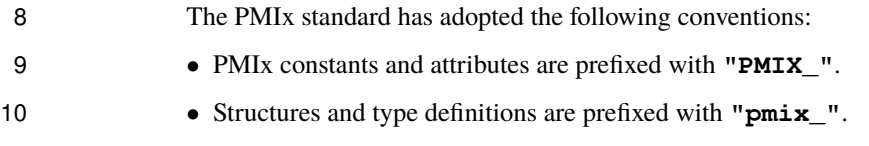

- The string representation of attributes are prefixed with **"pmix"**.
- Underscores are used to separate words in a function or variable name.
- Lowercase letters are used in PMIx client APIs except for the PMIx prefix (noted below) and the first letter of the word following it. For example, **[PMIx\\_Get\\_version](#page-81-2)**.
- PMIx server and tool APIs are all lower case letters following the prefix e.g., **[PMIx\\_server\\_register\\_nspace](#page-305-1)**.
- 17 The **PMIx** prefix is used to denote functions.
- 18 The **pmix** prefix is used to denote function pointer and type definitions.
- Users shall not use the **"PMIX\_"**, **"PMIx\_"**, or **"pmix\_"** prefixes for symbols in their code so as to avoid symbol conflicts with PMIx implementations.

#### <span id="page-33-1"></span>**2.4 Procedure Conventions**

 While the current APIs are based on the C programming language, it is not the intent of the PMIx Standard to preclude the use of other languages. Accordingly, the procedure specifications in the PMIx Standard are written in a language-independent syntax with the arguments marked as IN, OUT, or INOUT. The meanings of these are:

- IN: The call may use the input value but does not update the argument from the perspective of the caller at any time during the calls execution,
- OUT: The call may update the argument but does not use its input value
- INOUT: The call may both use and update the argument.

1 Many PMIx interfaces, particularly nonblocking interfaces, use a **(void\*)** callback data object passed to the function that is then passed to the associated callback. On the client side, the callback data object is an opaque, client-provided context that the client can pass to a non-blocking call. When the nonblocking call completes, the callback data object is passed back to the client without modification by the PMIx library, thus allowing the client to associate a context with that callback. This is useful if there are many outstanding nonblocking calls.

 A similar model is used for the server module functions (see [17.3.1\)](#page-347-1). In this case, the PMIx library 8 is making an upcall into its host via the PMIx server module callback function and passing a specific callback function pointer and callback data object. The PMIx library expects the host to call the cbfunc with the necessary arguments and pass back the original callback data obect upon completing the operation. This gives the server-side PMIx library the ability to associate a context with the callback (since multiple operations may be outstanding). The host has no visibility into the contents of the callback data object object, nor is permitted to alter it in any way.

## <span id="page-35-0"></span>**CHAPTER 3 Data Structures and Types**

 This chapter defines PMIx standard data structures (along with macros for convenient use), types, and constants. These apply to all consumers of the PMIx interface. Where necessary for clarification, the description of, for example, an attribute may be copied from this chapter into a section where it is used.

A PMIx implementation may define additional attributes beyond those specified in this document.

- Advice to PMIx library implementers -

 Structures, types, and macros in the PMIx Standard are defined in terms of the C-programming language. Implementers wishing to support other languages should provide the equivalent definitions in a language-appropriate manner.

 If a PMIx implementation chooses to define additional attributes they should avoid using the **"PMIX"** prefix in their name or starting the attribute string with a **"pmix"** prefix. This helps the end user distinguish between what is defined by the PMIx standard and what is specific to that PMIx implementation, and avoids potential conflicts with attributes defined by the Standard.

#### Advice to users -

 Use of increment/decrement operations on indices inside PMIx macros is discouraged due to unpredictable behavior as the index may be cited more than once in the macro. The PMIx standard only governs the existence and syntax of macros - it does not specify their implementation.

<span id="page-35-1"></span> Users are also advised to use the macros and APIs for creating, loading, and releasing PMIx structures to avoid potential issues with release of memory. For example, pointing a **[pmix\\_envar\\_t](#page-64-0)** element at a static string variable and then using **[PMIX\\_ENVAR\\_DESTRUCT](#page-64-1)** to clear it would generate an error as the static string had not been allocated.
# **3.1 Constants**

 PMIx defines a few values that are used throughout the standard to set the size of fixed arrays or as a means of identifying values with special meaning. The community makes every attempt to minimize the number of such definitions. The constants defined in this section may be used before calling any PMIx library initialization routine. Additional constants associated with specific data structures or types are defined in the section describing that data structure or type. **PMIX\_MAX\_NSLEN 255** Maximum namespace string length as an integer. - Advice to PMIx library implementers -8 Namespace arrays in PMIx defined structures must reserve a space of size **PMIX MAX NSLEN**+1 to allow room for the **NULL** terminator **PMIX MAX KEYLEN** 511 Maximum key string length as an integer. - Advice to PMIx library implementers -11 Key arrays in PMIx defined structures must reserve a space of size **[PMIX\\_MAX\\_KEYLEN](#page-35-0)**+1 to allow room for the **NULL** terminator **PMIX APP WILDCARD UINT32 MAX** A value to indicate that the user wants the data for the given key from every application that posted that key, or that the given value applies to all

<span id="page-36-0"></span>applications within the given namespace.

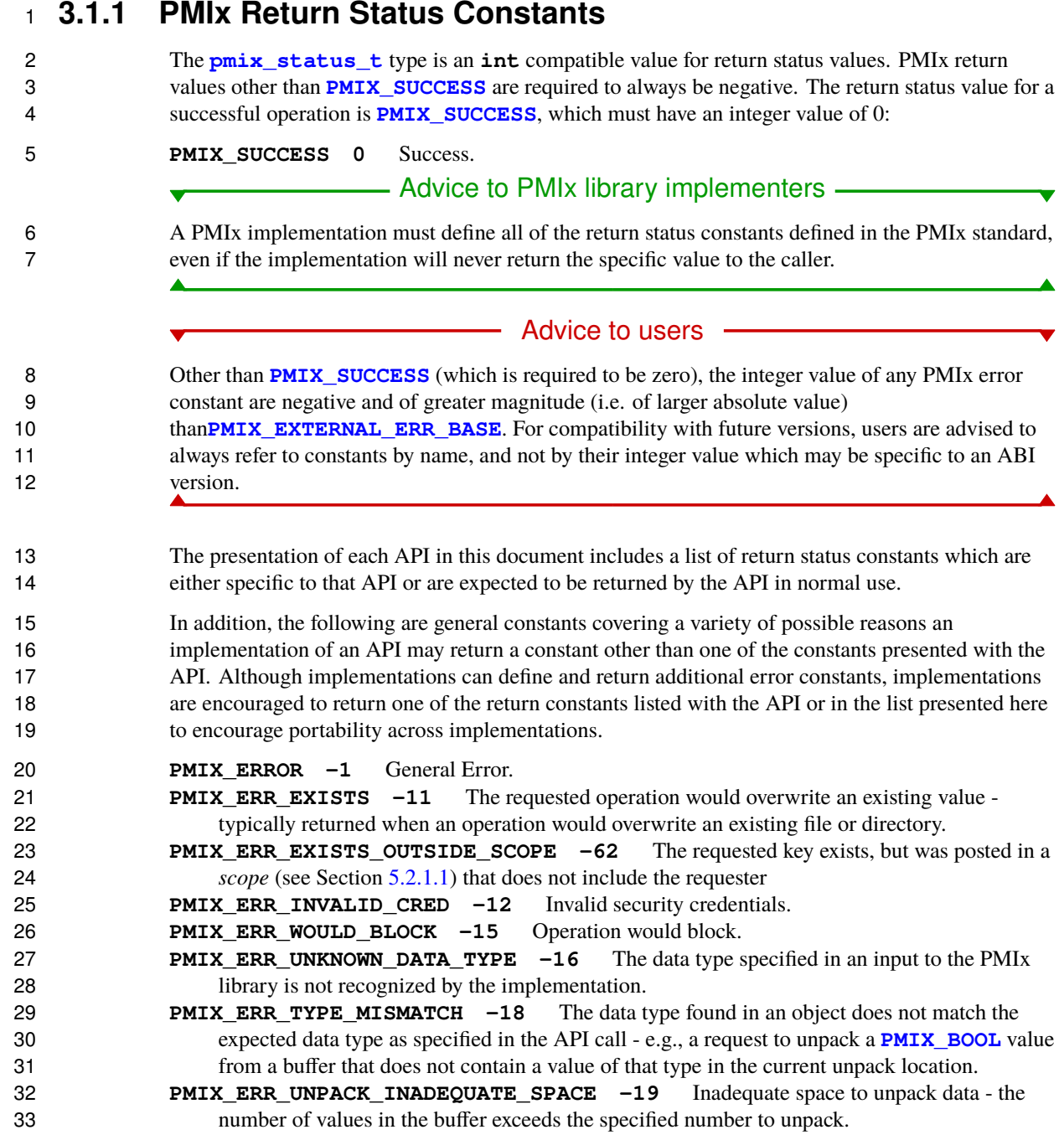

 **PMIX\_ERR\_UNPACK\_READ\_PAST\_END\_OF\_BUFFER -50** Unpacking past the end of the provided buffer - the number of values in the buffer is less than the specified number to unpack, or a request was made to unpack a buffer beyond the buffer's end.

 **PMIX\_ERR\_UNPACK\_FAILURE -20** The unpack operation failed for an unspecified reason. **PMIX\_ERR\_PACK\_FAILURE -21** The pack operation failed for an unspecified reason.

- **PMIX\_ERR\_NO\_PERMISSIONS -23** The user lacks permissions to execute the specified operation.
- **PMIX\_ERR\_TIMEOUT -24** Either a user-specified or system-internal timeout expired.
- **PMIX ERR UNREACH** -25 The specified target server or client process is not reachable -10 i.e., a suitable connection either has not been or can not be made.
- **PMIX ERR BAD PARAM** -27 One or more incorrect parameters (e.g., passing an attribute with a value of the wrong type), or multiple parameters containing conflicting directives (e.g., multiple instances of the same attribute with different values, or different attributes specifying conflicting behaviors), were passed to a PMIx API.
- **PMIX ERR EMPTY** -60 An array or list was given that has no members in it i.e., the object is empty.
- **PMIX ERR RESOURCE BUSY** -28 Resource busy typically seen when an attempt to establish a connection to another process (e.g., a PMIx server) cannot be made due to a communication failure.
- **PMIX\_ERR\_OUT\_OF\_RESOURCE -29** Resource exhausted.
- **PMIX ERR INIT** -31 The requested operation requires that the PMIx library be initialized prior to being called.
- **PMIX\_ERR\_NOMEM -32** Out of memory.
- **24 <b>PMIX** ERR NOT FOUND -46 The requested information was not found.
- **25 <b>PMIX ERR NOT SUPPORTED** -47 The requested operation is not supported by either the PMIx implementation or the host environment.
- **PMIX\_ERR\_PARAM\_VALUE\_NOT\_SUPPORTED -59** The requested operation is supported by the PMIx implementation and (if applicable) the host environment. However, at least one supplied parameter was given an unsupported value, and the operation cannot therefore be executed as requested.
- **PMIX\_ERR\_COMM\_FAILURE -49** Communication failure a message failed to be sent or received, but the connection remains intact.
- **PMIX ERR LOST CONNECTION**  $-61$  Lost connection between server and client or tool.

 **PMIX\_ERR\_INVALID\_OPERATION -158** The requested operation is supported by the implementation and host environment, but fails to meet a requirement (e.g., requesting to *disconnect* from processes without first *connecting* to them, inclusion of conflicting directives, or a request to perform an operation that conflicts with an ongoing one).

- **PMIX\_OPERATION\_IN\_PROGRESS -156** A requested operation is already in progress the duplicate request shall therefore be ignored.
- **PMIX\_OPERATION\_SUCCEEDED -157** The requested operation was performed atomically 41 - no callback function will be executed.

 **PMIX\_ERR\_PARTIAL\_SUCCESS -52** The operation is considered successful but not all elements of the operation were concluded (e.g., some members of a group construct operation chose not to participate).

#### <span id="page-39-0"></span>**3.1.1.1 User-Defined Error and Event Constants**

- PMIx establishes a boundary for constants defined in the PMIx standard. Negative values larger (i.e., more negative) than this (and any positive values greater than zero) are guaranteed not to conflict with PMIx values.
- **PMIX\_EXTERNAL\_ERR\_BASE -3000** A starting point for user-level defined error and event constants. Negative values that are more negative than the defined constant are guaranteed not to conflict with PMIx values. Definitions should always be based on the **[PMIX\\_EXTERNAL\\_ERR\\_BASE](#page-39-0)** constant and not a specific value as the value of the constant may change.

# **3.2 Data Types**

<span id="page-39-1"></span> This section defines various data types used by the PMIx APIs. The version of the standard in which a particular data type was introduced is shown in the margin.

## **3.2.1 Key Structure**

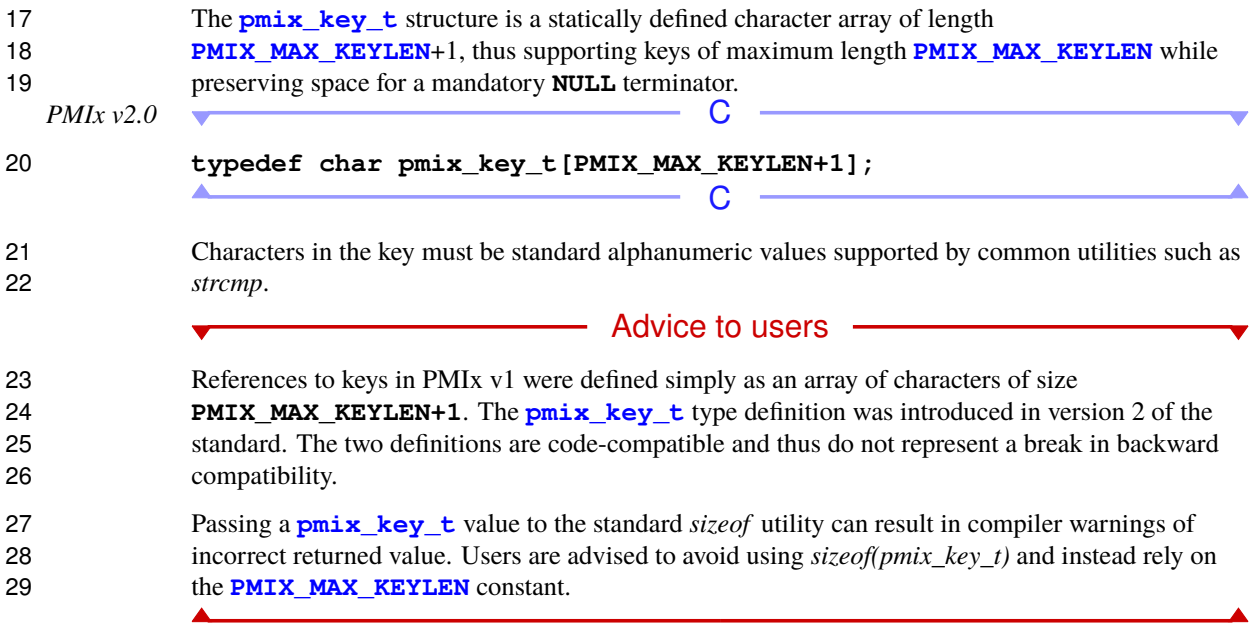

#### <span id="page-40-0"></span>**3.2.1.1 Key support macros**

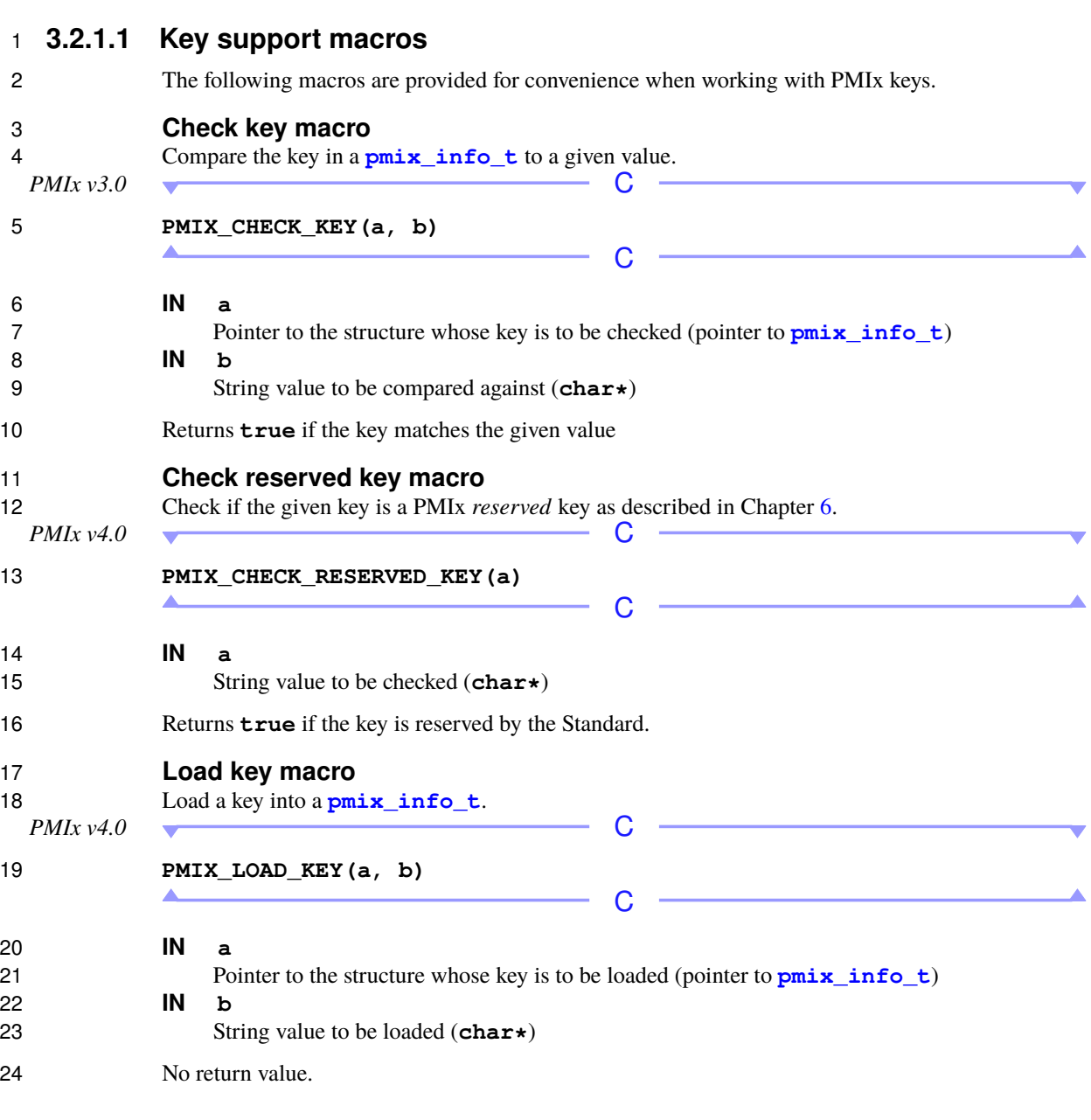

# **3.2.2 Namespace Structure**

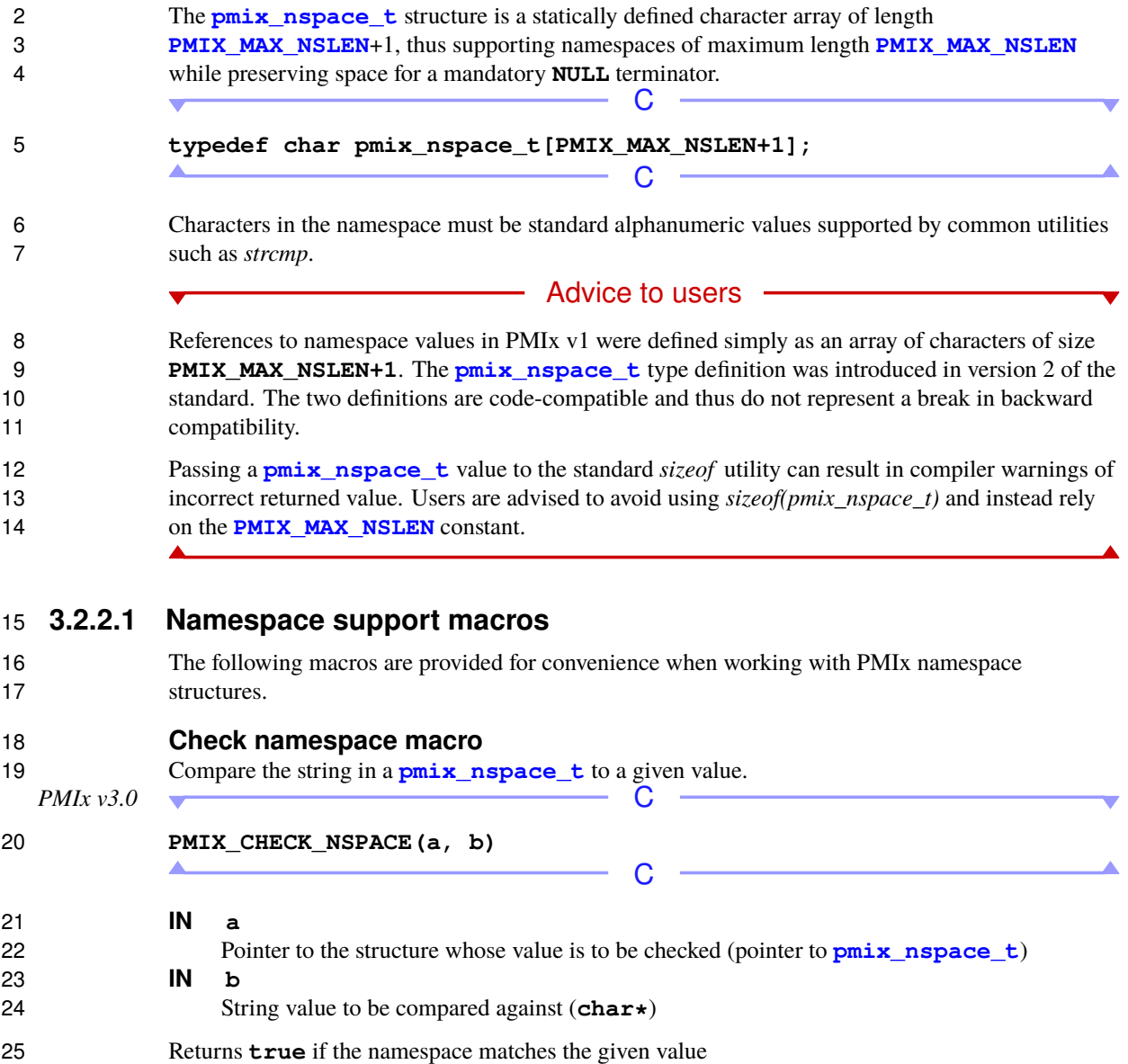

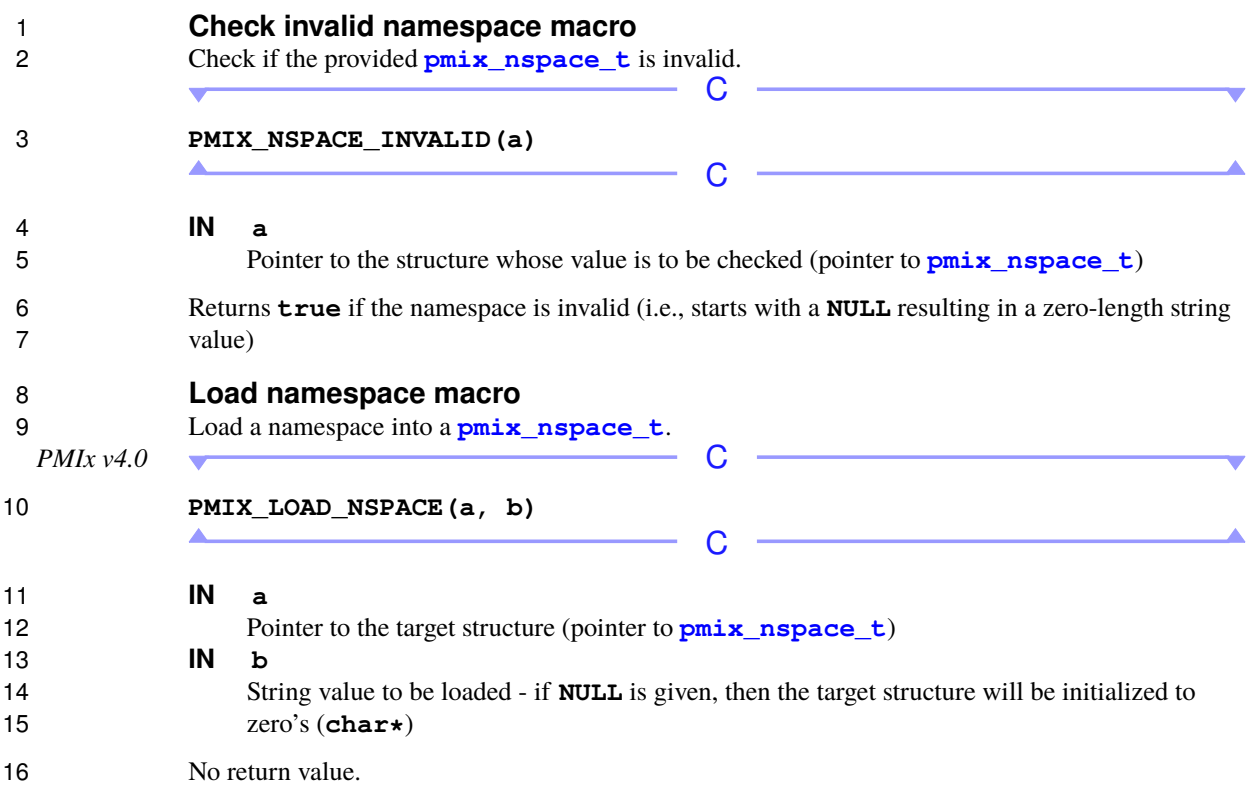

### <span id="page-42-0"></span>**3.2.3 Rank Structure**

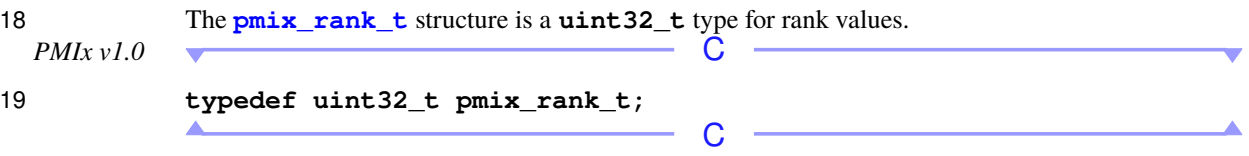

 The following constants can be used to set a variable of the type **[pmix\\_rank\\_t](#page-42-0)**. All definitions were introduced in version 1 of the standard unless otherwise marked. Valid rank values start at zero.

- **PMIX\_RANK\_UNDEF UINT32\_MAX** A value to request job-level data where the information itself is not associated with any specific rank, or when passing a **[pmix\\_proc\\_t](#page-43-0)** identifier to an operation that only references the namespace field of that structure.
- **PMIX\_RANK\_WILDCARD UINT32\_MAX-1** A value to indicate that the user wants the data for the given key from every rank that posted that key.
- **PMIX\_RANK\_LOCAL\_NODE UINT32\_MAX-2** Special rank value used to define groups of ranks. This constant defines the group of all ranks on a local node.

<span id="page-43-1"></span><span id="page-43-0"></span>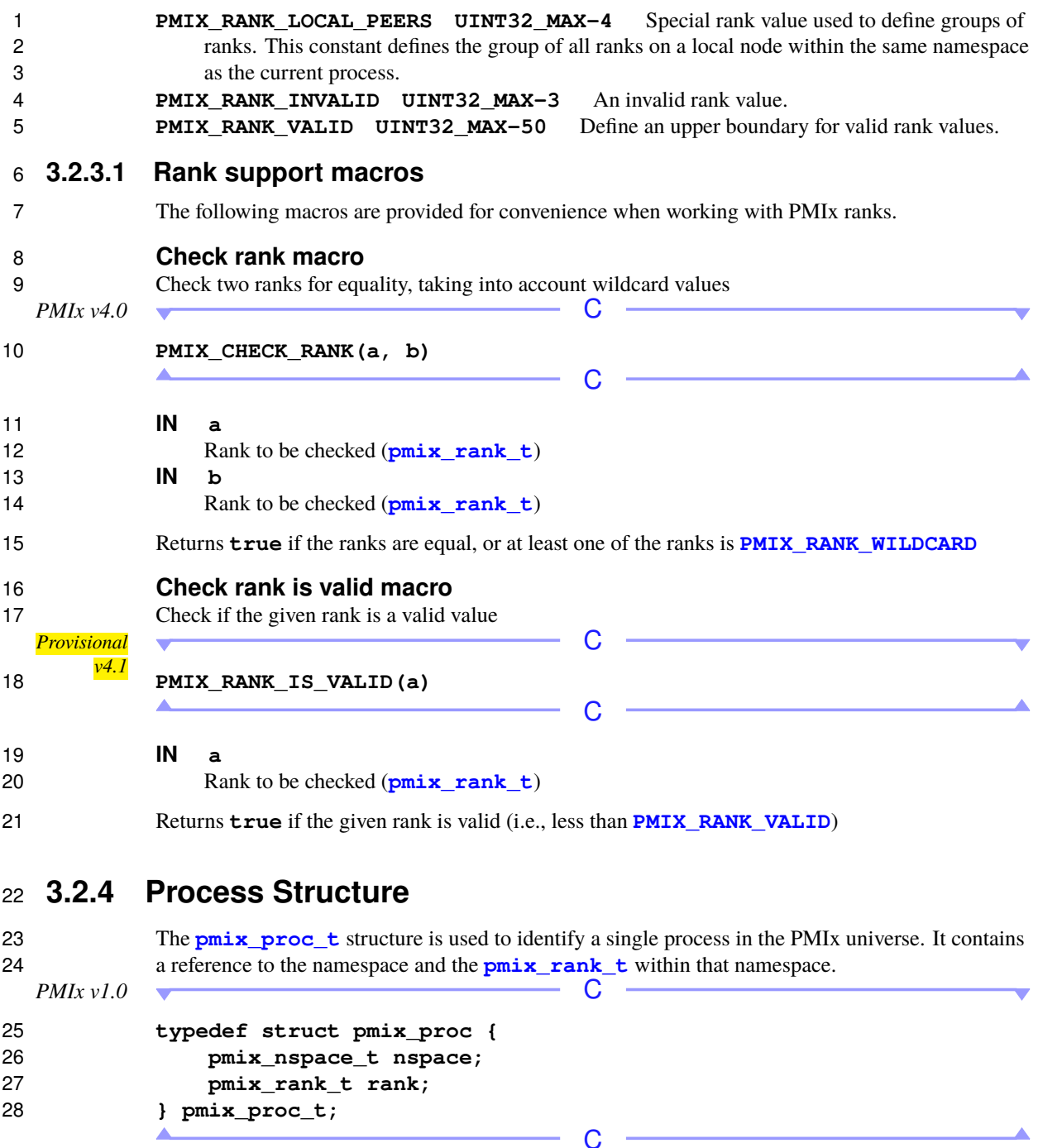

### **3.2.4.1 Process structure support macros**

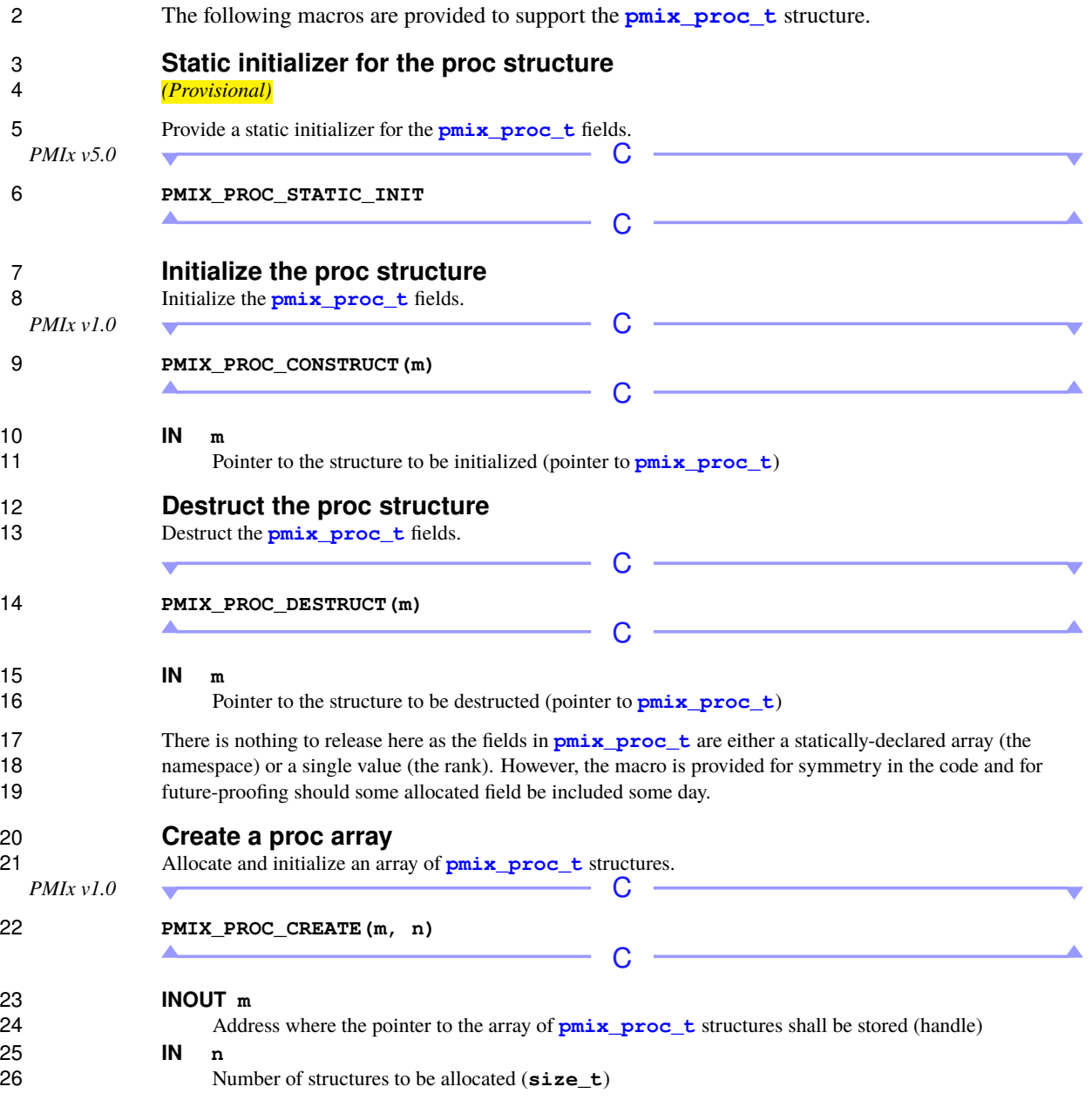

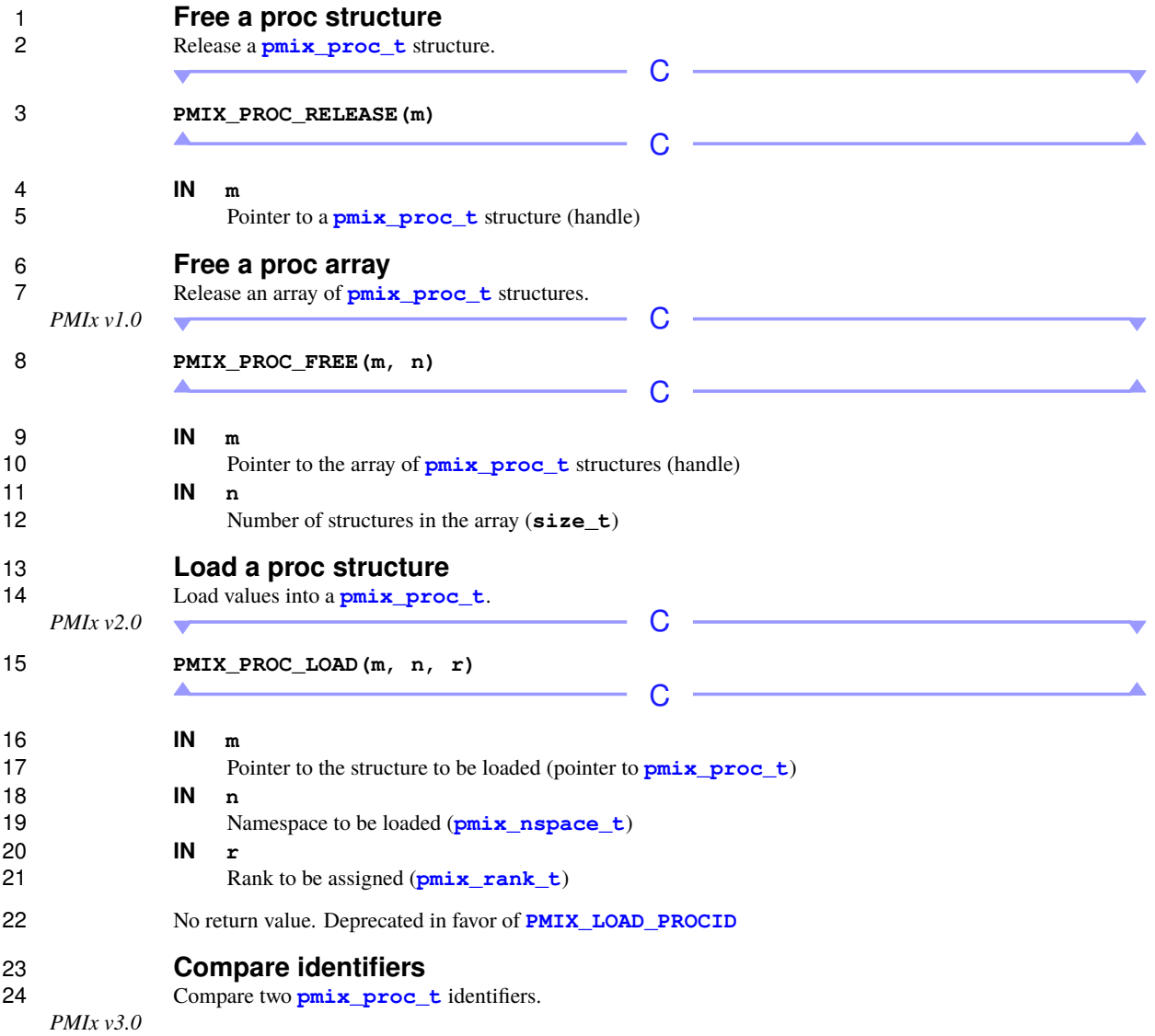

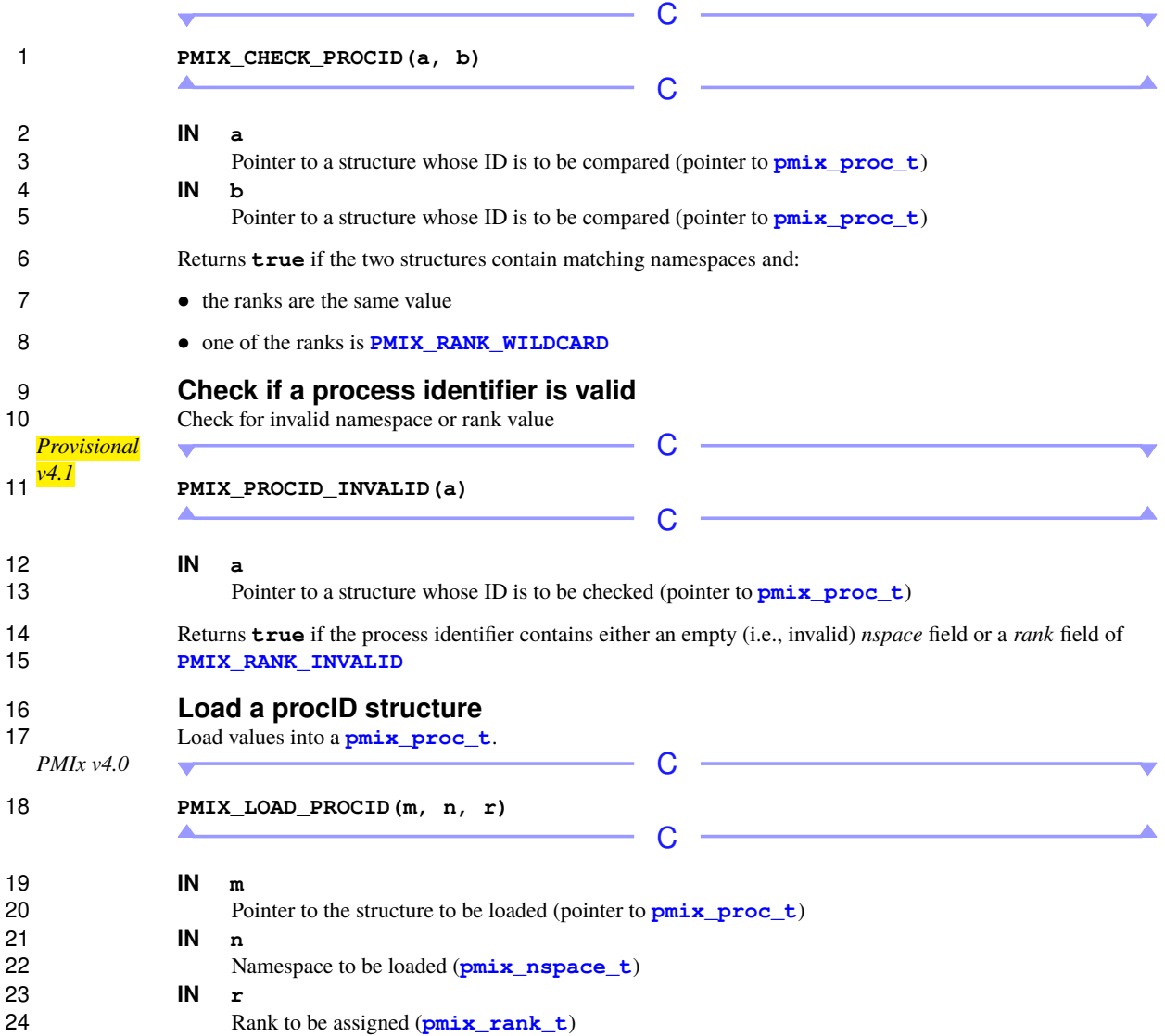

<span id="page-47-0"></span>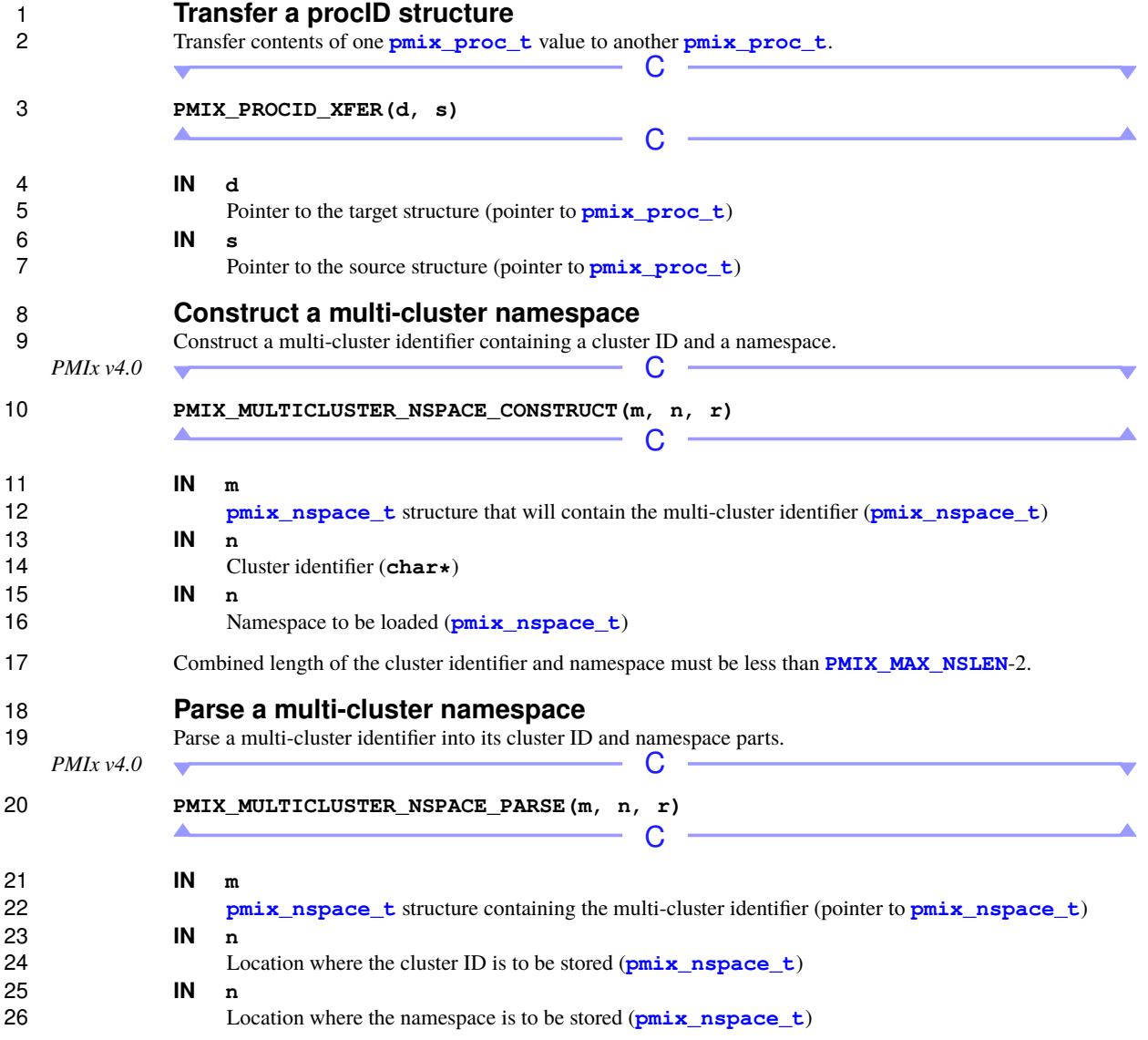

### **3.2.5 Process State Structure**

can be used to set a variable of the type **[pmix\\_proc\\_state\\_t](#page-47-0)**.

```
- Advice to users -
 4 The fine-grained nature of the following constants may exceed the ability of an RM to provide updated process
 5 state values during the process lifetime. This is particularly true of states for short-lived processes.
6 PMIX_PROC_STATE_UNDEF 0 Undefined process state.
7 PMIX_PROC_STATE_PREPPED 1 Process is ready to be launched.
8 PMIX PROC STATE LAUNCH UNDERWAY 2 Process launch is underway.
9 PMIX_PROC_STATE_RESTART 3 Process is ready for restart.
10 PMIX_PROC_STATE_TERMINATE 4 Process is marked for termination.
11 PMIX_PROC_STATE_RUNNING 5 Process has been locally fork'ed by the RM.
12 PMIX_PROC_STATE_CONNECTED 6 Process has connected to PMIx server.
13 PMIX PROC STATE UNTERMINATED 15 Define a "boundary" between the terminated states and
14 PMIX PROC_STATE_CONNECTED so users can easily and quickly determine if a process is still
15 running or not. Any value less than this constant means that the process has not terminated.
16 PMIX PROC STATE TERMINATED 20 Process has terminated and is no longer running.
17 PMIX PROC STATE ERROR 50 Define a boundary so users can easily and quickly determine if a
18 process abnormally terminated. Any value above this constant means that the process has terminated
19 abnormally.
20 PMIX_PROC_STATE_KILLED_BY_CMD 51 Process was killed by a command.
21 PMIX_PROC_STATE_ABORTED 52 Process was aborted by a call to PMIx_Abort.
22 PMIX_PROC_STATE_FAILED_TO_START 53 Process failed to start.
23 PMIX_PROC_STATE_ABORTED_BY_SIG 54 Process aborted by a signal.
24 PMIX_PROC_STATE_TERM_WO_SYNC 55 Process exited without calling PMIx_Finalize.
25 PMIX_PROC_STATE_COMM_FAILED 56 Process communication has failed.
26 PMIX_PROC_STATE_SENSOR_BOUND_EXCEEDED 57 Process exceeded a specified sensor limit.
27 PMIX_PROC_STATE_CALLED_ABORT 58 Process called PMIx_Abort.
28 PMIX PROC STATE HEARTBEAT FAILED 59 Frocess failed to send heartbeat within specified time
29 limit.
30 PMIX_PROC_STATE_MIGRATING 60 Process failed and is waiting for resources before restarting.
31 PMIX_PROC_STATE_CANNOT_RESTART 61 Process failed and cannot be restarted.
32 PMIX PROC STATE TERM NON ZERO 62 Process exited with a non-zero status.
33 PMIX_PROC_STATE_FAILED_TO_LAUNCH 63 Unable to launch process.
```
The **[pmix\\_proc\\_state\\_t](#page-47-0)** structure is a **uint8\_t** type for process state values. The following constants

## **3.2.6 Process Information Structure**

2 The **[pmix\\_proc\\_info\\_t](#page-48-0)** structure defines a set of information about a specific process including it's name, location, and state. location, and state.  $\sim$ 

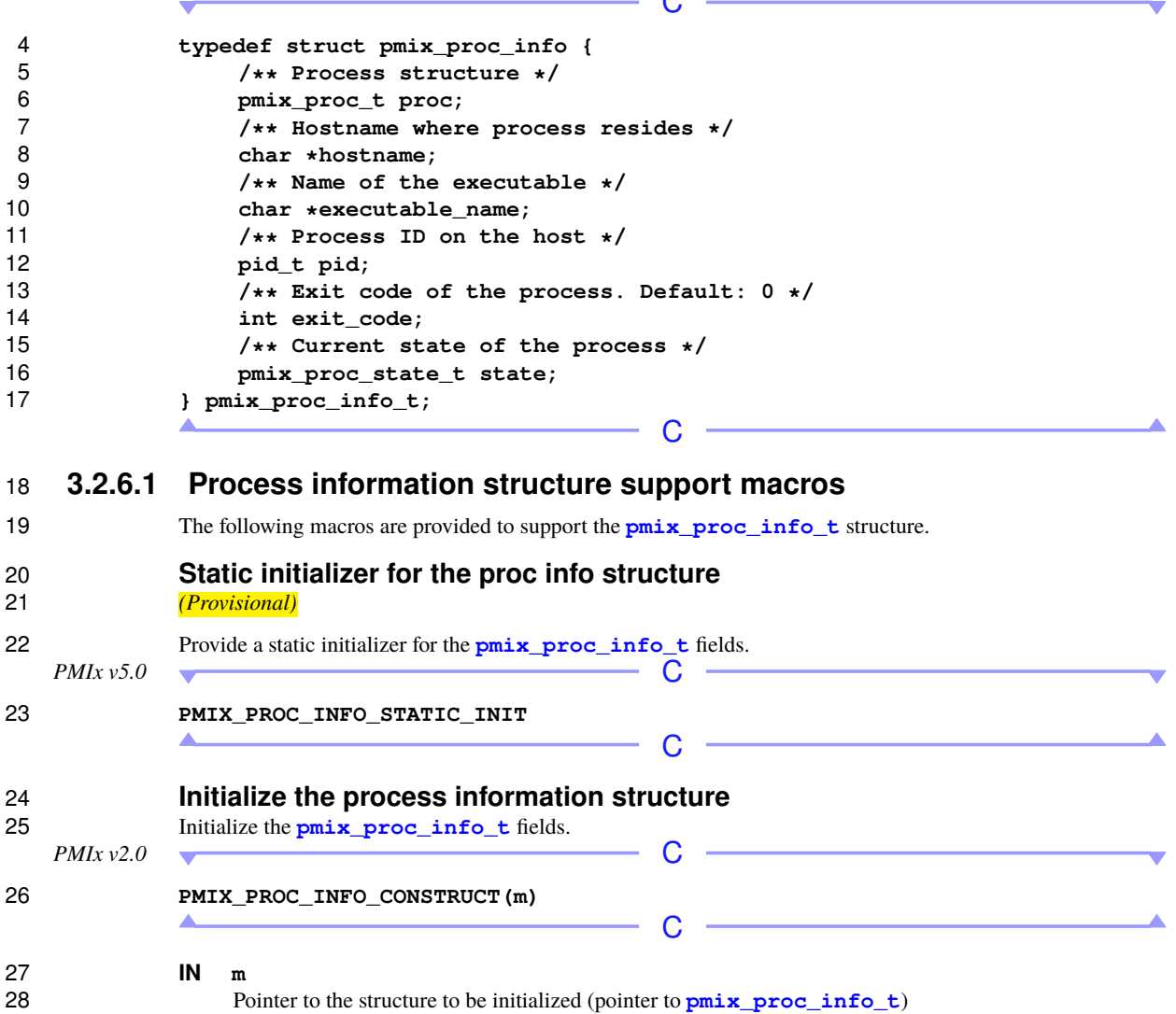

<span id="page-50-0"></span>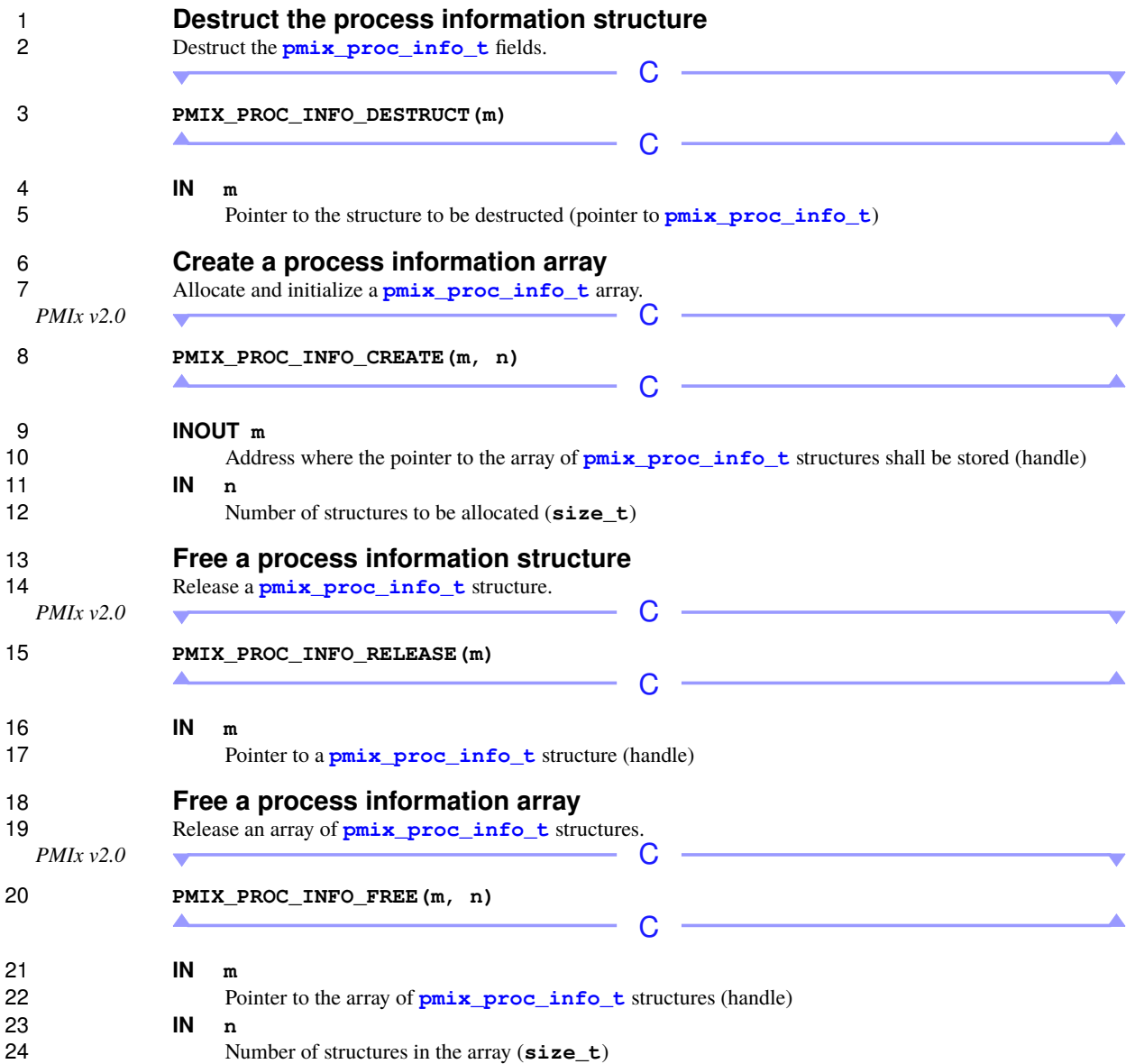

## **3.2.7 Job State Structure**

used to set a variable of the type **[pmix\\_job\\_state\\_t](#page-50-0)**.

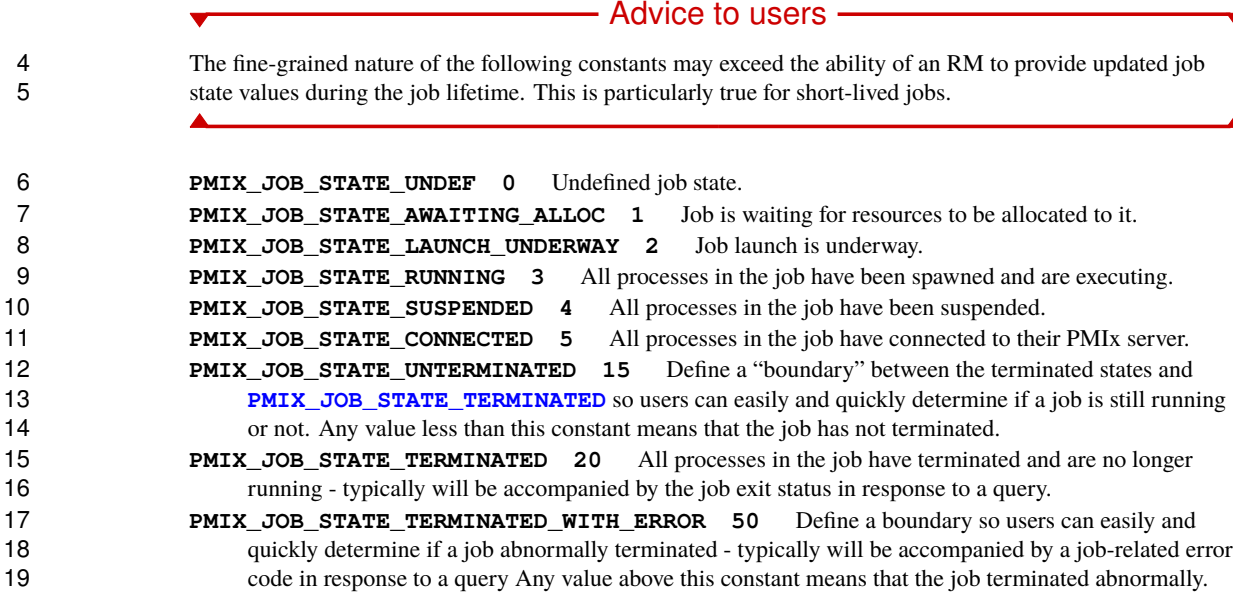

The **[pmix\\_job\\_state\\_t](#page-50-0)** structure is a **uint8\_t** type for job state values. The following constants can be

## <span id="page-51-0"></span>**3.2.8 Value Structure**

 The **[pmix\\_value\\_t](#page-51-0)** structure is used to represent the value passed to **[PMIx\\_Put](#page-90-0)** and retrieved by **[PMIx\\_Get](#page-94-0)**, as well as many of the other PMIx functions.

 A collection of values may be specified under a single key by passing a **[pmix\\_value\\_t](#page-51-0)** containing an array 24 of type **pmix** data array t, with each array element containing its own object. All members shown below were introduced in version 1 of the standard unless otherwise marked.

*PMIx v1.0*

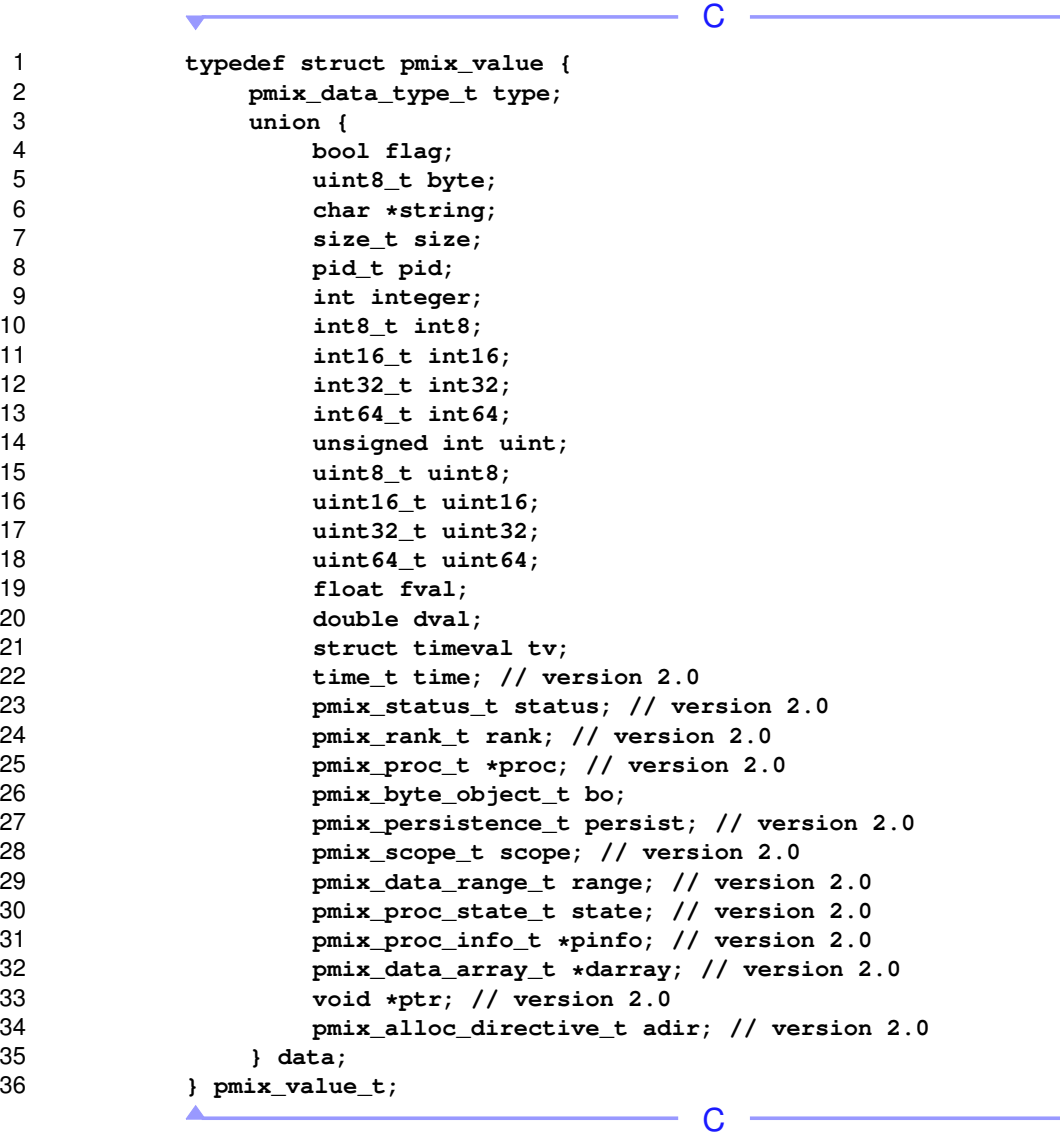

### **3.2.8.1 Value structure support**

The following macros and APIs are provided to support the **[pmix\\_value\\_t](#page-51-0)** structure.

Δ

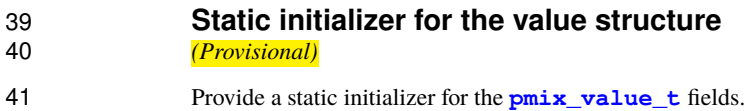

*PMIx v5.0*

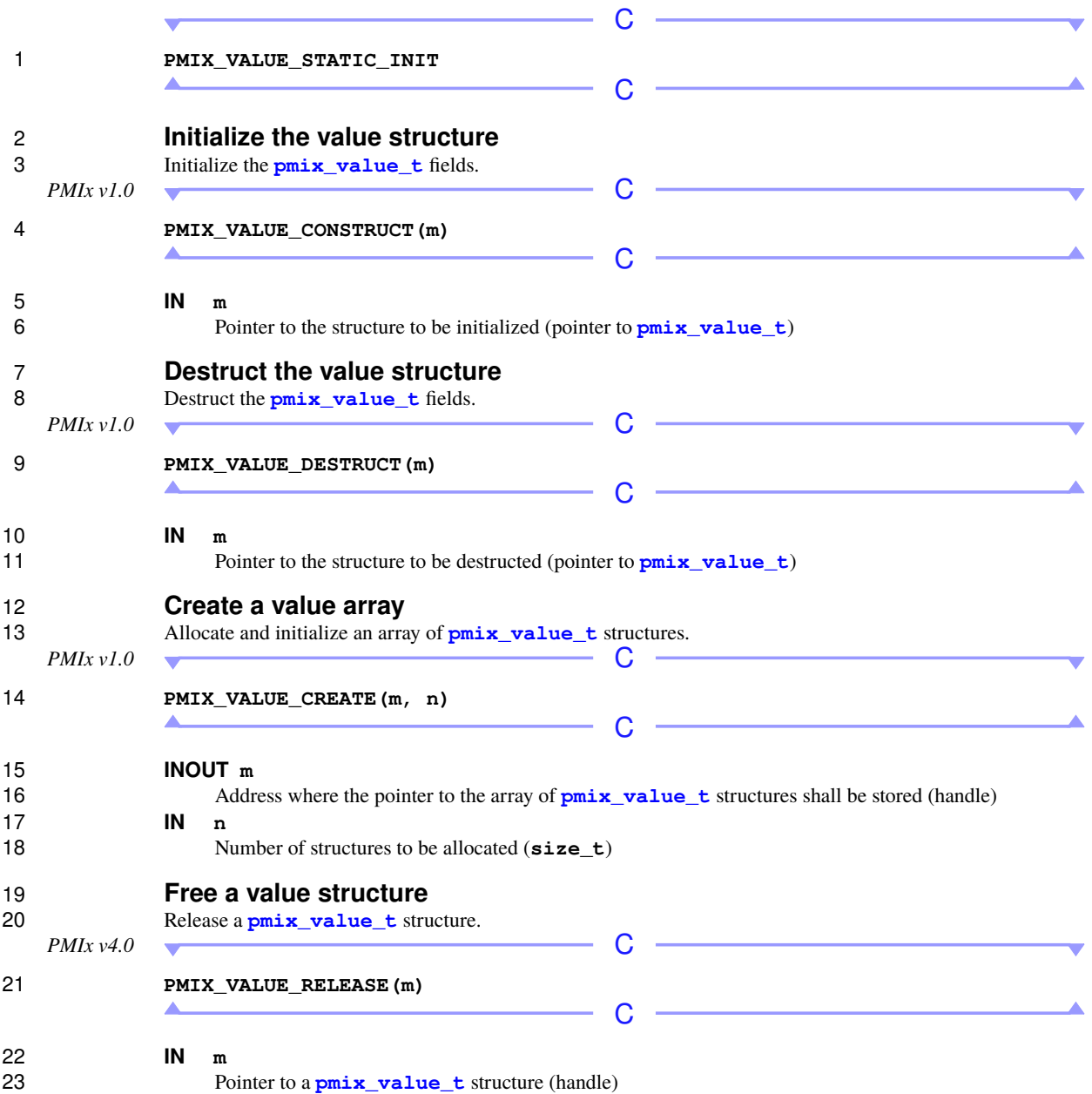

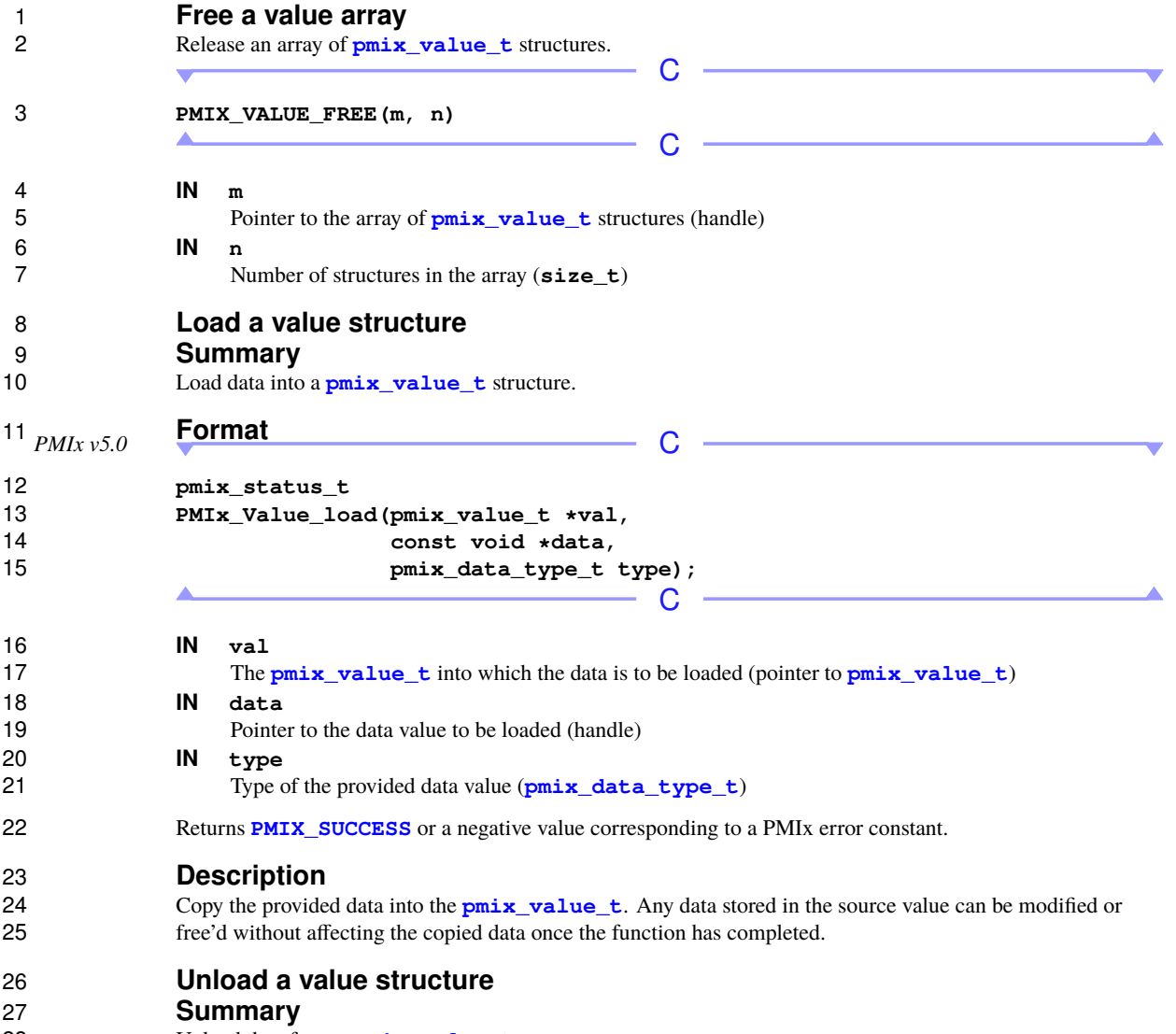

Unload data from a **[pmix\\_value\\_t](#page-51-0)** structure.

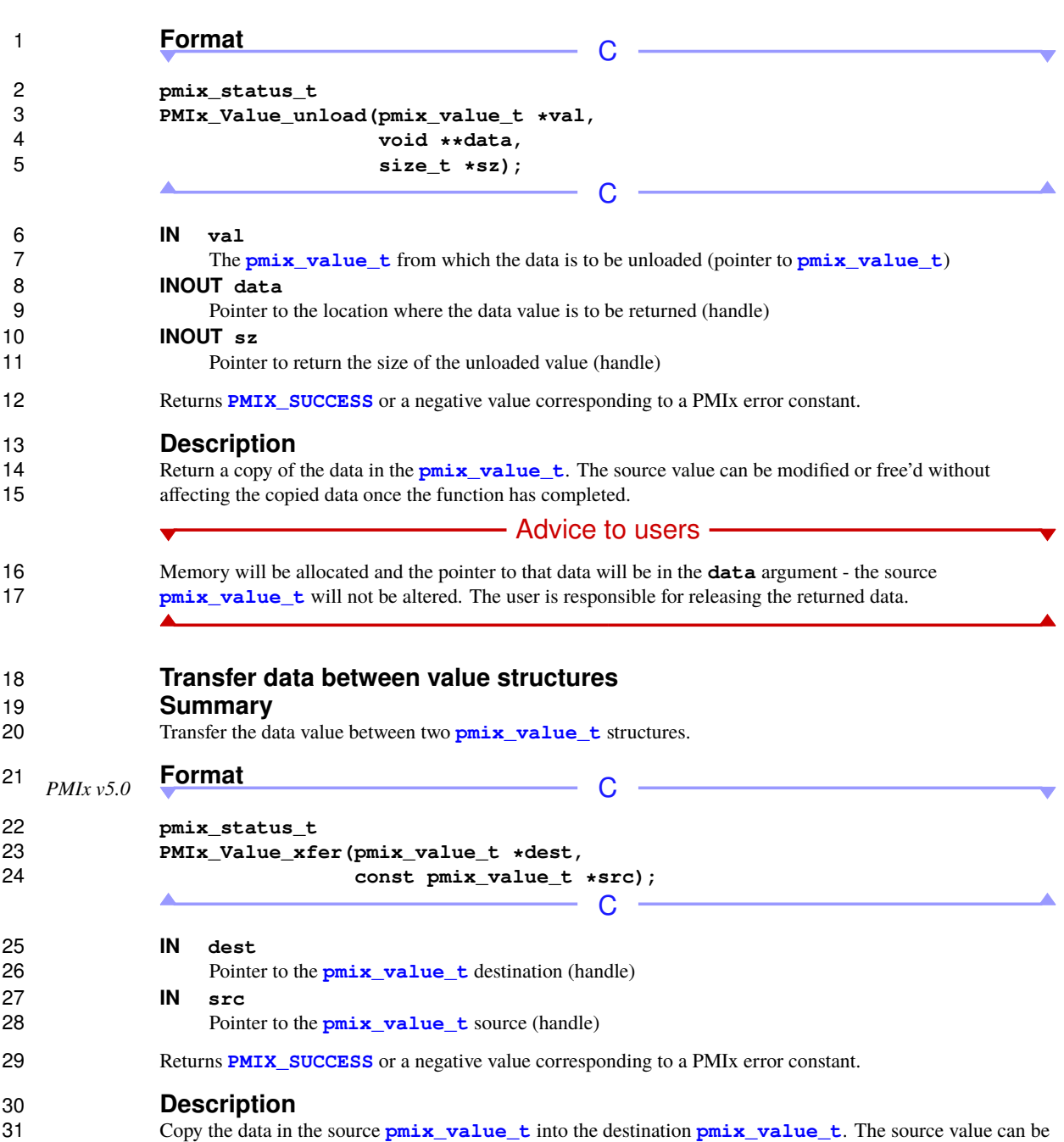

modified or free'd without affecting the copied data once the function has completed.

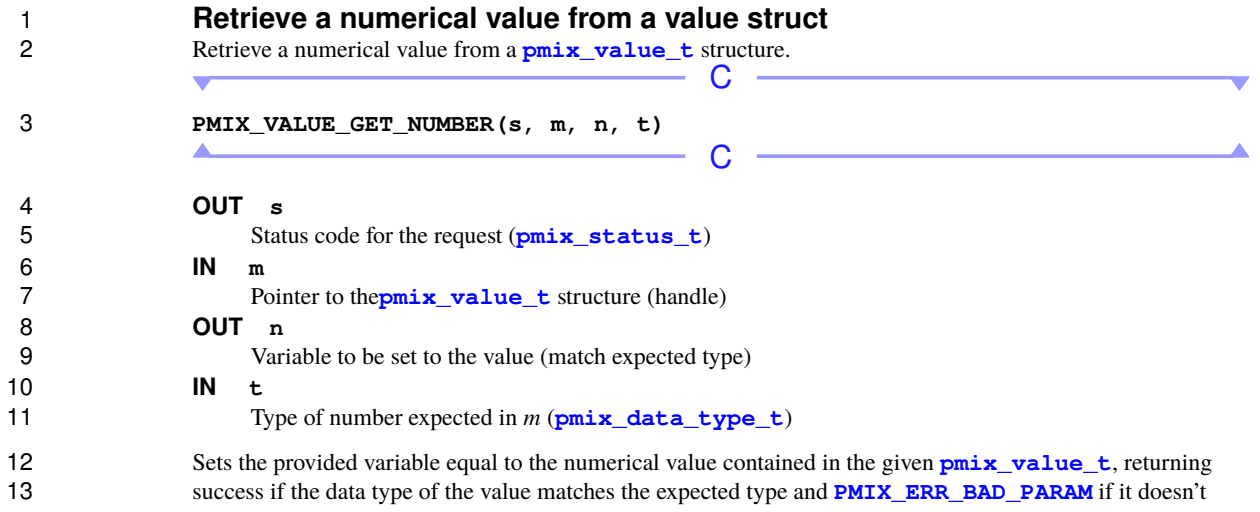

## <span id="page-56-0"></span>**3.2.9 Info Structure**

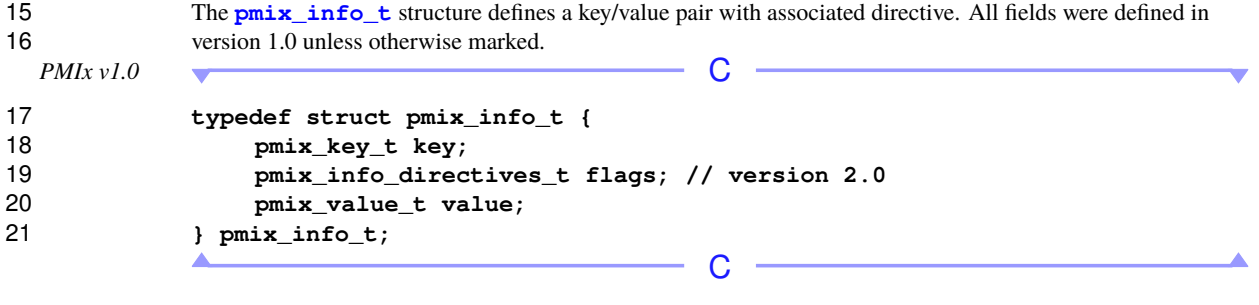

#### <span id="page-56-1"></span>**3.2.9.1 Info structure support macros**

The following macros are provided to support the **[pmix\\_info\\_t](#page-56-0)** structure.

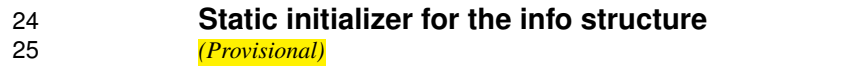

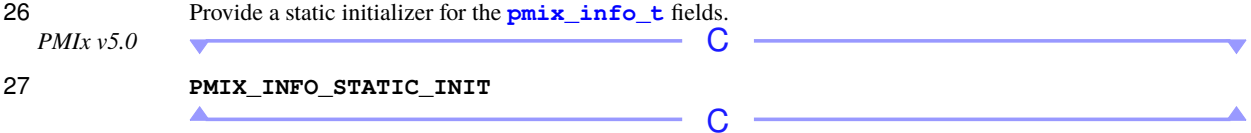

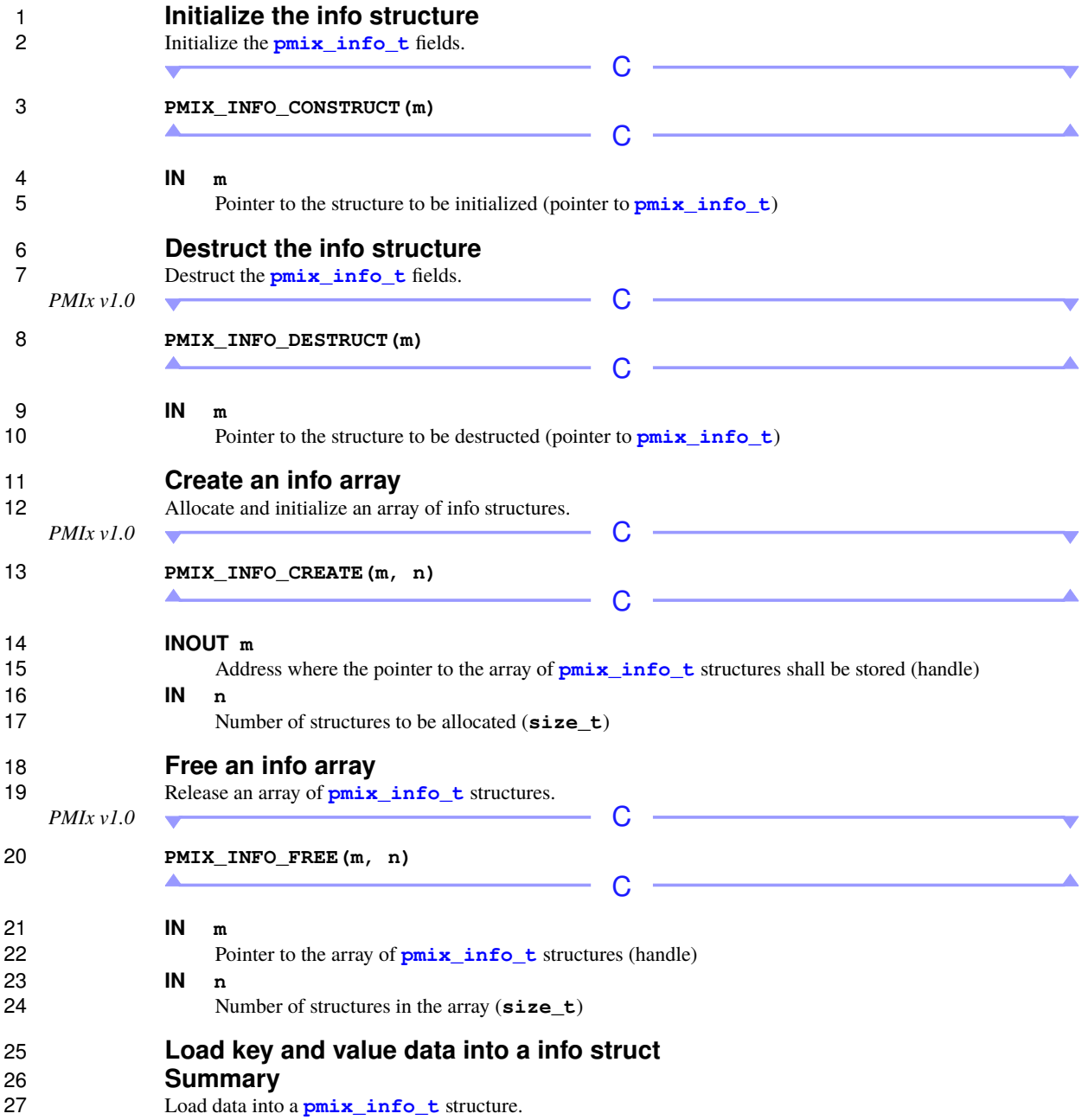

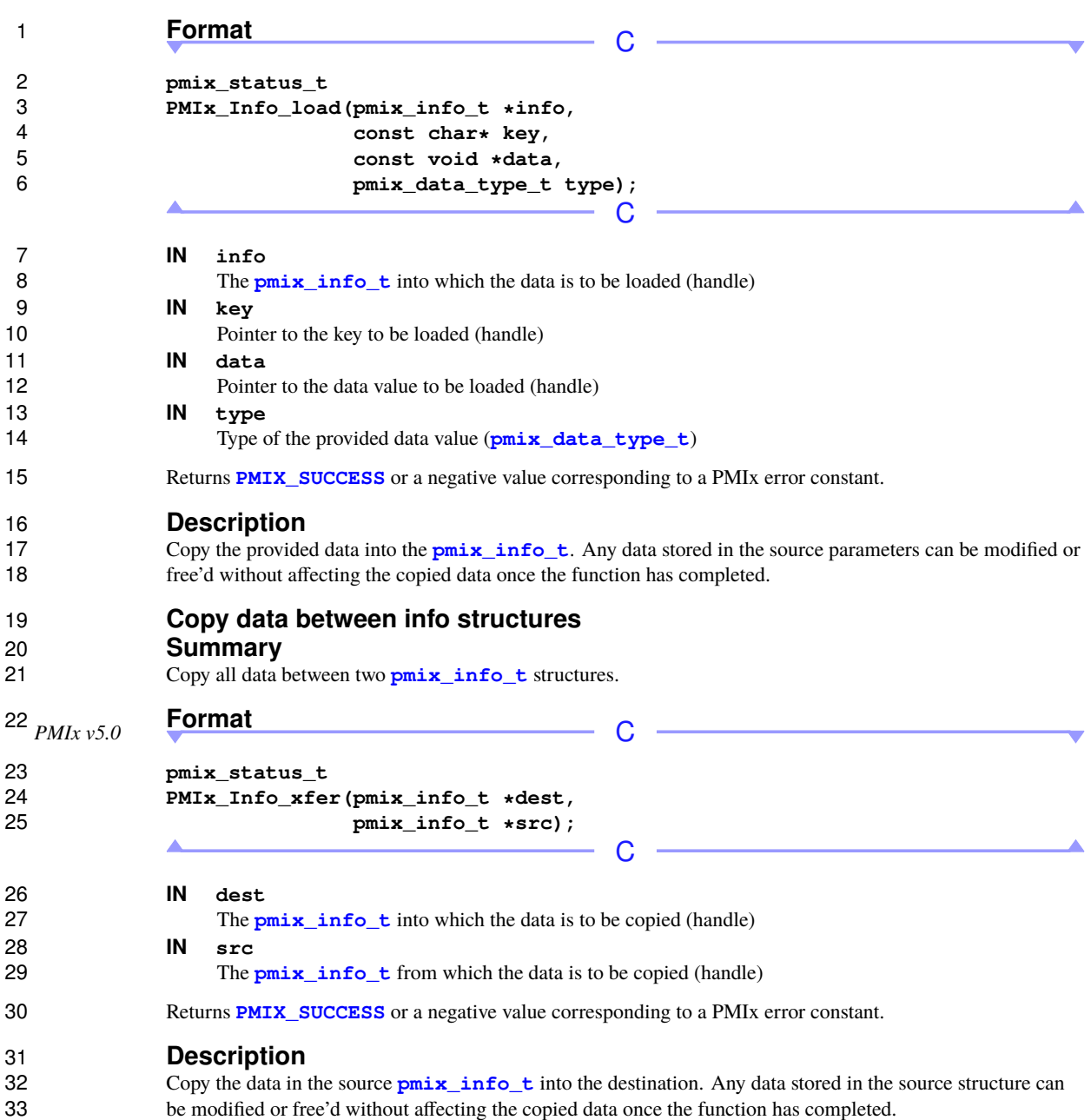

<span id="page-59-0"></span>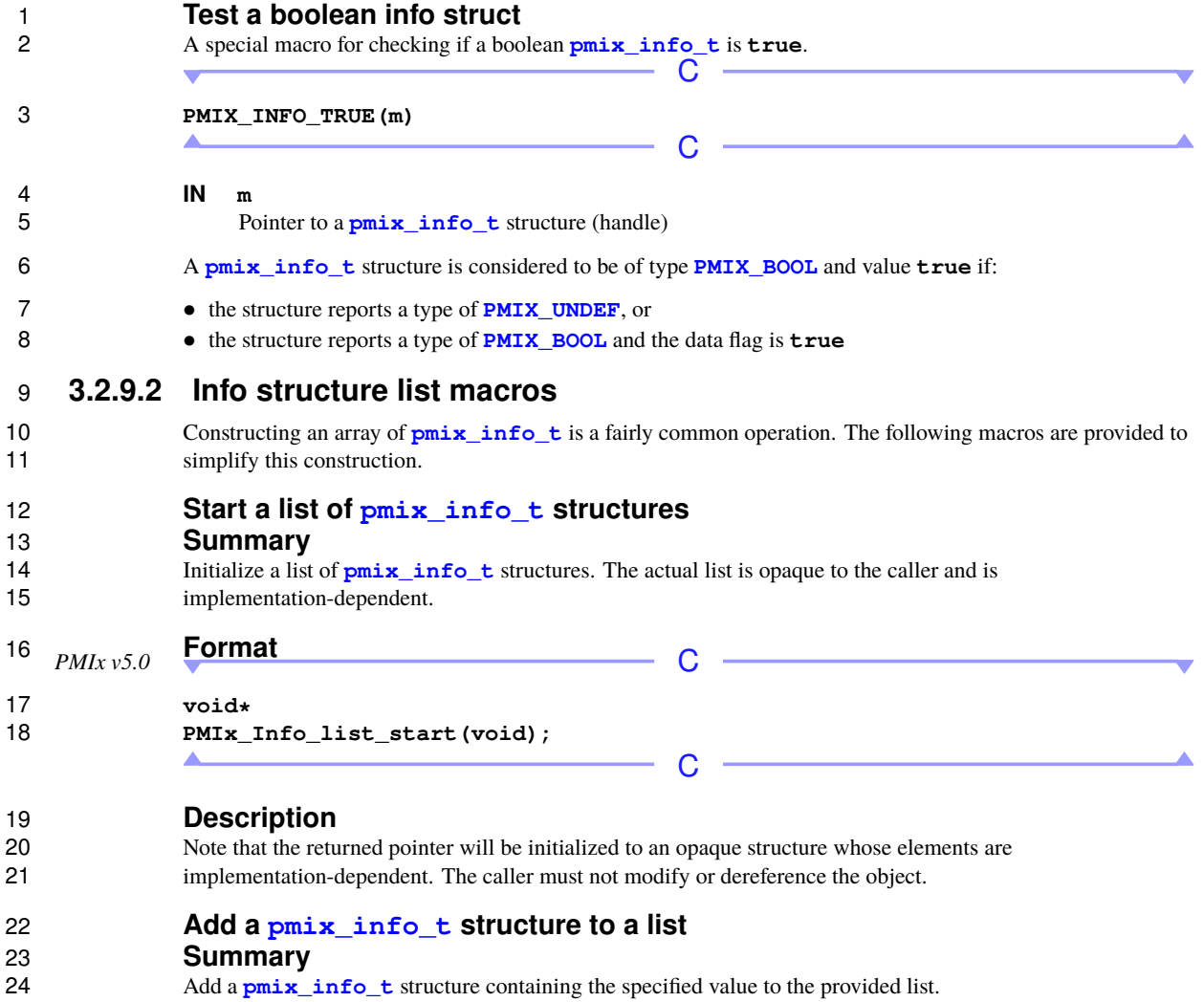

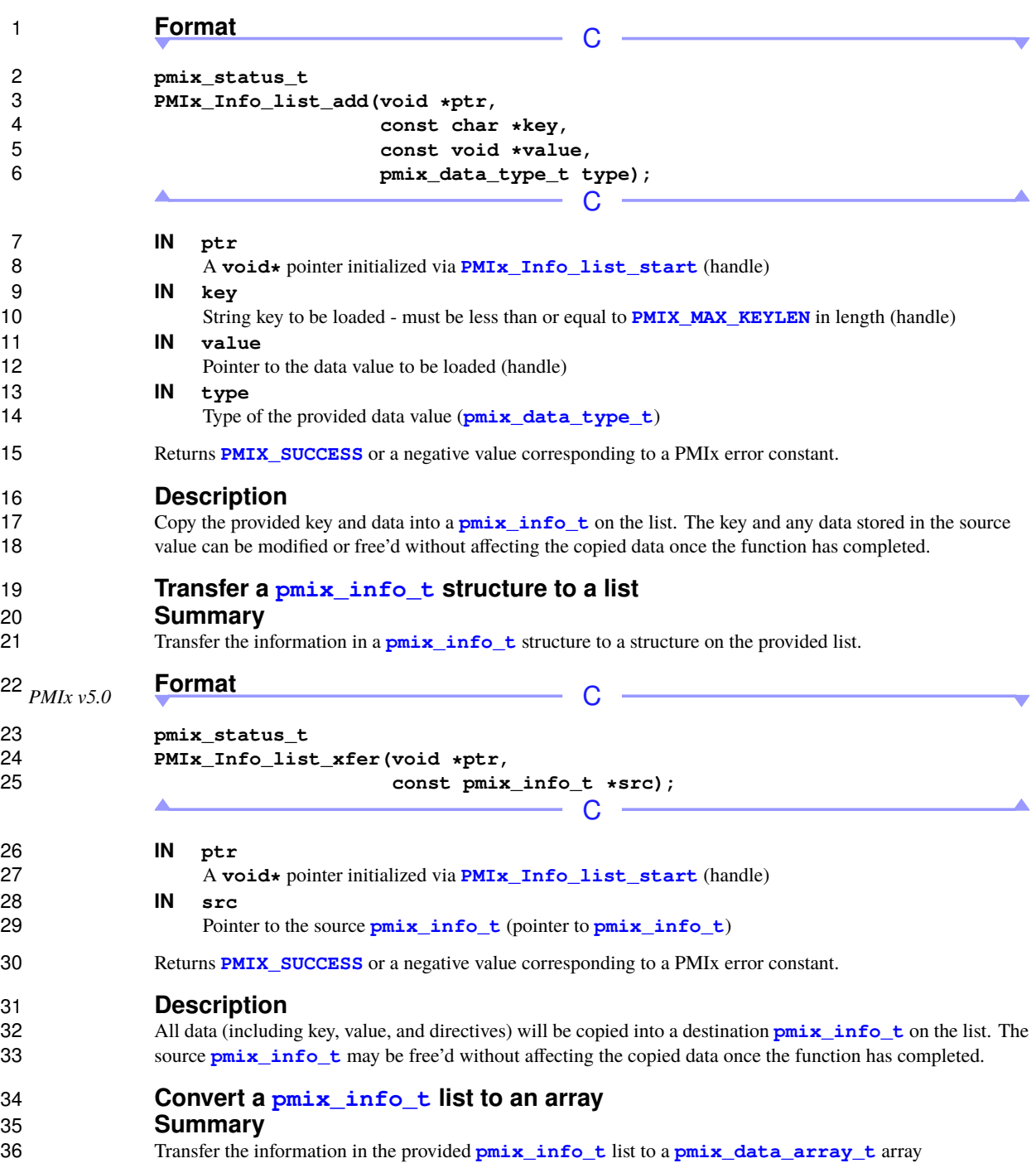

<span id="page-61-0"></span>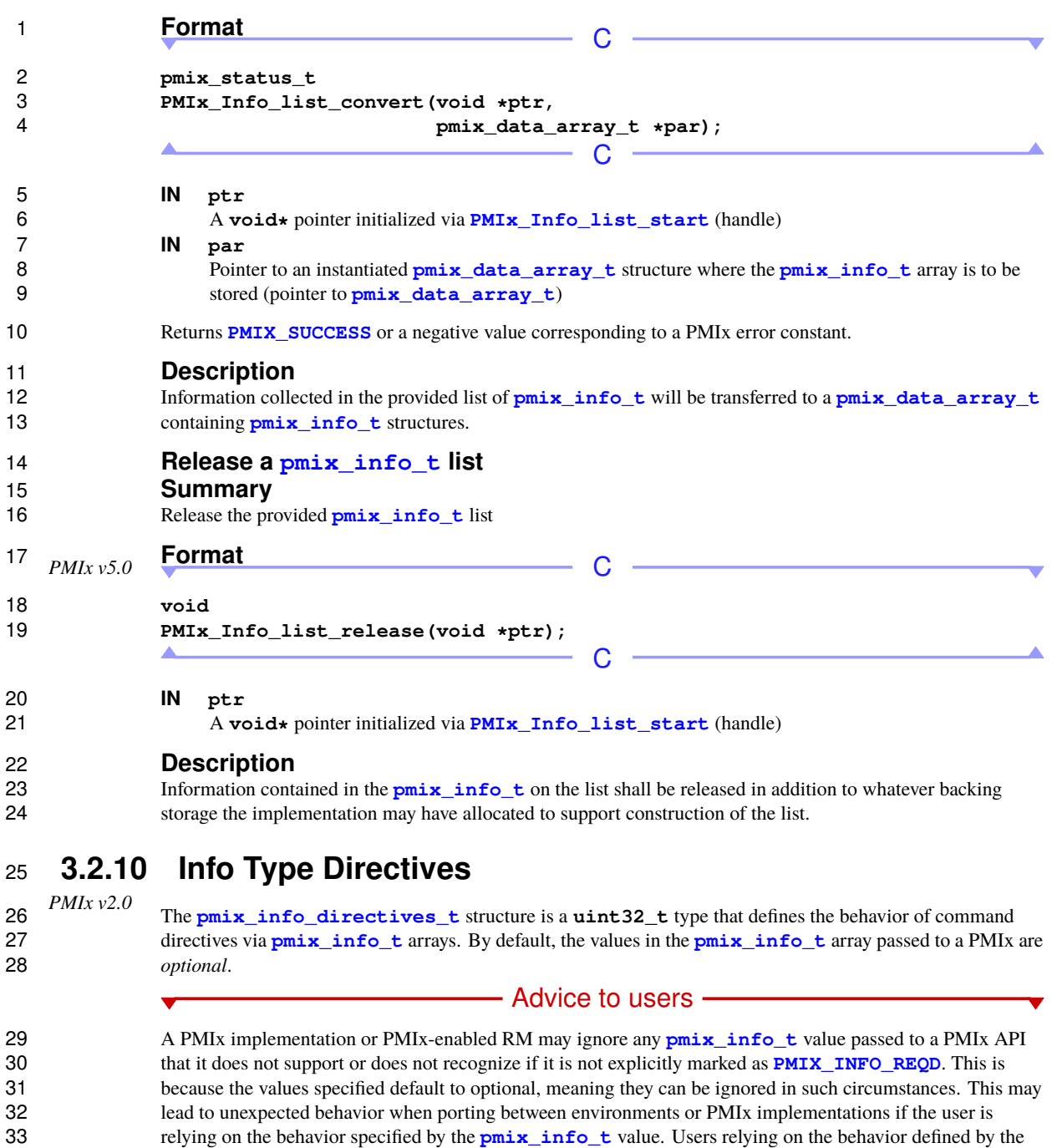

#### Advice to PMIx library implementers-

1 The top 16-bits of the **[pmix\\_info\\_directives\\_t](#page-61-0)** are reserved for internal use by PMIx library implementers - the PMIx standard will *not* specify their intent, leaving them for customized use by implementers. Implementers are advised to use the provided **[PMIX\\_INFO\\_IS\\_REQUIRED](#page-62-0)** macro for testing 4 this flag, and must return **[PMIX\\_ERR\\_NOT\\_SUPPORTED](#page-36-0)** as soon as possible to the caller if the required behavior is not supported.

 The following constants were introduced in version 2.0 (unless otherwise marked) and can be used to set a variable of the type **[pmix\\_info\\_directives\\_t](#page-61-0)**.

 **PMIX\_INFO\_REQD 0x00000001** The behavior defined in the **[pmix\\_info\\_t](#page-56-0)** array is required, and not optional. This is a bit-mask value.

- **PMIX\_INFO\_REQD\_PROCESSED 0x00000004** Mark that this required attribute has been processed. A required attribute can be handled at any level - the PMIx client library might take care of it, or it may be resolved by the PMIx server library, or it may pass up to the host environment for handling. If a level does not recognize or support the required attribute, it is required to pass it upwards to give the next level an opportunity to process it. Thus, the host environment (or the server library if the host does not support the given operation) must know if a lower level has handled the requirement so it can return a **[PMIX\\_ERR\\_NOT\\_SUPPORTED](#page-36-0)** error status if the host itself cannot meet the request. Upon processing the request, the level must therefore mark the attribute with this directive to alert any subsequent levels 18 that the requirement has been met.
- **PMIX\_INFO\_ARRAY\_END 0x00000002** Mark that this **[pmix\\_info\\_t](#page-56-0)** struct is at the end of an array created by the **[PMIX\\_INFO\\_CREATE](#page-56-1)** macro. This is a bit-mask value.
- **PMIX\_INFO\_DIR\_RESERVED 0xffff0000** A bit-mask identifying the bits reserved for internal use 22 by implementers - these currently are set as  $0 \times f \cdot f \cdot 0000$ .

Advice to PMIx server hosts

23 Host environments are advised to use the provided **[PMIX\\_INFO\\_IS\\_REQUIRED](#page-62-0)** macro for testing this flag 24 and must return **[PMIX\\_ERR\\_NOT\\_SUPPORTED](#page-36-0)** as soon as possible to the caller if the required behavior is not supported.

#### <span id="page-62-0"></span>**3.2.10.1 Info Directive support macros**

27 The following macros are provided to support the setting and testing of **pmix** info t directives.

#### **Mark an info structure as required**

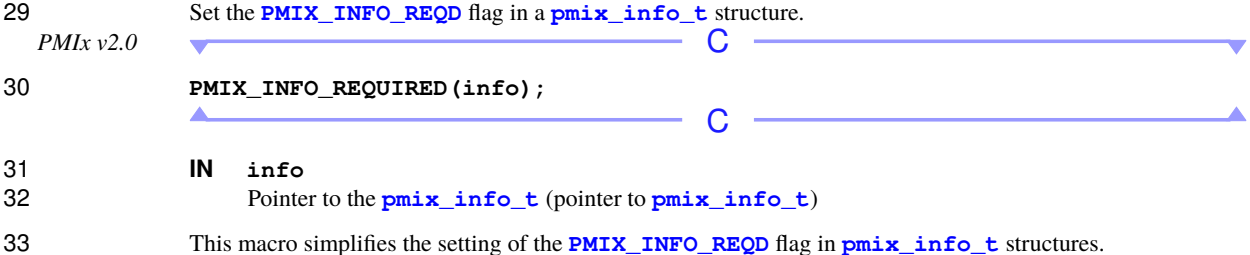

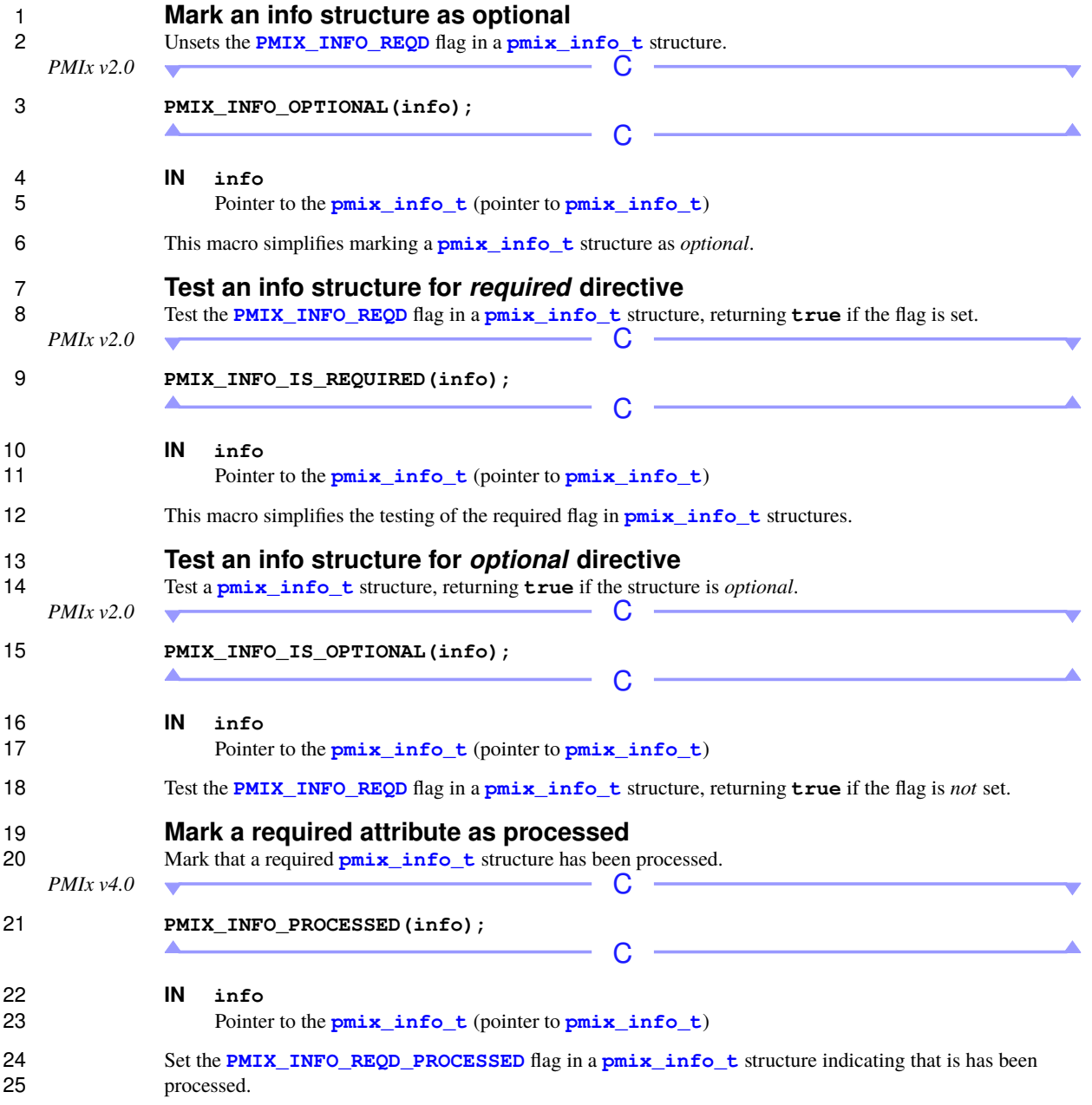

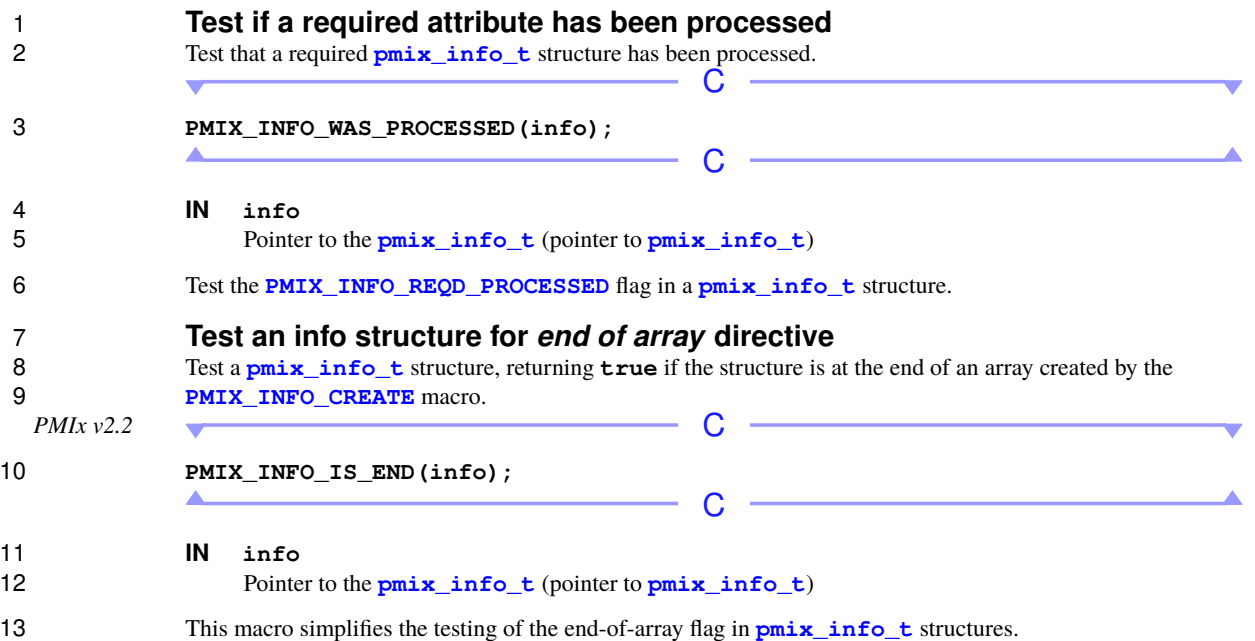

## <span id="page-64-0"></span>**3.2.11 Environmental Variable Structure**

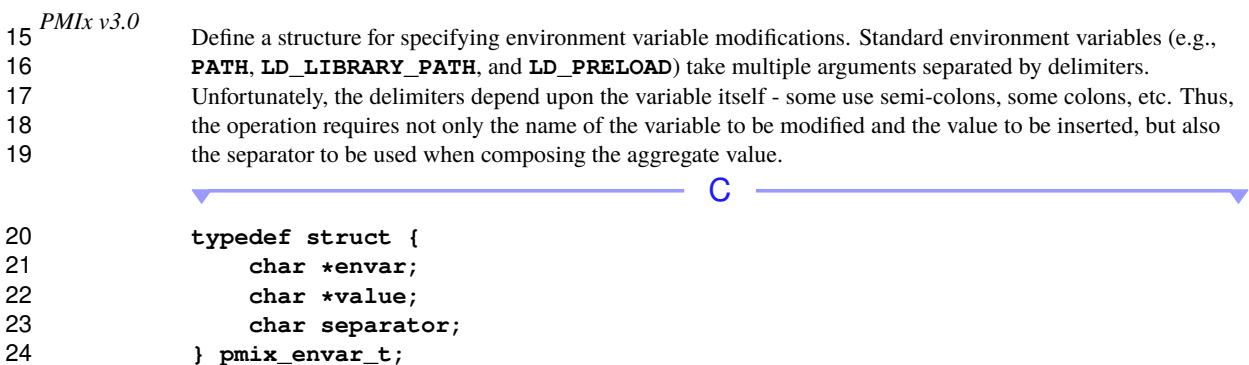

C

▲

#### **3.2.11.1 Environmental variable support macros**

The following macros are provided to support the **[pmix\\_envar\\_t](#page-64-0)** structure.

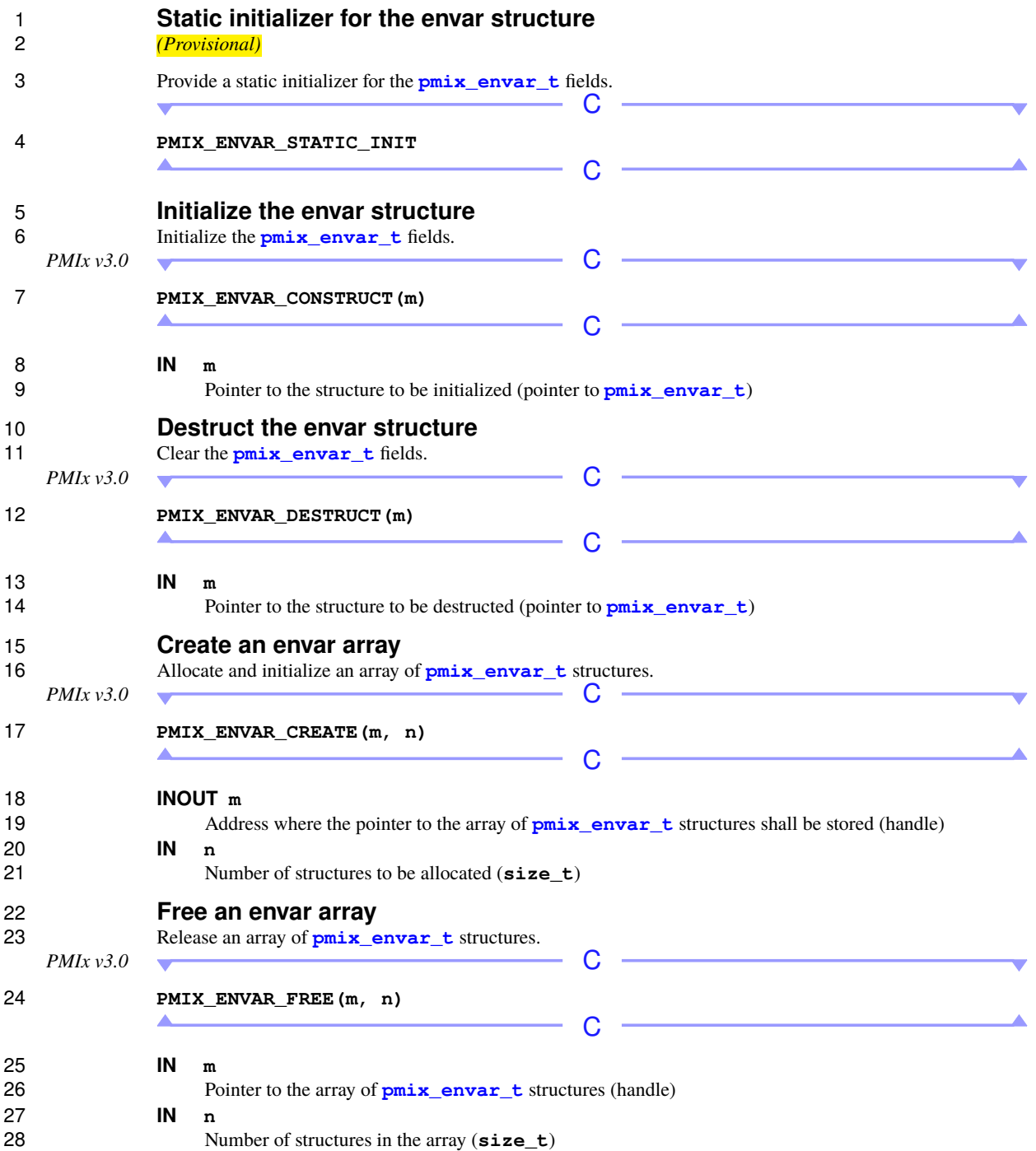

<span id="page-66-0"></span>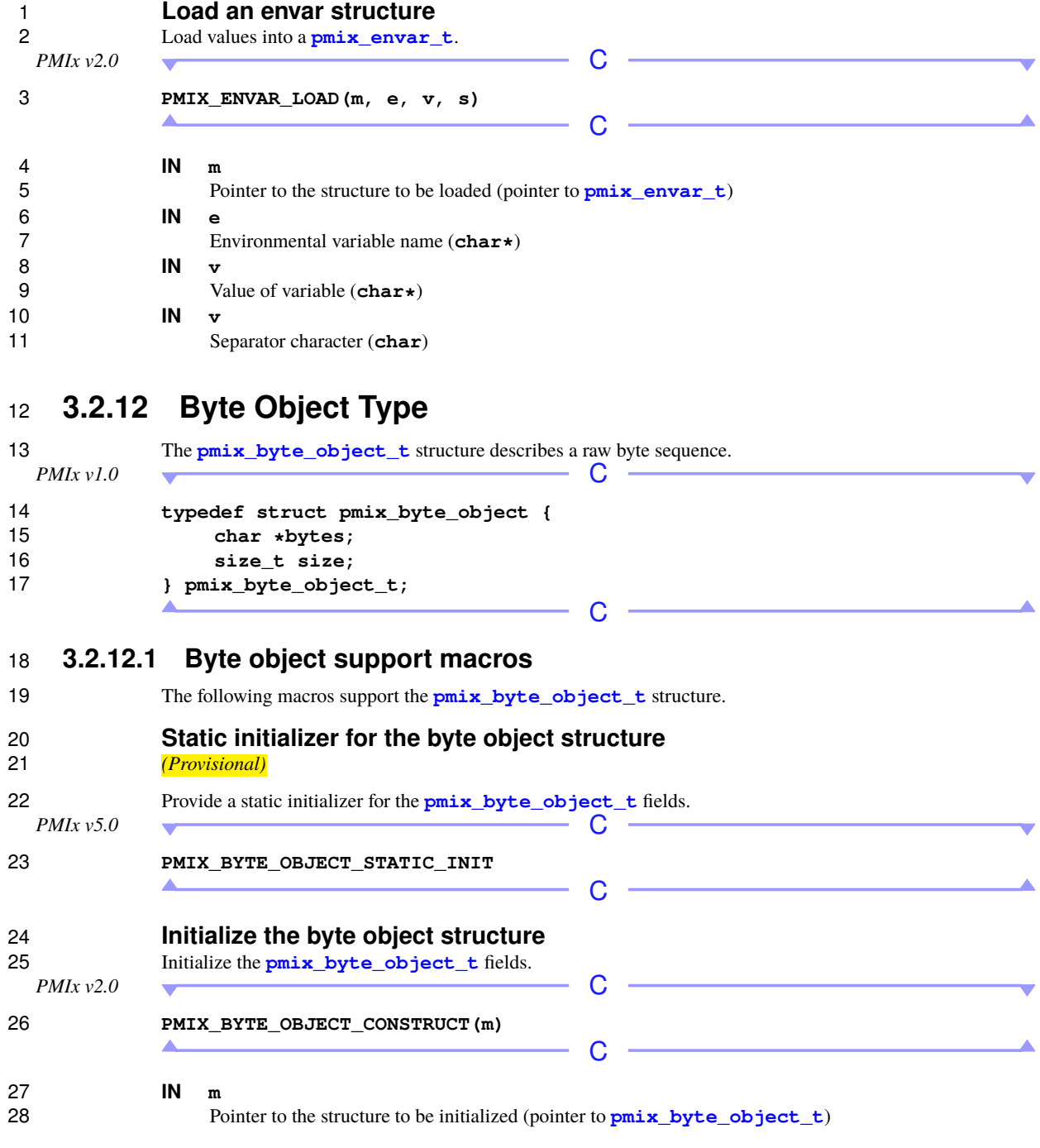

<span id="page-67-0"></span>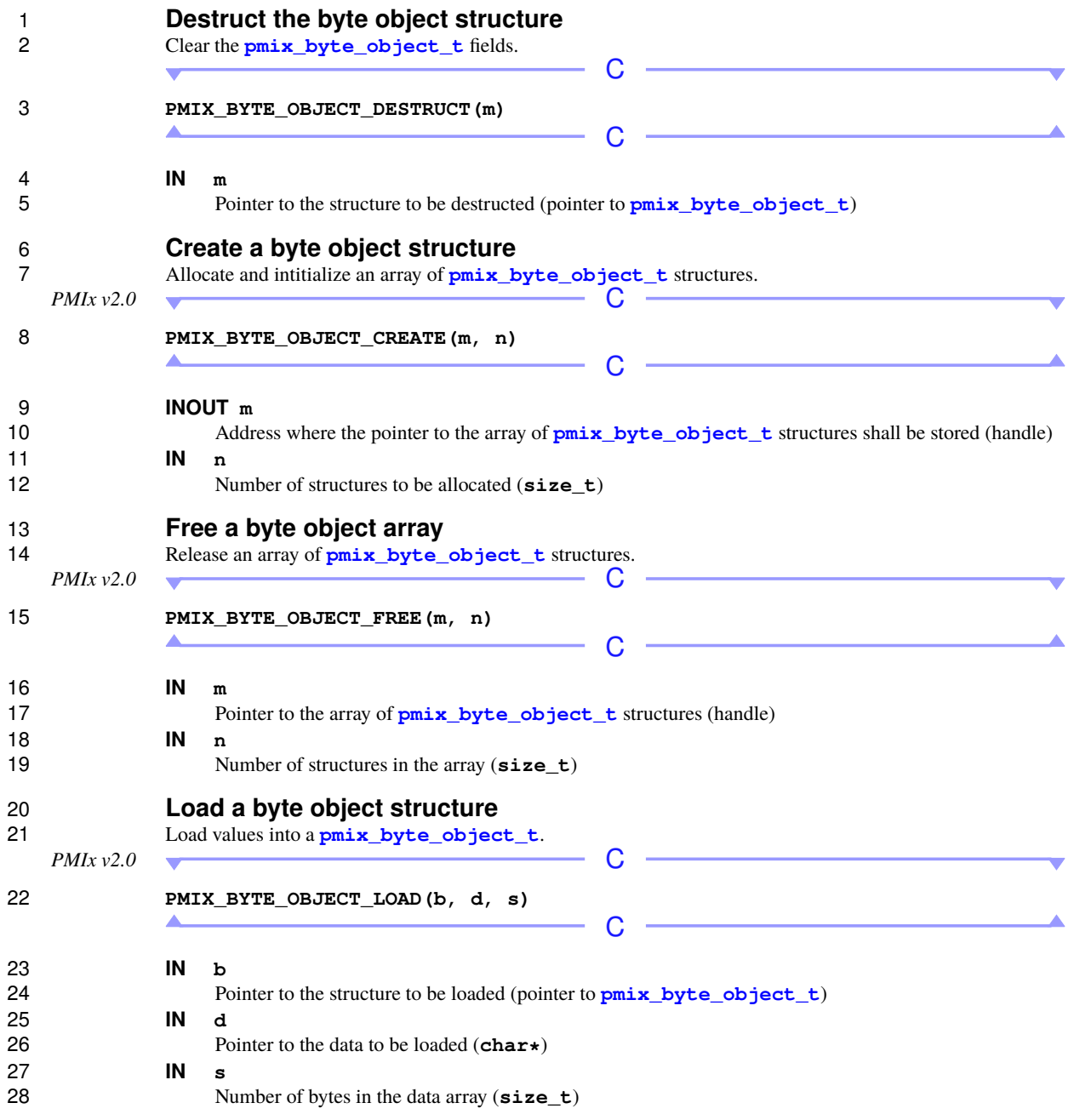

# **3.2.13 Data Array Structure**

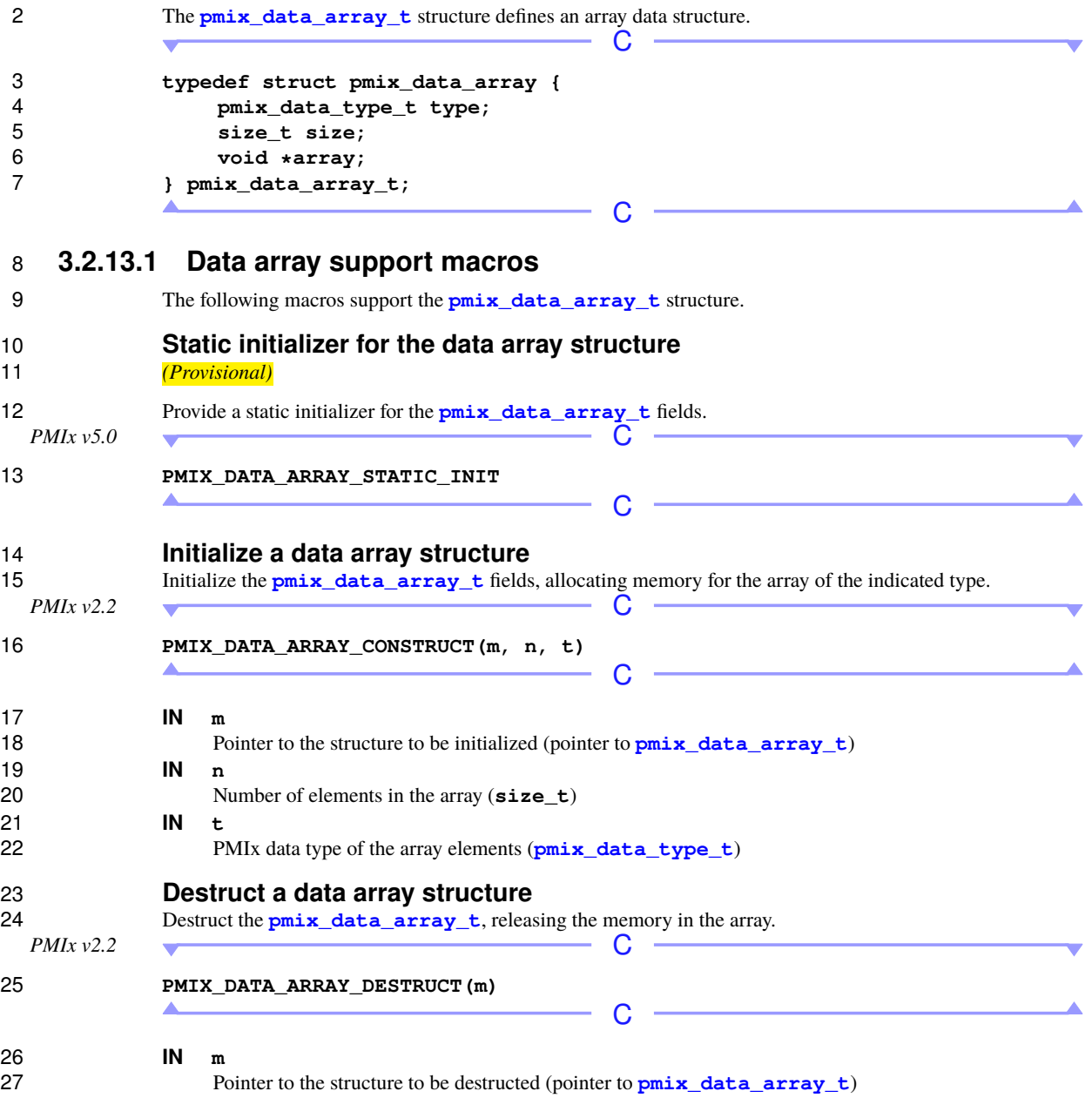

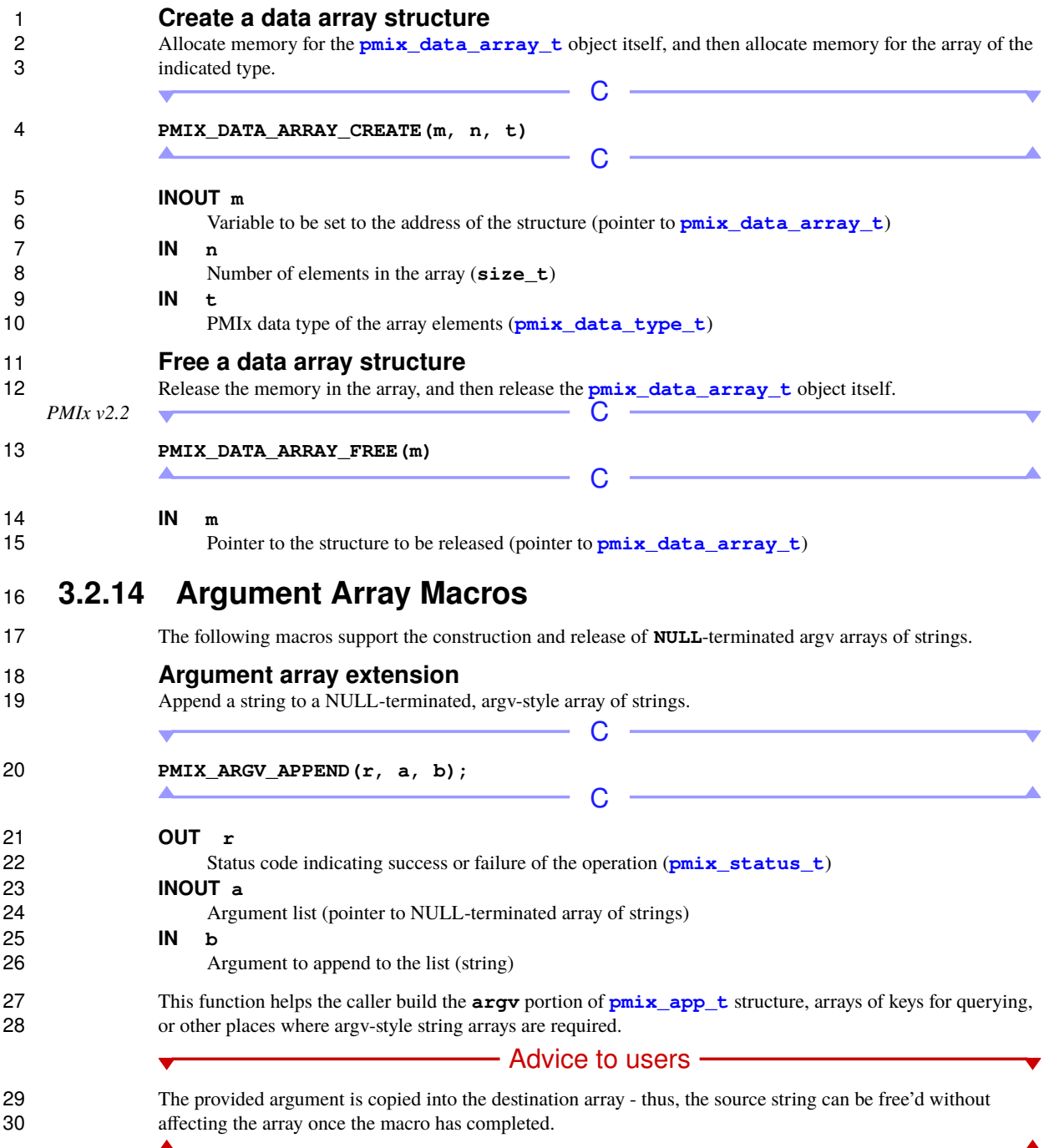

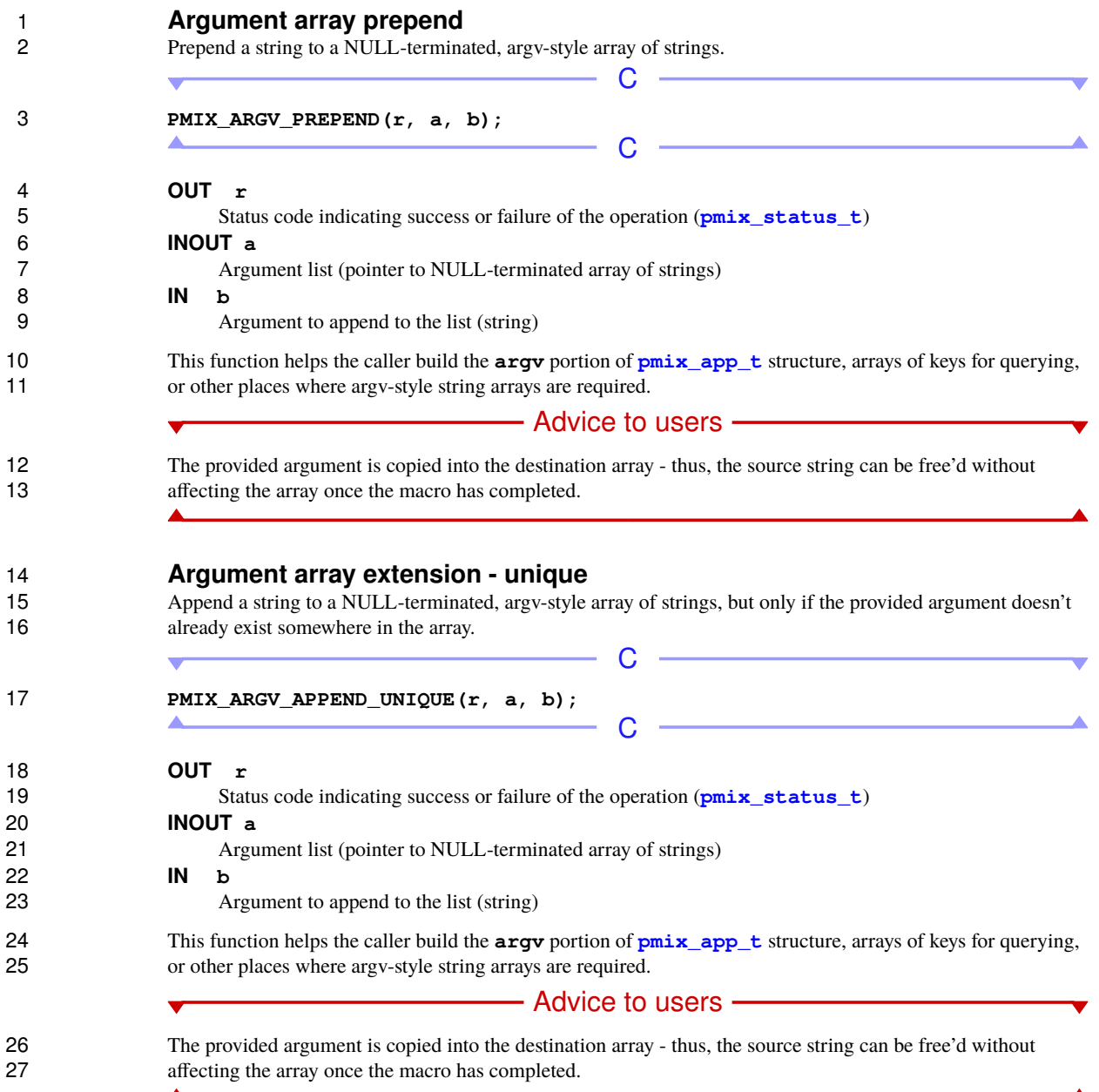

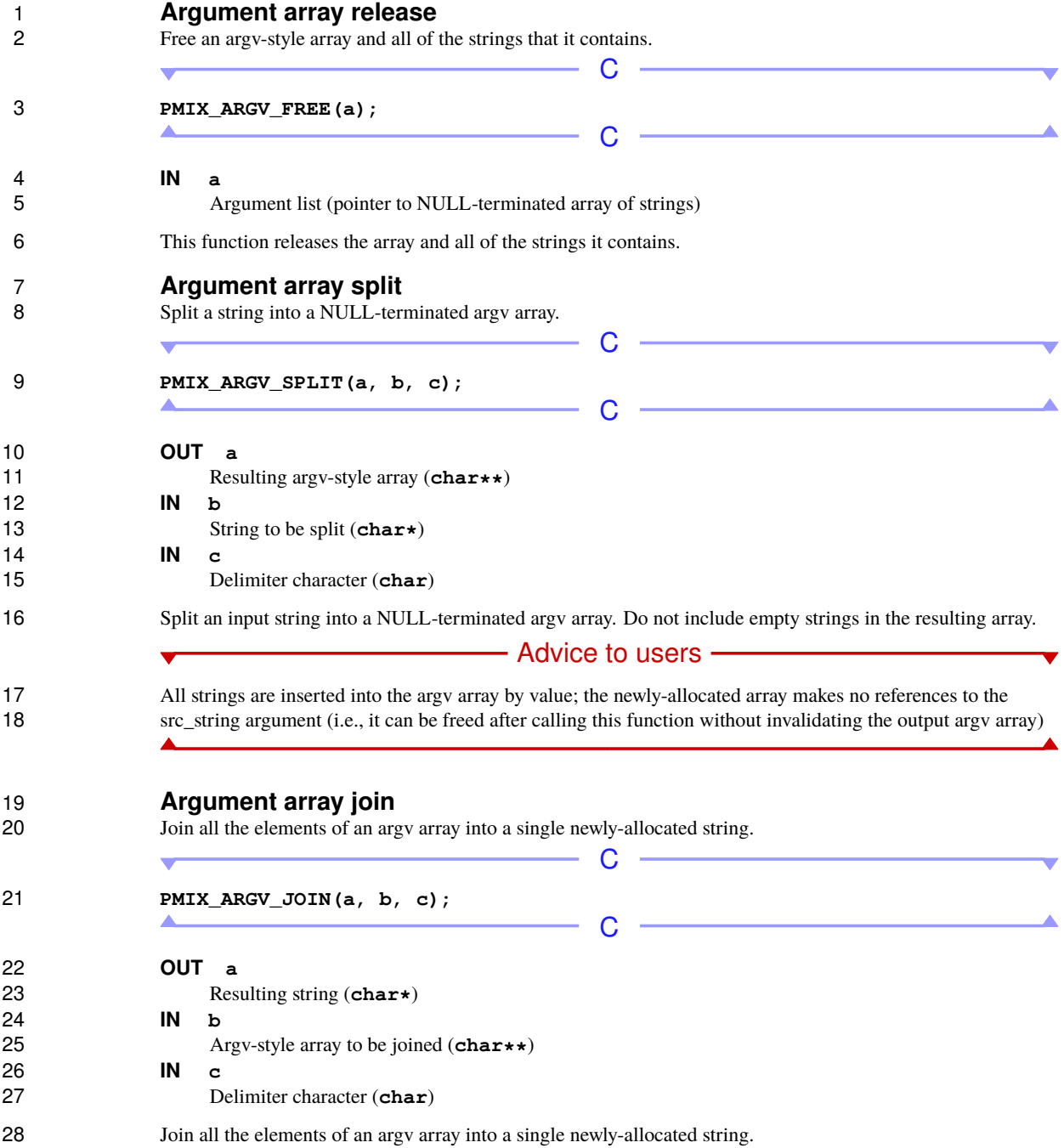
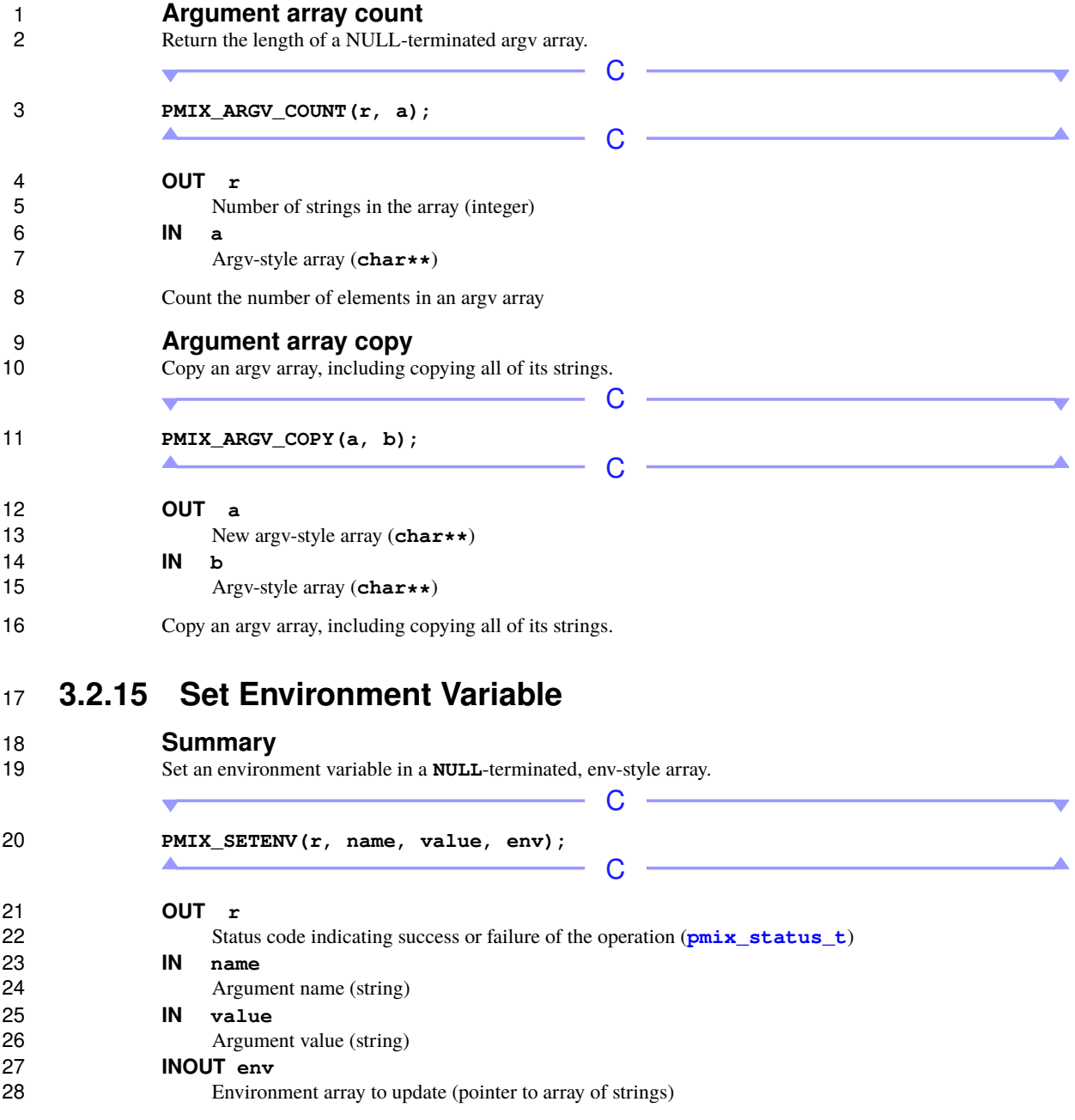

### **Description**

 Similar to **setenv** from the C API, this allows the caller to set an environment variable in the specified **env** array, which could then be passed to the **[pmix\\_app\\_t](#page-196-0)** structure or any other destination.

- Advice to users ·

 The provided name and value are copied into the destination environment array - thus, the source strings can be free'd without affecting the array once the macro has completed.

## <span id="page-73-0"></span>**3.3 Generalized Data Types Used for Packing/Unpacking**

 The **[pmix\\_data\\_type\\_t](#page-73-0)** structure is a **uint16\_t** type for identifying the data type for packing/unpacking purposes. New data type values introduced in this version of the Standard are shown in **magenta**.

Advice to PMIx library implementers

 The following constants can be used to set a variable of the type **[pmix\\_data\\_type\\_t](#page-73-0)**. Data types in the PMIx Standard are defined in terms of the C-programming language. Implementers wishing to support other languages should provide the equivalent definitions in a language-appropriate manner. Additionally, a PMIx implementation may choose to add additional types.

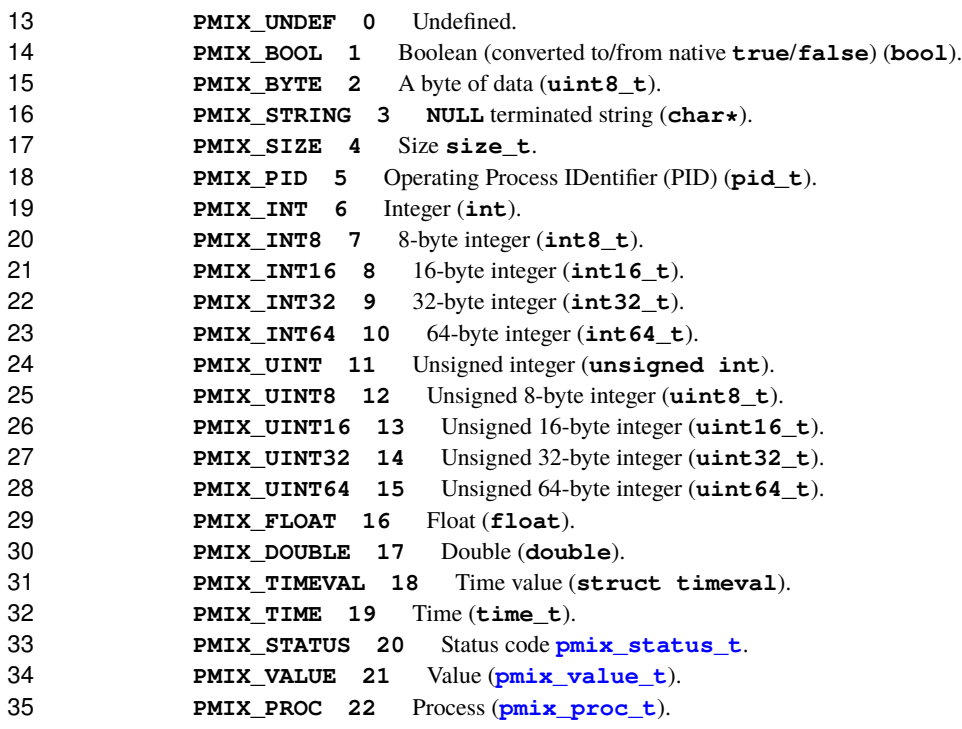

```
1 PMIX_APP 23 Application context.
2 PMIX_INFO 24 Info object.
3 PMIX_PDATA 25 Pointer to data.
4 PMIX_BYTE_OBJECT 27 Byte object (pmix_byte_object_t).
5 PMIX_KVAL 28 Key/value pair.
6 PMIX_PERSIST 30 Persistance (pmix_persistence_t).
7 PMIX_POINTER 31 Pointer to an object (void*).
8 PMIX_SCOPE 32 Scope (pmix_scope_t).
9 PMIX_DATA_RANGE 33 Range for data (pmix_data_range_t).
10 PMIX_COMMAND 34 PMIx command code (used internally).
11 PMIX_INFO_DIRECTIVES 35 Directives flag for pmix_info_t (pmix_info_directives_t).
12 PMIX_DATA_TYPE 36 Data type code (pmix_data_type_t).
13 PMIX_PROC_STATE 37 Process state (pmix_proc_state_t).
14 PMIX_PROC_INFO 38 Process information (pmix_proc_info_t).
15 PMIX_DATA_ARRAY 39 Data array (pmix_data_array_t).
16 PMIX_PROC_RANK 40 Process rank (pmix_rank_t).
17 PMIX_PROC_NSPACE 60 Process namespace (pmix_nspace_t). %
18 PMIX_QUERY 41 Query structure (pmix_query_t).
19 PMIX_COMPRESSED_STRING 42 String compressed with zlib (char*).
20 PMIX COMPRESSED BYTE OBJECT (Provisional) 59 Byte object whose bytes have been
21 compressed with zlib (pmix_byte_object_t).
22 PMIX_ALLOC_DIRECTIVE 43 Allocation directive (pmix_alloc_directive_t).
23 PMIX_IOF_CHANNEL 45 Input/output forwarding channel (pmix_iof_channel_t).
24 PMIX ENVAR 46 Environmental variable structure (pmix envar t).
25 PMIX_COORD 47 Structure containing fabric coordinates (pmix_coord_t).
26 PMIX_REGATTR 48 Structure supporting attribute registrations (pmix_regattr_t).
27 PMIX_REGEX 49 Regular expressions - can be a valid NULL-terminated string or an arbitrary array of
28 bytes.
29 PMIX_JOB_STATE 50 Job state (pmix_job_state_t).
30 PMIX_LINK_STATE 51 Link state (pmix_link_state_t).
31 PMIX_PROC_CPUSET 52 Structure containing the binding bitmap of a process (pmix_cpuset_t).
32 PMIX_GEOMETRY 53 Geometry structure containing the fabric coordinates of a specified
33 device.(pmix_geometry_t).
24 PMIX_DEVICE_DIST 54 Structure containing the minimum and maximum relative distance from the
35 caller to a given fabric device. (pmix_device_distance_t).
36 PMIX_ENDPOINT 55 Structure containing an assigned endpoint for a given fabric device.
37 (pmix_endpoint_t).
28 PMIX POPO 56 Structure containing the topology for a given node. (pmix topology t).
39 <b>PMIX DEVTYPE 57 Bitmask containing the types of devices being referenced.
40 (pmix_device_type_t).
41 PMIX_LOCTYPE 58 Bitmask describing the relative location of another process.
42 (pmix_locality_t).
43 PMIX_STOR_MEDIUM 66 Bitmask specifying different types of storage mediums.
44 (pmix_storage_medium_t).
```
- 
- 

 **PMIX\_STOR\_ACCESS 67** Bitmask specifying different levels of storage accessibility (i.e,. from where a storage system may be accessed). (**[pmix\\_storage\\_accessibility\\_t](#page-451-0)**).

- **PMIX STOR PERSIST 68** Bitmask specifying different levels of persistence for a particular storage system. (**[pmix\\_storage\\_persistence\\_t](#page-451-0)**).
- **PMIX\_STOR\_ACCESS\_TYPE 69** Bitmask specifying different storage system access types. (**[pmix\\_storage\\_access\\_type\\_t](#page-451-0)**).
- **PMIX\_DATA\_TYPE\_MAX** 500 A starting point for implementer-specific data types. Values above this are guaranteed not to conflict with PMIx values. Definitions should always be based on the **PMIX DATA TYPE MAX** constant and not a specific value as the value of the constant may change.

## **3.4 General Callback Functions**

 PMIx provides blocking and nonblocking versions of most APIs. In the nonblocking versions, a callback is activated upon completion of the the operation. This section describes many of those callbacks.

### <span id="page-75-0"></span>**3.4.1 Release Callback Function**

- **Summary**
- The **[pmix\\_release\\_cbfunc\\_t](#page-75-0)** is used by the **[pmix\\_modex\\_cbfunc\\_t](#page-355-0)** and **[pmix\\_info\\_cbfunc\\_t](#page-76-0)** operations to indicate that the callback data may be reclaimed/freed by the caller.
- *PMIx v1.0* **Format C C C PHIC C PHIC PHIC C PHIC PHIC PHIC PHIC PHIC PHIC PHIC PHIC PHIC PHIC PHIC PHIC PHIC PHIC PHIC PHIC PHIC PHIC PHIC PHIC PHIC PHIC typedef void (\*pmix\_release\_cbfunc\_t) (void \*cbdata);** C

### **INOUT cbdata**

Callback data passed to original API call (memory reference)

### **Description**

 Since the data is "owned" by the host server, provide a callback function to notify the host server that we are done with the data so it can be released.

### <span id="page-75-1"></span>**3.4.2 Op Callback Function**

- **Summary**
- 27 The **pmix** op cbfunc<sub>t</sub> is used by operations that simply return a status.  $PMIx \text{ } v1.0$   $\qquad \qquad \qquad \qquad \qquad \qquad \qquad \qquad \qquad \qquad$  **typedef void (\*pmix\_op\_cbfunc\_t) (pmix\_status\_t status, void \*cbdata);**  $-c -$  **IN status** Status associated with the operation (handle) **IN cbdata** Callback data passed to original API call (memory reference)

### **Description**

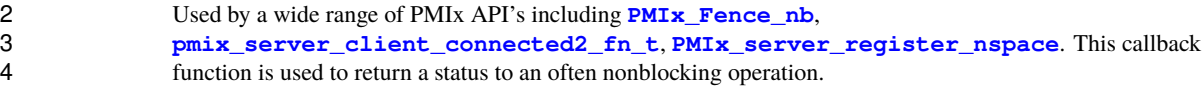

### <span id="page-76-1"></span>**3.4.3 Value Callback Function**

### **Summary**

The **[pmix\\_value\\_cbfunc\\_t](#page-76-1)** is used by **[PMIx\\_Get\\_nb](#page-97-0)** to return data.

 $PMIx \, v1.0$   $C$ 

```
8 typedef void (*pmix_value_cbfunc_t)
9 (pmix_status_t status,
10 pmix_value_t *kv, void *cbdata);
```
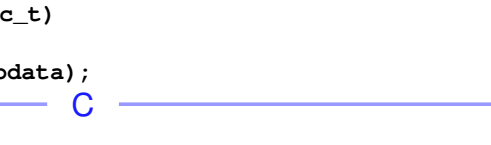

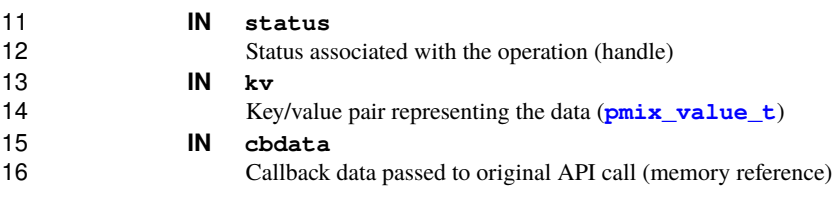

### **Description**

18 A callback function for calls to **[PMIx\\_Get\\_nb](#page-97-0)**. The *status* indicates if the requested data was found or not. A 19 pointer to the **[pmix\\_value\\_t](#page-51-0)** structure containing the found data is returned. The pointer will be **NULL** if the requested data was not found.

### **3.4.4 Info Callback Function**

## 22 **Summary**<br>23 The pmix in

<span id="page-76-0"></span>**23 The [pmix\\_info\\_cbfunc\\_t](#page-76-0)** is a general information callback used by various APIs.

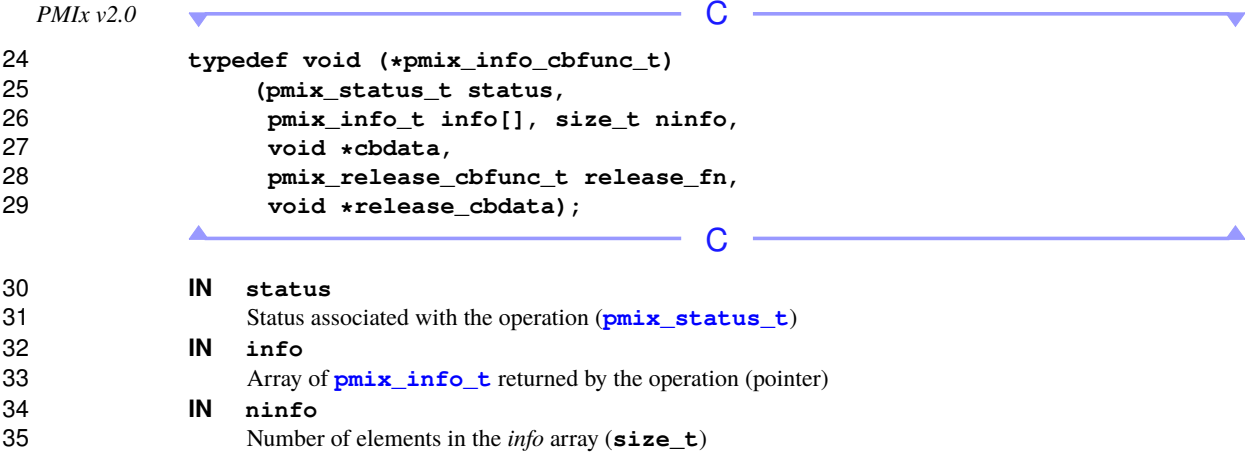

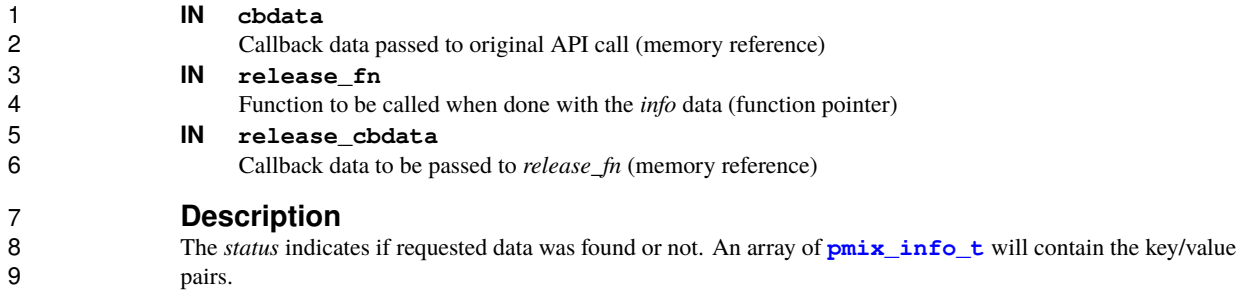

### **3.4.5 Handler registration callback function**

**Summary**

Callback function for calls to register handlers, e.g., event notification and IOF requests.

 **Format** *PMIx v3.0* C **typedef void (\*pmix\_hdlr\_reg\_cbfunc\_t) (pmix\_status\_t status, size\_t refid, void \*cbdata);** C **IN status [PMIX\\_SUCCESS](#page-36-0)** or an appropriate error constant (**[pmix\\_status\\_t](#page-36-0)**) **IN refid** reference identifier assigned to the handler by PMIx, used to deregister the handler (**size\_t**) **IN cbdata** object provided to the registration call (pointer) **Description** Callback function for calls to register handlers, e.g., event notification and IOF requests. **3.5 PMIx Datatype Value String Representations** Provide a string representation for several types of values. Note that the provided string is statically defined and must NOT be **free**'d. **Summary** String representation of a **[pmix\\_status\\_t](#page-36-0)**. *PMIx v1.0* C 

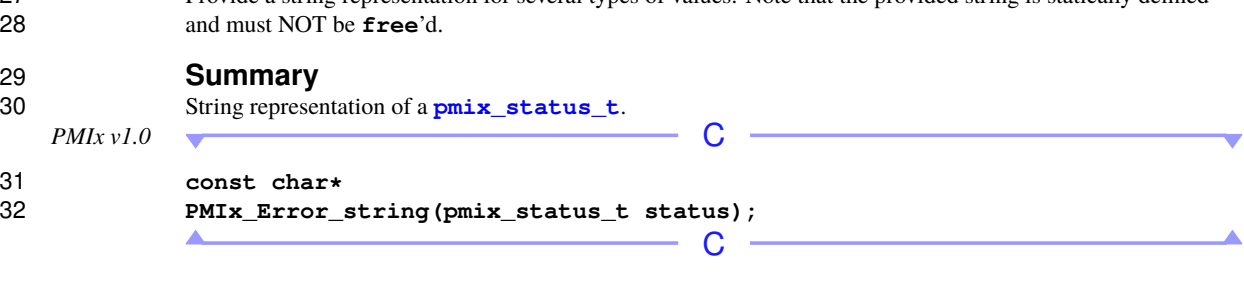

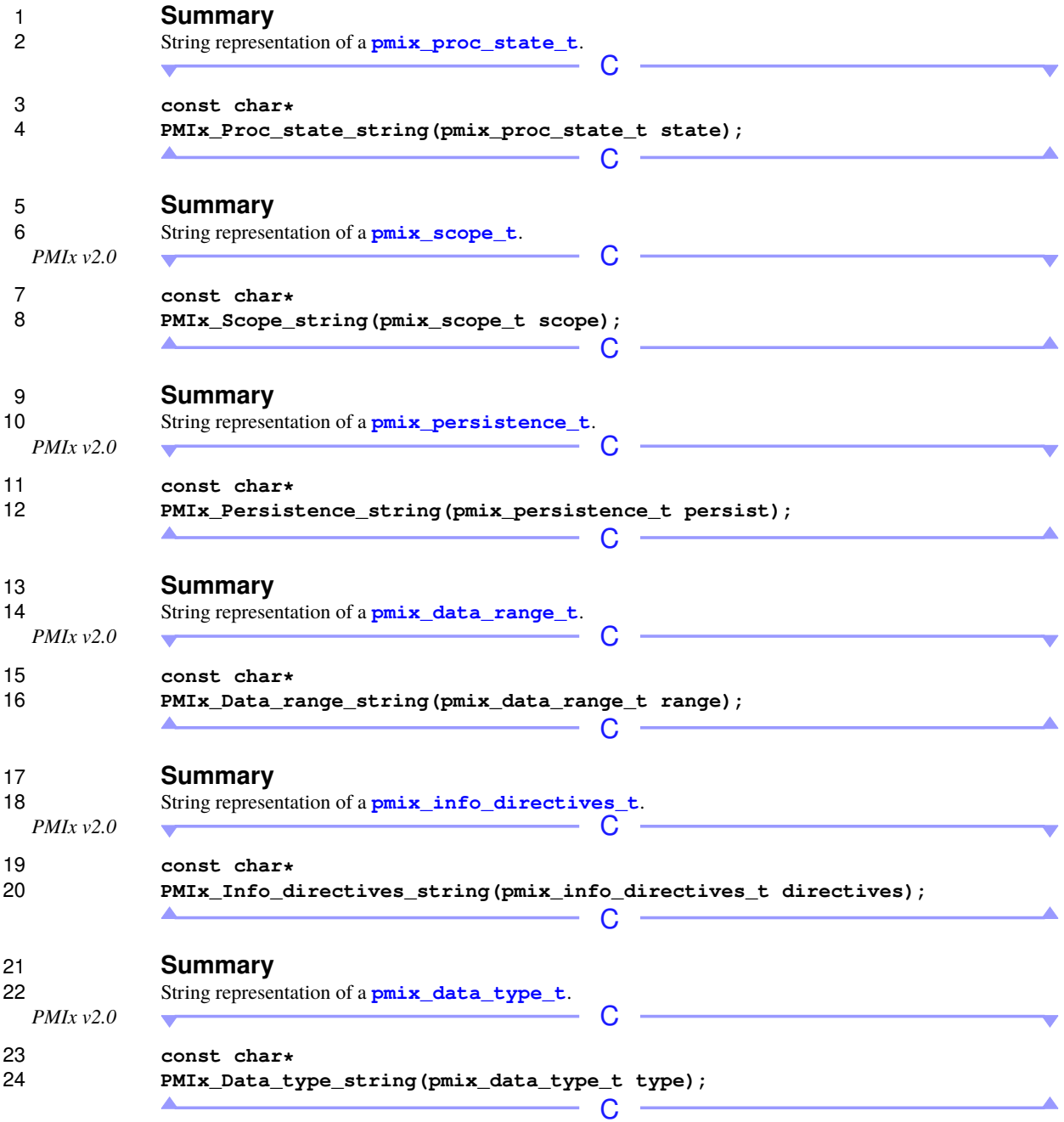

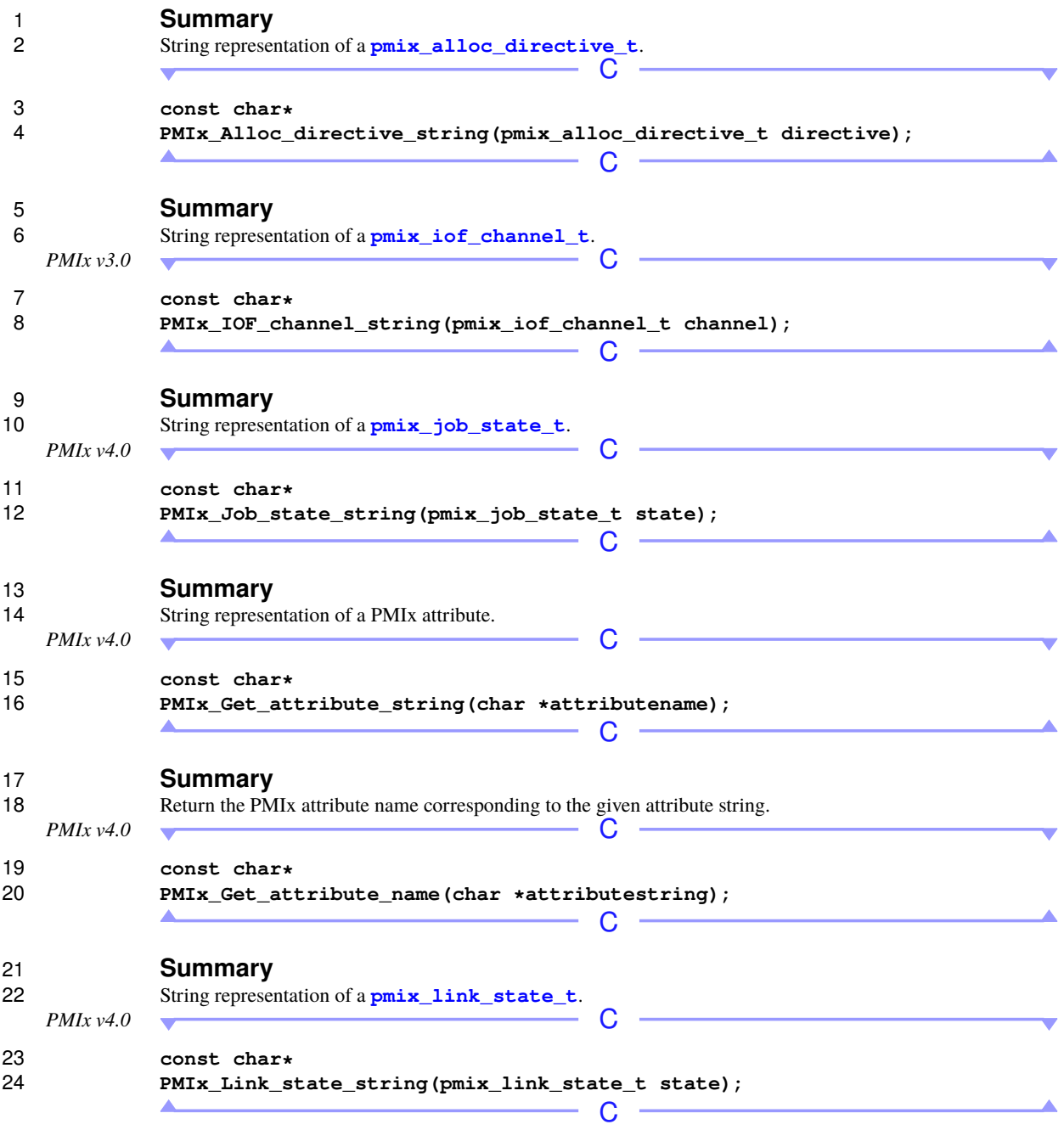

## 1 **Summary**<br>2 String represent

 String representation of a **[pmix\\_device\\_type\\_t](#page-215-0)**. C **const char\* PMIx\_Device\_type\_string(pmix\_device\_type\_t type);**

Ä

 $\begin{array}{c|c|c|c|c|c} \hline \multicolumn{3}{c|}{\multicolumn{3}{c|}{\multicolumn{3}{c|}{\multicolumn{3}{c}}}{\multicolumn{3}{c}} & \multicolumn{3}{c} \multicolumn{3}{c}{\multicolumn{3}{c}} & \multicolumn{3}{c} \multicolumn{3}{c}{\multicolumn{3}{c}} & \multicolumn{3}{c}{\multicolumn{3}{c}} & \multicolumn{3}{c}{\multicolumn{3}{c}} & \multicolumn{3}{c}{\multicolumn{3}{c}} & \multicolumn{3}{c}{\multicolumn{3}{c}} & \multicolumn{3}{c}{\multicolumn{3}{c}}$ 

**60** PMIx Standard – Version 5.0 – May 2023

# **CHAPTER 4 Client Initialization and Finalization**

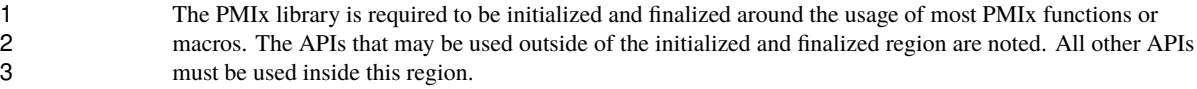

4 There are three sets of initialization and finalization functions depending upon the role of the process in the PMIx Client are defined in this chapter. Similar functions PMIx Standard - those associated with the PMIx *[client](#page-29-0)* are defined in this chapter. Similar functions corresponding to the roles of *server* and *tool* are defined in Chapters [17](#page-299-0) and [18,](#page-407-0) respectively.

 Note that a process can only call *one* of the initialization/finalization functional pairs from the set of three - e.g., a process that calls the client initialization function cannot also call the tool or server initialization functions, and must call the corresponding client finalization function. Regardless of the role assumed by the process, all processes have access to the client APIs. Thus, the *server* and *tool* roles can be considered 11 supersets of the PMIx client.

### **4.1 PMIx\_Initialized**

### **Summary**

 Determine if the PMIx library has been initialized. This function may be used outside of the initialized and finalized region, and is usable by servers and tools in addition to clients.

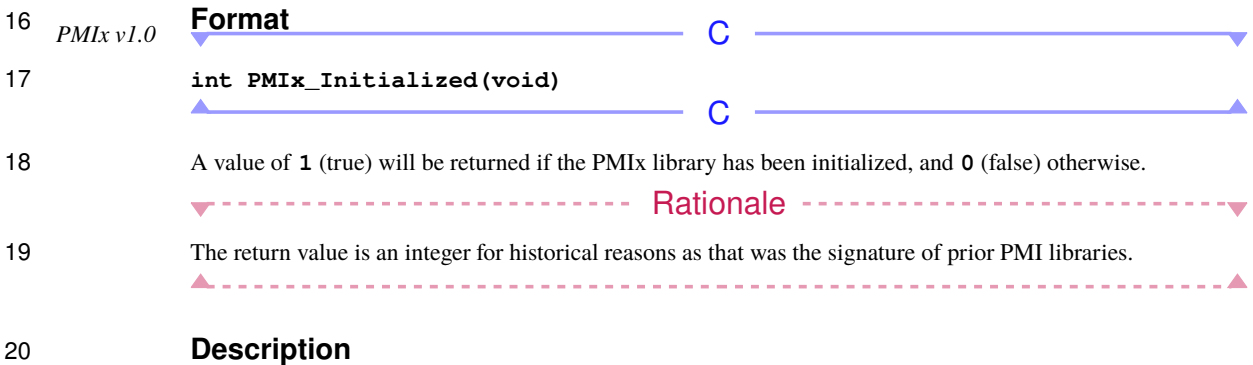

 Check to see if the PMIx library has been initialized using any of the init functions: **[PMIx\\_Init](#page-82-0)**, **[PMIx\\_server\\_init](#page-299-1)**, or **[PMIx\\_tool\\_init](#page-438-0)**.

## **4.2 PMIx\_Get\_version**

<span id="page-82-0"></span>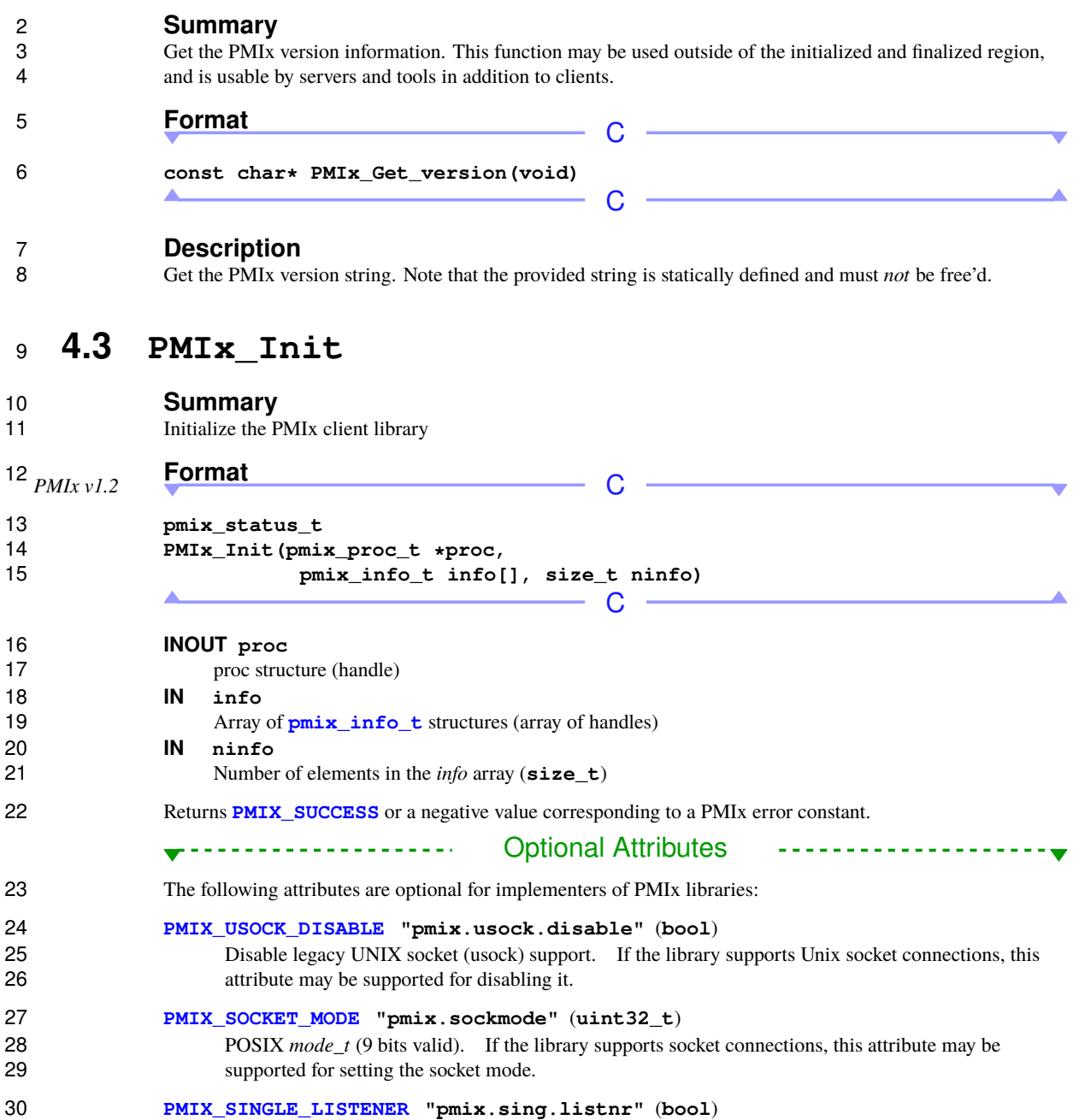

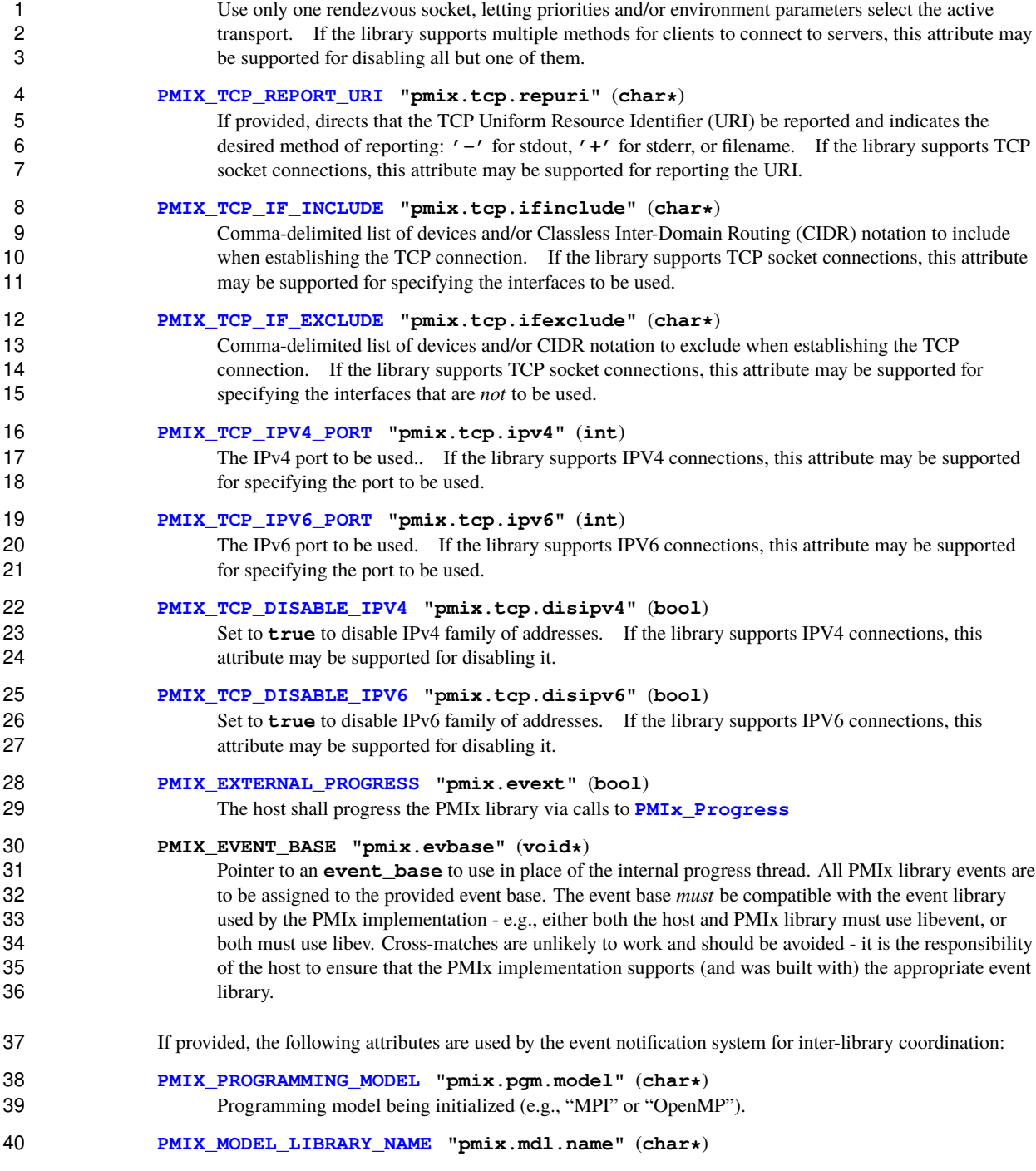

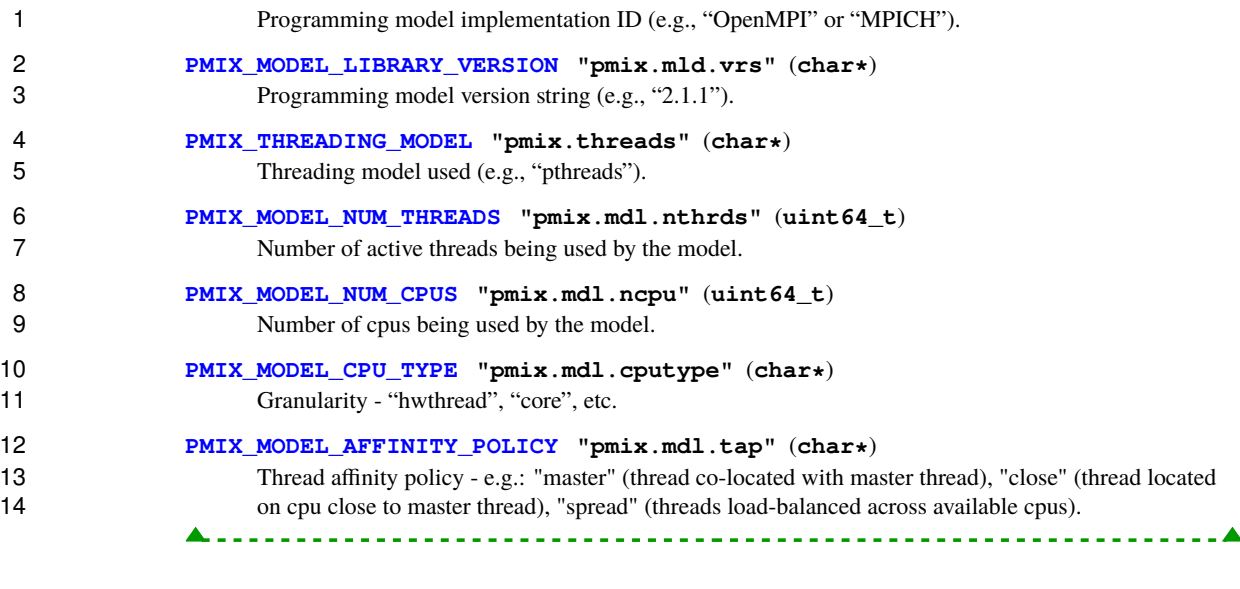

### **Description**

 Initialize the PMIx client, returning the process identifier assigned to this client's application in the provided **pmix** proc t struct. Passing a value of **NULL** for this parameter is allowed if the user wishes solely to initialize the PMIx system and does not require return of the identifier at that time.

 When called, the PMIx client shall check for the required connection information of the local PMIx server and establish the connection. If the information is not found, or the server connection fails, then an appropriate error constant shall be returned.

22 If successful, the function shall return **PMIX** SUCCESS and fill the *proc* structure (if provided) with the server-assigned namespace and rank of the process within the application. In addition, all startup information provided by the resource manager shall be made available to the client process via subsequent calls to **[PMIx\\_Get](#page-94-0)**.

 The PMIx client library shall be reference counted, and so multiple calls to **[PMIx\\_Init](#page-82-0)** are allowed by the standard. Thus, one way for an application process to obtain its namespace and rank is to simply call **[PMIx\\_Init](#page-82-0)** with a non-NULL *proc* parameter. Note that each call to **[PMIx\\_Init](#page-82-0)** must be balanced with a 29 call to **PMIx** Finalize to maintain the reference count.

 Each call to **[PMIx\\_Init](#page-82-0)** may contain an array of **[pmix\\_info\\_t](#page-56-0)** structures passing directives to the PMIx client library as per the above attributes.

 Multiple calls to **[PMIx\\_Init](#page-82-0)** shall not include conflicting directives. The **[PMIx\\_Init](#page-82-0)** function will return an error when directives that conflict with prior directives are encountered.

### **4.3.1 Initialization events**

2 The following events are typically associated with calls to **PMIx** Init:

**PMIX\_MODEL\_DECLARED -147** Model declared.

 **PMIX\_MODEL\_RESOURCES -151** Resource usage by a programming model has changed. **PMIX\_OPENMP\_PARALLEL\_ENTERED -152** An OpenMP parallel code region has been entered. **PMIX\_OPENMP\_PARALLEL\_EXITED -153** An OpenMP parallel code region has completed.

### **4.3.2 Initialization attributes**

<span id="page-85-0"></span>8 The following attributes influence the behavior of **PMIx** Init.

### **4.3.2.1 Connection attributes**

 These attributes are used to describe a TCP socket for rendezvous with the local RM by passing them into the relevant initialization API - thus, they are not typically accessed via the **[PMIx\\_Get](#page-94-0)** API.

#### 12 **PMIX\_TCP\_REPORT\_URI** "pmix.tcp.repuri" (char\*)<br>13 If provided. directs that the TCP URI be reported and indice If provided, directs that the TCP URI be reported and indicates the desired method of reporting: **'-'** for stdout, **'+'** for stderr, or filename.

#### **PMIX\_TCP\_URI "pmix.tcp.uri"** (**char\***)

16 The URI of the PMIx server to connect to, or a file name containing it in the form of **file: <name of file containing it>**.

**PMIX\_TCP\_IF\_INCLUDE "pmix.tcp.ifinclude"** (**char\***)

 Comma-delimited list of devices and/or CIDR notation to include when establishing the TCP connection.

## **PMIX\_TCP\_IF\_EXCLUDE "pmix.tcp.ifexclude"** (**char\***)

 Comma-delimited list of devices and/or CIDR notation to exclude when establishing the TCP connection.

#### **PMIX\_TCP\_IPV4\_PORT "pmix.tcp.ipv4"** (**int**) The IPv4 port to be used..

- **PMIX\_TCP\_IPV6\_PORT "pmix.tcp.ipv6"** (**int**) The IPv6 port to be used.
- **PMIX\_TCP\_DISABLE\_IPV4 "pmix.tcp.disipv4"** (**bool**) Set to **true** to disable IPv4 family of addresses.
- **PMIX\_TCP\_DISABLE\_IPV6 "pmix.tcp.disipv6"** (**bool**) Set to **true** to disable IPv6 family of addresses.

### <span id="page-85-1"></span>**4.3.2.2 Programming model attributes**

- These attributes are associated with programming models.
- **PMIX\_PROGRAMMING\_MODEL "pmix.pgm.model"** (**char\***) Programming model being initialized (e.g., "MPI" or "OpenMP").
- **PMIX\_MODEL\_LIBRARY\_NAME "pmix.mdl.name"** (**char\***) Programming model implementation ID (e.g., "OpenMPI" or "MPICH").
- **PMIX\_MODEL\_LIBRARY\_VERSION "pmix.mld.vrs"** (**char\***) Programming model version string (e.g., "2.1.1").
- **PMIX\_THREADING\_MODEL "pmix.threads"** (**char\***)

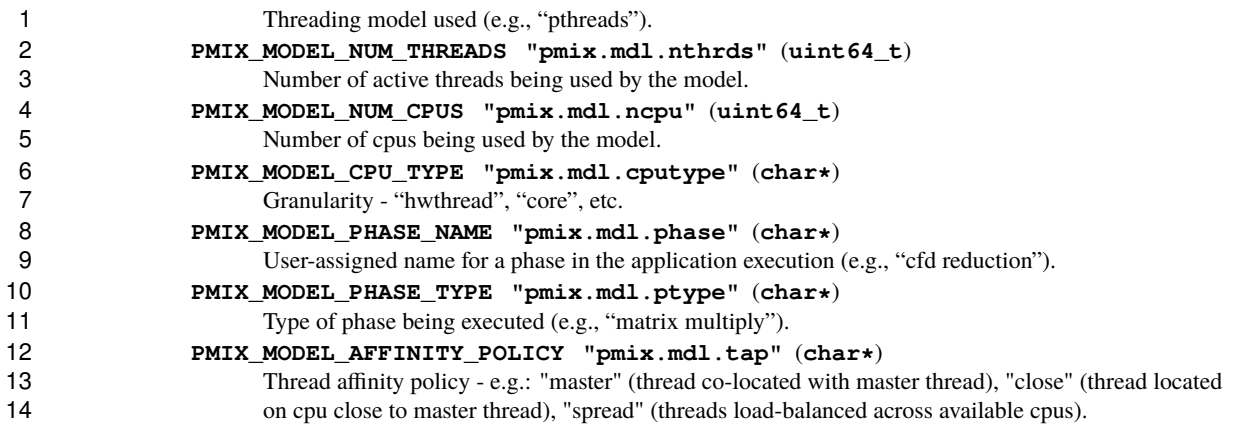

### <span id="page-86-0"></span>**4.4 PMIx\_Finalize**

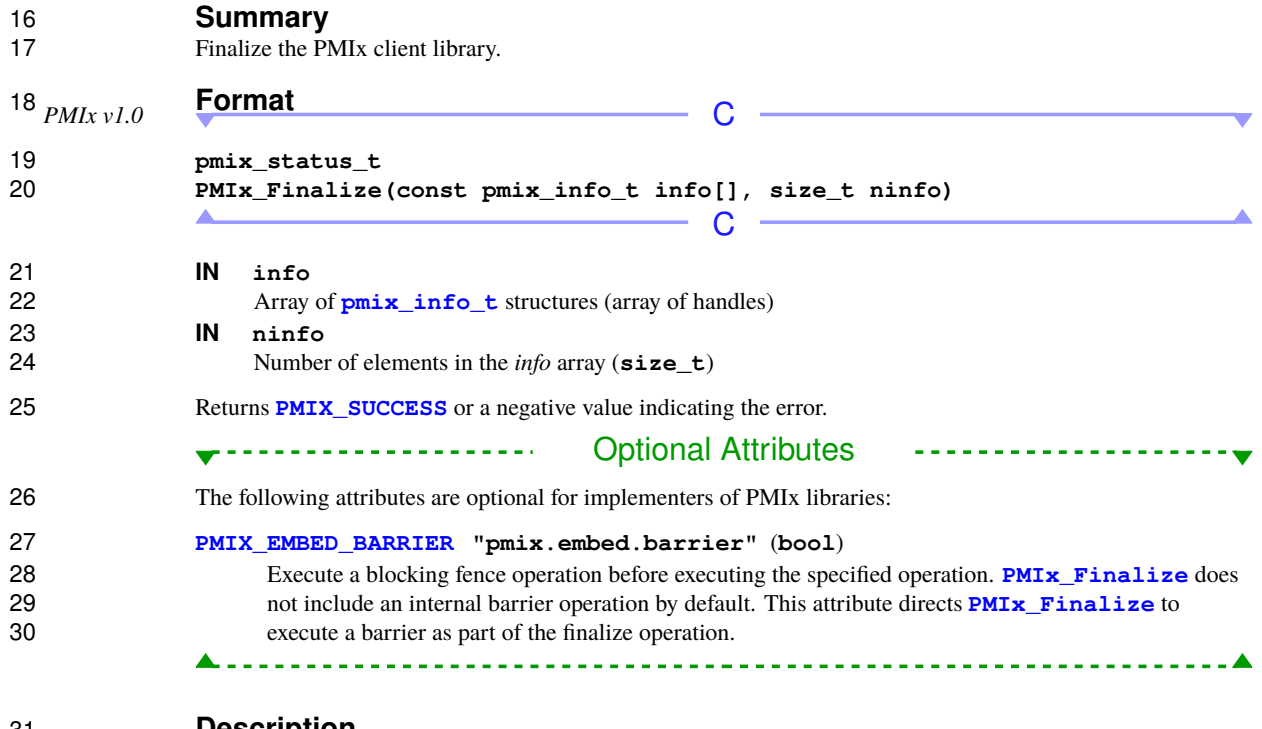

## **Description**

<span id="page-86-1"></span> Decrement the PMIx client library reference count. When the reference count reaches zero, the library will 33 finalize the PMIx client, closing the connection with the local PMIx server and releasing all internally allocated memory. allocated memory.

### **4.4.1 Finalize attributes**

<span id="page-87-0"></span>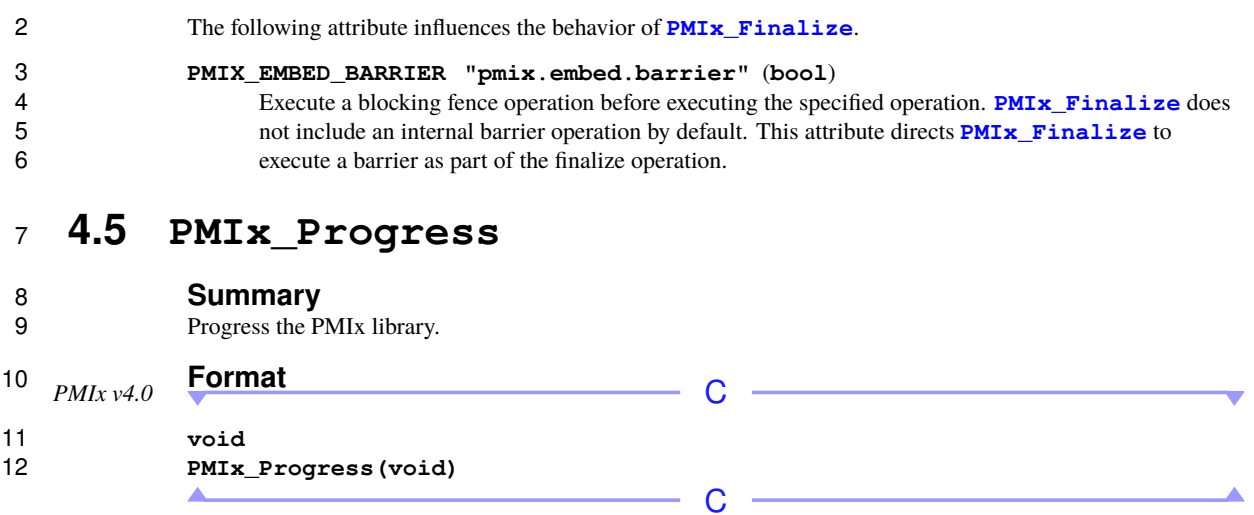

## 13 **Description**<br>14 **Progress the PMI**

14 Progress the PMIx library. Note that special care must be taken to avoid deadlocking in PMIx callback functions and APIs. functions and APIs.

# **CHAPTER 5 Data Access and Sharing**

 In PMIx key-value pairs are the primary way that information is shared between processes in the PMIx universe. A key-value pair consists of a string key and a value data structure which includes the type of the value's data. Each key is unique within the context or domain in which it exists. The context or domain of a 4 key in PMIx is called a data realm. This chapter describes how key-value pairs are made available and accessed by clients. accessed by clients.

 A key-value pair has a scope defined by its data realm. PMIx defines data realms for sessions, jobs, 7 applications, nodes, processes and a special realm for publish/lookup information. These are explained more fully in chapters 6 and 9. fully in chapters [6](#page-101-0) and [9.](#page-139-0)

 The source or provider of key-value pairs can be the host environment or a PMIx client. The host environment can provide key-values pairs in any realm except for the publish/lookup realm. PMIx clients can only provide key-values pairs within their own process realm and the publish/lookup realm. The value of a key is not necessarily static and can be modified by the original provider of the key.

 PMIx classifies keys as either reserved or non-reserved. Only keys provided by a host environment or PMIx implementation can begin with **"pmix"** and are called reserved keys. Host environments and PMIx implementations must only provide keys that begin with **"pmix"** to avoid conflicts with keys that are provided by clients. Reserved keys are documented in Chapter [6.](#page-101-0) Each standardized reserved key has an associated macro that is documented along with its description. Likewise clients can only provide keys that do not begin 18 with **"pmix"** to avoid conflicting with keys provided by the host environment or PMIx implementation. The string representation and the macro are equivalent methods to refer to a key. Throughout this document, the macro is used rather than its string value to refer to reserved keys. Clients cannot create reserved keys, nor can they modify the value of reserved keys. The way reserved keys are accessed by clients is different than for non-reserved keys as explained in Chapter [6.](#page-101-0)

 Host environments are not required to provide all keys that are documented in the standard. However, when providing keys that are documented, they must adhere to the behavior defined by the standard for reserved keys. An implementation cannot provide a reserved key that behaves differently than what is in the standard. Implementations are encouraged to standardize any non-standardized, reserved keys that they provide to avoid conflicting with other implementations or efforts to standardize the same key.

 Host environments are permitted to provide non-reserved keys and non-standardized reserved keys. However there are important caveats to providing either of these categories of keys that are explained in Section [5.1](#page-90-0) and Chapter [6.](#page-101-0) Host environments should avoid providing reserved keys which are not standardized. If the reserved key is later standardized to behave in a way that is different from the behavior provided by the host environment, the host environment will not be compliant with the PMIx standard.

 Reserved keys are set by the host environment and are made available at client initialization. Each key is associated with a data realm and the retrieval API call will indicate the realm being queried. Reserved keys are used to access information about a client's execution context. After initialization, the client can access reserved keys using the **[PMIx\\_Get](#page-94-0)** API. Common information that a client may access includes, but is not

 limited to, the name of the host it is executing on, the number of peer processes in its namespace, the number of peer processes in its application, and its job rank.

 Non-reserved keys are provided by clients. A call to **[PMIx\\_Put](#page-90-1)** will result in a key-value being associated with the calling client within its process data realm. There is no mechanism to retract a key-value that has been<br>5 made available by a client through **PMIx** Put. The key can be assigned a new value, but cannot be removed made available by a client through **[PMIx\\_Put](#page-90-1)**. The key can be assigned a new value, but cannot be removed 6 entirely. Although key values can originate from different sources, they are always retrieved using the  $\frac{PMIX}{PMS}$  Get and  $PMIX$  Get ab API. **PMIx** Get and **PMIx** Get nb API.

8 The publish/lookup data realm is accessed through a separate set of APIs. **[PMIx\\_Put](#page-90-1)** cannot add or modify key-values within the publish/lookup realm and **[PMIx\\_Lookup](#page-143-1)** cannot access key-values outside the publish/lookup realm. This data realm is described in detail is chapter [9.](#page-139-0) Although **[PMIx\\_Publish](#page-139-1)** and **[PMIx\\_Lookup](#page-143-1)** are analogous to **[PMIx\\_Put](#page-90-1)** and **[PMIx\\_Get](#page-94-0)** in that both pairs of APIs provide functionality 12 for exposing and retreiving key-values, the semantics vary significantly. For example, **PMIx** Lookup 13 includes the ability to wait until a key is defined before returning. **PMIx** Publish can restrict the scope of who can access data to its own namespace, the host environment, the session it is executing in, all processes or 15 even custom scopes, while **PMIx** Put can restrict the scope of who can access data to the node it is executing on, remote nodes, all nodes or only itself. The publish/lookup data realm is useful for advertising information that is not necessarily specific to one process to other processes in the PMIx universe. The process accessing 18 this information does *not* need to know the identity of the process that provided the data.

 PMIx does not provide a mechanism to asynchronously notify a process about the availability of key-value 20 information once it is made available by another process. However, the nonblocking accessor interfaces (e.g., 21 **PMIx Get, nb. PMIx Lookup nb**) may provide a degree of asynchronous notification on information **PMIx** Get nb, **PMIx** Lookup nb) may provide a degree of asynchronous notification on information availability.

 Process related key-value exchanges allow a PMIx process to share information specific to itself, and access 24 information specific to one or more processes in the PMIx universe. These interactions occur within the<br>25 contractions occur within the interactions of the process data realm. The 'put/commit/get' exchange pattern is o process data realm. The 'put/commit/get' exchange pattern is often used to exchange process related information. Optionally, a 'put/commit/fence/get' exchange pattern adds the 'fence' synchronization (and possible collective exchange) for applications that desire it. Commonly, these exchange patterns are used in a *business card exchange* (a.k.a. *modex exchange*) where one PMIx client shares its connectivity information, then other PMIx clients access that information to establish a connection with that client. In some environments that support "instant-on" all connectivity information for PMIx clients is stored in the job-level information at process creation time and is accessible to the clients without the need to perform any additional key-value exchange.

 Keys can exist in multiple data realms, possibly with different values. PMIx clients can access available information associated with any of the data realms. For example, a client can access the number of nodes (**[PMIX\\_NUM\\_NODES](#page-102-0)**) used by a session, job, or application. Rather than having three different attributes, a single attribute is used but with the data realm context of the query specified as additional attributes. Examples of these access patterns are presented in Section [6.2.1.](#page-110-0)

 PMIx clients can share key-value pairs associated with themselves by using the **[PMIx\\_Put](#page-90-1)** function. The **39 <b>PMIX** Put function automatically associates the key-value pair with the calling process, thus making it specific to that process. A client may call **[PMIx\\_Put](#page-90-1)** as many times as necessary and the data is not available to other processes until explicitly committed. A client must call **[PMIx\\_Commit](#page-92-0)** to make accessible all key-value pairs previously put by this process to all other processes in the PMIx universe. This put and commit 43 pattern provides implementors the opportunity to make individual **PMIx** Put calls efficient local operations, and then make the whole set of key-value pairs accessible in a single step.

 PMIx clients can access the key-value pairs associated with any process data realm in the PMIx universe (including the calling process) by passing the specific process name of the target process to the **[PMIx\\_Get](#page-94-0)** 3 and **[PMIx\\_Get\\_nb](#page-97-0)** functions. The PMIx server local to the calling process will retrieve that key-value pair 4 from the PMIx server associated with the target process. Clients can also access session, job, application, node, and namespace level information by using the **PMIx** Get and **PMIx** Get nb functions as shown node, and namespace level information by using the **[PMIx\\_Get](#page-94-0)** and **[PMIx\\_Get\\_nb](#page-97-0)** functions as shown in 6 Section [6.2.1.](#page-110-0) The completion semantics for **[PMIx\\_Get](#page-94-0)** and **[PMIx\\_Get\\_nb](#page-97-0)** differ depending on the type of key and its availability. See Sections 5.3 and 6.2. For example, if a non-reserved key is not available, the key and its availability. See Sections [5.3](#page-93-0) and [6.2.](#page-109-0) For example, if a non-reserved key is not available, the **[PMIx\\_Get](#page-94-0)** or **[PMIx\\_Get\\_nb](#page-97-0)** call will not complete, by default, until that key-value pair becomes available.

## <span id="page-90-0"></span>**5.1 Non-reserved keys**

 *Non-reserved keys* are keys whose string representation begin with a prefix other than **"pmix"**. Such keys are defined by a client when information needs to be exchanged between processes, for example, where connection information is required and the host environment does not support the *[instant on](#page-29-0)* option or where the host environment does not provide a required piece of data. Other than the prefix, there are no restrictions on the 14 use or content of non-reserved keys.

PMIx provides support for two methods of exchanging non-reserved keys:

- Global, collective exchange of the information prior to retrieval. This is accomplished by executing a barrier operation that includes collection and exchange of the data provided by each process such that each process has access to the full set of data from all participants once the operation has completed. PMIx 19 provides the **[PMIx\\_Fence](#page-133-0)** function (or its non-blocking equivalent) for this purpose, accompanied by the **PMIX COLLECT DATA** qualifier.
- Direct, on-demand retrieval of the information. No barrier or global exchange is conducted in this case. Instead, information is retrieved from the host where that process is executing upon request - i.e., a call to **PMIx** Get results in a data exchange with the PMIx server on the remote host. Various caching strategies may be employed by the host environment and/or PMIx implementation to reduce the number of retrievals. Note that this method requires that the host environment both know the location of the posting process and support direct information retrieval.

 Both of the above methods are based on retrieval from a specific process - i.e., the *proc* argument to **[PMIx\\_Get](#page-94-0)** must include both the namespace and the rank of the process that posted the information. However, in some cases, non-reserved keys are provided on a globally unique basis and the retrieving process has no knowledge of the identity of the process posting the key. This is typically found in legacy applications (where the originating process identifier is often embedded in the key itself) and in unstructured applications that lack rank-related behavior. In these cases, the key remains associated with the namespace of the process 33 that posted it, but is retrieved by use of the **[PMIX\\_RANK\\_UNDEF](#page-42-0)** rank. In addition, the keys must be globally exchanged prior to retrieval as there is no way for the host to otherwise locate the source for the information.

 Note that the retrieval rules for non-reserved keys (detailed in Section [5.3\)](#page-93-0) differ significantly from those used for reserved keys.

## **5.2 Posting Key/Value Pairs**

<span id="page-90-1"></span> PMIx clients can post non-reserved key-value pairs associated with themselves by using **[PMIx\\_Put](#page-90-1)**. Alternatively, PMIx clients can cache both reserved and non-reserved key-value pairs accessible only by the caller via the **[PMIx\\_Store\\_internal](#page-92-1)** API.

### **5.2.1 PMIx\_Put**

# 2 **Summary**<br>3 Stage a key/val

Stage a key/value pair in prepartion for being made accessible to processes.

<span id="page-91-0"></span>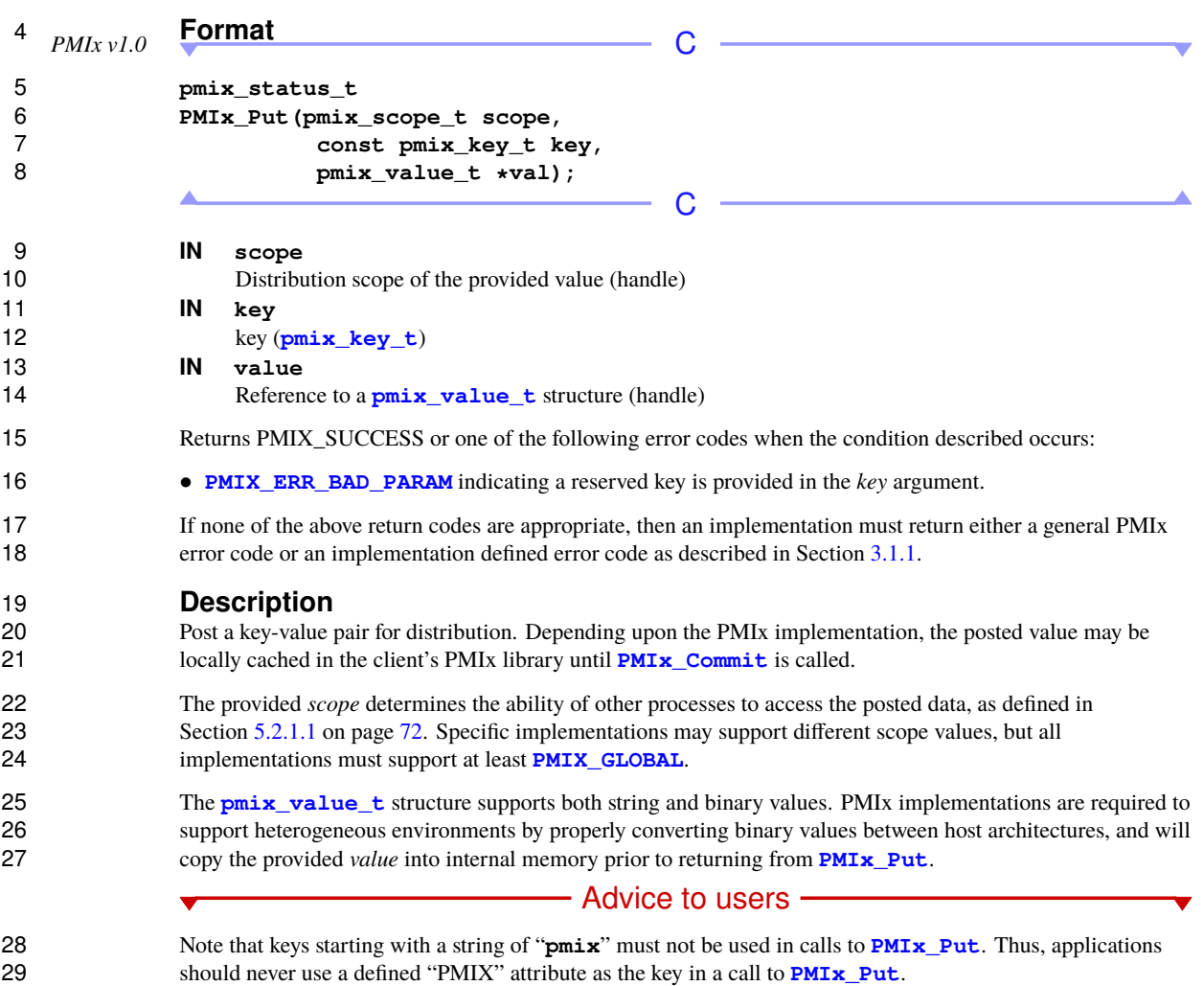

### **5.2.1.1 Scope of Put Data**

<span id="page-92-1"></span><span id="page-92-0"></span>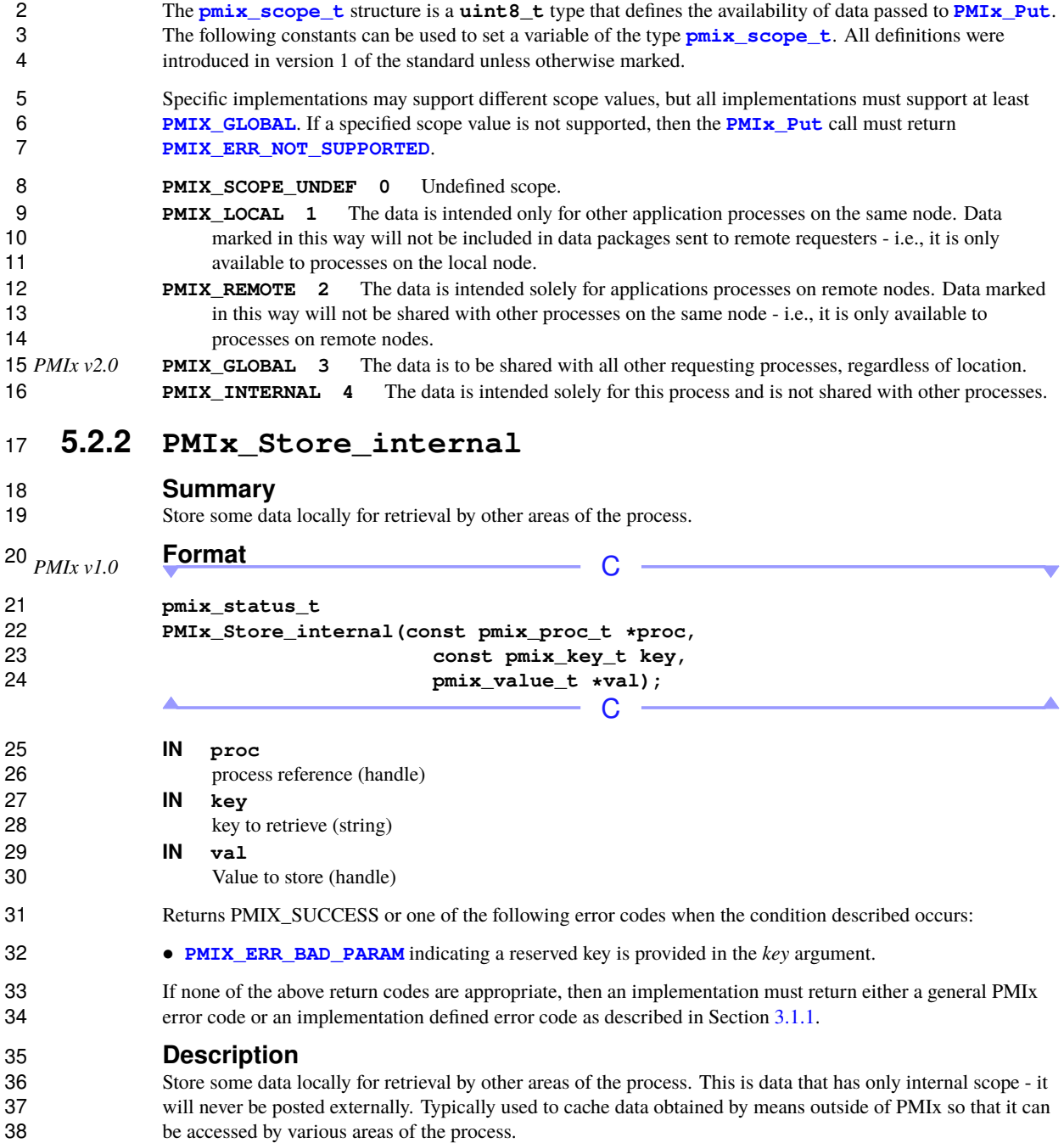

### **5.2.3 PMIx\_Commit**

### **Summary**

Make available to other processes all key-value pairs previously staged via **[PMIx\\_Put](#page-90-1)**.

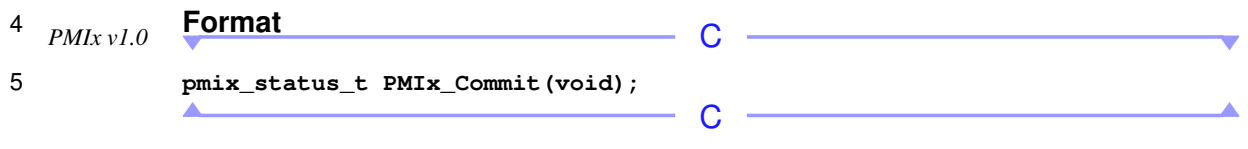

Returns **[PMIX\\_SUCCESS](#page-36-0)** or a negative value indicating the error.

### **Description**

 PMIx implementations may choose to locally cache non-reserved keys prior to submitting them for 9 distribution. **PMIx** Commition initiates the operation of making available previously staged key-value pairs to other processes. Depending on the implementation, this may involve transmitting the entire collection of data 11 posted by the process to a server. **[PMIx\\_Commit](#page-92-0)** is an asynchronous operation that will immediately return to the caller while the data is staged in the background.

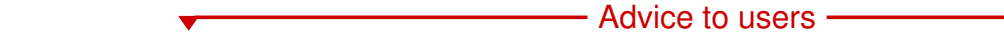

13 Users are advised to always include the call to **[PMIx\\_Commit](#page-92-0)** in case the local implementation requires it. 14 Note that posted data will not necessarily be circulated during **[PMIx\\_Commit](#page-92-0)**. Availability of the data by 15 other processes upon completion of **[PMIx\\_Commit](#page-92-0)** therefore still relies upon the exchange mechanisms described at the beginning of this chapter.

### <span id="page-93-0"></span>**5.3 Retrieval rules for non-reserved keys**

 Since non-reserved keys cannot, by definition, have been provided by the host environment, their retrieval follows significantly different rules than those defined for reserved keys (as detailed in Section [6\)](#page-101-0). **[PMIx\\_Get](#page-94-0)** for a non-reserved key will obey the following precedence search:

- 21 1. If the **[PMIX\\_GET\\_REFRESH\\_CACHE](#page-99-0)** attribute is given, then the request is first forwarded to the local PMIx server which will then update the client's cache. Note that this may not, depending upon implementation details, result in any action.
- 2. Check the local PMIx client cache for the requested key if not found and either the **[PMIX\\_OPTIONAL](#page-99-0)** or **[PMIX\\_GET\\_REFRESH\\_CACHE](#page-99-0)** attribute was given, the search will stop at this point and return the **PMIX ERR\_NOT\_FOUND** status.
- 27 3. Request the information from the local PMIx server. The server will check its cache for the specified key. If 28 the value still isn't found and the **[PMIX\\_IMMEDIATE](#page-99-0)** attribute was given, then the library shall return the **29 <b>PMIX** ERR NOT FOUND error constant to the requester. Otherwise, the PMIx server library will take one of the following actions:

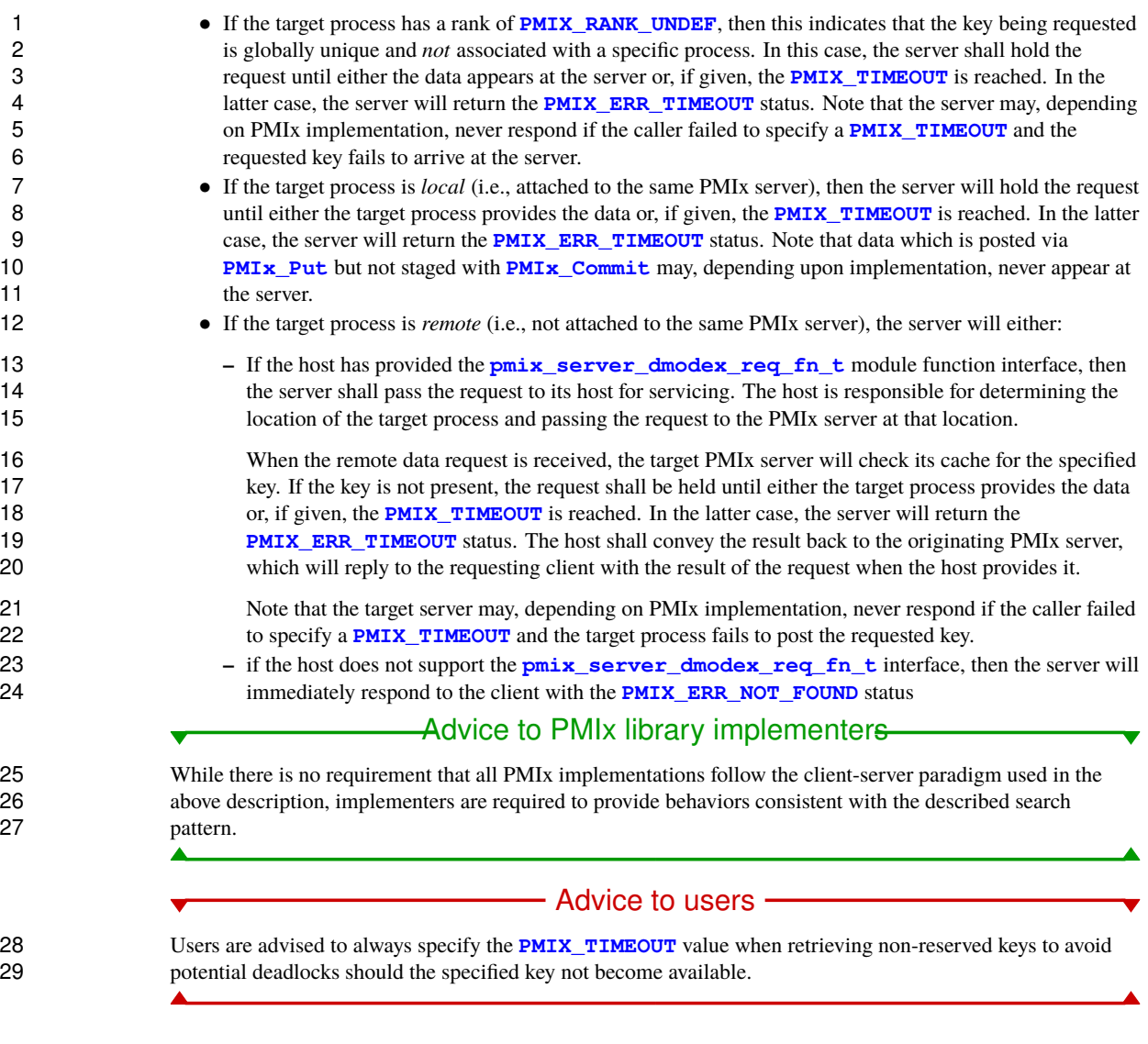

## **5.4 PMIx\_Get**

31 **Summary**<br>32 **Retrieve a key** 

<span id="page-94-0"></span>Retrieve a key/value pair from the client's namespace.

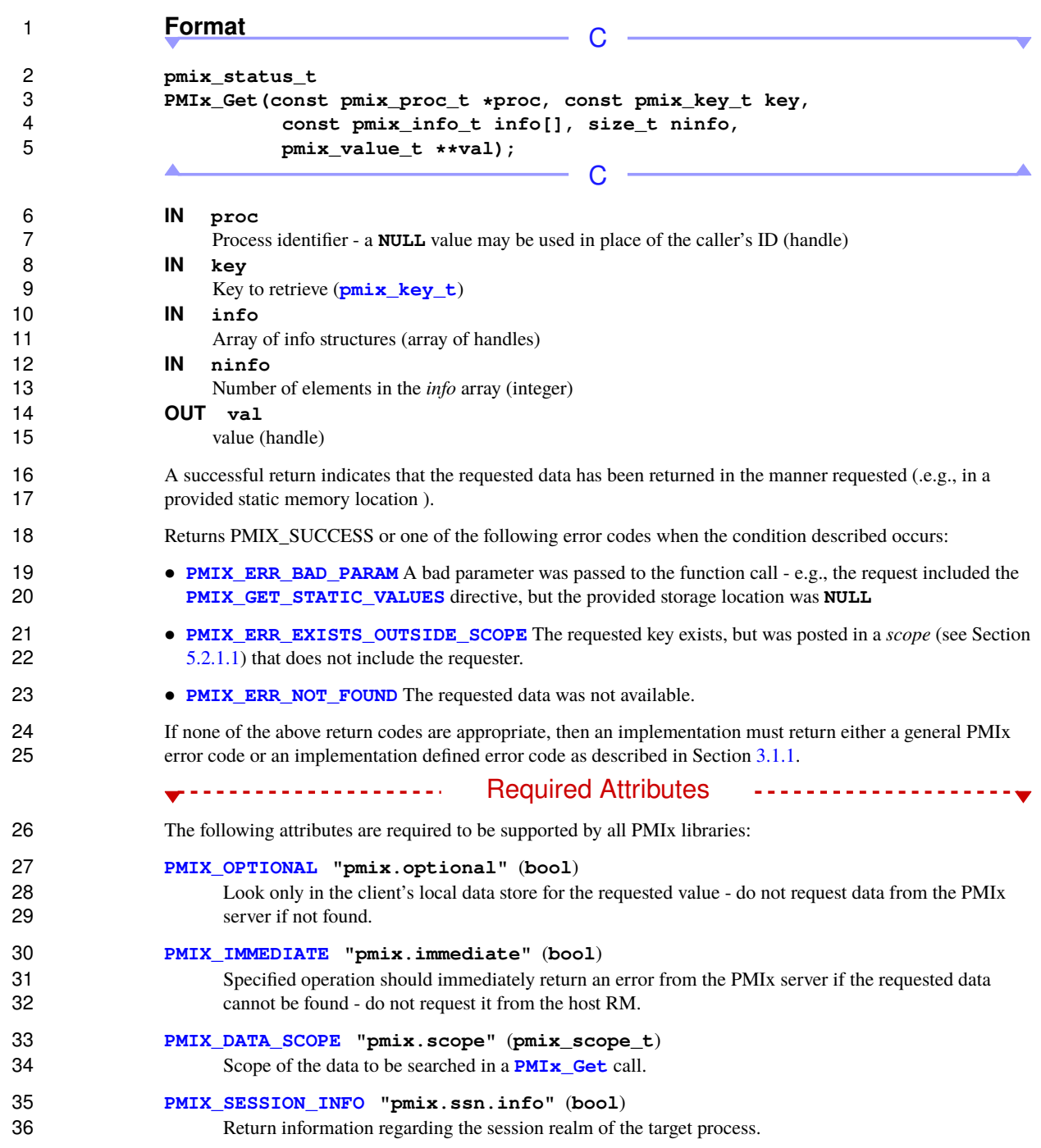

#### **[PMIX\\_JOB\\_INFO](#page-101-1) "pmix.job.info"** (**bool**)

 Return information regarding the job realm corresponding to the namespace in the target process' identifier.

#### **[PMIX\\_APP\\_INFO](#page-101-1) "pmix.app.info"** (**bool**)

 Return information regarding the application realm to which the target process belongs - the namespace 6 of the target process serves to identify the job containing the target application. If information about an application other than the one containing the target process is desired, then the attribute array must application other than the one containing the target process is desired, then the attribute array must 8 contain a **PMIX** APPNUM attribute identifying the desired target application. This is useful in cases where there are multiple applications and the mapping of processes to applications is unclear.

#### **[PMIX\\_NODE\\_INFO](#page-101-1) "pmix.node.info"** (**bool**)

 Return information from the node realm regarding the node upon which the specified process is executing. If information about a node other than the one containing the specified process is desired, 13 then the attribute array must also contain either the **[PMIX\\_NODEID](#page-108-0)** or **[PMIX\\_HOSTNAME](#page-108-0)** attribute 14 identifying the desired target. This is useful for requesting information about a specific node even if the identity of processes running on that node are not known.

#### **[PMIX\\_GET\\_STATIC\\_VALUES](#page-99-0) "pmix.get.static"** (**bool**)

 Request that the data be returned in the provided storage location. The caller is responsible for 18 destructing the **[pmix\\_value\\_t](#page-51-0)** using the **[PMIX\\_VALUE\\_DESTRUCT](#page-52-0)** macro when done.

#### **[PMIX\\_GET\\_POINTER\\_VALUES](#page-99-0) "pmix.get.pntrs"** (**bool**)

 Request that any pointers in the returned value point directly to values in the key-value store. The user *must not* release any returned data pointers.

#### **[PMIX\\_GET\\_REFRESH\\_CACHE](#page-99-0) "pmix.get.refresh"** (**bool**)

23 When retrieving data for a remote process, refresh the existing local data cache for the process in case new values have been put and committed by the process since the last refresh. Local process information is assumed to be automatically updated upon posting by the process. A **NULL** key will cause all values associated with the process to be refreshed - otherwise, only the indicated key will be 27 updated. A process rank of **[PMIX\\_RANK\\_WILDCARD](#page-42-0)** can be used to update job-related information in dynamic environments. The user is responsible for subsequently updating refreshed values they may have cached in their own local memory.

**The Communist Continues Continues Extensive Continues The Communist Communist Communist Communist Communist Communist Communist Communist Communist Communist Communist Communist Communist Communist Communist Communi** 

```
30 The following attributes are optional for host environments:
```

```
31 PMIX_TIMEOUT "pmix.timeout" (int)
```
 Time in seconds before the specified operation should time out (zero indicating infinite) and return the **[PMIX\\_ERR\\_TIMEOUT](#page-36-0)** error. Care should be taken to avoid race conditions caused by multiple layers (client, server, and host) simultaneously timing the operation.

<span id="page-97-0"></span>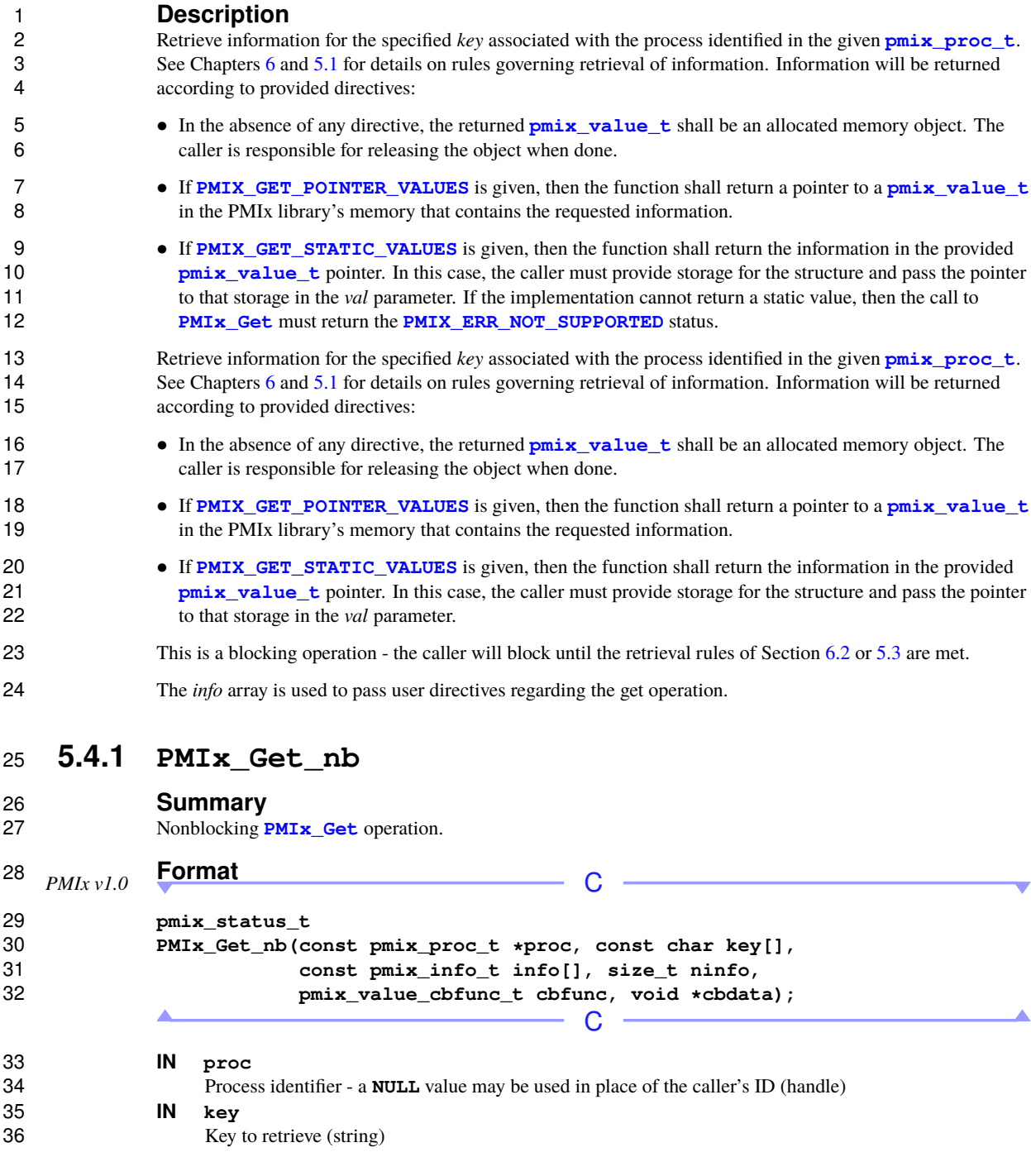

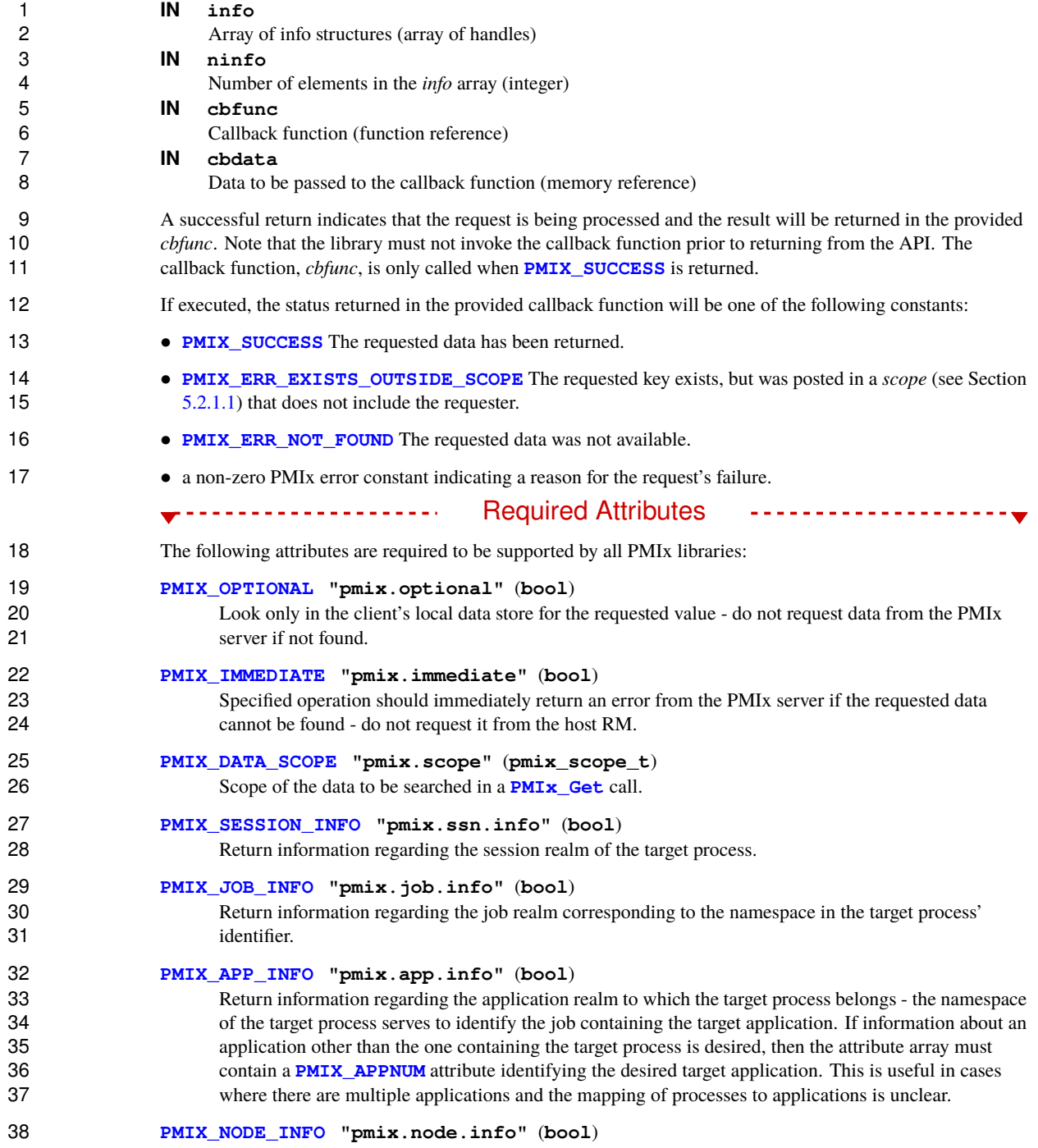

 Return information from the node realm regarding the node upon which the specified process is executing. If information about a node other than the one containing the specified process is desired, 3 then the attribute array must also contain either the **[PMIX\\_NODEID](#page-108-0)** or **[PMIX\\_HOSTNAME](#page-108-0)** attribute 4 identifying the desired target. This is useful for requesting information about a specific node even if the identity of processes running on that node are not known. identity of processes running on that node are not known. **[PMIX\\_GET\\_POINTER\\_VALUES](#page-99-0) "pmix.get.pntrs"** (**bool**) Request that any pointers in the returned value point directly to values in the key-value store. The user *must not* release any returned data pointers. **[PMIX\\_GET\\_REFRESH\\_CACHE](#page-99-0) "pmix.get.refresh"** (**bool**) 10 When retrieving data for a remote process, refresh the existing local data cache for the process in case new values have been put and committed by the process since the last refresh. Local process information is assumed to be automatically updated upon posting by the process. A **NULL** key will cause all values associated with the process to be refreshed - otherwise, only the indicated key will be 14 updated. A process rank of **[PMIX\\_RANK\\_WILDCARD](#page-42-0)** can be used to update job-related information in dynamic environments. The user is responsible for subsequently updating refreshed values they may 16 have cached in their own local memory. The following attributes are required for host environments that support this operation: **[PMIX\\_WAIT](#page-99-0) "pmix.wait"** (**int**) Caller requests that the PMIx server wait until at least the specified number of values are found (a value of zero indicates *all* and is the default). Optional Attributes ---------------------- The following attributes are optional for host environments that support this operation: **[PMIX\\_TIMEOUT](#page-99-0) "pmix.timeout"** (**int**) Time in seconds before the specified operation should time out (zero indicating infinite) and return the **PMIX ERR TIMEOUT** error. Care should be taken to avoid race conditions caused by multiple layers (client, server, and host) simultaneously timing the operation. **Description** 28 The callback function will be executed once the retrieval rules of Chapters [6](#page-101-0) or [5.3](#page-93-0) are met. See **PMIx** Get

<span id="page-99-0"></span> for a full description. Note that the non-blocking form of this function cannot support the **20 <b>PMIX** GET STATIC VALUES attribute as the user cannot pass in the required pointer to storage for the result.

### **5.4.2 Retrieval attributes**

```
2 The following attributes are defined for use by retrieval APIs:
3 PMIX_OPTIONAL "pmix.optional" (bool)
4 Look only in the client's local data store for the requested value - do not request data from the PMIx
5 server if not found.
6 PMIX_IMMEDIATE "pmix.immediate" (bool)
7 Specified operation should immediately return an error from the PMIx server if the requested data<br>8 cannot be found - do not request it from the host RM.
                    cannot be found - do not request it from the host RM.
9 PMIX_GET_POINTER_VALUES "pmix.get.pntrs" (bool)
10 Request that any pointers in the returned value point directly to values in the key-value store. The user
11 must not release any returned data pointers.
12 PMIX_GET_STATIC_VALUES "pmix.get.static" (bool)
13 Request that the data be returned in the provided storage location. The caller is responsible for
14 destructing the pmix_value_t using the PMIX_VALUE_DESTRUCT macro when done.
15 PMIX_GET_REFRESH_CACHE "pmix.get.refresh" (bool)
16 When retrieving data for a remote process, refresh the existing local data cache for the process in case
17 new values have been put and committed by the process since the last refresh. Local process
18 information is assumed to be automatically updated upon posting by the process. A NULL key will
19 cause all values associated with the process to be refreshed - otherwise, only the indicated key will be
20 updated. A process rank of PMIX_RANK_WILDCARD can be used to update job-related information in
21 dynamic environments. The user is responsible for subsequently updating refreshed values they may
22 have cached in their own local memory.
23 PMIX_DATA_SCOPE "pmix.scope" (pmix_scope_t)
24 Scope of the data to be searched in a PMIx_Get call.
25 PMIX_TIMEOUT "pmix.timeout" (int)
26 Time in seconds before the specified operation should time out (zero indicating infinite) and return the
27 PMIX ERR TIMEOUT error. Care should be taken to avoid race conditions caused by multiple layers
28 (client, server, and host) simultaneously timing the operation.
29 PMIX_WAIT "pmix.wait" (int)
30 Caller requests that the PMIx server wait until at least the specified number of values are found (a value
```
PMIx Standard – Version 5.0 – May 2023

of zero indicates *all* and is the default).

# <span id="page-101-0"></span>**CHAPTER 6 Reserved Keys**

 *Reserved* keys are keys whose string representation begin with a prefix of **"pmix"**. By definition, reserved keys are provided by the host environment and the PMIx server, and are required to be available at client start of execution. PMIx clients and tools are therefore prohibited from posting reserved keys.

4 Host environments may opt to define non-standardized reserved keys. All reserved keys, whether standardized or non-standardized, follow the same retrieval rules. Users are advised to check both the local PMIx or non-standardized, follow the same retrieval rules. Users are advised to check both the local PMIx 6 implementation and host environment documentation for a list of any non-standardized reserved keys they<br>
7 must avoid, and to learn of any non-standard keys that may require special handling.

### <span id="page-101-1"></span>**6.1 Data realms**

 PMIx information spans a wide range of sources. In some cases, there are multiple overlapping sources for the same type of data - e.g., the session, job, and application can each provide information on the number of nodes involved in their respective area. In order to resolve the ambiguity, a *data realm* is used to identify the scope to 12 which the referenced data applies. Thus, a reference to an attribute that isn't specific to a realm (e.g., the **[PMIX\\_NUM\\_NODES](#page-102-0)** attribute) must be accompanied by a corresponding attribute identifying the realm to which the request pertains if it differs from the default.

 PMIx defines five *data realms* to resolve the ambiguities, as captured in the following attributes used in **PMIx** Get for retrieving information from each of the realms:

```
17 PMIX_SESSION_INFO "pmix.ssn.info" (bool)
```
**18** Return information regarding the session realm of the target process.

```
19 PMIX_JOB_INFO "pmix.job.info" (bool)
```
 Return information regarding the job realm corresponding to the namespace in the target process' 21 identifier.

```
22 PMIX_APP_INFO "pmix.app.info" (bool)
```
 Return information regarding the application realm to which the target process belongs - the namespace of the target process serves to identify the job containing the target application. If information about an application other than the one containing the target process is desired, then the attribute array must 26 contain a **[PMIX\\_APPNUM](#page-106-0)** attribute identifying the desired target application. This is useful in cases where there are multiple applications and the mapping of processes to applications is unclear.

```
28 PMIX_PROC_INFO "pmix.proc.info" (bool)
```
 Return information regarding the target process. This attribute is technically not required as the **20 <b>[PMIx\\_Get](#page-94-0)** API specifically identifies the target process in its parameters. However, it is included here for completeness.

```
32 PMIX_NODE_INFO "pmix.node.info" (bool)
```
 Return information from the node realm regarding the node upon which the specified process is executing. If information about a node other than the one containing the specified process is desired, 3 then the attribute array must also contain either the **[PMIX\\_NODEID](#page-108-0)** or **[PMIX\\_HOSTNAME](#page-108-0)** attribute 4 identifying the desired target. This is useful for requesting information about a specific node even if the identity of processes running on that node are not known. identity of processes running on that node are not known.

- Advice to users -

 If information about a session other than the one containing the requesting process is desired, then the attribute 7 array must contain a **[PMIX\\_SESSION\\_ID](#page-106-0)** attribute identifying the desired target session. This is required as many environments only guarantee unique namespaces within a session, and not across sessions.

 Determining the target within a realm varies between realms and is explained in detail in the realm descriptions below. Note that several attributes can be either queried as a key or set as an attribute to specify the target within a realm. The attributes **[PMIX\\_SESSION\\_ID](#page-106-0)**, **[PMIX\\_NSPACE](#page-106-0)** and **[PMIX\\_APPNUM](#page-106-0)** can be used in both ways.

### <span id="page-102-0"></span>**6.1.1 Session realm attributes**

- If information about a session other than the one containing the requesting process is desired, then the *info* 15 array passed to **PMIx** Get must contain a **PMIX** SESSION ID attribute identifying the desired target session. This is required as many environments only guarantee unique namespaces within a session, and not across sessions.
- 18 Note that the *proc* argument of **[PMIx\\_Get](#page-94-0)** is ignored when referencing session-related information.
- The following keys, by default, request session-level information. They will return information about the 20 caller's session unless a **[PMIX\\_SESSION\\_ID](#page-106-0)** attribute is specified in the *info* array passed to **[PMIx\\_Get](#page-94-0)**:

```
21 PMIX_CLUSTER_ID "pmix.clid" (char*)
```
A string name for the cluster this allocation is on.

**PMIX\_UNIV\_SIZE "pmix.univ.size"** (**uint32\_t**)

 Maximum number of process that can be simultaneously executing in a session. Note that this attribute is equivalent to the **[PMIX\\_MAX\\_PROCS](#page-102-0)** attribute for the *[session](#page-29-0)* realm - it is included in the PMIx Standard for historical reasons.

**PMIX\_TMPDIR "pmix.tmpdir"** (**char\***)

Full path to the top-level temporary directory assigned to the session.

**PMIX\_TDIR\_RMCLEAN "pmix.tdir.rmclean"** (**bool**)

The Resource Manager will remove any directories or files it creates in **[PMIX\\_TMPDIR](#page-102-0)**.

```
31 PMIX_HOSTNAME_KEEP_FQDN "pmix.fqdn" (bool)
```
Fully Qualified Domain Names (FQDNs) are being retained by the PMIx library.

- **PMIX\_RM\_NAME "pmix.rm.name"** (**char\***) String name of the RM.
- **PMIX\_RM\_VERSION "pmix.rm.version"** (**char\***) RM version string.

 The following session-related keys default to the realms described in their descriptions but can be retrieved 2 from the session realm by setting the **[PMIX\\_SESSION\\_INFO](#page-101-1)** attribute in the *info* array passed to **[PMIx\\_Get](#page-94-0)**:

#### **PMIX\_ALLOCATED\_NODELIST "pmix.alist"** (**char\***)

4 Comma-delimited list or regular expression of all nodes in the specified realm regardless of whether or not they currently host processes. Defaults to the *job* realm. not they currently host processes. Defaults to the *[job](#page-29-0)* realm.

## **PMIX\_NUM\_ALLOCATED\_NODES "pmix.num.anodes"** (**uint32\_t**)

Number of nodes in the specified realm regardless of whether or not they currently host processes. Defaults to the *[job](#page-29-0)* realm.

### **PMIX\_MAX\_PROCS "pmix.max.size"** (**uint32\_t**)

 Maximum number of processes that can be simultaneously executed in the specified realm. Typically, 11 this is a constraint imposed by a scheduler or by user settings in a hostfile or other resource description. Defaults to the *[job](#page-29-0)* realm.

### **PMIX\_NODE\_LIST "pmix.nlist"** (**char\***)

 Comma-delimited list of nodes currently hosting processes in the specified realm. Defaults to the *[job](#page-29-0)* realm.

### **PMIX\_NUM\_SLOTS "pmix.num.slots"** (**uint32\_t**)

 Maximum number of processes that can simultaneously be executing in the specified realm. Note that 18 this attribute is the equivalent to **[PMIX\\_MAX\\_PROCS](#page-102-0)** - it is included in the PMIx Standard for historical reasons. Defaults to the *[job](#page-29-0)* realm.

#### **PMIX\_NUM\_NODES "pmix.num.nodes"** (**uint32\_t**)

Number of nodes currently hosting processes in the specified realm. Defaults to the *[job](#page-29-0)* realm.

#### **PMIX\_NODE\_MAP "pmix.nmap"** (**char\***)

23 Regular expression of nodes currently hosting processes in the specified realm - see [17.2.3.2](#page-316-0) for an explanation of its generation. Defaults to the *[job](#page-29-0)* realm.

## **PMIX\_NODE\_MAP\_RAW "pmix.nmap.raw"** (**char\***)

Comma-delimited list of nodes containing procs within the specified realm. Defaults to the *[job](#page-29-0)* realm.

#### **PMIX\_PROC\_MAP "pmix.pmap"** (**char\***)

28 Regular expression describing processes on each node in the specified realm - see [17.2.3.2](#page-316-0) for an explanation of its generation. Defaults to the *[job](#page-29-0)* realm.

#### **PMIX\_PROC\_MAP\_RAW "pmix.pmap.raw"** (**char\***)

 Semi-colon delimited list of strings, each string containing a comma-delimited list of ranks on the corresponding node within the specified realm. Defaults to the *[job](#page-29-0)* realm.

## **PMIX\_ANL\_MAP "pmix.anlmap"** (**char\***)

<span id="page-103-0"></span>Process map equivalent to **[PMIX\\_PROC\\_MAP](#page-102-0)** expressed in Argonne National Laboratory's PMI-1/PMI-2 notation. Defaults to the *[job](#page-29-0)* realm.

### **6.1.2 Job realm attributes**

 Job-related information can be retrieved by requesting a key which defaults to the job realm or by including the **[PMIX\\_JOB\\_INFO](#page-101-1)** attribute in the *info* array passed to **[PMIx\\_Get](#page-94-0)**. For job-related keys the target job is specified by setting the namespace of the target job in the *proc* argument and specifying a rank of **[PMIX\\_RANK\\_WILDCARD](#page-42-0)** in the *proc* argument passed to **[PMIx\\_Get](#page-94-0)**.

 If information is requested about a namespace in a session other than the one containing the requesting process, 42 then the *info* array must contain a **PMIX SESSION ID** attribute identifying the desired target session. This is required as many environments only guarantee unique namespaces within a session, and not across sessions.

 The following keys, by default, request job-level information: They will return information about the job indicated in *proc*:

## **PMIX\_JOBID "pmix.jobid"** (**char\***)

4 Job identifier assigned by the scheduler to the specified job - may be identical to the namespace, but is often a numerical value expressed as a string (e.g., "12345.3"). often a numerical value expressed as a string (e.g., **"12345.3"**).

```
6 PMIX_NPROC_OFFSET "pmix.offset" (pmix_rank_t)
```
 Starting global rank of the specified job. The returned value is the same as the value of **[PMIX\\_GLOBAL\\_RANK](#page-106-0)** of rank 0 of the specified job.

### **[PMIX\\_MAX\\_PROCS](#page-102-0) "pmix.max.size"** (**uint32\_t**)

 Maximum number of processes that can be simultaneously executed in the specified realm. Typically, 11 this is a constraint imposed by a scheduler or by user settings in a hostfile or other resource description. **12** Defaults to the *[job](#page-29-0)* realm. In this context, this is the maximum number of processes that can be simultaneously executed in the specified job, which may be a subset of the number allocated to the overall session.

### **[PMIX\\_NUM\\_SLOTS](#page-102-0) "pmix.num.slots"** (**uint32\_t**)

 Maximum number of processes that can simultaneously be executing in the specified realm. Note that 17 this attribute is the equivalent to **[PMIX\\_MAX\\_PROCS](#page-102-0)** - it is included in the PMIx Standard for 18 historical reasons. Defaults to the *[job](#page-29-0)* realm. In this context, this is the maximum number of process that can be simultaneously executing within the specified job, which may be a subset of the number allocated to the overall session. Jobs may reserve a subset of their assigned maximum processes for dynamic operations such as **[PMIx\\_Spawn](#page-182-0)**.

### **[PMIX\\_NUM\\_NODES](#page-102-0) "pmix.num.nodes"** (**uint32\_t**)

 Number of nodes currently hosting processes in the specified realm. Defaults to the *[job](#page-29-0)* realm. In this context, this is the number of nodes currently hosting processes in the specified job, which may be a subset of the nodes allocated to the overall session. Jobs may reserve a subset of their assigned nodes 26 for dynamic operations such as **[PMIx\\_Spawn](#page-182-0)** - i.e., not all nodes may have executing processes from<br>27 this job at a given point in time. this job at a given point in time.

#### **[PMIX\\_NODE\\_MAP](#page-102-0) "pmix.nmap"** (**char\***)

29 Regular expression of nodes currently hosting processes in the specified realm - see [17.2.3.2](#page-316-0) for an explanation of its generation. Defaults to the *[job](#page-29-0)* realm. In this context, this is the regular expression of nodes currently hosting processes in the specified job.

```
32 PMIX_NODE_LIST "pmix.nlist" (char*)
```
 Comma-delimited list of nodes currently hosting processes in the specified realm. Defaults to the *[job](#page-29-0)* realm. In this context, this is the comma-delimited list of nodes currently hosting processes in the specified job.

### **[PMIX\\_PROC\\_MAP](#page-102-0) "pmix.pmap"** (**char\***)

37 Regular expression describing processes on each node in the specified realm - see [17.2.3.2](#page-316-0) for an explanation of its generation. Defaults to the *[job](#page-29-0)* realm. In this context, this is the regular expression describing processes on each node in the specified job.

#### **[PMIX\\_ANL\\_MAP](#page-102-0) "pmix.anlmap"** (**char\***)

41 Process map equivalent to **[PMIX\\_PROC\\_MAP](#page-102-0)** expressed in Argonne National Laboratory's PMI-1/PMI-2 notation. Defaults to the *[job](#page-29-0)* realm. In this context, this is the process mapping in Argonne National Laboratory's PMI-1/PMI-2 notation of the processes in the specified job.

```
1 PMIX_CMD_LINE "pmix.cmd.line" (char*)
                    Command line used to execute the specified job (e.g., "mpirun -n 2 –map-by foo ./myapp : -n 43 ./myapp2"). If the job was created by a call to PMIx_Spawn, the string is an inorder concatenation of
4 the values of PMIX_APP_ARGV for each application in the job using the character ':' as a separator.
5 PMIX_NSDIR "pmix.nsdir" (char*)
                    Full path to the temporary directory assigned to the specified job, under PMIX_TMPDIR.
7 PMIX_JOB_SIZE "pmix.job.size" (uint32_t)
8 Total number of processes in the specified job across all contained applications. Note that this value
9 can be different from PMIX_MAX_PROCS. For example, users may choose to subdivide an allocation
10 (running several jobs in parallel within it), and dynamic programming models may support adding and
11 removing processes from a running job on-the-fly. In the latter case, PMIx events may be used to notify
12 processes within the job that the job size has changed.
13 PMIX_JOB_NUM_APPS "pmix.job.napps" (uint32_t)
14 Number of applications in the specified job.
15 PMIX_LOCAL_PEERS "pmix.lpeers" (char*)
                    Comma-delimited list of ranks that are executing on the local node within the specified namespace –
17 shortcut for PMIx_Resolve_peers for the local node.
18 PMIX_LOCALLDR "pmix.lldr" (pmix_rank_t)
19 Lowest rank within the specified job on the node (defaults to current node in absence of
20 PMIX HOSTNAME or PMIX NODEID qualifier).
21 PMIX_LOCAL_CPUSETS "pmix.lcpus" (pmix_data_array_t)
22 A pmix data array t array of string representations of the Processing Unit (PU) binding bitmaps
23 applied to each local peer on the caller's node upon launch. Each string shall begin with the name of
24 the library that generated it (e.g., "hwloc") followed by a colon and the bitmap string itself. The array
25 shall be in the same order as the processes returned by PMIX_LOCAL_PEERS for that namespace.
26 PMIX_LOCAL_SIZE "pmix.local.size" (uint32_t)
27 Number of processes in the specified job or application on the caller's node. Defaults to job unless the
28 PMIX_APP_INFO and the PMIX_APPNUM qualifiers are given.
```
### <span id="page-105-0"></span>**6.1.3 Application realm attributes**

 Application-related information can be retrieved by requesting a key which defaults to the application realm or by including the **[PMIX\\_APP\\_INFO](#page-101-1)** attribute in the *info* array passed to **[PMIx\\_Get](#page-94-0)**. If the **[PMIX\\_APPNUM](#page-106-0)** qualifier is given, then the query shall return the corresponding value for the given application within the namespace specified in the *proc* argument of the query (a **NULL** value for the *proc* argument equates to the 34 namespace of the caller). If the **[PMIX\\_APPNUM](#page-106-0)** qualifier is not included, then the retrieval shall default to the application containing the process specified by *proc*. If the rank specified in *proc* is **[PMIX\\_RANK\\_WILDCARD](#page-42-0)**, then the application number shall default to that of the calling process if the namespace is its own job, or a value of zero if the namespace is that of a different job.

 The following keys, by default, request application-level information. They will return information about the application indicated in *proc*:

```
40 PMIX_APPLDR "pmix.aldr" (pmix_rank_t)
```
Lowest rank in the specified application.

```
42 PMIX_APP_SIZE "pmix.app.size" (uint32_t)
```
 Number of processes in the specified application, regardless of their execution state - i.e., this number may include processes that either failed to start or have already terminated.

## **PMIX\_APP\_ARGV "pmix.app.argv"** (**char\***)

 Consolidated argv passed to the spawn command for the given application (e.g., "./myapp arg1 arg2 arg3").

## **PMIX\_APP\_MAP\_TYPE "pmix.apmap.type"** (**char\***)

Type of mapping used to layout the application (e.g., **cyclic**).

## **PMIX\_APP\_MAP\_REGEX "pmix.apmap.regex"** (**char\***)

Regular expression describing the result of the process mapping.

 The following application-related keys default to the realms described in their descriptions but can be retrieved from the application realm by setting the **[PMIX\\_APP\\_INFO](#page-101-1)** attribute in the *info* array passed to **[PMIx\\_Get](#page-94-0)**:

#### **[PMIX\\_NUM\\_NODES](#page-102-0) "pmix.num.nodes"** (**uint32\_t**)

 Number of nodes currently hosting processes in the specified realm. Defaults to the *[job](#page-29-0)* realm. In this context, this is the number of nodes currently hosting processes in the specified application, which may be a subset of the nodes allocated to the overall session.

### **[PMIX\\_MAX\\_PROCS](#page-102-0) "pmix.max.size"** (**uint32\_t**)

 Maximum number of processes that can be simultaneously executed in the specified realm. Typically, 16 this is a constraint imposed by a scheduler or by user settings in a hostfile or other resource description. **Defaults to the** *[job](#page-29-0)* realm. In this context, this is the maximum number of processes that can be executed in the specified application, which may be a subset of the number allocated to the overall session and job.

### **[PMIX\\_NUM\\_SLOTS](#page-102-0) "pmix.num.slots"** (**uint32\_t**)

 Maximum number of processes that can simultaneously be executing in the specified realm. Note that 22 this attribute is the equivalent to **[PMIX\\_MAX\\_PROCS](#page-102-0)** - it is included in the PMIx Standard for 23 historical reasons. Defaults to the *[job](#page-29-0)* realm. In this context, this is the number of slots assigned to the specified application, which may be a subset of the slots allocated to the overall session and job.

#### **[PMIX\\_NODE\\_MAP](#page-102-0) "pmix.nmap"** (**char\***)

 Regular expression of nodes currently hosting processes in the specified realm - see [17.2.3.2](#page-316-0) for an explanation of its generation. Defaults to the *[job](#page-29-0)* realm. In this context, this is the regular expression of nodes currently hosting processes in the specified application.

#### **[PMIX\\_NODE\\_LIST](#page-102-0) "pmix.nlist"** (**char\***)

 Comma-delimited list of nodes currently hosting processes in the specified realm. Defaults to the *[job](#page-29-0)* realm. In this context, this is the comma-delimited list of nodes currently hosting processes in the specified application.

#### **[PMIX\\_PROC\\_MAP](#page-102-0) "pmix.pmap"** (**char\***)

 Regular expression describing processes on each node in the specified realm - see [17.2.3.2](#page-316-0) for an explanation of its generation. Defaults to the *[job](#page-29-0)* realm. In this context, this is the regular expression describing processes on each node in the specified application.

### <span id="page-106-0"></span>**6.1.4 Process realm attributes**

 Process-related information can be retrieved by requesting a key which defaults to the process realm or by including the **[PMIX\\_PROC\\_INFO](#page-101-1)** attribute in the *info* array passed to **[PMIx\\_Get](#page-94-0)**. The target process is specified by the namespace and rank of the *proc* argument to **[PMIx\\_Get](#page-94-0)**. For process-related keys (other than

**[PMIX\\_PROCID](#page-106-0)** and **[PMIX\\_NSPACE](#page-106-0)**) the target process is specified by setting the namespace and rank of the 2 target process in the *proc* argument passed to **PMIx** Get. If information is requested about a process in a session other than the one containing the requesting process, then an attribute identifying the target session 4 must be provided. This is required as many environments only guarantee unique namespaces within a session, and not across sessions. and not across sessions.

 The following keys, by default, request process-level information: They will return information about the process indicated in *proc*:

#### **PMIX\_APPNUM "pmix.appnum"** (**uint32\_t**)

The application number within the job in which the specified process is a member.

### **PMIX\_RANK "pmix.rank"** (**pmix\_rank\_t**)

Process rank within the job, starting from zero.

#### **PMIX\_NSPACE "pmix.nspace"** (**char\***)

 Namespace of the job - may be a numerical value expressed as a string, but is often an alphanumeric string carrying information solely of use to the system. Required to be unique within the scope of the host environment. One cannot retrieve the namespace of an arbitrary process since that would require already knowing the namespace of that process. However, a process' own namespace can be retrieved by passing a NULL value of *proc* to **[PMIx\\_Get](#page-94-0)**.

#### **PMIX\_SESSION\_ID "pmix.session.id"** (**uint32\_t**) Session identifier assigned by the scheduler.

#### **PMIX\_GLOBAL\_RANK "pmix.grank"** (**pmix\_rank\_t**)

 Rank of the specified process spanning across all jobs in this session, starting with zero. Note that no 22 ordering of the jobs is implied when computing this value. As jobs can start and end at random times, this is defined as a continually growing number - i.e., it is not dynamically adjusted as individual jobs and processes are started or terminated.

#### **PMIX\_APP\_RANK "pmix.apprank"** (**pmix\_rank\_t**) Rank of the specified process within its application.

**PMIX\_PARENT\_ID "pmix.parent"** (**pmix\_proc\_t**)

 Process identifier of the parent process of the specified process - typically used to identify the application process that caused the job containing the specified process to be spawned (e.g., the process 30 that called **PMIx** Spawn). This attribute is only provided for a process if it was created by a call to **[PMIx\\_Spawn](#page-182-0)** or **[PMIx\\_Spawn\\_nb](#page-187-0)**.

**PMIX\_EXIT\_CODE "pmix.exit.code"** (**int**)

Exit code returned when the specified process terminated.

### **PMIX\_PROCID "pmix.procid"** (**pmix\_proc\_t**)

 The caller's process identifier. The value returned is identical to what **[PMIx\\_Init](#page-82-0)** or **[PMIx\\_tool\\_init](#page-438-0)** provides. The process identifier in the **[PMIx\\_Get](#page-94-0)** call is ignored when requesting this key.

#### **PMIX\_LOCAL\_RANK "pmix.lrank"** (**uint16\_t**)

 Rank of the specified process on its node - refers to the numerical location (starting from zero) of the process on its node when counting only those processes from the same job that share the node, ordered by their overall rank within that job.

### **PMIX\_NODE\_RANK "pmix.nrank"** (**uint16\_t**)

 Rank of the specified process on its node spanning all jobs- refers to the numerical location (starting from zero) of the process on its node when counting all processes (regardless of job) that share the node, ordered by their overall rank within the job. The value represents a snapshot in time when the
specified process was started on its node and is not dynamically adjusted as processes from other jobs

```
2 are started or terminated on the node.
 3 PMIX_PACKAGE_RANK "pmix.pkgrank" (uint16_t)
 4 Rank of the specified process on the package where this process resides - refers to the numerical<br>5 location (starting from zero) of the process on its package when counting only those processes from
                       location (starting from zero) of the process on its package when counting only those processes from the
 6 same job that share the package, ordered by their overall rank within that job. Note that processes that are not bound to PUs within a single specific package cannot have a package rank.
                       are not bound to PUs within a single specific package cannot have a package rank.
 8 PMIX_PROC_PID "pmix.ppid" (pid_t)
 9 Operating system PID of specified process.
10 PMIX_PROCDIR "pmix.pdir" (char*)
                       Full path to the subdirectory under PMIX_NSDIR assigned to the specified process.
12 PMIX_CPUSET "pmix.cpuset" (char*)
13 A string representation of the PU binding bitmap applied to the process upon launch. The string shall
14 begin with the name of the library that generated it (e.g., "hwloc") followed by a colon and the bitmap
15 string itself.
16 PMIX_CPUSET_BITMAP "pmix.bitmap" (pmix_cpuset_t*) 17
                       Bitmap applied to the process upon launch.
18 PMIX_CREDENTIAL "pmix.cred" (char*)<br>19 Security credential assigned to the process.
                       Security credential assigned to the process.
20 PMIX_SPAWNED "pmix.spawned" (bool)
21 true if this process resulted from a call to PMIx Spawn. Lack of inclusion (i.e., a return status of
22 PMIX_ERR_NOT_FOUND) corresponds to a value of false for this attribute.
23 PMIX_REINCARNATION "pmix.reinc" (uint32_t)
24 Number of times this process has been re-instantiated - i.e, a value of zero indicates that the process
25 has never been restarted.
```
 In addition, process-level information includes functional attributes directly associated with a process - for example, the process-related fabric attributes included in Section [15.3](#page-283-0) or the distance attributes of Section [12.4.11.](#page-218-0)

### <span id="page-108-0"></span>**6.1.5 Node realm keys**

 Node-related information can be retrieved by requesting a key which defaults to the node realm or by including the **[PMIX\\_NODE\\_INFO](#page-101-0)** attribute in the *info* array passed to **[PMIx\\_Get](#page-94-0)**. The target node defaults to the local node unless a different node is specified in the *info* array using either the **[PMIX\\_HOSTNAME](#page-108-0)** or **[PMIX\\_NODEID](#page-108-0).** Some node related keys are an exception to this rule and are listed separately at the end of this section. These special keys can only target the local node and also require that a namespace be specified using the *proc* argument to **[PMIx\\_Get](#page-94-0)**.

 The following keys, by default, request node-level information. They will return information about either the local node or the node specified by **[PMIX\\_HOSTNAME](#page-108-0)** or **[PMIX\\_NODEID](#page-108-0)**:

```
38 PMIX_HOSTNAME "pmix.hname" (char*)
```
Name of the host, as returned by the **gethostname** utility or its equivalent.

```
40 PMIX_HOSTNAME_ALIASES "pmix.alias" (char*)
```
Comma-delimited list of names by which the target node is known.

```
42 PMIX_NODEID "pmix.nodeid" (uint32_t)
```
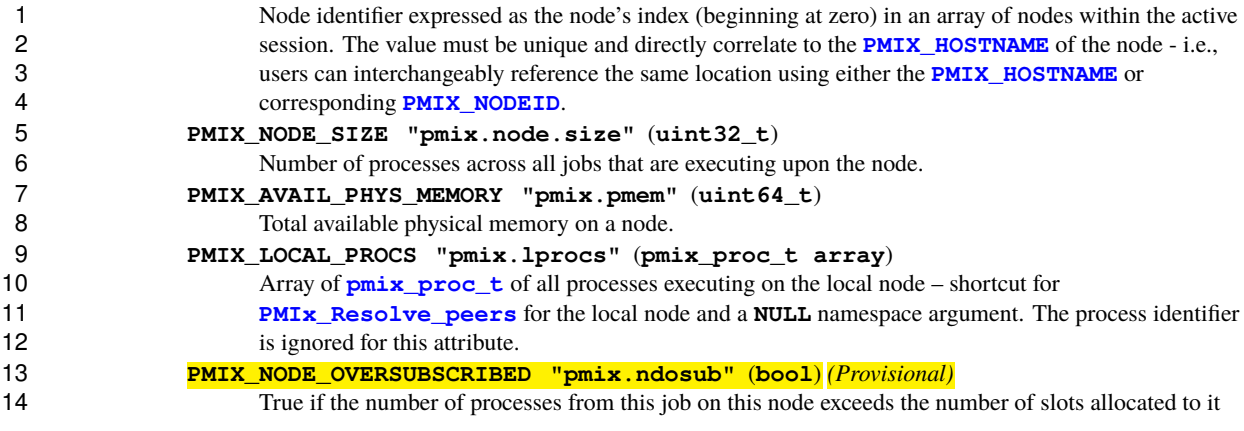

 In addition, node-level information includes functional attributes directly associated with a node - for example, 16 the node-related fabric attributes included in Section [15.3.](#page-283-0)

## **6.2 Retrieval rules for reserved keys**

- The retrieval rules for reserved keys are relatively simple as the keys, if provided by an implementation, are required, by definition, to be available when the client begins execution. Accordingly, **[PMIx\\_Get](#page-94-0)** for a reserved key first checks the local PMIx Client cache (per the data realm rules of the prior section) for the 21 target key. If the information is not found, then the **[PMIX\\_ERR\\_NOT\\_FOUND](#page-36-0)** error constant is returned unless the target process belongs to a different namespace from that of the requester.
- In the case where the target and requester's namespaces differ, then the request is forwarded to the local PMIx server. Upon receiving the request, the server shall check its data storage for the specified namespace. If it already knows about this namespace, then it shall attempt to lookup the specified key, returning the value if it 26 is found or the **PMIX ERR\_NOT\_FOUND** error constant.
- If the server does not have a copy of the information for the specified namespace, then the server shall take one of the following actions:
- 29 1. If the request included the **[PMIX\\_IMMEDIATE](#page-99-0)** attribute, then the server will respond to the client with the **PMIX ERR\_NOT\_FOUND** status.
- 2. If the host has provided the Direct Business Card Exchange (DBCX) module function interface (**[pmix\\_server\\_dmodex\\_req\\_fn\\_t](#page-356-0)**), then the server shall pass the request to its host for servicing. The host is responsible for identifying a source of information on the specified namespace and retrieving it. The host is required to retrieve *all* of the information regarding the target namespace and return it to the requesting server in anticipation of follow-on requests. If the host cannot retrieve the namespace information, then it must respond with the **[PMIX\\_ERR\\_NOT\\_FOUND](#page-36-0)** error constant unless the **[PMIX\\_TIMEOUT](#page-99-0)** is given and reached (in which case, the host must respond with the **PMIX ERR TIMEOUT** constant).
- Once the the PMIx server receives the namespace information, the server shall search it (again adhering to the prior data realm rules) for the requested key, returning the value if it is found or the **PMIX ERR\_NOT\_FOUND** error constant.

 3. If the host does not support the DBCX interface, then the server will respond to the client with the **PMIX ERR\_NOT\_FOUND** status

### **6.2.1 Accessing information: examples**

 This section provides examples illustrating methods for accessing information from the various realms. The intent of the examples is not to provide comprehensive coding guidance, but rather to further illustrate the use of **[PMIx\\_Get](#page-94-0)** for obtaining information on a *[session](#page-29-0)*, *[job](#page-29-0)*, *[application](#page-29-0)*, *[process](#page-29-0)*, and *[node](#page-29-0)*.

### **6.2.1.1 Session-level information**

- The **[PMIx\\_Get](#page-94-0)** API does not include an argument for specifying the *[session](#page-29-0)* associated with the information being requested. Thus, requests for keys that are not specifically for session-level information must be **accompanied by the [PMIX\\_SESSION\\_INFO](#page-101-0)** qualifier.
- Example requests are shown below:

```
\cap12 pmix_info_t info;
13 pmix_value_t *value;
           pmix_status_t rc;
15 pmix_proc_t myproc, wildcard;
16
17 /* initialize the client library */
18 PMIx_Init(&myproc, NULL, 0);
19
20 /* get the #slots in our session */
21 PMIX_PROC_LOAD(&wildcard, myproc.nspace, PMIX_RANK_WILDCARD);
22 rc = PMIx_Get(&wildcard, PMIX_UNIV_SIZE, NULL, 0, &value);
23
24 /* get the #nodes in our session */
25 PMIx_Info_load(&info, PMIX_SESSION_INFO, NULL, PMIX_BOOL);
26 rc = PMIx_Get(&wildcard, PMIX_NUM_NODES, &info, 1, &value);
           ▲
                                          \mathsf{C}
```
 Information regarding a different session can be requested by adding the **[PMIX\\_SESSION\\_ID](#page-106-0)** attribute 28 identifying the target session. In this case, the *proc* argument to **PMIx** Get will be ignored:

```
C
1 pmix_info_t info[2];
2 pmix_value_t *value;
           3 pmix_status_t rc;
4 pmix_proc_t myproc;
5 uint32_t sid;
6
7 /* initialize the client library */
           8 PMIx_Init(&myproc, NULL, 0);
9
10 /* get the #nodes in a different session */
11 sid = 12345;
12 PMIx_Info_load(&info[0], PMIX_SESSION_INFO, NULL, PMIX_BOOL);
13 PMIx_Info_load(&info[1], PMIX_SESSION_ID, &sid, PMIX_UINT32);
14 rc = PMIx_Get(NULL, PMIX_NUM_NODES, info, 2, &value);
                                         \mathcal{C}
```
#### **6.2.1.2 Job-level information**

 Information regarding a job can be obtained by the methods detailed in Section [6.1.2.](#page-103-0) Example requests are shown below:

 $\cap$ 

 $\overline{\phantom{0}}$ **pmix** infot info; **pmix\_value\_t \*value; pmix\_status\_t rc; pmix\_proc\_t myproc, wildcard; /\* initialize the client library \*/ PMIx\_Init(&myproc, NULL, 0); /\* get the #apps in our job \*/ PMIX\_PROC\_LOAD(&wildcard, myproc.nspace, PMIX\_RANK\_WILDCARD); rc = PMIx\_Get(&wildcard, PMIX\_JOB\_NUM\_APPS, NULL, 0, &value); /\* get the #nodes in our job \*/ PMIx\_Info\_load(&info, PMIX\_JOB\_INFO, NULL, PMIX\_BOOL); rc = PMIx\_Get(&wildcard, PMIX\_NUM\_NODES, &info, 1, &value);**  $\mathcal{C}$ 

### **6.2.1.3 Application-level information**

 Information regarding an application can be obtained by the methods described in Section [6.1.3.](#page-105-0) Example requests are shown below:

```
C
1 pmix_info_t info;
2 pmix_value_t *value;
            pmix status t rc;
4 pmix_proc_t myproc, otherproc;
5 uint32_t appsize, appnum;
6<br>7
7 /* initialize the client library */
            8 PMIx_Init(&myproc, NULL, 0);
9
10 /* get the #processes in our application */
11 rc = PMIx_Get(&myproc, PMIX_APP_SIZE, NULL, 0, &value);
12 appsize = value->data.uint32;
13
14 /* get the #nodes in an application containing "otherproc".
15 * For this use-case, assume that we are in the first application
16 * and we want the #nodes in the second application - use the<br>17 <b>* rank of the first process in that application, remembering
             17 * rank of the first process in that application, remembering
18 * that ranks start at zero */<br>19 PMIX PROC LOAD (&otherproc, mvp)
            19 PMIX_PROC_LOAD(&otherproc, myproc.nspace, appsize);
20
21 /* Since "otherproc" refers to a process in the second application,
             22 * we can simply mark that we want the info for this key from the
23 * application realm */
24 PMIx_Info_load(&info, PMIX_APP_INFO, NULL, PMIX_BOOL);
25 rc = PMIx_Get(&otherproc, PMIX_NUM_NODES, &info, 1, &value);
26
27 /* alternatively, we can directly ask for the #nodes in
28 * the second application in our job, again remembering that
29 * application numbers start with zero. Since we are asking
30 * for application realm information about a specific appnum
31 * within our own namespace, the process identifier can be NULL */
            appnum = 1;
33 PMIx_Info_load(&appinfo[0], PMIX_APP_INFO, NULL, PMIX_BOOL);
34 PMIx_Info_load(&appinfo[1], PMIX_APPNUM, &appnum, PMIX_UINT32);
35 rc = PMIx_Get(NULL, PMIX_NUM_NODES, appinfo, 2, &value);
                                              \cap
```
#### **6.2.1.4 Process-level information**

 Process-level information is accessed by providing the namespace and rank of the target process. In the absence of any directive as to the level of information being requested, the PMIx library will always return the process-level value. See Section [6.1.4](#page-106-0) for details.

#### **6.2.1.5 Node-level information**

 Information regarding a node within the system can be obtained by the methods described in Section [6.1.5.](#page-108-0) Example requests are shown below:

C **pmix\_info\_t info[2]; pmix\_value\_t \*value; pmix\_status\_t rc; pmix\_proc\_t myproc, otherproc; uint32\_t nodeid;** 6<br>7 **/\* initialize the client library \*/ PMIx\_Init(&myproc, NULL, 0); /\* get the #procs on our node \*/ rc = PMIx\_Get(&myproc, PMIX\_NODE\_SIZE, NULL, 0, &value); /\* get the #slots on another node \*/ PMIx\_Info\_load(&info[0], PMIX\_NODE\_INFO, NULL, PMIX\_BOOL); PMIx\_Info\_load(&info[1], PMIX\_HOSTNAME, "remotehost", PMIX\_STRING); rc = PMIx\_Get(NULL, PMIX\_MAX\_PROCS, info, 2, &value); /\* get the total #procs on the remote node - note that we don't \* actually need to include the "PMIX\_NODE\_INFO" attribute here, \* but (a) it does no harm and (b) it allowed us to simply reuse \* the prior info array rc = PMIx\_Get(NULL, PMIX\_NODE\_SIZE, info, 2, &value);** C

# **CHAPTER 7 Query Operations**

 This chapter presents mechanisms for generalized queries that access information about the host environment and the system in general. The chapter presents the concept of a query followed by a detailed explanation of the query APIs provided. The chapter compares the use of these APIs with **[PMIx\\_Get](#page-94-0)**. The chapter 4 concludes with detailed information about how to use the query interface to access information about what<br>5 PMIx APIs an implementation supports as well as what attributes each supported API supports. PMIx APIs an implementation supports as well as what attributes each supported API supports.

## **7.1 PMIx\_Query\_info**

 As the level of interaction between applications and the host SMS grows, so too does the need for the application to query the SMS regarding its capabilities and state information. PMIx provides a generalized query interface for this purpose, along with a set of standardized attribute keys to support a range of requests. This includes requests to determine the status of scheduling queues and active allocations, the scope of API and attribute support offered by the SMS, namespaces of active jobs, location and information about a job's processes, and information regarding available resources.

13 An example use-case for the **PMIx** Query info nb API is to ensure clean job completion. Time-shared systems frequently impose maximum run times when assigning jobs to resource allocations. To shut down gracefully (e.g., to write a checkpoint before termination) it is necessary for an application to periodically query the resource manager for the time remaining in its allocation. This is especially true on systems for which allocation times may be shortened or lengthened from the original time limit. Many resource managers provide APIs to dynamically obtain this information, but each API is specific to the resource manager. PMIx 19 supports this use-case by defining an attribute key (**[PMIX\\_TIME\\_REMAINING](#page-124-0)**) that can be used with the **PMIx Query\_info\_nb** interface to obtain the number of seconds remaining in the current job allocation.

 PMIx sometimes provides multiple methods by which an application can obtain information or services. For 22 this example, note that one could alternatively use the **PMIx** Register event handler API to register 23 for an event indicating incipient job termination, and then use the **[PMIx\\_Job\\_control\\_nb](#page-228-0)** API to request that the host SMS generate an event a specified amount of time prior to reaching the maximum run time.

### <span id="page-114-0"></span>**7.1.1 Query Structure**

 A PMIx query structure is composed of one or more keys and a list of qualifiers which provide additional information to describe the query. Keys which use the same qualifiers can be placed in the same query for compactness, though it is permissible to put each key in its own query.

29 The **pmix** query t structure is used by the **PMIx** Query info APIs to describe a single query operation.

*PMIx v2.0*

<span id="page-115-0"></span>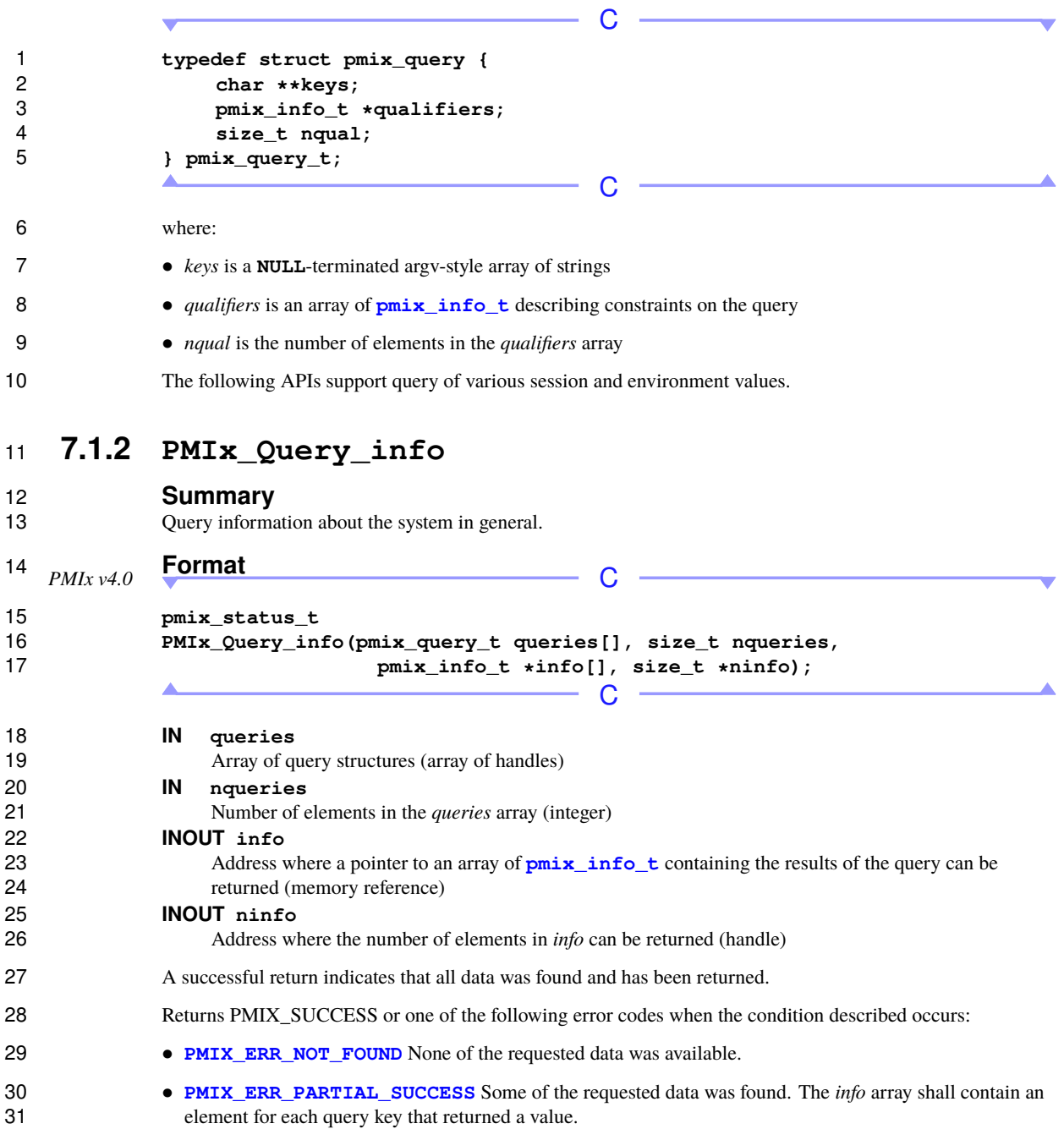

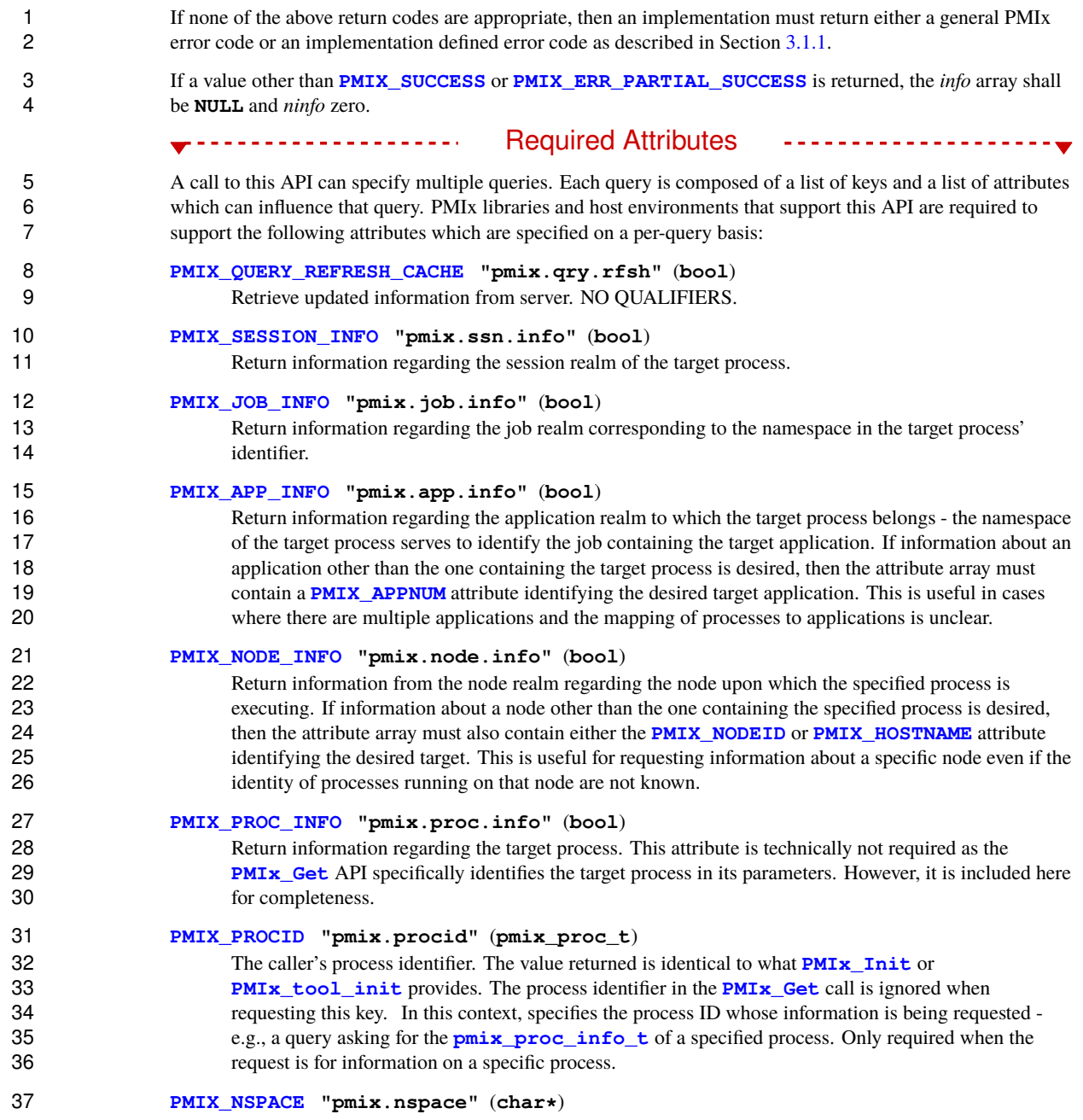

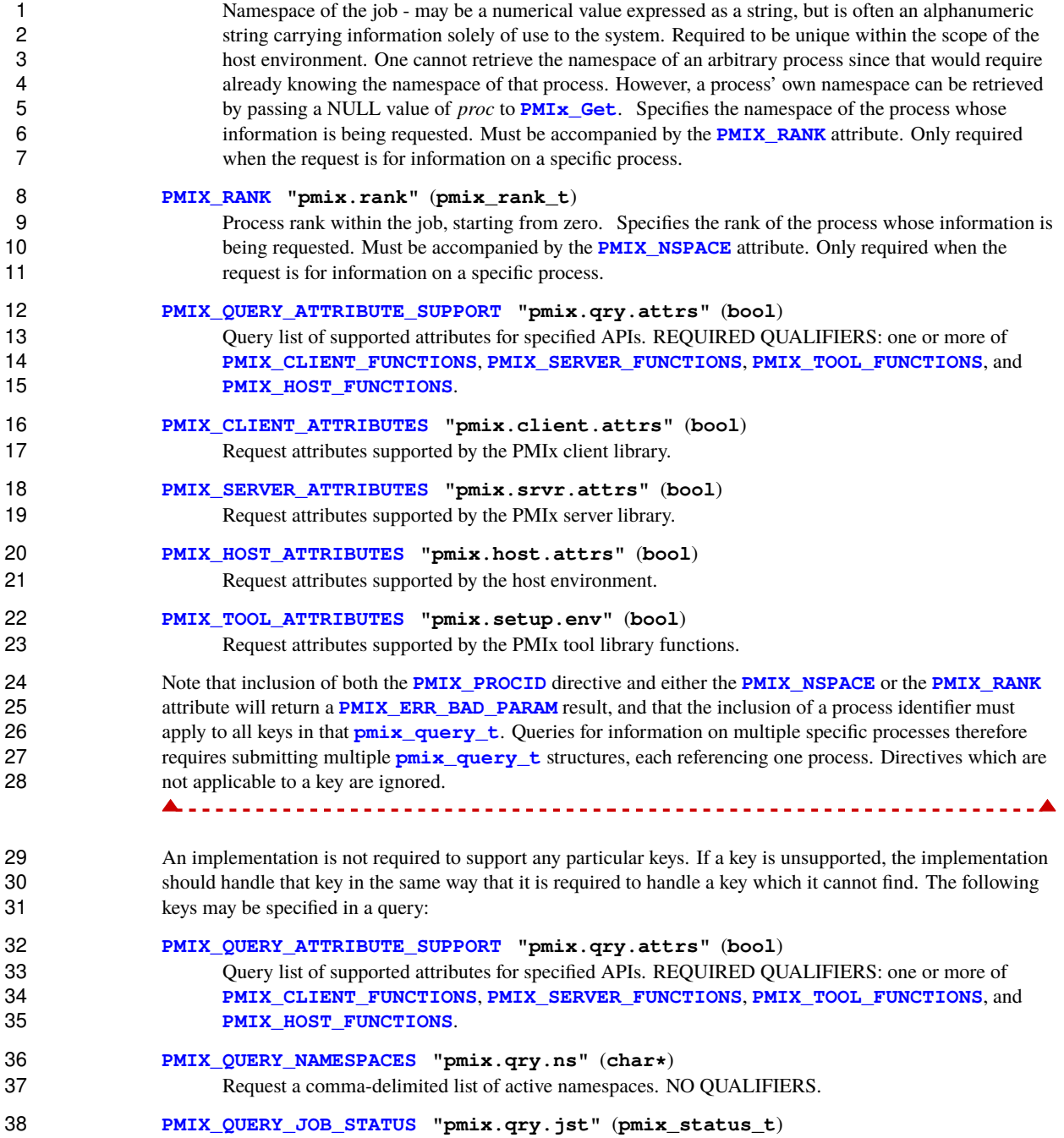

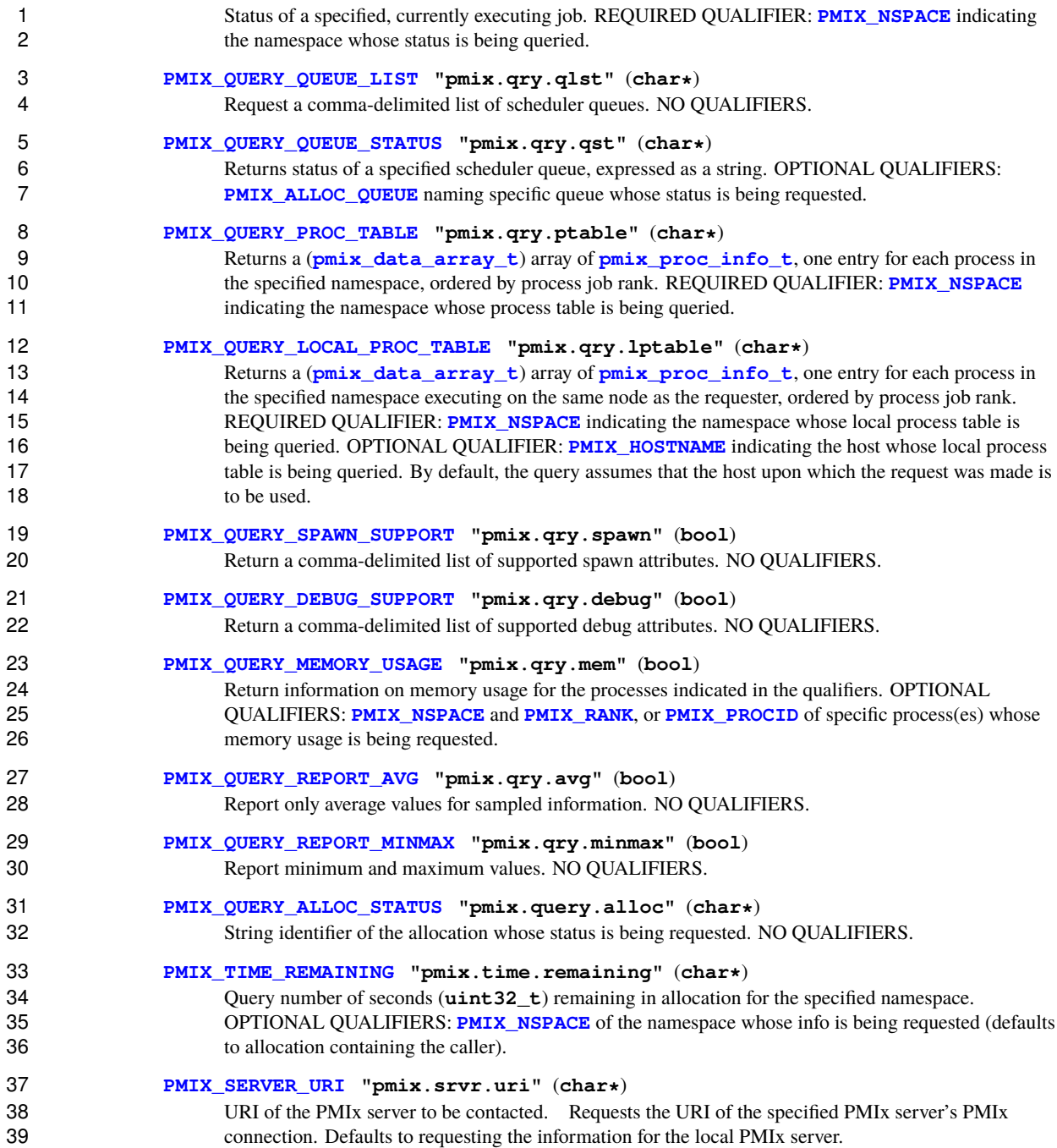

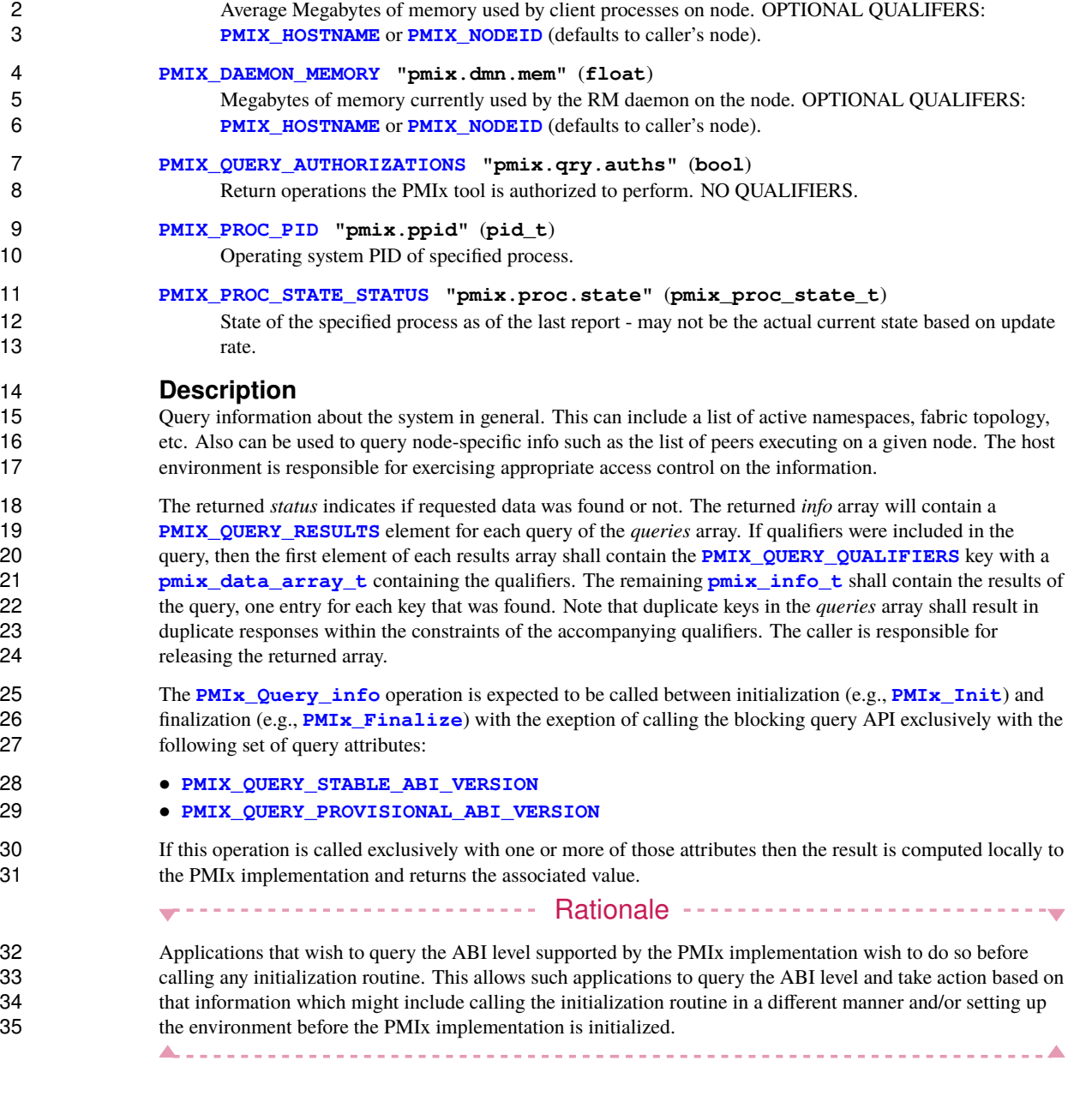

**[PMIX\\_CLIENT\\_AVG\\_MEMORY](#page-124-0) "pmix.cl.mem.avg"** (**float**)

### Advice to PMIx library implementers

 It is recommended that information returned from **[PMIx\\_Query\\_info](#page-115-0)** be locally cached so that retrieval by 2 subsequent calls to **[PMIx\\_Get](#page-94-0)**, **[PMIx\\_Query\\_info](#page-115-0)**, or **[PMIx\\_Query\\_info\\_nb](#page-120-0)** can succeed with<br>3 minimal overhead. The local cache shall be checked prior to querying the PMIx server and/or the host 3 minimal overhead. The local cache shall be checked prior to querying the PMIx server and/or the host<br>4 environment. Oueries that include the **PMIX OUERY REFRESH CACHE** attribute shall bypass the lo 4 environment. Queries that include the **[PMIX\\_QUERY\\_REFRESH\\_CACHE](#page-125-0)** attribute shall bypass the local cache and retrieve a new value for the query, refreshing the values in the cache upon return. cache and retrieve a new value for the query, refreshing the values in the cache upon return.

### <span id="page-120-0"></span>**7.1.3 PMIx\_Query\_info\_nb**

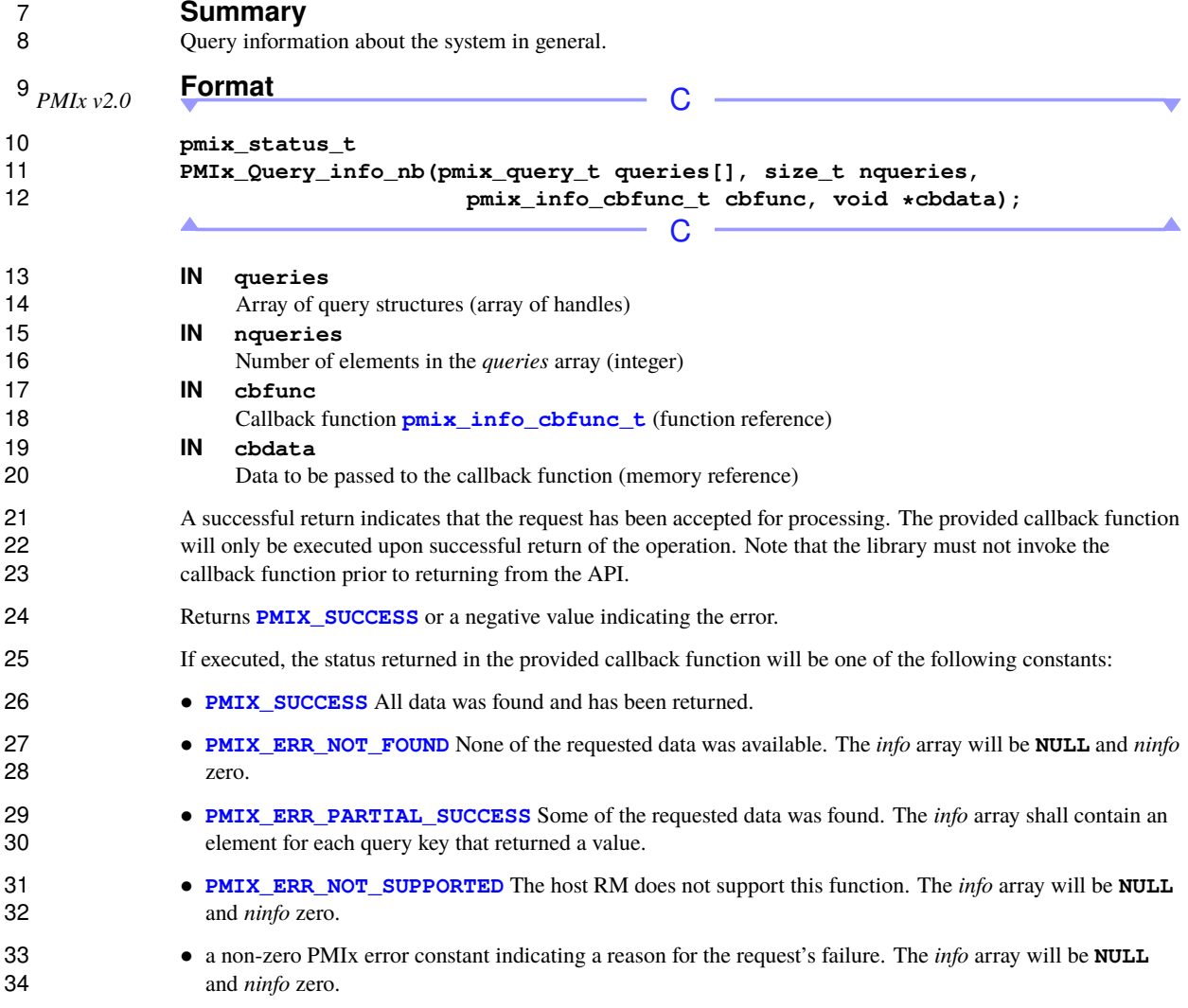

#### Required Attributes --------------

PMIx libraries and host environments that support this API are required to support the following attributes:

#### **[PMIX\\_QUERY\\_REFRESH\\_CACHE](#page-125-0) "pmix.qry.rfsh"** (**bool**) Retrieve updated information from server. NO QUALIFIERS.

#### **[PMIX\\_SESSION\\_INFO](#page-101-0) "pmix.ssn.info"** (**bool**)

Return information regarding the session realm of the target process.

#### **[PMIX\\_JOB\\_INFO](#page-101-0) "pmix.job.info"** (**bool**)

 Return information regarding the job realm corresponding to the namespace in the target process' identifier.

#### **[PMIX\\_APP\\_INFO](#page-101-0) "pmix.app.info"** (**bool**)

 Return information regarding the application realm to which the target process belongs - the namespace 11 of the target process serves to identify the job containing the target application. If information about an 12 application other than the one containing the target process is desired, then the attribute array must 13 contain a **[PMIX\\_APPNUM](#page-106-0)** attribute identifying the desired target application. This is useful in cases where there are multiple applications and the mapping of processes to applications is unclear.

#### **[PMIX\\_NODE\\_INFO](#page-101-0) "pmix.node.info"** (**bool**)

 Return information from the node realm regarding the node upon which the specified process is executing. If information about a node other than the one containing the specified process is desired, 18 then the attribute array must also contain either the **[PMIX\\_NODEID](#page-108-0)** or **[PMIX\\_HOSTNAME](#page-108-0)** attribute identifying the desired target. This is useful for requesting information about a specific node even if the identity of processes running on that node are not known.

```
21 PMIX_PROC_INFO "pmix.proc.info" (bool)
```
 Return information regarding the target process. This attribute is technically not required as the **[PMIx\\_Get](#page-94-0)** API specifically identifies the target process in its parameters. However, it is included here for completeness.

#### **[PMIX\\_PROCID](#page-106-0) "pmix.procid"** (**pmix\_proc\_t**)

26 The caller's process identifier. The value returned is identical to what **PMIx** Init or **PMIx** tool init provides. The process identifier in the **PMIx** Get call is ignored when requesting this key. In this context, specifies the process ID whose information is being requested - 29 e.g., a query asking for the **pmix** proc info t of a specified process. Only required when the request is for information on a specific process.

#### **[PMIX\\_NSPACE](#page-106-0) "pmix.nspace"** (**char\***)

 Namespace of the job - may be a numerical value expressed as a string, but is often an alphanumeric string carrying information solely of use to the system. Required to be unique within the scope of the host environment. One cannot retrieve the namespace of an arbitrary process since that would require already knowing the namespace of that process. However, a process' own namespace can be retrieved by passing a NULL value of *proc* to **[PMIx\\_Get](#page-94-0)**. Specifies the namespace of the process whose 37 information is being requested. Must be accompanied by the **[PMIX\\_RANK](#page-106-0)** attribute. Only required when the request is for information on a specific process.

```
39 PMIX_RANK "pmix.rank" (pmix_rank_t)
```
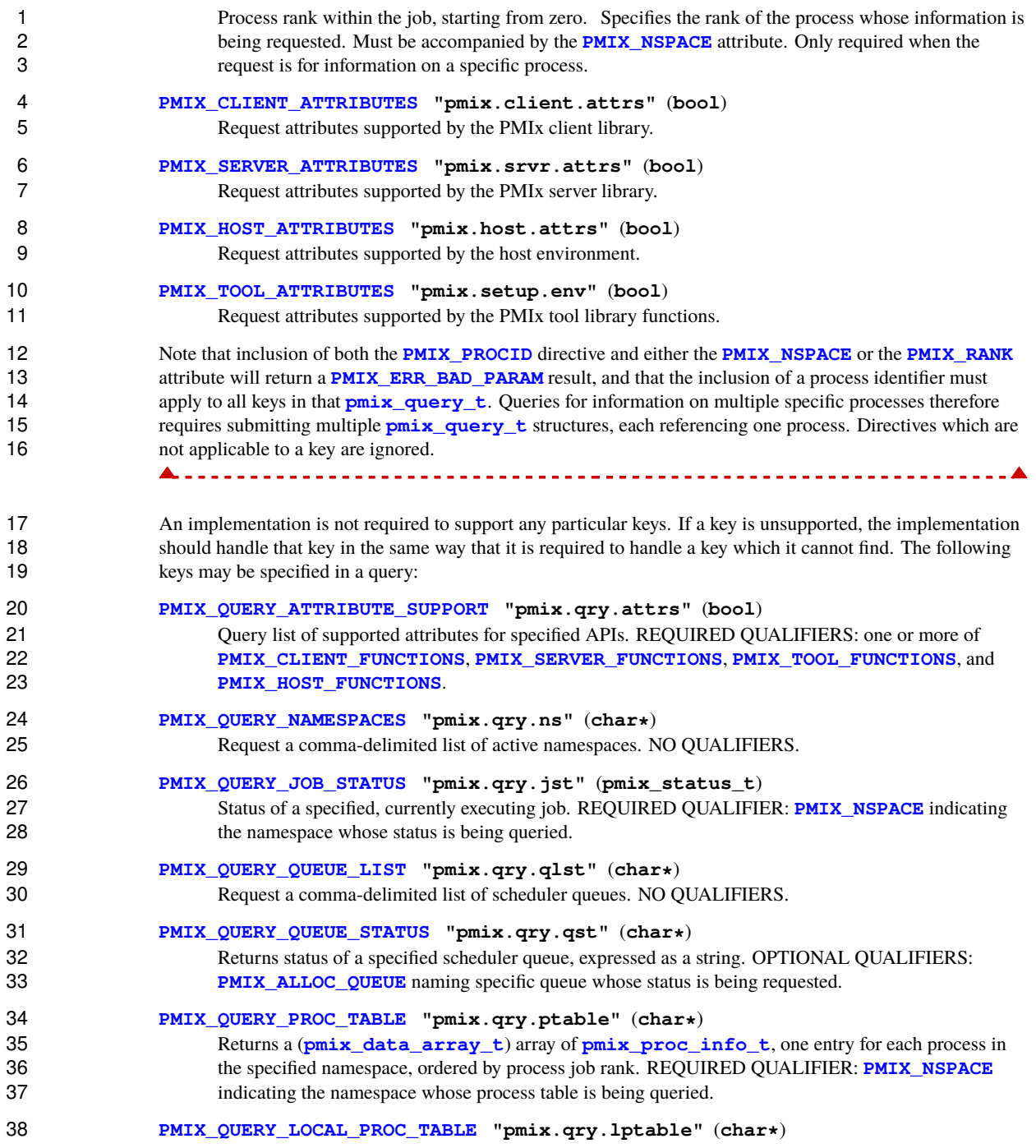

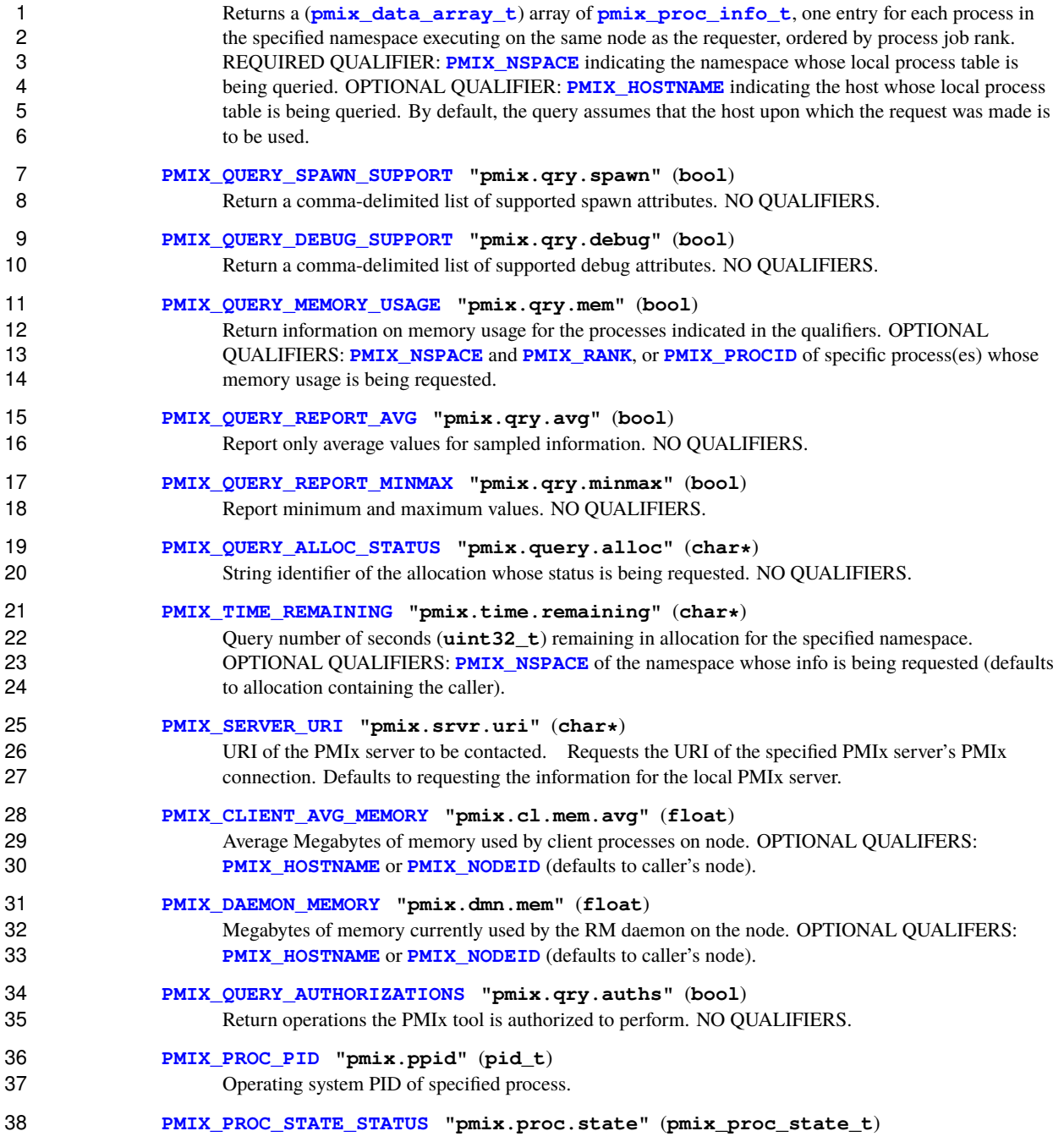

 State of the specified process as of the last report - may not be the actual current state based on update rate.

#### **Description**

<span id="page-124-0"></span>Non-blocking form of the **[PMIx\\_Query\\_info](#page-115-0)** API.

### **7.1.4 Query keys**

The following keys may be queried using the **[PMIx\\_Query\\_info](#page-115-0)** and **[PMIx\\_Query\\_info\\_nb](#page-120-0)** APIs:

- **PMIX\_QUERY\_SUPPORTED\_KEYS "pmix.qry.keys"** (**char\***) Returns comma-delimited list of keys supported by the query function. NO QUALIFIERS.
- **PMIX\_QUERY\_SUPPORTED\_QUALIFIERS "pmix.qry.quals"** (**char\***) Return comma-delimited list of qualifiers supported by a query on the provided key, instead of actually 11 performing the query on the key. NO QUALIFIERS.
- **PMIX\_QUERY\_NAMESPACES "pmix.qry.ns"** (**char\***) Request a comma-delimited list of active namespaces. NO QUALIFIERS.
- **PMIX\_QUERY\_NAMESPACE\_INFO "pmix.qry.nsinfo"** (**pmix\_data\_array\_t\***) Return an array of active namespace information - each element will itself contain an array including 16 the namespace plus the command line of the application executing within it. OPTIONAL 17 QUALIFIERS: **[PMIX\\_NSPACE](#page-106-0)** of specific namespace whose info is being requested.
- **PMIX\_QUERY\_JOB\_STATUS "pmix.qry.jst"** (**pmix\_status\_t**) 19 Status of a specified, currently executing job. REQUIRED QUALIFIER: **[PMIX\\_NSPACE](#page-106-0)** indicating the namespace whose status is being queried.
- **PMIX\_QUERY\_QUEUE\_LIST "pmix.qry.qlst"** (**char\***) Request a comma-delimited list of scheduler queues. NO QUALIFIERS.

 **PMIX\_QUERY\_QUEUE\_STATUS "pmix.qry.qst"** (**char\***) Returns status of a specified scheduler queue, expressed as a string. OPTIONAL QUALIFIERS: **25 <b>[PMIX\\_ALLOC\\_QUEUE](#page-224-0)** naming specific queue whose status is being requested.

#### **[PMIX\\_QUERY\\_PROC\\_TABLE](#page-436-0) "pmix.qry.ptable"** (**char\***)

27 Returns a (**[pmix\\_data\\_array\\_t](#page-67-0)**) array of **[pmix\\_proc\\_info\\_t](#page-48-0)**, one entry for each process in 28 the specified namespace, ordered by process job rank. REQUIRED QUALIFIER: **[PMIX\\_NSPACE](#page-106-0)** indicating the namespace whose process table is being queried.

**[PMIX\\_QUERY\\_LOCAL\\_PROC\\_TABLE](#page-436-0) "pmix.qry.lptable"** (**char\***)

31 Returns a (**[pmix\\_data\\_array\\_t](#page-67-0)**) array of **[pmix\\_proc\\_info\\_t](#page-48-0)**, one entry for each process in the specified namespace executing on the same node as the requester, ordered by process job rank. 33 REQUIRED QUALIFIER: **PMIX NSPACE** indicating the namespace whose local process table is 34 being queried. OPTIONAL QUALIFIER: **[PMIX\\_HOSTNAME](#page-108-0)** indicating the host whose local process table is being queried. By default, the query assumes that the host upon which the request was made is to be used.

```
37 PMIX_QUERY_AUTHORIZATIONS "pmix.qry.auths" (bool)
38 Return operations the PMIx tool is authorized to perform. NO QUALIFIERS.
39 PMIX_QUERY_SPAWN_SUPPORT "pmix.qry.spawn" (bool)
40 Return a comma-delimited list of supported spawn attributes. NO QUALIFIERS.
```
 **PMIX\_QUERY\_DEBUG\_SUPPORT "pmix.qry.debug"** (**bool**) Return a comma-delimited list of supported debug attributes. NO QUALIFIERS.

<span id="page-125-0"></span>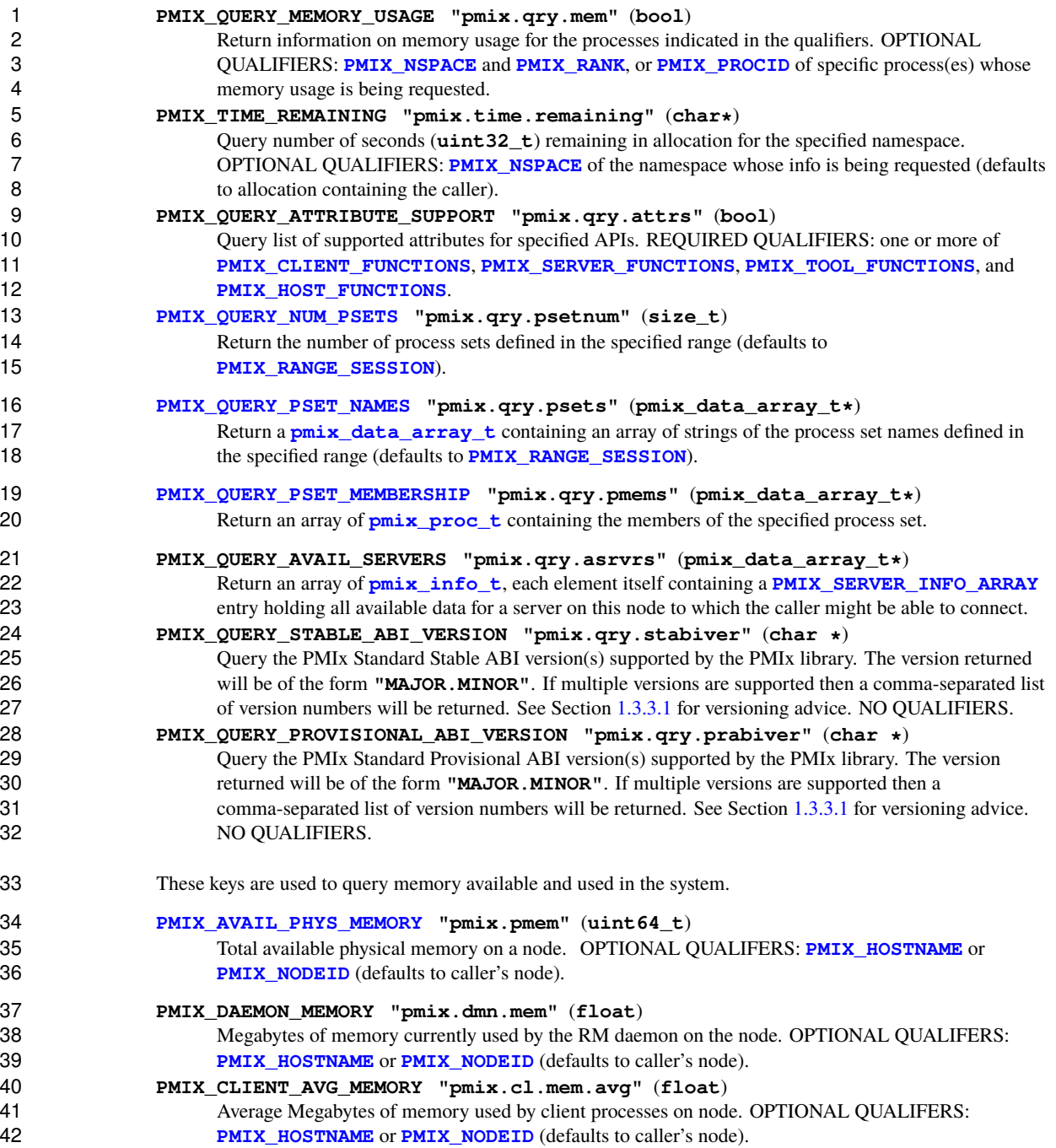

## **7.1.5 Query attributes**

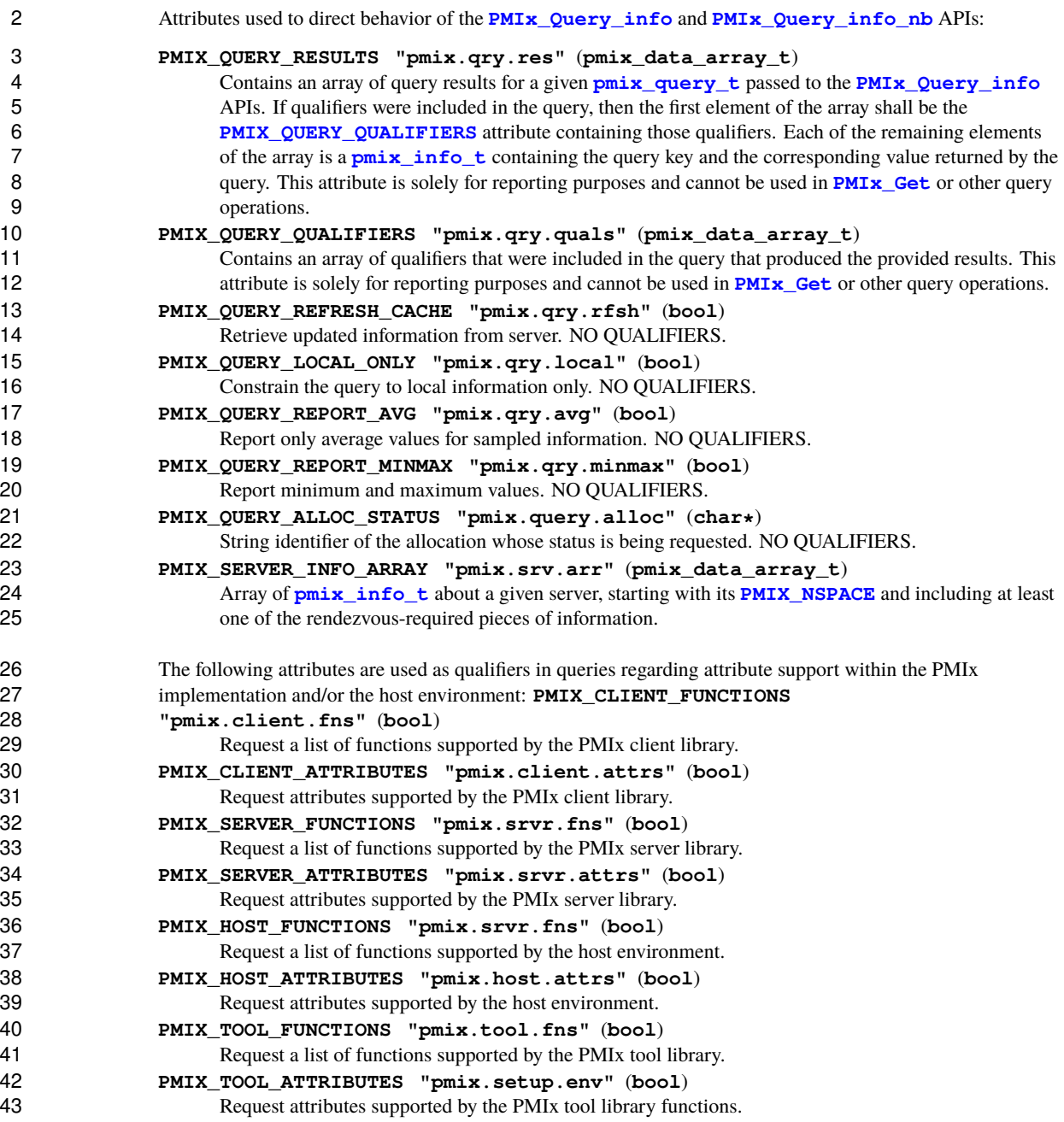

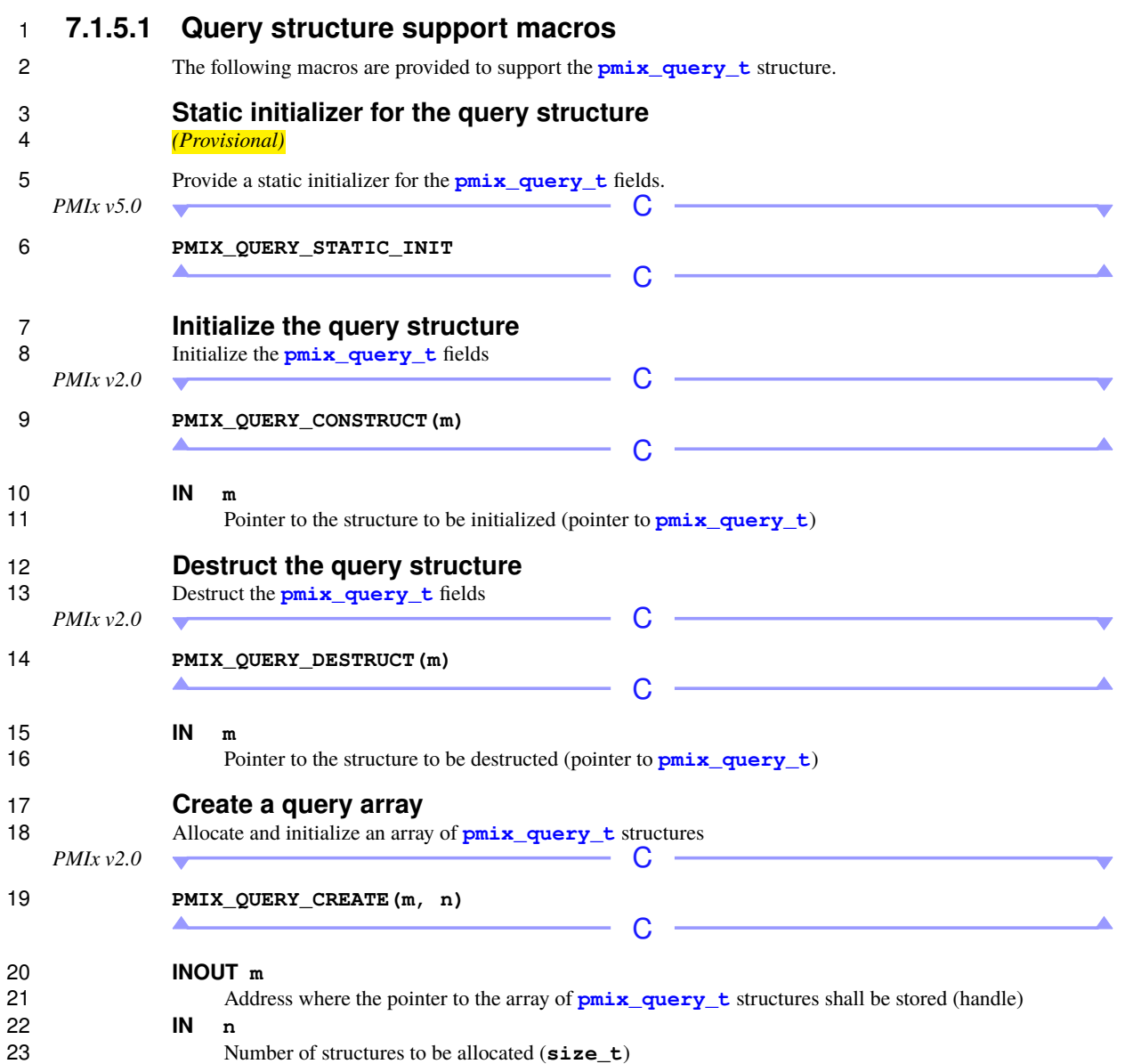

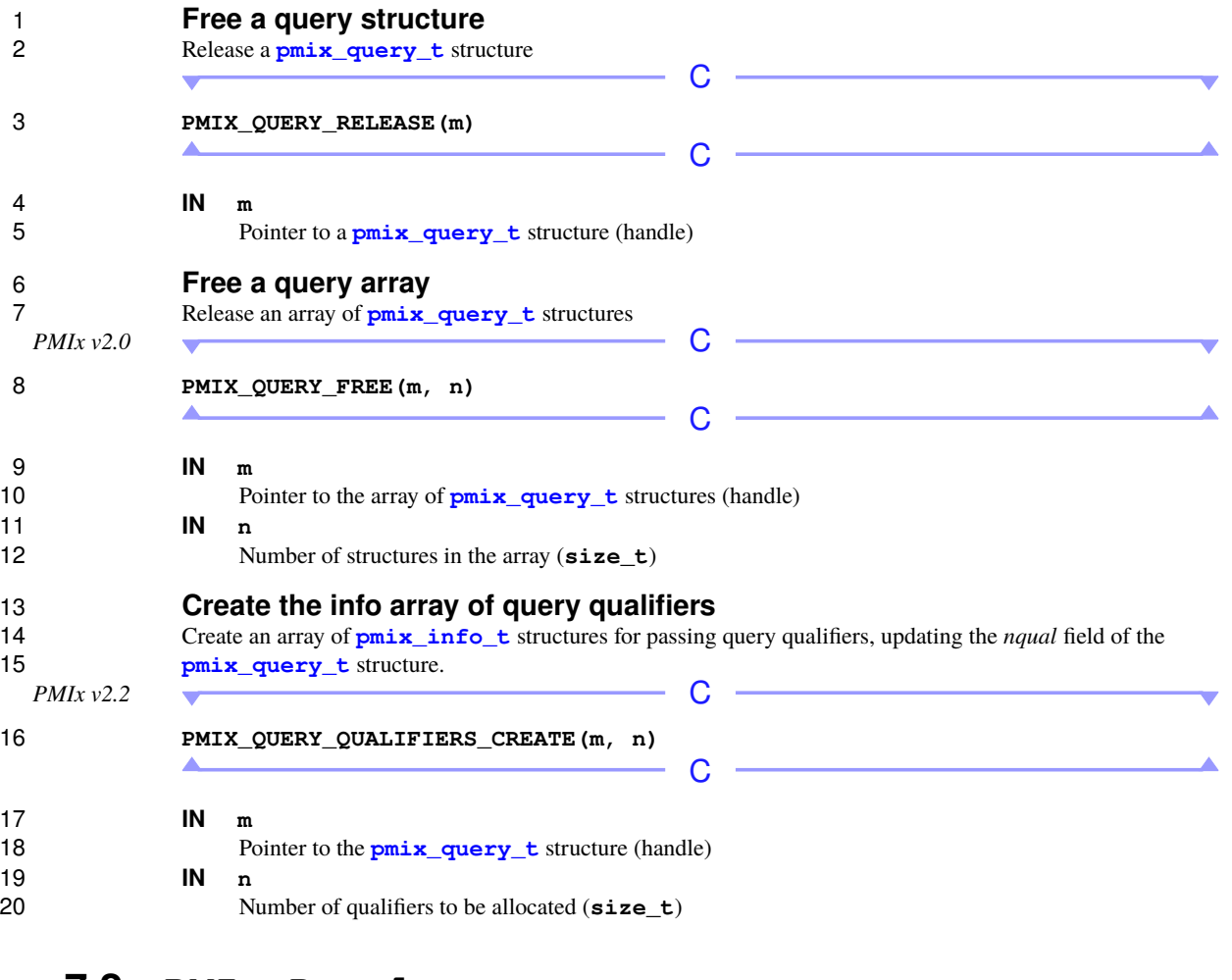

### <span id="page-128-0"></span>**7.2 PMIx\_Resolve\_peers**

 There are a number of common queries for which PMIx provides convenience routines. These APIs provide 23 simplified access to commonly requested queries. Due to their simplified interface, these APIs cannot be<br>24 customized through the use of attributes. If a more specialized version of these queries are required, simi customized through the use of attributes. If a more specialized version of these queries are required, similar functionality can often be accessed through the **[PMIx\\_Query\\_info](#page-115-0)** or **[PMIx\\_Query\\_info\\_nb](#page-120-0)** APIs.

#### **Summary**

Obtain the array of processes within the specified namespace that are executing on a given node.

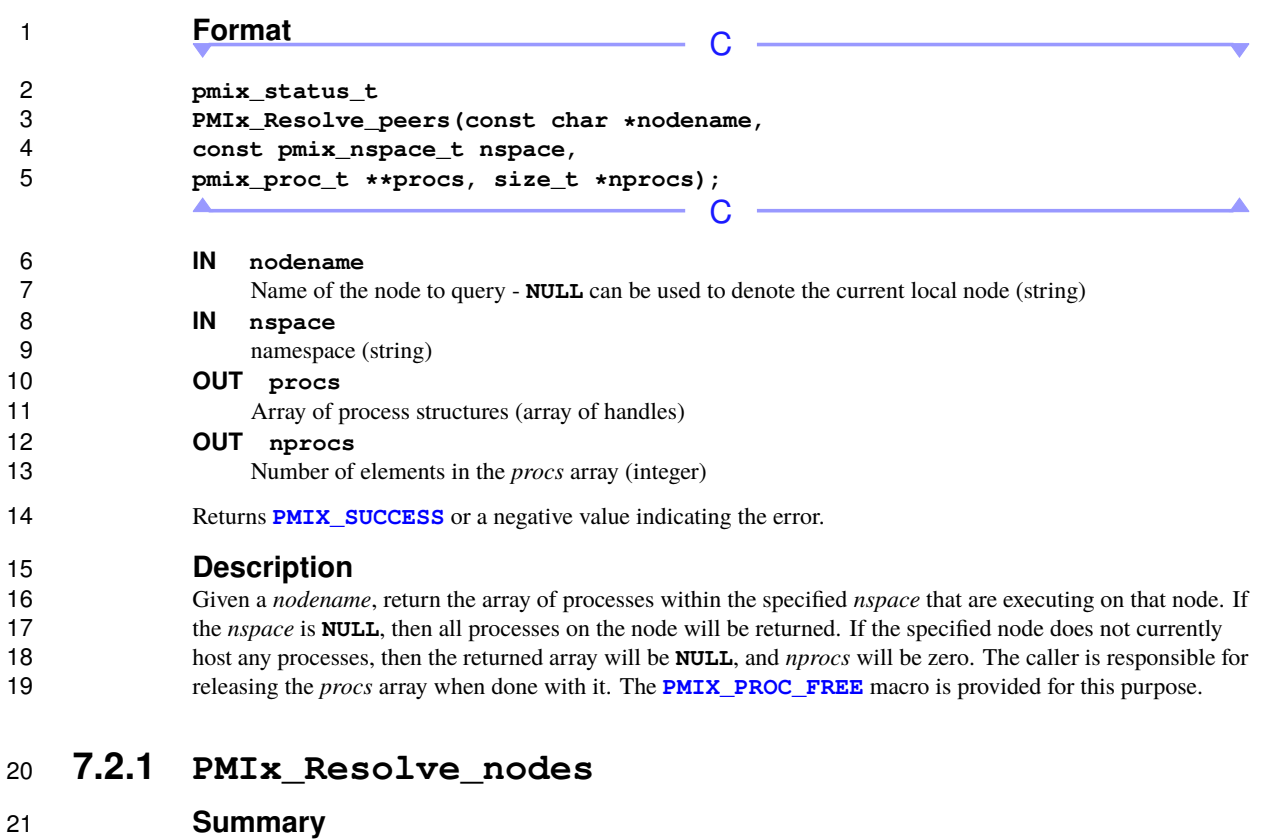

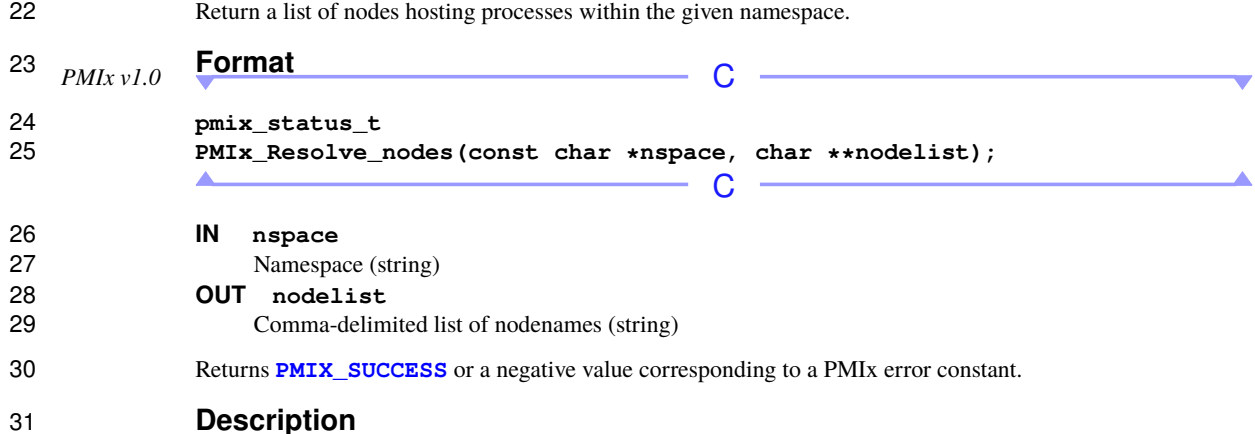

32 Given a *nspace*, return the list of nodes hosting processes within that namespace. The returned string will<br>33 contain a comma-delimited list of nodenames. The caller is responsible for releasing the string when done contain a comma-delimited list of nodenames. The caller is responsible for releasing the string when done with it.

## **7.3 Using Get vs Query**

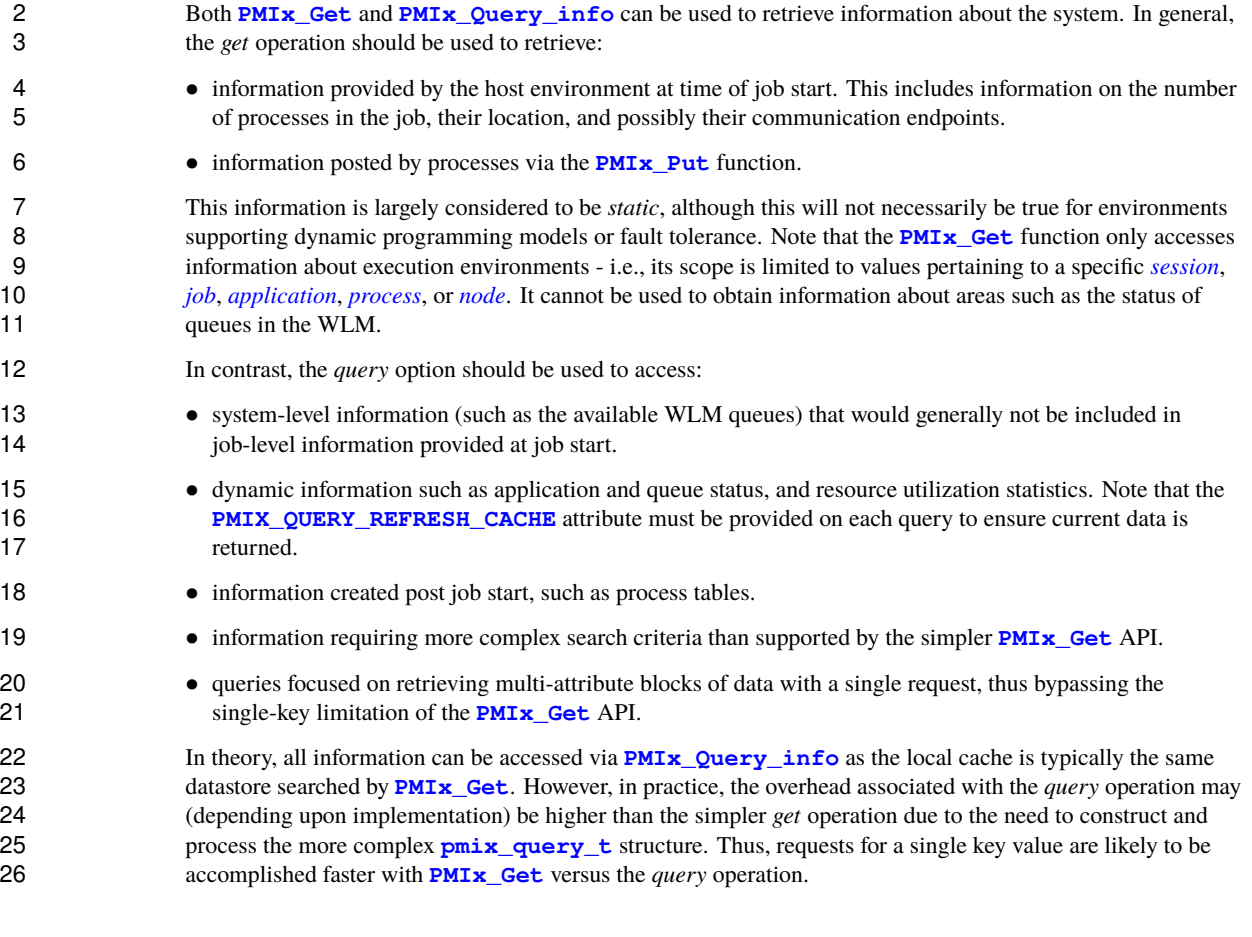

## **7.4 Accessing attribute support information**

 Information as to which attributes are supported by either the PMIx implementation or its host environment can be obtained via the **[PMIx\\_Query\\_info](#page-115-0)** APIs. The **[PMIX\\_QUERY\\_ATTRIBUTE\\_SUPPORT](#page-124-0)** attribute must be listed as the first entry in the *keys* field of the **[pmix\\_query\\_t](#page-114-0)** structure, followed by the name of the function whose attribute support is being requested - support for multiple functions can be requested simultaneously by simply adding the function names to the array of *keys*. Function names *must* be given as user-level API names - e.g., "PMIx\_Get", "PMIx\_server\_setup\_application", or "PMIx\_tool\_attach\_to\_server".

 The desired levels of attribute support are provided as qualifiers. Multiple levels can be requested simultaneously by simply adding elements to the *qualifiers* array. Each qualifier should contain the desired level attribute with the boolean value set to indicate whether or not that level is to be included in the returned information. Failure to provide any levels is equivalent to a request for all levels. Supported levels include:

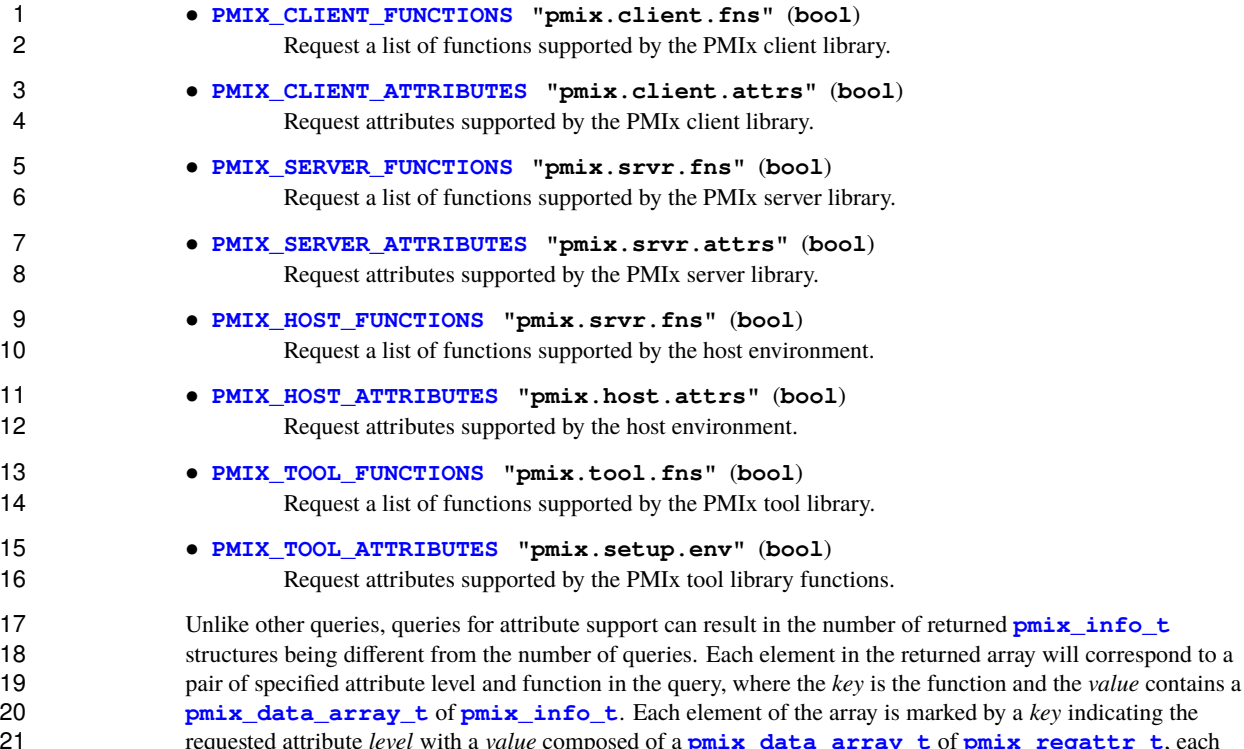

21 requested attribute *level* with a *value* composed of a **[pmix\\_data\\_array\\_t](#page-67-0)** of **[pmix\\_regattr\\_t](#page-336-0)**, each <br>22 describing a supported attribute for that function, as illustrated in Fig. 7.1 below where the requestor asked f describing a supported attribute for that function, as illustrated in Fig. [7.1](#page-131-0) below where the requestor asked for supported attributes of **[PMIx\\_Get](#page-94-0)** at the *client* and *server* levels, plus attributes of **[PMIx\\_Allocation\\_request](#page-219-0)** at all levels.

<span id="page-131-0"></span>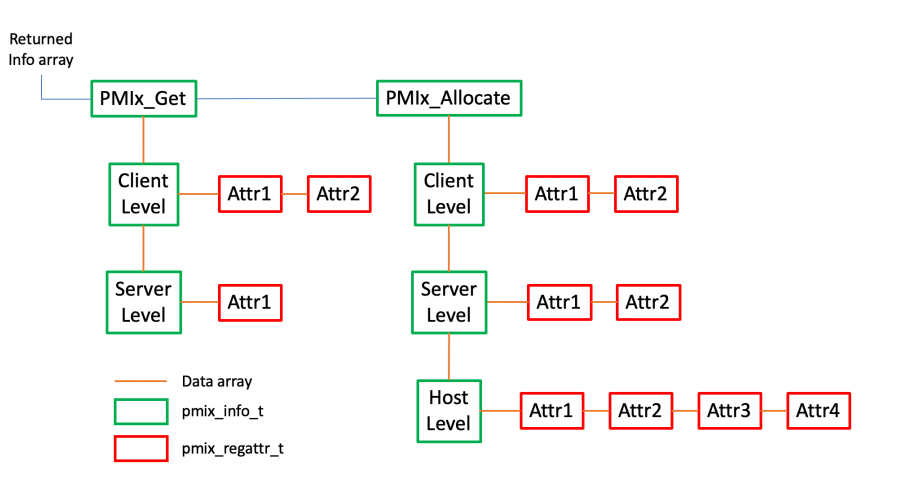

Figure 7.1.: Returned information hierarchy for attribute support request

1 The array of returned structures, and their child arrays, are subject to the return rules for the **PMIx**<br>2 **PMIx** Query info nb API. For example, a request for supported attributes of the **PMIx** 2 **[PMIx\\_Query\\_info\\_nb](#page-120-0)** API. For example, a request for supported attributes of the **[PMIx\\_Get](#page-94-0)** function 3 that includes the *host* level will return values for the *client* and *server* levels, plus an array element with a *key* of **PMIX\_HOST\_ATTRIBUTES** and a value type of **PMIX\_UNDEF** indicating that no attributes are supp 4 of **[PMIX\\_HOST\\_ATTRIBUTES](#page-125-0)** and a value type of **[PMIX\\_UNDEF](#page-73-0)** indicating that no attributes are supported at that level.

# **CHAPTER 8 Synchronization**

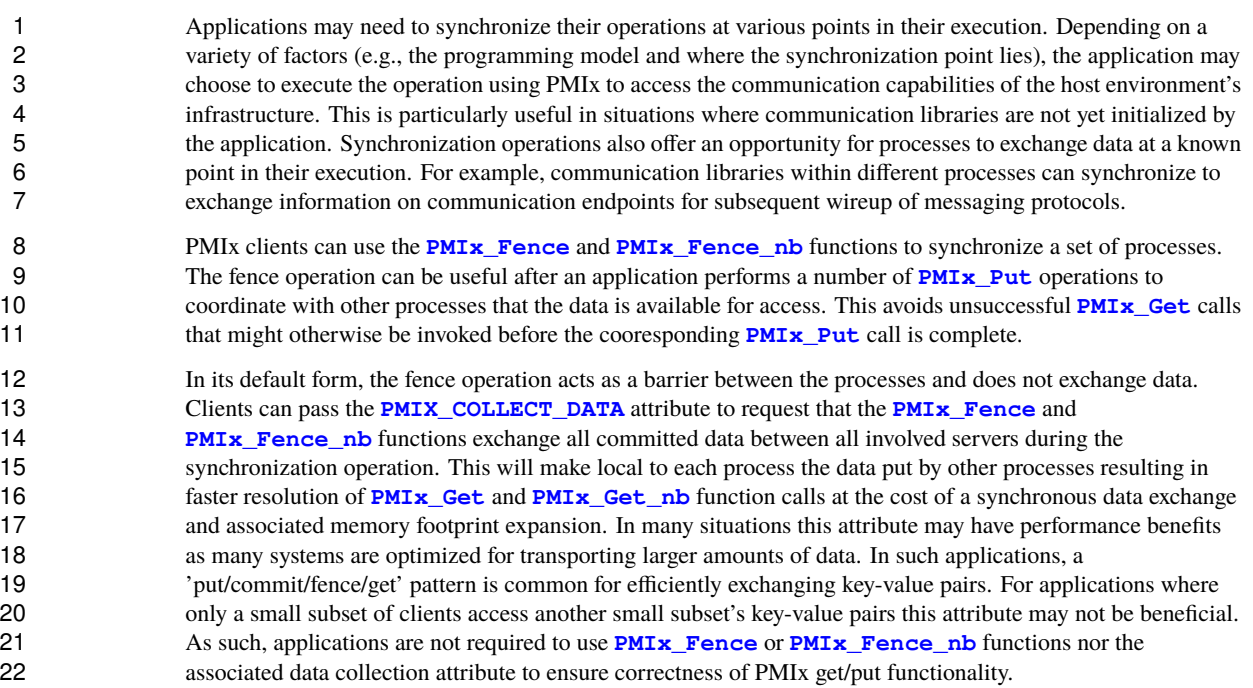

## <span id="page-133-0"></span>**8.1 PMIx\_Fence**

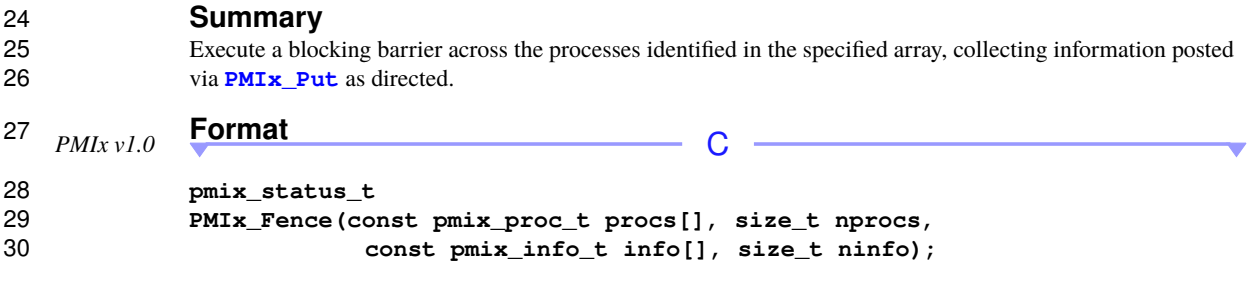

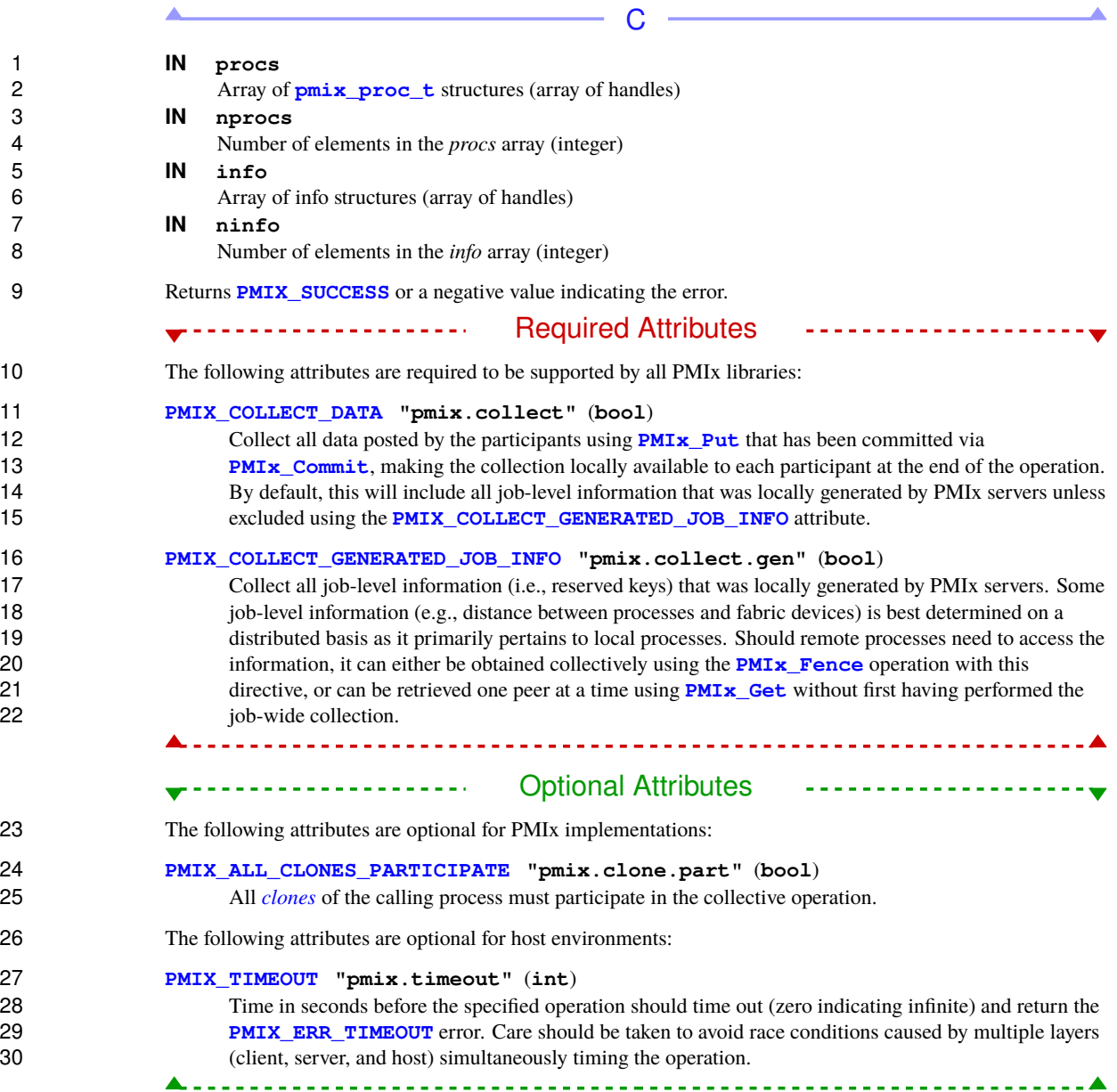

### **Description** Passing a **NULL** pointer as the *procs* parameter indicates that the fence is to span all processes in the client's namespace. Each provided **[pmix\\_proc\\_t](#page-43-0)** struct can pass **[PMIX\\_RANK\\_WILDCARD](#page-42-0)** to indicate that all processes in the given namespace are participating. The *info* array is used to pass user directives regarding the behavior of the fence operation. Note that for scalability reasons, the default behavior for **[PMIx\\_Fence](#page-133-0)** is to not collect data posted by the operation's participants. Advice to PMIx library implementers **[PMIx\\_Fence](#page-133-0)** and its non-blocking form are both *collective* operations. Accordingly, the PMIx server library is required to aggregate participation by local clients, passing the request to the host environment once all local participants have executed the API. Advice to PMIx server hosts The host will receive a single call for each collective operation. It is the responsibility of the host to identify the nodes containing participating processes, execute the collective across all participating nodes, and notify the local PMIx server library upon completion of the global collective.

## <span id="page-135-0"></span>**8.2 PMIx\_Fence\_nb**

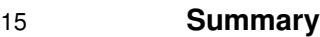

16 Execute a nonblocking **PMIx** Fence across the processes identified in the specified array of processes, collecting information posted via **[PMIx\\_Put](#page-90-0)** as directed.

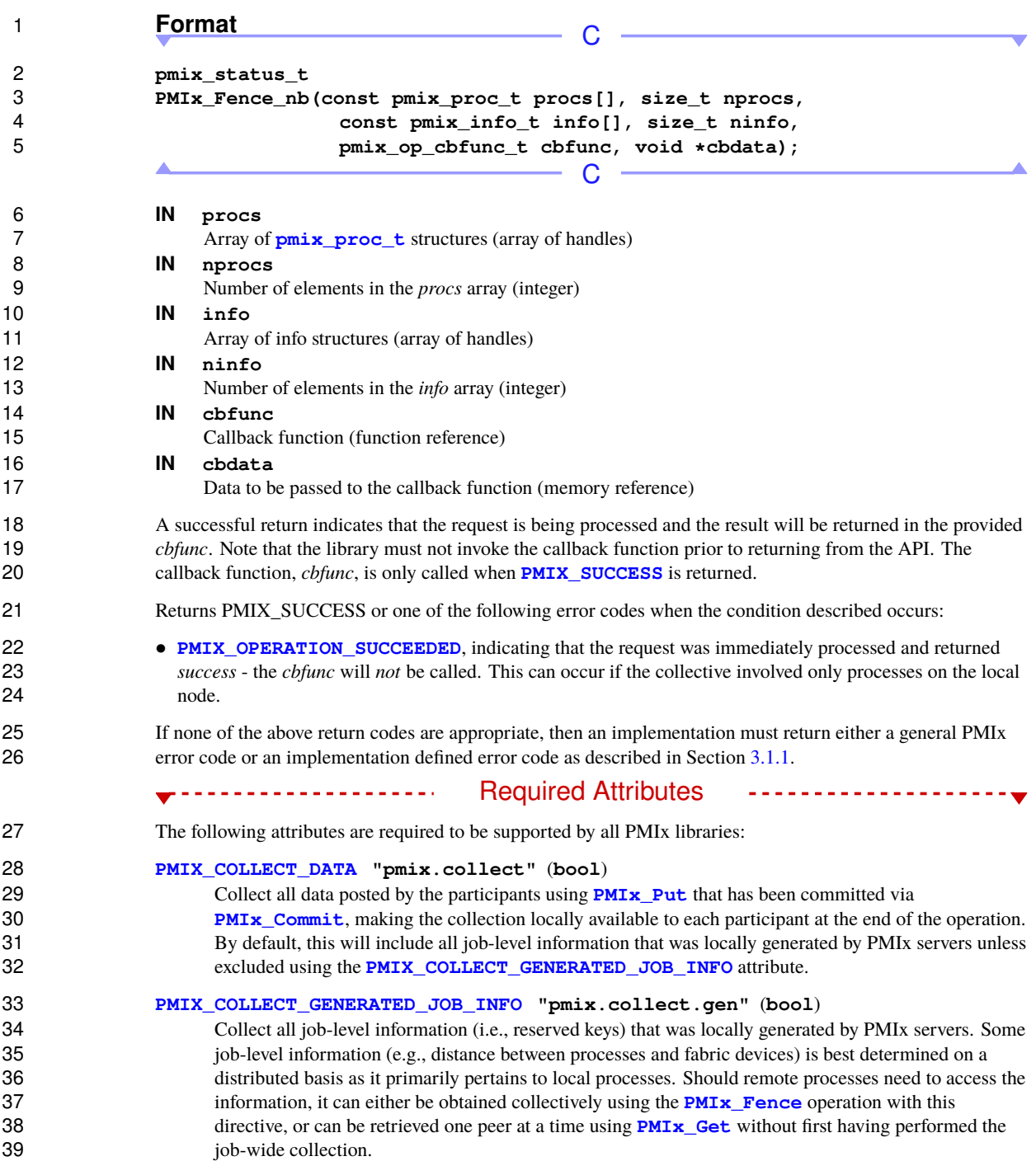

#### Optional Attributes **Product of the Contract Optional Attributes** --------------------

<span id="page-137-0"></span> The following attributes are optional for PMIx implementations: **[PMIX\\_ALL\\_CLONES\\_PARTICIPATE](#page-137-0) "pmix.clone.part"** (**bool**) All *[clones](#page-29-0)* of the calling process must participate in the collective operation. The following attributes are optional for host environments that support this operation: **[PMIX\\_TIMEOUT](#page-99-0) "pmix.timeout"** (**int**) Time in seconds before the specified operation should time out (zero indicating infinite) and return the **[PMIX\\_ERR\\_TIMEOUT](#page-36-0)** error. Care should be taken to avoid race conditions caused by multiple layers (client, server, and host) simultaneously timing the operation. **Description** 10 Nonblocking version of the **PMIx** Fence routine. See the **PMIx** Fence description for further details. **8.2.1 Fence-related attributes** The following attributes are defined specifically to support the fence operation: **PMIX\_COLLECT\_DATA "pmix.collect"** (**bool**) 14 Collect all data posted by the participants using **PMI<sub>x</sub>\_Put** that has been committed via **PMIx** Commit, making the collection locally available to each participant at the end of the operation. By default, this will include all job-level information that was locally generated by PMIx servers unless excluded using the **[PMIX\\_COLLECT\\_GENERATED\\_JOB\\_INFO](#page-137-0)** attribute. **PMIX\_LOCAL\_COLLECTIVE\_STATUS "pmix.loc.col.st"** (**pmix\_status\_t**) *(Provisional)* Status code for local collective operation being reported to the host by the server library. PMIx servers may aggregate the participation by local client processes in a collective operation - e.g., instead of passing individual client calls to **[PMIx\\_Fence](#page-133-0)** up to the host environment, the server may pass only a single call to the host when all local participants have executed their **[PMIx\\_Fence](#page-133-0)** call, thereby reducing the burden placed on the host. However, in cases where the operation locally fails (e.g., if a participating client abnormally terminates prior to calling the operation), the server upcall functions to the host do not include a **[pmix\\_status\\_t](#page-36-0)** by which the PMIx server can alert the host to that failure. This attribute resolves that problem by allowing the server to pass the status information regarding the local collective operation. Advice to PMIx server hosts

 The PMIx server is allowed to pass **[PMIX\\_SUCCESS](#page-36-0)** using this attribute, but is not required to do so. PMIx implementations may choose to only report errors in this manner. The lack of an included status shall therefore be taken to indicate that the collective operation locally succeeded.

## 1 **PMIX\_COLLECT\_GENERATED\_JOB\_INFO "pmix.collect.gen"** (**bool**)

2 Collect all job-level information (i.e., reserved keys) that was locally generated by PMIx servers. Some job-level information (e.g., distance between processes and fabric devices) is best determined on a job-level information (e.g., distance between processes and fabric devices) is best determined on a 4 distributed basis as it primarily pertains to local processes. Should remote processes need to access the information, it can either be obtained collectively using the **PMIx Fence** operation with this 5 information, it can either be obtained collectively using the **[PMIx\\_Fence](#page-133-0)** operation with this 6 directive, or can be retrieved one peer at a time using **[PMIx\\_Get](#page-94-0)** without first having performed the job-wide collection.

## 8 **PMIX\_ALL\_CLONES\_PARTICIPATE "pmix.clone.part"** (**bool**)<br>9 All *clones* of the calling process must participate in the collective one

All *[clones](#page-29-0)* of the calling process must participate in the collective operation.

# **CHAPTER 9 Publish/Lookup Operations**

 Chapter [6](#page-101-1) and Chapter [5.1](#page-90-1) discussed how reserved and non-reserved keys dealt with information that either was associated with a specific process (i.e., the retrieving process knew the identifier of the process that posted 3 it) or required a synchronization operation prior to retrieval (e.g., the case of globally unique non-reserved keys). However, another requirement exists for an asynchronous exchange of data where neither the posting 5 nor the retrieving process is known in advance. For example, two separate namespaces may need to<br>6 rendezyous with each other without knowing in advance the identity of the other namespace or when rendezvous with each other without knowing in advance the identity of the other namespace or when that namespace might become active.

 The APIs defined in this section focus on resolving that specific situation by allowing processes to publish data that can subsequently be retrieved solely by referral to its key. Mechanisms for constraining availability of the information are also provided as a means for better targeting of the eventual recipient(s).

 Note that no presumption is made regarding how the published information is to be stored, nor as to the entity (host environment or PMIx implementation) that shall act as the datastore. The descriptions in the remainder of this chapter shall simply refer to that entity as the *datastore*.

### <span id="page-139-0"></span>**9.1 PMIx\_Publish**

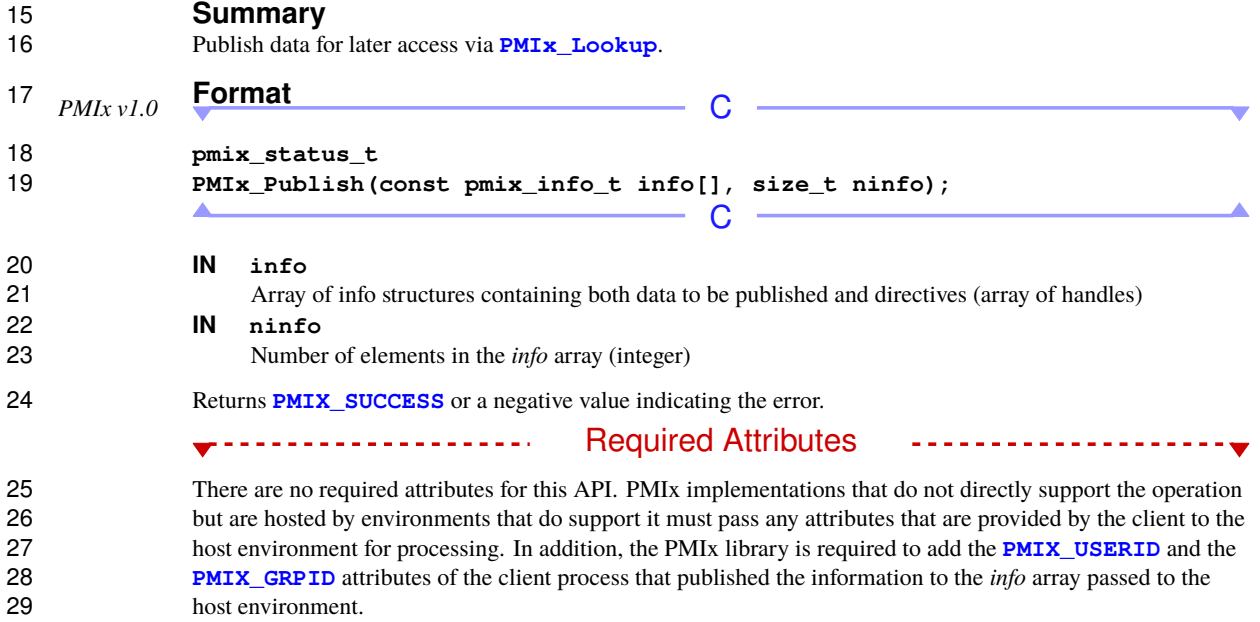

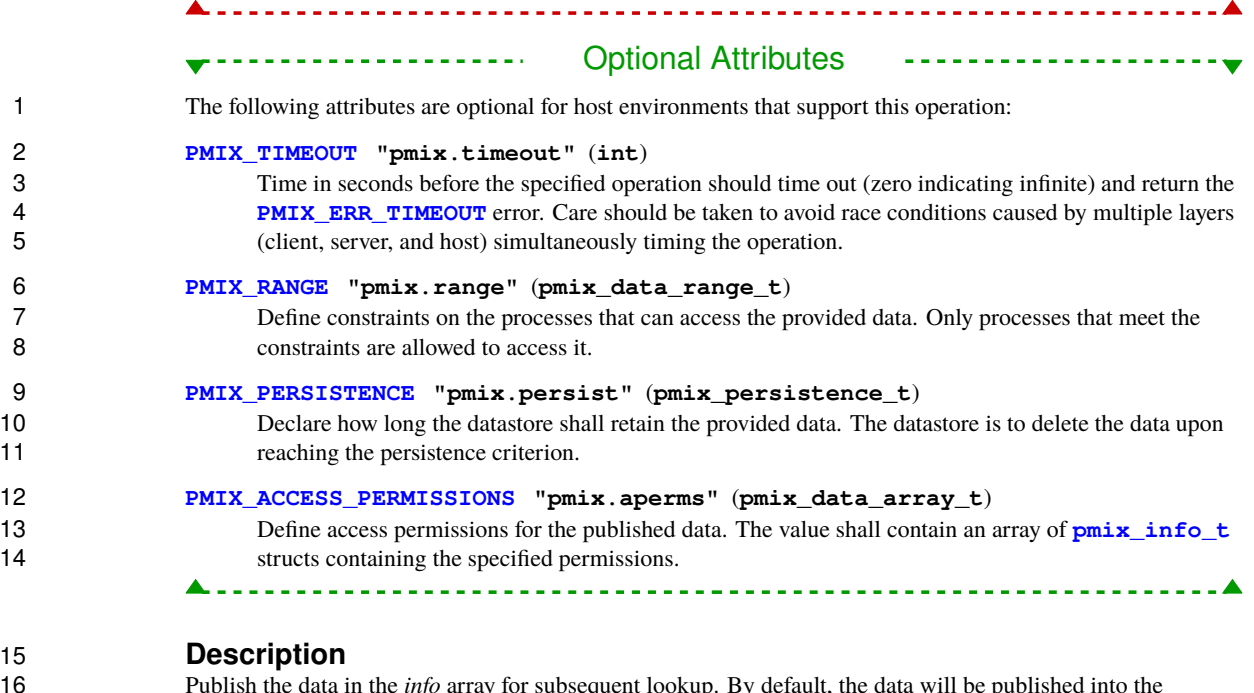

 Publish the data in the *info* array for subsequent lookup. By default, the data will be published into the **[PMIX\\_RANGE\\_SESSION](#page-142-0)** range and with **[PMIX\\_PERSIST\\_APP](#page-143-1)** persistence. Changes to those values, and any additional directives, can be included in the **[pmix\\_info\\_t](#page-56-0)** array. Attempts to access the data by 19 processes outside of the provided data range shall be rejected. The **[PMIX\\_PERSISTENCE](#page-142-1)** attribute instructs the datastore holding the published information as to how long that information is to be retained.

- The blocking form of this call will block until it has obtained confirmation from the datastore that the data is available for lookup. The *info* array can be released upon return from the blocking function call.
- Publishing duplicate keys is permitted provided they are published to different ranges. Duplicate keys being published on the same data range shall return the **[PMIX\\_ERR\\_DUPLICATE\\_KEY](#page-142-2)** error.

### <span id="page-140-0"></span>**9.2 PMIx\_Publish\_nb**

```
26 Summary
```
Nonblocking **[PMIx\\_Publish](#page-139-0)** routine.

## **Format** C

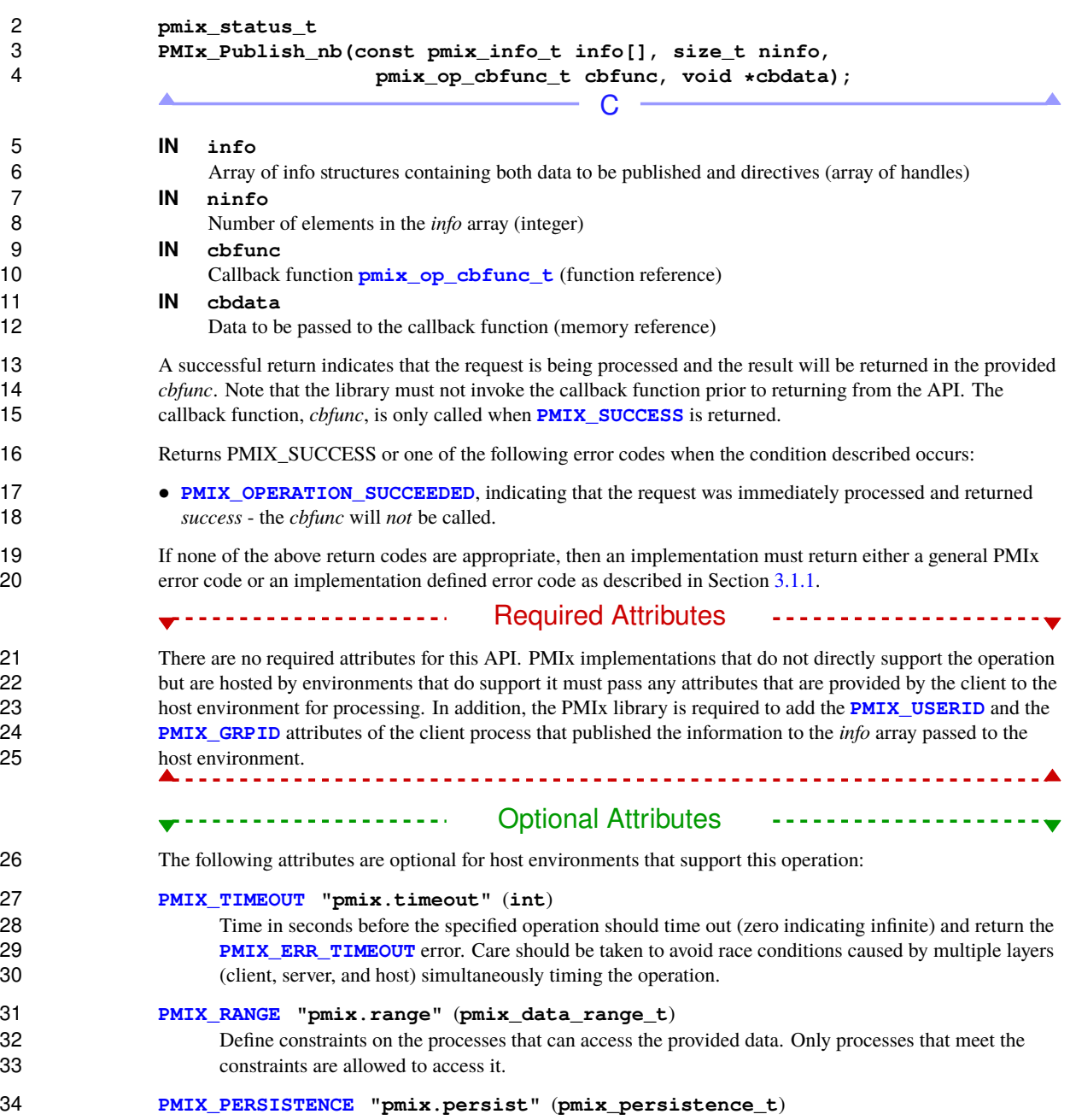

 Declare how long the datastore shall retain the provided data. The datastore is to delete the data upon reaching the persistence criterion.

#### **[PMIX\\_ACCESS\\_PERMISSIONS](#page-142-1) "pmix.aperms"** (**pmix\_data\_array\_t**)

4 Define access permissions for the published data. The value shall contain an array of **pmix** info t structs containing the specified permissions.

----------------------------------**--**

## **Description**

<span id="page-142-2"></span>Nonblocking **[PMIx\\_Publish](#page-139-0)** routine.

## **9.3 Publish-specific constants**

The following constants are defined for use with the **[PMIx\\_Publish](#page-139-0)** APIs:

 **PMIX\_ERR\_DUPLICATE\_KEY -53** The provided key has already been published on the same data 11 range.

## <span id="page-142-1"></span>**9.4 Publish-specific attributes**

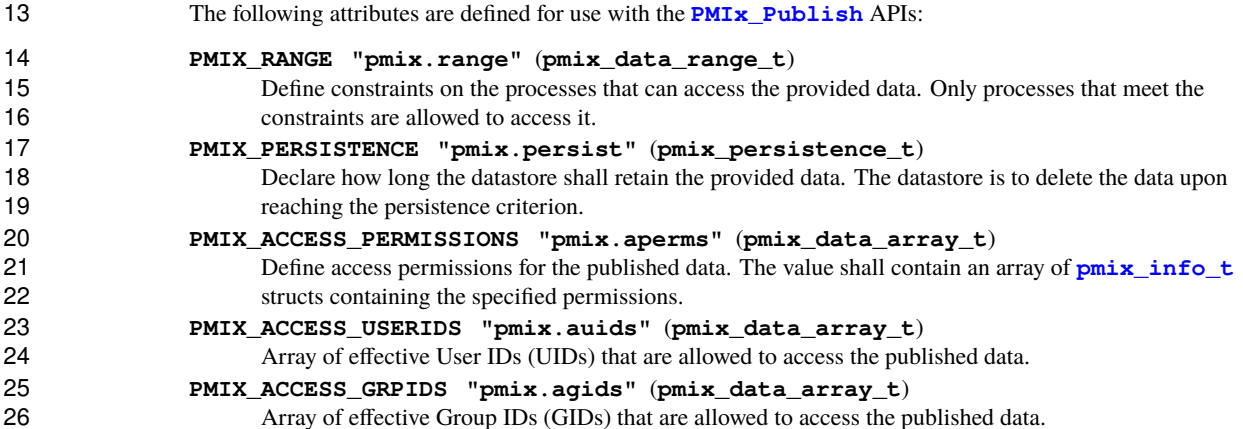

## **9.5 Publish-Lookup Datatypes**

<span id="page-142-0"></span>The following data types are defined for use with the **[PMIx\\_Publish](#page-139-0)** APIs.

### **9.5.1 Range of Published Data**

- The **[pmix\\_data\\_range\\_t](#page-142-0)** structure is a **uint8\_t** type that defines a range for both data *published* via the **PMIX\_Publish** API and generated events. The following constants can be used to set a variable of the type **[pmix\\_data\\_range\\_t](#page-142-0)**.
- **PMIX RANGE UNDEF** 0 Undefined range.
- **PMIX RANGE RM 1** Data is intended for the host environment, or lookup is restricted to data published by the host environment.
- **PMIX RANGE LOCAL 2** Data is only available to processes on the local node, or lookup is restricted to data published by processes on the local node of the requester.
- **PMIX RANGE NAMESPACE 3** Data is only available to processes in the same namespace, or lookup is restricted to data published by processes in the same namespace as the requester.
- **PMIX\_RANGE\_SESSION 4** Data is only available to all processes in the session, or lookup is restricted to data published by other processes in the same session as the requester.
- **PMIX\_RANGE\_GLOBAL 5** Data is available to all processes, or lookup is open to data published by anyone.
- **PMIX\_RANGE\_CUSTOM 6** Data is available only to processes as specified in the **pmix** info\_t associated with this call, or lookup is restricted to data published by processes as specified in the **[pmix\\_info\\_t](#page-56-0)**.
- **19 <b>PMIX** RANGE PROC LOCAL 7 Data is only available to this process, or lookup is restricted to data published by this process.
- <span id="page-143-1"></span> **PMIX\_RANGE\_INVALID UINT8\_MAX** Invalid value - typically used to indicate that a range has not yet been set.

### **9.5.2 Data Persistence Structure**

*PMIx v1.0* The **[pmix\\_persistence\\_t](#page-143-1)** structure is a **uint8\_t** type that defines the policy for data published by 25 clients via the **PMIx** Publish API. The following constants can be used to set a variable of the type **[pmix\\_persistence\\_t](#page-143-1)**.

 **PMIX\_PERSIST\_INDEF 0** Retain data until specifically deleted. **PMIX\_PERSIST\_FIRST\_READ 1** Retain data until the first access, then the data is deleted. **PMIX\_PERSIST\_PROC 2** Retain data until the publishing process terminates. **30 <b>PMIX** PERSIST APP 3 Retain data until the application terminates. **31 <b>PMIX PERSIST SESSION** 4 Retain data until the session/allocation terminates. **PMIX\_PERSIST\_INVALID UINT8\_MAX** Invalid value - typically used to indicate that a persistence has not yet been set.

## <span id="page-143-0"></span>**9.6 PMIx\_Lookup**

- **Summary**
- Lookup information published by this or another process with **[PMIx\\_Publish](#page-139-0)** or **[PMIx\\_Publish\\_nb](#page-140-0)**.
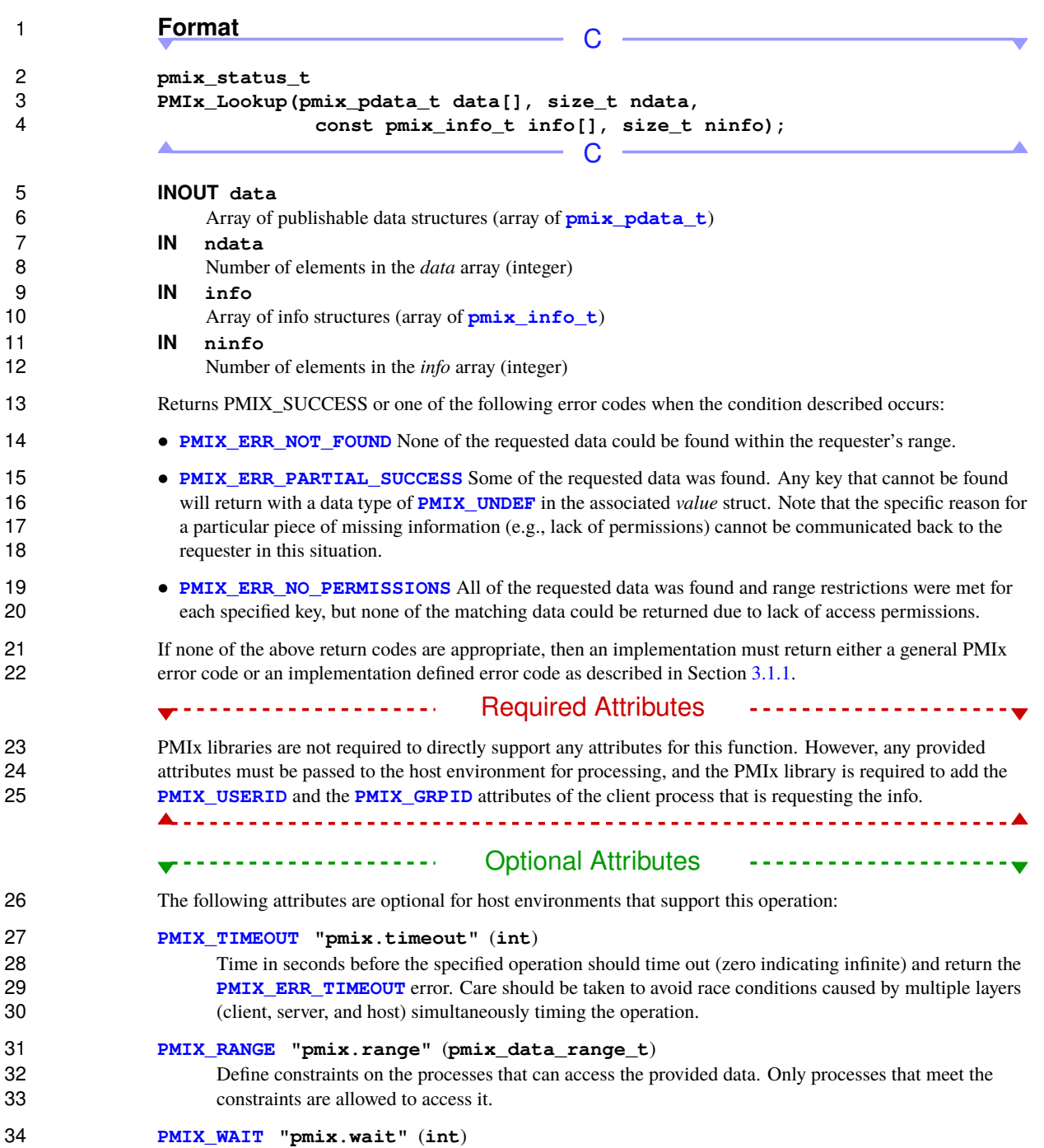

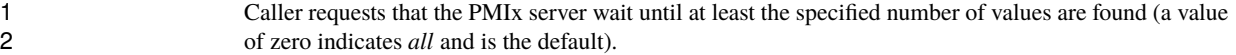

#### **Description**

4 Lookup information published by this or another process. By default, the search will be constrained to publishers that fall within the **PMIX RANGE SESSION** range in case duplicate keys exist on different publishers that fall within the **[PMIX\\_RANGE\\_SESSION](#page-142-1)** range in case duplicate keys exist on different ranges. Changes to the range (e.g., expanding the search to all potential publishers via the **[PMIX\\_RANGE\\_GLOBAL](#page-142-1)** constant), and any additional directives, can be provided in the **[pmix\\_info\\_t](#page-56-0)** array. Data is returned per the 8 retrieval rules of Section [9.8.](#page-150-0)

 The *data* parameter consists of an array of **[pmix\\_pdata\\_t](#page-147-0)** structures with the keys specifying the requested information. Data will be returned for each **key** field in the associated **value** field of this structure as per the above description of return values. The **proc** field in each **[pmix\\_pdata\\_t](#page-147-0)** structure will contain the namespace/rank of the process that published the data.

- Advice to users -

 Although this is a blocking function, it will not wait by default for the requested data to be published. Instead, it will block for the time required by the datastore to lookup its current data and return any found items. Thus, the caller is responsible for either ensuring that data is published prior to executing a lookup, using **PMIX** WAIT to instruct the datastore to wait for the data to be published, or retrying until the requested data is found.

### <span id="page-145-0"></span>**9.7 PMIx\_Lookup\_nb**

#### **Summary**

Nonblocking version of **[PMIx\\_Lookup](#page-143-0)**.

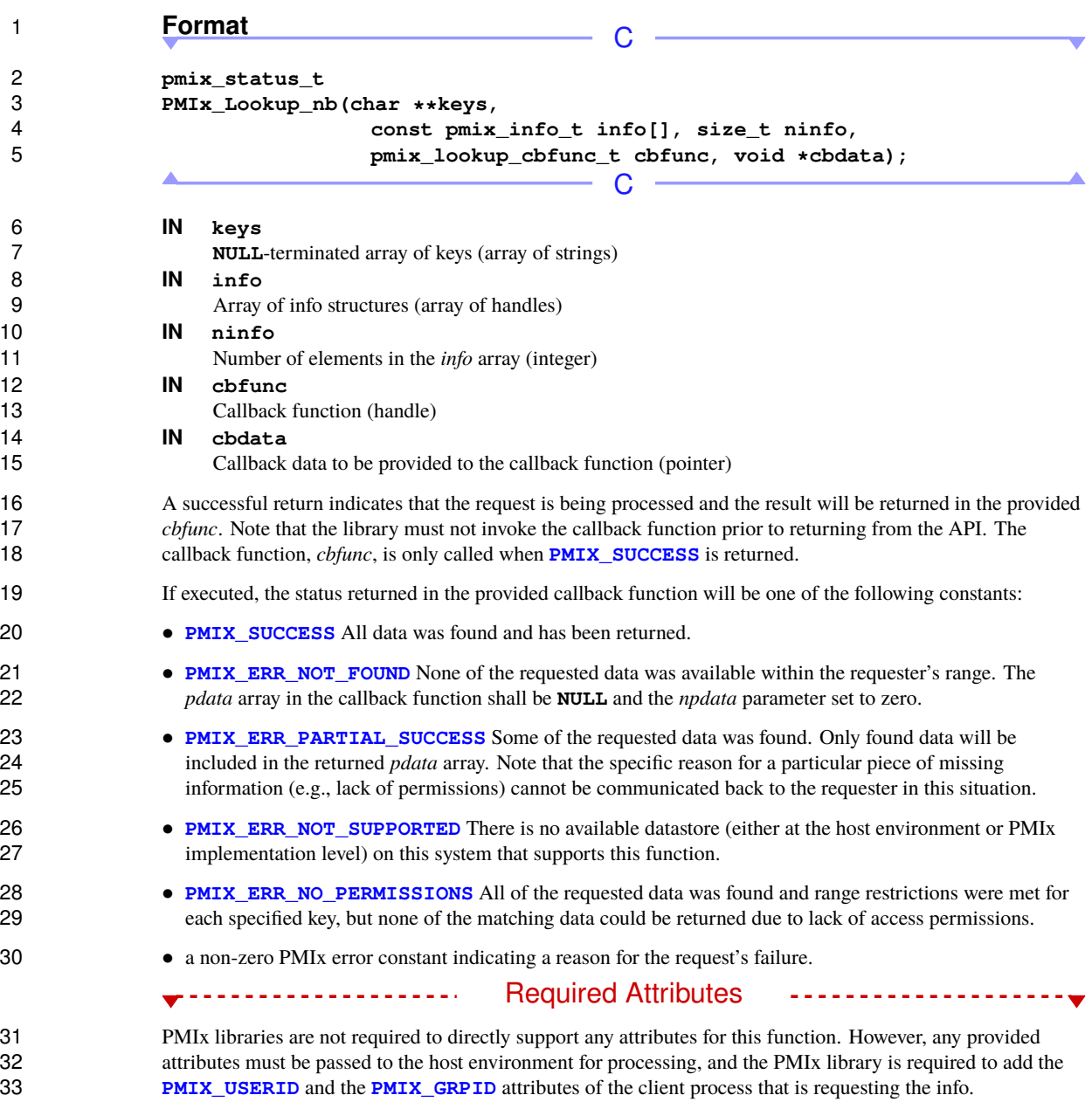

 $- - \blacktriangle$ 

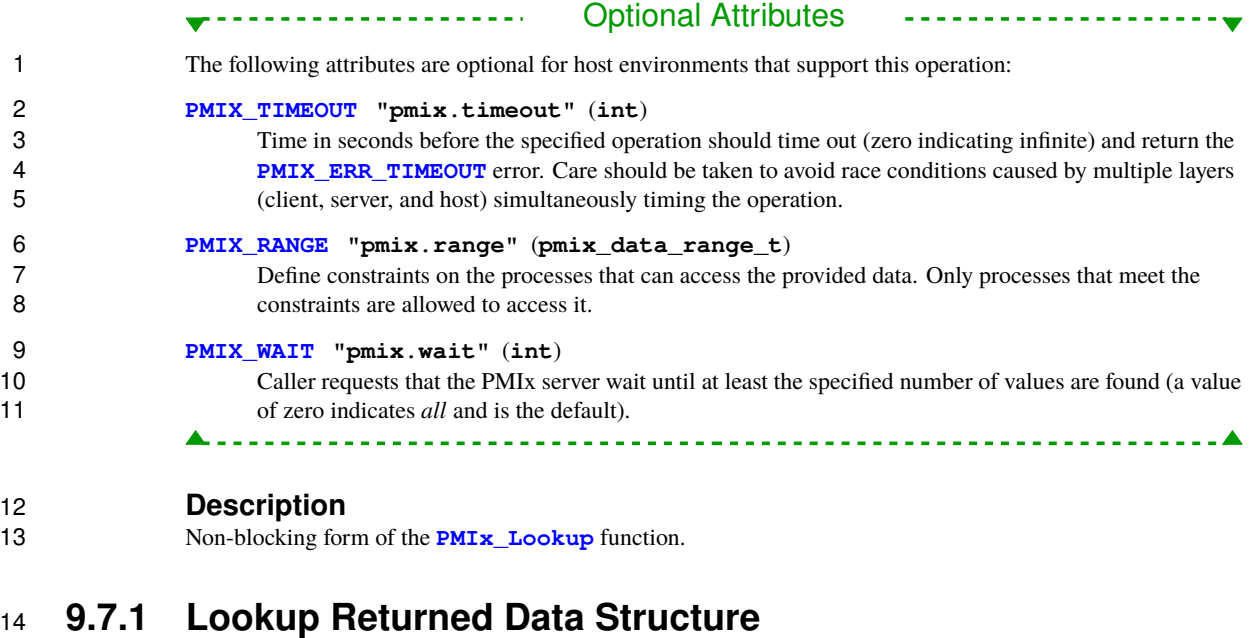

### <span id="page-147-0"></span> The **[pmix\\_pdata\\_t](#page-147-0)** structure is used by **[PMIx\\_Lookup](#page-143-0)** to describe the data being accessed.  $PMIx \, v1.0$   $C$  **typedef struct pmix\_pdata { pmix\_proc\_t proc; pmix\_key\_t key; pmix\_value\_t value; } pmix\_pdata\_t;**  $\mathbf C$  where: • *proc* is the process identifier of the data publisher. • *key* is the string key of the published data. • *value* is the value associated with the *key*.

- **9.7.1.1 Lookup data structure support macros**
- The following macros are provided to support the **[pmix\\_pdata\\_t](#page-147-0)** structure.

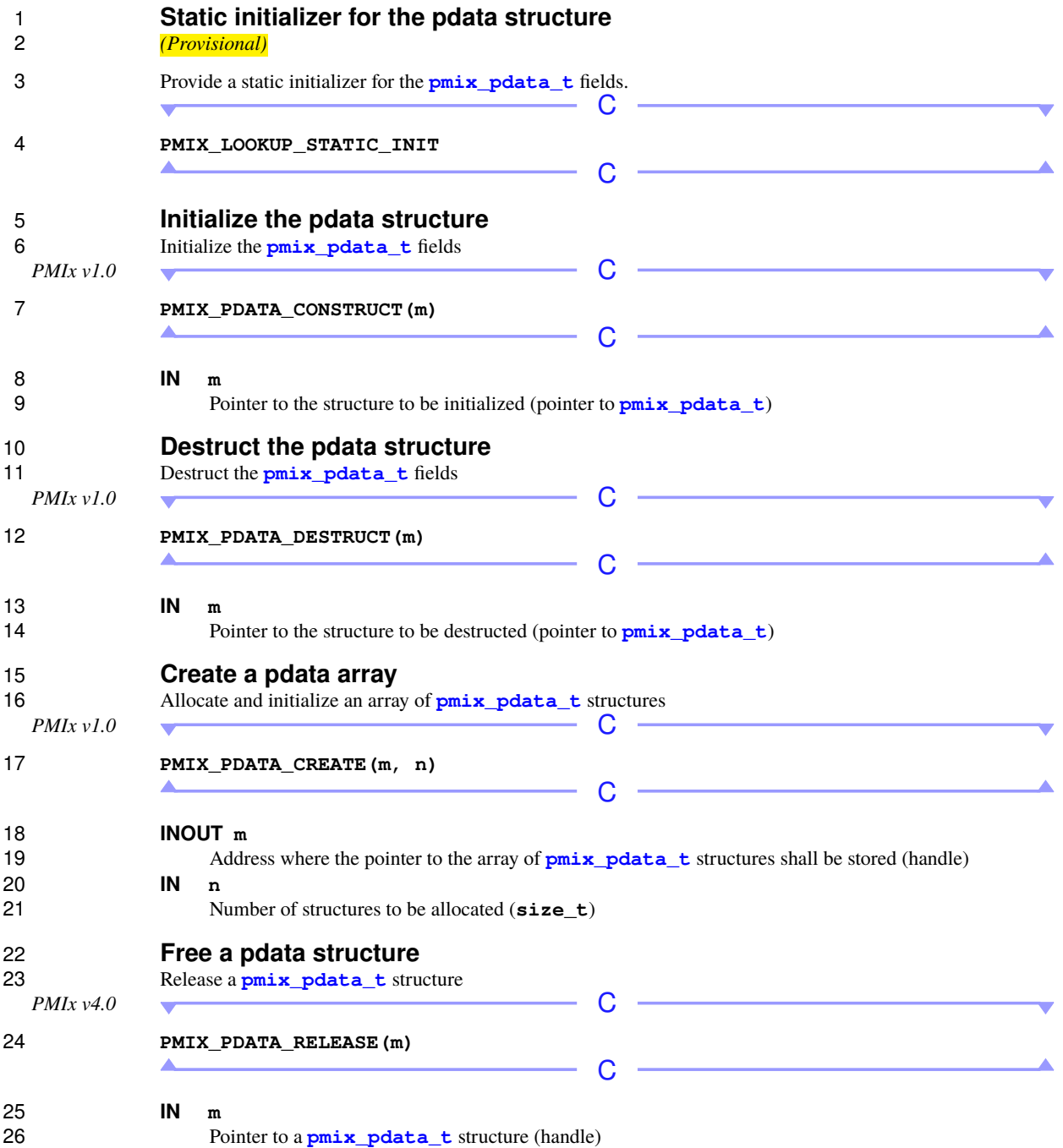

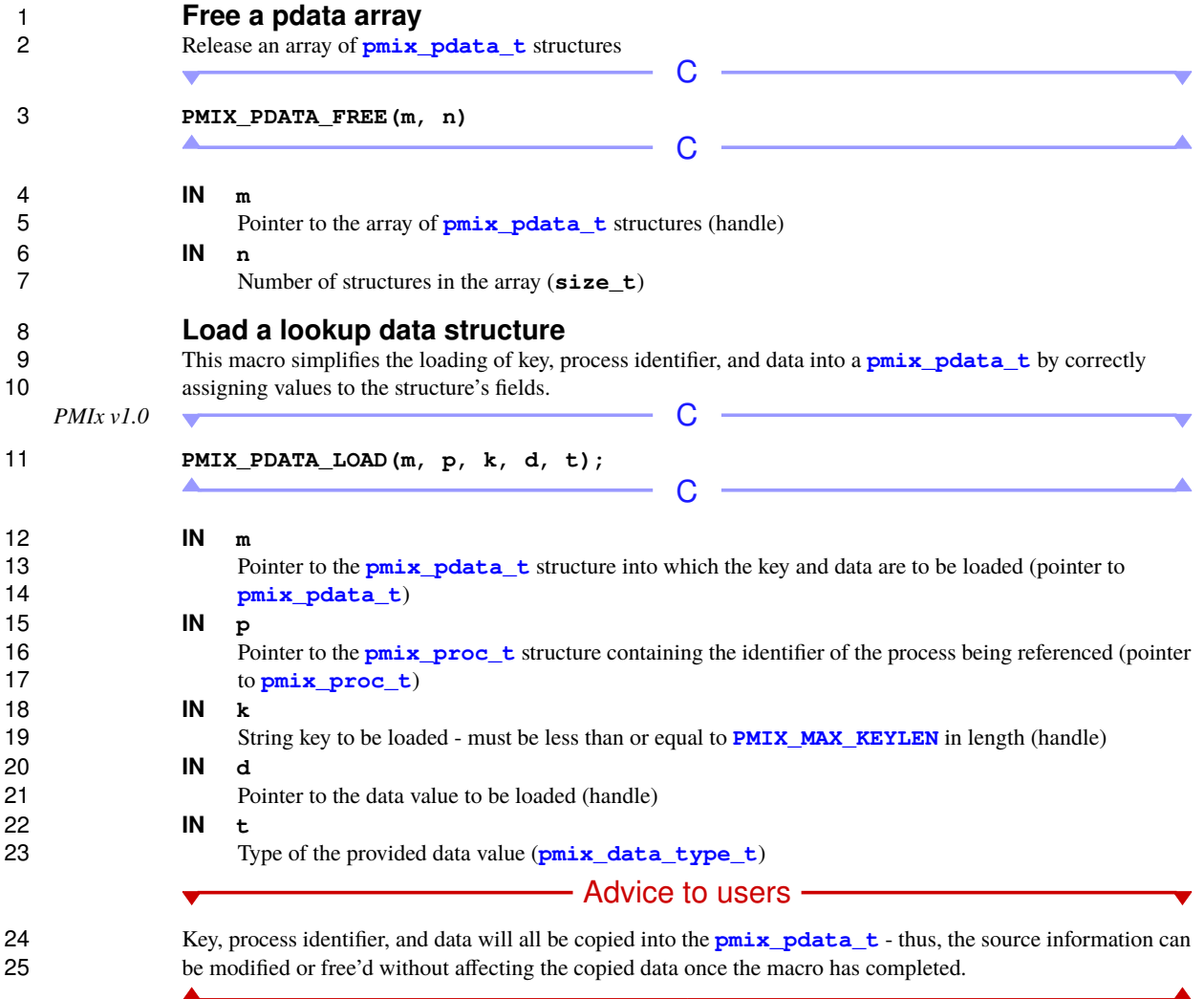

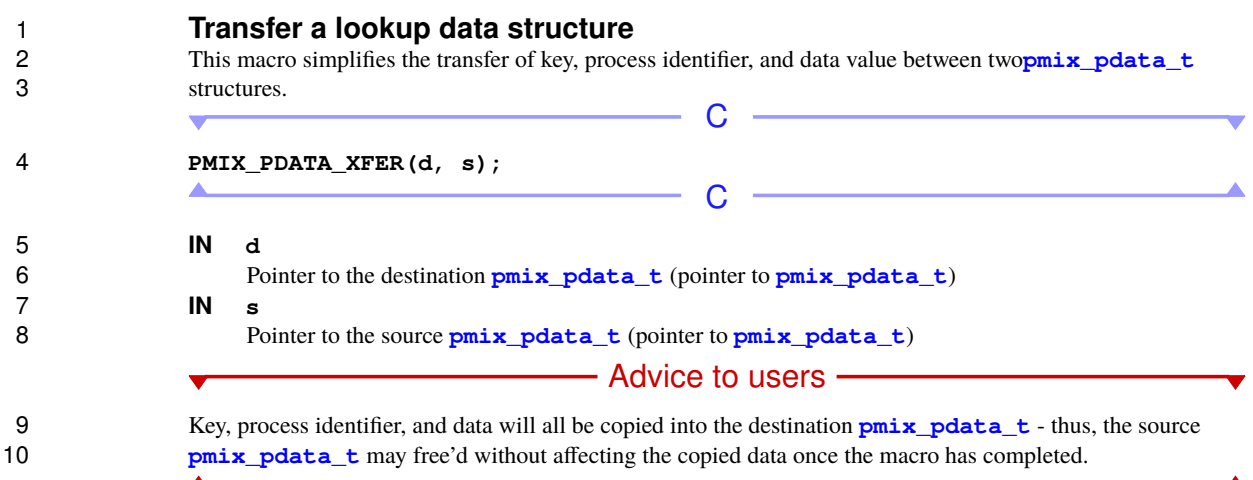

# <span id="page-150-1"></span>**9.7.2 Lookup Callback Function**

<span id="page-150-0"></span>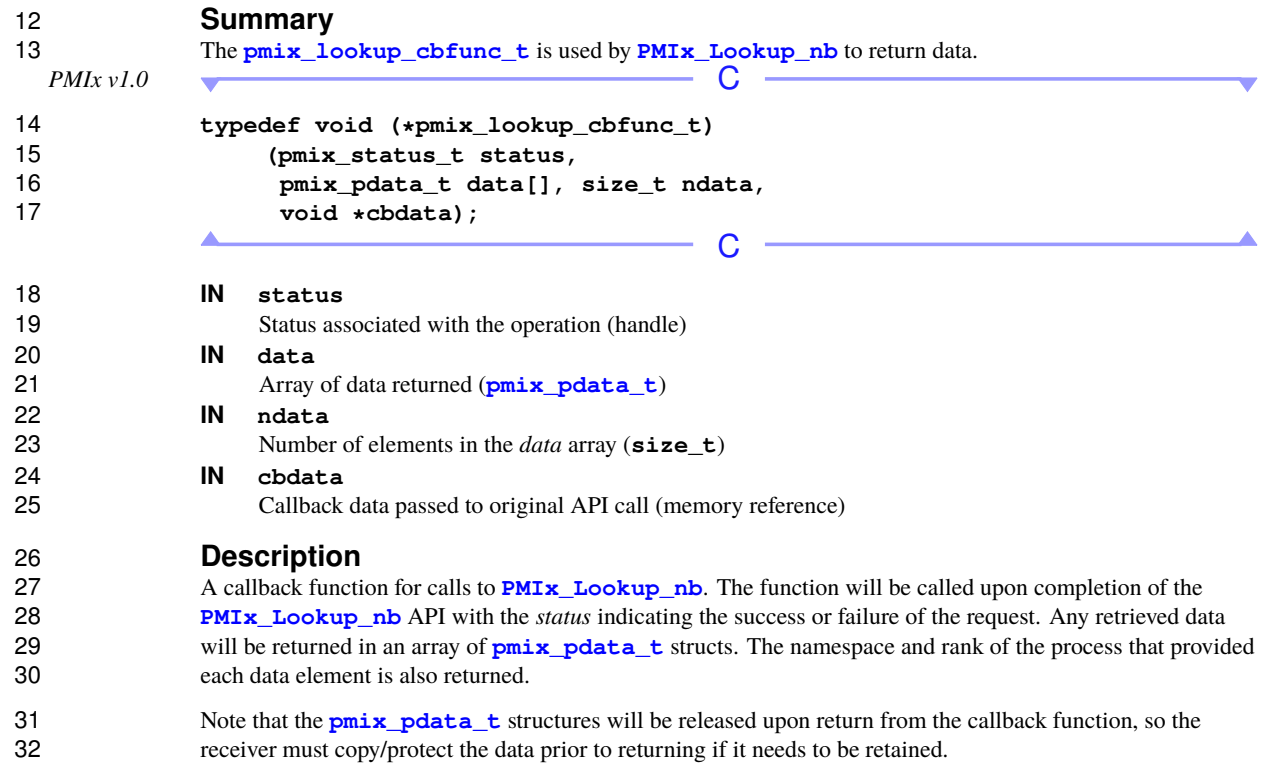

# **9.8 Retrieval rules for published data**

 The retrieval rules for published data primarily revolve around enforcing data access permissions and range constraints. The datastore shall search its stored information for each specified key according to the following precedence logic:

- 1. If the requester specified the range, then the search shall be constrained to data where the publishing process falls within the specified range.
- 2. If the key of the stored information does not match the specified key, then the search will continue.
- 3. If the requester's identifier does not fall within the range specified by the publisher, then the search will continue.
- 4. If the publisher specified access permissions, the effective UID and GID of the requester shall be checked against those permissions, with the datastore rejecting the match if the requester fails to meet the requirements.
- 5. If all of the above checks pass, then the value is added to the information that is to be returned.

The status returned by the datastore shall be set to:

- **PMIX** SUCCESS All data was found and is included in the returned information.
- **PMIX** ERR NOT FOUND None of the requested data could be found within a requester's range.
- **[PMIX\\_ERR\\_PARTIAL\\_SUCCESS](#page-36-0)** Some of the requested data was found. Only found data will be included in the returned information. Note that the specific reason for a particular piece of missing information (e.g., lack of permissions) cannot be communicated back to the requester in this situation.
- a non-zero PMIx error constant indicating a reason for the request's failure.

 In the case where data was found and range restrictions were met for each specified key, but none of the matching data could be returned due to lack of access permissions, the datastore must return the **[PMIX\\_ERR\\_NO\\_PERMISSIONS](#page-36-0)** error.

#### – Advice to users -

 Note that duplicate keys are allowed to exist on different ranges, and that ranges do overlap each other. Thus, if duplicate keys are published on overlapping ranges, it is possible for the datastore to successfully find multiple responses for a given key should publisher and requester specify sufficiently broad ranges. In this situation, the choice of resolving the duplication is left to the datastore implementation - e.g., it may return the first value found in its search, or the value corresponding to the most limited range of the found values, or it may choose to simply return an error.

#### Users are advised to avoid this ambiguity by careful selection of key values and ranges - e.g., by creating range-specific keys where necessary.

### **9.9 PMIx\_Unpublish**

#### **Summary**

<span id="page-151-0"></span>A

Unpublish data posted by this process using the given keys.

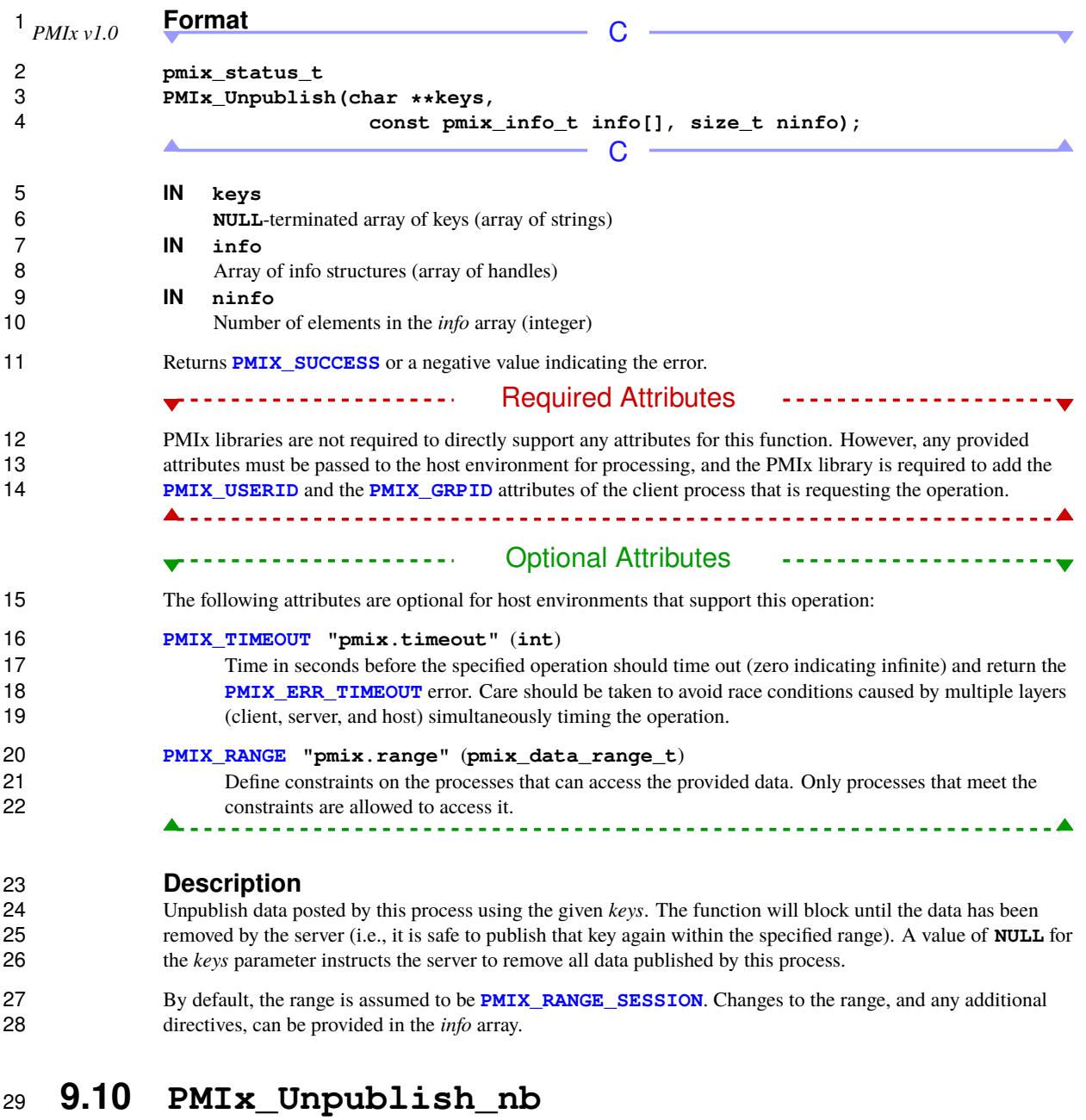

30 **Summary**<br>31 **Nonblocking v** 

Nonblocking version of **[PMIx\\_Unpublish](#page-151-0)**.

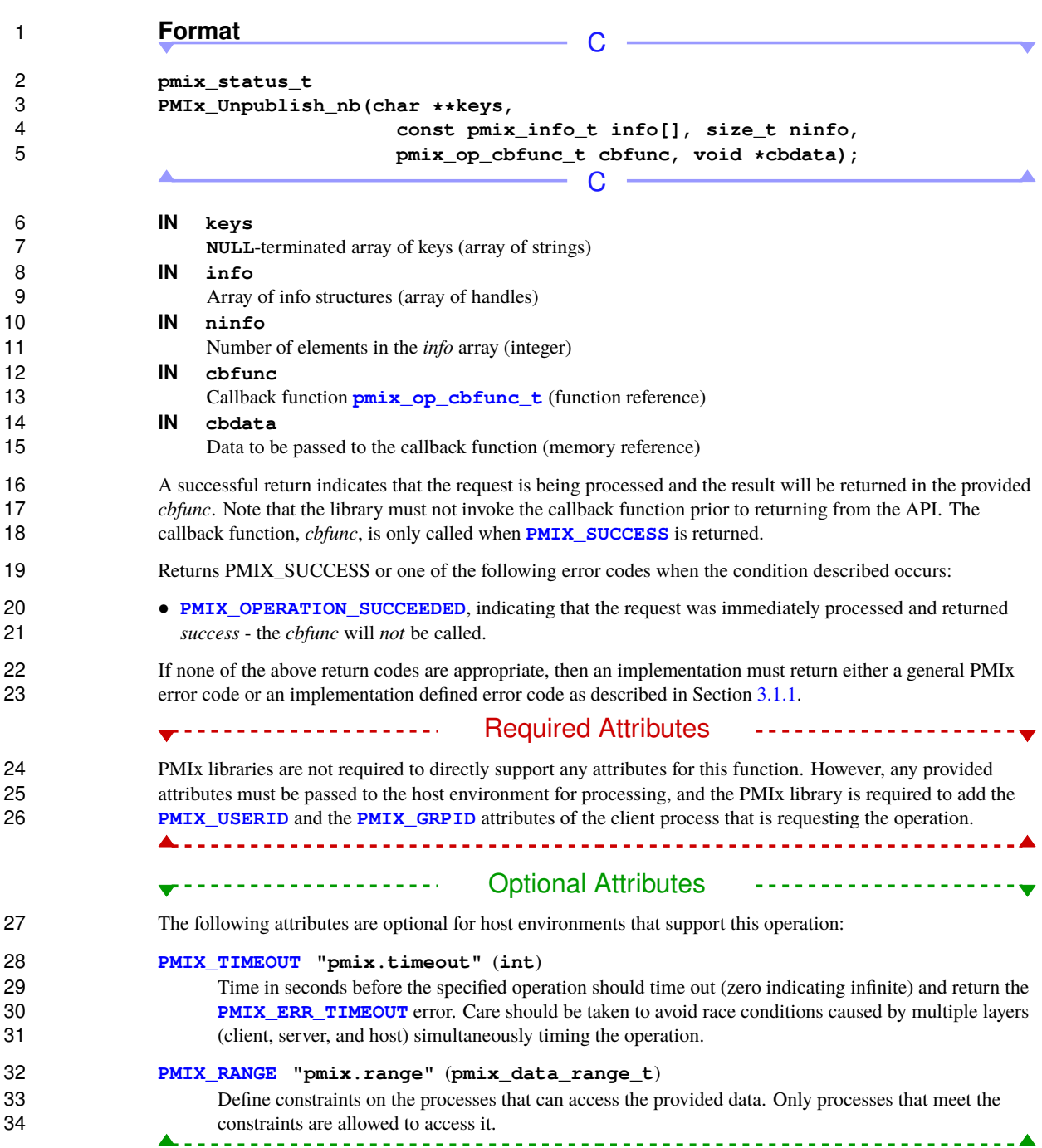

# 1 **Description**<br>2 **Non-blocking for**

 Non-blocking form of the **[PMIx\\_Unpublish](#page-151-0)** function. The callback function will be executed once the server confirms removal of the specified data. The *info* array must be maintained until the callback is provided.

# **CHAPTER 10 Event Notification**

 This chapter defines the PMIx event notification system. These interfaces are designed to support the reporting of events to/from clients and servers, and between library layers within a single process.

## **10.1 Notification and Management**

 PMIx event notification provides an asynchronous out-of-band mechanism for communicating events between application processes and/or elements of the SMS. Its uses span a wide range including fault notification, coordination between multiple programming libraries within a single process, and workflow orchestration for non-synchronous programming models. Events can be divided into two distinct classes:

- *Job-specific events* directly relate to a job executing within the session, such as a debugger attachment, process failure within a related job, or events generated by an application process. Events in this category are to be immediately delivered to the PMIx server library for relay to the related local processes.
- *Environment events* indirectly relate to a job but do not specifically target the job itself. This category includes SMS-generated events such as Error Check and Correction (ECC) errors, temperature excursions, and other non-job conditions that might directly affect a session's resources, but would never include an event generated by an application process. Note that although these do potentially impact the session's jobs, they are not directly tied to those jobs. Thus, events in this category are to be delivered to the PMIx server 16 library only upon request.
- Both SMS elements and applications can register for events of either type.

#### Advice to PMIx library implementers

18 Race conditions can cause the registration to come after events of possible interest (e.g., a memory ECC event that occurs after start of execution but prior to registration, or an application process generating an event prior to another process registering to receive it). SMS vendors are *requested* to cache environment events for some time to mitigate this situation, but are not *required* to do so. However, PMIx implementers are *required* to cache all events received by the PMIx server library and to deliver them to registering clients in the same order in which they were received

#### - Advice to users -

 Applications must be aware that they may not receive environment events that occur prior to registration, depending upon the capabilities of the host SMS.

 The generator of an event can specify the *target range* for delivery of that event. Thus, the generator can choose to limit notification to processes on the local node, processes within the same job as the generator, processes within the same allocation, other threads within the same process, only the SMS (i.e., not to any 4 application processes), all application processes, or to a custom range based on specific process identifiers.<br>5 Only processes within the given range that register for the provided event code will be notified. In additi Only processes within the given range that register for the provided event code will be notified. In addition, the 6 generator can use attributes to direct that the event not be delivered to any default event handlers, or to any multi-code handler (as defined below). multi-code handler (as defined below).

 Event notifications provide the process identifier of the source of the event plus the event code and any additional information provided by the generator. When an event notification is received by a process, the registered handlers are scanned for their event code(s), with matching handlers assembled into an *event chain* for servicing. Note that users can also specify a *source range* when registering an event (using the same range designators described above) to further limit when they are to be invoked. When assembled, PMIx event chains are ordered based on both the specificity of the event handler and user directives at time of handler registration. By default, handlers are grouped into three categories based on the number of event codes that can trigger the callback:

- *single-code* handlers are serviced first as they are the most specific. These are handlers that are registered against one specific event code.
- *multi-code* handlers are serviced once all single-code handlers have completed. The handler will be included in the chain upon receipt of an event matching any of the provided codes.
- 20 *default* handlers are serviced once all multi-code handlers have completed. These handlers are always included in the chain unless the generator specifically excludes them.

 Users can specify the callback order of a handler within its category at the time of registration. Ordering can be specified by providing the relevant event handler names, if the user specified an event handler name when registering the corresponding event. Thus, users can specify that a given handler be executed before or after another handler should both handlers appear in an event chain (the ordering is ignored if the other handler isn't included). Note that ordering does not imply immediate relationships. For example, multiple handlers registered to be serviced after event handler *A* will all be executed after *A*, but are not guaranteed to be executed in any particular order amongst themselves.

 In addition, one event handler can be declared as the *first* handler to be executed in the chain. This handler will *always* be called prior to any other handler, regardless of category, provided the incoming event matches both the specified range and event code. Only one handler can be so designated — attempts to designate additional handlers as *first* will return an error. Deregistration of the declared *first* handler will re-open the position for subsequent assignment.

 Similarly, one event handler can be declared as the *last* handler to be executed in the chain. This handler will *always* be called after all other handlers have executed, regardless of category, provided the incoming event matches both the specified range and event code. Note that this handler will not be called if the chain is terminated by an earlier handler. Only one handler can be designated as *last* — attempts to designate additional handlers as *last* will return an error. Deregistration of the declared *last* handler will re-open the position for subsequent assignment.

#### Advice to users

 Note that the *last* handler is called *after* all registered default handlers that match the specified range of the incoming event unless a handler prior to it terminates the chain. Thus, if the application intends to define a *last* handler, it should ensure that no default handler aborts the process before it.

 Upon completing its work and prior to returning, each handler *must* call the event handler completion function provided when it was invoked (including a status code plus any information to be passed to later handlers) so 6 that the chain can continue being progressed. PMIx automatically aggregates the status and any results of each handler (as provided in the completion callback) with status from all prior handlers so that each step in the handler (as provided in the completion callback) with status from all prior handlers so that each step in the chain has full knowledge of what preceded it. An event handler can terminate all further progress along the 9 chain by passing the **[PMIX\\_EVENT\\_ACTION\\_COMPLETE](#page-168-0)** status to the completion callback function.

### **10.1.1 Events versus status constants**

 Return status constants (see Section [3.1.1\)](#page-36-0) represent values that can be returned from or passed into PMIx APIs. These are distinct from PMIx *events* in that they are not values that can be registered against event handlers. In general, the two types of constants are distinguished by inclusion of an "ERR" in the name of error 14 constants versus an "EVENT" in events, though there are exceptions (e.g, the **[PMIX\\_SUCCESS](#page-36-0)** constant).

### **10.1.2 PMIx\_Register\_event\_handler**

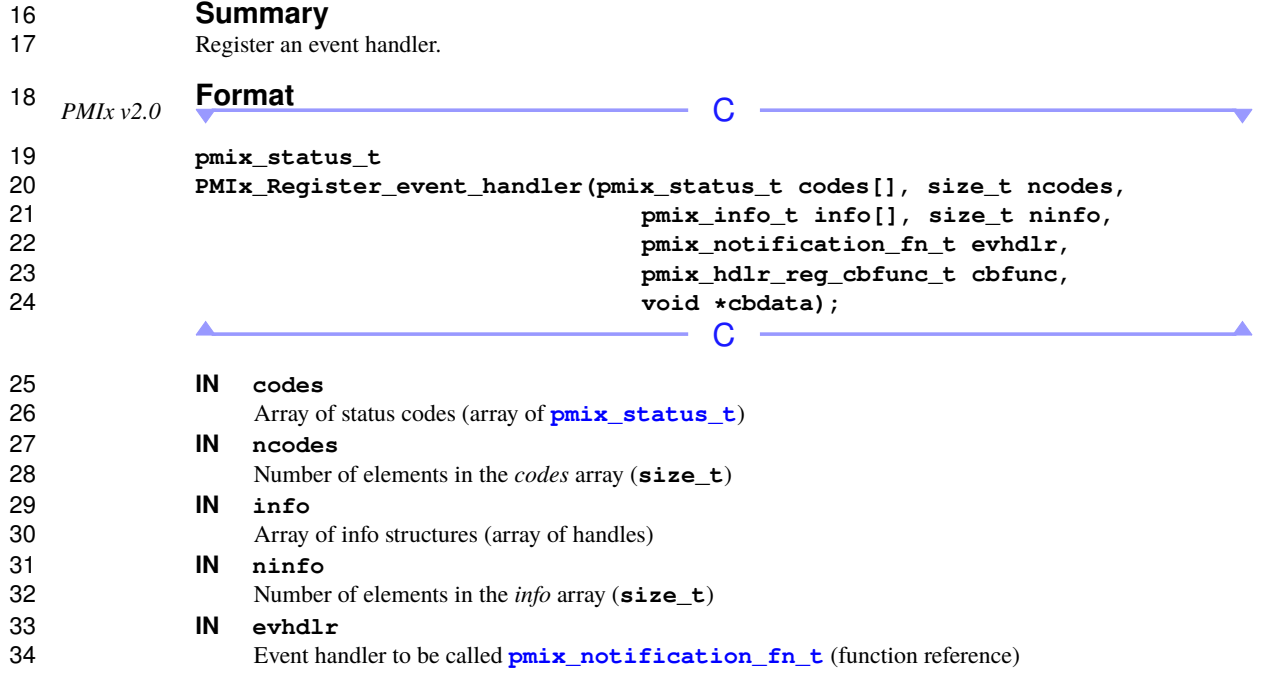

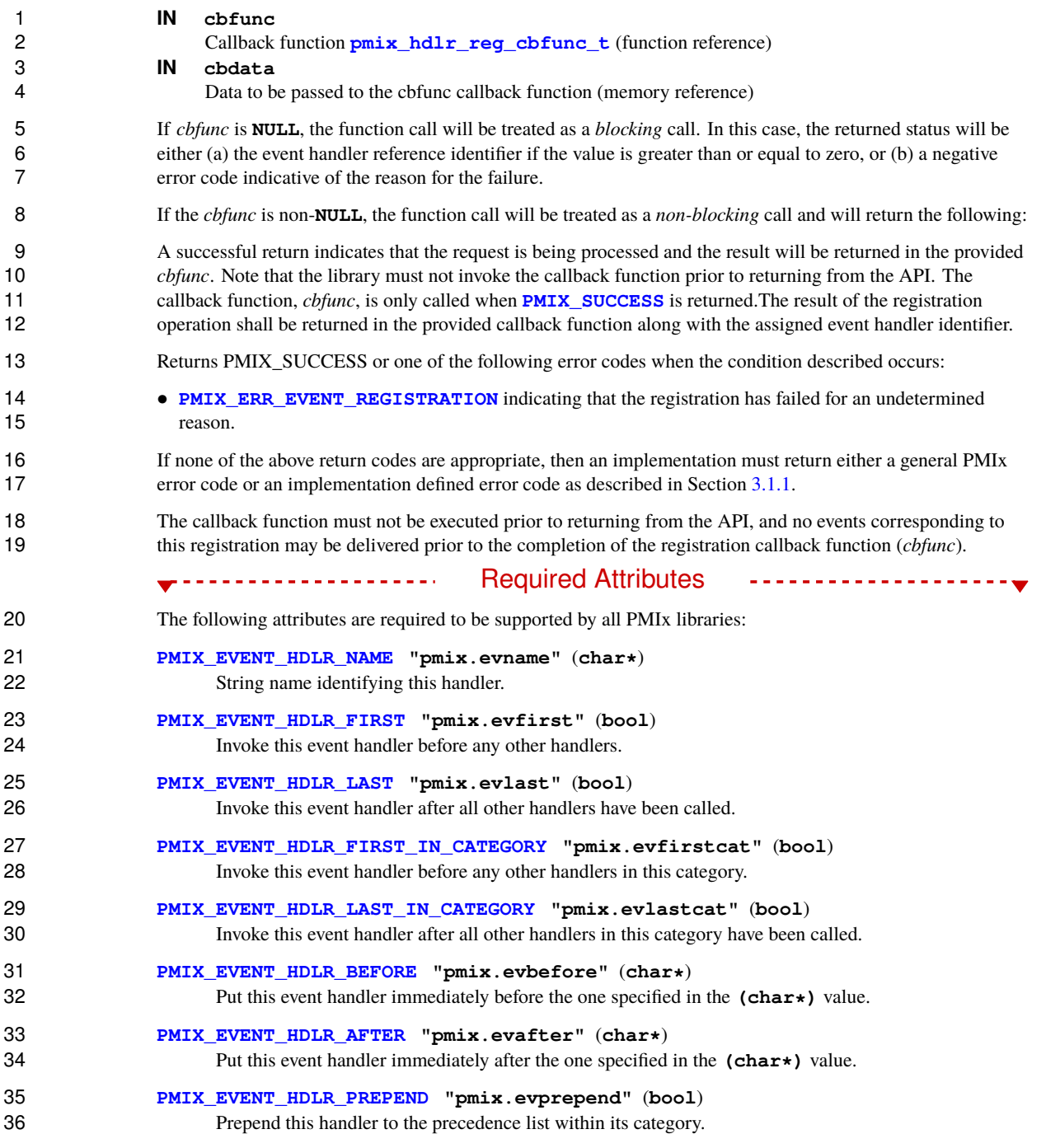

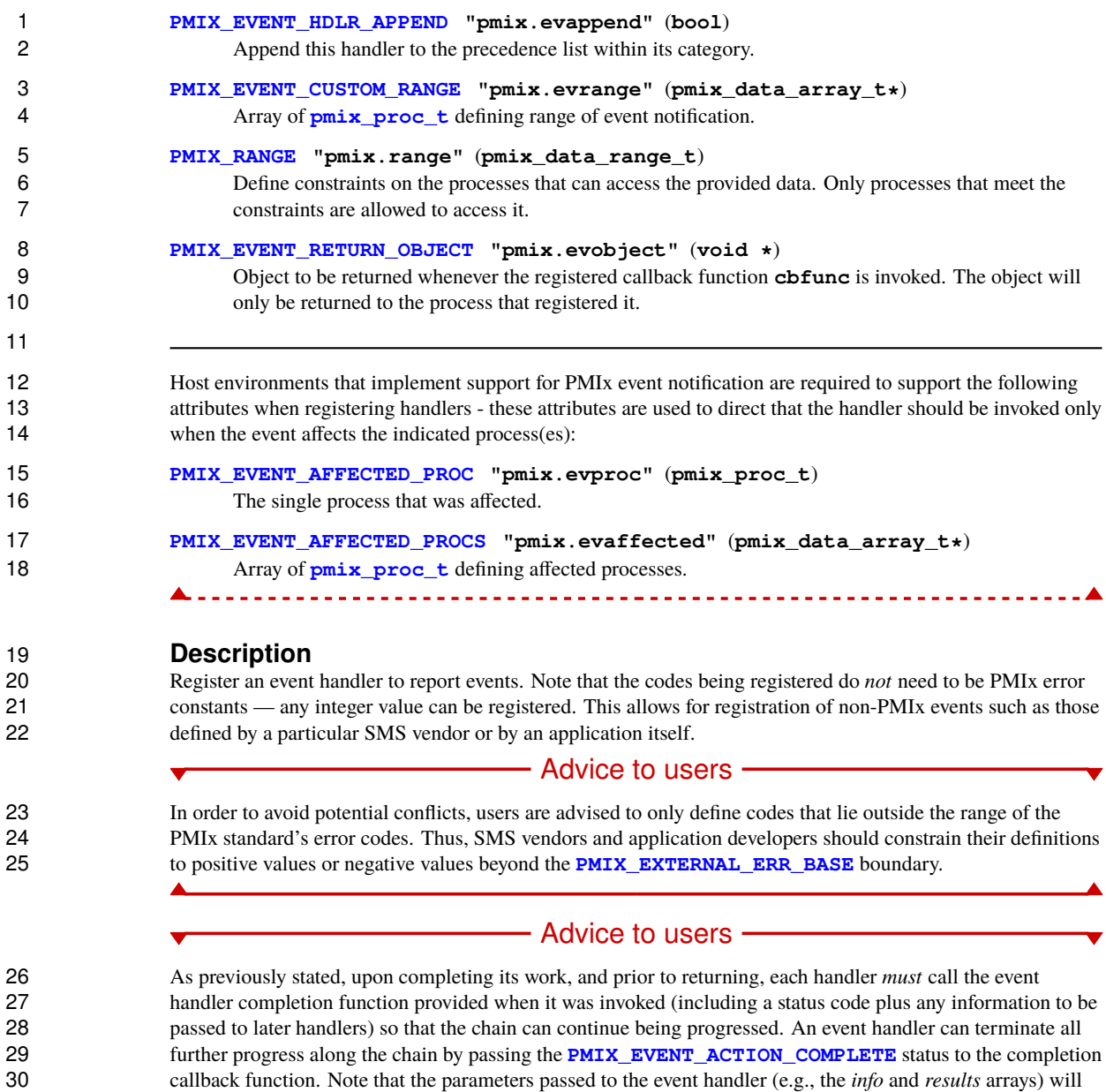

<span id="page-159-0"></span> cease to be valid once the completion function has been called - thus, any information in the incoming parameters that will be referenced following the call to the completion function must be copied.

### **10.1.3 Event registration constants**

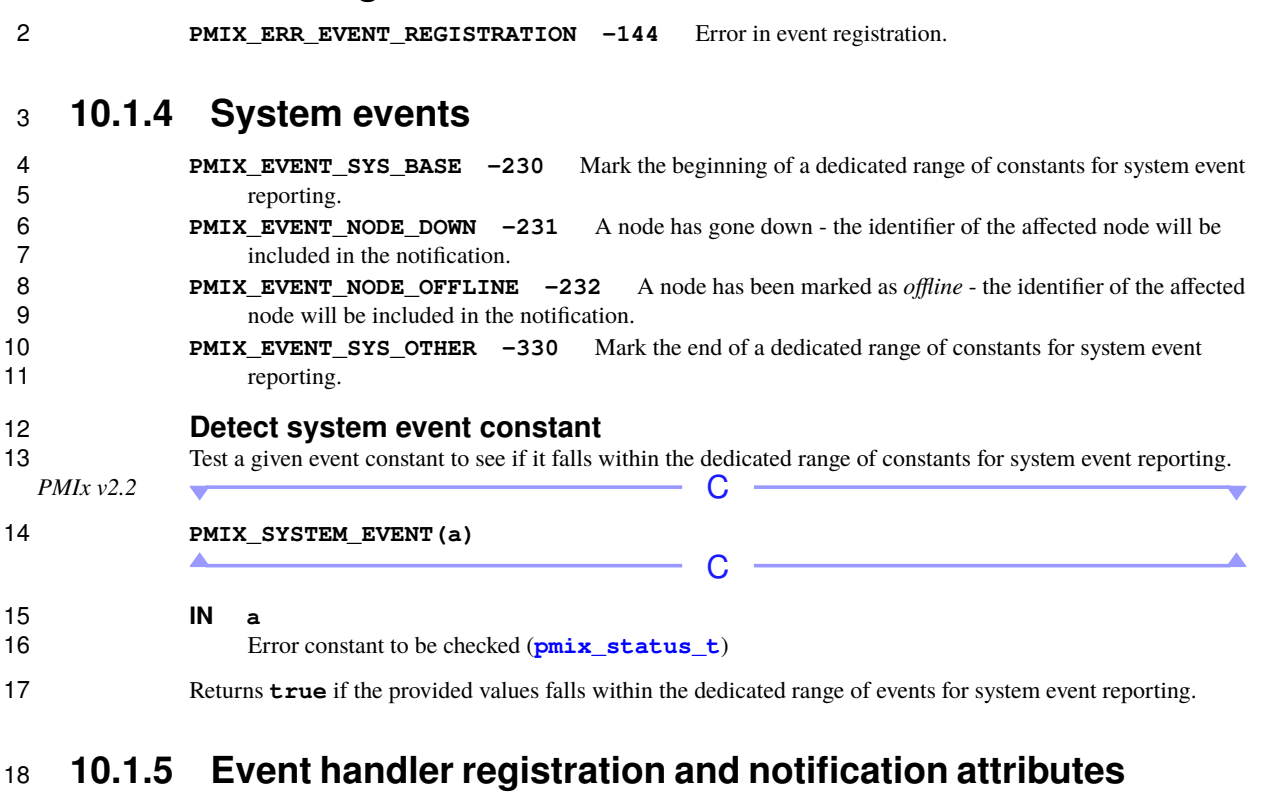

<span id="page-160-0"></span>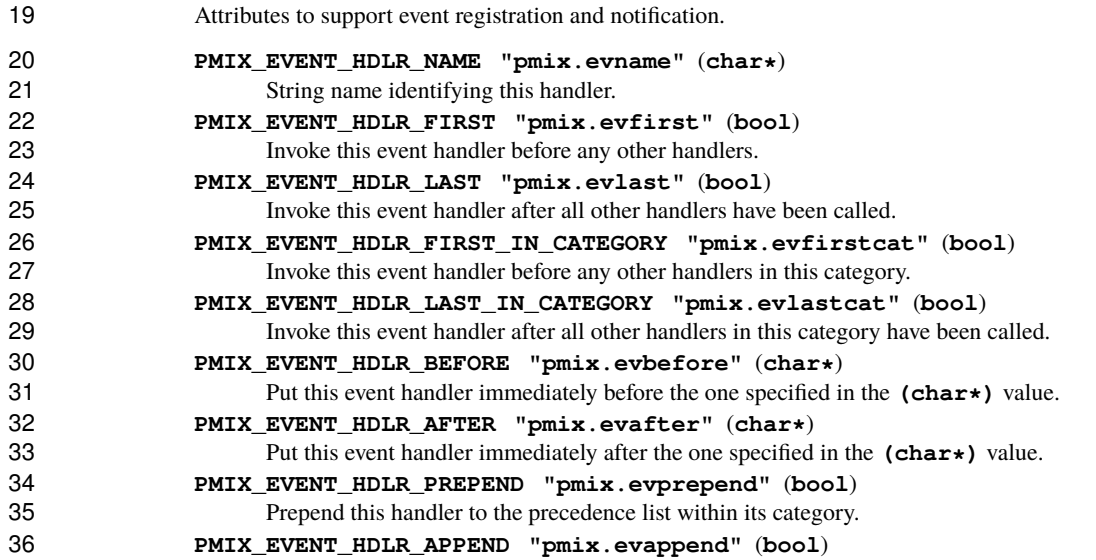

<span id="page-161-1"></span><span id="page-161-0"></span>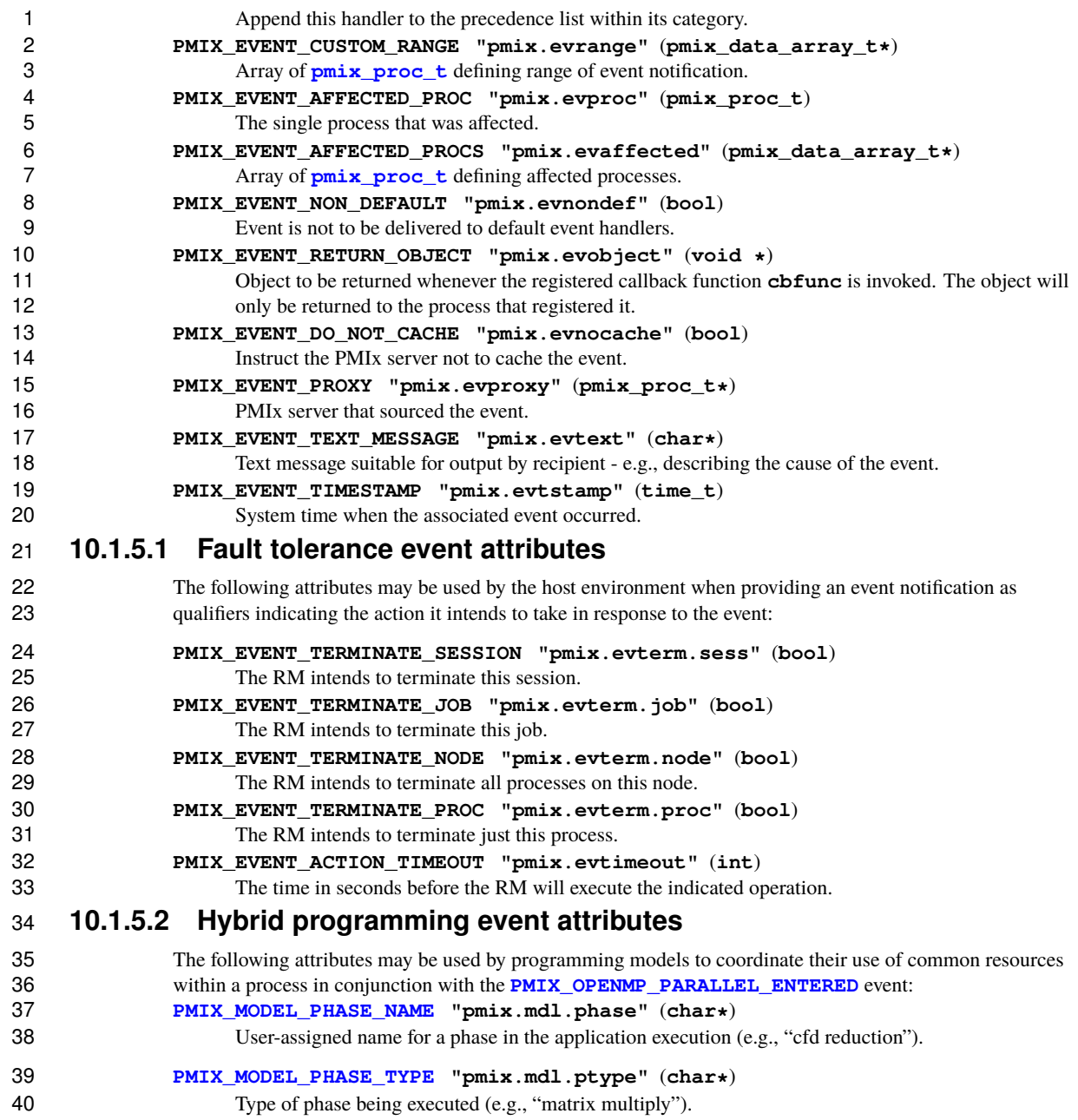

# **10.1.6 Notification Function**

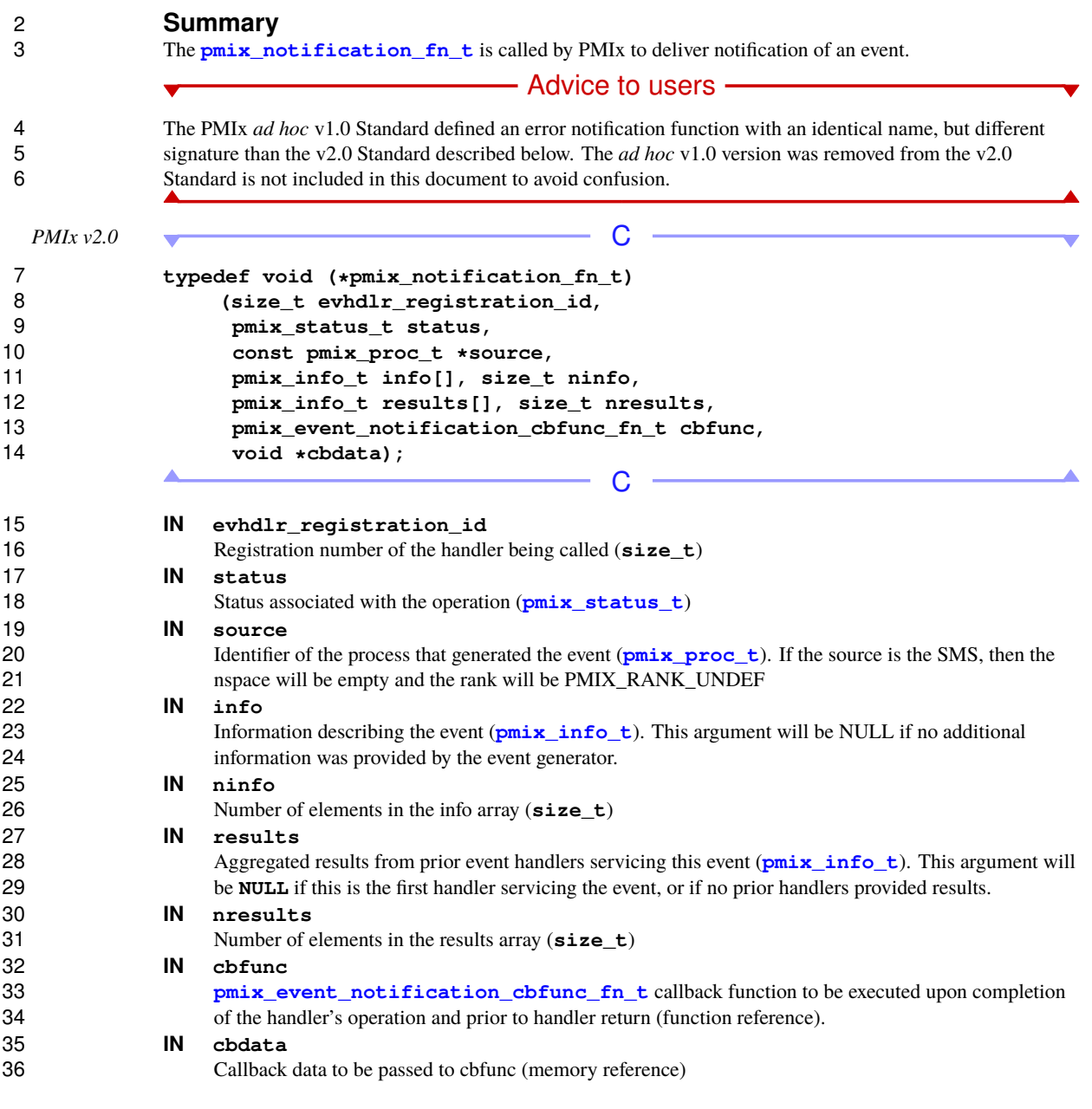

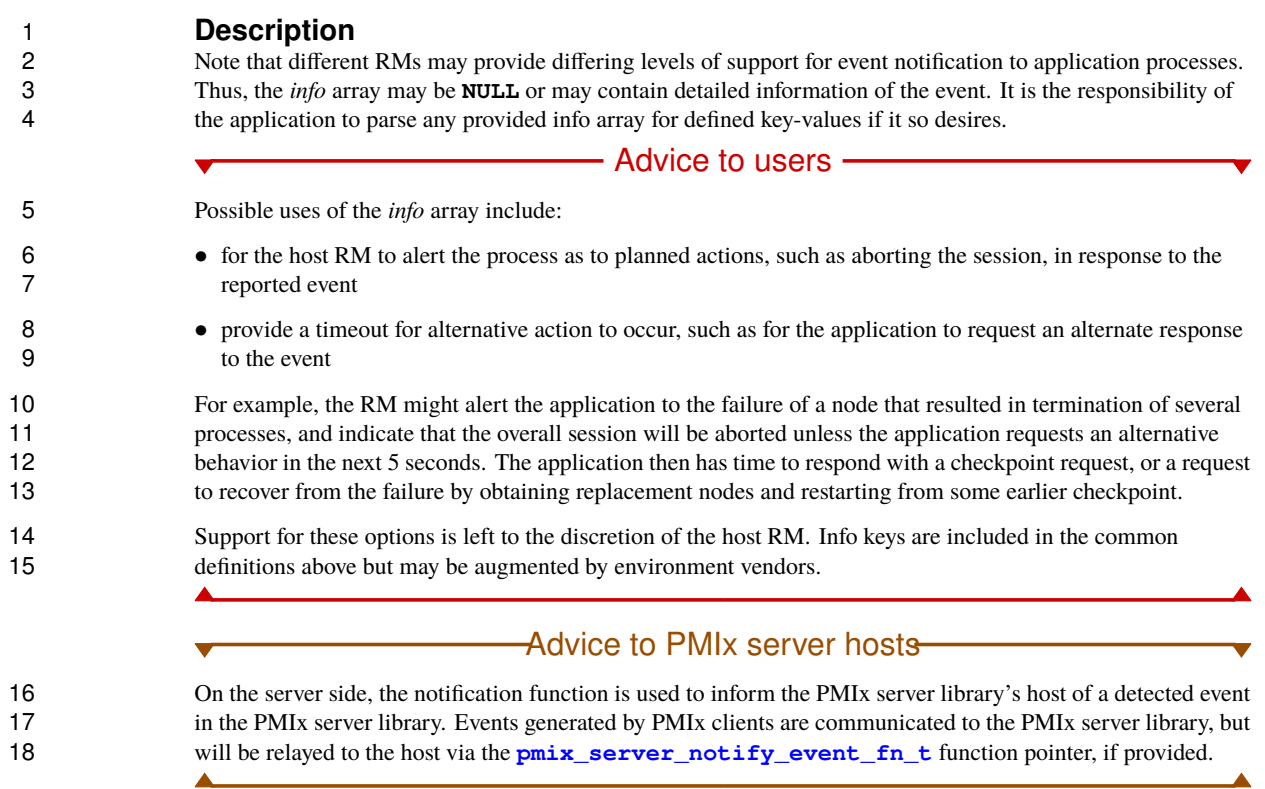

# **10.1.7 PMIx\_Deregister\_event\_handler**

- 20 **Summary**<br>21 Deregister an e
- Deregister an event handler.

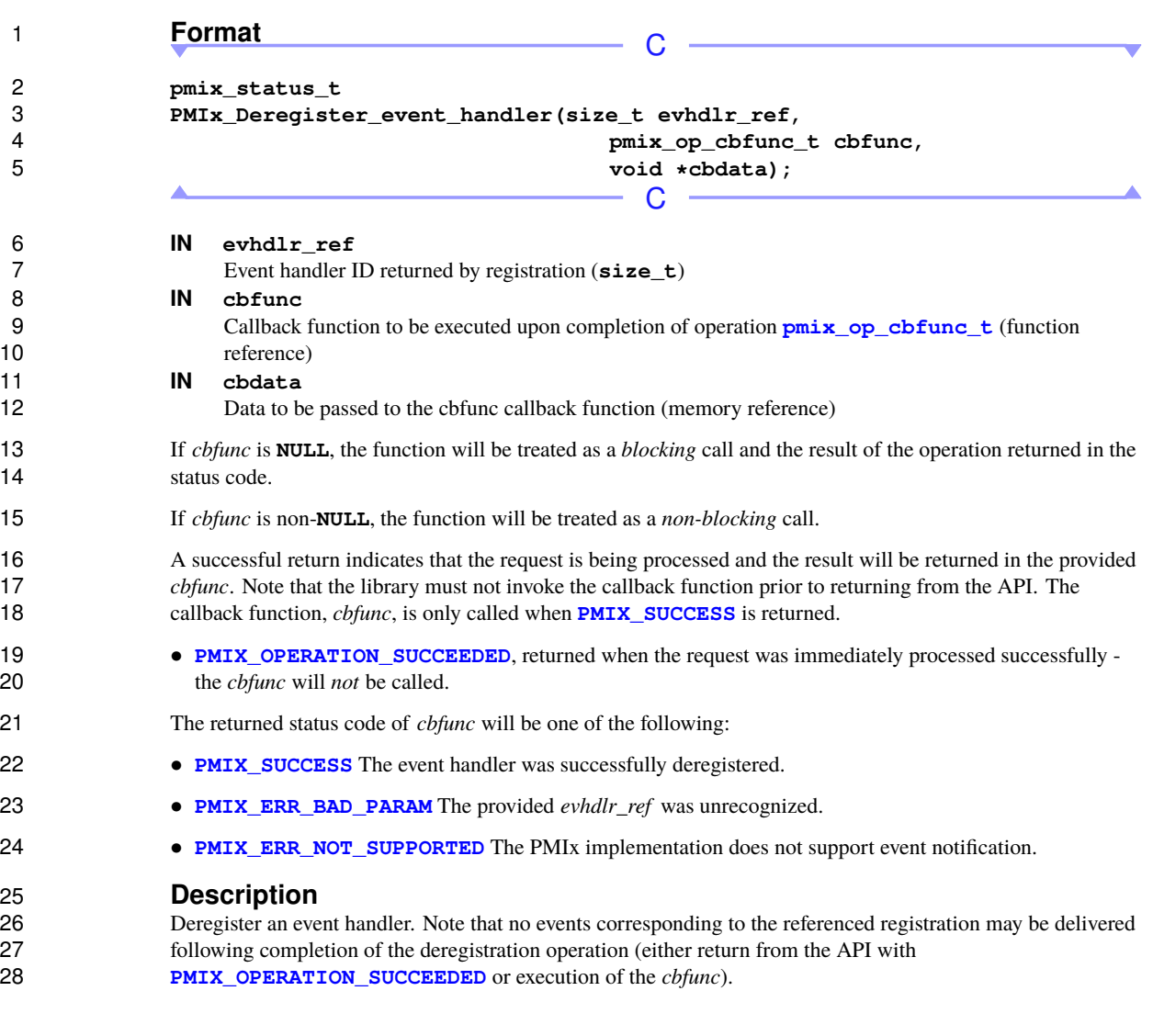

## **10.1.8 PMIx\_Notify\_event**

# 30 **Summary**<br>31 **Report an even**

Report an event for notification via any registered event handler.

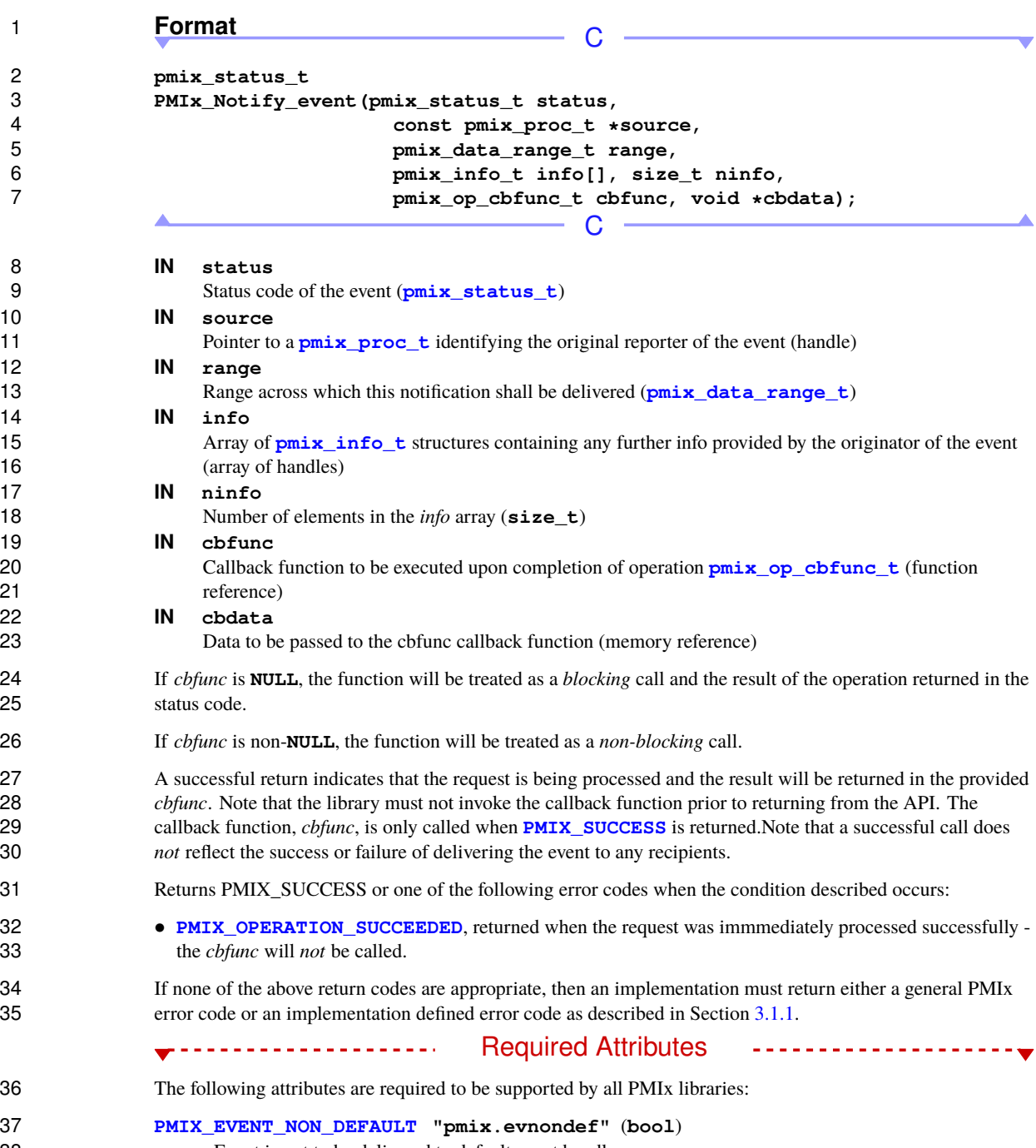

Event is not to be delivered to default event handlers.

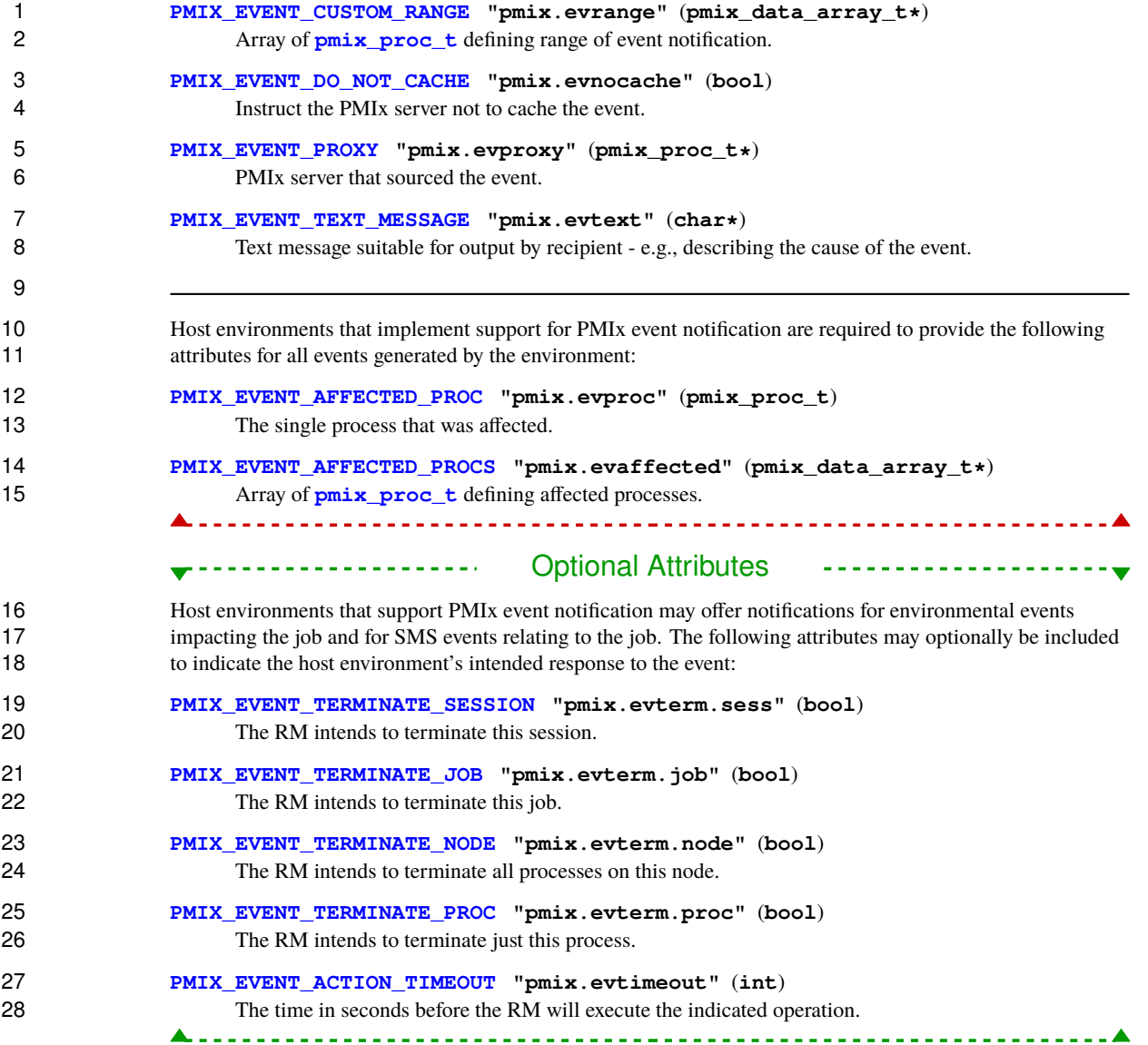

#### **Description**

 Report an event for notification via any registered event handler. This function can be called by any PMIx process, including application processes, PMIx servers, and SMS elements. The PMIx server calls this API to 4 report events it detected itself so that the host SMS daemon distribute and handle them, and to pass events<br>5 given to it by its host down to any attached client processes for processing. Examples might include given to it by its host down to any attached client processes for processing. Examples might include 6 notification of the failure of another process, detection of an impending node failure due to rising temperatures,<br>7 or an intent to preempt the application. Events may be locally generated or come from anywhere in the s or an intent to preempt the application. Events may be locally generated or come from anywhere in the system.

 Host SMS daemons call the API to pass events down to its embedded PMIx server both for transmittal to local client processes and for the host's own internal processing where the host has registered its own event handlers. The PMIx server library is not allowed to echo any event given to it by its host via this API back to the host through the **[pmix\\_server\\_notify\\_event\\_fn\\_t](#page-375-0)** server module function. The host is required to deliver the event to all PMIx servers where the targeted processes either are currently running, or (if they haven't started yet) might be running at some point in the future as the events are required to be cached by the PMIx server library.

 Client application processes can call this function to notify the SMS and/or other application processes of an event it encountered. Note that processes are not constrained to report status values defined in the official 17 PMIx standard — any integer value can be used. Thus, applications are free to define their own internal events 18 and use the notification system for their own internal purposes.

#### - Advice to users -

 The callback function will be called upon completion of the **notify\_event** function's actions. At that time, any messages required for executing the operation (e.g., to send the notification to the local PMIx server) will have been queued, but may not yet have been transmitted. The caller is required to maintain the input data until the callback function has been executed — the sole purpose of the callback function is to indicate when the input data is no longer required.

### <span id="page-167-0"></span>**10.1.9 Notification Handler Completion Callback Function**

#### **Summary**

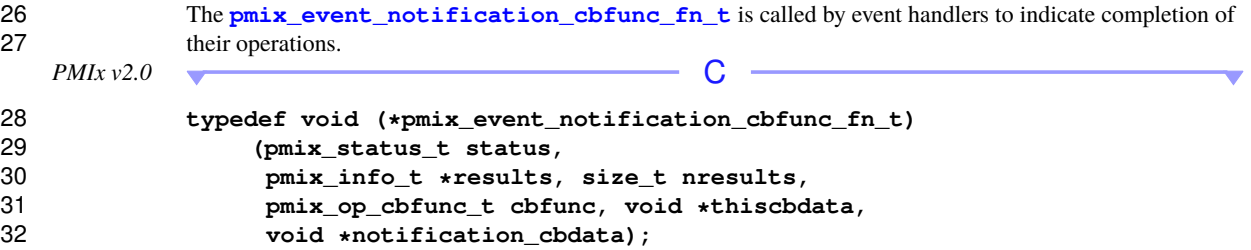

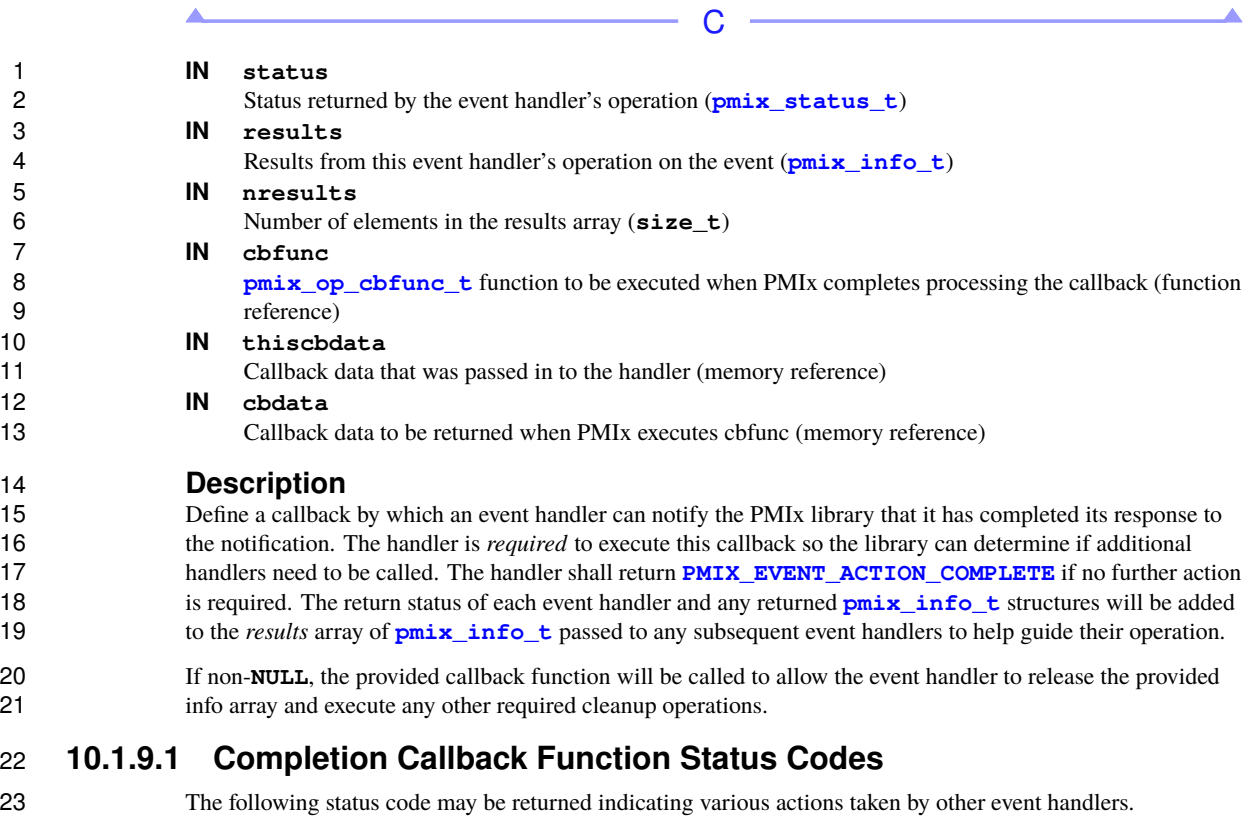

<span id="page-168-0"></span>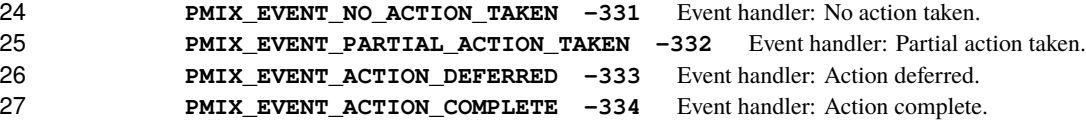

# **CHAPTER 11 Data Packing and Unpacking**

 PMIx intentionally does not include support for internode communications in the standard, instead relying on 2 its host SMS environment to transfer any needed data and/or requests between nodes. These operations frequently involve PMIx-defined public data structures that include binary data. Many HPC clusters are homogeneous, and so transferring the structures can be done rather simply. However, greater effort is required in heterogeneous environments to ensure binary data is correctly transferred. PMIx buffer manipulation functions are provided for this purpose via standardized interfaces to ease adoption.

# <span id="page-169-0"></span>**11.1 Data Buffer Type**

8 The **pmix data buffer t** structure describes a data buffer used for packing and unpacking.

```
PMIx v2.0 C
9 typedef struct pmix_data_buffer {
10 /** Start of my memory */
11 char *base_ptr;<br>12 12 the matrice the n
            12 /** Where the next data will be packed to
13 (within the allocated memory starting
14 at base_ptr) */
15 char *pack_ptr;
16 /** Where the next data will be unpacked
17 from (within the allocated memory
18 starting as base_ptr) */
19 char *unpack_ptr;
20 /** Number of bytes allocated (starting
21 at base_ptr) */
22 size_t bytes_allocated;
23 /** Number of bytes used by the buffer
24 (i.e., amount of data - including
25 overhead - packed in the buffer) */
26 size_t bytes_used;
27 } pmix_data_buffer_t;
                                  C
```
## <span id="page-169-1"></span>**11.2 Support Macros**

PMIx provides a set of convenience macros for creating, initiating, and releasing data buffers.

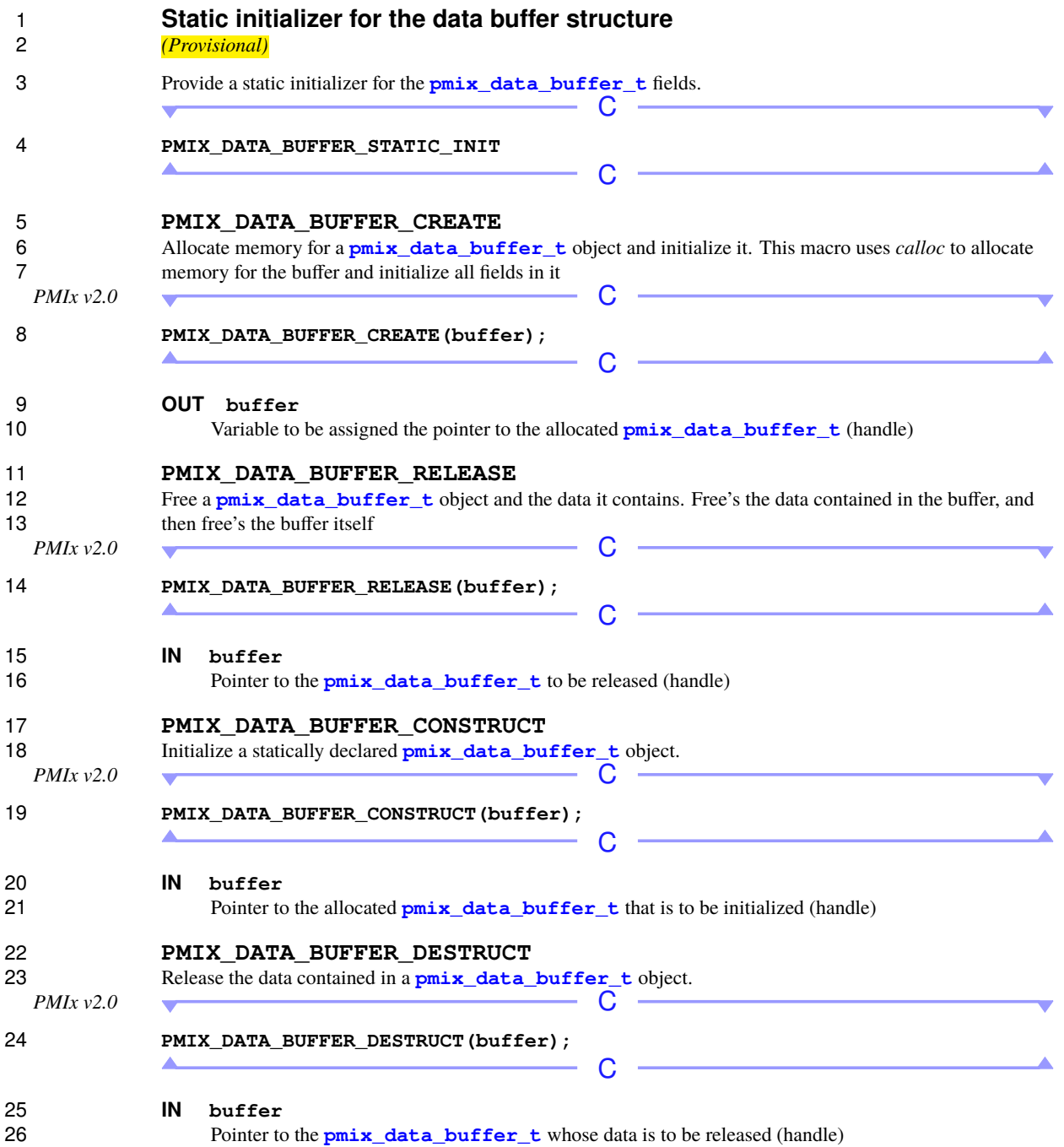

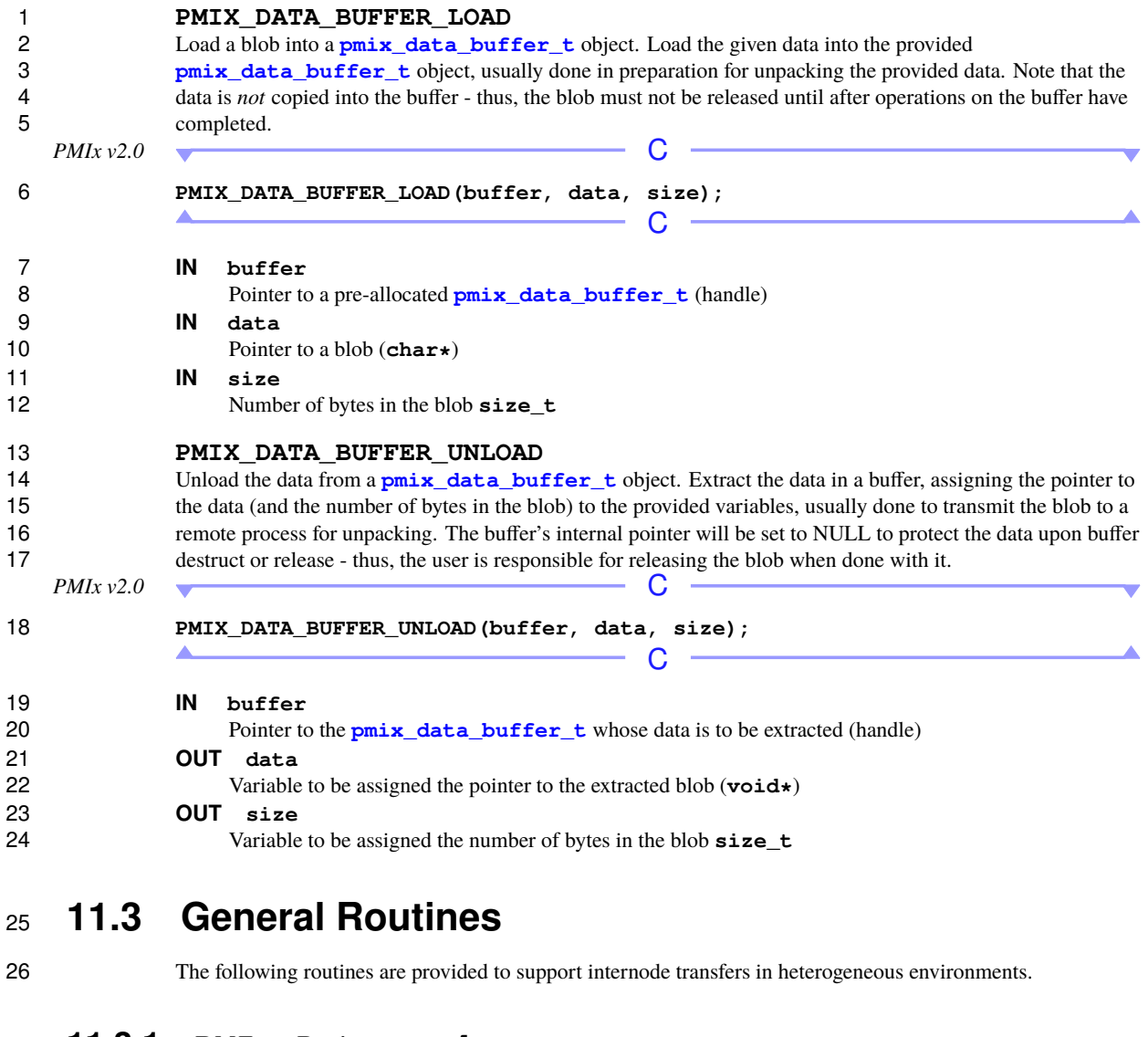

### <span id="page-171-0"></span>**11.3.1 PMIx\_Data\_pack**

# 28 **Summary**<br>29 Pack one or me

Pack one or more values of a specified type into a buffer, usually for transmission to another process.

# **Format** C

 **pmix\_status\_t PMIx\_Data\_pack(const pmix\_proc\_t \*target, pmix\_data\_buffer\_t \*buffer, void \*src, int32\_t num\_vals, pmix\_data\_type\_t type);** C **IN target**

**Pointer to a pmix proc t** containing the nspace/rank of the process that will be unpacking the final buffer. A NULL value may be used to indicate that the target is based on the same PMIx version as the 10 caller. Note that only the target's nspace is relevant. (handle)

#### **IN buffer**

**Pointer to a pmix data buffer t** where the packed data is to be stored (handle)

#### **IN src**

14 Pointer to a location where the data resides. Strings are to be passed as (char \*\*) — i.e., the caller must 15 pass the address of the pointer to the string as the (void\*). This allows the caller to pass multiple strings 16 in a single call. (memory reference)

#### **IN num\_vals**

 Number of elements pointed to by the *src* pointer. A string value is counted as a single value regardless of length. The values must be contiguous in memory. Arrays of pointers (e.g., string arrays) should be contiguous, although the data pointed to need not be contiguous across array entries.(**int32\_t**)

#### **IN type**

The type of the data to be packed (**[pmix\\_data\\_type\\_t](#page-73-0)**)

23 Returns PMIX\_SUCCESS or one of the following error codes when the condition described occurs:

 **[PMIX\\_ERR\\_BAD\\_PARAM](#page-36-0)** The provided buffer or src is **NULL 25 <b>PMIX** ERR UNKNOWN DATA TYPE The specified data type is not known to this implementation **[PMIX\\_ERR\\_OUT\\_OF\\_RESOURCE](#page-36-0)** Not enough memory to support the operation

 If none of the above return codes are appropriate, then an implementation must return either a general PMIx error code or an implementation defined error code as described in Section [3.1.1.](#page-36-0)

 **Description** The pack function packs one or more values of a specified type into the specified buffer. The buffer must have already been initialized via the **[PMIX\\_DATA\\_BUFFER\\_CREATE](#page-169-1)** or **[PMIX\\_DATA\\_BUFFER\\_CONSTRUCT](#page-169-1)** macros — otherwise, **[PMIx\\_Data\\_pack](#page-171-0)** will return an error. Providing an unsupported type flag will likewise be reported as an error.

 Note that any data to be packed that is not hard type cast (i.e., not type cast to a specific size) may lose precision when unpacked by a non-homogeneous recipient. The **[PMIx\\_Data\\_pack](#page-171-0)** function will do its best to deal with heterogeneity issues between the packer and unpacker in such cases. Sending a number larger than can be handled by the recipient will return an error code (generated upon unpacking) — the error cannot be detected during packing.

 The namespace of the intended recipient of the packed buffer (i.e., the process that will be unpacking it) is used solely to resolve any data type differences between PMIx versions. The recipient must, therefore, be known to the user prior to calling the pack function so that the PMIx library is aware of the version the

1 recipient is using. Note that all processes in a given namespace are *required* to use the same PMIx version — thus, the caller must only know at least one process from the target's namespace. thus, the caller must only know at least one process from the target's namespace.

### <span id="page-173-0"></span>**11.3.2 PMIx\_Data\_unpack**

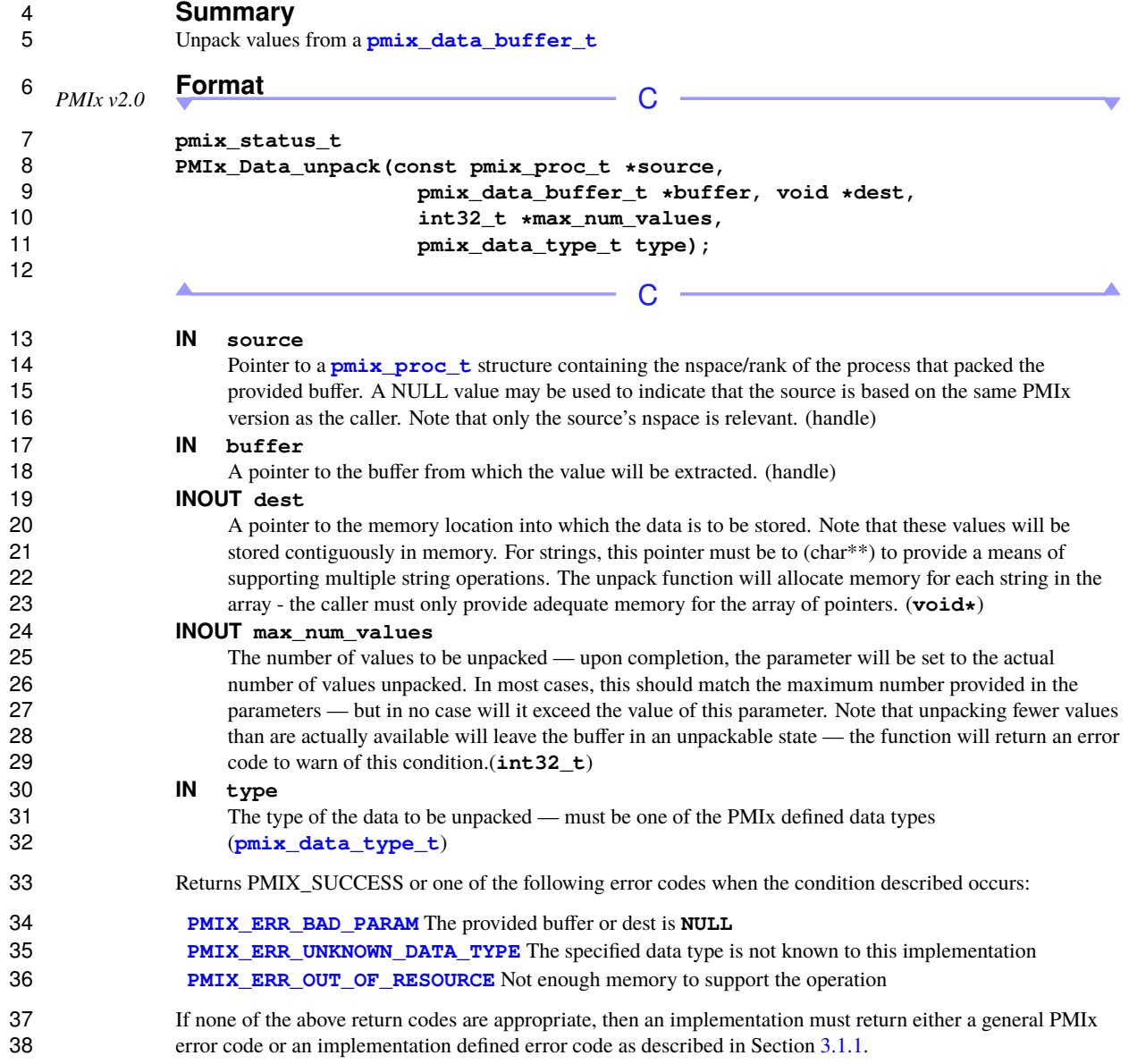

### **Description**

 The unpack function unpacks the next value (or values) of a specified type from the given buffer. The buffer must have already been initialized via an **[PMIX\\_DATA\\_BUFFER\\_CREATE](#page-169-1)** or **[PMIX\\_DATA\\_BUFFER\\_CONSTRUCT](#page-169-1)** call (and assumedly filled with some data) — otherwise, the unpack\_value function will return an error. Providing an unsupported type flag will likewise be repo unpack\_value function will return an error. Providing an unsupported type flag will likewise be reported as an 6 error, as will specifying a data type that *does not* match the type of the next item in the buffer. An attempt to read beyond the end of the stored data held in the buffer will also return an error. read beyond the end of the stored data held in the buffer will also return an error. Note that it is possible for the buffer to be corrupted and that PMIx will *think* there is a proper variable type at the beginning of an unpack region — but that the value is bogus (e.g., just a byte field in a string array that so happens to have a value that matches the specified data type flag). Therefore, the data type error check is *not* 11 completely safe. Unpacking values is a "nondestructive" process — i.e., the values are not removed from the buffer. It is therefore possible for the caller to re-unpack a value from the same buffer by resetting the unpack\_ptr. Warning: The caller is responsible for providing adequate memory storage for the requested data. The user must provide a parameter indicating the maximum number of values that can be unpacked into the allocated memory. If more values exist in the buffer than can fit into the memory storage, then the function will unpack what it can fit into that location and return an error code indicating that the buffer was only partially unpacked. 18 Note that any data that was not hard type cast (i.e., not type cast to a specific size) when packed may lose precision when unpacked by a non-homogeneous recipient. PMIx will do its best to deal with heterogeneity issues between the packer and unpacker in such cases. Sending a number larger than can be handled by the recipient will return an error code generated upon unpacking — these errors cannot be detected during packing. The namespace of the process that packed the buffer is used solely to resolve any data type differences between PMIx versions. The packer must, therefore, be known to the user prior to calling the pack function so that the 24 PMIx library is aware of the version the packer is using. Note that all processes in a given namespace are<br>25 *required* to use the same PMIx version — thus, the caller must only know at least one process from the *required* to use the same PMIx version — thus, the caller must only know at least one process from the packer's namespace.

### **11.3.3 PMIx\_Data\_copy**

**Summary**

Copy a data value from one location to another.

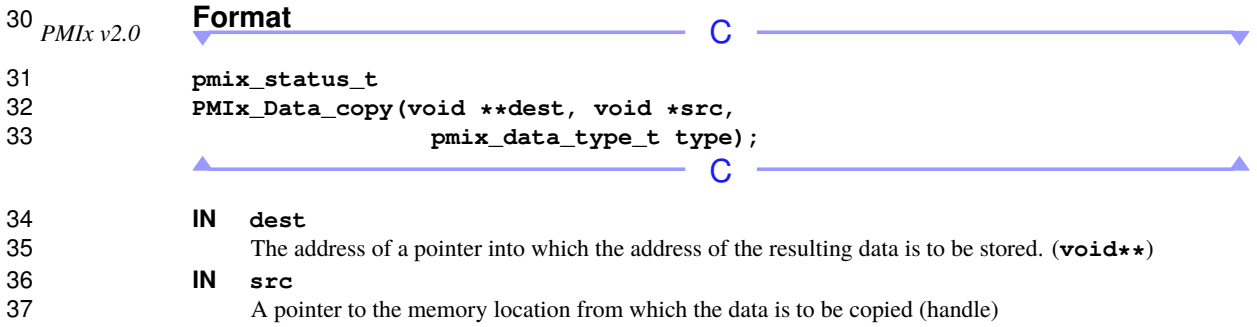

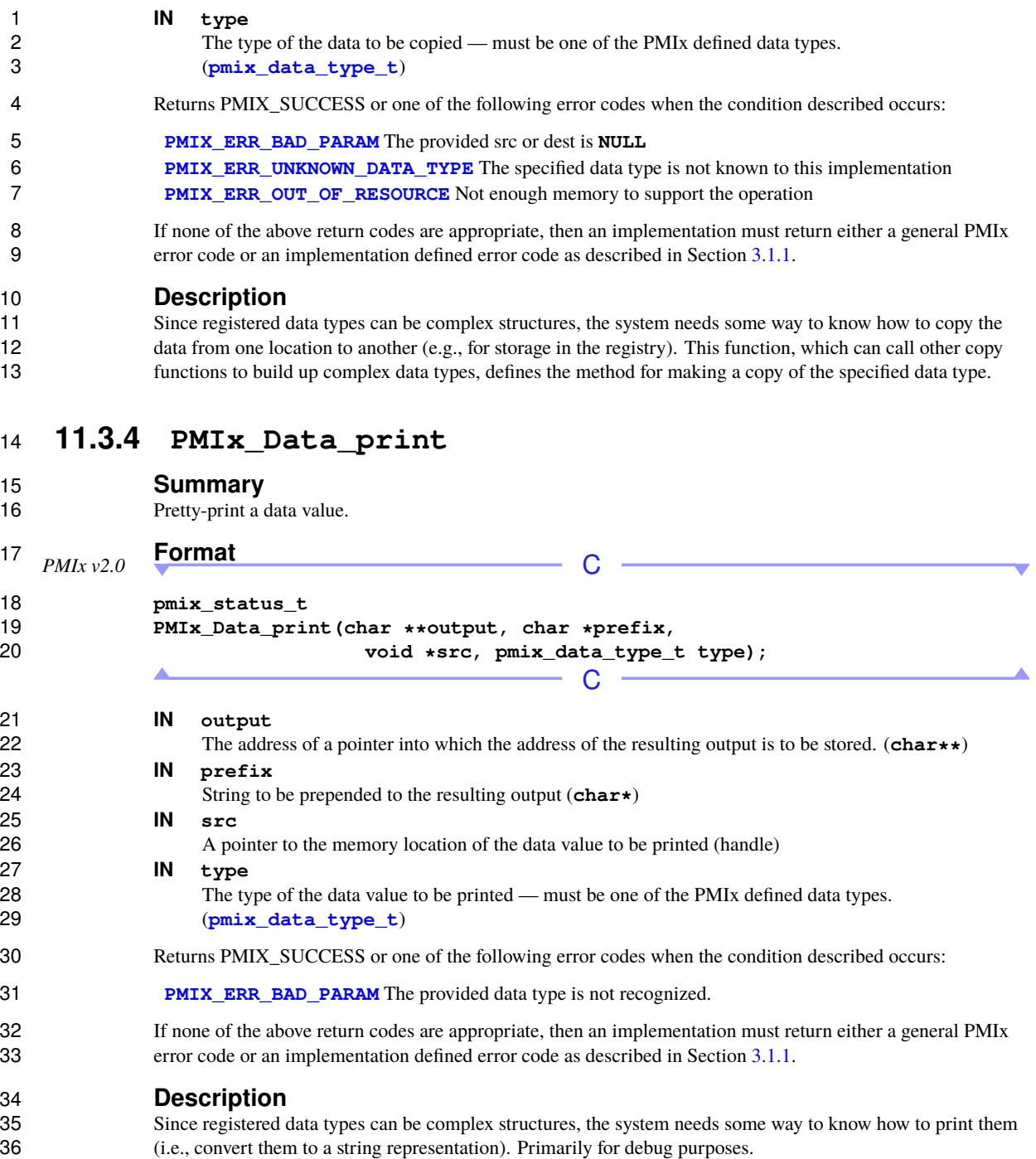

# **11.3.5 PMIx\_Data\_copy\_payload**

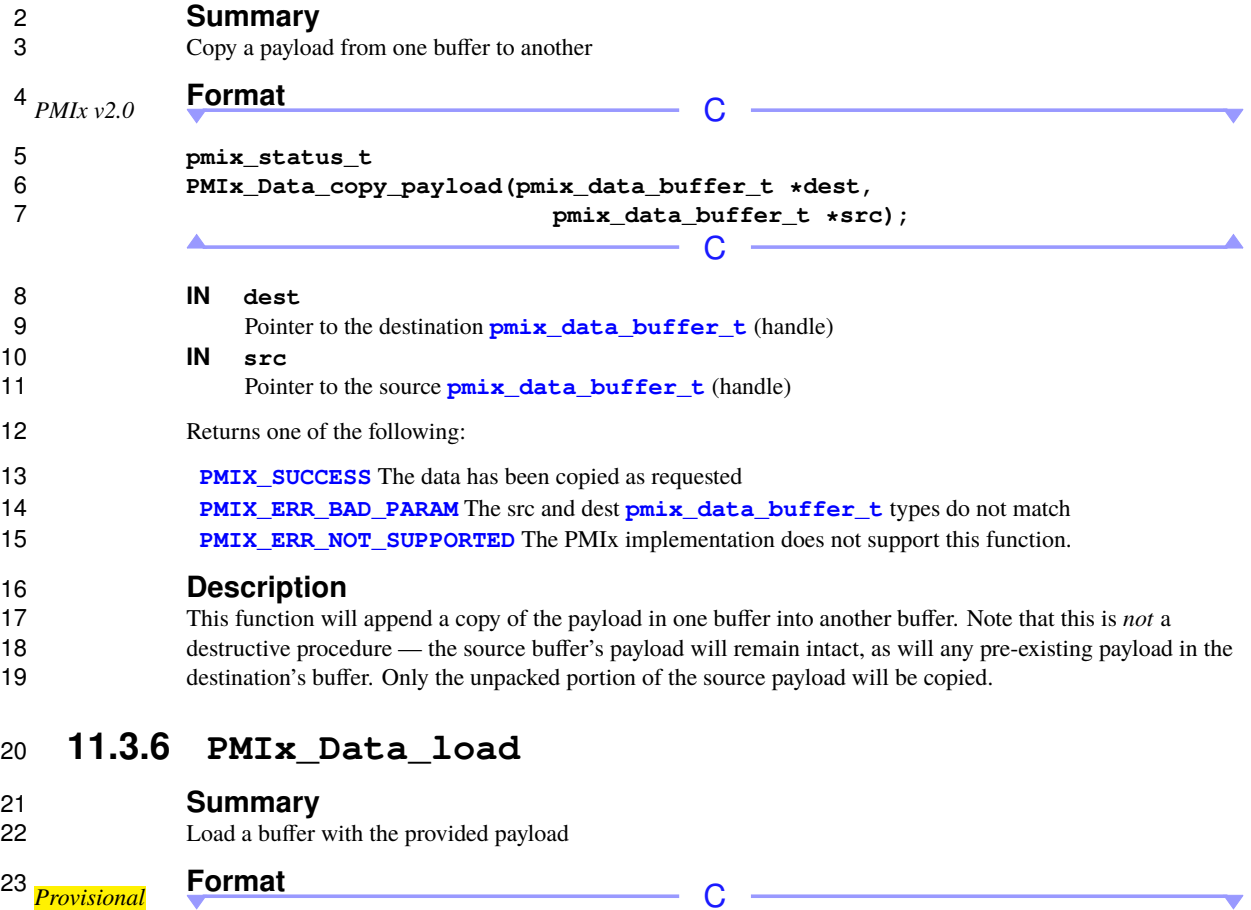

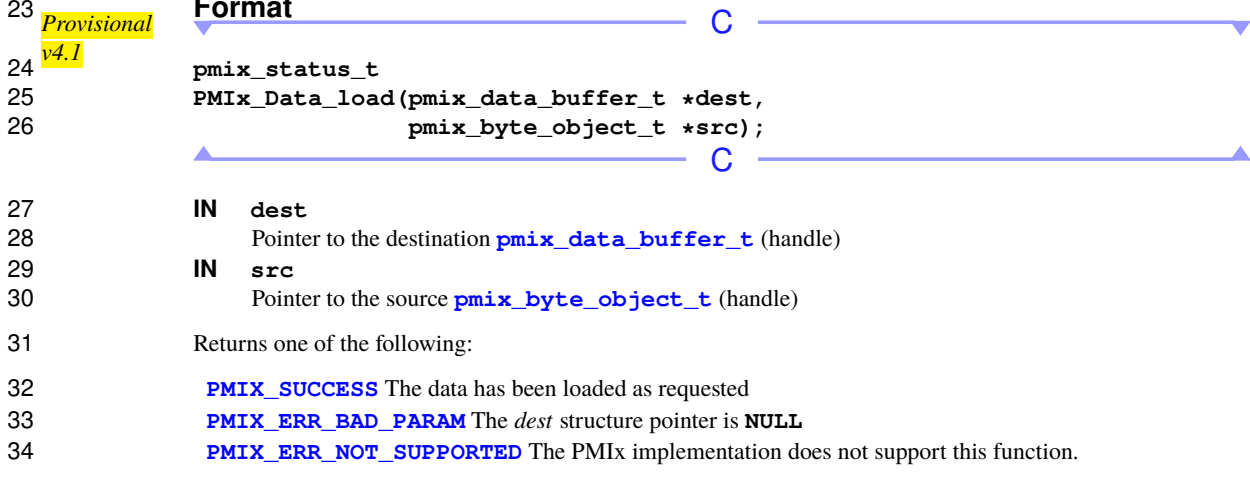

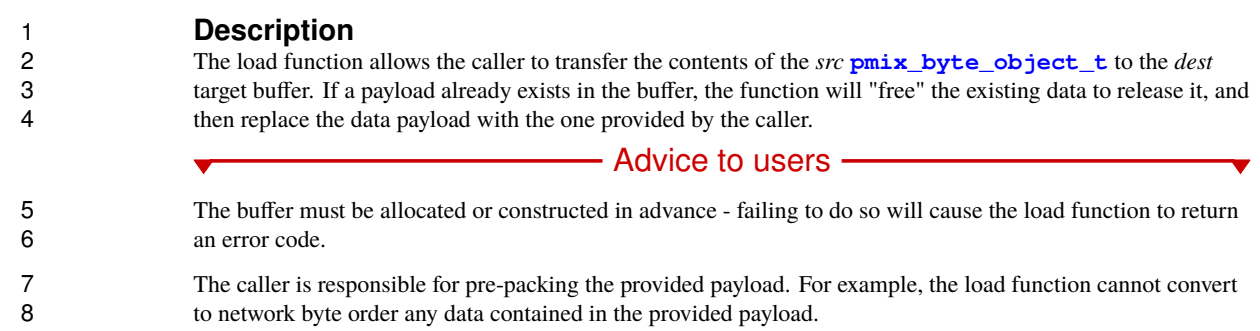

### **11.3.7 PMIx\_Data\_unload**

<span id="page-177-0"></span>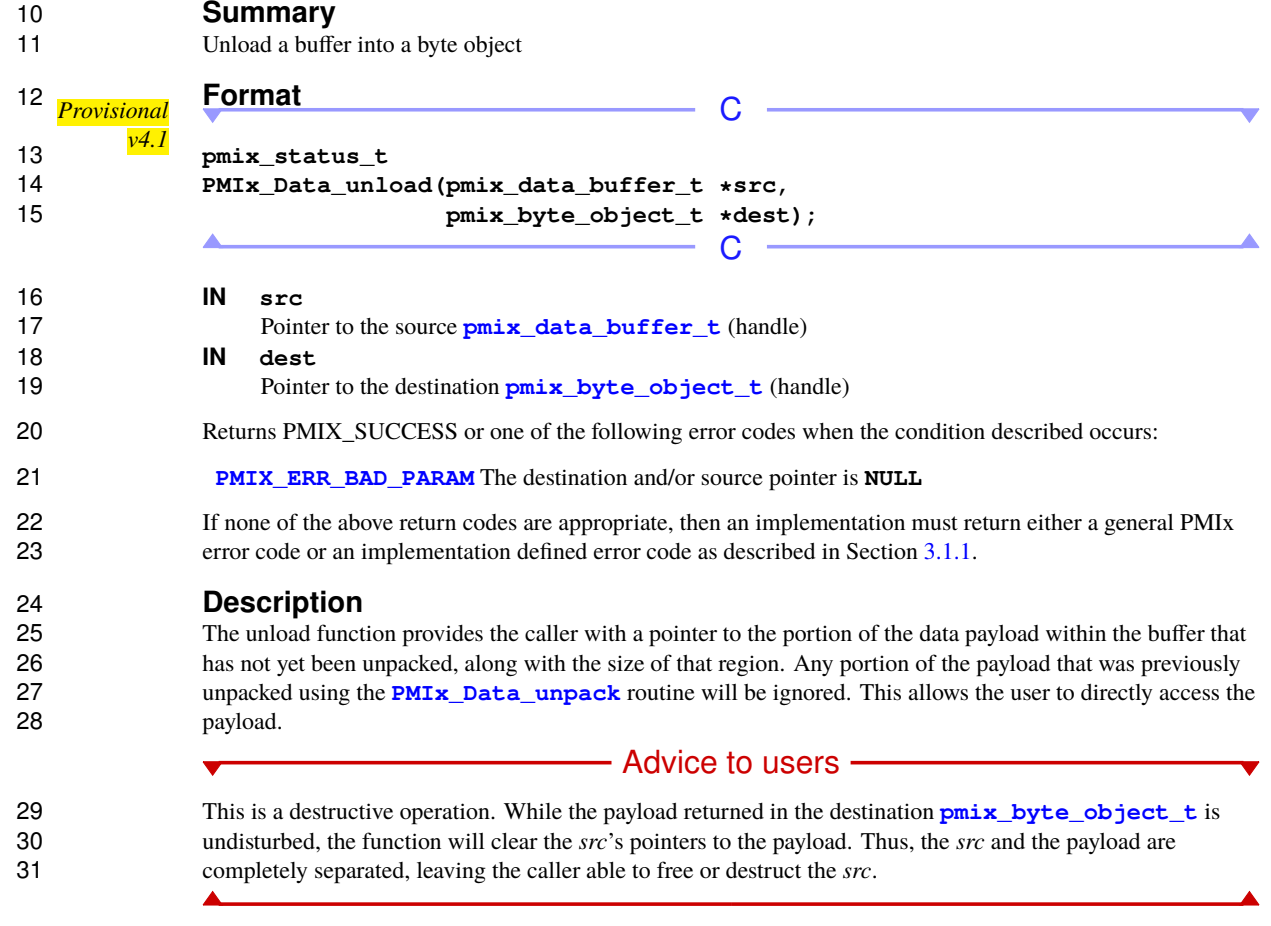

### 2 **Summary**<br>3 **Perform a loss** Perform a lossless compression on the provided data **Format** *Provisional v4.1* **bool**  $-$  C **PMIx\_Data\_compress(const uint8\_t \*inbytes, size\_t size, uint8\_t \*\*outbytes, size\_t \*nbytes);**  $\mathcal{C}$  **IN inbytes** Pointer to the source data (handle) **IN size** 11 Number of bytes in the source data region (size\_t) **OUT outbytes** Address where the pointer to the compressed data region is to be returned (handle) **OUT nbytes** Address where the number of bytes in the compressed data region is to be returned (handle) Returns one of the following: **• True** The data has been compressed as requested • **False** The data has not been compressed **Description** Compress the provided data block. Destination memory will be allocated if operation is successfully concluded. Caller is responsible for release of the allocated region. The input data block will remain unaltered. Note: the compress function will return **False** if the operation would not result in a smaller data block.

### **11.3.9 PMIx\_Data\_decompress**

**11.3.8 PMIx\_Data\_compress**

 **Summary** Decompress the provided data

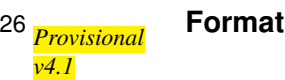

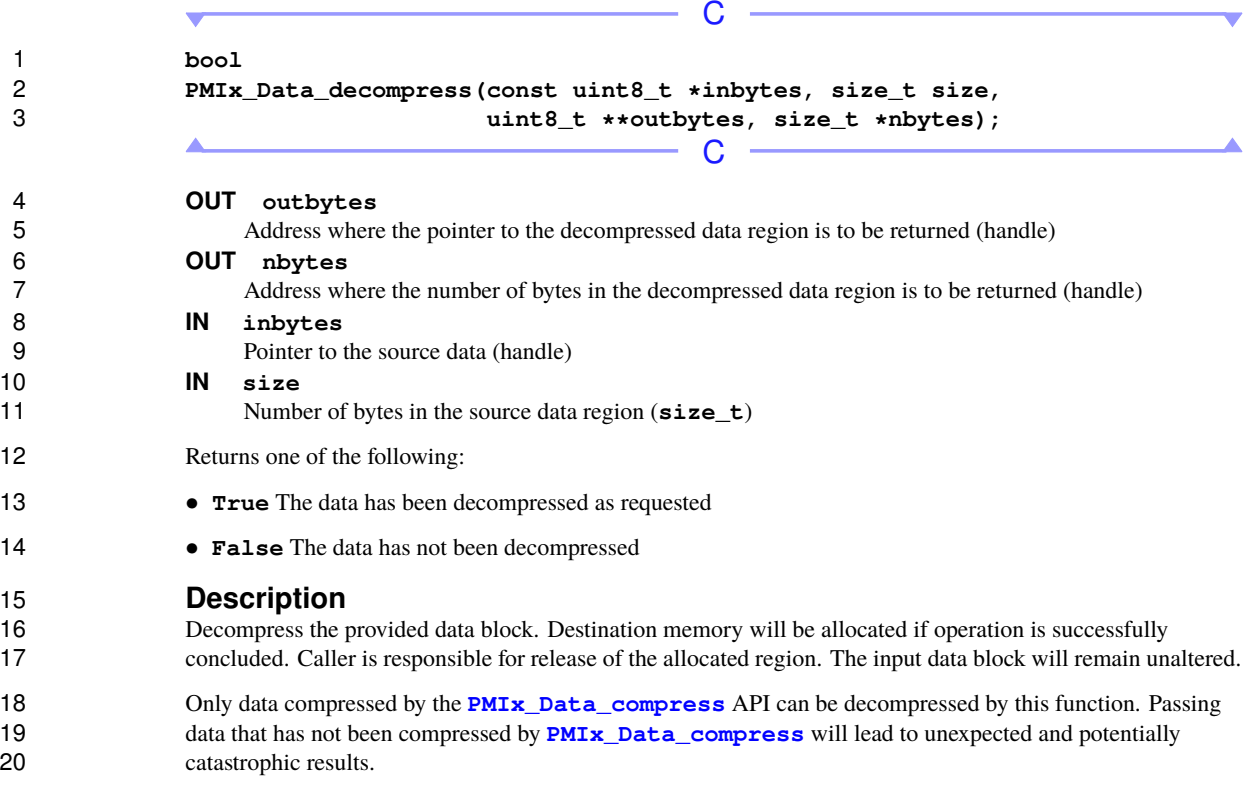

### **11.3.10 PMIx\_Data\_embed**

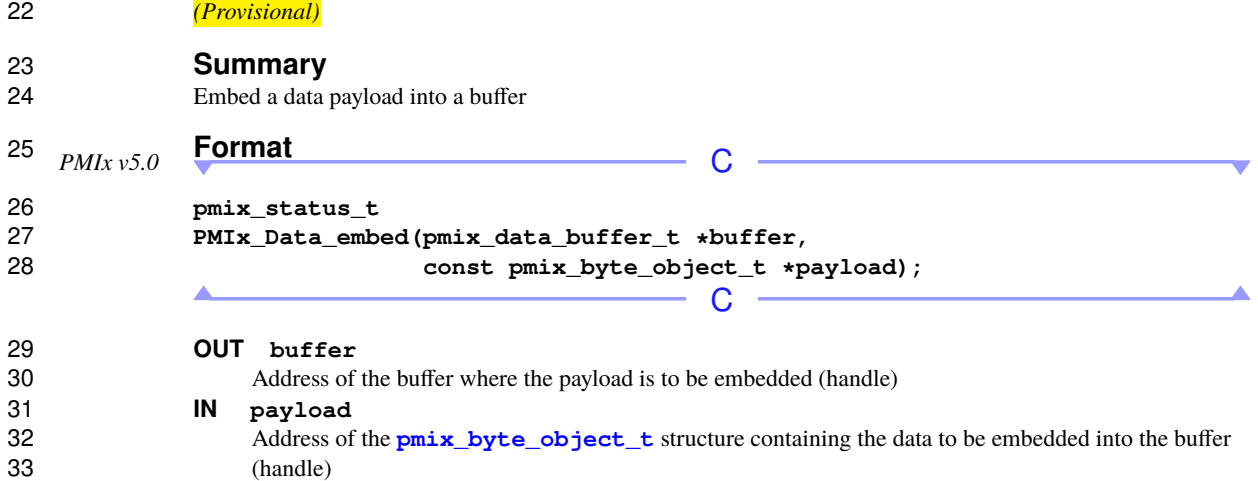
Returns one of the following:

 **[PMIX\\_SUCCESS](#page-36-0)** The data has been embedded as requested **[PMIX\\_ERR\\_BAD\\_PARAM](#page-36-0)** The destination and/or source pointer is **NULL [PMIX\\_ERR\\_NOT\\_SUPPORTED](#page-36-0)** The PMIx implementation does not support this function.

# **Description**

 The embed function is identical in operation to **[PMIx\\_Data\\_load](#page-176-0)** except that it does *not* clear the payload object upon completion.

## **CHAPTER 12**

# **Process Management**

 This chapter defines functionality processes can use to abort processes, spawn processes, and determine the relative locality of local processes.

## **12.1 Abort**

 PMIx provides a dedicated API by which an application can request that specified processes be aborted by the system.

## <span id="page-181-0"></span>**12.1.1 PMIx\_Abort**

- **Summary**
- Abort the specified processes

## *PMIx v1.0* **Format C**

- **pmix\_status\_t PMIx\_Abort(int status, const char msg[], pmix\_proc\_t procs[], size\_t nprocs)**
- **IN status**

 $\blacktriangle$ 

Error code to return to invoking environment (integer)

#### **IN msg**

16 String message to be returned to user (string)

## **IN procs**

18 Array of **pmix proc\_t** structures (array of handles)

#### **IN nprocs**

Number of elements in the *procs* array (integer)

 A successful return indicates that the requested processes are in a terminated state. Note that the function shall not return in this situation if the caller's own process was included in the request.

C

23 Returns PMIX\_SUCCESS or one of the following error codes when the condition described occurs:

 • **PMIX ERR PARAM VALUE NOT SUPPORTED** if the PMIx implementation and host environment support this API, but the request includes processes that the host environment cannot abort - e.g., if the request is to abort subsets of processes from a namespace, or processes outside of the caller's own namespace, and the host environment does not permit such operations. In this case, none of the specified processes will be terminated.

 If none of the above return codes are appropriate, then an implementation must return either a general PMIx error code or an implementation defined error code as described in Section [3.1.1.](#page-36-0)

### **Description**

 Request that the host resource manager print the provided message and abort the provided array of *procs*. A Unix or POSIX environment should handle the provided status as a return error code from the main program 4 that launched the application. A **NULL** for the *procs* array indicates that all processes in the caller's namespace are to be aborted, including itself - this is the equivalent of passing a **pmix proc t** array eleme are to be aborted, including itself - this is the equivalent of passing a **[pmix\\_proc\\_t](#page-43-0)** array element containing 6 the caller's namespace and a rank value of **[PMIX\\_RANK\\_WILDCARD](#page-42-0)**. While it is permitted for a caller to<br>7 the quest abort of processes from namespaces other than its own, not all environments will support such request abort of processes from namespaces other than its own, not all environments will support such requests. Passing a **NULL** *msg* parameter is allowed.

 The function shall not return until the host environment has carried out the operation on the specified processes. If the caller is included in the array of targets, then the function will not return unless the host is 11 unable to execute the operation.

### - Advice to users -

12 The response to this request is somewhat dependent on the specific RM and its configuration (e.g., some resource managers will not abort the application if the provided status is zero unless specifically configured to do so, some cannot abort subsets of processes in an application, and some may not permit termination of processes outside of the caller's own namespace), and thus lies outside the control of PMIx itself. However, the PMIx client library shall inform the RM of the request that the specified *procs* be aborted, regardless of the value of the provided status.

18 Note that race conditions caused by multiple processes calling **PMIx** Abort are left to the server implementation to resolve with regard to which status is returned and what messages (if any) are printed.

## **12.2 Process Creation**

21 The **[PMIx\\_Spawn](#page-182-0)** commands spawn new processes and/or applications in the PMIx universe. This may include requests to extend the existing resource allocation or obtain a new one, depending upon provided and supported attributes.

## <span id="page-182-0"></span>**12.2.1 PMIx\_Spawn**

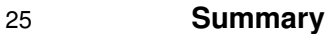

Spawn a new job.

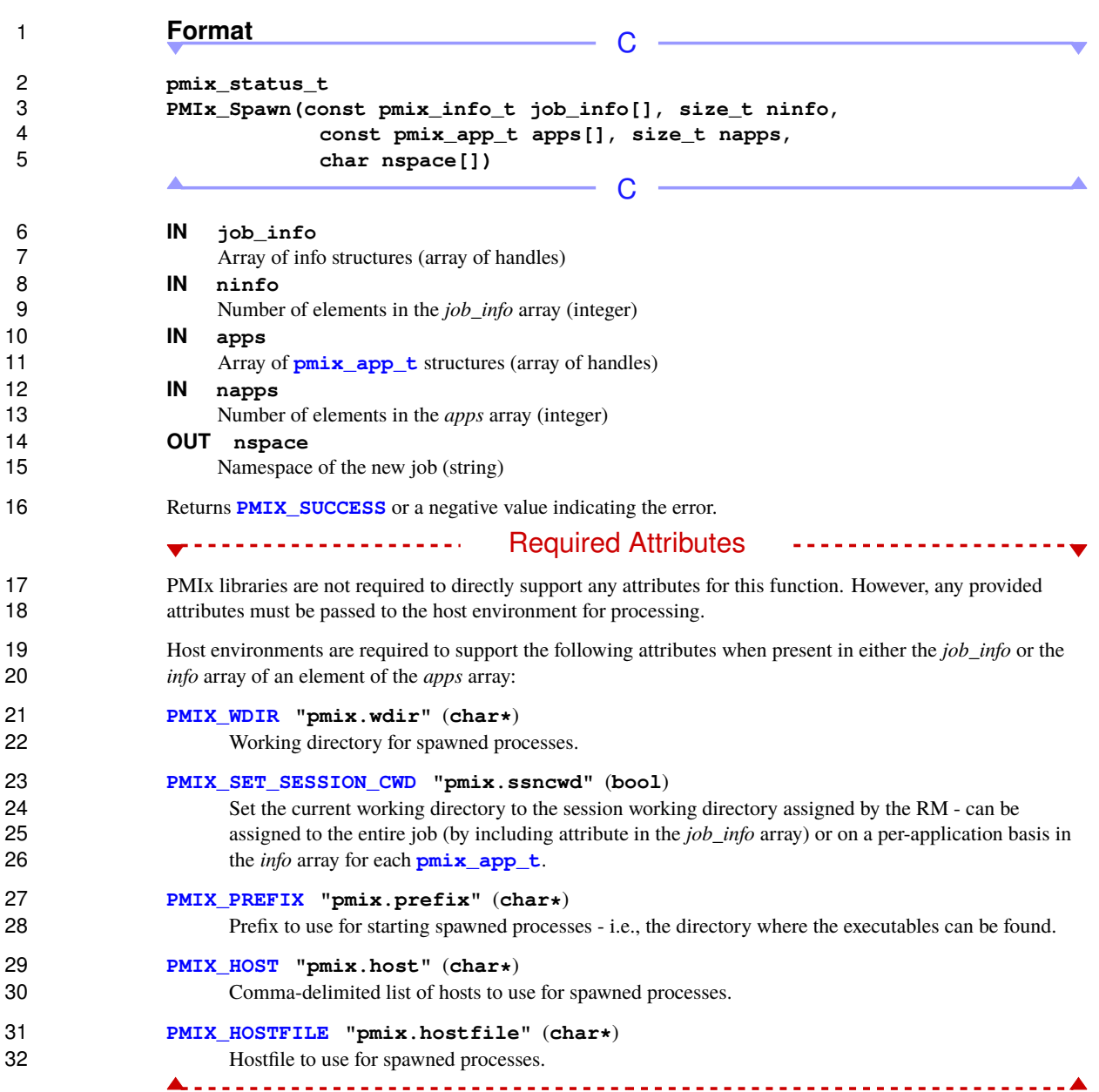

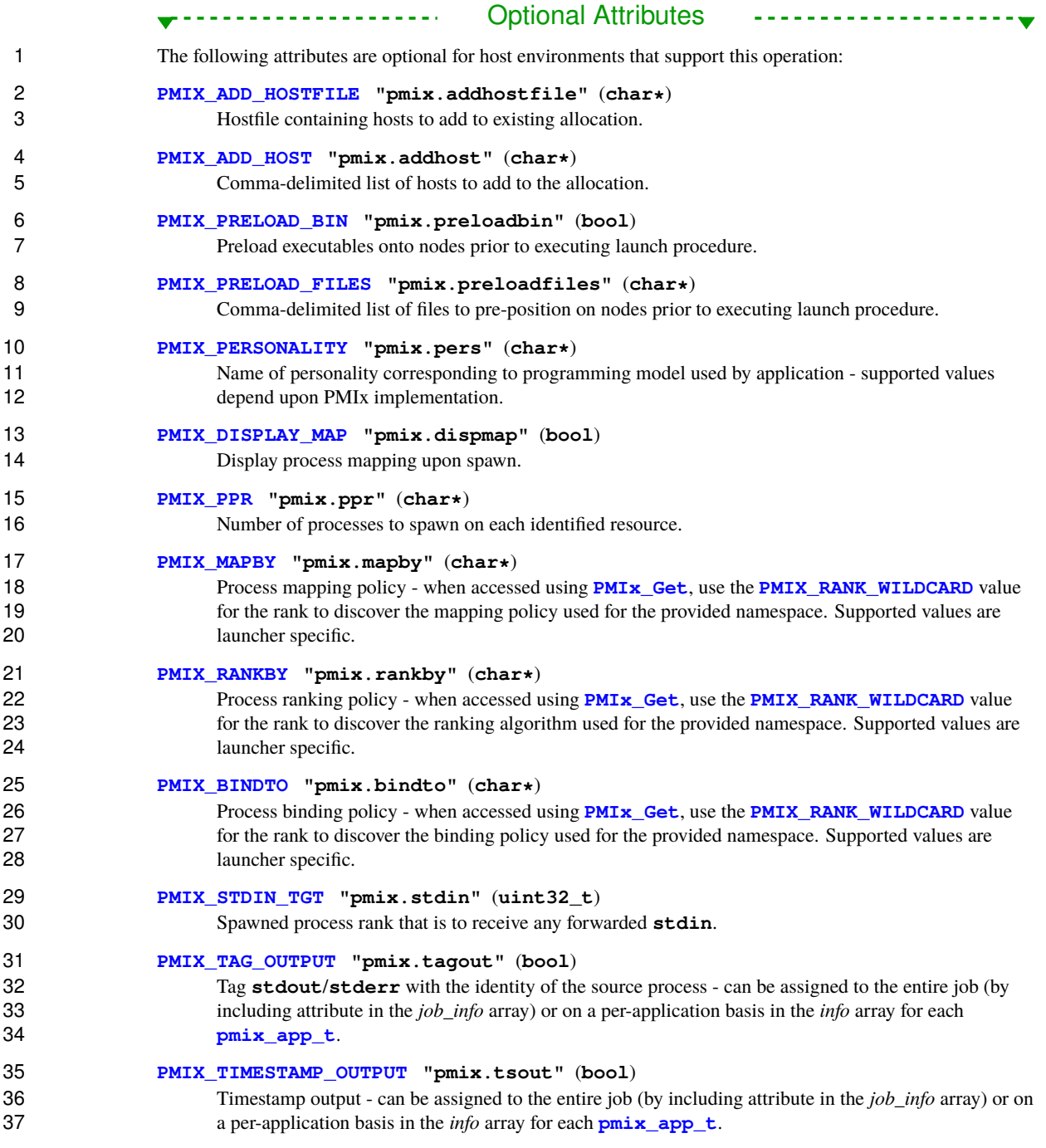

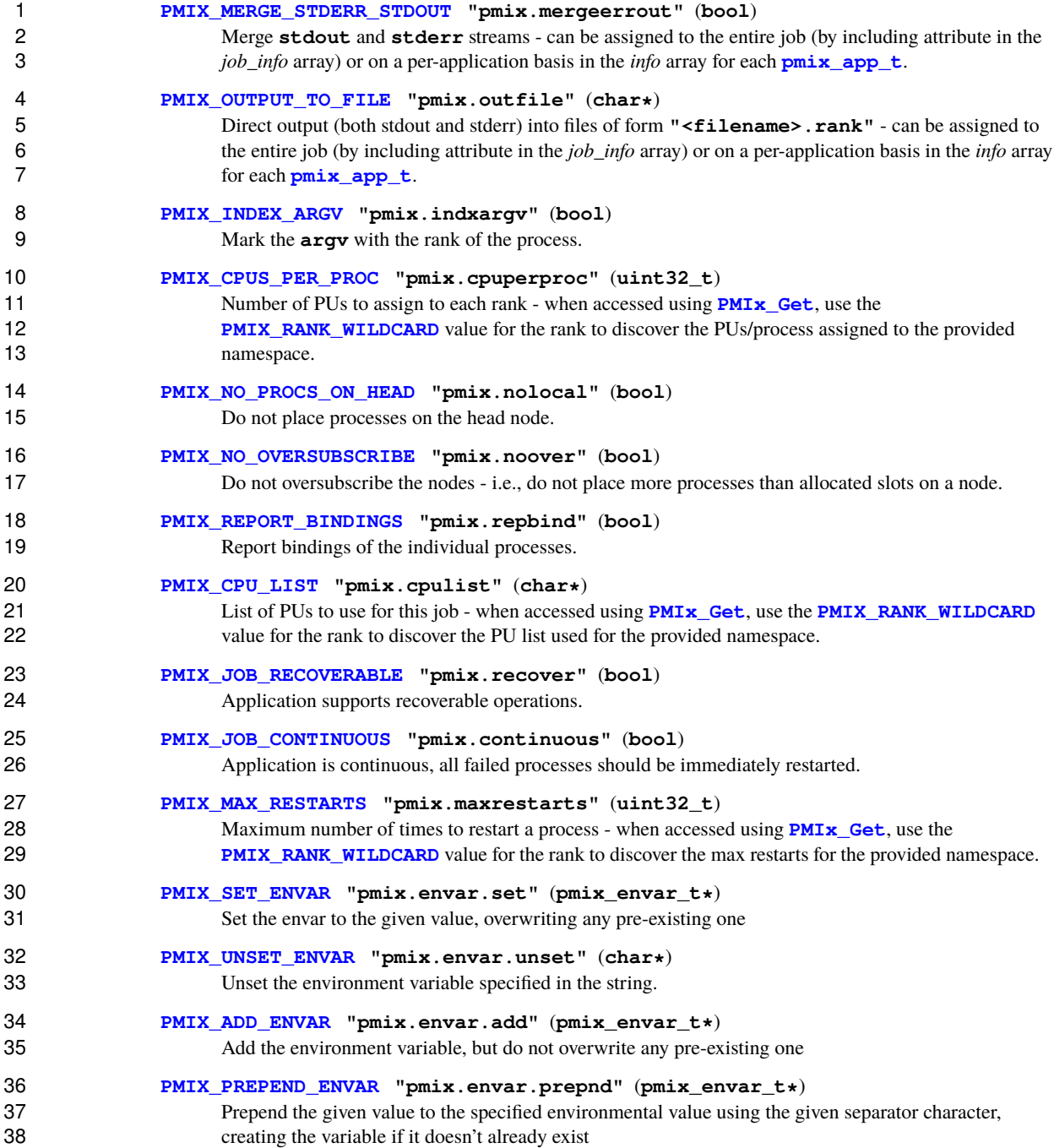

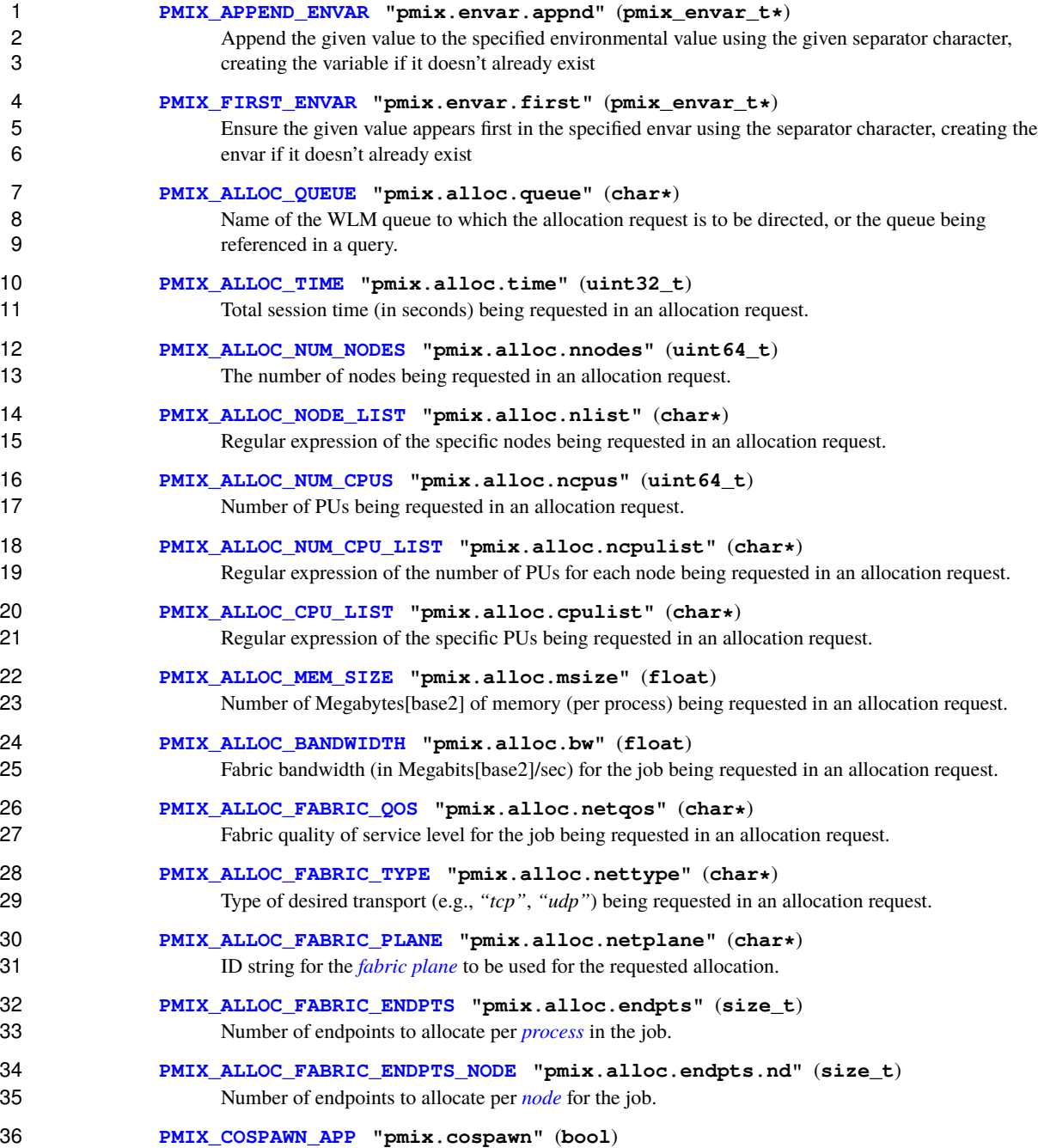

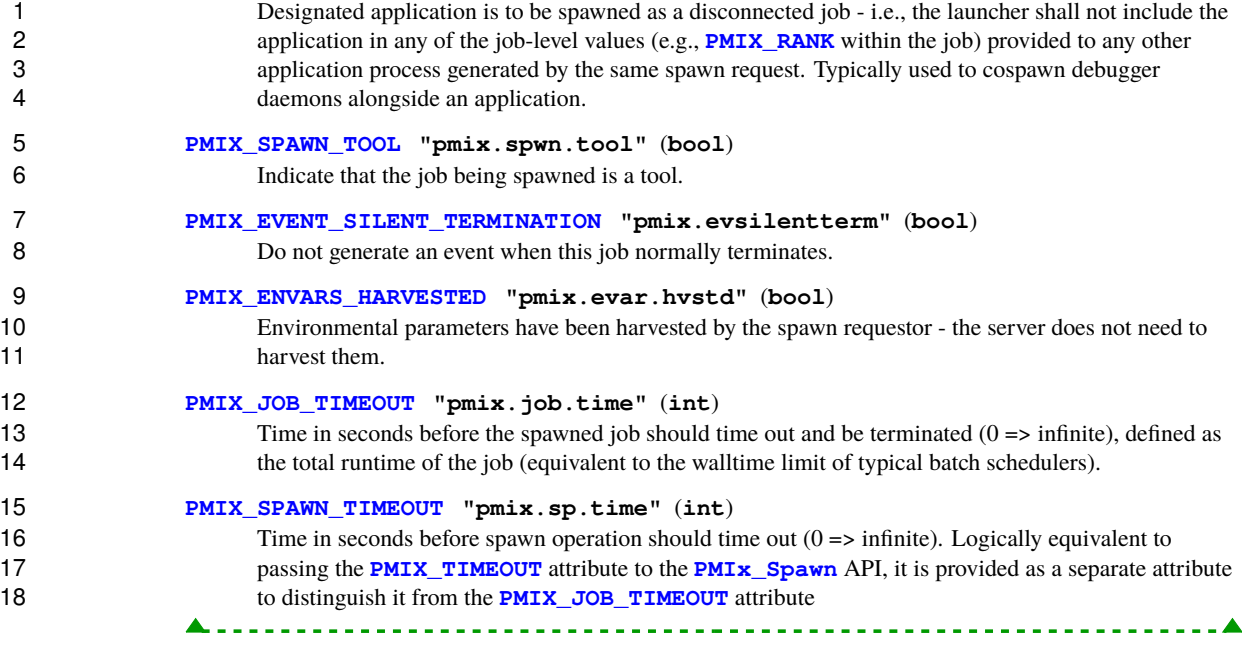

### **Description**

 Spawn a new job. The assigned namespace of the spawned applications is returned in the *nspace* parameter. A **NULL** value in that location indicates that the caller doesn't wish to have the namespace returned. The *nspace* array must be at least of size one more than **[PMIX\\_MAX\\_NSLEN](#page-35-0)**.

 By default, the spawned processes will be PMIx "connected" to the parent process upon successful launch (see Section [12.3](#page-199-0) for details). This includes that (a) the parent process will be given a copy of the new job's information so it can query job-level info without incurring any communication penalties, (b) newly spawned child processes will receive a copy of the parent processes job-level info, and (c) both the parent process and members of the child job will receive notification of errors from processes in their combined assemblage.

### - Advice to users -

 Behavior of individual resource managers may differ, but it is expected that failure of any application process to start will result in termination/cleanup of all processes in the newly spawned job and return of an error code to the caller.

### **Advice to PMIx library implementers**

<span id="page-187-0"></span> Tools may utilize **[PMIx\\_Spawn](#page-182-0)** to start intermediate launchers as described in Section [18.2.2.](#page-418-0) For times where the tool is not attached to a PMIx server, internal support for fork/exec of the specified applications would allow the tool to maintain a single code path for both the connected and disconnected cases. Inclusion of such support is recommended, but not required.

# **12.2.2 PMIx\_Spawn\_nb**

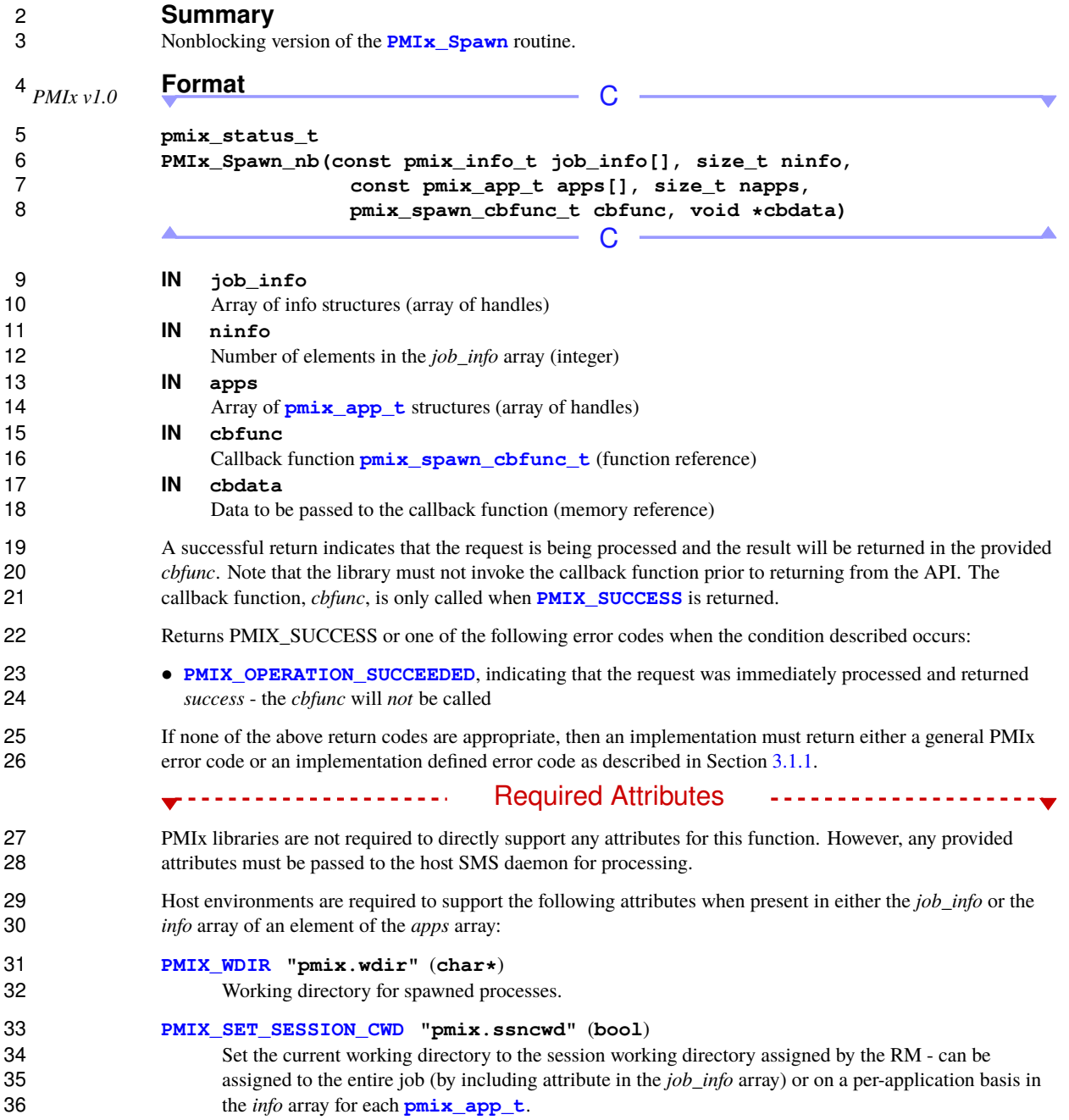

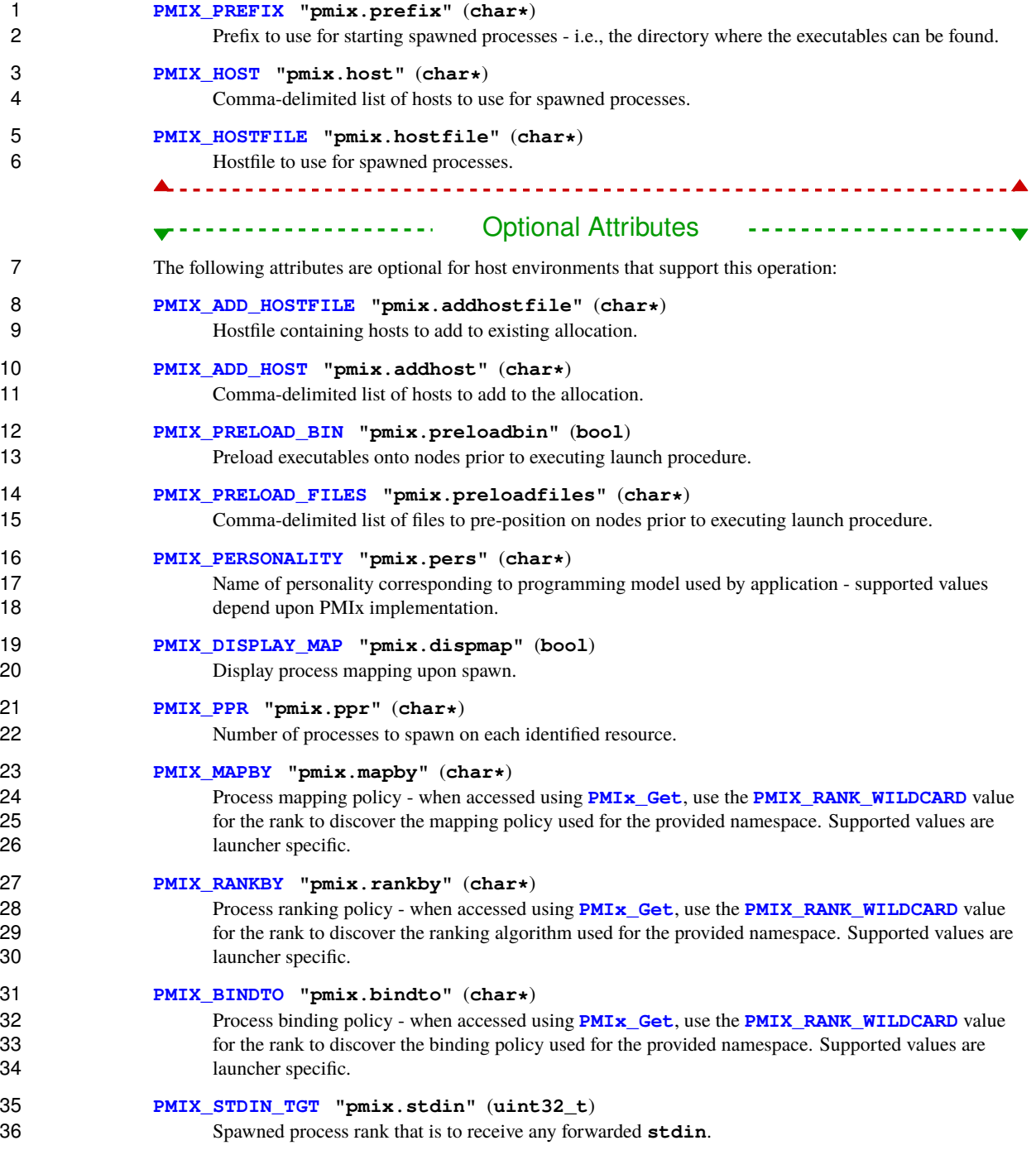

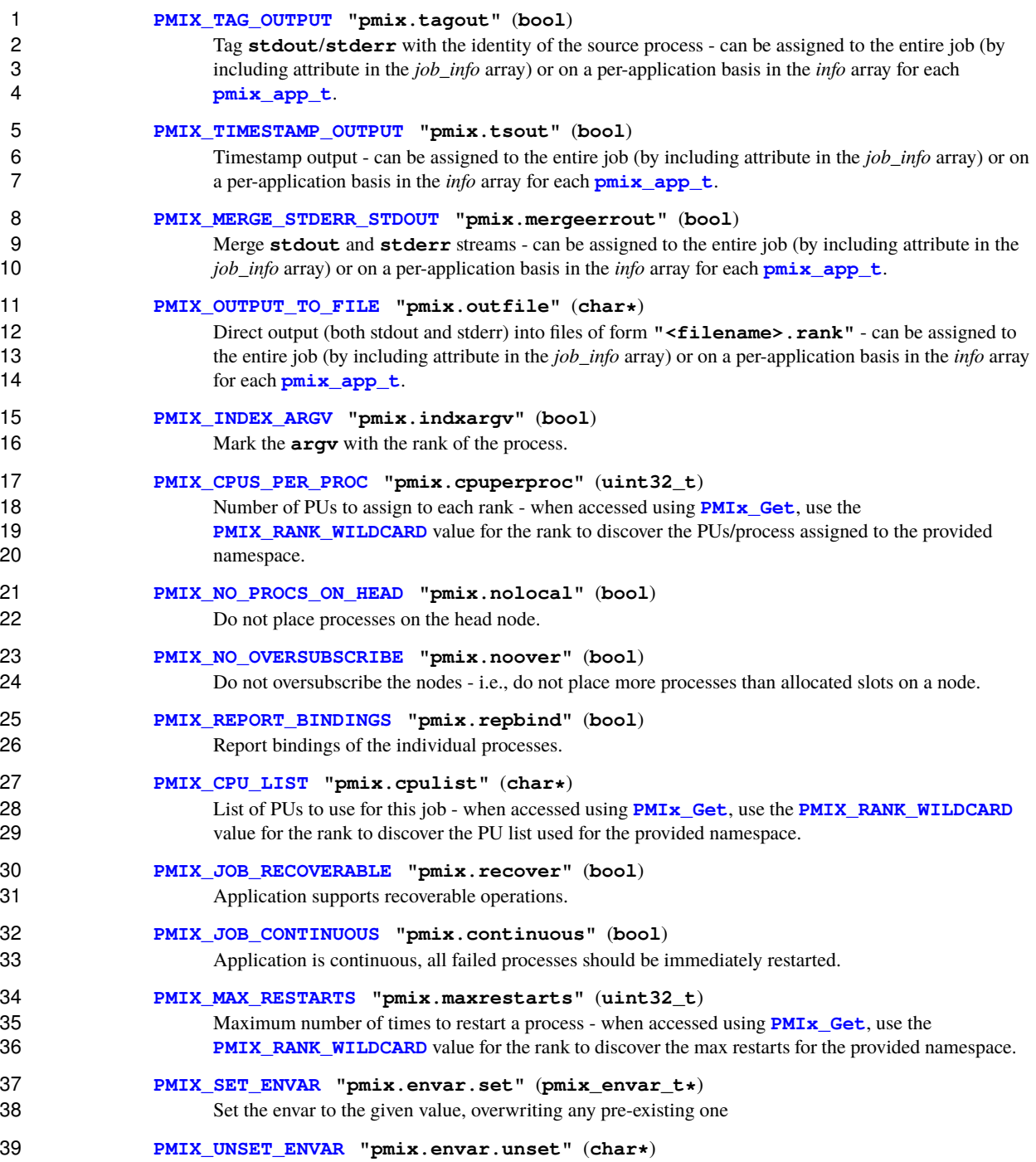

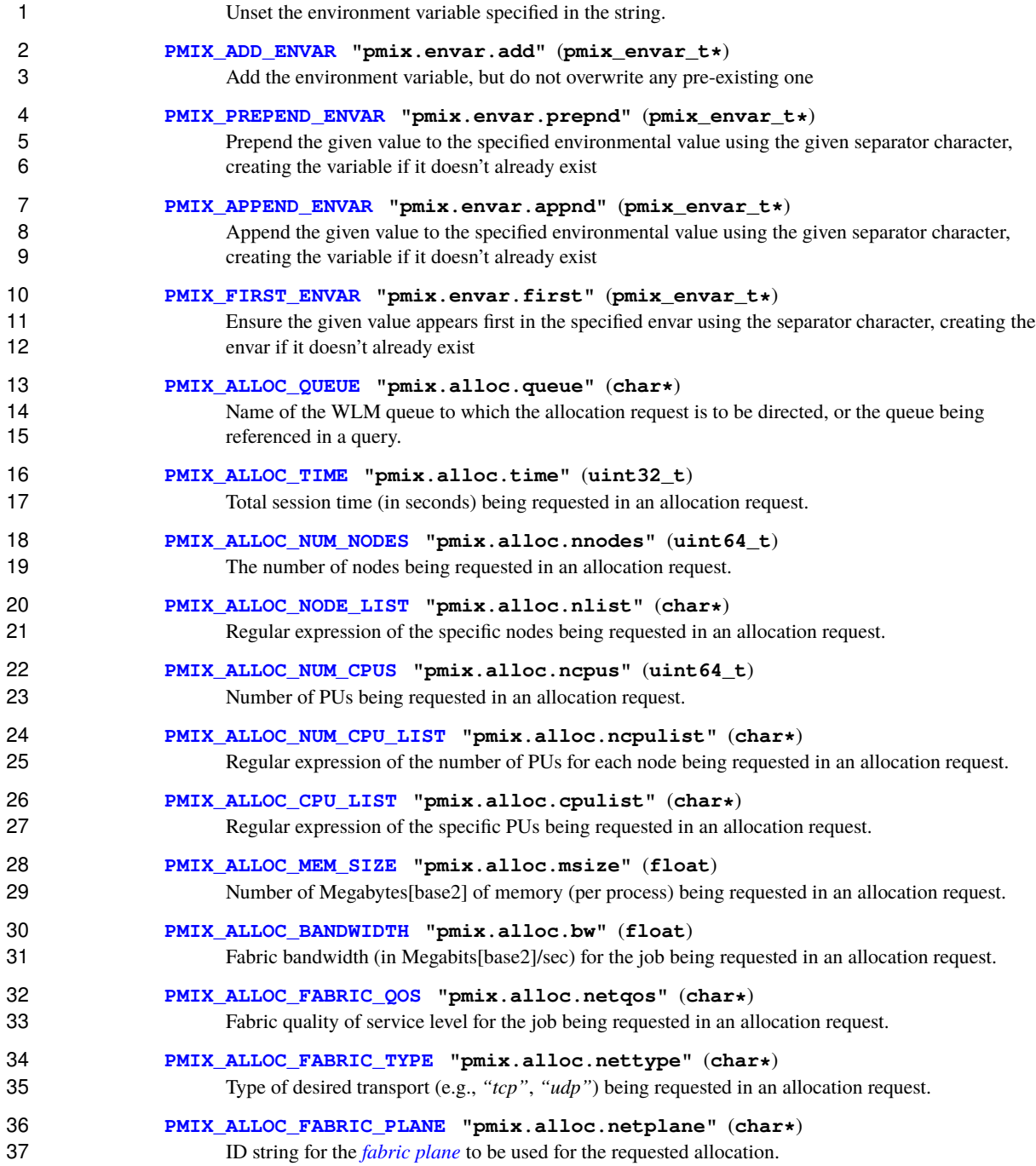

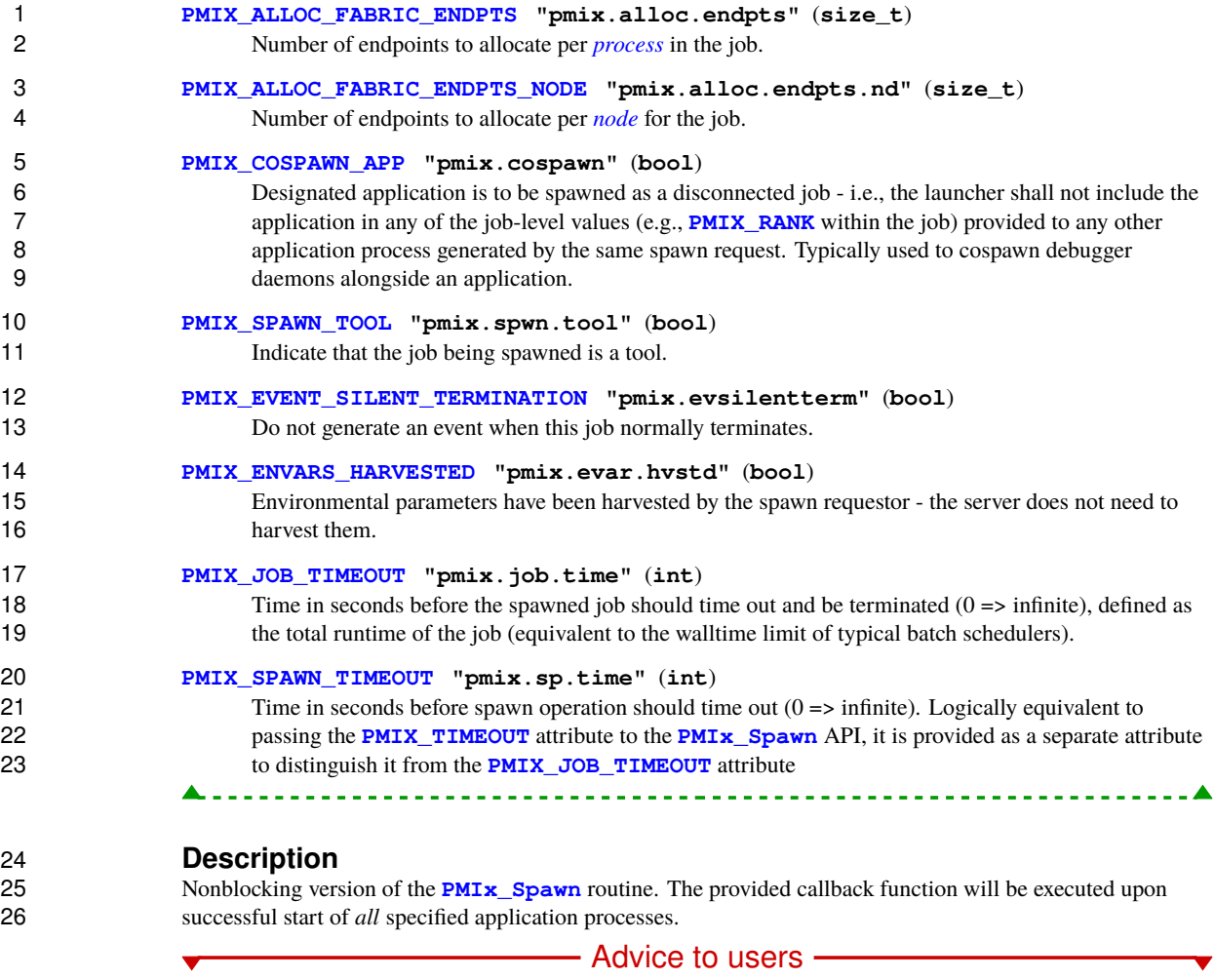

 Behavior of individual resource managers may differ, but it is expected that failure of any application process to start will result in termination/cleanup of all processes in the newly spawned job and return of an error code to the caller.

## **12.2.3 Spawn-specific constants**

 In addition to the generic error constants, the following spawn-specific error constants may be returned by the spawn APIs:

 **PMIX\_ERR\_JOB\_ALLOC\_FAILED -188** The job request could not be executed due to failure to obtain the specified allocation **PMIX\_ERR\_JOB\_APP\_NOT\_EXECUTABLE -177** The specified application executable either could not be found, or lacks execution privileges. **PMIX\_ERR\_JOB\_NO\_EXE\_SPECIFIED** -178 The job request did not specify an executable. **PMIX ERR JOB FAILED TO MAP** -179 The launcher was unable to map the processes for the specified job request. **PMIX\_ERR\_JOB\_FAILED\_TO\_LAUNCH -181** One or more processes in the job request failed to launch **PMIX\_ERR\_JOB\_EXE\_NOT\_FOUND** *(Provisional)* Specified executable not found **PMIX\_ERR\_JOB\_INSUFFICIENT\_RESOURCES** *(Provisional)* Insufficient resources to spawn job **PMIX ERR JOB SYS OP FAILED** *(Provisional)* System library operation failed

**PMIX\_ERR\_JOB\_WDIR\_NOT\_FOUND** *(Provisional)* Specified working directory not found

## <span id="page-193-0"></span>**12.2.4 Spawn attributes**

 Attributes used to describe **[PMIx\\_Spawn](#page-182-0)** behavior - they are values passed to the **[PMIx\\_Spawn](#page-182-0)** API and therefore are not accessed using the **[PMIx\\_Get](#page-94-0)** APIs when used in that context. However, some of the attributes defined in this section can be provided by the host environment for other purposes - e.g., the host 21 might provide the **[PMIX\\_MAPBY](#page-193-0)** attribute in the job-related information so that an application can use **[PMIx\\_Get](#page-94-0)** to discover the mapping used for determining process locations. Multi-use attributes and their respective access reference rank are denoted below.

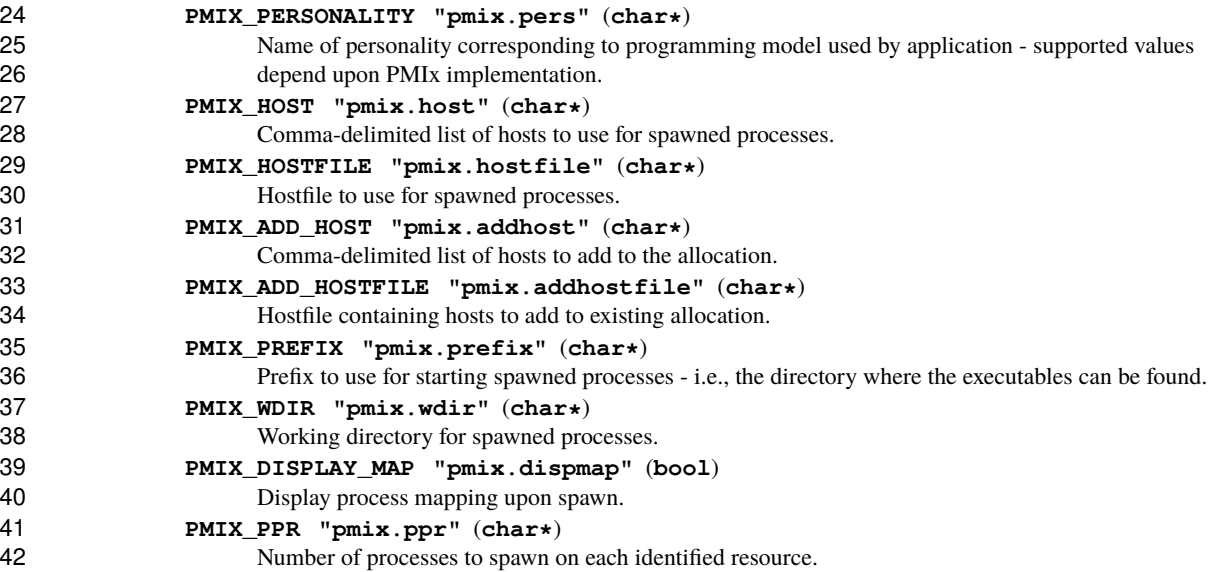

# **PMIX\_MAPBY "pmix.mapby"** (**char\***)

Process mapping policy - when accessed using **PMIx** Get, use the **PMIX** RANK WILDCARD value for the rank to discover the mapping policy used for the provided namespace. Supported values are launcher specific.

# **PMIX\_RANKBY "pmix.rankby"** (**char\***)

 Process ranking policy - when accessed using **[PMIx\\_Get](#page-94-0)**, use the **[PMIX\\_RANK\\_WILDCARD](#page-42-0)** value for the rank to discover the ranking algorithm used for the provided namespace. Supported values are 8 launcher specific.

#### **PMIX\_BINDTO "pmix.bindto"** (**char\***)

10 Process binding policy - when accessed using **[PMIx\\_Get](#page-94-0)**, use the **[PMIX\\_RANK\\_WILDCARD](#page-42-0)** value for the rank to discover the binding policy used for the provided namespace. Supported values are 12 launcher specific.

#### **PMIX\_PRELOAD\_BIN "pmix.preloadbin"** (**bool**)

Preload executables onto nodes prior to executing launch procedure.

**PMIX\_PRELOAD\_FILES "pmix.preloadfiles"** (**char\***)

Comma-delimited list of files to pre-position on nodes prior to executing launch procedure.

**PMIX\_STDIN\_TGT "pmix.stdin"** (**uint32\_t**)

Spawned process rank that is to receive any forwarded **stdin**.

### **PMIX\_SET\_SESSION\_CWD "pmix.ssncwd"** (**bool**)

 Set the current working directory to the session working directory assigned by the RM - can be assigned to the entire job (by including attribute in the *job\_info* array) or on a per-application basis in 22 the *info* array for each **pmix** app t.

#### **PMIX\_TAG\_OUTPUT "pmix.tagout"** (**bool**)

 Tag **stdout**/**stderr** with the identity of the source process - can be assigned to the entire job (by including attribute in the *job\_info* array) or on a per-application basis in the *info* array for each **[pmix\\_app\\_t](#page-196-0)**.

#### **PMIX\_TIMESTAMP\_OUTPUT "pmix.tsout"** (**bool**)

 Timestamp output - can be assigned to the entire job (by including attribute in the *job\_info* array) or on a per-application basis in the *info* array for each **[pmix\\_app\\_t](#page-196-0)**.

#### **PMIX\_MERGE\_STDERR\_STDOUT "pmix.mergeerrout"** (**bool**)

 Merge **stdout** and **stderr** streams - can be assigned to the entire job (by including attribute in the *job\_info* array) or on a per-application basis in the *info* array for each **[pmix\\_app\\_t](#page-196-0)**.

#### **PMIX\_OUTPUT\_TO\_FILE "pmix.outfile"** (**char\***)

 Direct output (both stdout and stderr) into files of form **"<filename>.rank"** - can be assigned to the entire job (by including attribute in the *job\_info* array) or on a per-application basis in the *info* array for each **[pmix\\_app\\_t](#page-196-0)**.

#### **PMIX\_OUTPUT\_TO\_DIRECTORY "pmix.outdir"** (**char\***)

 Direct output into files of form **"<directory>/<jobid>/rank.<rank>/stdout[err]"** - can be assigned to the entire job (by including attribute in the *job\_info* array) or on a per-application basis in the *info* array for each **[pmix\\_app\\_t](#page-196-0)**.

#### **PMIX\_INDEX\_ARGV "pmix.indxargv"** (**bool**) Mark the **argv** with the rank of the process.

### **PMIX\_CPUS\_PER\_PROC "pmix.cpuperproc"** (**uint32\_t**)

 Number of PUs to assign to each rank - when accessed using **[PMIx\\_Get](#page-94-0)**, use the **[PMIX\\_RANK\\_WILDCARD](#page-42-0)** value for the rank to discover the PUs/process assigned to the provided namespace.

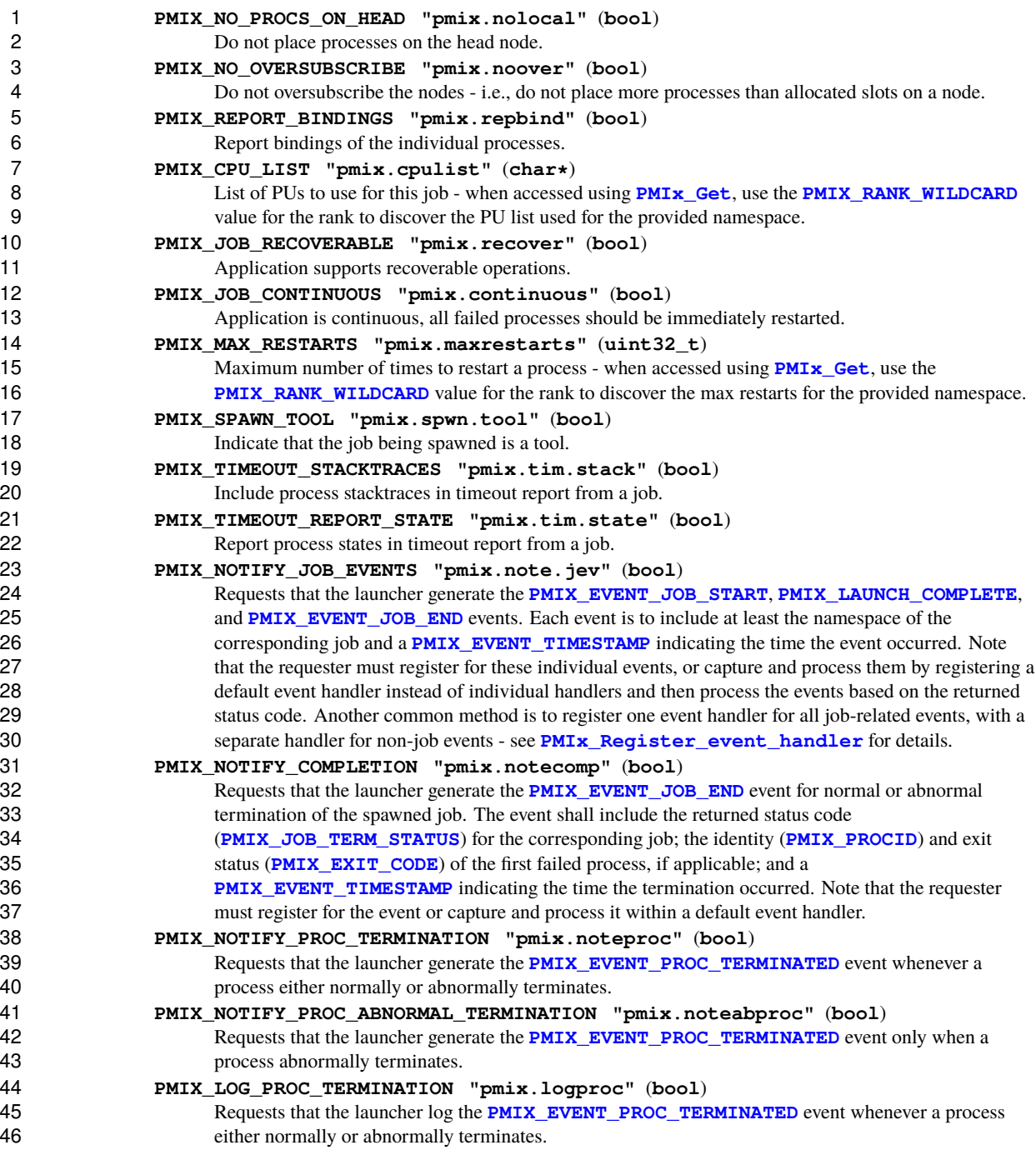

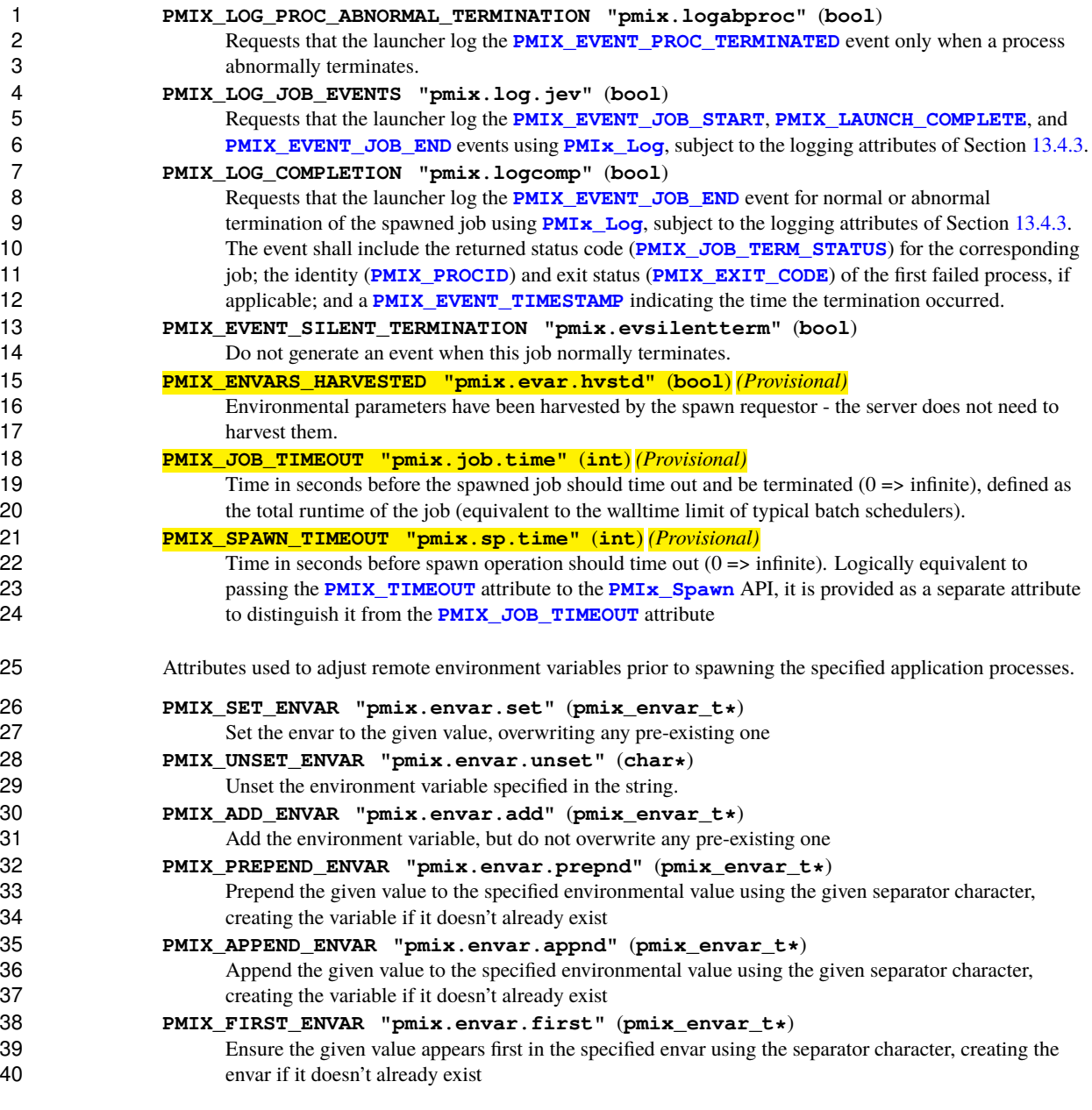

## <span id="page-196-0"></span>**12.2.5 Application Structure**

 The **[pmix\\_app\\_t](#page-196-0)** structure describes the application context for the **[PMIx\\_Spawn](#page-182-0)** and **[PMIx\\_Spawn\\_nb](#page-187-0)** operations.

*PMIx v1.0*

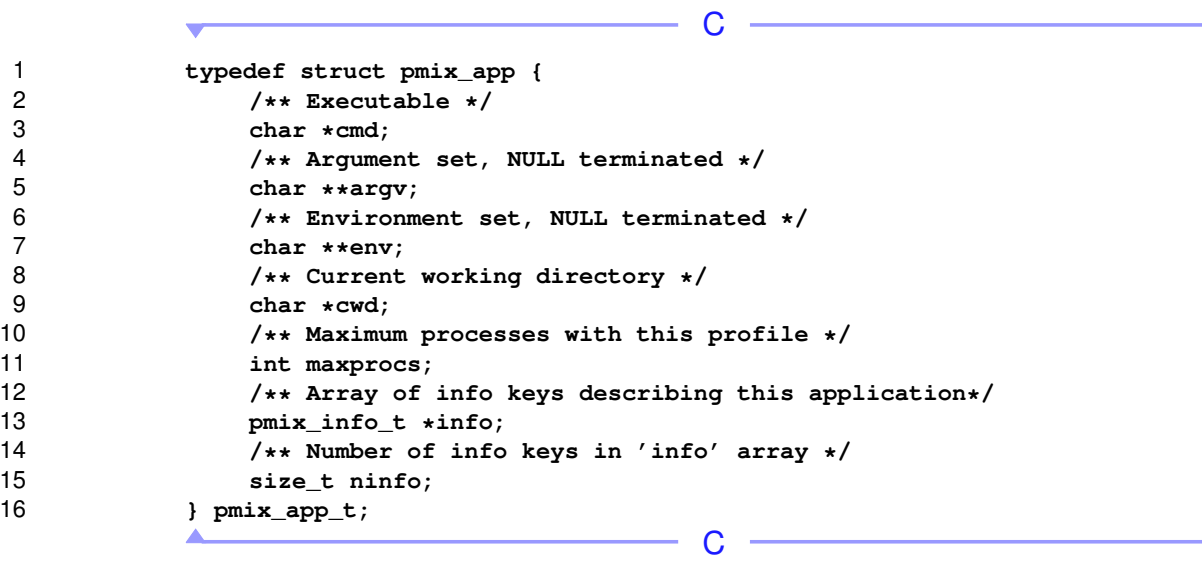

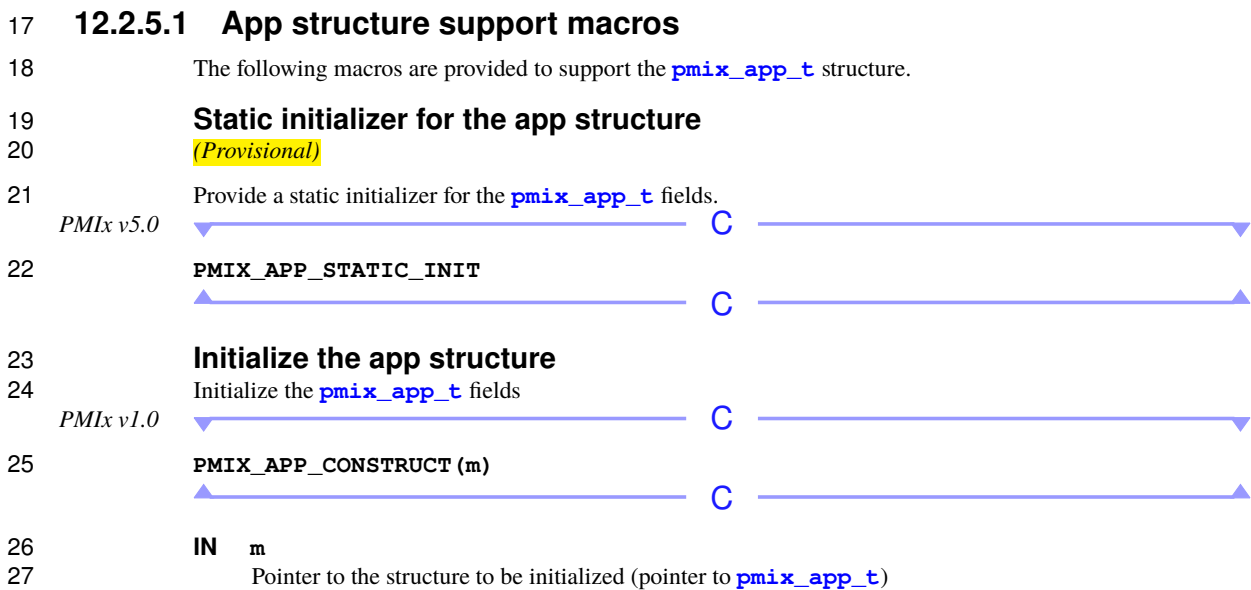

 $\overline{\phantom{a}}$ 

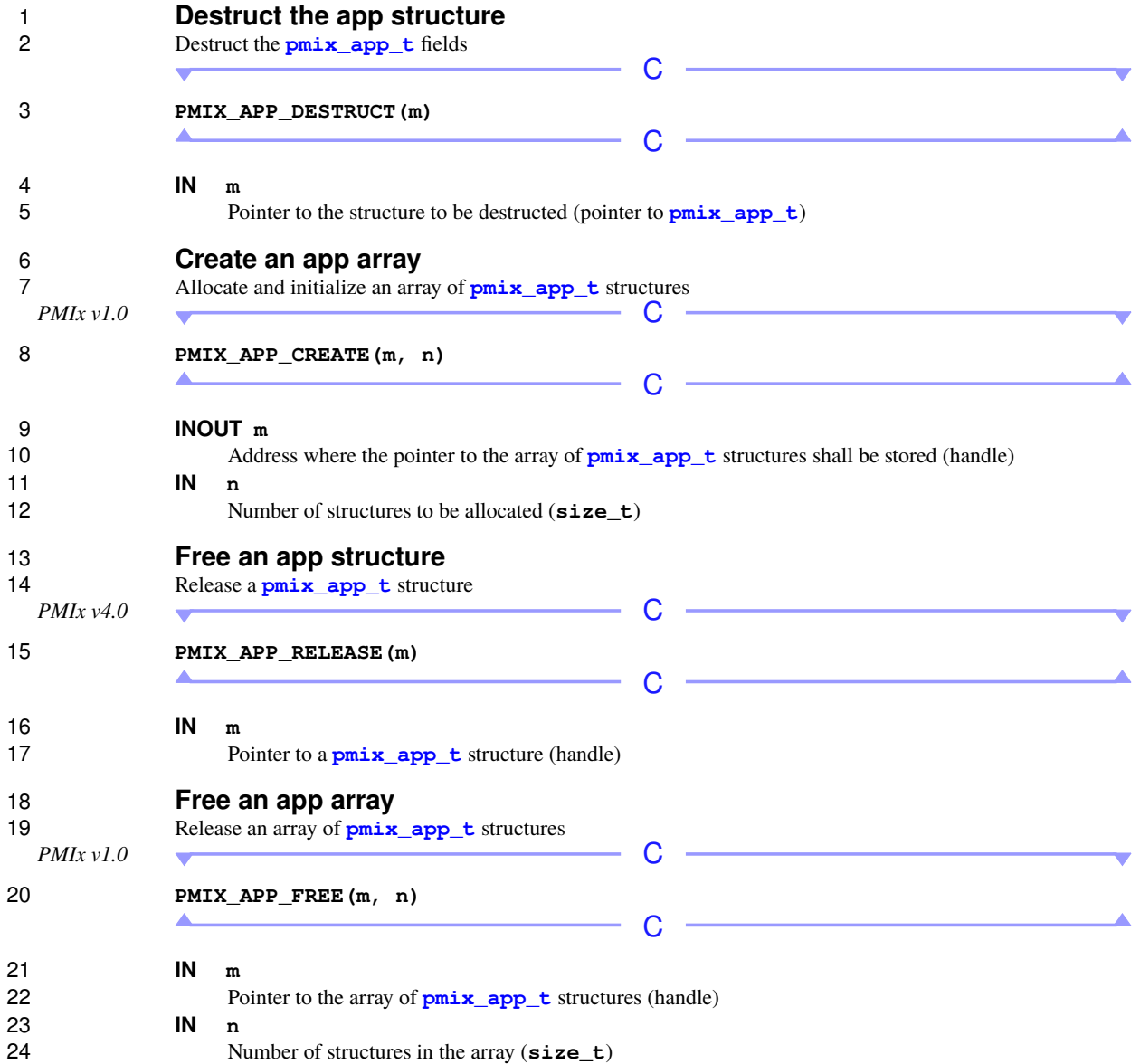

<span id="page-199-1"></span>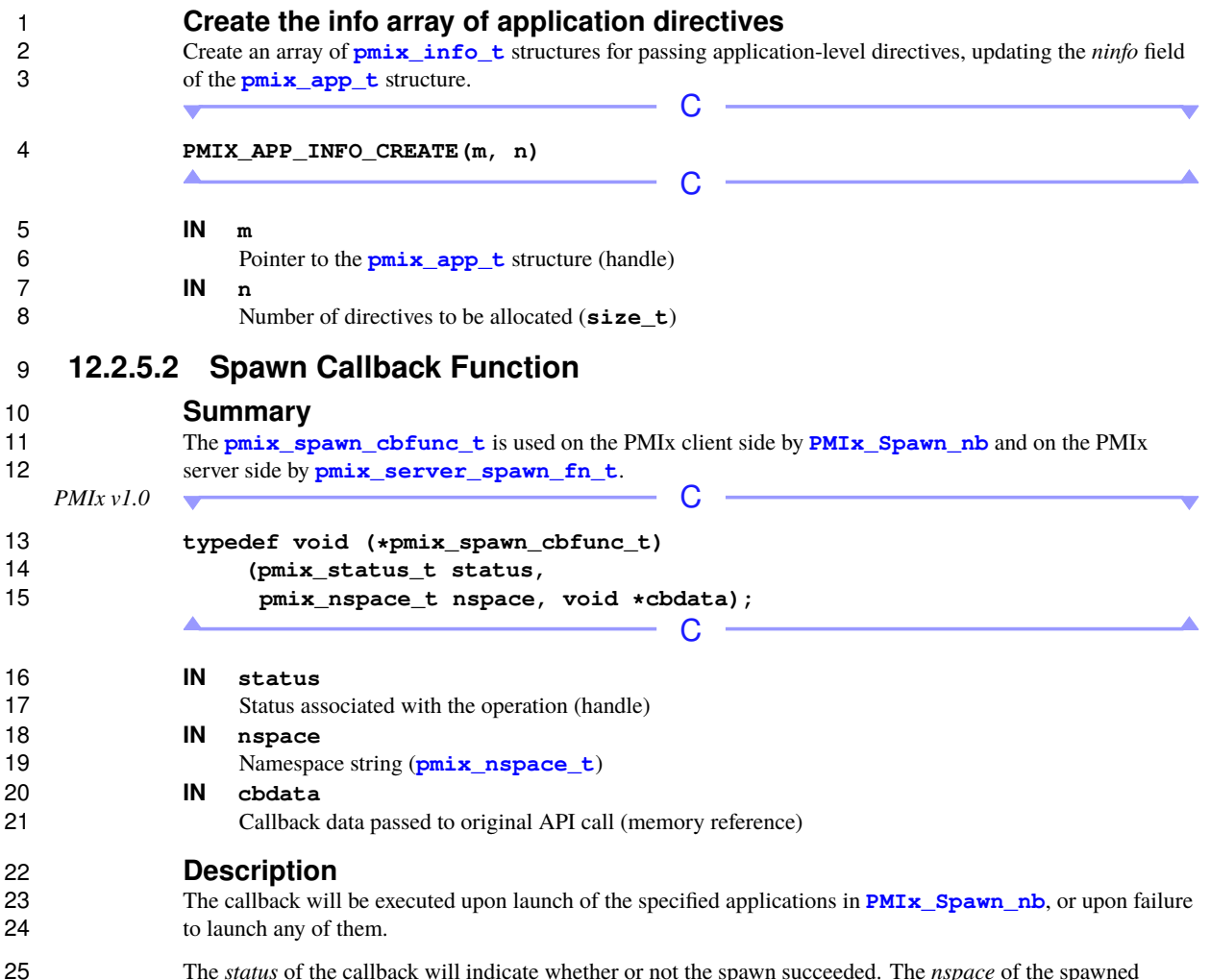

<span id="page-199-0"></span> The *status* of the callback will indicate whether or not the spawn succeeded. The *nspace* of the spawned processes will be returned, along with any provided callback data. Note that the returned *nspace* value will not be protected upon return from the callback function, so the receiver must copy it if it needs to be retained.

# **12.3 Connecting and Disconnecting Processes**

 This section defines functions to connect and disconnect processes in two or more separate PMIx namespaces. The PMIx definition of *connected* solely implies that the host environment should treat the failure of any 4 process in the assemblage as a reportable event, taking action on the assemblage as if it were a single application. For example, if the environment defaults (in the absence of any application directives) to application. For example, if the environment defaults (in the absence of any application directives) to terminating an application upon failure of any process in that application, then the environment should terminate all processes in the connected assemblage upon failure of any member.

 The host environment may choose to assign a new namespace to the connected assemblage and/or assign new ranks for its members for its own internal tracking purposes. However, it is not required to communicate such 10 assignments to the participants (e.g., in response to an appropriate call to **PMIx** Query info\_nb). The 11 host environment is required to generate a **[PMIX\\_ERR\\_PROC\\_TERM\\_WO\\_SYNC](#page-435-0)** event should any process in 12 the assemblage terminate or call **PMIx** Finalize without first *disconnecting* from the assemblage. If the 13 job including the process is terminated as a result of that action, then the host environment is required to also 14 generate the **PMIX ERR JOB TERM WO SYNC** for all jobs that were terminated as a result.

### Advice to PMIx server hosts

 The *connect* operation does not require the exchange of job-level information nor the inclusion of information 16 posted by participating processes via **PMIx** Put. Indeed, the callback function utilized in **pmix server connect fn t** cannot pass information back into the PMIx server library. However, host environments are advised that collecting such information at the participating daemons represents an optimization opportunity as participating processes are likely to request such information after the connect operation completes.

### - Advice to users -

 Attempting to *connect* processes solely within the same namespace is essentially a *no-op* operation. While not explicitly prohibited, users are advised that a PMIx implementation or host environment may return an error in such cases.

 Neither the PMIx implementation nor host environment are required to provide any tracking support for the assemblage. Thus, the application is responsible for maintaining the membership list of the assemblage.

### <span id="page-200-0"></span>**12.3.1 PMIx\_Connect**

- **Summary**
- Connect namespaces.

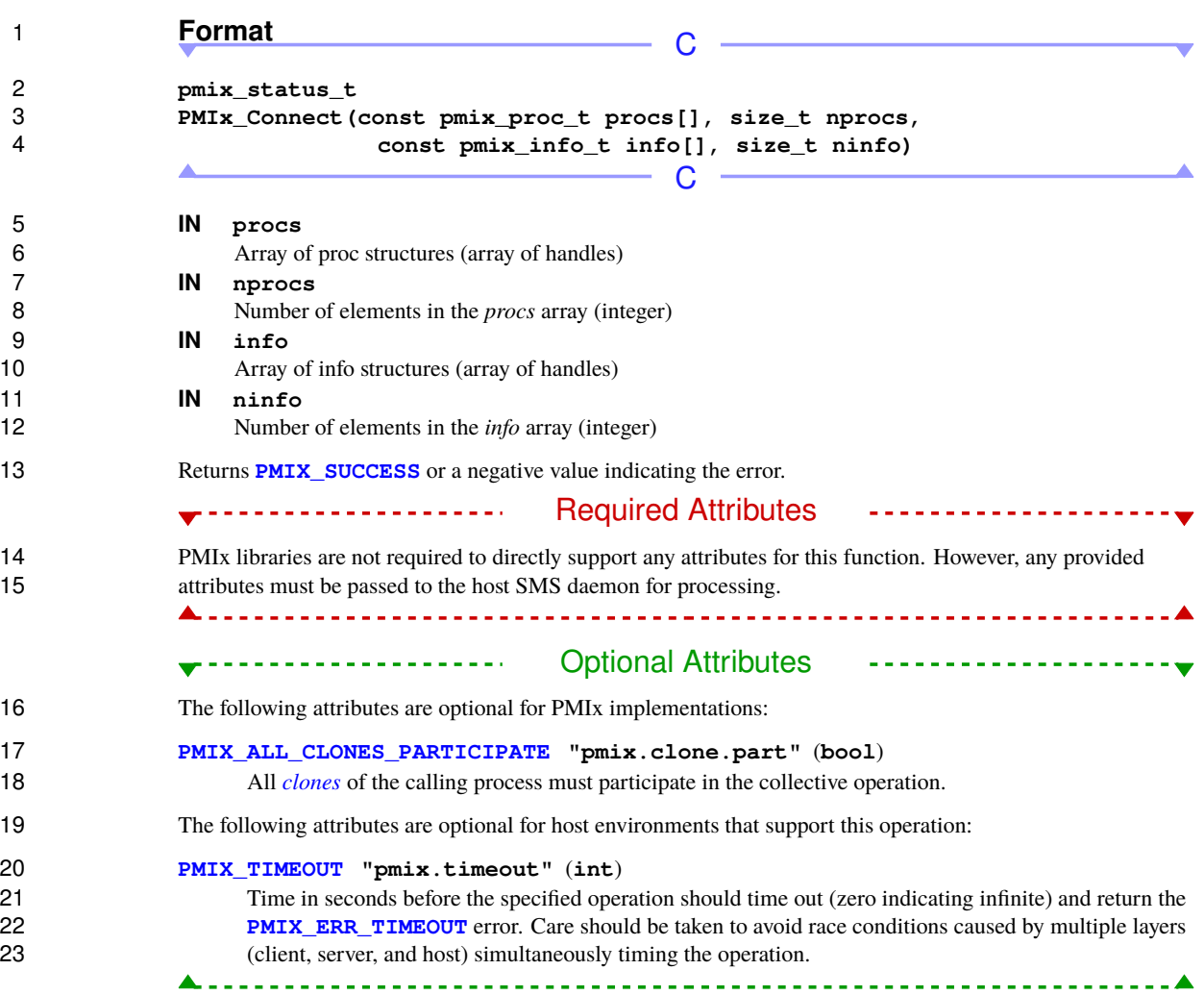

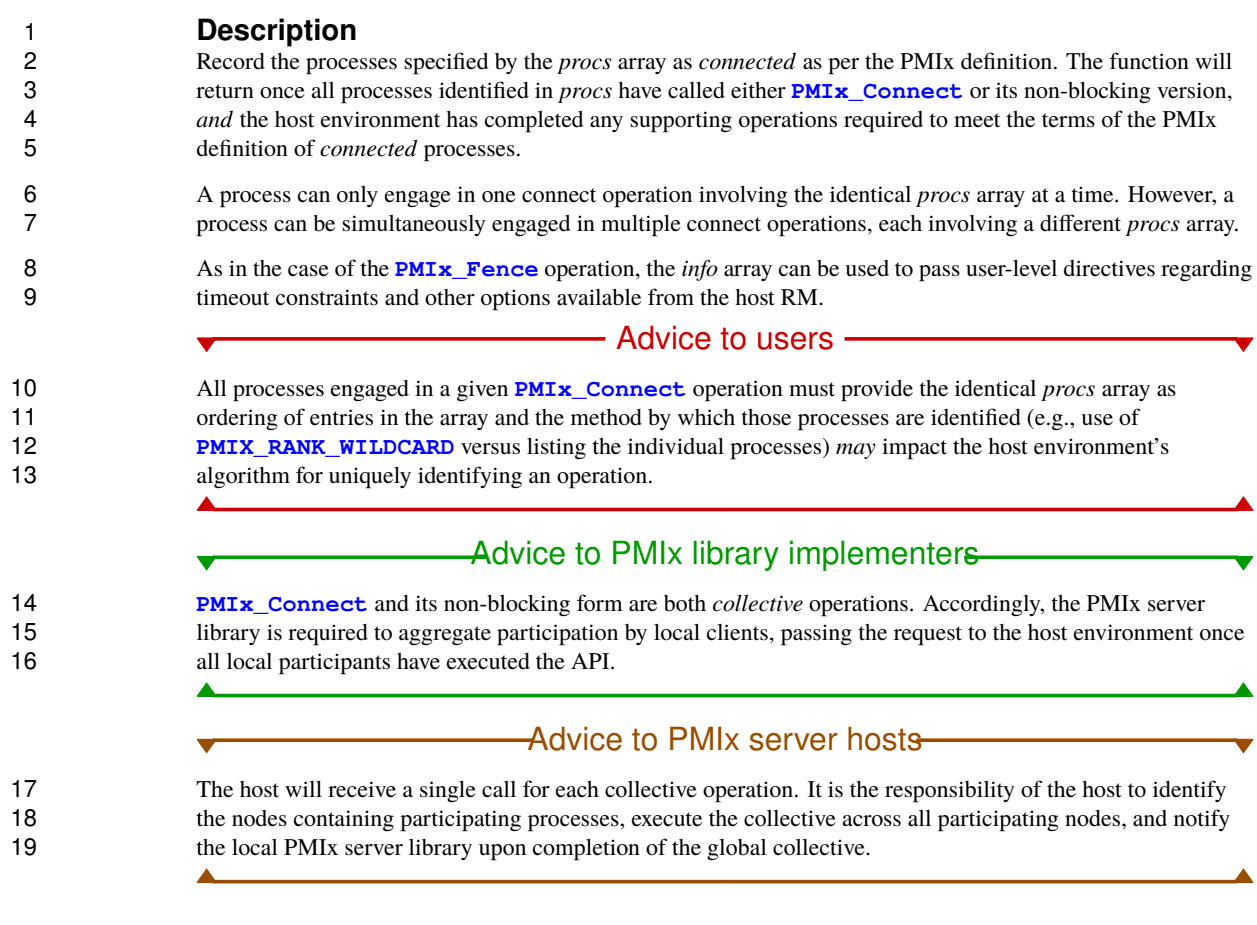

# <span id="page-202-0"></span>**12.3.2 PMIx\_Connect\_nb**

# 21 **Summary**<br>22 **Nonblocking**

Nonblocking **[PMIx\\_Connect\\_nb](#page-202-0)** routine.

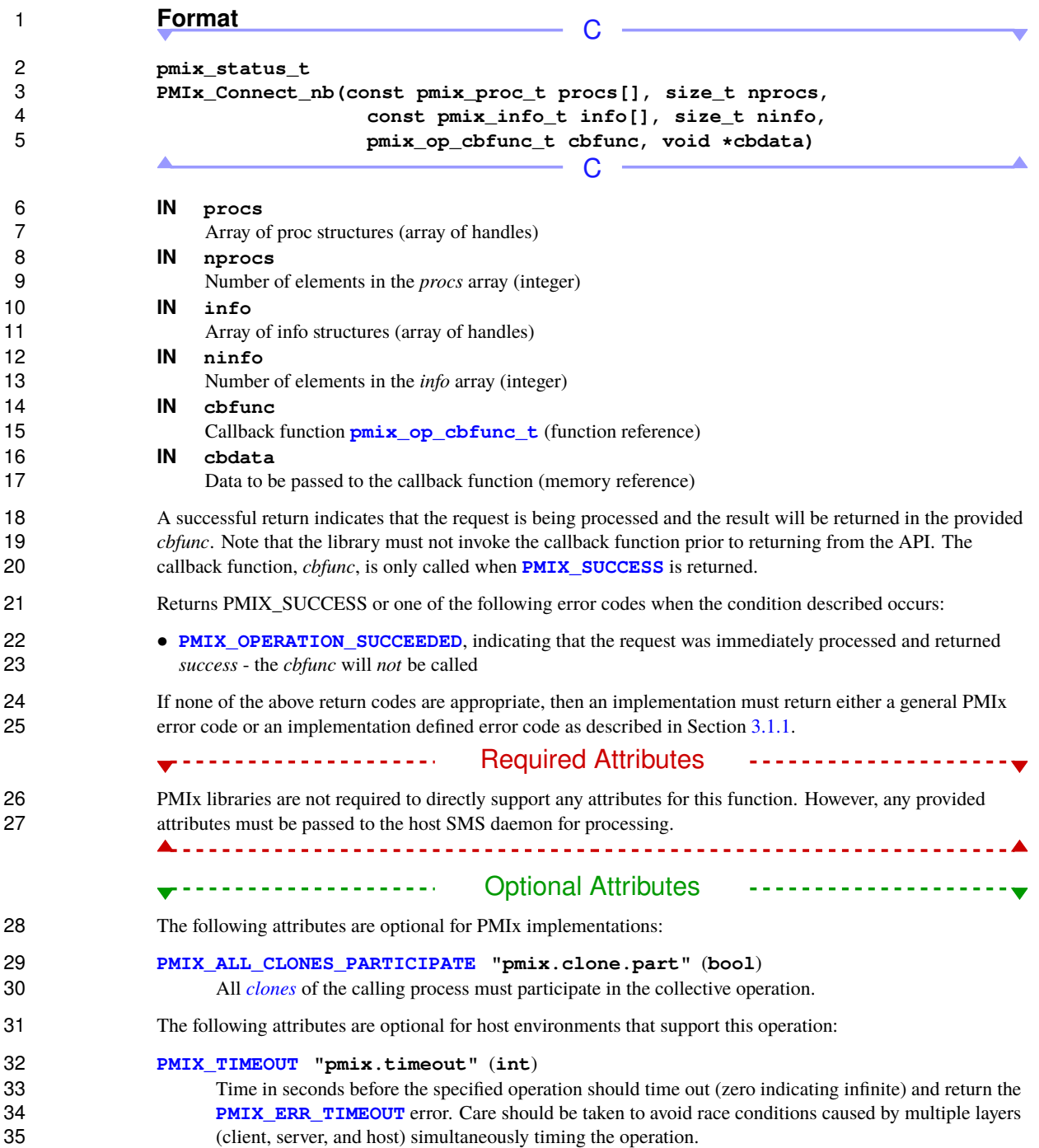

# 1 **Description**<br>2 **Nonblocking** vers

2 Nonblocking version of **[PMIx\\_Connect](#page-200-0)**. The callback function is called once all processes identified in *procs* have called either **PMIx\_Connect** or its non-blocking version, *and* the host environment has 3 *procs* have called either **[PMIx\\_Connect](#page-200-0)** or its non-blocking version, *and* the host environment has completed any supporting operations required to meet the terms of the PMIx definition of *connected* 4 completed any supporting operations required to meet the terms of the PMIx definition of *connected*<br>5 processes. See the advice provided in the description for **PMIx Connect** for more information. processes. See the advice provided in the description for **[PMIx\\_Connect](#page-200-0)** for more information.

## <span id="page-204-0"></span>**12.3.3 PMIx\_Disconnect**

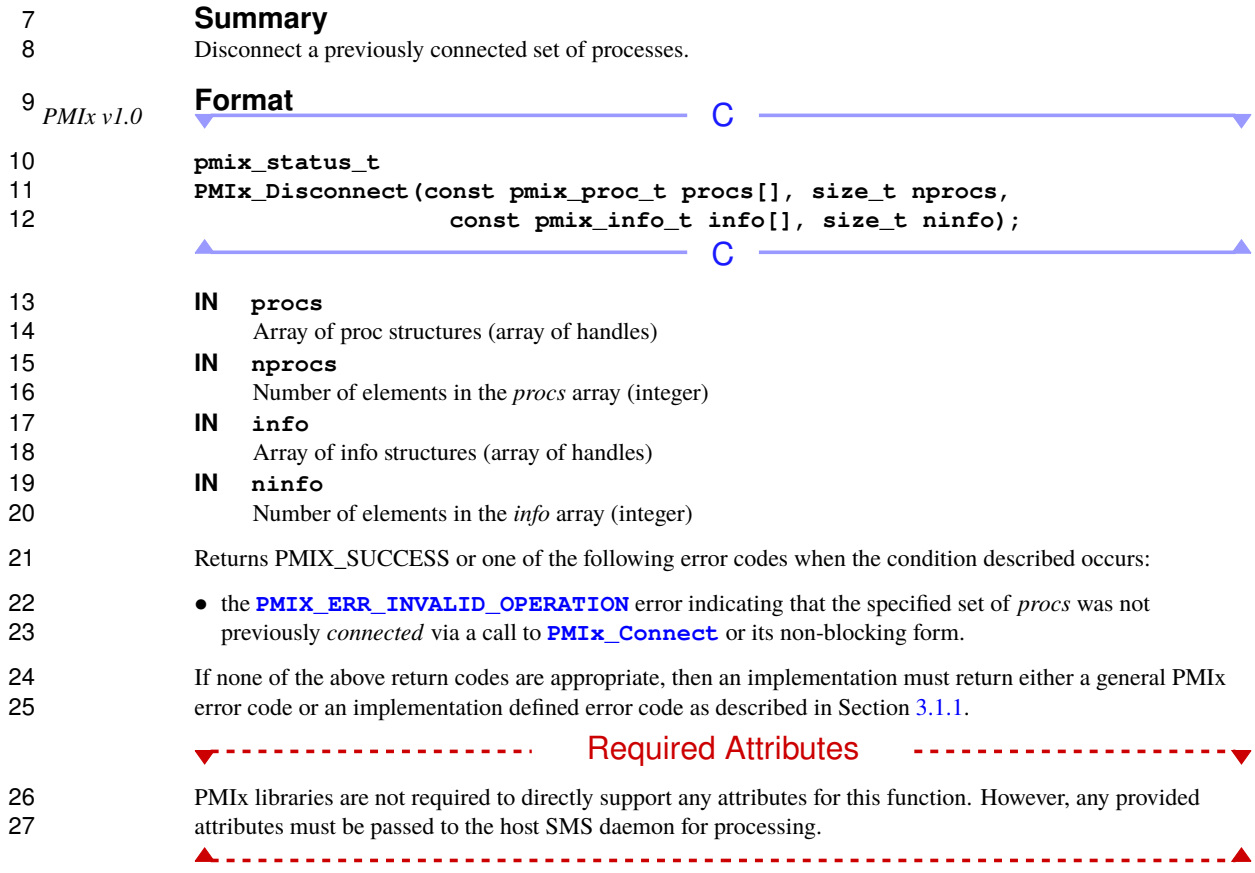

#### Optional Attributes --------------

The following attributes are optional for PMIx implementations:

#### **[PMIX\\_ALL\\_CLONES\\_PARTICIPATE](#page-137-0) "pmix.clone.part"** (**bool**)

All *[clones](#page-29-0)* of the calling process must participate in the collective operation.

The following attributes are optional for host environments that support this operation:

#### **[PMIX\\_TIMEOUT](#page-99-0) "pmix.timeout"** (**int**)

 Time in seconds before the specified operation should time out (zero indicating infinite) and return the **[PMIX\\_ERR\\_TIMEOUT](#page-36-0)** error. Care should be taken to avoid race conditions caused by multiple layers 8 (client, server, and host) simultaneously timing the operation.

**Description**

 Disconnect a previously connected set of processes. The function will return once all processes identified in *procs* have called either **PMIx** Disconnect or its non-blocking version, *and* the host environment has completed any required supporting operations.

 A process can only engage in one disconnect operation involving the identical *procs* array at a time. However, a process can be simultaneously engaged in multiple disconnect operations, each involving a different *procs* array.

16 As in the case of the **PMIx** Fence operation, the *info* array can be used to pass user-level directives regarding the algorithm to be used for any collective operation involved in the operation, timeout constraints, and other options available from the host RM.

#### **- Advice to users -**

 All processes engaged in a given **[PMIx\\_Disconnect](#page-204-0)** operation must provide the identical *procs* array as ordering of entries in the array and the method by which those processes are identified (e.g., use of **[PMIX\\_RANK\\_WILDCARD](#page-42-0)** versus listing the individual processes) *may* impact the host environment's algorithm for uniquely identifying an operation.

### Advice to PMIx library implementers

 **[PMIx\\_Disconnect](#page-204-0)** and its non-blocking form are both *collective* operations. Accordingly, the PMIx server library is required to aggregate participation by local clients, passing the request to the host environment once all local participants have executed the API.

### Advice to PMIx server hosts-

<span id="page-205-0"></span> The host will receive a single call for each collective operation. The host will receive a single call for each collective operation. It is the responsibility of the host to identify the nodes containing participating processes, execute the collective across all participating nodes, and notify the local PMIx server library upon completion of the global collective.

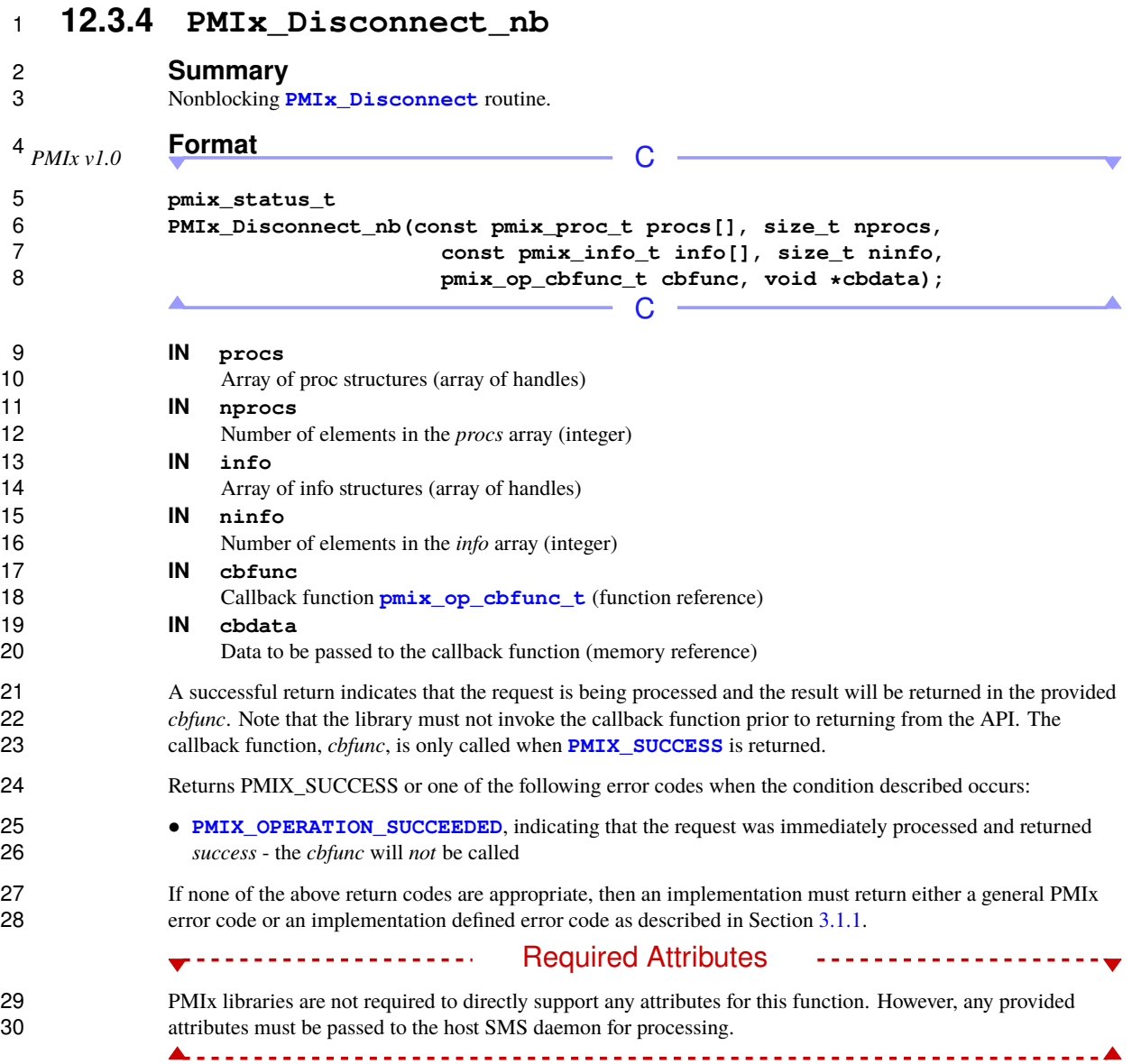

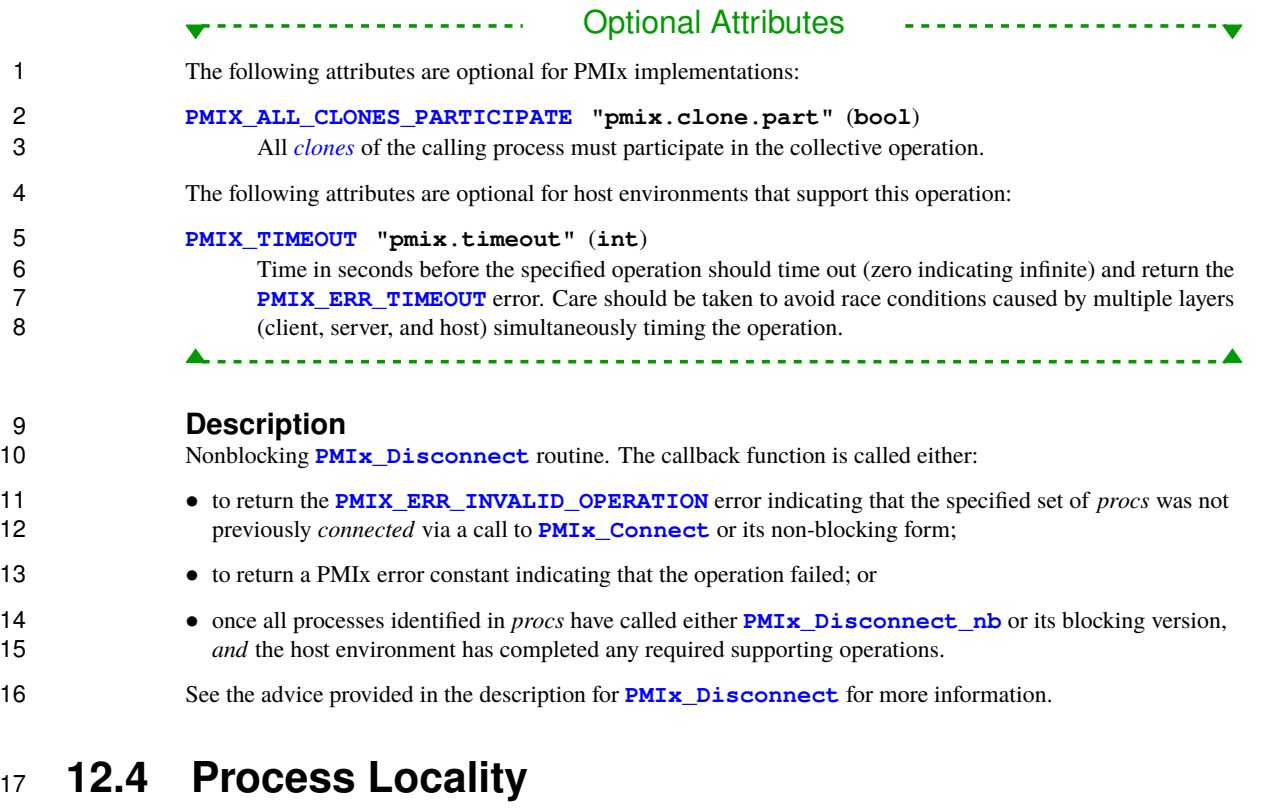

 The relative locality of processes is often used to optimize their interactions with the hardware and other processes. PMIx provides a means by which the host environment can communicate the locality of a given **process using the PMIx server generate locality string** to generate an abstracted representation of that value. This provides a human-readable format and allows the client to parse the locality string with a method of its choice that may differ from the one used by the server that generated it.

 There are times, however, when relative locality and other PMIx-provided information doesn't include some element required by the application. In these instances, the application may need access to the full description of the local hardware topology. PMIx does not itself generate such descriptions - there are multiple third-party libraries that fulfill that role. Instead, PMIx offers an abstraction method by which users can obtain a pointer to the description. This transparently enables support for different methods of sharing the topology between the host environment (which may well have already generated it prior to local start of application processes) and the clients - e.g., through passing of a shared memory region.

## **12.4.1 PMIx\_Load\_topology**

### **Summary**

```
32 Load the local hardware topology description
```
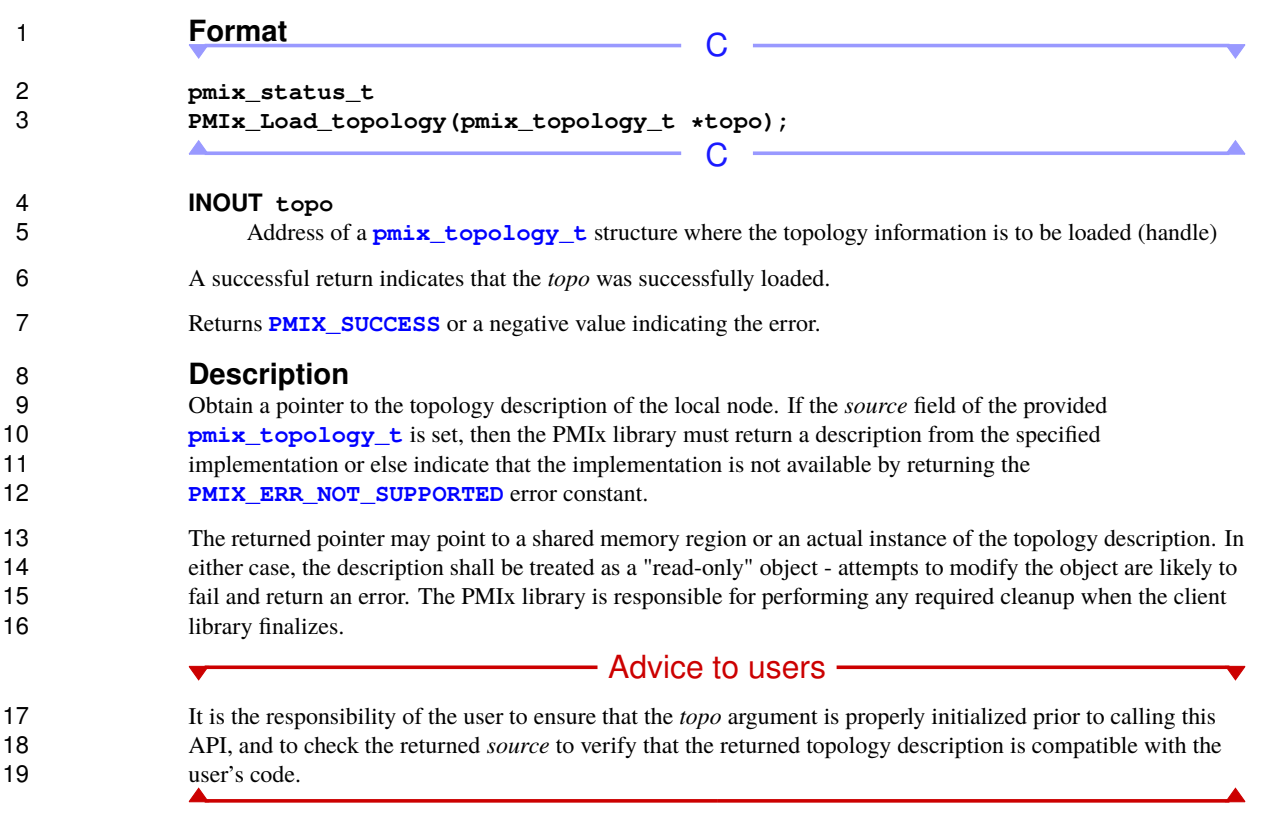

## **12.4.2 PMIx\_Get\_relative\_locality**

# 21 **Summary**<br>22 Get the relative

<span id="page-208-0"></span>Get the relative locality of two local processes given their locality strings.

<span id="page-209-0"></span>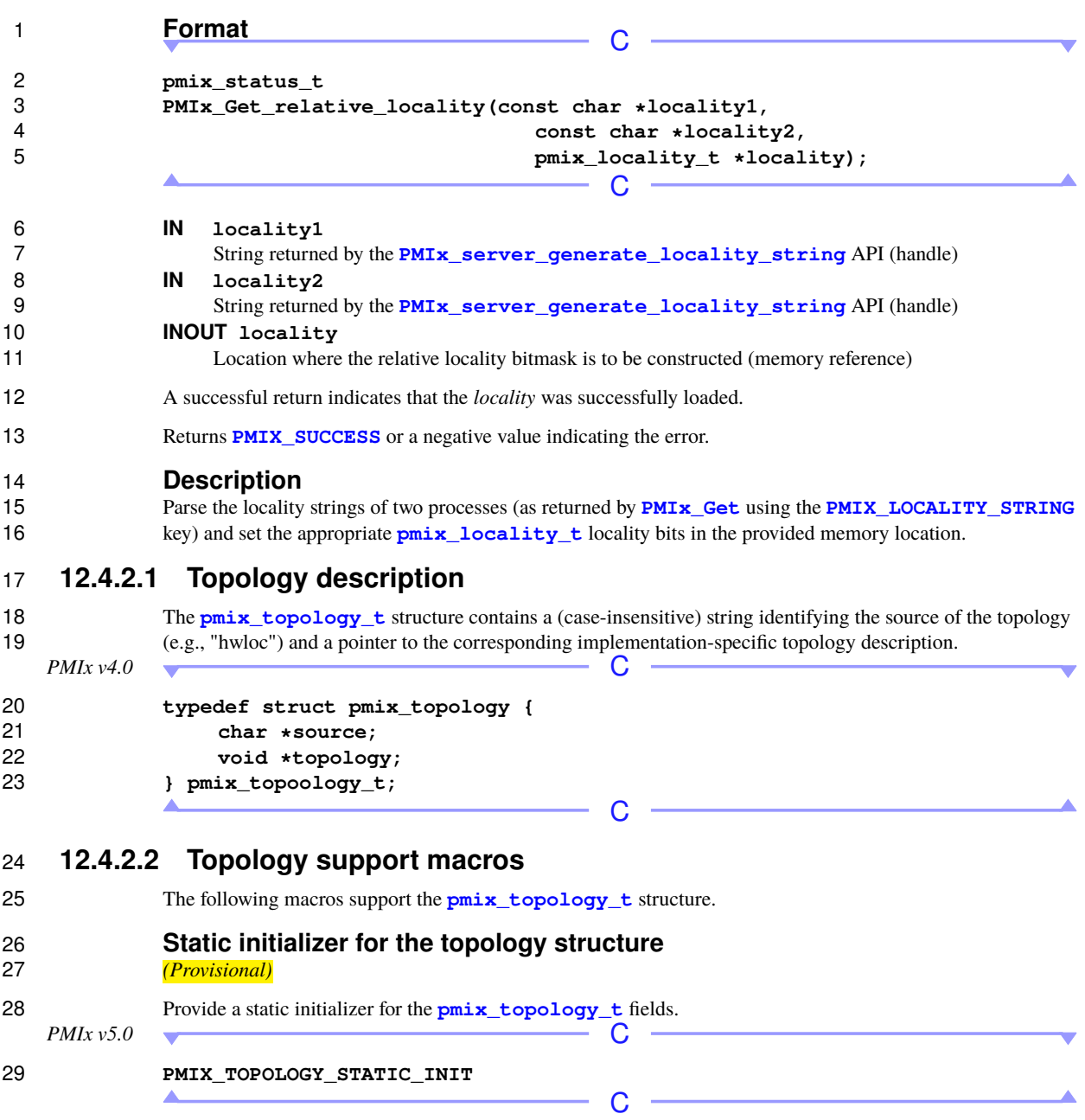

<span id="page-210-0"></span>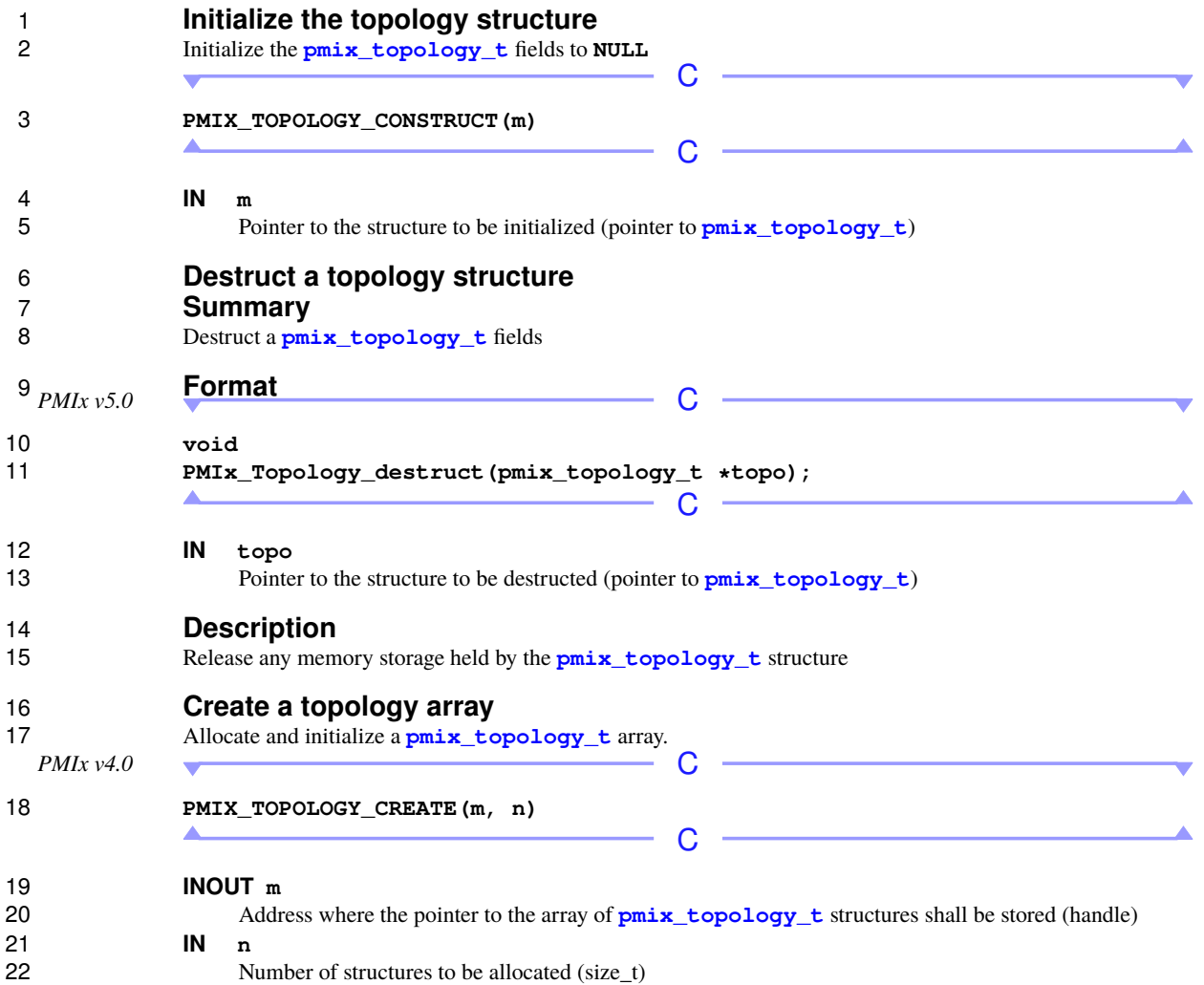

### **12.4.2.3 Relative locality of two processes**

 The **[pmix\\_locality\\_t](#page-210-0)** datatype is a **uint16\_t** bitmask that defines the relative locality of two processes on a node. The following constants represent specific bits in the mask and can be used to test a locality value using standard bit-test methods. **PMIX LOCALITY UNKNOWN 0x0000** All bits are set to zero, indicating that the relative locality of the two processes is unknown **PMIX\_LOCALITY\_NONLOCAL 0x0000** The two processes do not share any common locations **PMIX\_LOCALITY\_SHARE\_HWTHREAD**  $0 \times 0001$  The two processes share at least one hardware thread **PMIX\_LOCALITY\_SHARE\_CORE 0x0002** The two processes share at least one core **PMIX LOCALITY SHARE L1CACHE** 0x0004 The two processes share at least an L1 cache **PMIX\_LOCALITY\_SHARE\_L2CACHE 0x0008** The two processes share at least an L2 cache **PMIX\_LOCALITY\_SHARE\_L3CACHE 0x0010** The two processes share at least an L3 cache **PMIX LOCALITY SHARE PACKAGE 0x0020** The two processes share at least a package **PMIX\_LOCALITY\_SHARE\_NUMA 0x0040** The two processes share at least one Non-Uniform Memory Access (NUMA) region **PMIX\_LOCALITY\_SHARE\_NODE**  $0 \times 4000$  The two processes are executing on the same node Implementers and vendors may choose to extend these definitions as needed to describe a particular system. **12.4.2.4 Locality keys PMIX\_LOCALITY\_STRING "pmix.locstr"** (**char\***) String describing a process's bound location - referenced using the process's rank. The string is prefixed by the implementation that created it (e.g., "hwloc") followed by a colon. The remainder of the string represents the corresponding locality as expressed by the underlying implementation. The entire 23 string must be passed to **PMIx** Get relative locality for processing. Note that hosts are 24 only required to provide locality strings for local client processes - thus, a call to **[PMIx\\_Get](#page-94-0)** for the 25 locality string of a process that returns **[PMIX\\_ERR\\_NOT\\_FOUND](#page-36-0)** indicates that the process is not executing on the same node. **12.4.3 PMIx\_Parse\_cpuset\_string Summary** Parse the PU binding bitmap from its string representation. **Format** *PMIx v4.0* C

<span id="page-211-0"></span>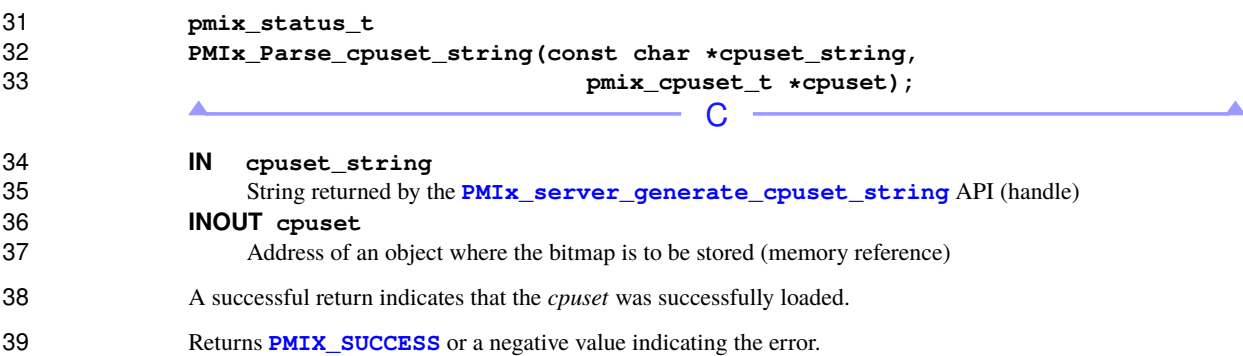

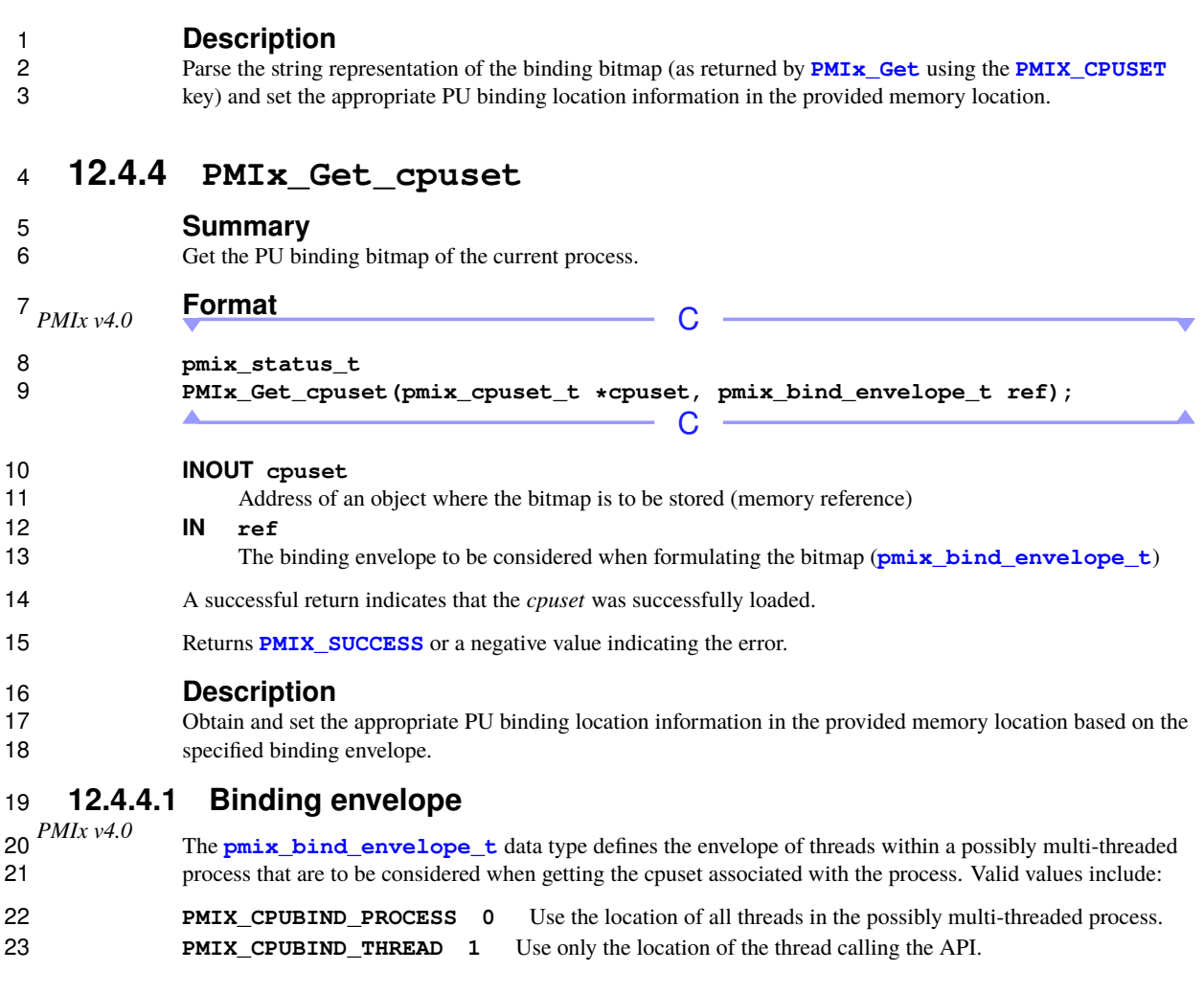

## <span id="page-212-1"></span><span id="page-212-0"></span>**12.4.5 PMIx\_Compute\_distances**

### **Summary**

Compute distances from specified process location to local devices.

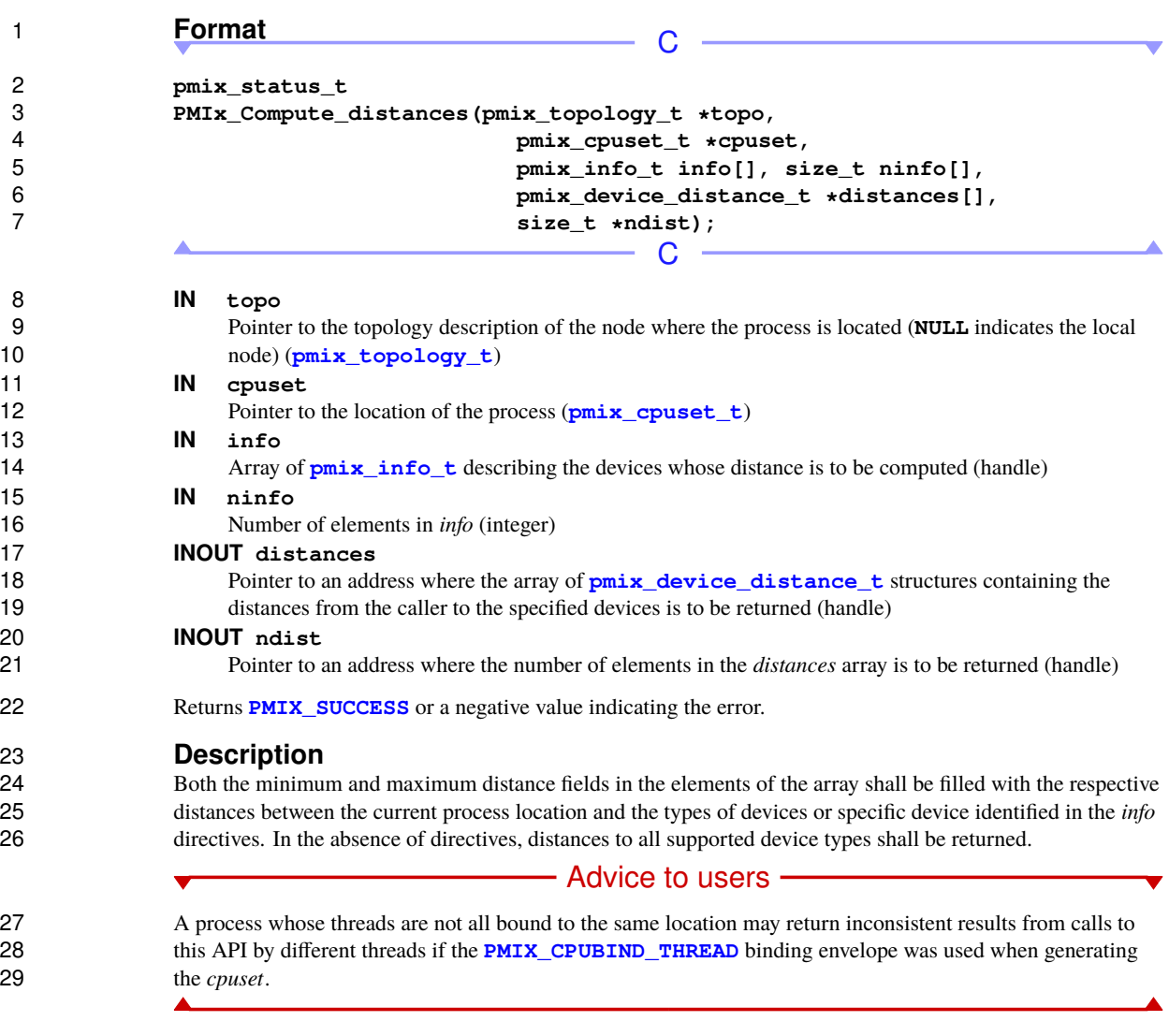

## **12.4.6 PMIx\_Compute\_distances\_nb**

# **Summary**

Compute distances from specified process location to local devices.

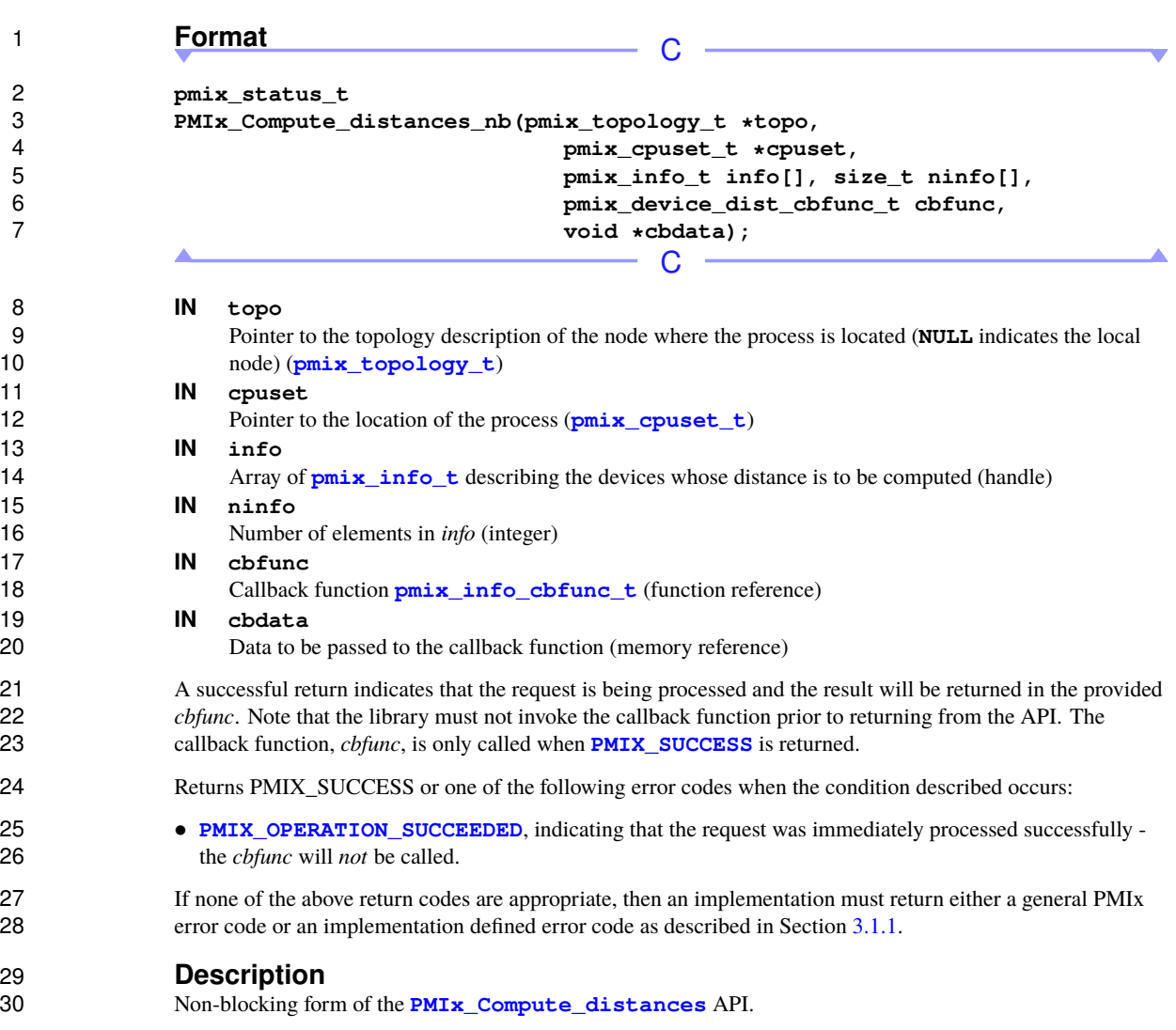

## <span id="page-214-0"></span>**12.4.7 Device Distance Callback Function**

# **Summary**

The **[pmix\\_device\\_dist\\_cbfunc\\_t](#page-214-0)** is used to return an array of device distances. *PMIx v4.0*

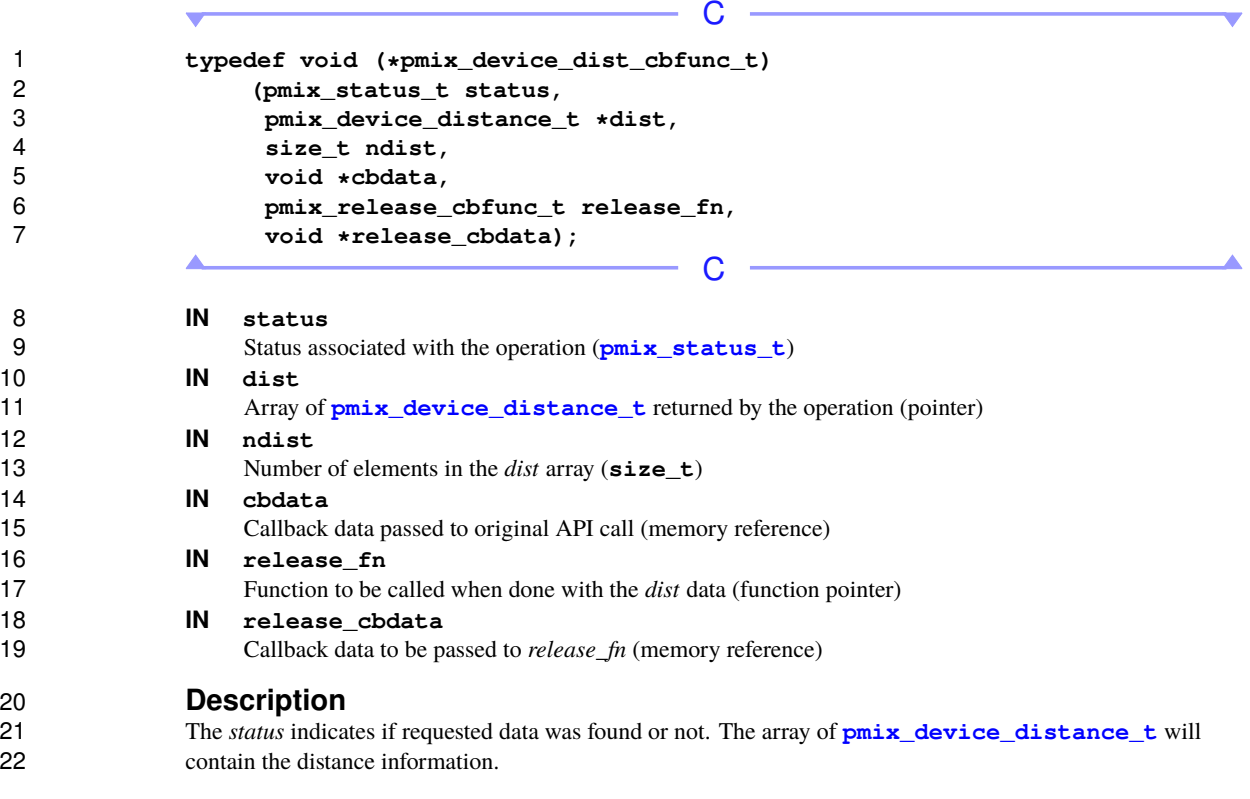

## <span id="page-215-0"></span>**12.4.8 Device type**

 The **[pmix\\_device\\_type\\_t](#page-215-0)** is a **uint64\_t** bitmask for identifying the type(s) whose distances are being requested, or the type of a specific device being referenced (e.g., in a **[pmix\\_device\\_distance\\_t](#page-216-0)** object).  $PMIx \text{ } v1.0$   $C$ 

 $\mathcal{C}$ 

a s

**typedef uint16\_t pmix\_device\_type\_t;**

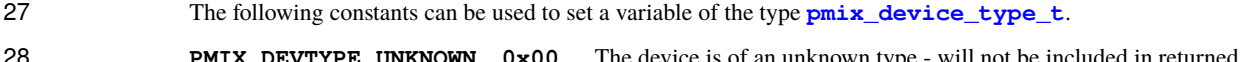

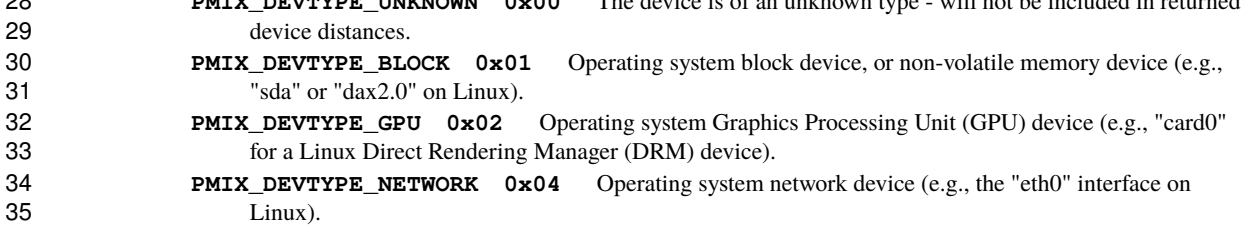

 $\blacktriangledown$ 

 $\overline{\phantom{a}}$
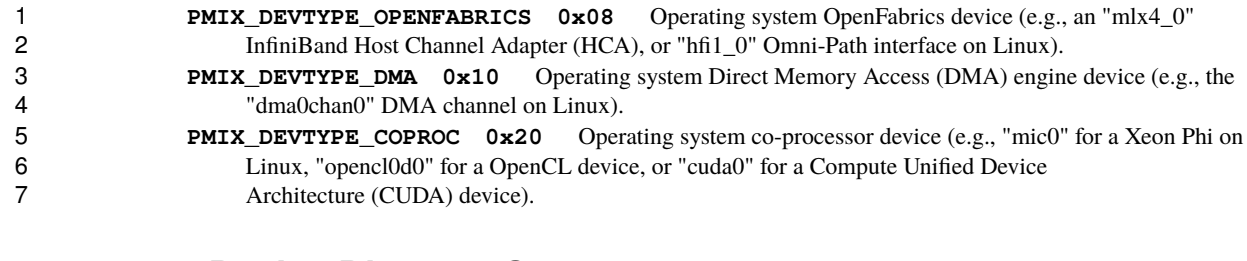

### <span id="page-216-0"></span>**12.4.9 Device Distance Structure**

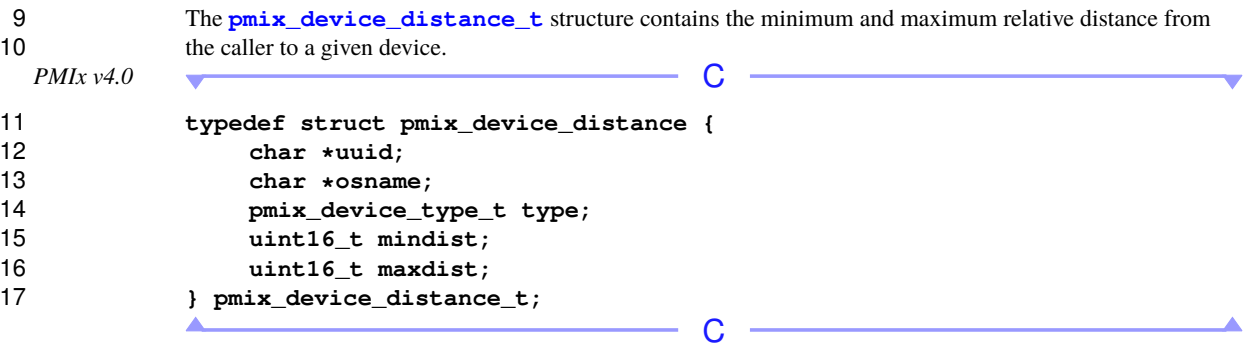

- The *uuid* is a string identifier guaranteed to be unique within the cluster and is typically assembled from discovered device attributes (e.g., the Internet Protocol (IP) address of the device). The *osname* is the local operating system name of the device and is only unique to that node.
- The two distance fields provide the minimum and maximum relative distance to the device from the specified location of the process, expressed as a 16-bit integer value where a smaller number indicates that this device is closer to the process than a device with a larger distance value. Note that relative distance values are not necessarily correlated to a physical property - e.g., a device at twice the distance from another device does not necessarily have twice the latency for communication with it.
- Relative distances only apply to similar devices and cannot be used to compare devices of different types. Both minimum and maximum distances are provided to support cases where the process may be bound to more than one location, and the locations are at different distances from the device.
- 29 A relative distance value of **UINT16\_MAX** indicates that the distance from the process to the device could not be provided. This may be due to lack of available information (e.g., the PMIx library not having access to device locations) or other factors.

### **12.4.10 Device distance support macros**

The following macros are provided to support the **[pmix\\_device\\_distance\\_t](#page-216-0)** structure.

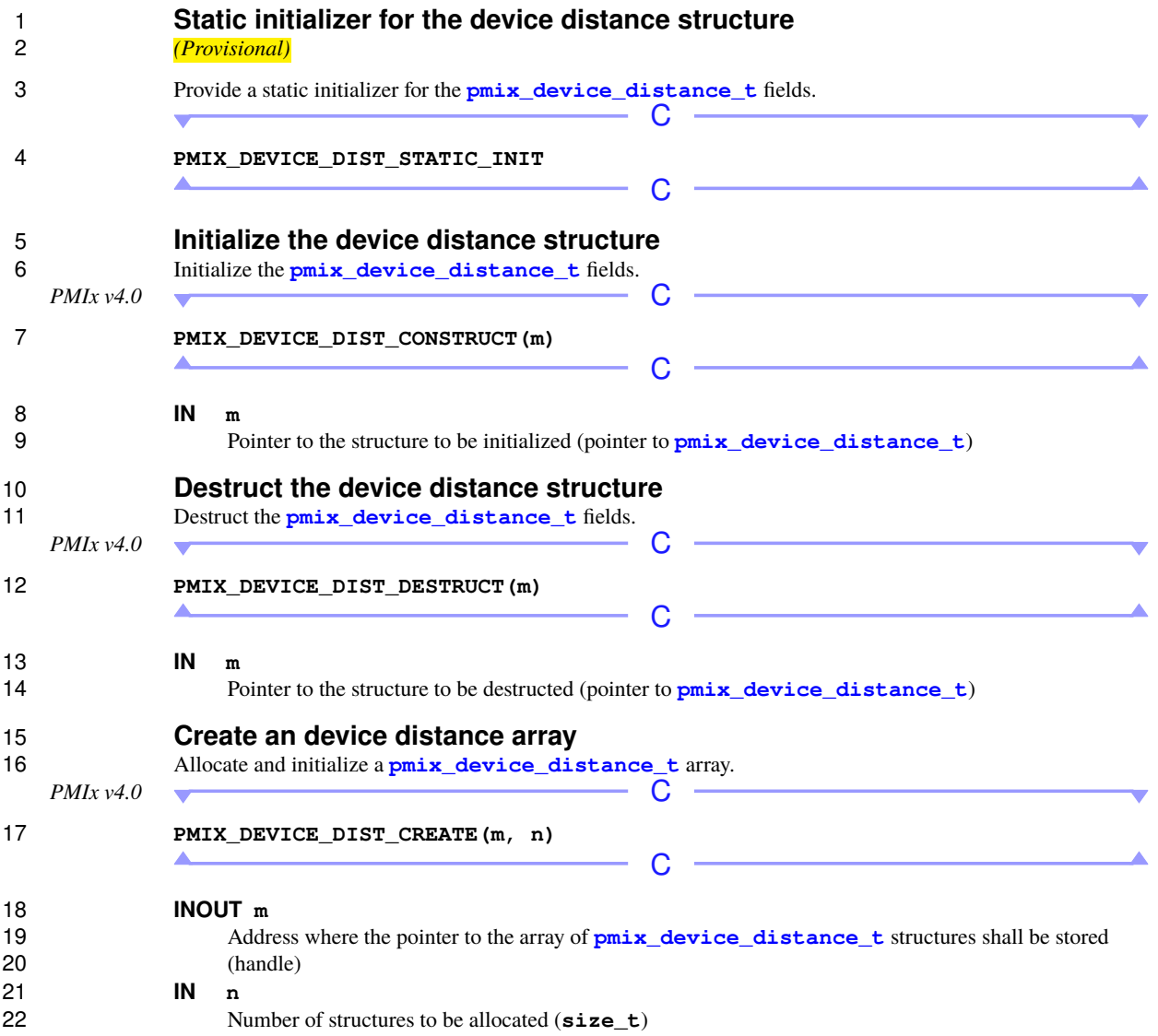

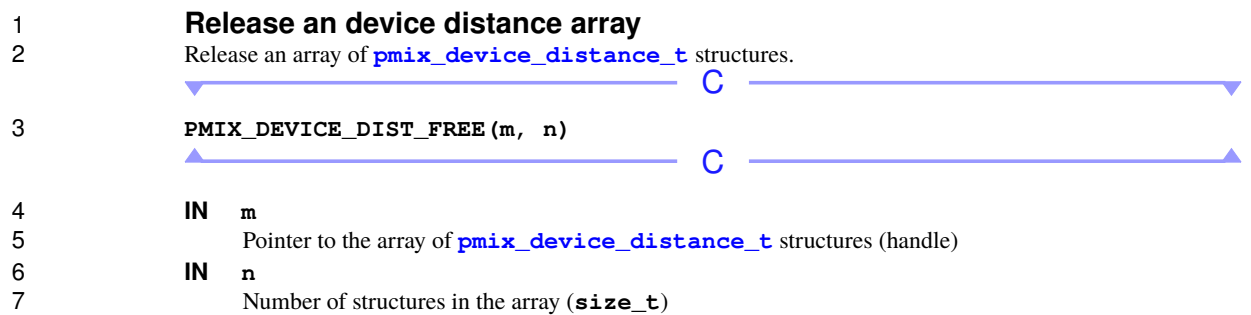

### **12.4.11 Device distance attributes**

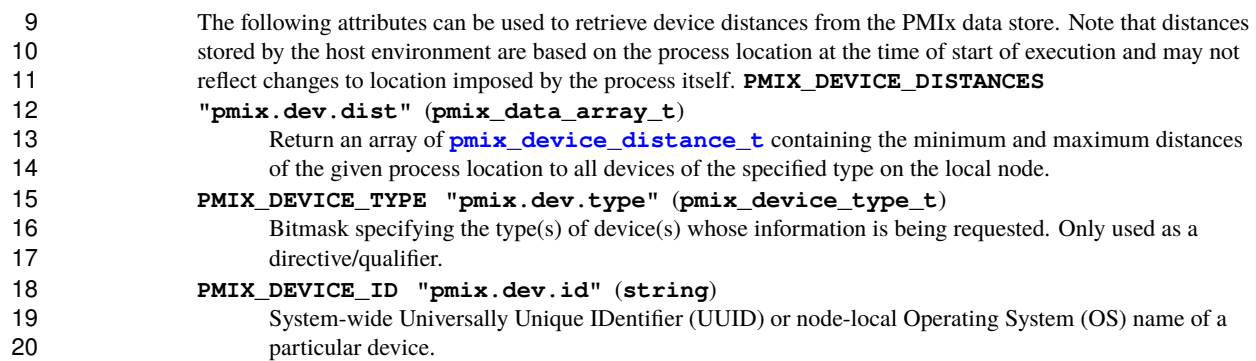

## **CHAPTER 13 Job Management and Reporting**

 The job management APIs provide an application with the ability to orchestrate its operation in partnership with the SMS. Members of this category include the **[PMIx\\_Allocation\\_request](#page-219-0)**, **[PMIx\\_Job\\_control](#page-226-0)**, and **[PMIx\\_Process\\_monitor](#page-233-0)** APIs. **13.1 Allocation Requests** This section defines functionality to request new allocations from the RM, and request modifications to existing allocations. These are primarily used in the following scenarios: • *Evolving* applications that dynamically request and return resources as they execute. 8 • *Malleable* environments where the scheduler redirects resources away from executing applications for higher priority jobs or load balancing. • *Resilient* applications that need to request replacement resources in the face of failures. • *Rigid* jobs where the user has requested a static allocation of resources for a fixed period of time, but realizes that they underestimated their required time while executing. PMIx attempts to address this range of use-cases with a flexible API. **13.1.1 PMIx\_Allocation\_request Summary** Request an allocation operation from the host resource manager. *PMIx v3.0* **C pmix\_status\_t PMIx\_Allocation\_request(pmix\_alloc\_directive\_t directive, pmix\_info\_t info[], size\_t ninfo, pmix\_info\_t \*results[], size\_t \*nresults);** C

<span id="page-219-0"></span>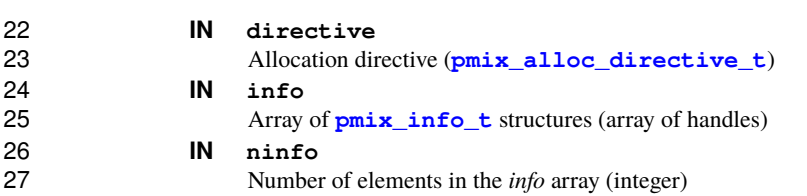

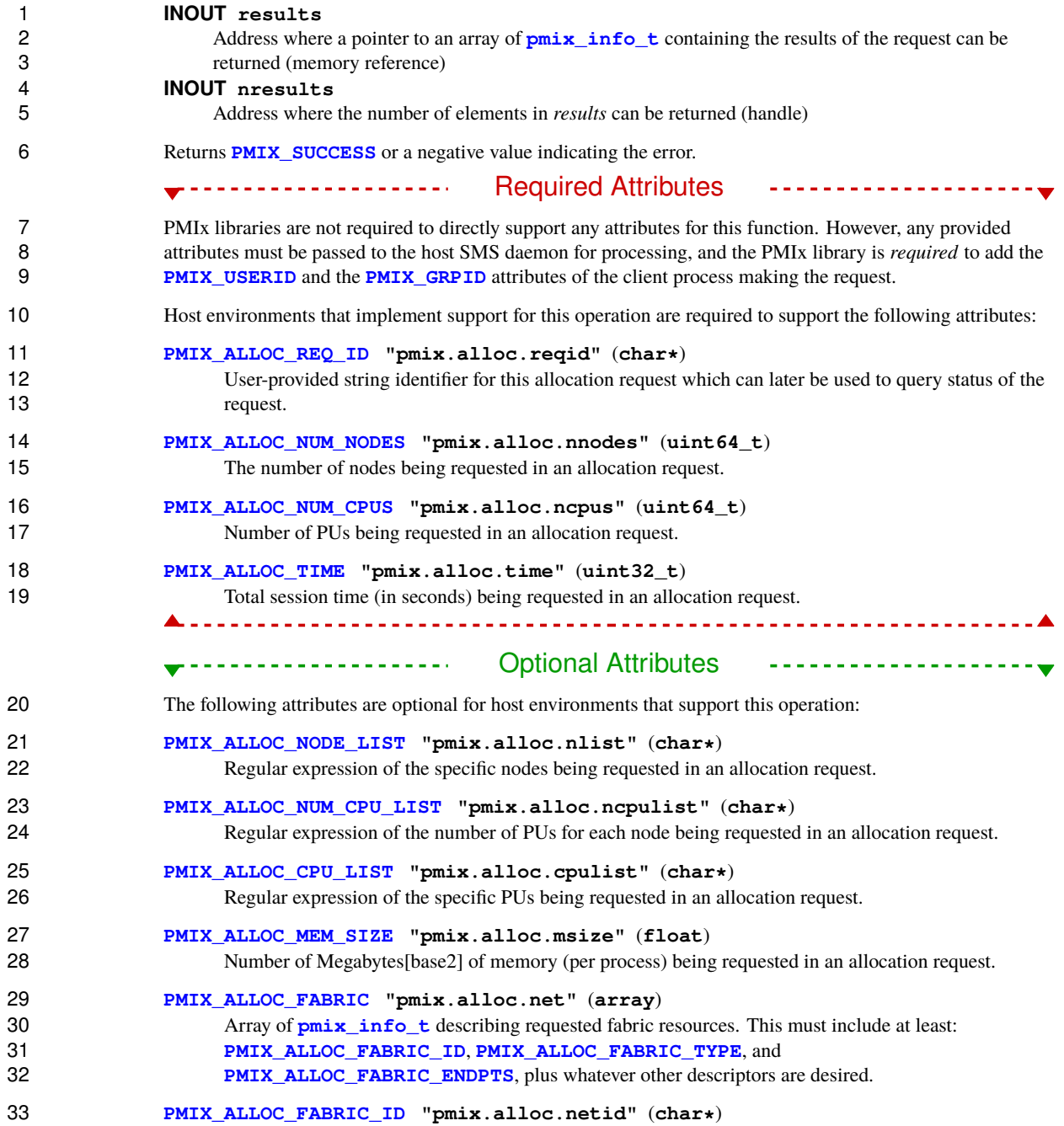

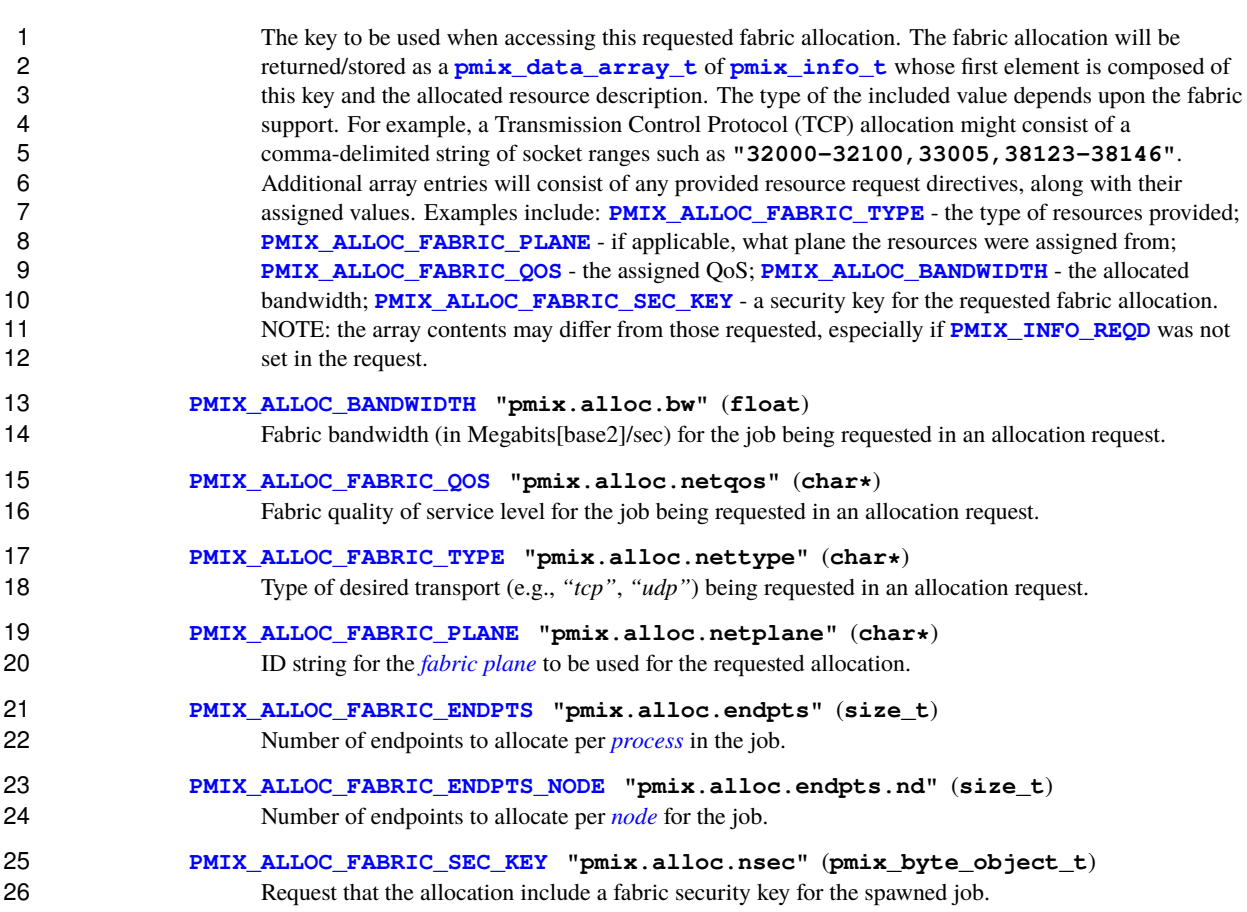

 Request an allocation operation from the host resource manager. Several broad categories are envisioned, including the ability to:

- Request allocation of additional resources, including memory, bandwidth, and compute. This should be accomplished in a non-blocking manner so that the application can continue to progress while waiting for resources to become available. Note that the new allocation will be disjoint from (i.e., not affiliated with) the allocation of the requestor - thus the termination of one allocation will not impact the other.
- Extend the reservation on currently allocated resources, subject to scheduling availability and priorities.<br>35 This includes extending the time limit on current resources, and/or requesting additional resources be This includes extending the time limit on current resources, and/or requesting additional resources be allocated to the requesting job. Any additional allocated resources will be considered as part of the current allocation, and thus will be released at the same time.
- Return no-longer-required resources to the scheduler. This includes the "loan" of resources back to the scheduler with a promise to return them upon subsequent request.

1 If successful, the returned results for a request for additional resources must include the host resource<br>2 manager's identifier (PMIX ALLOC ID) that the requester can use to specify the resources in. for example manager's identifier (**[PMIX\\_ALLOC\\_ID](#page-224-0)**) that the requester can use to specify the resources in, for example, a call to **[PMIx\\_Spawn](#page-182-0)**.

### <span id="page-222-0"></span>**13.1.2 PMIx\_Allocation\_request\_nb**

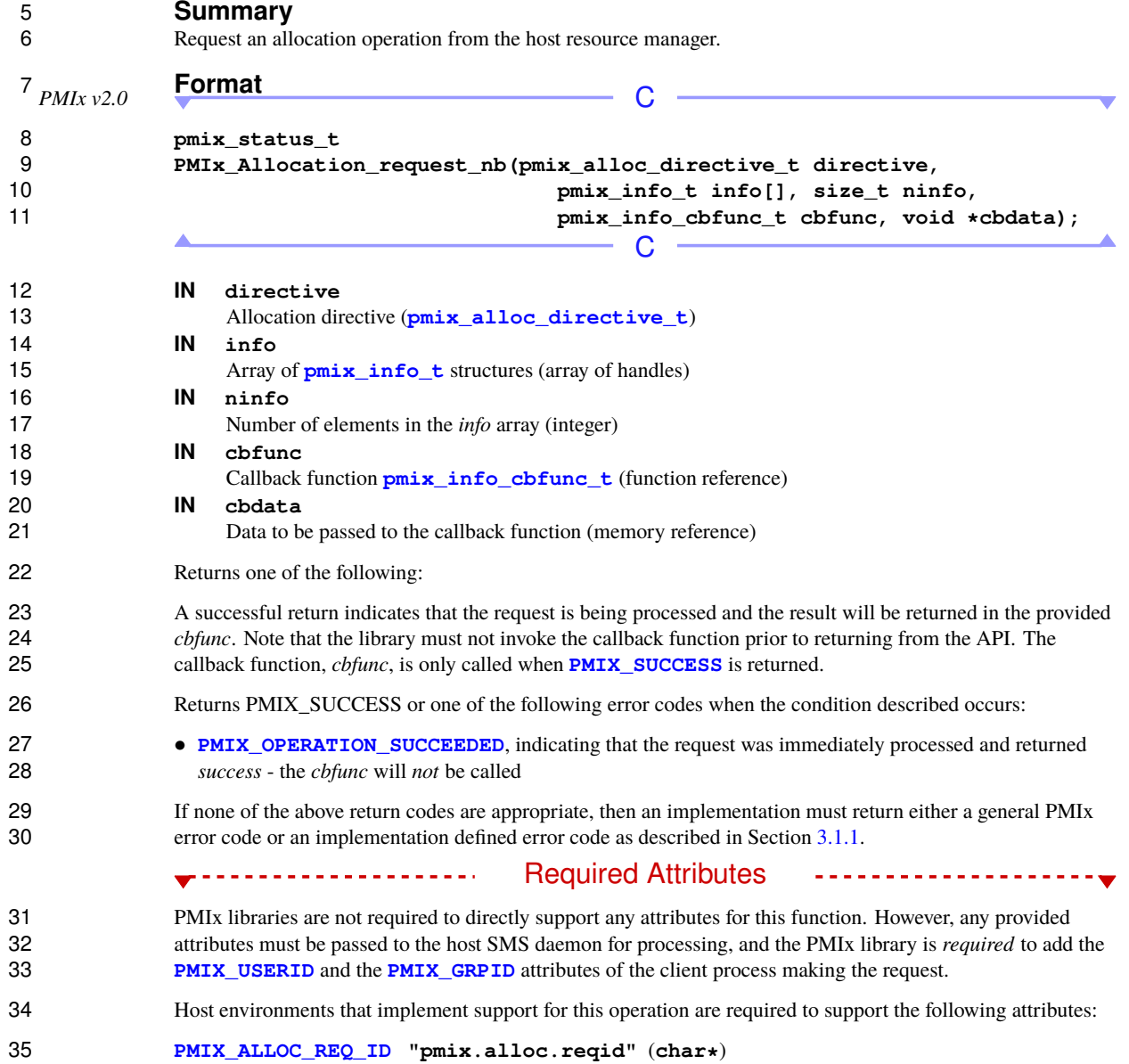

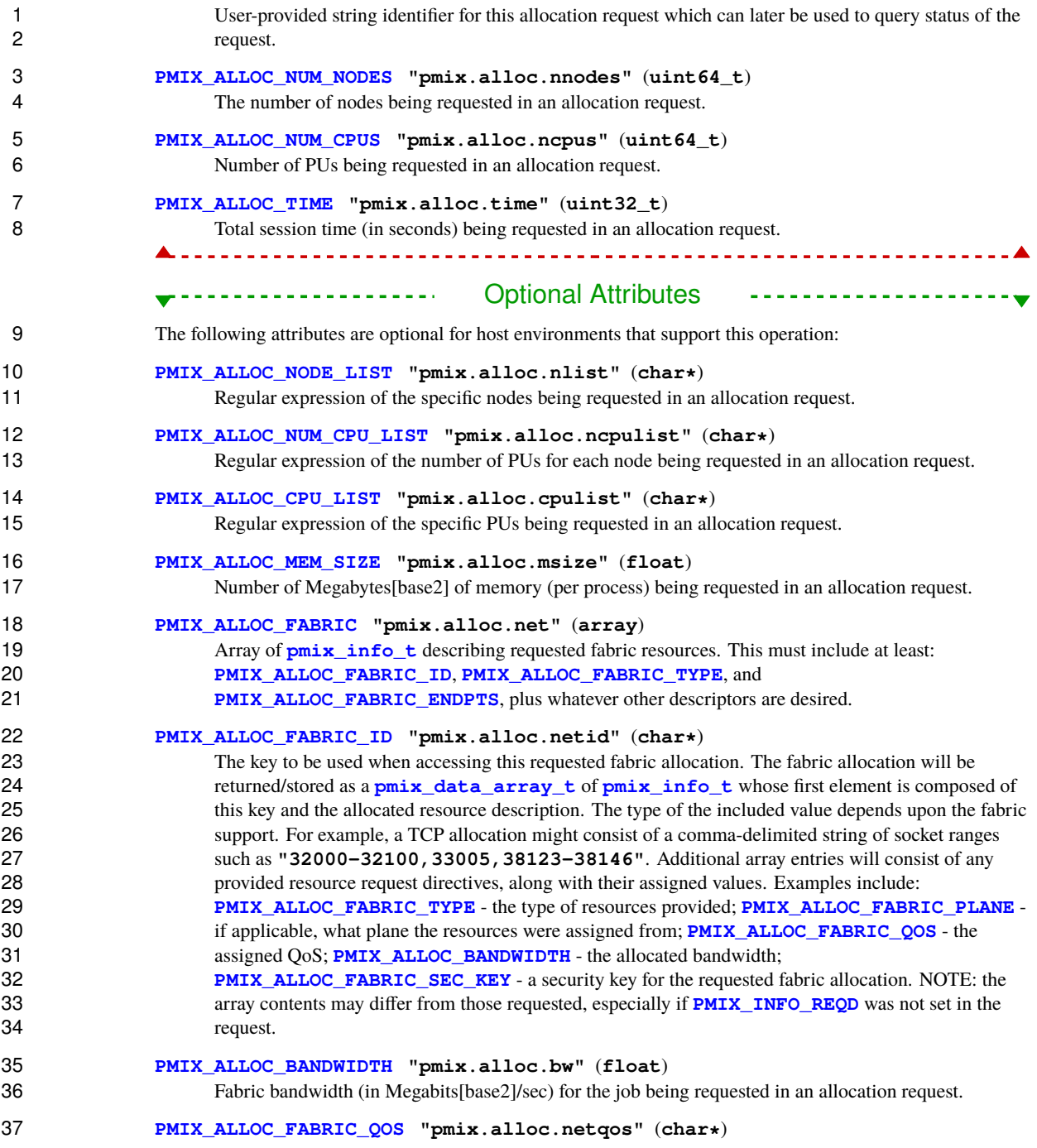

<span id="page-224-0"></span>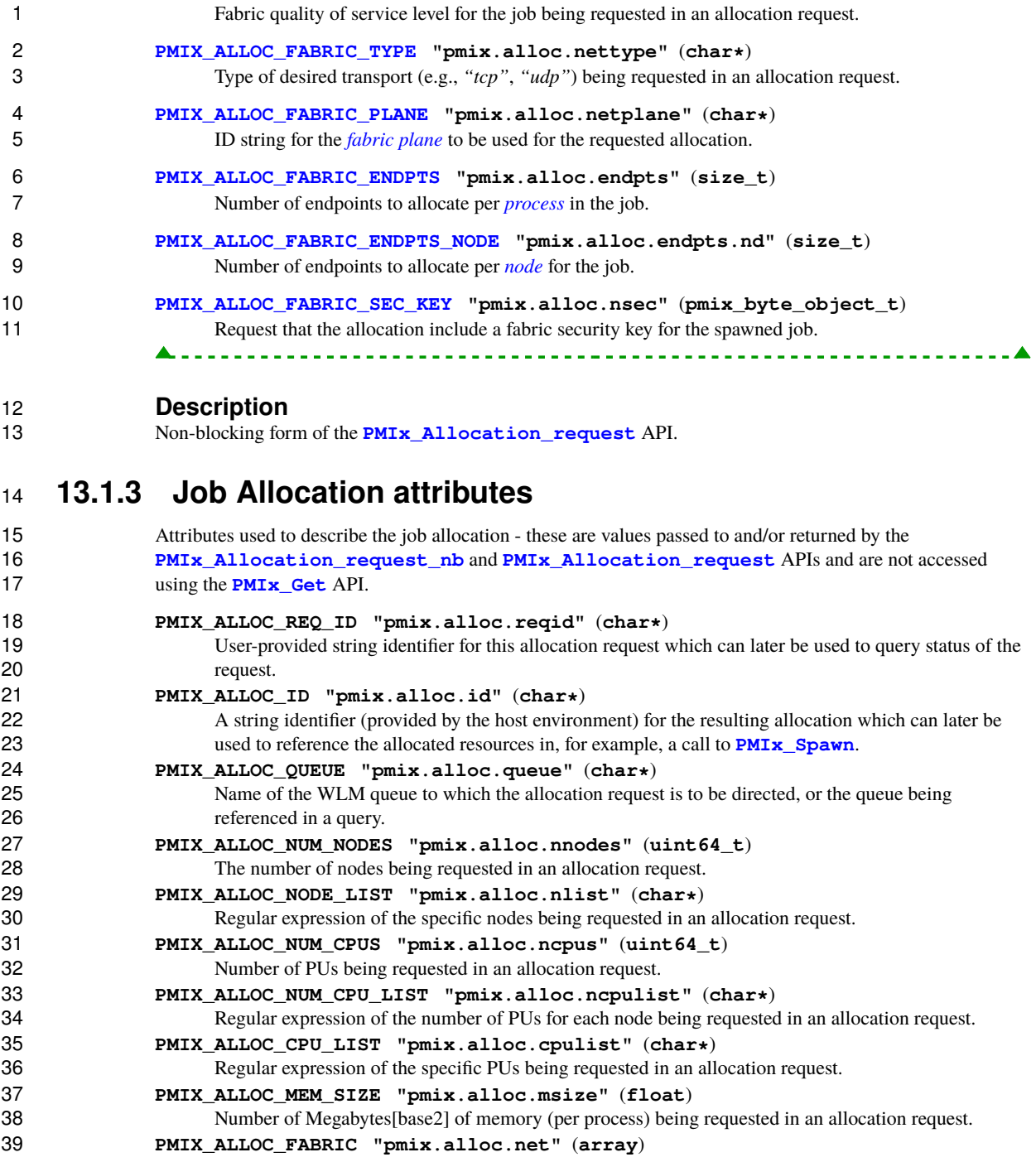

<span id="page-225-0"></span>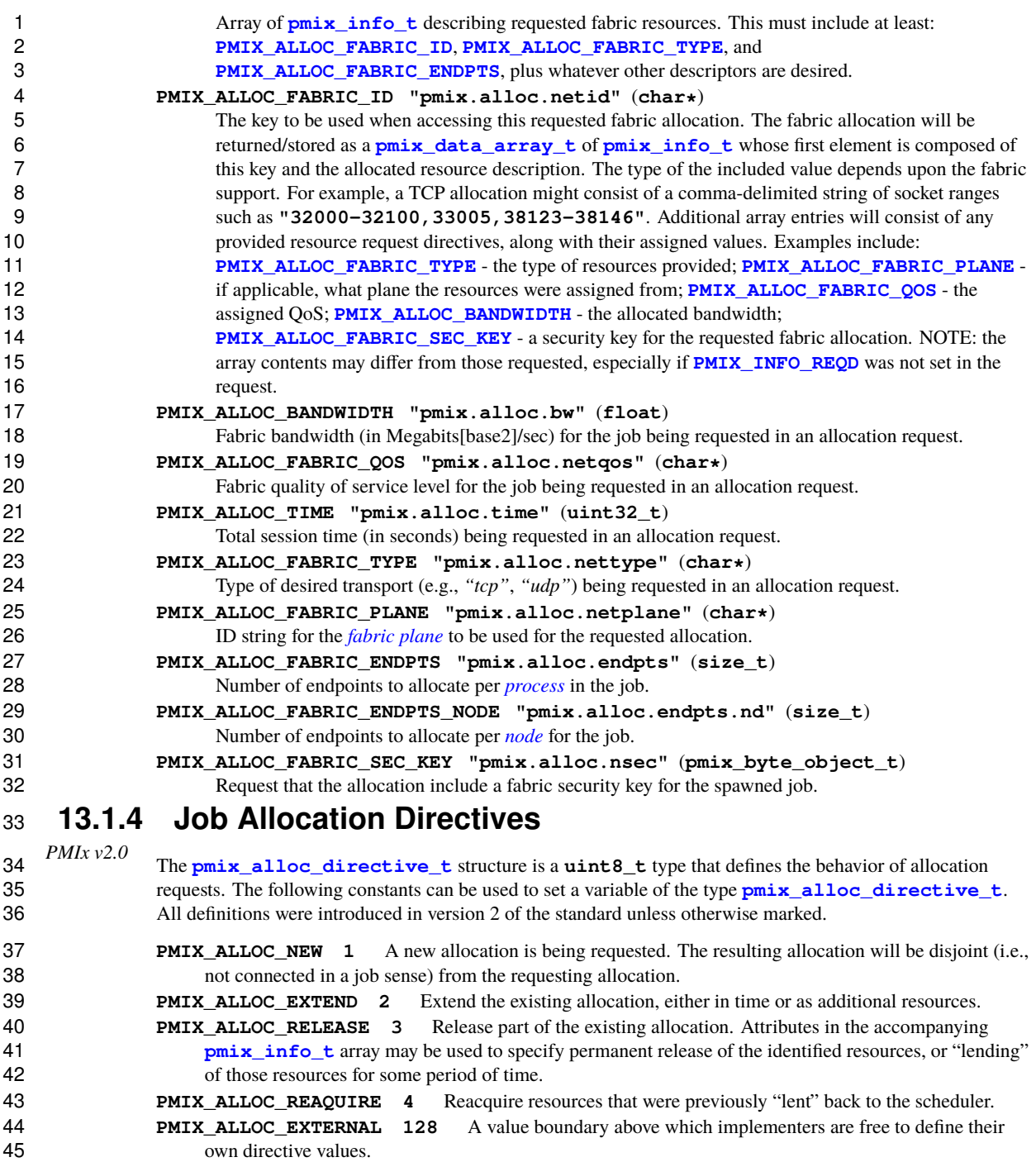

### **13.2 Job Control**

 This section defines APIs that enable the application and host environment to coordinate the response to failures and other events. This can include requesting termination of the entire job or a subset of processes 4 within a job, but can also be used in combination with other PMIx capabilities (e.g., allocation support and event notification) for more nuanced responses. For example, an application notified of an incipient event notification) for more nuanced responses. For example, an application notified of an incipient 6 over-temperature condition on a node could use the **[PMIx\\_Allocation\\_request\\_nb](#page-222-0)** interface to request<br>7 replacement nodes while simultaneously using the **PMIx** Job control nb interface to direct that a replacement nodes while simultaneously using the **PMIx** Job control nb interface to direct that a checkpoint event be delivered to all processes in the application. If replacement resources are not available, the 9 application might use the **PMIx** Job control nb interface to request that the job continue at a lower power setting, perhaps sufficient to avoid the over-temperature failure.

 The job control APIs can also be used by an application to register itself as available for preemption when operating in an environment such as a cloud or where incentives, financial or otherwise, are provided to jobs willing to be preempted. Registration can include attributes indicating how many resources are being offered for preemption (e.g., all or only some portion), whether the application will require time to prepare for preemption, etc. Jobs that request a warning will receive an event notifying them of an impending preemption (possibly including information as to the resources that will be taken away, how much time the application will be given prior to being preempted, whether the preemption will be a suspension or full termination, etc.) so they have an opportunity to save their work. Once the application is ready, it calls the provided event completion callback function to indicate that the SMS is free to suspend or terminate it, and can include directives regarding any desired restart.

#### <span id="page-226-0"></span>**13.2.1 PMIx\_Job\_control**

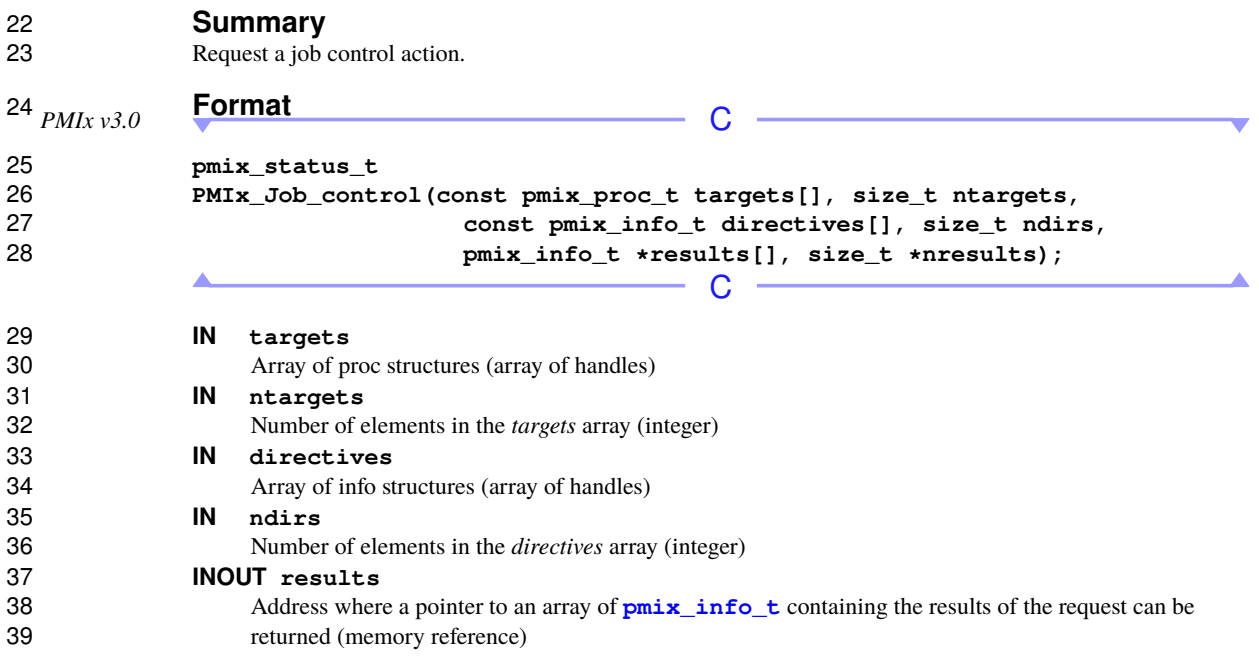

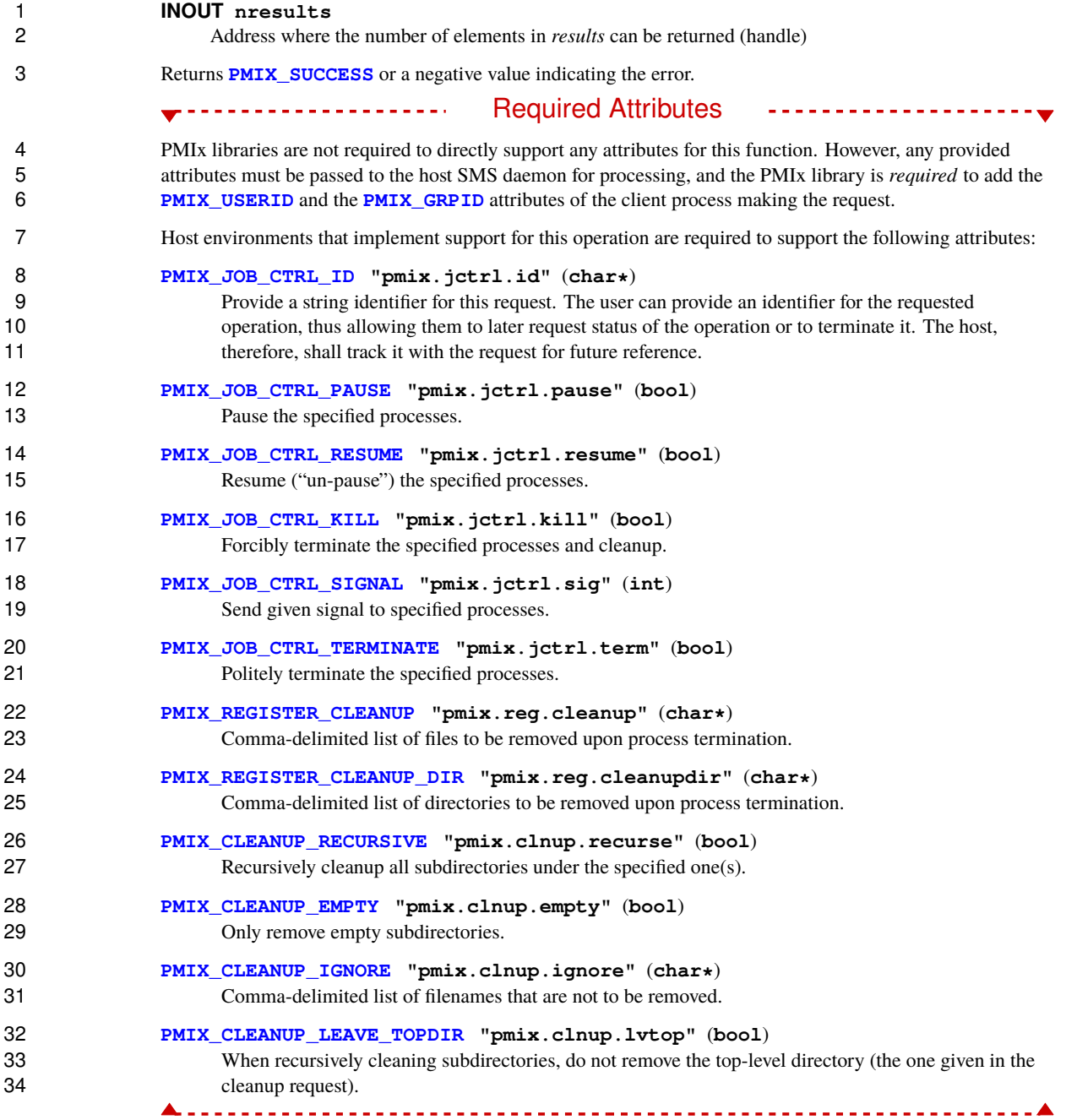

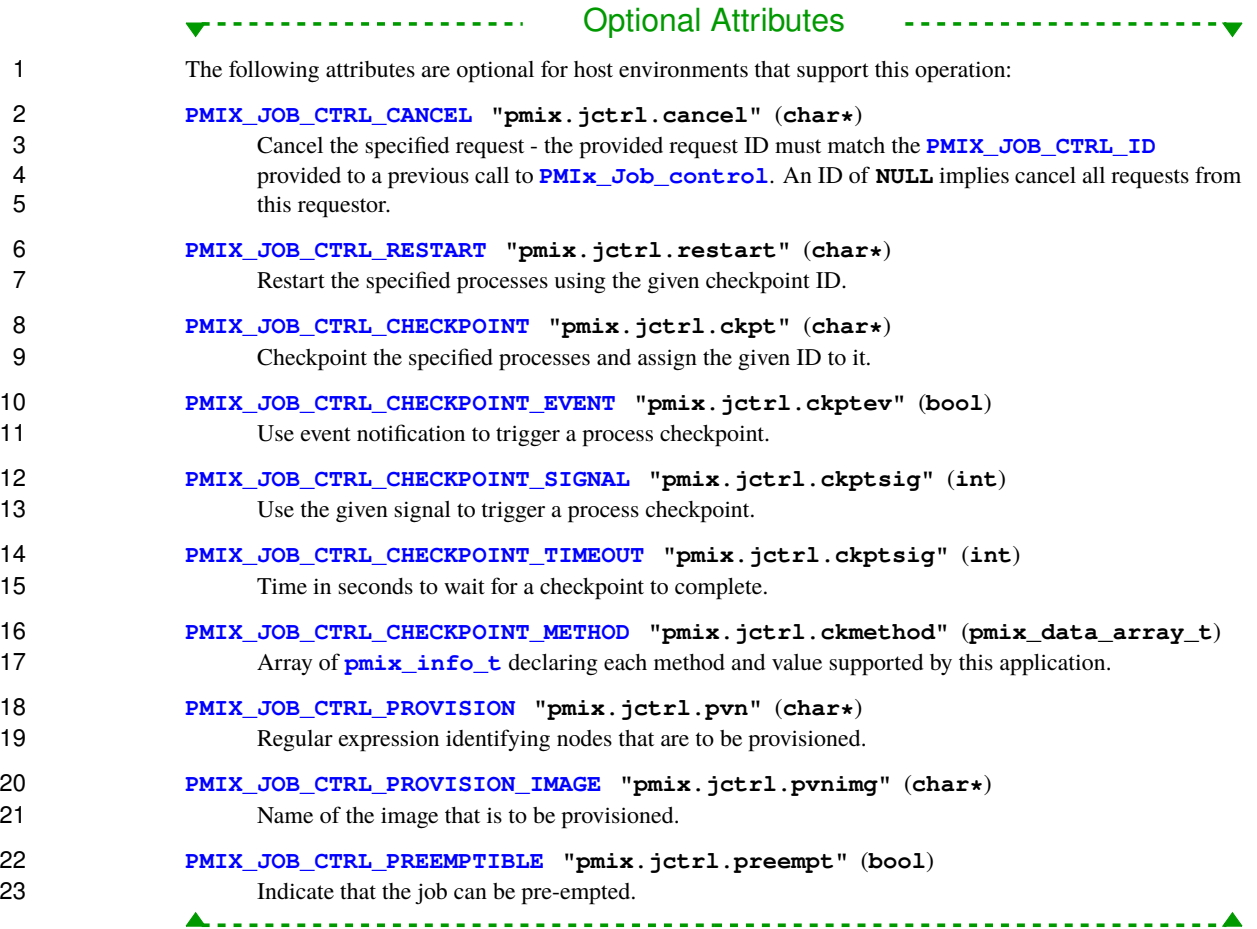

 Request a job control action. The *targets* array identifies the processes to which the requested job control action is to be applied. All *[clones](#page-29-0)* of an identified process are to have the requested action applied to them. A **NULL** 27 value can be used to indicate all processes in the caller's namespace. The use of **[PMIX\\_RANK\\_WILDCARD](#page-42-0)** can also be used to indicate that all processes in the given namespace are to be included.

 The directives are provided as **[pmix\\_info\\_t](#page-56-0)** structures in the *directives* array. The returned *status* indicates whether or not the request was granted, and information as to the reason for any denial of the request shall be returned in the *results* array.

### <span id="page-228-0"></span>**13.2.2 PMIx\_Job\_control\_nb**

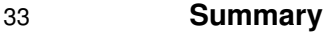

Request a job control action.

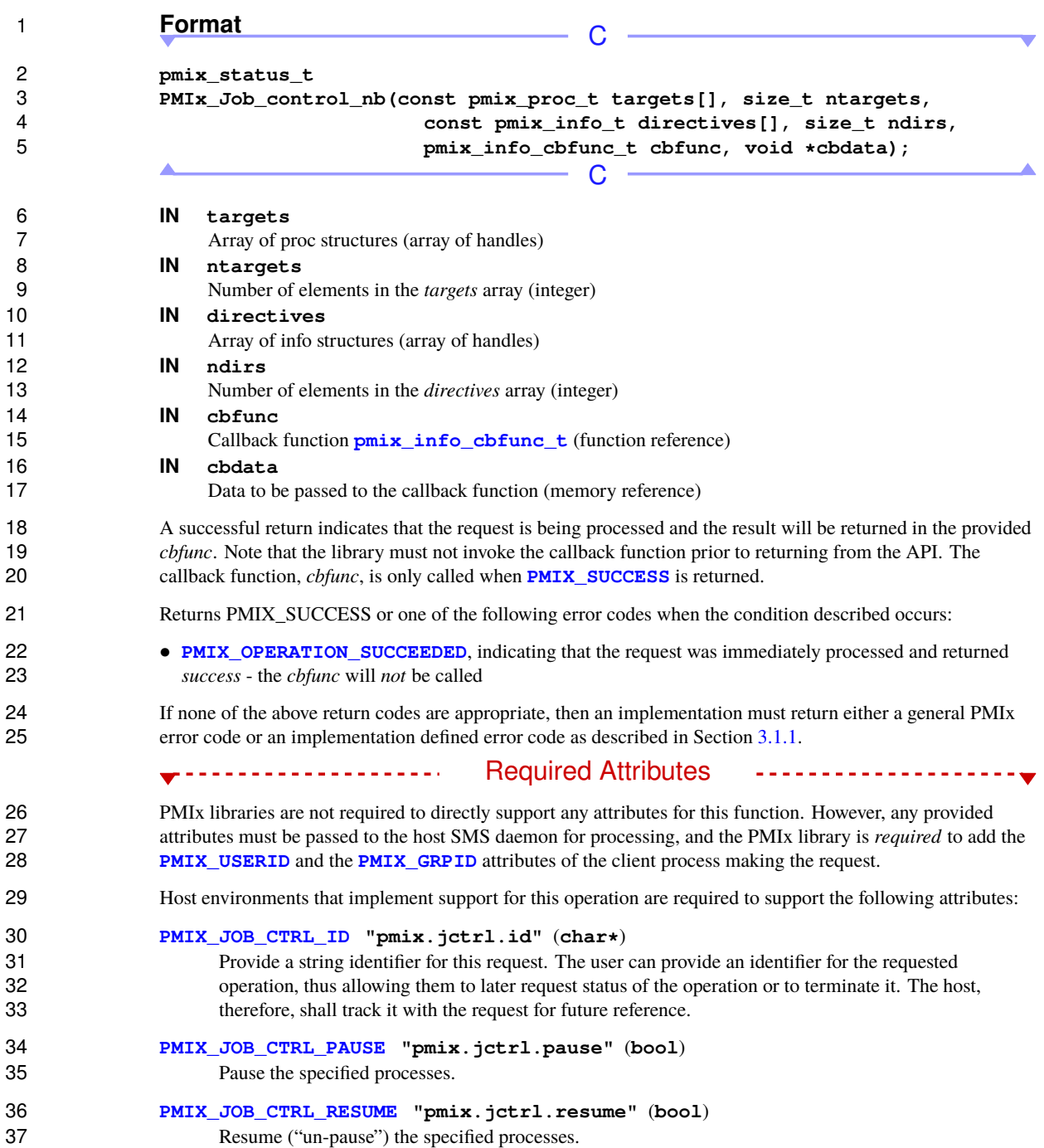

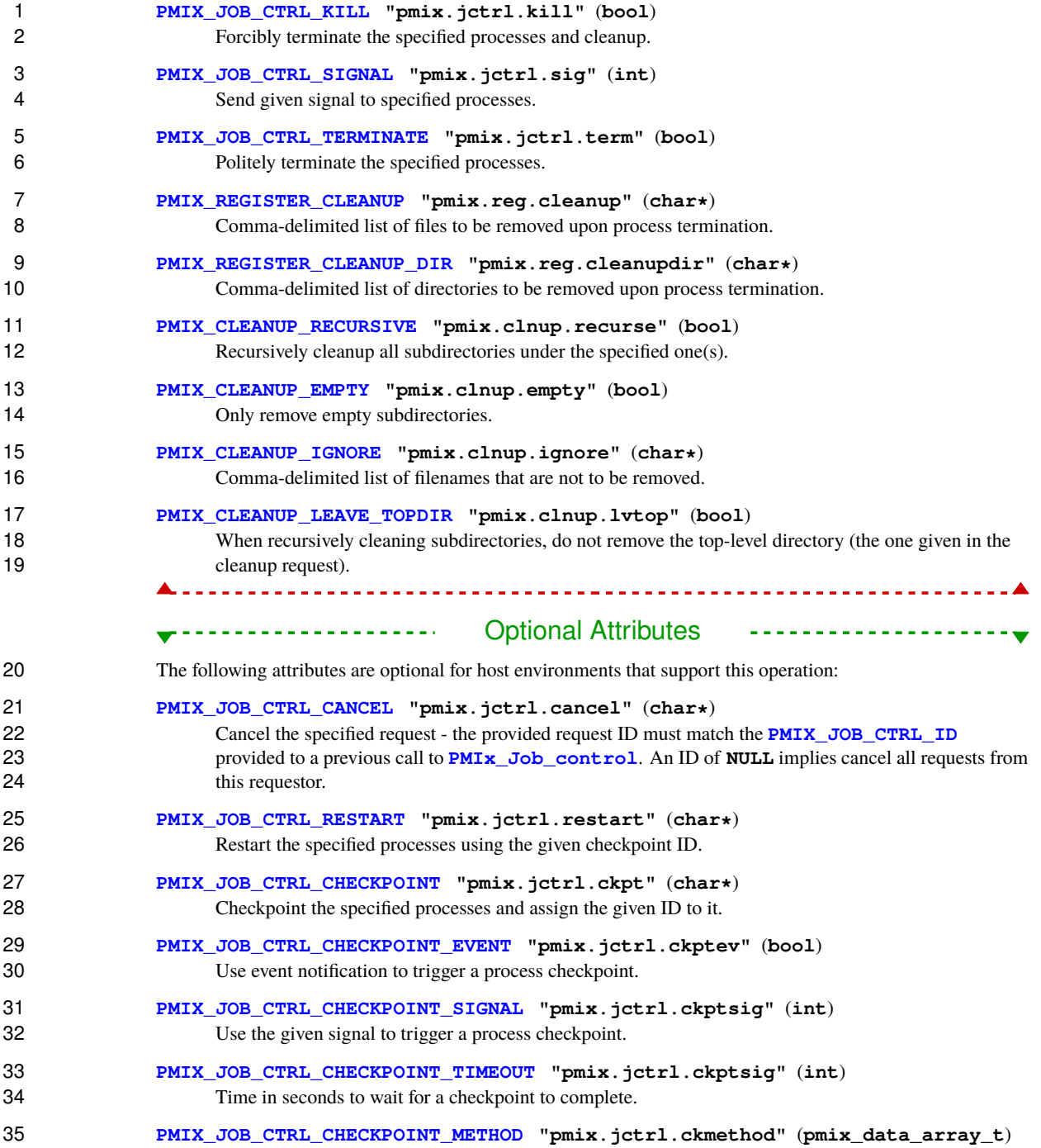

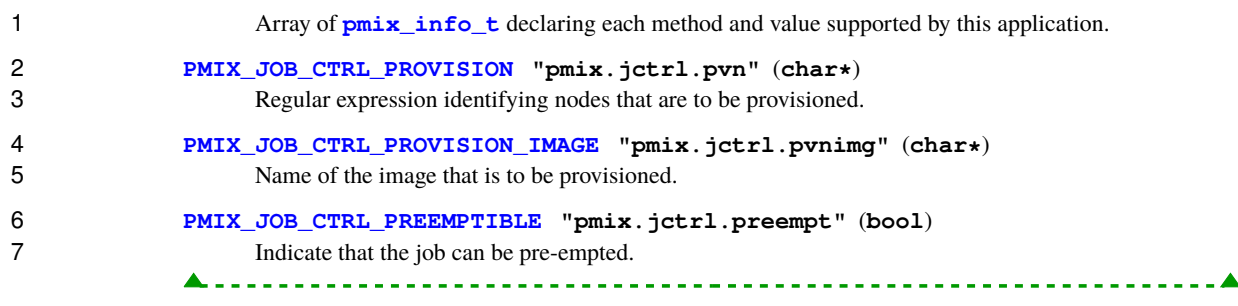

 Non-blocking form of the **[PMIx\\_Job\\_control](#page-226-0)** API. The *targets* array identifies the processes to which the requested job control action is to be applied. All *[clones](#page-29-0)* of an identified process are to have the requested 11 action applied to them. A **NULL** value can be used to indicate all processes in the caller's namespace. The use 12 of **[PMIX\\_RANK\\_WILDCARD](#page-42-0)** can also be used to indicate that all processes in the given namespace are to be included.

 The directives are provided as **[pmix\\_info\\_t](#page-56-0)** structures in the *directives* array. The callback function provides a *status* to indicate whether or not the request was granted, and to provide some information as to the 16 reason for any denial in the **pmix** info\_cbfunc\_t array of **pmix** info\_t structures.

### **13.2.3 Job control constants**

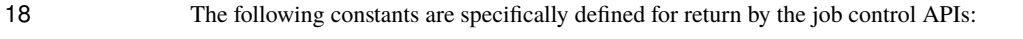

**PMIX ERR CONFLICTING CLEANUP DIRECTIVES** -51 Conflicting directives given for job/process cleanup.

### **13.2.4 Job control events**

 The following job control events may be available for registration, depending upon implementation and host environment support:

```
24 PMIX_JCTRL_CHECKPOINT -106 Monitored by PMIx client to trigger a checkpoint operation.
25 PMIX_JCTRL_CHECKPOINT_COMPLETE -107 Sent by a PMIx client and monitored by a PMIx
26 server to notify that requested checkpoint operation has completed.
27 PMIX_JCTRL_PREEMPT_ALERT -108 Monitored by a PMIx client to detect that an RM intends to
28 preempt the job.
29 PMIX_ERR_PROC_RESTART -4 Error in process restart.
```
- **PMIX\_ERR\_PROC\_CHECKPOINT -5** Error in process checkpoint.
- <span id="page-231-0"></span>**PMIX\_ERR\_PROC\_MIGRATE -6** Error in process migration.

### **13.2.5 Job control attributes**

2 Attributes used to request control operations on an executing application - these are values passed to the job control APIs and are not accessed using the **PMIx** Get API. control APIs and are not accessed using the **[PMIx\\_Get](#page-94-0)** API.

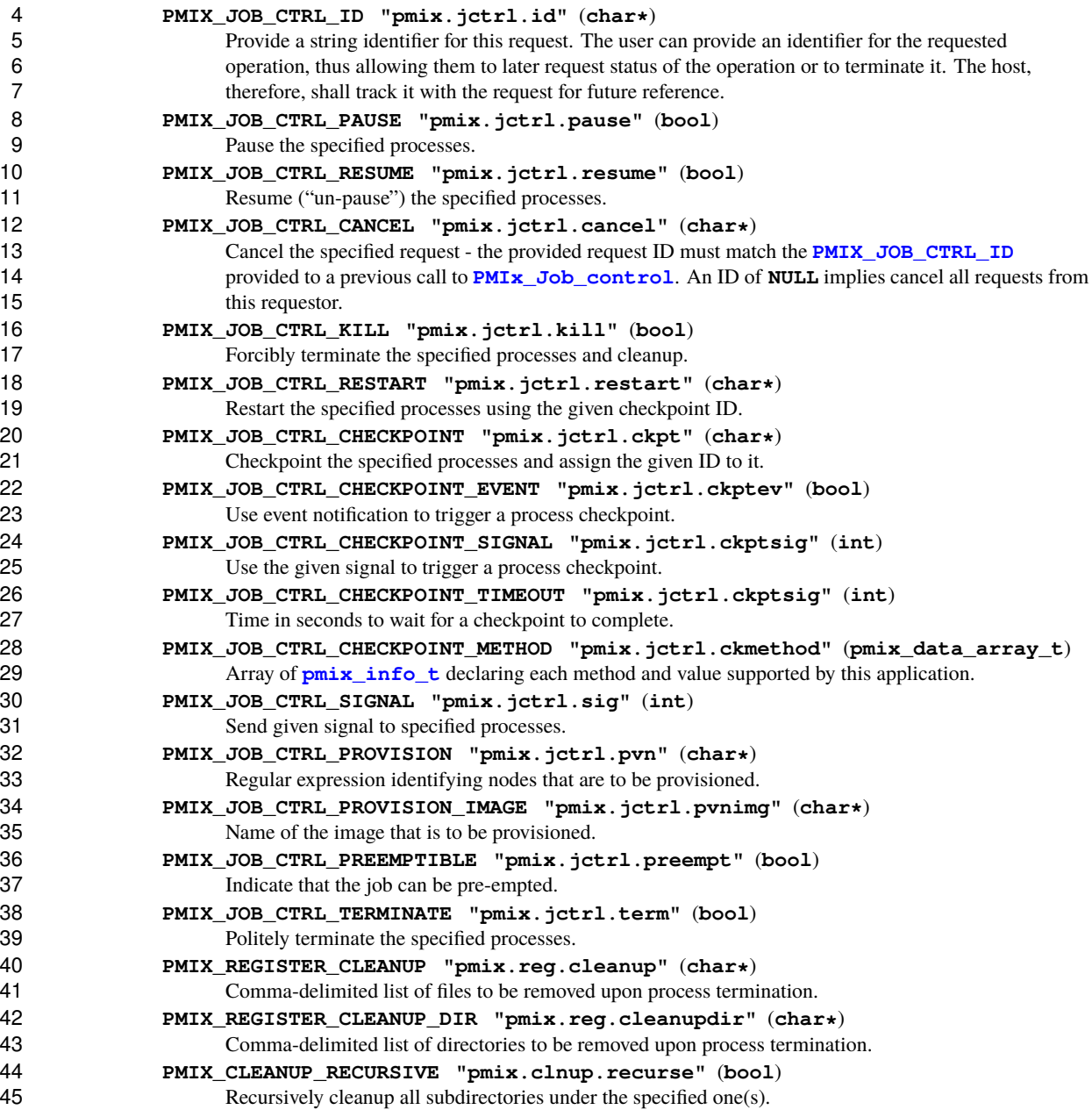

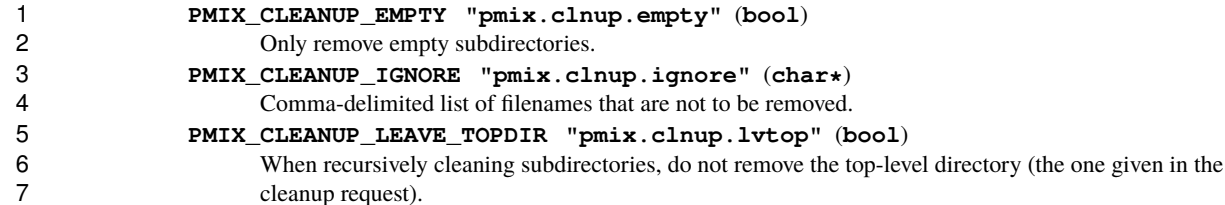

### **13.3 Process and Job Monitoring**

 In addition to external faults, a common problem encountered in HPC applications is a failure to make progress due to some internal conflict in the computation. These situations can result in a significant waste of resources as the SMS is unaware of the problem, and thus cannot terminate the job. Various watchdog methods have been developed for detecting this situation, including requiring a periodic "heartbeat" from the application and monitoring a specified file for changes in size and/or modification time.

 The following APIs allow applications to request monitoring, directing what is to be monitored, the frequency of the associated check, whether or not the application is to be notified (via the event notification subsystem) of stall detection, and other characteristics of the operation.

### <span id="page-233-0"></span>**13.3.1 PMIx\_Process\_monitor**

18 **Summary**<br>19 **Request that a** Request that application processes be monitored.

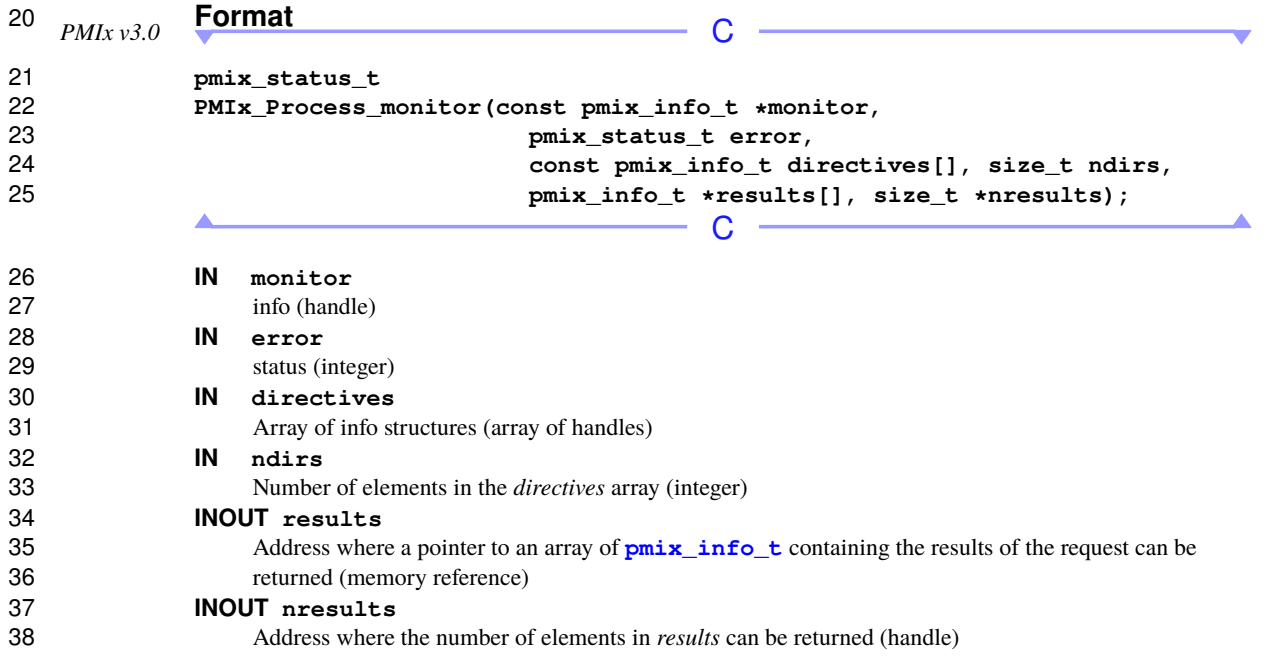

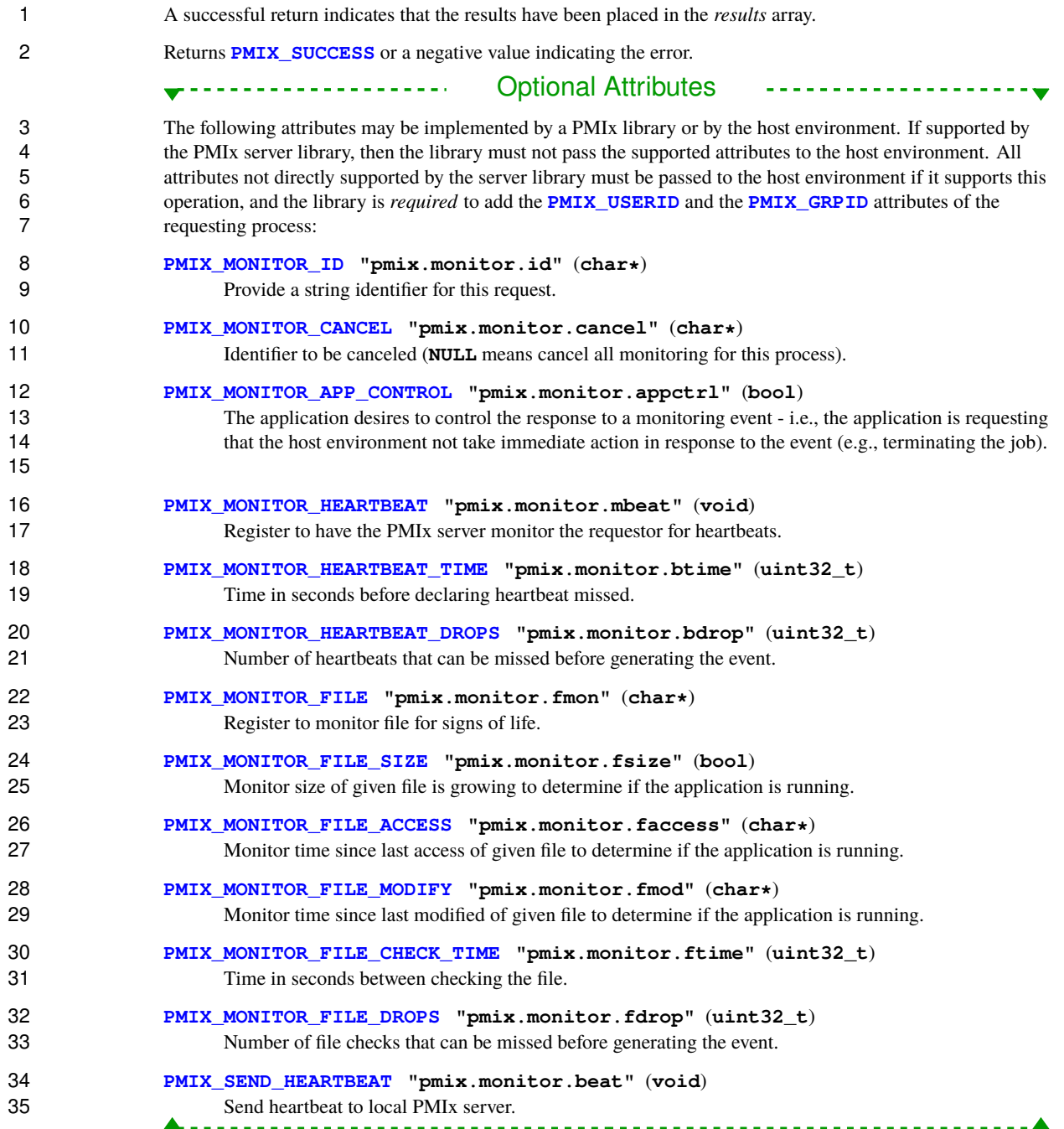

### **Description** Request that application processes be monitored via several possible methods. For example, that the server monitor this process for periodic heartbeats as an indication that the process has not become "wedged". When 4 a monitor detects the specified alarm condition, it will generate an event notification using the provided error<br>5 code and passing along any available relevant information. It is up to the caller to register a correspon code and passing along any available relevant information. It is up to the caller to register a corresponding event handler. The *monitor* argument is an attribute indicating the type of monitor being requested. For example, **[PMIX\\_MONITOR\\_FILE](#page-237-0)** to indicate that the requestor is asking that a file be monitored. The *error* argument is the status code to be used when generating an event notification alerting that the 10 monitor has been triggered. The range of the notification defaults to **[PMIX\\_RANGE\\_NAMESPACE](#page-142-0)**. This can be changed by providing a **[PMIX\\_RANGE](#page-142-1)** directive. The *directives* argument characterizes the monitoring request (e.g., monitor file size) and frequency of checking to be done The returned *status* indicates whether or not the request was granted, and information as to the reason for any denial of the request shall be returned in the *results* array. **13.3.2 PMIx\_Process\_monitor\_nb Summary** Request that application processes be monitored. **Format** *PMIx v2.0* C **pmix\_status\_t PMIx\_Process\_monitor\_nb(const pmix\_info\_t \*monitor,** pmix status t error, **const pmix\_info\_t directives[], size\_t ndirs, pmix\_info\_cbfunc\_t cbfunc, void \*cbdata);**

 $-$  C  $-$ 

- <span id="page-235-0"></span> **IN monitor** info (handle)
- **IN error** status (integer)
- **IN directives**
- Array of info structures (array of handles)
- **IN ndirs**
- Number of elements in the *directives* array (integer)
- **IN cbfunc**
- Callback function **[pmix\\_info\\_cbfunc\\_t](#page-76-0)** (function reference)

#### **IN cbdata**

Data to be passed to the callback function (memory reference)

Returns one of the following:

 A successful return indicates that the request is being processed and the result will be returned in the provided *cbfunc*. Note that the library must not invoke the callback function prior to returning from the API. The callback function, *cbfunc*, is only called when **[PMIX\\_SUCCESS](#page-36-0)** is returned.

Returns PMIX\_SUCCESS or one of the following error codes when the condition described occurs:

 • **PMIX OPERATION** SUCCEEDED, indicating that the request was immediately processed and returned *success* - the *cbfunc* will *not* be called

 If none of the above return codes are appropriate, then an implementation must return either a general PMIx error code or an implementation defined error code as described in Section [3.1.1.](#page-36-0)

#### **Optional Attributes**

 The following attributes may be implemented by a PMIx library or by the host environment. If supported by the PMIx server library, then the library must not pass the supported attributes to the host environment. All attributes not directly supported by the server library must be passed to the host environment if it supports this 13 operation, and the library is *required* to add the **PMIX** USERID and the **PMIX** GRPID attributes of the requesting process:

### **[PMIX\\_MONITOR\\_ID](#page-237-0) "pmix.monitor.id"** (**char\***)

Provide a string identifier for this request.

**[PMIX\\_MONITOR\\_CANCEL](#page-237-0) "pmix.monitor.cancel"** (**char\***)

18 Identifier to be canceled (**NULL** means cancel all monitoring for this process).

#### **[PMIX\\_MONITOR\\_APP\\_CONTROL](#page-237-0) "pmix.monitor.appctrl"** (**bool**)

 The application desires to control the response to a monitoring event - i.e., the application is requesting 21 that the host environment not take immediate action in response to the event (e.g., terminating the job).

#### **[PMIX\\_MONITOR\\_HEARTBEAT](#page-237-0) "pmix.monitor.mbeat"** (**void**)

Register to have the PMIx server monitor the requestor for heartbeats.

- **[PMIX\\_MONITOR\\_HEARTBEAT\\_TIME](#page-237-0) "pmix.monitor.btime"** (**uint32\_t**) Time in seconds before declaring heartbeat missed.
- **[PMIX\\_MONITOR\\_HEARTBEAT\\_DROPS](#page-237-0) "pmix.monitor.bdrop"** (**uint32\_t**) Number of heartbeats that can be missed before generating the event.

#### **[PMIX\\_MONITOR\\_FILE](#page-237-0) "pmix.monitor.fmon"** (**char\***) Register to monitor file for signs of life.

- **[PMIX\\_MONITOR\\_FILE\\_SIZE](#page-237-0) "pmix.monitor.fsize"** (**bool**) Monitor size of given file is growing to determine if the application is running.
- **[PMIX\\_MONITOR\\_FILE\\_ACCESS](#page-237-0) "pmix.monitor.faccess"** (**char\***) Monitor time since last access of given file to determine if the application is running.

#### **[PMIX\\_MONITOR\\_FILE\\_MODIFY](#page-237-0) "pmix.monitor.fmod"** (**char\***)

Monitor time since last modified of given file to determine if the application is running.

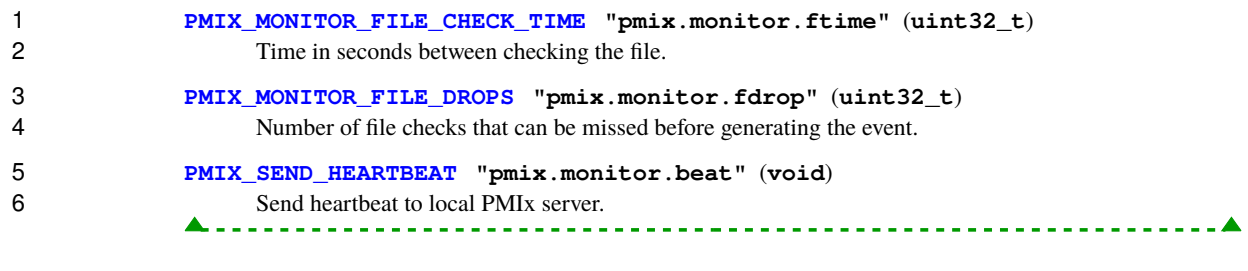

 Non-blocking form of the **[PMIx\\_Process\\_monitor](#page-233-0)** API. The *cbfunc* function provides a *status* to indicate whether or not the request was granted, and to provide some information as to the reason for any denial in the **[pmix\\_info\\_cbfunc\\_t](#page-76-0)** array of **[pmix\\_info\\_t](#page-56-0)** structures.

### **13.3.3 PMIx\_Heartbeat**

- **Summary**
- Send a heartbeat to the PMIx server library

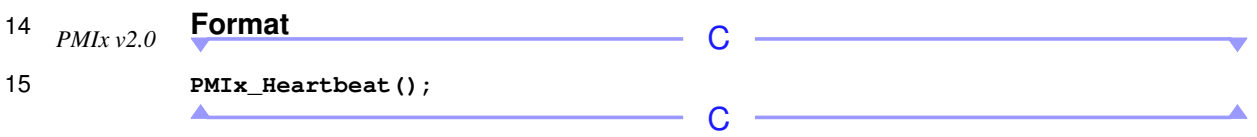

#### **Description**

17 A simplified macro wrapping **[PMIx\\_Process\\_monitor\\_nb](#page-235-0)** that sends a heartbeat to the PMIx server library.

### **13.3.4 Monitoring events**

 The following monitoring events may be available for registration, depending upon implementation and host environment support:

- **PMIX\_MONITOR\_HEARTBEAT\_ALERT -109** Heartbeat failed to arrive within specified window. The process that triggered this alert will be identified in the event.
- <span id="page-237-0"></span>**24 <b>PMIX MONITOR FILE ALERT** -110 File failed its monitoring detection criteria. The file that triggered this alert will be identified in the event.

### **13.3.5 Monitoring attributes**

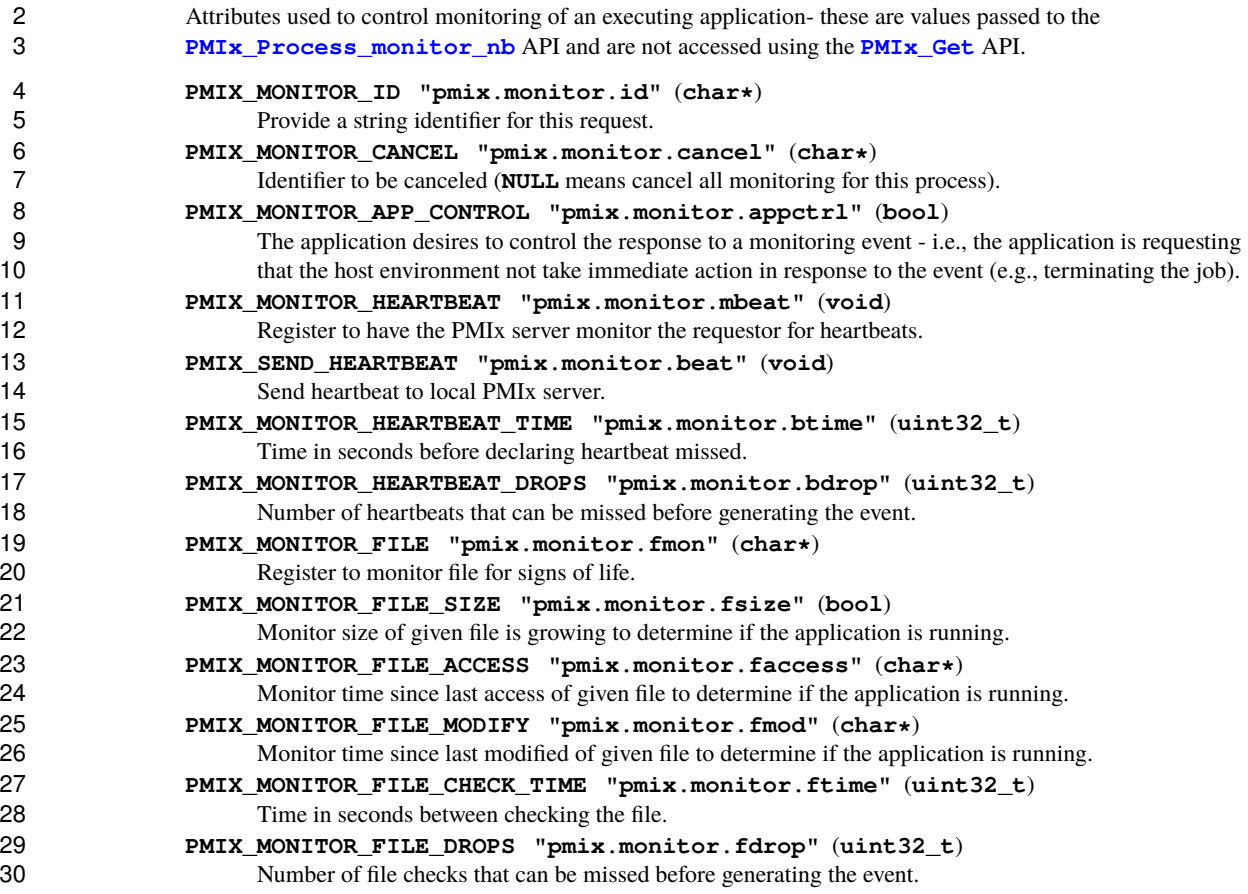

### **13.4 Logging**

32 The logging interface supports posting information by applications and SMS elements to persistent storage.<br>33 This function is *not* intended for output of computational results, but rather for reporting status and savi This function is *not* intended for output of computational results, but rather for reporting status and saving state information such as inserting computation progress reports into the application's SMS job log or error reports to the local syslog.

### <span id="page-238-0"></span>**13.4.1 PMIx\_Log**

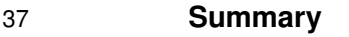

Log data to a data service.

**Format** C **pmix\_status\_t PMIx\_Log(const pmix\_info\_t data[], size\_t ndata, const pmix\_info\_t directives[], size\_t ndirs);**  $\blacktriangle$  $-$  C  $-$  **IN data** Array of info structures (array of handles) **IN ndata** Number of elements in the *data* array (**size\_t**) **IN directives** Array of info structures (array of handles) **IN ndirs** Number of elements in the *directives* array (**size\_t**) 13 Returns **PMIX** SUCCESS or a negative value indicating the error. Required Attributes ---------------------- If the PMIx library does not itself perform this operation, then it is required to pass any attributes provided by the client to the host environment for processing. In addition, it must include the following attributes in the passed *info* array: **[PMIX\\_USERID](#page-382-0) "pmix.euid"** (**uint32\_t**) 18 Effective user ID of the connecting process. **[PMIX\\_GRPID](#page-382-0) "pmix.egid"** (**uint32\_t**) Effective group ID of the connecting process. Host environments or PMIx libraries that implement support for this operation are required to support the following attributes: **[PMIX\\_LOG\\_STDERR](#page-244-0) "pmix.log.stderr"** (**char\***) Log string to **stderr**. **[PMIX\\_LOG\\_STDOUT](#page-244-0) "pmix.log.stdout"** (**char\***) Log string to **stdout**. **[PMIX\\_LOG\\_SYSLOG](#page-244-0) "pmix.log.syslog"** (**char\***) Log data to syslog. Defaults to **ERROR** priority. Will log to global syslog if available, otherwise to local syslog. **[PMIX\\_LOG\\_LOCAL\\_SYSLOG](#page-244-0) "pmix.log.lsys"** (**char\***) Log data to local syslog. Defaults to **ERROR** priority. **[PMIX\\_LOG\\_GLOBAL\\_SYSLOG](#page-244-0) "pmix.log.gsys"** (**char\***) Forward data to system "gateway" and log msg to that syslog Defaults to **ERROR** priority. **[PMIX\\_LOG\\_SYSLOG\\_PRI](#page-244-0) "pmix.log.syspri"** (**int**) Syslog priority level. **[PMIX\\_LOG\\_ONCE](#page-244-0) "pmix.log.once"** (**bool**)

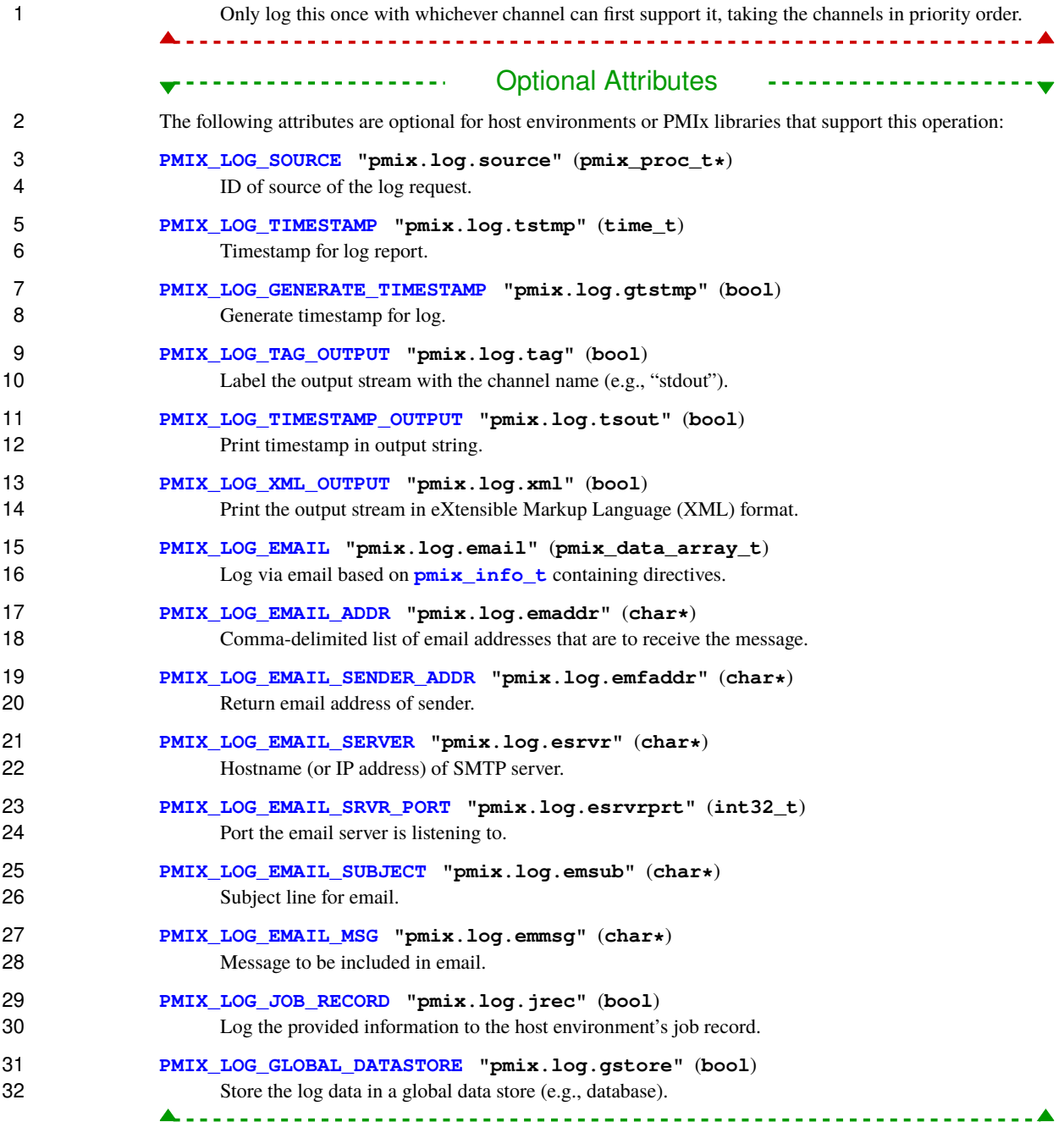

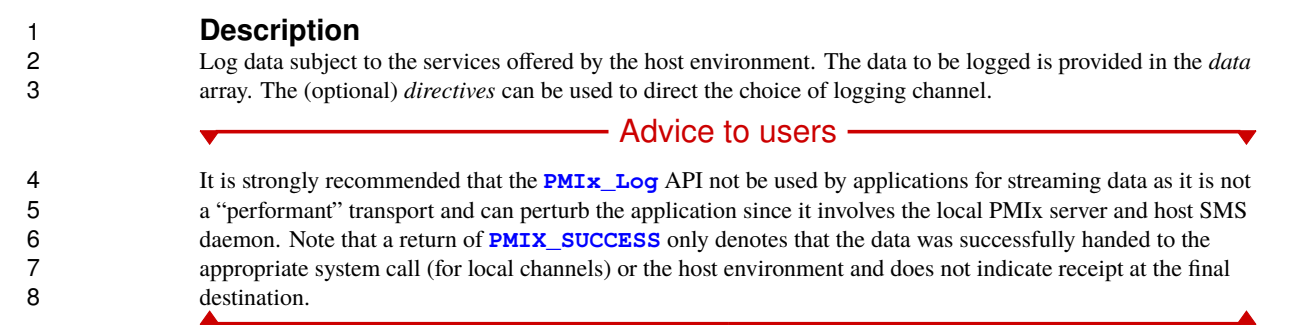

### <span id="page-241-0"></span>**13.4.2 PMIx\_Log\_nb**

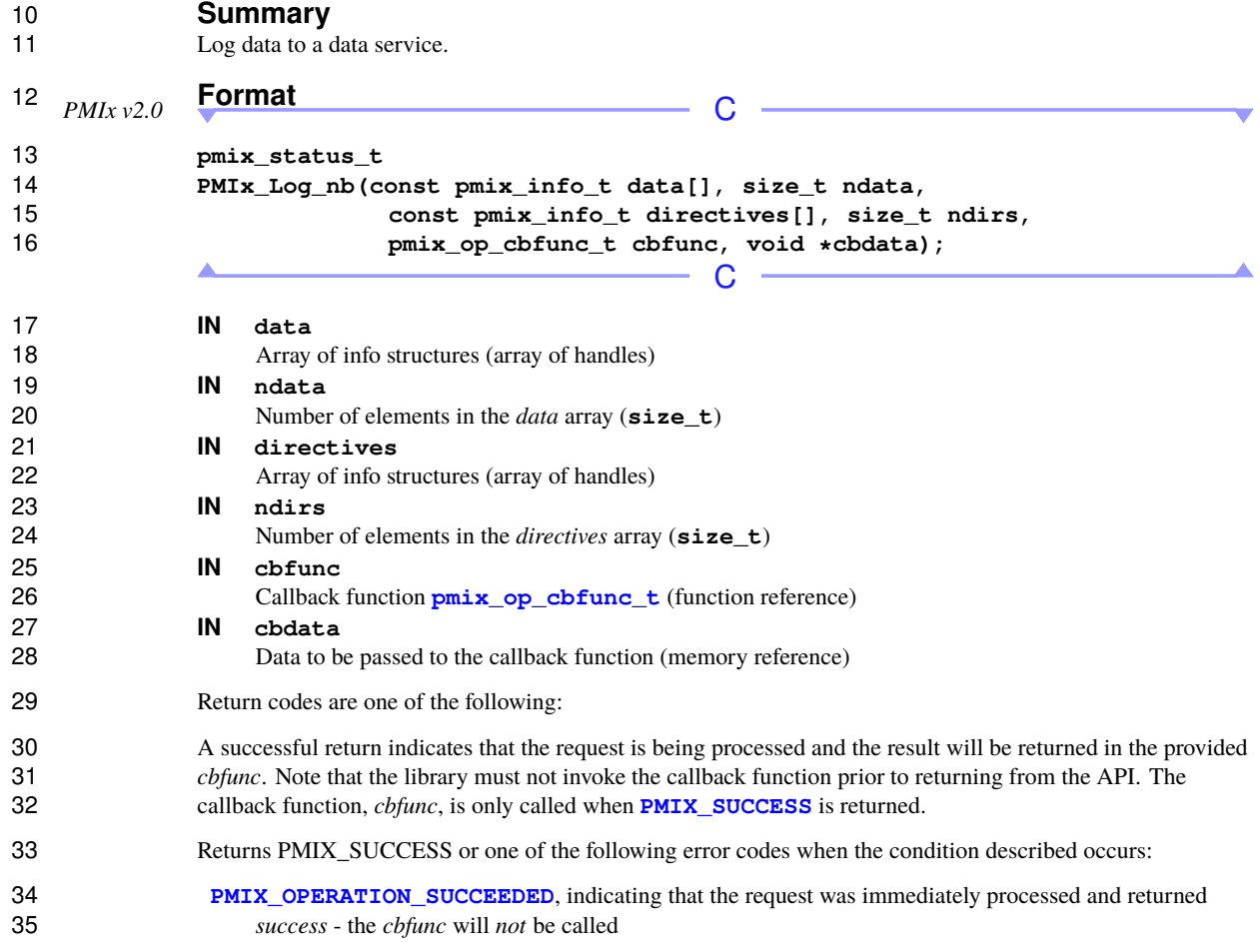

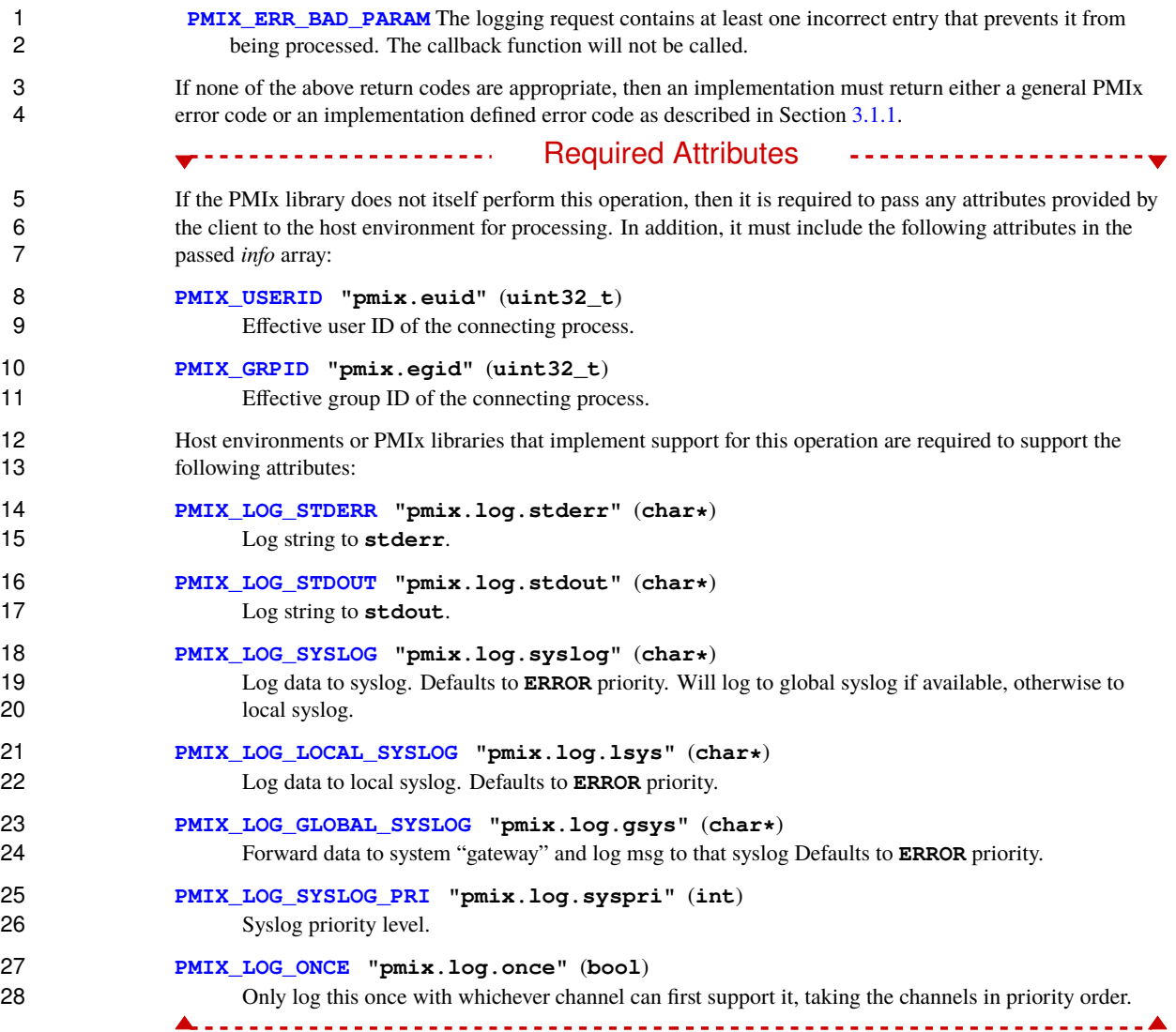

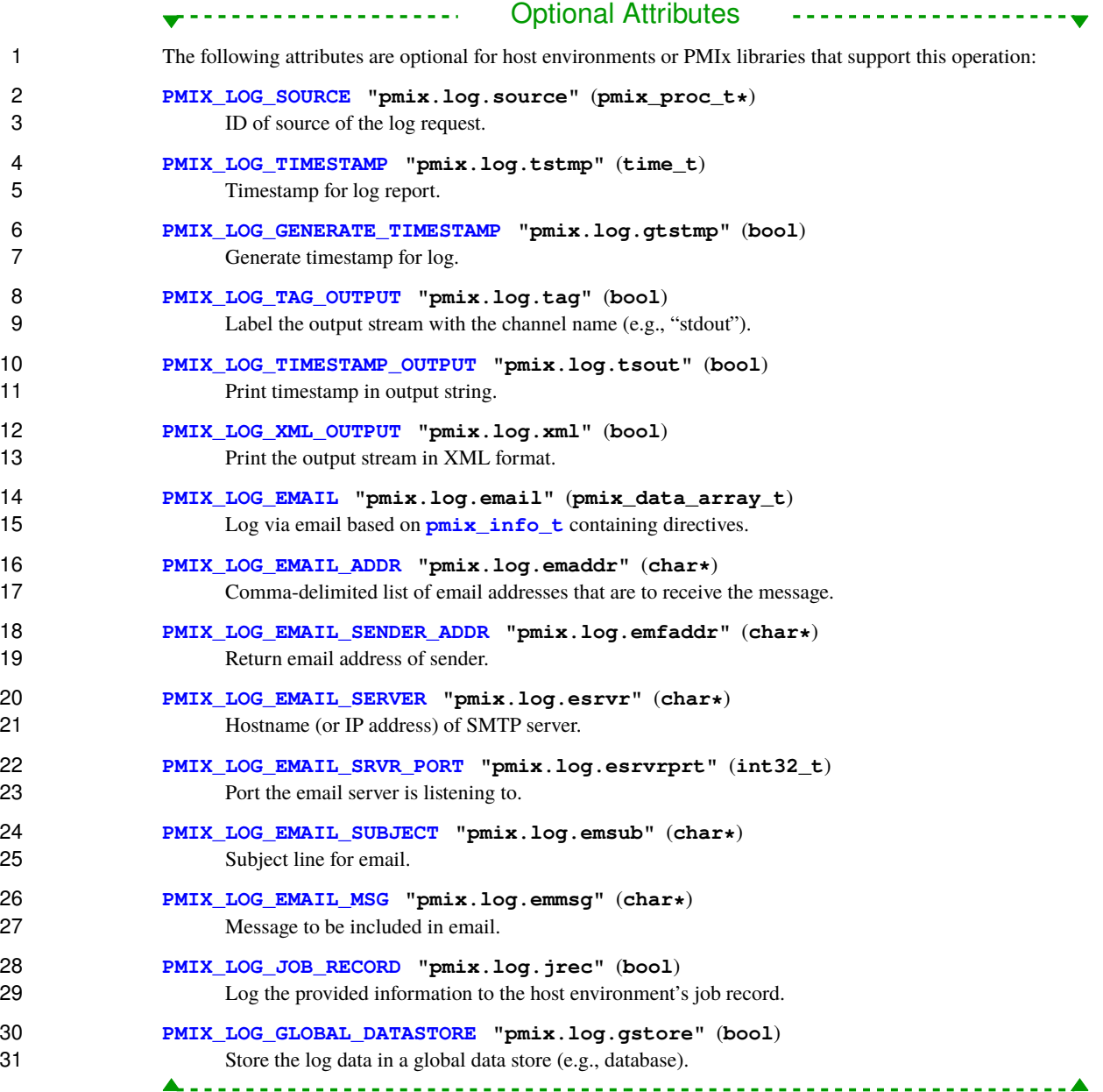

 Log data subject to the services offered by the host environment. The data to be logged is provided in the *data* array. The (optional) *directives* can be used to direct the choice of logging channel. The callback function will be executed when the log operation has been completed. The *data* and *directives* arrays must be maintained until the callback is provided.

#### - Advice to users -

6 It is strongly recommended that the **[PMIx\\_Log\\_nb](#page-241-0)** API not be used by applications for streaming data as it is<br>7 not a "performant" transport and can perturb the application since it involves the local PMIx server and hos not a "performant" transport and can perturb the application since it involves the local PMIx server and host 8 SMS daemon. Note that a return of **[PMIX\\_SUCCESS](#page-36-0)** only denotes that the data was successfully handed to the appropriate system call (for local channels) or the host environment and does not indicate receipt at the final destination.

### <span id="page-244-0"></span>**13.4.3 Log attributes**

12 Attributes used to describe **PMIx** Log behavior - these are values passed to the **PMIx** Log API and therefore are not accessed using the **[PMIx\\_Get](#page-94-0)** API.

```
14 PMIX_LOG_SOURCE "pmix.log.source" (pmix_proc_t*)
15 ID of source of the log request.
16 PMIX_LOG_STDERR "pmix.log.stderr" (char*)
```
Log string to **stderr**.

```
18 PMIX_LOG_STDOUT "pmix.log.stdout" (char*)
19 Log string to stdout.
```
- **PMIX\_LOG\_SYSLOG "pmix.log.syslog"** (**char\***) Log data to syslog. Defaults to **ERROR** priority. Will log to global syslog if available, otherwise to local syslog.
- **PMIX\_LOG\_LOCAL\_SYSLOG "pmix.log.lsys"** (**char\***) Log data to local syslog. Defaults to **ERROR** priority.
- **PMIX\_LOG\_GLOBAL\_SYSLOG "pmix.log.gsys"** (**char\***) Forward data to system "gateway" and log msg to that syslog Defaults to **ERROR** priority.
- **PMIX\_LOG\_SYSLOG\_PRI "pmix.log.syspri"** (**int**) Syslog priority level.
- **PMIX\_LOG\_TIMESTAMP "pmix.log.tstmp"** (**time\_t**) Timestamp for log report.
- **PMIX\_LOG\_GENERATE\_TIMESTAMP "pmix.log.gtstmp"** (**bool**) Generate timestamp for log.
- **PMIX\_LOG\_TAG\_OUTPUT "pmix.log.tag"** (**bool**) Label the output stream with the channel name (e.g., "stdout").
- **PMIX\_LOG\_TIMESTAMP\_OUTPUT "pmix.log.tsout"** (**bool**) Print timestamp in output string.
- **PMIX\_LOG\_XML\_OUTPUT "pmix.log.xml"** (**bool**) Print the output stream in XML format.
- **PMIX\_LOG\_ONCE "pmix.log.once"** (**bool**) Only log this once with whichever channel can first support it, taking the channels in priority order.

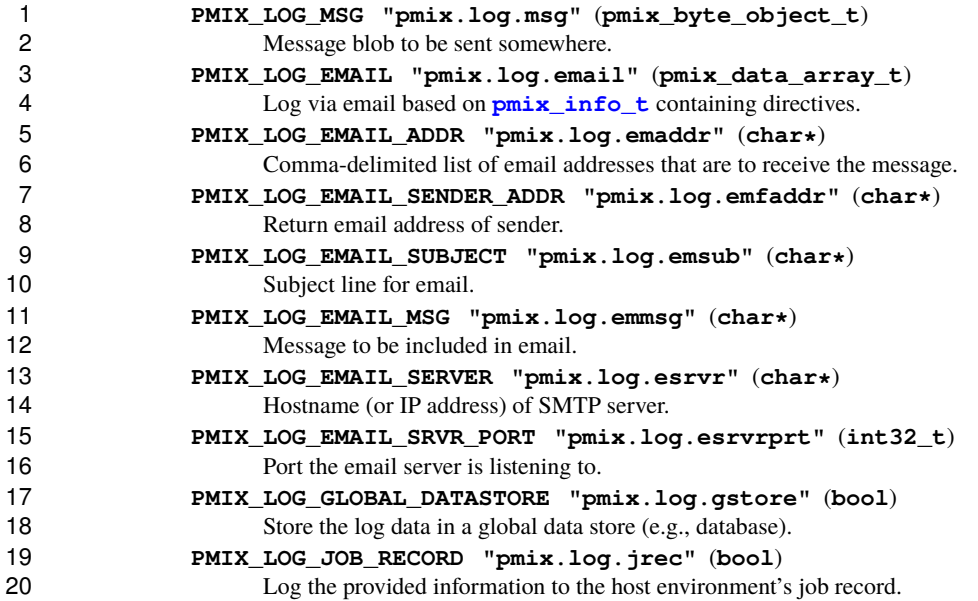

## **CHAPTER 14 Process Sets and Groups**

 PMIx supports two slightly related, but functionally different concepts known as *process sets* and *process groups*. This chapter defines these two concepts and describes how they are utilized, along with their corresponding APIs.

### **14.1 Process Sets**

 A PMIx *Process Set* is a user-provided or host environment assigned label associated with a given set of application processes. Processes can belong to multiple process *sets* at a time. Users may define a PMIx process set at time of application execution. For example, if using the command line parallel launcher "prun", one could specify process sets as follows:

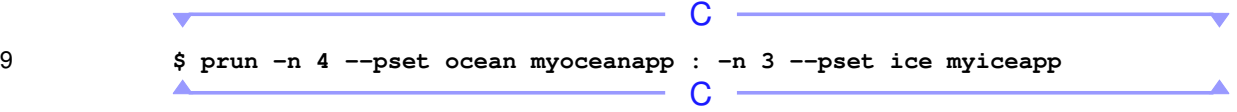

10 In this example, the processes in the first application will be labeled with a **[PMIX\\_PSET\\_NAMES](#page-247-0)** attribute with a value of *ocean* while those in the second application will be labeled with an *ice* value. During the execution, application processes could lookup the process set attribute for any process using **[PMIx\\_Get](#page-94-0)**. Alternatively, other executing applications could utilize the **[PMIx\\_Query\\_info](#page-115-0)** APIs to obtain the number of declared process sets in the system, a list of their names, and other information about them. In other words, the *process set* identifier provides a label by which an application can derive information about a process and its application - it does *not*, however, confer any operational function.

Host environments can create or delete process sets at any time through the

 **[PMIx\\_server\\_define\\_process\\_set](#page-345-0)** and **[PMIx\\_server\\_delete\\_process\\_set](#page-346-0)** APIs. PMIx 19 servers shall notify all local clients of process set operations via the **[PMIX\\_PROCESS\\_SET\\_DEFINE](#page-247-1)** or **PMIX PROCESS SET DELETE** events.

- Process *sets* differ from process *groups* in several key ways:
- Process *sets* have no implied relationship between their members i.e., a process in a process set has no concept of a "pset rank" as it would in a process *group*.
- Process *set* identifiers are set by the host environment or by the user at time of application submission for execution - there are no PMIx APIs provided by which an application can define a process set or change a process *set* membership. In contrast, PMIx process *groups* can only be defined dynamically by the application.
- Process *sets* are immutable members cannot be added or removed once the set has been defined. In contrast, PMIx process *groups* can dynamically change their membership using the appropriate APIs.
- Process *groups* can be used in calls to PMIx operations. Members of process *groups* that are involved in an operation are translated by their PMIx server into their *native* identifier prior to the operation being passed to the host environment. For example, an application can define a process group to consist of ranks 0 and 1 4 from the host-assigned namespace of 210456, identified by the group id of *foo*. If the application<br>5 subsequently calls the **PMIx\_Fence** API with a process identifier of **{foo**, **PMIX\_RANK\_WI**  subsequently calls the **[PMIx\\_Fence](#page-133-0)** API with a process identifier of **{foo, PMIX\_RANK\_WILDCARD}**, 6 the PMIx server will replace that identifier with an array consisting of **{210456, 0}** and **{210456,**<br>7 **1** + the host-assigned identifiers of the participating processes - prior to processing the request. **1}** - the host-assigned identifiers of the participating processes - prior to processing the request.
- Process *groups* can request that the host environment assign a unique **size\_t** Process Group Context IDentifier (PGCID) to the group at time of group construction. An Message Passing Interface (MPI) library may, for example, use the PGCID as the MPI communicator identifier for the group.

 The two concepts do, however, overlap in that they both involve collections of processes. Users desiring to create a process group based on a process set could, for example, obtain the membership array of the process 13 set and use that as input to **[PMIx\\_Group\\_construct](#page-252-0)**, perhaps including the process set name as the group 14 identifier for clarity. Note that no linkage between the set and group of the same name is implied nor maintained - e.g., changes in process group membership can not be reflected in the process set using the same identifier.

#### Advice to PMIx server hosts-

- The host environment is responsible for ensuring:
- consistent knowledge of process set membership across all involved PMIx servers; and
- that process set names do not conflict with system-assigned namespaces within the scope of the set.

### <span id="page-247-1"></span>**14.1.1 Process Set Constants**

*PMIx v4.0* The PMIx server is required to send a notification to all local clients upon creation or deletion of process sets. Client processes wishing to receive such notifications must register for the corresponding event:

- **PMIX\_PROCESS\_SET\_DEFINE -55** The host environment has defined a new process set the event 24 will include the process set name (**[PMIX\\_PSET\\_NAME](#page-247-0)**) and the membership (**[PMIX\\_PSET\\_MEMBERS](#page-247-0)**).
- <span id="page-247-0"></span> **PMIX\_PROCESS\_SET\_DELETE -56** The host environment has deleted a process set - the event will include the process set name (**[PMIX\\_PSET\\_NAME](#page-247-0)**).

### **14.1.2 Process Set Attributes**

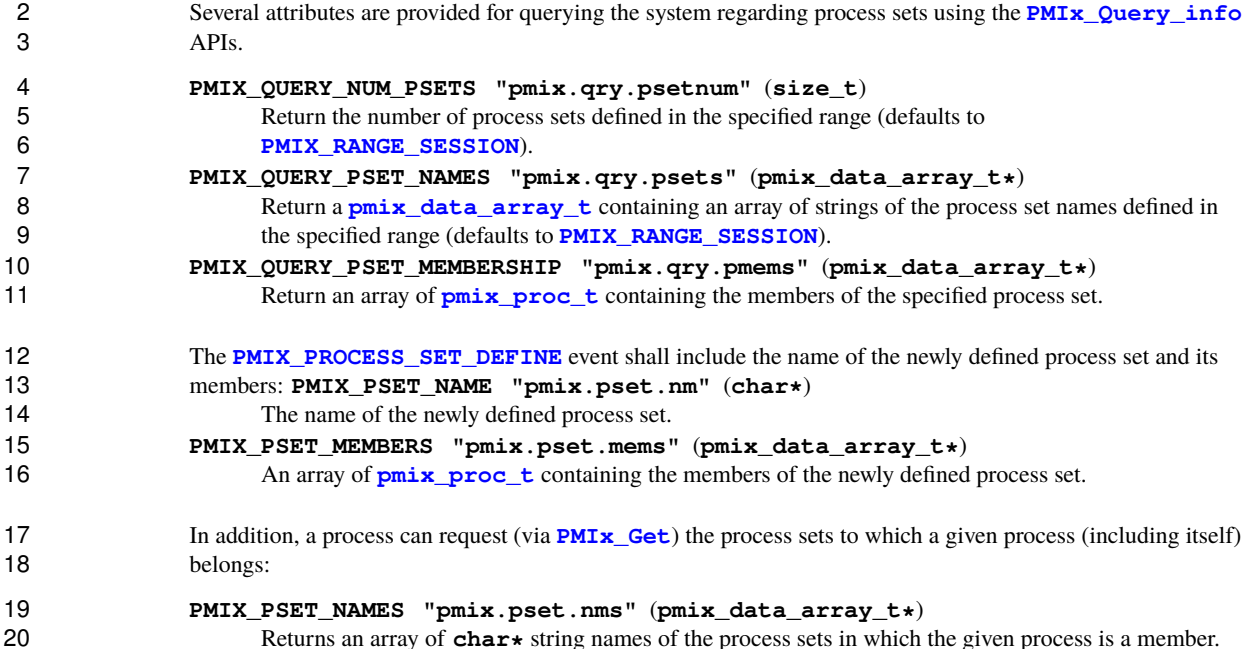

### **14.2 Process Groups**

 PMIx *Groups* are defined as a collection of processes desiring a common, unique identifier for operational purposes such as passing events or participating in PMIx fence operations. As with processes that assemble 24 via **PMIx** Connect, each member of the group is provided with both the job-level information of any other namespace represented in the group, and the contact information for all group members.

 However, members of PMIx Groups are *loosely coupled* as opposed to *tightly connected* when constructed via **PMIx** Connect. Thus, *groups* differ from **PMIx** Connect assemblages in several key areas, as detailed in the following sections.

### **14.2.1 Relation to the host environment**

 Calls to PMIx Group APIs are first processed within the local PMIx server. When constructed, the server creates a tracker that associates the specified processes with the user-provided group identifier, and assigns a new *group rank* based on their relative position in the array of processes provided in the call to **PMIx Group construct**. Members of the group can subsequently utilize the group identifier in PMIx function calls to address the group's members, using either **[PMIX\\_RANK\\_WILDCARD](#page-42-0)** to refer to all of them or the group-level rank of specific members. The PMIx server will translate the specified processes into their RM-assigned identifiers prior to passing the request up to its host. Thus, the host environment has no visibility into the group's existence or membership.

1 In contrast, calls to **PMIx** Connect are relayed to the host environment. This means that the host RM should treat the failure of any process in the specified assemblage as a reportable event and take appropriate action. However, the environment is not required to define a new identifier for the connected assemblage or any of its 4 member processes, nor does it define a new rank for each process within that assemblage. In addition, the<br>5 PMIx server does not provide any tracking support for the assemblage. Thus, the caller is responsible for PMIx server does not provide any tracking support for the assemblage. Thus, the caller is responsible for addressing members of the connected assemblage using their RM-provided identifiers.

#### - Advice to users

 User-provided group identifiers must be distinct from both other group identifiers within the system and namespaces provided by the RM so as to avoid collisions between group identifiers and RM-assigned namespaces. This can usually be accomplished through the use of an application-specific prefix – e.g., "myapp-foo"

### **14.2.2 Construction procedure**

**PMIX** Connect calls require that every process call the API before completing – i.e., it is modeled upon the bulk synchronous traditional MPI connect/accept methodology. Thus, a given application thread can only be involved in one connect/accept operation at a time, and is blocked in that operation until all specified processes participate. In addition, there is no provision for replacing processes in the assemblage due to failure to participate, nor a mechanism by which a process might decline participation.

17 In contrast, PMIx Groups are designed to be more flexible in their construction procedure by relaxing these constraints. While a standard blocking form of constructing groups is provided, the event notification system is utilized to provide a designated *group leader* with the ability to replace participants that fail to participate within a given timeout period. This provides a mechanism by which the application can, if desired, replace members on-the-fly or allow the group to proceed with partial membership. In such cases, the final group membership is returned to all participants upon completion of the operation.

 Additionally, PMIx supports dynamic definition of group membership based on an invite/join model. A 24 process can asynchronously initiate construction of a group of any processes via the **PMIx** Group invite 25 function call. Invitations are delivered via a PMIx event (using the **[PMIX\\_GROUP\\_INVITED](#page-250-0)** event) to the invited processes which can then either accept or decline the invitation using the **[PMIx\\_Group\\_join](#page-264-0)** API. The initiating process tracks responses by registering for the events generated by the call to **[PMIx\\_Group\\_join](#page-264-0)**, timeouts, or process terminations, optionally replacing processes that decline the invitation, fail to respond in time, or terminate without responding. Upon completion of the operation, the final list of participants is communicated to each member of the new group.

### **14.2.3 Destruct procedure**

2 Members of a PMIx Group may depart the group at any time via the **PMIx** Group leave API. Other 3 members are notified of the departure via the **[PMIX\\_GROUP\\_LEFT](#page-250-0)** event to distinguish such events from those reporting process termination. This leaves the remaining members free to continue group operations. The **[PMIx\\_Group\\_destruct](#page-257-0)** operation offers a collective method akin to **[PMIx\\_Disconnect](#page-204-0)** for deconstructing the entire group.

7 In contrast, processes that assemble via **PMIx** Connect must all depart the assemblage together – i.e., no member can depart the assemblage while leaving the remaining members in it. Even the non-blocking form of **PMIx** Disconnect retains this requirement in that members remain a part of the assemblage until all 10 members have called **PMIx** Disconnect nb

 Note that applications supporting dynamic group behaviors such as asynchronous departure take responsibility for ensuring global consistency in the group definition prior to executing group collective operations - i.e., it is the application's responsibility to either ensure that knowledge of the current group membership is globally consistent across the participants, or to register for appropriate events to deal with the lack of consistency during the operation.

- Advice to users -

 The reliance on PMIx events in the PMIx Group concept dictates that processes utilizing these APIs must register for the corresponding events. Failure to do so will likely lead to operational failures. Users are 18 recommended to utilize the **PMIX** TIMEOUT directive (or retain an internal timer) on calls to PMIx Group APIs (especially the blocking form of those functions) as processes that have not registered for required events will never respond.

# <span id="page-250-0"></span>21 **14.2.4 Process Group Events**<br>22 *PMIx v4.0* Asynchronous process cross contract in the

Asynchronous process group operations rely heavily on PMIx events. The following events have been defined for that purpose.

- **PMIX\_GROUP\_INVITED -159** The process has been invited to join a PMIx Group the identifier of the group and the ID's of other invited (or already joined) members will be included in the notification.
- **26 <b>PMIX** GROUP\_LEFT -160 A process has asynchronously left a PMIx Group the process identifier of the departing process will in included in the notification.
- **28 <b>PMIX** GROUP MEMBER FAILED -170 A member of a PMIx Group has abnormally terminated (i.e., without formally leaving the group prior to termination) - the process identifier of the failed process will be included in the notification.
- **21 <b>PMIX** GROUP INVITE ACCEPTED -161 A process has accepted an invitation to join a PMIx Group 32 - the identifier of the group being joined will be included in the notification.
- **PMIX\_GROUP\_INVITE\_DECLINED** -162 A process has declined an invitation to join a PMIx Group 34 b - the identifier of the declined group will be included in the notification.
- **PMIX GROUP INVITE FAILED** -163 An invited process failed or terminated prior to responding to the invitation - the identifier of the failed process will be included in the notification.
- **PMIX\_GROUP\_MEMBERSHIP\_UPDATE -164** The membership of a PMIx group has changed the identifiers of the revised membership will be included in the notification.

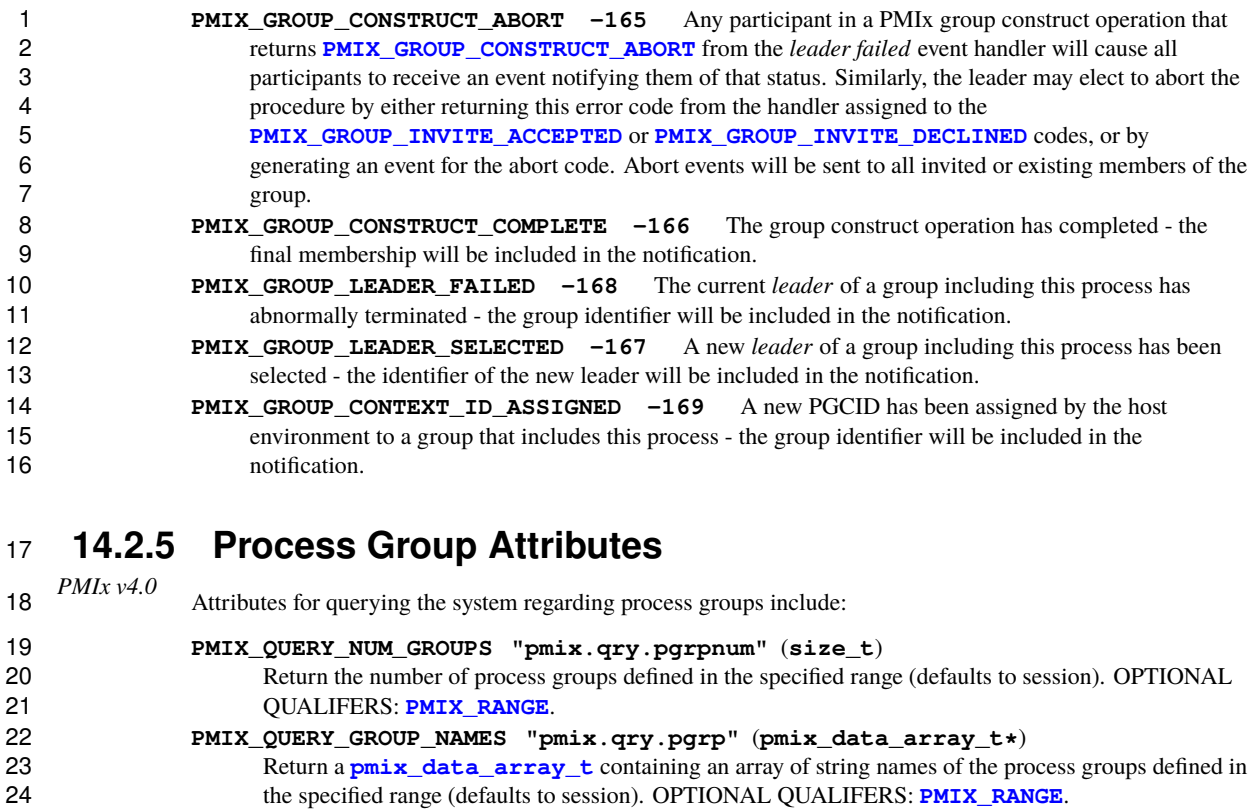

- <span id="page-251-0"></span>**PMIX\_QUERY\_GROUP\_MEMBERSHIP "pmix.qry.pgrpmems"** (pmix\_data\_array\_t\*) 26 Return a pmix\_data\_array\_t of pmix\_proc\_t containing the members of the specifie 26 Return a **[pmix\\_data\\_array\\_t](#page-67-0)** of **[pmix\\_proc\\_t](#page-43-0)** containing the members of the specified process group. REQUIRED QUALIFIERS: **PMIX GROUP** ID. group. REQUIRED QUALIFIERS: **[PMIX\\_GROUP\\_ID](#page-251-0)**.
- The following attributes are used as directives in PMIx Group operations:

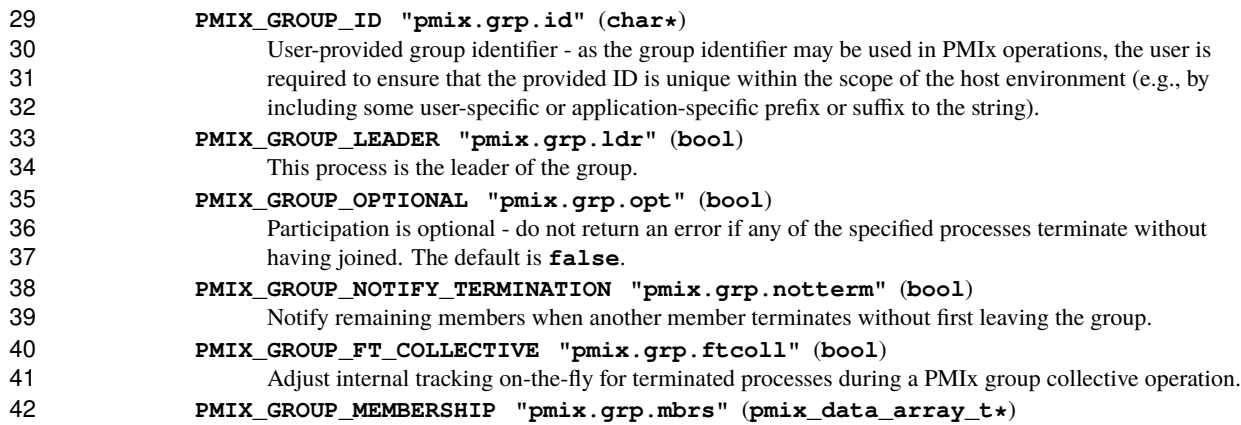
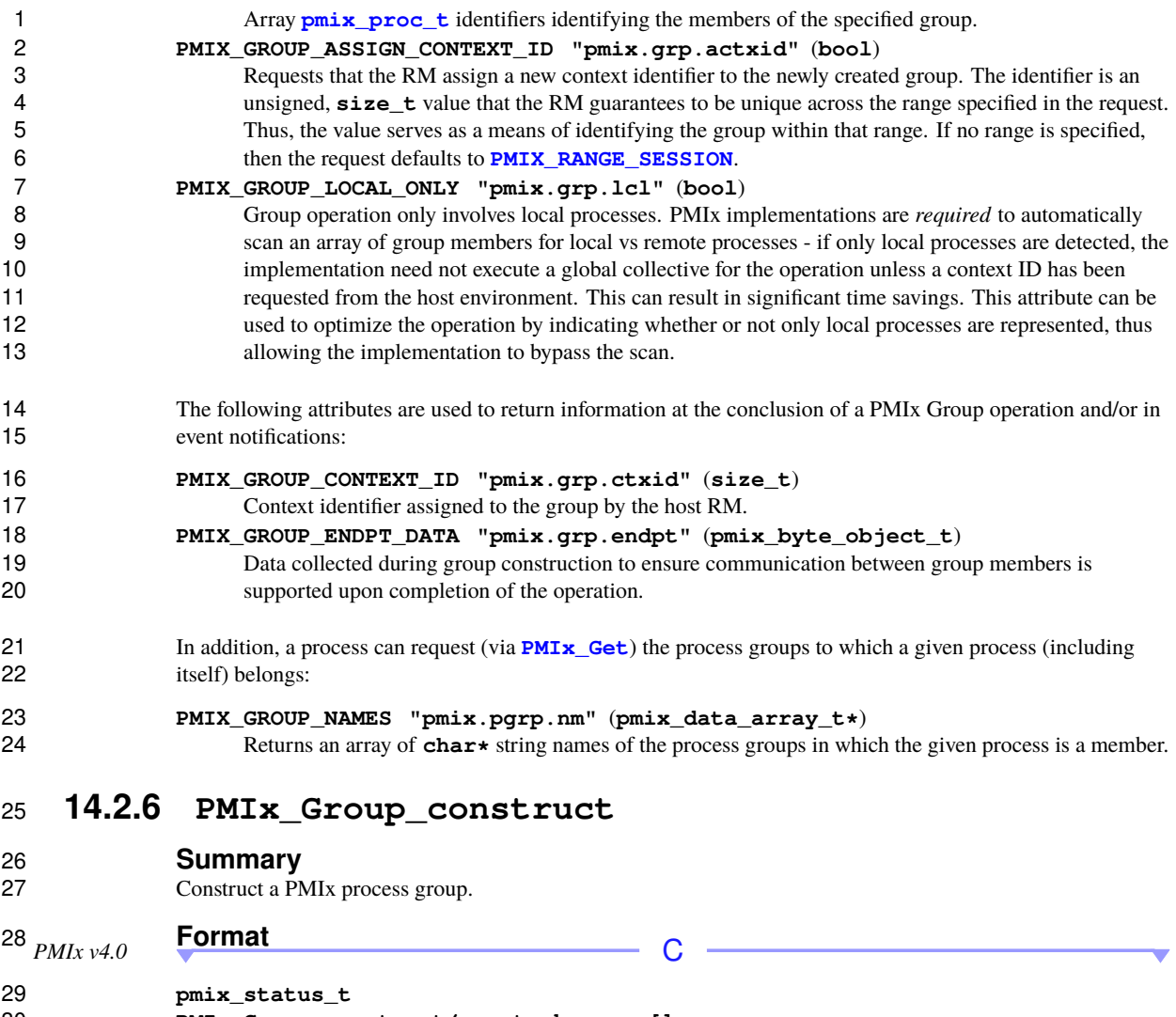

<span id="page-252-0"></span> **PMIx\_Group\_construct(const char grp[], const pmix\_proc\_t procs[], size\_t nprocs, const pmix\_info\_t directives[], size\_t ndirs,**<br>34 **size\_t ndirs**,<br>pmix\_info\_t \* **pmix\_info\_t \*\*results, size\_t \*nresults);**

### **IN grp**

◢

 **NULL**-terminated character array of maximum size **[PMIX\\_MAX\\_NSLEN](#page-35-0)** containing the group identifier (string)

▲

 $\overline{\phantom{a}}$  C  $\overline{\phantom{a}}$ 

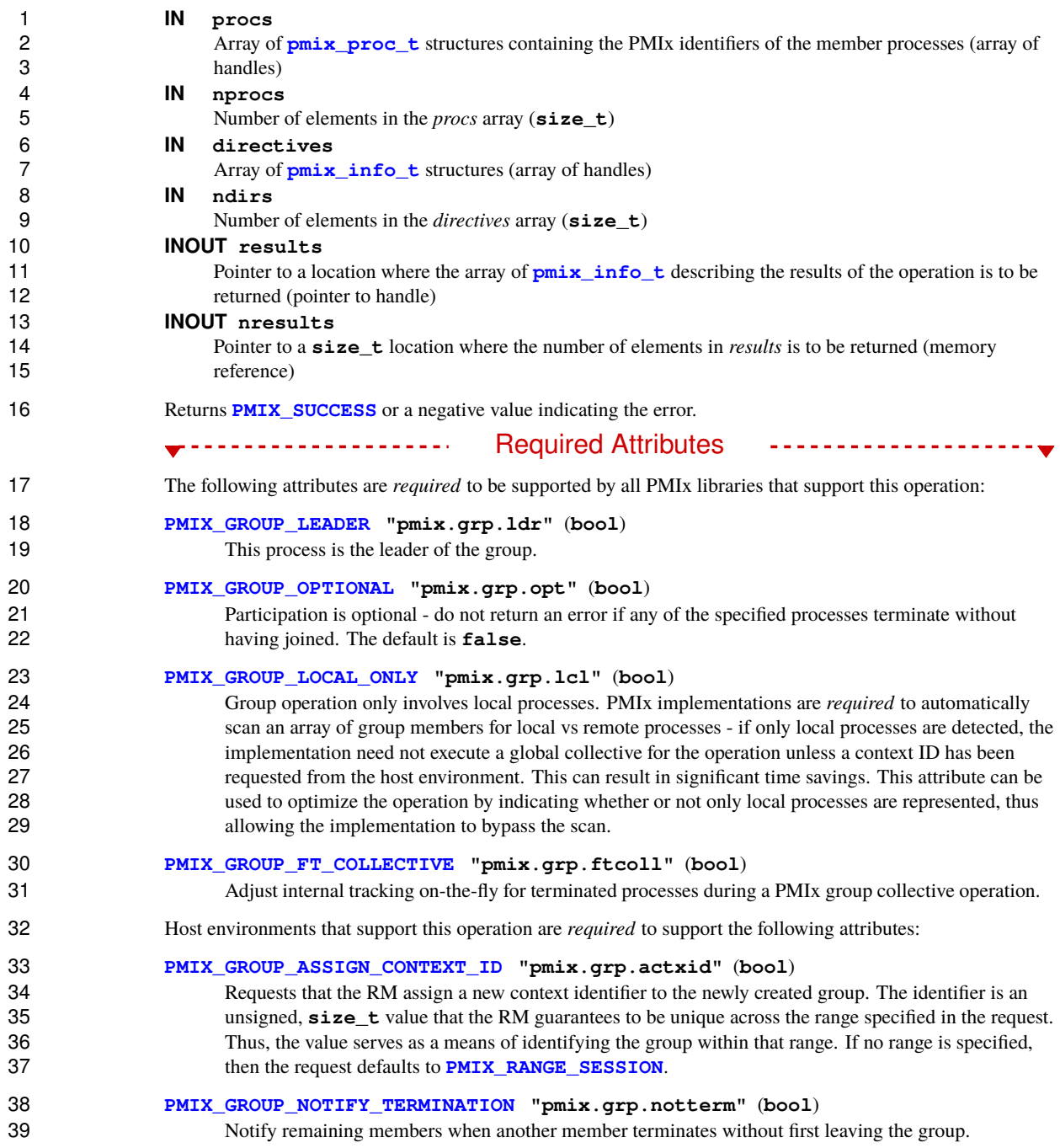

#### Optional Attributes

The following attributes are optional for host environments that support this operation:

### **[PMIX\\_TIMEOUT](#page-99-0) "pmix.timeout"** (**int**)

 Time in seconds before the specified operation should time out (zero indicating infinite) and return the **PMIX ERR TIMEOUT** error. Care should be taken to avoid race conditions caused by multiple layers (client, server, and host) simultaneously timing the operation.

----------------------

# **Description**

7 Construct a new group composed of the specified processes and identified with the provided group identifier.<br>8 The group identifier is a user-defined. **NULL**-terminated character array of length less than or equal to The group identifier is a user-defined, **NULL**-terminated character array of length less than or equal to **PMIX MAX NSLEN**. Only characters accepted by standard string comparison functions (e.g., *strncmp*) are supported. Processes may engage in multiple simultaneous group construct operations so long as each is provided with a unique group ID. The *directives* array can be used to pass user-level directives regarding 12 timeout constraints and other options available from the PMIx server.

13 If the **[PMIX\\_GROUP\\_NOTIFY\\_TERMINATION](#page-251-0)** attribute is provided and has a value of **true**, then either 14 the construct leader (if **[PMIX\\_GROUP\\_LEADER](#page-251-0)** is provided) or all participants who register for the **15 <b>PMIX** GROUP MEMBER FAILED event will receive events whenever a process fails or terminates prior to 16 calling **PMIx** Group construct – i.e. if a *group leader* is declared, *only* that process will receive the event. In the absence of a declared leader, *all* specified group members will receive the event.

 The event will contain the identifier of the process that failed to join plus any other information that the host RM provided. This provides an opportunity for the leader or the collective members to react to the event – e.g., to decide to proceed with a smaller group or to abort the operation. The decision is communicated to the PMIx library in the results array at the end of the event handler. This allows PMIx to properly adjust accounting for procedure completion. When construct is complete, the participating PMIx servers will be alerted to any change in participants and each group member will receive an updated group membership (marked with the **[PMIX\\_GROUP\\_MEMBERSHIP](#page-251-0)** attribute) as part of the *results* array returned by this API.

 Failure of the declared leader at any time will cause a **[PMIX\\_GROUP\\_LEADER\\_FAILED](#page-250-0)** event to be delivered to all participants so they can optionally declare a new leader. A new leader is identified by 27 providing the **PMIX** GROUP LEADER attribute in the results array in the return of the event handler. Only one process is allowed to return that attribute, thereby declaring itself as the new leader. Results of the leader 29 selection will be communicated to all participants via a **PMIX GROUP LEADER SELECTED** event 30 identifying the new leader. If no leader was selected, then the **pmix** info\_t provided to that event handler will include that information so the participants can take appropriate action.

- Any participant that returns **[PMIX\\_GROUP\\_CONSTRUCT\\_ABORT](#page-250-0)** from either the **[PMIX\\_GROUP\\_MEMBER\\_FAILED](#page-250-0)** or the **[PMIX\\_GROUP\\_LEADER\\_FAILED](#page-250-0)** event handler will cause the construct process to abort, returning from the call with a **[PMIX\\_GROUP\\_CONSTRUCT\\_ABORT](#page-250-0)** status.
- If the **[PMIX\\_GROUP\\_NOTIFY\\_TERMINATION](#page-251-0)** attribute is not provided or has a value of **false**, then the **PMIx Group construct** operation will simply return an error whenever a proposed group member fails or terminates prior to calling **[PMIx\\_Group\\_construct](#page-252-0)**.

 Providing the **[PMIX\\_GROUP\\_OPTIONAL](#page-251-0)** attribute with a value of **true** directs the PMIx library to consider participation by any specified group member as non-required - thus, the operation will return **[PMIX\\_SUCCESS](#page-36-0)** if all members participate, or **[PMIX\\_ERR\\_PARTIAL\\_SUCCESS](#page-36-0)** if some members fail to 4 participate. The *results* array will contain the final group membership in the latter case. Note that this use-case<br>5 can cause the operation to hang if the **PMIX TIMEOUT** attribute is not specified and one or more grou can cause the operation to hang if the **[PMIX\\_TIMEOUT](#page-99-0)** attribute is not specified and one or more group 6 members fail to call **[PMIx\\_Group\\_construct](#page-252-0)** while continuing to execute. Also, note that no leader or<br>7 member failed events will be generated during the operation. member failed events will be generated during the operation.

 Processes in a group under construction are not allowed to leave the group until group construction is complete. Upon completion of the construct procedure, each group member will have access to the job-level 10 information of all namespaces represented in the group plus any information posted via **PMIx** Put (subject to 11 the usual scoping directives) for every group member.

## Advice to PMIx library implementers

 At the conclusion of the construct operation, the PMIx library is *required* to ensure that job-related information from each participating namespace plus any information posted by group members via **PMIX** Put (subject to scoping directives) is available to each member via calls to **PMIX** Get.

## Advice to PMIx server hosts

 The collective nature of this API generally results in use of a fence-like operation by the backend host environment. Host environments that utilize the array of process participants as a *signature* for such operations may experience potential conflicts should both a **[PMIx\\_Group\\_construct](#page-252-0)** and a **[PMIx\\_Fence](#page-133-0)** operation involving the same participants be simultaneously executed. As PMIx allows for such use-cases, it is therefore the responsibility of the host environment to resolve any potential conflicts.

## **14.2.7 PMIx\_Group\_construct\_nb**

**Summary**

<span id="page-255-0"></span>Non-blocking form of **PMIx** Group construct.

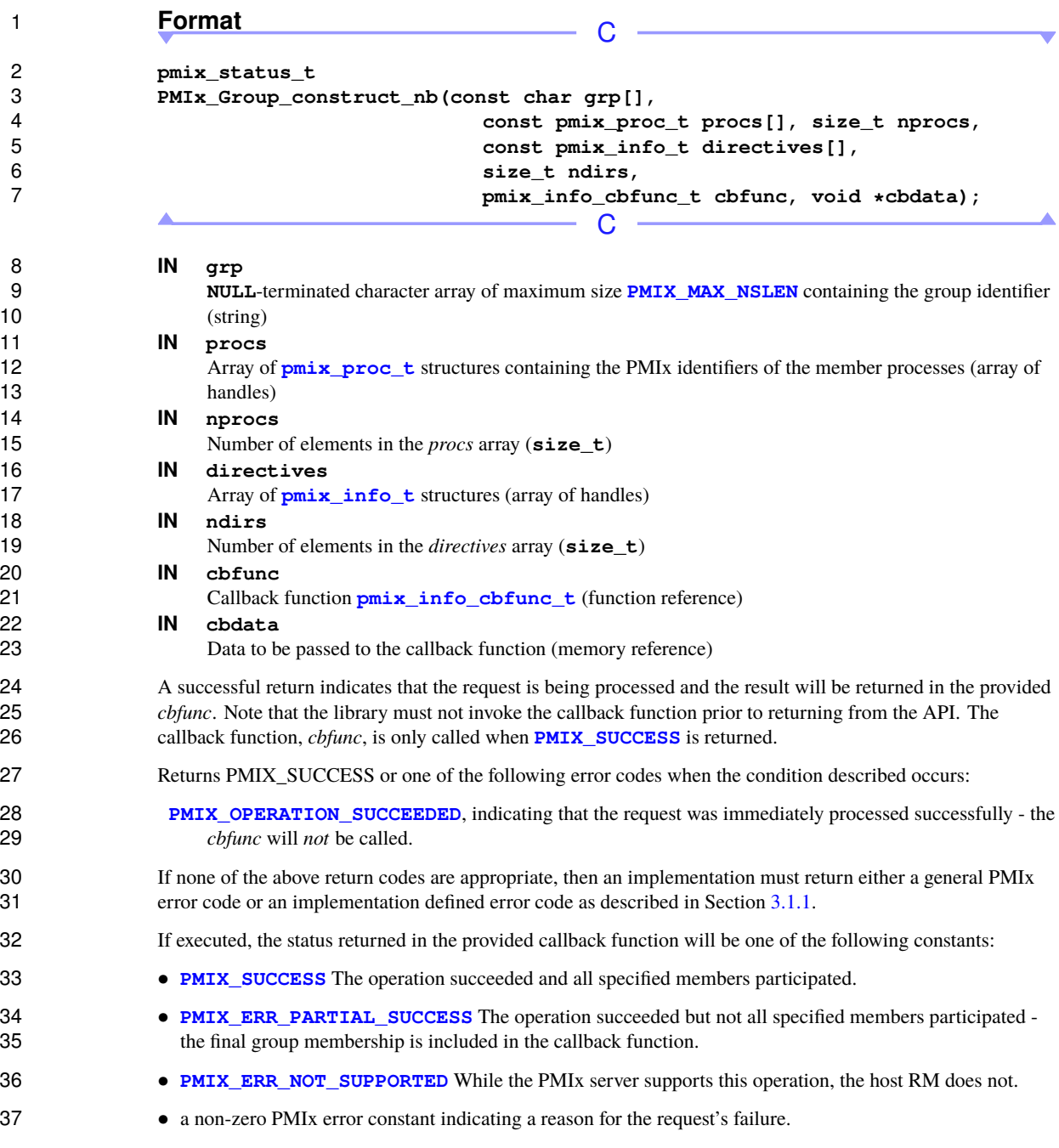

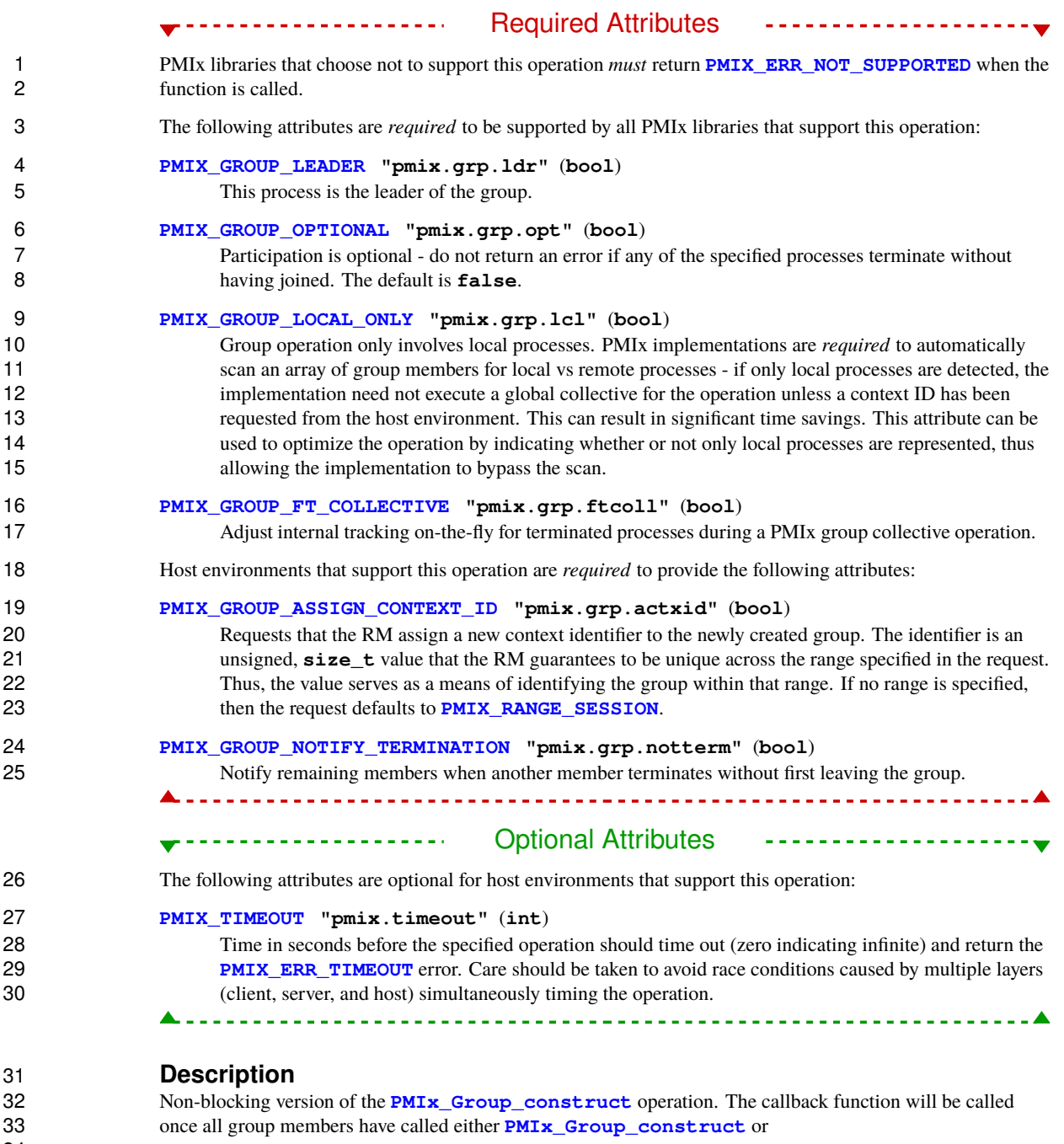

<span id="page-257-0"></span>**[PMIx\\_Group\\_construct\\_nb](#page-255-0)**.

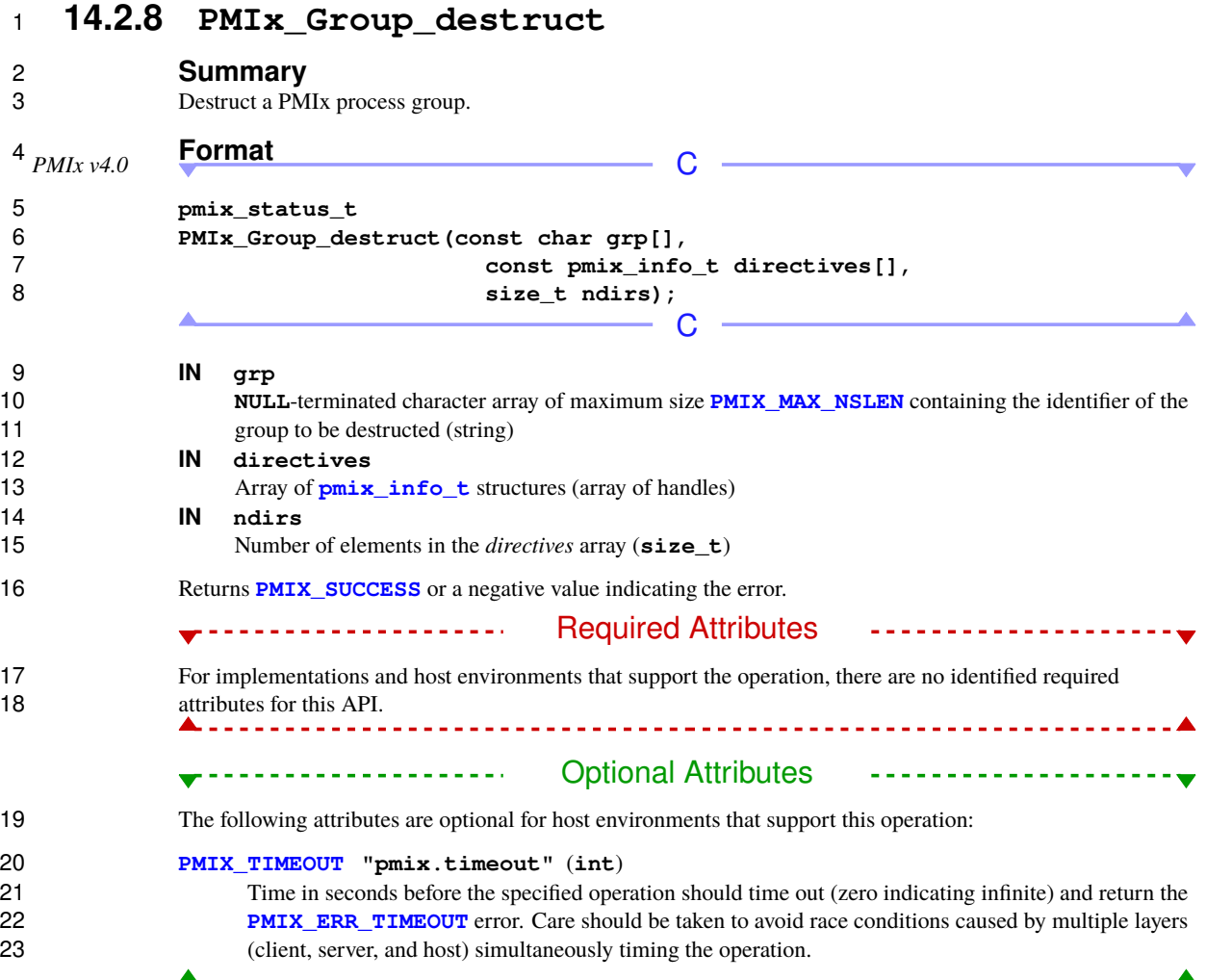

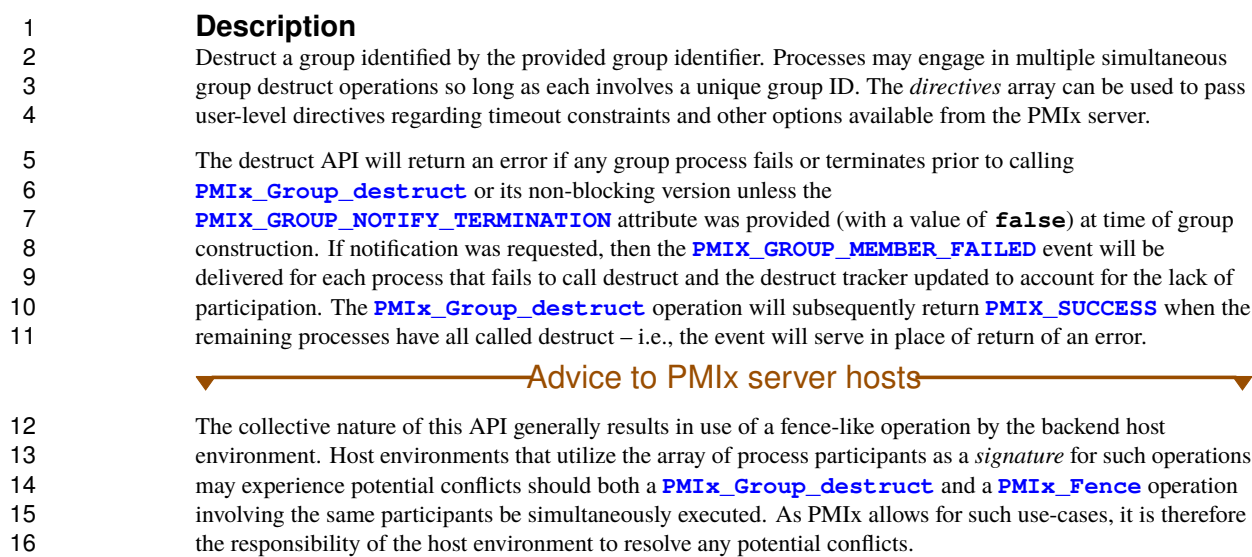

# <span id="page-259-0"></span>**14.2.9 PMIx\_Group\_destruct\_nb**

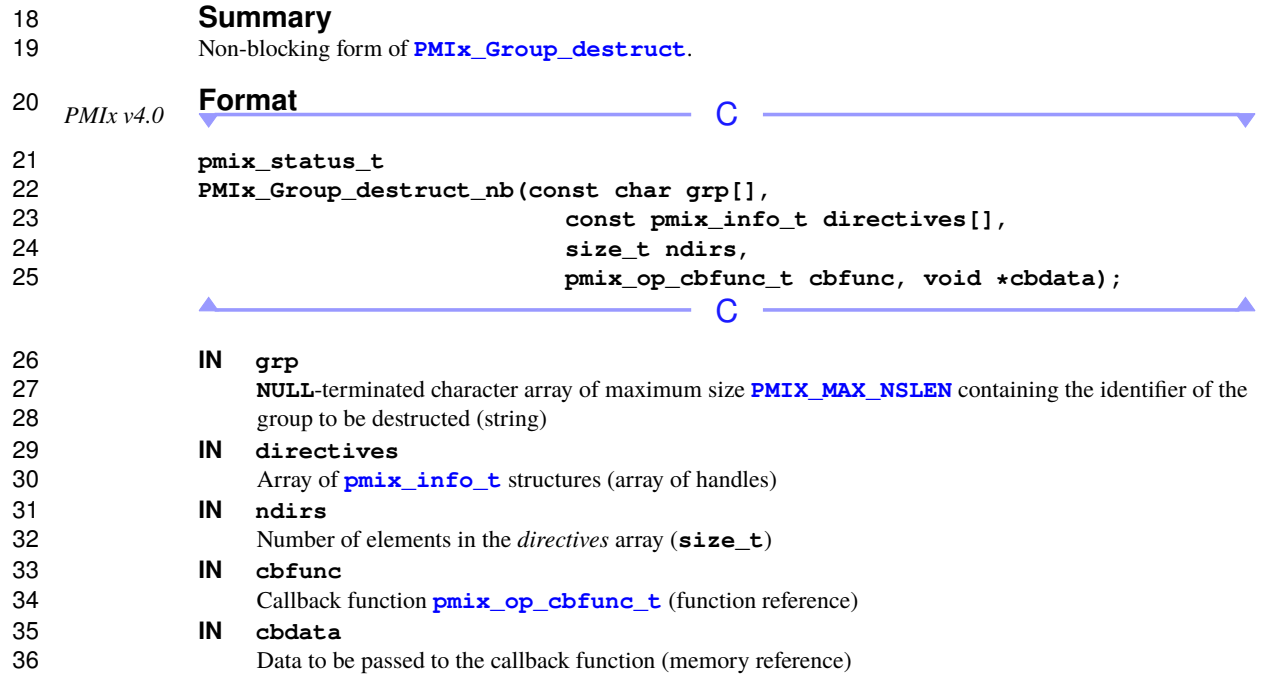

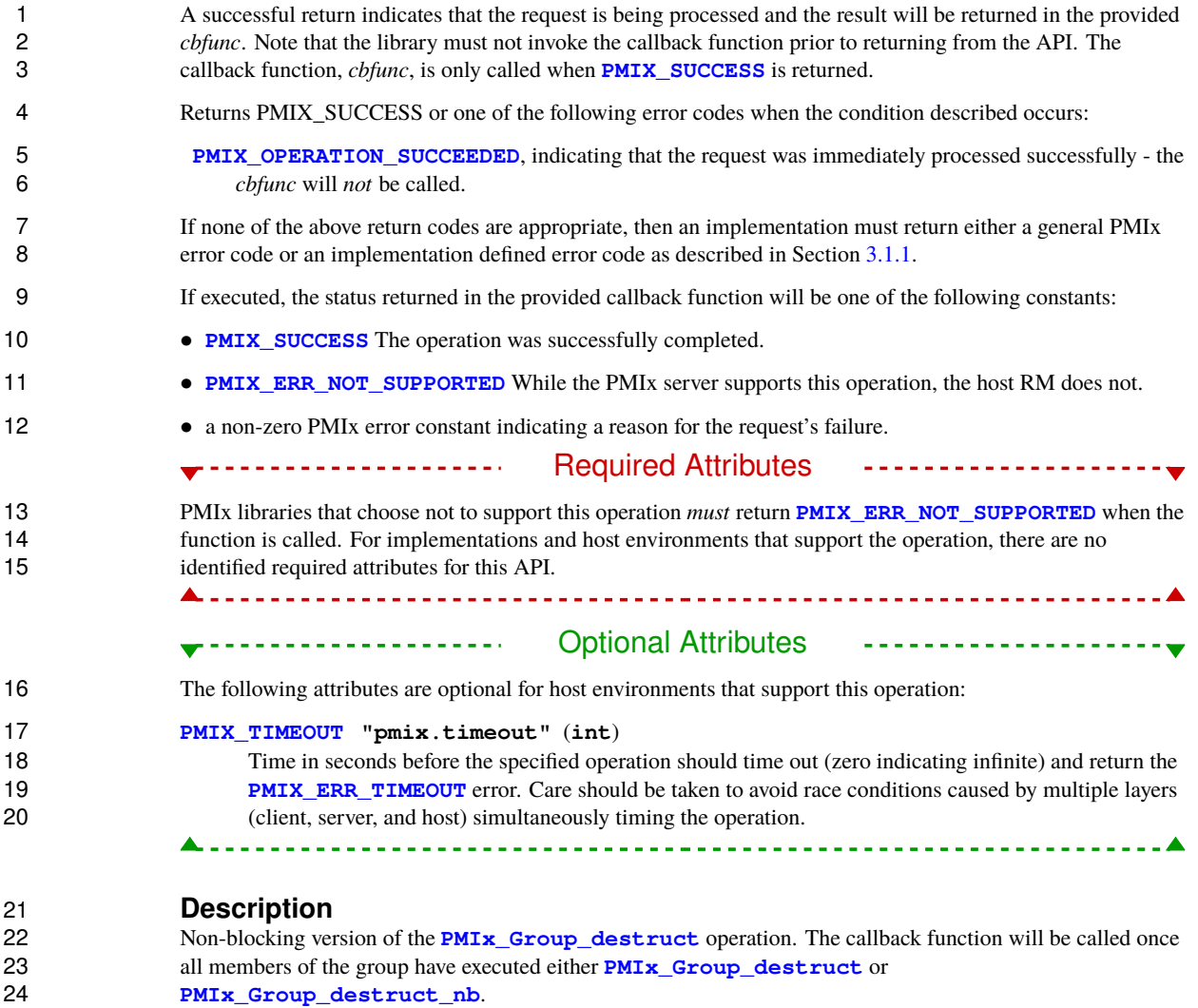

## <span id="page-260-0"></span>**14.2.10 PMIx\_Group\_invite**

26 **Summary**<br>27 **Asynchronous** Asynchronously construct a PMIx process group.

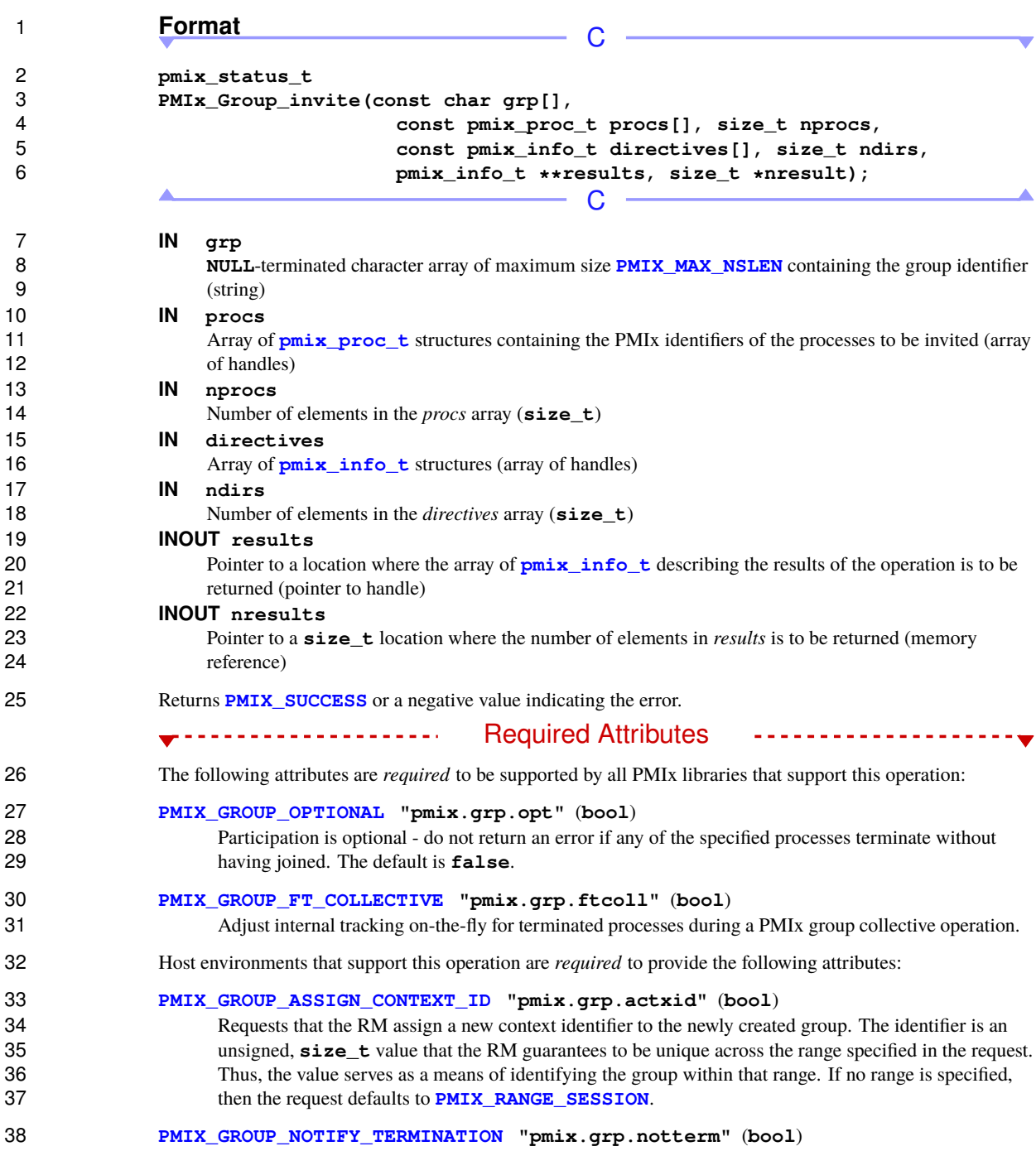

 Notify remaining members when another member terminates without first leaving the group. 

## Optional Attributes

The following attributes are optional for host environments that support this operation:

### **[PMIX\\_TIMEOUT](#page-99-0) "pmix.timeout"** (**int**)

 Time in seconds before the specified operation should time out (zero indicating infinite) and return the **PMIX ERR TIMEOUT** error. Care should be taken to avoid race conditions caused by multiple layers (client, server, and host) simultaneously timing the operation.

----------------------

# **Description**

 Explicitly invite the specified processes to join a group. The process making the **[PMIx\\_Group\\_invite](#page-260-0)** call is automatically declared to be the *group leader*. Each invited process will be notified of the invitation via the **[PMIX\\_GROUP\\_INVITED](#page-250-0)** event - the processes being invited must therefore register for the **[PMIX\\_GROUP\\_INVITED](#page-250-0)** event in order to be notified of the invitation. Note that the PMIx event notification system caches events - thus, no ordering of invite versus event registration is required.

 The invitation event will include the identity of the inviting process plus the name of the group. When ready to respond, each invited process provides a response using either the blocking or non-blocking form of **[PMIx\\_Group\\_join](#page-264-0)**. This will notify the inviting process that the invitation was either accepted (via the **[PMIX\\_GROUP\\_INVITE\\_ACCEPTED](#page-250-0)** event) or declined (via the **[PMIX\\_GROUP\\_INVITE\\_DECLINED](#page-250-0)** 17 event). The **[PMIX\\_GROUP\\_INVITE\\_ACCEPTED](#page-250-0)** event is captured by the PMIx client library of the inviting process – i.e., the application itself does not need to register for this event. The library will track the number of accepting processes and alert the inviting process (by returning from the blocking form of **[PMIx\\_Group\\_invite](#page-260-0)** or calling the callback function of the non-blocking form) when group construction completes.

22 The inviting process should, however, register for the **[PMIX\\_GROUP\\_INVITE\\_DECLINED](#page-250-0)** if the application allows invited processes to decline the invitation. This provides an opportunity for the application to either invite a replacement, declare "abort", or choose to remove the declining process from the final group. The 25 inviting process should also register to receive **[PMIX\\_GROUP\\_INVITE\\_FAILED](#page-250-0)** events whenever a process 26 fails or terminates prior to responding to the invitation. Actions taken by the inviting process in response to<br>27 these events must be communicated at the end of the event handler by returning the corresponding result these events must be communicated at the end of the event handler by returning the corresponding result so that the PMIx library can adjust accordingly.

- Upon completion of the operation, all members of the new group will receive access to the job-level information of each other's namespaces plus any information posted via **[PMIx\\_Put](#page-90-0)** by the other members.
- The inviting process is automatically considered the leader of the asynchronous group construction procedure and will receive all failure or termination events for invited members prior to completion. The inviting process 33 is required to provide a **PMIX GROUP CONSTRUCT COMPLETE** event once the group has been fully assembled – this event is used by the PMIx library as a trigger to release participants from their call to **PMIX\_Group\_join** and provides information (e.g., the final group membership) to be returned in the *results* array.
- 37 Failure of the inviting process at any time will cause a **PMIX GROUP LEADER FAILED** event to be delivered to all participants so they can optionally declare a new leader. A new leader is identified by

 providing the **[PMIX\\_GROUP\\_LEADER](#page-251-0)** attribute in the results array in the return of the event handler. Only one process is allowed to return that attribute, declaring itself as the new leader. Results of the leader selection will be communicated to all participants via a **[PMIX\\_GROUP\\_LEADER\\_SELECTED](#page-250-0)** event identifying the 4 new leader. If no leader was selected, then the status code provided in the event handler will provide an error value so the participants can take appropriate action. value so the participants can take appropriate action.

### - Advice to users -

6 Applications are not allowed to use the group in any operations until group construction is complete. This is<br>7 required in order to ensure consistent knowledge of group membership across all participants required in order to ensure consistent knowledge of group membership across all participants.

## **14.2.11 PMIx\_Group\_invite\_nb**

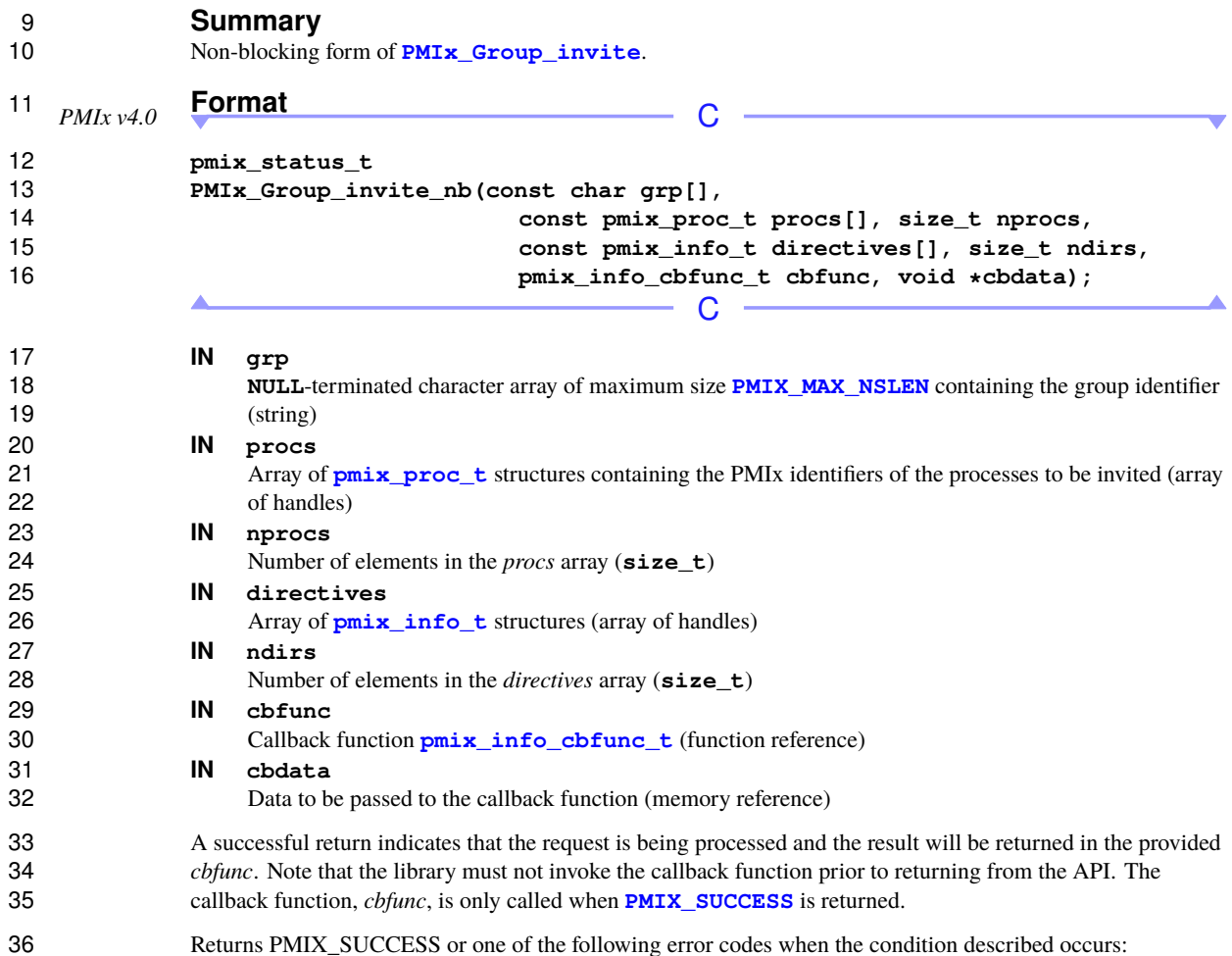

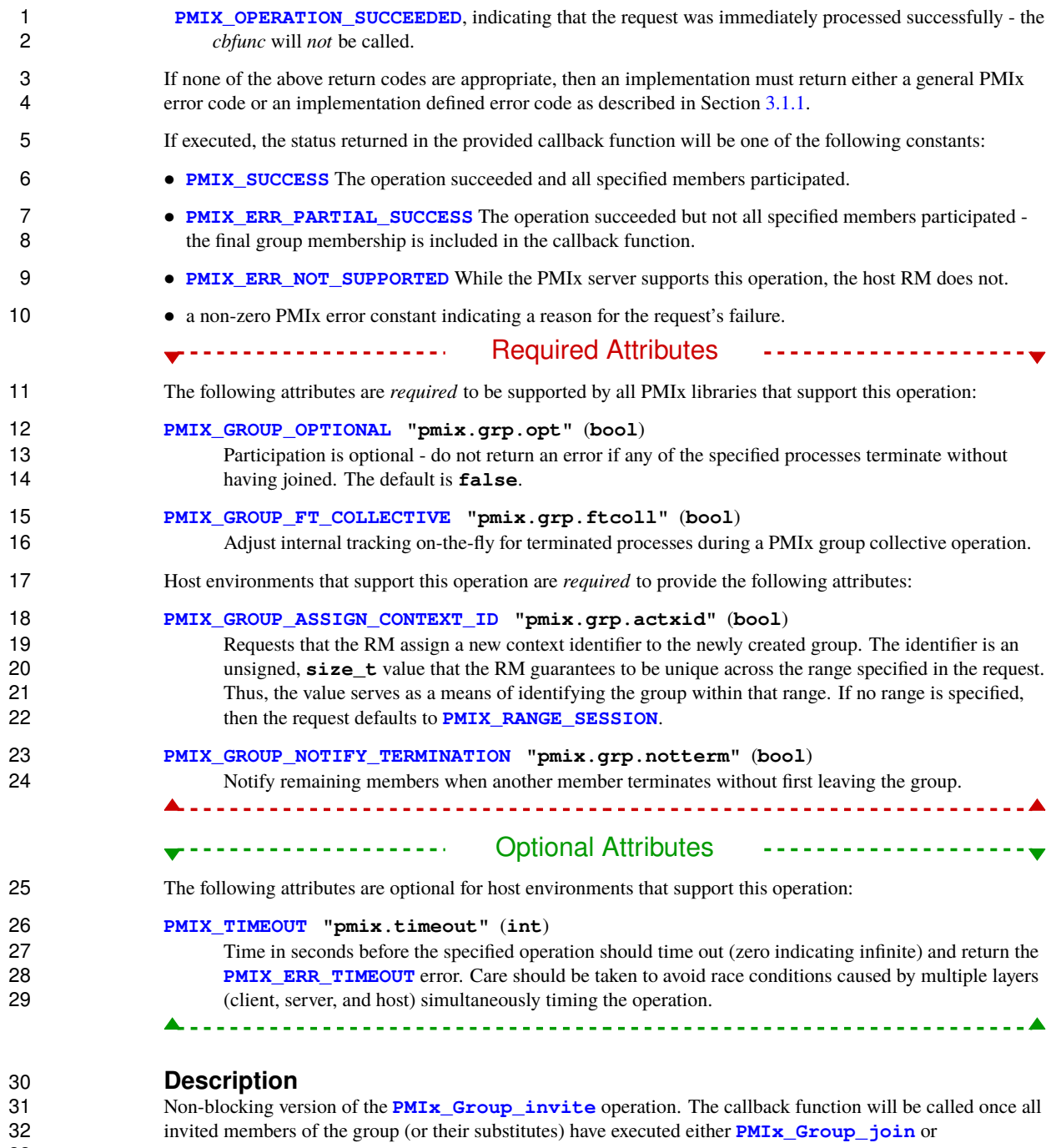

<span id="page-264-0"></span>**[PMIx\\_Group\\_join\\_nb](#page-266-0)**.

# **14.2.12 PMIx\_Group\_join**

# 2 **Summary**<br>3 Accept an invi

Accept an invitation to join a PMIx process group.

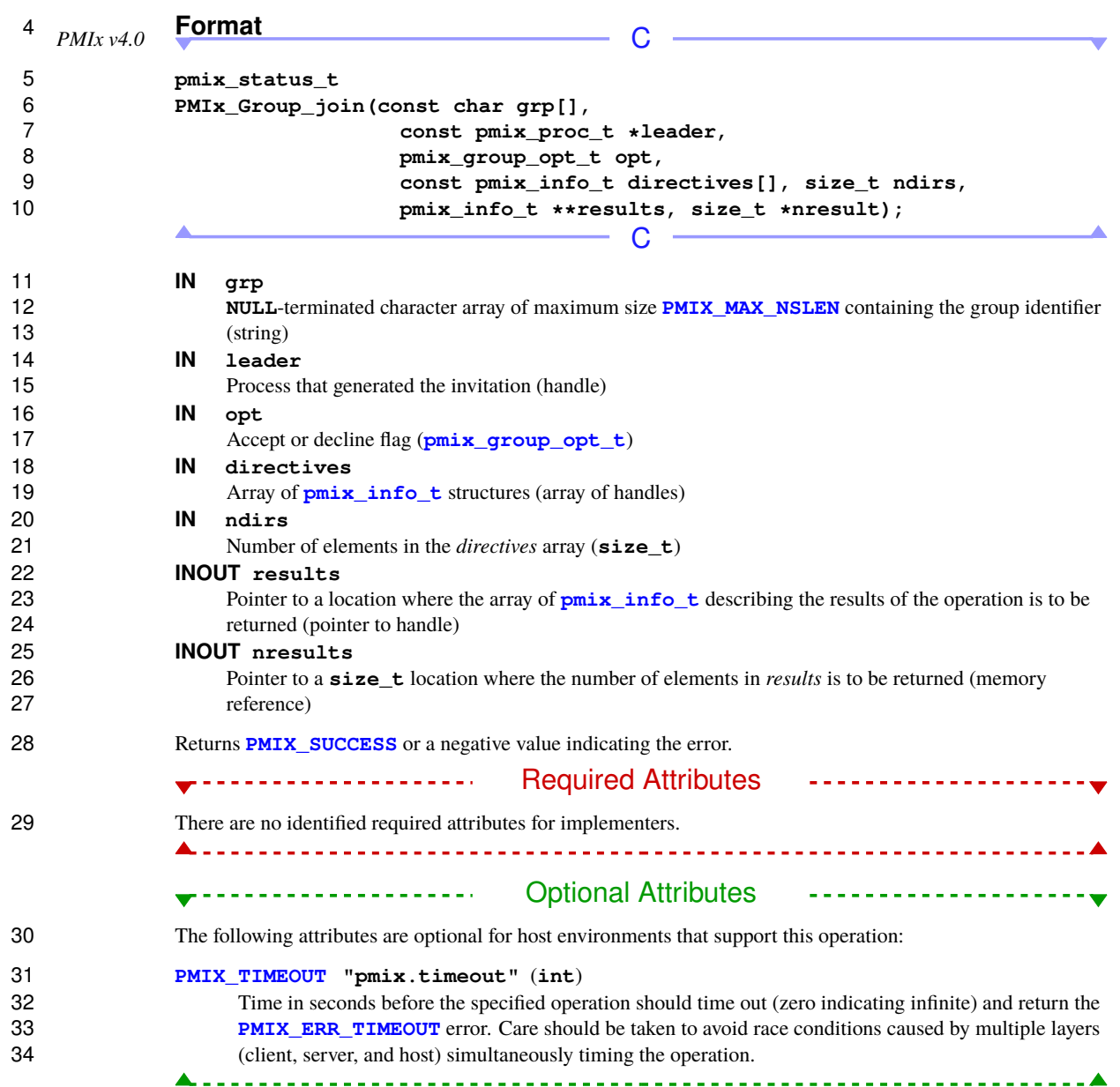

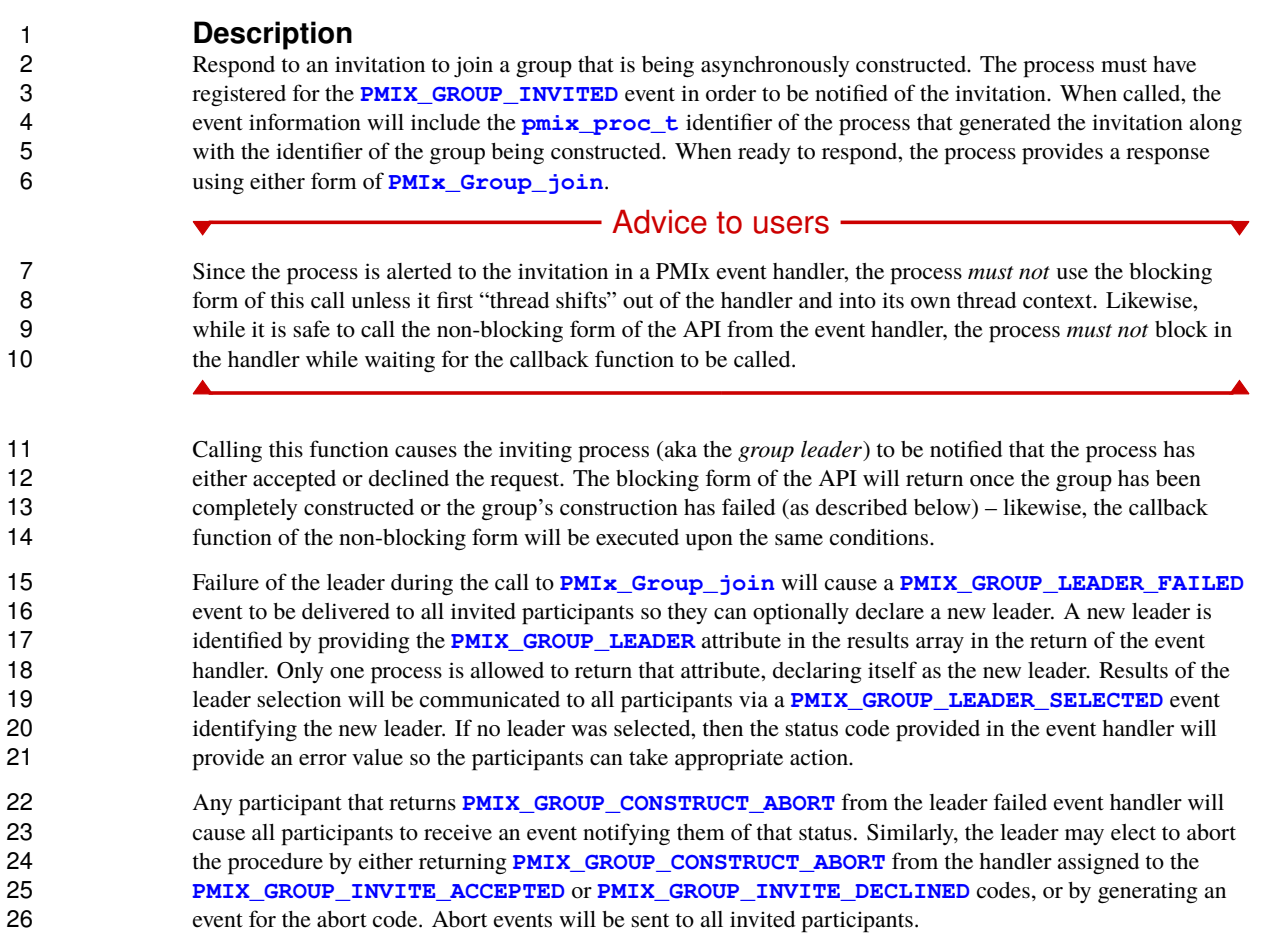

# <span id="page-266-0"></span>**14.2.13 PMIx\_Group\_join\_nb**

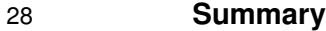

Non-blocking form of **[PMIx\\_Group\\_join](#page-264-0)**

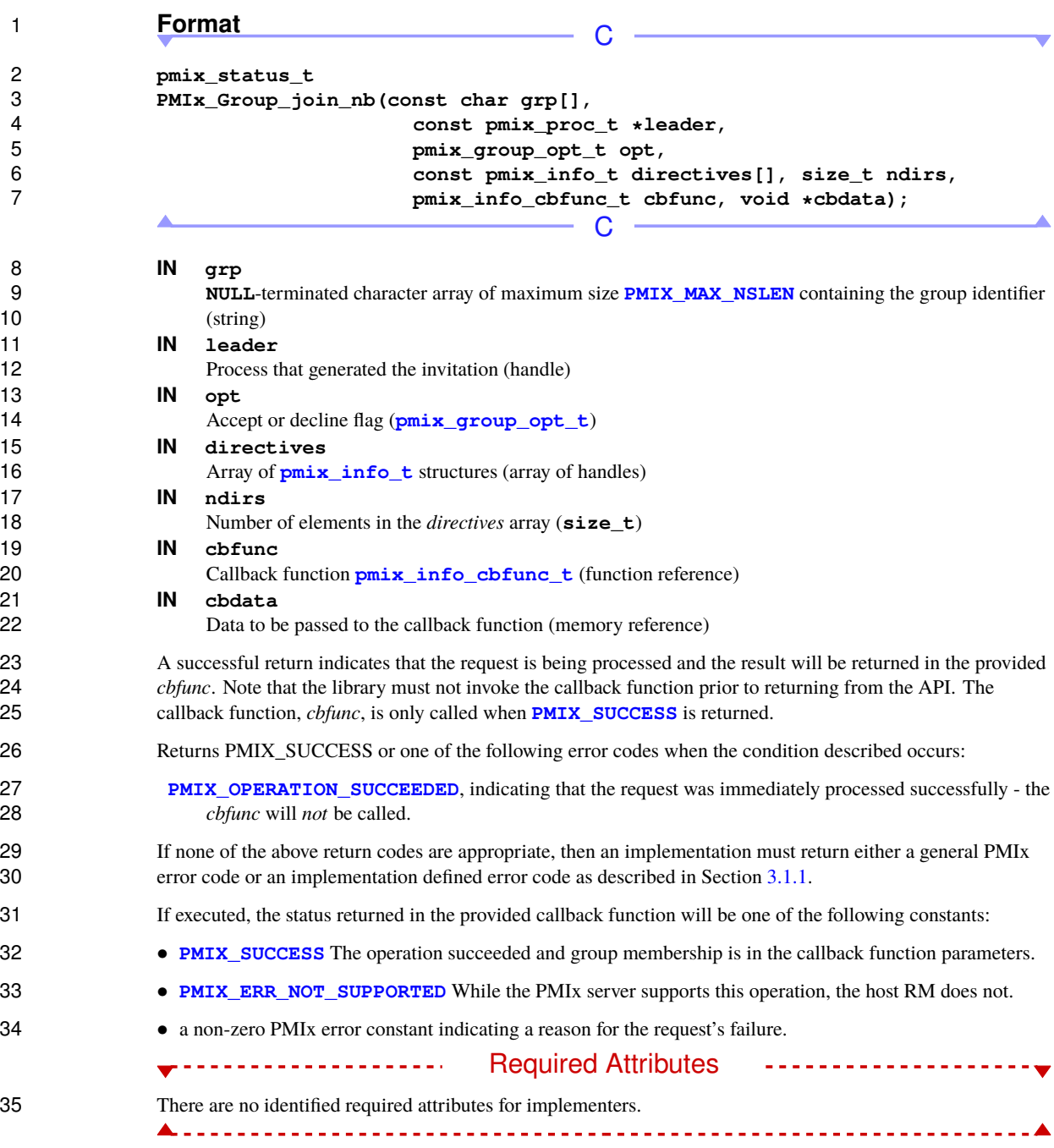

<span id="page-268-1"></span><span id="page-268-0"></span>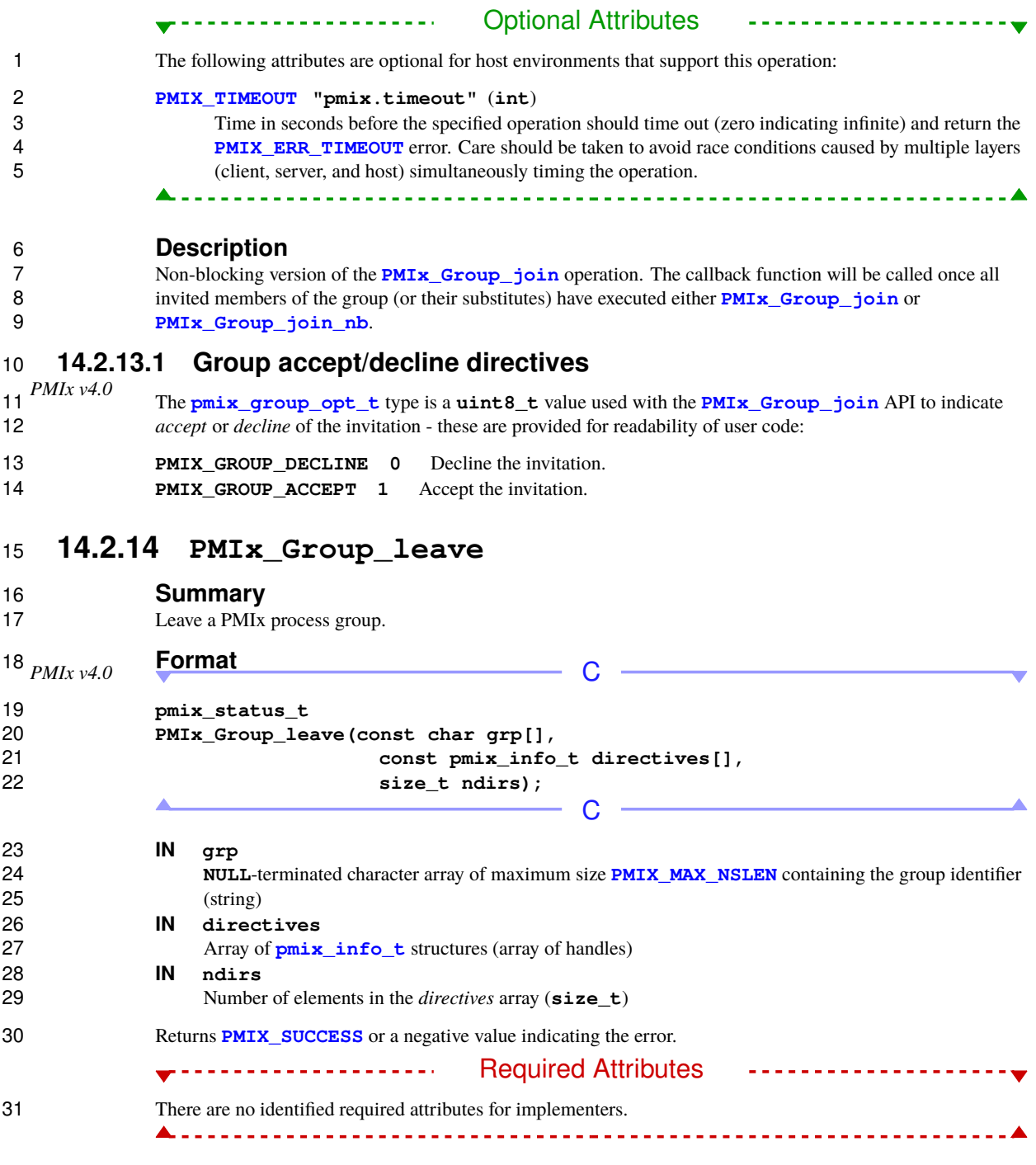

## **Description** Calls to **[PMIx\\_Group\\_leave](#page-268-1)** (or its non-blocking form) will cause a **[PMIX\\_GROUP\\_LEFT](#page-250-0)** event to be generated notifying all members of the group of the caller's departure. The function will return (or the 4 non-blocking function will execute the specified callback function) once the event has been locally generated and is not indicative of remote receipt. and is not indicative of remote receipt. - Advice to users -6 The **[PMIx\\_Group\\_leave](#page-268-1)** API is intended solely for asynchronous departures of individual processes from<br>7 a group as it is not a scalable operation – i.e., when a process determines it should no longer be a part of a a group as it is not a scalable operation – i.e., when a process determines it should no longer be a part of a defined group, but the remainder of the group retains a valid reason to continue in existence. Developers are 9 advised to use **[PMIx\\_Group\\_destruct](#page-257-0)** (or its non-blocking form) for all other scenarios as it represents a more scalable operation.

## **14.2.15 PMIx\_Group\_leave\_nb**

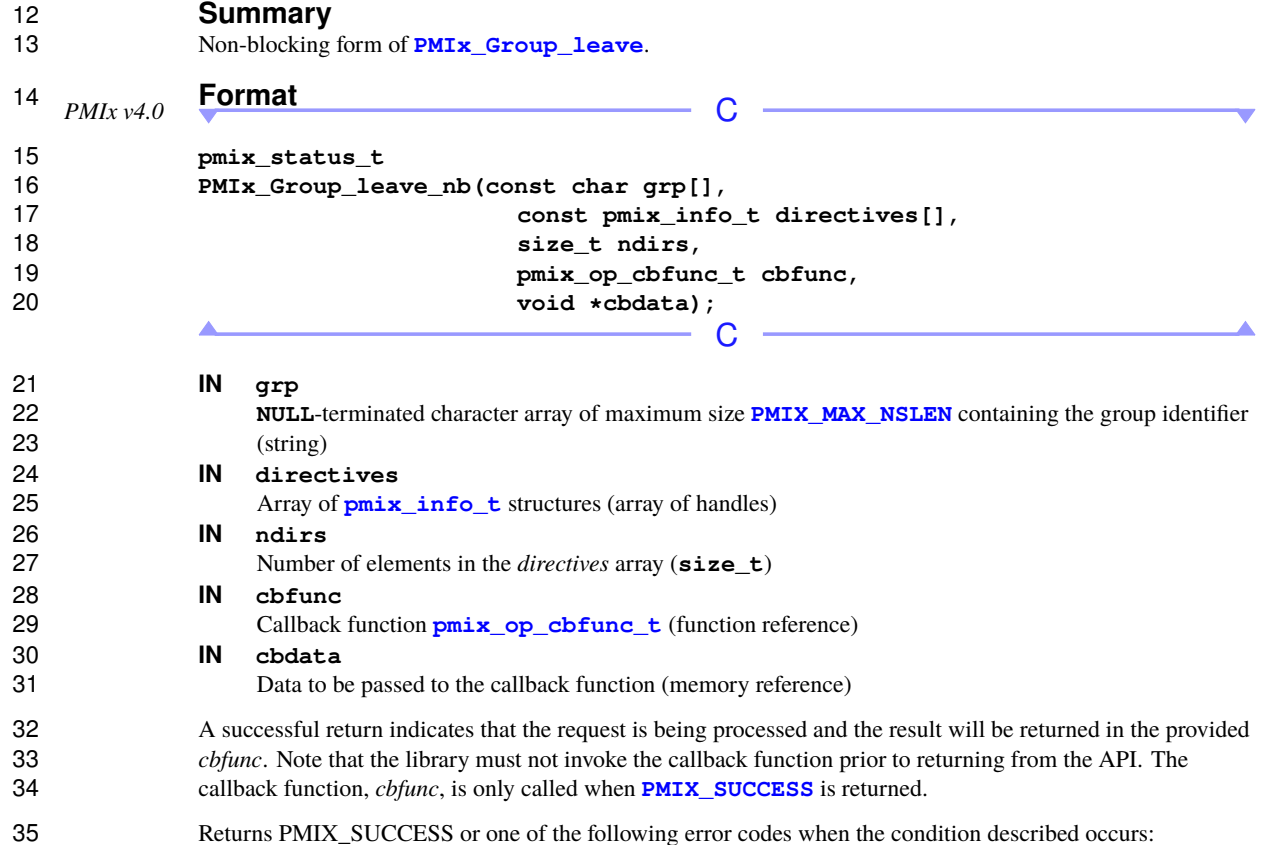

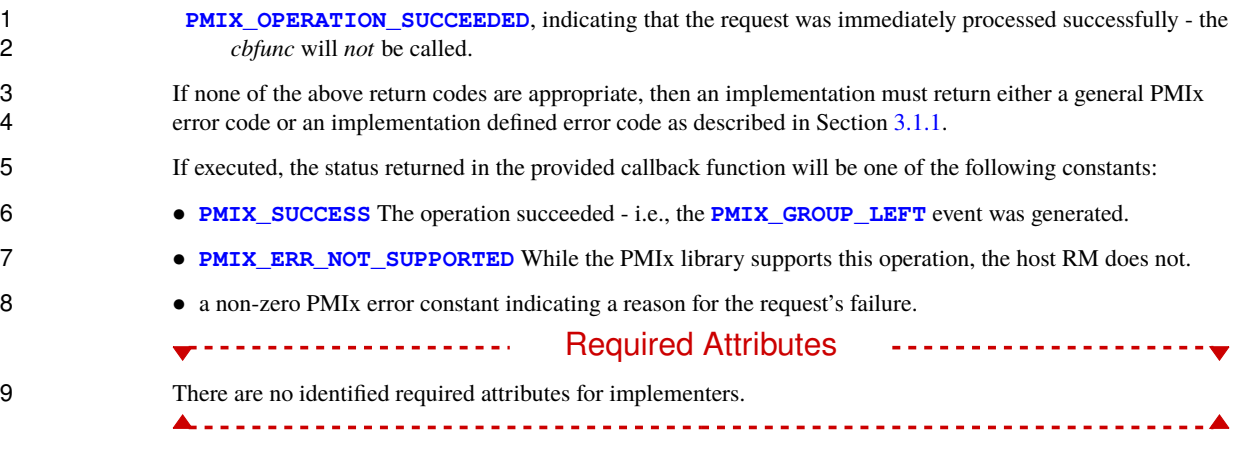

# 10 **Description**<br>11 **Description**

11 Non-blocking version of the **[PMIx\\_Group\\_leave](#page-268-1)** operation. The callback function will be called once the event has been locally generated and is not indicative of remote receipt. event has been locally generated and is not indicative of remote receipt.

# **CHAPTER 15 Fabric Support Definitions**

 As the drive for performance continues, interest has grown in scheduling algorithms that take into account network locality of the allocated resources and in optimizing collective communication patterns by structuring them to follow fabric topology. In addition, concerns over the time required to initiate execution of parallel 4 applications and enable communication across them have grown as the size of those applications extends into<br>5 behavior the hundreds of thousands of individual processes spanning tens of thousands of nodes. the hundreds of thousands of individual processes spanning tens of thousands of nodes.

6 PMIx supports the communication part of these efforts by defining data types and attributes by which fabric<br>7 endpoints and coordinates for processes and devices can be obtained from the host environment. When used 7 endpoints and coordinates for processes and devices can be obtained from the host environment. When used in<br>8 conjunction with other PMIx methods described in Chapter 17, this results in the ability of a process to obtai conjunction with other PMIx methods described in Chapter [17,](#page-299-0) this results in the ability of a process to obtain the fabric endpoint and coordinate of all other processes without incurring additional overhead associated with a global exchange of that information. This includes:

- Defining several interfaces specifically intended to support WLMs by providing access to information of potential use to scheduling algorithms - e.g., information on communication costs between different points on the fabric.
- Supporting hierarchical collective operations by providing the fabric coordinates for all devices on participating nodes as well as a list of the peers sharing each fabric switch. This enables one, for example, to aggregate the contribution from all processes on a node, then again across all nodes on a common switch, and finally across all switches based on detailed knowledge of the fabric location of each participant.
- Enabling the "*[instant on](#page-29-0)*" paradigm to mitigate the scalable launch problem by providing each process with a rich set of information about the environment and the application, including everything required for communication between peers within the application, at time of process start of execution.

 Meeting these needs in the case where only a single fabric device exists on each node is relatively straightforward - PMIx and the host environment provide a single endpoint for each process plus a coordinate for the device on each node, and there is no uncertainty regarding the endpoint each process will use. Extending this to the multiple device per node case is more difficult as the choice of endpoint by any given process cannot be known in advance, and questions arise regarding reachability between devices on different nodes. Resolving these ambiguities without requiring a global operation requires that PMIx provide both (a) an endpoint for each application process on each of its local devices; and (b) the fabric coordinates of all remote and local devices on participating nodes. It also requires that each process open all of its assigned endpoints as the endpoint selected for contact by a remote peer cannot be known in advance.

 While these steps ensure the ability of a process to connect to a remote peer, it leaves unanswered the question of selecting the *preferred* device for that communication. If multiple devices are present on a node, then the application can benefit from having each process utilize its "closest" fabric device (i.e., the device that minimizes the communication distance between the process' location and that device) for messaging operations. In some cases, messaging libraries prefer to also retain the ability to use non-nearest devices, prioritizing the devices based on distance to support multi-device operations (e.g., for large message transmission in parallel).

 PMIx supports this requirement by providing the array of process-to-device distance information for each process and local fabric device at start of execution. Both minimum and maximum distances are provided since a single process can occupy multiple processor locations. In addition, since processes can relocate 4 themselves by changing their processor bindings, PMIx provides an API that allows the process to dynamically request an update to its distance array. request an update to its distance array.

 However, while these measures assist a process in selecting its own best endpoint, they do not resolve the uncertainty over the choice of preferred device by a remote peer. There are two methods by which this ambiguity can be resolved:

- a) A process can select a remote endpoint to use based on its own preferred device and reachability of the peer's remote devices. Once the initial connection has been made, the two processes can exchange information and mutually determine their desired communication path going forward.
- b) The application can use knowledge of both the local and remote distance arrays to compute the best communication path and establish that connection. In some instances (e.g., a homogeneous system), a PMIx server may provide distance information for both local and remote devices. Alternatively, when this isn't available, an application can opt to collect the information using the **16 <b>PMIX** COLLECT GENERATED JOB INFO with the **PMIx** Fence API, or can obtain it on a one 17 peer-at-a-time basis using the **PMIx** Get API on systems where the host environment supports the *[Direct](#page-329-0) [Modex](#page-329-0)* operation.

 Information on fabric coordinates, endpoints, and device distances are provided as *reserved keys* as detailed in 20 Chapter [6](#page-101-0) - i.e., they are to be available at client start of execution and are subject to the retrieval rules of Section [6.2.](#page-109-0) Examples for retrieving fabric-related information include retrieval of:

- <sup>22</sup> An array of information on fabric devices for a node by passing **[PMIX\\_FABRIC\\_DEVICES](#page-283-0)** as the key to **[PMIx\\_Get](#page-94-0)** along with the **[PMIX\\_HOSTNAME](#page-108-0)** of the node as a directive
- <sup>24</sup> An array of information on a specific fabric device by passing **[PMIX\\_FABRIC\\_DEVICE](#page-283-0)** as the key to **25 <b>PMIX** Get along with the **PMIX** DEVICE ID of the device as a directive
- <sup>26</sup> An array of information on a specific fabric device by passing **[PMIX\\_FABRIC\\_DEVICE](#page-283-0)** as the key to **PMIX\_Get** along with both **[PMIX\\_FABRIC\\_DEVICE\\_NAME](#page-283-0)** of the device and the **[PMIX\\_HOSTNAME](#page-108-0)** of the node as directives

When requesting data on a device, returned data must include at least the following attributes:

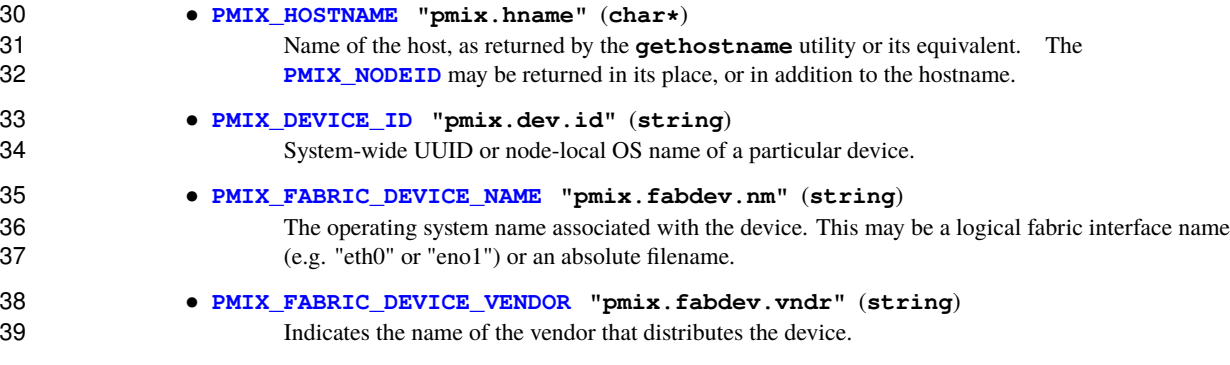

• **[PMIX\\_FABRIC\\_DEVICE\\_BUS\\_TYPE](#page-283-0) "pmix.fabdev.btyp"** (**string**)

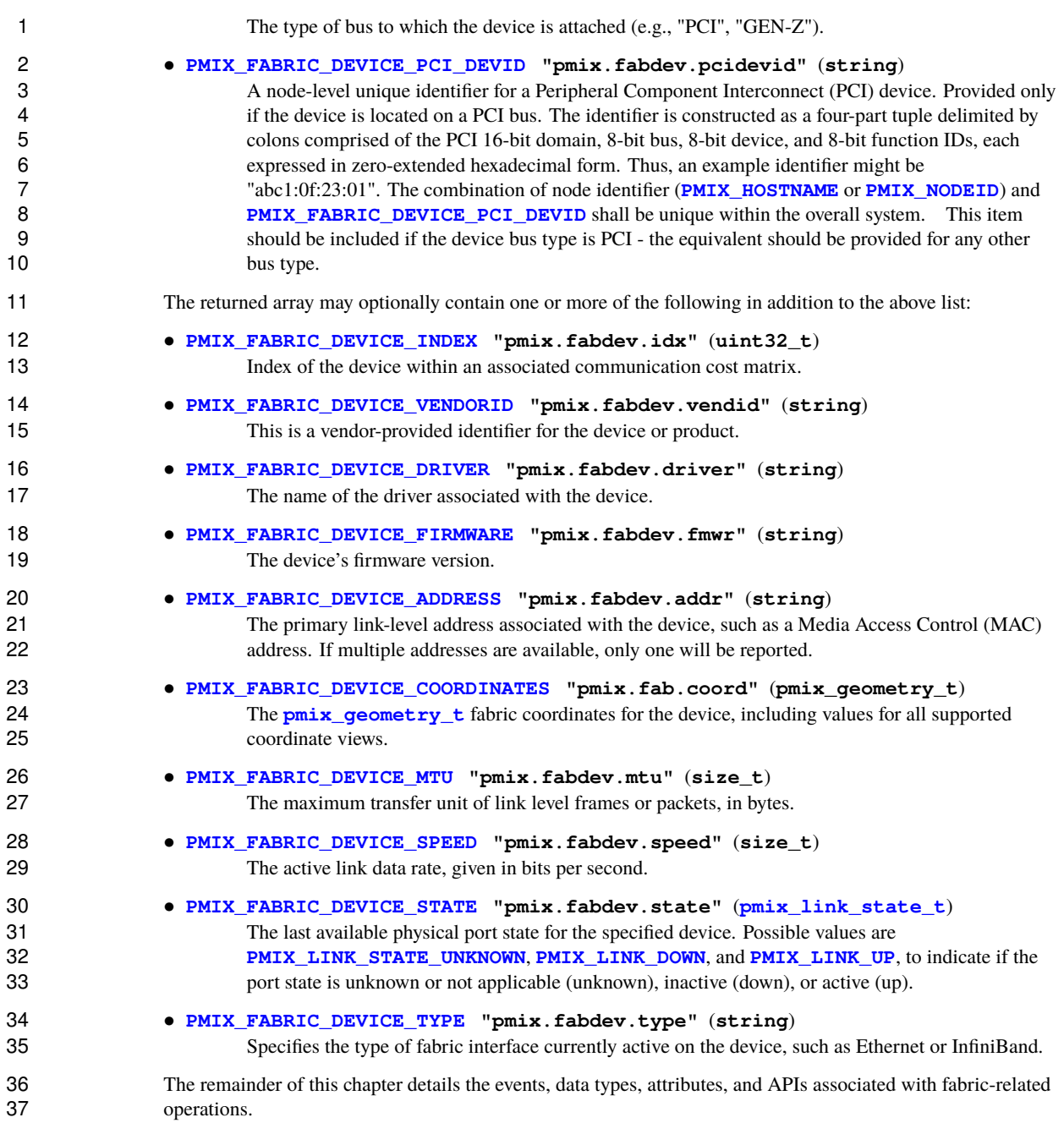

# **15.1 Fabric Support Events**

 The following events are defined for use in fabric-related operations. **PMIX\_FABRIC\_UPDATE\_PENDING -176** The PMIx server library has been alerted to a change in the fabric that requires updating of one or more registered **[pmix\\_fabric\\_t](#page-280-0)** objects. **PMIX FABRIC UPDATED** -175 The PMIx server library has completed updating the entries of all affected **[pmix\\_fabric\\_t](#page-280-0)** objects registered with the library. Access to the entries of those objects may now resume. **PMIX\_FABRIC\_UPDATE\_ENDPOINTS -113** Endpoint assignments have been updated, usually in response to migration or restart of a process. Clients should use **[PMIx\\_Get](#page-94-0)** to update any internally cached connections.

# **15.2 Fabric Support Datatypes**

<span id="page-274-0"></span>

Several datatype definitions have been created to support fabric-related operations and information.

## **15.2.1 Fabric Endpoint Structure**

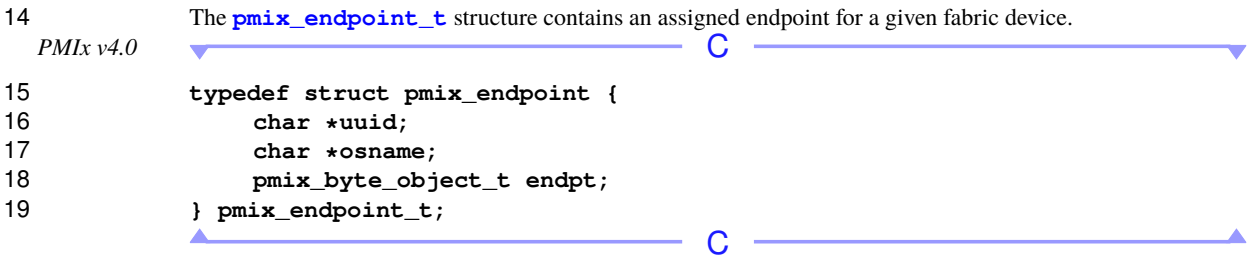

 The *uuid* field contains the UUID of the fabric device, the *osname* is the local operating system's name for the 21 device, and the *endpt* field contains a fabric vendor-specific object identifying the communication endpoint assigned to the process. assigned to the process.

## **15.2.2 Fabric endpoint support macros**

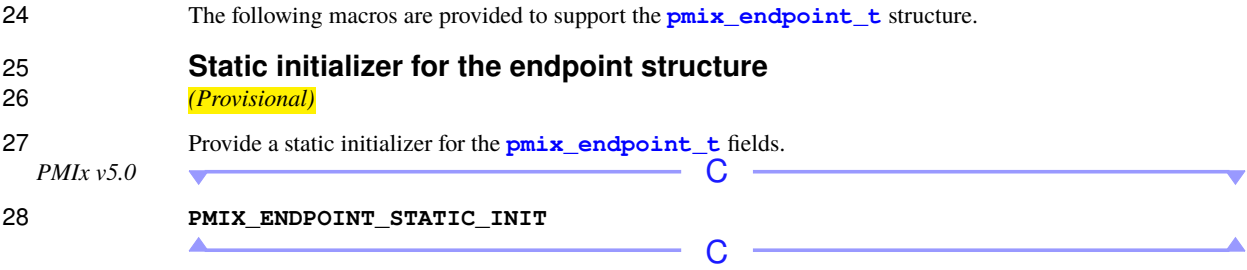

<span id="page-275-0"></span>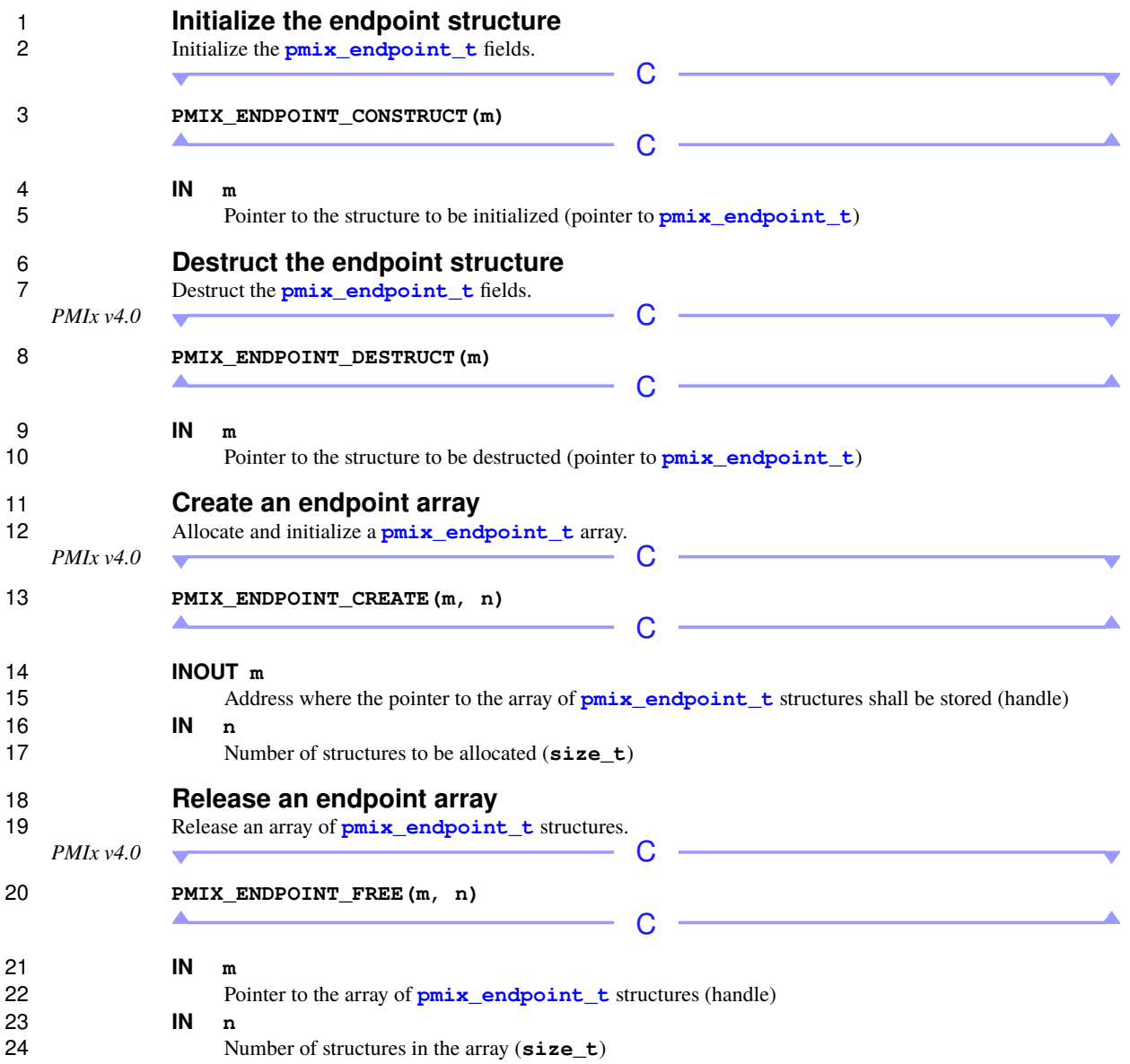

## **15.2.3 Fabric Coordinate Structure**

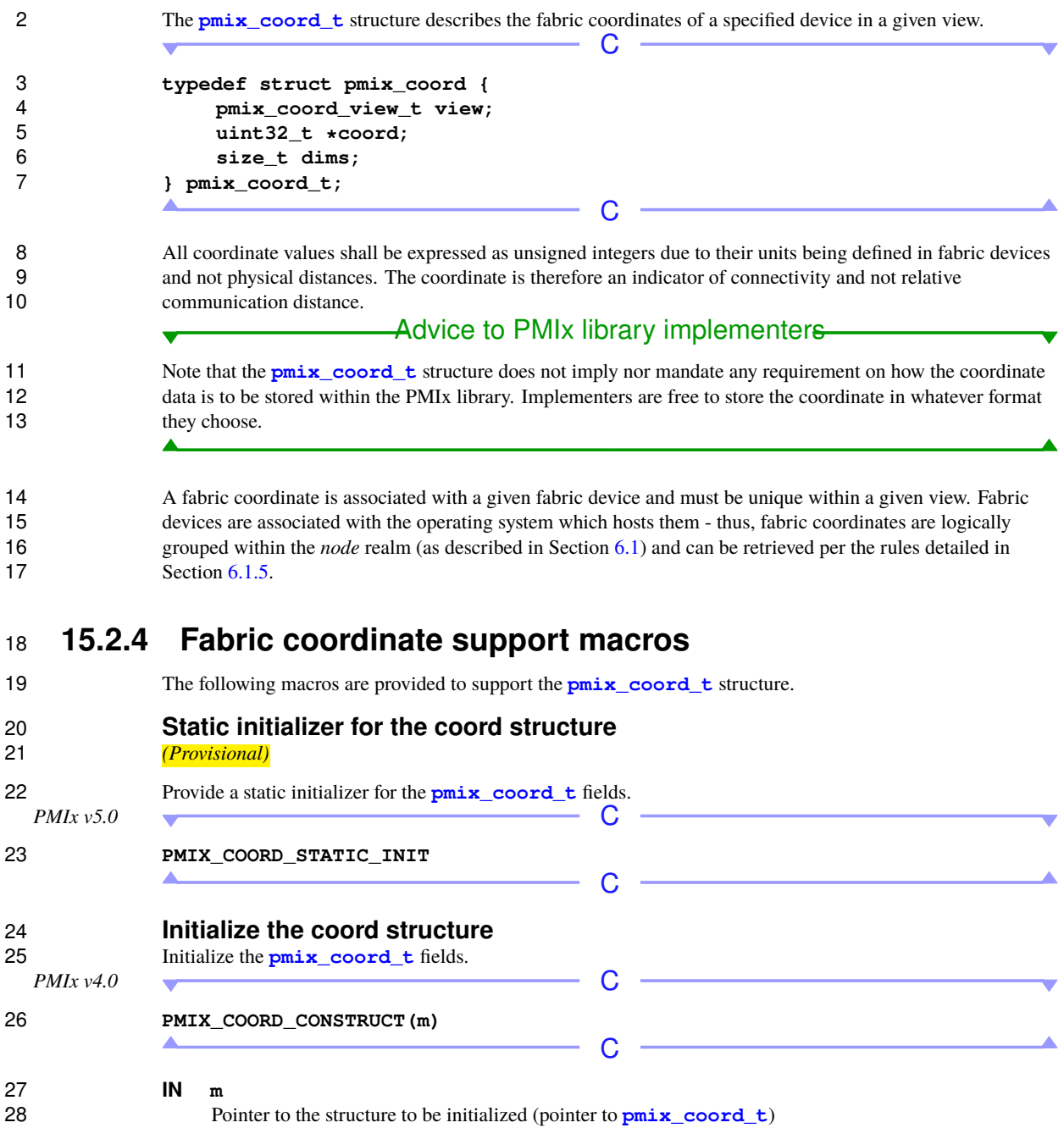

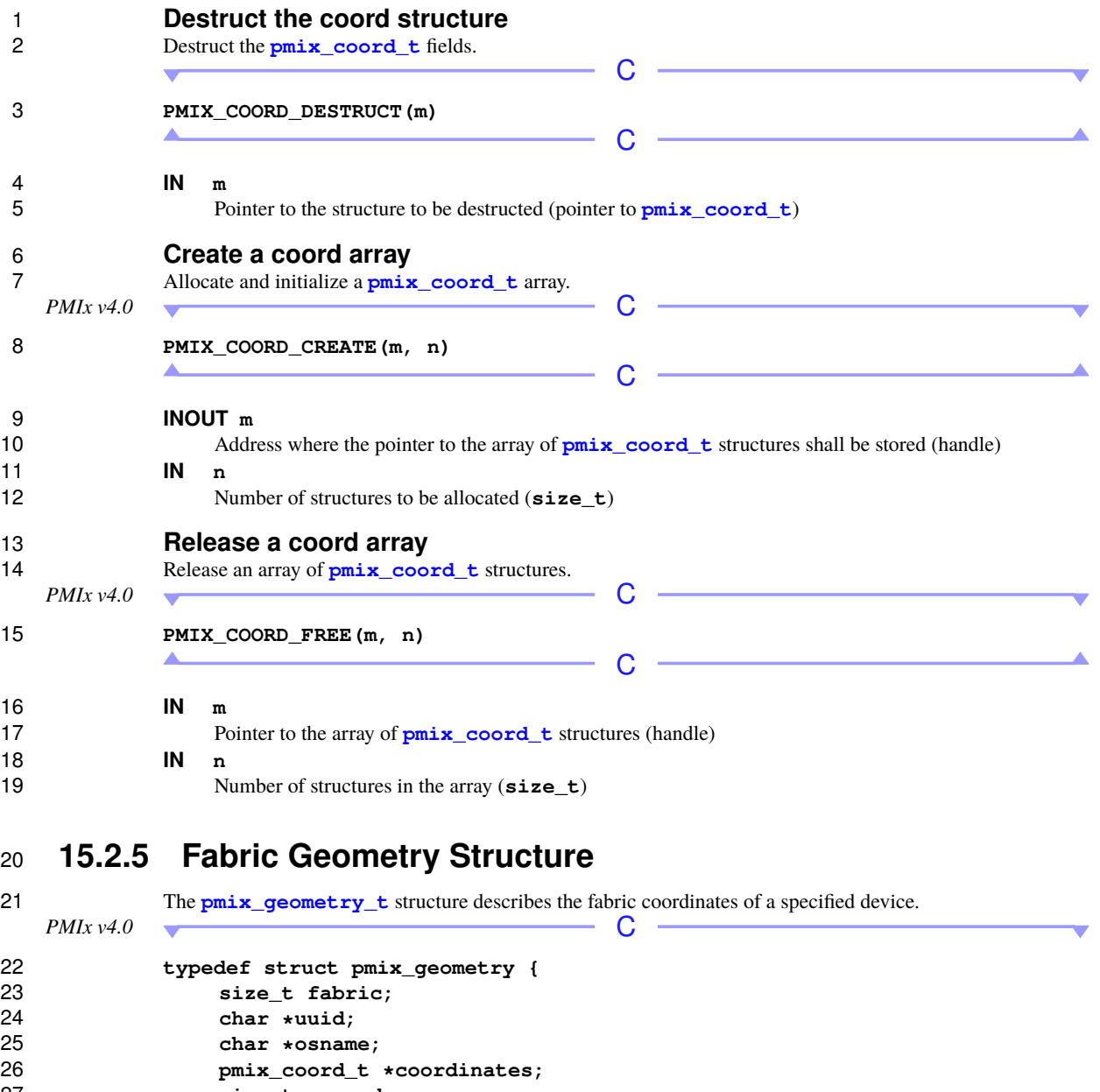

<span id="page-277-0"></span>27 **size\_t ncoords;**<br>28 **https://wikiproperty.ex/solution**y-type= **} pmix\_geometry\_t;**

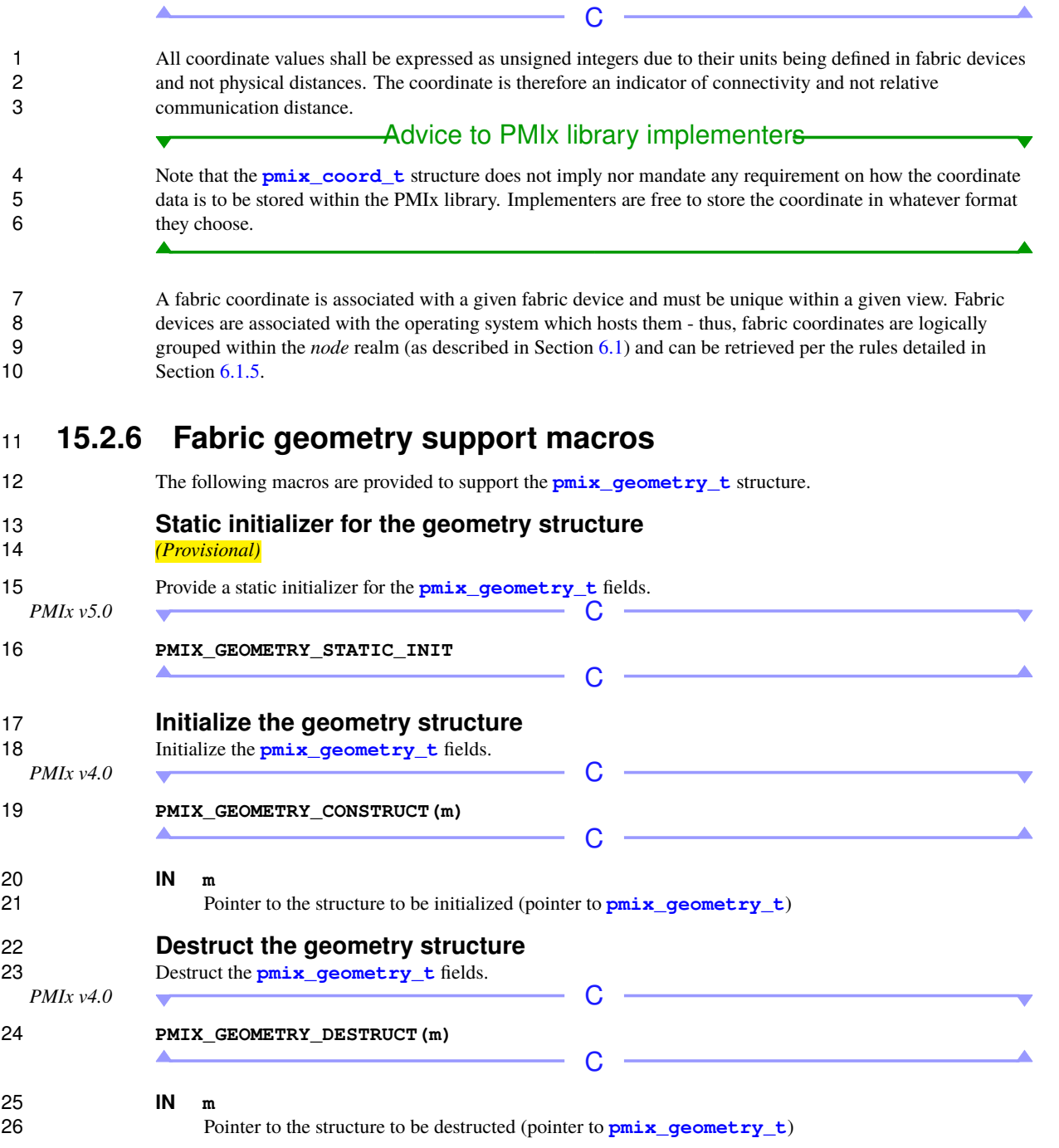

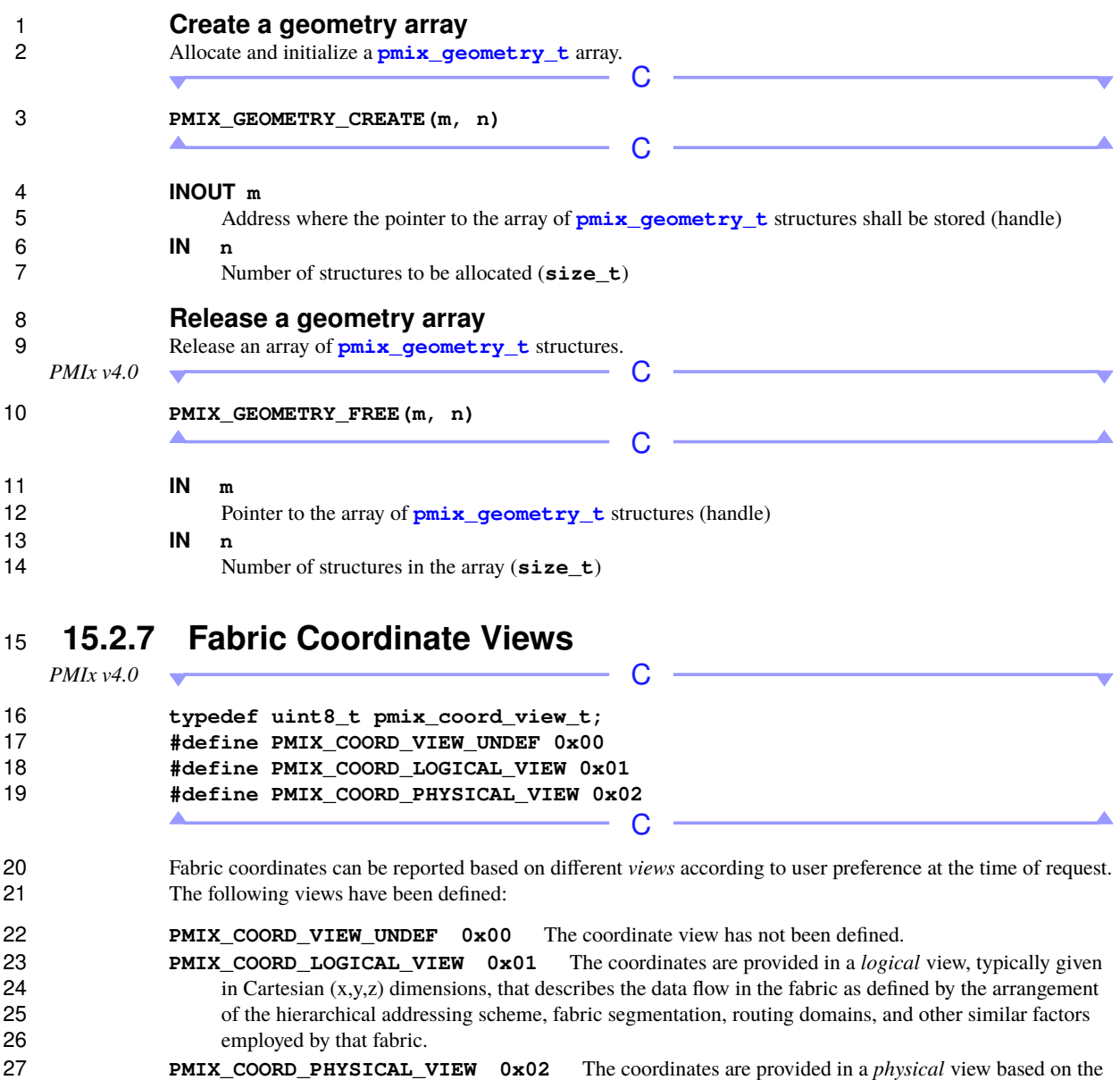

- actual wiring diagram of the fabric i.e., values along each axis reflect the relative position of that interface on the specific fabric cabling.
- <span id="page-279-0"></span>If the requester does not specify a view, coordinates shall default to the *logical* view.

## **15.2.8 Fabric Link State**

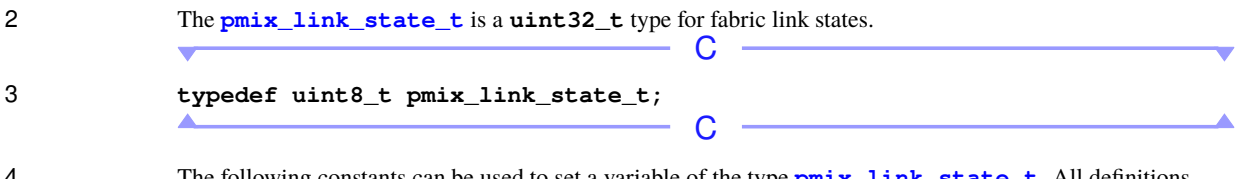

 The following constants can be used to set a variable of the type **[pmix\\_link\\_state\\_t](#page-279-0)**. All definitions were introduced in version 4 of the standard unless otherwise marked. Valid link state values start at zero.

 **PMIX LINK STATE UNKNOWN 0** The port state is unknown or not applicable. **PMIX\_LINK\_DOWN 1** The port is inactive. **PMIX\_LINK\_UP 2** The port is active.

## <span id="page-280-1"></span>**15.2.9 Fabric Operation Constants**

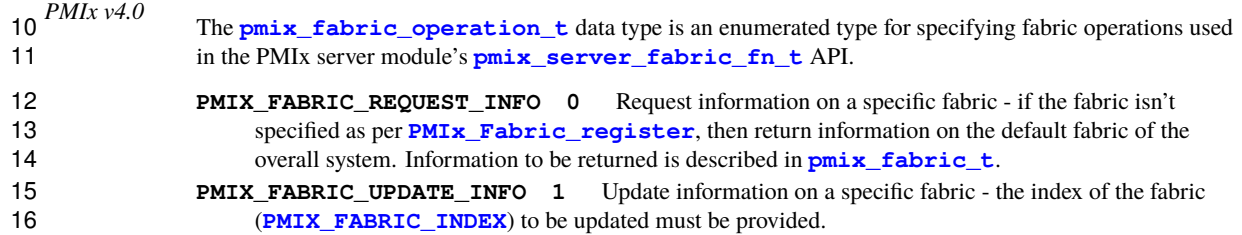

## <span id="page-280-0"></span>**15.2.10 Fabric registration structure**

18 The **[pmix\\_fabric\\_t](#page-280-0)** structure is used by a WLM to interact with fabric-related PMIx interfaces, and to provide information about the fabric for use in scheduling algorithms or other purposes.

*PMIx v4.0* C

```
20 typedef struct pmix_fabric_s {
21 char *name;
22 size_t index;
23 pmix_info_t *info;
24 size_t ninfo;
25 void *module;
        26 } pmix_fabric_t;;
```
Note that in this structure:

 • *name* is an optional user-supplied string name identifying the fabric being referenced by this struct. If provided, the field must be a **NULL**-terminated string composed of standard alphanumeric values supported by common utilities such as *strcmp*.;

C

- 31 *index* is a PMIx-provided number identifying this object;
- *info* is an array of **[pmix\\_info\\_t](#page-56-0)** containing information (provided by the PMIx library) about the fabric;

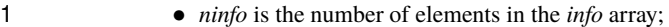

• *module* points to an opaque object reserved for use by the PMIx server library.

 Note that only the *name* field is provided by the user - all other fields are provided by the PMIx library and 4 must not be modified by the user. The *info* array contains a varying amount of information depending upon<br>5 both the PMIx implementation and information available from the fabric vendor. At a minimum, it must 5 both the PMIx implementation and information available from the fabric vendor. At a minimum, it must contain (ordering is arbitrary): contain (ordering is arbitrary):

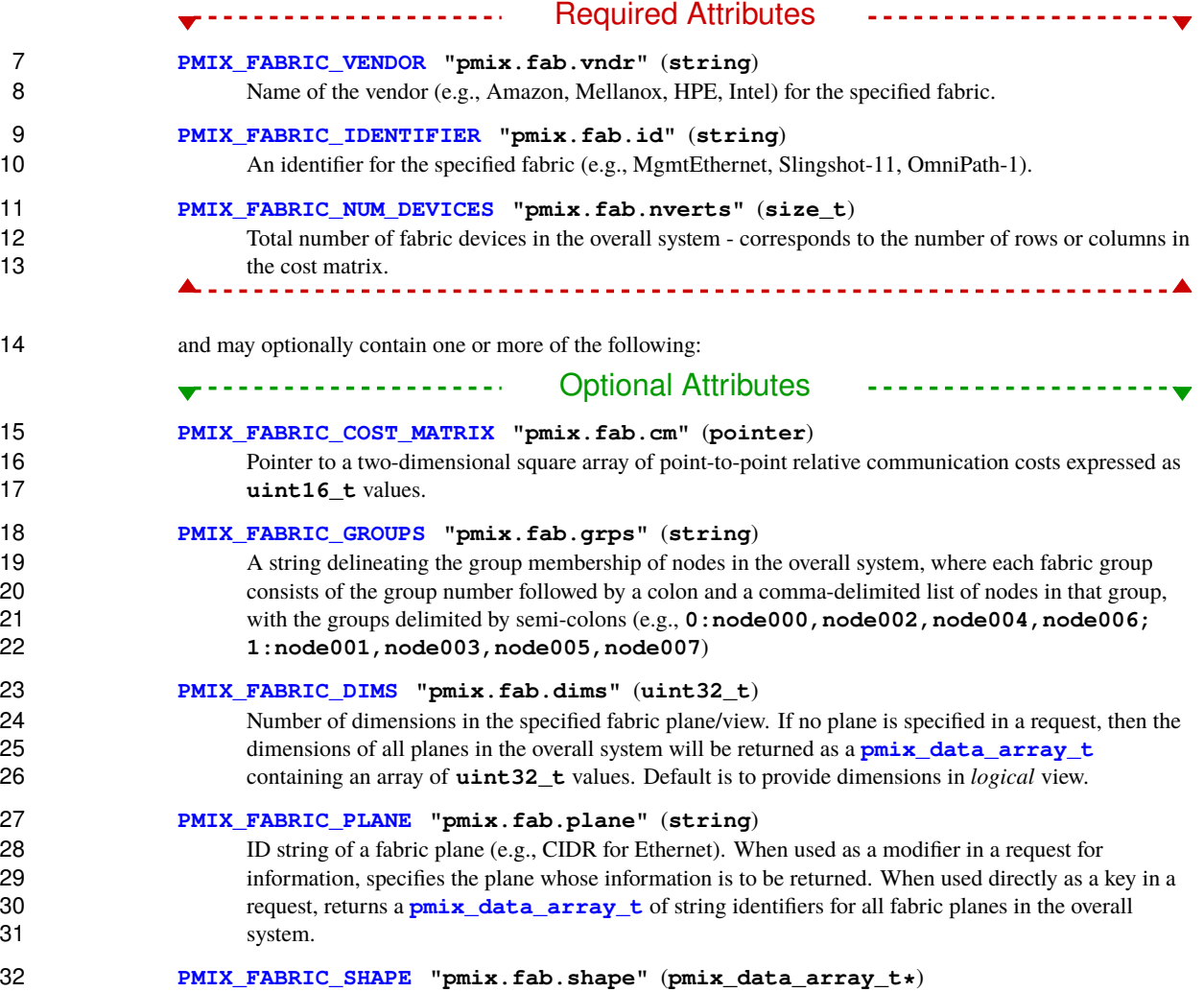

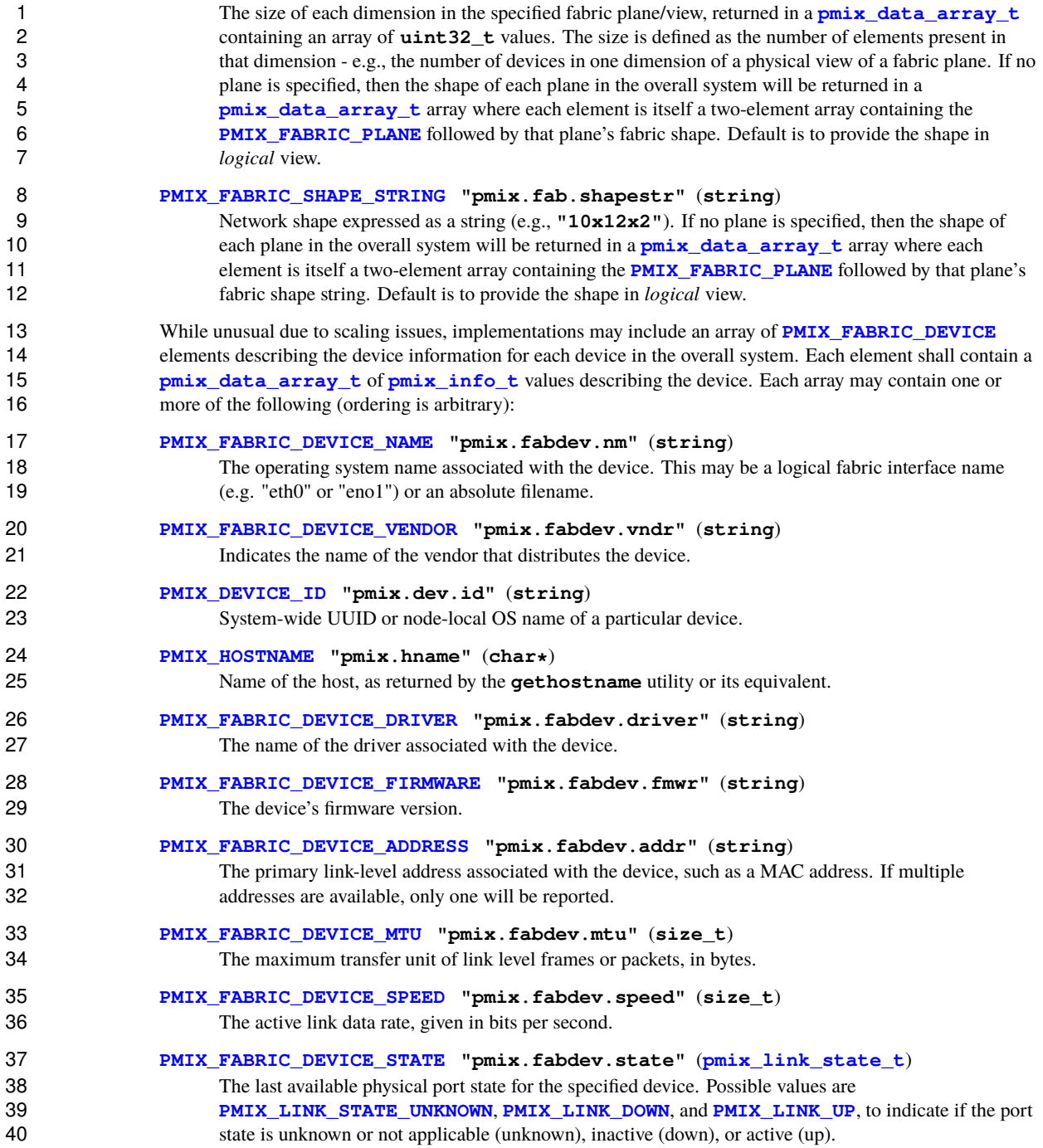

<span id="page-283-0"></span>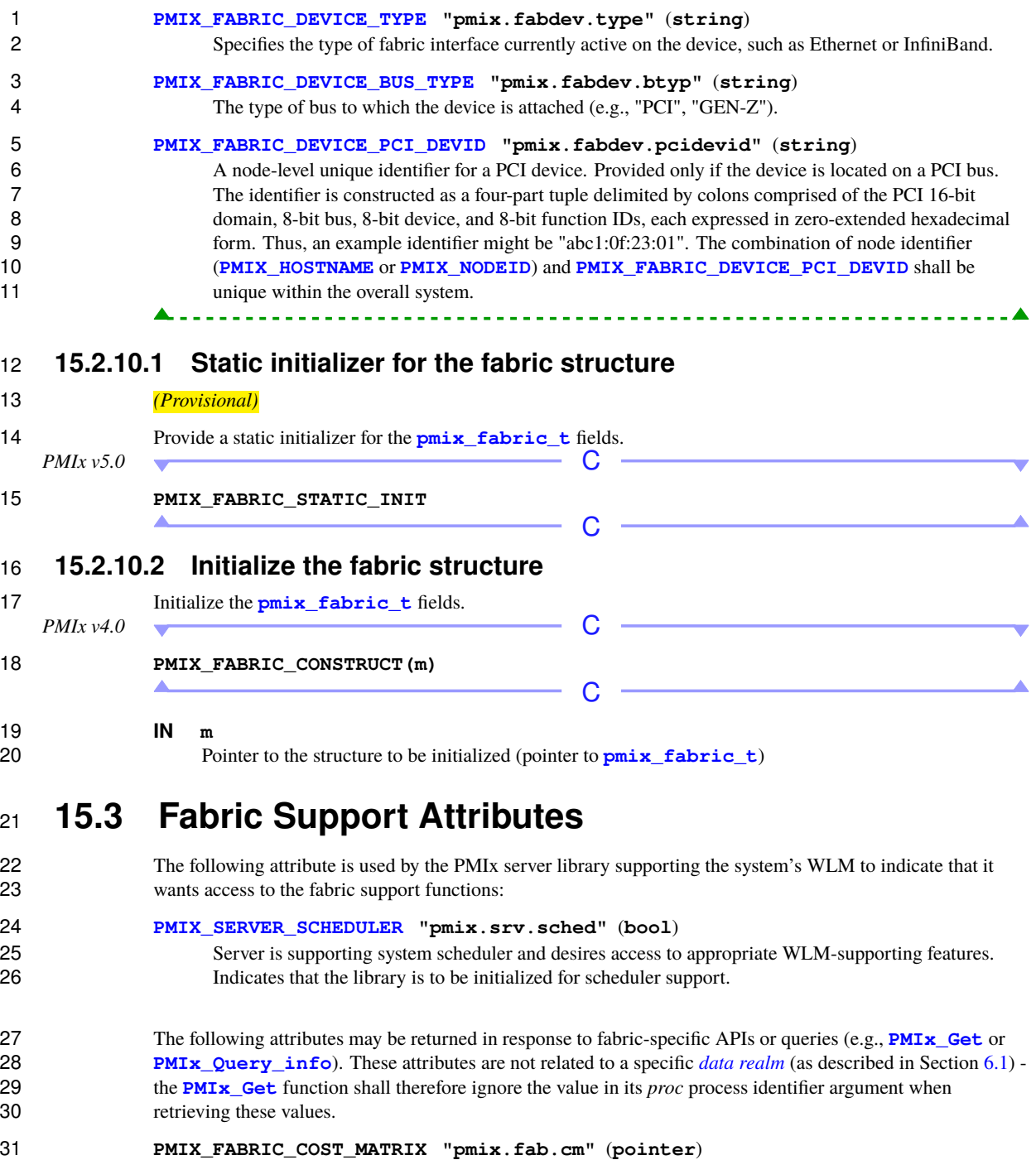

 Pointer to a two-dimensional square array of point-to-point relative communication costs expressed as **uint16\_t** values.

### **PMIX\_FABRIC\_GROUPS "pmix.fab.grps"** (**string**)

4 A string delineating the group membership of nodes in the overall system, where each fabric group<br>5 consists of the group number followed by a colon and a comma-delimited list of nodes in that group consists of the group number followed by a colon and a comma-delimited list of nodes in that group, with the groups delimited by semi-colons (e.g., **0:node000,node002,node004,node006; 1:node001,node003,node005,node007**)

#### **PMIX\_FABRIC\_PLANE "pmix.fab.plane"** (**string**)

 ID string of a fabric plane (e.g., CIDR for Ethernet). When used as a modifier in a request for information, specifies the plane whose information is to be returned. When used directly as a key in a 11 request, returns a **pmix** data array t of string identifiers for all fabric planes in the overall system.

### **PMIX\_FABRIC\_SWITCH "pmix.fab.switch"** (**string**)

 ID string of a fabric switch. When used as a modifier in a request for information, specifies the switch whose information is to be returned. When used directly as a key in a request, returns a **pmix data array** t of string identifiers for all fabric switches in the overall system.

 The following attributes may be returned in response to queries (e.g., **[PMIx\\_Get](#page-94-0)** or **[PMIx\\_Query\\_info](#page-115-0)**). 18 A qualifier (e.g., **[PMIX\\_FABRIC\\_INDEX](#page-283-0)**) identifying the fabric whose value is being referenced must be provided for queries on systems supporting more than one fabric when values for the non-default fabric are requested. These attributes are not related to a specific *[data realm](#page-101-1)* (as described in Section [6.1\)](#page-101-1) - the **[PMIx\\_Get](#page-94-0)** function shall therefore ignore the value in its *proc* process identifier argument when retrieving 22 these values.

### **PMIX\_FABRIC\_VENDOR "pmix.fab.vndr"** (**string**)

Name of the vendor (e.g., Amazon, Mellanox, HPE, Intel) for the specified fabric.

**PMIX\_FABRIC\_IDENTIFIER "pmix.fab.id"** (**string**)

26 An identifier for the specified fabric (e.g., MgmtEthernet, Slingshot-11, OmniPath-1).

 **PMIX\_FABRIC\_INDEX "pmix.fab.idx"** (**size\_t**) 28 The index of the fabric as returned in **pmix** fabric t.

#### **PMIX\_FABRIC\_NUM\_DEVICES "pmix.fab.nverts"** (**size\_t**)

 Total number of fabric devices in the overall system - corresponds to the number of rows or columns in the cost matrix.

**PMIX\_FABRIC\_DIMS "pmix.fab.dims"** (**uint32\_t**)

 Number of dimensions in the specified fabric plane/view. If no plane is specified in a request, then the 34 dimensions of all planes in the overall system will be returned as a **pmix** data array t containing an array of **uint32\_t** values. Default is to provide dimensions in *logical* view.

# **PMIX\_FABRIC\_SHAPE "pmix.fab.shape"** (**pmix\_data\_array\_t\***)

 The size of each dimension in the specified fabric plane/view, returned in a **[pmix\\_data\\_array\\_t](#page-67-0)** 38 containing an array of **uint32** t values. The size is defined as the number of elements present in that dimension - e.g., the number of devices in one dimension of a physical view of a fabric plane. If no plane is specified, then the shape of each plane in the overall system will be returned in a **[pmix\\_data\\_array\\_t](#page-67-0)** array where each element is itself a two-element array containing the **[PMIX\\_FABRIC\\_PLANE](#page-283-0)** followed by that plane's fabric shape. Default is to provide the shape in *logical* view.

#### **PMIX\_FABRIC\_SHAPE\_STRING "pmix.fab.shapestr"** (**string**)

 Network shape expressed as a string (e.g., **"10x12x2"**). If no plane is specified, then the shape of 2 each plane in the overall system will be returned in a **[pmix\\_data\\_array\\_t](#page-67-0)** array where each 3 element is itself a two-element array containing the **PMIX FABRIC PLANE** followed by that plane's fabric shape string. Default is to provide the shape in *logical* view. The following attributes are related to the *node realm* (as described in Section [6.1.5\)](#page-108-0) and are retrieved according to those rules. **PMIX\_FABRIC\_DEVICES "pmix.fab.devs"** (**pmix\_data\_array\_t**) 8 Array of **pmix** info<sub>t</sub> containing information for all devices on the specified node. Each element of 9 the array will contain a **[PMIX\\_FABRIC\\_DEVICE](#page-283-0)** entry, which in turn will contain an array of 10 information on a given device. **PMIX\_FABRIC\_COORDINATES "pmix.fab.coords"** (**pmix\_data\_array\_t**) 12 Array of **[pmix\\_geometry\\_t](#page-277-0)** fabric coordinates for devices on the specified node. The array will contain the coordinates of all devices on the node, including values for all supported coordinate views. The information for devices on the local node shall be provided if the node is not specified in the request. **PMIX\_FABRIC\_DEVICE "pmix.fabdev"** (**[pmix\\_data\\_array\\_t](#page-67-0)**) 17 An array of **[pmix\\_info\\_t](#page-56-0)** describing a particular fabric device using one or more of the attributes 18 defined below. The first element in the array shall be the **PMIX** DEVICE ID of the device. **PMIX\_FABRIC\_DEVICE\_INDEX "pmix.fabdev.idx"** (**uint32\_t**) Index of the device within an associated communication cost matrix. **PMIX\_FABRIC\_DEVICE\_NAME "pmix.fabdev.nm"** (**string**) The operating system name associated with the device. This may be a logical fabric interface name (e.g. "eth0" or "eno1") or an absolute filename. **PMIX\_FABRIC\_DEVICE\_VENDOR "pmix.fabdev.vndr"** (**string**) Indicates the name of the vendor that distributes the device. **PMIX\_FABRIC\_DEVICE\_BUS\_TYPE "pmix.fabdev.btyp"** (**string**) 27 The type of bus to which the device is attached (e.g., "PCI", "GEN-Z"). **PMIX\_FABRIC\_DEVICE\_VENDORID "pmix.fabdev.vendid"** (**string**) This is a vendor-provided identifier for the device or product. **PMIX\_FABRIC\_DEVICE\_DRIVER "pmix.fabdev.driver"** (**string**) The name of the driver associated with the device. **PMIX\_FABRIC\_DEVICE\_FIRMWARE "pmix.fabdev.fmwr"** (**string**) The device's firmware version. **PMIX\_FABRIC\_DEVICE\_ADDRESS "pmix.fabdev.addr"** (**string**) The primary link-level address associated with the device, such as a MAC address. If multiple addresses are available, only one will be reported. **PMIX\_FABRIC\_DEVICE\_COORDINATES "pmix.fab.coord"** (**pmix\_geometry\_t**) 38 The **pmix** geometry t fabric coordinates for the device, including values for all supported coordinate views. **PMIX\_FABRIC\_DEVICE\_MTU "pmix.fabdev.mtu"** (**size\_t**) The maximum transfer unit of link level frames or packets, in bytes. **PMIX\_FABRIC\_DEVICE\_SPEED "pmix.fabdev.speed"** (**size\_t**) The active link data rate, given in bits per second. **PMIX\_FABRIC\_DEVICE\_STATE "pmix.fabdev.state"** (**[pmix\\_link\\_state\\_t](#page-279-0)**)

<span id="page-286-0"></span>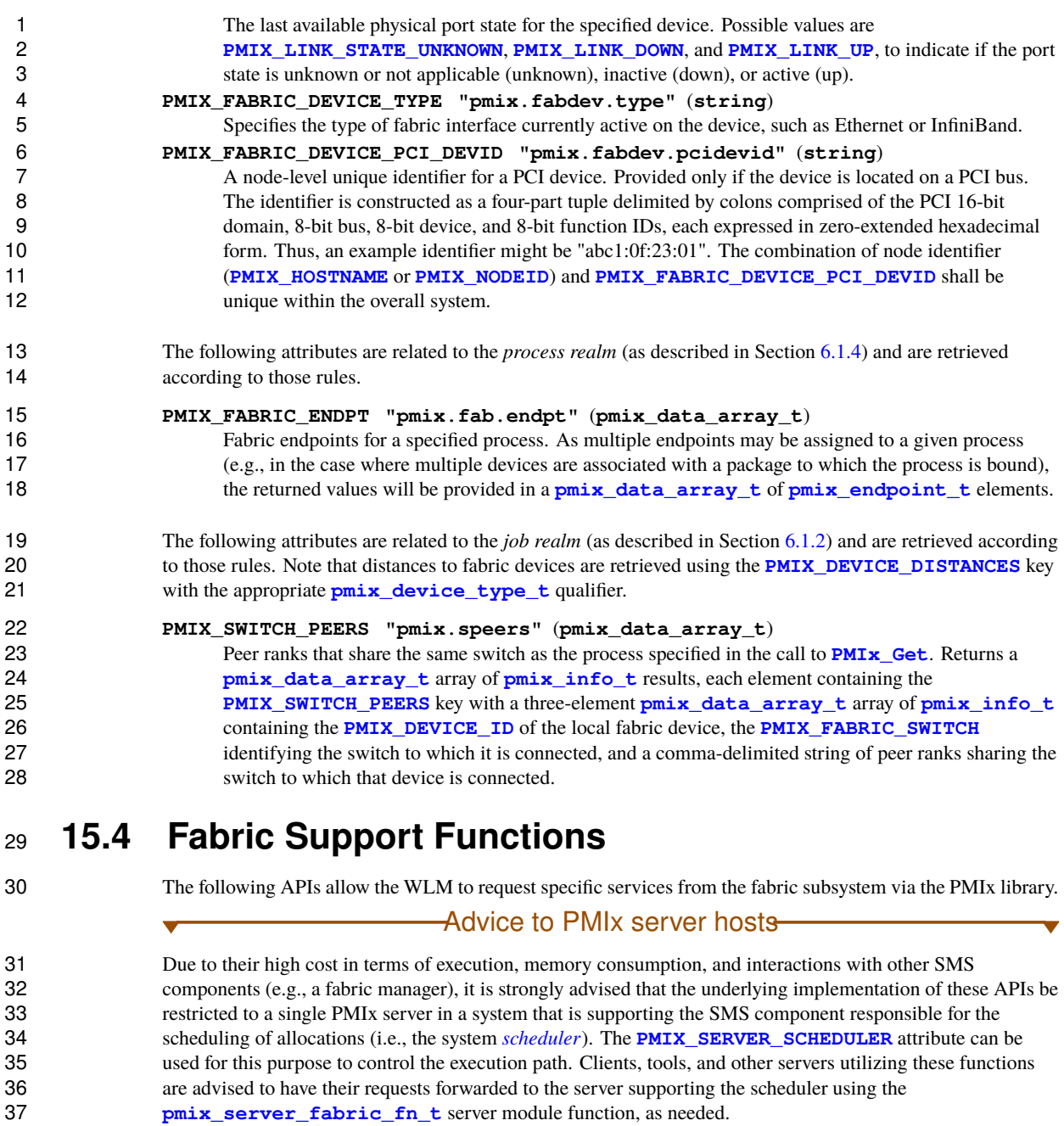

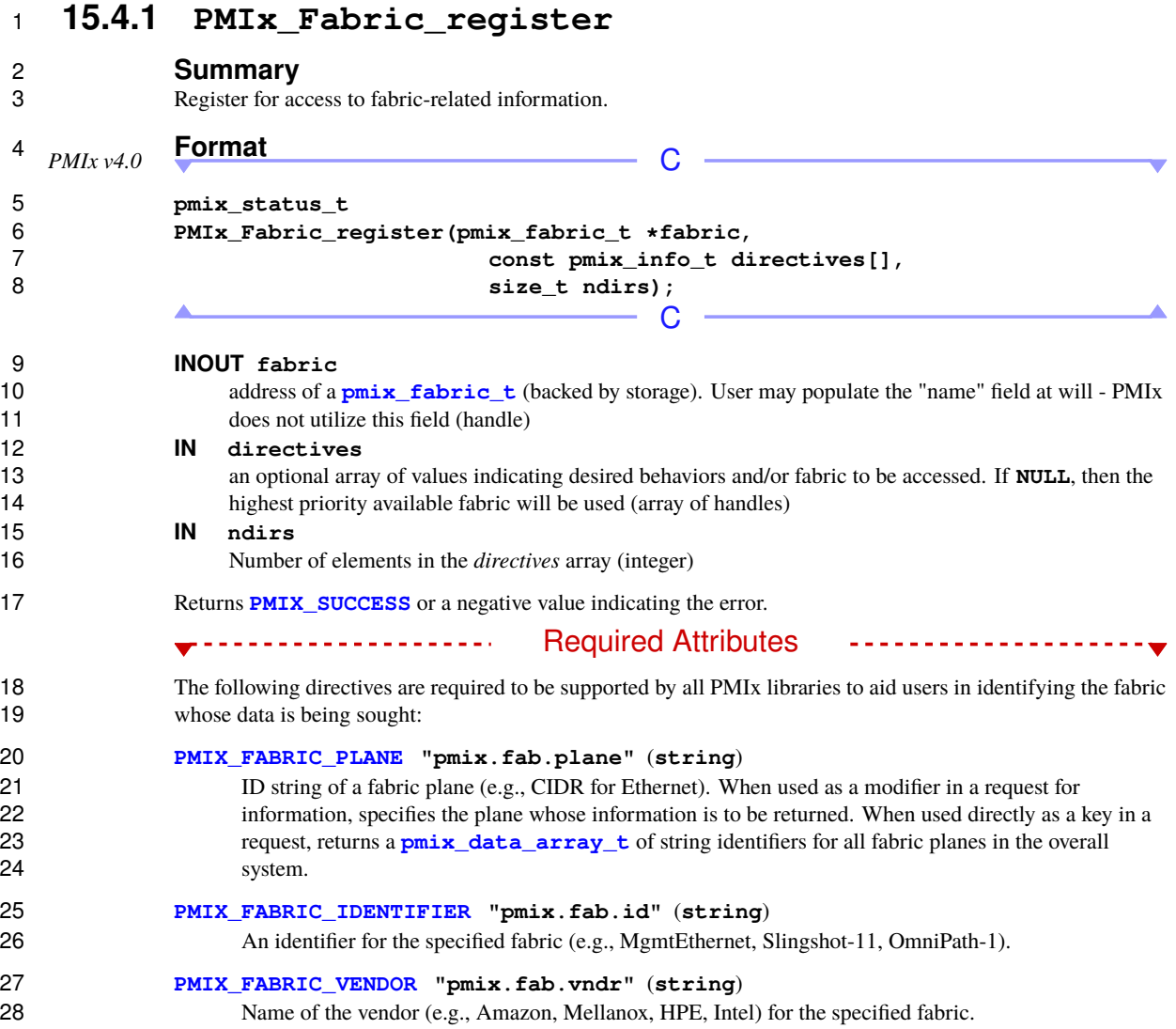

------------

-----------

-------------------------------**-**
### **Description**

 Register for access to fabric-related information, including the communication cost matrix. This call must be made prior to requesting information from a fabric. The caller may request access to a particular fabric using 4 the vendor, type, or identifier, or to a specific *[fabric plane](#page-29-0)* via the **[PMIX\\_FABRIC\\_PLANE](#page-283-0)** attribute - otherwise, information for the default fabric will be returned. Upon successful completion of the call, otherwise, information for the default fabric will be returned. Upon successful completion of the call, information will have been filled into the fields of the provided *fabric* structure.

 For performance reasons, the PMIx library does not provide thread protection for accessing the information in 8 the **[pmix\\_fabric\\_t](#page-280-0)** structure. Instead, the PMIx implementation shall provide two methods for coordinating updates to the provided fabric information:

- Users may periodically poll for updates using the **[PMIx\\_Fabric\\_update](#page-289-0)** API
- 11 Users may register for **[PMIX\\_FABRIC\\_UPDATE\\_PENDING](#page-273-0)** events indicating that an update to the cost matrix is pending. When received, users are required to terminate or pause any actions involving access to 13 the cost matrix before returning from the event. Completion of the **PMIX FABRIC UPDATE PENDING**  event handler indicates to the PMIx library that the fabric object's entries are available for updating. This may include releasing and re-allocating memory as the number of vertices may have changed (e.g., due to 16 addition or removal of one or more devices). When the update has been completed, the PMIx library will 17 generate a **[PMIX\\_FABRIC\\_UPDATED](#page-273-0)** event indicating that it is safe to begin using the updated fabric 18 object(s).
- There is no requirement that the caller exclusively use either one of these options. For example, the user may choose to both register for fabric update events, but poll for an update prior to some critical operation.

### **15.4.2 PMIx\_Fabric\_register\_nb**

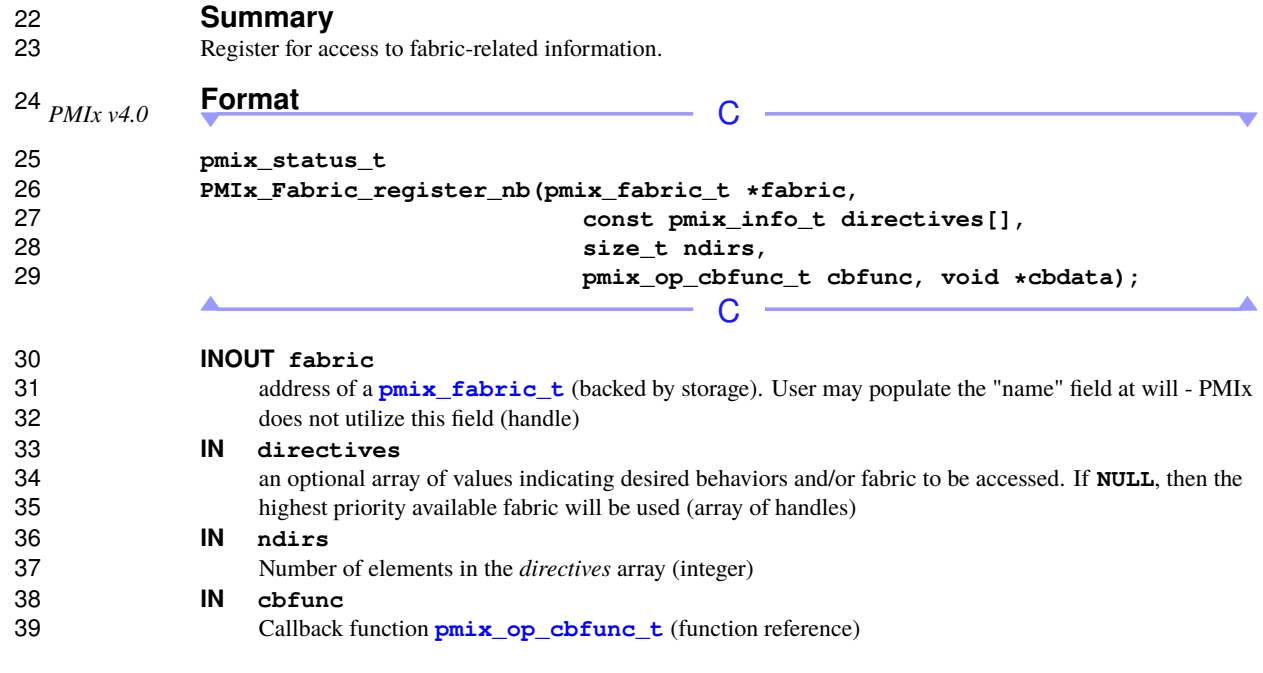

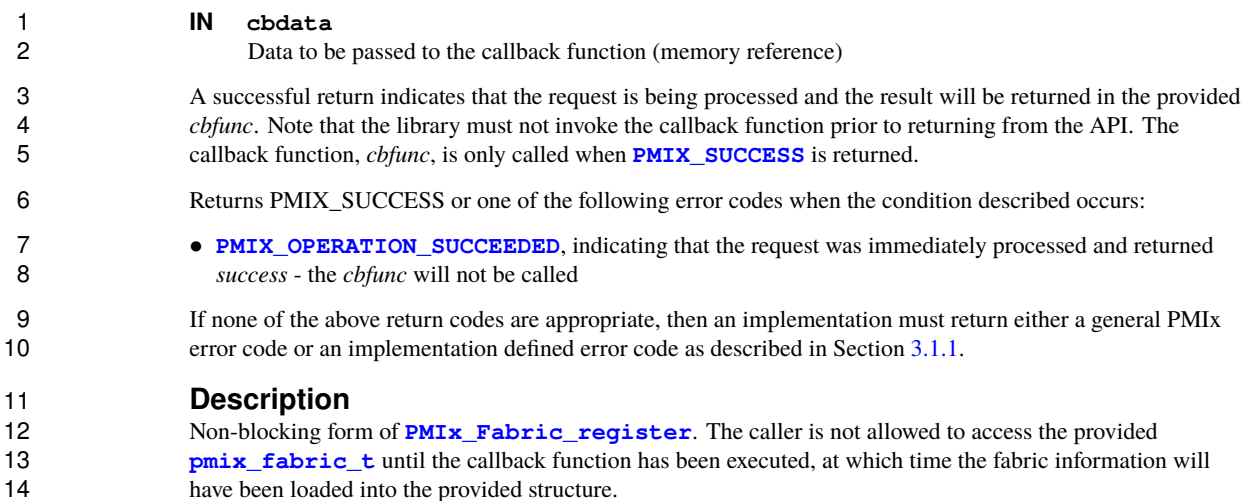

### <span id="page-289-0"></span>**15.4.3 PMIx\_Fabric\_update**

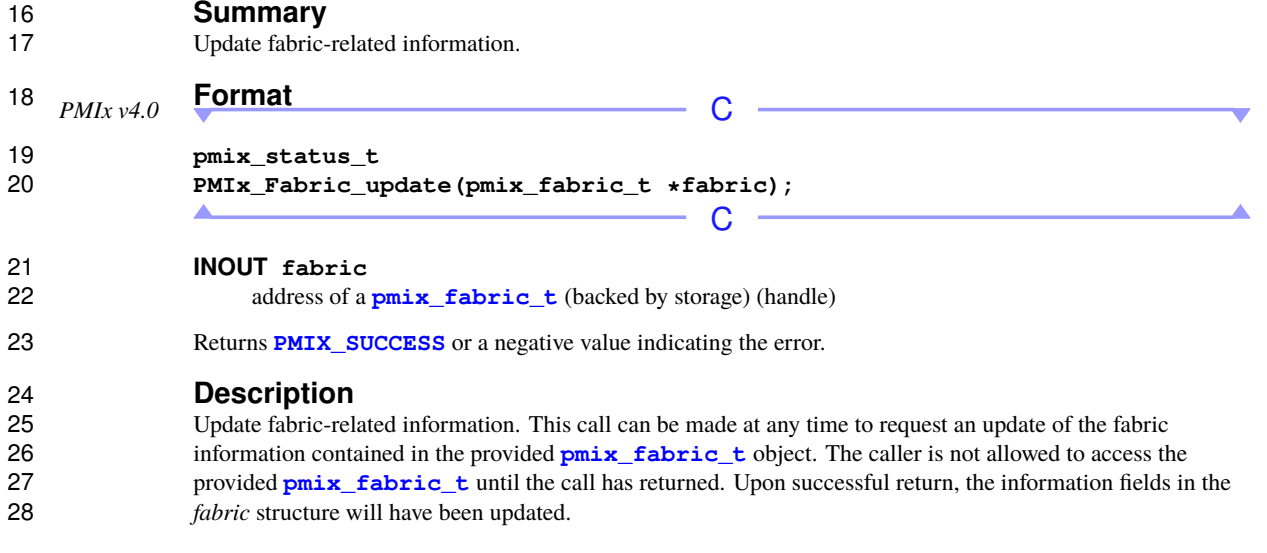

### **15.4.4 PMIx\_Fabric\_update\_nb**

# **Summary**

Update fabric-related information.

<span id="page-290-0"></span>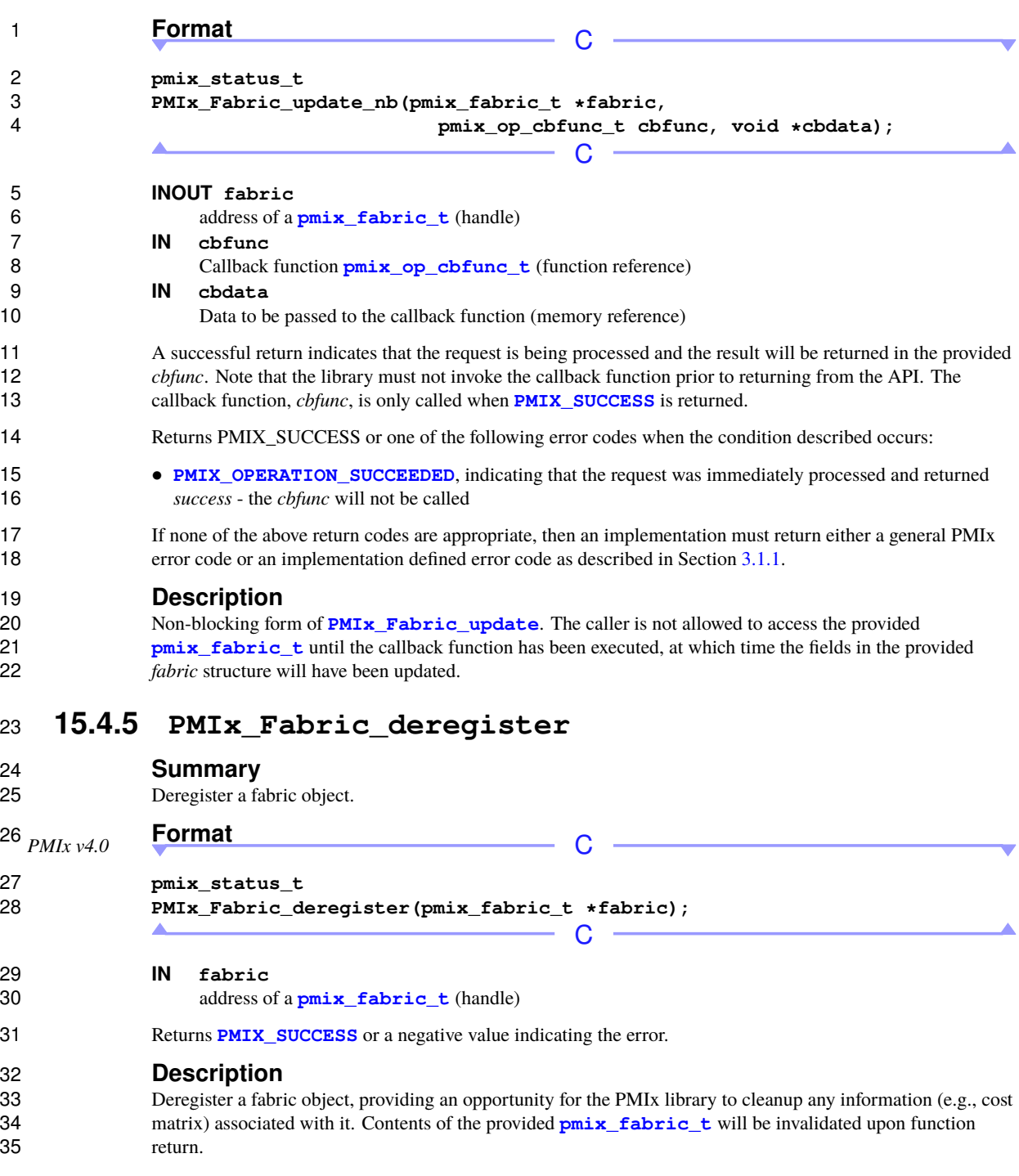

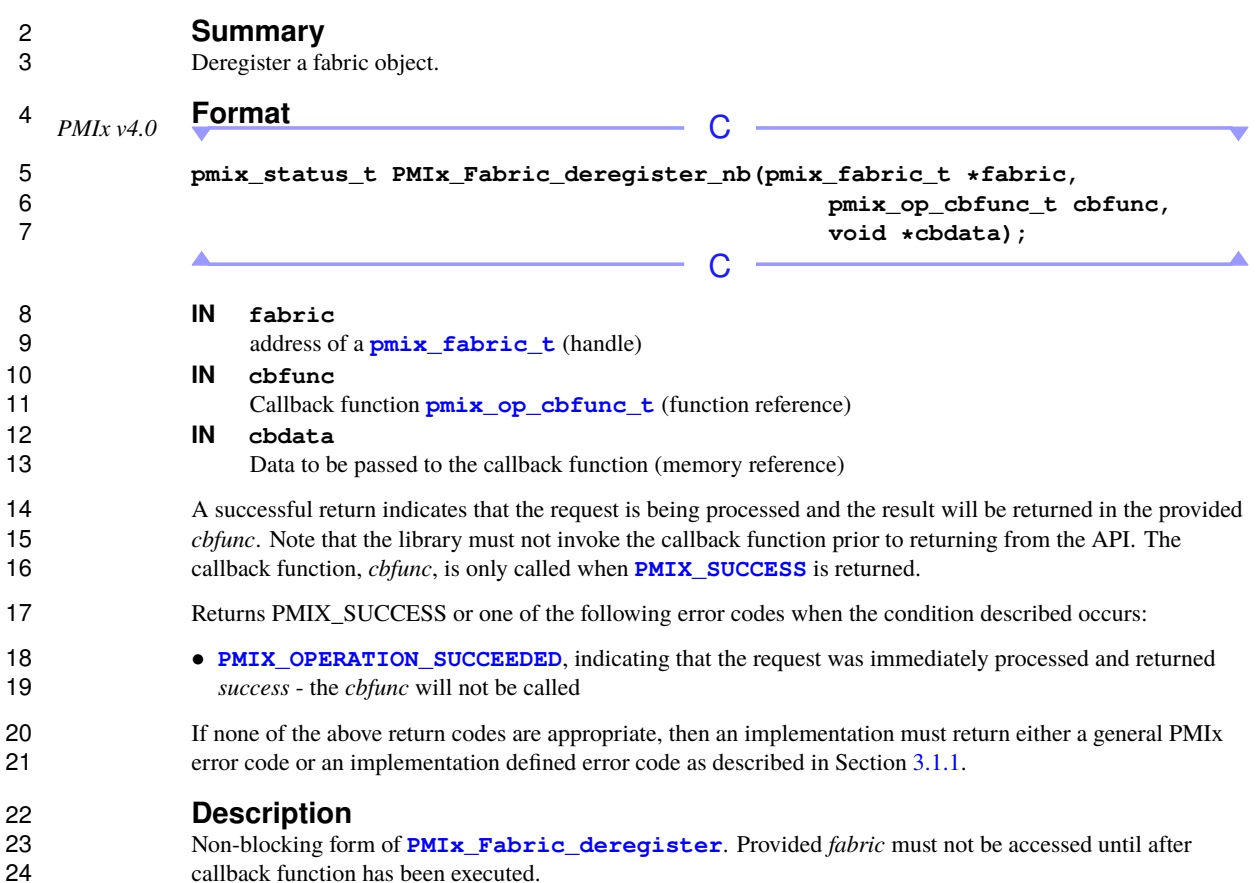

**15.4.6 PMIx\_Fabric\_deregister\_nb**

# **CHAPTER 16 Security**

 PMIx utilizes a multi-layered approach toward security that differs for client versus tool processes. By definition, *client* processes must be preregistered with the PMIx server library via the **[PMIx\\_server\\_register\\_client](#page-326-0)** API before they are spawned. This API requires that the host pass the expected effective UID/GID of the client process.

 When the client attempts to connect to the PMIx server, the server shall use available standard OS methods to 6 determine the effective UID/GID of the process requesting the connection. PMIx implementations shall not rely on any values reported by the client process itself. The effective UID/GID reported by the OS is compared 7 rely on any values reported by the client process itself. The effective UID/GID reported by the OS is compared<br>8 to the values provided by the host during registration - if the values fail to match, the PMIx server is re to the values provided by the host during registration - if the values fail to match, the PMIx server is required to drop the connection request. This ensures that the PMIx server does not allow connection from a client that doesn't at least meet some minimal security requirement.

 Once the requesting client passes the initial test, the PMIx server can, at the choice of the implementor, perform additional security checks. This may involve a variety of methods such as exchange of a system-provided key or credential. At the conclusion of that process, the PMIx server reports the client 14 connection request to the host via the **pmix** server client connected2 fn t interface, if provided. The host may perform any additional checks and operations before responding with either **[PMIX\\_SUCCESS](#page-36-0)** to indicate that the connection is approved, or a PMIx error constant indicating that the connection request is refused. In this latter case, the PMIx server is required to drop the connection.

 Tools started by the host environment are classed as a subgroup of client processes and follow the client process procedure. However, tools that are not started by the host environment must be handled differently as registration information is not available prior to the connection request. In these cases, the PMIx server library is required to use available standard OS methods to get the effective UID/GID of the tool and report them upwards as part of invoking the **[pmix\\_server\\_tool\\_connection\\_fn\\_t](#page-380-0)** interface, deferring initial security screening to the host. Host environments willing to accept tool connections must therefore both 24 explicitly enable them via the **[PMIX\\_SERVER\\_TOOL\\_SUPPORT](#page-303-0)** attribute, thereby confirming acceptance of the authentication and authorization burden, and provide the **[pmix\\_server\\_tool\\_connection\\_fn\\_t](#page-380-0)** server module function pointer.

# **16.1 Obtaining Credentials**

 Applications and tools often interact with the host environment in ways that require security beyond just verifying the user's identity - e.g., access to that user's relevant authorizations. This is particularly important when tools connect directly to a system-level PMIx server that may be operating at a privileged level. A variety of system management software packages provide authorization services, but the lack of standardized interfaces makes portability problematic.

<span id="page-292-0"></span> This section defines two PMIx client-side APIs for this purpose. These are most likely to be used by user-space applications/tools, but are not restricted to that realm.

#### **Summary** Request a credential from the PMIx server library or the host environment. *PMIx v3.0* **Format C** — **pmix\_status\_t PMIx\_Get\_credential(const pmix\_info\_t info[], size\_t ninfo, pmix\_byte\_object\_t \*credential);**  $\mathcal{C}$  **IN info** Array of **[pmix\\_info\\_t](#page-56-0)** structures (array of handles) **IN ninfo** Number of elements in the *info* array (**size\_t**) **IN credential** 13 Address of a **pmix** byte object t within which to return credential (handle) 14 A successful return indicates that the credential has been returned in the provided **[pmix\\_byte\\_object\\_t](#page-66-0)**. 15 Returns **[PMIX\\_SUCCESS](#page-36-0)** or a negative value indicating the error. **Example 20** Required Attributes ---------------------- There are no required attributes for this API. Note that implementations may choose to internally execute integration for some security environments (e.g., directly contacting a *munge* server). Implementations that support the operation but cannot directly process the client's request must pass any attributes that are provided by the client to the host environment for processing. In addition, the following attributes are required to be included in the *info* array passed from the PMIx library to the host environment: **[PMIX\\_USERID](#page-382-0) "pmix.euid"** (**uint32\_t**) Effective user ID of the connecting process. **[PMIX\\_GRPID](#page-382-0) "pmix.egid"** (**uint32\_t**) Effective group ID of the connecting process. -------------------------------------**-**Optional Attributes The following attributes are optional for host environments that support this operation: **[PMIX\\_TIMEOUT](#page-99-0) "pmix.timeout"** (**int**) Time in seconds before the specified operation should time out (zero indicating infinite) and return the **28 <b>[PMIX\\_ERR\\_TIMEOUT](#page-36-0)** error. Care should be taken to avoid race conditions caused by multiple layers (client, server, and host) simultaneously timing the operation.

### **16.1.1 PMIx\_Get\_credential**

# 1 **Description**<br>2 **Request a creden**

 Request a credential from the PMIx server library or the host environment. The credential is returned as a **[pmix\\_byte\\_object\\_t](#page-66-0)** to support potential binary formats - it is therefore opaque to the caller. No information as to the source of the credential is provided. information as to the source of the credential is provided.

### **16.1.2 PMIx\_Get\_credential\_nb**

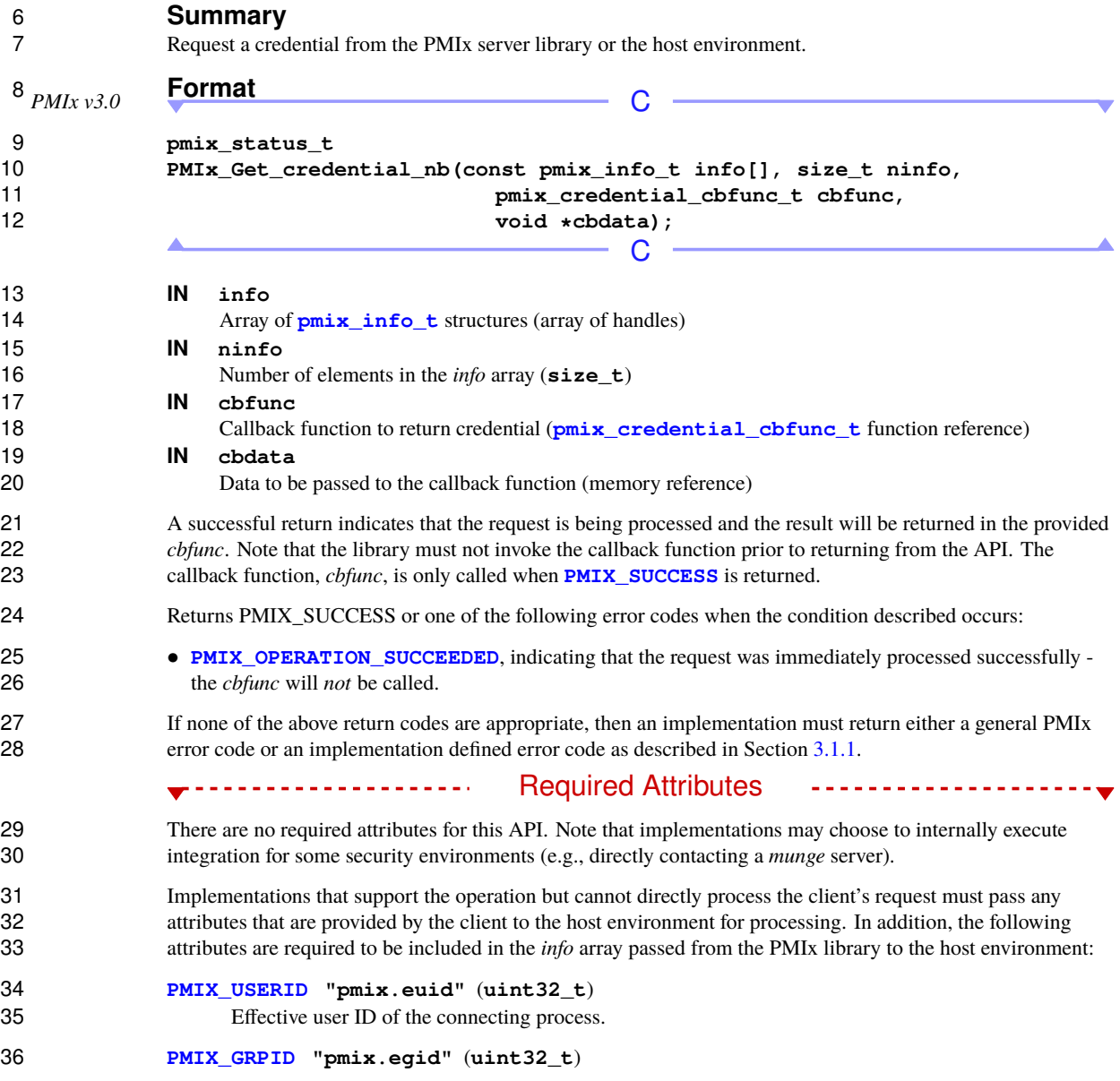

Effective group ID of the connecting process.

### Optional Attributes **COLLEGAN ACCEPT**

The following attributes are optional for host environments that support this operation:

#### **[PMIX\\_TIMEOUT](#page-99-0) "pmix.timeout"** (**int**)

 Time in seconds before the specified operation should time out (zero indicating infinite) and return the **PMIX ERR TIMEOUT** error. Care should be taken to avoid race conditions caused by multiple layers (client, server, and host) simultaneously timing the operation.

 **Description** Request a credential from the PMIx server library or the host environment. This version of the API is generally preferred in scenarios where the host environment may have to contact a remote credential service. Thus, provision is made for the system to return additional information (e.g., the identity of the issuing agent) outside of the credential itself and visible to the application.

### <span id="page-295-0"></span>**16.1.3 Credential Attributes**

The following attributes are defined to support credential operations:

#### **PMIX\_CRED\_TYPE "pmix.sec.ctype"** (**char\***)

15 When passed in **[PMIx\\_Get\\_credential](#page-292-0)**, a prioritized, comma-delimited list of desired credential types for use in environments where multiple authentication mechanisms may be available. When returned in a callback function, a string identifier of the credential type.

#### **PMIX\_CRYPTO\_KEY "pmix.sec.key"** (**pmix\_byte\_object\_t**) Blob containing crypto key.

### **16.2 Validating Credentials**

 Given a credential, PMIx provides two methods by which a caller can request that the system validate it, returning any additional information (e.g., authorizations) conveyed within the credential.

### **16.2.1 PMIx\_Validate\_credential**

#### **Summary**

Request validation of a credential by the PMIx server library or the host environment.

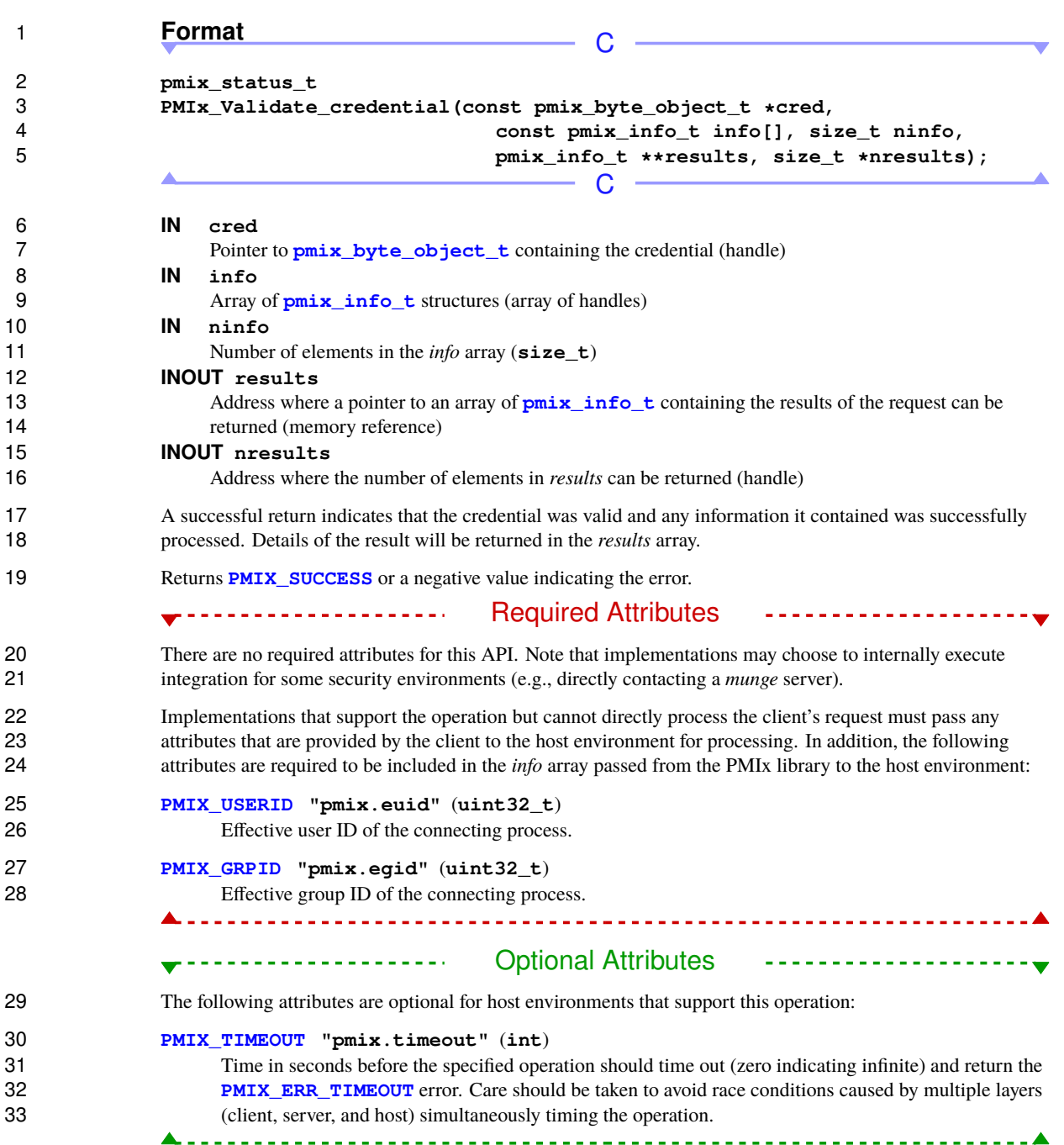

# 1 **Description**<br>2 **Request validation**

Request validation of a credential by the PMIx server library or the host environment.

### **16.2.2 PMIx\_Validate\_credential\_nb**

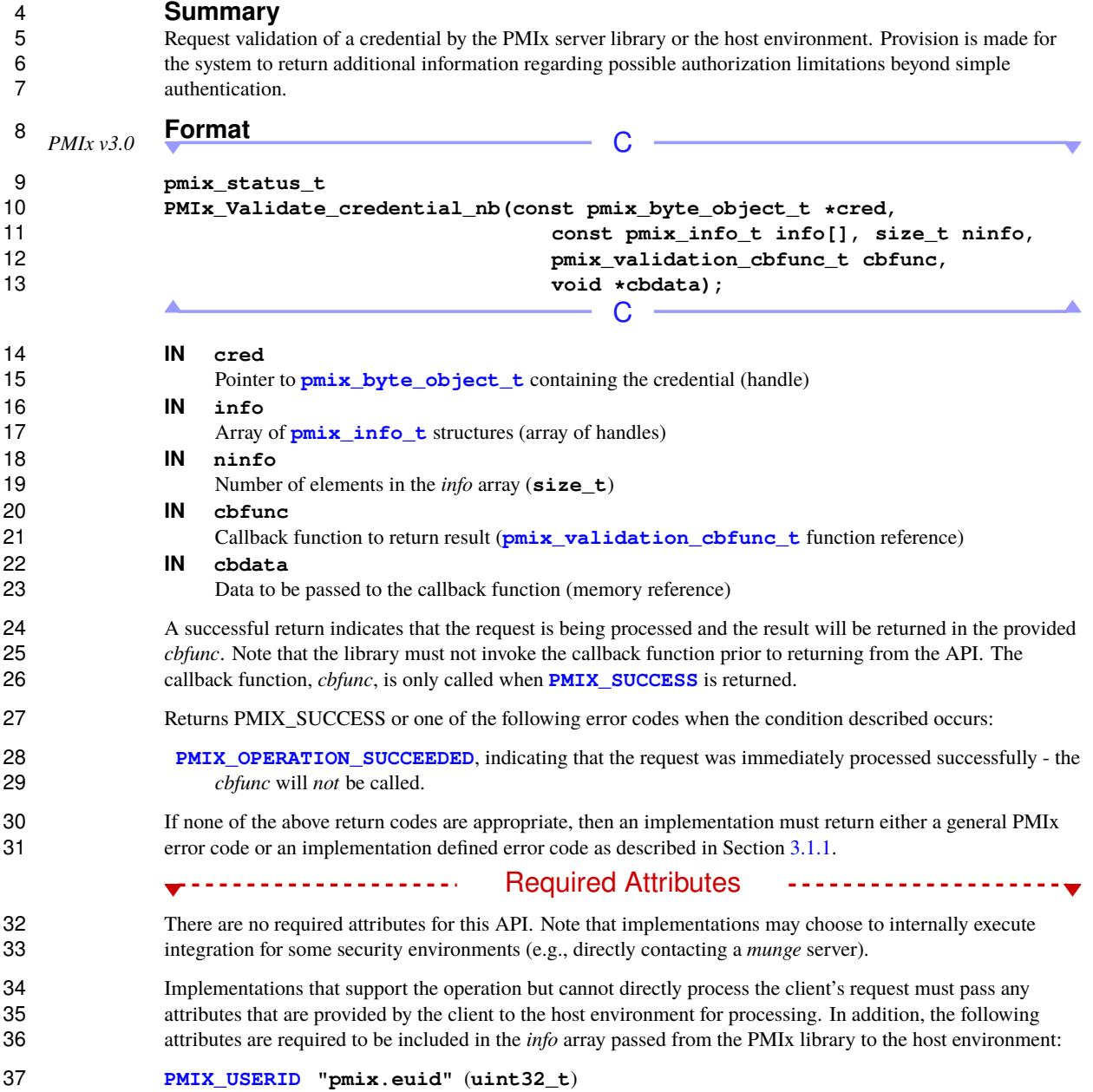

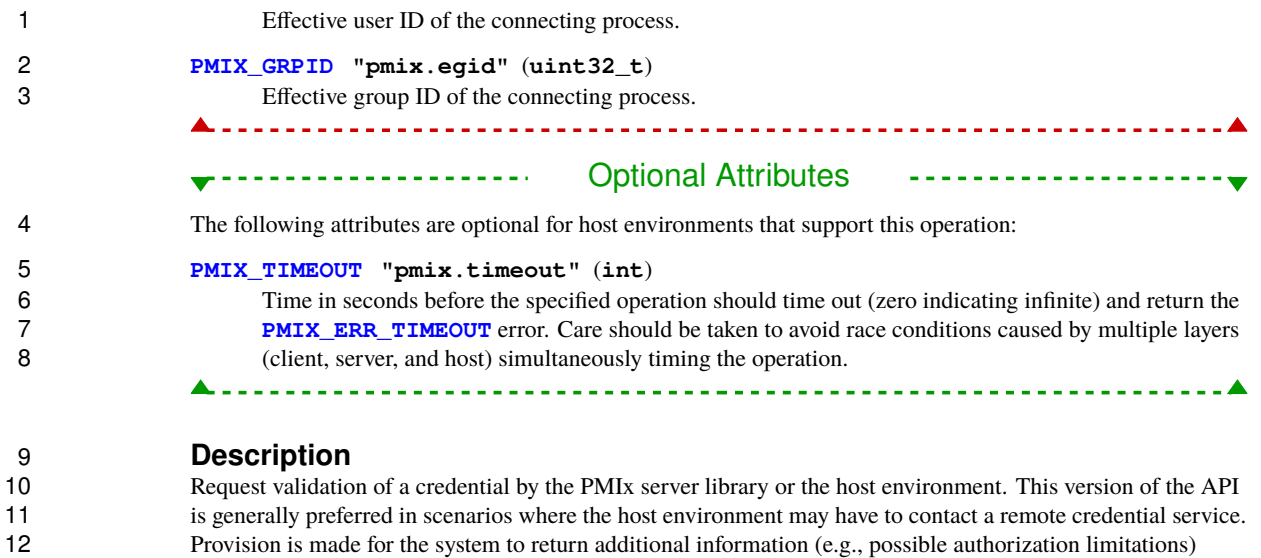

13 beyond simple authentication.

# **CHAPTER 17 Server-Specific Interfaces**

<span id="page-299-0"></span>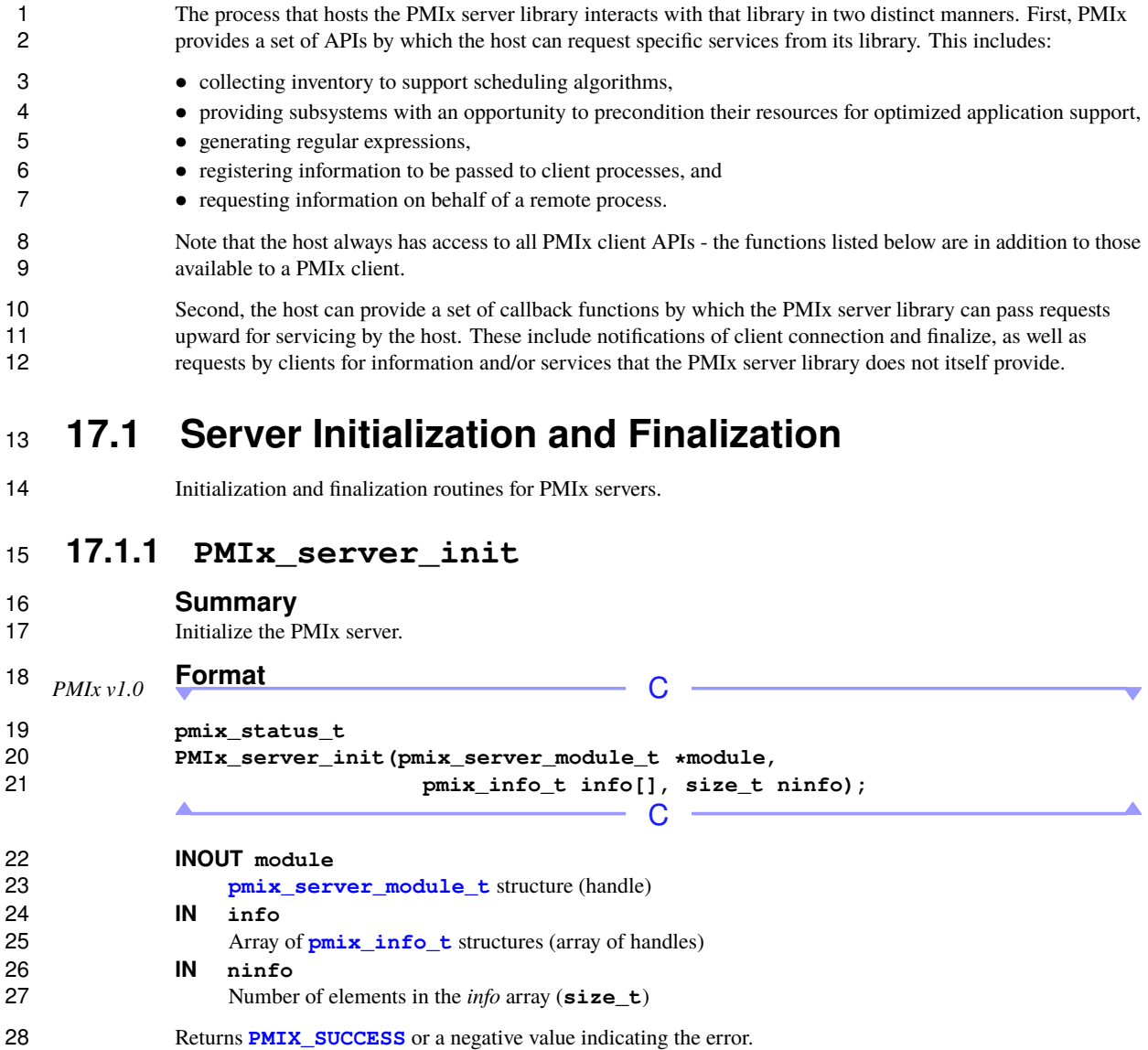

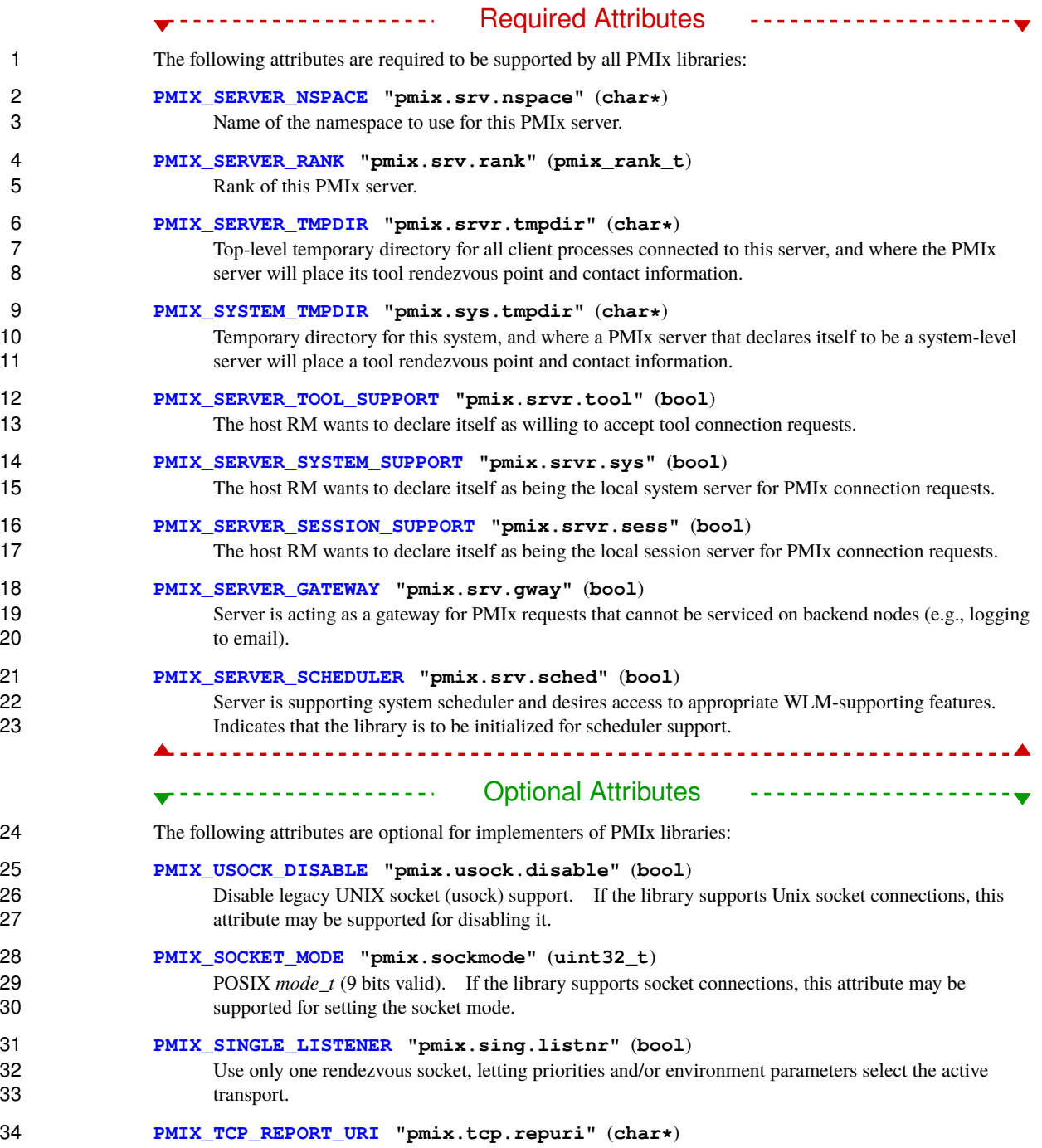

 If provided, directs that the TCP URI be reported and indicates the desired method of reporting: **'-'** 2 for stdout, '+' for stderr, or filename. If the library supports TCP socket connections, this attribute may be supported for reporting the URI. **[PMIX\\_TCP\\_IF\\_INCLUDE](#page-85-0) "pmix.tcp.ifinclude"** (**char\***) Comma-delimited list of devices and/or CIDR notation to include when establishing the TCP connection. If the library supports TCP socket connections, this attribute may be supported for specifying the interfaces to be used. **[PMIX\\_TCP\\_IF\\_EXCLUDE](#page-85-0) "pmix.tcp.ifexclude"** (**char\***) Comma-delimited list of devices and/or CIDR notation to exclude when establishing the TCP connection. If the library supports TCP socket connections, this attribute may be supported for specifying the interfaces that are *not* to be used. **[PMIX\\_TCP\\_IPV4\\_PORT](#page-85-0) "pmix.tcp.ipv4"** (**int**) The IPv4 port to be used.. If the library supports IPV4 connections, this attribute may be supported for specifying the port to be used. **[PMIX\\_TCP\\_IPV6\\_PORT](#page-85-0) "pmix.tcp.ipv6"** (**int**) The IPv6 port to be used. If the library supports IPV6 connections, this attribute may be supported 17 for specifying the port to be used. **[PMIX\\_TCP\\_DISABLE\\_IPV4](#page-85-0) "pmix.tcp.disipv4"** (**bool**) Set to **true** to disable IPv4 family of addresses. If the library supports IPV4 connections, this attribute may be supported for disabling it. **[PMIX\\_TCP\\_DISABLE\\_IPV6](#page-85-0) "pmix.tcp.disipv6"** (**bool**) Set to **true** to disable IPv6 family of addresses. If the library supports IPV6 connections, this attribute may be supported for disabling it. **[PMIX\\_SERVER\\_REMOTE\\_CONNECTIONS](#page-303-0) "pmix.srvr.remote"** (**bool**) Allow connections from remote tools. Forces the PMIx server to not exclusively use loopback device. If the library supports connections from remote tools, this attribute may be supported for enabling or disabling it. **[PMIX\\_EXTERNAL\\_PROGRESS](#page-303-0) "pmix.evext"** (**bool**) The host shall progress the PMIx library via calls to **[PMIx\\_Progress](#page-87-0) [PMIX\\_EVENT\\_BASE](#page-82-0) "pmix.evbase"** (**void\***) Pointer to an **event\_base** to use in place of the internal progress thread. All PMIx library events are to be assigned to the provided event base. The event base *must* be compatible with the event library used by the PMIx implementation - e.g., either both the host and PMIx library must use libevent, or both must use libev. Cross-matches are unlikely to work and should be avoided - it is the responsibility of the host to ensure that the PMIx implementation supports (and was built with) the appropriate event library. **[PMIX\\_TOPOLOGY2](#page-303-0) "pmix.topo2"** (**pmix\_topology\_t**) Provide a pointer to an implementation-specific description of the local node topology. **[PMIX\\_SERVER\\_SHARE\\_TOPOLOGY](#page-303-0) "pmix.srvr.share"** (**bool**)

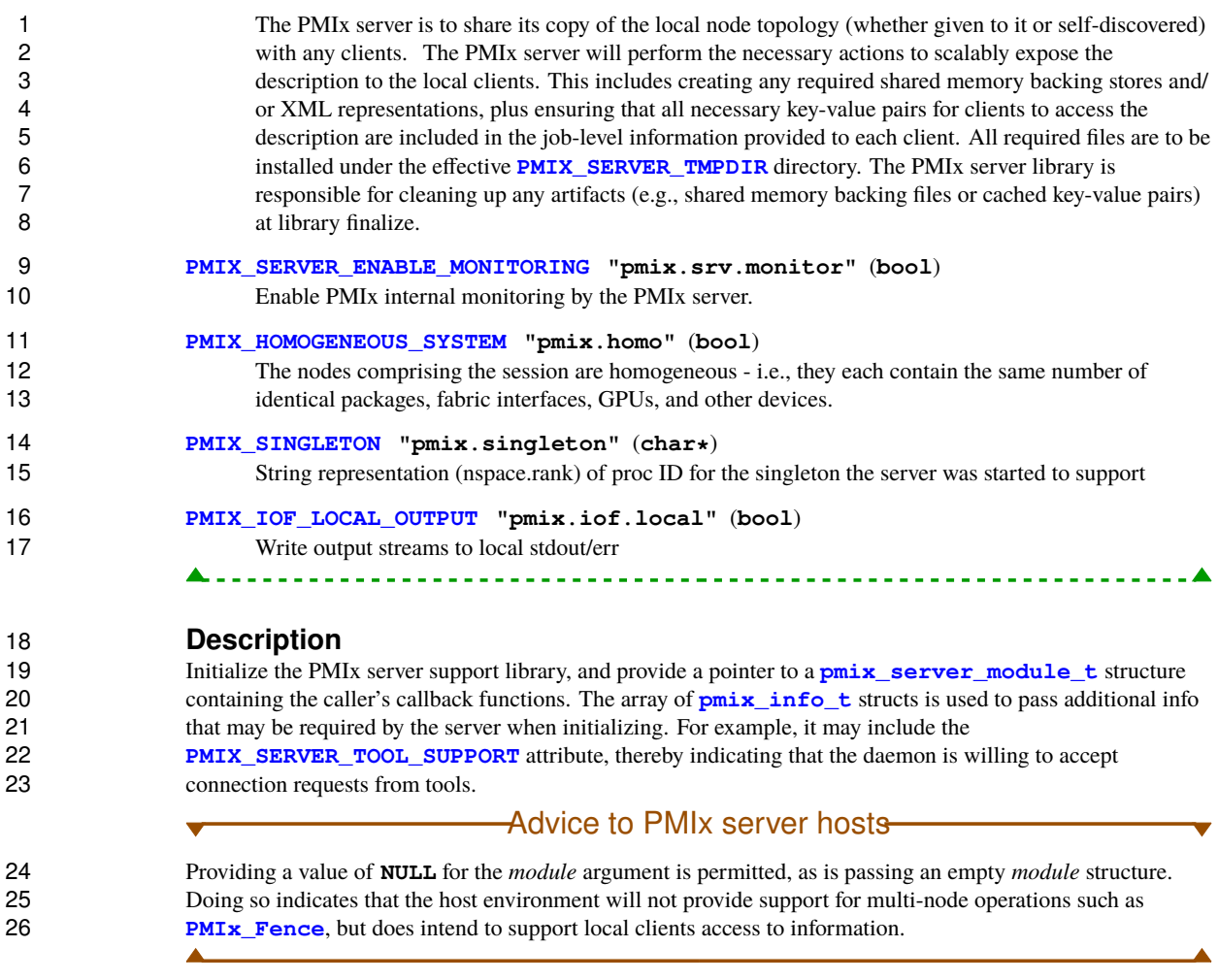

### **17.1.2 PMIx\_server\_finalize**

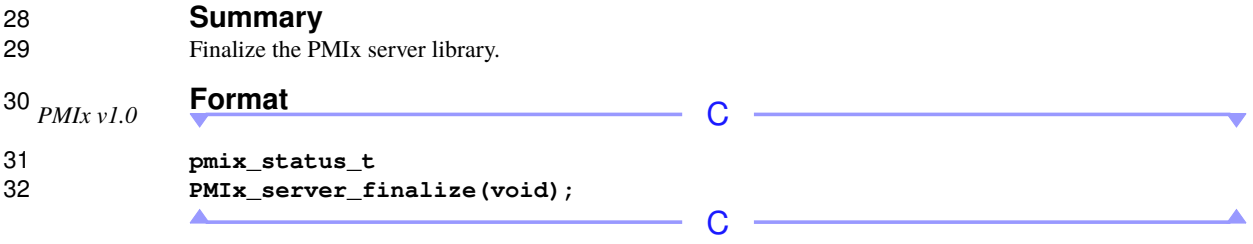

Returns **[PMIX\\_SUCCESS](#page-36-0)** or a negative value indicating the error.

<span id="page-303-0"></span>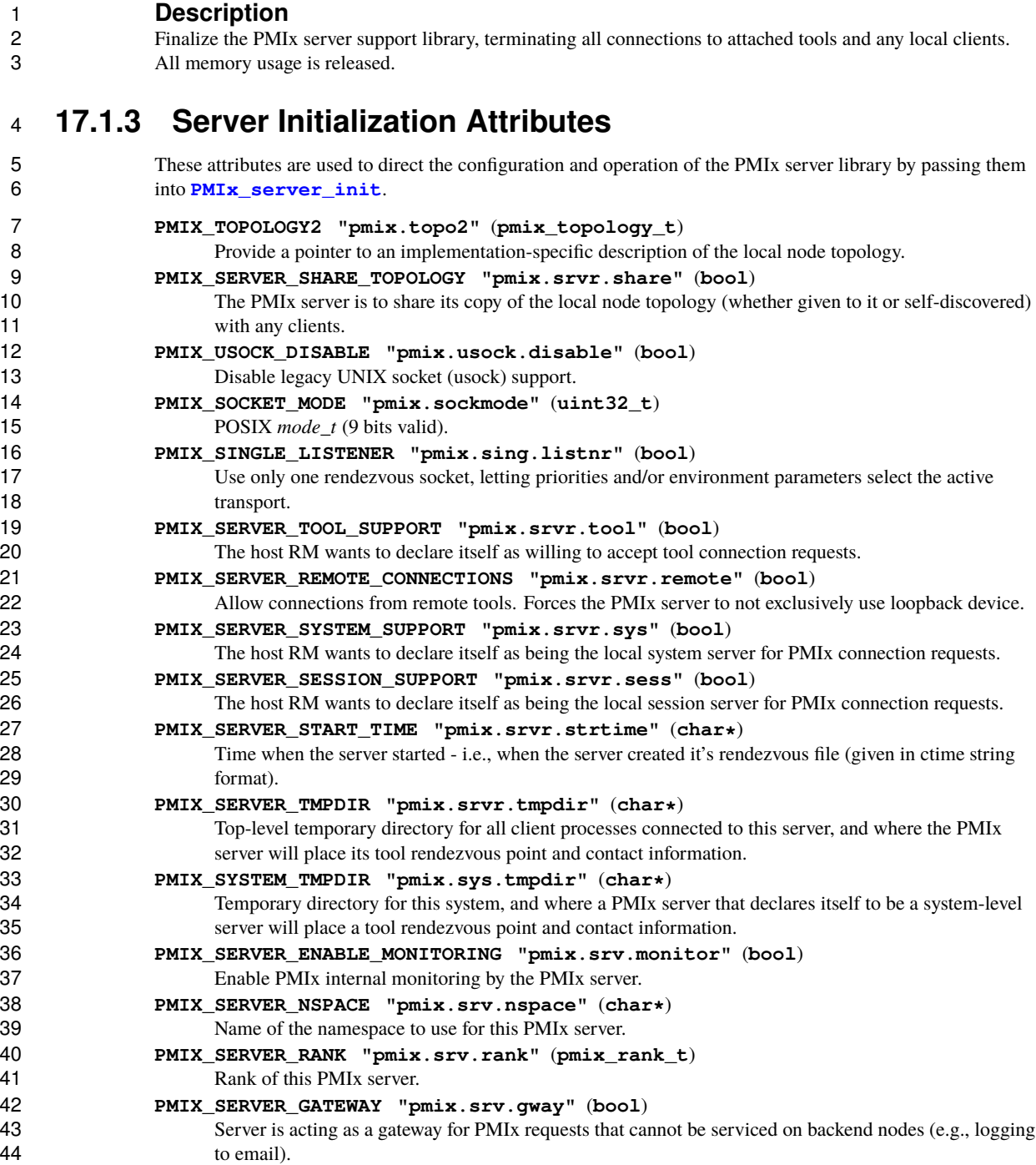

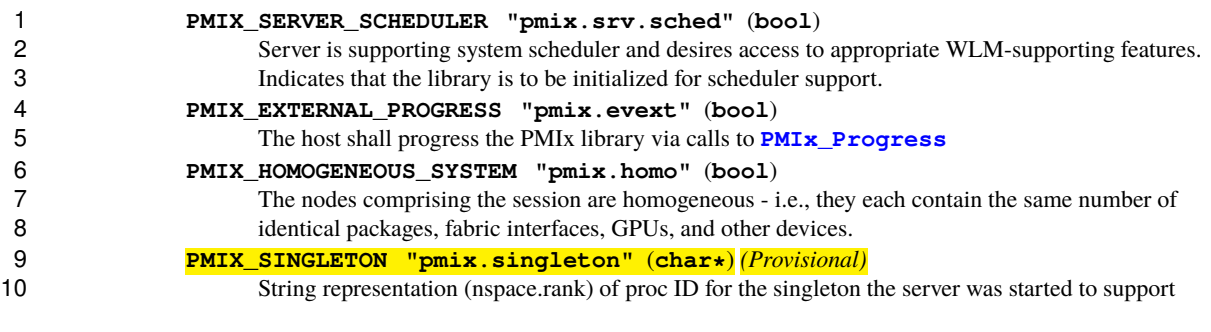

## **17.2 Server Support Functions**

 The following APIs allow the RM daemon that hosts the PMIx server library to request specific services from the PMIx library.

### <span id="page-304-0"></span>**17.2.1 PMIx\_generate\_regex**

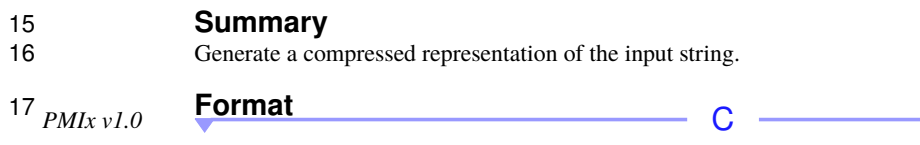

```
18 pmix_status_t
19 PMIx_generate_regex(const char *input, char **output);
                                          \bigcap
```
- **IN input** String to process (string) **OUT output** Compressed representation of *input* (array of bytes)
- 24 Returns **PMIX** SUCCESS or a negative value indicating the error.

#### **Description**

 Given a comma-separated list of *input* values, generate a reduced size representation of the input that can be 27 passed down to the PMIx server library's **PMIx** server register nspace API for parsing. The order of the individual values in the *input* string is preserved across the operation. The caller is responsible for releasing the returned data.

 The precise compressed representations will be implementation specific. The regular expression itself is not required to be a printable string nor to obey typical string constraints (e.g., include a **NULL** terminator byte). However, all PMIx implementations are required to include a colon-delimited **NULL**-terminated string at the beginning of the output representation that can be printed for diagnostic purposes and identifies the method used to generate the representation. The following identifiers are reserved by the PMIx Standard:

 • **"raw:\0"** - indicates that the expression following the identifier is simply the comma-delimited input string (no processing was performed).

- **"pmix:\0"** a PMIx-unique regular expression represented as a **NULL**-terminated string following the identifier.
- **"blob:\0"** a PMIx-unique regular expression that is not represented as a **NULL**-terminated string following the identifier. Additional implementation-specific metadata may follow the identifier along with the data itself. For example, a compressed binary array format based on the *zlib* compression package, with the size encoded in the space immediately following the identifier.

 Communicating the resulting output should be done by first packing the returned expression using the **[PMIx\\_Data\\_pack](#page-171-0)**, declaring the input to be of type **[PMIX\\_REGEX](#page-73-0)**, and then obtaining the resulting blob to be communicated using the **[PMIX\\_DATA\\_BUFFER\\_UNLOAD](#page-169-0)** macro. The reciprocal method can be used on 10 the remote end prior to passing the regex into **[PMIx\\_server\\_register\\_nspace](#page-305-0)**. The pack/unpack routines will ensure proper handling of the data based on the regex prefix.

### **17.2.2 PMIx\_generate\_ppn**

**Summary**

Generate a compressed representation of the input identifying the processes on each node.

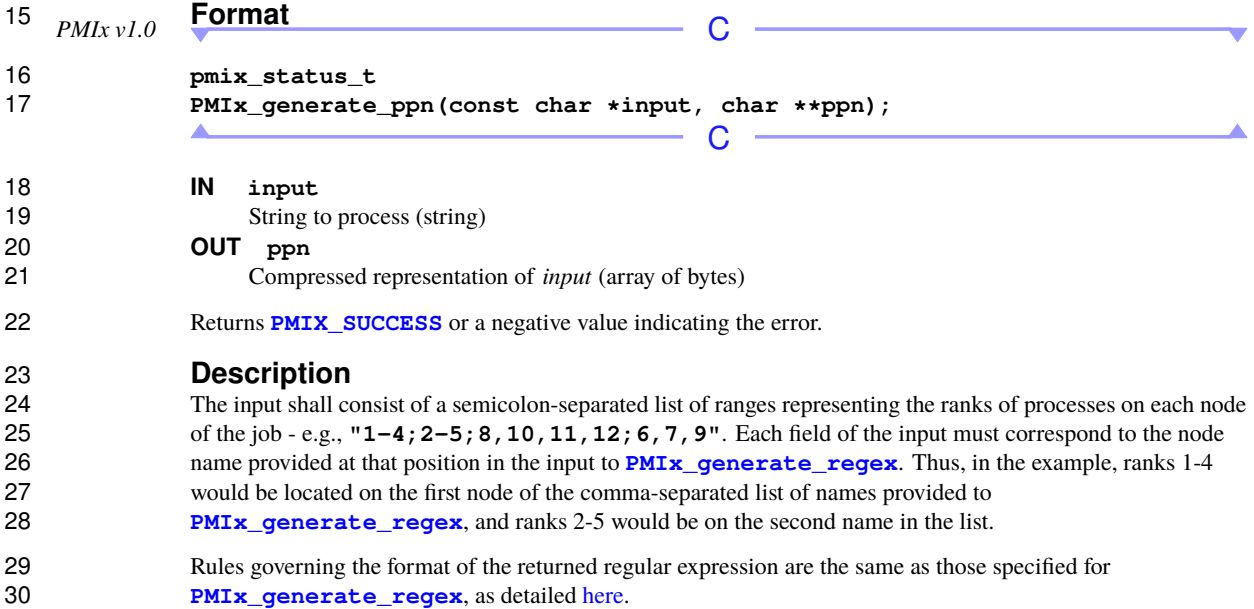

### <span id="page-305-0"></span>**17.2.3 PMIx\_server\_register\_nspace**

**Summary**

Setup the data about a particular namespace.

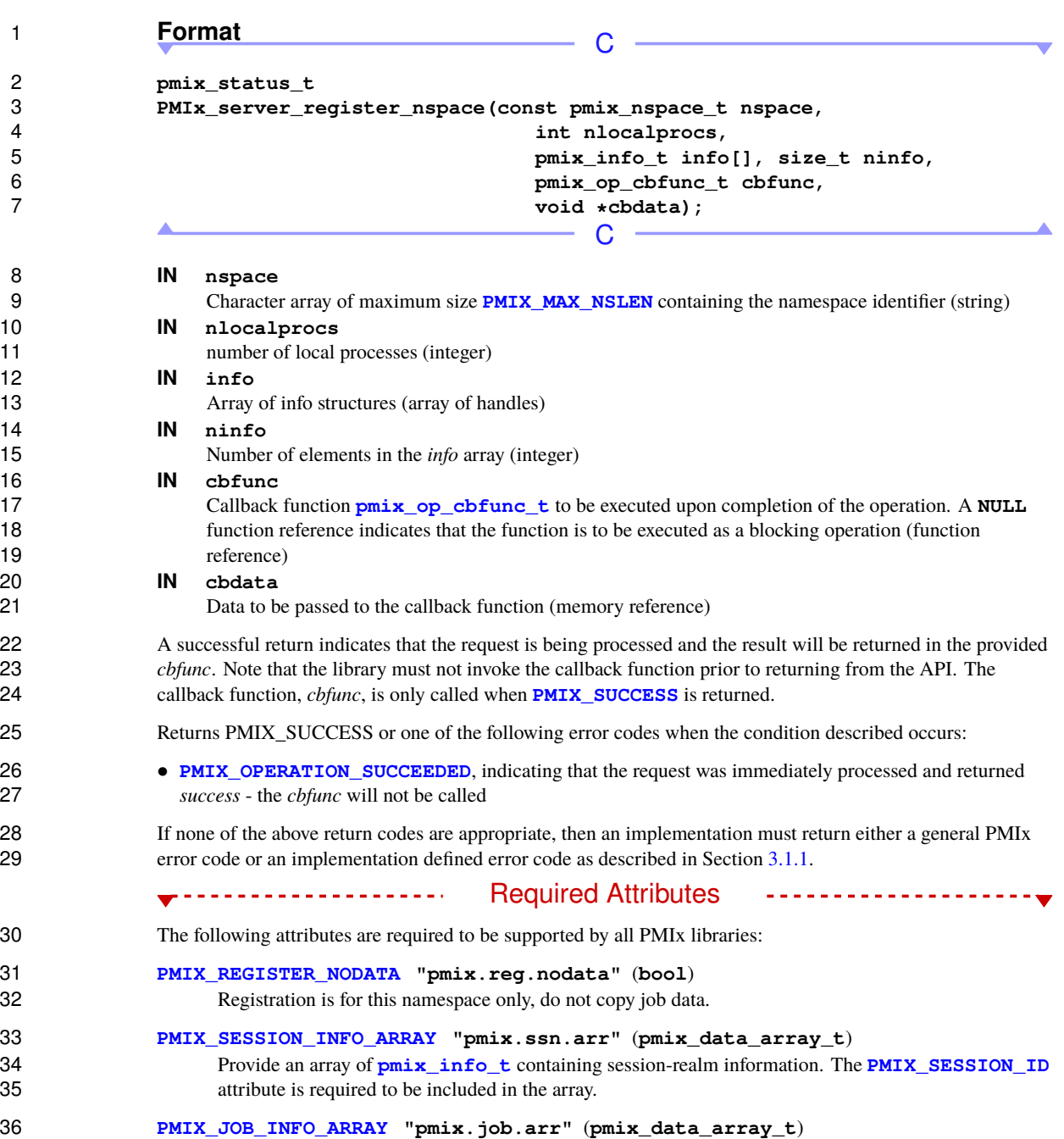

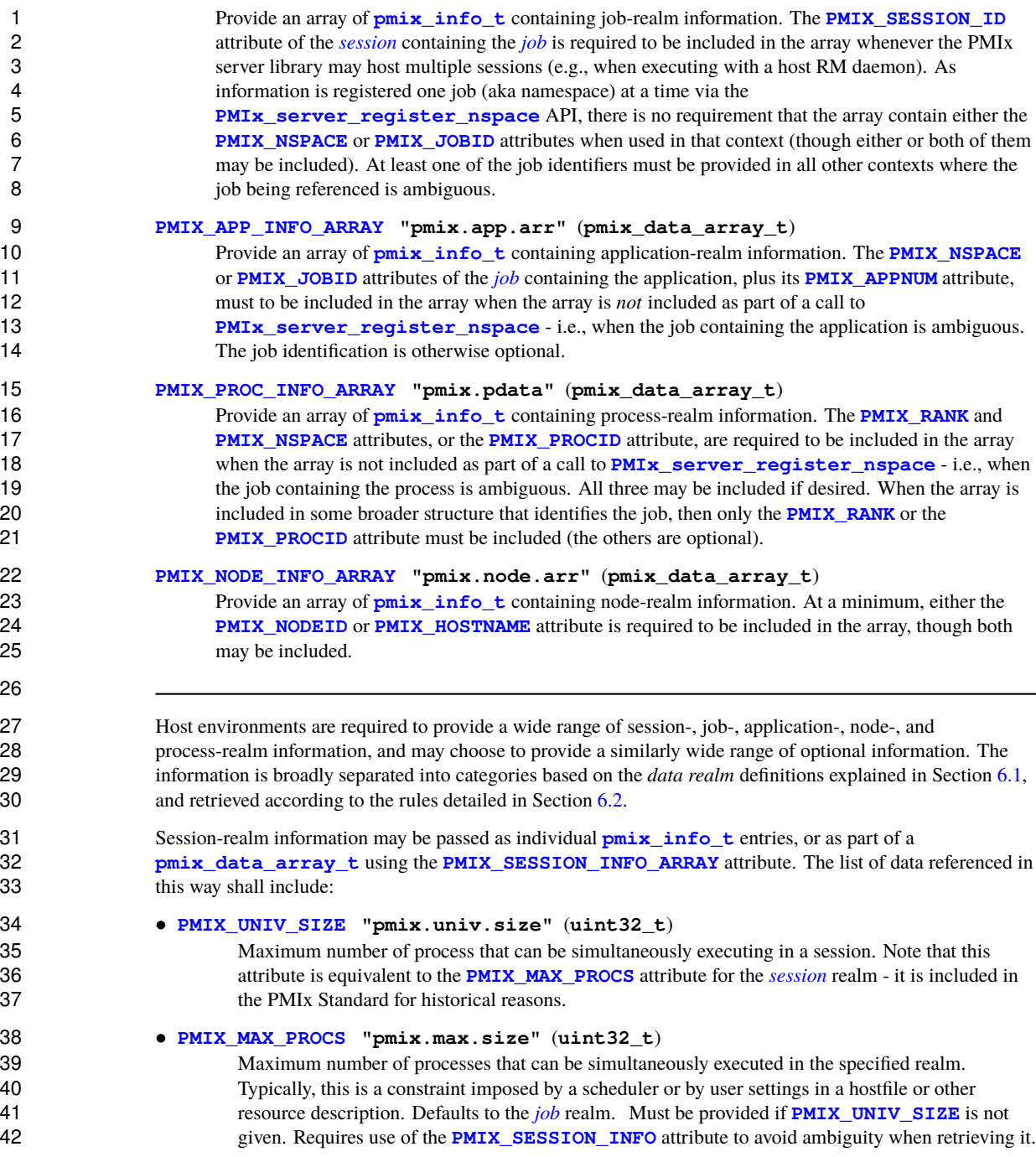

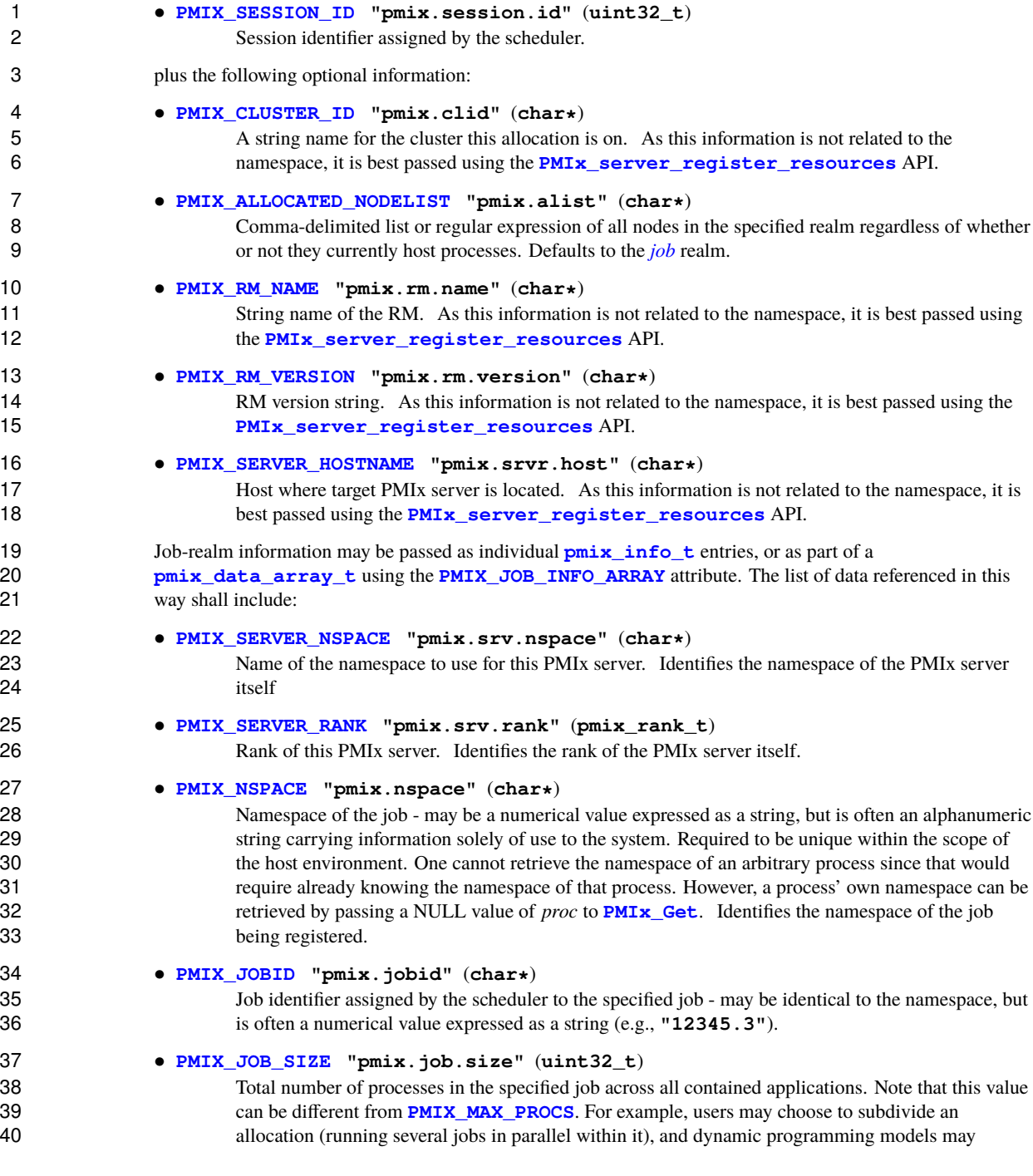

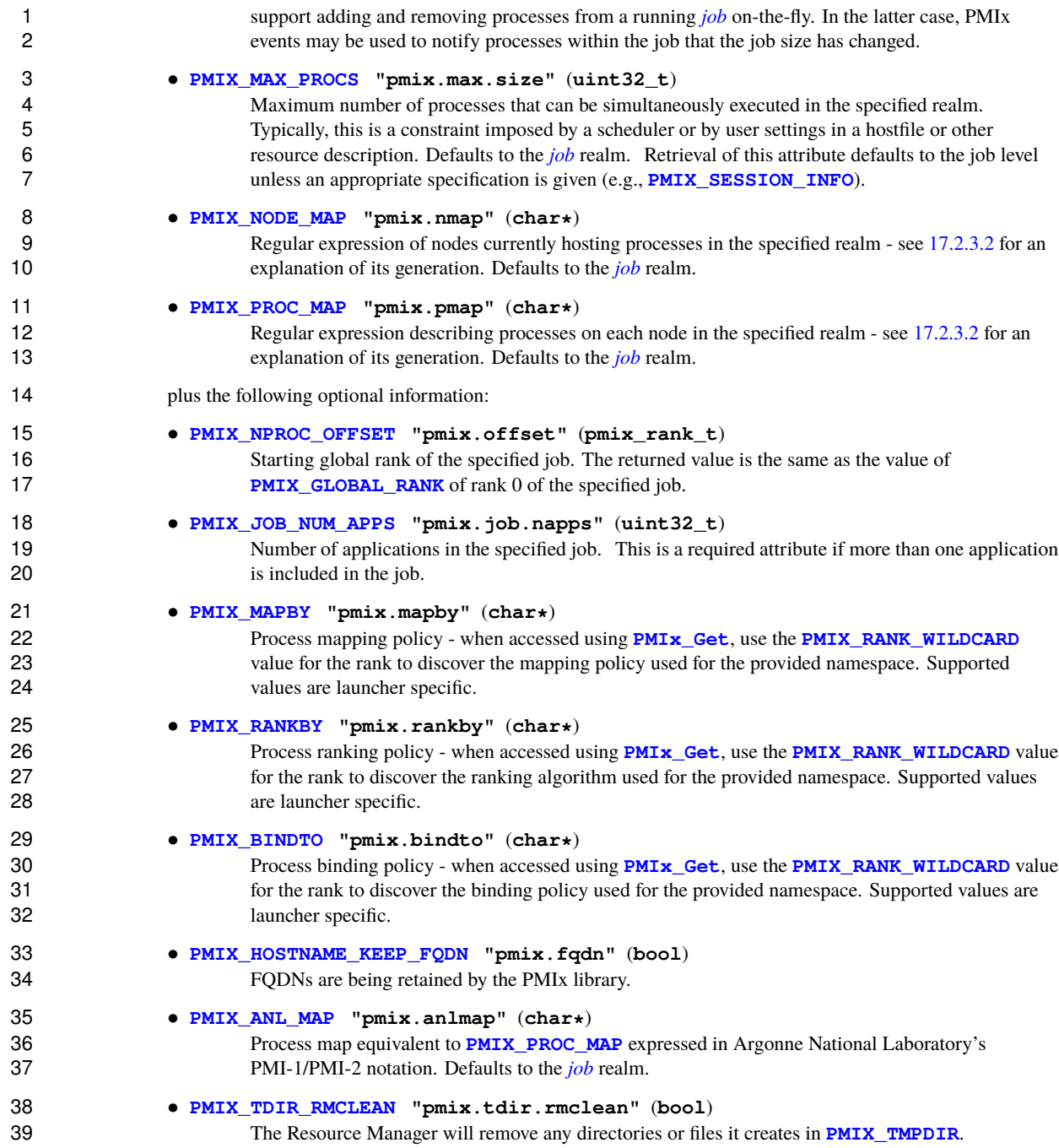

#### • **[PMIX\\_CRYPTO\\_KEY](#page-295-0) "pmix.sec.key"** (**pmix\_byte\_object\_t**)

Blob containing crypto key.

 If more than one application is included in the namespace, then the host environment is also required to supply 4 data consisting of the following items for each application in the job, passed as a **pmix** data array t using the **[PMIX\\_APP\\_INFO\\_ARRAY](#page-314-0)** attribute:

#### • **[PMIX\\_APPNUM](#page-106-0) "pmix.appnum"** (**uint32\_t**)

 The application number within the job in which the specified process is a member. This attribute must appear at the beginning of the array.

#### • **[PMIX\\_APP\\_SIZE](#page-105-0) "pmix.app.size"** (**uint32\_t**)

10 Number of processes in the specified application, regardless of their execution state - i.e., this number may include processes that either failed to start or have already terminated.

#### • **[PMIX\\_MAX\\_PROCS](#page-102-0) "pmix.max.size"** (**uint32\_t**)

 Maximum number of processes that can be simultaneously executed in the specified realm. Typically, this is a constraint imposed by a scheduler or by user settings in a hostfile or other resource description. Defaults to the *[job](#page-29-0)* realm. Requires use of the **[PMIX\\_APP\\_INFO](#page-101-0)** attribute to 16 avoid ambiguity when retrieving it.

#### • **[PMIX\\_APPLDR](#page-105-0) "pmix.aldr"** (**pmix\_rank\_t**)

Lowest rank in the specified application.

#### • **[PMIX\\_WDIR](#page-193-0) "pmix.wdir"** (**char\***)

 Working directory for spawned processes. This attribute is required for all registrations, but may be 21 provided as an individual **pmix** info\_t entry if only one application is included in the namespace.

#### • **[PMIX\\_APP\\_ARGV](#page-105-0) "pmix.app.argv"** (**char\***)

 Consolidated argv passed to the spawn command for the given application (e.g., "./myapp arg1 arg2 arg3"). This attribute is required for all registrations, but may be provided as an individual **pmix info** t entry if only one application is included in the namespace.

plus the following optional information:

#### • **[PMIX\\_PSET\\_NAMES](#page-247-0) "pmix.pset.nms"** (**pmix\_data\_array\_t\***)

29 Returns an array of **char**\* string names of the process sets in which the given process is a member.

#### • **[PMIX\\_APP\\_MAP\\_TYPE](#page-105-0) "pmix.apmap.type"** (**char\***)

 Type of mapping used to layout the application (e.g., **cyclic**). This attribute may be provided as 33 **andividual <u>pmix</u>** info\_t entry if only one application is included in the namespace.

#### • **[PMIX\\_APP\\_MAP\\_REGEX](#page-105-0) "pmix.apmap.regex"** (**char\***)

 Regular expression describing the result of the process mapping. This attribute may be provided as 36 an individual **pmix** info\_t entry if only one application is included in the namespace.

 The data may also include attributes provided by the host environment that identify the programming model (as specified by the user) being executed within the application. The PMIx server library may utilize this information to customize the environment to fit that model (e.g., adding environmental variables specified by the corresponding standard for that model):

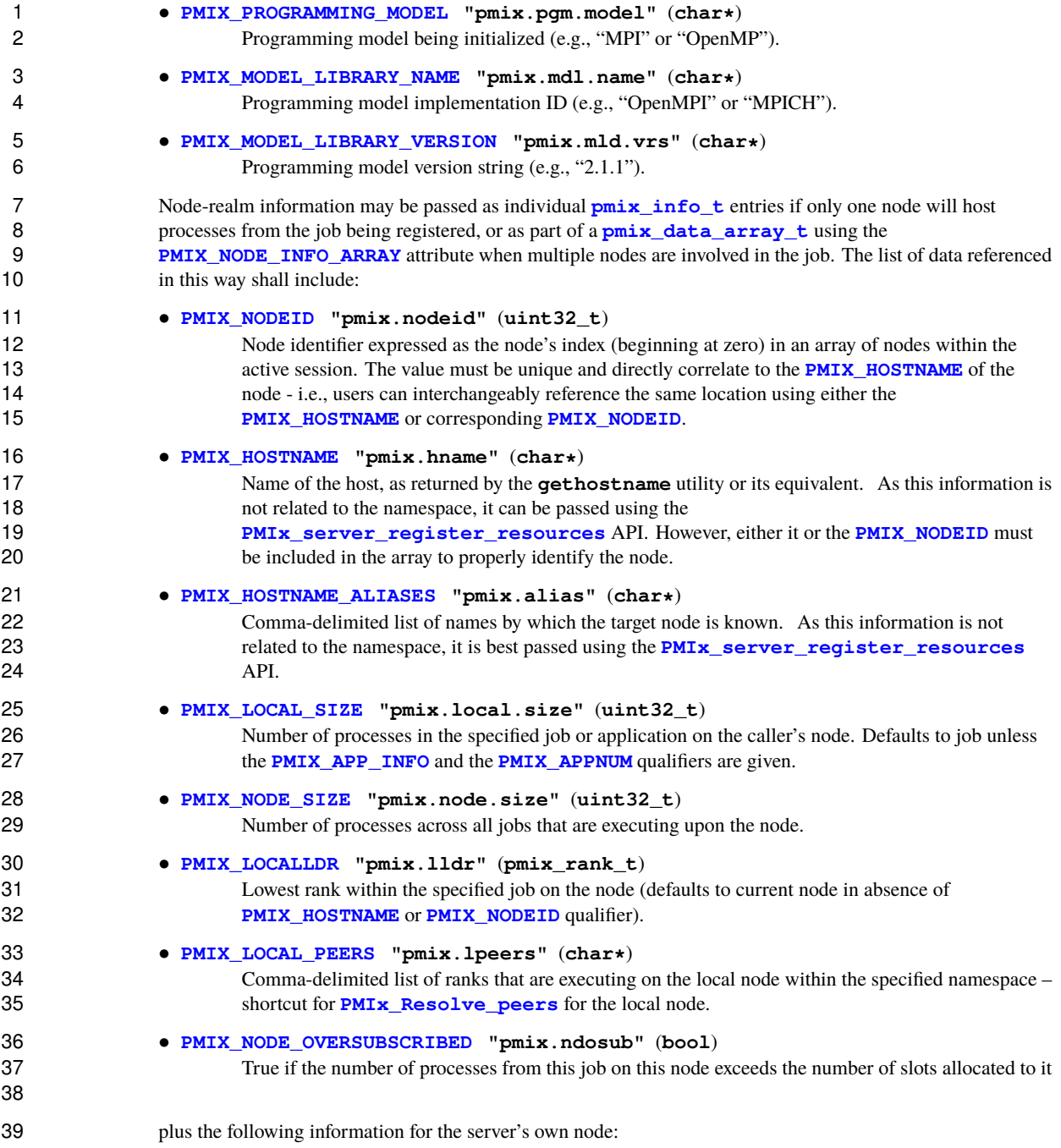

```
1 • PMIX_TMPDIR "pmix.tmpdir" (char*)
2 Full path to the top-level temporary directory assigned to the session.
3 • PMIX_NSDIR "pmix.nsdir" (char*)
4 Full path to the temporary directory assigned to the specified job, under PMIX_TMPDIR.
5 • PMIX_LOCAL_PROCS "pmix.lprocs" (pmix_proc_t array)
6 pmix_proc_t of all processes executing on the local node – shortcut for \overline{P} PMIx Resolve peers for the local node and a NULL namespace argument. The
                     PMIx Resolve peers for the local node and a NULL namespace argument. The process
8 identifier is ignored for this attribute.
9 The data may also include the following optional information for the server's own node:
10 • PMIX_LOCAL_CPUSETS "pmix.lcpus" (pmix_data_array_t)
11 11 A pmix data array t array of string representations of the PU binding bitmaps applied to
12 each local peer on the caller's node upon launch. Each string shall begin with the name of the
13 library that generated it (e.g., "hwloc") followed by a colon and the bitmap string itself. The array
14 shall be in the same order as the processes returned by PMIX_LOCAL_PEERS for that namespace.
15 • PMIX_AVAIL_PHYS_MEMORY "pmix.pmem" (uint64_t)
16 Total available physical memory on a node. As this information is not related to the namespace, it
17 can be passed using the PMIx server register resources API.
18 and the following optional information for other nodes:
19 • PMIX_MAX_PROCS "pmix.max.size" (uint32_t)
20 Maximum number of processes that can be simultaneously executed in the specified realm.
21 Typically, this is a constraint imposed by a scheduler or by user settings in a hostfile or other
22 resource description. Defaults to the job realm. Requires use of the PMIX_NODE_INFO attribute
23 to avoid ambiguity when retrieving it.
24 Process-realm information shall include the following data for each process in the job, passed as a
25 pmix_data_array_t using the PMIX_PROC_INFO_ARRAY attribute:
26 • PMIX_RANK "pmix.rank" (pmix_rank_t)
27 Process rank within the job, starting from zero.
28 • PMIX_APPNUM "pmix.appnum" (uint32_t)
29 The application number within the job in which the specified process is a member. This attribute
30 may be omitted if only one application is present in the namespace.
31 • PMIX_APP_RANK "pmix.apprank" (pmix_rank_t)
32 Rank of the specified process within its application. This attribute may be omitted if only one
33 application is present in the namespace.
34 • PMIX_GLOBAL_RANK "pmix.grank" (pmix_rank_t)
35 Rank of the specified process spanning across all jobs in this session, starting with zero. Note that
36 no ordering of the jobs is implied when computing this value. As jobs can start and end at random
37 times, this is defined as a continually growing number - i.e., it is not dynamically adjusted as
38 individual jobs and processes are started or terminated.
39 • PMIX_LOCAL_RANK "pmix.lrank" (uint16_t)
```
 Rank of the specified process on its node - refers to the numerical location (starting from zero) of 2 the process on its node when counting only those processes from the same job that share the node, ordered by their overall rank within that job. • **[PMIX\\_NODE\\_RANK](#page-106-0) "pmix.nrank"** (**uint16\_t**) Rank of the specified process on its node spanning all jobs- refers to the numerical location (starting from zero) of the process on its node when counting all processes (regardless of job) that share the node, ordered by their overall rank within the job. The value represents a snapshot in time when the specified process was started on its node and is not dynamically adjusted as processes from other jobs are started or terminated on the node. • **[PMIX\\_NODEID](#page-108-0) "pmix.nodeid"** (**uint32\_t**) Node identifier expressed as the node's index (beginning at zero) in an array of nodes within the 12 active session. The value must be unique and directly correlate to the **[PMIX\\_HOSTNAME](#page-108-0)** of the node - i.e., users can interchangeably reference the same location using either the **[PMIX\\_HOSTNAME](#page-108-0)** or corresponding **[PMIX\\_NODEID](#page-108-0)**. • **[PMIX\\_REINCARNATION](#page-106-0) "pmix.reinc"** (**uint32\_t**) Number of times this process has been re-instantiated - i.e, a value of zero indicates that the process 17 has never been restarted. • **[PMIX\\_SPAWNED](#page-106-0) "pmix.spawned"** (**bool**) **true** if this process resulted from a call to **PMIx** Spawn. Lack of inclusion (i.e., a return status of **[PMIX\\_ERR\\_NOT\\_FOUND](#page-36-0)**) corresponds to a value of **false** for this attribute. plus the following information for processes that are local to the server: • **[PMIX\\_LOCALITY\\_STRING](#page-211-0) "pmix.locstr"** (**char\***) String describing a process's bound location - referenced using the process's rank. The string is prefixed by the implementation that created it (e.g., "hwloc") followed by a colon. The remainder of the string represents the corresponding locality as expressed by the underlying implementation. The 26 entire string must be passed to **PMIx** Get relative locality for processing. Note that hosts are only required to provide locality strings for local client processes - thus, a call to **28 <b>PMIX\_Get** for the locality string of a process that returns **[PMIX\\_ERR\\_NOT\\_FOUND](#page-36-0)** indicates that the process is not executing on the same node. • **[PMIX\\_PROCDIR](#page-106-0) "pmix.pdir"** (**char\***) Full path to the subdirectory under **[PMIX\\_NSDIR](#page-103-0)** assigned to the specified process. • **[PMIX\\_PACKAGE\\_RANK](#page-106-0) "pmix.pkgrank"** (**uint16\_t**) Rank of the specified process on the *[package](#page-29-0)* where this process resides - refers to the numerical location (starting from zero) of the process on its package when counting only those processes from the same job that share the package, ordered by their overall rank within that job. Note that processes that are not bound to PUs within a single specific package cannot have a package rank. and the following optional information - note that some of this information can be derived from information already provided by other attributes, but it may be included here for ease of retrieval by users: • **[PMIX\\_HOSTNAME](#page-108-0) "pmix.hname"** (**char\***) Name of the host, as returned by the **gethostname** utility or its equivalent. • **[PMIX\\_CPUSET](#page-106-0) "pmix.cpuset"** (**char\***)

<span id="page-314-0"></span>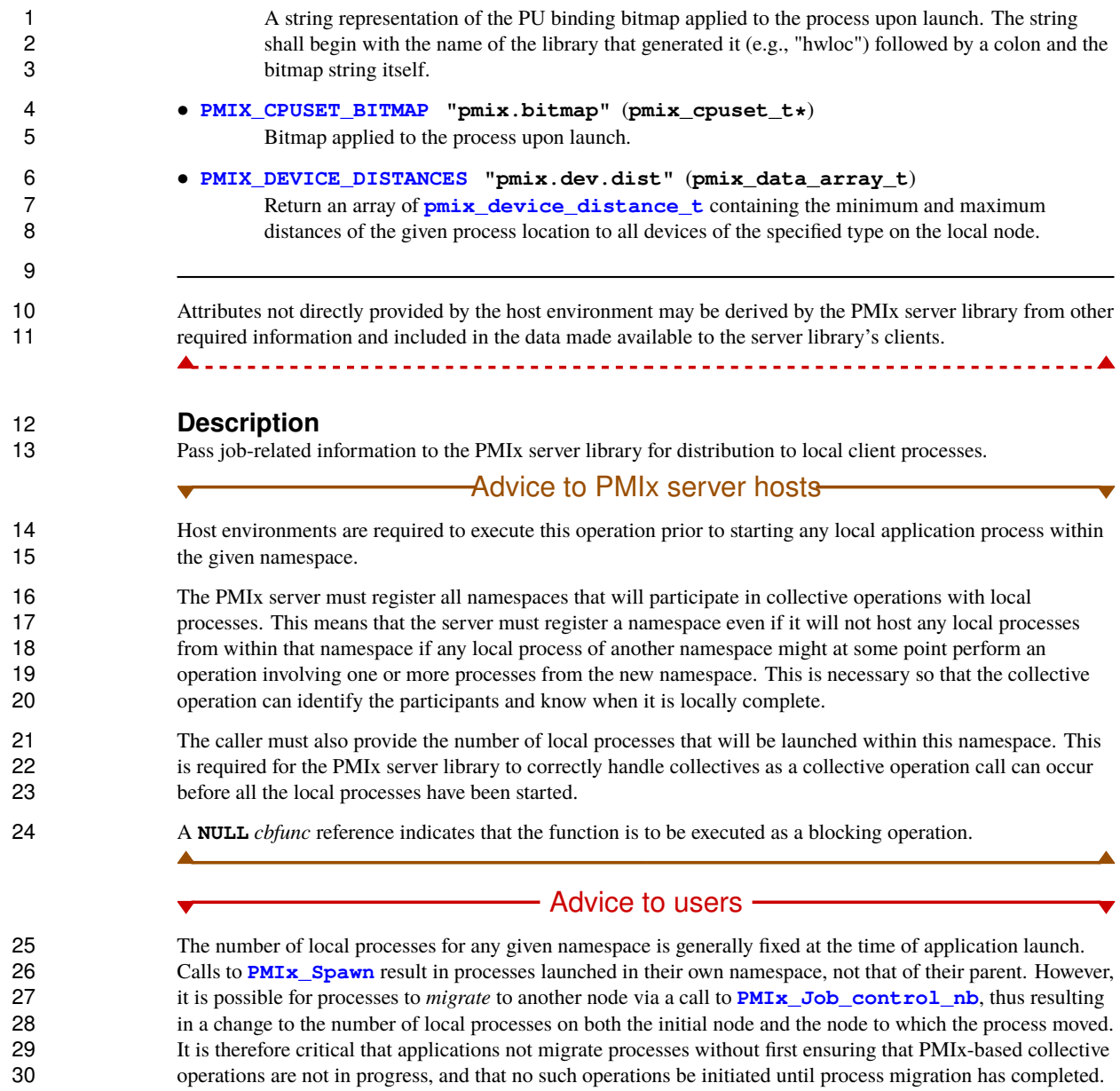

### **17.2.3.1 Namespace registration attributes**

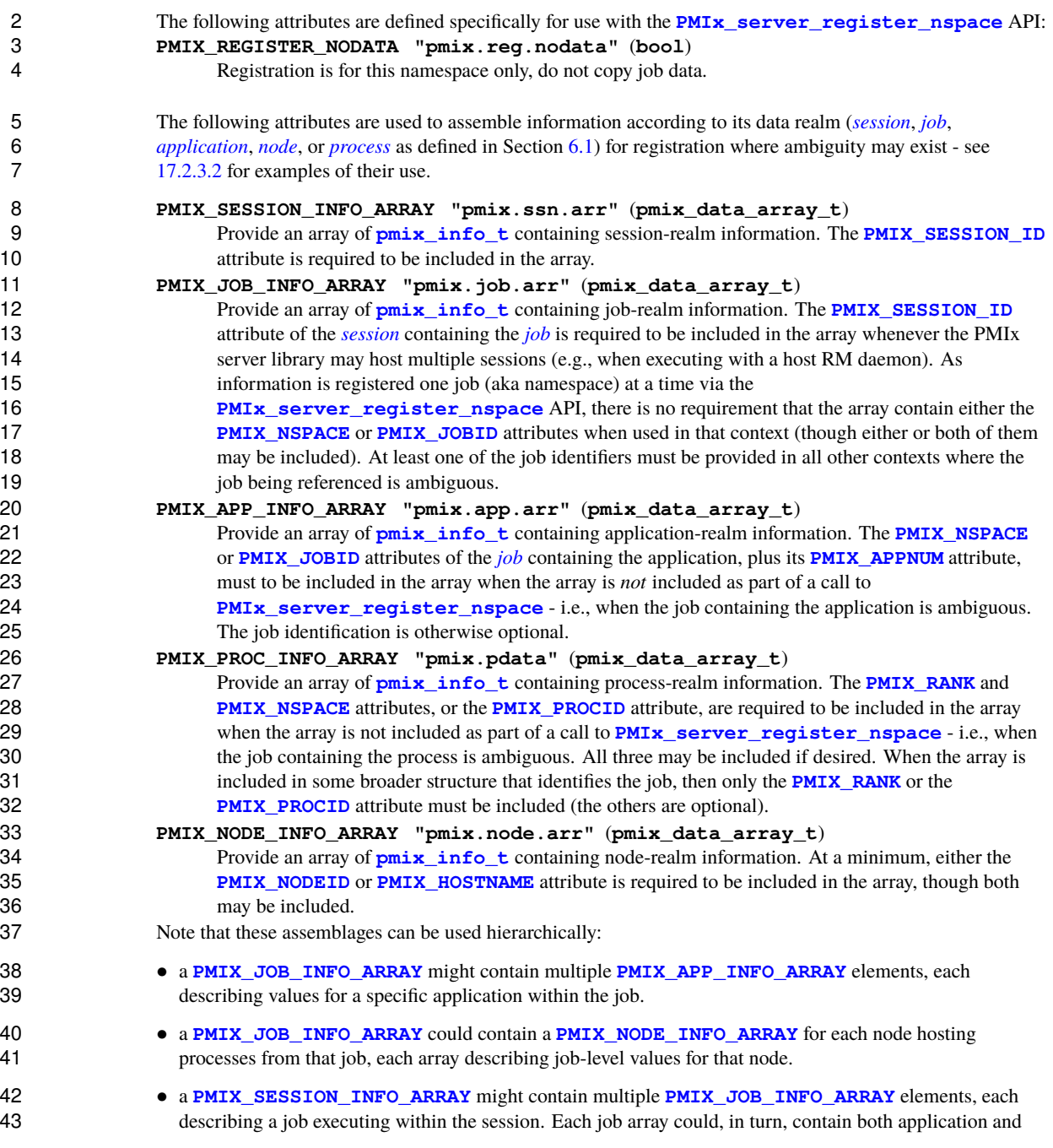

node arrays, thus providing a complete picture of the active operations within the allocation.

### Advice to PMIx library implementers

 PMIx implementations must be capable of properly parsing and storing any hierarchical depth of information arrays. The resulting stored values are must to be accessible via both **[PMIx\\_Get](#page-94-0)** and **PMIX\_Query\_info\_nb** APIs, assuming appropriate directives are provided by the caller.

<span id="page-316-0"></span>**17.2.3.2 Assembling the registration information**

▲

 The following description is not intended to represent the actual layout of information in a given PMIx library. 7 Instead, it is describes how information provided in the *info* parameter of the **PMIx** server register nspace shall be organized for proper proces

**PMIx server register nspace** shall be organized for proper processing by a PMIx server library. The ordering of the various information elements is arbitrary - they are presented in a top-down hierarchical form solely for clarity in reading.

Advice to PMIx server hosts

 Creating the *info* array of data requires knowing in advance the number of elements required for the array. This can be difficult to compute and somewhat fragile in practice. One method for resolving the problem is to create 13 a linked list of objects, each containing a single **[pmix\\_info\\_t](#page-56-0)** structure. Allocation and manipulation of the list can then be accomplished using existing standard methods. Upon completion, the final *info* array can be 15 allocated based on the number of elements on the list, and then the values in the list object **pmix** info t 16 structures transferred to the corresponding array element utilizing the **PMIx** Info xfer API.

17 A common building block used in several areas is the construction of a regular expression identifying the nodes involved in that area - e.g., the nodes in a *[session](#page-29-0)* or *[job](#page-29-0)*. PMIx provides several tools to facilitate this operation, beginning by constructing an argv-like array of node names. This array is then passed to the **PMIx generate regex** function to create a regular expression parseable by the PMIx server library, as shown below:

```
C
1 char **nodes = NULL;<br>2 char *nodelist:
2 char *nodelist;
3 char *regex;
          size_t n;
5 pmix_status_t rc;
6 pmix_info_t info;
8 /* loop over an array of nodes, adding each
           9 * name to the array */
10 for (n=0; n < num_nodes; n++) {
11 /* filter the nodes to ignore those not included
               * in the target range (session, job, etc.). In
13 * this example, all nodes are accepted */
14 PMIX_ARGV_APPEND(&nodes, node[n]->name);
15 }
17 /* join into a comma-delimited string */
18 nodelist = PMIX_ARGV_JOIN(nodes, ',');
20 /* release the array */
          PMIX ARGV FREE(nodes);
23 /* generate regex */
24 rc = PMIx_generate_regex(nodelist, &regex);
26 /* release list */
          free(nodelist);
29 /* pass the regex as the value to the PMIX_NODE_MAP key */
          30 PMIx_Info_load(&info, PMIX_NODE_MAP, regex, PMIX_REGEX);
31 /* release the regex */
          free(regex);
                                         \cap
```
 Changing the filter criteria allows the construction of node maps for any level of information. A description of the returned regular expression is provided [here.](#page-304-0)

 A similar method is used to construct the map of processes on each node from the namespace being registered. This may be done for each information level of interest (e.g., to identify the process map for the entire *[job](#page-29-0)* or for each *[application](#page-29-0)* in the job) by changing the search criteria. An example is shown below for the case of creating the process map for a *[job](#page-29-0)*:

```
1 char **ndppn;<br>2 char rank [30]
          2 char rank[30];
3 char **ppnarray = NULL;<br>4 char *ppn:
4 char *ppn;
5 char *localranks;
6 char *regex;
          size_t n, m;
8 pmix_status_t rc;
9 pmix_info_t info;
10
11 /* loop over an array of nodes */
12 for (n=0; n < num_nodes; n++) {
13 /* for each node, construct an array of ranks on that node */
14 ndppn = NULL;
15 for (m=0; m < node[n]->num_procs; m++) {
16 /* ignore processes that are not part of the target job */
                17 if (!PMIX_CHECK_NSPACE(targetjob,node[n]->proc[m].nspace)) {
18 continue;
19 }
20 snprintf(rank, 30, "%d", node[n]->proc[m].rank);
21 PMIX_ARGV_APPEND(&ndppn, rank);
22 }
23 /* convert the array into a comma-delimited string of ranks */
24 localranks = PMIX_ARGV_JOIN(ndppn, ',');
25 /* release the local array */
26 PMIX ARGV FREE(ndppn);
27 /* add this node's contribution to the overall array */
28 PMIX_ARGV_APPEND(&ppnarray, localranks);
29 /* release the local list */
30 free(localranks);
31 }
32
33 /* join into a semicolon-delimited string */
34 ppn = PMIX_ARGV_JOIN(ppnarray, ';');
35
36 /* release the array */
37 PMIX_ARGV_FREE(ppnarray);
38
39 /* generate ppn regex */
40 rc = PMIx_generate_ppn(ppn, &regex);
41
42 /* release list */
          free(ppn);
44
45 /* pass the regex as the value to the PMIX_PROC_MAP key */
46 PMIx_Info_load(&info, PMIX_PROC_MAP, regex, PMIX_REGEX);
```
C

#### 1 **/\* release the regex \*/** free(regex);

C

3 Note that the **[PMIX\\_NODE\\_MAP](#page-102-0)** and **[PMIX\\_PROC\\_MAP](#page-102-0)** attributes are linked in that the order of entries in the 4 process map must match the ordering of nodes in the node map - i.e., there is no provision in the PMIx process 5 map regular expression generator/parser pair supporting an out-of-order node or a node that has no 6 corresponding process map entry (e.g., a node with no processes on it). Armed with these tools, the registration *info* array can be constructed as follows: 7 registration *info* array can be constructed as follows:

8 • Session-level information includes all session-specific values. In many cases, only two values<br>9 (PMIX SESSION ID and PMIX UNIV SIZE) are included in the registration array. Since (**[PMIX\\_SESSION\\_ID](#page-106-0)** and **[PMIX\\_UNIV\\_SIZE](#page-102-0)**) are included in the registration array. Since both of these 10 values are session-specific, they can be specified independently - i.e., in their own **[pmix\\_info\\_t](#page-56-0)** elements 11 of the *info* array. Alternatively, they can be provided as a **pmix** data\_array t array of **pmix** info\_t 12 using the **[PMIX\\_SESSION\\_INFO\\_ARRAY](#page-314-0)** attribute and identifed by including the **[PMIX\\_SESSION\\_ID](#page-106-0)** 13 attribute in the array - this is required in cases where non-specific attributes (e.g., **[PMIX\\_NUM\\_NODES](#page-102-0)** or **[PMIX\\_NODE\\_MAP](#page-102-0)** ) are passed to describe aspects of the session. Note that the node map can include 15 nodes not used by the job being registered as no corresponding process map is specified.

16 The *info* array at this point might look like (where the labels identify the corresponding attribute - e.g., 17 "Session ID" corresponds to the **[PMIX\\_SESSION\\_ID](#page-106-0)** attribute):

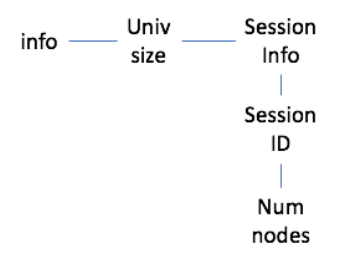

Figure 17.1.: Session-level information elements

18 • Job-level information includes all job-specific values such as **[PMIX\\_JOB\\_SIZE](#page-103-0)**, **[PMIX\\_JOB\\_NUM\\_APPS](#page-103-0)**, 19 and **[PMIX\\_JOBID](#page-103-0)**. Since each invocation of **[PMIx\\_server\\_register\\_nspace](#page-305-0)** describes a single 20 *[job](#page-29-0)*, job-specific values can be specified independently - i.e., in their own **[pmix\\_info\\_t](#page-56-0)** elements of the 21 *info* array. Alternatively, they can be provided as a **[pmix\\_data\\_array\\_t](#page-67-0)** array of **[pmix\\_info\\_t](#page-56-0)** 22 identified by the **PMIX** JOB\_INFO\_ARRAY attribute - this is required in cases where non-specific 23 attributes (e.g., **[PMIX\\_NODE\\_MAP](#page-102-0)**) are passed to describe aspects of the job. Note that since the invocation 24 only involves a single namespace, there is no need to include the **[PMIX\\_NSPACE](#page-106-0)** attribute in the array.

25 Upon conclusion of this step, the *info* array might look like:

26 Note that in this example, **[PMIX\\_NUM\\_NODES](#page-102-0)** is not required as that information is contained in the **[PMIX\\_NODE\\_MAP](#page-102-0)** attribute. Similarly, **[PMIX\\_JOB\\_SIZE](#page-103-0)** is not technically required as that information 28 is contained in the **[PMIX\\_PROC\\_MAP](#page-102-0)** when combined with the corresponding node map - however, there is 29 no issue with including the job size as a separate entry.

| info | Univ     | Session  | Job   |  |  |
|------|----------|----------|-------|--|--|
|      | size     | Info     | info  |  |  |
|      |          |          |       |  |  |
|      |          | Session  | Job   |  |  |
|      |          | ID       | ID    |  |  |
|      |          |          |       |  |  |
|      |          | Num      | Node  |  |  |
|      |          | nodes    | map   |  |  |
|      |          |          |       |  |  |
|      |          |          | Proc  |  |  |
|      | Max      | Max      | map   |  |  |
|      | Procs    | Procs    |       |  |  |
|      |          |          | Job   |  |  |
|      | Local    | Local    | size  |  |  |
|      | Ldr      | Ldr      |       |  |  |
|      |          |          | Max   |  |  |
|      | Hostname | Hostname | procs |  |  |
|      |          |          |       |  |  |
|      | Node2    | Node1    | Node  |  |  |
|      |          |          | Info  |  |  |

Figure 17.2.: Job-level information elements

1 The example also illustrates the hierarchical use of the **[PMIX\\_NODE\\_INFO\\_ARRAY](#page-314-0)** attribute. In this case,<br>2 we have chosen to pass several iob-related values for each node - since those values are non-unique across 2 we have chosen to pass several job-related values for each node - since those values are non-unique across 3 the job, they must be passed in a node-info container. Note that the choice of what information to pass into<br>4 the PMIx server library versus what information to derive from other values at time of request is left to the 4 the PMIx server library versus what information to derive from other values at time of request is left to the<br>5 host environment. PMIx implementors in turn may, if they choose, pre-parse registration data to create host environment. PMIx implementors in turn may, if they choose, pre-parse registration data to create 6 expanded views (thus enabling faster response to requests at the expense of memory footprint) or to 7 compress views into tighter representations (thus trading minimized footprint for longer response times).

**•** Application-level information includes all application-specific values such as **[PMIX\\_APP\\_SIZE](#page-105-0)** and **[PMIX\\_APPLDR](#page-105-0)**. If the *[job](#page-29-0)* contains only a single *[application](#page-29-0)*, then the application-specific values can be specified independently - i.e., in their own **[pmix\\_info\\_t](#page-56-0)** elements of the *info* array - or as a **[pmix\\_data\\_array\\_t](#page-67-0)** array of **[pmix\\_info\\_t](#page-56-0)** using the **[PMIX\\_APP\\_INFO\\_ARRAY](#page-314-0)** attribute and 12 identifed by including the **[PMIX\\_APPNUM](#page-106-0)** attribute in the array. Use of the array format is must in cases 13 where non-specific attributes (e.g., **[PMIX\\_NODE\\_MAP](#page-102-0)**) are passed to describe aspects of the application.

14 However, in the case of a job consisting of multiple applications, all application-specific values for each 15 application must be provided using the **[PMIX\\_APP\\_INFO\\_ARRAY](#page-314-0)** format, each identified by its 16 **PMIX APPNUM** value.

17 Upon conclusion of this step, the *info* array might look like that shown in [17.3,](#page-321-0) assuming there are two

<span id="page-321-0"></span>applications in the job being registered:

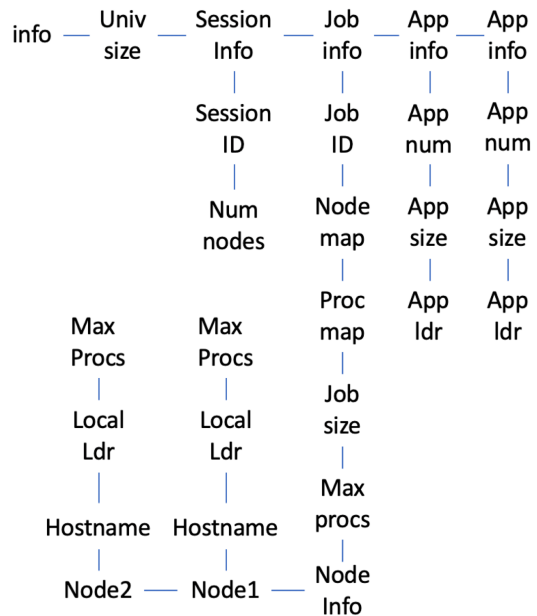

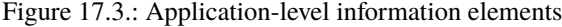

- Process-level information includes an entry for each process in the job being registered, each entry marked 3 with the **[PMIX\\_PROC\\_INFO\\_ARRAY](#page-314-0)** attribute. The *[rank](#page-29-0)* of the process must be the first entry in the array - this provides efficiency when storing the data. Upon conclusion of this step, the *info* array might look like the diagram in [17.4:](#page-322-0)
- For purposes of this example, node-level information only includes values describing the local node i.e., it does not include information about other nodes in the job or session. In many cases, the values included in 8 this level are unique to it and can be specified independently - i.e., in their own **[pmix\\_info\\_t](#page-56-0)** elements of the *info* array. Alternatively, they can be provided as a **pmix** data array t array of **pmix** info t the *info* array. Alternatively, they can be provided as a **[pmix\\_data\\_array\\_t](#page-67-0)** array of **[pmix\\_info\\_t](#page-56-0)** 10 using the **[PMIX\\_NODE\\_INFO\\_ARRAY](#page-314-0)** attribute - this is required in cases where non-specific attributes are passed to describe aspects of the node, or where values for multiple nodes are being provided.

 The node-level information requires two elements that must be constructed in a manner similar to that used 13 for the node map. The **[PMIX\\_LOCAL\\_PEERS](#page-103-0)** value is computed based on the processes on the local node, filtered to select those from the job being registered, as shown below using the tools provided by PMIx:

<span id="page-322-0"></span>

| info | Univ     | Session    | Job   | App  | App  | Proc  | Proc  |
|------|----------|------------|-------|------|------|-------|-------|
|      | size     | Info       | info  | info | info | info  | info  |
|      |          |            |       |      |      |       |       |
|      |          | Session    | Job   | App  | App  | Rank  | Rank  |
|      |          | ID         | ID    | num  | num  |       |       |
|      |          |            |       |      |      |       |       |
|      |          | <b>Num</b> | Node  | App  | App  | Local | Local |
|      |          | nodes      | map   | size | size | rank  | rank  |
|      |          |            |       |      |      |       |       |
|      |          |            | Proc  | App  | App  | Node  | Node  |
|      | Max      | Max        | map   | ldr  | Idr  | rank  | rank  |
|      | Procs    | Procs      |       |      |      |       |       |
|      |          |            | Job   |      |      | Node  | Node  |
|      | Local    | Local      | size  |      |      | ID    | ID    |
|      | Ldr      | Ldr        |       |      |      |       |       |
|      |          |            | Max   |      |      | App   | App   |
|      | Hostname | Hostname   | procs |      |      | num   | num   |
|      |          |            |       |      |      |       |       |
|      | Node2    | Node1      | Node  |      |      | App   | App   |
|      |          |            | Info  |      |      | rank  | rank  |

Figure 17.4.: Process-level information elements

```
C
1 char **ndppn = NULL;<br>2 char rank[30];
2 char rank[30];<br>3 char *localran
3 char *localranks;
4 size_t m;<br>5 pmix_info
            5 pmix_info_t info;
            7 for (m=0; m < mynode->num_procs; m++) {
8 /* ignore processes that are not part of the target job */
               9 if (!PMIX_CHECK_NSPACE(targetjob,mynode->proc[m].nspace)) {
10 continue;
11 }
12 snprintf(rank, 30, "%d", mynode->proc[m].rank);
13 PMIX_ARGV_APPEND(&ndppn, rank);
14 }
15 /* convert the array into a comma-delimited string of ranks */
16 localranks = PMIX_ARGV_JOIN(ndppn, ',');
```
6<br>7

```
1 /* release the local array */
             2 PMIX_ARGV_FREE(ndppn);
3
4 /* pass the string as the value to the PMIX_LOCAL_PEERS key */
             5 PMIx_Info_load(&info, PMIX_LOCAL_PEERS, localranks, PMIX_STRING);
6
7 /* release the list */
8 free(localranks);
                                          C
9 The PMIX_LOCAL_CPUSETS value is constructed in a similar manner. In the provided example, it is
10 assumed that an Hardware Locality (HWLOC) cpuset representation (a comma-delimited string of
11 processor IDs) of the processors assigned to each process has previously been generated and stored on the
12 process description. Thus, the value can be constructed as shown below:
                         \overline{\phantom{a}} C
13 char **ndcpus = NULL;<br>14 char *localcpus:
             char *localcpus;
15 size_t m;
16 pmix_info_t info;
17
18 for (m=0; m < mynode->num_procs; m++) {
19 /* ignore processes that are not part of the target job */
20 if (!PMIX_CHECK_NSPACE(targetjob,mynode->proc[m].nspace)) {
21 continue;
22 }
23 PMIX_ARGV_APPEND(&ndcpus, mynode->proc[m].cpuset);
24 }
25 /* convert the array into a colon-delimited string */
26 localcpus = PMIX_ARGV_JOIN(ndcpus, ':');
27 /* release the local array */
28 PMIX_ARGV_FREE(ndcpus);
29
30 /* pass the string as the value to the PMIX_LOCAL_CPUSETS key */
31 PMIx_Info_load(&info, PMIX_LOCAL_CPUSETS, localcpus, PMIX_STRING);
32
33 /* release the list */
34 free(localcpus);
                                          C
```
Note that for efficiency, these two values can be computed at the same time.

The final *info* array might therefore look like the diagram in [17.5:](#page-324-1)

### **17.2.4 PMIx\_server\_deregister\_nspace**

**Summary**

Deregister a namespace.
| info | Univ     | Session  | Job   | App  | App  | Proc  | Proc  |         |
|------|----------|----------|-------|------|------|-------|-------|---------|
|      | size     | Info     | info  | info | info | info  | info  |         |
|      |          |          |       |      |      |       |       | Local   |
|      |          | Session  | Job   | App  | App  | Rank  | Rank  | size    |
|      |          | ID       | ID    | num  | num  |       |       |         |
|      |          |          |       |      |      |       |       | Local   |
|      |          | Num      | Node  | App  | App  | Local | Local | Peers   |
|      |          | nodes    | map   | size | size | rank  | rank  |         |
|      |          |          |       |      |      |       |       | Local   |
|      |          |          | Proc  | App  | App  | Node  | Node  | cpusets |
|      | Max      | Max      | map   | ldr  | ldr  | rank  | rank  |         |
|      | Procs    | Procs    |       |      |      |       |       |         |
|      |          |          | Job   |      |      | Node  | Node  |         |
|      | Local    | Local    | size  |      |      | ID    | ID    |         |
|      | Ldr      | Ldr      |       |      |      |       |       |         |
|      |          |          | Max   |      |      | App   | App   |         |
|      | Hostname | Hostname | procs |      |      | num   | num   |         |
|      |          |          |       |      |      |       |       |         |
|      | Node2    | Node1    | Node  |      |      | App   | App   |         |
|      |          |          | Info  |      |      | rank  | rank  |         |

Figure 17.5.: Final information array

### **Format** C **void PMIx\_server\_deregister\_nspace(const pmix\_nspace\_t nspace, pmix\_op\_cbfunc\_t cbfunc, void \*cbdata);** Δ C **IN nspace** Namespace (string) **IN cbfunc** Callback function **[pmix\\_op\\_cbfunc\\_t](#page-75-0)**. A **NULL** function reference indicates that the function is to be executed as a blocking operation. (function reference) **IN cbdata**

Data to be passed to the callback function (memory reference)

#### **Description**

 Deregister the specified *nspace* and purge all objects relating to it, including any client information from that namespace. This is intended to support persistent PMIx servers by providing an opportunity for the host RM to tell the PMIx server library to release all memory for a completed job. Note that the library must not invoke the callback function prior to returning from the API, and that a **NULL** *cbfunc* reference indicates that the function is to be executed as a blocking operation.

## **17.2.5 PMIx\_server\_register\_resources Summary** Register non-namespace related information with the local PMIx server library. *PMIx v4.0* **Format C** — **pmix\_status\_t PMIx\_server\_register\_resources(pmix\_info\_t info[], size\_t ninfo,** pmix op cbfunc t cbfunc, **void \*cbdata);**  $c =$  **IN info** Array of info structures (array of handles) **IN ninfo** Number of elements in the *info* array (integer) **IN cbfunc** Callback function **[pmix\\_op\\_cbfunc\\_t](#page-75-0)**. A **NULL** function reference indicates that the function is to be executed as a blocking operation (function reference) **IN cbdata** Data to be passed to the callback function (memory reference) **Description** Pass information about resources not associated with a given namespace to the PMIx server library for distribution to local client processes. This includes information on fabric devices, GPUs, and other resources. All information provided through this API shall be made available to each job as part of its job-level 22 information. Duplicate information provided with the **PMIx** server register nspace API shall override any information provided by this function for that namespace, but only for that specific namespace. 24 Returns **PMIX** SUCCESS or a negative value indicating the error. Advice to PMIx server hosts Note that information passed in this manner could also have been included in a call to **PMIx server register nspace** - e.g., as part of a **PMIX NODE INFO ARRAY** array. This API is provided as a logical alternative for code clarity, especially where multiple jobs may be supported by a single PMIx server library instance, to avoid multiple registration of static resource information. A **NULL** *cbfunc* reference indicates that the function is to be executed as a blocking operation.

# **17.2.6 PMIx\_server\_deregister\_resources**

#### **Summary**

Remove specified non-namespace related information from the local PMIx server library.

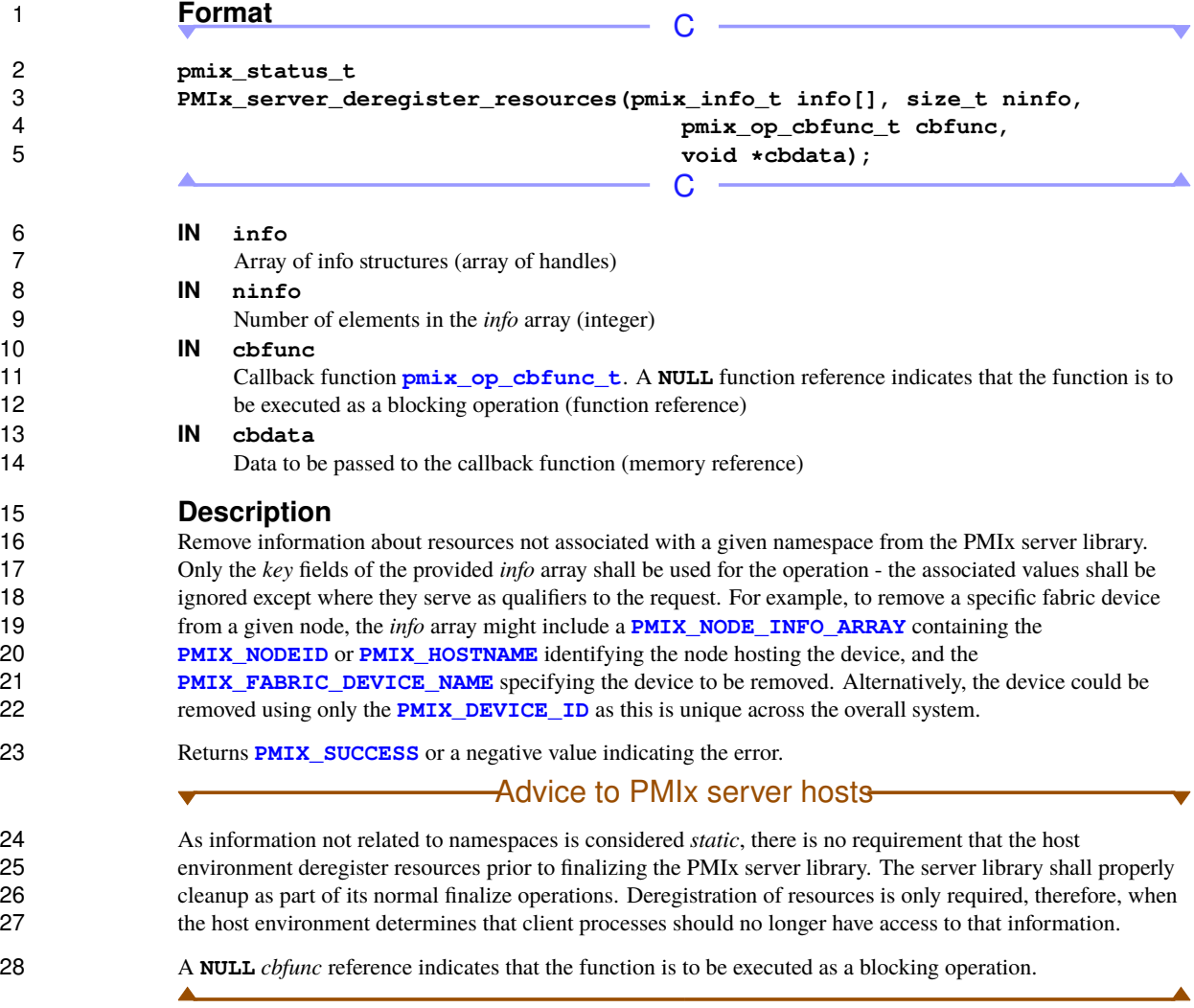

# <span id="page-326-0"></span>**17.2.7 PMIx\_server\_register\_client**

- 30 **Summary**<br>31 **Register a clien**
- Register a client process with the PMIx server library.

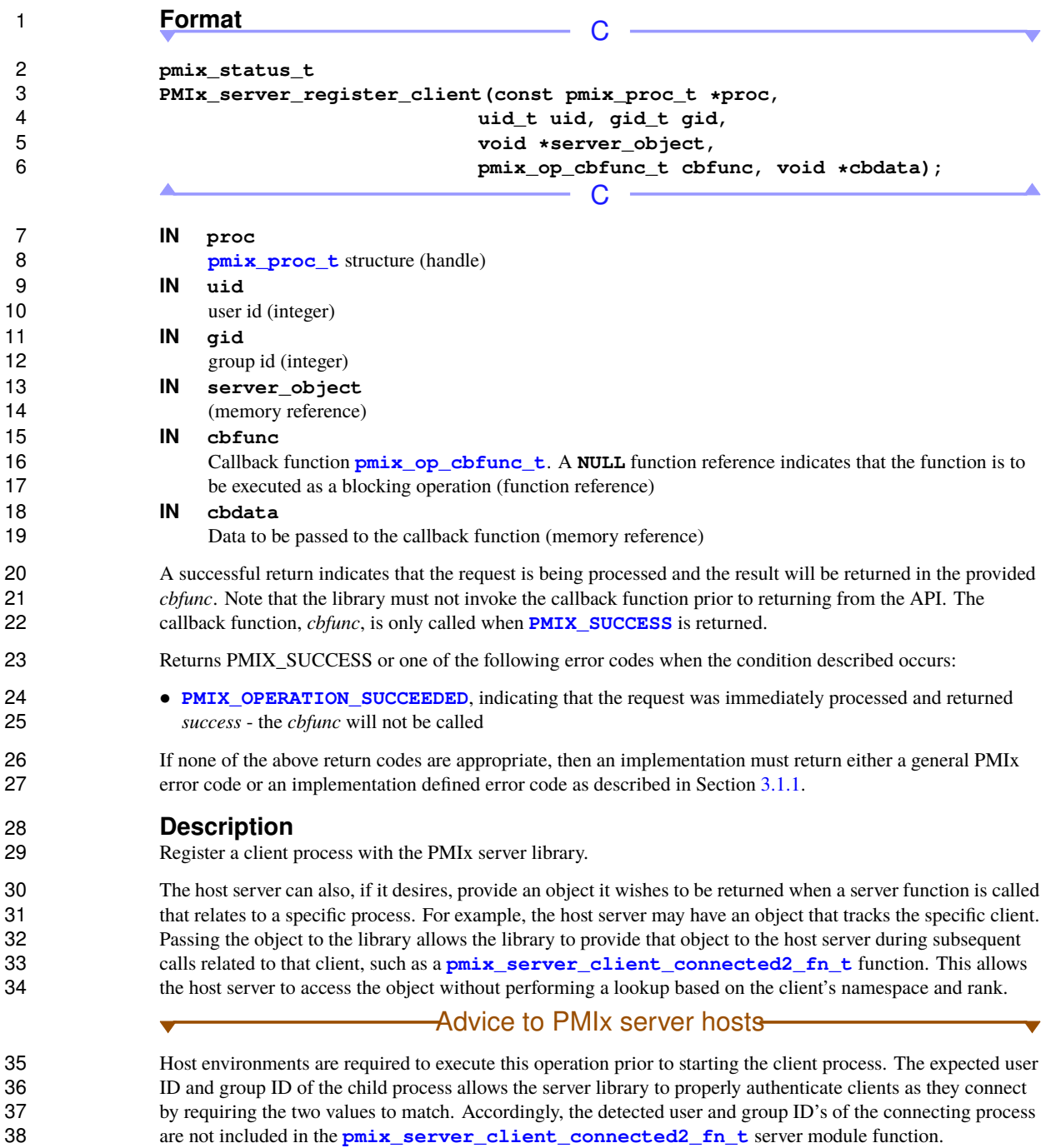

**IN gid**

# Advice to PMIx library implementers

1 For security purposes, the PMIx server library should check the user and group ID's of a connecting process against those provided for the declared client process identifier via the against those provided for the declared client process identifier via the **[PMIx\\_server\\_register\\_client](#page-326-0)** prior to completing the connection.

# **17.2.8 PMIx\_server\_deregister\_client**

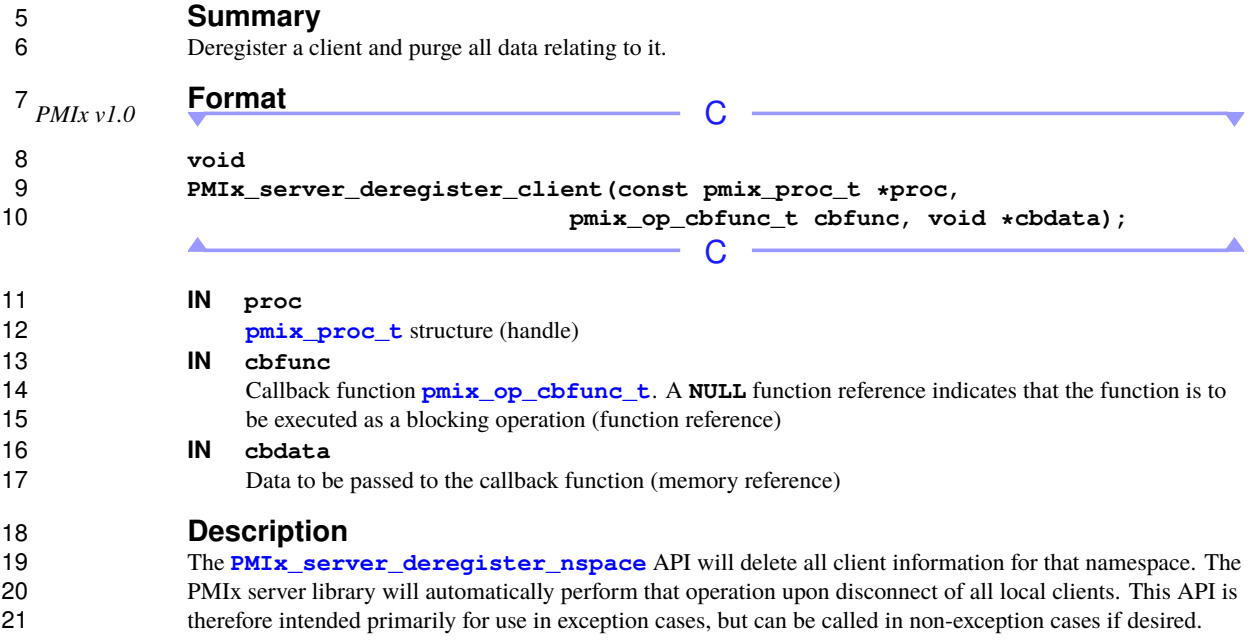

Note that the library must not invoke the callback function prior to returning from the API.

# **17.2.9 PMIx\_server\_setup\_fork**

```
24 Summary<br>25 Setup the envi
```
Setup the environment of a child process to be forked by the host.

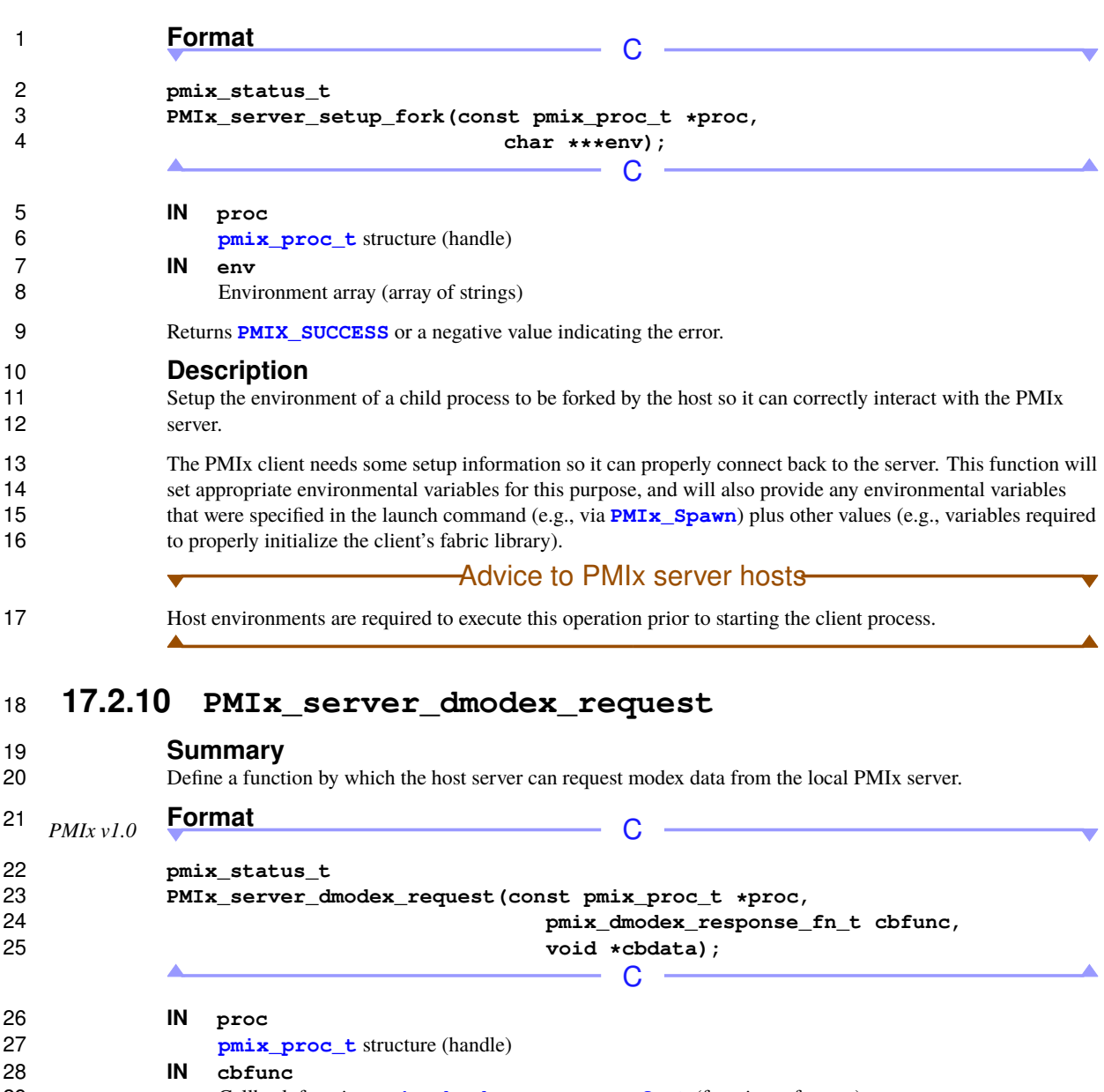

### <span id="page-329-0"></span>Callback function **[pmix\\_dmodex\\_response\\_fn\\_t](#page-330-0)** (function reference)

#### **IN cbdata**

Data to be passed to the callback function (memory reference)

 A successful return indicates that the request is being processed and the result will be returned in the provided *cbfunc*. Note that the library must not invoke the callback function prior to returning from the API. The callback function, *cbfunc*, is only called when **[PMIX\\_SUCCESS](#page-36-0)** is returned.

### **Description**

 Define a function by which the host server can request modex data from the local PMIx server. Traditional wireup procedures revolve around the per-process posting of data (e.g., location and endpoint information) via 4 the **[PMIx\\_Put](#page-90-0)** and **[PMIx\\_Commit](#page-92-0)** functions followed by a **[PMIx\\_Fence](#page-133-0)** barrier that globally exchanges the posted information. However, the barrier operation represents a significant time impact at large scale. the posted information. However, the barrier operation represents a signficant time impact at large scale.

 PMIx supports an alternative wireup method known as *Direct Modex* that replaces the barrier-based exchange of all process-posted information with on-demand fetch of a peer's data. In place of the barrier operation, data posted by each process is cached on the local PMIx server. When a process requests the information posted by a particular peer, it first checks the local cache to see if the data is already available. If not, then the request is passed to the local PMIx server, which subsequently requests that its RM host request the data from the RM 11 daemon on the node where the specified peer process is located. Upon receiving the request, the RM daemon 12 passes the request into its PMIx server library using the **PMIx** server dmodex request function, receiving the response in the provided *cbfunc* once the indicated process has posted its information. The RM daemon then returns the data to the requesting daemon, who subsequently passes the data to its PMIx server library for transfer to the requesting client.

### - Advice to users -

 While direct modex allows for faster launch times by eliminating the barrier operation, per-peer retrieval of posted information is less efficient. Optimizations can be implemented - e.g., by returning posted information from all processes on a node upon first request - but in general direct modex remains best suited for sparsely connected applications.

# <span id="page-330-0"></span>**17.2.10.1 Server Direct Modex Response Callback Function**

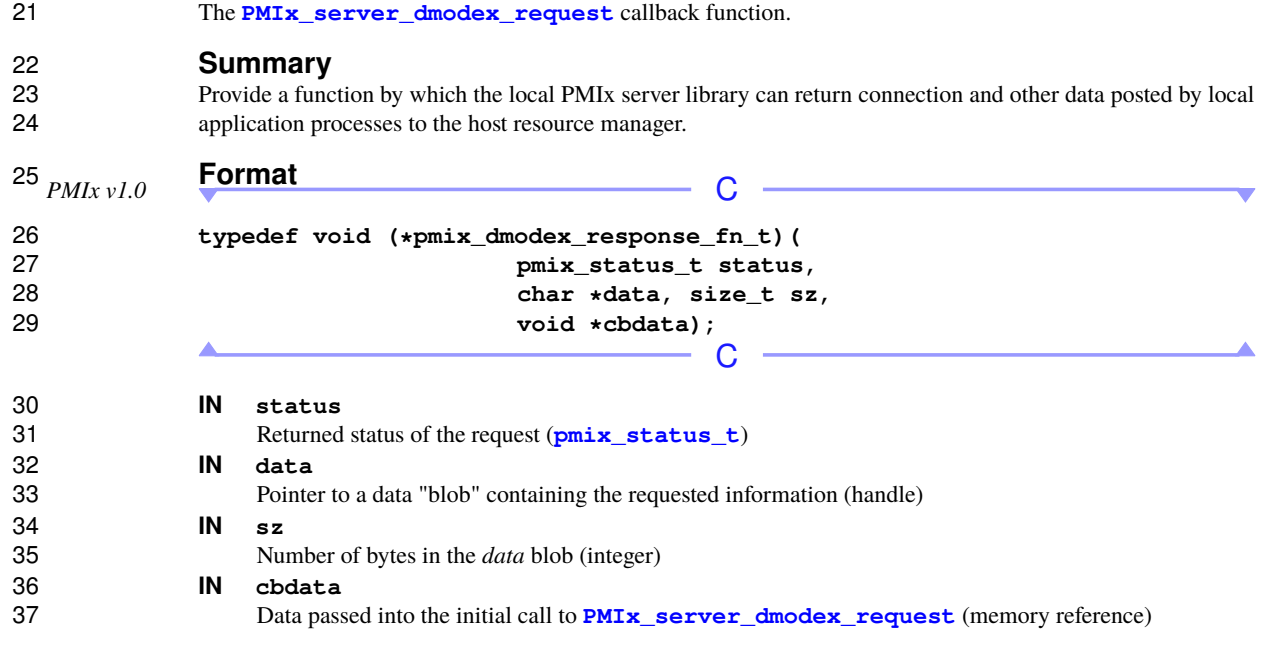

### **Description**

 Define a function to be called by the PMIx server library for return of information posted by a local application process (via **[PMIx\\_Put](#page-90-0)** with subsequent **[PMIx\\_Commit](#page-92-0)**) in response to a request from the host RM. The returned *data* blob is owned by the PMIx server library and will be free'd upon return from the function.

# <span id="page-331-0"></span>**17.2.11 PMIx\_server\_setup\_application**

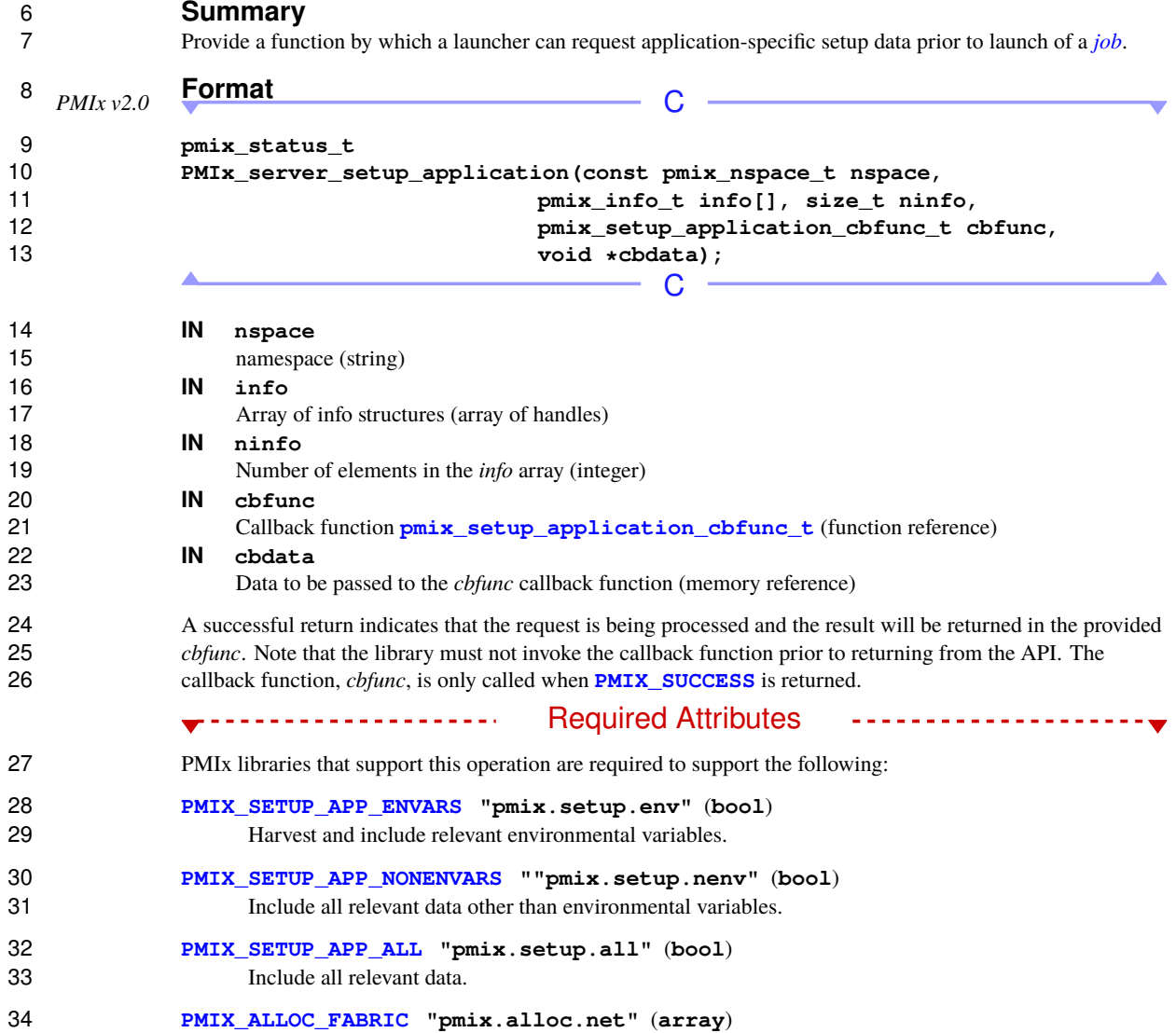

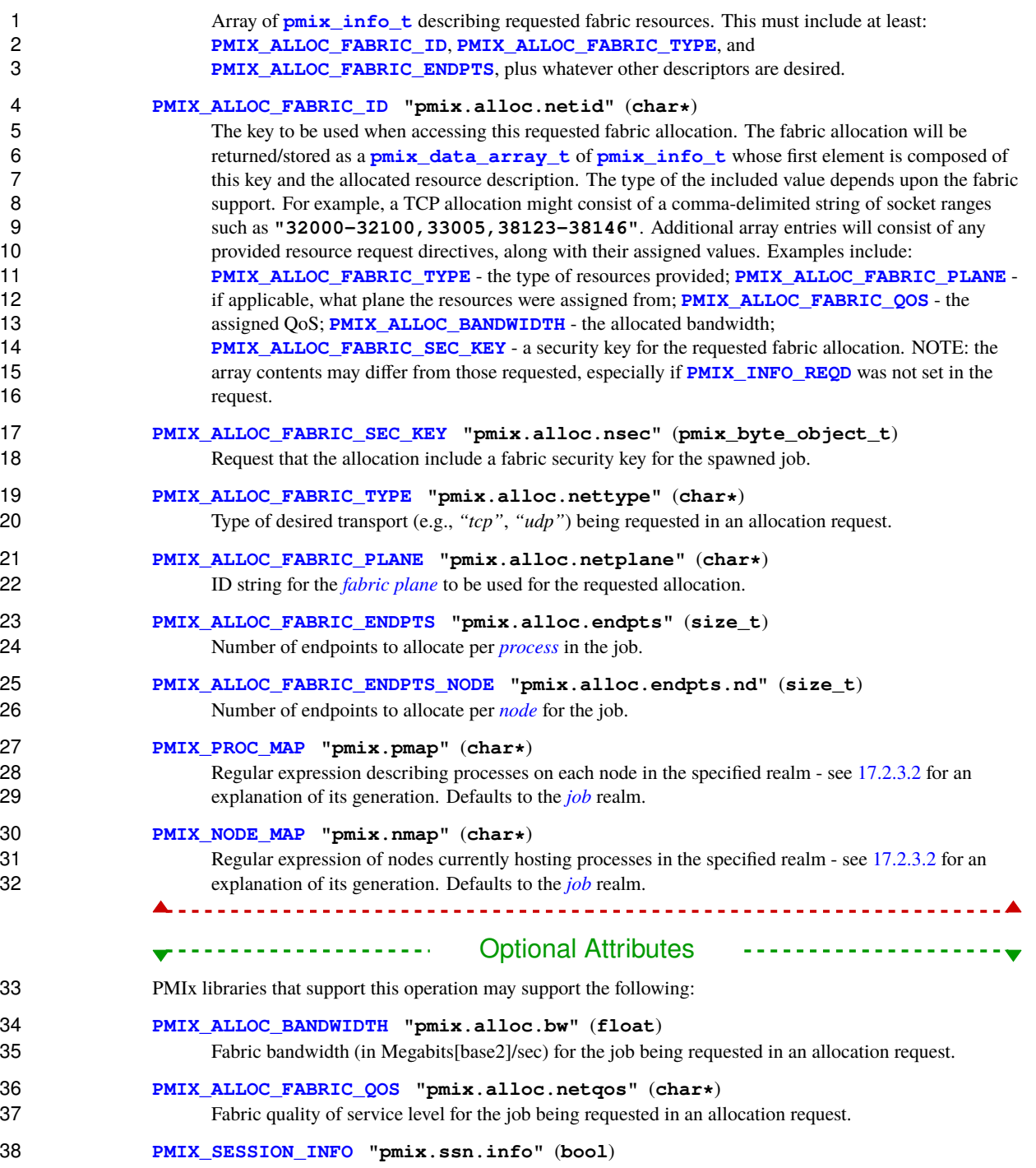

 Return information regarding the session realm of the target process. In this context, indicates that the 2 information provided in the **[PMIX\\_NODE\\_MAP](#page-102-0)** is for the entire session and not just the indicated namespace. Thus, subsequent calls to this API may omit node-level information - e.g., the library may not need to include information on the devices on each node in a subsequent call.

 The following optional attributes may be provided by the host environment to identify the programming model (as specified by the user) being executed within the application. The PMIx server library may utilize this information to harvest/forward model-specific environmental variables, record the programming model **associated with the application, etc.** 

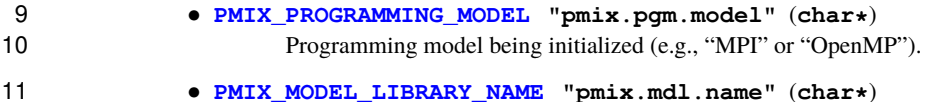

- 12 Programming model implementation ID (e.g., "OpenMPI" or "MPICH").
- **[PMIX\\_MODEL\\_LIBRARY\\_VERSION](#page-85-0) "pmix.mld.vrs"** (**char\***) Programming model version string (e.g., "2.1.1").

#### **Description**

 Provide a function by which the RM can request application-specific setup data (e.g., environmental variables, fabric configuration and security credentials) from supporting PMIx server library subsystems prior to 18 initiating launch of a job.

 This is defined as a non-blocking operation in case contributing subsystems need to perform some potentially time consuming action (e.g., query a remote service) before responding. The returned data must be distributed by the host environment and subsequently delivered to the local PMIx server on each node where application processes will execute, prior to initiating execution of those processes.

#### Advice to PMIx server hosts

 Host environments are required to execute this operation prior to launching a job. In addition to supported 24 directives, the *info* array must include a description of the *[job](#page-29-0)* using the **[PMIX\\_NODE\\_MAP](#page-102-0)** and **PMIX PROC\_MAP** attributes.

26 Note that the function can be called on a per-application basis if the **[PMIX\\_PROC\\_MAP](#page-102-0)** and **[PMIX\\_NODE\\_MAP](#page-102-0)** are provided only for the corresponding application (as opposed to the entire job) each time.

<span id="page-333-0"></span>

### Advice to PMIx library implementers

 Support for harvesting of environmental variables and providing of local configuration information by the PMIx implementation is optional.

### **17.2.11.1 Server Setup Application Callback Function**

```
32 The PMIx_server_setup_application callback function.
```
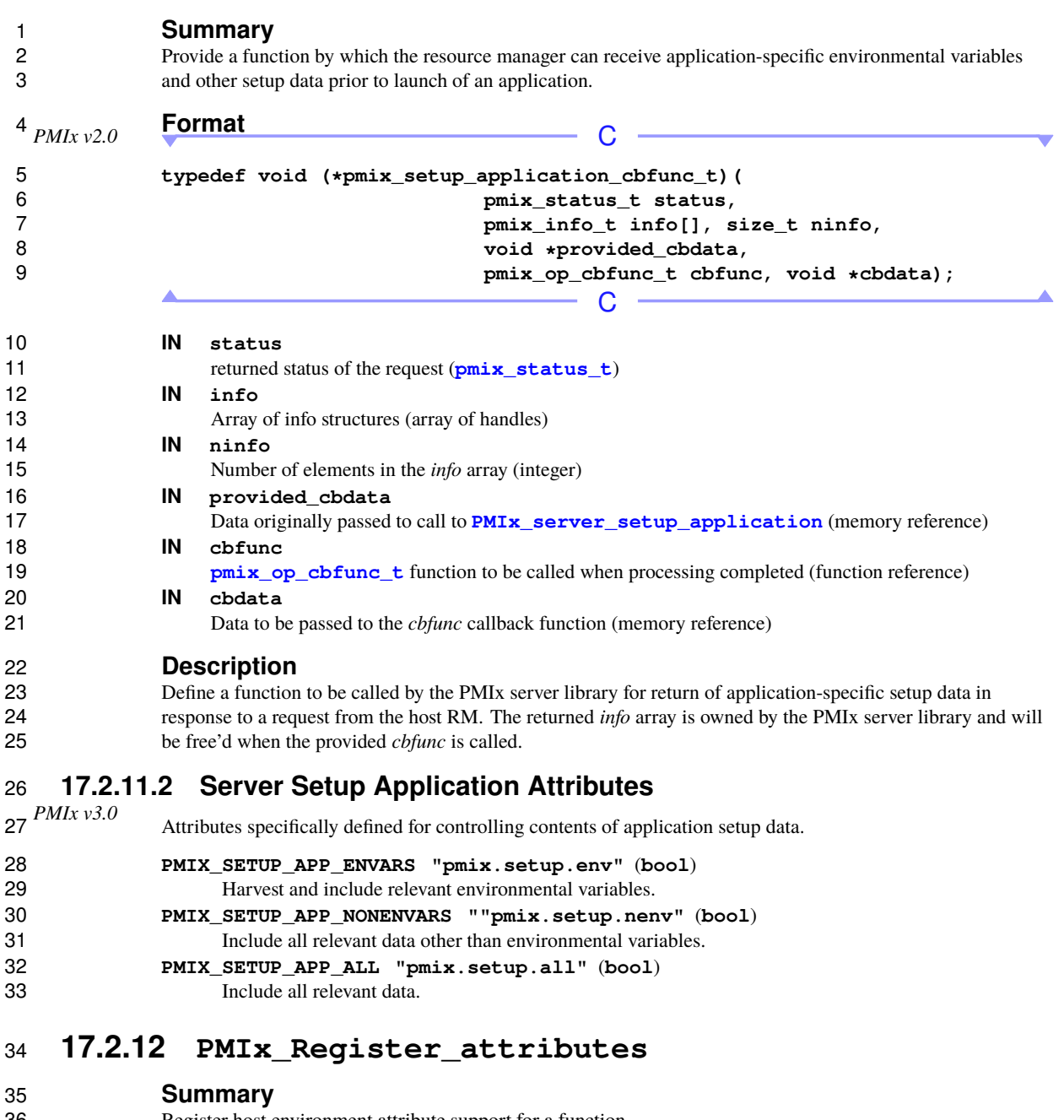

<span id="page-334-0"></span>Register host environment attribute support for a function.

# **Format** C

**pmix\_status\_t**

**PMIx\_Register\_attributes(char \*function,**

 **pmix\_regattr\_t attrs[], size t nattrs**);

 $\mathsf{C}$ 

**IN function**

String name of function (string)

### **IN attrs**

Array of **[pmix\\_regattr\\_t](#page-336-0)** describing the supported attributes (handle)

#### **IN nattrs**

Number of elements in *attrs* (**size\_t**)

12 Returns **PMIX SUCCESS** or a negative value indicating the error.

#### **Description**

 The **PMIx\_Register\_attributes** function is used by the host environment to register with its PMIx 15 server library the attributes it supports for each **pmix** server module t function. The *function* is the 16 string name of the server module function (e.g., "register\_events", "validate\_credential", or "allocate") whose 17 attributes are being registered. See the **[pmix\\_regattr\\_t](#page-336-0)** entry for a description of the *attrs* array elements.

18 Note that the host environment can also query the library (using the **PMIx** Query info\_nb API) for its 19 attribute support both at the server, client, and tool levels once the host has executed **[PMIx\\_server\\_init](#page-299-0)** since the server will internally register those values.

### Advice to PMIx server hosts

 Host environments are strongly encouraged to register all supported attributes immediately after initializing the library to ensure that user requests are correctly serviced.

# Advice to PMIx library implementers-

 PMIx implementations are *required* to register all internally supported attributes for each API during initialization of the library (i.e., when the process calls their respective PMIx init function). Specifically, the implementation *must not* register supported attributes upon first call to a given API as this would prevent users from discovering supported attributes prior to first use of an API.

 It is the implementation's responsibility to associate registered attributes for a given **[pmix\\_server\\_module\\_t](#page-347-0)** function with their corresponding user-facing API. Supported attributes *must* 29 be reported to users in terms of their support for user-facing APIs, broken down by the level (see Section [7.1.5\)](#page-125-0) at which the attribute is supported.

 Note that attributes can/will be registered on an API for each level. It is *required* that the implementation support user queries for supported attributes on a per-level basis. Duplicate registrations at the *same* level for a function *shall* return an error - however, duplicate registrations at *different* levels *shall* be independently tracked.

### **17.2.12.1 Attribute registration constants**

- Constants supporting attribute registration.
- **PMIX ERR REPEAT ATTR REGISTRATION** -171 The attributes for an identical function have already been registered at the specified level (host, server, or client).

### <span id="page-336-0"></span>**17.2.12.2 Attribute registration structure**

```
6 The pmix_regattr_t structure is used to register attribute support for a PMIx function.
 PMIx v4.0 C
```

```
7 typedef struct pmix_regattr {
8 char *name;
9 pmix_key_t *string;
10 pmix_data_type_t type;
11 pmix_info_t *info;
12 size_t ninfo;
13 char **description;<br>14 b pmix regattr t::
          14 } pmix_regattr_t;;
```
Note that in this structure:

- 16 the *name* is the actual name of the attribute e.g., "PMIX\_MAX\_PROCS"
- 17 the *string* is the literal string value of the attribute e.g., "pmix.max.size" for the **[PMIX\\_MAX\\_PROCS](#page-102-0)** attribute

C

- *type* must be a PMIx data type identifying the type of data associated with this attribute.
- the *info* array contains machine-usable information regarding the range of accepted values. This may include entries for **[PMIX\\_MIN\\_VALUE](#page-336-1)**, **[PMIX\\_MAX\\_VALUE](#page-336-1)**, **[PMIX\\_ENUM\\_VALUE](#page-336-1)**, or a combination of 22 them. For example, an attribute that supports all positive integers might delineate it by including a **pmix info** t with a key of **PMIX MIN** VALUE, type of **PMIX INT**, and value of zero. The lack of an 24 entry for **[PMIX\\_MAX\\_VALUE](#page-336-1)** indicates that there is no ceiling to the range of accepted values.
- *ninfo* indicates the number of elements in the *info* array
- The *description* field consists of a **NULL**-terminated array of strings describing the attribute, optionally including a human-readable description of the range of accepted values - e.g., "ALL POSITIVE INTEGERS", or a comma-delimited list of enum value names. No correlation between the number of entries in the *description* and the number of elements in the *info* array is implied or required.
- The attribute *name* and *string* fields must be **NULL**-terminated strings composed of standard alphanumeric values supported by common utilities such as *strcmp*.
- <span id="page-336-1"></span> Although not strictly required, both PMIx library implementers and host environments are strongly encouraged to provide both human-readable and machine-parsable descriptions of supported attributes when registering them.

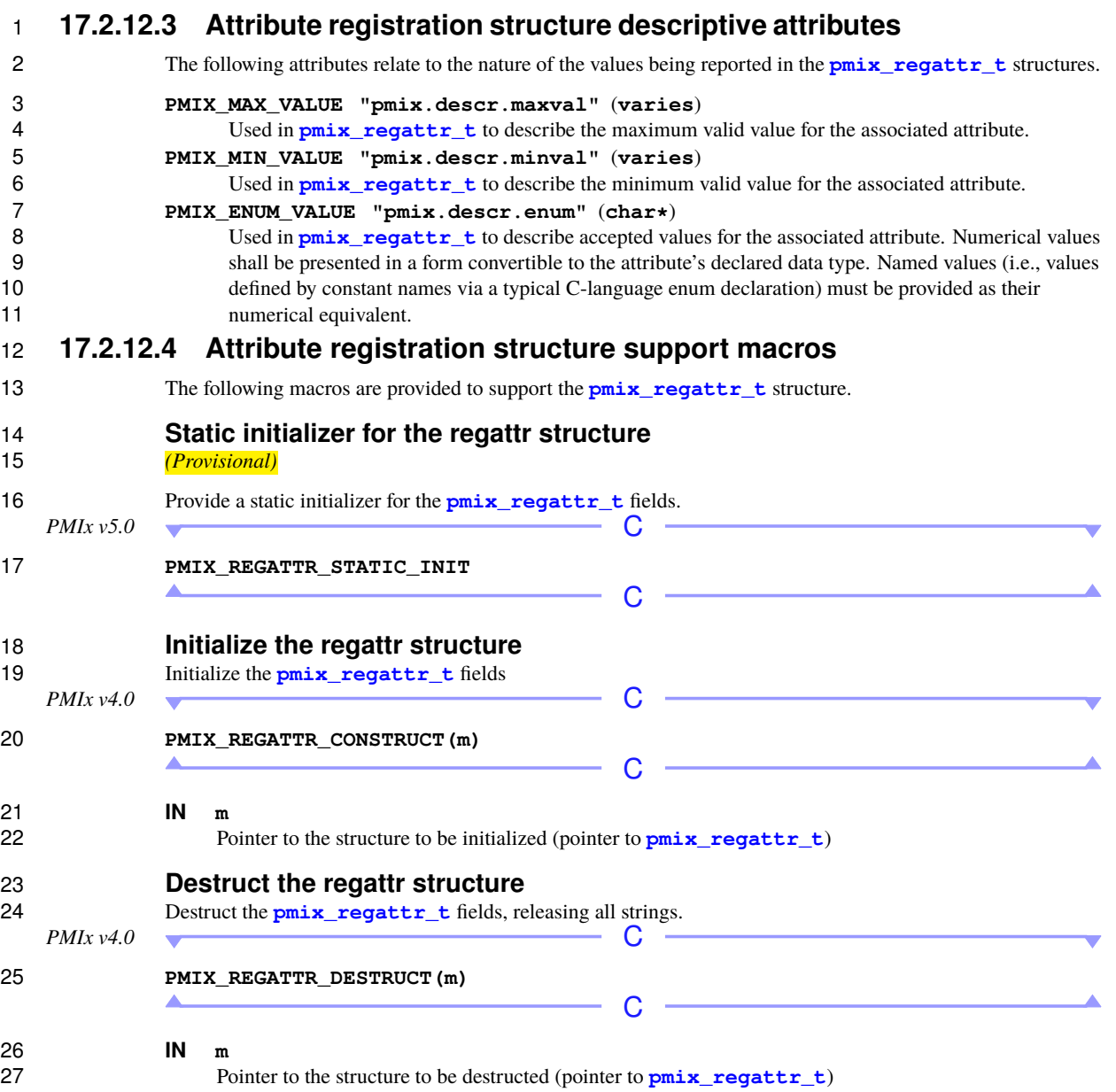

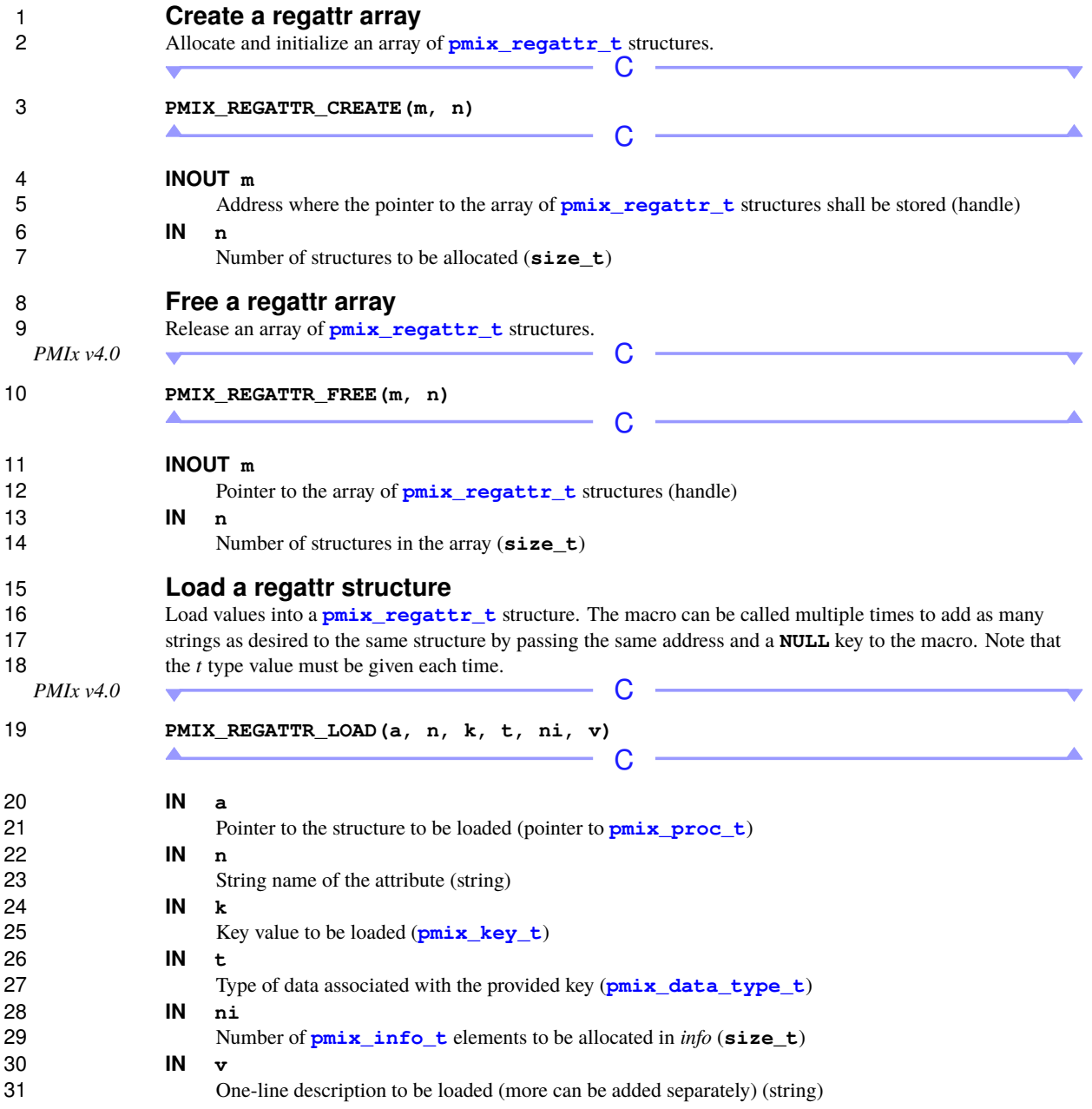

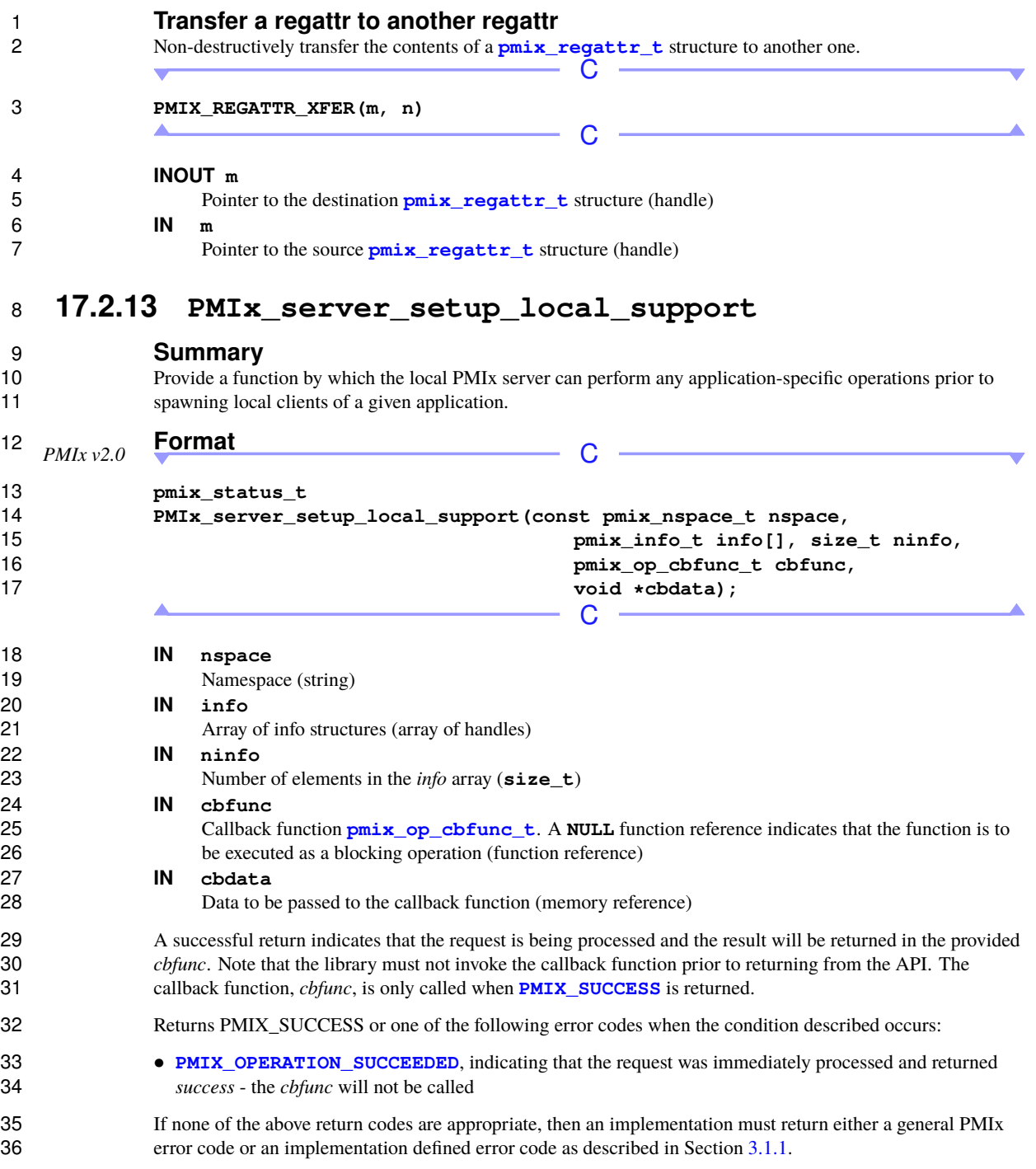

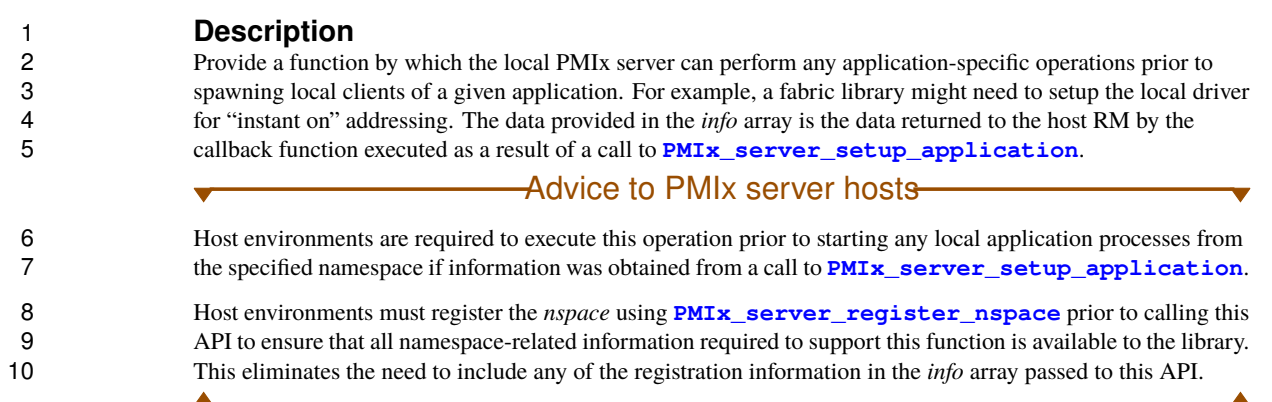

# **17.2.14 PMIx\_server\_IOF\_deliver**

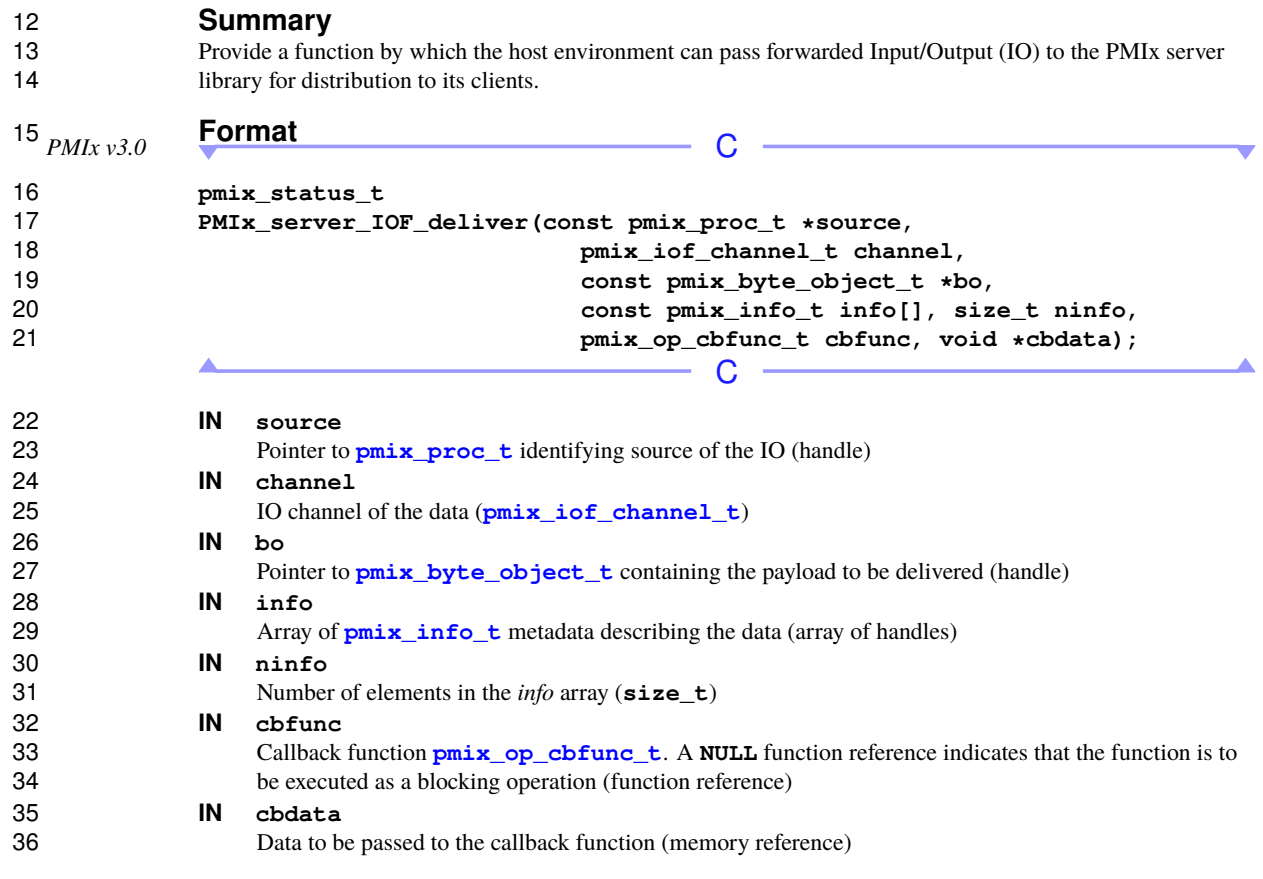

 A successful return indicates that the request is being processed and the result will be returned in the provided *cbfunc*. Note that the library must not invoke the callback function prior to returning from the API. The callback function, *cbfunc*, is only called when **[PMIX\\_SUCCESS](#page-36-0)** is returned. Returns PMIX\_SUCCESS or one of the following error codes when the condition described occurs: • **[PMIX\\_OPERATION\\_SUCCEEDED](#page-36-0)**, indicating that the request was immediately processed and returned *success* - the *cbfunc* will not be called If none of the above return codes are appropriate, then an implementation must return either a general PMIx error code or an implementation defined error code as described in Section [3.1.1.](#page-36-0) **Description** Provide a function by which the host environment can pass forwarded IO to the PMIx server library for

 distribution to its clients. The PMIx server library is responsible for determining which of its clients have actually registered for the provided data and delivering it. The *cbfunc* callback function will be called once the PMIx server library no longer requires access to the provided data.

# <span id="page-341-0"></span>**17.2.15 PMIx\_server\_collect\_inventory**

**Summary**

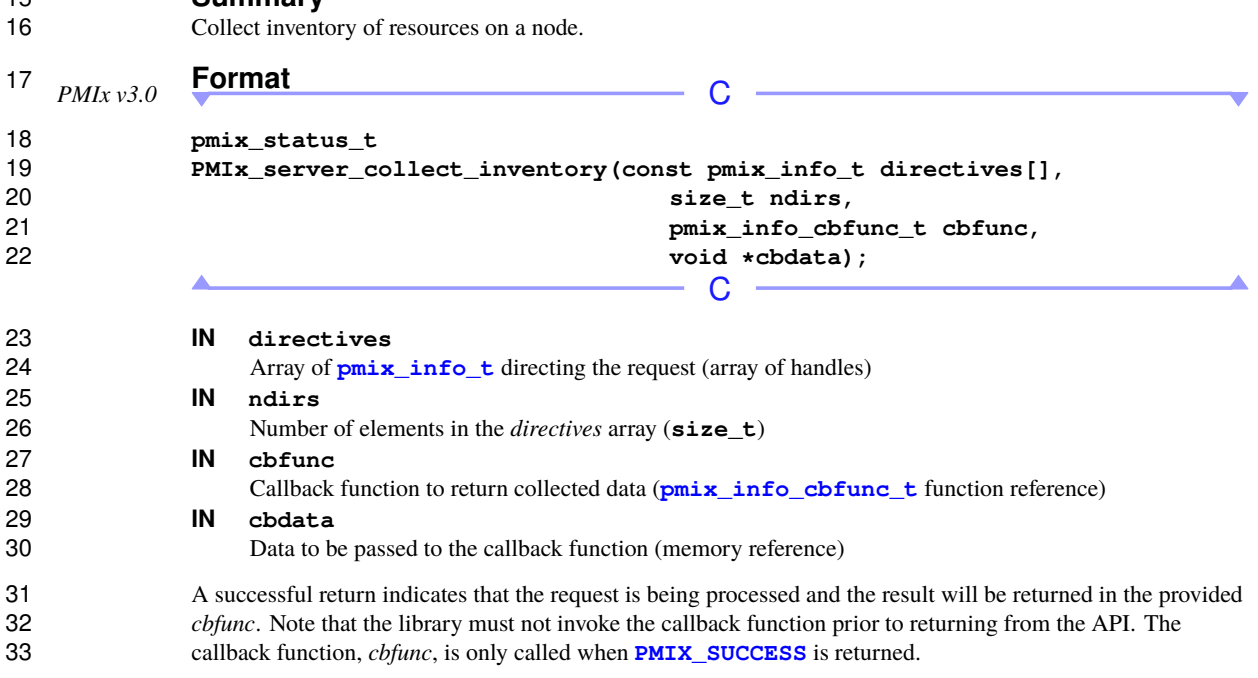

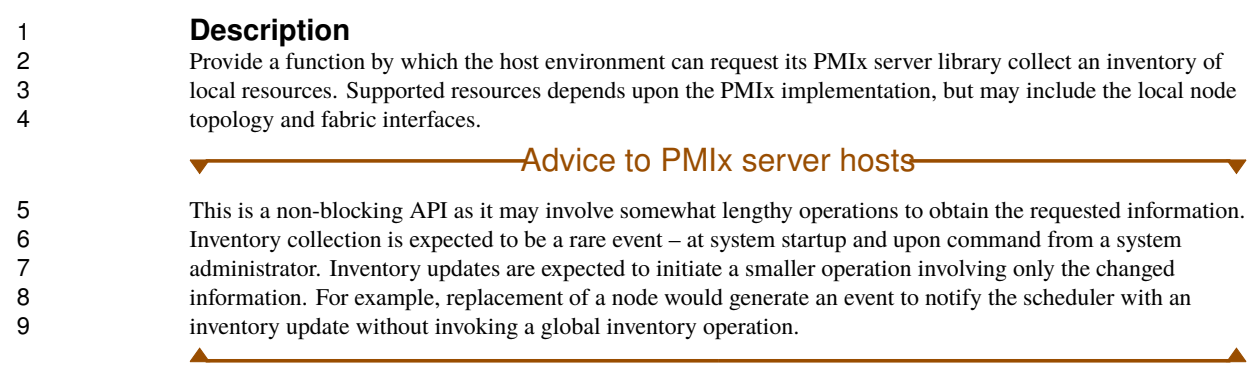

# **17.2.16 PMIx\_server\_deliver\_inventory**

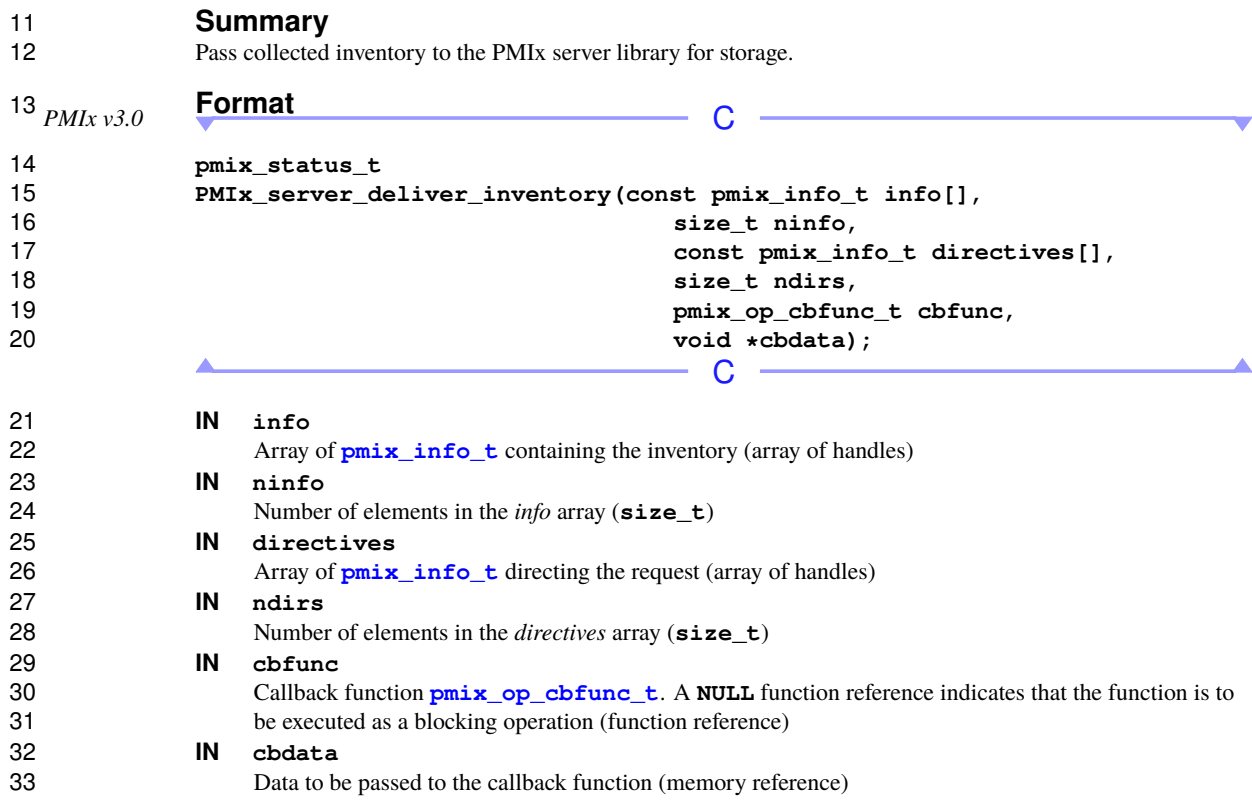

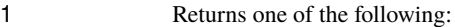

 A successful return indicates that the request is being processed and the result will be returned in the provided *cbfunc*. Note that the library must not invoke the callback function prior to returning from the API. The callback function, *cbfunc*, is only called when **[PMIX\\_SUCCESS](#page-36-0)** is returned.

- Returns PMIX\_SUCCESS or one of the following error codes when the condition described occurs:
- **[PMIX\\_OPERATION\\_SUCCEEDED](#page-36-0)**, indicating that the request was immediately processed and returned *success* - the *cbfunc* will not be called

8 If none of the above return codes are appropriate, then an implementation must return either a general PMIx<br>9 error code or an implementation defined error code as described in Section 3.1.1. error code or an implementation defined error code as described in Section [3.1.1.](#page-36-0)

#### **Description**

- Provide a function by which the host environment can pass inventory information obtained from a node (as a 12 result of a call to **[PMIx\\_server\\_collect\\_inventory](#page-341-0)**) to the PMIx server library for storage. Inventory data is subsequently used by the PMIx server library for allocations in response to
- **[PMIx\\_server\\_setup\\_application](#page-331-0)**, and may be available to the library's host via the **[PMIx\\_Get](#page-94-0)** API (depending upon PMIx implementation). The *cbfunc* callback function will be called once the PMIx server library no longer requires access to the provided data.

# **17.2.17 PMIx\_server\_generate\_locality\_string**

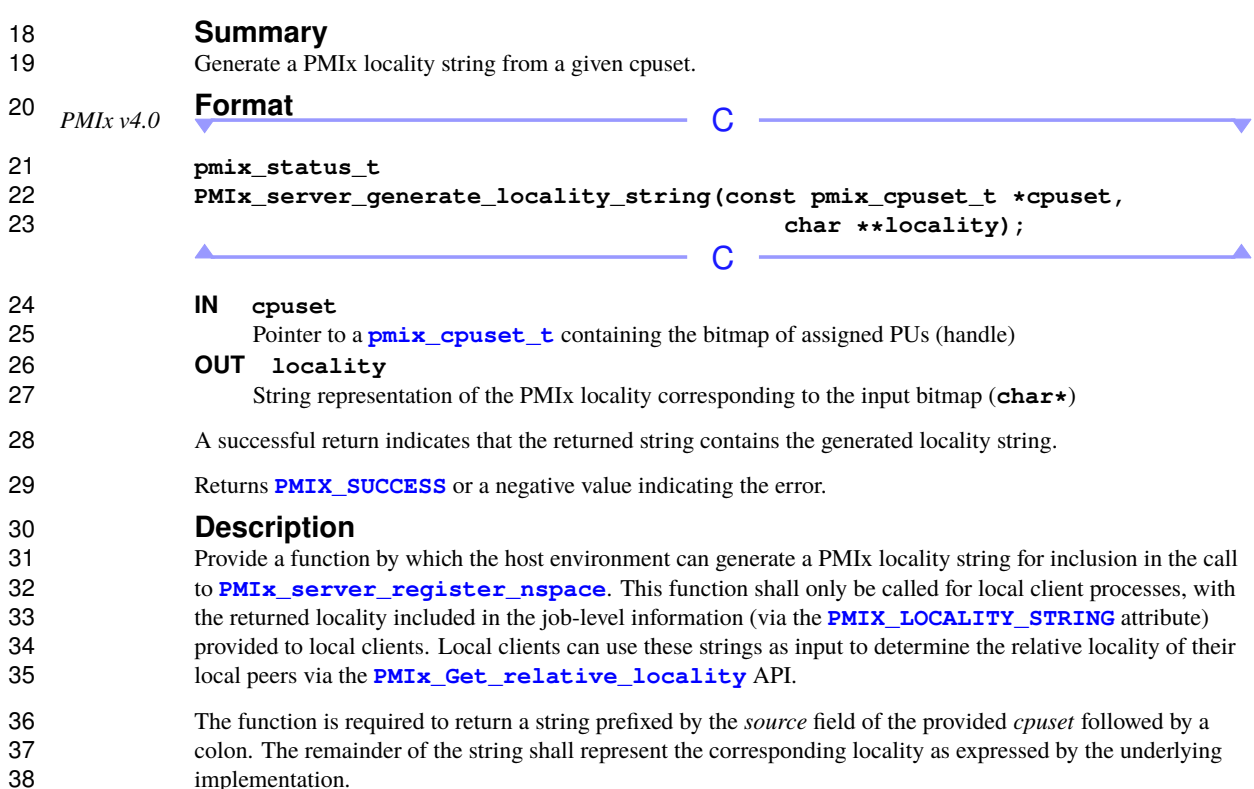

# **17.2.18 PMIx\_server\_generate\_cpuset\_string**

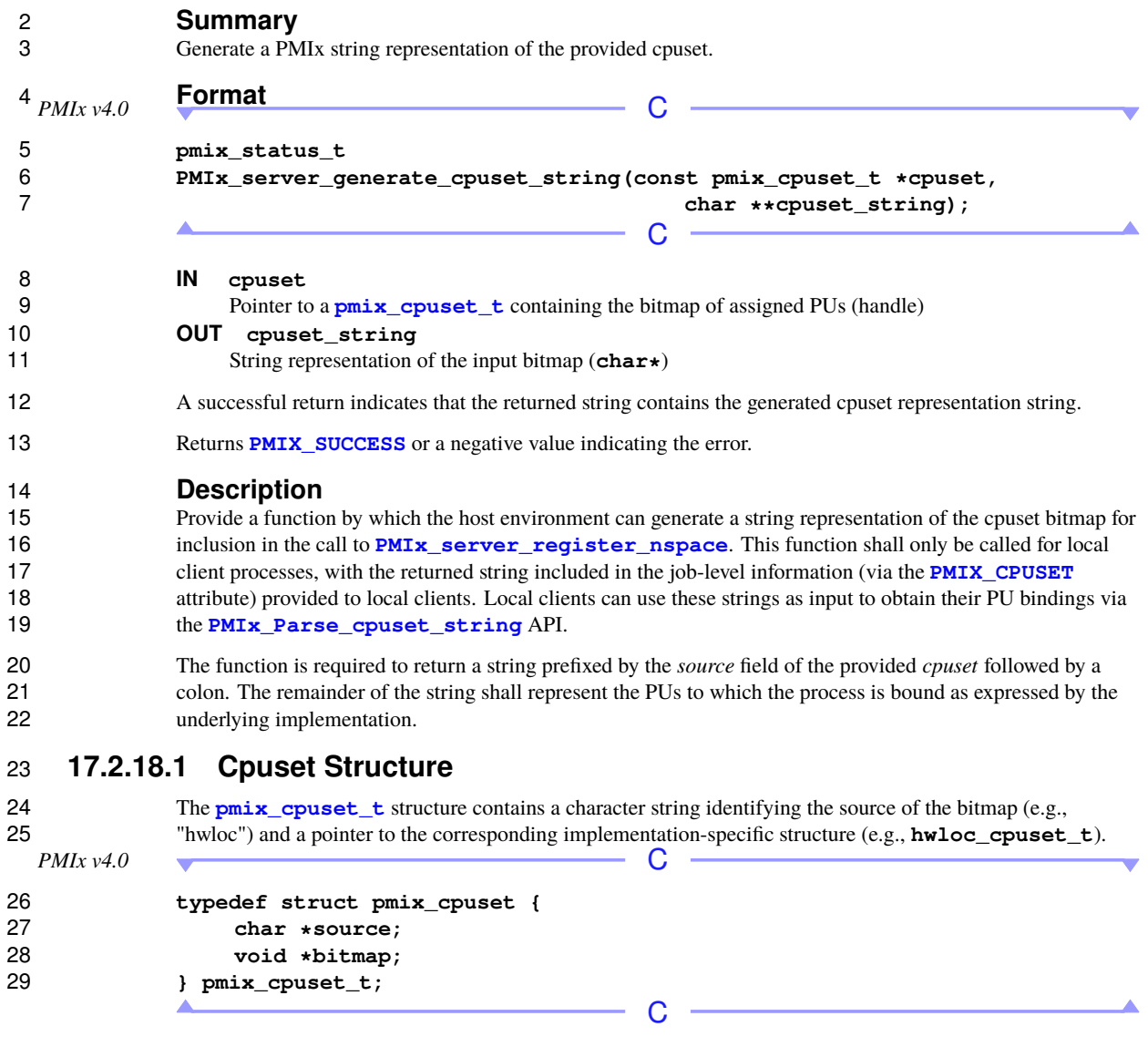

# <span id="page-344-0"></span>**17.2.18.2 Cpuset support macros**

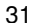

The following macros support the **[pmix\\_cpuset\\_t](#page-344-0)** structure.

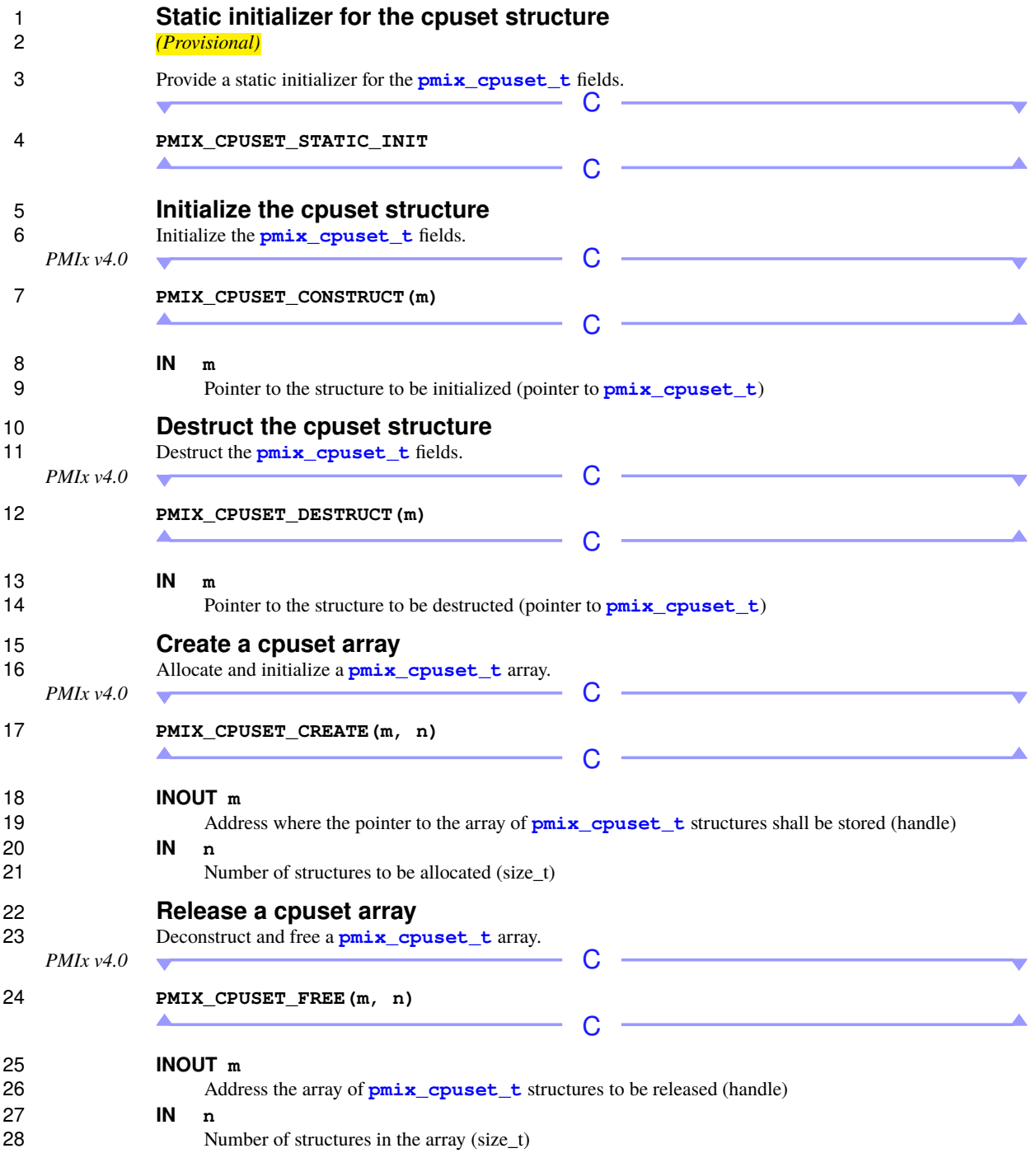

# **17.2.19 PMIx\_server\_define\_process\_set**

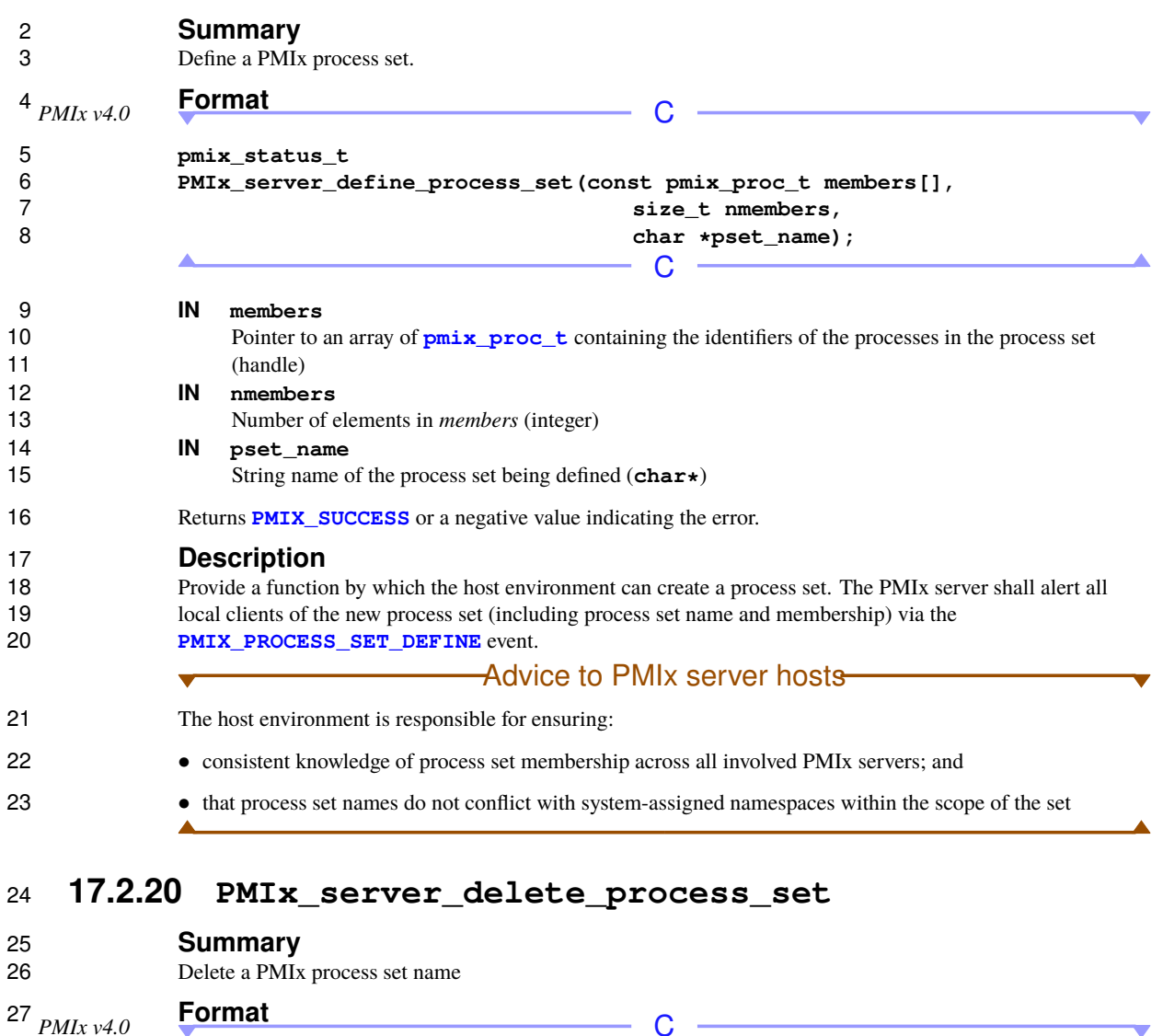

 $-$  C

**pmix\_status\_t**

**PMIx\_server\_delete\_process\_set(char \*pset\_name);**

**IN pset\_name**

 $\blacktriangle$ 

String name of the process set being deleted (**char\***)

Returns **[PMIX\\_SUCCESS](#page-36-0)** or a negative value indicating the error.

### **Description**

 Provide a function by which the host environment can delete a process set name. The PMIx server shall alert all local clients of the process set name being deleted via the **[PMIX\\_PROCESS\\_SET\\_DELETE](#page-247-0)** event. Deletion of the name has no impact on the member processes.

### Advice to PMIx server hosts

 The host environment is responsible for ensuring consistent knowledge of process set membership across all involved PMIx servers.

# **17.3 Server Function Pointers**

 PMIx utilizes a "function-shipping" approach to support for implementing the server-side of the protocol. This method allows RMs to implement the server without being burdened with PMIx internal details. When a request is received from the client, the corresponding server function will be called with the information.

 Any functions not supported by the RM can be indicated by a **NULL** for the function pointer. PMIx 12 implementations are required to return a **[PMIX\\_ERR\\_NOT\\_SUPPORTED](#page-36-0)** status to all calls to functions that require host environment support and are not backed by a corresponding server module entry. Host environments may, if they choose, include a function pointer for operations they have not yet implemented and 15 simply return **PMIX ERR\_NOT\_SUPPORTED**.

16 Functions that accept directives (i.e., arrays of **pmix** info<sub>t</sub> structures) must check any provided directives 17 for those marked as *required* via the **[PMIX\\_INFO\\_REQD](#page-61-0)** flag. PMIx client and server libraries are required to 18 mark any such directives with the **[PMIX\\_INFO\\_REQD\\_PROCESSED](#page-61-0)** flag should they have handled the request. Any required directive that has not been marked therefore becomes the responsibility of the host environment. If a required directive that hasn't been processed by a lower level cannot be supported by the host, 21 then the **[PMIX\\_ERR\\_NOT\\_SUPPORTED](#page-36-0)** error constant must be returned. If the directive can be processed by 22 the host, then the host shall do so and mark the attribute with the **[PMIX\\_INFO\\_REQD\\_PROCESSED](#page-61-0)** flag.

 The host RM will provide the function pointers in a **[pmix\\_server\\_module\\_t](#page-347-0)** structure passed to **PMIX server** init. The module structure and associated function references are defined in this section.

### Advice to PMIx server hosts

- For performance purposes, the host server is required to return as quickly as possible from all functions. Execution of the function is thus to be done asynchronously so as to allow the PMIx server support library to handle multiple client requests as quickly and scalably as possible.
- All data passed to the host server functions is "owned" by the PMIX server support library and must not be free'd. Data returned by the host server via callback function is owned by the host server, which is free to release it upon return from the callback

# **17.3.1 pmix\_server\_module\_t Module**

### **Summary**

<span id="page-347-0"></span>▲

33 List of function pointers that a PMIx server passes to **PMIx server init** during startup.

#### **Format**

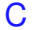

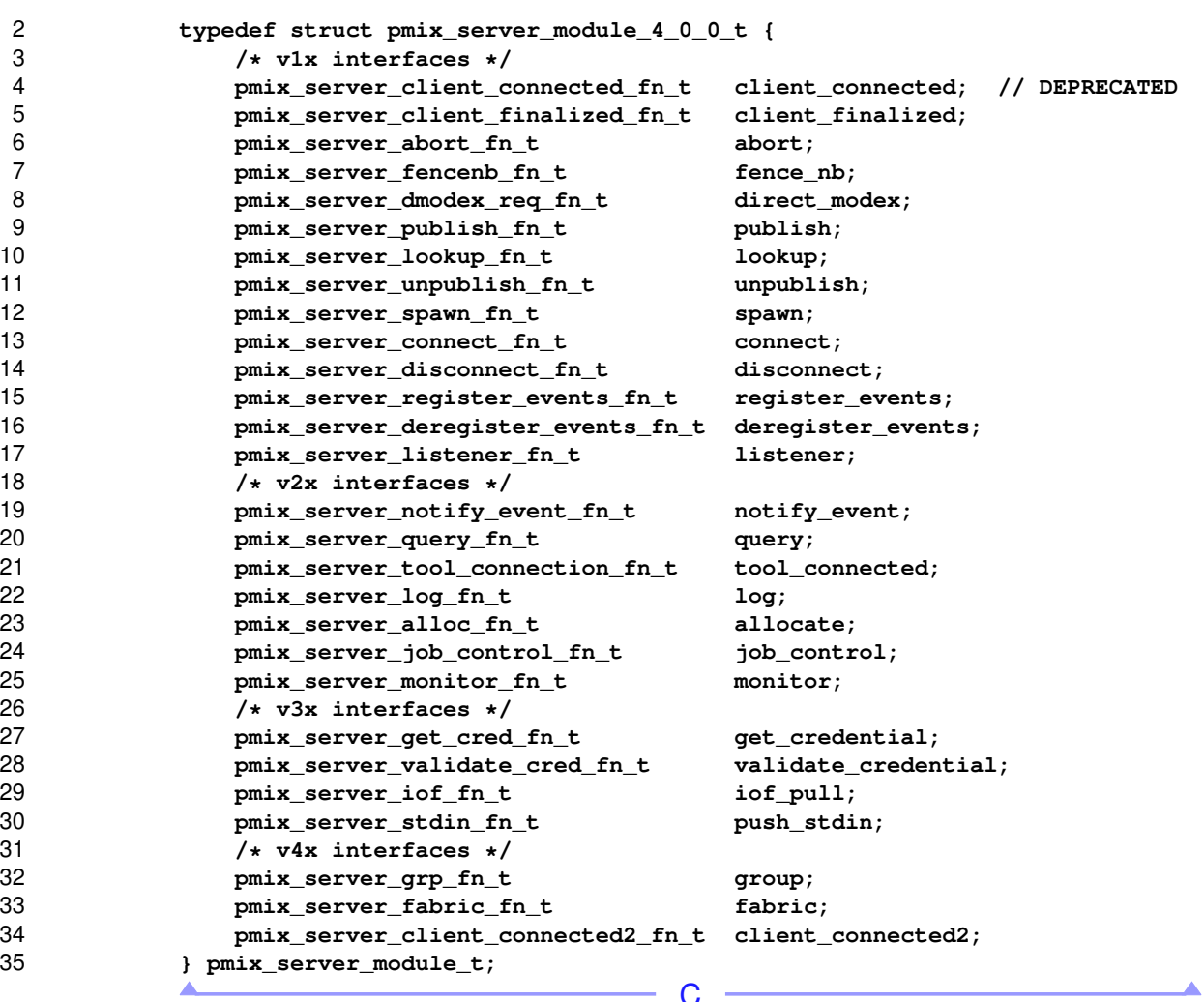

# Advice to PMIx server hosts

36 Note that some PMIx implementations *require* the use of C99-style designated initializers to clearly correlate<br>37 each provided function pointer with the correct member of the **pmix** server module t structure as the 37 each provided function pointer with the correct member of the **[pmix\\_server\\_module\\_t](#page-347-0)** structure as the location/ordering of struct members may change over time. location/ordering of struct members may change over time.

# **17.3.2 pmix\_server\_client\_connected\_fn\_t**

<span id="page-349-0"></span>additional information identifying the client to the host environment.

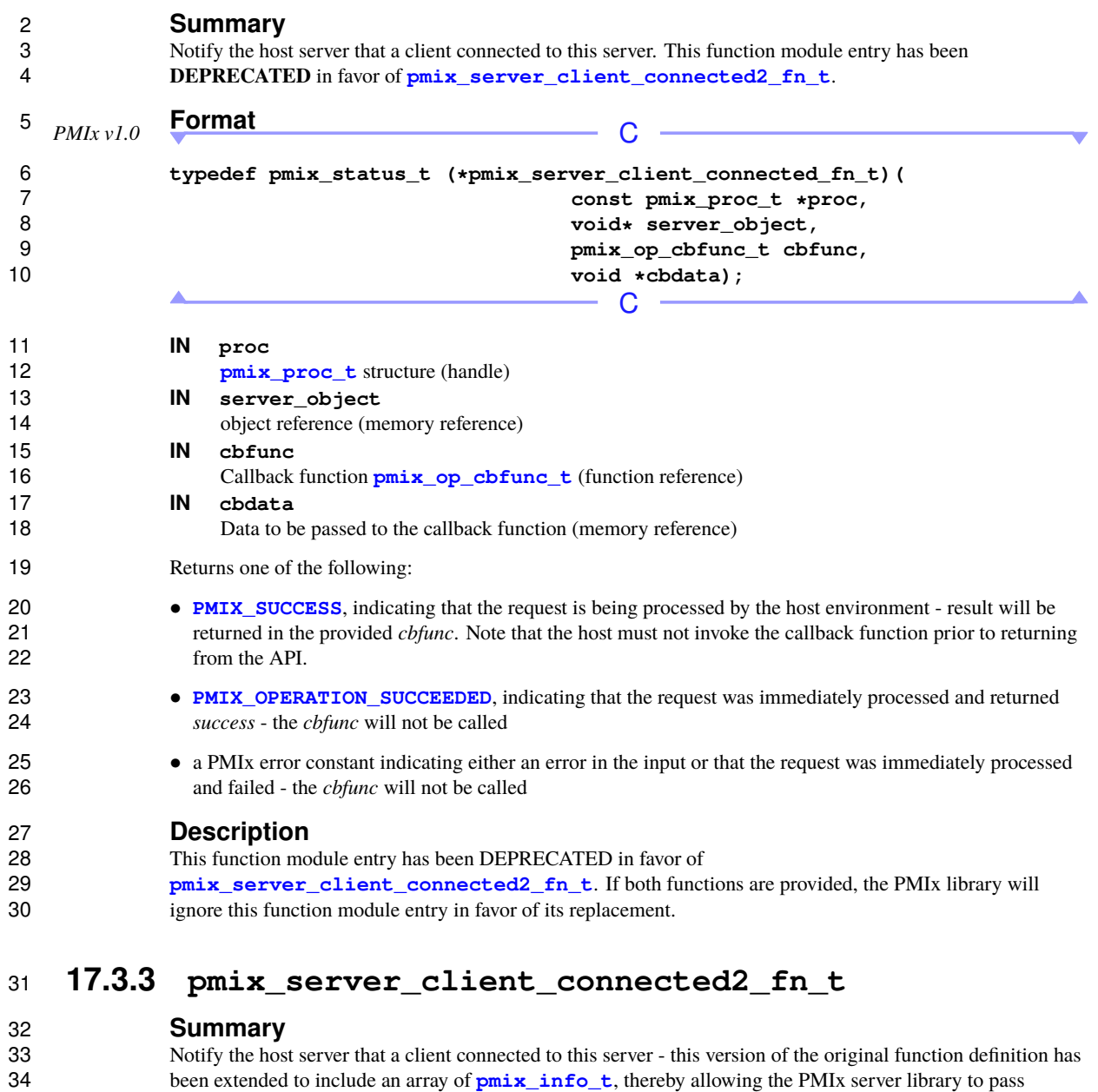

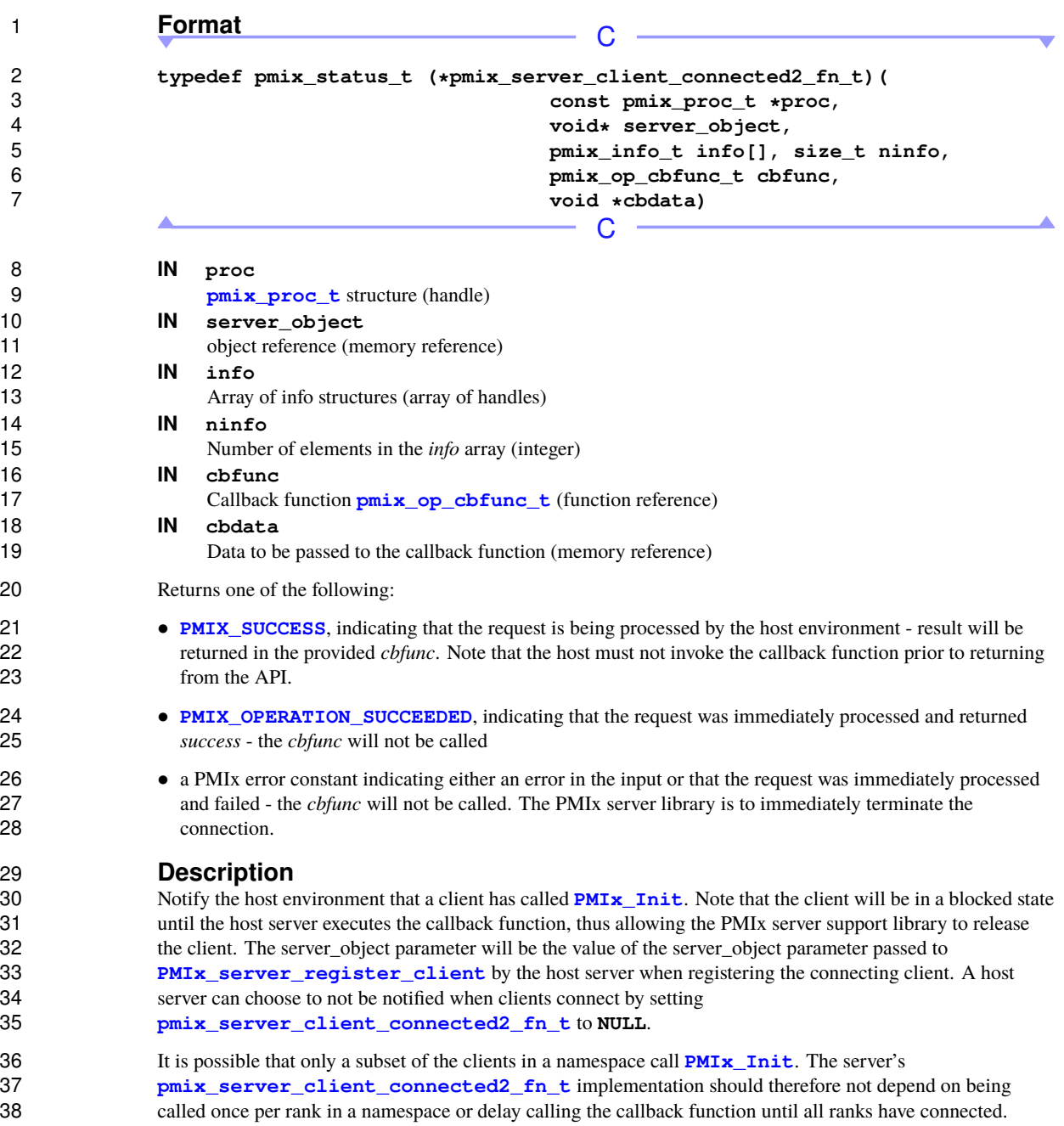

<span id="page-350-0"></span>39 However, the host may rely on the **[pmix\\_server\\_client\\_connected2\\_fn\\_t](#page-349-0)** function module entry<br>40 being called for a given rank prior to any other function module entries being executed on behalf of that rank. being called for a given rank prior to any other function module entries being executed on behalf of that rank.

# **17.3.4 pmix\_server\_client\_finalized\_fn\_t**

**[pmix\\_server\\_client\\_finalized\\_fn\\_t](#page-350-0)** implementation.

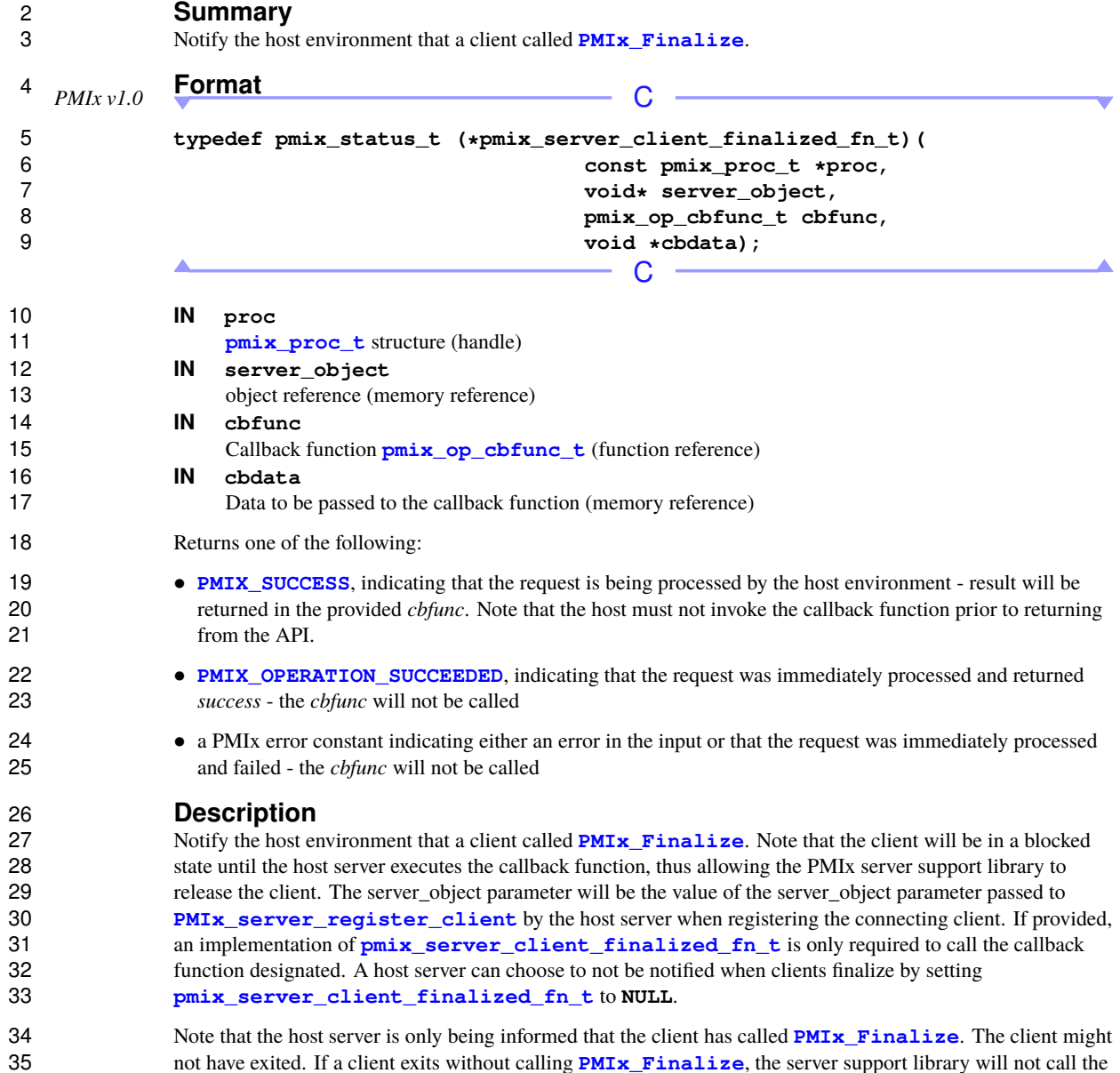

# Advice to PMIx server hosts-

1 This operation is an opportunity for a host server to update the status of the tasks it manages. It is also a convenient and well defined time to release resources used to support that client. convenient and well defined time to release resources used to support that client.

# **17.3.5 pmix\_server\_abort\_fn\_t**

**Summary**

Δ

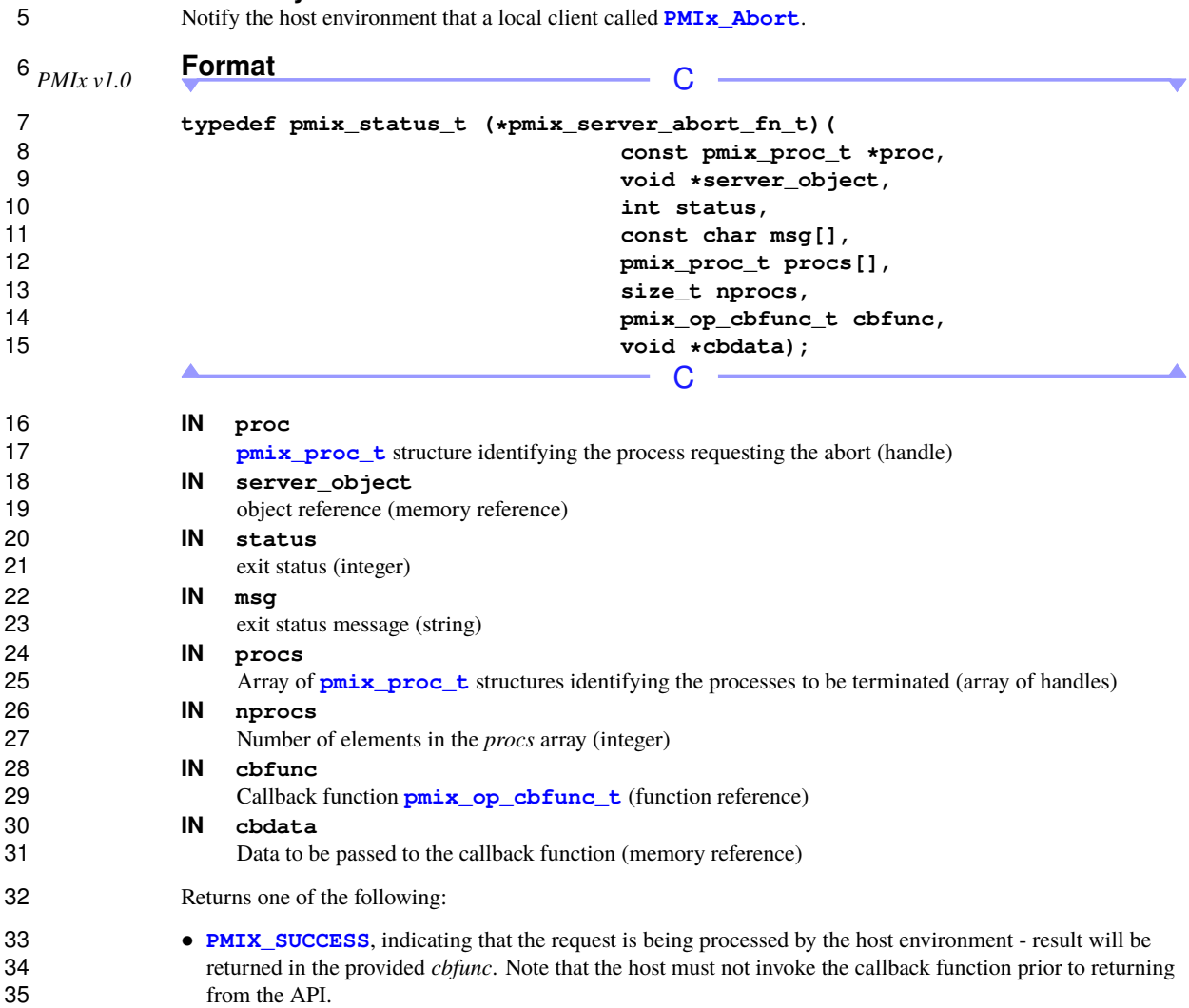

- **[PMIX\\_OPERATION\\_SUCCEEDED](#page-36-0)**, indicating that the request was immediately processed and returned *success* - the *cbfunc* will not be called
- **PMIX** ERR PARAM VALUE NOT SUPPORTED indicating that the host environment supports this API, but the request includes processes that the host environment cannot abort - e.g., if the request is to abort subsets of processes from a namespace, or processes outside of the caller's own namespace, and the host environment does not permit such operations. In this case, none of the specified processes will be terminated - the *cbfunc* will not be called
- **[PMIX\\_ERR\\_NOT\\_SUPPORTED](#page-36-0)**, indicating that the host environment does not support the request, even though the function entry was provided in the server module - the *cbfunc* will not be called
- a PMIx error constant indicating either an error in the input or that the request was immediately processed and failed - the *cbfunc* will not be called

#### **Description**

13 A local client called **[PMIx\\_Abort](#page-181-0)**. Note that the client will be in a blocked state until the host server executes the callback function, thus allowing the PMIx server library to release the client. The array of *procs* indicates which processes are to be terminated. A **NULL** for the *procs* array indicates that all processes in the caller's 16 namespace are to be aborted, including itself - this is the equivalent of passing a **pmix** proc<sub>\_t</sub> array 17 element containing the caller's namespace and a rank value of **[PMIX\\_RANK\\_WILDCARD](#page-42-0)**.

# <span id="page-353-0"></span>**17.3.6 pmix\_server\_fencenb\_fn\_t**

#### **Summary**

20 At least one client called either **PMIx** Fence or **PMIx** Fence nb.

# **Format** *PMIx v1.0* C

 **typedef pmix\_status\_t (\*pmix\_server\_fencenb\_fn\_t)(** const pmix\_proc\_t procs[], **size\_t nprocs, const pmix\_info\_t info[], size\_t ninfo, char \*data, size\_t ndata, pmix\_modex\_cbfunc\_t cbfunc, void \*cbdata);**  $\cap$ 

#### **IN procs** 31 Array of **pmix proc t** structures identifying operation participants(array of handles) **IN nprocs** Number of elements in the *procs* array (integer) **IN info** Array of info structures (array of handles) **IN ninfo** Number of elements in the *info* array (integer) **IN data** (string)

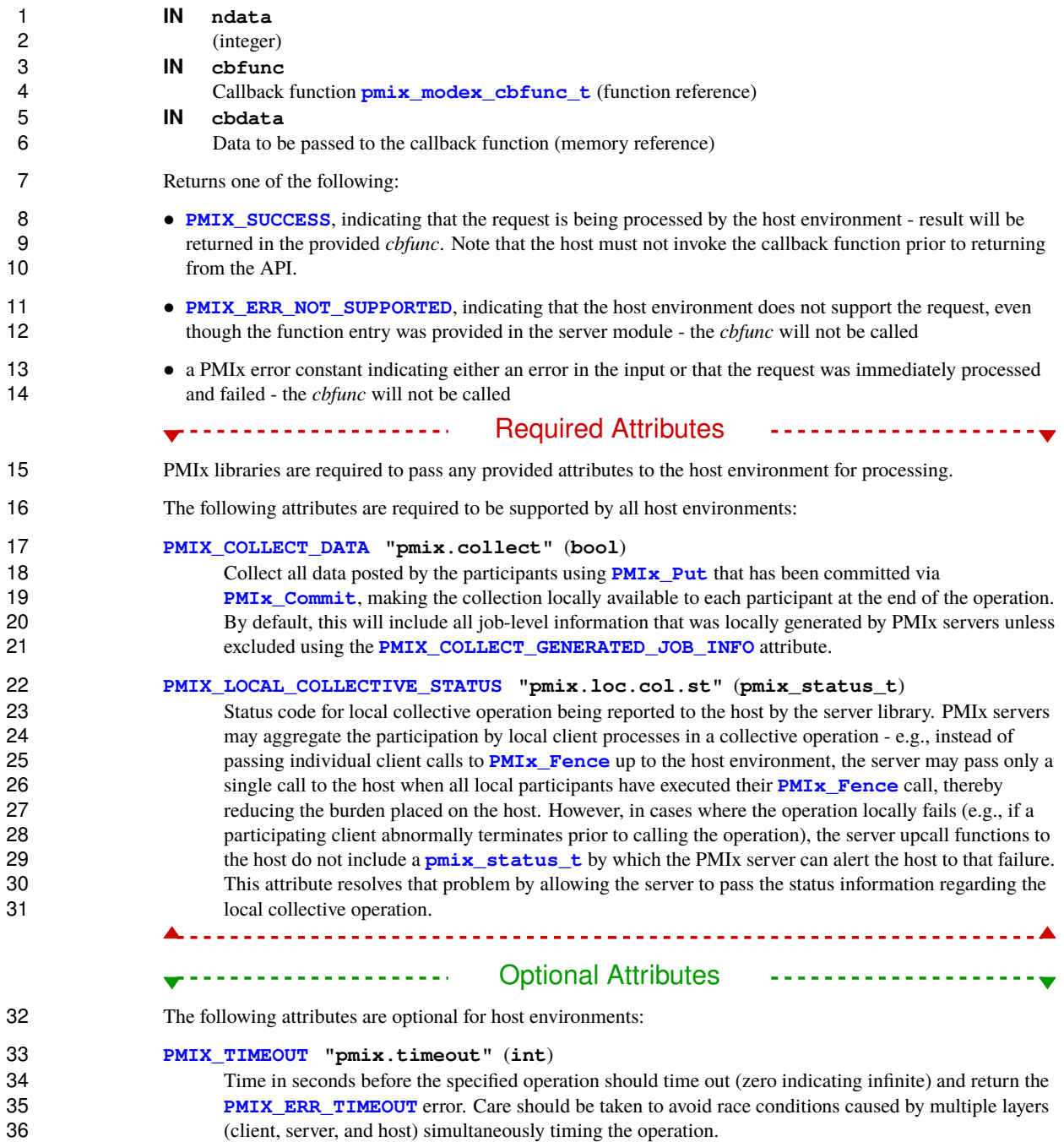

### Advice to PMIx server hosts-

 Host environment are required to return **[PMIX\\_ERR\\_NOT\\_SUPPORTED](#page-36-0)** if passed an attributed marked as **[PMIX\\_INFO\\_REQD](#page-61-0)** that they do not support, even if support for that attribute is optional.

#### **Description**

 All local clients in the provided array of *procs* called either **[PMIx\\_Fence](#page-133-0)** or **[PMIx\\_Fence\\_nb](#page-135-0)**. In either case, the host server will be called via a non-blocking function to execute the specified operation once all participating local processes have contributed. All processes in the specified *procs* array are required to 7 participate in the **PMIx** Fence/**PMIx** Fence nb operation. The callback is to be executed once every 8 daemon hosting at least one participant has called the host server's **pmix** server fencenb fn t function.

 The provided data is to be collectively shared with all PMIx servers involved in the fence operation, and 11 returned in the modex *cbfunc*. A **NULL** data value indicates that the local processes had no data to contribute.

 The array of *info* structs is used to pass user-requested options to the server. This can include directives as to the algorithm to be used to execute the fence operation. The directives are optional unless the **[PMIX\\_INFO\\_REQD](#page-61-0)** flag has been set - in such cases, the host RM is required to return an error if the directive cannot be met.

### Advice to PMIx library implementers-

 The PMIx server library is required to aggregate participation by local clients, passing the request to the host environment once all local participants have executed the API.

### - Advice to PMIx server hosts

 The host will receive a single call for each collective operation. It is the responsibility of the host to identify the nodes containing participating processes, execute the collective across all participating nodes, and notify the local PMIx server library upon completion of the global collective. Data received from each node must be simply concatenated to form an aggregated unit, as shown in the following example:  $\overline{\phantom{a}}$   $\overline{\phantom{a}}$   $\overline{\$ 

```
22 uint8_t *blob1, *blob2, *total;
23 size_t sz_blob1, sz_blob2, sz_total;
```

```
25 sz_total = sz_blob1 + sz_blob2;
26 total = (uint8_t*)malloc(sz_total);
27 memcpy(total, blob1, sz_blob1);
28 memcpy(&total[sz_blob1], blob2, sz_blob2);
                                         \mathsf C
```
<span id="page-355-0"></span> Note that the ordering of the data blobs does not matter. The host is responsible for free'ing the *data* object passed to it by the PMIx server library.

# **17.3.6.1 Modex Callback Function**

<span id="page-356-0"></span>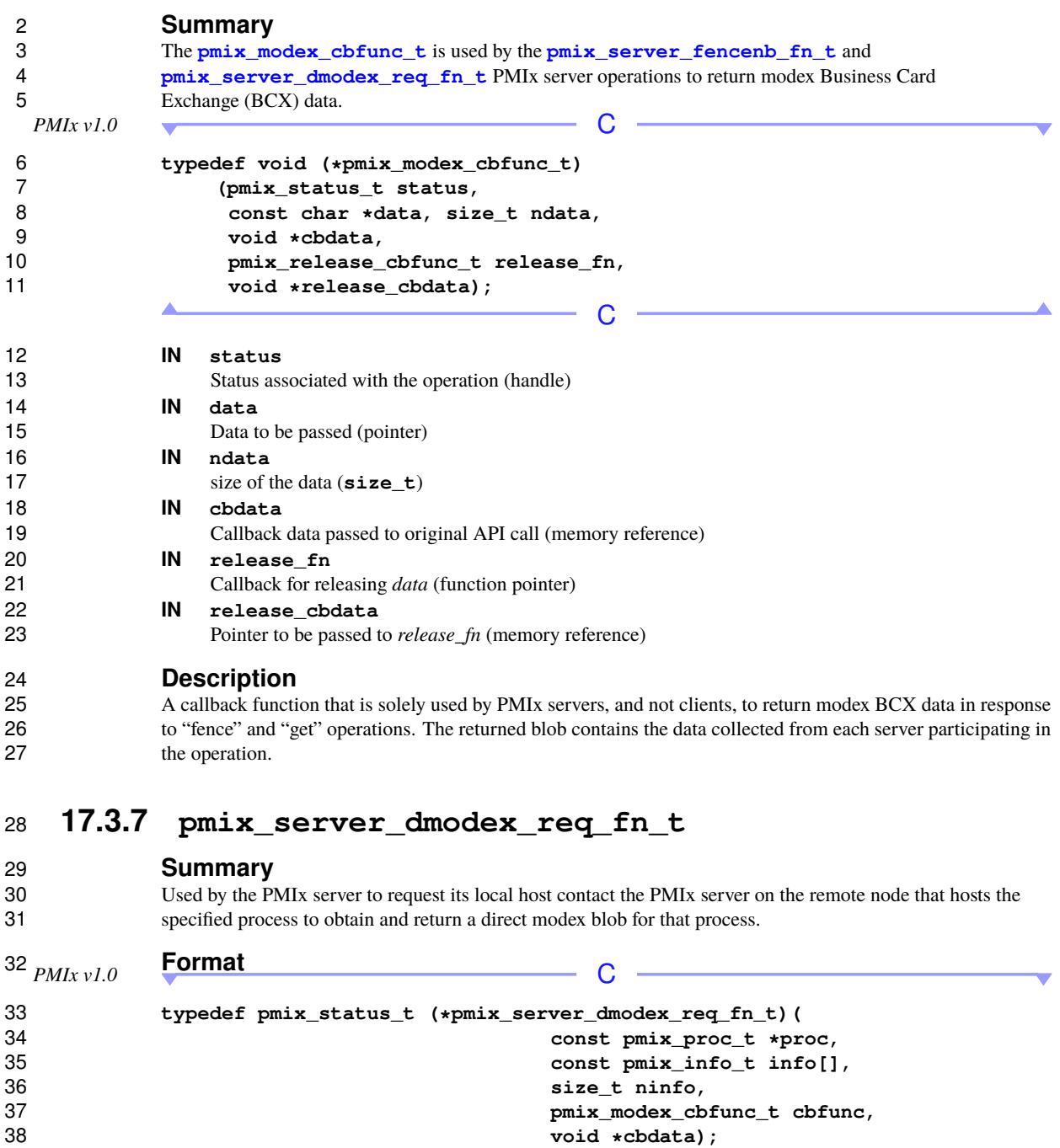

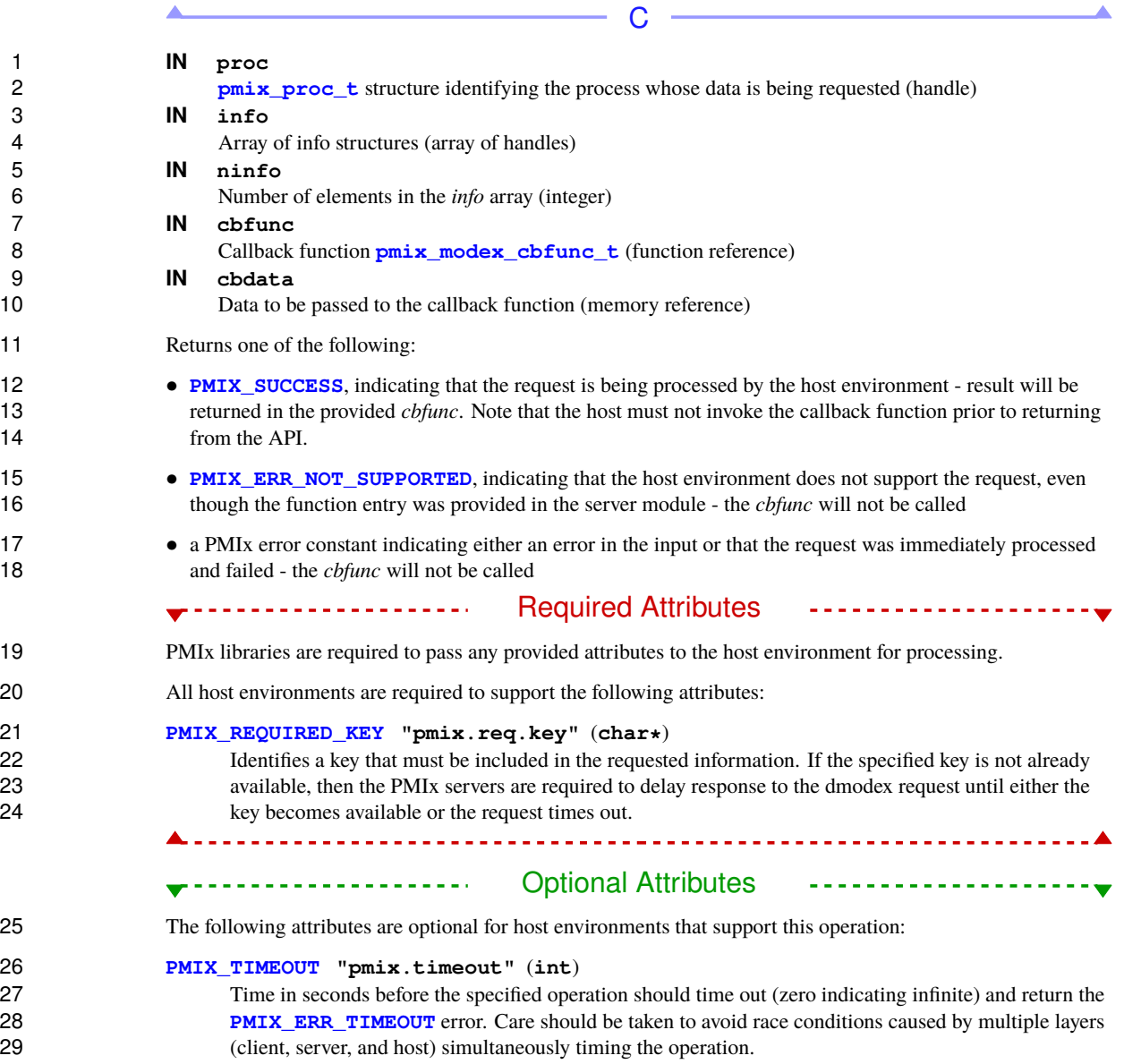

--------------

<span id="page-358-0"></span>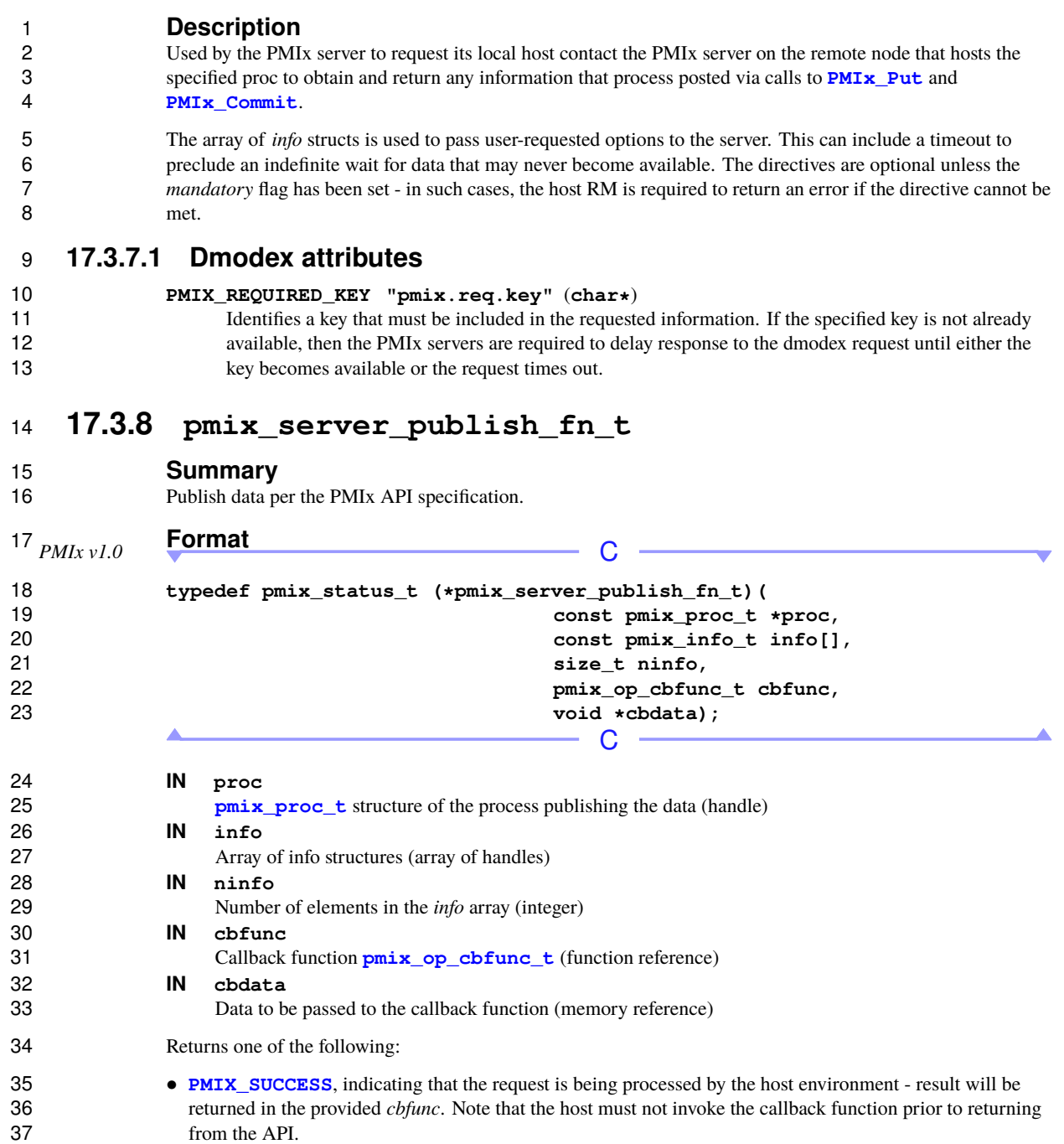

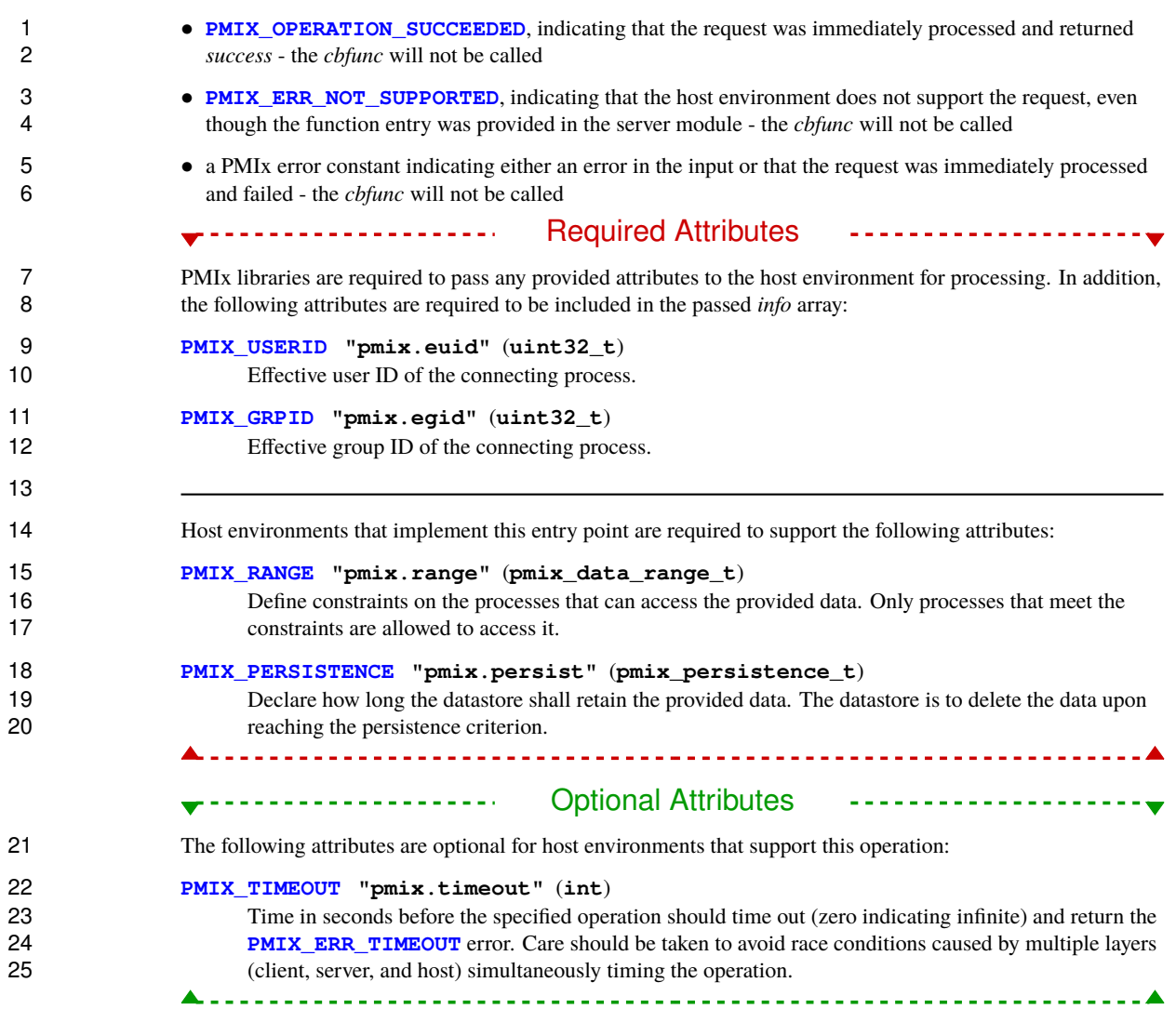
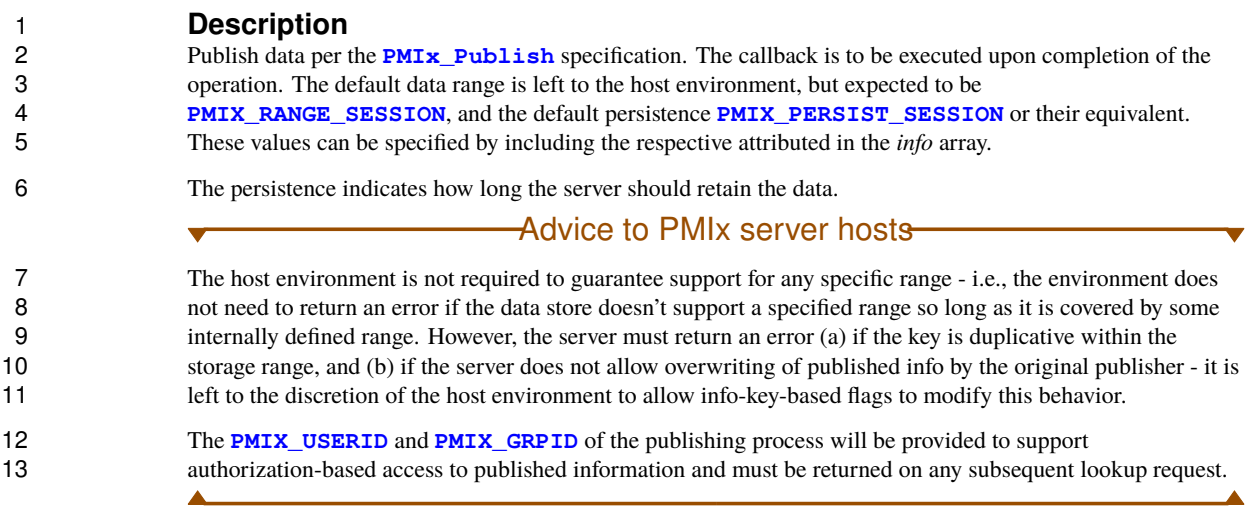

## **17.3.9 pmix\_server\_lookup\_fn\_t**

**Summary**

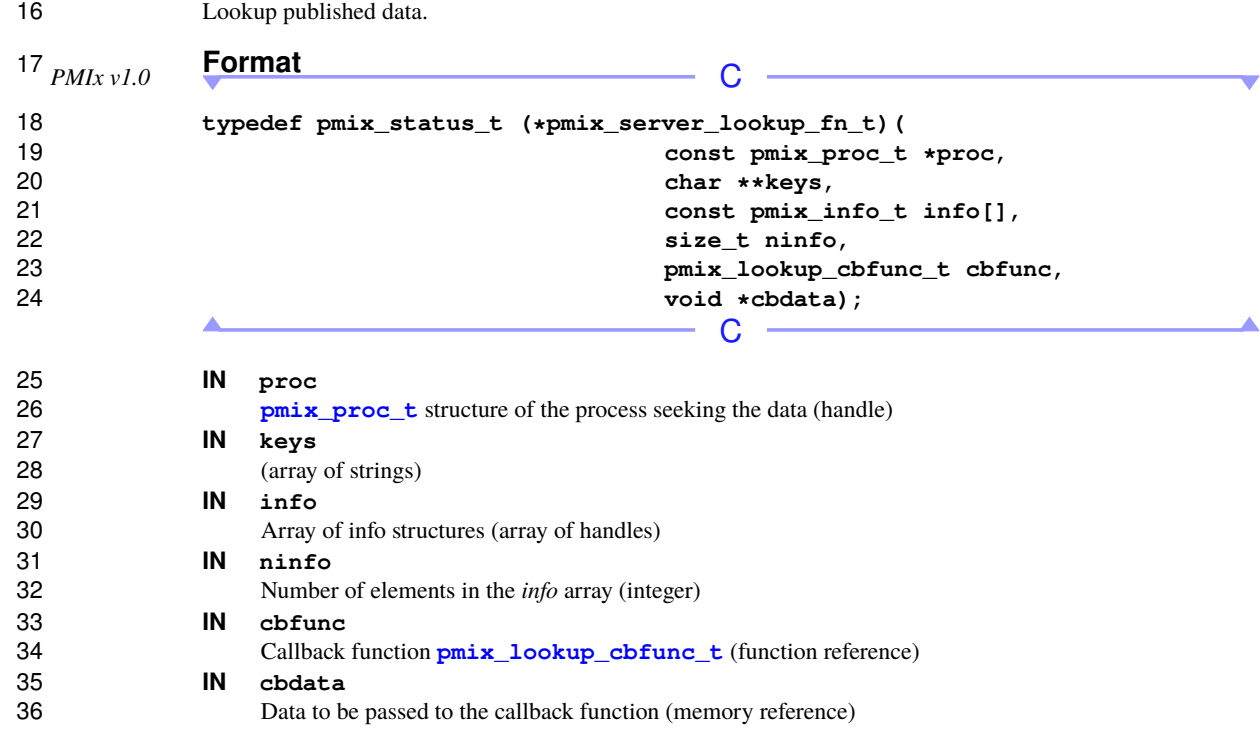

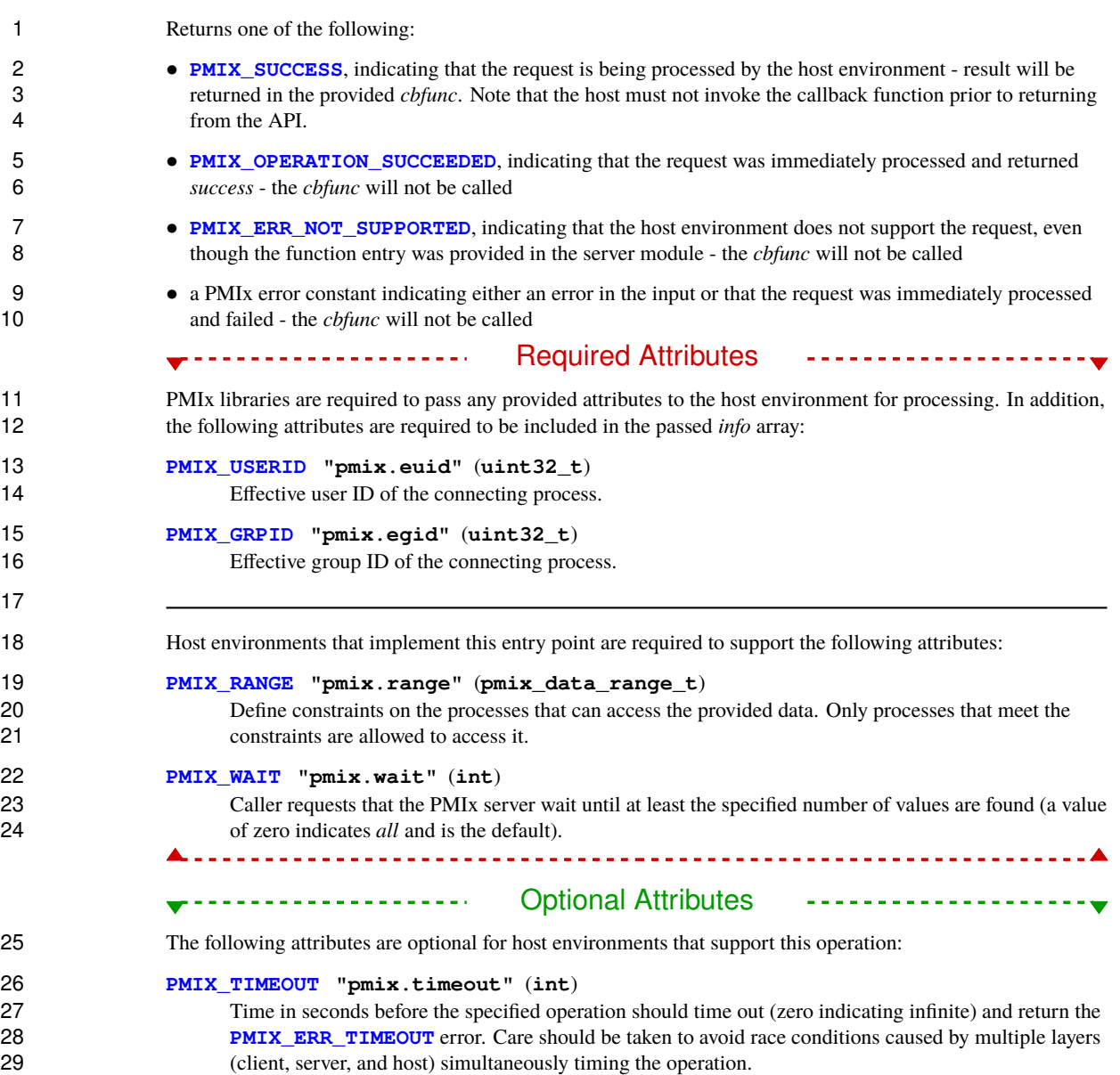

### **Description**

 Lookup published data. The host server will be passed a **NULL**-terminated array of string keys identifying the data being requested.

4 The array of *info* structs is used to pass user-requested options to the server. The default data range is left to the host environment, but expected to be **PMIX\_RANGE\_SESSION**. This can include a wait flag to indicate the host environment, but expected to be **[PMIX\\_RANGE\\_SESSION](#page-142-0)**. This can include a wait flag to indicate 6 that the server should wait for all data to become available before executing the callback function, or should<br>7 immediately callback with whatever data is available. In addition, a timeout can be specified on the wait t immediately callback with whatever data is available. In addition, a timeout can be specified on the wait to preclude an indefinite wait for data that may never be published.

### Advice to PMIx server hosts

 The **[PMIX\\_USERID](#page-382-0)** and **[PMIX\\_GRPID](#page-382-0)** of the requesting process will be provided to support authorization-based access to published information. The host environment is not required to guarantee support for any specific range - i.e., the environment does not need to return an error if the data store doesn't support a specified range so long as it is covered by some internally defined range.

## **17.3.10 pmix\_server\_unpublish\_fn\_t**

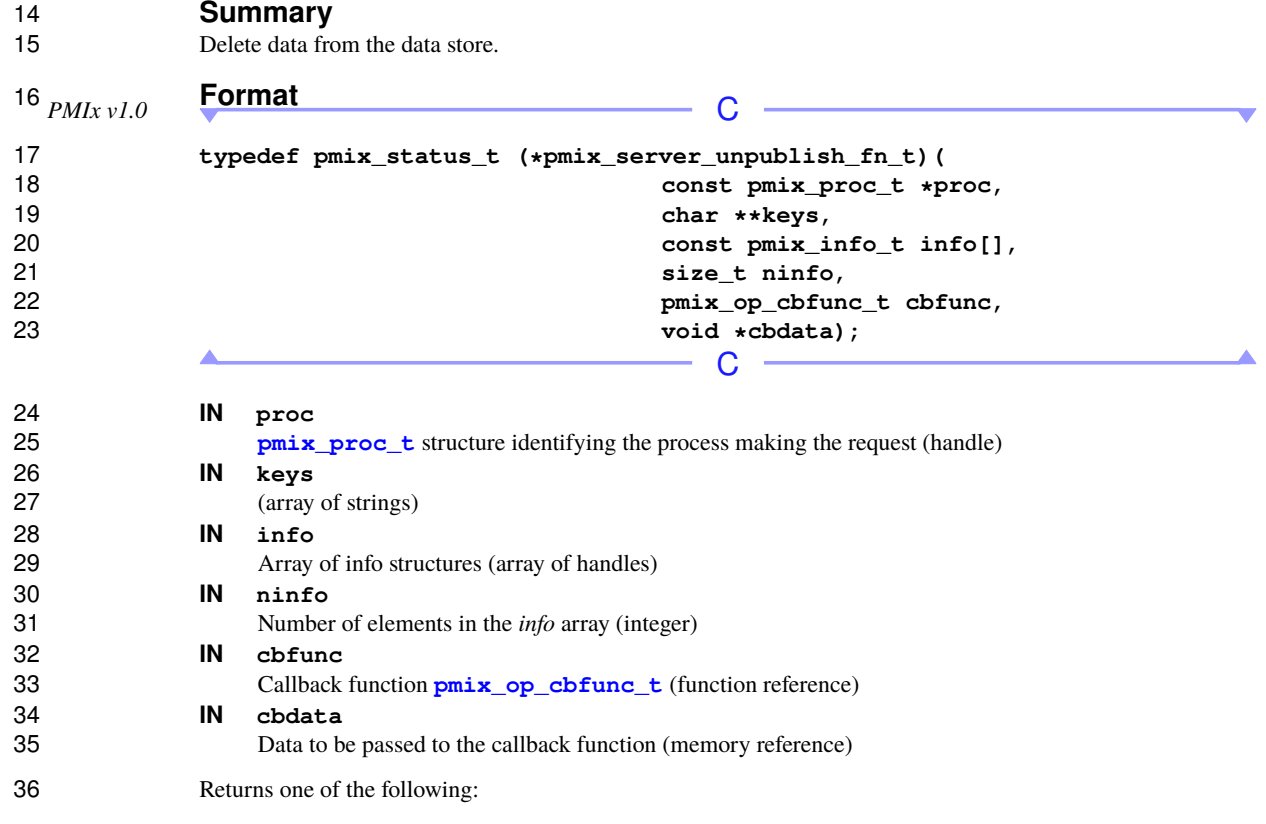

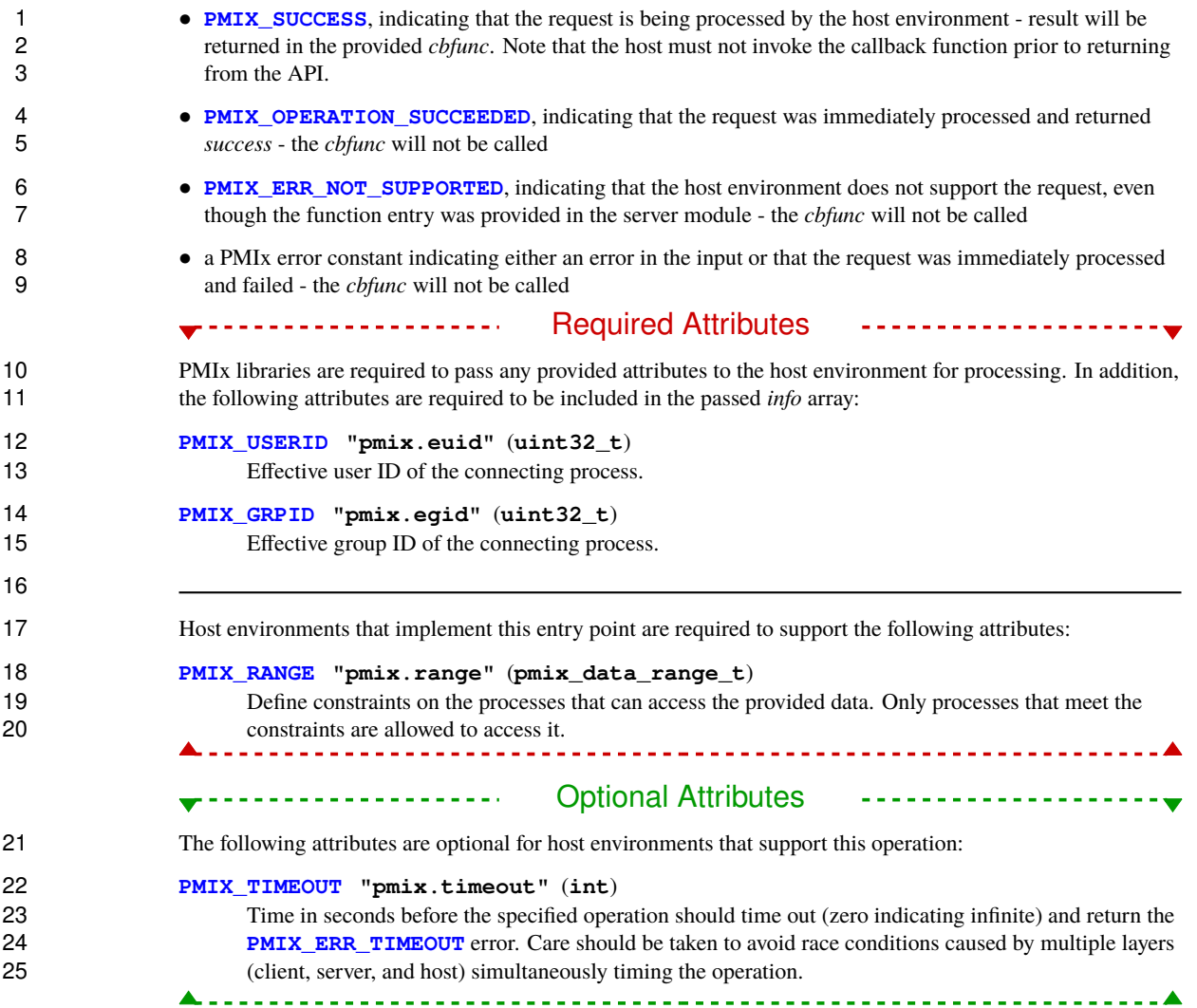

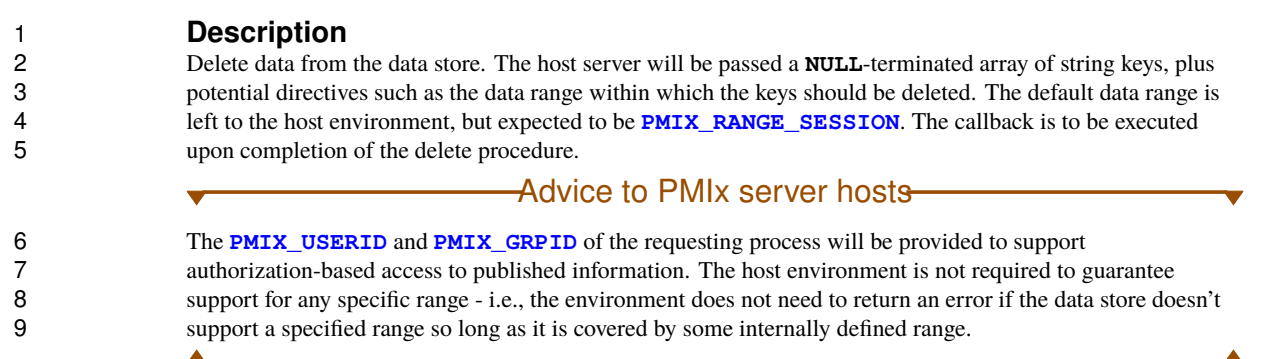

## **17.3.11 pmix\_server\_spawn\_fn\_t**

**Summary**

Spawn a set of applications/processes as per the **[PMIx\\_Spawn](#page-182-0)** API.

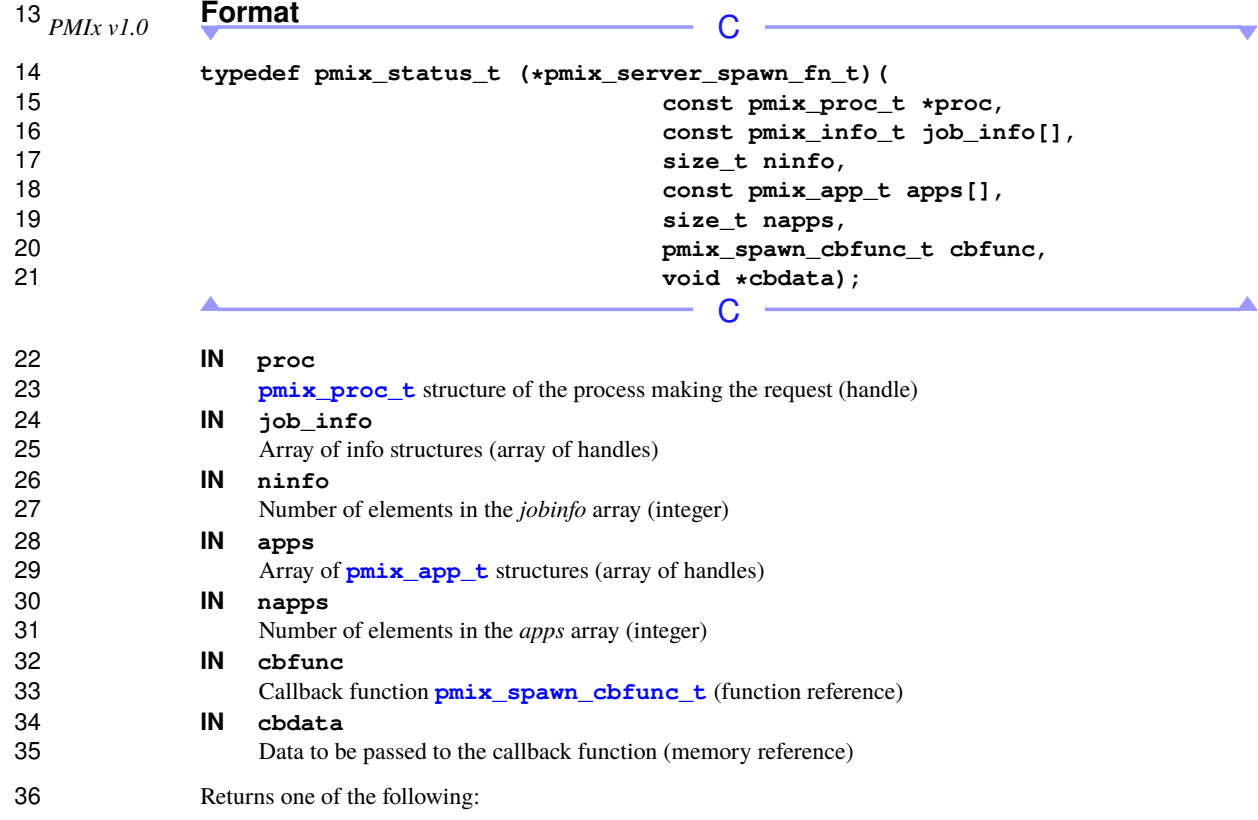

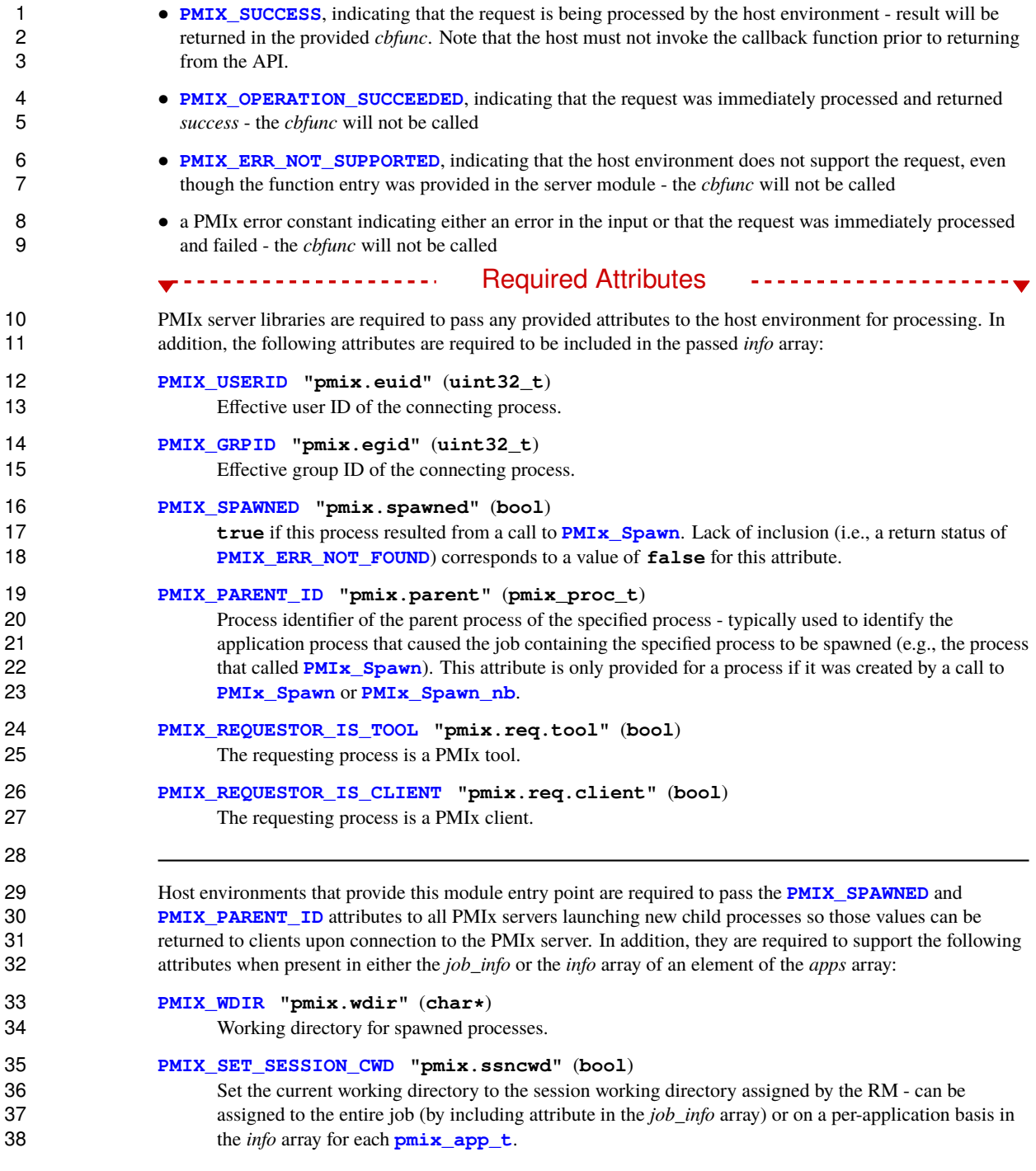

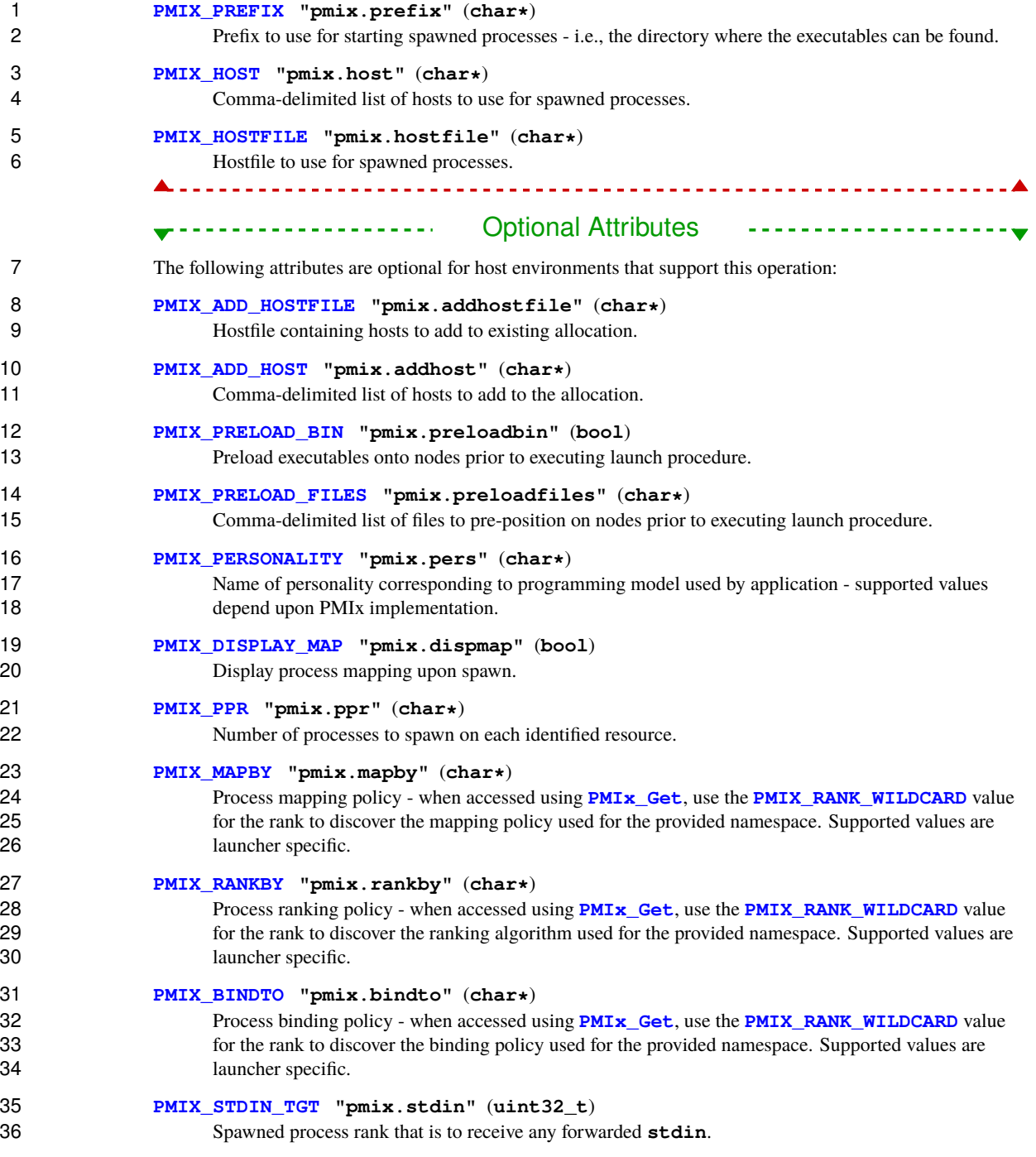

### **[PMIX\\_FWD\\_STDIN](#page-422-0) "pmix.fwd.stdin"** (**pmix\_rank\_t**)

 The requester intends to push information from its **stdin** to the indicated process. The local spawn agent should, therefore, ensure that the **stdin** channel to that process remains available. A rank of **[PMIX\\_RANK\\_WILDCARD](#page-42-0)** indicates that all processes in the spawned job are potential recipients. The requester will issue a call to **PMIX\_TOF\_push** to initiate the actual forwarding of information to requester will issue a call to **[PMIx\\_IOF\\_push](#page-448-0)** to initiate the actual forwarding of information to specified targets - this attribute simply requests that the IL retain the ability to forward the information to the designated targets.

### **[PMIX\\_FWD\\_STDOUT](#page-422-0) "pmix.fwd.stdout"** (**bool**)

 Requests that the ability to forward the **stdout** of the spawned processes be maintained. The requester will issue a call to **[PMIx\\_IOF\\_pull](#page-445-0)** to specify the callback function and other options for delivery of the forwarded output.

### **[PMIX\\_FWD\\_STDERR](#page-422-0) "pmix.fwd.stderr"** (**bool**)

 Requests that the ability to forward the **stderr** of the spawned processes be maintained. The 14 requester will issue a call to **PMIx IOF** pull to specify the callback function and other options for delivery of the forwarded output.

### **[PMIX\\_DEBUGGER\\_DAEMONS](#page-436-0) "pmix.debugger"** (**bool**)

17 Included in the **[pmix\\_info\\_t](#page-56-0)** array of a **[pmix\\_app\\_t](#page-196-0)**, this attribute declares that the application consists of debugger daemons and shall be governed accordingly. If used as the sole **[pmix\\_app\\_t](#page-196-0)** in **a [PMIx\\_Spawn](#page-182-0)** request, then the **[PMIX\\_DEBUG\\_TARGET](#page-436-0)** attribute must also be provided (in either the *job\_info* or in the *info* array of the **[pmix\\_app\\_t](#page-196-0)**) to identify the namespace to be debugged so that the launcher can determine where to place the spawned daemons. If neither

**[PMIX\\_DEBUG\\_DAEMONS\\_PER\\_PROC](#page-436-0)** nor **[PMIX\\_DEBUG\\_DAEMONS\\_PER\\_NODE](#page-436-0)** is specified, then the launcher shall default to a placement policy of one daemon per process in the target job.

```
24 PMIX_TAG_OUTPUT "pmix.tagout" (bool)
```
 Tag **stdout**/**stderr** with the identity of the source process - can be assigned to the entire job (by including attribute in the *job\_info* array) or on a per-application basis in the *info* array for each **[pmix\\_app\\_t](#page-196-0)**.

```
28 PMIX_TIMESTAMP_OUTPUT "pmix.tsout" (bool)
```
 Timestamp output - can be assigned to the entire job (by including attribute in the *job\_info* array) or on a per-application basis in the *info* array for each **[pmix\\_app\\_t](#page-196-0)**.

```
31 PMIX_MERGE_STDERR_STDOUT "pmix.mergeerrout" (bool)
```
 Merge **stdout** and **stderr** streams - can be assigned to the entire job (by including attribute in the *job\_info* array) or on a per-application basis in the *info* array for each **[pmix\\_app\\_t](#page-196-0)**.

### **[PMIX\\_OUTPUT\\_TO\\_FILE](#page-193-0) "pmix.outfile"** (**char\***)

 Direct output (both stdout and stderr) into files of form **"<filename>.rank"** - can be assigned to the entire job (by including attribute in the *job\_info* array) or on a per-application basis in the *info* array for each **[pmix\\_app\\_t](#page-196-0)**.

### **[PMIX\\_INDEX\\_ARGV](#page-193-0) "pmix.indxargv"** (**bool**)

Mark the **argv** with the rank of the process.

#### **[PMIX\\_CPUS\\_PER\\_PROC](#page-193-0) "pmix.cpuperproc"** (**uint32\_t**)

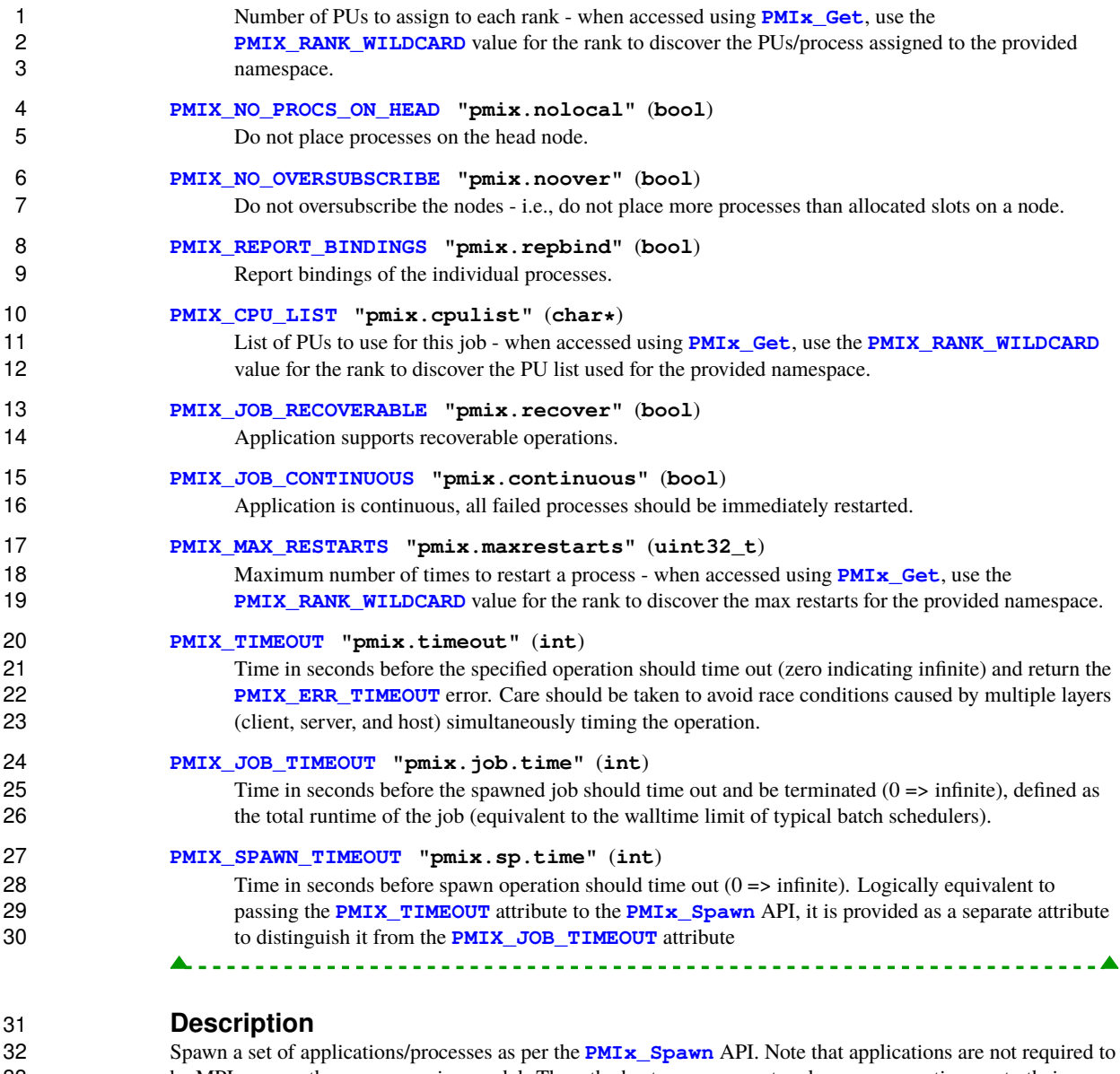

 be MPI or any other programming model. Thus, the host server cannot make any assumptions as to their required support. The callback function is to be executed once all processes have been started. An error in starting any application or process in this request shall cause all applications and processes in the request to be terminated, and an error returned to the originating caller.

<span id="page-368-0"></span> Note that a timeout can be specified in the job\_info array to indicate that failure to start the requested job within the given time should result in termination to avoid hangs.

<span id="page-369-0"></span>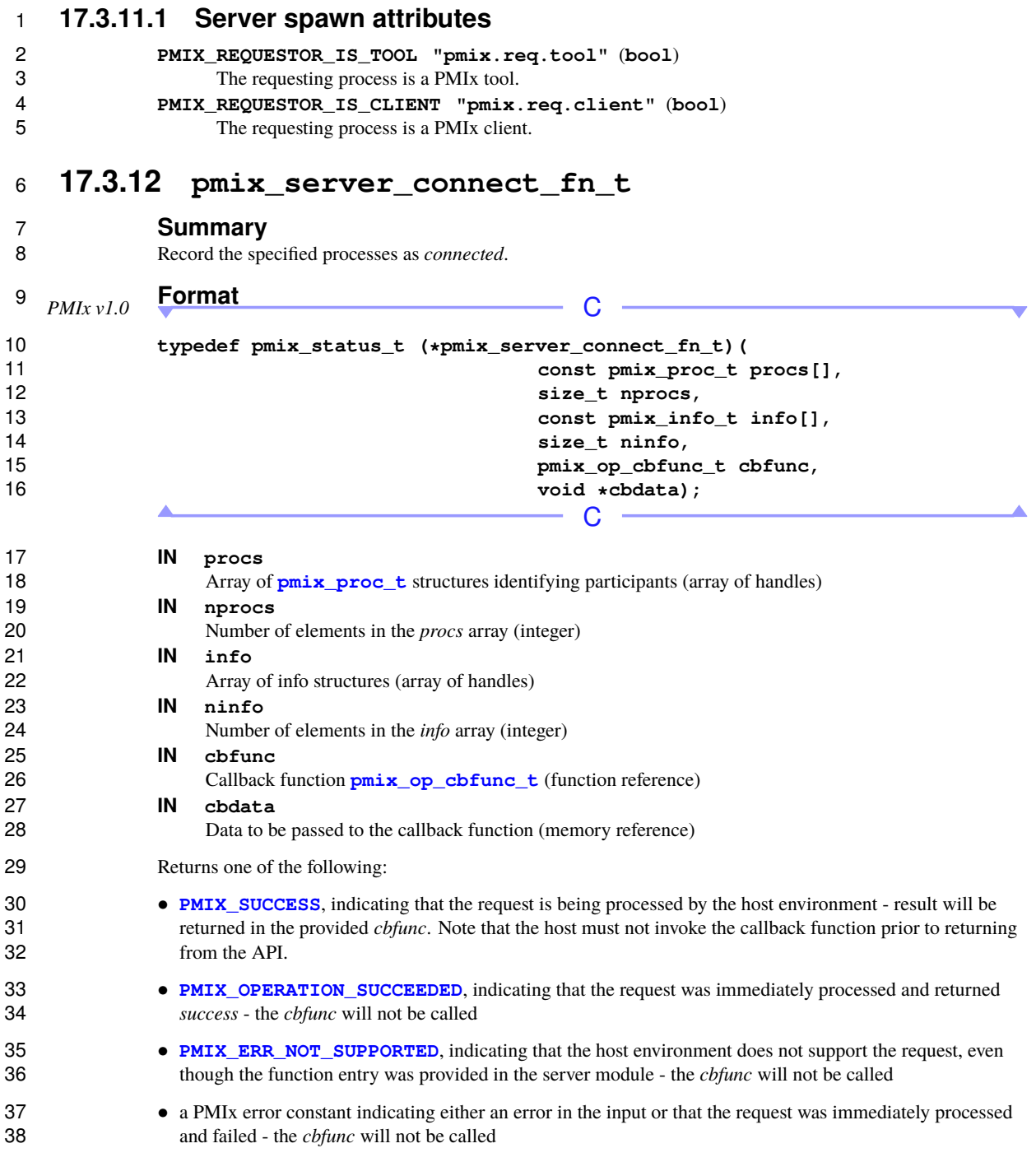

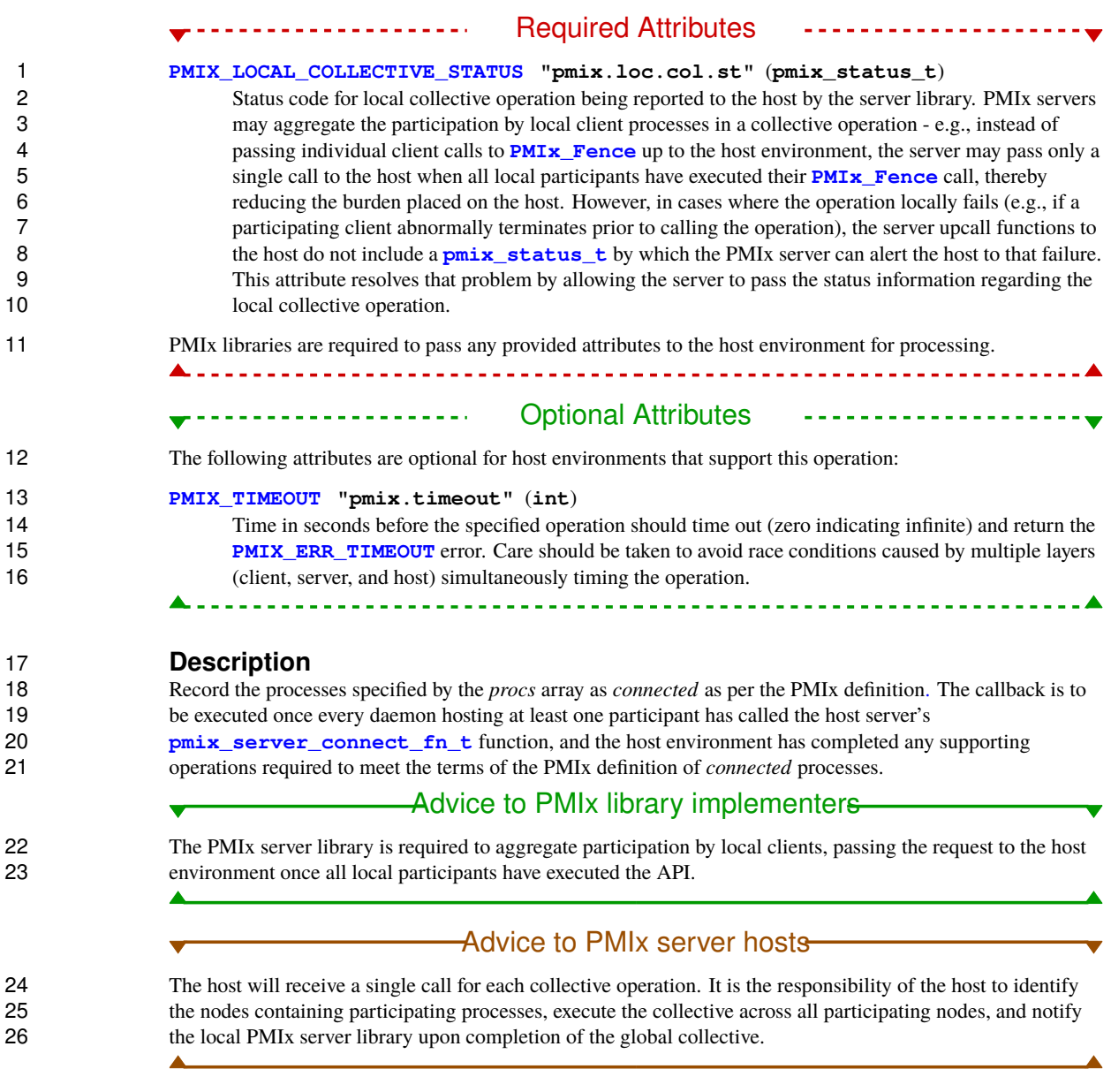

## <span id="page-370-0"></span>**17.3.13 pmix\_server\_disconnect\_fn\_t**

**Summary**

Disconnect a previously connected set of processes.

### **Format** C **typedef pmix\_status\_t (\*pmix\_server\_disconnect\_fn\_t)( const pmix\_proc\_t procs[], size\_t nprocs, const pmix\_info\_t info[], size\_t ninfo, pmix\_op\_cbfunc\_t cbfunc, void \*cbdata);**  $\Omega$  **IN procs Array of polity proc t** structures identifying participants (array of handles) **IN nprocs**

Number of elements in the *procs* array (integer)

### **IN info**

Array of info structures (array of handles)

### **IN ninfo** Number of elements in the *info* array (integer) **IN cbfunc**

Callback function **[pmix\\_op\\_cbfunc\\_t](#page-75-0)** (function reference)

## **IN cbdata**

Data to be passed to the callback function (memory reference)

Returns one of the following:

-------------------

- **PMIX** SUCCESS, indicating that the request is being processed by the host environment result will be returned in the provided *cbfunc*. Note that the host must not invoke the callback function prior to returning 24 from the API
- **25 PMIX OPERATION SUCCEEDED**, indicating that the request was immediately processed and returned *success* - the *cbfunc* will not be called
- **[PMIX\\_ERR\\_NOT\\_SUPPORTED](#page-36-0)**, indicating that the host environment does not support the request, even though the function entry was provided in the server module - the *cbfunc* will not be called
- 29 a PMIx error constant indicating either an error in the input or that the request was immediately processed and failed - the *cbfunc* will not be called

Required Attributes

### **[PMIX\\_LOCAL\\_COLLECTIVE\\_STATUS](#page-137-0) "pmix.loc.col.st"** (**pmix\_status\_t**)

 Status code for local collective operation being reported to the host by the server library. PMIx servers may aggregate the participation by local client processes in a collective operation - e.g., instead of passing individual client calls to **[PMIx\\_Fence](#page-133-0)** up to the host environment, the server may pass only a single call to the host when all local participants have executed their **[PMIx\\_Fence](#page-133-0)** call, thereby **Solution** reducing the burden placed on the host. However, in cases where the operation locally fails (e.g., if a participating client abnormally terminates prior to calling the operation), the server upcall functions to 38 the host do not include a **pmix** status to by which the PMIx server can alert the host to that failure.

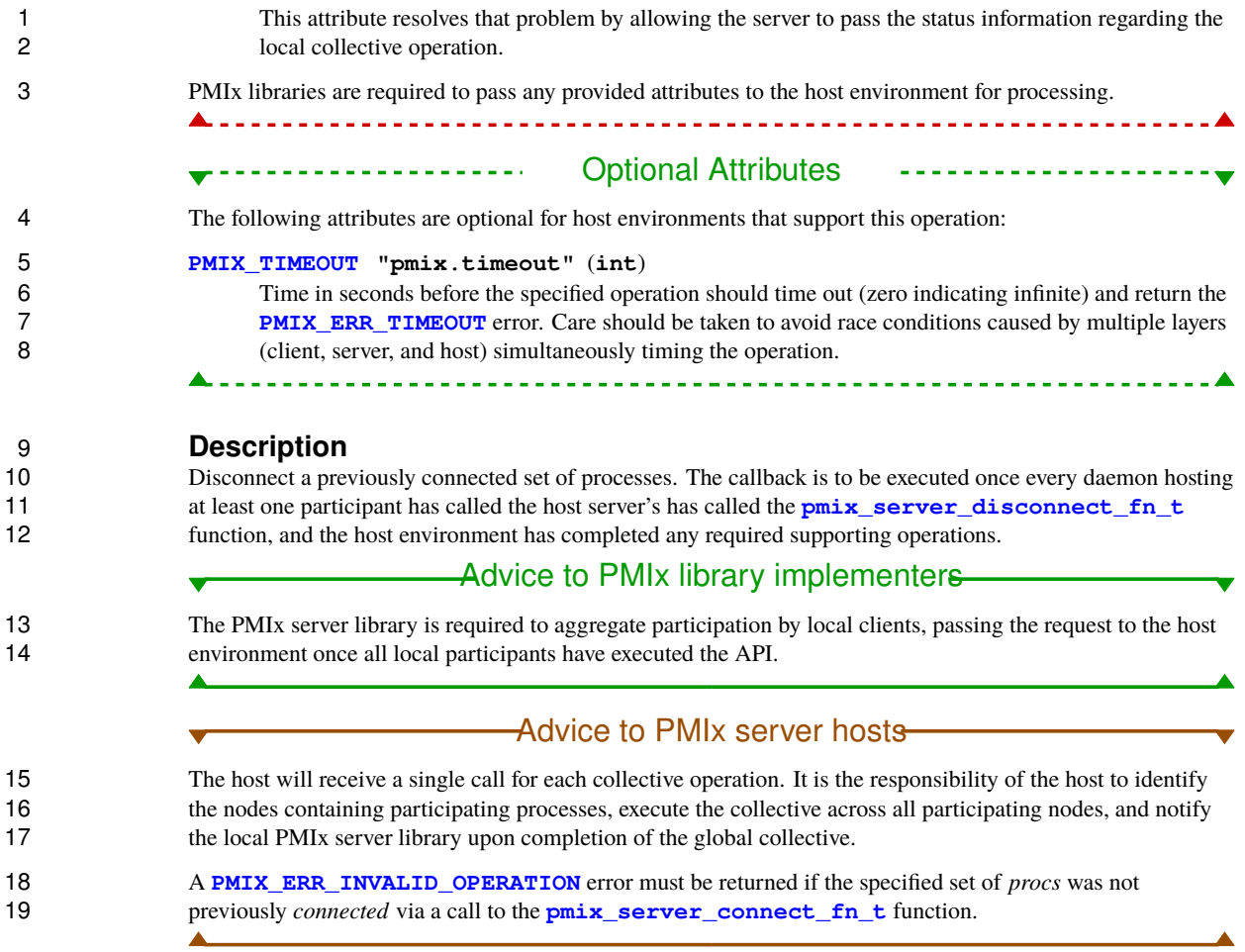

## **17.3.14 pmix\_server\_register\_events\_fn\_t**

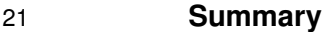

Register to receive notifications for the specified events.

### **Format** C **typedef pmix\_status\_t (\*pmix\_server\_register\_events\_fn\_t)( pmix\_status\_t \*codes, size\_t ncodes, const pmix\_info\_t info[], size\_t ninfo, pmix\_op\_cbfunc\_t cbfunc, void \*cbdata);**

 $\mathsf{C}$ 

### **IN codes** 10 Array of **pmix** status t values (array of handles) **IN ncodes** Number of elements in the *codes* array (integer) **IN info**

Array of info structures (array of handles)

### **IN ninfo** Number of elements in the *info* array (integer) **IN cbfunc**

Callback function **[pmix\\_op\\_cbfunc\\_t](#page-75-0)** (function reference)

### **IN cbdata**

Data to be passed to the callback function (memory reference)

Returns one of the following:

- **PMIX** SUCCESS, indicating that the request is being processed by the host environment result will be returned in the provided *cbfunc*. Note that the host must not invoke the callback function prior to returning from the API.
- **25 PMIX OPERATION SUCCEEDED**, indicating that the request was immediately processed and returned *success* - the *cbfunc* will not be called
- **[PMIX\\_ERR\\_NOT\\_SUPPORTED](#page-36-0)**, indicating that the host environment does not support the request, even though the function entry was provided in the server module - the *cbfunc* will not be called
- 29 a PMIx error constant indicating either an error in the input or that the request was immediately processed and failed - the *cbfunc* will not be called

#### --------------------Required Attributes ----------------------

 PMIx libraries are required to pass any provided attributes to the host environment for processing. In addition, the following attributes are required to be included in the passed *info* array:

### **[PMIX\\_USERID](#page-382-0) "pmix.euid"** (**uint32\_t**)

Effective user ID of the connecting process.

### **[PMIX\\_GRPID](#page-382-0) "pmix.egid"** (**uint32\_t**)

Effective group ID of the connecting process.

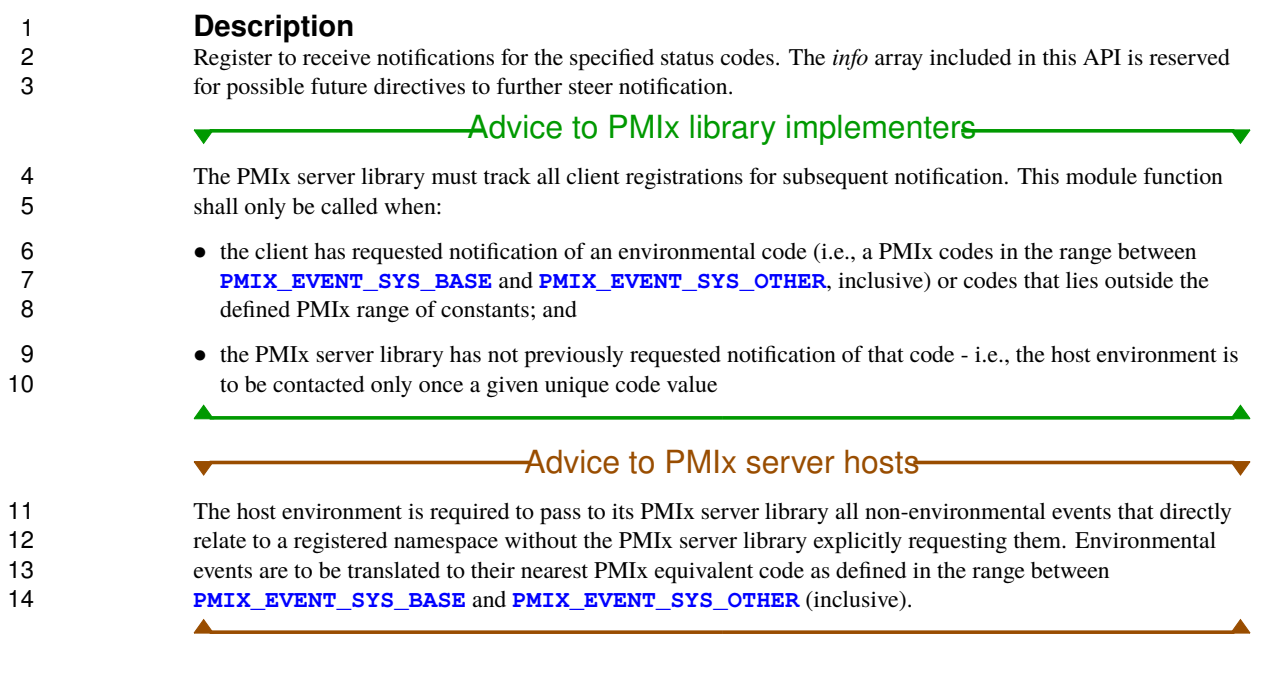

## **17.3.15 pmix\_server\_deregister\_events\_fn\_t**

# 16 **Summary**<br>17 **Deregister to r**

Deregister to receive notifications for the specified events.

<span id="page-375-0"></span>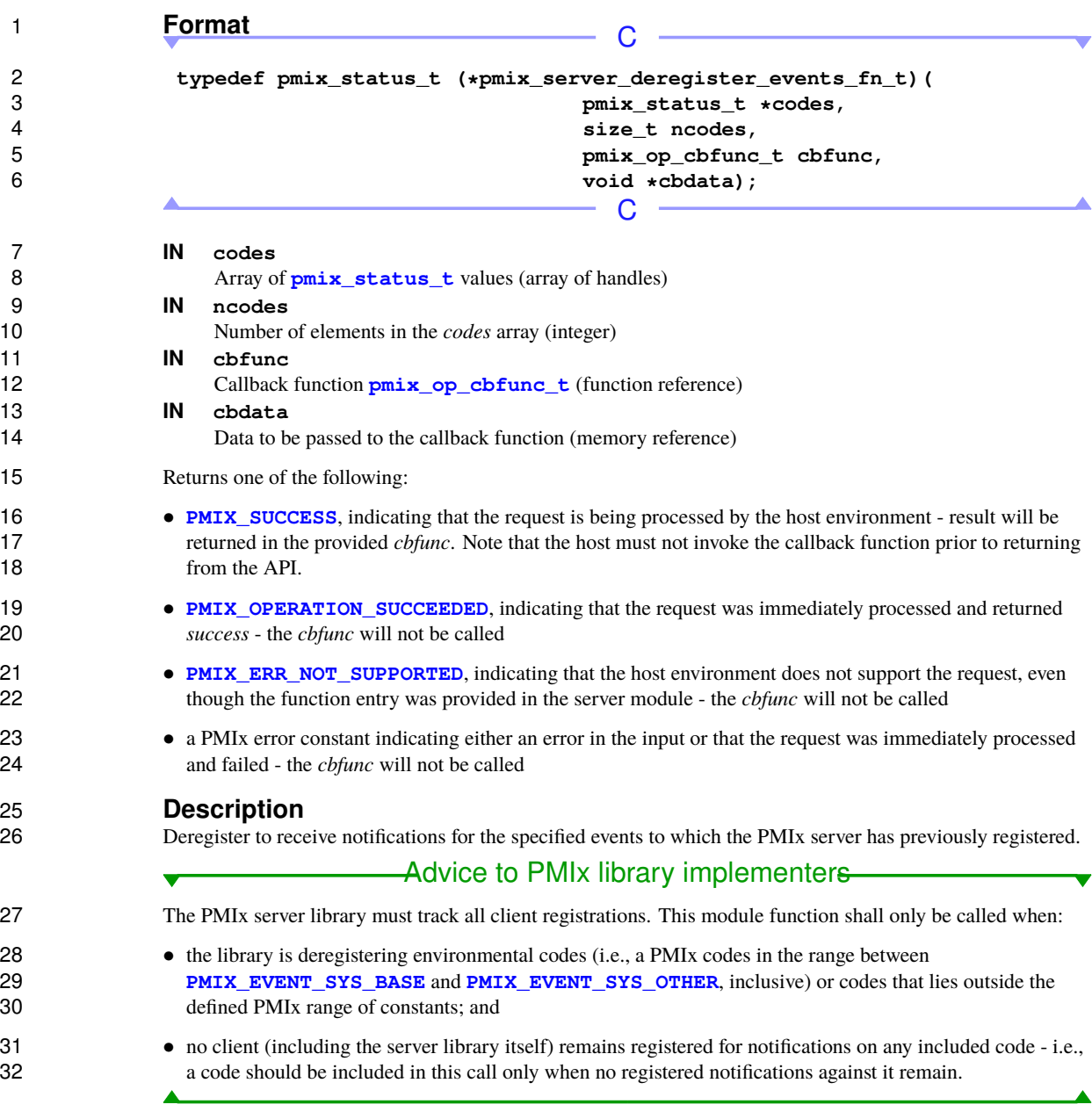

## **17.3.16 pmix\_server\_notify\_event\_fn\_t**

# 2 **Summary**<br>3 Notify the spec

Notify the specified processes of an event.

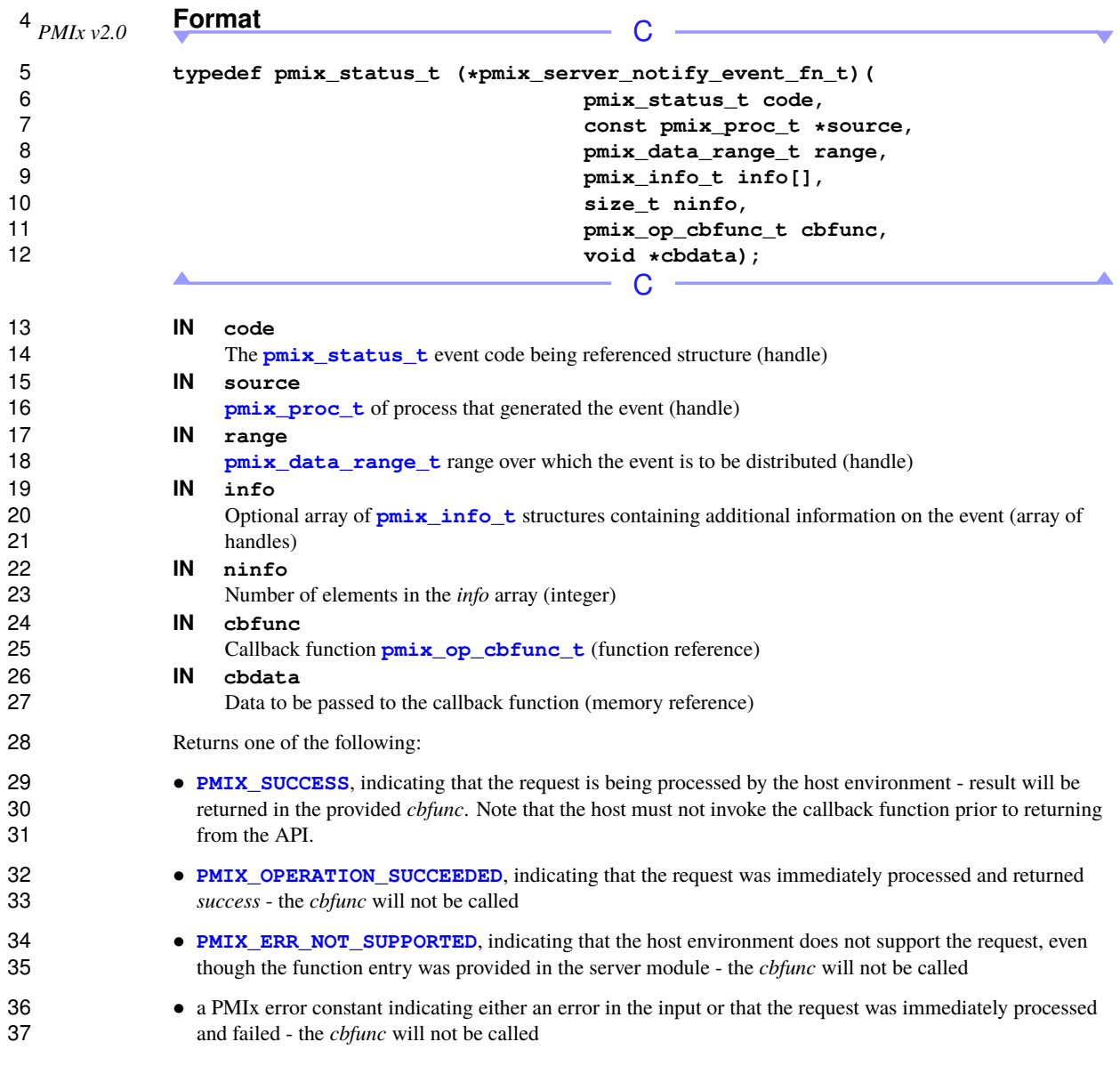

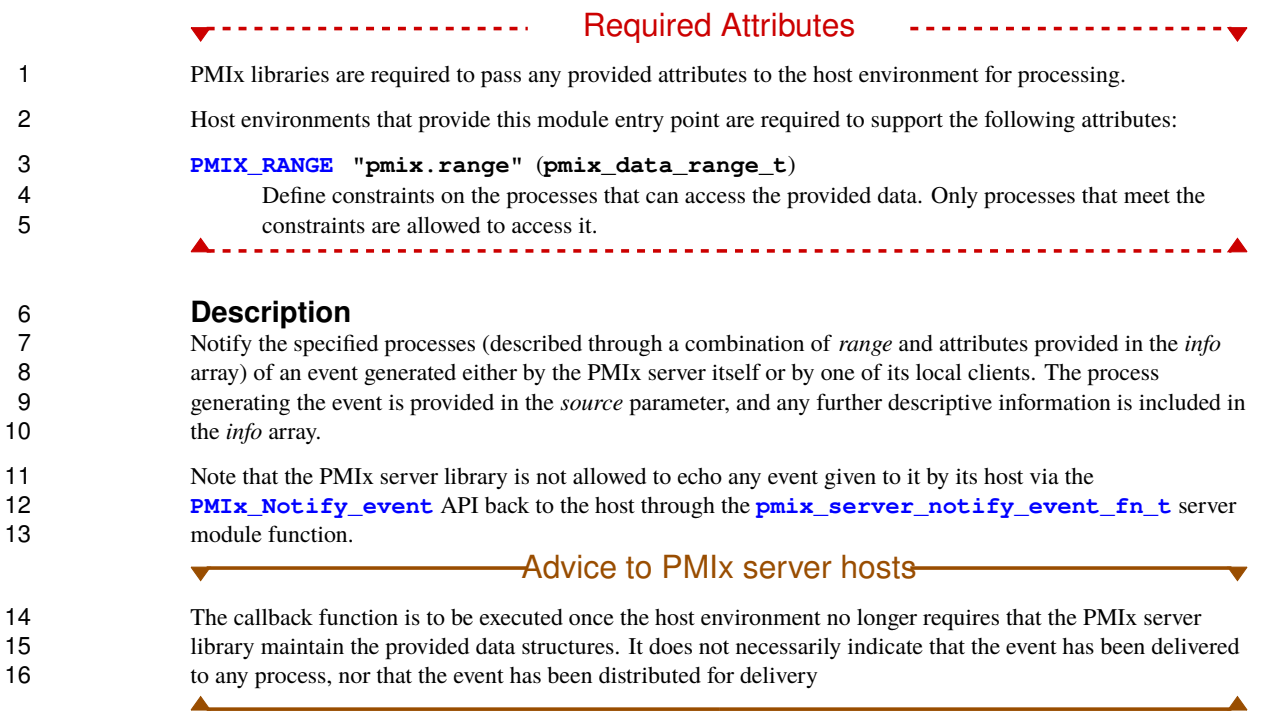

## **17.3.17 pmix\_server\_listener\_fn\_t**

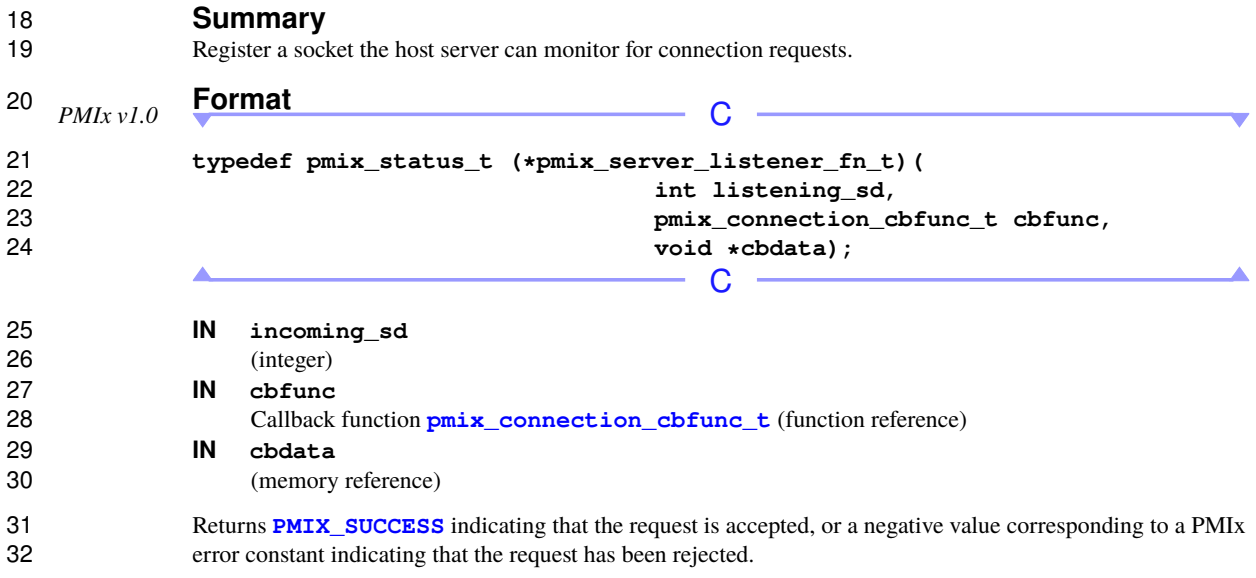

### **Description**

 Register a socket the host environment can monitor for connection requests, harvest them, and then call the 3 PMIx server library's internal callback function for further processing. A listener thread is essential to efficiently harvesting connection requests from large numbers of local clients such as occur when runni 4 efficiently harvesting connection requests from large numbers of local clients such as occur when running on<br>5 large SMPs. The host server listener is required to call accept on the incoming connection request, and then large SMPs. The host server listener is required to call accept on the incoming connection request, and then 6 pass the resulting socket to the provided cbfunc. A **NULL** for this function will cause the internal PMIx server to spawn its own listener thread. to spawn its own listener thread.

## <span id="page-378-0"></span>**17.3.17.1 PMIx Client Connection Callback Function**

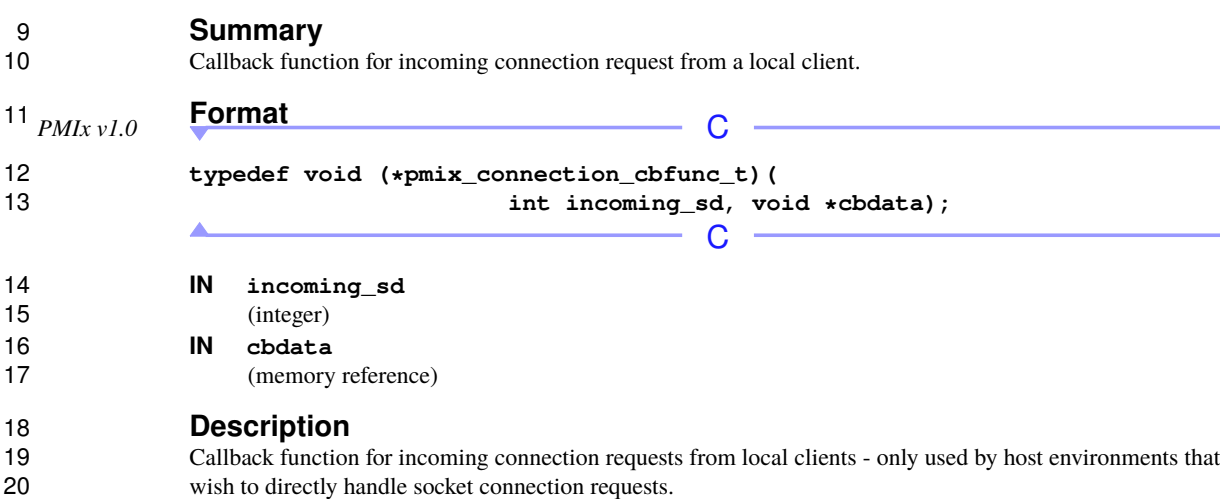

## **17.3.18 pmix\_server\_query\_fn\_t**

**Summary**

Query information from the resource manager.

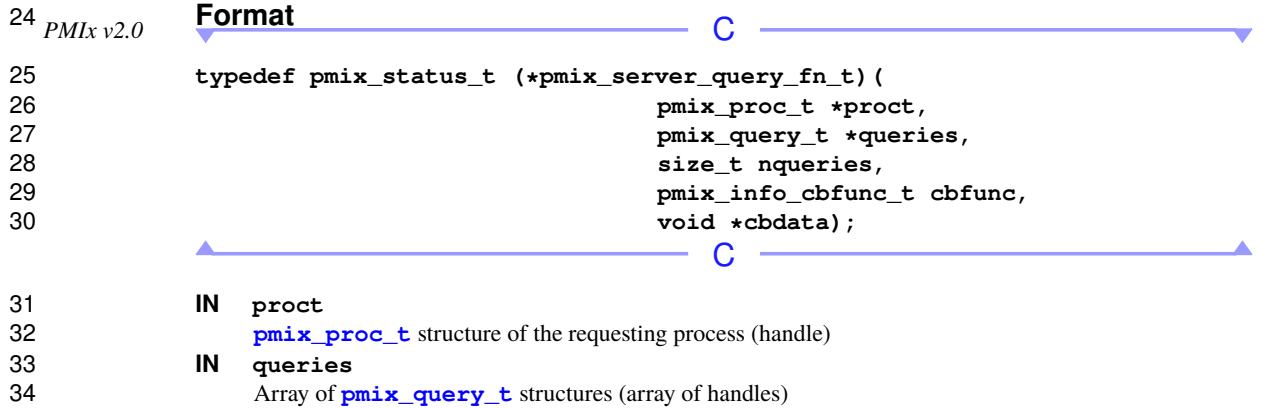

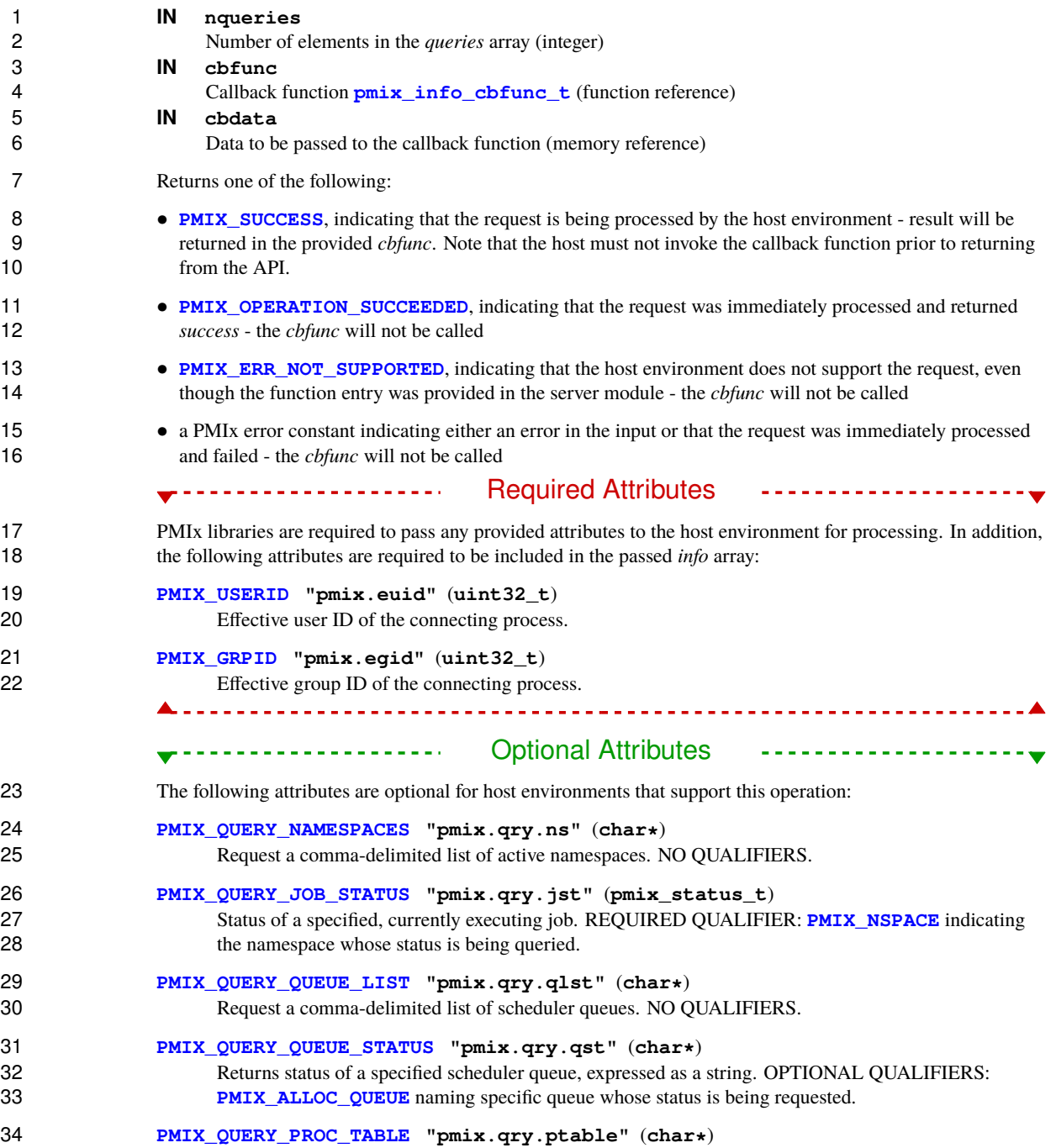

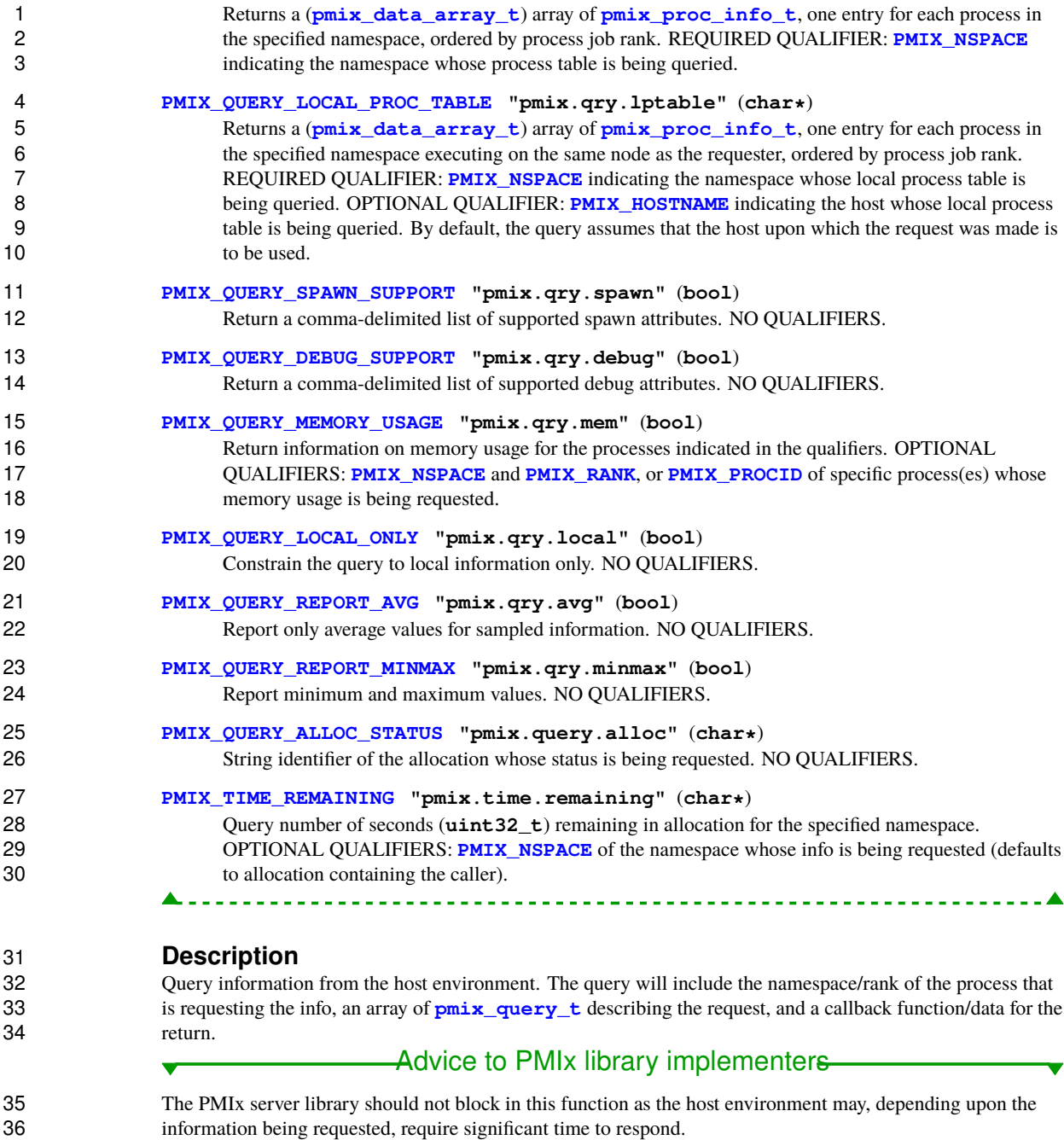

▲

### **17.3.19 pmix\_server\_tool\_connection\_fn\_t Summary** Register that a tool has connected to the server. *PMIx v2.0* **Format C** — **typedef void (\*pmix\_server\_tool\_connection\_fn\_t)( pmix\_info\_t info[], size\_t ninfo, pmix\_tool\_connection\_cbfunc\_t cbfunc, void \*cbdata);**  $c -$  **IN info** 10 Array of **pmix** info\_t structures (array of handles) **IN ninfo** Number of elements in the *info* array (integer) **IN cbfunc** 14 Callback function **pmix** tool connection cbfunc t (function reference) **IN cbdata** Data to be passed to the callback function (memory reference) <del>\_</del>\_\_\_\_\_\_\_\_\_\_\_\_\_\_\_\_\_\_\_\_\_\_\_ Required Attributes ---------------------<del>-</del> PMIx libraries are required to pass the following attributes in the *info* array: **[PMIX\\_USERID](#page-382-0) "pmix.euid"** (**uint32\_t**) Effective user ID of the connecting process. **[PMIX\\_GRPID](#page-382-0) "pmix.egid"** (**uint32\_t**) Effective group ID of the connecting process. **[PMIX\\_TOOL\\_NSPACE](#page-412-0) "pmix.tool.nspace"** (**char\***) Name of the namespace to use for this tool. This must be included only if the tool already has an assigned namespace. **[PMIX\\_TOOL\\_RANK](#page-412-0) "pmix.tool.rank"** (**uint32\_t**) Rank of this tool. This must be included only if the tool already has an assigned rank. **[PMIX\\_CREDENTIAL](#page-106-0) "pmix.cred"** (**char\***) Security credential assigned to the process.

#### Optional Attributes  $\begin{aligned} \mathbf{1}_{\mathbf{1}_{\mathbf{1}_{\mathbf{2}_{\mathbf{3}}}}} & \mathbf{1}_{\mathbf{1}_{\mathbf{1}_{\mathbf{3}}}} \mathbf{1}_{\mathbf{1}_{\mathbf{3}_{\mathbf{3}}}} \mathbf{1}_{\mathbf{1}_{\mathbf{3}_{\mathbf{3}}}} \mathbf{1}_{\mathbf{1}_{\mathbf{3}_{\mathbf{3}}}} \mathbf{1}_{\mathbf{1}_{\mathbf{3}_{\mathbf{3}}}} \mathbf{1}_{\mathbf{1}_{\mathbf{3}_{\mathbf{3}}}} \mathbf{1}_{\mathbf{1}_{\mathbf{3}_{\mathbf{3}}}} \mathbf{1}_{\math$

The following attributes are optional for host environments that support this operation:

### **[PMIX\\_FWD\\_STDOUT](#page-422-0) "pmix.fwd.stdout"** (**bool**)

 Requests that the ability to forward the **stdout** of the spawned processes be maintained. The 4 requester will issue a call to **[PMIx\\_IOF\\_pull](#page-445-0)** to specify the callback function and other options for delivery of the forwarded output. delivery of the forwarded output.

### **[PMIX\\_FWD\\_STDERR](#page-422-0) "pmix.fwd.stderr"** (**bool**)

 Requests that the ability to forward the **stderr** of the spawned processes be maintained. The 8 requester will issue a call to **[PMIx\\_IOF\\_pull](#page-445-0)** to specify the callback function and other options for delivery of the forwarded output.

### **[PMIX\\_FWD\\_STDIN](#page-422-0) "pmix.fwd.stdin"** (**pmix\_rank\_t**)

 The requester intends to push information from its **stdin** to the indicated process. The local spawn 12 agent should, therefore, ensure that the **stdin** channel to that process remains available. A rank of **[PMIX\\_RANK\\_WILDCARD](#page-42-0)** indicates that all processes in the spawned job are potential recipients. The 14 requester will issue a call to **[PMIx\\_IOF\\_push](#page-448-0)** to initiate the actual forwarding of information to specified targets - this attribute simply requests that the IL retain the ability to forward the information 16 to the designated targets.

### **[PMIX\\_VERSION\\_INFO](#page-382-0) "pmix.version"** (**char\***)

**PMIX** version of the library being used by the connecting process. 

## **Description**

Register that a tool has connected to the server, possibly requesting that the tool be assigned a namespace/rank 21 identifier for further interactions. The **pmix** info<sub>t</sub> array is used to pass qualifiers for the connection request, including the effective uid and gid of the calling tool for authentication purposes.

 If the tool already has an assigned process identifier, then this must be indicated in the *info* array. The host is responsible for checking that the provided namespace does not conflict with any currently known assignments, returning an appropriate error in the callback function if a conflict is found.

 The host environment is solely responsible for authenticating and authorizing the connection using whatever means it deems appropriate. If certificates or other authentication information are required, then the tool must provide them. The conclusion of those operations shall be communicated back to the PMIx server library via the callback function.

<span id="page-382-0"></span> Approval or rejection of the connection request shall be returned in the *status* parameter of the **pmix tool connection cbfunc t**. If the connection is refused, the PMIx server library must terminate the connection attempt. The host must not execute the callback function prior to returning from the API.

<span id="page-383-0"></span>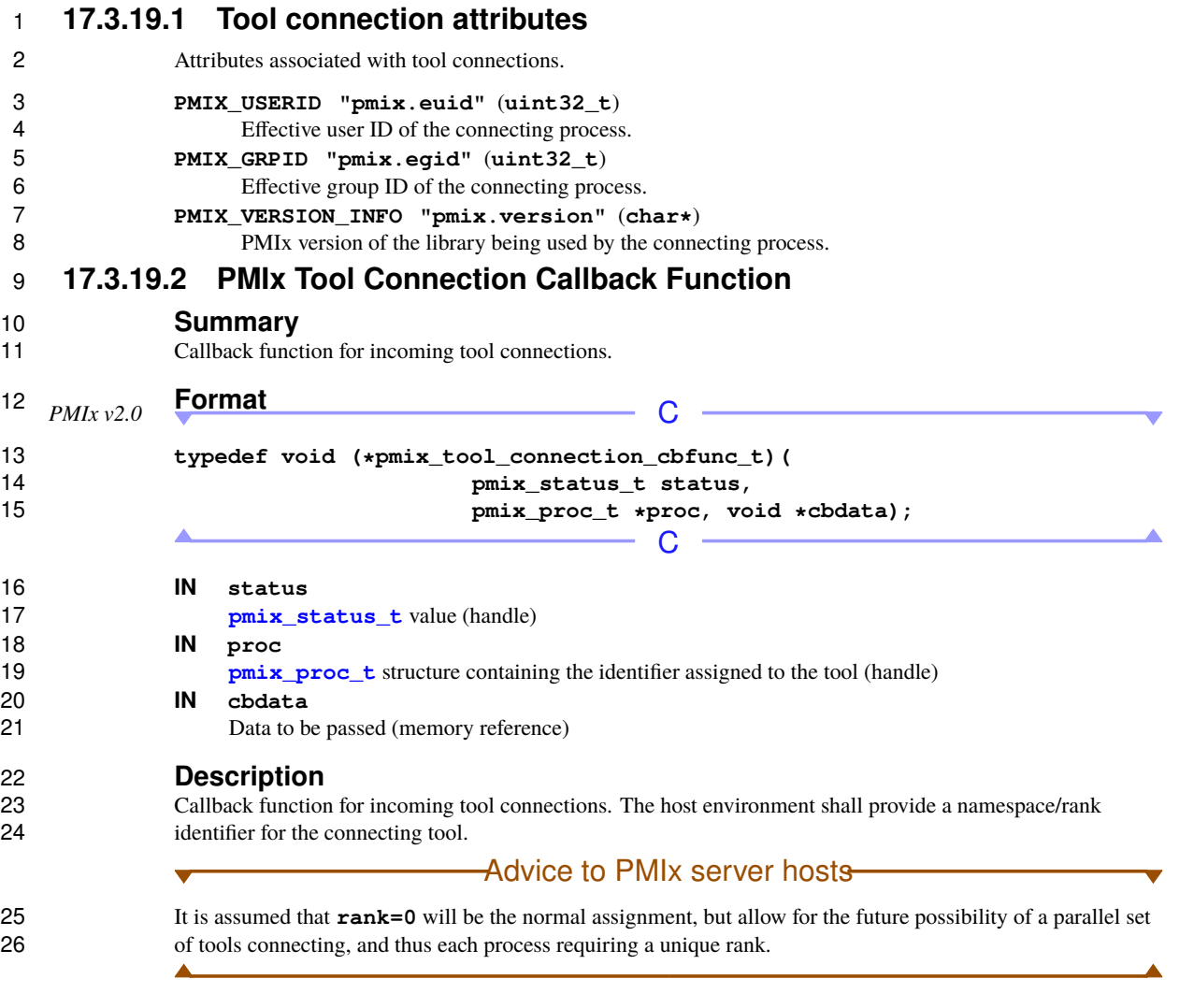

## **17.3.20 pmix\_server\_log\_fn\_t**

- 28 **Summary**<br>29 Log data on be
- Log data on behalf of a client.

```
1 Format C
2 typedef void (*pmix_server_log_fn_t)(
3 const pmix_proc_t *client,
4 const pmix_info_t data[], size_t ndata,
5 const pmix_info_t directives[], size_t ndirs,
6 pmix_op_cbfunc_t cbfunc, void *cbdata);
                                        \mathsf{C}7 IN client
8 pmix_proc_t structure (handle)
9 IN data
10 Array of info structures (array of handles)
11 IN ndata
12 Number of elements in the data array (integer)
13 IN directives
14 Array of info structures (array of handles)
15 IN ndirs
16 Number of elements in the directives array (integer)
17 IN cbfunc
18 Callback function pmix op cbfunc t (function reference)
19 IN cbdata
20 Data to be passed to the callback function (memory reference)
          Required Attributes
21 PMIx libraries are required to pass any provided attributes to the host environment for processing. In addition,
22 the following attributes are required to be included in the passed info array:
23 PMIX_USERID "pmix.euid" (uint32_t)
24 Effective user ID of the connecting process.
25 PMIX_GRPID "pmix.egid" (uint32_t)
26 Effective group ID of the connecting process.
27
28 Host environments that provide this module entry point are required to support the following attributes:
29 PMIX_LOG_STDERR "pmix.log.stderr" (char*)
30 Log string to stderr.
31 PMIX_LOG_STDOUT "pmix.log.stdout" (char*)
32 Log string to stdout.
33 PMIX_LOG_SYSLOG "pmix.log.syslog" (char*)
34 Log data to syslog. Defaults to ERROR priority. Will log to global syslog if available, otherwise to
35 local syslog.
```
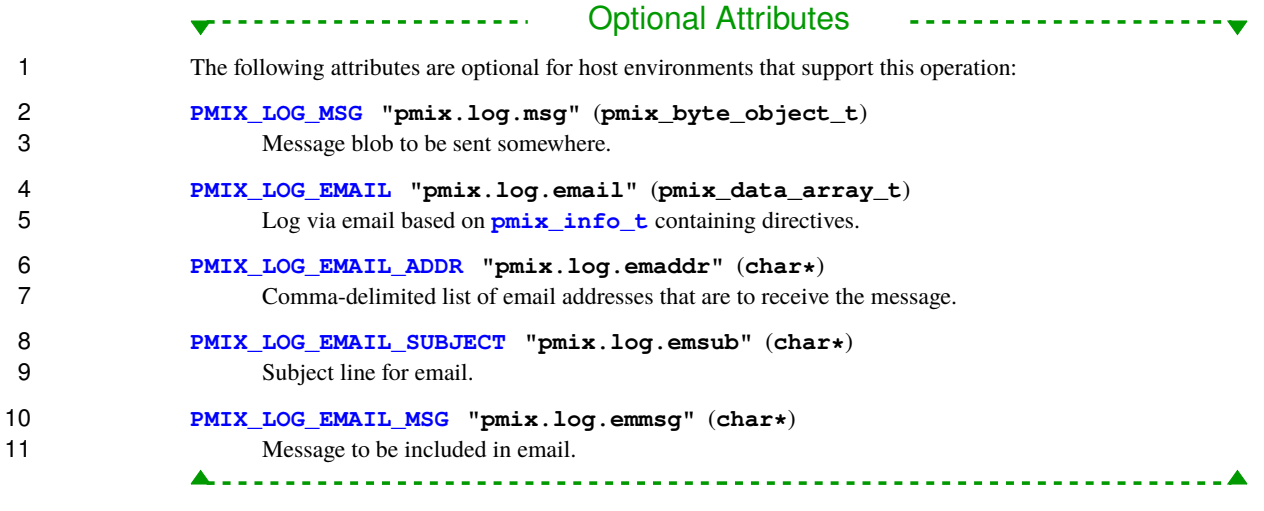

**Description**

 Log data on behalf of a client. This function is not intended for output of computational results, but rather for reporting status and error messages. The host must not execute the callback function prior to returning from the API.

## **17.3.21 pmix\_server\_alloc\_fn\_t**

 **Summary** Request allocation operations on behalf of a client.

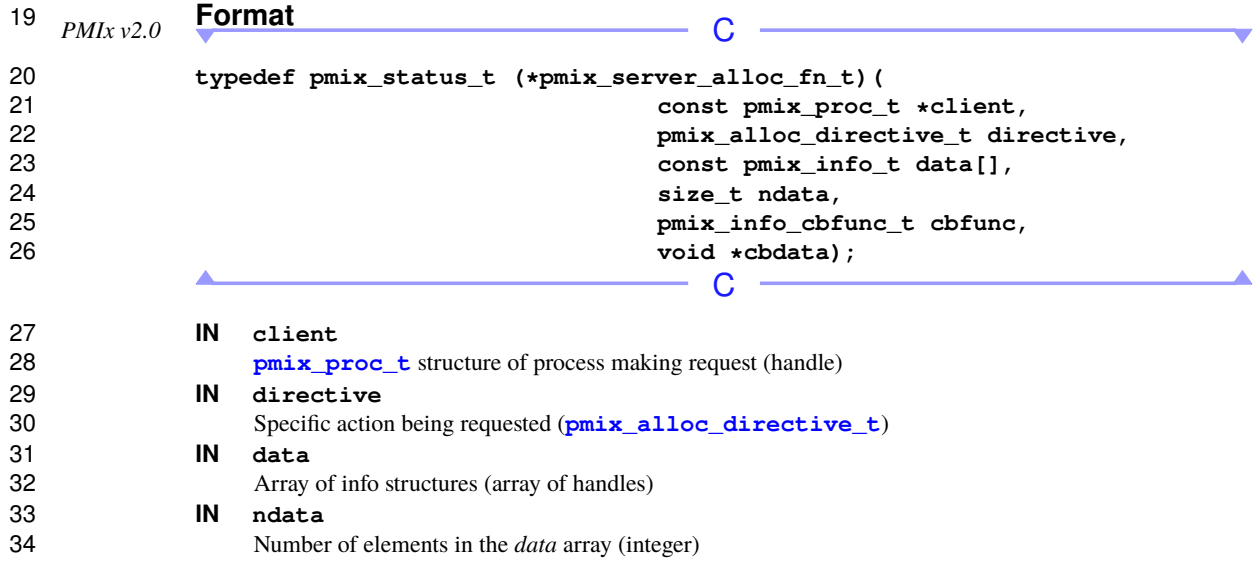

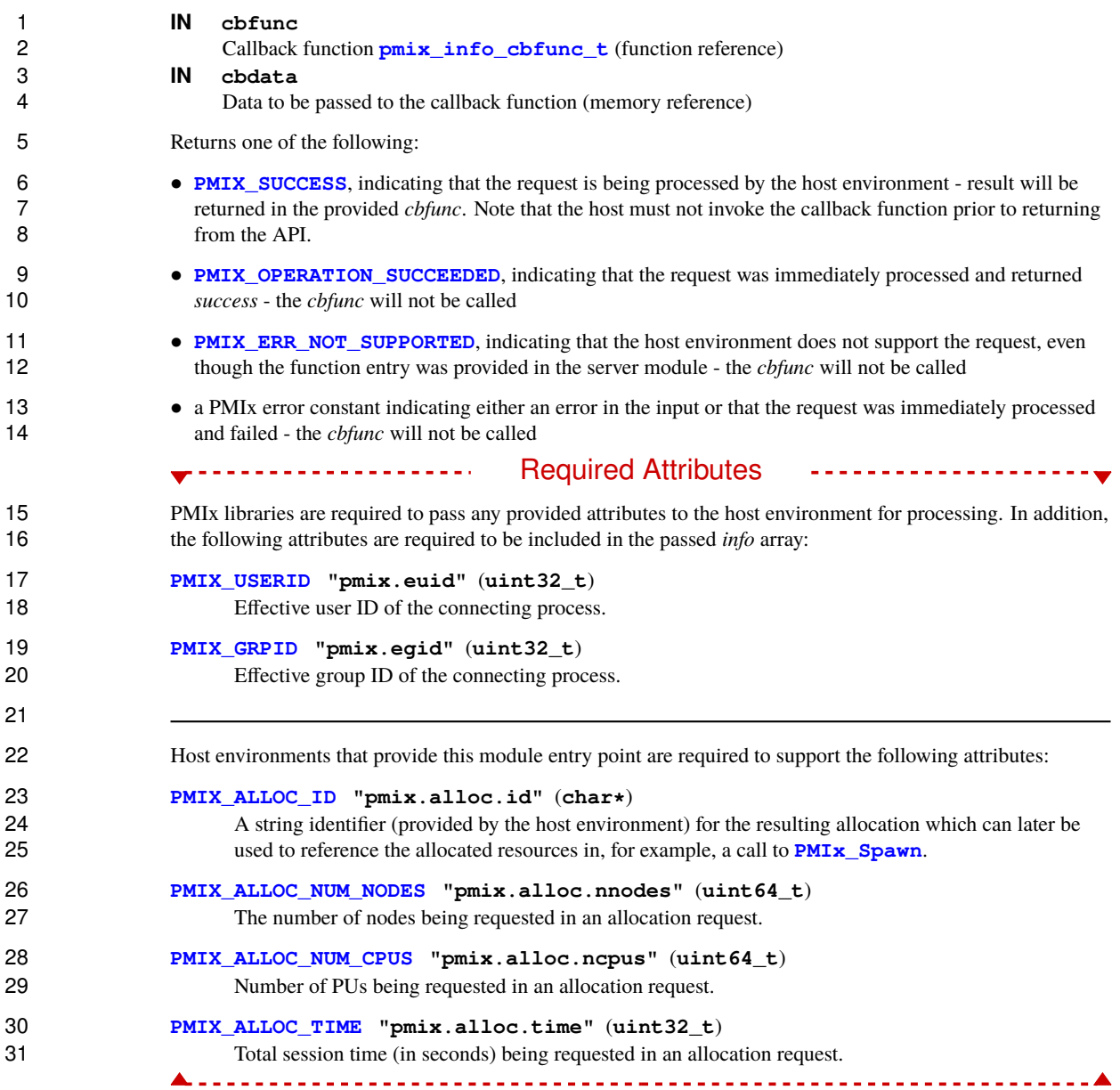

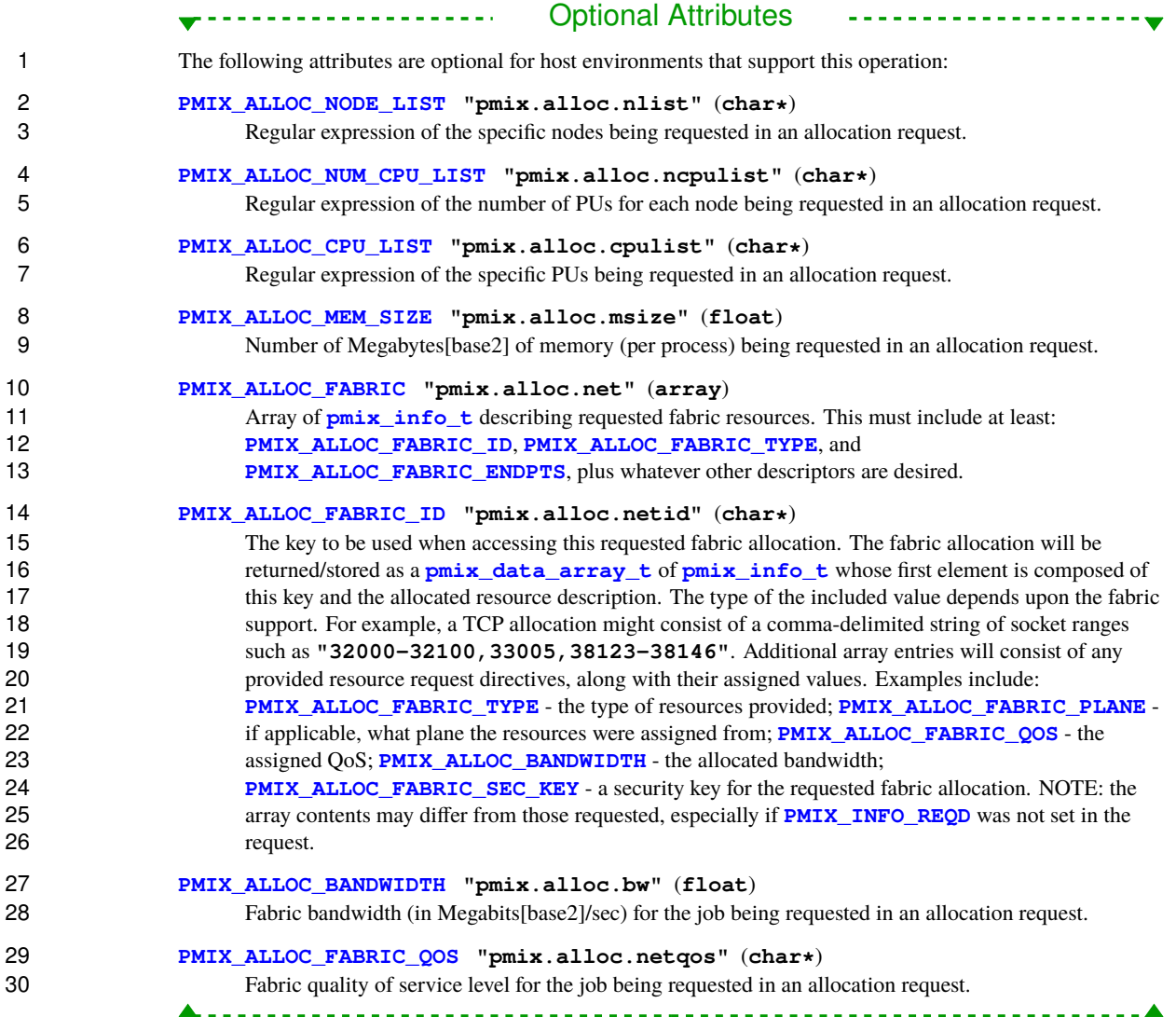

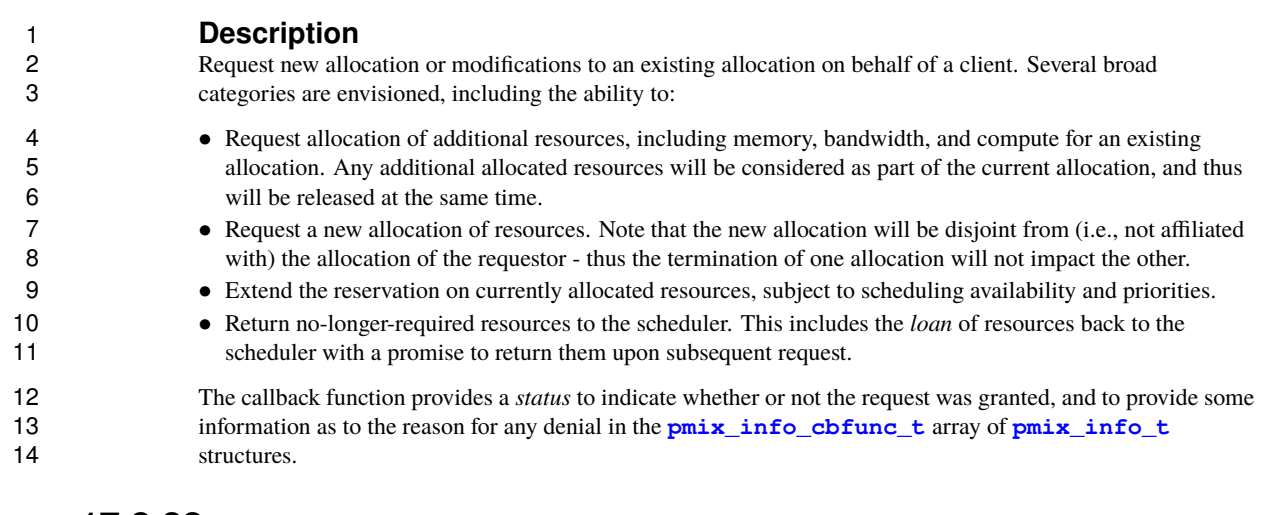

## **17.3.22 pmix\_server\_job\_control\_fn\_t**

- 16 **Summary**<br>17 **Execute a job** of
- Execute a job control action on behalf of a client.

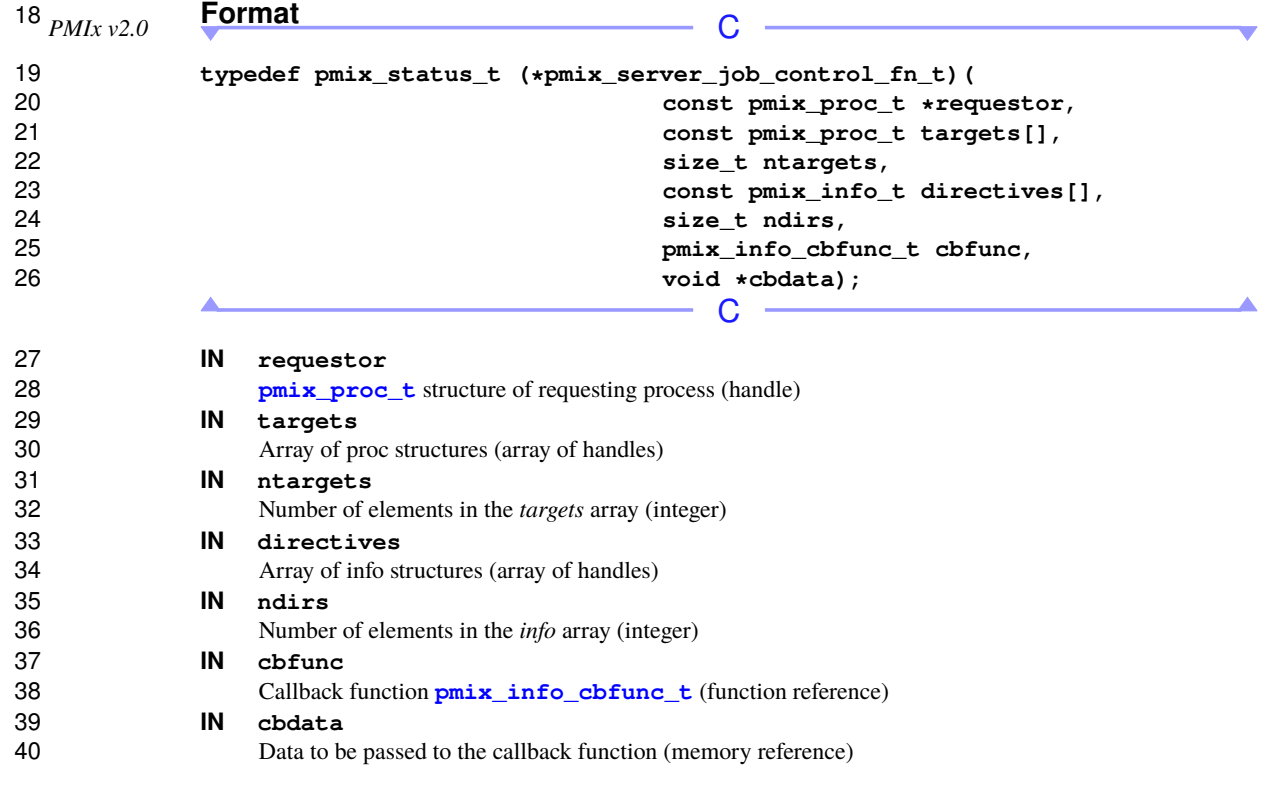

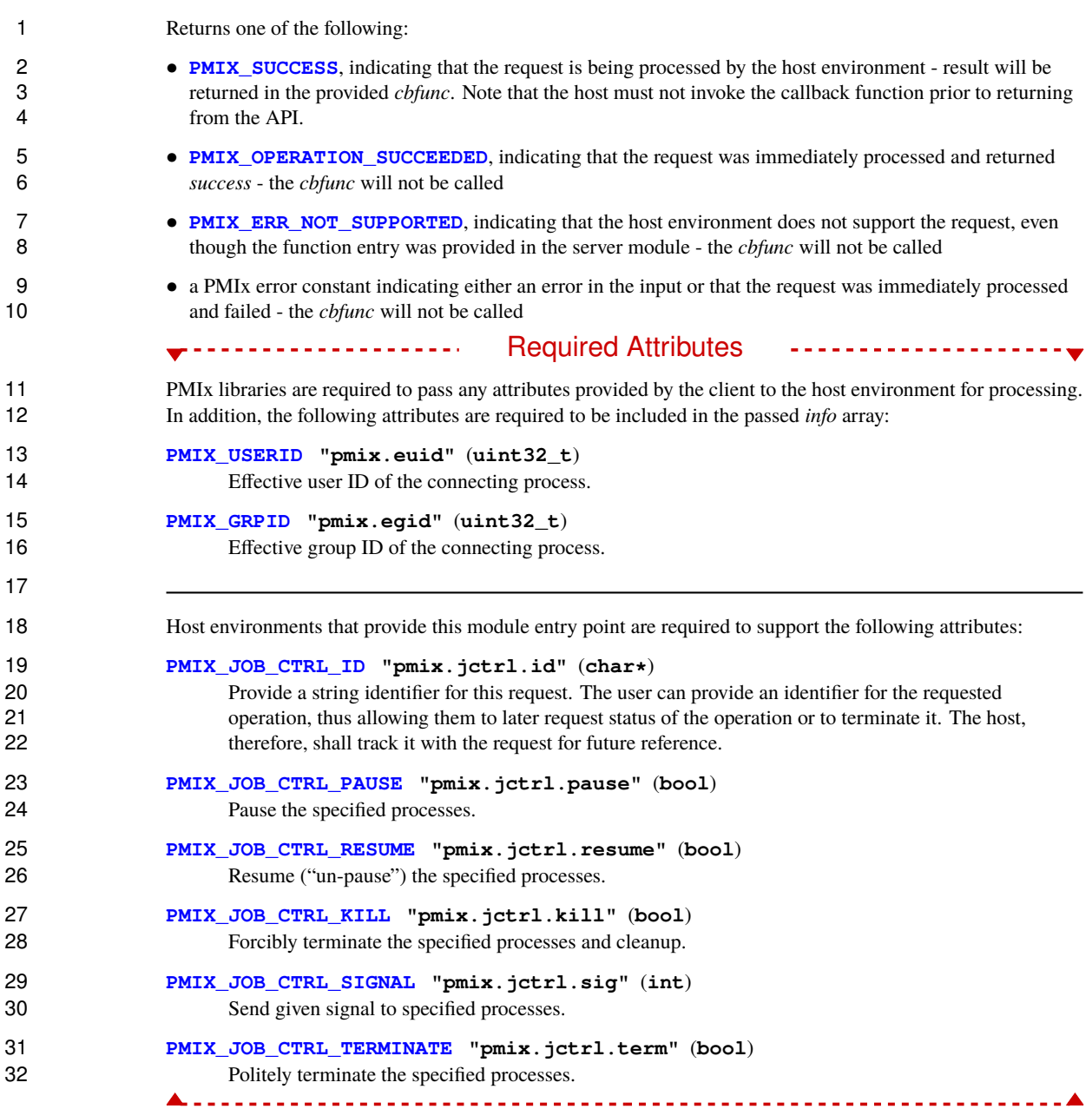

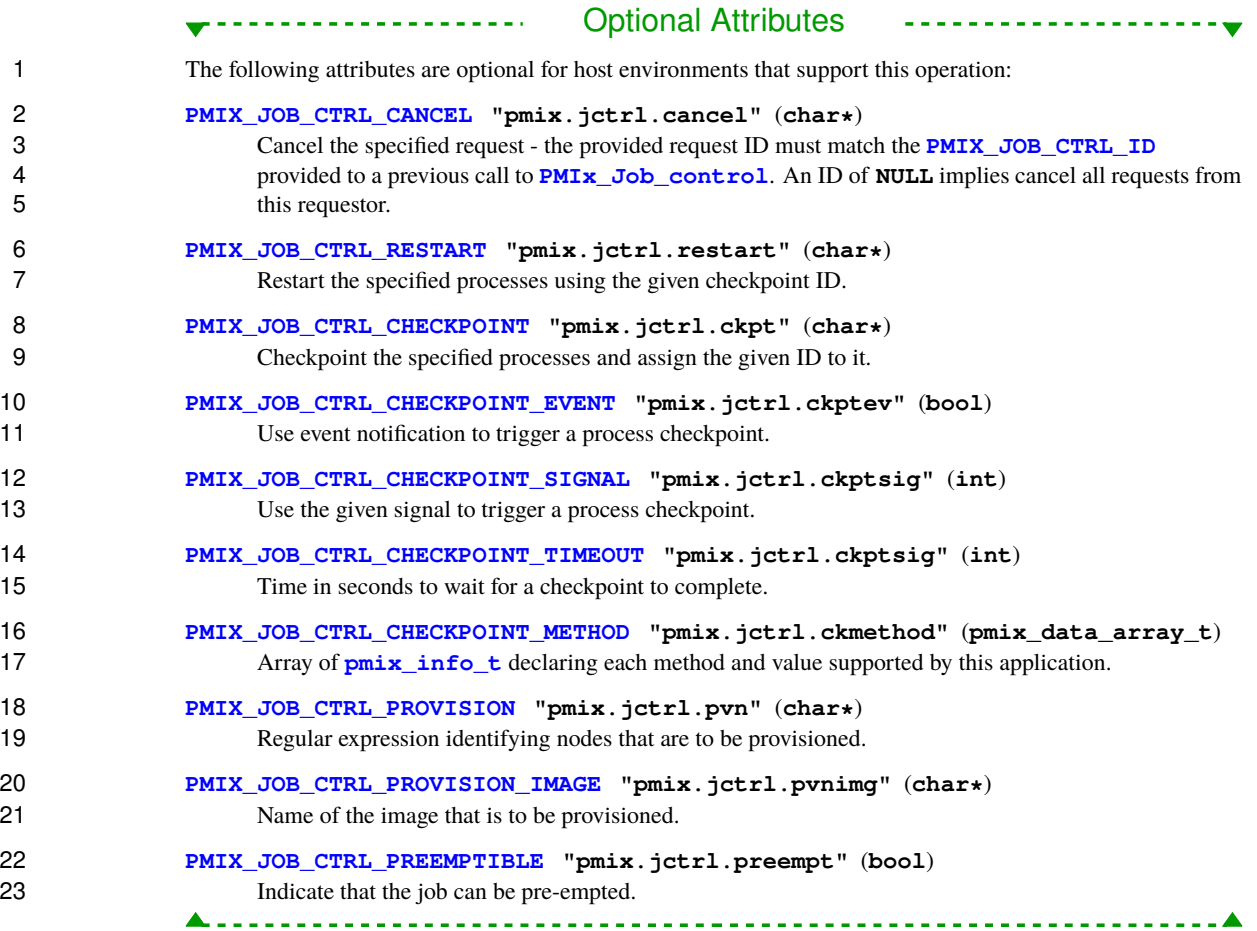

### **Description**

 Execute a job control action on behalf of a client. The *targets* array identifies the processes to which the requested job control action is to be applied. A **NULL** value can be used to indicate all processes in the caller's 27 namespace. The use of **[PMIX\\_RANK\\_WILDCARD](#page-42-0)** can also be used to indicate that all processes in the given namespace are to be included.

 The directives are provided as **[pmix\\_info\\_t](#page-56-0)** structures in the *directives* array. The callback function provides a *status* to indicate whether or not the request was granted, and to provide some information as to the reason for any denial in the **[pmix\\_info\\_cbfunc\\_t](#page-76-0)** array of **[pmix\\_info\\_t](#page-56-0)** structures.

## **17.3.23 pmix\_server\_monitor\_fn\_t**

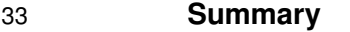

Request that a client be monitored for activity.

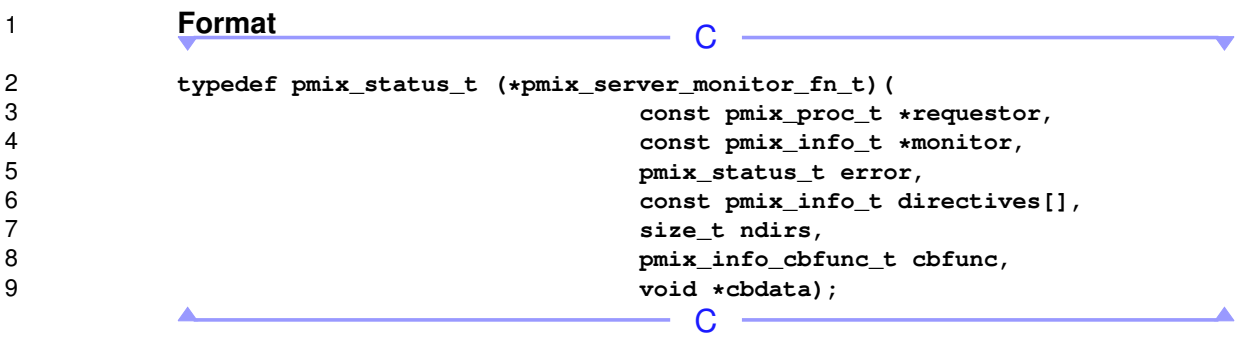

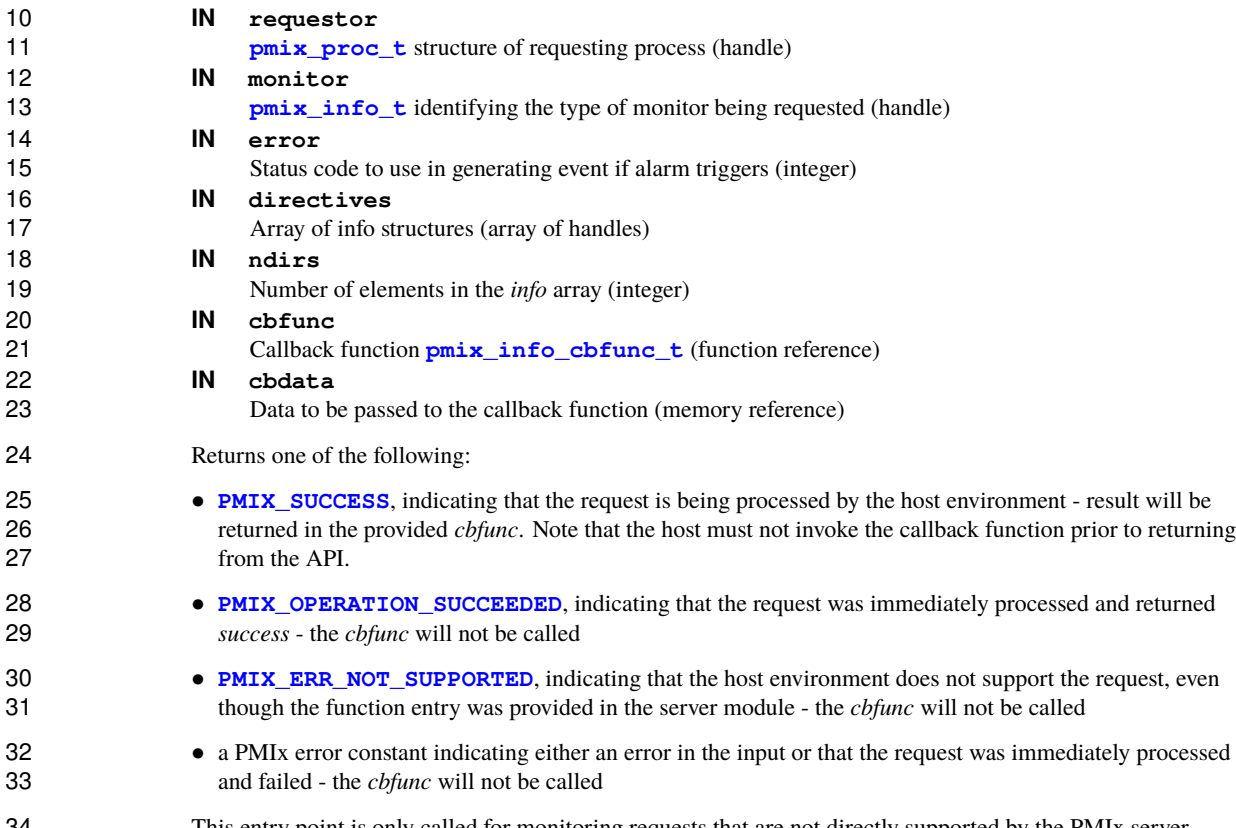

 This entry point is only called for monitoring requests that are not directly supported by the PMIx server library itself.

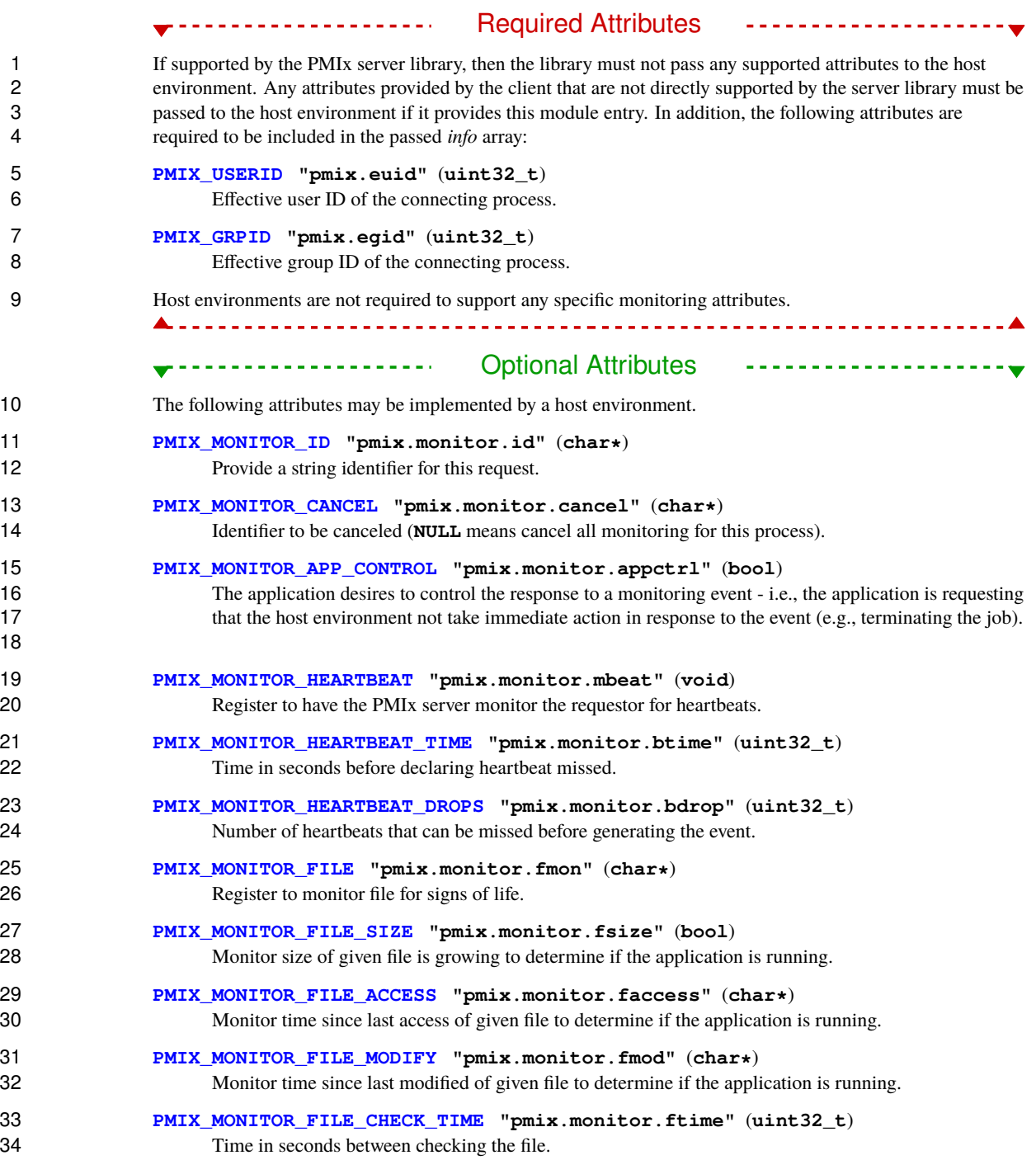

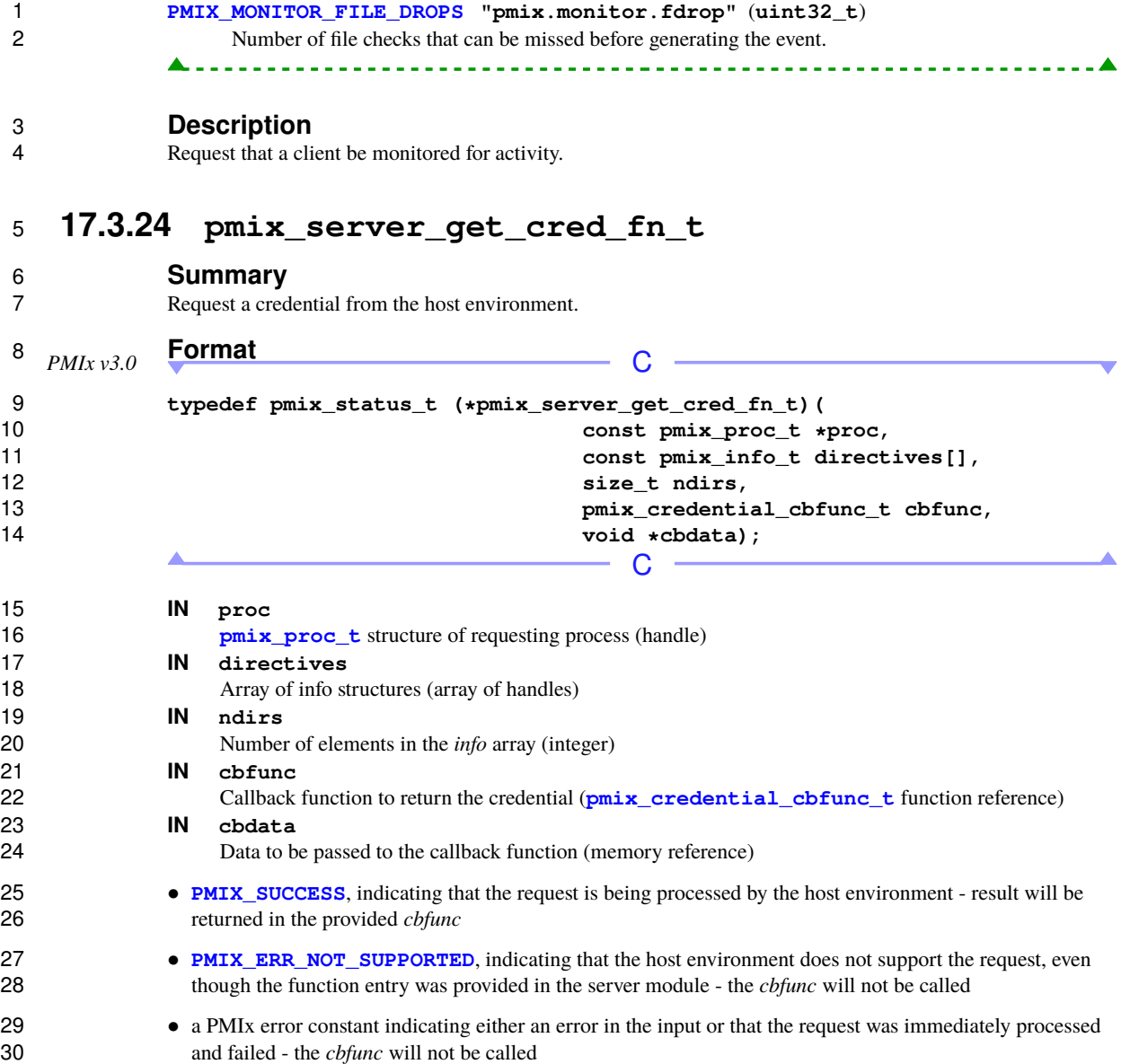

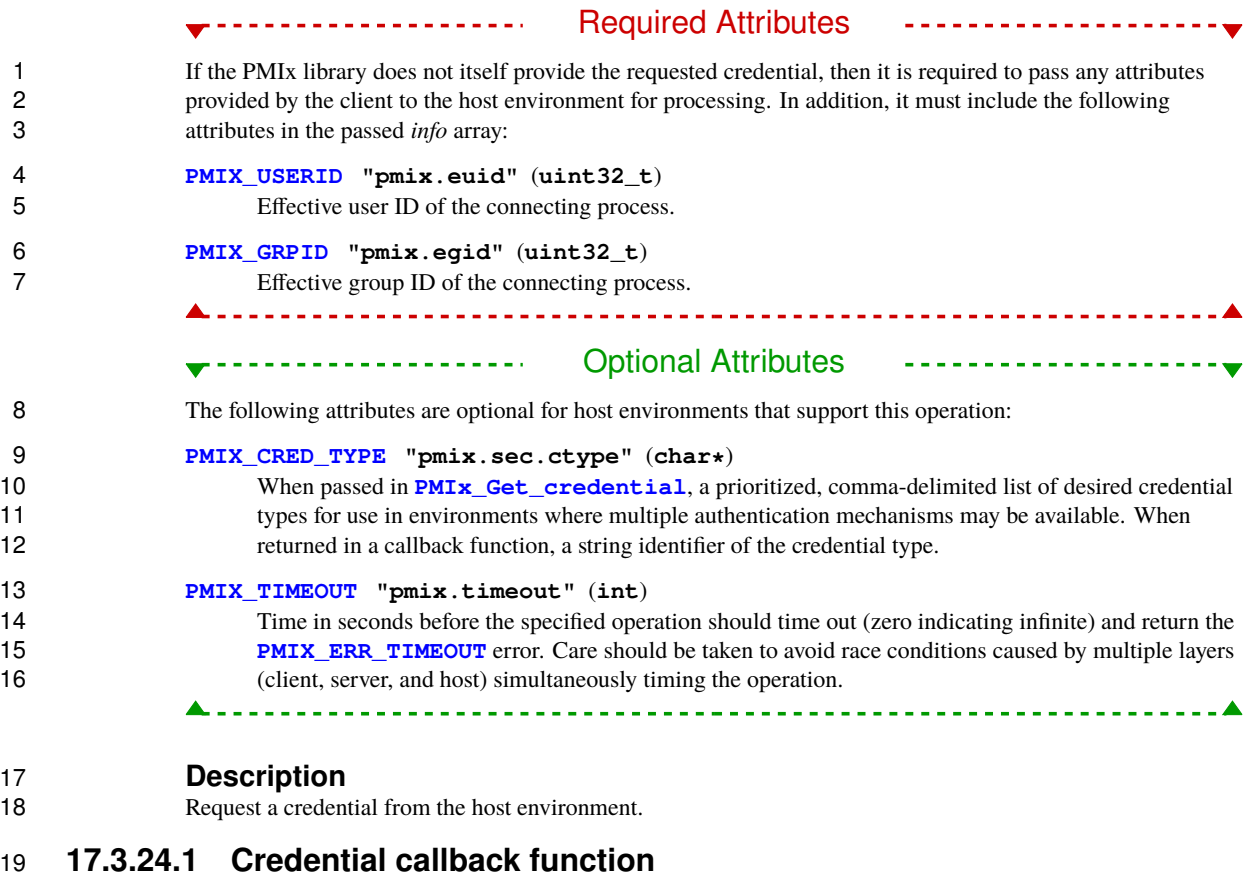

### <span id="page-394-0"></span>**Summary**

Callback function to return a requested security credential

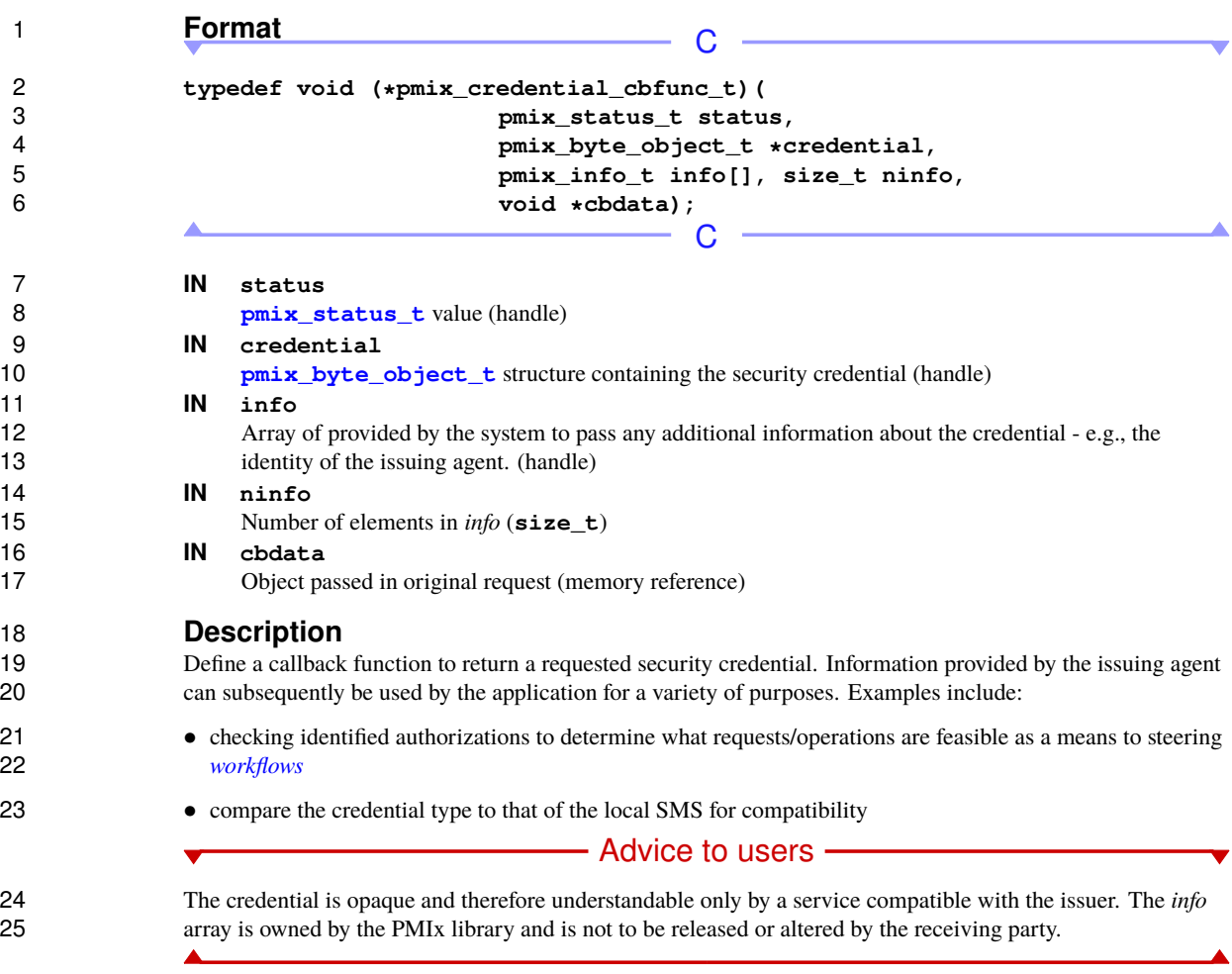

## **17.3.25 pmix\_server\_validate\_cred\_fn\_t**

# 27 **Summary**<br>28 **Request valida**

Request validation of a credential.
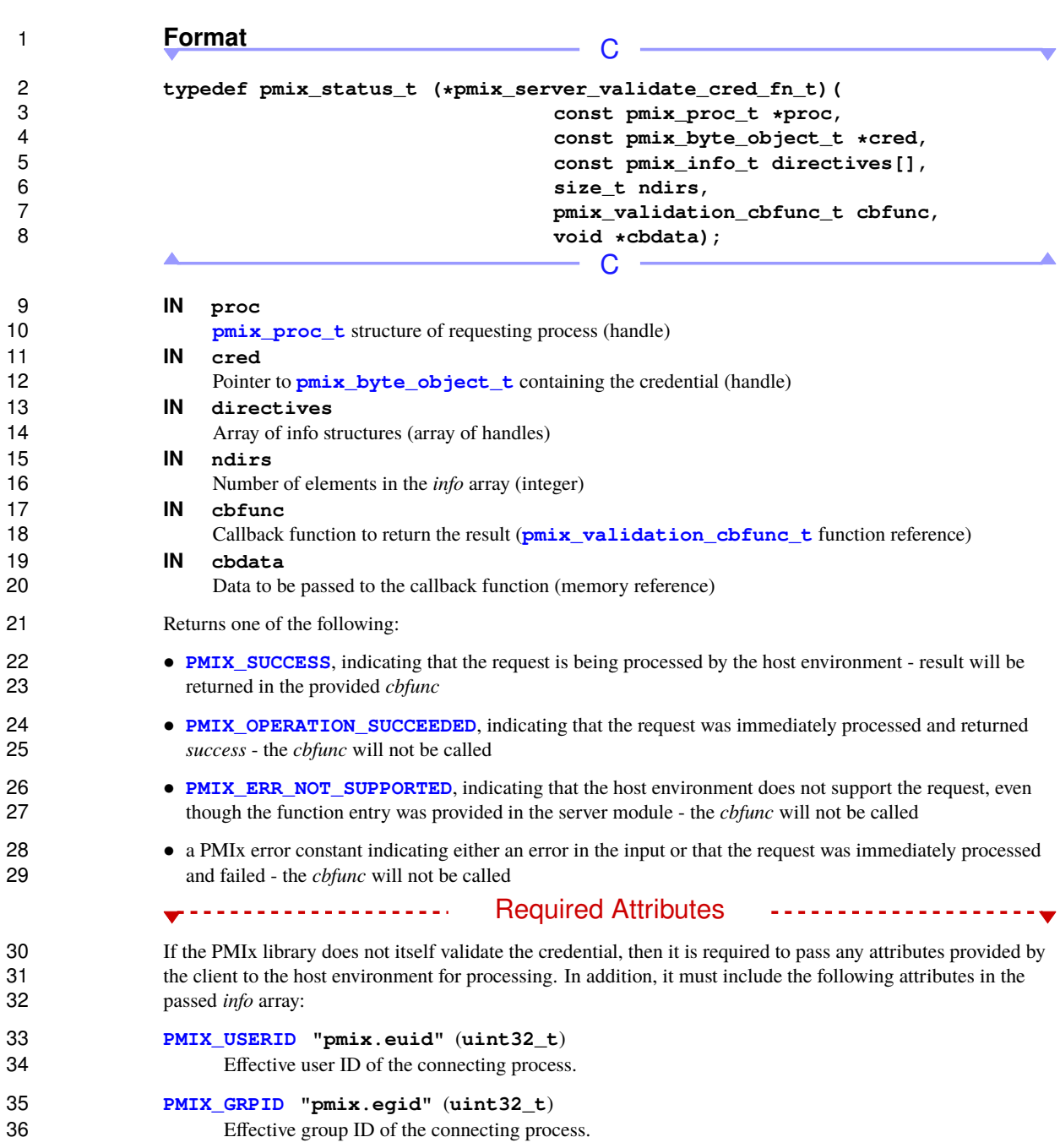

<span id="page-397-0"></span>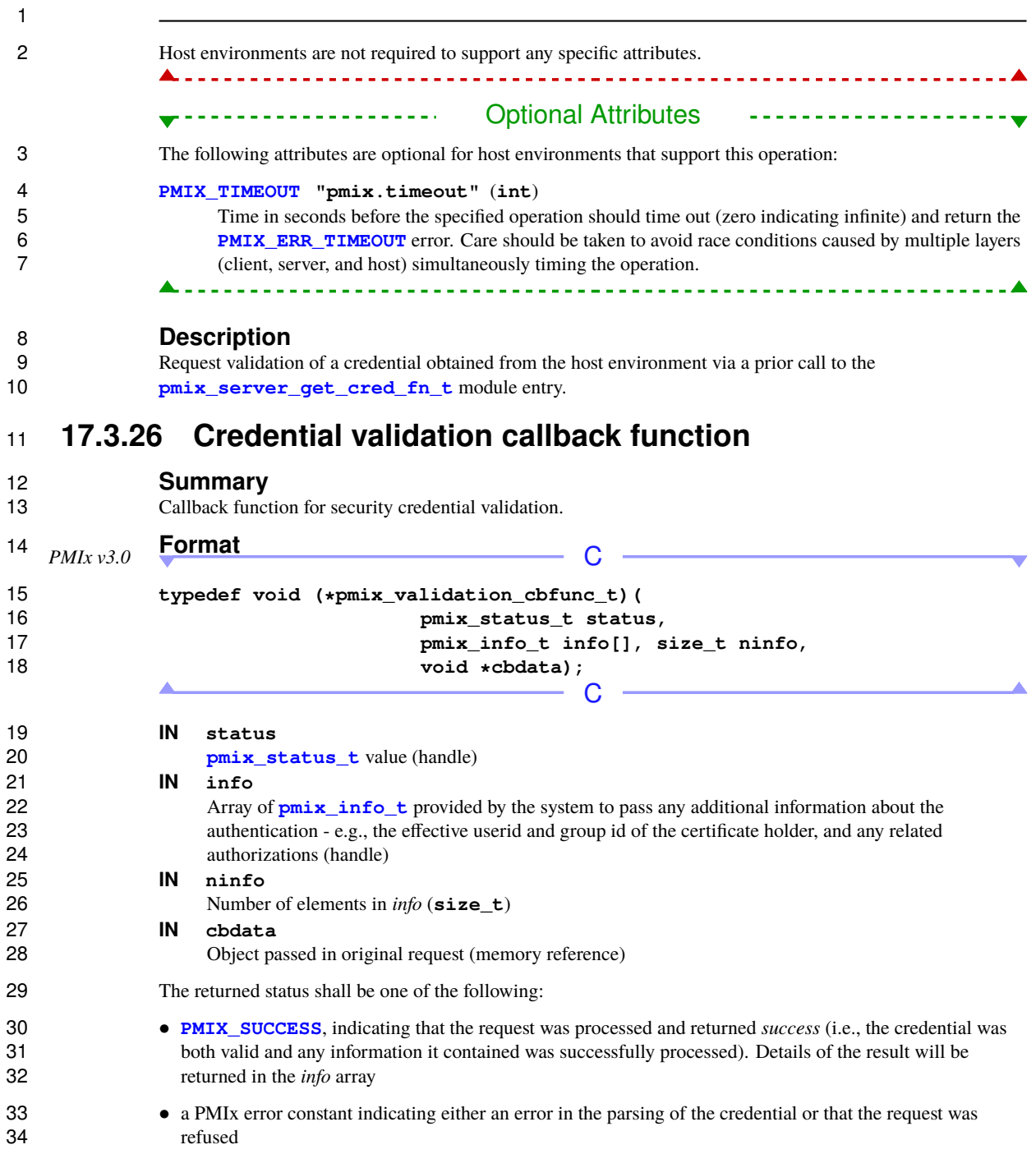

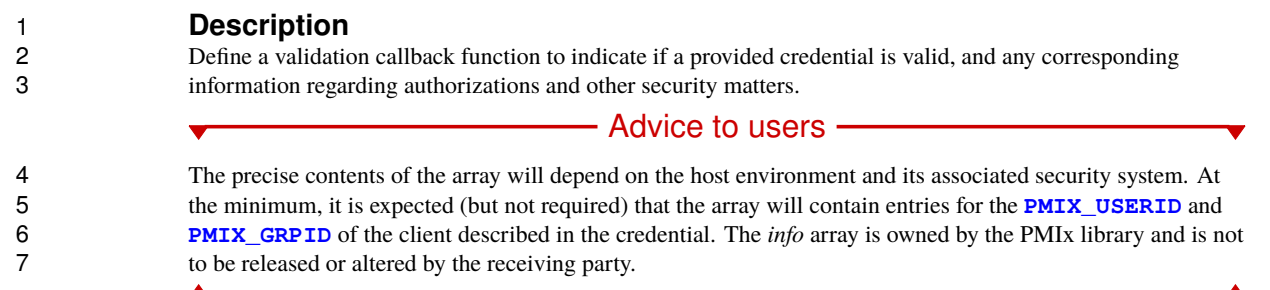

## **17.3.27 pmix\_server\_iof\_fn\_t**

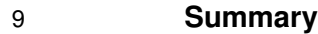

Request the specified IO channels be forwarded from the given array of processes.

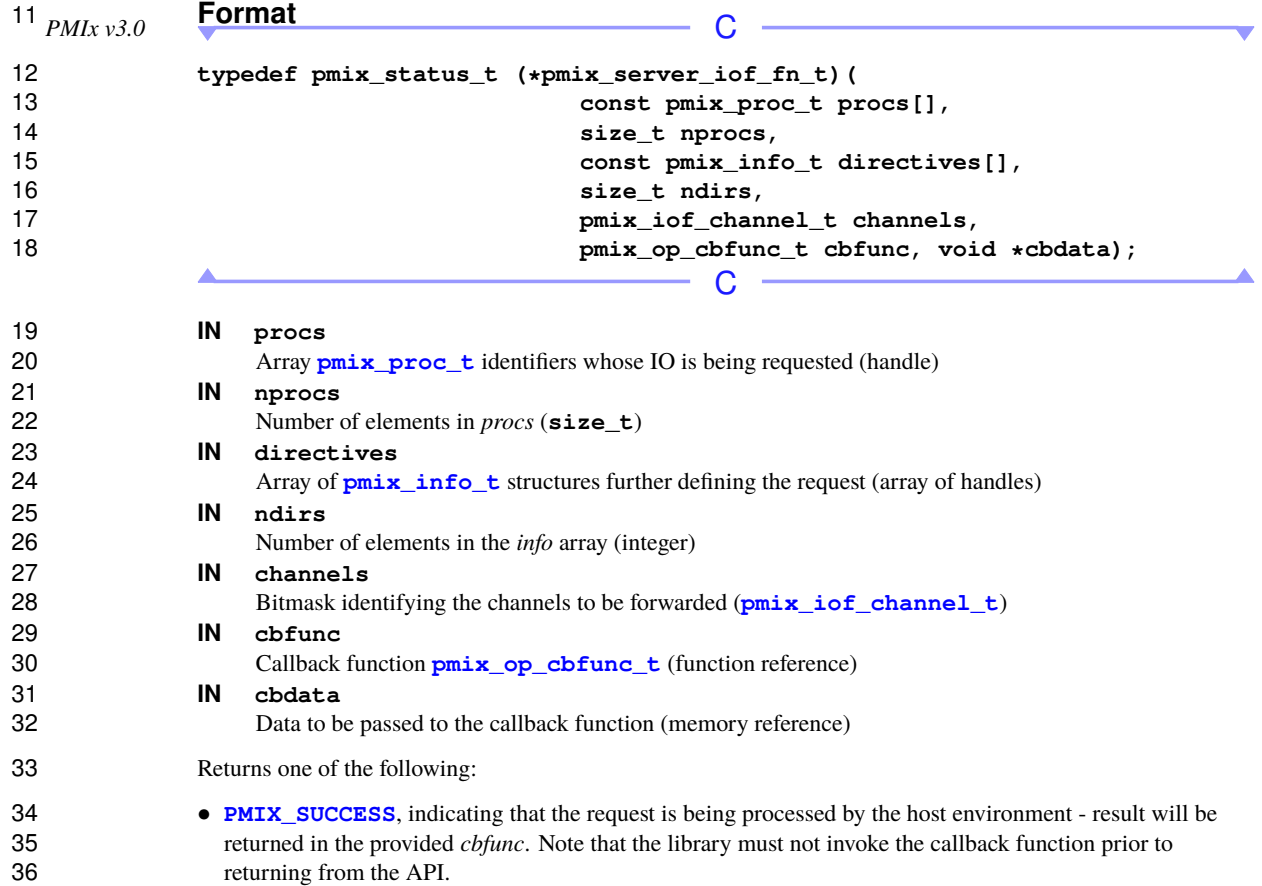

PMIx Standard – Version 5.0 – May 2023

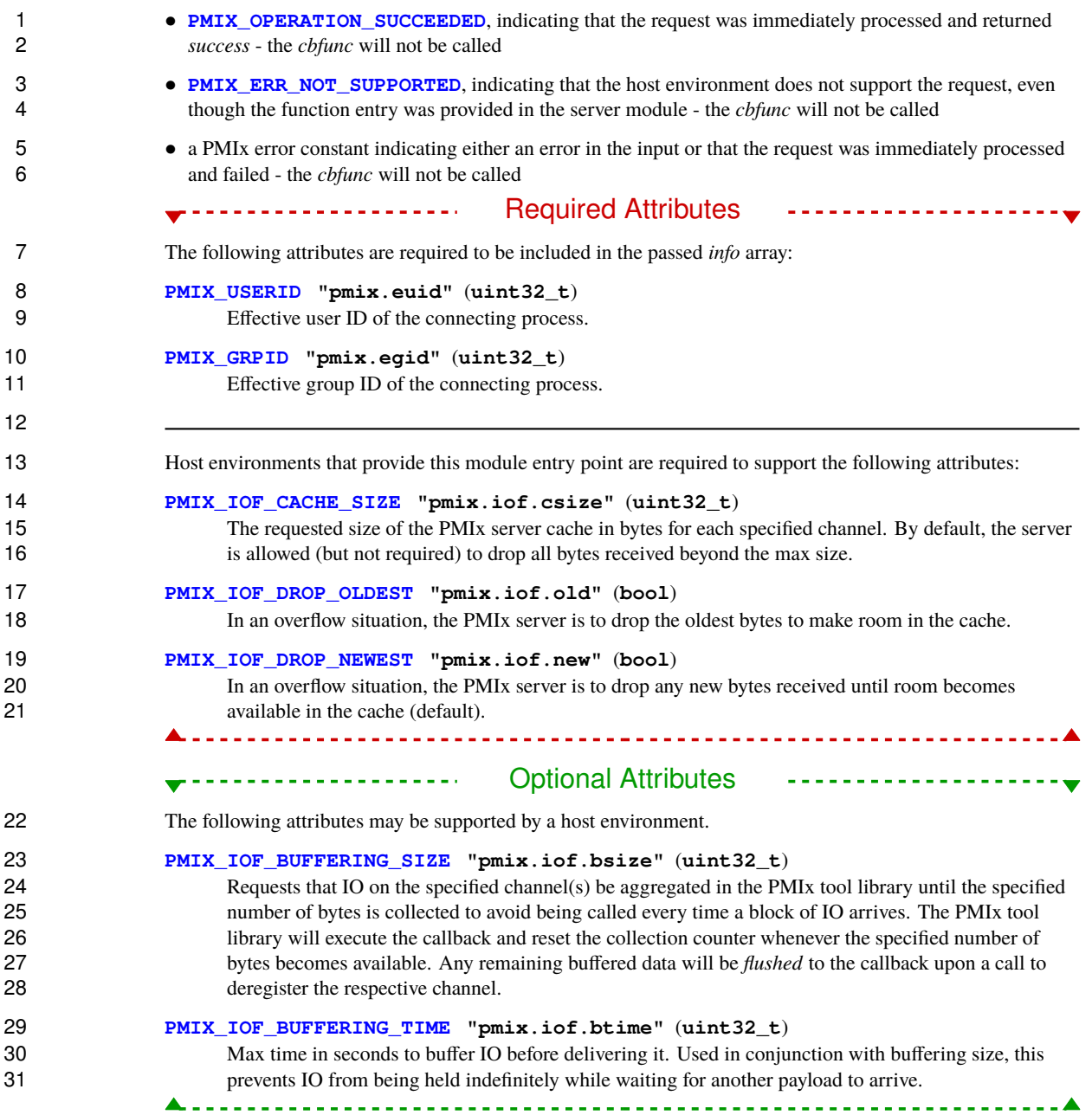

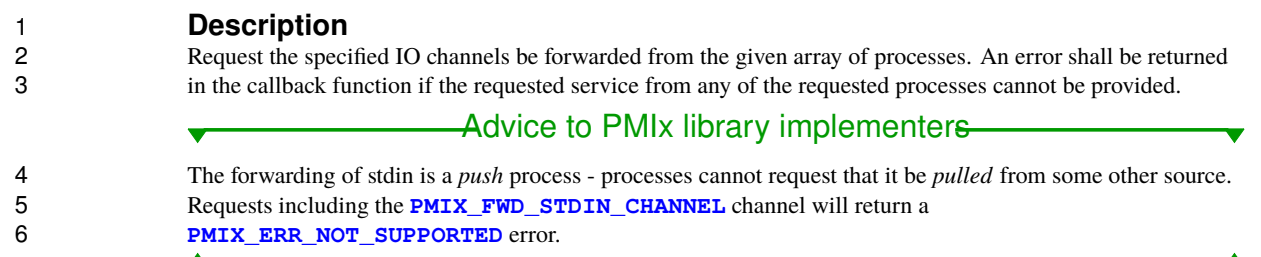

## **17.3.27.1 IOF delivery function**

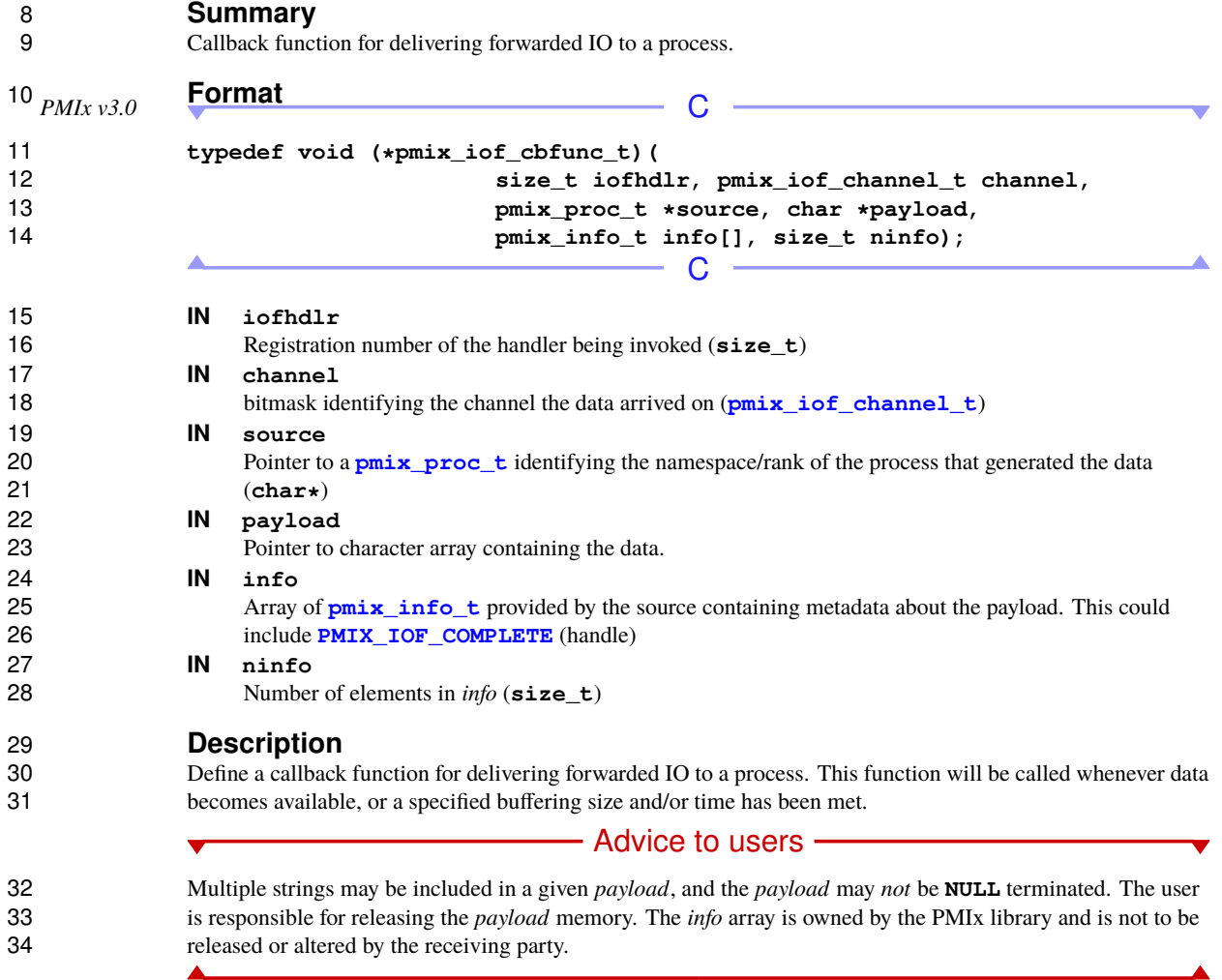

## **17.3.28 pmix\_server\_stdin\_fn\_t**

# 2 **Summary**<br>3 **Pass standard i**

Pass standard input data to the host environment for transmission to specified recipients.

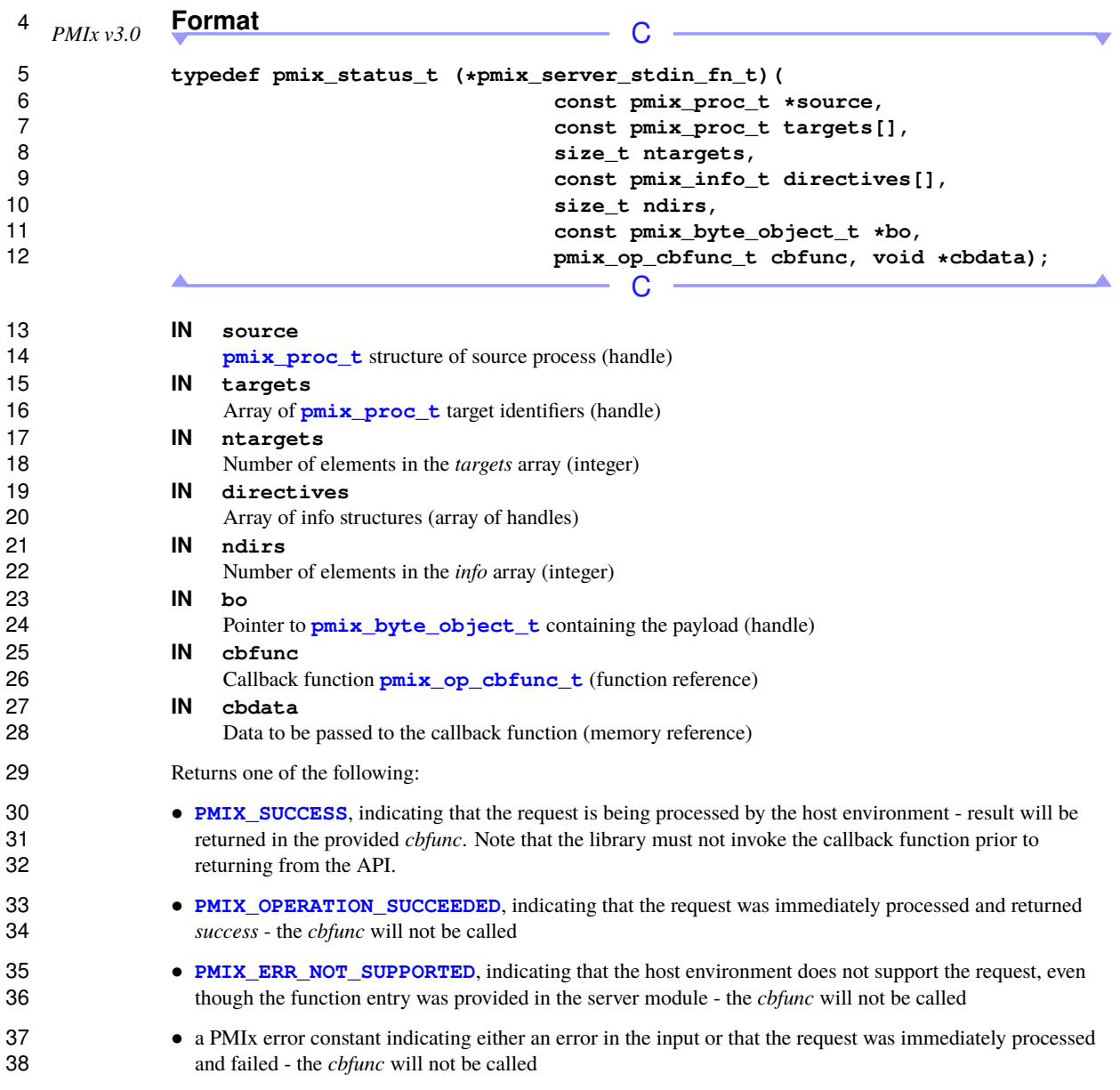

#### Required Attributes . . . . . . . . . . . . . . . . ---------------------- The following attributes are required to be included in the passed *info* array: **[PMIX\\_USERID](#page-382-0) "pmix.euid"** (**uint32\_t**) Effective user ID of the connecting process. **[PMIX\\_GRPID](#page-382-0) "pmix.egid"** (**uint32\_t**) Effective group ID of the connecting process.

 **Description** Passes stdin to the host environment for transmission to specified recipients. The host environment is responsible for forwarding the data to all locations that host the specified *targets* and delivering the payload to the PMIx server library connected to those clients.

### **17.3.29 pmix\_server\_grp\_fn\_t**

11 **Summary**<br>12 **Beguest oroun** 

Request group operations (construct, destruct, etc.) on behalf of a set of processes.

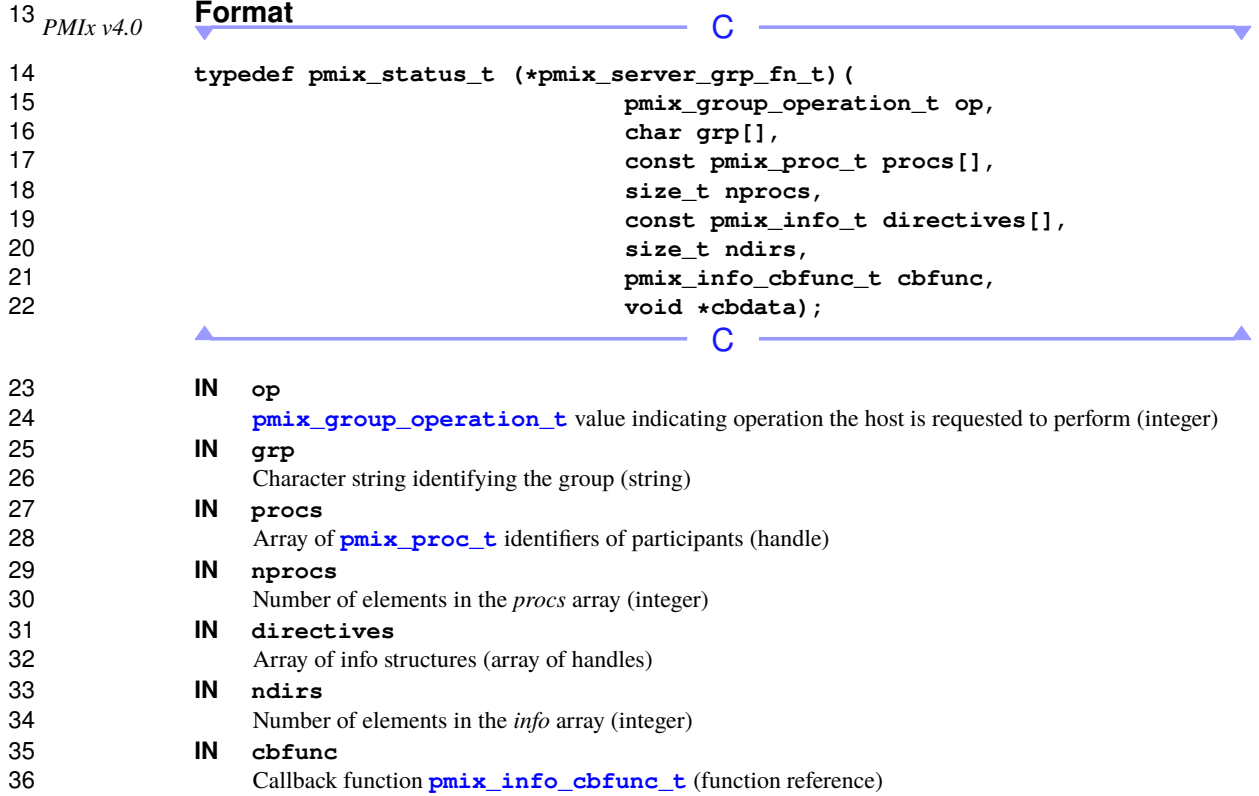

#### **IN cbdata**

Data to be passed to the callback function (memory reference)

Returns one of the following:

- **[PMIX\\_SUCCESS](#page-36-0)**, indicating that the request is being processed by the host environment result will be returned in the provided *cbfunc*. Note that the library must not invoke the callback function prior to returning from the API.
- **PMIX** OPERATION SUCCEEDED, indicating that the request was immediately processed and returned *success* - the *cbfunc* will not be called
- **PMIX** ERR NOT SUPPORTED, indicating that the host environment does not support the request, even though the function entry was provided in the server module - the *cbfunc* will not be called
- a PMIx error constant indicating either an error in the input or that the request was immediately processed and failed - the *cbfunc* will not be called

#### Required Attributes

The following attributes are required to be supported by a host environment.

#### **[PMIX\\_LOCAL\\_COLLECTIVE\\_STATUS](#page-137-0) "pmix.loc.col.st"** (**pmix\_status\_t**)

 Status code for local collective operation being reported to the host by the server library. PMIx servers may aggregate the participation by local client processes in a collective operation - e.g., instead of 17 passing individual client calls to **PMIx** Fence up to the host environment, the server may pass only a 18 single call to the host when all local participants have executed their **PMIx** Fence call, thereby 19 reducing the burden placed on the host. However, in cases where the operation locally fails (e.g., if a participating client abnormally terminates prior to calling the operation), the server upcall functions to 21 the host do not include a **[pmix\\_status\\_t](#page-36-0)** by which the PMIx server can alert the host to that failure. This attribute resolves that problem by allowing the server to pass the status information regarding the local collective operation.

### **Optional Attributes**

The following attributes may be supported by a host environment.

--------------------

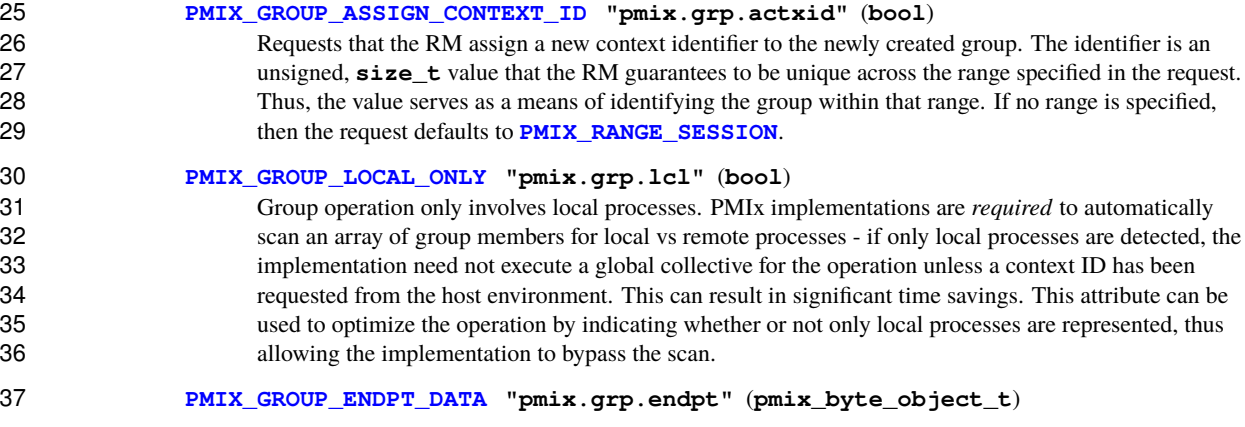

----------------------

----------------------

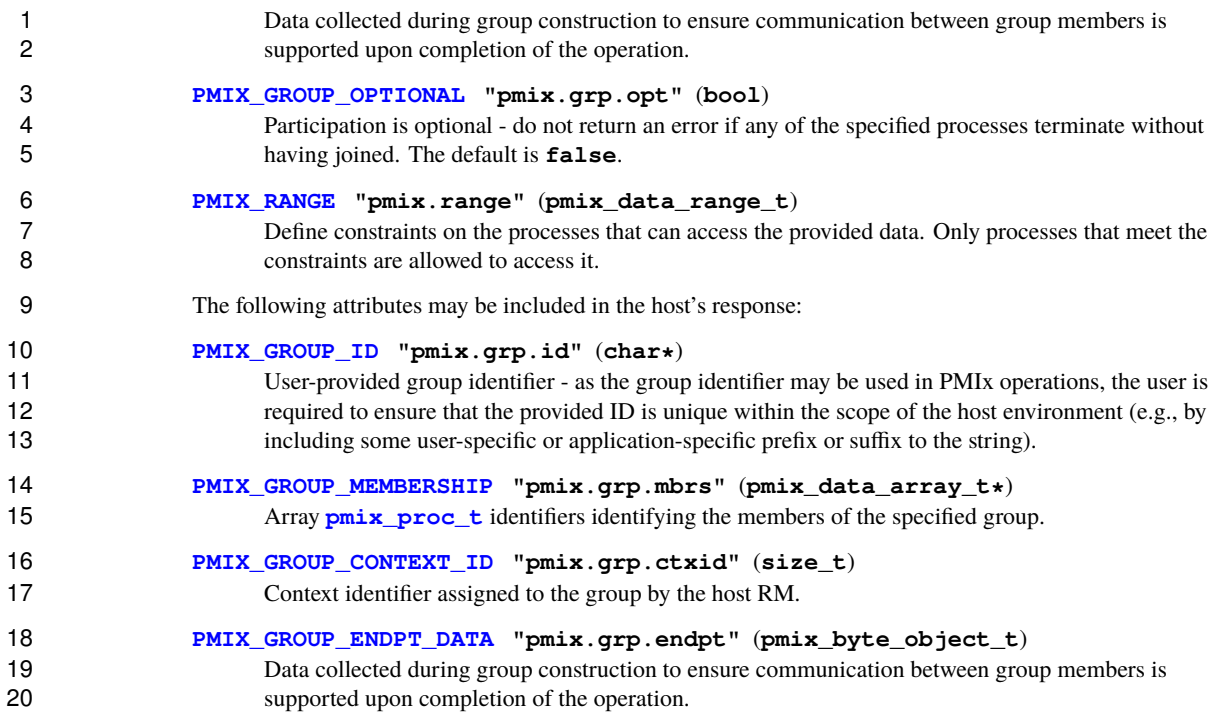

21 **Description**<br>22 **Perform the spec** 

 Perform the specified operation across the identified processes, plus any special actions included in the directives. Return the result of any special action requests in the callback function when the operation is 24 completed. Actions may include a request (**[PMIX\\_GROUP\\_ASSIGN\\_CONTEXT\\_ID](#page-251-0)**) that the host assign a unique numerical (size\_t) ID to this group - if given, the **[PMIX\\_RANGE](#page-142-1)** attribute will specify the range across 26 which the ID must be unique (default to **[PMIX\\_RANGE\\_SESSION](#page-142-0)**).

### <span id="page-404-0"></span>**17.3.29.1 Group Operation Constants**

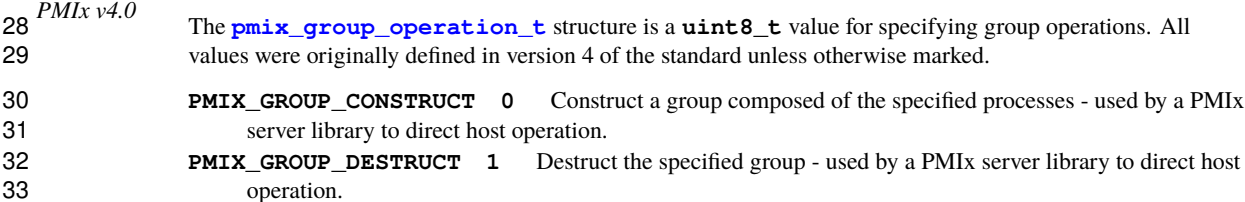

### **17.3.30 pmix\_server\_fabric\_fn\_t**

#### **Summary**

Request fabric-related operations (e.g., information on a fabric) on behalf of a tool or other process.

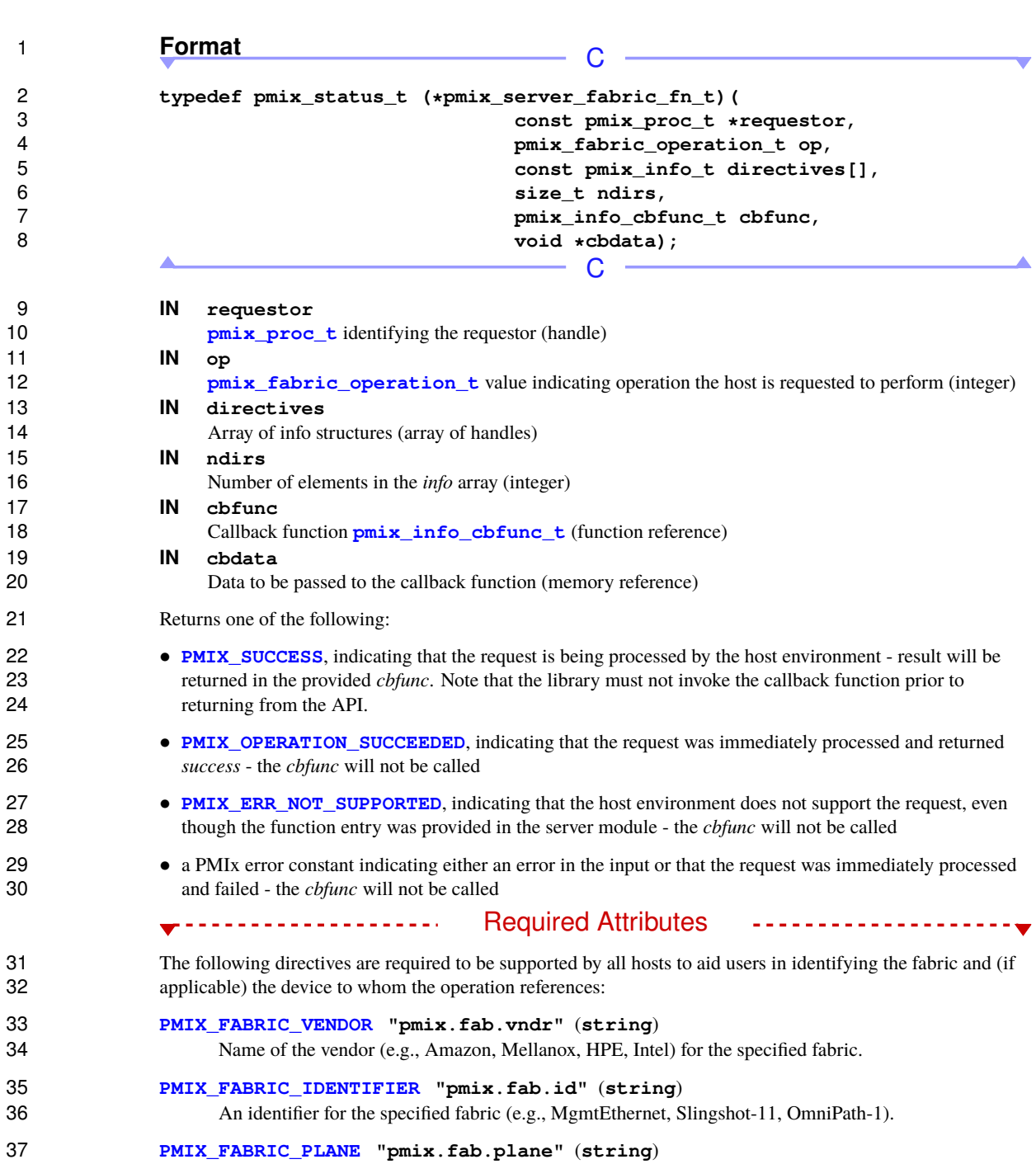

**IN op**

 ID string of a fabric plane (e.g., CIDR for Ethernet). When used as a modifier in a request for information, specifies the plane whose information is to be returned. When used directly as a key in a request, returns a **[pmix\\_data\\_array\\_t](#page-67-0)** of string identifiers for all fabric planes in the overall system.

#### **[PMIX\\_FABRIC\\_DEVICE\\_INDEX](#page-283-0) "pmix.fabdev.idx"** (**uint32\_t**)

6 Index of the device within an associated communication cost matrix.

### **Description**

8 Perform the specified operation. Return the result of any requests in the callback function when the operation is completed. Operations may, for example, include a request for fabric information. See pmix fabric t is completed. Operations may, for example, include a request for fabric information. See **[pmix\\_fabric\\_t](#page-280-1)** for a list of expected information to be included in the response. Note that requests for device index are to be 11 returned in the callback function's array of **pmix** info\_t\_ using the **[PMIX\\_FABRIC\\_DEVICE\\_INDEX](#page-283-0)** attribute.

# **CHAPTER 18 Tools and Debuggers**

 The term *tool* widely refers to programs executed by the user or system administrator on a command line. Tools frequently interact with either the SMS, user applications, or both to perform administrative and support functions. For example, a debugger tool might be used to remotely control the processes of a parallel 4 application, monitoring their behavior on a step-by-step basis. Historically, such tools were custom-written for<br>5 cach specific host environment due to the customized and/or proprietary nature of the environment's inter each specific host environment due to the customized and/or proprietary nature of the environment's interfaces.

 The advent of PMIx offers the possibility for creating portable tools capable of interacting with multiple RMs without modification. Possible use-cases include:

- 8 querying the status of scheduling queues and estimated allocation time for various resource options
- job submission and allocation requests
- 10 querying job status for executing applications
- 11 launching, monitoring, and debugging applications

 Enabling these capabilities requires some extensions to the PMIx Standard (both in terms of APIs and attributes), and utilization of client-side APIs for more tool-oriented purposes.

 This chapter defines specific APIs related to tools, provides tool developers with an overview of the support provided by PMIx, and serves to guide RM vendors regarding roles and responsibilities of RMs to support tools. As the number of tool-specific APIs and attributes is fairly small, the bulk of the chapter serves to provide a "theory of operation" for tools and debuggers. Description of the APIs themselves is therefore 18 deferred to the Section [18.5](#page-438-0) later in the chapter.

### **18.1 Connection Mechanisms**

 The key to supporting tools lies in providing mechanisms by which a tool can connect to a PMIx server. Application processes are able to connect because their local RM daemon provides them with the necessary contact information upon execution. A command-line tool, however, isn't spawned by an RM daemon, and therefore lacks the information required for rendezvous with a PMIx server.

- 24 Once a tool has started, it initializes PMIx as a tool (via **PMIx** tool init) if its access is restricted to PMIx-based informational services such as **[PMIx\\_Query\\_info](#page-115-0)**. However, if the tool intends to start jobs, 26 then it must include the **[PMIX\\_LAUNCHER](#page-412-0)** attribute to inform the library of that intent so that the library can initialize and provide access to the corresponding support.
- Support for tools requires that the PMIx server be initialized with an appropriate attribute indicating that tool connections are to be allowed. Separate attributes are provided to "fine-tune" this permission by allowing the environment to independently enable (or disable) connections from tools executing on nodes other than the one hosting the server itself. The PMIx server library shall provide an opportunity for the host environment to

 authenticate and approve each connection request from a specific tool by calling the **pmix server tool connection fn t** "hook" provided in the server module for that purpose. Servers in environments that do not provide this "hook" shall automatically reject all tool connection requests.

4 Tools can connect to any local or remote PMIx server provided they are either explicitly given the required<br>5 connection information, or are able to discover it via one of several defined rendezvous protocols. Connect connection information, or are able to discover it via one of several defined rendezvous protocols. Connection discovery centers around the existence of *rendezvous files* containing the necessary connection information, as illustrated in Fig. [18.1.](#page-408-0)

<span id="page-408-0"></span>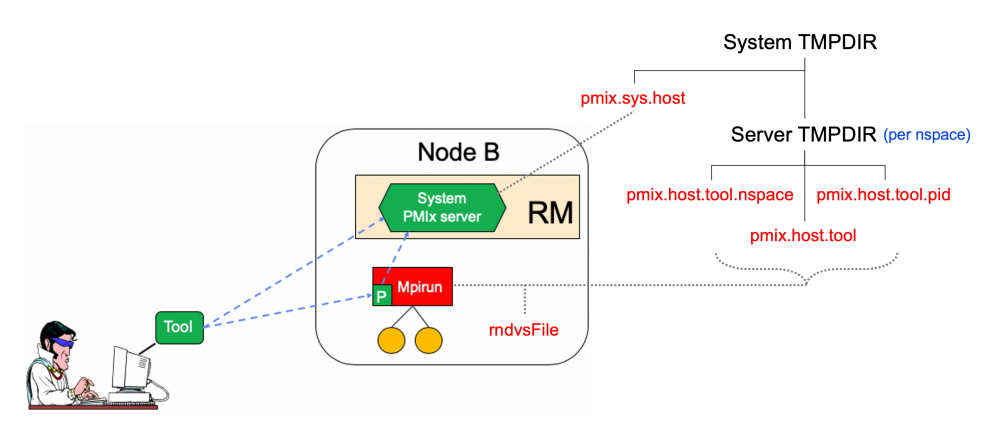

Figure 18.1.: Tool rendezvous files

 The contents of each rendezvous file are specific to a given PMIx implementation, but should at least contain the namespace and rank of the server along with its connection URI. Note that tools linked to one PMIx implementation are therefore unlikely to successfully connect to PMIx server libraries from another 11 implementation.

12 The top of the directory tree is defined by either the **[PMIX\\_SYSTEM\\_TMPDIR](#page-303-0)** attribute (if given) or the **TMPDIR** environmental variable. PMIx servers that are designated as *system servers* by including the **[PMIX\\_SERVER\\_SYSTEM\\_SUPPORT](#page-303-0)** attribute when calling **[PMIx\\_server\\_init](#page-299-0)** will create a rendezvous file in this top-level directory. The filename will be of the form *pmix.sys.hostname*, where *hostname* is the string returned by the **gethostname** system call. Note that only one PMIx server on a node can be designated as the system server.

 Non-system PMIx servers will create a set of three rendezvous files in the directory defined by either the **PMIX SERVER TMPDIR** attribute or the **TMPDIR** environmental variable:

- *pmix.host.tool.nspace* where *host* is the string returned by the **gethostname** system call and *nspace* is the namespace of the server.
- *pmix.host.tool.pid* where *host* is the string returned by the **gethostname** system call and *pid* is the PID of the server.
- *pmix.host.tool* where *host* is the string returned by the **gethostname** system call. Note that servers which are not given a namespace-specific **[PMIX\\_SERVER\\_TMPDIR](#page-303-0)** attribute may not generate this file due to conflicts should multiple servers be present on the node.

 The files are identical and may be implemented as symlinks to a single instance. The individual file names are composed so as to aid the search process should a tool wish to connect to a server identified by its namespace or PID.

4 Servers will additionally provide a rendezvous file in any given location if the path (either absolute or relative)<br>5 and filename is specified either during **PMIx\_server\_init** using the and filename is specified either during **[PMIx\\_server\\_init](#page-299-0)** using the

 **[PMIX\\_LAUNCHER\\_RENDEZVOUS\\_FILE](#page-412-1)** attribute, or by the **[PMIX\\_LAUNCHER\\_RNDZ\\_FILE](#page-412-2)** environmental variable prior to executing the process containing the server. This latter mechanism may be the 8 preferred mechanism for tools such as debuggers that need to fork/exec a launcher (e.g., "mpiexec") and then rendezvous with it. This is described in more detail in Section [18.2.2.](#page-418-0)

 Rendezvous file ownerships are set to the UID and GID of the server that created them, with permissions set according to the desires of the implementation and/or system administrator policy. All connection attempts are first governed by read access privileges to the target rendezvous file - thus, the combination of permissions, UID, and GID of the rendezvous files act as a first-level of security for tool access.

 A tool may connect to as many servers at one time as the implementation supports, but is limited to designating only one such connection as its *primary* server. This is done to avoid confusion when the tool calls 16 an API as to which server should service the request. The first server the tool connects to is automatically designated as the *primary* server.

 Tools are allowed to change their primary server at any time via the **[PMIx\\_tool\\_set\\_server](#page-444-0)** API, and to connect/disconnect from a server as many times as desired. Note that standing requests (e.g., event registrations) with the current primary server may be lost and/or may not be transferred when transitioning to another primary server - PMIx implementors are not required to maintain or transfer state across tool-server connections.

Tool process identifiers are assigned by one of the following methods:

- If **PMIX** TOOL NSPACE is given, then the namespace of the tool will be assigned that value.
- **–** If **PMIX TOOL RANK** is also given, then the rank of the tool will be assigned that value.
- **–** If **PMIX** TOOL **RANK** is not given, then the rank will be set to a default value of zero.
- If a process ID is not provided and the tool connects to a server, then one will be assigned by the host environment upon connection to that server.
- If a process ID is not provided and the tool does not connect to a server (e.g., if **[PMIX\\_TOOL\\_DO\\_NOT\\_CONNECT](#page-412-1)** is given), then the tool shall self-assign a unique identifier. This is often done using some combination involving hostname and PID.

 Tool process identifiers remain constant across servers. Thus, it is critical that a system-wide unique namespace be provided if the tool itself sets the identifier, and that host environments provide a system-wide unique identifier in the case where the identifier is set by the server upon connection. The host environment is required to reject any connection request that fails to meet this criterion.

For simplicity, the following descriptions will refer to the:

- **PMIX\_SYSTEM\_TMPDIR** as the directory specified by either the **[PMIX\\_SYSTEM\\_TMPDIR](#page-303-0)** attribute (if given) or the **TMPDIR** environmental variable.
- **PMIX\_SERVER\_TMPDIR** as the directory specified by either the **[PMIX\\_SERVER\\_TMPDIR](#page-303-0)** attribute or the **TMPDIR** environmental variable.

 The rendezvous methods are automatically employed for the initial tool connection during **PMIX** tool init unless the **PMIX** TOOL DO NOT CONNECT attribute is specified, and on all subsequent calls to **[PMIx\\_tool\\_attach\\_to\\_server](#page-442-0)**.

### **18.1.1 Rendezvousing with a local server**

 Connection to a local PMIx server is pursued according to the following precedence chain based on attributes contained in the call to the **[PMIx\\_tool\\_init](#page-438-1)** or **[PMIx\\_tool\\_attach\\_to\\_server](#page-442-0)** APIs. Servers to 7 which the tool already holds a connection will be ignored. Except where noted, the PMIx library will return an 8 error if the specified file cannot be found, the caller lacks permissions to read it, or the server specifi 8 error if the specified file cannot be found, the caller lacks permissions to read it, or the server specified within the file does not respond to or accept the connection — the library will not proceed to check for other the file does not respond to or accept the connection — the library will not proceed to check for other connection options as the user specified a particular one to use.

 Note that the PMIx implementation may choose to introduce a "delayed connection" protocol between steps in 12 the precedence chain - i.e., the library may cycle several times, checking for creation of the rendezvous file each time after a delay of some period of time, thereby allowing the tool to wait for the server to create the rendezvous file before either returning an error or continuing to the next step in the chain.

- If **[PMIX\\_TOOL\\_ATTACHMENT\\_FILE](#page-412-1)** is given, then the tool will attempt to read the specified file and connect to the server based on the information contained within it. The format of the attachment file is identical to the rendezvous files described in earlier in this section. An error will be returned if the specified **file cannot be found.**
- If **PMIX** SERVER URI or **PMIX** TCP URI is given, then connection will be attempted to the server at 20 the specified URI. Note that it is an error for both of these attributes to be specified. **[PMIX\\_SERVER\\_URI](#page-412-1)** 21 is the preferred method as it is more generalized — **[PMIX\\_TCP\\_URI](#page-85-0)** is provided for those cases where the<br>22 is expected use a TCP transport for the connection and wants to error out if one isn't available user specifically wants to use a TCP transport for the connection and wants to error out if one isn't available or cannot be used.
- If **[PMIX\\_SERVER\\_PIDINFO](#page-412-1)** was provided, then the tool will search for a rendezvous file created by a PMIx server of the given PID in the **PMIX\_SERVER\_TMPDIR** directory. An error will be returned if a matching rendezvous file cannot be found.
- <sup>27</sup> If **[PMIX\\_SERVER\\_NSPACE](#page-303-0)** is given, then the tool will search for a rendezvous file created by a PMIx server of the given namespace in the **PMIX\_SERVER\_TMPDIR** directory. An error will be returned if a matching rendezvous file cannot be found.
- If **[PMIX\\_CONNECT\\_TO\\_SYSTEM](#page-412-1)** is given, then the tool will search for a system-level rendezvous file 31 created by a PMIx server in the **PMIX SYSTEM TMPDIR** directory. An error will be returned if a matching rendezvous file cannot be found.
- If **[PMIX\\_CONNECT\\_SYSTEM\\_FIRST](#page-412-1)** is given, then the tool will look for a system-level rendezvous file 34 created by a PMIx server in the **PMIX\_SYSTEM\_TMPDIR** directory. If found, then the tool will attempt to connect to it. In this case, no error will be returned if the rendezvous file is not found or connection is refused — the PMIx library will silently continue to the next option.
- By default, the tool will search the directory tree under the **PMIX\_SERVER\_TMPDIR** directory for rendezvous files of PMIx servers, attempting to connect to each it finds until one accepts the connection. If no rendezvous files are found, or all contacted servers refuse connection, then the PMIx library will return an error. No "delayed connection" protocols may be utilized at this point.

 Note that there can be multiple local servers - one from the system plus others from launchers and active jobs. The PMIx tool connection search method is not guaranteed to pick a particular server unless directed to do so. Tools can obtain a list of servers available on their local node using the **[PMIx\\_Query\\_info](#page-115-0)** APIs with the **[PMIX\\_QUERY\\_AVAIL\\_SERVERS](#page-124-0)** key.

### **18.1.2 Connecting to a remote server**

 Connecting to remote servers is complicated due to the lack of access to the previously-described rendezvous files. Two methods are required to be supported, both based on the caller having explicit knowledge of either connection information or a path to a local file that contains such information:

- **If [PMIX\\_TOOL\\_ATTACHMENT\\_FILE](#page-412-1)** is given, then the tool will attempt to read the specified file and connect to the server based on the information contained within it. The format of the attachment file is identical to the rendezvous files described in earlier in this section.
- If **PMIX** SERVER URI or **PMIX** TCP URI is given, then connection will be attempted to the server at 13 the specified URI. Note that it is an error for both of these attributes to be specified. **[PMIX\\_SERVER\\_URI](#page-412-1)** 14 is the preferred method as it is more generalized — **[PMIX\\_TCP\\_URI](#page-85-0)** is provided for those cases where the user specifically wants to use the TCP transport for the connection and wants to error out if it isn't available or cannot be used.

 Additional methods may be provided by particular PMIx implementations. For example, the tool may use *ssh* 18 to launch a *probe* process onto the remote node so that the probe can search the **PMIX\_SYSTEM\_TMPDIR** 19 and **PMIX\_SERVER\_TMPDIR** directories for rendezvous files, relaying the discovered information back to the requesting tool. If sufficient information is found to allow for remote connection, then the tool can use it to establish the connection. Note that this method is not required to be supported - it is provided here as an example and left to the discretion of PMIx implementors.

### **18.1.3 Attaching to running jobs**

24 When attaching to a running job, the tool must connect to a PMIx server that is associated with that job - e.g., a server residing in the host environment's local daemon that spawned one or more of the job's processes, or the server residing in the launcher that is overseeing the job. Identifying an appropriate server can sometimes prove challenging, particularly in an environment where multiple job launchers may be in operation, possibly under control of the same user.

 In cases where the user has only the one job of interest in operation on the local node (e.g., when engaged in an interactive session on the node from which the launcher was executed), the normal rendezvous file discovery method can often be used to successfully connect to the target job, even in the presence of jobs executed by other users. The permissions and security authorizations can, in many cases, reliably ensure that only the one connection can be made. However, this is not guaranteed in all cases.

- The most common method, therefore, for attaching to a running job is to specify either the PID of the job's launcher or the namespace of the launcher's job (note that the launcher's namespace frequently differs from the namespace of the job it has launched). Unless the application processes themselves act as PMIx servers, connection must be to the servers in the daemons that oversee the application. This is typically either daemons specifically started by the job's launcher process, or daemons belonging to the host environment, that are responsible for starting the application's processes and oversee their execution.
- Identifying the correct PID or namespace can be accomplished in a variety of ways, including:
- Using typical OS or host environment tools to obtain a listing of active jobs and perusing those to find the target launcher.
- Using a PMIx-based tool attached to a system-level server to query the active jobs and their command lines, thereby identifying the application of interest and its associated launcher.
- Manually recording the PID of the launcher upon starting the job.

<span id="page-412-0"></span> Once the namespace and/or PID of the target server has been identified, either of the previous methods can be used to connect to it.

### **18.1.4 Tool initialization attributes**

The following attributes are passed to the **[PMIx\\_tool\\_init](#page-438-1)** API for use when initializing the PMIx library.

**PMIX\_TOOL\_NSPACE "pmix.tool.nspace"** (**char\***)

11 Name of the namespace to use for this tool.

- **PMIX\_TOOL\_RANK "pmix.tool.rank"** (**uint32\_t**) 13 Rank of this tool.
- <span id="page-412-2"></span> **PMIX\_LAUNCHER "pmix.tool.launcher"** (**bool**) Tool is a launcher and needs to create rendezvous files.

### **18.1.5 Tool initialization environmental variables**

17 The following environmental variables are used during **PMIx** tool init and **PMIx** server init to control various rendezvous-related operations when the process is started manually (e.g., on a command line) or by a fork/exec-like operation.

#### **PMIX\_LAUNCHER\_RNDZ\_URI**

 The spawned tool is to be connected back to the spawning tool using the given URI so that the spawning tool can provide directives (e.g., a **[PMIx\\_Spawn](#page-182-0)** command) to it.

#### **PMIX LAUNCHER RNDZ FILE**

 If the specified file does not exist, this variable contains the absolute path of the file where the spawned 25 tool is to store its connection information so that the spawning tool can connect to it. If the file does exist, it contains the information specifying the server to which the spawned tool is to connect.

#### **PMIX\_KEEPALIVE\_PIPE**

 An integer **read**-end of a POSIX pipe that the tool should monitor for closure, thereby indicating that the parent tool has terminated. Used. for example, when a tool fork/exec's an intermediate launcher that should self-terminate if the originating tool exits.

 Note that these environmental variables should be cleared from the environment after use and prior to forking child processes to avoid potentially unexpected behavior by the child processes.

### <span id="page-412-1"></span>**18.1.6 Tool connection attributes**

 These attributes are defined to assist PMIx-enabled tools to connect with a PMIx server by passing them into 35 either the **PMIx** tool init or the **PMIx** tool attach to server APIs - thus, they are not typically accessed via the **[PMIx\\_Get](#page-94-0)** API.

#### **PMIX\_SERVER\_PIDINFO "pmix.srvr.pidinfo"** (**pid\_t**)

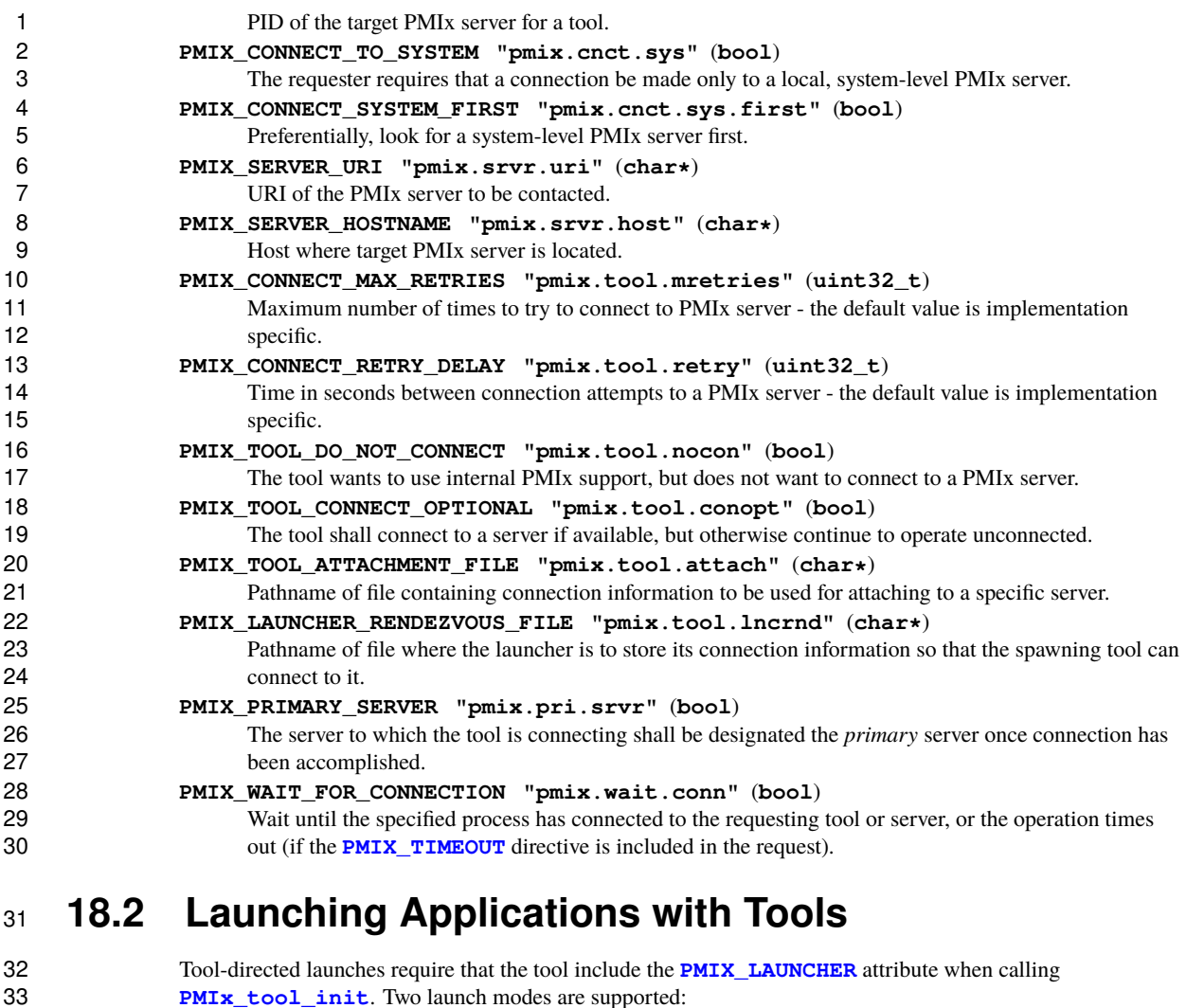

- *Direct launch* where the tool itself is directly responsible for launching all processes, including debugger daemons, using either the RM or daemons launched by the tool – i.e., there is no *intermediate launcher* (IL) such as *mpiexec*. The case where the tool is self-contained (i.e., uses its own daemons without interacting with an external entity such as the RM) lies outside the scope of this Standard; and
- *Indirect launch* where all processes are started via an IL such as *mpiexec* and the tool itself is not directly involved in launching application processes or debugger daemons. Note that the IL may utilize the RM to launch processes and/or daemons under the tool's direction.
- <span id="page-413-0"></span> Either of these methods can be executed interactively or by a batch script. Note that not all host environments may support the direct launch method.

### **18.2.1 Direct launch**

 In the direct-launch use-case (Fig. [18.2\)](#page-414-0), the tool itself performs the role of the launcher. Once invoked, the tool connects to an appropriate PMIx server - e.g., a system-level server hosted by the RM. The tool is 4 responsible for assembling the description of the application to be launched (e.g., by parsing its command line)<br>5 into a spawn request containing an array of **pmix** app t applications and pmix info t job-level into a spawn request containing an array of **pmix** app t applications and **pmix** info<sub>t</sub> job-level information. An allocation of resources may or may not have been made in advance – if not, then the spawn request must include allocation request information.

<span id="page-414-0"></span>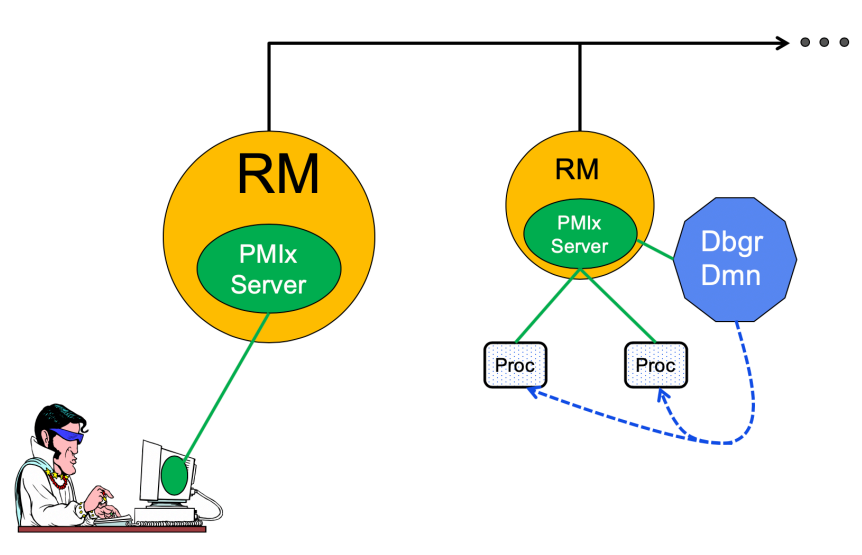

Figure 18.2.: Direct Launch

8 In addition to the attributes described in **[PMIx\\_Spawn](#page-182-0)**, the tool may optionally wish to include the following tool-specific attributes in the *job\_info* argument to that API (the debugger-related attributes are discussed in 10 more detail in Section [18.4\)](#page-429-0):

```
11 • PMIX_FWD_STDIN "pmix.fwd.stdin" (pmix_rank_t)
```
 The requester intends to push information from its **stdin** to the indicated process. The local spawn agent should, therefore, ensure that the **stdin** channel to that process remains available. A rank of **PMIX RANK WILDCARD** indicates that all processes in the spawned job are potential recipients. 15 The requester will issue a call to **PMIx IOF** push to initiate the actual forwarding of information to specified targets - this attribute simply requests that the IL retain the ability to forward the 17 information to the designated targets.

```
18 • PMIX_FWD_STDOUT "pmix.fwd.stdout" (bool)
19 Requests that the ability to forward the stdout of the spawned processes be maintained. The
20 requester will issue a call to PMIx_IOF_pull to specify the callback function and other options
21 for delivery of the forwarded output.
```

```
22 • PMIX_FWD_STDERR "pmix.fwd.stderr" (bool)
```
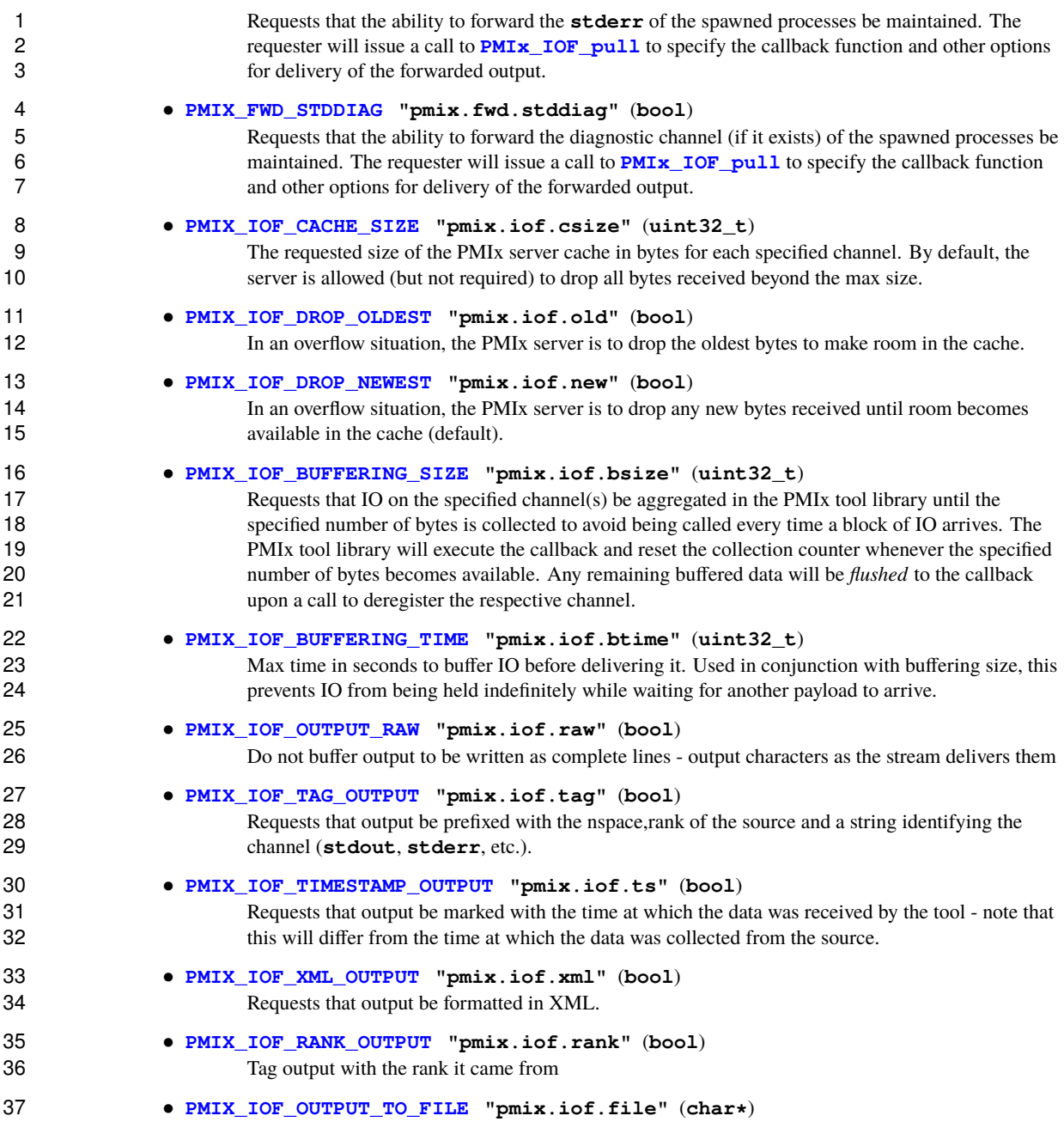

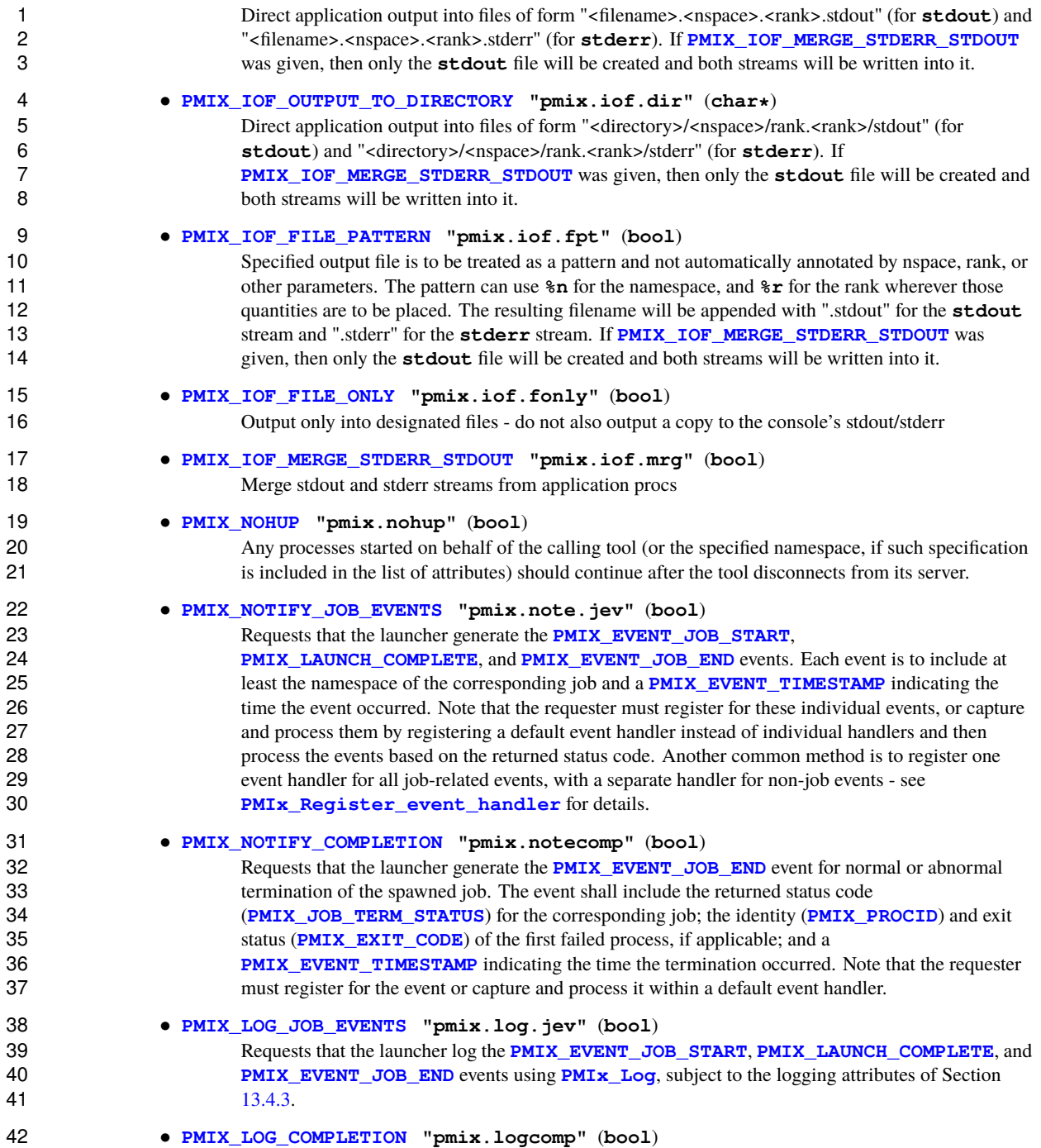

1 Requests that the launcher log the **[PMIX\\_EVENT\\_JOB\\_END](#page-435-0)** event for normal or abnormal 2 termination of the spawned job using **PMIx** Log, subject to the logging attributes of Section [13.4.3.](#page-244-0) The event shall include the returned status code (**[PMIX\\_JOB\\_TERM\\_STATUS](#page-436-0)**) for the 4 corresponding job; the identity (**[PMIX\\_PROCID](#page-106-0)**) and exit status (**[PMIX\\_EXIT\\_CODE](#page-106-0)**) of the first failed process, if applicable; and a **PMIX\_EVENT\_TIMESTAMP** indicating the time the termination failed process, if applicable; and a **[PMIX\\_EVENT\\_TIMESTAMP](#page-160-0)** indicating the time the termination occurred.

#### • **[PMIX\\_DEBUG\\_STOP\\_ON\\_EXEC](#page-436-1) "pmix.dbg.exec"** (**bool**)

8 Included in either the **[pmix\\_info\\_t](#page-56-0)** array in a **[pmix\\_app\\_t](#page-196-0)** description (if the directive applies<br>9 only to that application) or in the *iob info* array if it applies to all applications in the given spawn only to that application) or in the *job\_info* array if it applies to all applications in the given spawn request. Indicates that the application is being spawned under a debugger, and that the local launch agent is to pause the resulting application processes on first instruction for debugger attach. The 12 launcher (RM or IL) is to generate the **[PMIX\\_LAUNCH\\_COMPLETE](#page-435-0)** event when all processes are 13 stopped at the exec point.

#### • **[PMIX\\_DEBUG\\_STOP\\_IN\\_INIT](#page-436-1) "pmix.dbg.init"** (**bool**)

 Included in either the **[pmix\\_info\\_t](#page-56-0)** array in a **[pmix\\_app\\_t](#page-196-0)** description (if the directive applies only to that application) or in the *job\_info* array if it applies to all applications in the given spawn request. Indicates that the specified application is being spawned under a debugger. The PMIx client 18 library in each resulting application process shall notify its PMIx server that it is pausing and then **pause during <b>PMIx** Init of the spawned processes until either released by debugger modification 20 of an appropriate variable or receipt of the **[PMIX\\_DEBUGGER\\_RELEASE](#page-436-2)** event. The launcher (RM 21 or IL) is responsible for generating the **[PMIX\\_READY\\_FOR\\_DEBUG](#page-436-2)** event (stipulating a breakpoint of  $\ddot{p}$ mix-init $\ddot{)}$  when all processes have reached the pause point.

#### • **[PMIX\\_DEBUG\\_STOP\\_IN\\_APP](#page-436-1) "pmix.dbg.notify"** (**varies**)

 Direct specified ranks to stop at application-specific point and notify they are ready-to-debug. The attribute's value can be any of three data types:

- **–** bool true indicating all ranks
- **– [pmix\\_rank\\_t](#page-42-0)** the rank of one proc, or **[PMIX\\_RANK\\_WILDCARD](#page-42-0)** for all
- **–** a **[pmix\\_data\\_array\\_t](#page-67-0)** if an array of individual processes are specified

 The resulting application processes are to notify their server (by generating the **20 <b>PMIX** READY FOR DEBUG event) when they reach some application-determined location - the 31 event shall include the **[PMIX\\_BREAKPOINT](#page-436-1)** attribute indicating where the application has stopped. The application shall pause at that point until released by debugger modification of an appropriate variable. The launcher (RM or IL) is responsible for generating the **[PMIX\\_READY\\_FOR\\_DEBUG](#page-436-2)** event when all processes have indicated they are at the pause point.

#### - Advice to users -

 The **PMIX** LOF FILE ONLY indicates output is directed to files and no copy is sent back to the application. For example, this can be combined with **[PMIX\\_IOF\\_OUTPUT\\_TO\\_FILE](#page-428-0)** or **[PMIX\\_IOF\\_OUTPUT\\_TO\\_DIRECTORY](#page-428-0)** to only output to files.

 The tool then calls the **[PMIx\\_Spawn](#page-182-0)** API so that the PMIx library can communicate the spawn request to the server.

 Upon receipt, the PMIx server library passes the spawn request to its host RM daemon for processing via the **[pmix\\_server\\_spawn\\_fn\\_t](#page-364-0)** server module function. If this callback was not provided, then the PMIx 5 server library will return the **[PMIX\\_ERR\\_NOT\\_SUPPORTED](#page-36-0)** error status.

6 If an allocation must be made, then the host environment is responsible for communicating the request to its<br>7 associated scheduler. Once resources are available, the host environment initiates the launch process to star associated scheduler. Once resources are available, the host environment initiates the launch process to start 8 the job. The host environment must parse the spawn request for relevant directives, returning an error if any required directive cannot be supported. Optional directives may be ignored if they cannot be supported.

- Any error while executing the spawn request must be returned by **[PMIx\\_Spawn](#page-182-0)** to the requester. Once the spawn request has succeeded in starting the specified processes, the request will return **[PMIX\\_SUCCESS](#page-36-0)** back to the requester along with the namespace of the started job. Upon termination of the spawned job, the host 13 environment must generate a **[PMIX\\_EVENT\\_JOB\\_END](#page-435-0)** event for normal or abnormal termination if requested to do so. The event shall include:
- 15 the returned status code (**PMIX JOB\_TERM\_STATUS**) for the corresponding job;
- **•** the identity (**[PMIX\\_PROCID](#page-106-0)**) and exit status (**[PMIX\\_EXIT\\_CODE](#page-106-0)**) of the first failed process, if applicable;
- 17 a **[PMIX\\_EVENT\\_TIMESTAMP](#page-160-0)** indicating the time the termination occurred; plus
- <span id="page-418-0"></span>18 • any other info provided by the host environment.

### **18.2.2 Indirect launch**

 In the indirect launch use-case, the application processes are started via an intermediate launcher (e.g., *mpiexec*) that is itself started by the tool (see Fig [18.3\)](#page-419-0). Thus, at a high level, this is a two-stage launch procedure to start the application: the tool (henceforth referred to as the *initiator*) starts the IL, which then starts the applications. In practice, additional steps may be involved if, for example, the IL starts its own daemons to shepherd the application processes.

 A key aspect of this operational mode is the avoidance of any requirement that the initiator parse and/or understand the command line of the IL. Instead, the indirect launch procedure supports either of two methods: one where the initiator assumes responsibility for parsing its command line to obtain the application as well as 28 the IL and its options, and another where the initiator defers the command line parsing to the IL. Both of these methods are described in the following sections.

### **18.2.2.1 Initiator-based command line parsing**

 This method utilizes a first call to the **[PMIx\\_Spawn](#page-182-0)** API to start the IL itself, and then uses a second call to **PMIX** Spawn to request that the IL spawn the actual job. The burden of analyzing the initial command line to separately identify the IL's command line from the application itself falls upon the initiator. An example is provided below:

35 \$ initiator --launcher "mpiexec --verbose" -n 3 ./app <appoptions>

 The initiator spawns the IL using the same procedure for launching an application - it begins by assembling the 2 description of the IL into a spawn request containing an array of **pmix** app\_t and **pmix** info\_t job-level information. Note that this step does not include any information regarding the application itself - only the 4 launcher is included. In addition, the initiator must include the rendezvous URI in the environment so the IL<br>5 knows how to connect back to it. knows how to connect back to it.

 An allocation of resources for the IL itself may or may not be required – if it is, then the allocation must be made in advance or the spawn request must include allocation request information.

<span id="page-419-0"></span>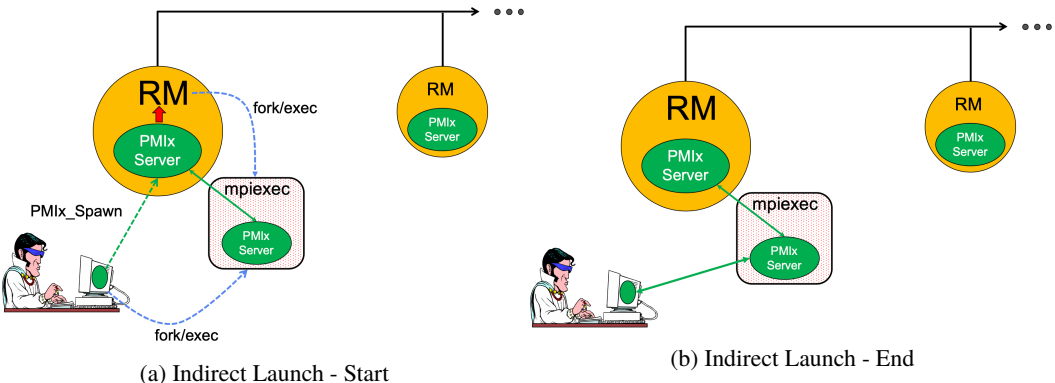

Figure 18.3.: Indirect launch procedure

 The initiator may optionally wish to include the following tool-specific attributes in the *job\_info* argument to **[PMIx\\_Spawn](#page-182-0)** - note that these attributes refer only to the behavior of the IL itself and not the eventual job to be launched:

```
11 • PMIX_FWD_STDIN "pmix.fwd.stdin" (pmix_rank_t)
```
 The requester intends to push information from its **stdin** to the indicated process. The local spawn 13 agent should, therefore, ensure that the **stdin** channel to that process remains available. A rank of **[PMIX\\_RANK\\_WILDCARD](#page-42-0)** indicates that all processes in the spawned job are potential recipients. 15 The requester will issue a call to **[PMIx\\_IOF\\_push](#page-448-0)** to initiate the actual forwarding of information to specified targets - this attribute simply requests that the IL retain the ability to forward the **information** to the designated targets.

#### • **[PMIX\\_FWD\\_STDOUT](#page-422-0) "pmix.fwd.stdout"** (**bool**)

 Requests that the ability to forward the **stdout** of the spawned processes be maintained. The requester will issue a call to **[PMIx\\_IOF\\_pull](#page-445-0)** to specify the callback function and other options for delivery of the forwarded output.

```
22 • PMIX_FWD_STDERR "pmix.fwd.stderr" (bool)
```
 Requests that the ability to forward the **stderr** of the spawned processes be maintained. The 24 requester will issue a call to **PMIx IOF** pull to specify the callback function and other options for delivery of the forwarded output.

• **[PMIX\\_FWD\\_STDDIAG](#page-422-0) "pmix.fwd.stddiag"** (**bool**)

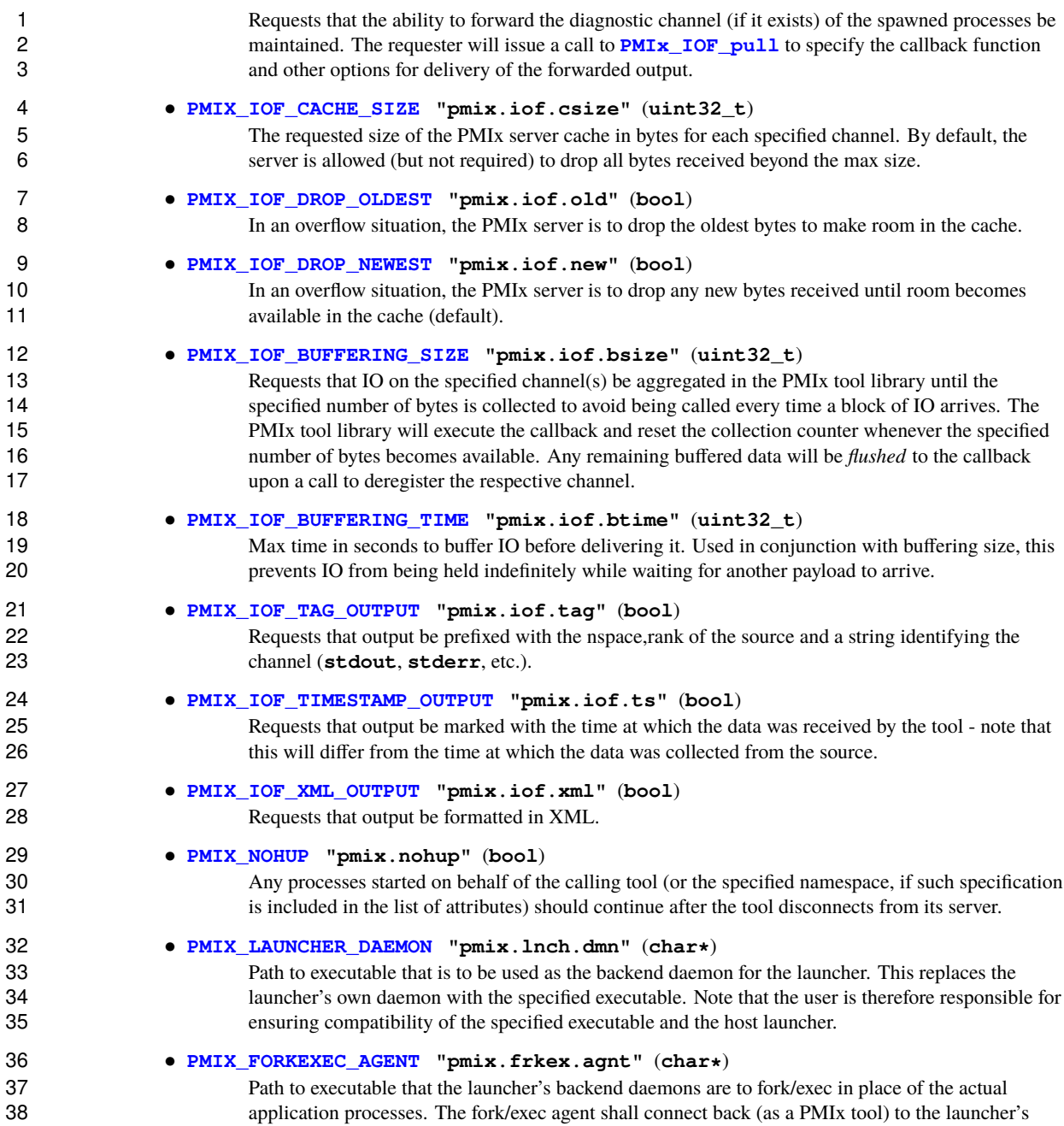

 daemon to receive its spawn instructions, and is responsible for starting the actual application process it replaced. See Section [18.4.3](#page-434-0) for details.

#### • **[PMIX\\_EXEC\\_AGENT](#page-422-0) "pmix.exec.agnt"** (**char\***)

 Path to executable that the launcher's backend daemons are to fork/exec in place of the actual application processes. The launcher's daemon shall pass the full command line of the application on the command line of the exec agent, which shall not connect back to the launcher's daemon. The exec agent is responsible for exec'ing the specified application process in its own place. See Section [18.4.3](#page-434-0) for details.

#### • **[PMIX\\_DEBUG\\_STOP\\_IN\\_INIT](#page-436-1) "pmix.dbg.init"** (**bool**)

10 Included in either the **[pmix\\_info\\_t](#page-56-0)** array in a **[pmix\\_app\\_t](#page-196-0)** description (if the directive applies only to that application) or in the *job\_info* array if it applies to all applications in the given spawn request. Indicates that the specified application is being spawned under a debugger. The PMIx client 13 library in each resulting application process shall notify its PMIx server that it is pausing and then **14** pause during **PMIx** Init of the spawned processes until either released by debugger modification 15 of an appropriate variable or receipt of the **[PMIX\\_DEBUGGER\\_RELEASE](#page-436-2)** event. The launcher (RM 16 or IL) is responsible for generating the **[PMIX\\_READY\\_FOR\\_DEBUG](#page-436-2)** event (stipulating a breakpoint 17 of pmix-init when all processes have reached the pause point. In this context, the initiator is directing the IL to stop in **[PMIx\\_tool\\_init](#page-438-1)**. This gives the initiator a chance to connect to the IL and register for events prior to the IL launching the application job.

and the following optional variables in the environment of the IL:

 • **PMIX KEEPALIVE PIPE** - an integer **read**-end of a POSIX pipe that the IL should monitor for closure, 22 thereby indicating that the initiator has terminated.

23 The initiator then calls the **[PMIx\\_Spawn](#page-182-0)** API so that the PMIx library can either communicate the spawn request to a server (if connected to one), or locally spawn the IL itself if not connected to a server and the 25 PMIx implementation includes self-spawn support. **PMIx** Spawn shall return an error if neither of these 26 conditions is met.

27 When initialized by the IL, the **PMIx** tool init function must perform two operations:

- check for the presence of the **[PMIX\\_KEEPALIVE\\_PIPE](#page-412-2)** environmental variable if provided, then the 29 library shall monitor the pipe for closure, providing a **[PMIX\\_EVENT\\_JOB\\_END](#page-435-0)** event when the pipe closes (thereby indicating the termination of the initiator). The IL should register for this event after completing **[PMIx\\_tool\\_init](#page-438-1)** - the initiator's namespace can be obtained via a call to **[PMIx\\_Get](#page-94-0)** with the **[PMIX\\_PARENT\\_ID](#page-106-0)** key. Note that this feature will only be available if the spawned IL is local to the initiator.
- check for the **[PMIX\\_LAUNCHER\\_RNDZ\\_URI](#page-412-2)** environmental parameter if found, the library shall connect 35 back to the initiator using the **PMIx** tool attach to server API, retaining its current server as its primary server.

37 Once the IL completes **PMIx** tool init, it must register for the **PMIX EVENT** JOB END termination event and then idle until receiving that event - either directly from the initiator, or from the PMIx library upon detecting closure of the keepalive pipe. The IL idles in the intervening time as it is solely acting as a relay (if connected to a server that is performing the actual application launch) or as a PMIx server responding to spawn requests.

1 Upon return from the **[PMIx\\_Spawn](#page-182-0)** API, the initiator should set the spawned IL as its primary server using 2 the **PMIx** tool set server API with the nspace returned by **PMIx** Spawn and any valid rank (a rank of zero would ordinarily be used as only one IL process is typically started). It is advisable to set a connection 4 timeout value when calling this function. The initiator can then proceed to spawn the actual application according to the procedure described in Section 18.2.1. according to the procedure described in Section [18.2.1.](#page-413-0)

### **18.2.2.2 IL-based command line parsing**

 In the case where the initiator cannot parse its command line, it must defer that parsing to the IL. A common example is provided below:

\$ initiator mpiexec --verbose -n 3 ./app <appoptions>

 For this situation, the initiator proceeds as above with only one notable exception: instead of calling **[PMIx\\_Spawn](#page-182-0)** twice (once to start the IL and again to start the actual application), the initiator only calls that API one time:

- The *app* parameter passed to the spawn request contains only one **[pmix\\_app\\_t](#page-196-0)** that contains the entire command line, including both launcher and application(s).
- The launcher executable must be in the *app.cmd* field and in *app.argv[0]*, with the rest of the command line appended to the *app.argv* array.
- Any job-level directives for the IL itself (e.g., **[PMIX\\_FORKEXEC\\_AGENT](#page-422-0)** or **[PMIX\\_FWD\\_STDOUT](#page-422-0)**) are 18 included in the *job\_info* parameter of the call to **PMIx** Spawn.
- The job-level directives must include both the **PMIX SPAWN TOOL** attribute indicating that the initiator is spawning a tool, and the **[PMIX\\_DEBUG\\_STOP\\_IN\\_INIT](#page-436-1)** attribute directing the IL to stop during the call 21 to **[PMIx\\_tool\\_init](#page-438-1)**. The latter directive allows the initiator to connect to the IL prior to launch of the application.
- The **[PMIX\\_LAUNCHER\\_RNDZ\\_URI](#page-412-2)** and **[PMIX\\_KEEPALIVE\\_PIPE](#page-412-2)** environmental variables are provided to the launcher in its environment via the *app.env* field.
- The IL must use **PMIX** Get with the **PMIX** LAUNCH DIRECTIVES key to obtain any initiator-provided directives (e.g., **[PMIX\\_DEBUG\\_STOP\\_IN\\_INIT](#page-436-1)** or **[PMIX\\_DEBUG\\_STOP\\_ON\\_EXEC](#page-436-1)**) aimed at the application(s) it will spawn.
- Upon return from **[PMIx\\_Spawn](#page-182-0)**, the initiator must:
- 29 use the **PMIx** tool set server API to set the spawned IL as its primary server
- register with that server to receive the **[PMIX\\_LAUNCH\\_COMPLETE](#page-435-0)** event. This allows the initiator to know when the IL has completed launch of the application
- release the IL from its "hold" in **[PMIx\\_tool\\_init](#page-438-1)** by issuing the **[PMIX\\_DEBUGGER\\_RELEASE](#page-436-2)** event, specifying the IL as the custom range. Upon receipt of the event, the IL is free to parse its command line, apply any provided directives, and execute the application.

<span id="page-422-0"></span> Upon receipt of the **[PMIX\\_LAUNCH\\_COMPLETE](#page-435-0)** event, the initiator should register to receive notification of completion of the returned namespace of the application. Receipt of the **[PMIX\\_EVENT\\_JOB\\_END](#page-435-0)** event provides a signal that the initiator may itself terminate.

### **18.2.3 Tool spawn-related attributes**

 Tools are free to utilize the spawn attributes available to applications (see [12.2.4\)](#page-193-0) when constructing a spawn request, but can also utilize the following attributes that are specific to tool-based spawn operations:

#### **PMIX\_FWD\_STDIN "pmix.fwd.stdin"** (**pmix\_rank\_t**)

 The requester intends to push information from its **stdin** to the indicated process. The local spawn agent should, therefore, ensure that the **stdin** channel to that process remains available. A rank of **[PMIX\\_RANK\\_WILDCARD](#page-42-0)** indicates that all processes in the spawned job are potential recipients. The 8 requester will issue a call to **PMIx IOF** push to initiate the actual forwarding of information to specified targets - this attribute simply requests that the IL retain the ability to forward the information 10 to the designated targets.

#### **PMIX\_FWD\_STDOUT "pmix.fwd.stdout"** (**bool**)

 Requests that the ability to forward the **stdout** of the spawned processes be maintained. The 13 requester will issue a call to **PMIx IOF** pull to specify the callback function and other options for 14 delivery of the forwarded output.

#### **PMIX\_FWD\_STDERR "pmix.fwd.stderr"** (**bool**)

 Requests that the ability to forward the **stderr** of the spawned processes be maintained. The 17 requester will issue a call to **[PMIx\\_IOF\\_pull](#page-445-0)** to specify the callback function and other options for 18 delivery of the forwarded output.

#### **PMIX\_FWD\_STDDIAG "pmix.fwd.stddiag"** (**bool**)

 Requests that the ability to forward the diagnostic channel (if it exists) of the spawned processes be 21 maintained. The requester will issue a call to **PMIx IOF** pull to specify the callback function and other options for delivery of the forwarded output.

#### **PMIX\_NOHUP "pmix.nohup"** (**bool**)

 Any processes started on behalf of the calling tool (or the specified namespace, if such specification is included in the list of attributes) should continue after the tool disconnects from its server.

## **PMIX\_LAUNCHER\_DAEMON "pmix.lnch.dmn"** (**char\***)

Path to executable that is to be used as the backend daemon for the launcher. This replaces the launcher's own daemon with the specified executable. Note that the user is therefore responsible for ensuring compatibility of the specified executable and the host launcher.

#### **PMIX\_FORKEXEC\_AGENT "pmix.frkex.agnt"** (**char\***)

 Path to executable that the launcher's backend daemons are to fork/exec in place of the actual application processes. The fork/exec agent shall connect back (as a PMIx tool) to the launcher's daemon to receive its spawn instructions, and is responsible for starting the actual application process it 34 replaced. See Section [18.4.3](#page-434-0) for details.

#### **PMIX\_EXEC\_AGENT "pmix.exec.agnt"** (**char\***)

 Path to executable that the launcher's backend daemons are to fork/exec in place of the actual application processes. The launcher's daemon shall pass the full command line of the application on the command line of the exec agent, which shall not connect back to the launcher's daemon. The exec 39 agent is responsible for exec'ing the specified application process in its own place. See Section [18.4.3](#page-434-0) for details.

## **PMIX\_LAUNCH\_DIRECTIVES "pmix.lnch.dirs"** (pmix\_data\_array\_t\*) 42 **Array of pmix.info.t containing directives** for the launcher - a convenience at

Array of **pmix** info<sub>t</sub> containing directives for the launcher - a convenience attribute for retrieving all directives with a single call to **[PMIx\\_Get](#page-94-0)**.

### **18.2.4 Tool rendezvous-related events**

The following constants refer to events relating to rendezvous of a tool and launcher during spawn of the IL.

 **PMIX\_LAUNCHER\_READY -155** An application launcher (e.g., *mpiexec*) shall generate this event to signal a tool that started it that the launcher is ready to receive directives/commands (e.g., **[PMIx\\_Spawn](#page-182-0)**). This is only used when the initiator is able to parse the command line itself, or the launcher is started as a persistent Distributed Virtual Machine (DVM).

## **18.3 IO Forwarding**

6 Underlying the operation of many tools is a common need to forward **stdin** from the tool to targeted<br>7 processes and to return **stdout/stderr** from those processes to the tool (e.g., for display on the use processes, and to return **stdout**/**stderr** from those processes to the tool (e.g., for display on the user's console). Historically, each tool developer was responsible for creating their own IO forwarding subsystem. However, the introduction of PMIx as a standard mechanism for interacting between applications and the host environment has made it possible to relieve tool developers of this burden.

 This section defines functions by which tools can request forwarding of input/output to/from other processes and serves as a design guide to:

- provide tool developers with an overview of the expected behavior of the PMIx IO forwarding support;
- guide RM vendors regarding roles and responsibilities expected of the RM to support IO forwarding; and
- provide insight into the thinking of the PMIx community behind the definition of the PMIx IO forwarding APIs.
- Note that the forwarding of IO via PMIx requires that both the host environment and the tool support PMIx, but does not impose any similar requirements on the application itself.
- The responsibility of the host environment in forwarding of IO falls into the following areas:
- 20 Capturing output from specified processes.
- Forwarding that output to the host of the PMIx server library that requested it.
- <sup>22</sup> Delivering that payload to the PMIx server library via the **PMIx** server **IOF** deliver API for final dispatch to the requesting tool.

 It is the responsibility of the PMIx library to buffer, format, and deliver the payload to the requesting client. This may require caching of output until a forwarding registration is received, as governed by the corresponding IO forwarding attributes of Section [18.3.5](#page-428-0) that are supported by the implementation.

### **18.3.1 Forwarding stdout/stderr**

- At an appropriate point in its operation (usually during startup), a tool will utilize the **[PMIx\\_tool\\_init](#page-438-1)** function to connect to a PMIx server. The PMIx server can be hosted by an RM daemon or could be embedded in a library-provided starter program such as *mpiexec* - in terms of IO forwarding, the operations remain the same either way. For purposes of this discussion, we will assume the server is in an RM daemon and that the application processes are directly launched by the RM, as shown in Fig [18.4.](#page-425-0)
- Once the tool has connected to the target server, it can request that processes be spawned on its behalf or that output from a specified set of existing processes in a given executing application be forwarded to it. Requests to spawn processes should include the **[PMIX\\_FWD\\_STDIN](#page-422-0)**, **[PMIX\\_FWD\\_STDOUT](#page-422-0)**, and/or **36 <b>PMIX** FWD STDERR attributes if the tool intends to request that the corresponding streams be forwarded at some point during execution.

<span id="page-425-0"></span>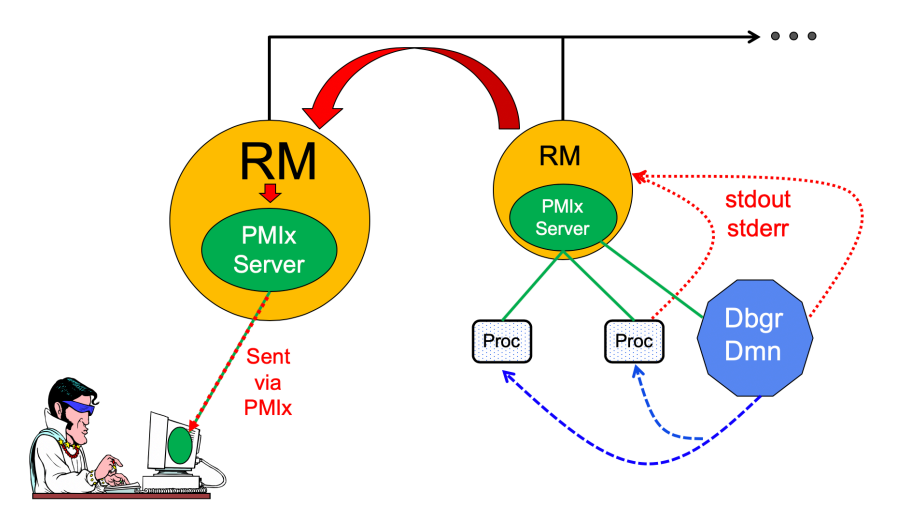

Figure 18.4.: Forwarding stdout/stderr

1 Note that requests to capture output from existing processes via the **[PMIx\\_IOF\\_pull](#page-445-0)** API, and/or to forward 2 input to specified processes via the **PMIx IOF** push API, can only succeed if the required attributes to retain that ability were passed when the corresponding job was spawned. The host is required to return an error for all such requests in cases where this condition is not met.

 Two modes are supported when requesting that the host forward standard output/error via the **PMIX IOF** pull API - these can be controlled by including one of the following attributes in the *info* array passed to that function:

```
8 • PMIX_IOF_COPY "pmix.iof.cpy" (bool)
```
 Requests that the host environment deliver a copy of the specified output stream(s) to the tool, letting the stream(s) continue to also be delivered to the default location. This allows the tool to tap 11 11 into the output stream(s) without redirecting it from its current final destination.

```
12 • PMIX_IOF_REDIRECT "pmix.iof.redir" (bool)
```
 Requests that the host environment intercept the specified output stream(s) and deliver it to the requesting tool instead of its current final destination. This might be used, for example, during a debugging procedure to avoid injection of debugger-related output into the application's results file. The original output stream(s) destination is restored upon termination of the tool. This is the default mode of operation.

18 When requesting to forward **stdout/stderr**, the tool can specify several formatting options to be used on the resulting output stream. These include:

```
20 • PMIX_IOF_TAG_OUTPUT "pmix.iof.tag" (bool)
21 Requests that output be prefixed with the nspace,rank of the source and a string identifying the
22 channel (stdout, stderr, etc.).
```
• **[PMIX\\_IOF\\_TIMESTAMP\\_OUTPUT](#page-428-0) "pmix.iof.ts"** (**bool**)

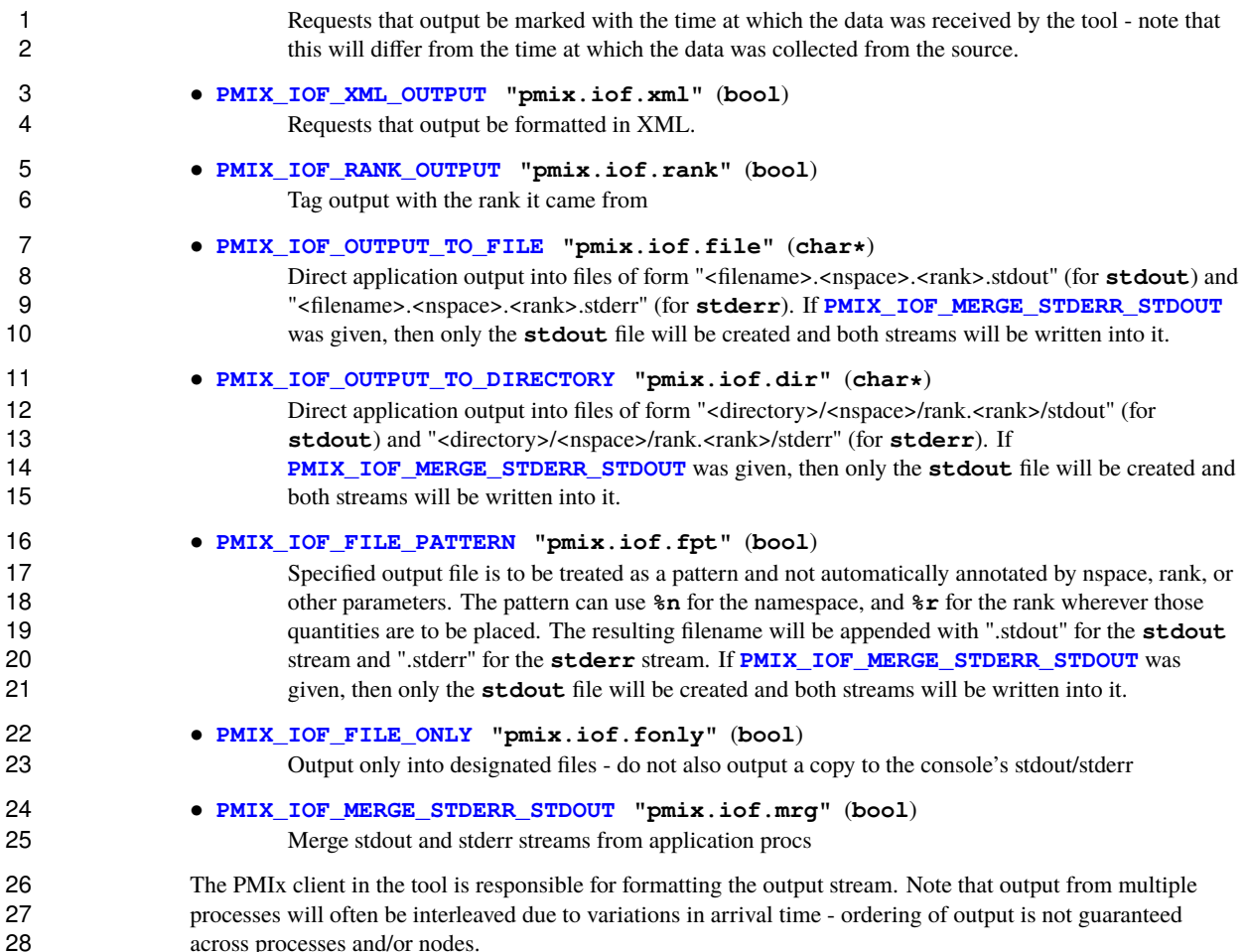

### **18.3.2 Forwarding stdin**

 A tool is not necessarily a child of the RM as it may have been started directly from the command line. Thus, provision must be made for the tool to collect its **stdin** and pass it to the host RM (via the PMIx server) for forwarding. Two methods of support for forwarding of **stdin** are defined:

 • internal collection by the PMIx tool library itself. This is requested via the **[PMIX\\_IOF\\_PUSH\\_STDIN](#page-428-0)** 34 attribute in the **PMIx IOF** push call. When this mode is selected, the tool library begins collecting all **stdin** data and internally passing it to the local server for distribution to the specified target processes. All collected data is sent to the same targets until **stdin** is closed, or a subsequent call to **[PMIx\\_IOF\\_push](#page-448-0)** is made that includes the **[PMIX\\_IOF\\_COMPLETE](#page-428-0)** attribute indicating that forwarding of **stdin** is to be terminated.

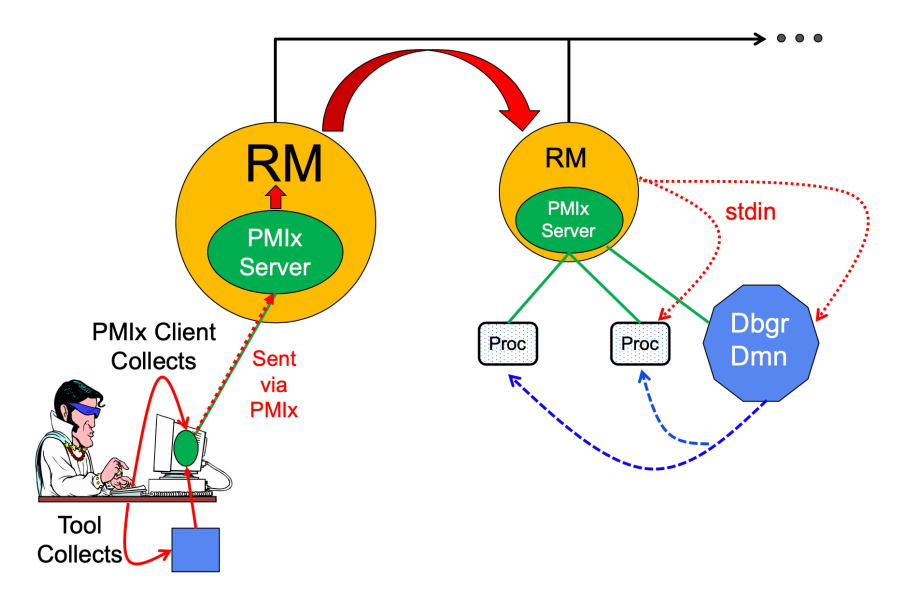

Figure 18.5.: Forwarding stdin

 • external collection directly by the tool. It is assumed that the tool will provide its own code/mechanism for 2 collecting its **stdin** as the tool developers may choose to insert some filtering and/or editing of the stream prior to forwarding it. In addition, the tool can directly control the targets for the data on a per-call basis – i.e., each call to **[PMIx\\_IOF\\_push](#page-448-0)** can specify its own set of target recipients for that particular *blob* of data. Thus, this method provides maximum flexibility, but requires that the tool developer provide their own code to capture **stdin**.

 Note that it is the responsibility of the RM to forward data to the host where the target process(es) are executing, and for the host daemon on that node to deliver the data to the **stdin** of target process(es). The PMIx server on the remote node is not involved in this process. Systems that do not support forwarding of **stdin** shall return **[PMIX\\_ERR\\_NOT\\_SUPPORTED](#page-36-0)** in response to a forwarding request.

### - Advice to users ·

 Scalable forwarding of **stdin** represents a significant challenge. Most environments will at least handle a *send-to-1* model whereby **stdin** is forwarded to a single identified process, and occasionally an additional *send-to-all* model where **stdin** is forwarded to all processes in the application. Users are advised to check their host environment for available support as the distribution method lies outside the scope of PMIx.

<span id="page-427-0"></span>**Stdin** buffering by the RM and/or PMIx library can be problematic. If any targeted recipient is slow reading data (or decides never to read data), then the data must be buffered in some intermediate daemon or the PMIx tool library itself. Thus, piping a large amount of data into **stdin** can result in a very large memory footprint in the system management stack or the tool. Best practices, therefore, typically focus on reading of input files by application processes as opposed to forwarding of **stdin**.

### **18.3.3 IO Forwarding Channels**

- The **[pmix\\_iof\\_channel\\_t](#page-427-0)** structure is a **uint16\_t** type that defines a set of bit-mask flags for specifying IO forwarding channels. These can be bitwise OR'd together to reference multiple channels. **PMIX\_FWD\_NO\_CHANNELS 0x0000** Forward no channels. **PMIX\_FWD\_STDIN\_CHANNEL 0x0001** Forward **stdin**. **PMIX\_FWD\_STDOUT\_CHANNEL 0x0002** Forward **stdout**. **PMIX\_FWD\_STDERR\_CHANNEL 0x0004** Forward **stderr**. **PMIX\_FWD\_STDDIAG\_CHANNEL 0x0008** Forward **stddiag**, if available. **PMIX\_FWD\_ALL\_CHANNELS 0x00ff** Forward all available channels.
- **18.3.4 IO Forwarding constants**
- **PMIX ERR IOF FAILURE** -172 An IO forwarding operation failed the affected channel will be 12 included in the notification.
- **PMIX\_ERR\_IOF\_COMPLETE -173** IO forwarding of the standard input for this process has completed 14 - i.e., the stdin file descriptor has closed.

### <span id="page-428-0"></span>**18.3.5 IO Forwarding attributes**

 The following attributes are used to control IO forwarding behavior at the request of tools. Use of the attributes is optional - any option not provided will revert to some implementation-specific value.

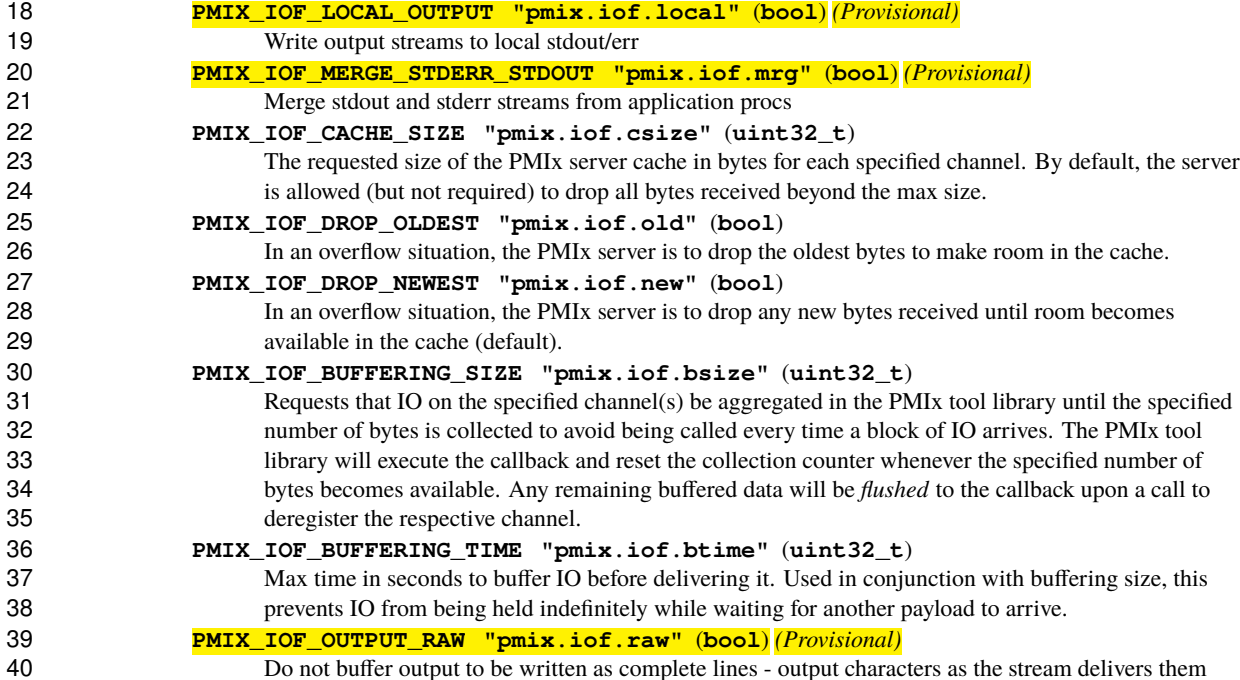

<span id="page-429-0"></span>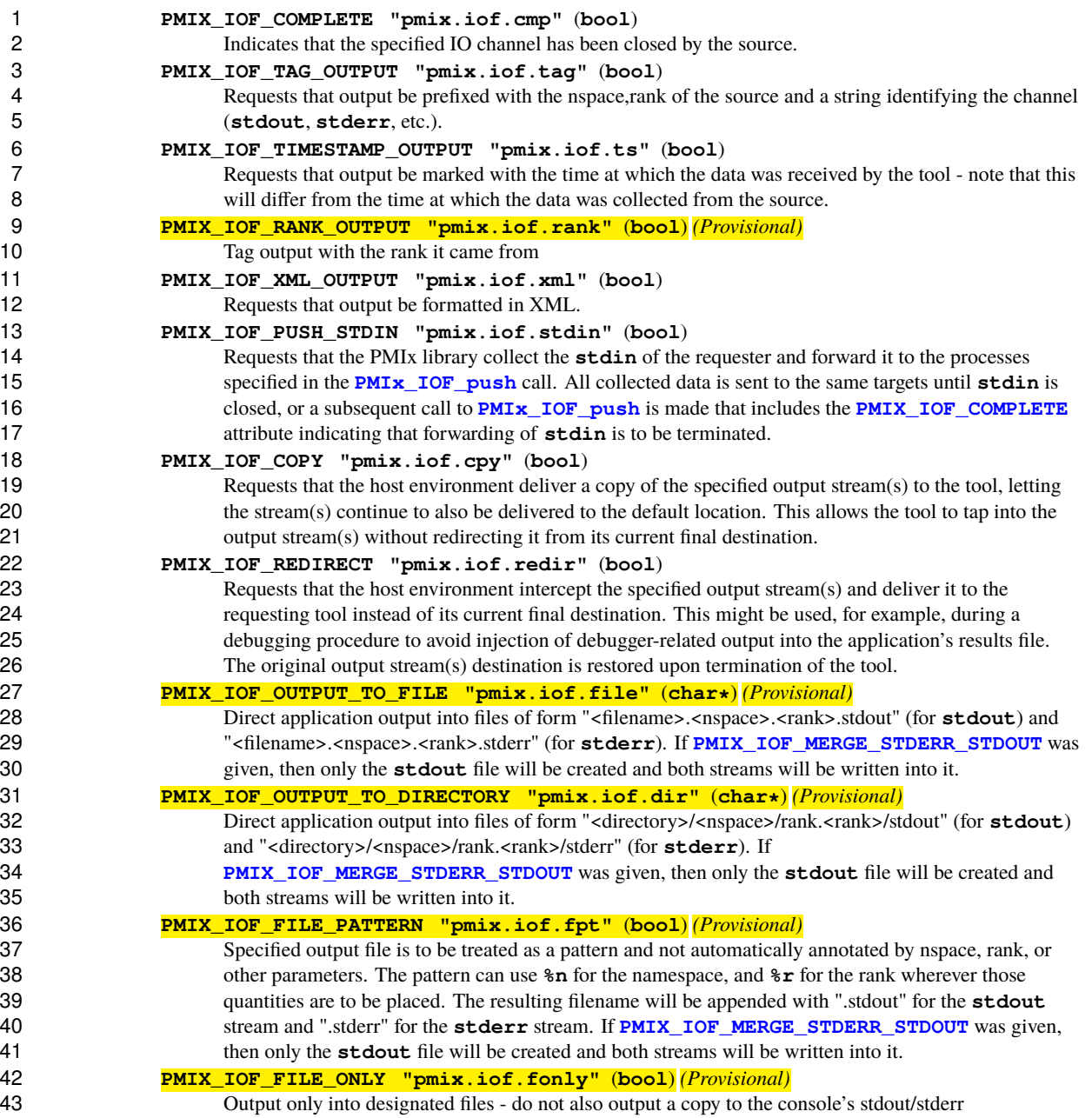

## **18.4 Debugger Support**

 Debuggers are a class of tool that merits special consideration due to their particular requirements for access to job-related information and control over process execution. The primary advantage of using PMIx for these 4 purposes lies in the resulting portability of the debugger as it can be used with any system and/or programming<br>5 model that supports PMIx. In addition to the general tool support described above, debugger support includ model that supports PMIx. In addition to the general tool support described above, debugger support includes:

- Co-location, co-spawn, and communication wireup of debugger daemons for scalable launch. This includes providing debugger daemons with endpoint connection information across the daemons themselves.
- Identification of the job that is to be debugged. This includes automatically providing debugger daemons with the job-level information for their target job.

10 Debuggers can also utilize the options in the **PMIx** Spawn API to exercise a degree of control over spawned 11 jobs for debugging purposes. For example, a debugger can utilize the environmental parameter attributes of 12 Section [12.2.4](#page-193-0) to request **LD\_PRELOAD** of a memory interceptor library prior to spawning an application process, or interject a custom fork/exec agent to shepherd the application process.

 A key element of the debugging process is the ability of the debugger to require that processes *pause* at some well-defined point, thereby providing the debugger with an opportunity to attach and control execution. The actual implementation of the *pause* lies outside the scope of PMIx - it typically requires either the launcher or the application itself to implement the necessary operations. However, PMIx does provide several standard attributes by which the debugger can specify the desired attach point:

```
19 • PMIX_DEBUG_STOP_ON_EXEC "pmix.dbg.exec" (bool)
```
20 Included in either the **pmix** info\_t array in a **pmix** app\_t description (if the directive applies only to that application) or in the *job\_info* array if it applies to all applications in the given spawn request. Indicates that the application is being spawned under a debugger, and that the local launch agent is to pause the resulting application processes on first instruction for debugger attach. The 24 launcher (RM or IL) is to generate the **[PMIX\\_LAUNCH\\_COMPLETE](#page-435-0)** event when all processes are stopped at the exec point. Launchers that cannot support this operation shall return an error from 26 the **[PMIx\\_Spawn](#page-182-0)** API if this behavior is requested.

#### • **[PMIX\\_DEBUG\\_STOP\\_IN\\_INIT](#page-436-1) "pmix.dbg.init"** (**bool**)

28 Included in either the **pmix** info\_t array in a **pmix** app\_t description (if the directive applies only to that application) or in the *job\_info* array if it applies to all applications in the given spawn request. Indicates that the specified application is being spawned under a debugger. The PMIx client library in each resulting application process shall notify its PMIx server that it is pausing and then 32 pause during **PMIx** Init of the spawned processes until either released by debugger modification 33 of an appropriate variable or receipt of the **PMIX DEBUGGER RELEASE** event. The launcher (RM 34 or IL) is responsible for generating the **PMIX READY FOR DEBUG** event (stipulating a breakpoint 35 of pmix-init in when all processes have reached the pause point. PMIx implementations that do not 36 support this operation shall return an error from **PMI<sub>x</sub>** Initial reduction is requested. Launchers that cannot support this operation shall return an error from the **[PMIx\\_Spawn](#page-182-0)** API if this behavior is requested.

#### • **[PMIX\\_DEBUG\\_STOP\\_IN\\_APP](#page-436-1) "pmix.dbg.notify"** (**varies**)

- Direct specified ranks to stop at application-specific point and notify they are ready-to-debug. The attribute's value can be any of three data types:
- **–** bool true indicating all ranks

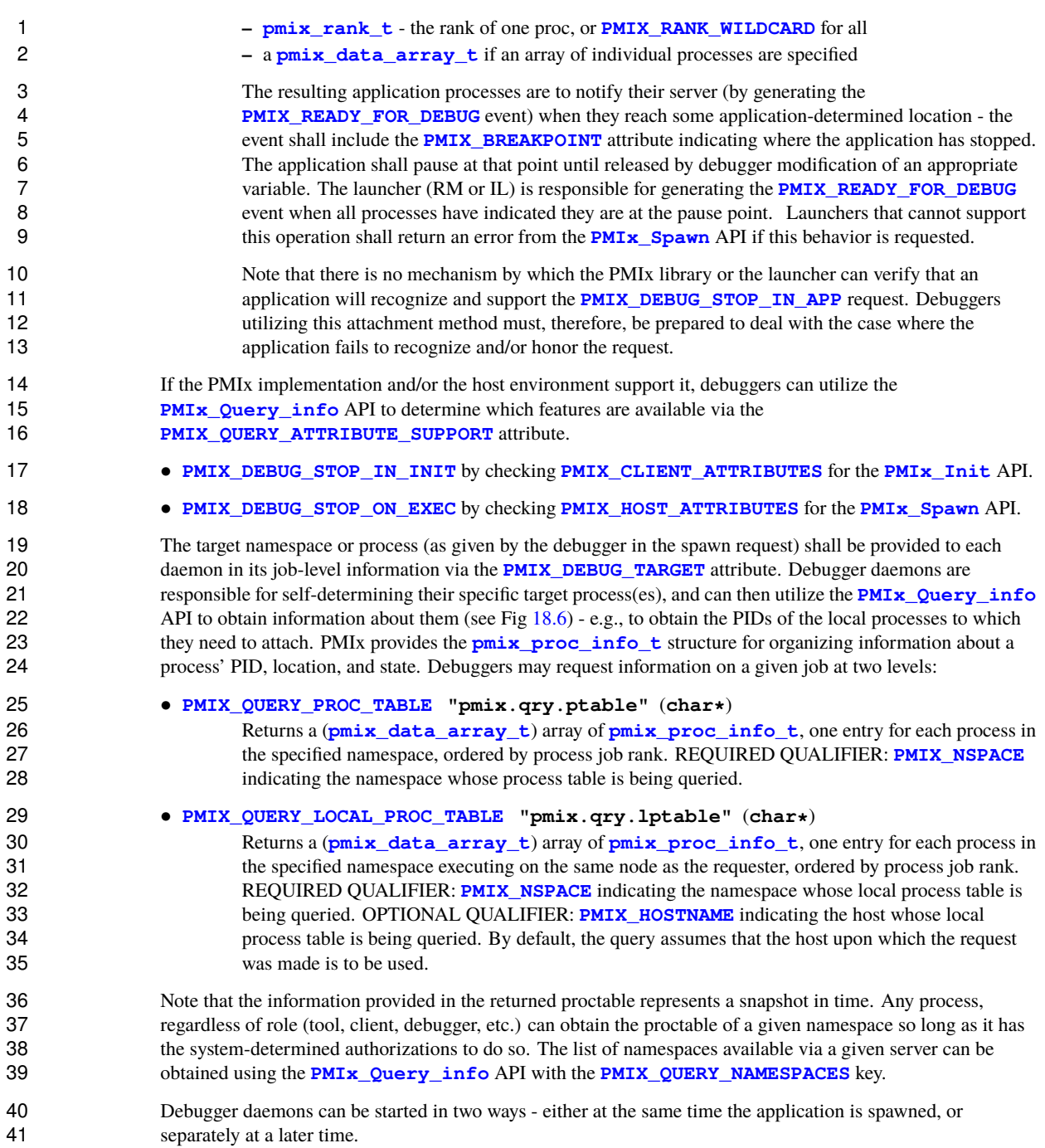
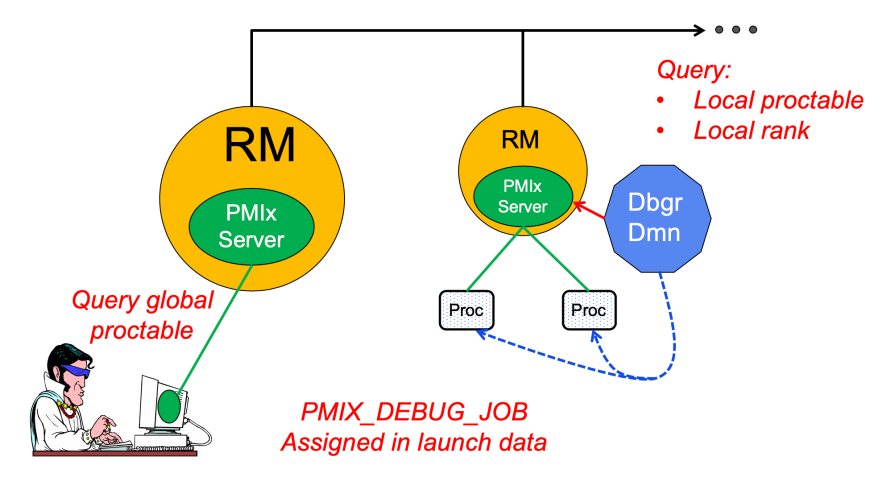

Figure 18.6.: Obtaining proctables

# **18.4.1 Co-Location of Debugger Daemons**

 Debugging operations typically require the use of daemons that are located on the same node as the processes they are attempting to debug. The debugger can, of course, specify its own mapping method when issuing its spawn request or utilize its own internal launcher to place the daemons. However, when attaching to a running job, PMIx provides debuggers with a simplified method for requesting that the launcher associated with the job *co-locate* the required daemons. Debuggers can request *co-location* of their daemons by adding the following attributes to the **[PMIx\\_Spawn](#page-182-0)** used to spawn them:

- **PMIX DEBUGGER DAEMONS** indicating that the launcher is being asked to spawn debugger daemons.
- **[PMIX\\_DEBUG\\_TARGET](#page-436-0)** indicating the job or process that is to be debugged. This allows the launcher to identify the processes to be debugged and their location. Note that the debugger job shall be assigned its own namespace (different from that of the job it is being spawned to debug) and each daemon will be assigned a unique rank within that namespace.
- **PMIX DEBUG DAEMONS PER PROC** specifies the number of debugger daemons to be co-located per 14 target process.
- **[PMIX\\_DEBUG\\_DAEMONS\\_PER\\_NODE](#page-436-0)** specifies the number of debugger daemons to be co-located per node where at least one target process is executing.

 Debugger daemons spawned in this manner shall be provided with the typical PMIx information for their own 18 job plus the target they are to debug via the **[PMIX\\_DEBUG\\_TARGET](#page-436-0)** attribute. The debugger daemons spawned on a given node are responsible for self-determining their specific target process(es) - e.g., by 20 referencing their own **[PMIX\\_LOCAL\\_RANK](#page-106-0)** in the daemon debugger job versus the corresponding **[PMIX\\_LOCAL\\_RANK](#page-106-0)** of the target processes on the node. Note that the debugger will be attaching to the application processes at some arbitrary point in the application's execution unless some method for pausing the application (e.g., by providing a PMIx directive at time of launch, or via a tool using the **[PMIx\\_Job\\_control](#page-226-0)** API to direct that the process be paused) has been employed.

#### Advice to users

1 Note that the tool calling **PMIx** Spawn to request the launch of the debugger daemons is *not* included in the resulting job - i.e., the debugger daemons do not inherit the namespace of the tool. Thus, collective operations and notifications that target the debugger daemon job will not include the tool unless the namespace/rank of the tool is explicitly included.

# <span id="page-433-0"></span>**18.4.2 Co-Spawn of Debugger Daemons**

 In the case where a job is being spawned under the control of a debugger, PMIx provides a shortcut method for spawning the debugger's daemons in parallel with the job. This requires that the debugger be specified as one 8 of the **[pmix\\_app\\_t](#page-196-0)** in the same spawn command used to start the job. The debugger application must 9 include at least the **[PMIX\\_DEBUGGER\\_DAEMONS](#page-436-0)** attribute identifying itself as a debugger, and may utilize either a mapping option to direct daemon placement, or one of the **[PMIX\\_DEBUG\\_DAEMONS\\_PER\\_PROC](#page-436-0)** or **PMIX DEBUG DAEMONS PER NODE** directives.

 The launcher must not include information regarding the debugger daemons in the job-level info provided to 13 the rest of the **pmix** app **t**s, nor in any calculated rank values (e.g., **PMIX, NODE, RANK** or **PMIX** LOCAL RANK) in those applications. The debugger job is to be assigned its own namespace and each debugger daemon shall receive a unique rank - i.e., the debugger application is to be treated as a completely separate PMIx job that is simply being started in parallel with the user's applications. The launcher is free to implement the launch as a single operation for both the applications and debugger daemons (preferred), or may 18 stage the launches as required. The launcher shall not return from the **[PMIx\\_Spawn](#page-182-0)** command until all included applications and the debugger daemons have been started.

 Attributes that apply to both the debugger daemons and the application processes can be specified in the *job info* array passed into the **PMIx** Spawn API. Attributes that either (a) apply solely to the debugger 22 daemons or to one of the applications included in the spawn request, or (b) have values that differ from those provided in the *job\_info* array, should be specified in the *info* array in the corresponding **[pmix\\_app\\_t](#page-196-0)**. Note 24 that PMIx job *pause* attributes (e.g., **[PMIX\\_DEBUG\\_STOP\\_IN\\_INIT](#page-436-0)**) do not apply to applications (defined in **[pmix\\_app\\_t](#page-196-0)**) where the **[PMIX\\_DEBUGGER\\_DAEMONS](#page-436-0)** attribute is set to **true**.

 Debugger daemons spawned in this manner shall be provided with the typical PMIx information for their own 27 job plus the target they are to debug via the **[PMIX\\_DEBUG\\_TARGET](#page-436-0)** attribute. The debugger daemons spawned on a given node are responsible for self-determining their specific target process(es) - e.g., by referencing their own **[PMIX\\_LOCAL\\_RANK](#page-106-0)** in the daemon debugger job versus the corresponding **30 <b>PMIX** LOCAL RANK of the target processes on the node.

#### Advice to users

 Note that the tool calling **[PMIx\\_Spawn](#page-182-0)** to request the launch of the debugger daemons is *not* included in the resulting job - i.e., the debugger daemons do not inherit the namespace of the tool. Thus, collective operations and notifications that target the debugger daemon job will not include the tool unless the namespace/rank of the tool is explicitly included.

 The **[PMIx\\_Spawn](#page-182-0)** API only supports the return of a single namespace resulting from the spawn request. In the case where the debugger job is co-spawned with the application, the spawn function shall return the namespace of the application and not the debugger job. Tools requiring access to the namespace of the debugger job must query the launcher for the spawned namespaces to find the one belonging to the debugger job.

# **18.4.3 Debugger Agents**

 Individual debuggers may, depending upon implementation, require varying degrees of control over each application process when it is started beyond those available via directives to **[PMIx\\_Spawn](#page-182-0)**. PMIx offers two mechanisms to help provide a means of meeting these needs.

 The **[PMIX\\_FORKEXEC\\_AGENT](#page-422-0)** attribute allows the debugger to specify an intermediate process (the 6 Fork/Exec Agent (FEA)) for spawning the actual application process (see Fig. [18.7a\)](#page-434-0), thereby interposing the<br>7 debugger daemon between the application process and the launcher's daemon. Instead of spawning the debugger daemon between the application process and the launcher's daemon. Instead of spawning the application process, the launcher will spawn the FEA, which will connect back to the PMIx server as a tool to obtain the spawn description of the application process it is to spawn. The PMIx server in the launcher's daemon shall not register the fork/exec agent as a local client process, nor shall the launcher include the agent 11 in any of the job-level values (e.g., **[PMIX\\_RANK](#page-106-0)** within the job or **[PMIX\\_LOCAL\\_RANK](#page-106-0)** on the node) provided to the application process. The launcher shall treat the collection of FEAs as a debugger job 13 equivalent to the co-spawn use-case described in Section [18.4.2.](#page-433-0)

<span id="page-434-0"></span>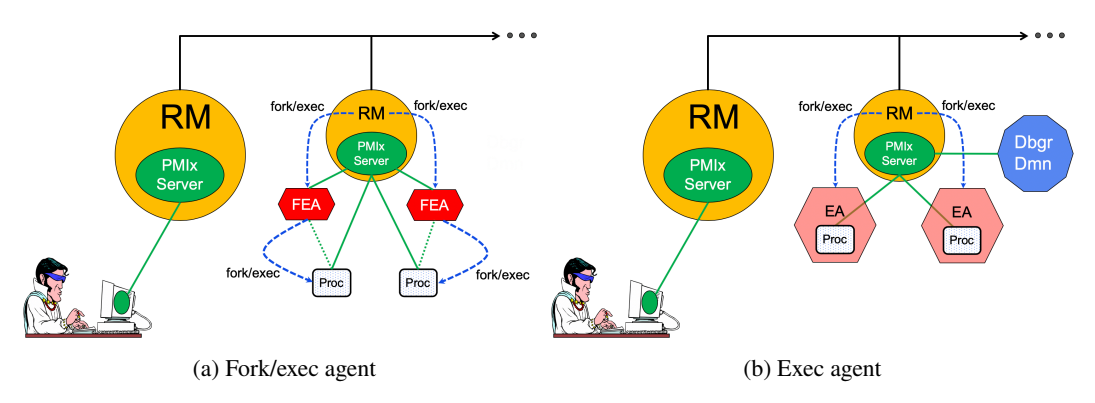

Figure 18.7.: Intermediate agents

14 In contrast, the **[PMIX\\_EXEC\\_AGENT](#page-422-0)** attribute (Fig. [18.7b\)](#page-434-0) allows the debugger to specify an agent that will perform some preparatory actions and then exec the eventual application process to replace itself. In this scenario, the exec agent is provided with the application process' command line as arguments on its command line (e.g., **"./agent appargv[0] appargv[1]"**) and does not connect back to the host's PMIx server. It is the responsibility of the exec agent to properly separate its own command line arguments (if any) from the application description.

# **18.4.4 Tracking the job lifecycle**

 There are a wide range of events a debugger can register to receive, but three are specifically defined for tracking a job's progress:

- **PMIX EVENT JOB START** indicates when the first process in the job has been spawned.
- **24 [PMIX\\_LAUNCH\\_COMPLETE](#page-435-0)** indicates when the last process in the job has been spawned.

#### 1 • **[PMIX\\_EVENT\\_JOB\\_END](#page-435-0)** indicates that all processes have terminated.

 Each event is required to contain at least the namespace of the corresponding job and a **PMIX EVENT TIMESTAMP** indicating the time the event occurred. In addition, the **[PMIX\\_EVENT\\_JOB\\_END](#page-435-0)** event shall contain the returned status code (**[PMIX\\_JOB\\_TERM\\_STATUS](#page-436-1)**) for the corresponding job, plus the identity (**PMIX\_PROCID**) and exit status (**PMIX\_EXIT\_CODE**) of the first failed corresponding job, plus the identity (**[PMIX\\_PROCID](#page-106-0)**) and exit status (**[PMIX\\_EXIT\\_CODE](#page-106-0)**) of the first failed 6 process, if applicable. Generation of these events by the launcher can be requested by including the party  $\overline{P}$   $\overline{P}$   $\overline{P}$   $\overline{P}$   $\overline{P}$   $\overline{P}$   $\overline{P}$   $\overline{P}$   $\overline{P}$   $\overline{P}$   $\overline{P}$   $\overline{P}$   $\overline{$ **[PMIX\\_NOTIFY\\_JOB\\_EVENTS](#page-193-0)** attributes in the spawn request. Note that these events can be logged via the **PMIX\_LOG** API by including the **[PMIX\\_LOG\\_JOB\\_EVENTS](#page-193-0)** attribute - this can be done either in conjunction with generated events, or in place of them.

 Alternatively, if the debugger or tool solely wants to be alerted to job termination, then including the **[PMIX\\_NOTIFY\\_COMPLETION](#page-193-0)** attribute in the spawn request would suffice. This attribute directs the 12 launcher to provide just the **[PMIX\\_EVENT\\_JOB\\_END](#page-435-0)** event. Note that this event can be logged via the **PMIX\_LOG** API by including the **[PMIX\\_LOG\\_COMPLETION](#page-193-0)** attribute - this can be done either in conjunction with the generated event, or in place of it.

#### - Advice to users -

 The PMIx server is required to cache events in order to avoid race conditions - e.g., when a tool is trying to 16 register for the **[PMIX\\_EVENT\\_JOB\\_END](#page-435-0)** event from a very short-lived job. Accordingly, registering for job-related events can result in receiving events relating to jobs other than the one of interest.

 Users are therefore advised to specify the job whose events are of interest by including the **[PMIX\\_EVENT\\_AFFECTED\\_PROC](#page-160-0)** or **[PMIX\\_EVENT\\_AFFECTED\\_PROCS](#page-160-0)** attribute in the *info* array passed to the **[PMIx\\_Register\\_event\\_handler](#page-157-0)** API.

#### <span id="page-435-0"></span>**18.4.4.1 Job lifecycle events**

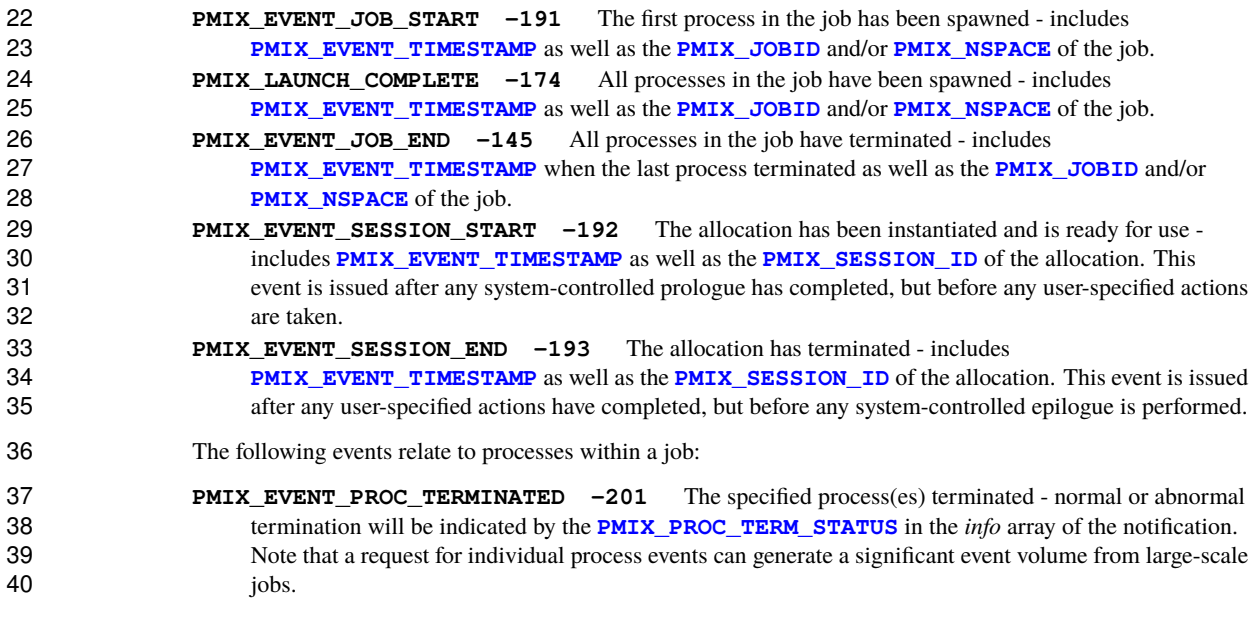

<span id="page-436-2"></span><span id="page-436-1"></span><span id="page-436-0"></span> **PMIX\_ERR\_PROC\_TERM\_WO\_SYNC -200** Process terminated without calling **[PMIx\\_Finalize](#page-86-0)**, or was a member of an assemblage formed via **[PMIx\\_Connect](#page-200-0)** and terminated or called **[PMIx\\_Finalize](#page-86-0)** without first calling **[PMIx\\_Disconnect](#page-204-0)** (or its non-blocking form) from that assemblage. The following constants may be included via the **[PMIX\\_JOB\\_TERM\\_STATUS](#page-436-1)** attributed in the *info* array in 6 the **PMIX EVENT JOB END** event notification to provide more detailed information regarding the reason for job abnormal termination: **PMIX\_ERR\_JOB\_CANCELED -180** The job was canceled by the host environment. **PMIX ERR JOB ABORTED** -182 One or more processes in the job called abort, causing the job to be 10 terminated. **PMIX ERR JOB KILLED BY CMD** -183 The job was killed by user command. **PMIX\_ERR\_JOB\_ABORTED\_BY\_SIG** -184 The job was aborted due to receipt of an error signal (e.g., SIGKILL). **PMIX ERR JOB\_TERM\_WO\_SYNC** -185 The job was terminated due to at least one process 15 terminating without calling **[PMIx\\_Finalize](#page-86-0)**, or was a member of an assemblage formed via **PMIx** Connect and terminated or called **PMIx** Finalize without first calling **PMIx** Disconnect (or its non-blocking form) from that assemblage. **PMIX\_ERR\_JOB\_SENSOR\_BOUND\_EXCEEDED** -186 The job was terminated due to one or more processes exceeding a specified sensor limit. **PMIX\_ERR\_JOB\_NON\_ZERO\_TERM -187** The job was terminated due to one or more processes exiting with a non-zero status. **PMIX\_ERR\_JOB\_ABORTED\_BY\_SYS\_EVENT** -189 The job was aborted due to receipt of a system event. **18.4.4.2 Job lifecycle attributes PMIX\_JOB\_TERM\_STATUS "pmix.job.term.status"** (**pmix\_status\_t**) Status returned by job upon its termination. The status will be communicated as part of a PMIx event payload provided by the host environment upon termination of a job. Note that generation of the **[PMIX\\_EVENT\\_JOB\\_END](#page-435-0)** event is optional and host environments may choose to provide it only upon request. **PMIX\_PROC\_STATE\_STATUS "pmix.proc.state"** (**pmix\_proc\_state\_t**) State of the specified process as of the last report - may not be the actual current state based on update rate. **PMIX\_PROC\_TERM\_STATUS "pmix.proc.term.status"** (**pmix\_status\_t**) Status returned by a process upon its termination. The status will be communicated as part of a PMIx event payload provided by the host environment upon termination of a process. Note that generation of 36 the **[PMIX\\_EVENT\\_PROC\\_TERMINATED](#page-435-0)** event is optional and host environments may choose to provide it only upon request. **18.4.5 Debugger-related constants** The following constants are used in events used to coordinate applications and the debuggers attaching to them. **PMIX\_READY\_FOR\_DEBUG -58** Event indicating a job (or specified set of processes) is ready for 41 debug - includes identification of the target processes as well as the **[PMIX\\_BREAKPOINT](#page-436-0)** indicating where the target is waiting **PMIX\_DEBUGGER\_RELEASE -3** Release a tool that is paused during **[PMIx\\_tool\\_init](#page-438-0)**.

# **18.4.6 Debugger attributes**

2 Attributes used to assist debuggers - these are values that can either be passed to the **PMIx** Spawn APIs or accessed by a debugger itself using the **[PMIx\\_Get](#page-94-0)** API with the **[PMIX\\_RANK\\_WILDCARD](#page-42-0)** rank.

#### **PMIX\_DEBUG\_STOP\_ON\_EXEC "pmix.dbg.exec"** (**bool**)

5 Included in either the **pmix** info t array in a **pmix** app t description (if the directive applies only to that application) or in the *job\_info* array if it applies to all applications in the given spawn 7 request. Indicates that the application is being spawned under a debugger, and that the local launch<br>8 agent is to pause the resulting application processes on first instruction for debugger attach. The 8 agent is to pause the resulting application processes on first instruction for debugger attach. The<br>9 launcher (RM or IL) is to generate the **PMTX LAUNCH COMPLETE** event when all processes and launcher (RM or IL) is to generate the **[PMIX\\_LAUNCH\\_COMPLETE](#page-435-0)** event when all processes are stopped at the exec point.

#### **PMIX\_DEBUG\_STOP\_IN\_INIT "pmix.dbg.init"** (**bool**)

12 Included in either the **pmix** info\_t array in a **pmix** app\_t description (if the directive applies only to that application) or in the *job\_info* array if it applies to all applications in the given spawn request. Indicates that the specified application is being spawned under a debugger. The PMIx client library in each resulting application process shall notify its PMIx server that it is pausing and then **pause during <b>[PMIx\\_Init](#page-82-0)** of the spawned processes until either released by debugger modification of **an appropriate variable or receipt of the <b>PMIX** DEBUGGER RELEASE event. The launcher (RM or **IL**) is responsible for generating the **[PMIX\\_READY\\_FOR\\_DEBUG](#page-436-2)** event (stipulating a breakpoint of 19 imix-init) when all processes have reached the pause point.

#### **PMIX\_DEBUG\_STOP\_IN\_APP "pmix.dbg.notify"** (**varies**)

 Direct specified ranks to stop at application-specific point and notify they are ready-to-debug. The 22 attribute's value can be any of three data types:<br>
23 bool - true indicating all ranks<br>
24 **points** rank t - the rank of one proc, or P<br>
25 **a points** data array t if an array of ind

- 
- bool true indicating all ranks<br>  **[pmix\\_rank\\_t](#page-42-0)** the rank of one proc, or **[PMIX\\_RANK\\_WILDCARD](#page-42-0)** for all<br>
 a **[pmix\\_data\\_array\\_t](#page-67-0)** if an array of individual processes are specified

 The resulting application processes are to notify their server (by generating the **[PMIX\\_READY\\_FOR\\_DEBUG](#page-436-2)** event) when they reach some application-determined location - the event 28 shall include the **[PMIX\\_BREAKPOINT](#page-436-0)** attribute indicating where the application has stopped. The application shall pause at that point until released by debugger modification of an appropriate variable. 30 The launcher (RM or IL) is responsible for generating the **[PMIX\\_READY\\_FOR\\_DEBUG](#page-436-2)** event when all processes have indicated they are at the pause point.

**PMIX\_BREAKPOINT "pmix.brkpnt"** (**char\***)

String ID of the breakpoint where the process(es) is(are) waiting.

**PMIX\_DEBUG\_TARGET "pmix.dbg.tgt"** (**pmix\_proc\_t\***)

 Identifier of process(es) to be debugged - a rank of **[PMIX\\_RANK\\_WILDCARD](#page-42-0)** indicates that all processes in the specified namespace are to be included.

#### **PMIX\_DEBUGGER\_DAEMONS "pmix.debugger"** (**bool**)

 Included in the **[pmix\\_info\\_t](#page-56-0)** array of a **[pmix\\_app\\_t](#page-196-0)**, this attribute declares that the application consists of debugger daemons and shall be governed accordingly. If used as the sole **[pmix\\_app\\_t](#page-196-0)** in a **[PMIx\\_Spawn](#page-182-0)** request, then the **[PMIX\\_DEBUG\\_TARGET](#page-436-0)** attribute must also be provided (in either the *job\_info* or in the *info* array of the **[pmix\\_app\\_t](#page-196-0)**) to identify the namespace to be debugged so that the launcher can determine where to place the spawned daemons. If neither

**[PMIX\\_DEBUG\\_DAEMONS\\_PER\\_PROC](#page-436-0)** nor **[PMIX\\_DEBUG\\_DAEMONS\\_PER\\_NODE](#page-436-0)** is specified, then the launcher shall default to a placement policy of one daemon per process in the target job.

#### **PMIX\_COSPAWN\_APP "pmix.cospawn"** (**bool**)

 Designated application is to be spawned as a disconnected job - i.e., the launcher shall not include the 47 application in any of the job-level values (e.g., **[PMIX\\_RANK](#page-106-0)** within the job) provided to any other

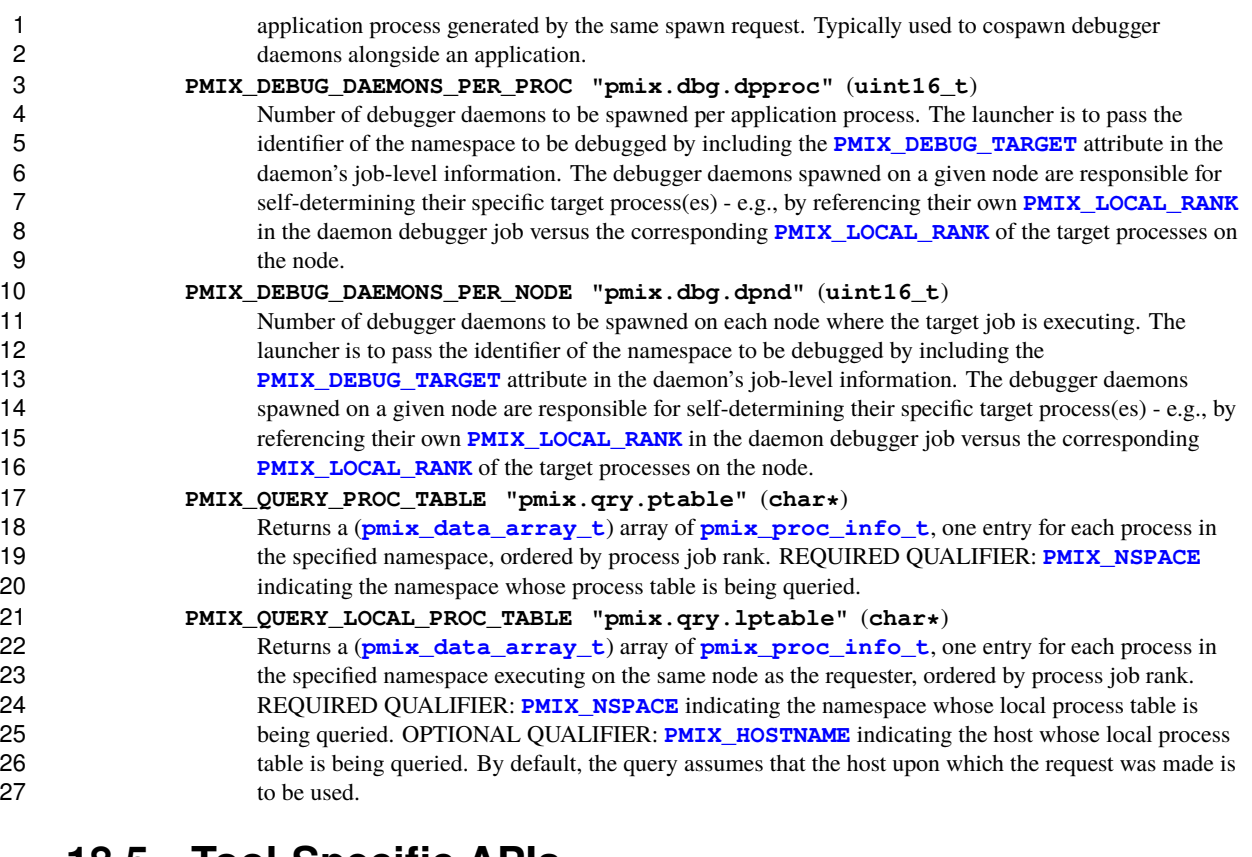

# **18.5 Tool-Specific APIs**

 PMIx-based tools automatically have access to all PMIx client functions. Tools designated as a *launcher* or a *server* will also have access to all PMIx server functions. There are, however, an additional set of functions (described in this section) that are specific to a PMIx tool. Access to those functions require use of the (described in this section) that are specific to a PMIx tool. Access to those functions require use of the tool initialization routine.

### <span id="page-438-0"></span>**18.5.1 PMIx\_tool\_init**

- **Summary**
	- Initialize the PMIx library for operating as a tool, optionally connecting to a specified PMIx server.

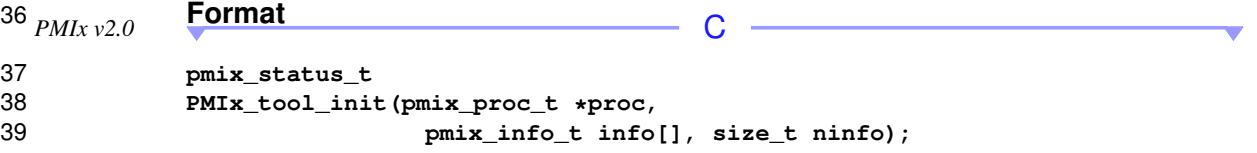

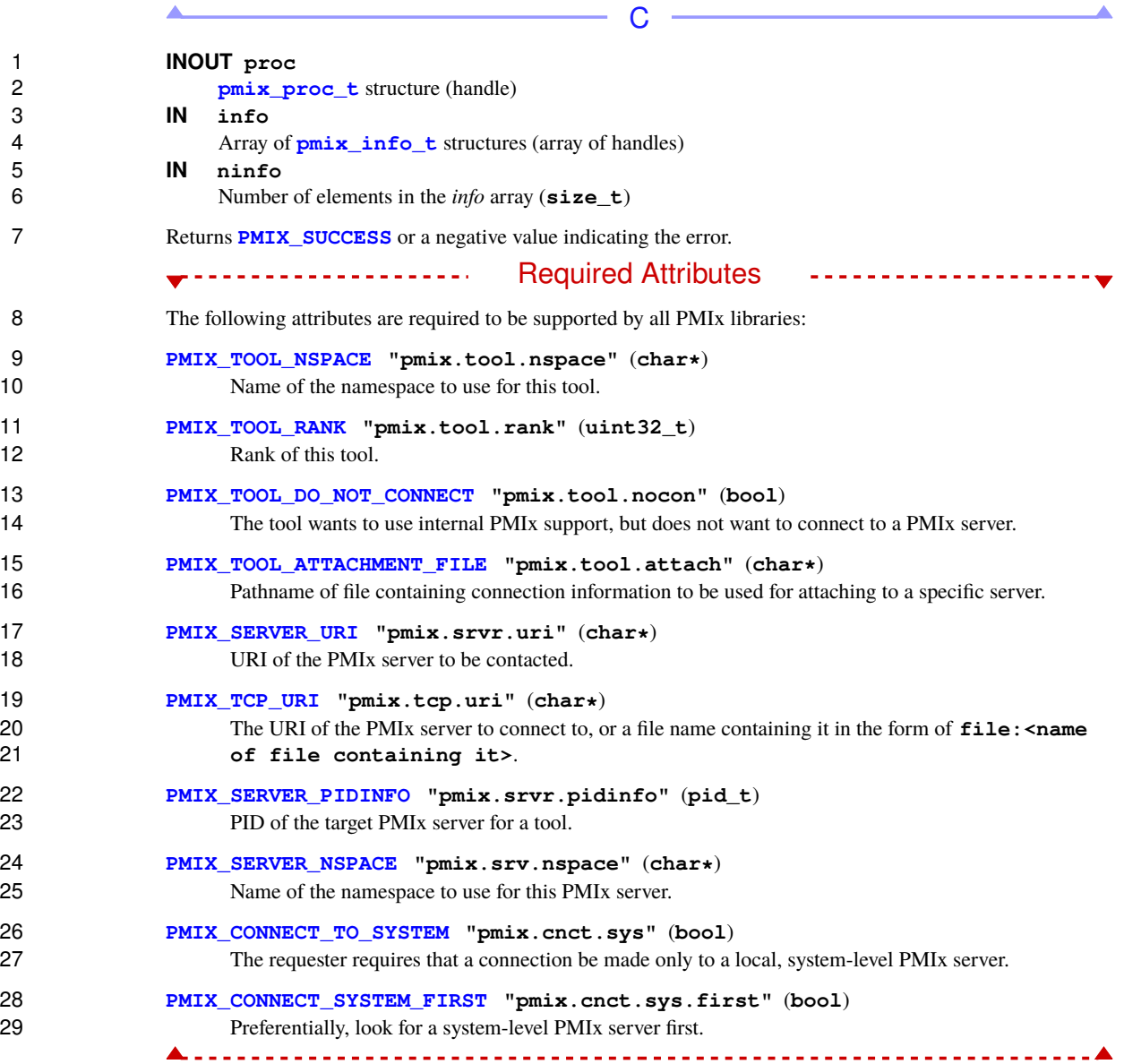

◢

<u> 1980 - Johann Barn, mars eta bainar eta bainar eta baina eta baina eta baina eta baina eta baina eta baina e</u>

 $\blacktriangle$ 

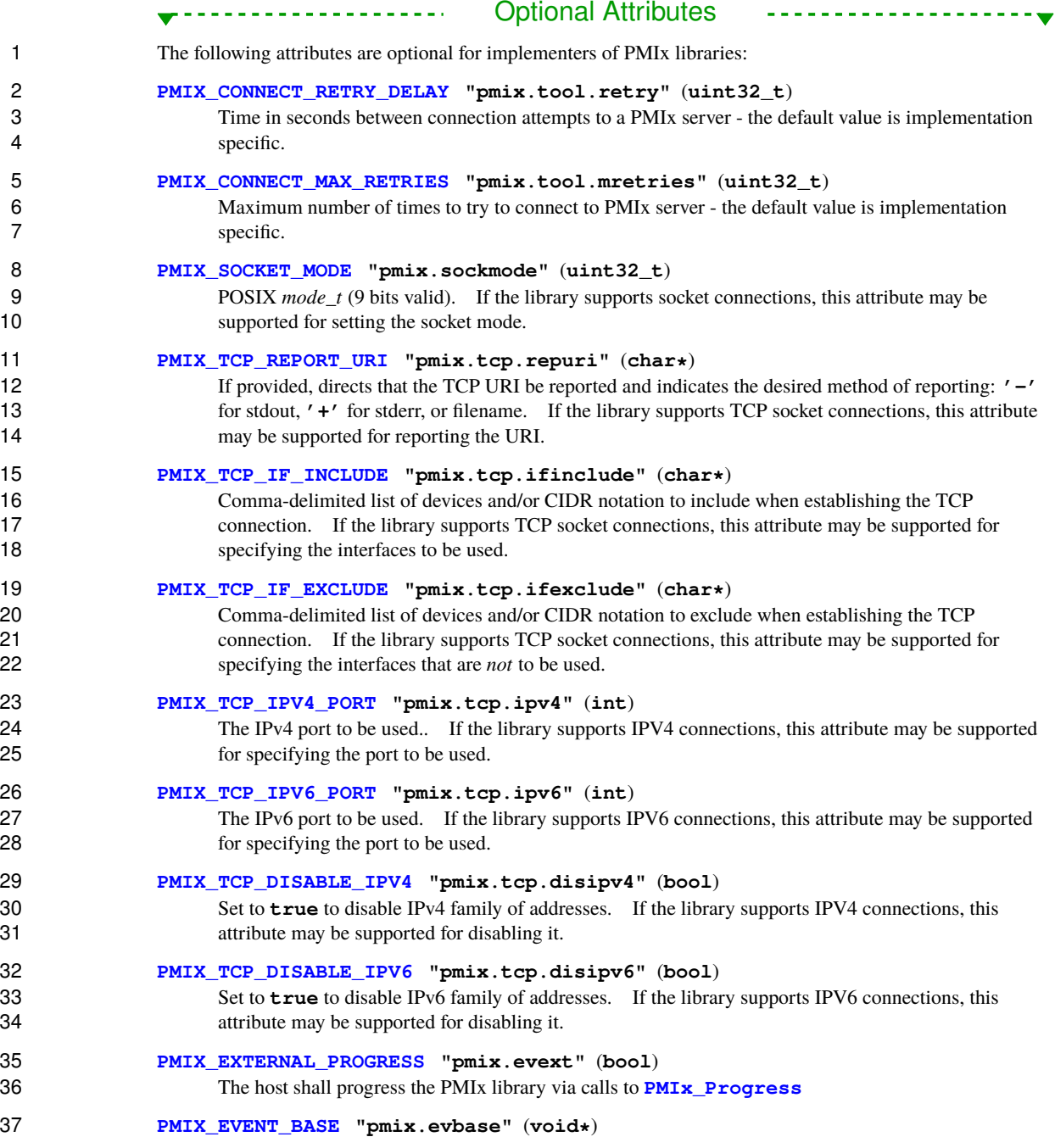

 Pointer to an **event\_base** to use in place of the internal progress thread. All PMIx library events are to be assigned to the provided event base. The event base *must* be compatible with the event library used by the PMIx implementation - e.g., either both the host and PMIx library must use libevent, or 4 both must use libev. Cross-matches are unlikely to work and should be avoided - it is the responsibility<br>5 find the host to ensure that the PMIx implementation supports (and was built with) the appropriate event of the host to ensure that the PMIx implementation supports (and was built with) the appropriate event library.

**[PMIX\\_IOF\\_LOCAL\\_OUTPUT](#page-428-0) "pmix.iof.local"** (**bool**)

Write output streams to local stdout/err

# **Description**

Initialize the PMIx tool, returning the process identifier assigned to this tool in the provided **pmix** proc<sub>t</sub> struct. The *info* array is used to pass user requests pertaining to the initialization and subsequent operations. 12 Passing a **NULL** value for the array pointer is supported if no directives are desired.

13 If called with the **PMIX TOOL DO\_NOT\_CONNECT** attribute, the PMIx tool library will fully initialize but not attempt to connect to a PMIx server. The tool can connect to a server at a later point in time, if desired, by 15 calling the **PMIx** tool attach to server function. If provided, the *proc* structure will be set to a *zero-length namespace and a rank of [PMIX\\_RANK\\_UNDEF](#page-42-0)* **unless the [PMIX\\_TOOL\\_NSPACE](#page-412-0) and [PMIX\\_TOOL\\_RANK](#page-412-0)** attributes are included in the *info* array.

- 18 In all other cases, the PMIx tool library will automatically attempt to connect to a PMIx server according to 19 the precedence chain described in Section [18.1.](#page-407-0) If successful, the function will return **[PMIX\\_SUCCESS](#page-36-0)** and will fill the process structure (if provided) with the assigned namespace and rank of the tool. The server to which the tool connects will be designated its *primary* server. Note that each connection attempt in the above precedence chain will retry (with delay between each retry) a number of times according to the values of the corresponding attributes.
- 24 Note that the PMIx tool library is referenced counted, and so multiple calls to **[PMIx\\_tool\\_init](#page-438-0)** are allowed. If the tool is not connected to any server when this API is called, then the tool will attempt to connect 26 to a server unless the **PMIX TOOL DO NOT CONNECT** is included in the call to API.

### **18.5.2 PMIx\_tool\_finalize**

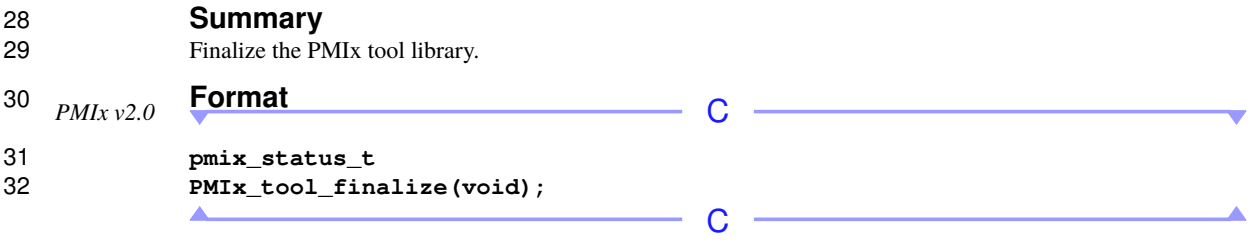

Returns **[PMIX\\_SUCCESS](#page-36-0)** or a negative value indicating the error.

#### **Description**

 Finalize the PMIx tool library, closing all existing connections to servers. An error code will be returned if, for some reason, a connection cannot be cleanly terminated — in such cases, the connection is dropped. Upon detecting loss of the connection, the PMIx server shall cleanup all associated records of the tool.

### **18.5.3 PMIx\_tool\_disconnect**

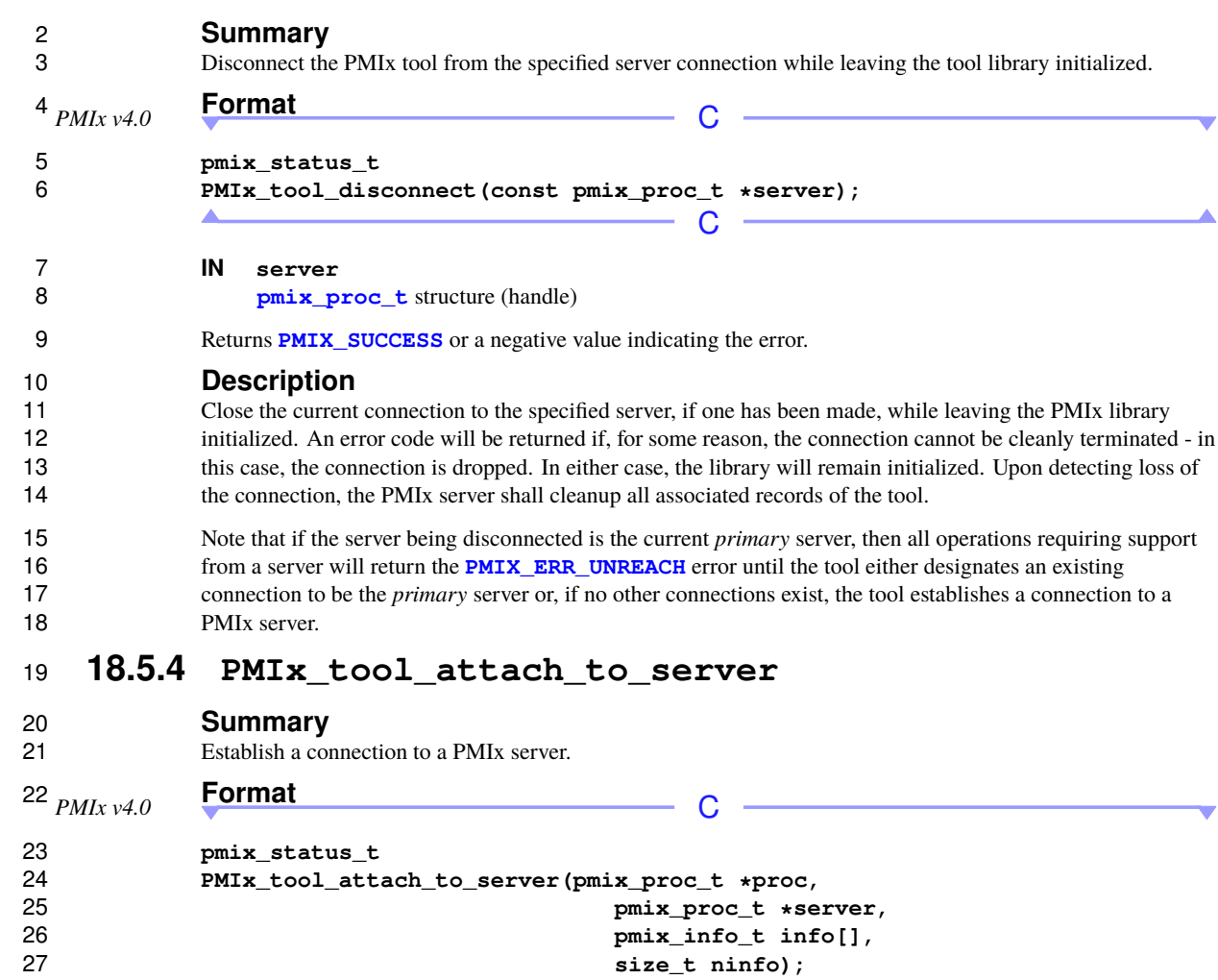

C

<span id="page-442-0"></span>**INOUT proc**

 Pointer to **[pmix\\_proc\\_t](#page-43-0)** structure (handle) **INOUT server** Pointer to **[pmix\\_proc\\_t](#page-43-0)** structure (handle) **IN info** Array of **[pmix\\_info\\_t](#page-56-0)** structures (array of handles)

# **IN ninfo**

Number of elements in the *info* array (**size\_t**)

Returns **[PMIX\\_SUCCESS](#page-36-0)** or a negative value indicating the error.

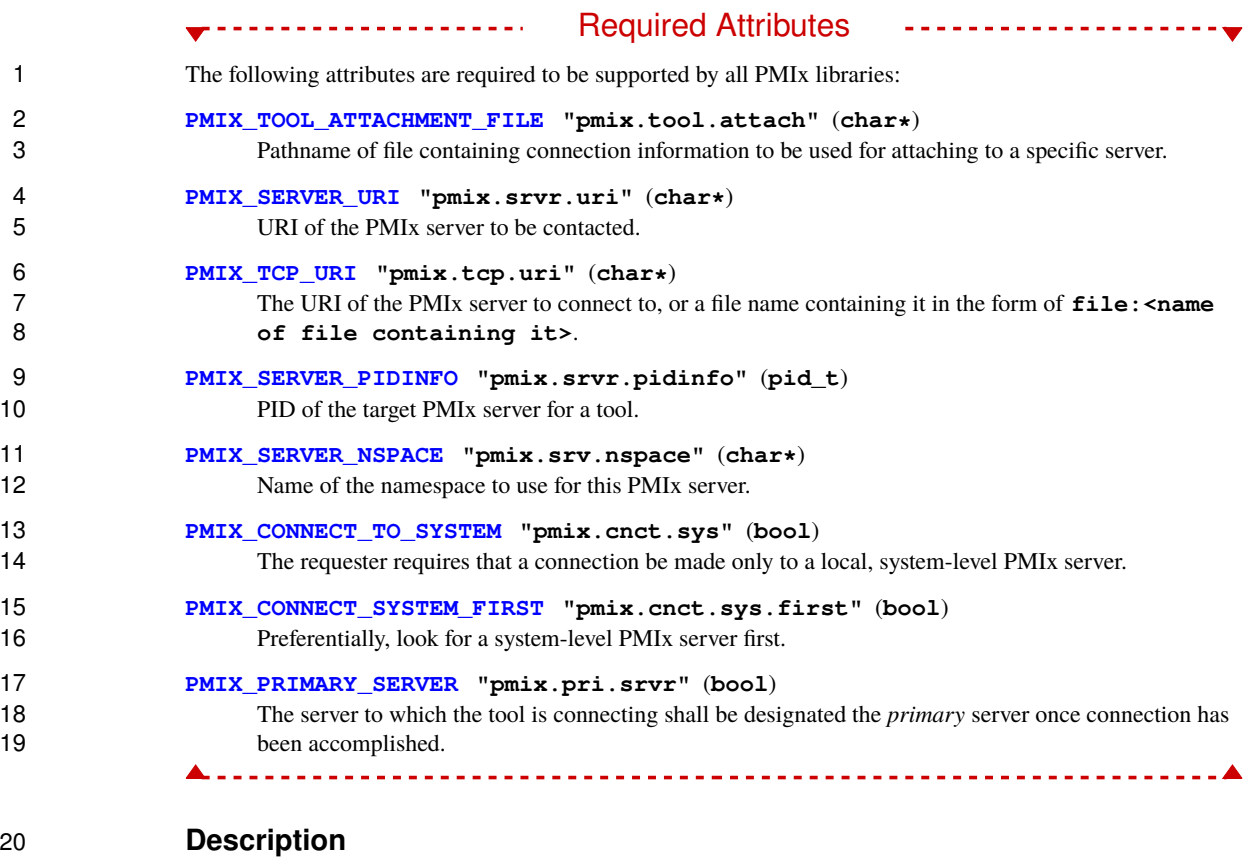

 Establish a connection to a server. This function can be called at any time by a PMIx tool to create a new connection to a server. If a specific server is given and the tool is already attached to it, then the API shall 23 return **[PMIX\\_SUCCESS](#page-36-0)** without taking any further action. In all other cases, the tool will attempt to discover a server using the method described in Section [18.1,](#page-407-0) ignoring all candidates to which it is already connected. 25 The **PMIX** ERR UNREACH error shall be returned if no new connection is made.

 The process identifier assigned to this tool is returned in the provided *proc* structure. Passing a value of **NULL** for the *proc* parameter is allowed if the user wishes solely to connect to a PMIx server and does not require return of the identifier at that time.

 The process identifier of the server to which the tool attached is returned in the *server* structure. Passing a value of **NULL** for the *proc* parameter is allowed if the user wishes solely to connect to a PMIx server and does not require return of the identifier at that time.

 Note that the **[PMIX\\_PRIMARY\\_SERVER](#page-412-1)** attribute must be included in the *info* array if the server being 33 connected to is to become the primary server, or a call to **PMIx** tool set server must be provided immediately after the call to this function.

#### Advice to PMIx library implementers

1 When a tool connects to a server that is under a different namespace manager (e.g., host RM) from the prior<br>2 server, the namespace in the identifier of the tool must remain unique in the new universe. If the namespace server, the namespace in the identifier of the tool must remain unique in the new universe. If the namespace of the tool fails to meet this criteria in the new universe, then the new namespace manager is required to return an error and the connection attempt must fail.

#### - Advice to users -

 Some PMIx implementations may not support connecting to a server that is not under the same namespace manager (e.g., host RM) as the server to which the tool is currently connected.

### **18.5.5 PMIx\_tool\_get\_servers**

▲

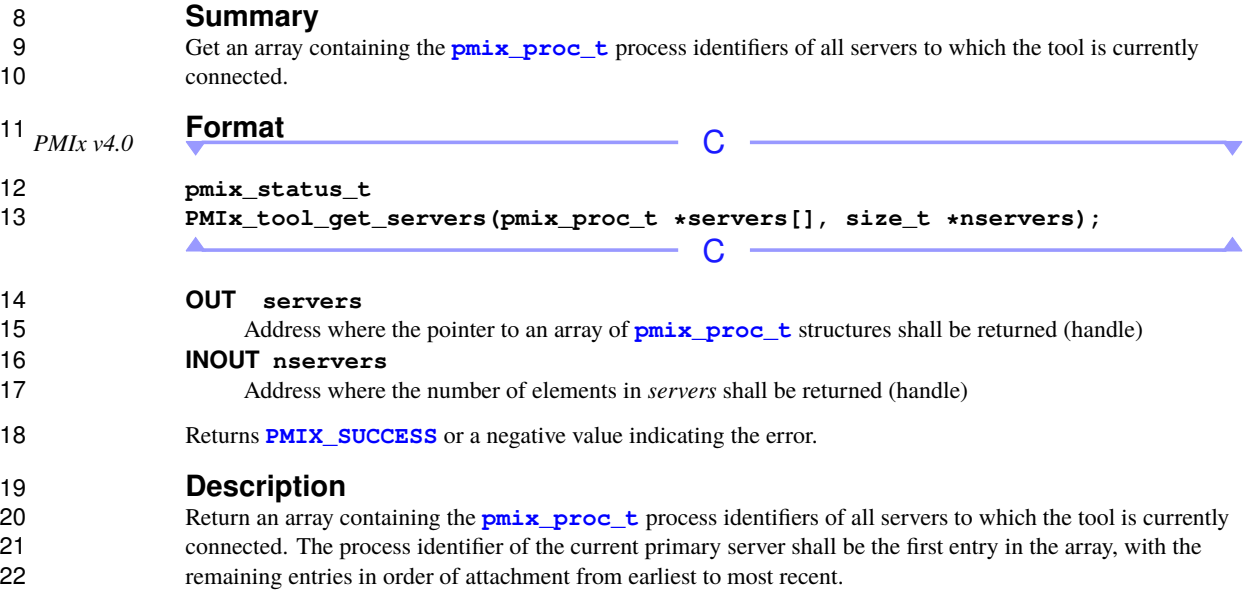

#### <span id="page-444-0"></span>**18.5.6 PMIx\_tool\_set\_server**

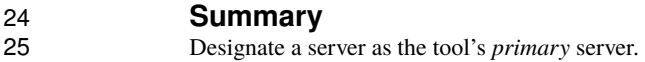

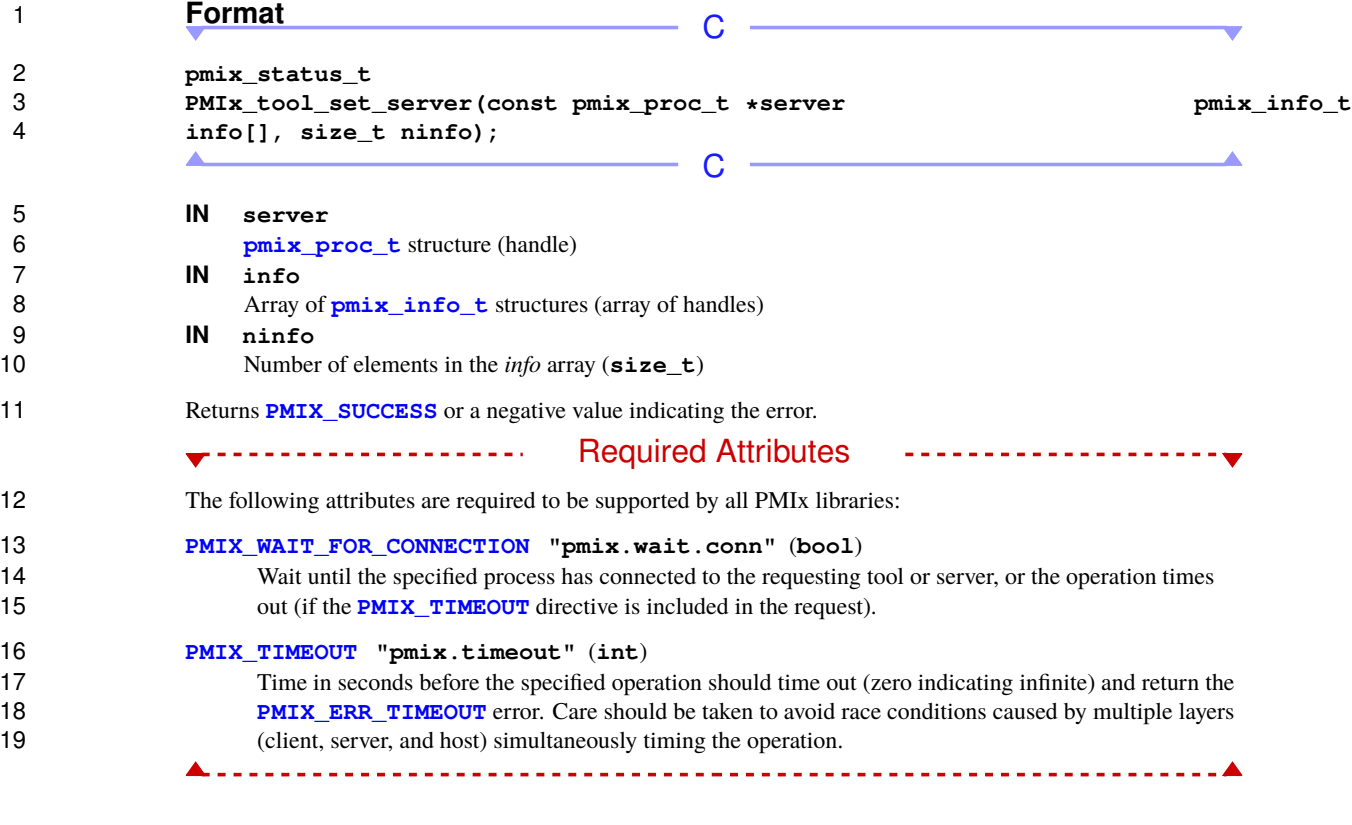

# 20 **Description**<br>21 **Designate the spe**

<span id="page-445-0"></span>Designate the specified server to be the tool's *primary* server for all subsequent API calls.

# **18.5.7 PMIx\_IOF\_pull**

#### **Summary**

Register to receive output forwarded from a set of remote processes.

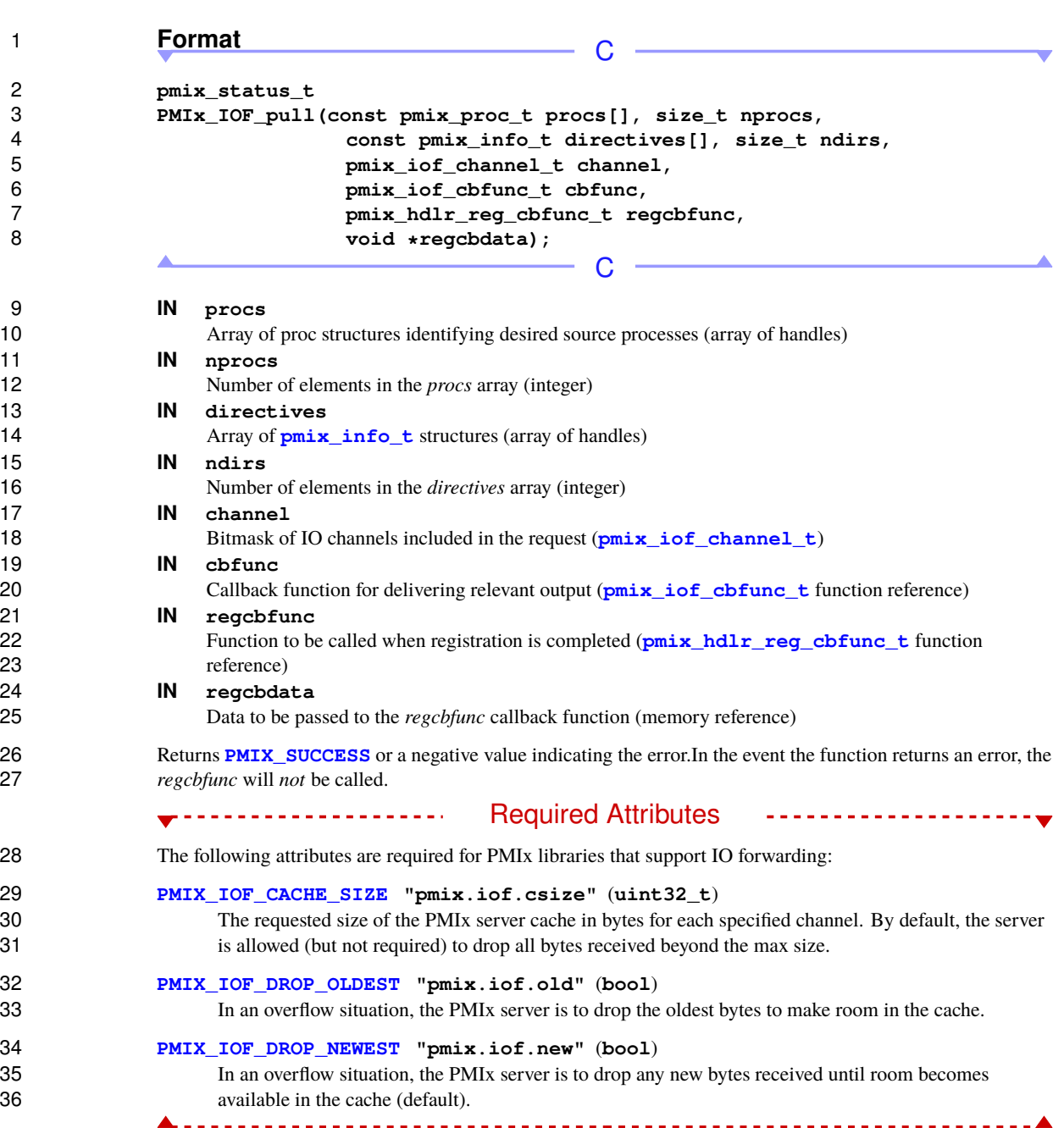

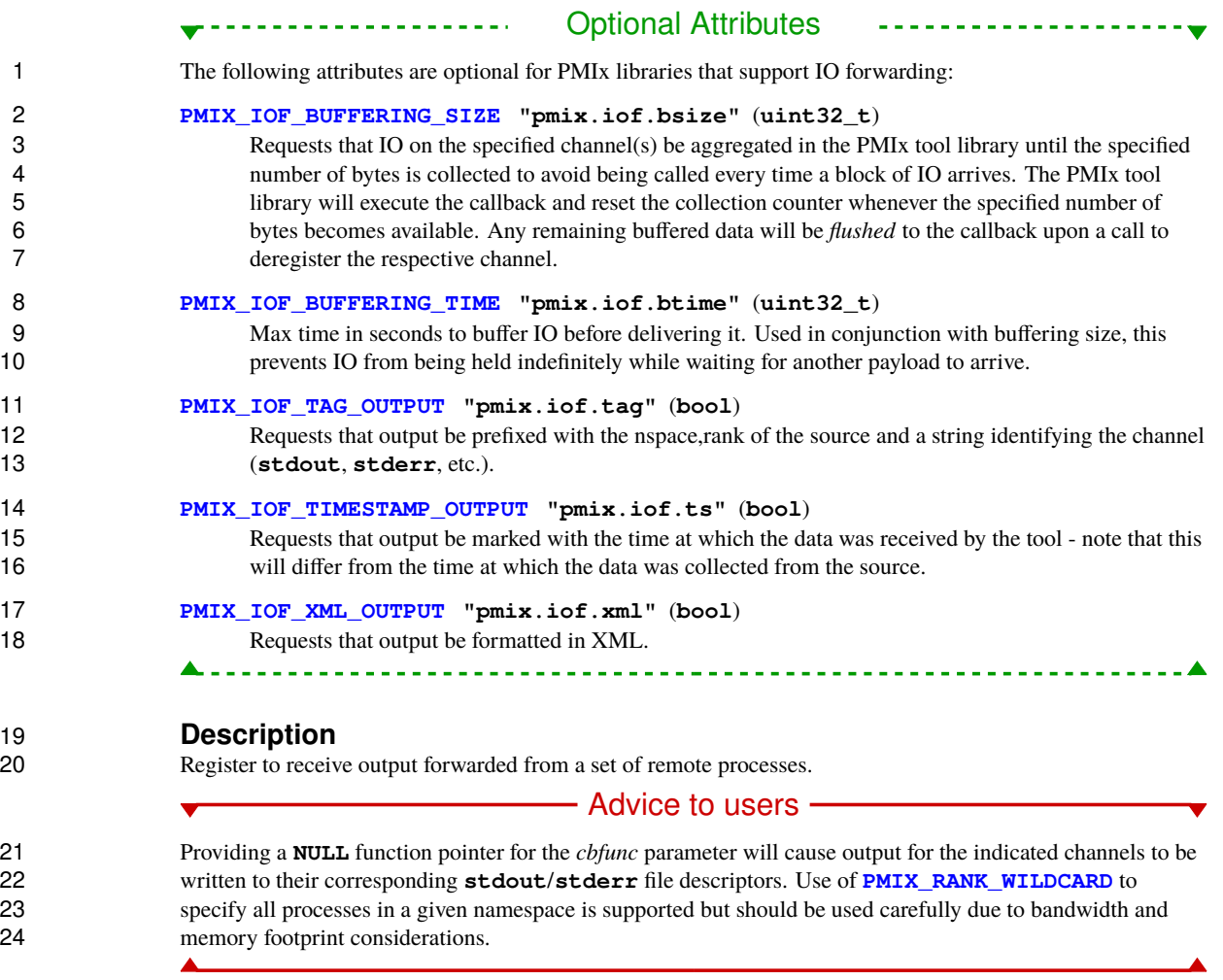

- **18.5.8 PMIx\_IOF\_deregister**
- 26 **Summary**<br>27 **Deregister from**
- Deregister from output forwarded from a set of remote processes.

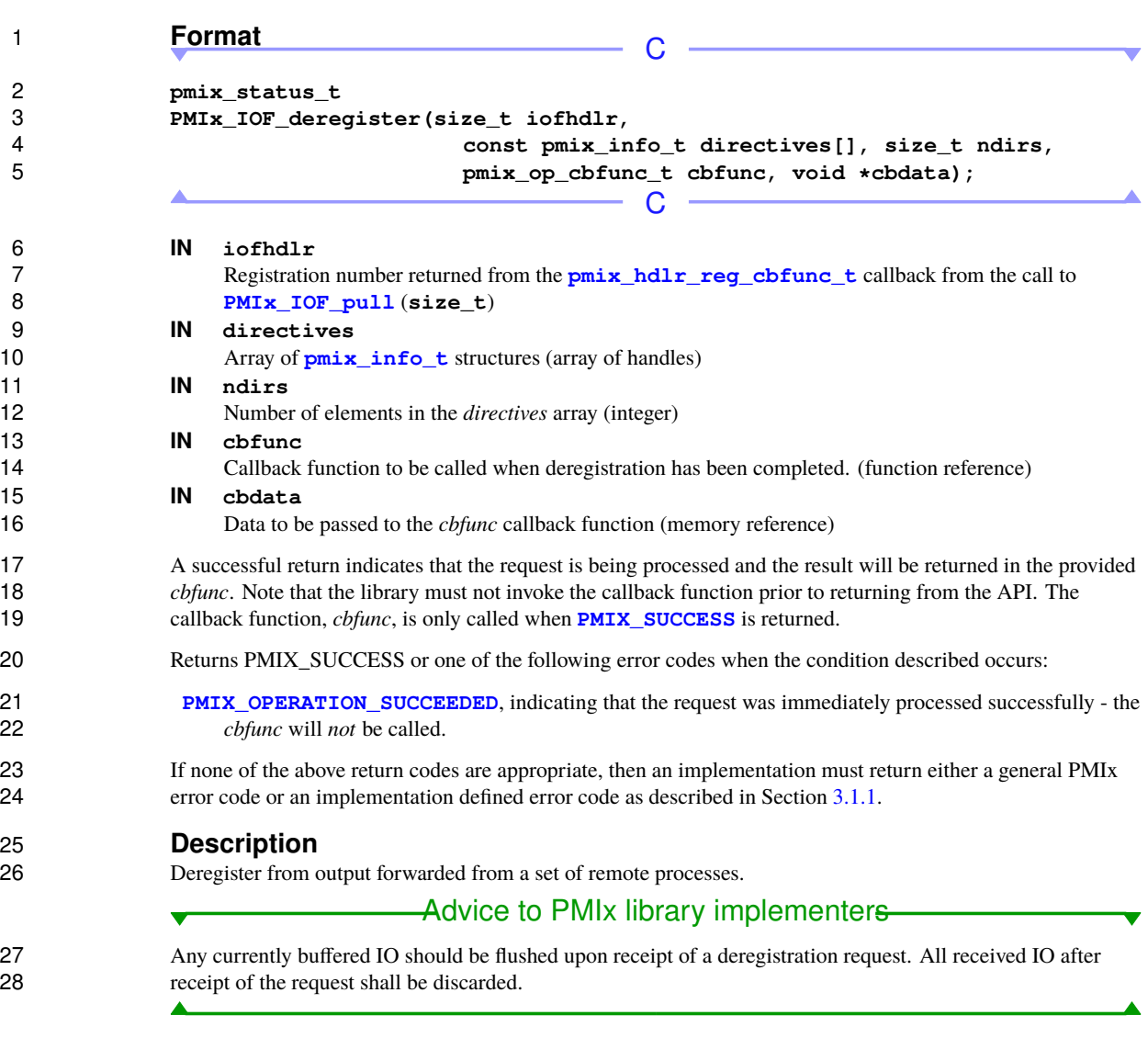

# <span id="page-448-0"></span>**18.5.9 PMIx\_IOF\_push**

# **Summary**

Push data collected locally (typically from **stdin** or a file) to **stdin** of the target recipients.

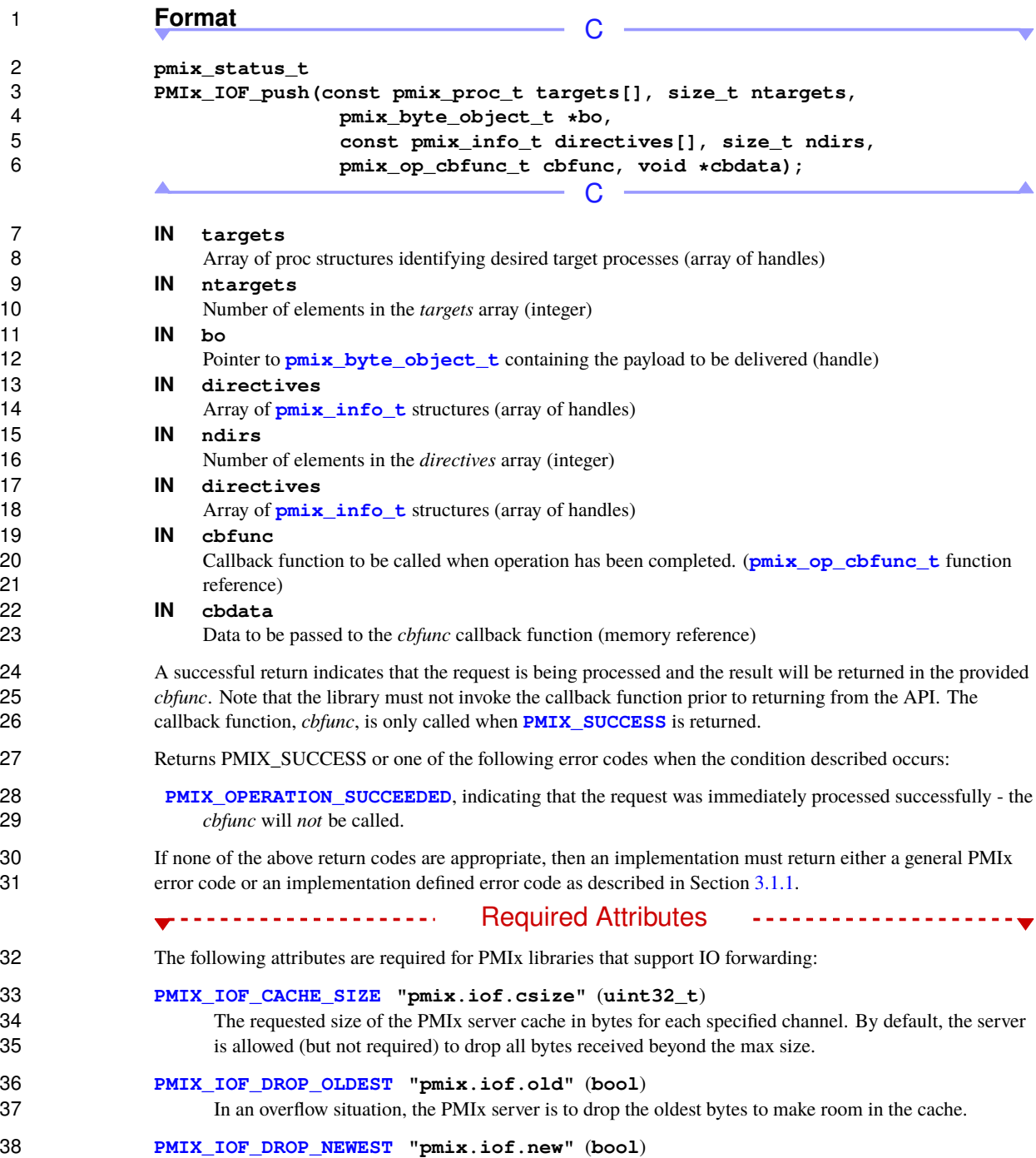

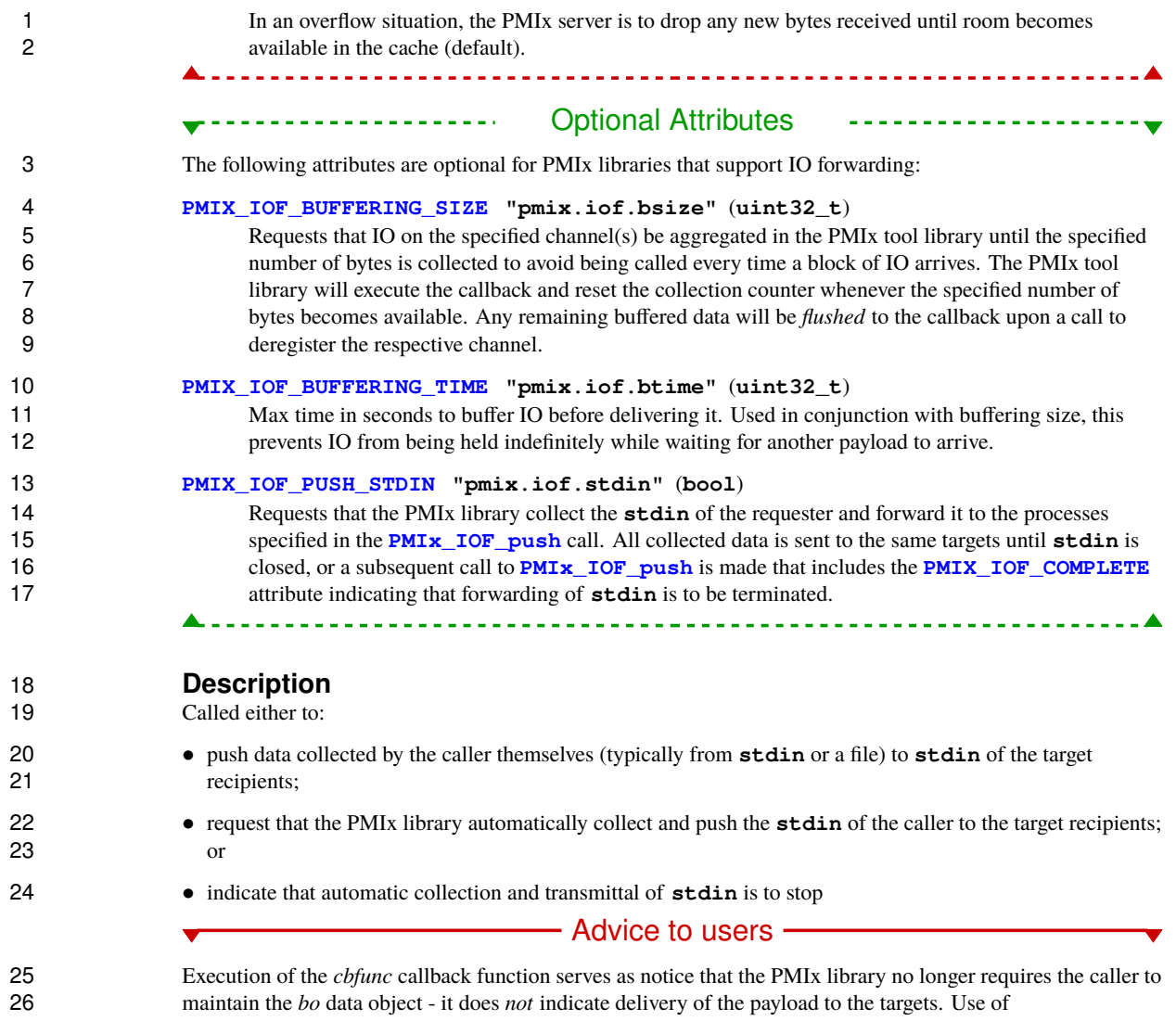

27 **[PMIX\\_RANK\\_WILDCARD](#page-42-0)** to specify all processes in a given namespace is supported but should be used<br>28 carefully due to bandwidth and memory footprint considerations. carefully due to bandwidth and memory footprint considerations.

J.

# **CHAPTER 19 Storage Support Definitions** *(Provisional)*

 Distributed and parallel computing systems are increasingly embracing storage hierarchies to meet the diverse data management needs of applications and other systems software in a cost-effective manner. These hierarchies provide access to a number of distinct storage layers, with each potentially composed of different 4 storage hardware (e.g., HDD, SSD, tape, PMEM), deployed at different locations (e.g., on-node, on-switch,<br>5 on-site, WAN), and designed using different storage paradigms (e.g., file-based, object-based). Each of thes on-site, WAN), and designed using different storage paradigms (e.g., file-based, object-based). Each of these systems offers unique performance and usage characteristics that storage system users should carefully consider to ensure the most efficient use of storage resources.

 PMIx enables users to better understand storage hierarchies by defining attributes that formalize storage system characteristics, state, and other parameters. These attributes can be queried by applications, I/O libraries and middleware, and workflow systems to discover available storage resources and to inform on which resources are most suitable for different I/O workload requirements.

# <span id="page-451-0"></span>**19.1 Storage support constants** *(Provisional)*

13 The **pmix** storage medium t *(Provisional)* is a **uint64** t type that defines a set of bit-mask flags for specifying different types of storage mediums. These can be bitwise OR'd together to accommodate storage systems that mix storage medium types.

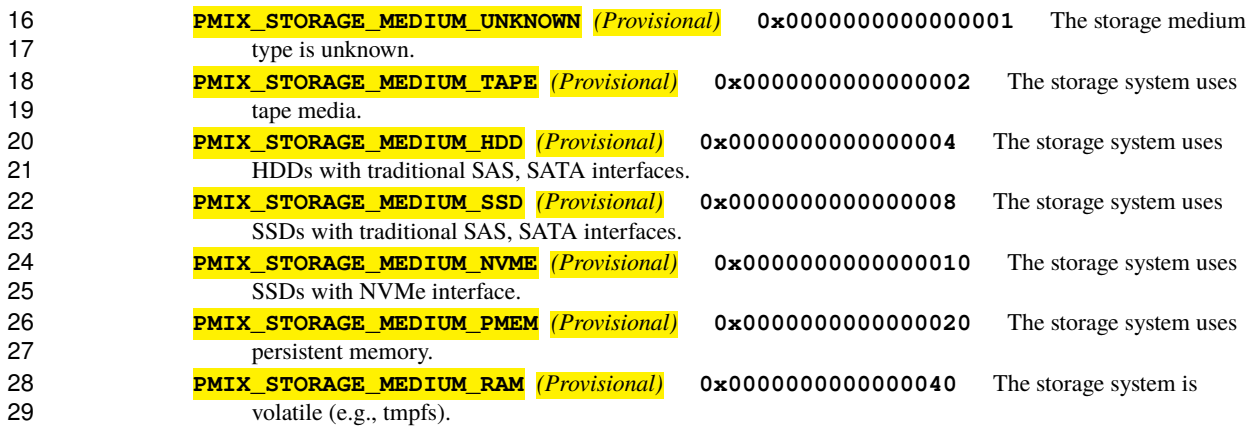

#### Advice to PMIx library implementers

 PMIx implementations should maintain the same ordering for bit-mask values for **pmix** storage medium t struct as provided in this standard, since these constants are ordered to provide semantic information that may be of use to PMIx users. Namely, **[pmix\\_storage\\_medium\\_t](#page-451-0)** constants are ordered in terms of increasing medium bandwidth.

 It is further recommended that implementations should try to allocate empty bits in the mask so that they can be extended to account for new constant definitions corresponding to new storage mediums.

 The **[pmix\\_storage\\_accessibility\\_t](#page-451-0)** *(Provisional)* is a **uint64\_t** type that defines a set of bit-mask flags for specifying different levels of storage accessibility (i.e,. from where a storage system may be accessed). These can be bitwise OR'd together to accommodate storage systems that are accessibile in multiple ways.

- **PMIX\_STORAGE\_ACCESSIBILITY\_NODE** *(Provisional)* **0x0000000000000001** The storage 12 system resources are accessible within the same node.
- **PMIX\_STORAGE\_ACCESSIBILITY\_SESSION** *(Provisional)* **0x0000000000000002** The storage system resources are accessible within the same session.
- **PMIX\_STORAGE\_ACCESSIBILITY\_JOB** *(Provisional)* **0x0000000000000004** The storage 16 system resources are accessible within the same job.
- **PMIX\_STORAGE\_ACCESSIBILITY\_RACK** *(Provisional)* **0x0000000000000008** The storage 18 system resources are accessible within the same rack.
- **PMIX\_STORAGE\_ACCESSIBILITY\_CLUSTER** *(Provisional)* **0x0000000000000010** The storage system resources are accessible within the same cluster.
- **PMIX\_STORAGE\_ACCESSIBILITY\_REMOTE** *(Provisional)* **0x0000000000000020** The storage system resources are remote.

 The **[pmix\\_storage\\_persistence\\_t](#page-451-0)** *(Provisional)* is a **uint64\_t** type that defines a set of bit-mask flags for specifying different levels of persistence for a particular storage system.

- **PMIX\_STORAGE\_PERSISTENCE\_TEMPORARY** *(Provisional)* **0x0000000000000001** Data on the storage system is persisted only temporarily (i.e, it does not survive across sessions or node reboots).
- **PMIX\_STORAGE\_PERSISTENCE\_NODE** *(Provisional)* **0x0000000000000002** Data on the storage system is persisted on the node.
- **PMIX\_STORAGE\_PERSISTENCE\_SESSION** *(Provisional)* **0x0000000000000004** Data on the storage system is persisted for the duration of the session.
- **PMIX\_STORAGE\_PERSISTENCE\_JOB** *(Provisional)* **0x0000000000000008** Data on the storage system is persisted for the duration of the job.
- **PMIX\_STORAGE\_PERSISTENCE\_SCRATCH** *(Provisional)* **0x0000000000000010** Data on the storage system is persisted according to scratch storage policies (short-term storage, typically persisted for days to weeks).
- **PMIX\_STORAGE\_PERSISTENCE\_PROJECT** *(Provisional)* **0x0000000000000020** Data on the storage system is persisted according to project storage policies (long-term storage, typically persisted for the duration of a project).
- **PMIX\_STORAGE\_PERSISTENCE\_ARCHIVE** *(Provisional)* **0x0000000000000040** Data on the storage system is persisted according to archive storage policies (long-term storage, typically persisted 41 indefinitely).

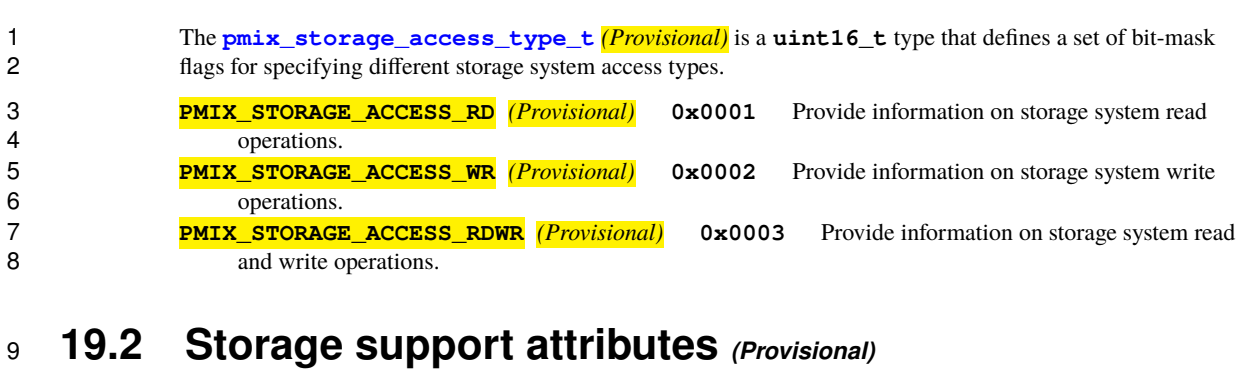

### <span id="page-453-0"></span> The following attributes may be returned in response to queries (e.g., **[PMIx\\_Get](#page-94-0)** or **[PMIx\\_Query\\_info](#page-115-0)**) 11 made by processes or tools.

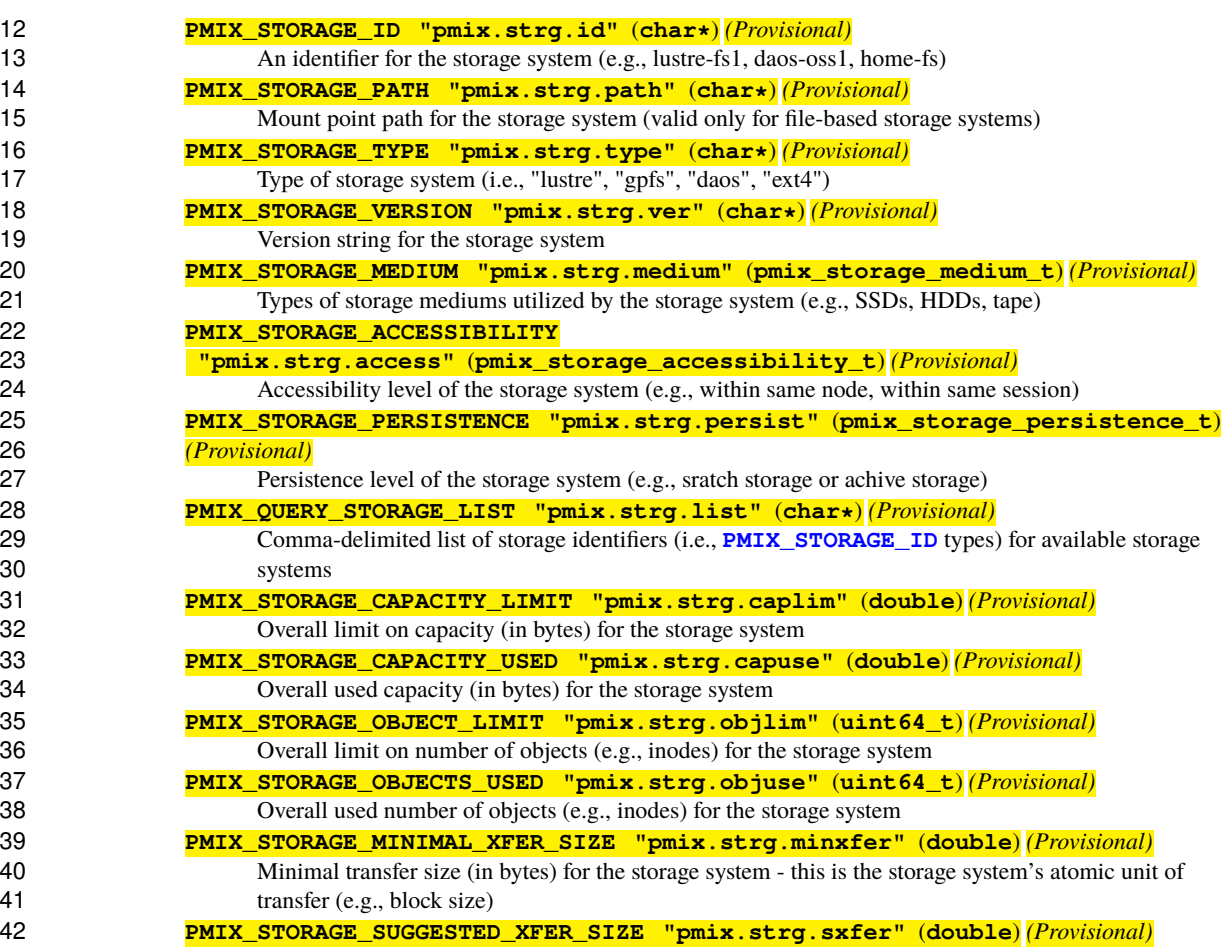

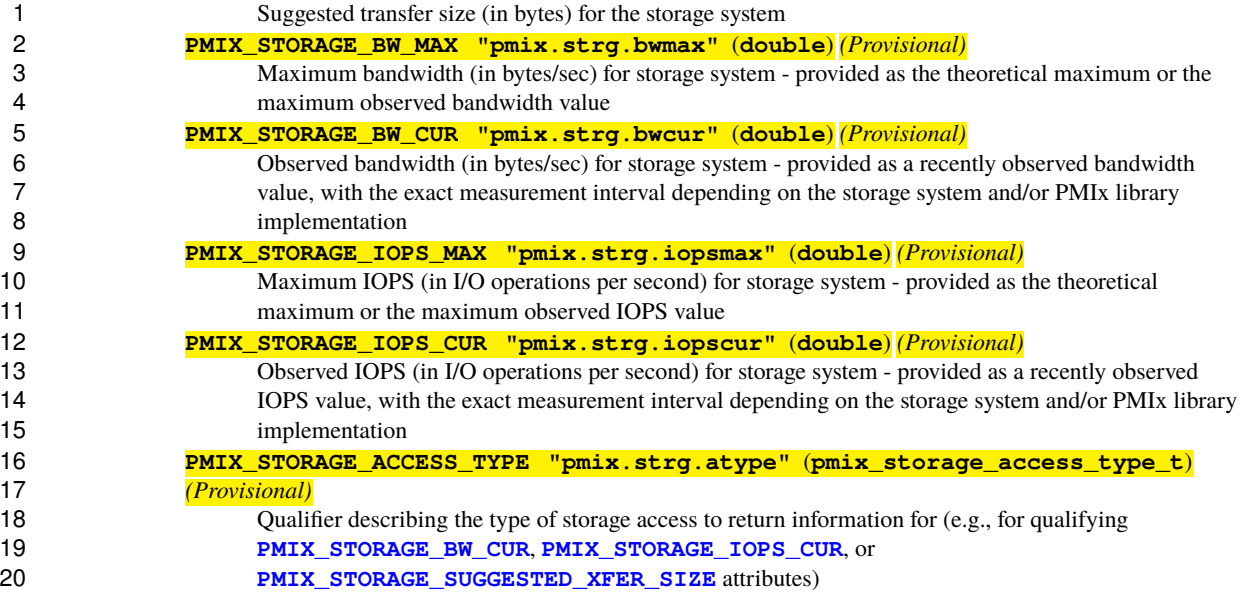

# **APPENDIX A Python Bindings**

 While the PMIx Standard is defined in terms of C-based APIs, there is no intent to limit the use of PMIx to that specific language. Support for other languages is captured in the Standard by describing their equivalent syntax for the PMIx APIs and native forms for the PMIx datatypes. This Appendix specifically deals with 4 Python interfaces, beginning with a review of the PMIx datatypes. Support is restricted to Python 3 and above - i.e., the Python bindings do not support Python 2. - i.e., the Python bindings do not support Python 2.

6 Note: the PMIx APIs have been loosely collected into three Python classes based on their PMIx "class" (i.e., client, server, and tool). All processes have access to a basic set of the APIs, and therefore those have been client, server, and tool). All processes have access to a basic set of the APIs, and therefore those have been included in the "client" class. Servers can utilize any of those functions plus a set focused on operations not commonly executed by an application process. Finally, tools can also act as servers but have their own **initialization** function.

# **A.1 Design Considerations**

Several issues arose during design of the Python bindings:

## **A.1.1 Error Codes vs Python Exceptions**

 The C programming language reports errors through the return of the corresponding integer status codes. PMIx has defined a range of negative values for this purpose. However, Python has the option of raising *exceptions* that effectively operate as interrupts that can be trapped if the program appropriately tests for them. The PMIx Python bindings opted to follow the C-based standard and return PMIx status codes in lieu of raising exceptions as this method was considered more consistent for those working in both domains.

## **A.1.2 Representation of Structured Data**

 PMIx utilizes a number of C-language structures to efficiently bundle related information. For example, the PMIx process identifier is represented as a struct containing a character array for the namespace and a 32-bit 22 unsigned integer for the process rank. There are several options for translating such objects to Python – e.g., the PMIx process identifier could be represented as a two-element tuple (nspace, rank) or as a dictionary 'nspace': name, 'rank': 0. Exploration found no discernible benefit to either representation, nor was any clearly identifiable rationale developed that would lead a user to expect one versus the other for a given PMIx data type. Consistency in the translation (i.e., exclusively using tuple or dictionary) appeared to be the most important criterion. Hence, the decision was made to express all complex datatypes as Python dictionaries.

# **A.2 Datatype Definitions**

 PMIx defines a number of datatypes comprised of fixed-size character arrays, restricted range integers (e.g., uint32\_t), and structures. Each datatype is represented by a named unsigned 16-bit integer (**uint16\_t**) constant. Users are advised to use the named PMIx constants for indicating datatypes instead of integer values to ensure compatibility with future PMIx versions.

6 With only a few exceptions, the C-based PMIx datatypes defined in Chapter [3](#page-35-0) on page [15](#page-35-0) directly translate to Python. However, Python lacks the size-specific value definitions of C (e.g.,  $\text{uint8 } \text{ t}$ ) and thus some Python. However, Python lacks the size-specific value definitions of C (e.g., **uint8\_t**) and thus some care must be taken to protect against overflow/underflow situations when moving between the languages. Python bindings that accept values including PMIx datatypes shall therefore have the datatype and associated value checked for compatibility with their PMIx-defined equivalents, returning an error if:

- 11 datatypes not defined by PMIx are encountered
- provided values fall outside the range of the C-equivalent definition e.g., if a value identified as **[PMIX\\_UINT8](#page-73-0)** lies outside the **uint8\_t**range

14 Note that explicit labeling of PMIx data type, even when Python itself doesn't care, is often required for the Python bindings to know how to properly interpret and label the provided value when passing it to the PMIx library.

17 Table [A.1](#page-457-0) lists the correspondence between data types in the two languages.

<span id="page-457-1"></span><span id="page-457-0"></span>Table A.1.: C-to-Python Datatype Correspondence

| C-Definition            | <b>PMIx Name</b>       | <b>Python Definition</b>  | <b>Notes</b>                                   |
|-------------------------|------------------------|---------------------------|------------------------------------------------|
| bool                    | PMIX BOOL              | boolean                   |                                                |
| byte                    | <b>PMIX BYTE</b>       | A single element byte     |                                                |
|                         |                        | array (i.e., a byte array |                                                |
|                         |                        | of length one)            |                                                |
| $char*$                 | <b>PMIX STRING</b>     | string                    |                                                |
| size t                  | <b>PMIX SIZE</b>       | integer                   |                                                |
| pid_t                   | <b>PMIX PID</b>        | integer                   | value shall be limited to the uint32_t         |
|                         |                        |                           | range                                          |
| $int, int8_t, int16_t,$ | PMIX INT PMIX INT8     | integer                   | value shall be limited to its corresponding    |
| int32 t, int64 t        | PMIX INT16.            |                           | range                                          |
|                         | PMIX INT32, PMIX INT64 |                           |                                                |
| uint, $uint8_t$ ,       | PMIX UINT PMIX UINT8   | integer                   | value shall be limited to its corresponding    |
| $uint16_t, uint32_t,$   | PMIX UINT16.           |                           | range                                          |
| uint64 t                | PMIX UINT32,           |                           |                                                |
|                         | <b>PMIX UINT64</b>     |                           |                                                |
| float, double           | PMIX FLOAT.            | float                     | value shall be limited to its corresponding    |
|                         | <b>PMIX DOUBLE</b>     |                           | range                                          |
| struct timeval          | <b>PMIX TIMEVAL</b>    | {'sec': sec, 'usec':      | each field is an integer value                 |
|                         |                        | microsec}                 |                                                |
| time t                  | <b>PMIX TIME</b>       | integer                   | limited to positive values                     |
| pmix_data_type_t        | <b>PMIX DATA TYPE</b>  | integer                   | value shall be limited to the uint16 t         |
|                         |                        |                           | range                                          |
| pmix status t           | <b>PMIX STATUS</b>     | integer                   |                                                |
| pmix_key_t              | N/A                    | string                    | The string's length shall be limited to one    |
|                         |                        |                           | less than the size of the <b>pmix_key_t</b>    |
|                         |                        |                           | array (to reserve space for the terminating    |
|                         |                        |                           | NULL)                                          |
| pmix nspace t           | N/A                    | string                    | The string's length shall be limited to one    |
|                         |                        |                           | less than the size of the <b>pmix_nspace_t</b> |
|                         |                        |                           | array (to reserve space for the terminating    |
|                         |                        |                           | NULL)                                          |

<span id="page-458-3"></span><span id="page-458-2"></span><span id="page-458-1"></span><span id="page-458-0"></span>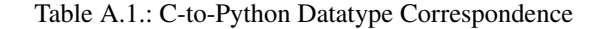

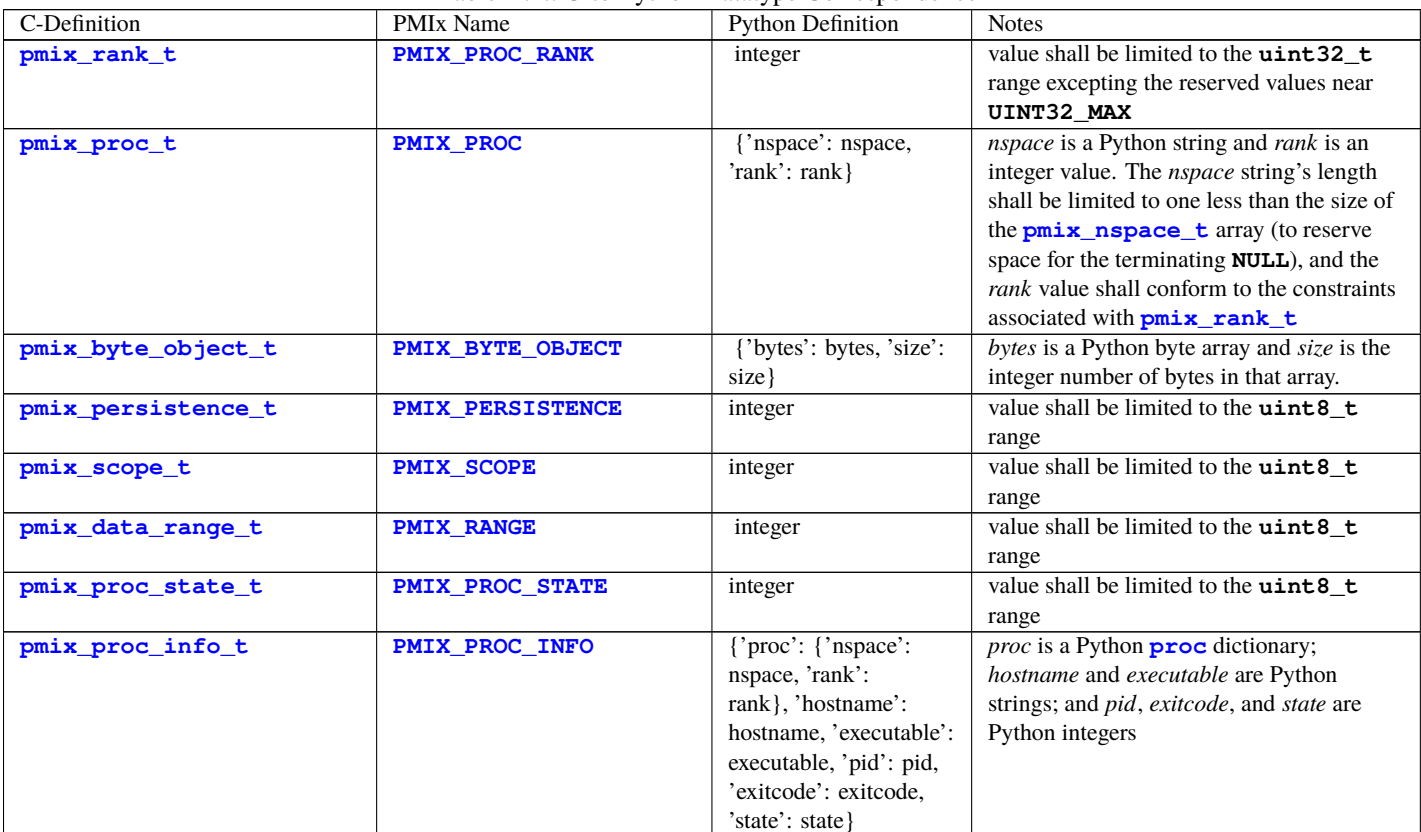

| C-Definition           | PMIx Name              | <b>Python Definition</b> | <b>Notes</b>                                            |
|------------------------|------------------------|--------------------------|---------------------------------------------------------|
| pmix data array t      | <b>PMIX DATA ARRAY</b> | {'type': type, 'array':  | type is the PMIx type of object in the array            |
|                        |                        | $array\}$                | and <i>array</i> is a Python <i>list</i> containing the |
|                        |                        |                          | individual array elements. Note that array              |
|                        |                        |                          | can consist of <i>any</i> PMIx types, including         |
|                        |                        |                          | (for example) a Python $\text{info}$ object that        |
|                        |                        |                          | itself contains an <b>array</b> value                   |
| pmix info directives t | PMIX INFO DIRECTIVES   | list                     | list of integer values (defined in Section              |
|                        |                        |                          | 3.2.10                                                  |
| pmix alloc directive t | PMIX ALLOC DIRECTIVE   | integer                  | value shall be limited to the uint8_t                   |
|                        |                        |                          | range                                                   |
| pmix_iof_channel_t     | PMIX IOF CHANNEL       | list                     | list of integer values (defined in Section              |
|                        |                        |                          | 18.3.3)                                                 |
| pmix envar t           | <b>PMIX ENVAR</b>      | 'envar': envar,          | envar and value are Python strings, and                 |
|                        |                        | 'value': value.          | separator a single-character Python string              |
|                        |                        | 'separator': separator}  |                                                         |
| pmix_value_t           | <b>PMIX_VALUE</b>      | {'value': value,         | type is the PMIx datatype of value, and                 |
|                        |                        | 'val_type': type}        | value is the associated value expressed                 |
|                        |                        |                          | in the appropriate Python form for the                  |
|                        |                        |                          | specified datatype                                      |
| pmix_info_t            | <b>PMIX INFO</b>       | {'key': key, 'flags':    | key is a Python string <b>key</b> , <i>flags</i> is an  |
|                        |                        | flags, value': value,    | info directives value, type is                          |
|                        |                        | 'val_type': type}        | the PMIx datatype of value, and value                   |
|                        |                        |                          | is the associated value expressed in the                |
|                        |                        |                          | appropriate Python form for the specified               |
|                        |                        |                          | datatype                                                |
| pmix pdata t           | <b>PMIX PDATA</b>      | {'proc': {'nspace':      | <i>proc</i> is a Python <b>proc</b> dictionary;         |
|                        |                        | nspace, 'rank': rank},   | <i>key</i> is a Python string $key$ ; type is the       |
|                        |                        | 'key': key, 'value':     | PMIx datatype of value; and value is                    |
|                        |                        | value, 'val_type': type} | the associated value expressed in the                   |
|                        |                        |                          | appropriate Python form for the specified               |
|                        |                        |                          | datatype                                                |

<span id="page-459-5"></span><span id="page-459-4"></span><span id="page-459-3"></span><span id="page-459-2"></span><span id="page-459-1"></span><span id="page-459-0"></span>Table A.1.: C-to-Python Datatype Correspondence

| Table A.T.: C-to-Python Datalype Correspondence |                         |                            |                                                                |  |  |
|-------------------------------------------------|-------------------------|----------------------------|----------------------------------------------------------------|--|--|
| C-Definition                                    | <b>PMIx Name</b>        | <b>Python Definition</b>   | <b>Notes</b>                                                   |  |  |
| pmix_app_t                                      | <b>PMIX APP</b>         | {'cmd': cmd, 'argv':       | cmd is a Python string; argv and env are                       |  |  |
|                                                 |                         | [argv], 'env': [env],      | Python lists containing Python strings;                        |  |  |
|                                                 |                         | 'maxprocs': maxprocs,      | <i>maxprocs</i> is an integer; and <i>info</i> is a            |  |  |
|                                                 |                         | $'info'$ : $[info]$ }      | Python <i>list</i> of $\inf$ values                            |  |  |
| pmix_query_t                                    | <b>PMIX QUERY</b>       | {'keys': [keys],           | keys is a Python list of Python strings, and                   |  |  |
|                                                 |                         | 'qualifiers': [info]}      | qualifiers is a Python list of <i>info</i> values              |  |  |
| pmix regattr t                                  | <b>PMIX REGATTR</b>     | {'name': name, 'key':      | name and string are Python strings; type                       |  |  |
|                                                 |                         | key, 'type': type, 'info': | is the PMIx datatype for the attribute's                       |  |  |
|                                                 |                         | [info], 'description':     | value; <i>info</i> is a Python <i>list</i> of $\inf$ o values; |  |  |
|                                                 |                         | [desc]                     | and <i>description</i> is a list of Python strings             |  |  |
|                                                 |                         |                            | describing the attribute                                       |  |  |
| pmix job state t                                | <b>PMIX JOB STATE</b>   | integer                    | value shall be limited to the uint8_t                          |  |  |
|                                                 |                         |                            | range                                                          |  |  |
| pmix_link_state_t                               | <b>PMIX LINK STATE</b>  | integer                    | value shall be limited to the uint8 t                          |  |  |
|                                                 |                         |                            | range                                                          |  |  |
| pmix cpuset t                                   | <b>PMIX PROC CPUSET</b> | {'source': source,         | source is a string name of the library that                    |  |  |
|                                                 |                         | 'cpus': bitmap}            | created the cpuset; and <i>cpus</i> is a list of               |  |  |
|                                                 |                         |                            | string ranges identifying the PUs to which                     |  |  |
|                                                 |                         |                            | the process is bound (e.g., $[1, 3-5, 7]$ )                    |  |  |
| pmix_locality_t                                 | PMIX LOCTYPE            | list                       | list of integer values (defined in Section                     |  |  |
|                                                 |                         |                            | $12.4.2.3$ ) describing the relative locality of               |  |  |
|                                                 |                         |                            | the specified local process                                    |  |  |
| pmix_fabric_t                                   | N/A                     | {'name': name,             | <i>name</i> is the string name assigned to the                 |  |  |
|                                                 |                         | 'index': idx, 'info':      | fabric; <i>index</i> is the integer ID assigned to             |  |  |
|                                                 |                         | [info]                     | the fabric; <i>info</i> is a list of $\inf$ describing         |  |  |
|                                                 |                         |                            | the fabric                                                     |  |  |
| pmix endpoint t                                 | <b>PMIX ENDPOINT</b>    | {'uuid': uuid,             | <i>uuid</i> is the string system-unique identifier             |  |  |
|                                                 |                         | 'osname': osname,          | assigned to the device; osname is the                          |  |  |
|                                                 |                         | endpt': endpt}             | operating system name assigned to                              |  |  |
|                                                 |                         |                            | the device; endpt is a <b>byteobject</b>                       |  |  |
|                                                 |                         |                            | containing the endpoint information                            |  |  |

Table A.1.: C-to-Python Datatype Correspondence

| C-Definition           | <b>PMIx Name</b>  | <b>Python Definition</b> | <b>Notes</b>                                             |
|------------------------|-------------------|--------------------------|----------------------------------------------------------|
| pmix device distance t | PMIX DEVICE DIST  | {'uuid': uuid,           | uuid is the string system-unique identifier              |
|                        |                   | 'osname': osname,        | assigned to the device; osname is the                    |
|                        |                   | mindist': mindist,       | operating system name assigned to the                    |
|                        |                   | 'maxdist': maxdist}      | device; and <i>mindist</i> and <i>maxdist</i> are        |
|                        |                   |                          | Python integers                                          |
| pmix coord t           | <b>PMIX COORD</b> | {'view': view, 'coord':  | view is the <b>pmix</b> coord view t of the              |
|                        |                   | [coordinates]            | coordinate; and <i>coord</i> is a list of integer        |
|                        |                   |                          | coordinates, one for each dimension of the               |
|                        |                   |                          | fabric                                                   |
| pmix_geometry_t        | PMIX GEOMETRY     | {'fabric': idx, 'uuid':  | <i>fabric</i> is the Python integer index of the         |
|                        |                   | uuid, 'osname':          | fabric; <i>uuid</i> is the string system-unique          |
|                        |                   | osname, coordinates':    | identifier assigned to the device; <i>osname</i> is      |
|                        |                   | [coordinates]            | the operating system name assigned to the                |
|                        |                   |                          | device; and <i>coordinates</i> is a list of <b>coord</b> |
|                        |                   |                          | containing the coordinates for the device                |
|                        |                   |                          | across all views                                         |
| pmix_device_type_t     | PMIX DEVTYPE      | list                     | list of integer values (defined in Section               |
|                        |                   |                          | 12.4.8                                                   |
| pmix bind envelope t   | N/A               | integer                  | one of the values defined in Section                     |
|                        |                   |                          | 12.4.4.1                                                 |

<span id="page-461-0"></span>Table A.1.: C-to-Python Datatype Correspondence

# **A.2.1 Example**

 Converting a C-based program to its Python equivalent requires translation of the relevant datatypes as well as use of the appropriate API form. An example small program may help illustrate the changes. Consider the following C-based program snippet:

```
\overline{C} \overline{C} \overline{5 #include <pmix.h>
6 ...
7
8 pmix_info_t info[2];
9
10 PMIx_Info_load(&info[0], PMIX_PROGRAMMING_MODEL, "TEST", PMIX_STRING)
11 PMIx_Info_load(&info[1], PMIX_MODEL_LIBRARY_NAME, "PMIX", PMIX_STRING)
12
13 rc = PMIx_Init(&myproc, info, 2);
14
15 PMIX_INFO_DESTRUCT(&info[0]); // free the copied string
16 PMIX_INFO_DESTRUCT(&info[1]); // free the copied string
               And the contract
                                                         C
17 Moving to the Python version requires that the pmix_info_t be translated to the Python info equivalent,
18 and that the returned information be captured in the return parameters as opposed to a pointer parameter in the
19 function call, as shown below:
                                                      Python -20 import pmix
21 ...
22
23 myclient = PMIxClient()
24 info = [{'key':PMIX_PROGRAMMING_MODEL,
25 'value':'TEST', 'val_type':PMIX_STRING},
26 {'key':PMIX_MODEL_LIBRARY_NAME,
27 'value':'PMIX', 'val_type':PMIX_STRING}]
28 (rc,myproc) = myclient.init(info)
               \blacktriangle and \blacktriangle- Pvthon -
```
29 Note the use of the **PMIX STRING** identifier to ensure the Python bindings interpret the provided string value as a PMIx "string" and not an array of bytes.

# **A.3 Callback Function Definitions**

## **A.3.1 IOF Delivery Function**

```
33 Summary
```
Callback function for delivering forwarded IO to a process

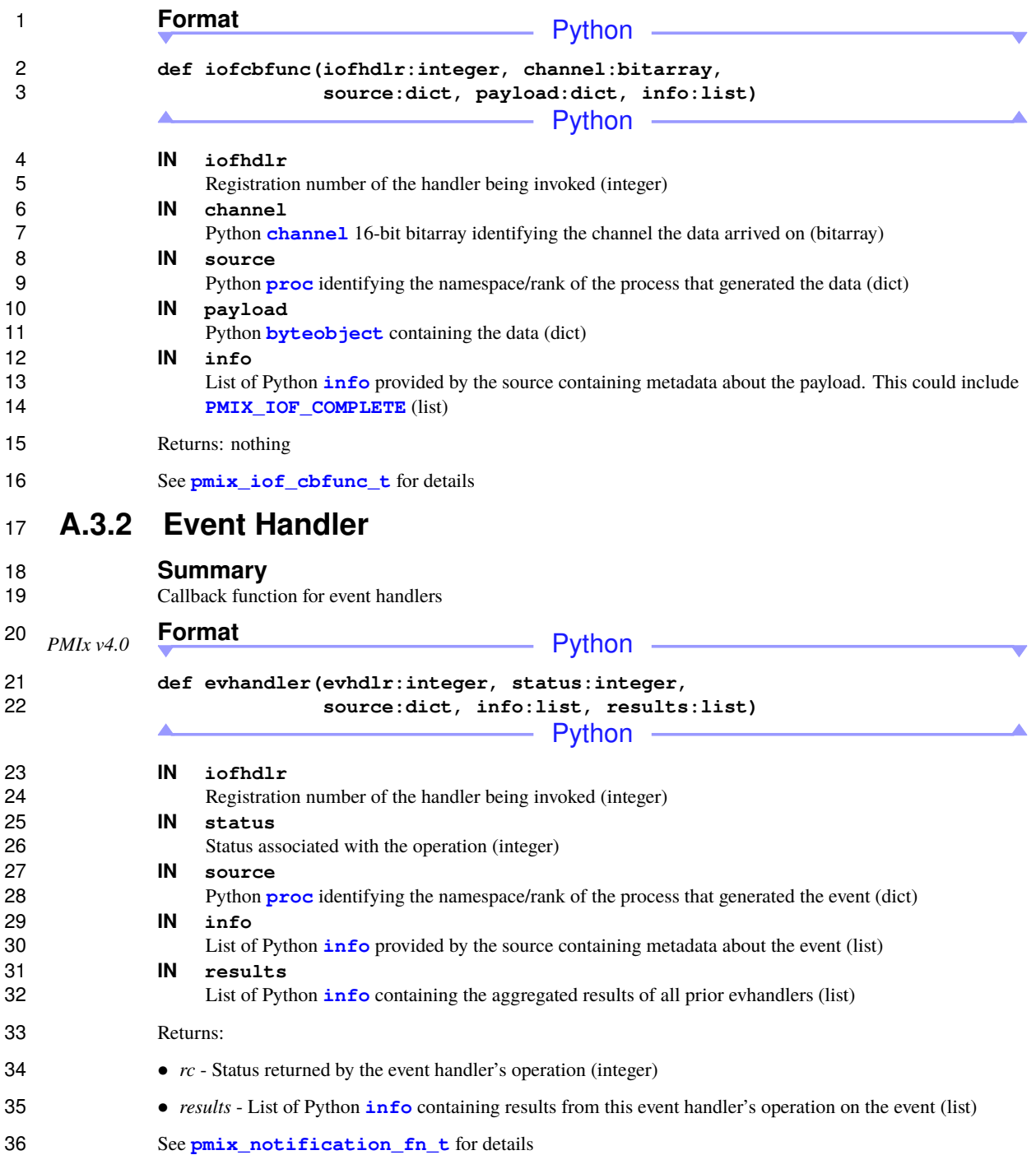

# **A.3.3 Server Module Functions**

2 The following definitions represent functions that may be provided to the PMIx server library at time of 3 initialization for servicing of client requests. Module functions that are not provided default to returning initialization for servicing of client requests. Module functions that are not provided default to returning "not supported" to the caller.

### **A.3.3.1 Client Connected**

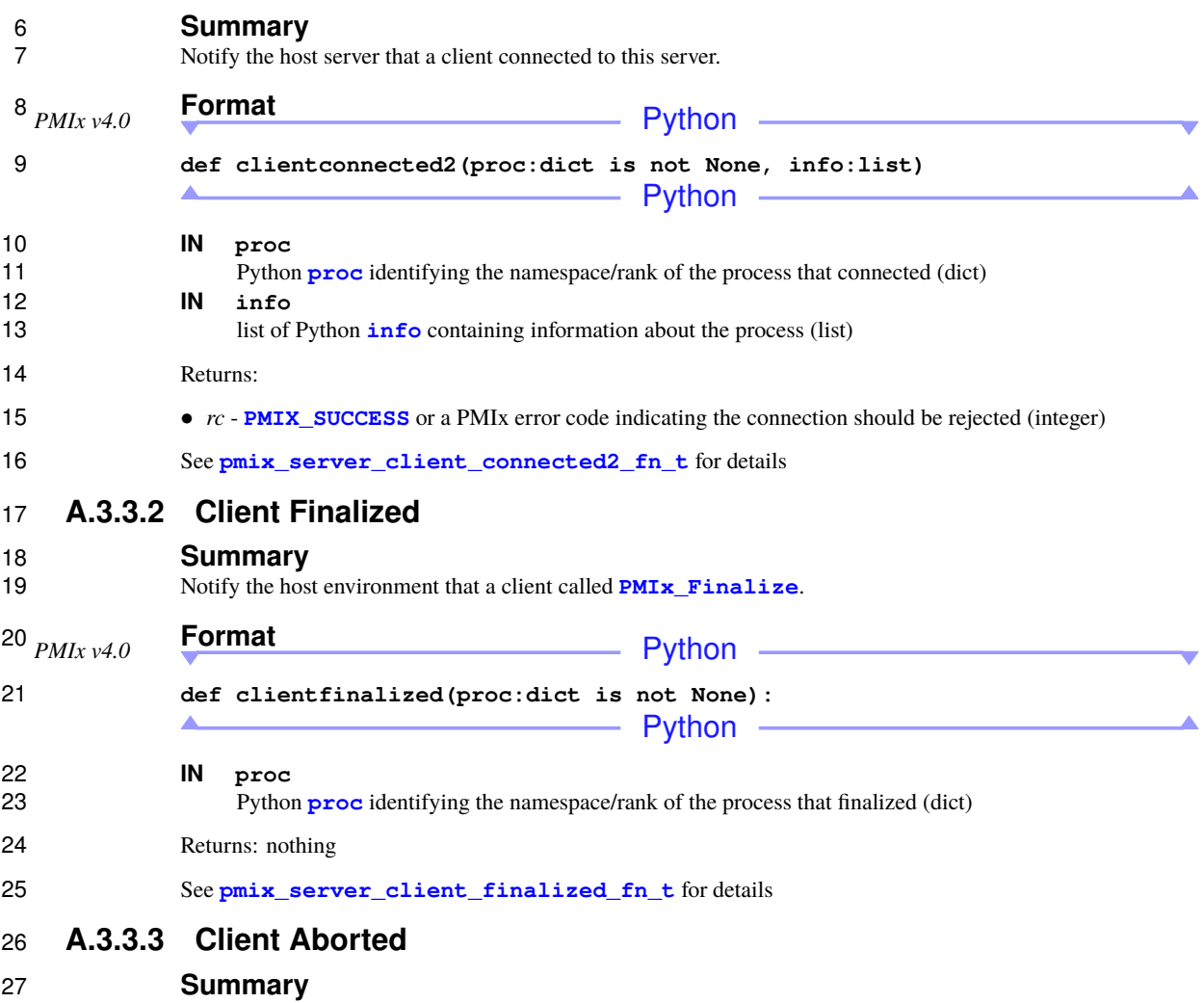

Notify the host environment that a local client called **[PMIx\\_Abort](#page-181-0)**.

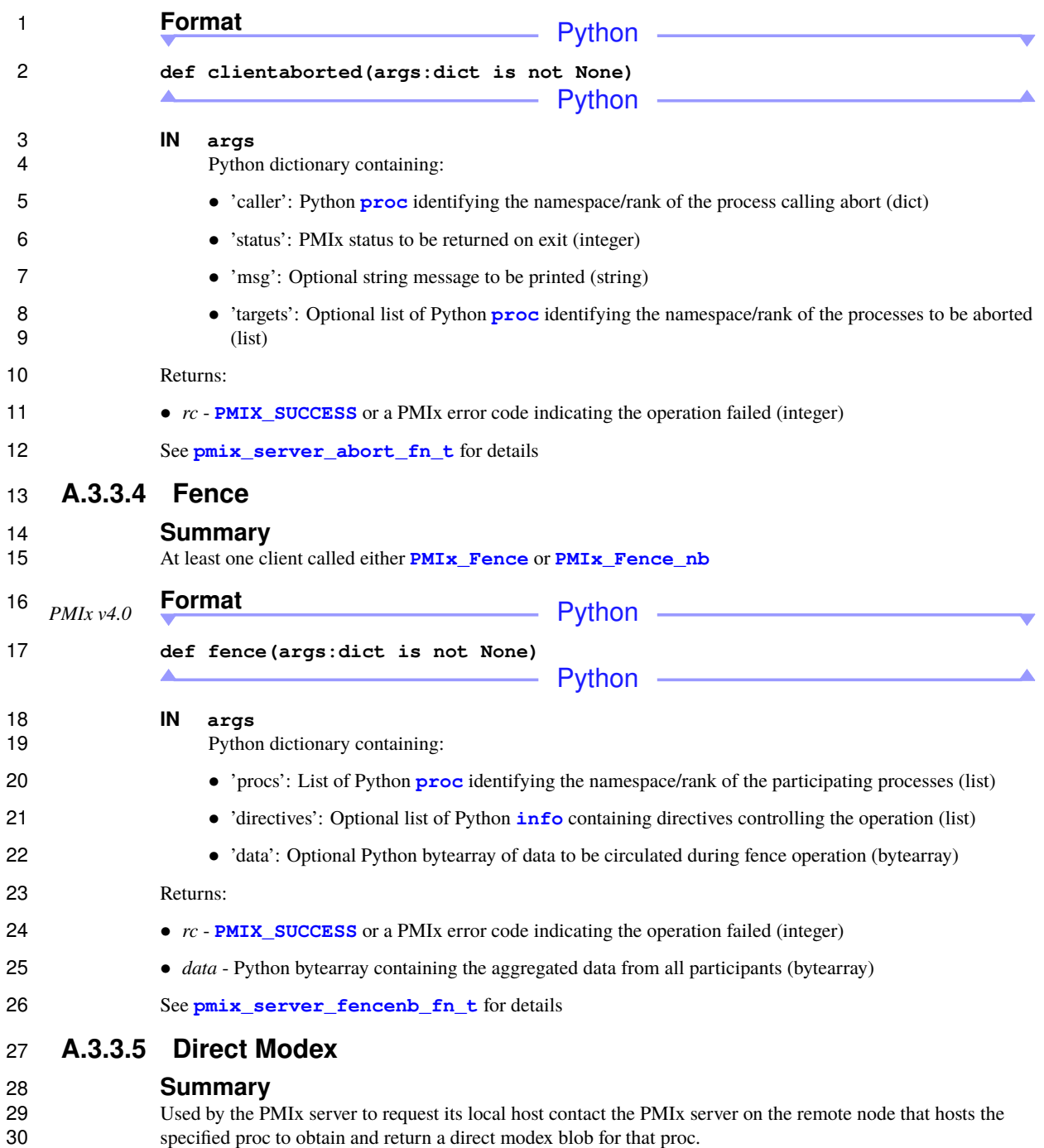

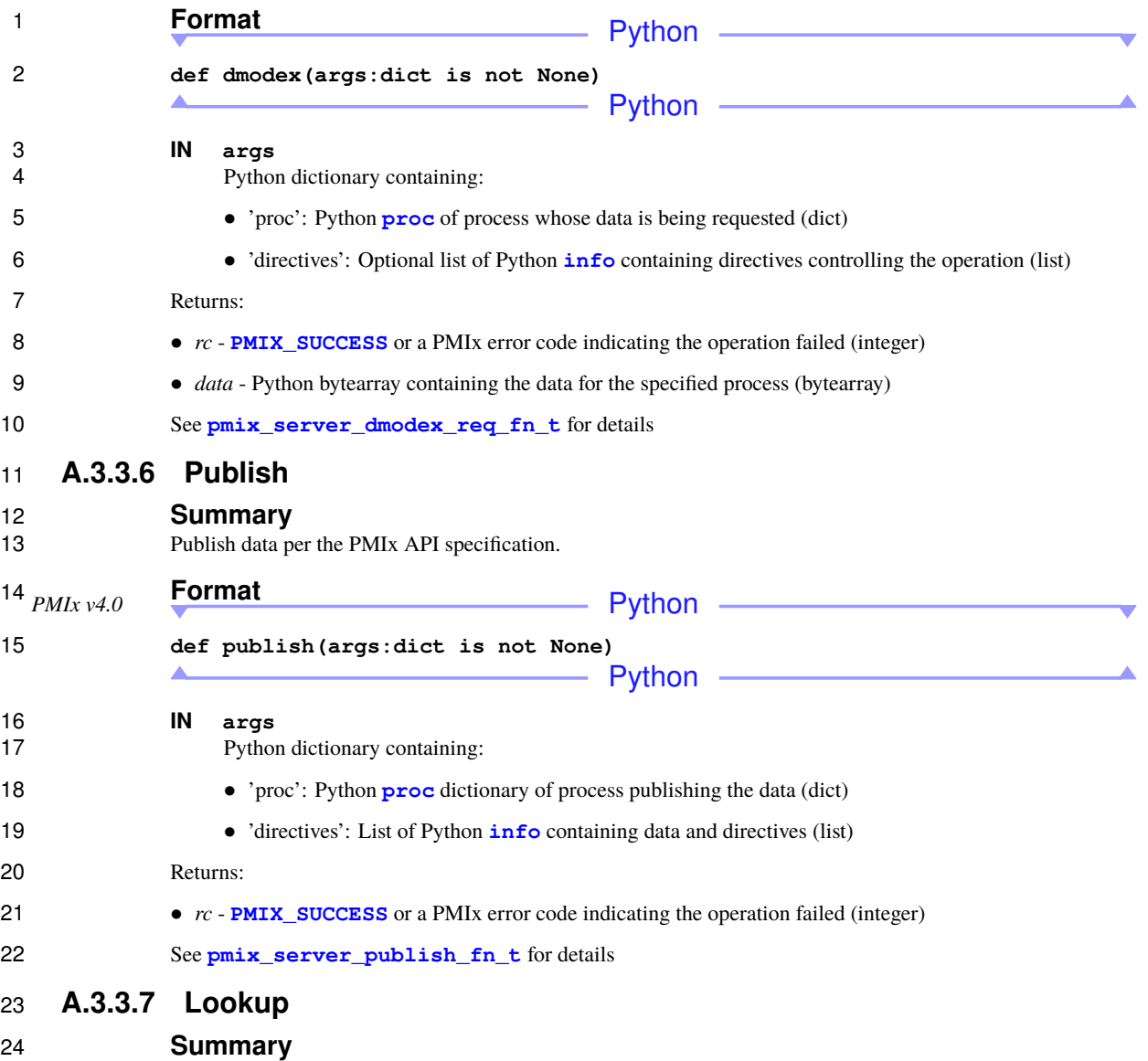

Lookup published data.

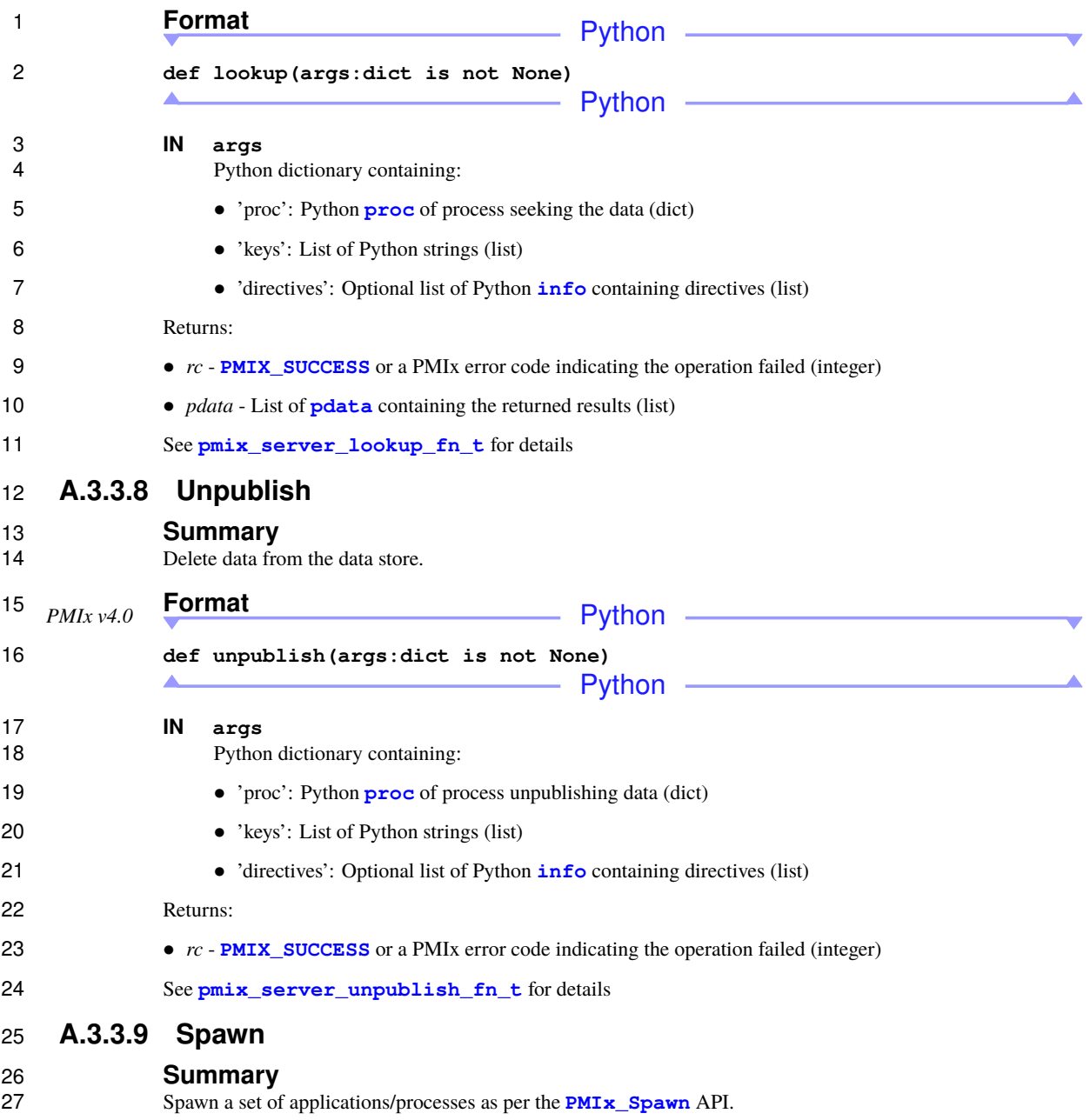
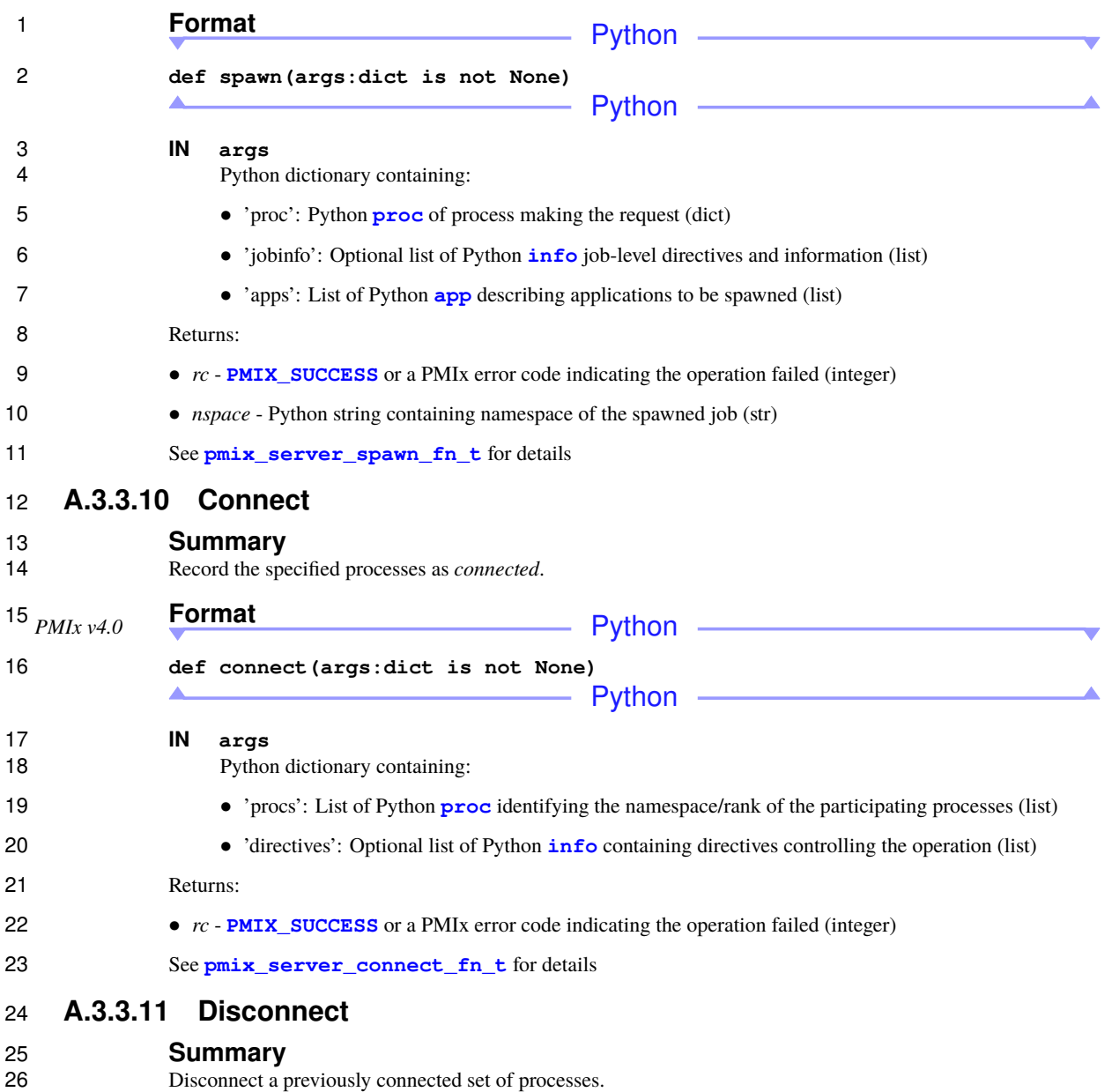

PMIx Standard – Version 5.0 – May 2023

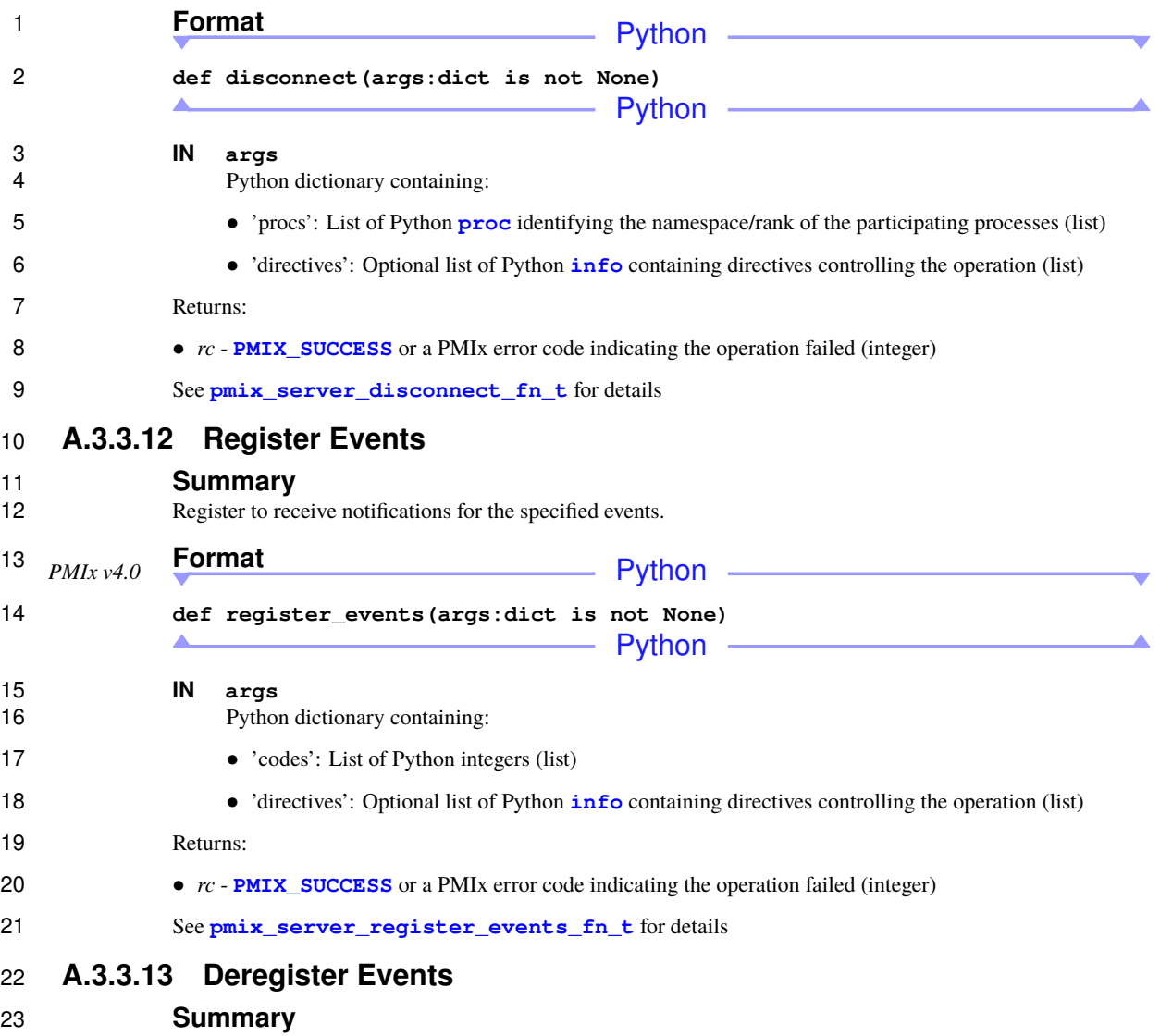

Deregister to receive notifications for the specified events.

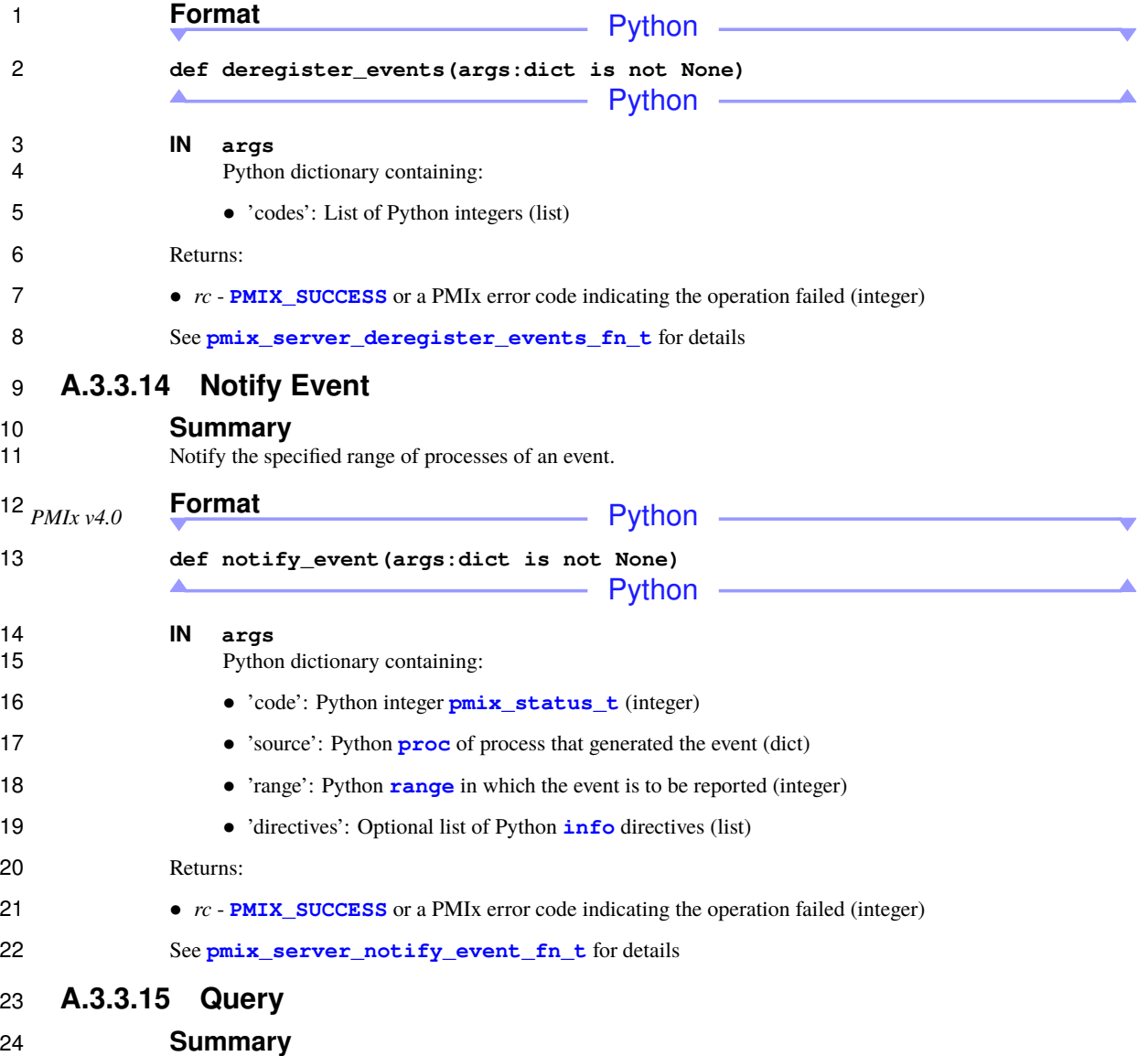

Query information from the resource manager.

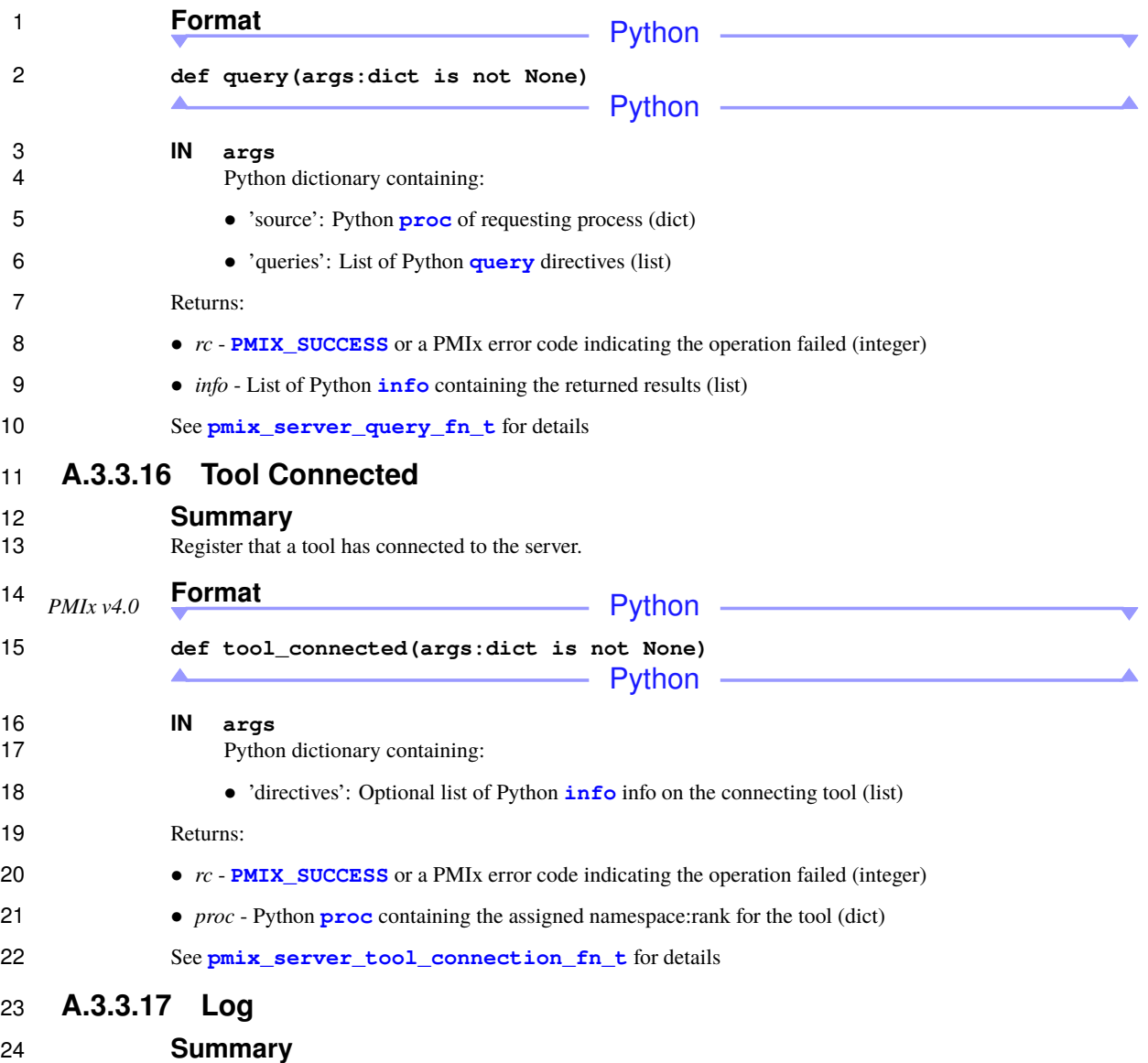

Log data on behalf of a client.

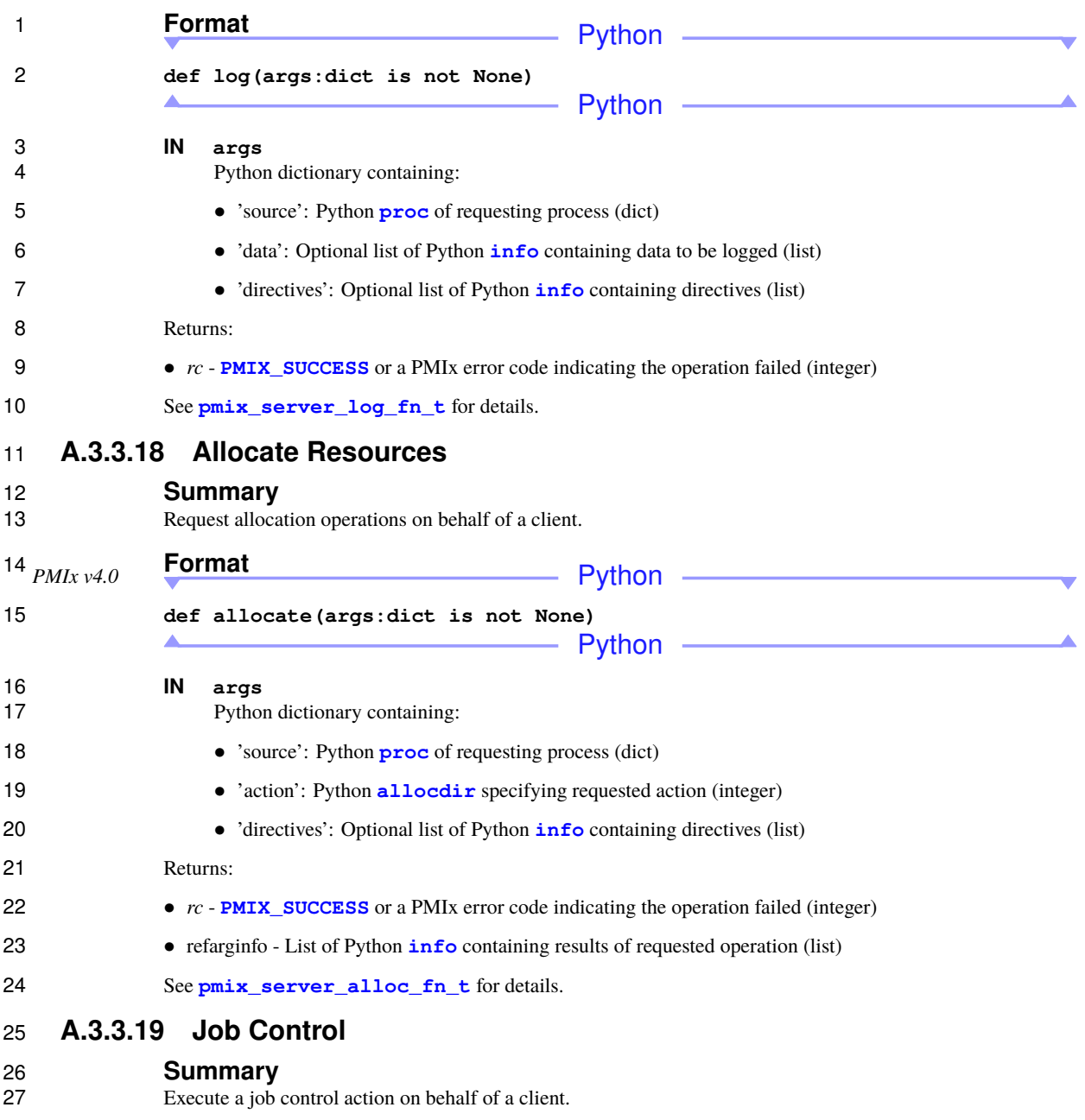

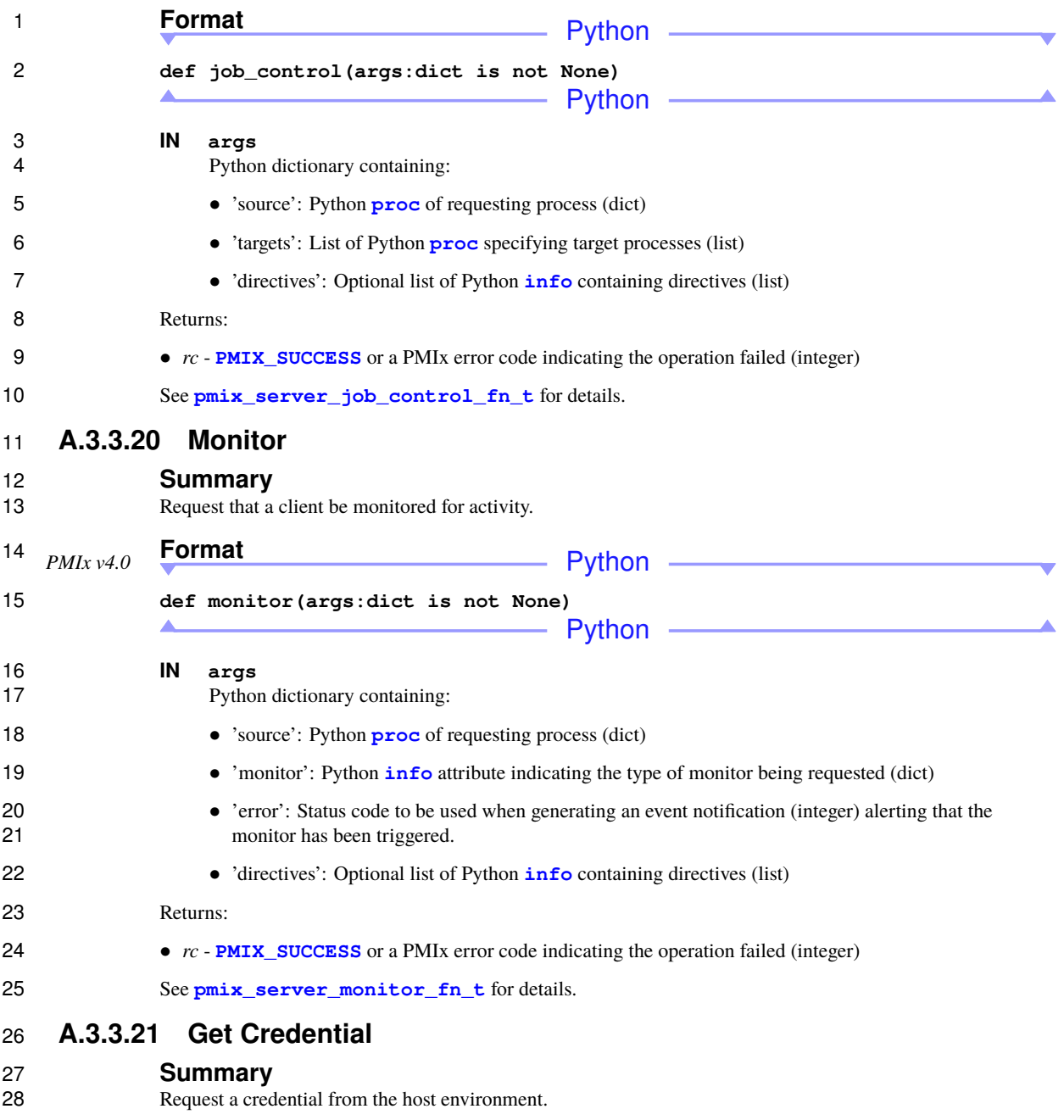

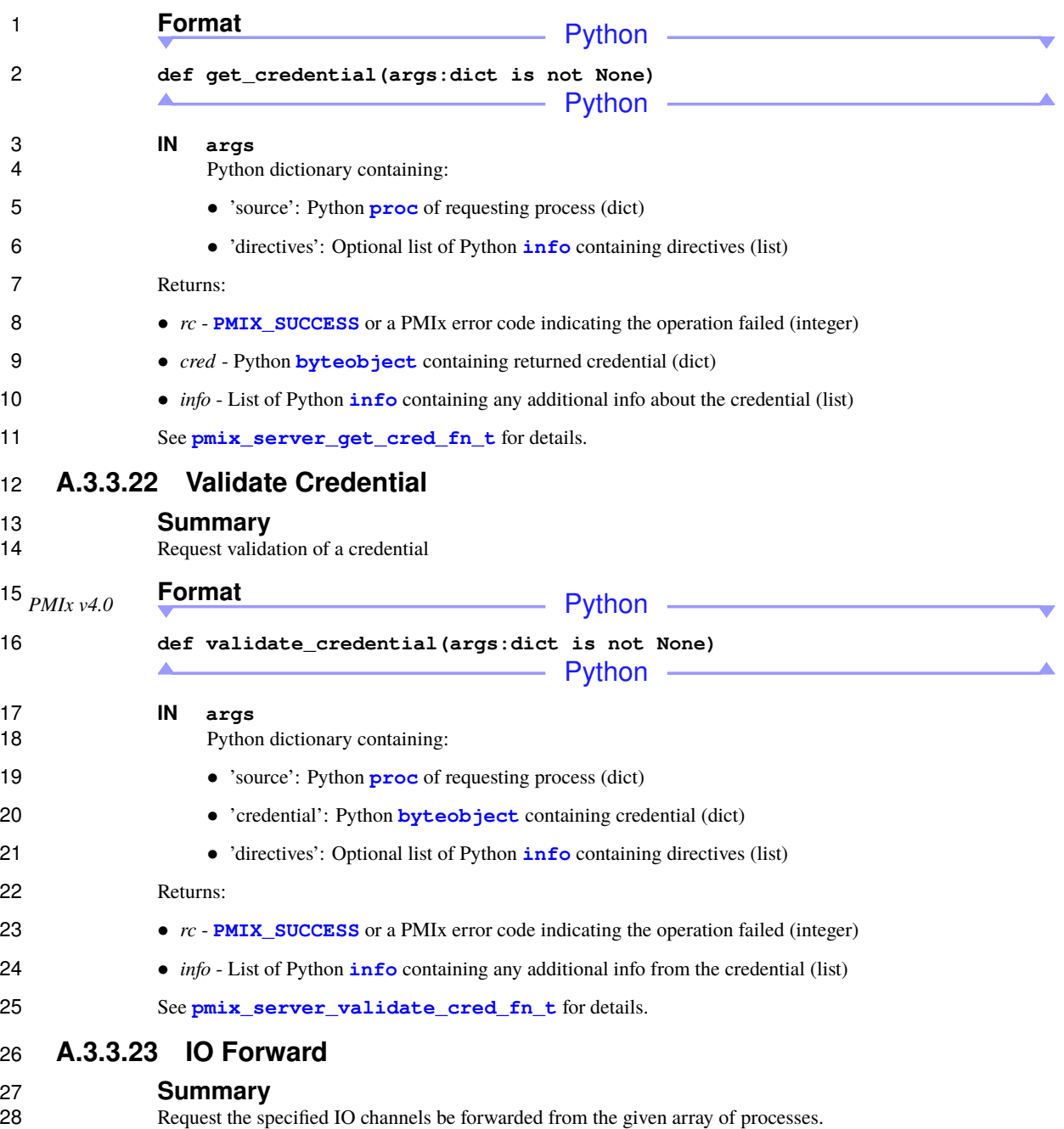

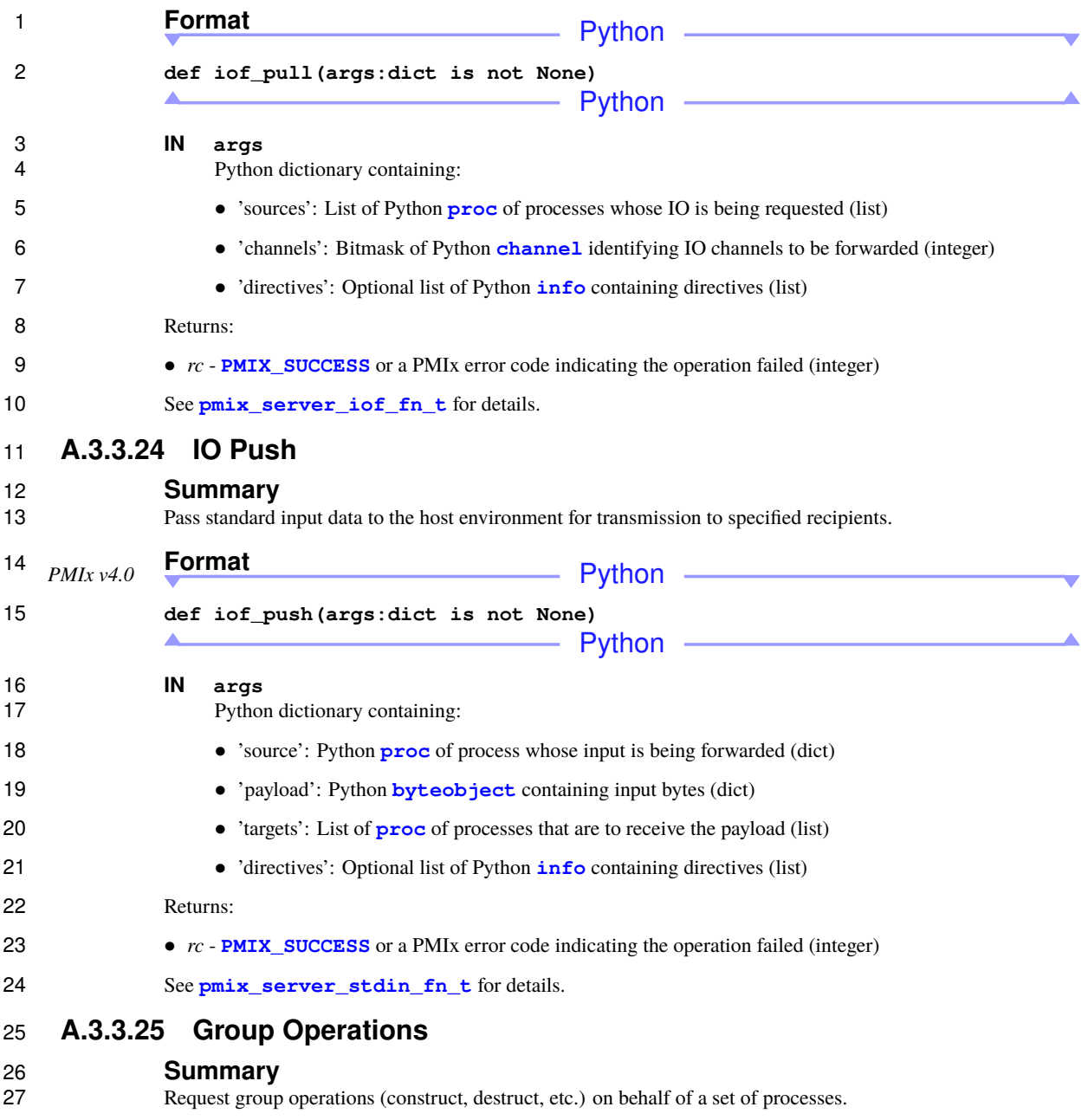

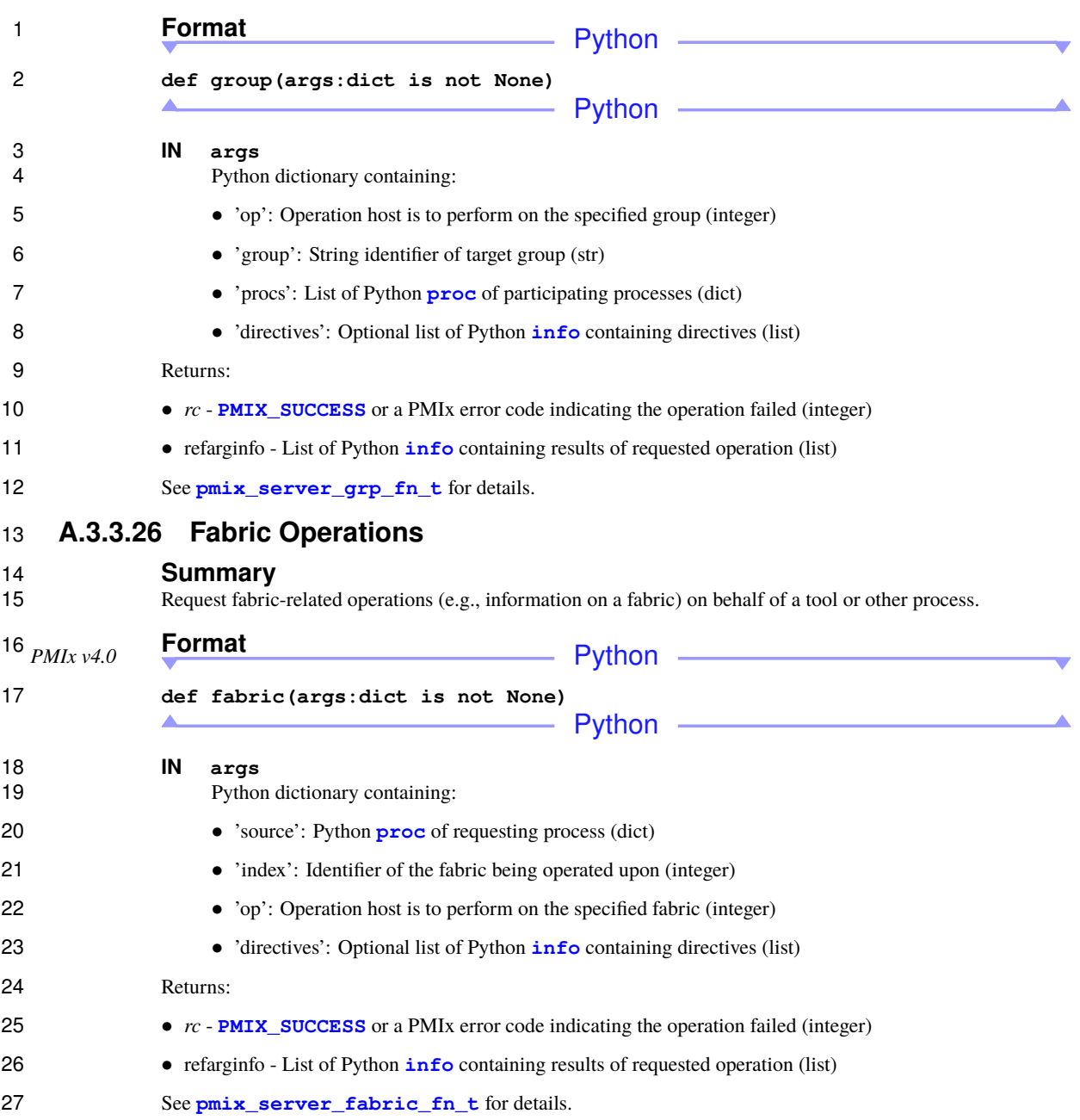

# **A.4 PMIxClient**

 The client Python class is by far the richest in terms of APIs as it houses all the APIs that an application might utilize. Due to the datatype translation requirements of the C-Python interface, only the blocking form of each 4 API is supported – providing a Python callback function directly to the C interface underlying the bindings was not a supportable option. was not a supportable option.

#### **A.4.1 Client.init**

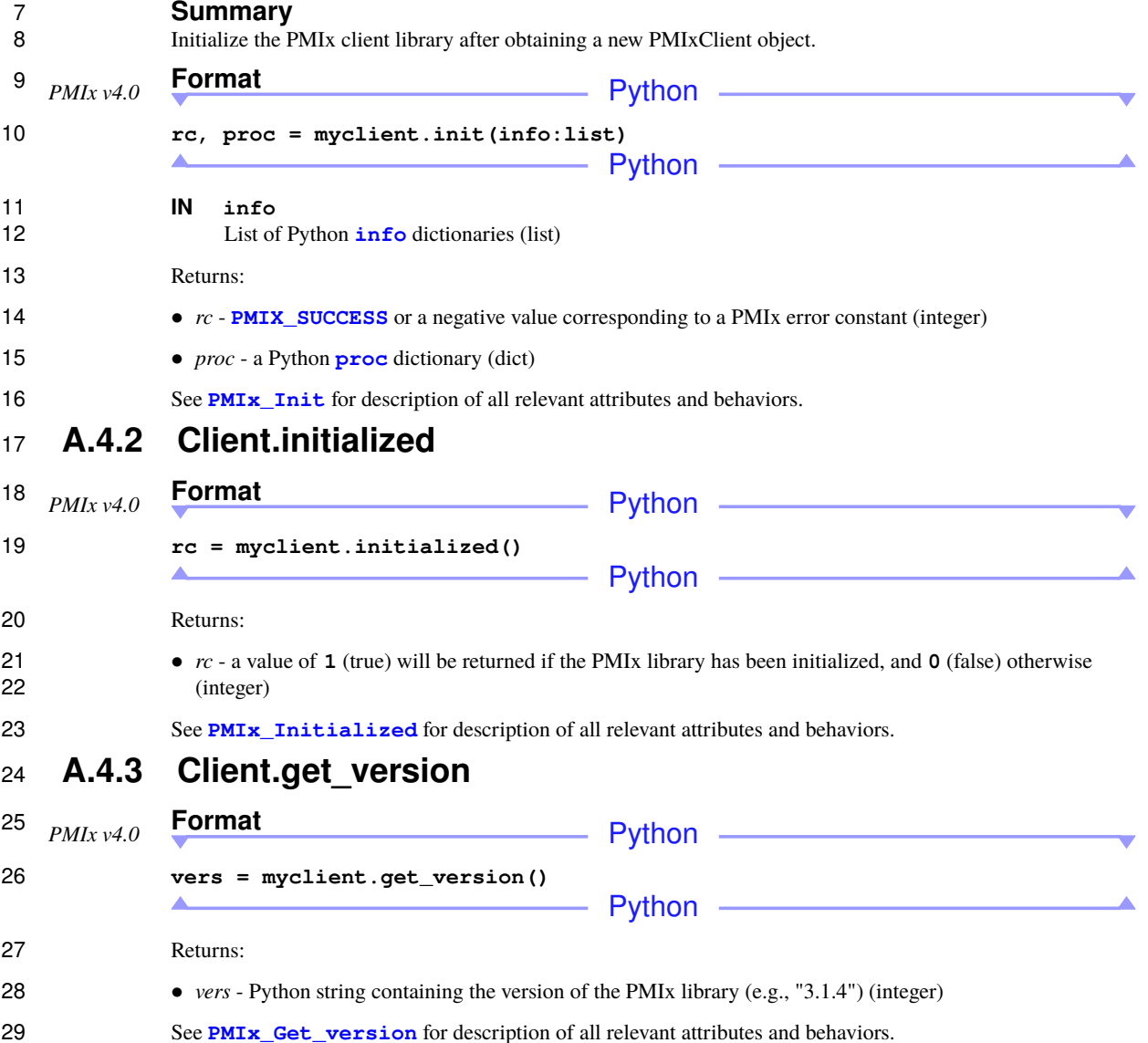

### **A.4.4 Client.finalize**

# 2 **Summary**<br>3 **Finalize the PN**

Finalize the PMIx client library.

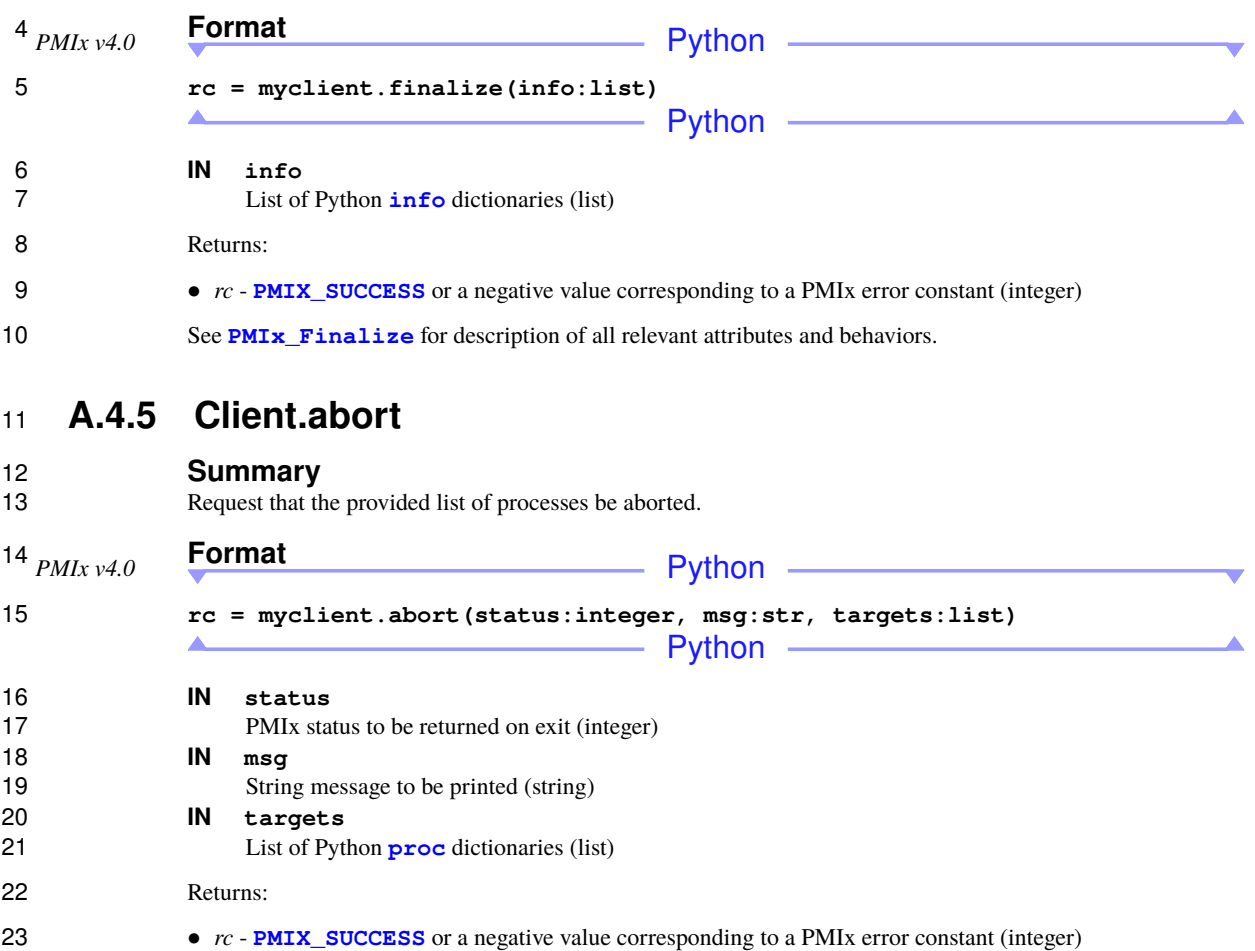

See **[PMIx\\_Abort](#page-181-0)** for description of all relevant attributes and behaviors.

### **A.4.6 Client.store\_internal**

**Summary**

Store some data locally for retrieval by other areas of the process

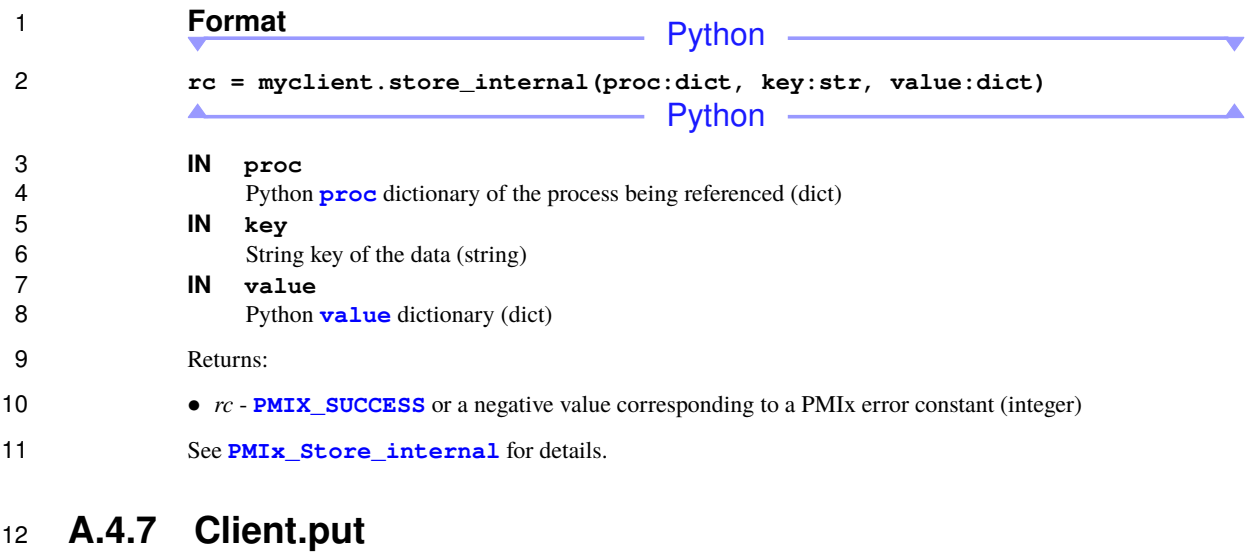

13 **Summary**<br>14 **Push a key/yal** 

<span id="page-479-0"></span>Push a key/value pair into the client's namespace.

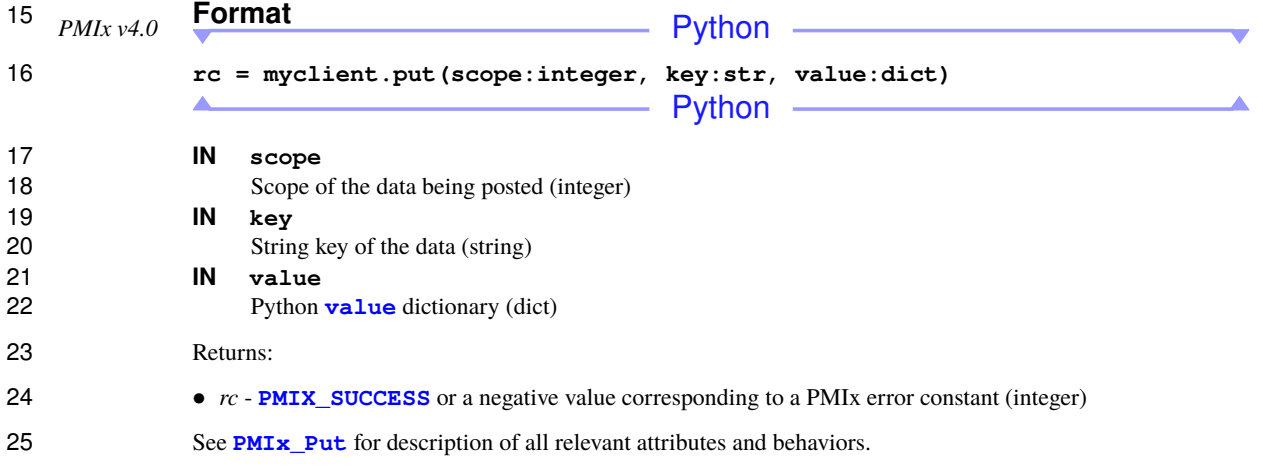

#### **A.4.8 Client.commit**

27 **Summary**<br>28 **Push all previc** 

Push all previously **PMIxClient**. put values to the local PMIx server.

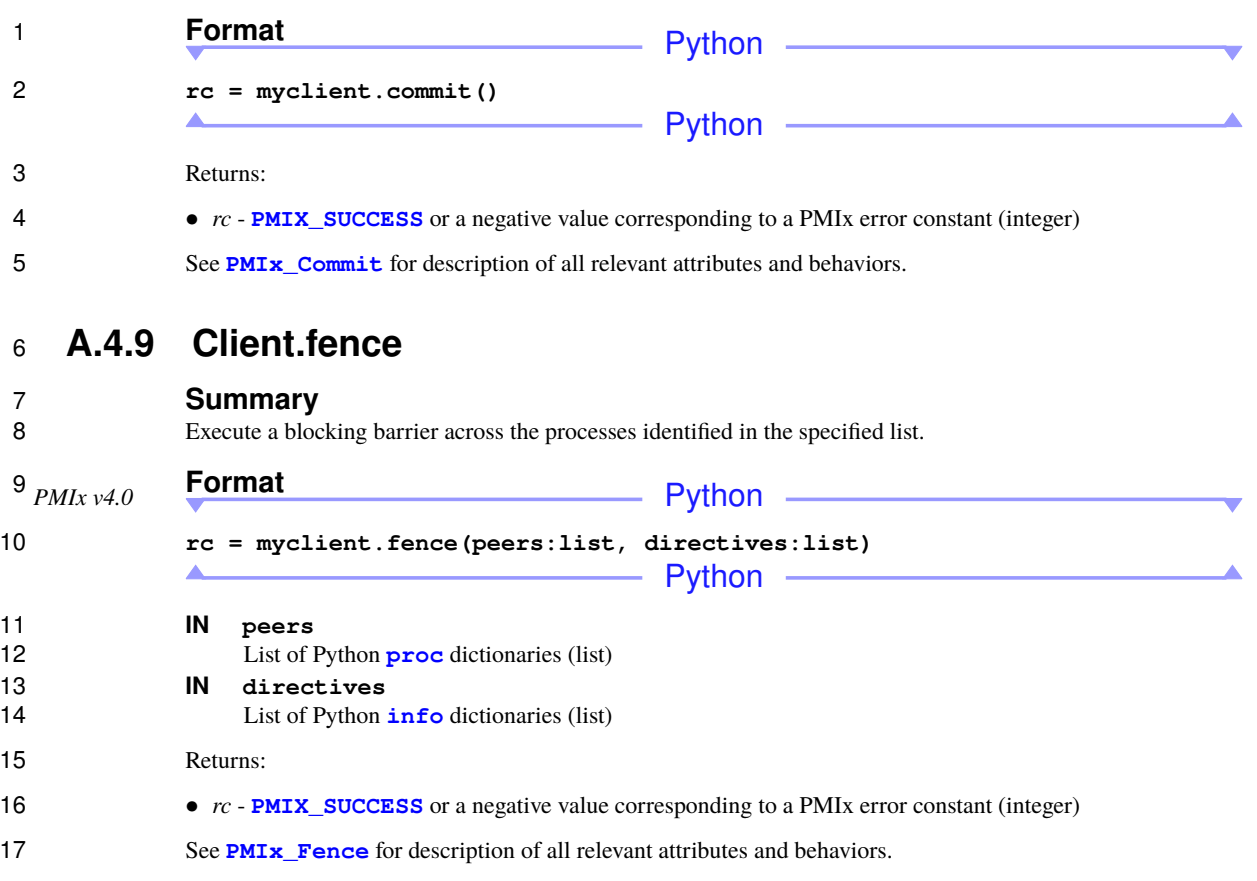

### **A.4.10 Client.get**

- **Summary**
- Retrieve a key/value pair.

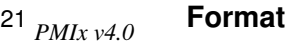

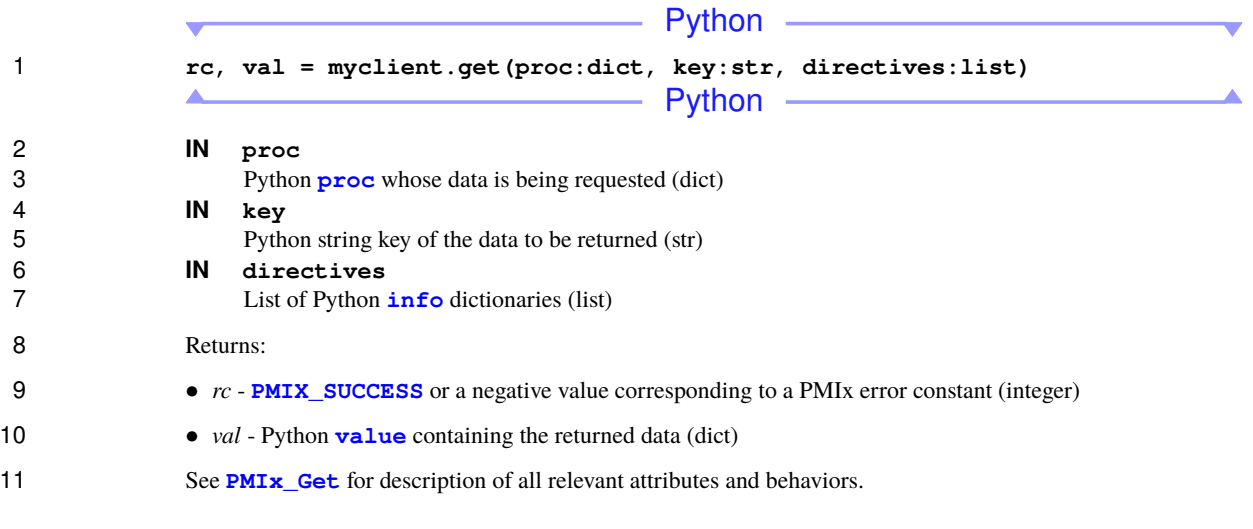

### **A.4.11 Client.publish**

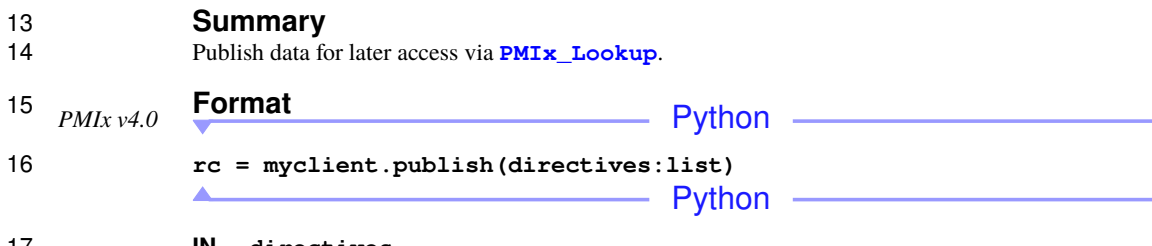

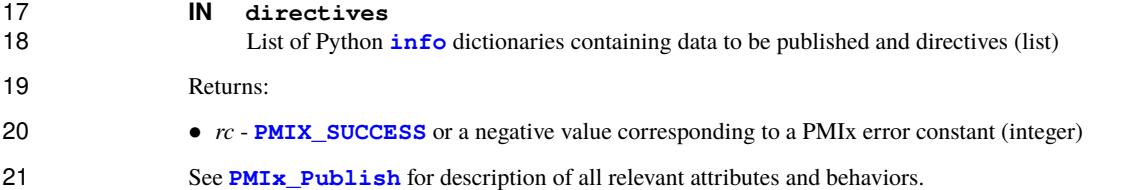

## **A.4.12 Client.lookup**

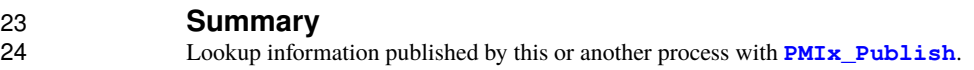

 $\mathcal{L}$ 

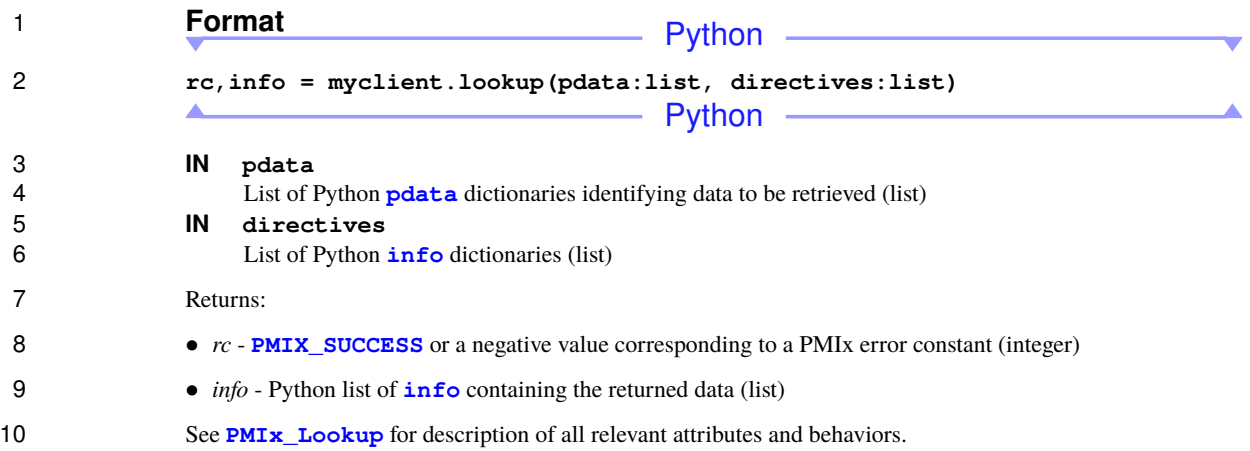

### **A.4.13 Client.unpublish**

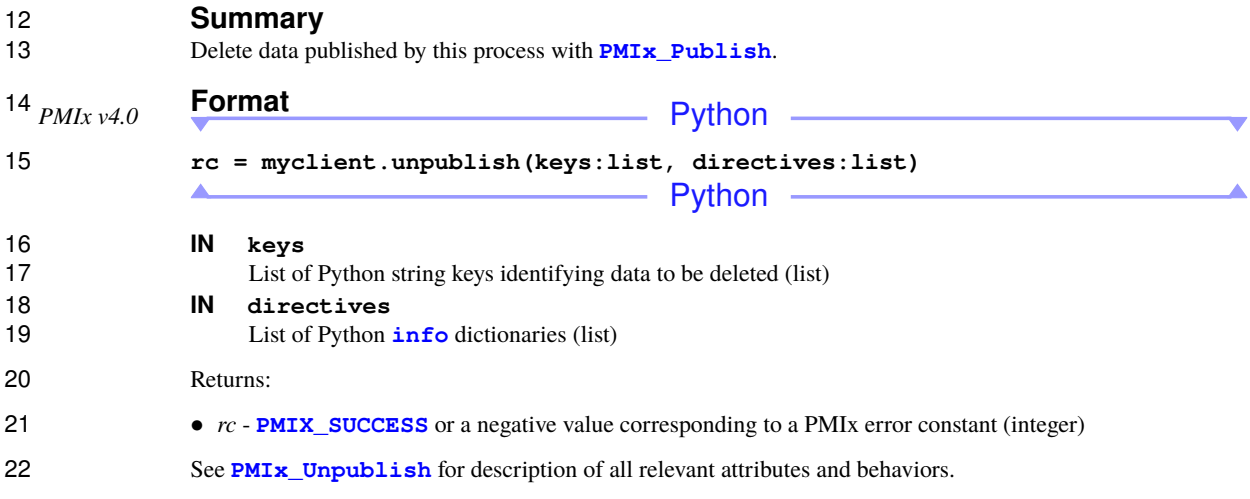

### **A.4.14 Client.spawn**

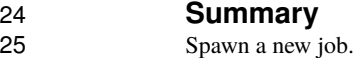

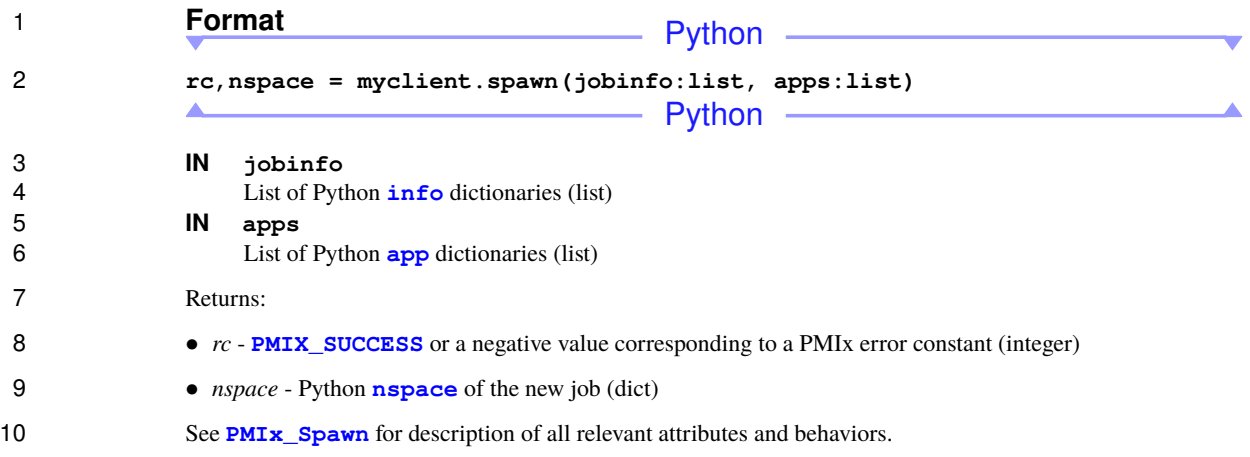

### **A.4.15 Client.connect**

12 **Summary**<br>13 **Connect name** Connect namespaces.

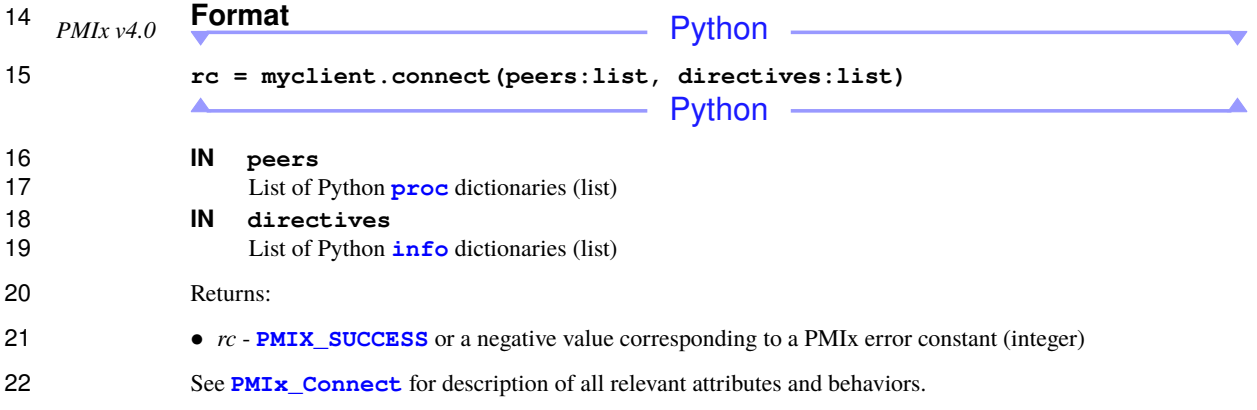

### **A.4.16 Client.disconnect**

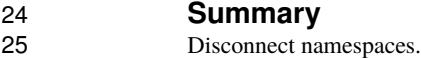

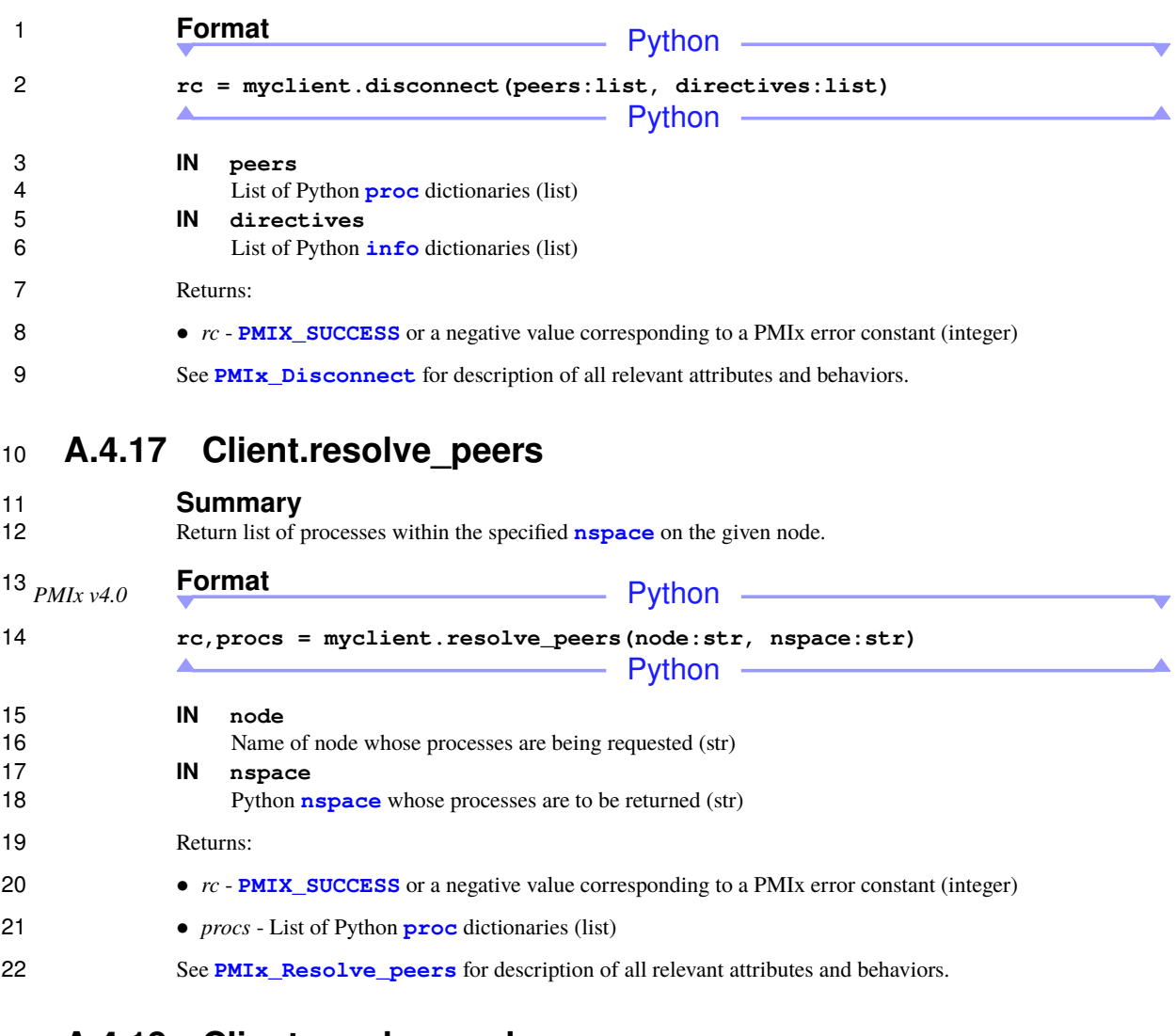

#### **A.4.18 Client.resolve\_nodes**

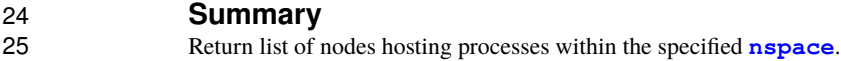

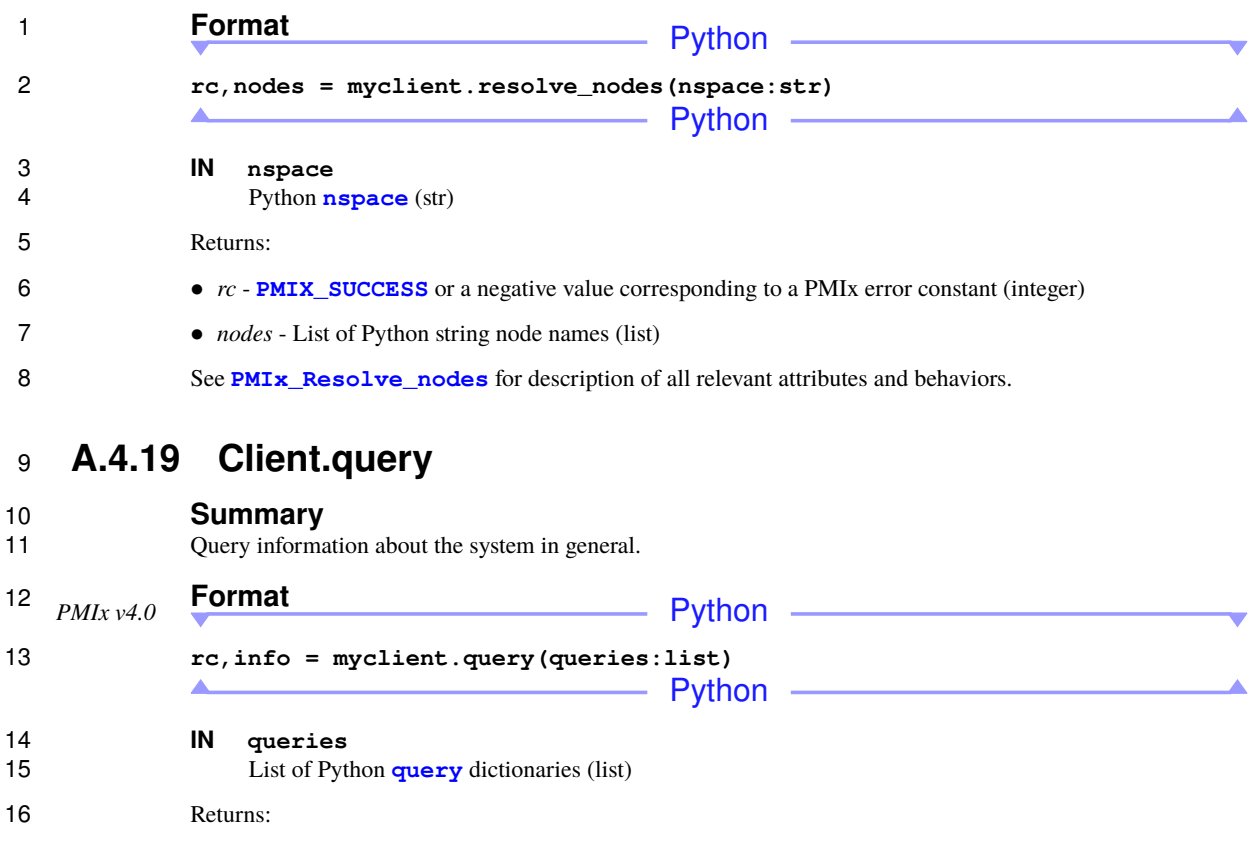

- *rc* **[PMIX\\_SUCCESS](#page-36-0)** or a negative value corresponding to a PMIx error constant (integer)
- *info* List of Python **[info](#page-459-0)** containing results of the query (list)
- See **[PMIx\\_Query\\_info](#page-115-0)** for description of all relevant attributes and behaviors.

### **A.4.20 Client.log**

# 21 **Summary**<br>22 Log data to a c

Log data to a central data service/store.

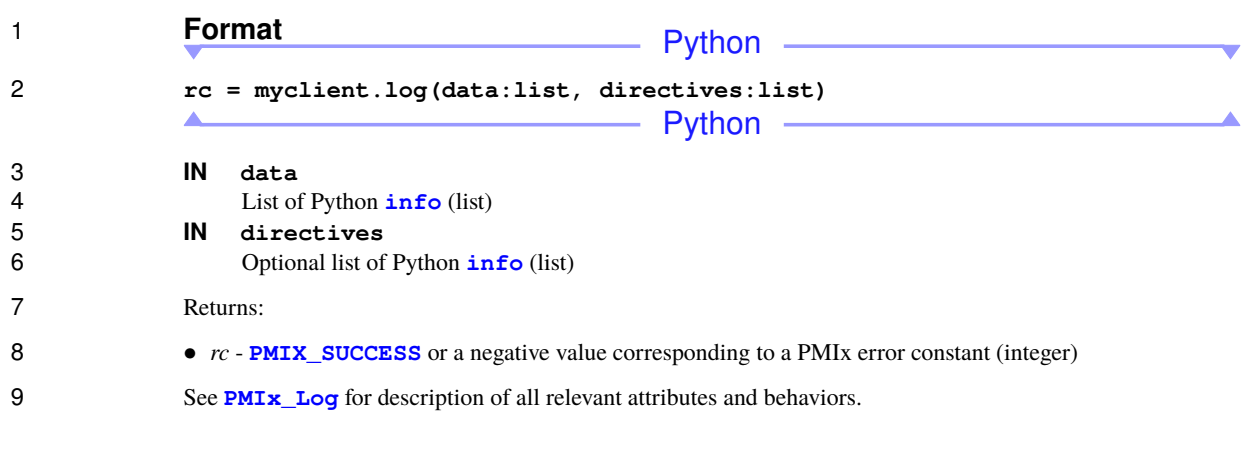

### **A.4.21 Client.allocation\_request**

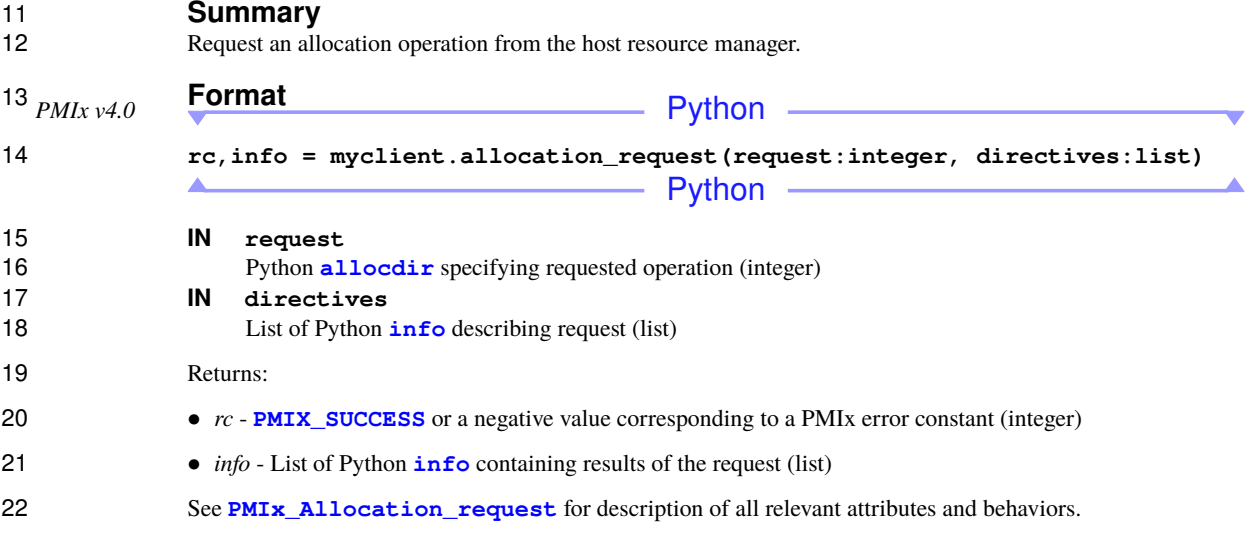

### **A.4.22 Client.job\_ctrl**

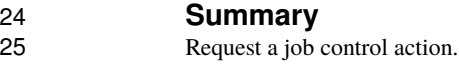

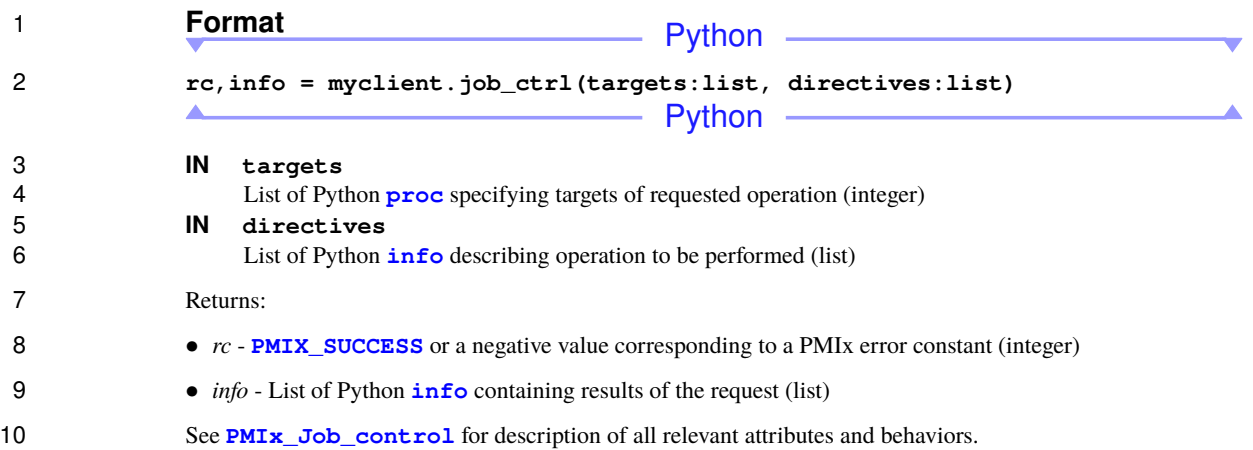

#### **A.4.23 Client.monitor**

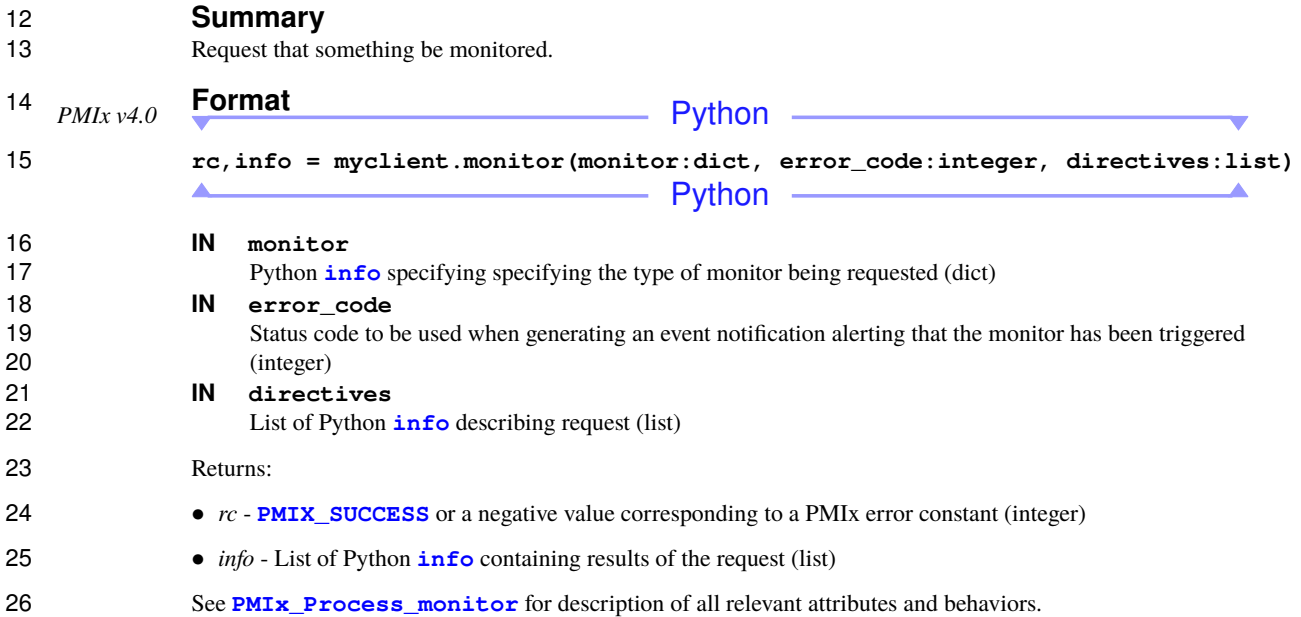

### **A.4.24 Client.get\_credential**

28 **Summary**<br>29 **Request a cred** 

Request a credential from the PMIx server/SMS.

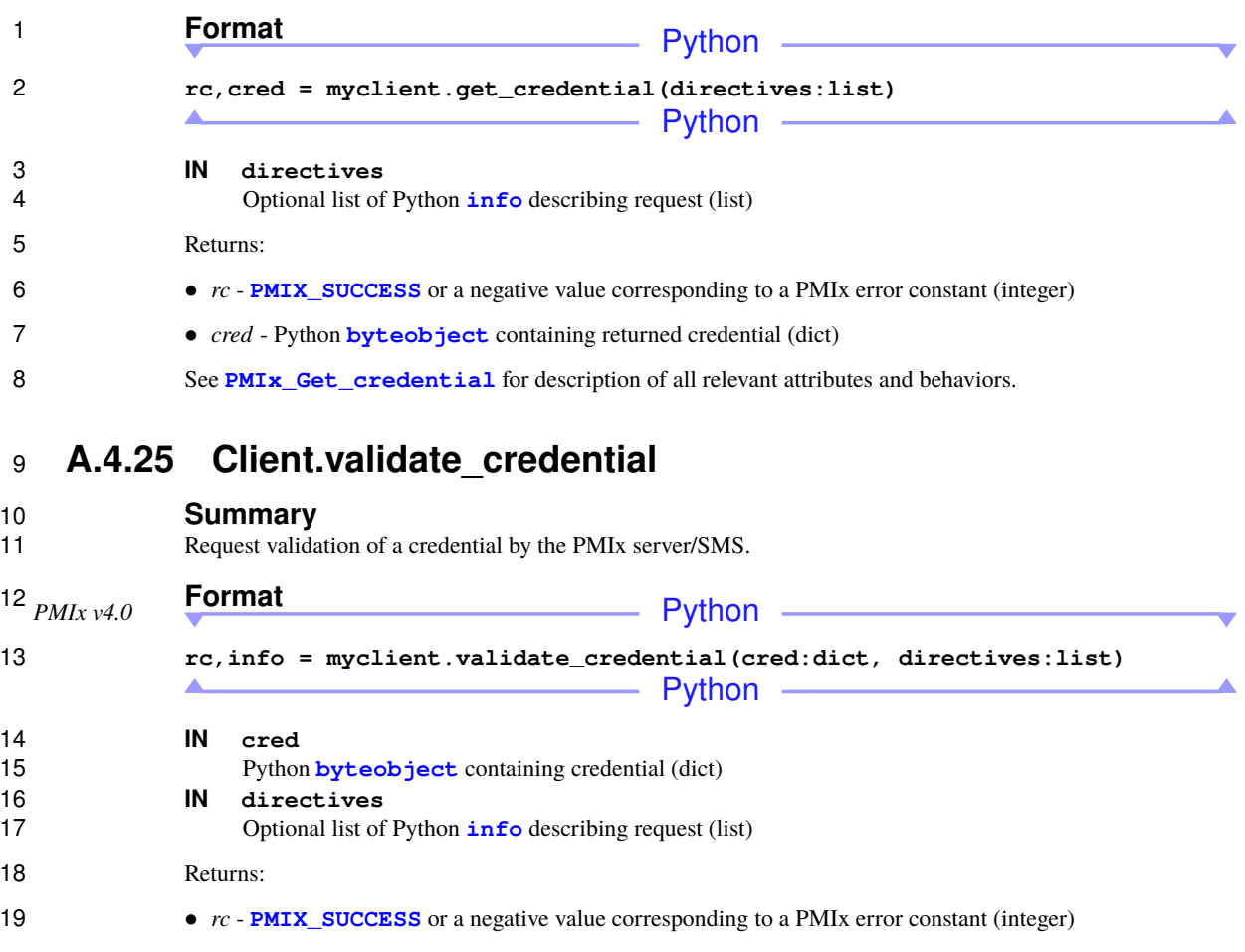

- *info* List of Python **[info](#page-459-0)** containing additional results of the request (list)
- See **[PMIx\\_Validate\\_credential](#page-295-0)** for description of all relevant attributes and behaviors.

#### **A.4.26 Client.group\_construct**

# 23 **Summary**<br>24 **Construct a ne**

Construct a new group composed of the specified processes and identified with the provided group identifier.

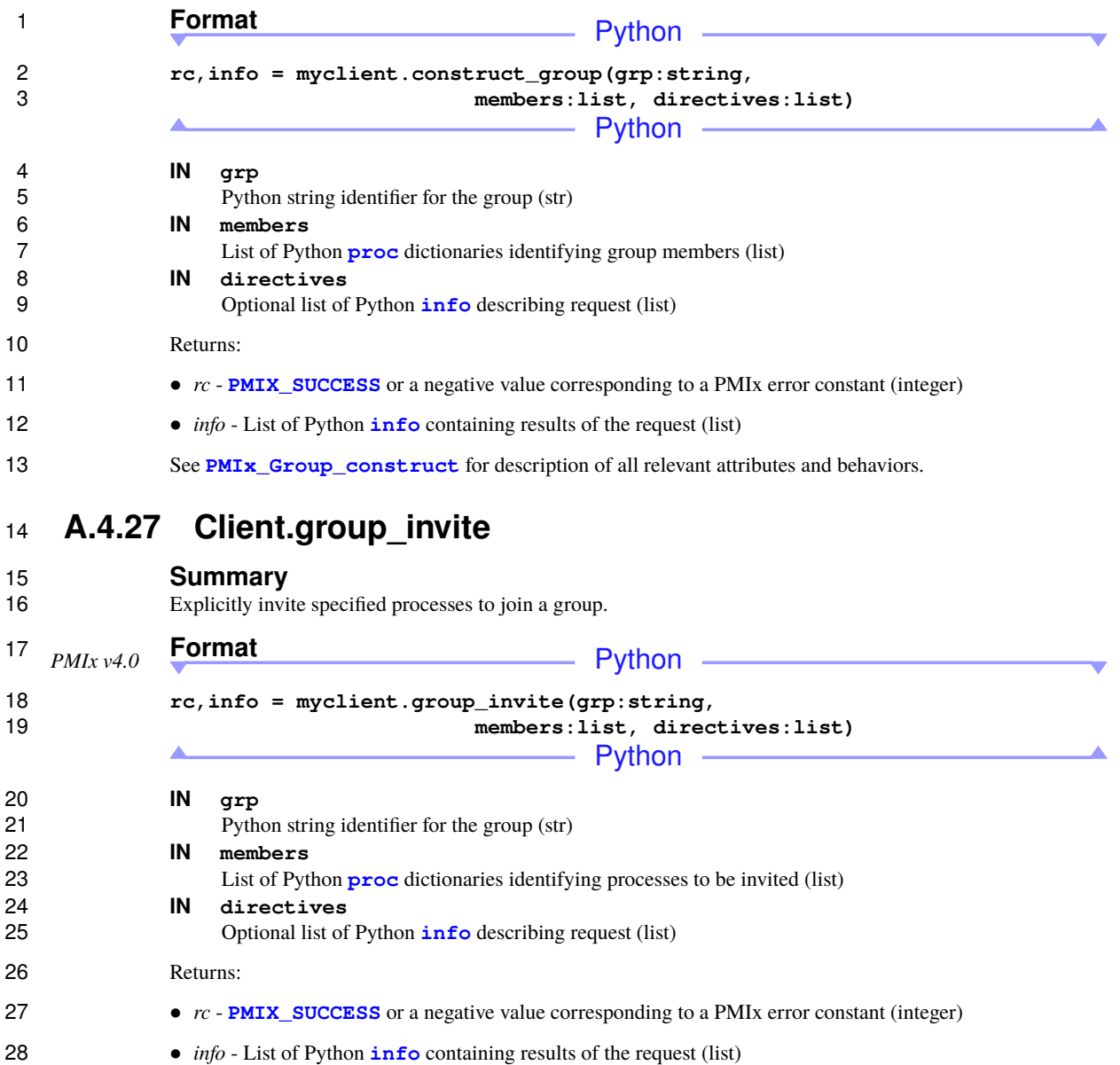

See **[PMIx\\_Group\\_invite](#page-260-0)** for description of all relevant attributes and behaviors.

### **A.4.28 Client.group\_join**

#### **Summary**

Respond to an invitation to join a group that is being asynchronously constructed.

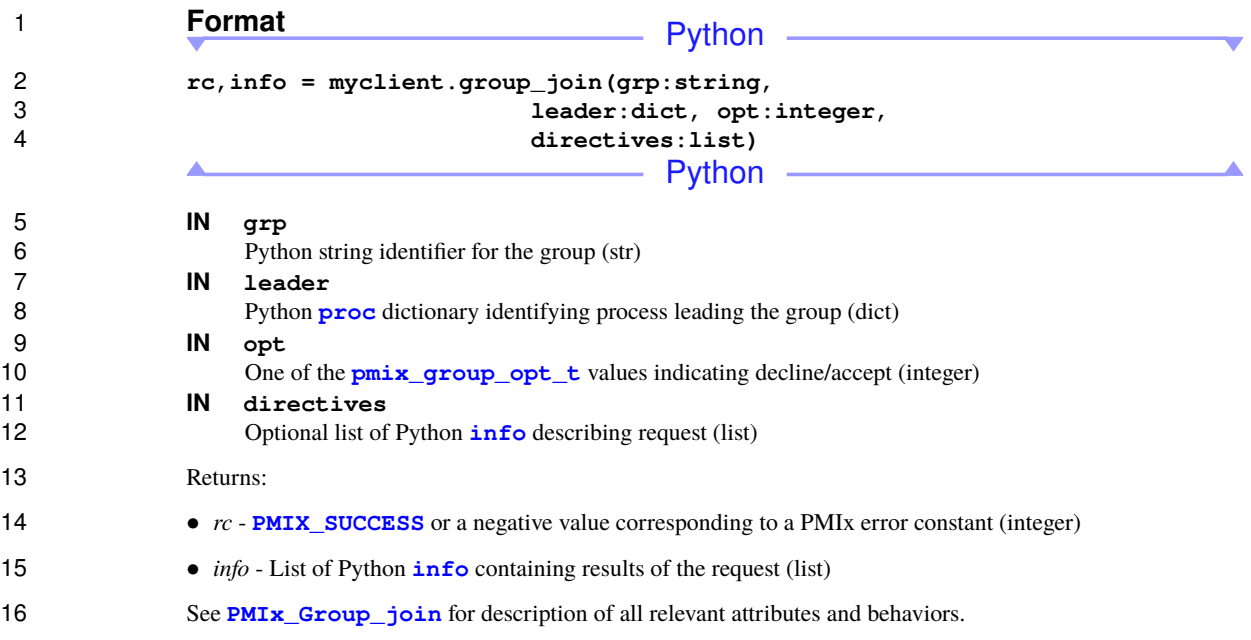

#### **A.4.29 Client.group\_leave**

18 **Summary**<br>19 Leave a PMIx Leave a PMIx Group.

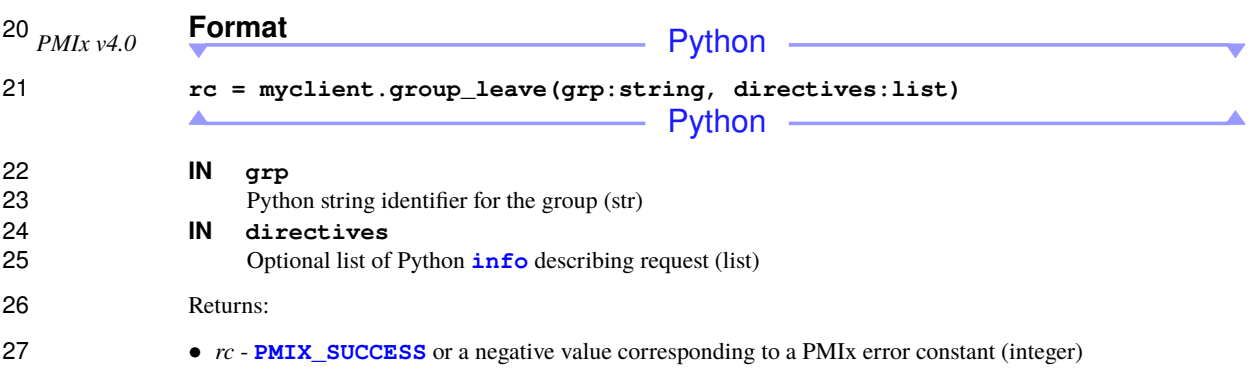

See **[PMIx\\_Group\\_leave](#page-268-1)** for description of all relevant attributes and behaviors.

#### **A.4.30 Client.group\_destruct**

**Summary**

Destruct a PMIx Group.

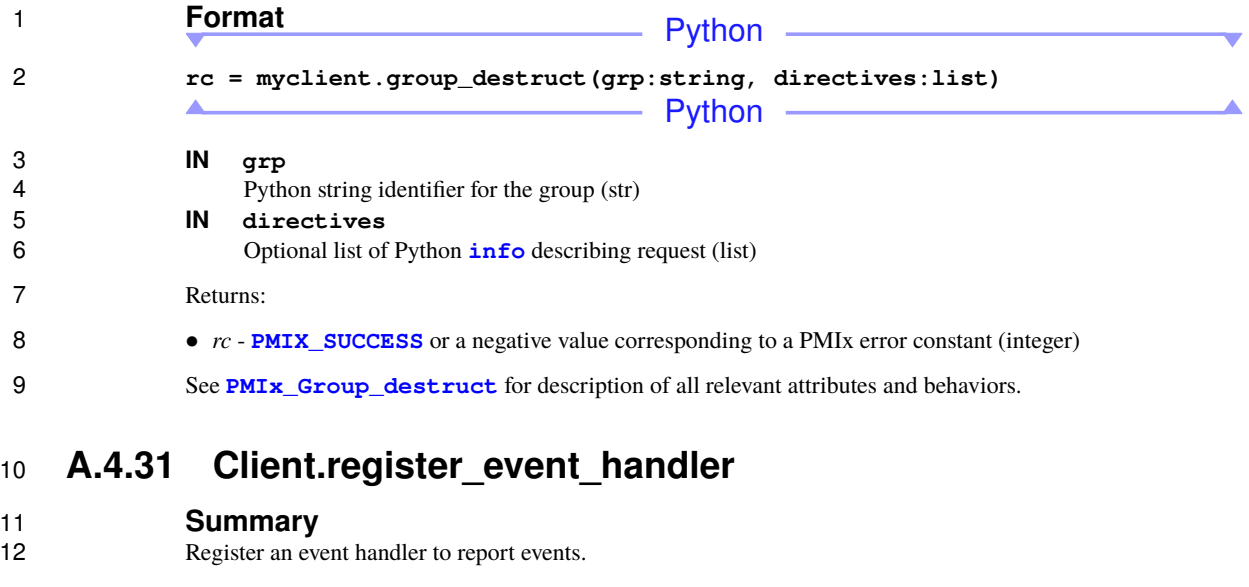

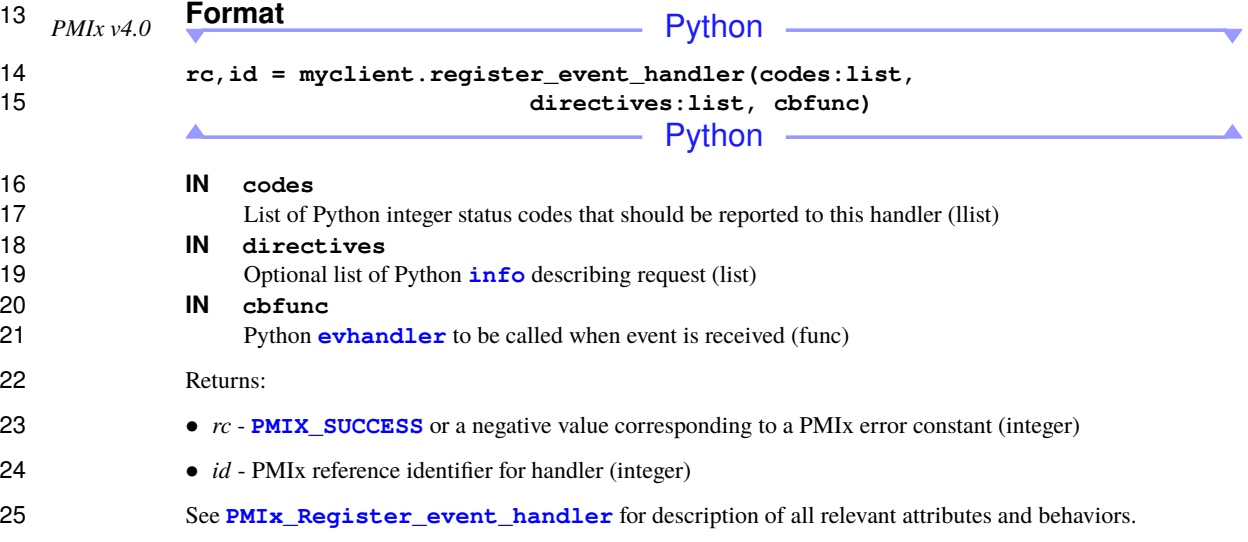

### **A.4.32 Client.deregister\_event\_handler**

- 27 **Summary**<br>28 **Deregister an** e
- Deregister an event handler.

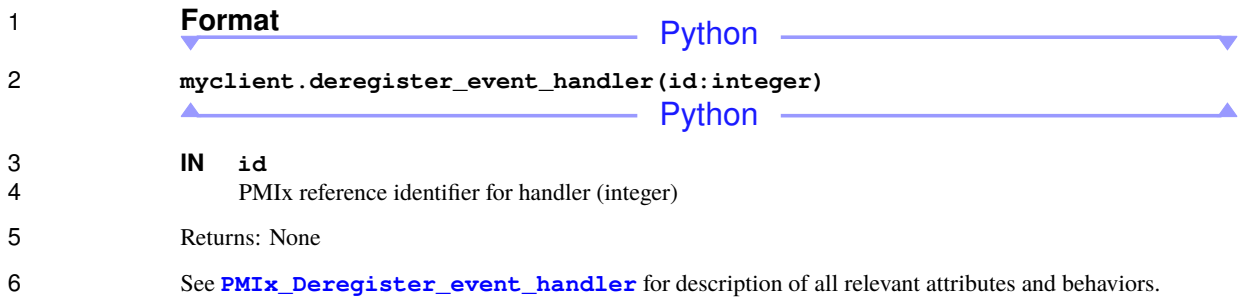

#### **A.4.33 Client.notify\_event**

# 8 **Summary**<br>9 **Report an ever**

Report an event for notification via any registered handler.

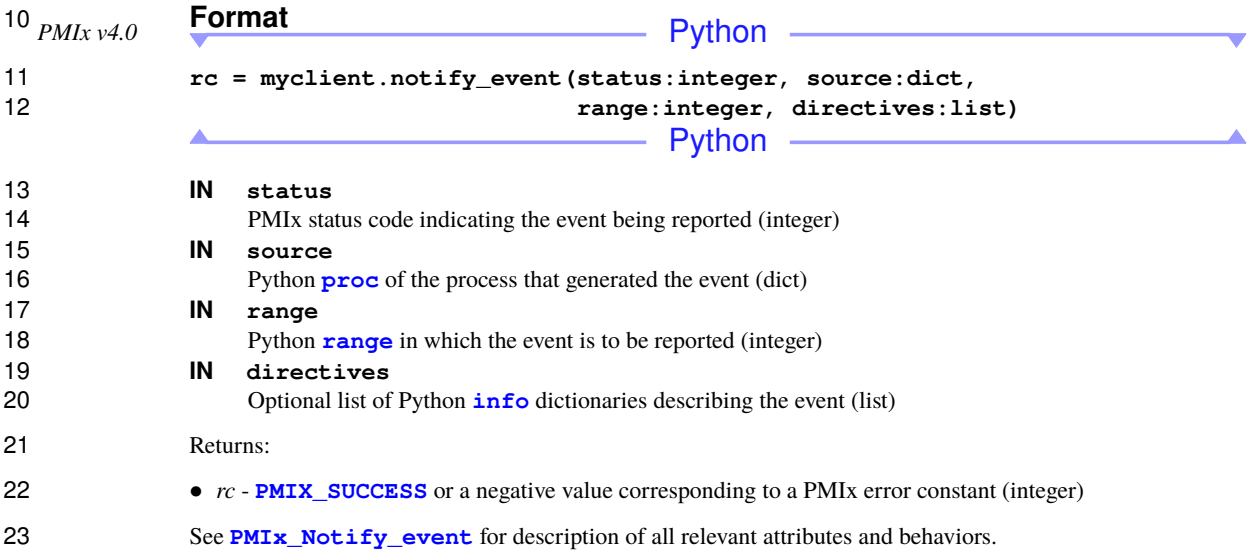

#### **A.4.34 Client.fabric\_register**

 **Summary** Register for access to fabric-related information, including communication cost matrix.

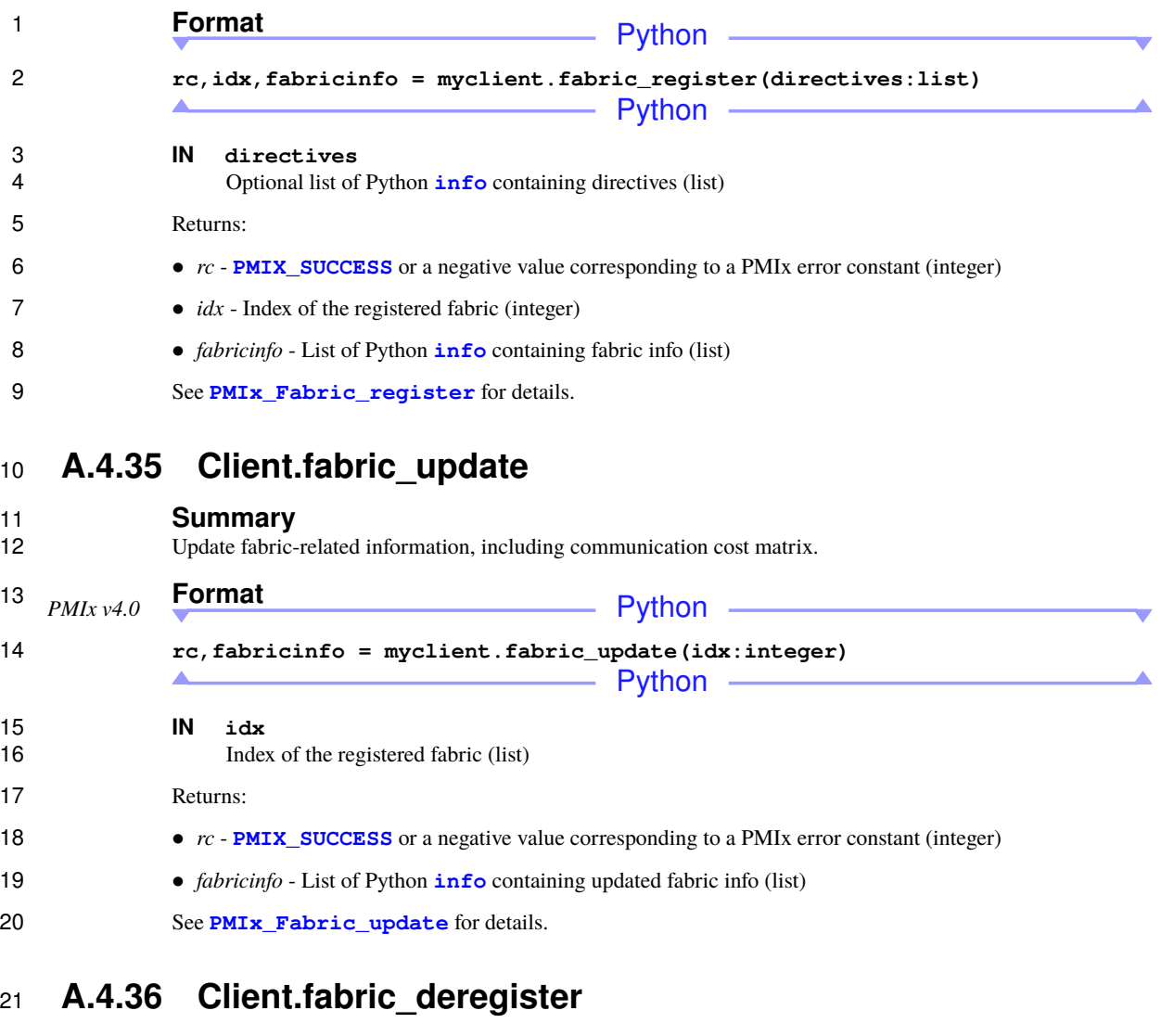

 **Summary** Deregister fabric.

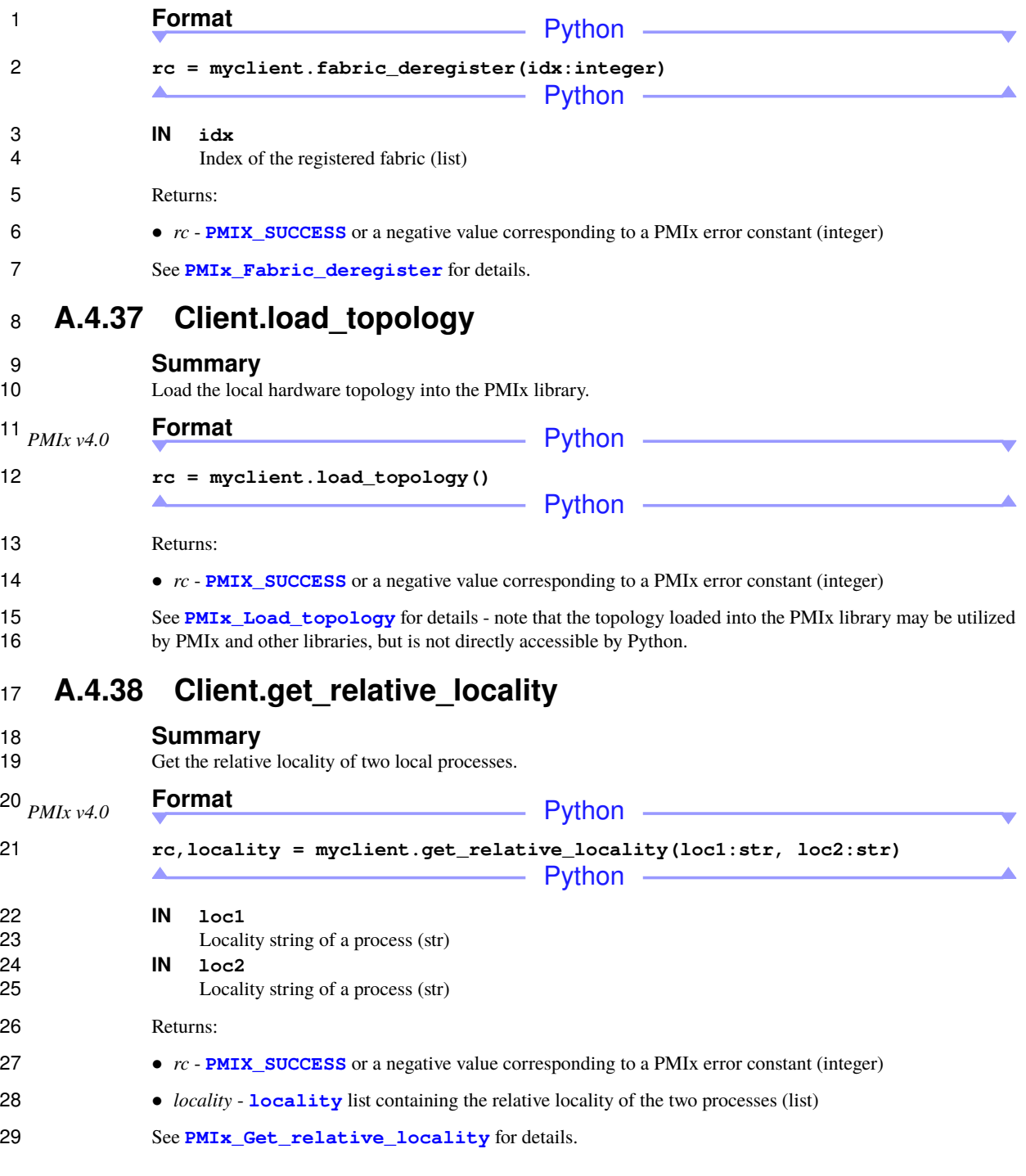

#### **A.4.39 Client.get\_cpuset**

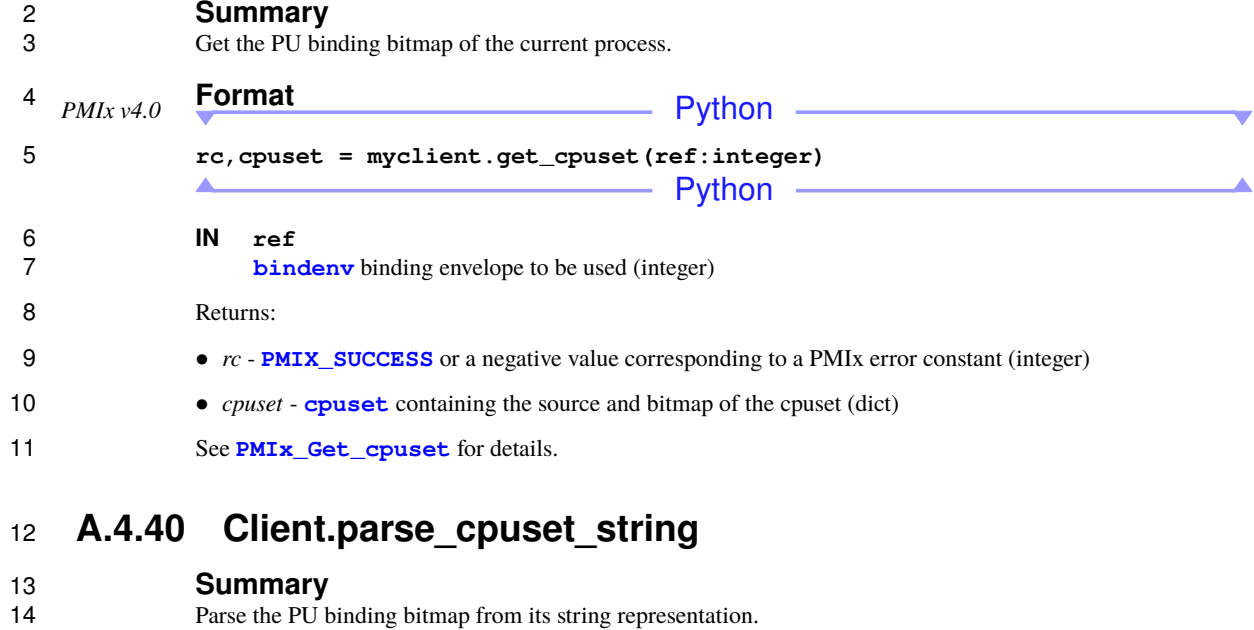

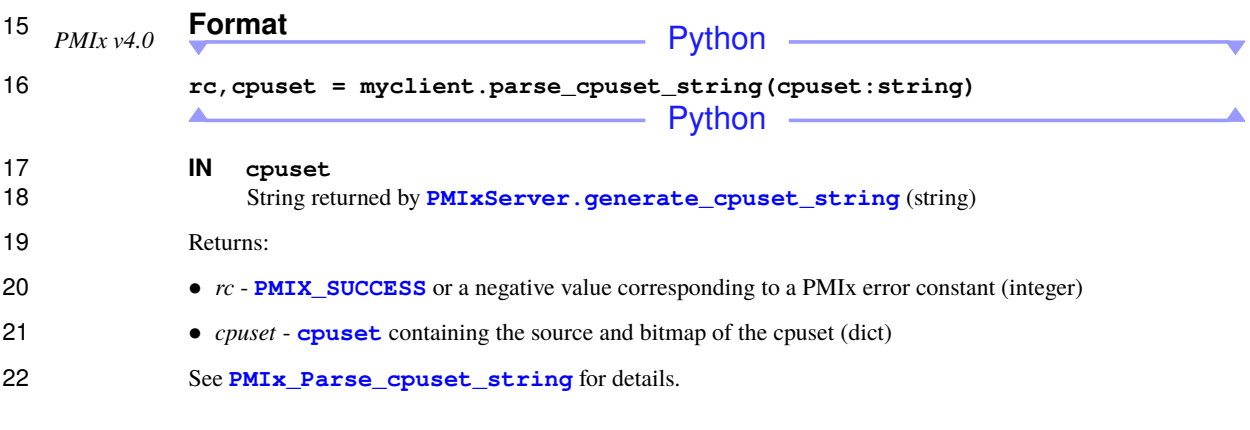

### **A.4.41 Client.compute\_distances**

# 24 **Summary**<br>25 **Compute dista**

Compute distances from specified process location to local devices.

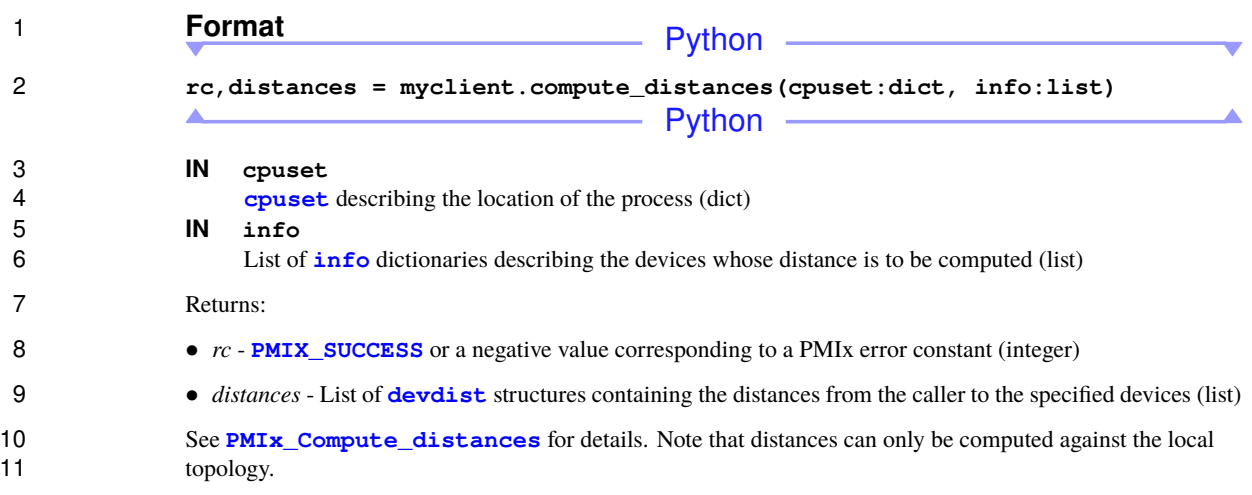

### **A.4.42 Client.error\_string**

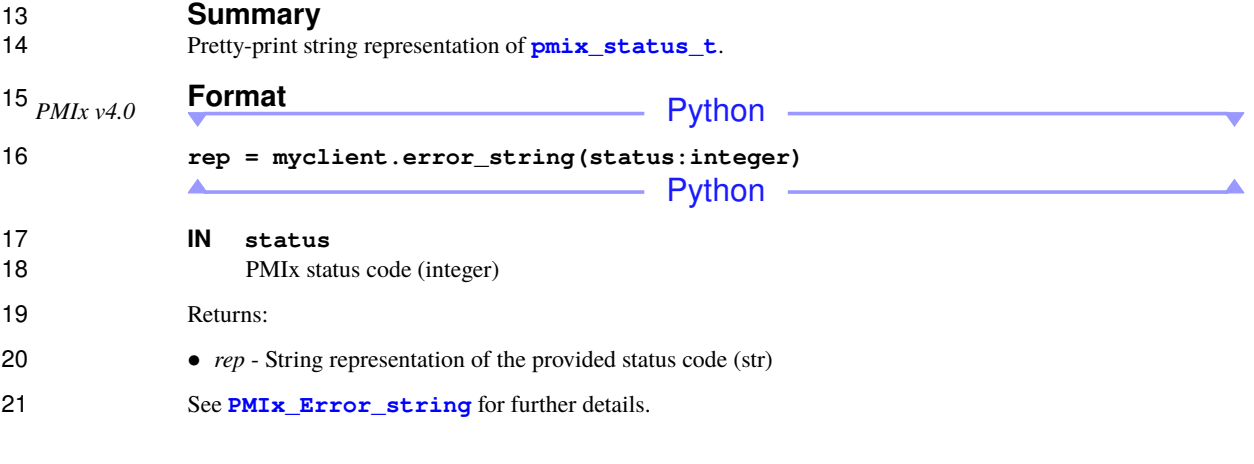

## **A.4.43 Client.proc\_state\_string**

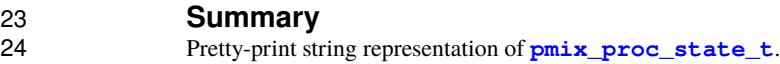

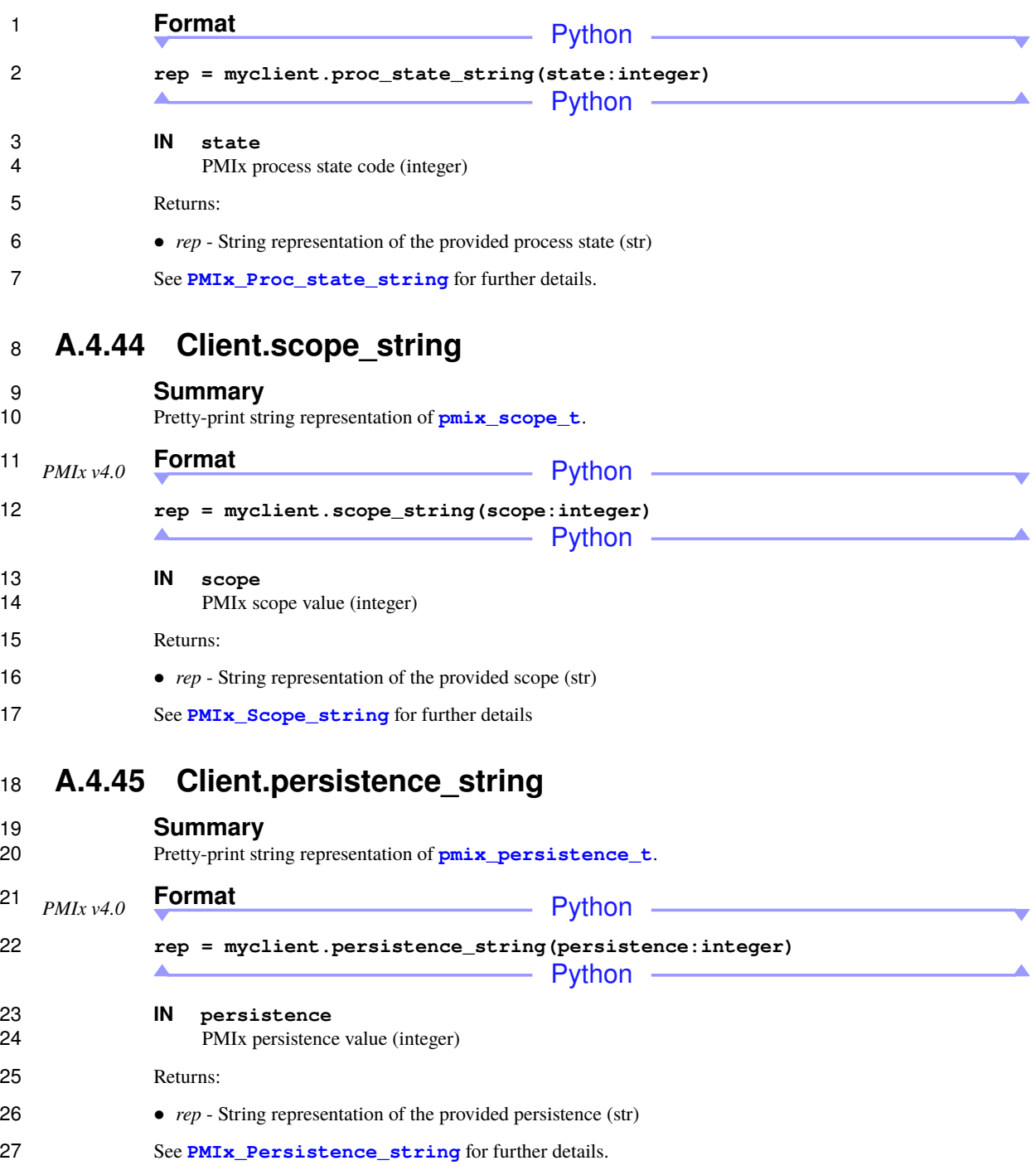

### **A.4.46 Client.data\_range\_string**

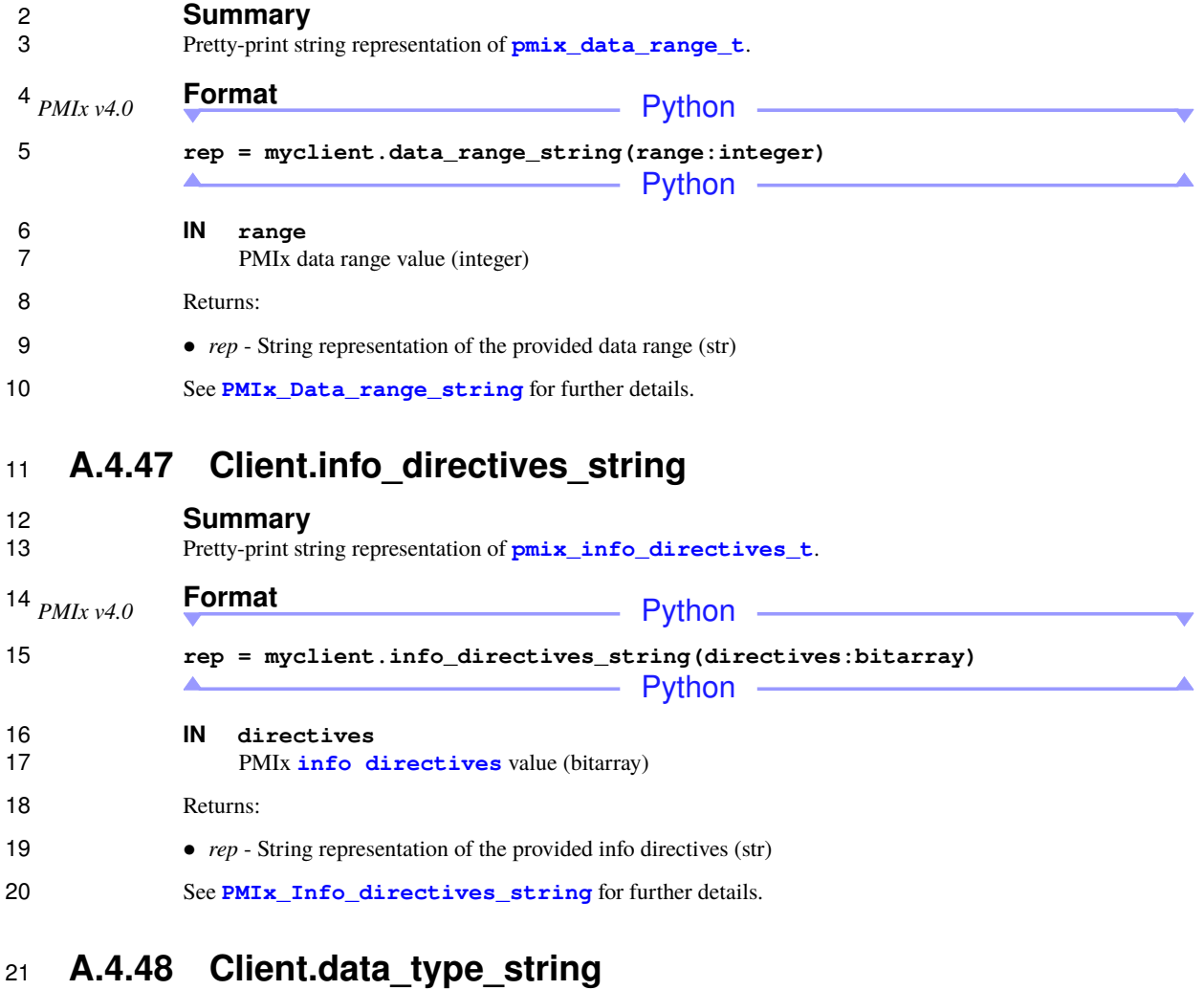

#### **Summary** Pretty-print string representation of **[pmix\\_data\\_type\\_t](#page-73-0)**.

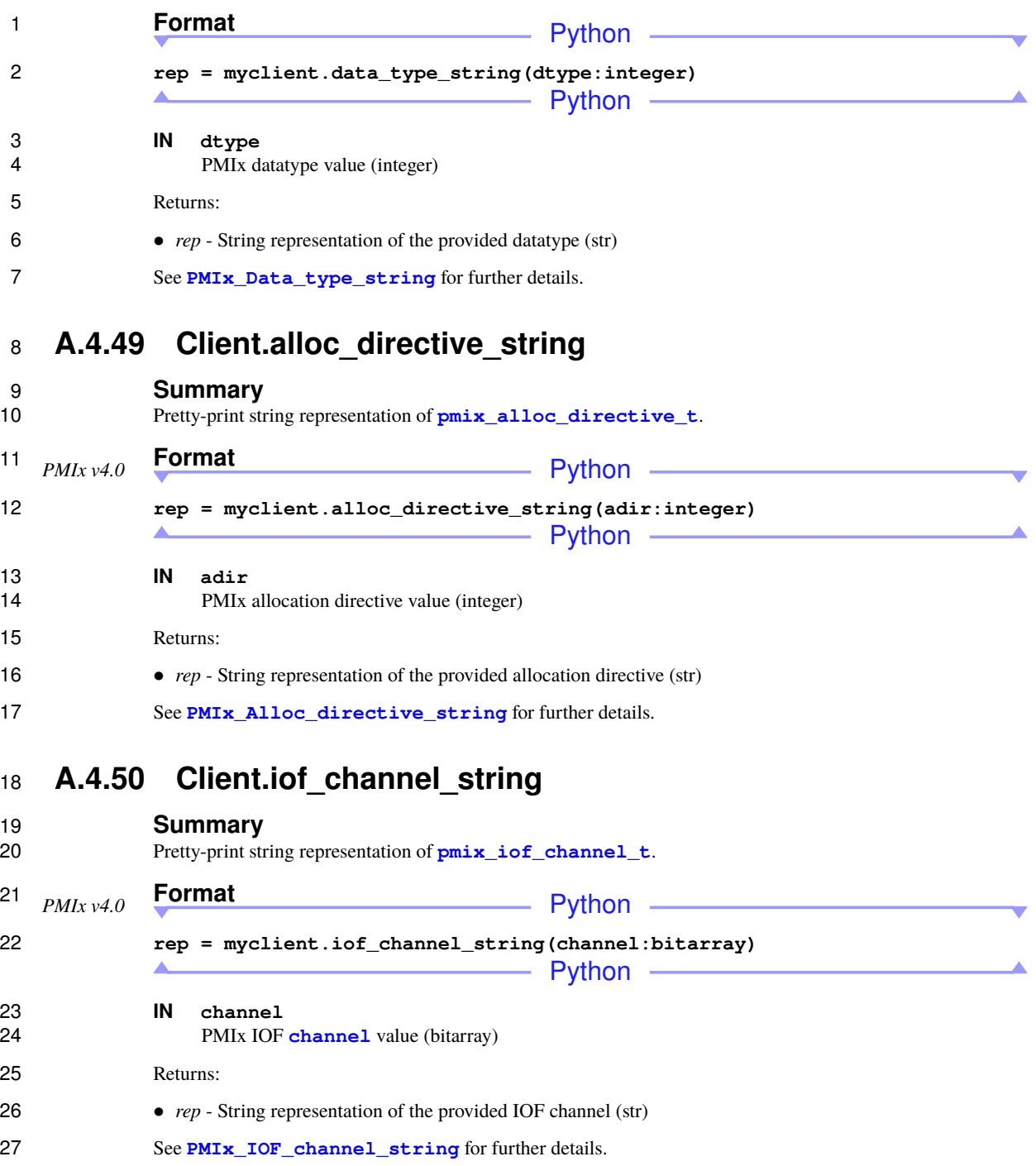

### **A.4.51 Client.job\_state\_string**

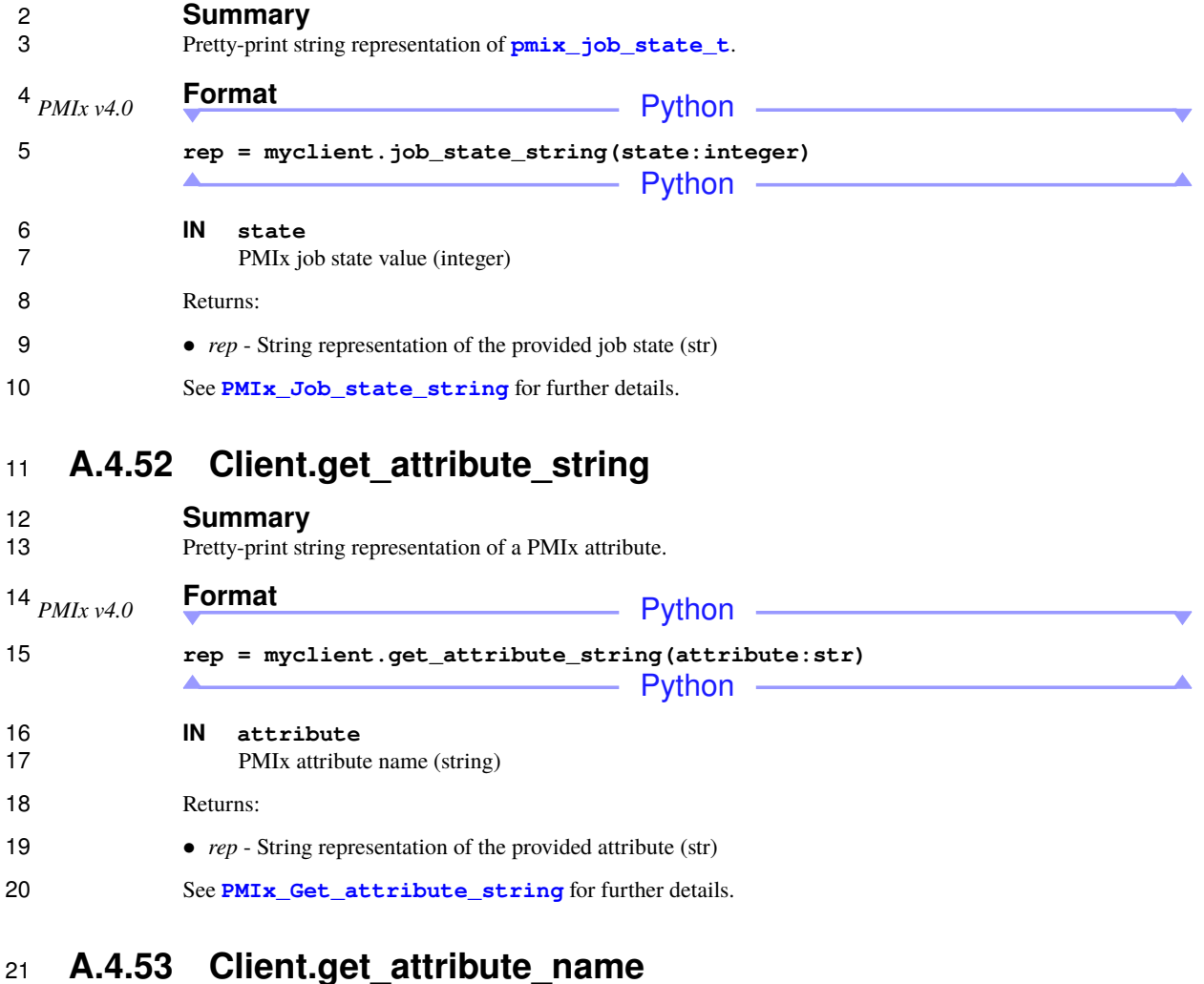

# 22 **Summary**<br>23 **Pretty-print nar**

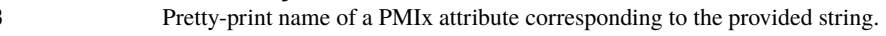

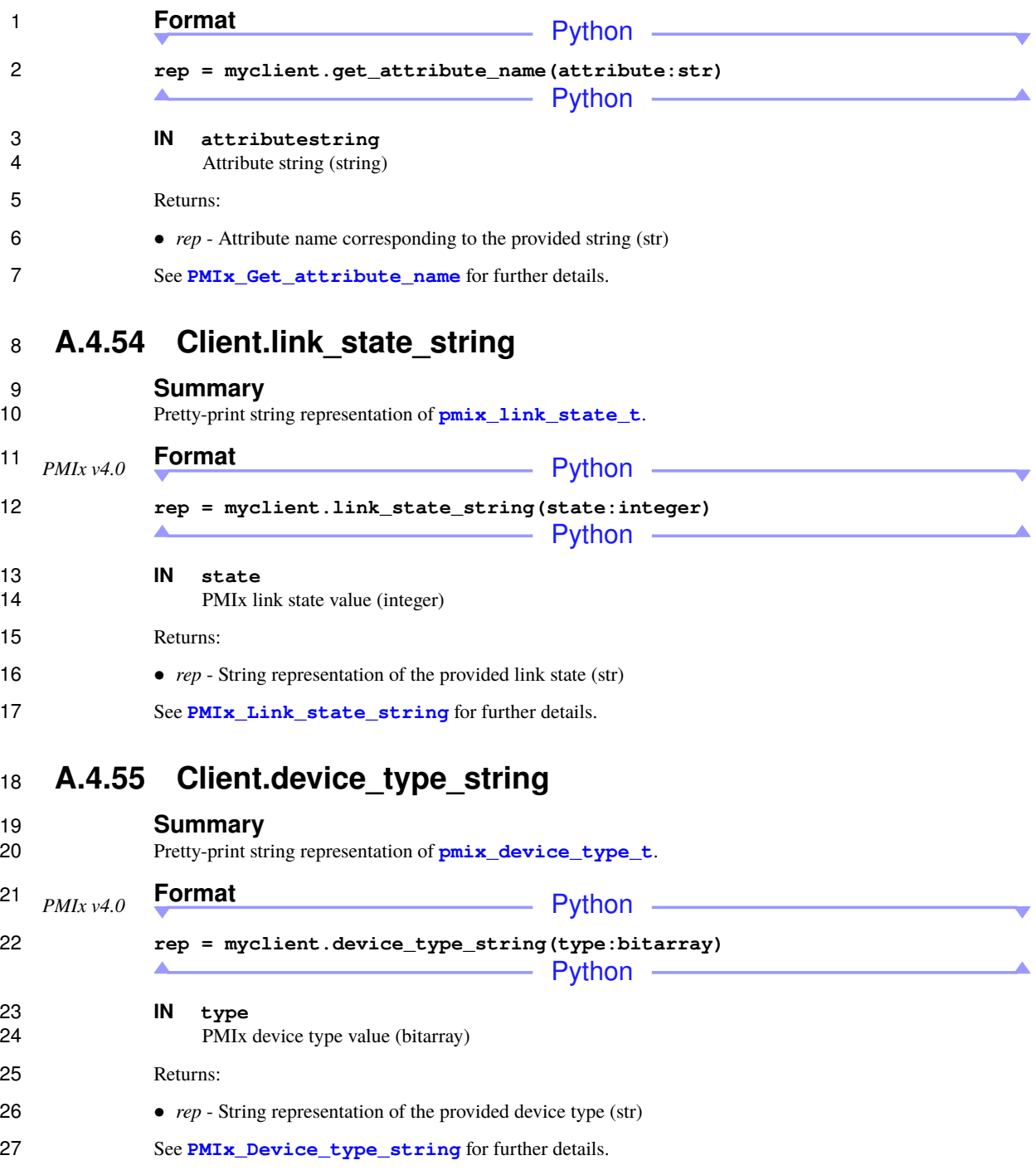

#### **A.4.56 Client.progress**

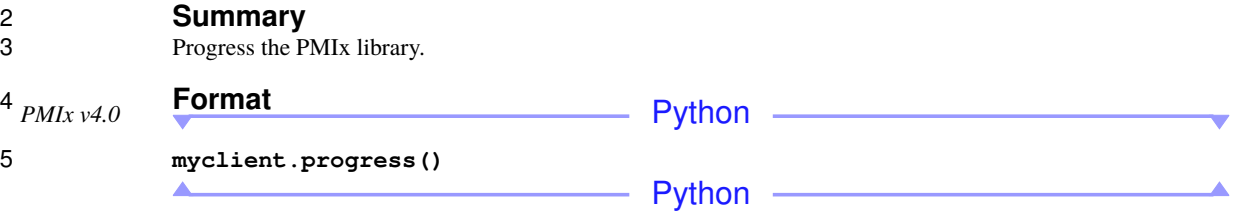

See **[PMIx\\_Progress](#page-87-0)** for further details.

### **A.5 PMIxServer**

 The server Python class inherits the Python "client" class as its parent. Thus, it includes all client functions in addition to the ones defined in this section.

#### **A.5.1 Server.init**

#### **Summary**

12 Initialize the PMIx server library after obtaining a new PMIxServer object.

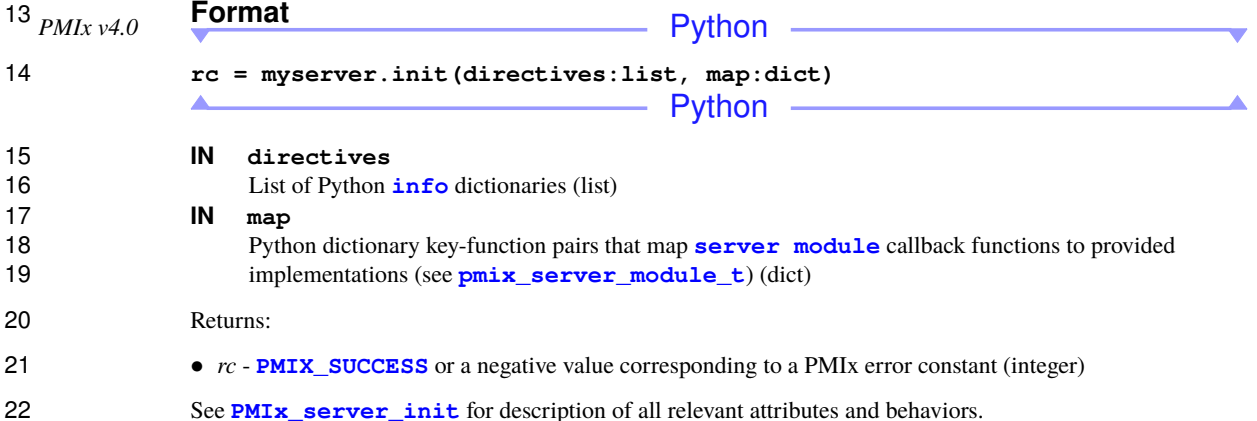

#### **A.5.2 Server.finalize**

**Summary**

Finalize the PMIx server library.

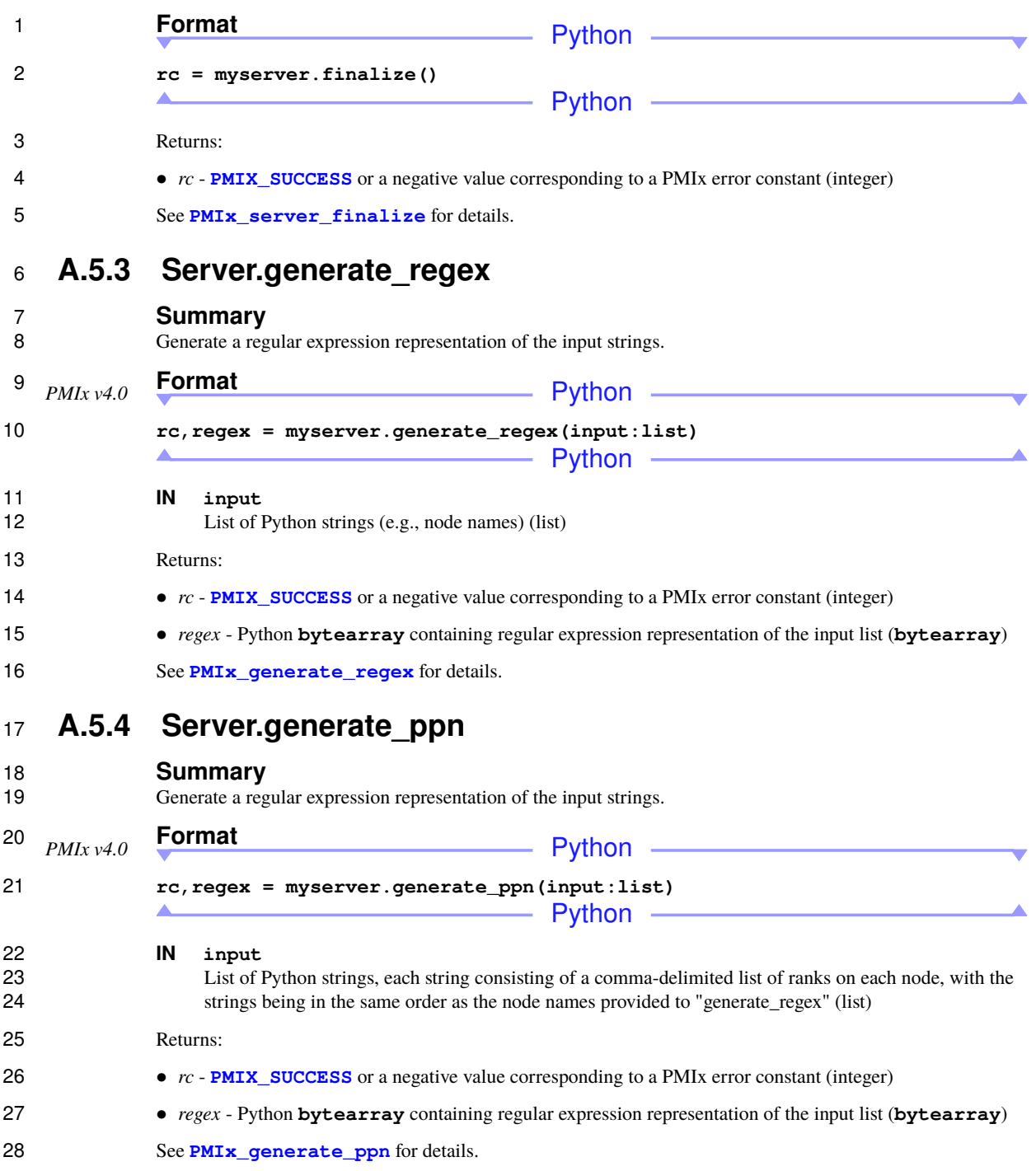
## **A.5.5 Server.generate\_locality\_string**

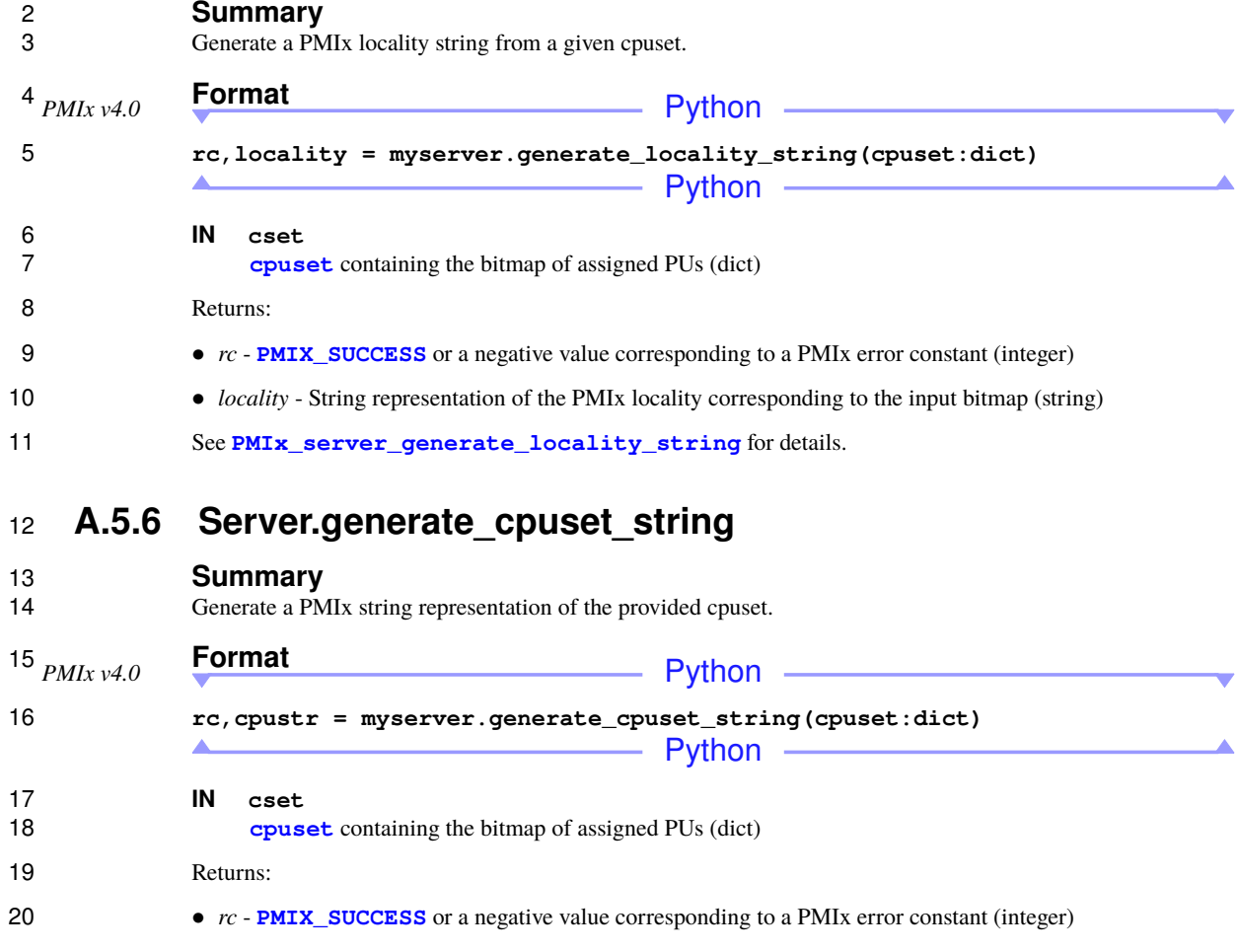

- *cpustr* String representation of the input bitmap (string)
- See **[PMIx\\_server\\_generate\\_cpuset\\_string](#page-343-1)** for details.

## **A.5.7 Server.register\_nspace**

#### 24 **Summary**<br>25 Setup the data Setup the data about a particular namespace.

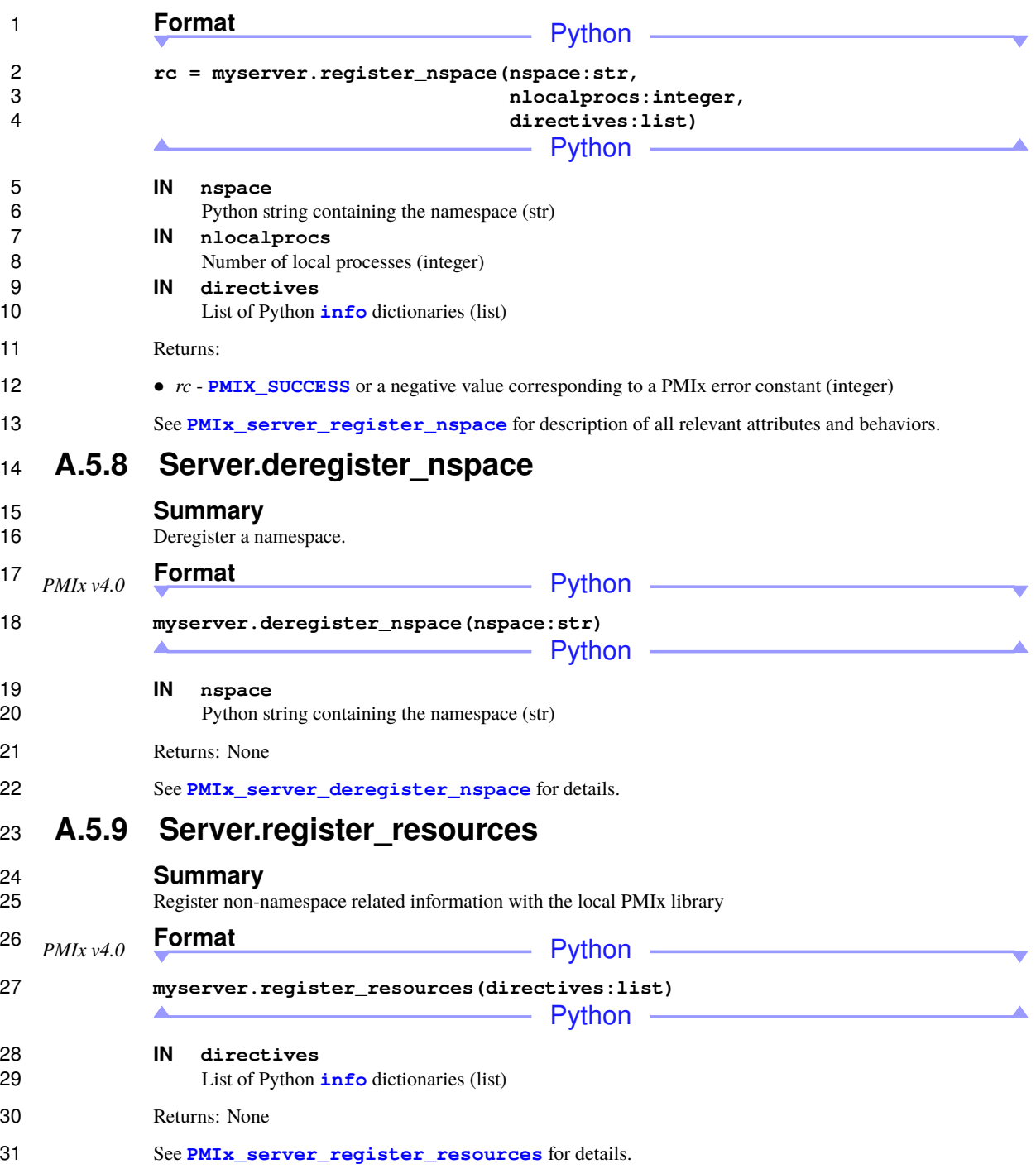

## **A.5.10 Server.deregister\_resources**

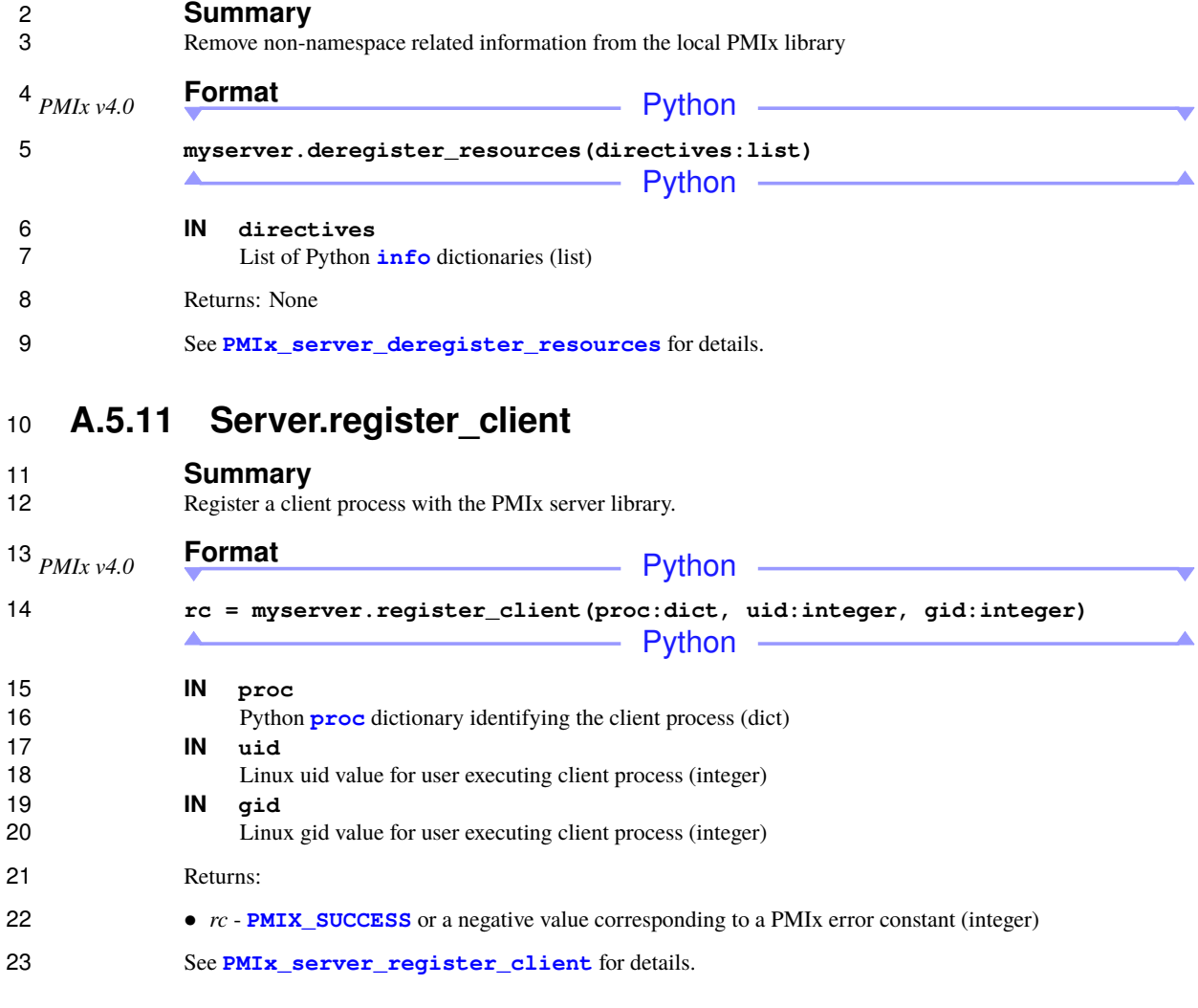

## **A.5.12 Server.deregister\_client**

#### **Summary** Deregister a client process and purge all data relating to it.

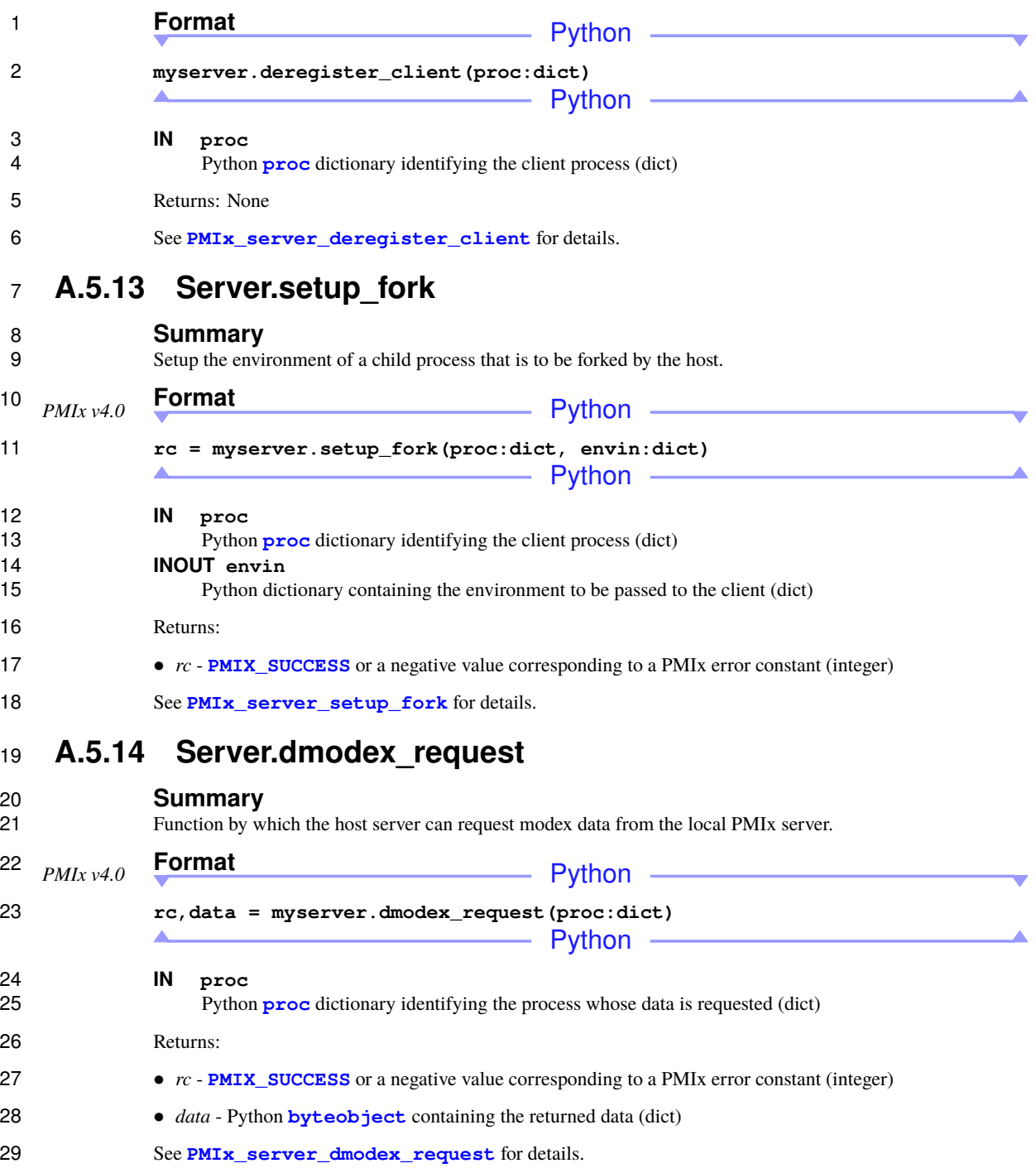

## **A.5.15 Server.setup\_application**

#### **Summary**

Function by which the resource manager can request application-specific setup data prior to launch of a *[job](#page-29-0)*.

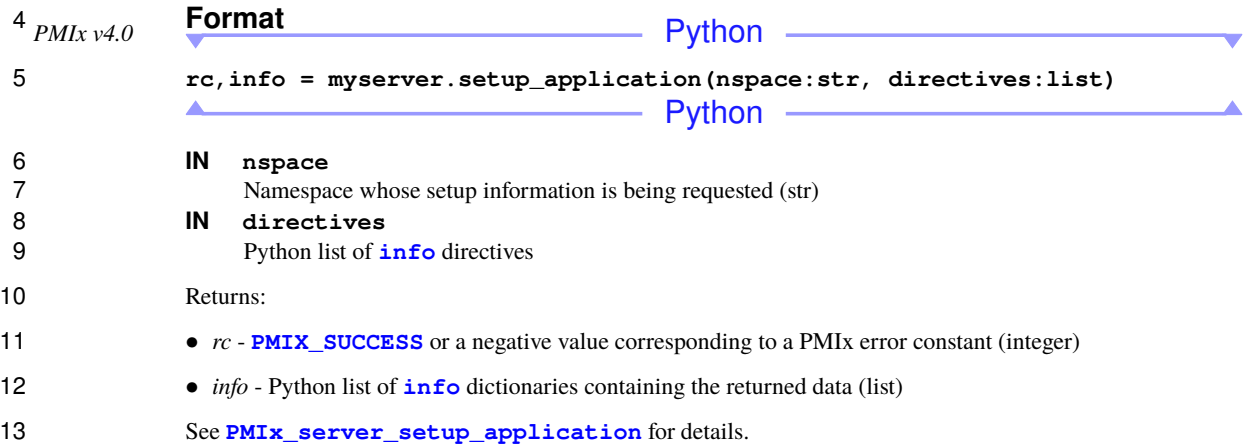

## **A.5.16 Server.register\_attributes**

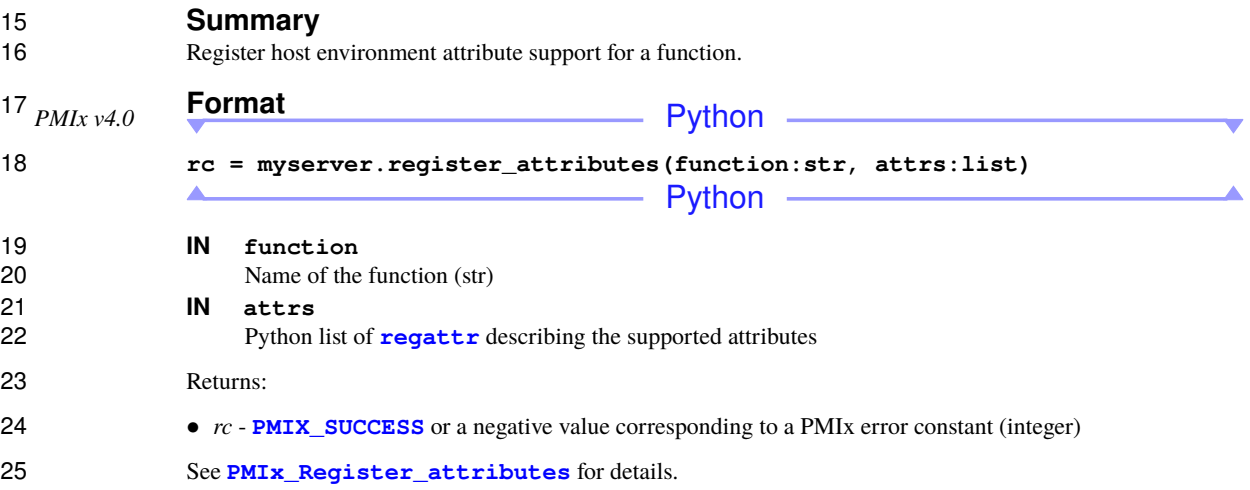

## **A.5.17 Server.setup\_local\_support**

#### **Summary**

 Function by which the local PMIx server can perform any application-specific operations prior to spawning local clients of a given application.

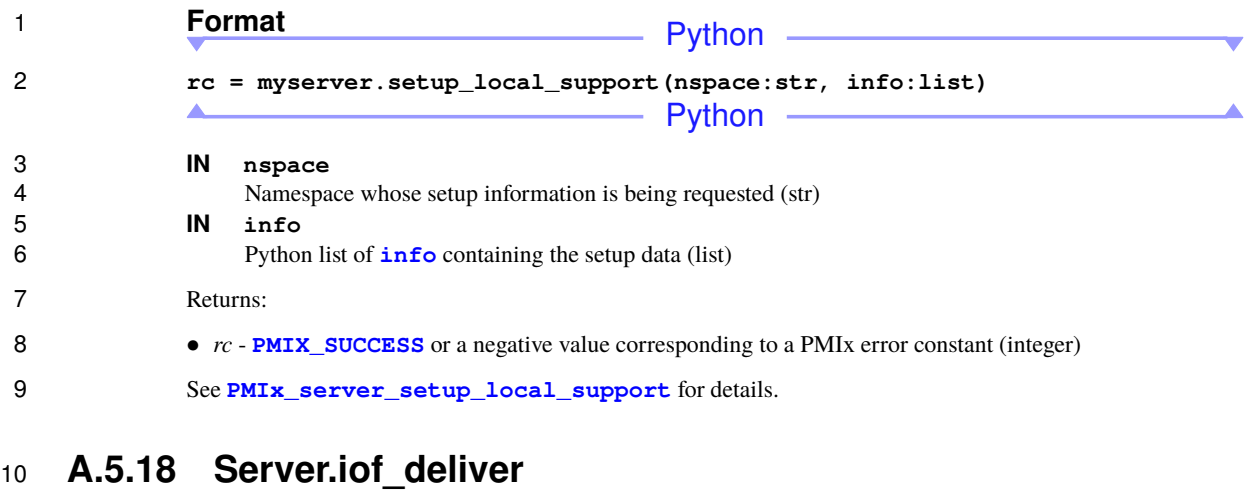

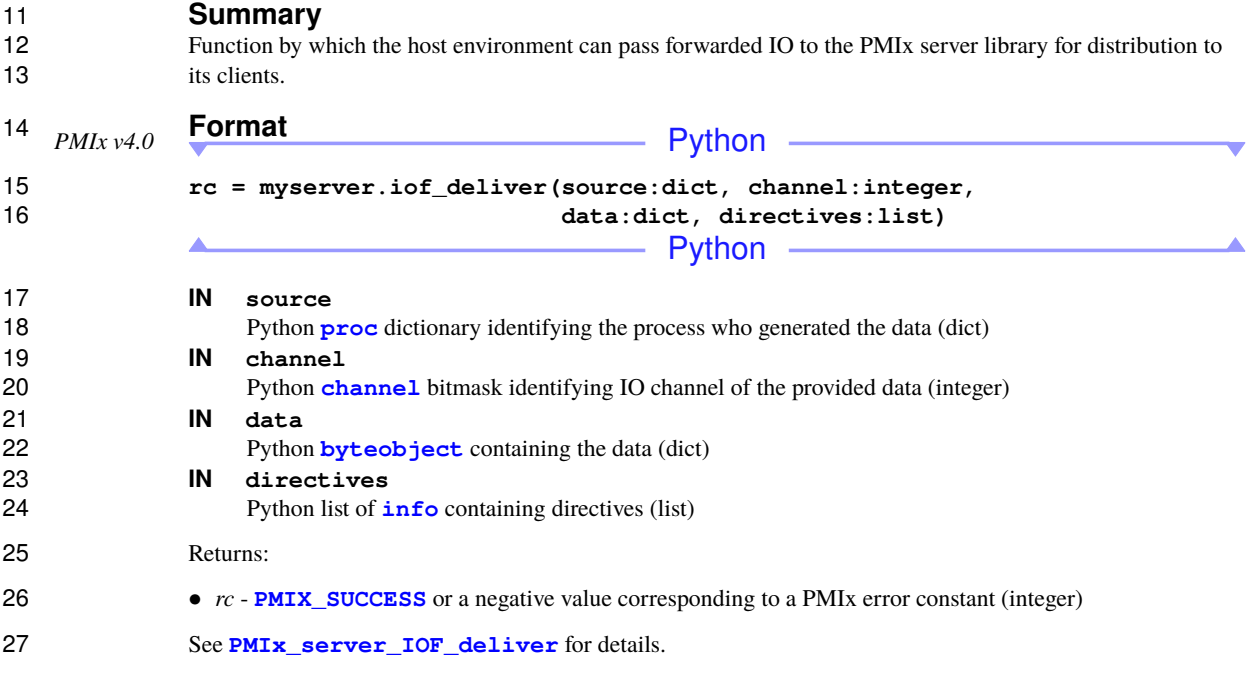

## **A.5.19 Server.collect\_inventory**

- **Summary**
- Collect inventory of resources on a node.

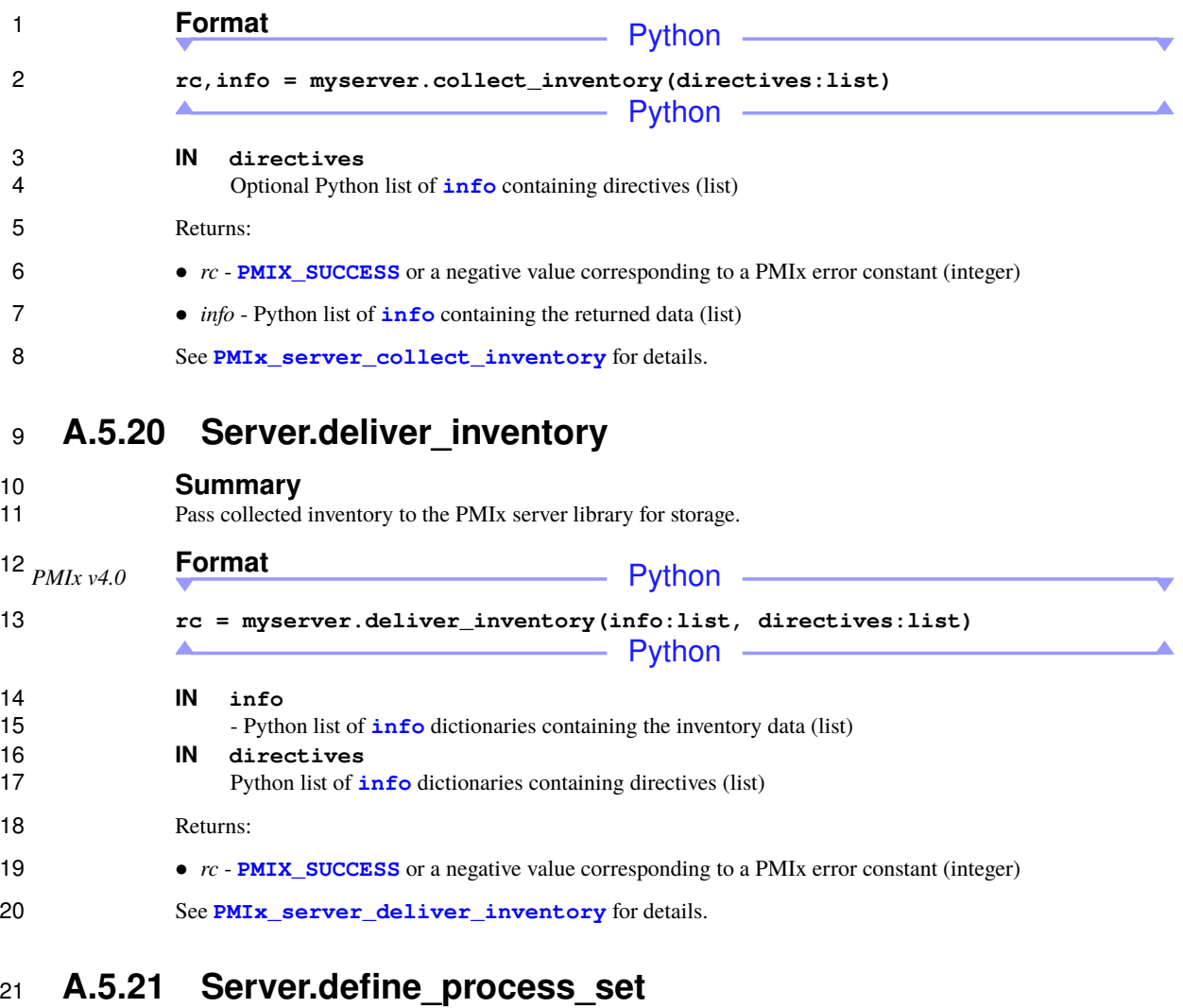

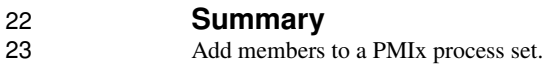

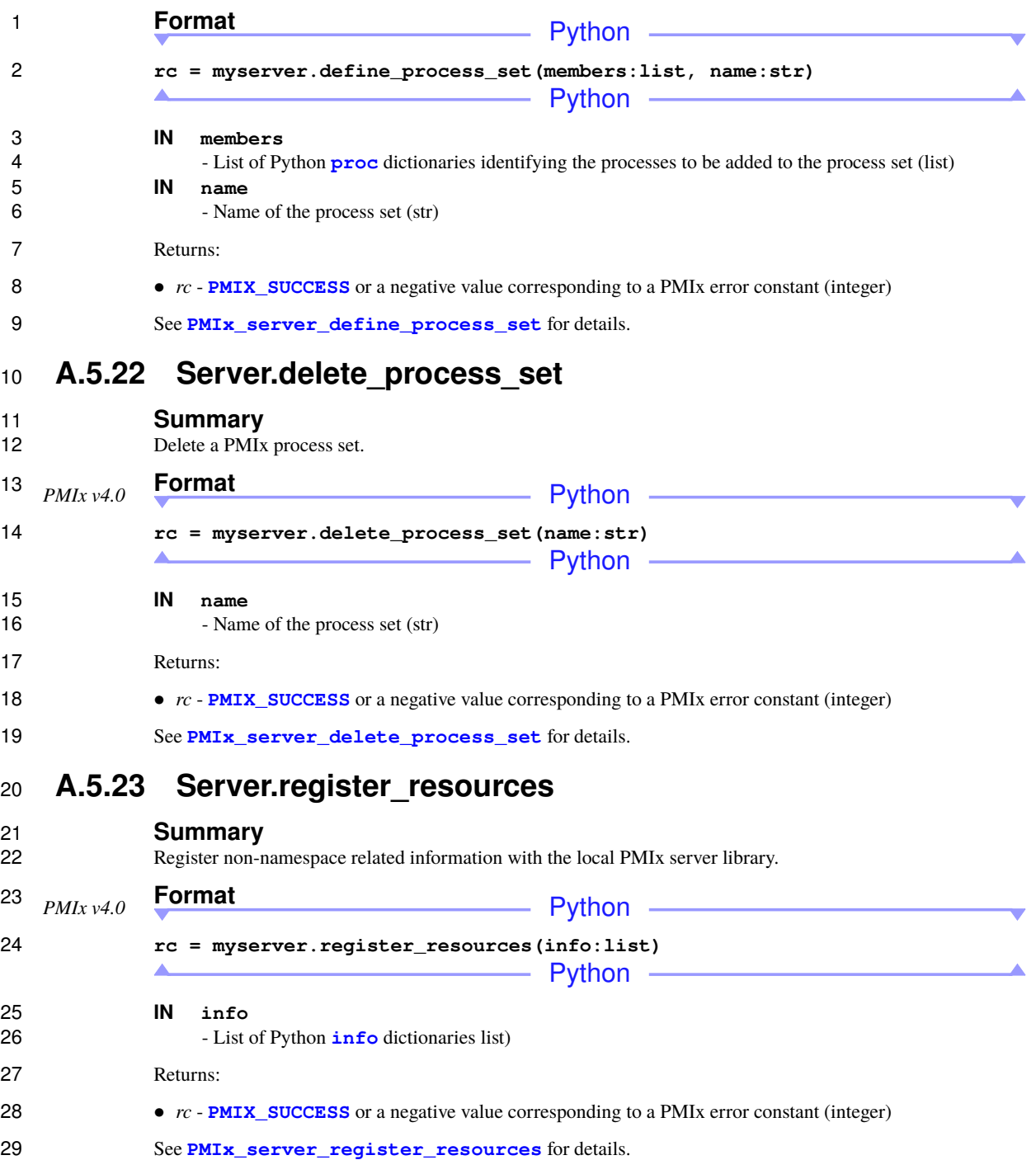

## **A.5.24 Server.deregister\_resources**

#### **Summary**

Deregister non-namespace related information with the local PMIx server library.

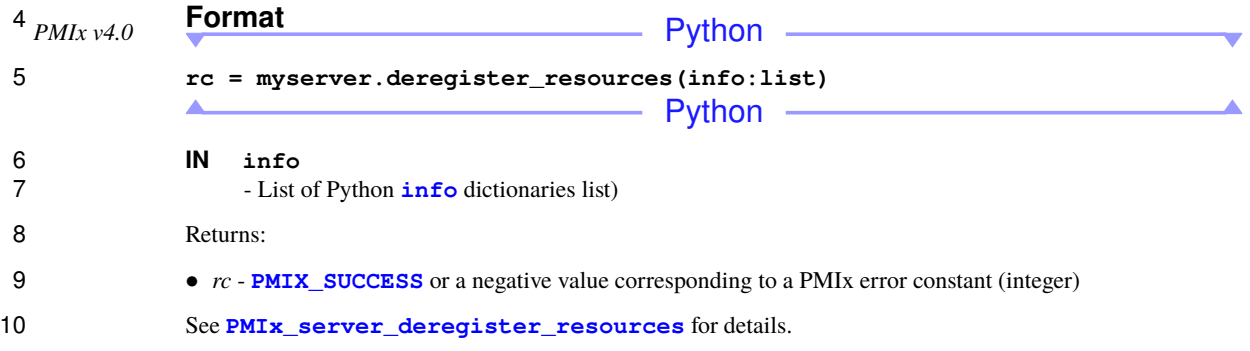

## **A.6 PMIxTool**

 The tool Python class inherits the Python "server" class as its parent. Thus, it includes all client and server functions in addition to the ones defined in this section.

## **A.6.1 Tool.init**

# 15 **Summary**<br>16 **Initialize the P**

Initialize the PMIx tool library after obtaining a new PMIxTool object.

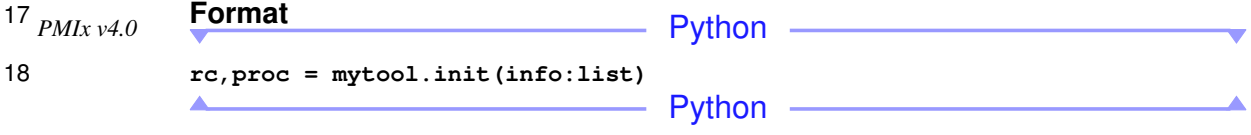

- **IN info** List of Python **[info](#page-459-0)** directives (list)
- Returns:
- *rc* **[PMIX\\_SUCCESS](#page-36-0)** or a negative value corresponding to a PMIx error constant (integer)
- *proc* a Python **[proc](#page-458-0)** (dict)
- See **[PMIx\\_tool\\_init](#page-438-0)** for description of all relevant attributes and behaviors.

## **A.6.2 Tool.finalize**

#### **Summary**

Finalize the PMIx tool library, closing the connection to the server.

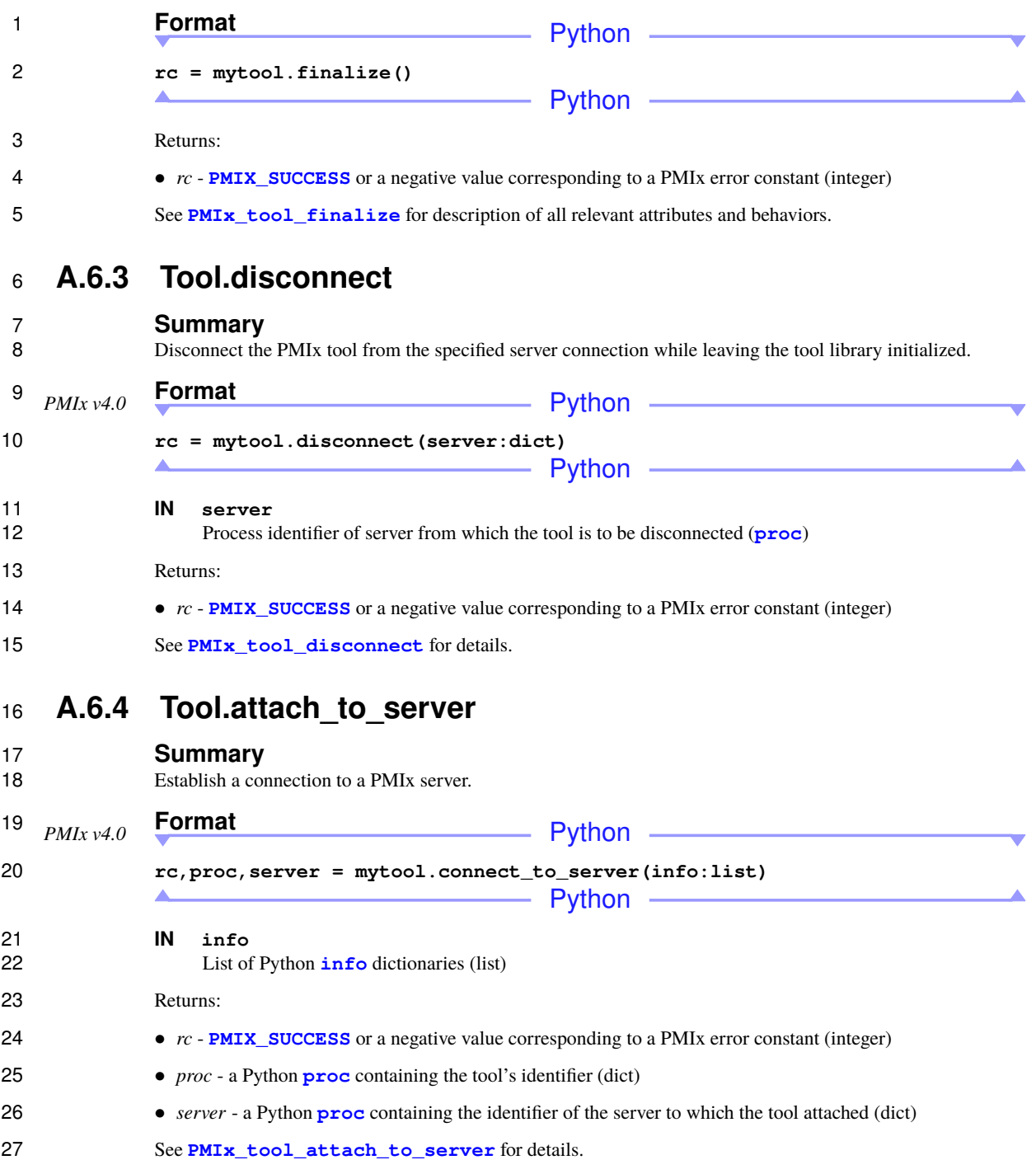

## **A.6.5 Tool.get\_servers**

# 2 **Summary**<br>3 **Get a list conta**

Get a list containing the **[proc](#page-458-0)** process identifiers of all servers to which the tool is currently connected.

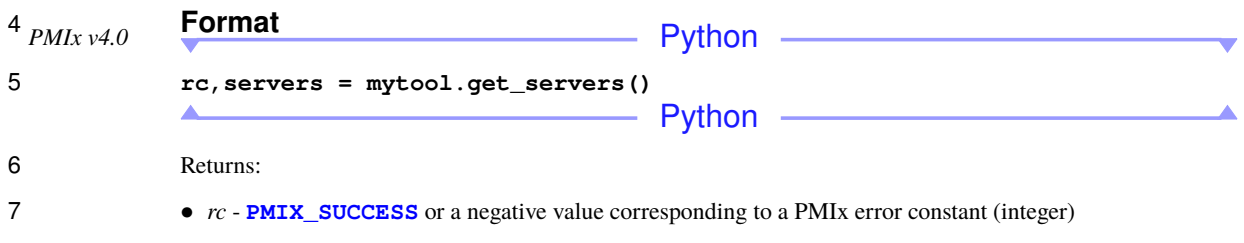

- *servers* a list of Python **[proc](#page-458-0)** containing the identifiers of the servers to which the tool is currently attached (dict)
- See **[PMIx\\_tool\\_get\\_servers](#page-444-0)** for details.

### **A.6.6 Tool.set\_server**

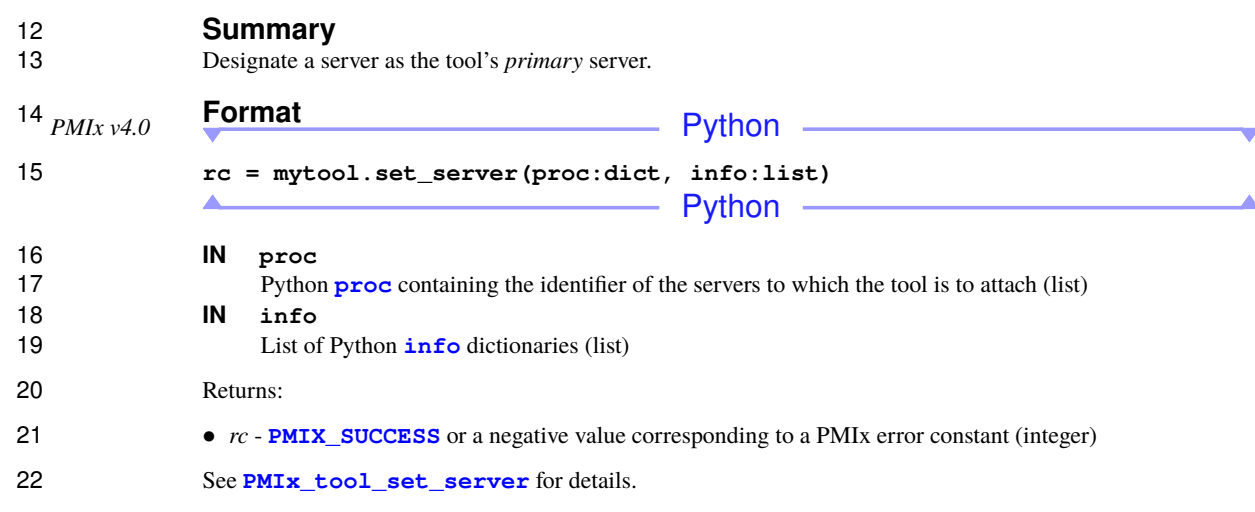

## **A.6.7 Tool.iof\_pull**

 **Summary** Register to receive output forwarded from a remote process.

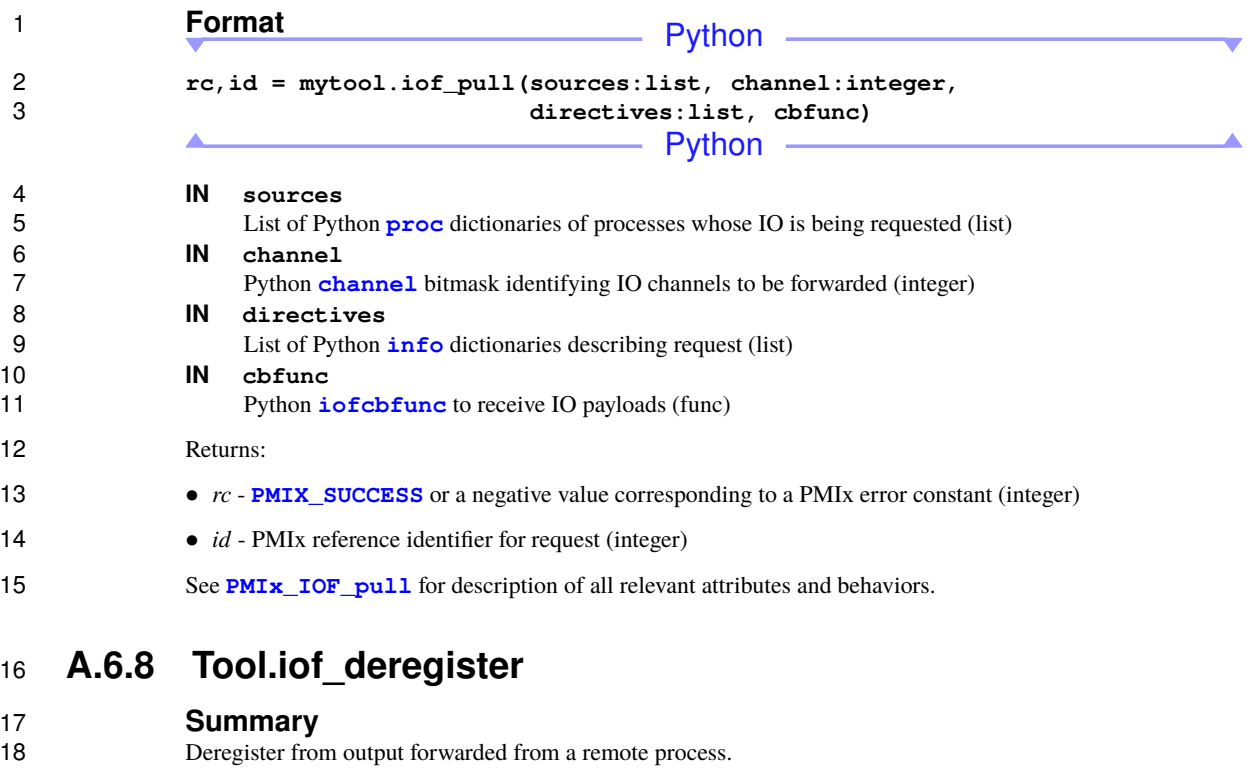

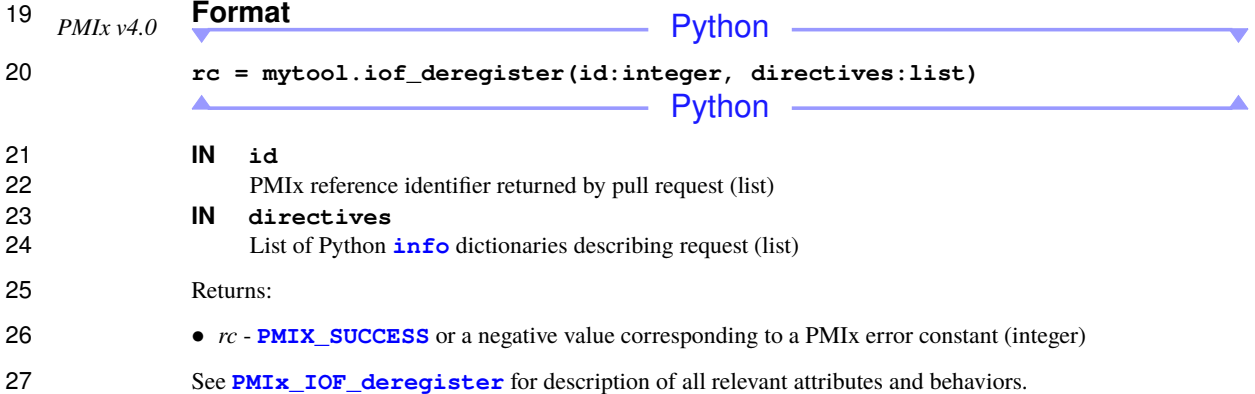

## **A.6.9 Tool.iof\_push**

# **Summary**

Push data collected locally (typically from stdin) to stdin of target recipients.

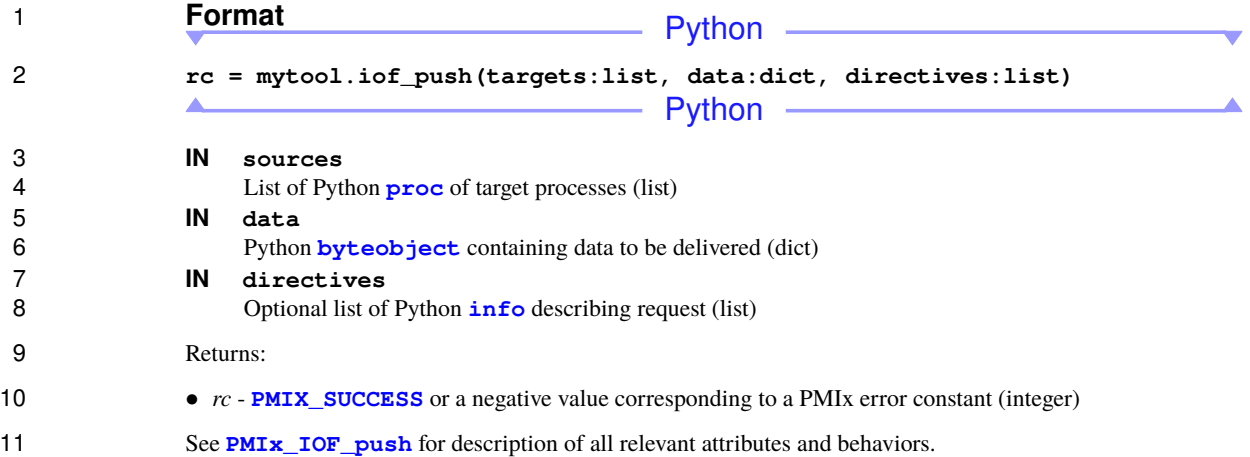

## **A.7 Example Usage**

The following examples are provided to illustrate the use of the Python bindings.

### **A.7.1 Python Client**

 The following example contains a client program that illustrates a fairly common usage pattern. The program instantiates and initializes the PMIxClient class, posts some data that is to be shared across all processes in the 17 job, executes a "fence" that circulates the data, and then retrieves a value posted by one of its peers. Note that the example has been formatted to fit the document layout.

```
Python
19 from pmix import *
20
21 def main():
22 # Instantiate a client object
23 myclient = PMIxClient()
24 print("Testing PMIx ", myclient.get_version())
25
26 # Initialize the PMIx client library, declaring the programming model
27 # as "TEST" and the library name as "PMIX", just for the example
28 info = ['key':PMIX_PROGRAMMING_MODEL,
29 'value':'TEST', 'val_type':PMIX_STRING,
30 'key':PMIX_MODEL_LIBRARY_NAME,
31 'value':'PMIX', 'val_type':PMIX_STRING]
32 rc,myname = myclient.init(info)
33 if PMIX_SUCCESS != rc:
34 print("FAILED TO INIT WITH ERROR", myclient.error_string(rc))
35 exit(1)
36
```

```
1 # try posting a value
2 rc = myclient.put(PMIX_GLOBAL, "mykey",
3 'value':1, 'val_type':PMIX_INT32)
4 if PMIX_SUCCESS != rc:
5 print("PMIx_Put FAILED WITH ERROR", myclient.error_string(rc))
6 # cleanly finalize
             7 myclient.finalize()
8 exit(1)
9
10 # commit it
11 rc = myclient.commit()
12 if PMIX_SUCCESS != rc:
13 print("PMIx_Commit FAILED WITH ERROR",
14 myclient.error_string(rc))
15 # cleanly finalize
16 myclient.finalize()
17 exit(1)
18
19 # execute fence across all processes in my job
20 procs = []
21 info = []
22 rc = myclient.fence(procs, info)
23 if PMIX_SUCCESS != rc:
24 print("PMIx_Fence FAILED WITH ERROR", myclient.error_string(rc))
25 # cleanly finalize
26 myclient.finalize()
27 exit(1)
28
29 # Get a value from a peer
30 if 0 != myname['rank']:
31 info = []
32 rc, get_val = myclient.get('nspace':"testnspace", 'rank': 0,
33 "mykey", info)
34 if PMIX_SUCCESS != rc:
35 print("PMIx_Commit FAILED WITH ERROR",
36 myclient.error_string(rc))
37 # cleanly finalize
38 myclient.finalize()
39 exit(1)
40 print("Get value returned: ", get_val)
41
42 # test a fence that should return not_supported because
43 # we pass a required attribute that the server is known
44 # not to support
45 procs = []
46 info = ['key': 'ARBIT', 'flags': PMIX_INFO_REQD,
47 'value':10, 'val_type':PMIX_INT]
```

```
1 rc = myclient.fence(procs, info)
2 if PMIX_SUCCESS == rc:
3 print("PMIx_Fence SUCCEEDED BUT SHOULD HAVE FAILED")
4 # cleanly finalize
5 myclient.finalize()
6 exit(1)
7
8 # Publish something
9 info = ['key': 'ARBITRARY', 'value':10, 'val_type':PMIX_INT]
10 rc = myclient.publish(info)
11 if PMIX_SUCCESS != rc:
12 print("PMIx_Publish FAILED WITH ERROR",
13 myclient.error_string(rc))
14 # cleanly finalize
15 myclient.finalize()
16 exit(1)
17
18 # finalize
19 info = []
20 myclient.finalize(info)
21 print("Client finalize complete")
22
23 # Python main program entry point
24 if __name__ == '__main__':
25 main()
                              Python
```
### **A.7.2 Python Server**

 The following example contains a minimum-level server host program that instantiates and initializes the PMIxServer class. The program illustrates passing several server module functions to the bindings and includes code to setup and spawn a simple client application, waiting until the spawned client terminates before finalizing and exiting itself. Note that the example has been formatted to fit the document layout.

Python

```
31 from pmix import *
32 import signal, time
33 import os
34 import select
35 import subprocess
36
37 def clientconnected(proc:tuple is not None):
38 print("CLIENT CONNECTED", proc)
39 return PMIX_OPERATION_SUCCEEDED
40
41 def clientfinalized(proc:tuple is not None):
42 print("CLIENT FINALIZED", proc)
```

```
1 return PMIX OPERATION SUCCEEDED
2
3 def clientfence(procs:list, directives:list, data:bytearray):
4 # check directives
5 if directives is not None:
6 for d in directives:
               7 # these are each an info dict
8 if "pmix" not in d['key']:
9 # we do not support such directives - see if
10 # it is required
11 try:
12 if d['flags'] & PMIX_INFO_REQD:
13 # return an error
14 return PMIX_ERR_NOT_SUPPORTED
15 except:
16 #it can be ignored
17 pass
18 return PMIX_OPERATION_SUCCEEDED
19
20 def main():
21 try:
22 myserver = PMIxServer()
23 except:
24 print("FAILED TO CREATE SERVER")
25 exit(1)
26 print("Testing server version ", myserver.get_version())
27
28 args = ['key':PMIX_SERVER_SCHEDULER,
29 'value':'T', 'val_type':PMIX_BOOL]
30 map = 'clientconnected': clientconnected,
31 'clientfinalized': clientfinalized,
32 'fencenb': clientfence
33 my_result = myserver.init(args, map)
34
35 # get our environment as a base
36 env = os.environ.copy()
37
38 # register an nspace for the client app
39 (rc, regex) = myserver.generate_regex("test000,test001,test002")
40 (rc, ppn) = myserver.generate_ppn("0")
41 kvals = ['key':PMIX_NODE_MAP,
42 'value':regex, 'val_type':PMIX_STRING,
43 'key':PMIX_PROC_MAP,
44 'value':ppn, 'val_type':PMIX_STRING,
45 'key':PMIX_UNIV_SIZE,
46 'value':1, 'val_type':PMIX_UINT32,
47 'key':PMIX_JOB_SIZE,
```

```
1 'value':1, 'val_type':PMIX_UINT32]
2 rc = foo.register_nspace("testnspace", 1, kvals)
3 print("RegNspace ", rc)
4
5 # register a client
6 uid = os.getuid()
          7 gid = os.getgid()
8 rc = myserver.register_client('nspace':"testnspace", 'rank':0,
9 uid, gid)
10 print("RegClient ", rc)
11 # setup the fork
12 rc = myserver.setup_fork('nspace':"testnspace", 'rank':0, env)
13 print("SetupFrk", rc)
14
15 # setup the client argv
16 args = ["./client.py"]
17 # open a subprocess with stdout and stderr
18 # as distinct pipes so we can capture their
19 # output as the process runs
20 p = subprocess.Popen(args, env=env,
21 stdout=subprocess.PIPE, stderr=subprocess.PIPE)
22 # define storage to catch the output
23 stdout = []
24 stderr = []
25 # loop until the pipes close
26 while True:
27 reads = [p.stdout.fileno(), p.stderr.fileno()]
28 ret = select.select(reads, [], [])
29
30 stdout_done = True
31 stderr_done = True
32
33 for fd in ret[0]:
34 # if the data
35 if fd == p.stdout.fileno():
36 read = p.stdout.readline()
37 if read:
38 read = read.decode('utf-8').rstrip()
39 print('stdout: ' + read)
40 stdout_done = False
41 elif fd == p.stderr.fileno():
42 read = p.stderr.readline()
43 if read:
44 read = read.decode('utf-8').rstrip()
45 print('stderr: ' + read)
46 stderr_done = False
47
```

```
1 if stdout_done and stderr_done:
2 break
3 print("FINALIZING")
                 4 myserver.finalize()
7 if __name__ == '__main_':<br>8 main()
                 8 main()
                                       Python —
                                                                        \begin{array}{c} \begin{array}{c} \begin{array}{c} \end{array} \\ \begin{array}{c} \end{array} \end{array} \end{array}
```
# **APPENDIX B Use-Cases**

 The PMIx standard provides many generic interfaces that can be composed into higher-level use cases in a variety of ways. While the specific interfaces and attributes are standardized, the use cases themselves are not (and should not) be standardized. Common use cases are included here as examples of how PMIx's generic 4 interfaces *might* be composed together for a higher-level purpose. The use cases are intended for both PMIx<br>5 interface users and library implementors. Whereby a better understanding of the general usage model within interface users and library implementors. Whereby a better understanding of the general usage model within 6 the community can help users picking up PMIx for the first and help implementors optimize their<br>7 implementation for the common cases.

 Each use case is structured to provide background information about the high-level use case as well as specific details about how the PMIx interfaces are used within the use case. Some use cases even provide code snippets. These code snippets are apart of larger code examples located within the standard's source code repository, and each complete code example is fully compilable and runnable. The related interfaces and attributes collected at the bottom of each use case are mainly for convenience and link to the full standardized definitions.

## **B.1 Business Card Exchange for Process-to-Process Wire-up**

## **B.1.1 Use Case Summary**

 Multi-process communication libraries, such as MPI, need to establish communication channels between a set of those processes. In this scenario, each process needs to share connectivity information (a.k.a. Business Cards) with all other processes before communication channels can be established. This connectivity information may take the form of one or more unique strings that allow a different process to establish a communication channel with the originator. The runtime environment must provide a mechanism for the efficient exchange of this connectivity information. Additional information about the current state of the job (e.g., number of processes globally and locally) and of how the process was started (e.g., process binding) is also helpful.

Note: The Instant-On wire-up mechanism is a separate, related use case.

## **B.1.2 Use Case Details**

 Each process provides their business card to PMIx via one or more **[PMIx\\_Put](#page-90-0)** operations to store the tuple of **{UID, key, value}**. The **UID** is the unique name for this process in the PMIx universe (i.e., **namespace** and **rank**). The **key** is a unique key that other processes can reference generically (note that since the **UID** is also associated with the **key** there is no need to make the **key** uniquely named per process). The **value** is the string representation of the connectivity information.

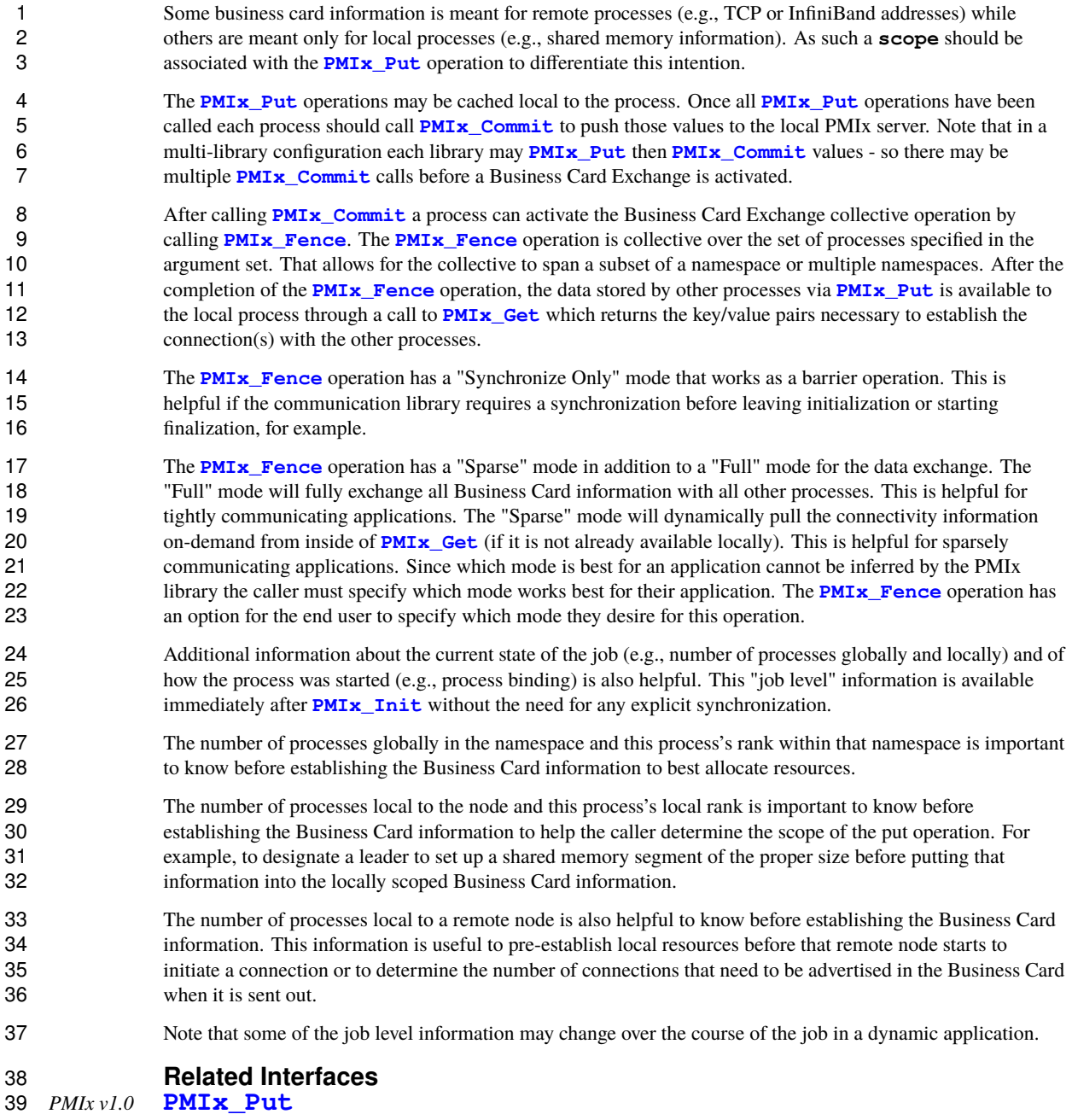

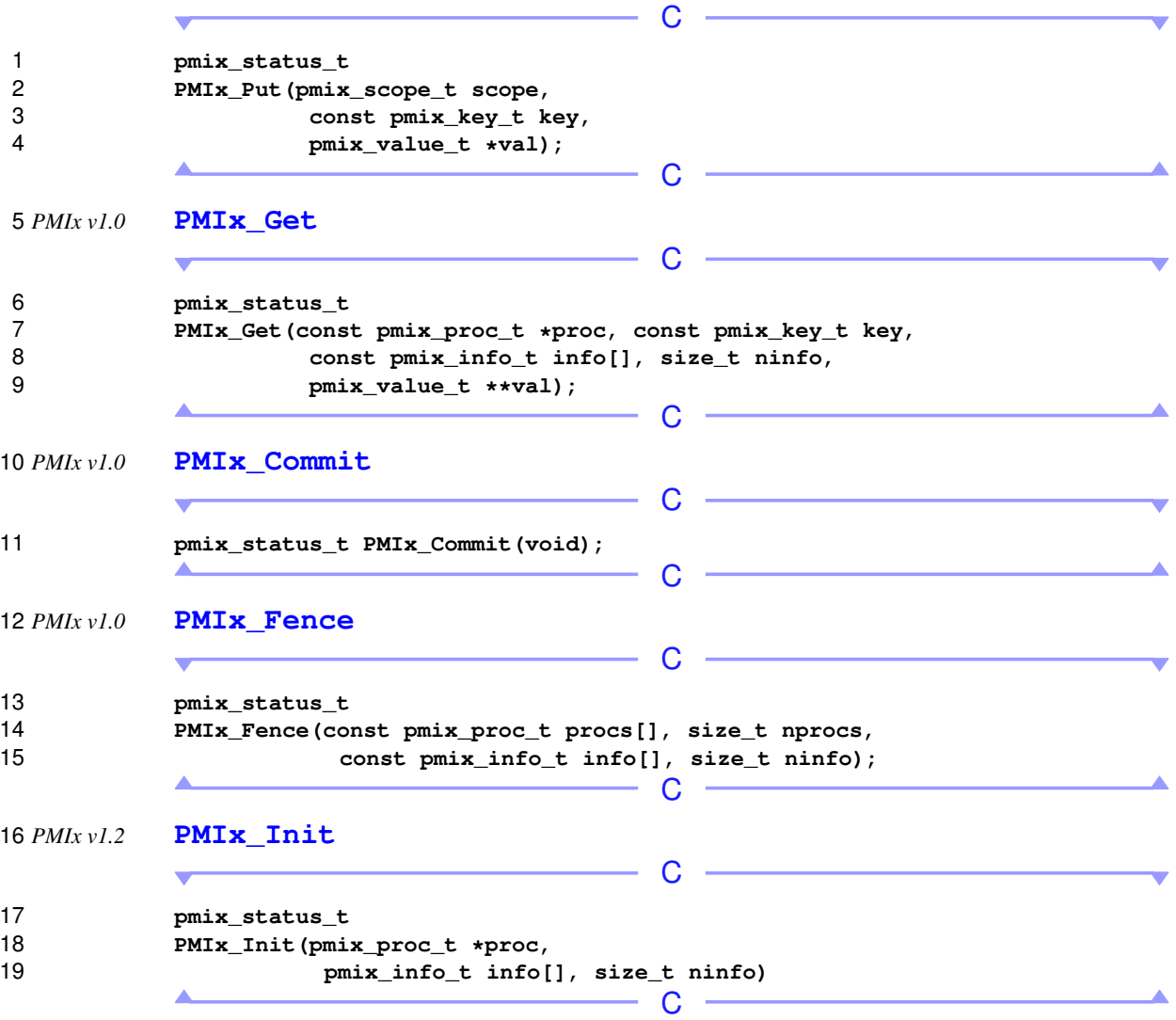

#### **Related Attributes**

The following job level information is useful to have before establishing Business Card information:

#### **[PMIX\\_NODE\\_LIST](#page-102-0) "pmix.nlist"** (**char\***)

 Comma-delimited list of nodes currently hosting processes in the specified realm. Defaults to the *[job](#page-29-0)* realm.

#### **[PMIX\\_NUM\\_NODES](#page-102-0) "pmix.num.nodes"** (**uint32\_t**)

Number of nodes currently hosting processes in the specified realm. Defaults to the *[job](#page-29-0)* realm.

#### **[PMIX\\_NODEID](#page-108-0) "pmix.nodeid"** (**uint32\_t**)

 Node identifier expressed as the node's index (beginning at zero) in an array of nodes within the active 10 session. The value must be unique and directly correlate to the **[PMIX\\_HOSTNAME](#page-108-0)** of the node - i.e., 11 users can interchangeably reference the same location using either the **PMIX HOSTNAME** or corresponding **[PMIX\\_NODEID](#page-108-0)**.

#### **[PMIX\\_JOB\\_SIZE](#page-103-0) "pmix.job.size"** (**uint32\_t**)

 Total number of processes in the specified job across all contained applications. Note that this value 15 can be different from **[PMIX\\_MAX\\_PROCS](#page-102-0)**. For example, users may choose to subdivide an allocation (running several jobs in parallel within it), and dynamic programming models may support adding and removing processes from a running *[job](#page-29-0)* on-the-fly. In the latter case, PMIx events may be used to notify processes within the job that the job size has changed.

#### **[PMIX\\_PROC\\_MAP](#page-102-0) "pmix.pmap"** (**char\***)

20 Regular expression describing processes on each node in the specified realm - see [17.2.3.2](#page-316-0) for an explanation of its generation. Defaults to the *[job](#page-29-0)* realm.

#### **[PMIX\\_LOCAL\\_PEERS](#page-103-0) "pmix.lpeers"** (**char\***)

 Comma-delimited list of ranks that are executing on the local node within the specified namespace – 24 shortcut for **PMIx** Resolve peers for the local node.

#### **[PMIX\\_LOCAL\\_SIZE](#page-103-0) "pmix.local.size"** (**uint32\_t**)

 Number of processes in the specified job or application on the caller's node. Defaults to job unless the **PMIX APP\_INFO** and the **[PMIX\\_APPNUM](#page-106-0)** qualifiers are given.

 For each process this information is also useful (note that any one process may want to access this list of information about any other process in the system):

#### **[PMIX\\_RANK](#page-106-0) "pmix.rank"** (**pmix\_rank\_t**)

Process rank within the job, starting from zero.

#### **[PMIX\\_LOCAL\\_RANK](#page-106-0) "pmix.lrank"** (**uint16\_t**)

 Rank of the specified process on its node - refers to the numerical location (starting from zero) of the process on its node when counting only those processes from the same job that share the node, ordered by their overall rank within that job.

#### **[PMIX\\_GLOBAL\\_RANK](#page-106-0) "pmix.grank"** (**pmix\_rank\_t**)

 Rank of the specified process spanning across all jobs in this session, starting with zero. Note that no ordering of the jobs is implied when computing this value. As jobs can start and end at random times, this is defined as a continually growing number - i.e., it is not dynamically adjusted as individual jobs and processes are started or terminated.

# **[PMIX\\_LOCALITY\\_STRING](#page-211-0) "pmix.locstr"** (**char\***)

 String describing a process's bound location - referenced using the process's rank. The string is prefixed by the implementation that created it (e.g., "hwloc") followed by a colon. The remainder of the 4 string represents the corresponding locality as expressed by the underlying implementation. The entire<br>5 string must be passed to **PMIx\_Get\_relative\_locality** for processing. Note that hosts are string must be passed to **[PMIx\\_Get\\_relative\\_locality](#page-208-0)** for processing. Note that hosts are 6 only required to provide locality strings for local client processes - thus, a call to **[PMIx\\_Get](#page-94-0)** for the locality string of a process that returns **PMIX\_GRR\_NOT\_FOUND** indicates that the process is not locality string of a process that returns **[PMIX\\_ERR\\_NOT\\_FOUND](#page-36-0)** indicates that the process is not executing on the same node.

#### **[PMIX\\_HOSTNAME](#page-108-0) "pmix.hname"** (**char\***)

Name of the host, as returned by the **gethostname** utility or its equivalent.

 There are other keys that are helpful to have before a synchronization point. This is not meant to be a comprehensive list.

## **B.2 Debugging**

**B.2.1 Terminology**

### **B.2.1.1 Tools vs Debuggers**

 A *tool* is a process designed to monitor, record, analyze, or control the execution of another process. Typically used for the purposes of profiling and debugging. A *first-party tool* runs within the address space of the application process while a *third-party tool* run within its own process. A *debugger* is a third-party tool that inspects and controls an application process's execution using system-level debug APIs (e.g., **ptrace**).

### **B.2.1.2 Parallel Launching Methods**

 A *starter* program is a program responsible for launching a parallel runtime, such as MPI. PMIx supports two primary methods for launching parallel applications under tools and debuggers: indirect and direct. In the 23 indirect launching method (Section [18.2.2,](#page-418-0) the tool is attached to the starter. In the direct launching method (Section [18.2.1,](#page-413-0) the tool takes the place of the starter. PMIx also supports attaching to already running programs via the *Process Acquisition* interfaces (Section [B.2.1.4\)](#page-526-0).

### **B.2.1.3 Process Synchronization**

 Process Synchronization is a technique tools use to start the processes of a parallel application such that the tools can still attach to the process early in its lifetime. Said another away, the tool must be able to start the application processes without them "running away" from the tool. In the case of MPI (Version 3.1 [\[4\]](#page-599-0) or the MPI World Process in future versions), this means stopping the applications processes before they return from **MPI\_Init** or **MPI\_Init\_thread**.

### <span id="page-526-0"></span>**B.2.1.4 Process Acquisition**

 Process Acquisition is a technique tools use to locate all of the processes, local and remote, of a given parallel application. This typically boils down to collecting the following information for every process in the parallel application: the hostname or IP of the machine running the process, the executable name, and the process ID.

## **B.2.2 Use Case Details**

### **B.2.2.1 Direct-Launch Debugger Tool**

 PMIx can support the tool itself using the PMIx spawn options to control the app's startup, including directing 4 the RM/application as to when to block and wait for tool attachment, or stipulating that an interceptor library<br>5 be preloaded. However, this means that the user is restricted to whatever command line options the tool ve be preloaded. However, this means that the user is restricted to whatever command line options the tool vendor 6 has provided for operations such as process placement and binding, which places a significant burden on the tool vendor. An example might look like the following:  $db$  or  $n = n$  3. / mvapp. tool vendor. An example might look like the following: **dbgr -n 3 ./myapp**.

 Assuming it is supported, co-launch of debugger daemons in this use-case is supported by adding a **pmix\_app\_t** to the **[PMIx\\_Spawn](#page-182-0)** command, indicating that the resulting processes are debugger daemons by setting the **[PMIX\\_DEBUGGER\\_DAEMONS](#page-436-0)** attribute.

**Related Interfaces**

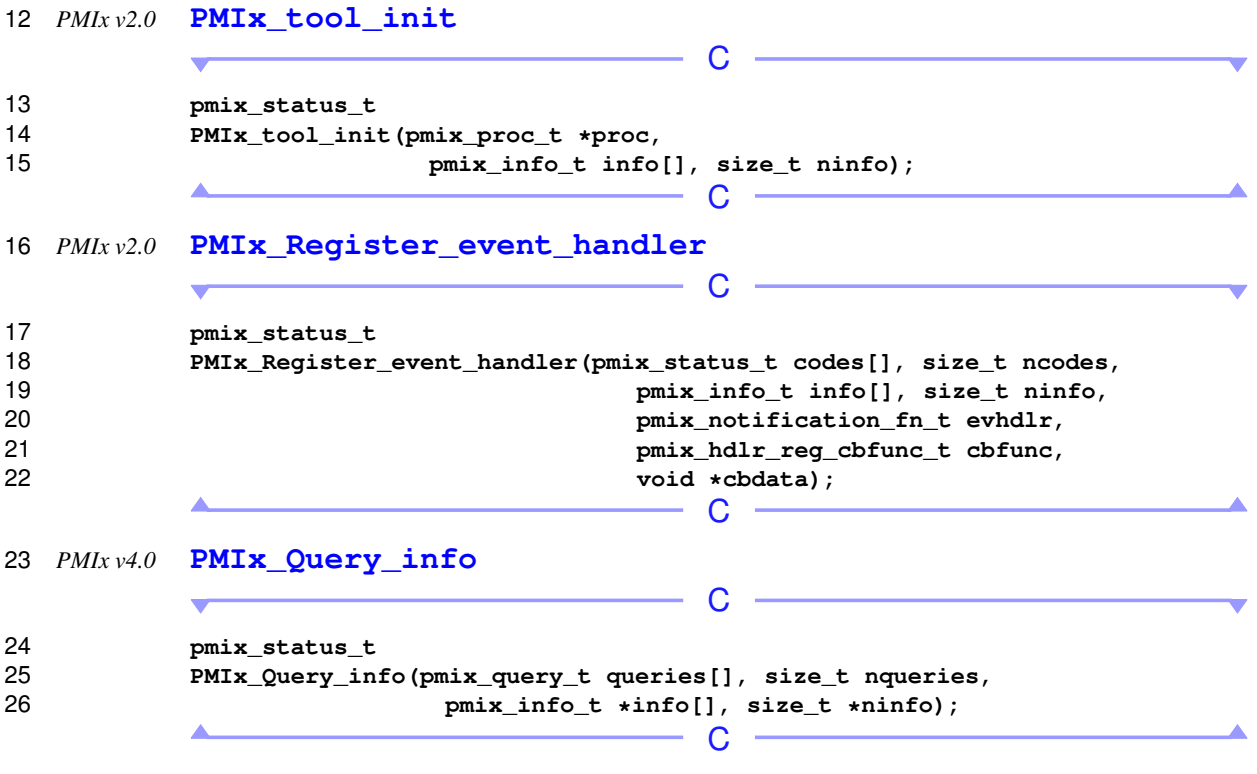

*PMIx v1.0* **[PMIx\\_Spawn](#page-182-0)**

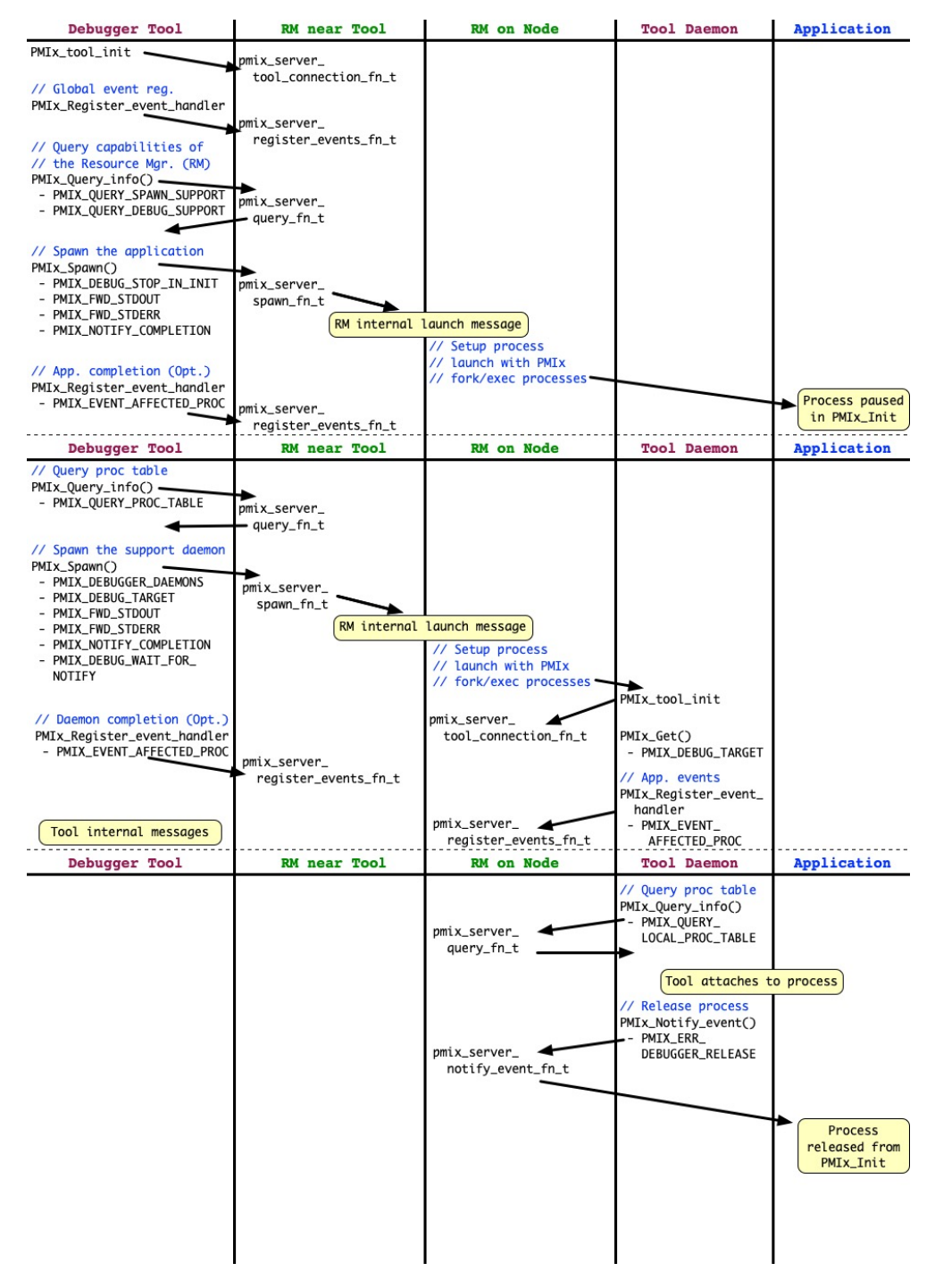

Figure B.1.: Interaction diagram showing an example of the Direct Launch mechanism

 $C -$  **pmix\_status\_t PMIx\_Spawn(const pmix\_info\_t job\_info[], size\_t ninfo, const pmix\_app\_t apps[], size\_t napps, char nspace[])**  $\cap$  *PMIx v1.0* **[PMIx\\_Get](#page-94-0)** C **pmix\_status\_t PMIx\_Get(const pmix\_proc\_t \*proc, const pmix\_key\_t key, const pmix\_info\_t info[], size\_t ninfo, pmix** value t \*\*val);  $\overline{C}$   $\overline{C}$   $\overline{$  *PMIx v2.0* **[PMIx\\_Notify\\_event](#page-164-0)** <u> 1990 - Johann Barbara, martxa eta politikar</u> C **pmix\_status\_t PMIx Notify event (pmix status t status, const pmix\_proc\_t \*source, pmix\_data\_range\_t range, pmix\_info\_t info[], size\_t ninfo, pmix\_op\_cbfunc\_t cbfunc, void \*cbdata);**  $\overline{\phantom{a}}$  c  $\overline{\phantom{a}}$  **Related Attributes [PMIX\\_QUERY\\_SPAWN\\_SUPPORT](#page-124-0) "pmix.qry.spawn"** (**bool**) Return a comma-delimited list of supported spawn attributes. NO QUALIFIERS. **[PMIX\\_QUERY\\_DEBUG\\_SUPPORT](#page-124-0) "pmix.qry.debug"** (**bool**) Return a comma-delimited list of supported debug attributes. NO QUALIFIERS. **[PMIX\\_DEBUG\\_STOP\\_IN\\_INIT](#page-436-0) "pmix.dbg.init"** (**bool**) Included in either the **[pmix\\_info\\_t](#page-56-0)** array in a **[pmix\\_app\\_t](#page-196-0)** description (if the directive applies 24 only to that application) or in the *job info* array if it applies to all applications in the given spawn request. Indicates that the specified application is being spawned under a debugger. The PMIx client library in each resulting application process shall notify its PMIx server that it is pausing and then 27 pause during **PMIx** Init of the spawned processes until either released by debugger modification of 28 an appropriate variable or receipt of the **[PMIX\\_DEBUGGER\\_RELEASE](#page-436-1)** event. The launcher (RM or **IL)** is responsible for generating the **[PMIX\\_READY\\_FOR\\_DEBUG](#page-436-1)** event (stipulating a breakpoint of 30 imix-init) when all processes have reached the pause point. **[PMIX\\_DEBUG\\_STOP\\_ON\\_EXEC](#page-436-0) "pmix.dbg.exec"** (**bool**)

 Included in either the **[pmix\\_info\\_t](#page-56-0)** array in a **[pmix\\_app\\_t](#page-196-0)** description (if the directive applies only to that application) or in the *job\_info* array if it applies to all applications in the given spawn request. Indicates that the application is being spawned under a debugger, and that the local launch 4 agent is to pause the resulting application processes on first instruction for debugger attach. The launcher (RM or IL) is to generate the **PMIX\_LAUNCH\_COMPLETE** event when all processes are launcher (RM or IL) is to generate the **[PMIX\\_LAUNCH\\_COMPLETE](#page-435-0)** event when all processes are stopped at the exec point.

#### **[PMIX\\_DEBUG\\_DAEMONS\\_PER\\_PROC](#page-436-0) "pmix.dbg.dpproc"** (**uint16\_t**)

8 Number of debugger daemons to be spawned per application process. The launcher is to pass the spayed of the namespace to be debugged by including the **PMIX DEBUG TARGET** attribute in identifier of the namespace to be debugged by including the **PMIX** DEBUG TARGET attribute in the daemon's job-level information. The debugger daemons spawned on a given node are responsible for 11 self-determining their specific target process(es) - e.g., by referencing their own **PMIX** LOCAL RANK 12 in the daemon debugger job versus the corresponding **[PMIX\\_LOCAL\\_RANK](#page-106-0)** of the target processes on 13 the node.

#### **[PMIX\\_DEBUG\\_DAEMONS\\_PER\\_NODE](#page-436-0) "pmix.dbg.dpnd"** (**uint16\_t**)

 Number of debugger daemons to be spawned on each node where the target job is executing. The launcher is to pass the identifier of the namespace to be debugged by including the **PMIX** DEBUG TARGET attribute in the daemon's job-level information. The debugger daemons spawned on a given node are responsible for self-determining their specific target process(es) - e.g., by 19 referencing their own **[PMIX\\_LOCAL\\_RANK](#page-106-0)** in the daemon debugger job versus the corresponding **PMIX LOCAL RANK** of the target processes on the node.

#### **[PMIX\\_COSPAWN\\_APP](#page-436-0) "pmix.cospawn"** (**bool**)

 Designated application is to be spawned as a disconnected job - i.e., the launcher shall not include the 23 application in any of the job-level values (e.g., **[PMIX\\_RANK](#page-106-0)** within the job) provided to any other application process generated by the same spawn request. Typically used to cospawn debugger daemons alongside an application.

#### **[PMIX\\_MAPBY](#page-193-0) "pmix.mapby"** (**char\***)

27 **Process mapping policy - when accessed using <b>[PMIx\\_Get](#page-94-0)**, use the **[PMIX\\_RANK\\_WILDCARD](#page-42-0)** value for the rank to discover the mapping policy used for the provided namespace. Supported values are launcher specific.

#### **[PMIX\\_FWD\\_STDOUT](#page-422-0) "pmix.fwd.stdout"** (**bool**)

 Requests that the ability to forward the **stdout** of the spawned processes be maintained. The requester will issue a call to **[PMIx\\_IOF\\_pull](#page-445-0)** to specify the callback function and other options for delivery of the forwarded output.

#### **[PMIX\\_FWD\\_STDERR](#page-422-0) "pmix.fwd.stderr"** (**bool**)

 Requests that the ability to forward the **stderr** of the spawned processes be maintained. The **requester will issue a call to PMIx IOF** pull to specify the callback function and other options for delivery of the forwarded output.

#### **[PMIX\\_NOTIFY\\_COMPLETION](#page-193-0) "pmix.notecomp"** (**bool**)

39 Requests that the launcher generate the **[PMIX\\_EVENT\\_JOB\\_END](#page-435-0)** event for normal or abnormal termination of the spawned job. The event shall include the returned status code (**[PMIX\\_JOB\\_TERM\\_STATUS](#page-436-2)**) for the corresponding job; the identity (**[PMIX\\_PROCID](#page-106-0)**) and exit 42 status (**PMIX EXIT** CODE) of the first failed process, if applicable; and a

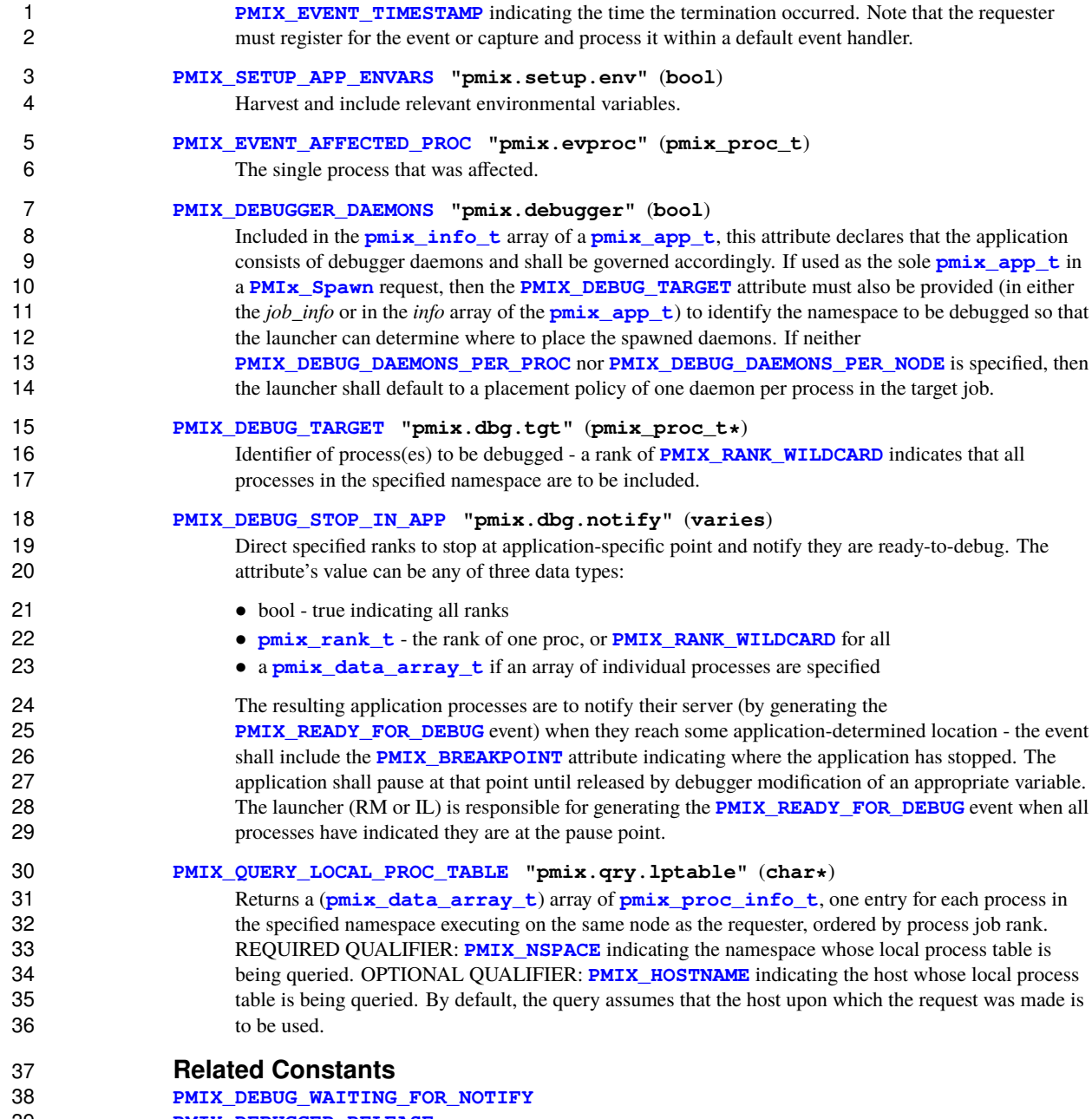

**[PMIX\\_DEBUGGER\\_RELEASE](#page-436-1)**

### **B.2.2.2 Indirect-Launch Debugger Tool**

 Executing a program under a tool using an intermediate launcher such as **mpiexec** can also be made possible. This requires some degree of coordination between the tool and the launcher. Ultimately, it is the launcher that is going to launch the application, and the tool must somehow inform the launcher (and the application) that this is being done in a debug session so that the application knows to "block" until the tool attaches to it. In this operational mode, the user invokes a tool (typically on a non-compute, or "head", node) that in turn uses **mpiexec** to launch their application – a typical command line might look like the following: **dbgr -dbgoption mpiexec -n 32 ./myapp**. **Related Interfaces** *PMIx v2.0* **[PMIx\\_tool\\_init](#page-438-0)** C **pmix\_status\_t PMIx\_tool\_init(pmix\_proc\_t \*proc, pmix\_info\_t info[], size\_t ninfo);**  $\overline{\phantom{a}}$  c  $\overline{\phantom{a}}$  *PMIx v2.0* **[PMIx\\_Register\\_event\\_handler](#page-157-0)**  $\cap$  $\overline{\phantom{0}}$  **pmix\_status\_t PMIx\_Register\_event\_handler(pmix\_status\_t codes[], size\_t ncodes, pmix\_info\_t info[], size\_t ninfo, pmix\_notification\_fn\_t evhdlr, pmix\_hdlr\_reg\_cbfunc\_t cbfunc, void \*cbdata);**  $-$  C  $-$  *PMIx v1.0* **[PMIx\\_Spawn](#page-182-0)** C **pmix\_status\_t PMIx\_Spawn(const pmix\_info\_t job\_info[], size\_t ninfo, const pmix\_app\_t apps[], size\_t napps, char nspace[])**  $\overline{C}$   $\overline{C}$   $\overline{$  *PMIx v2.0* **[PMIx\\_Notify\\_event](#page-164-0)**  $\overline{C}$   $\overline{C}$   $\overline{$  **pmix\_status\_t PMIx\_Notify\_event(pmix\_status\_t status, const pmix\_proc\_t \*source, pmix\_data\_range\_t range, pmix\_info\_t info[], size\_t ninfo, pmix\_op\_cbfunc\_t cbfunc, void \*cbdata);**

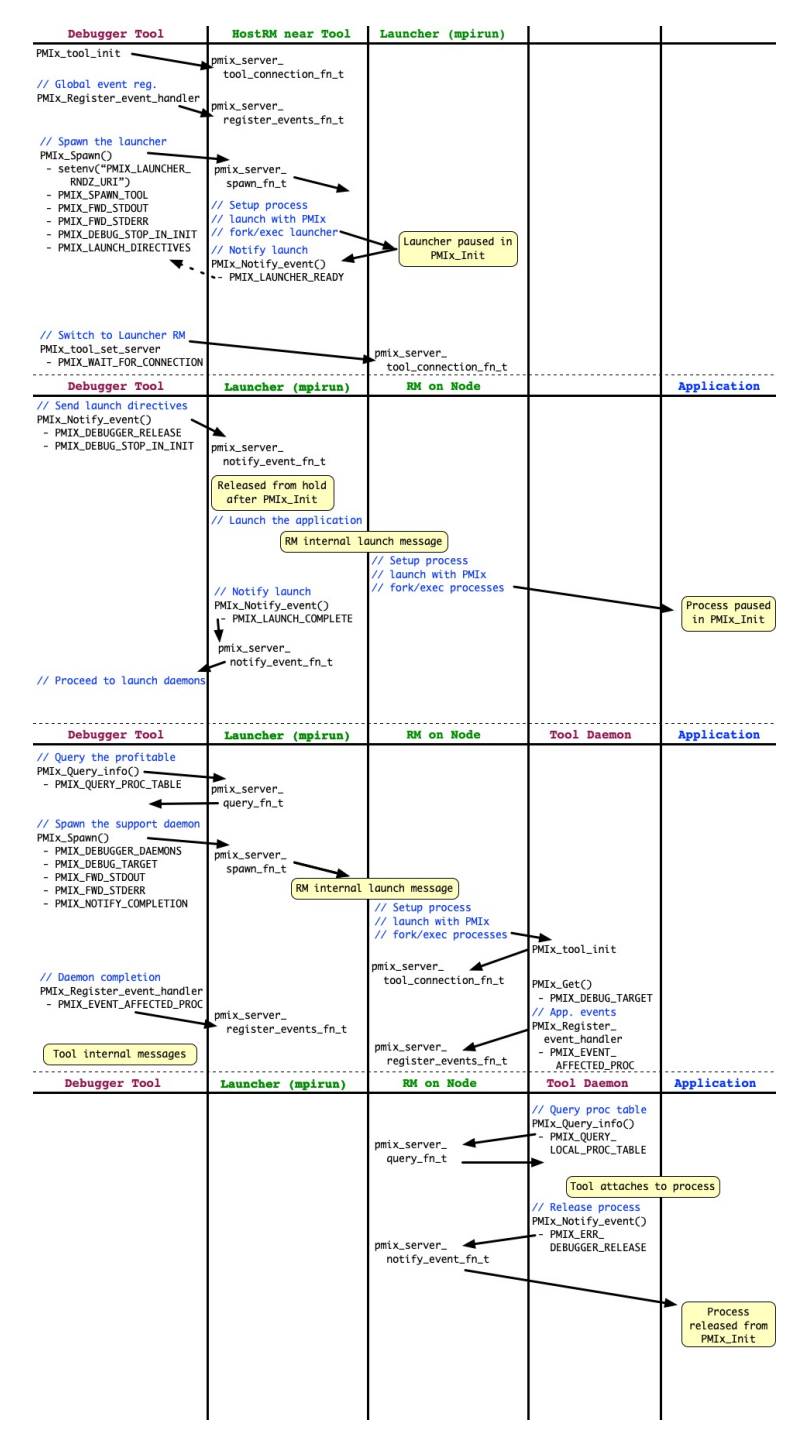

Figure B.2.: Interaction diagram showing an example of the Indirect Launch mechanism

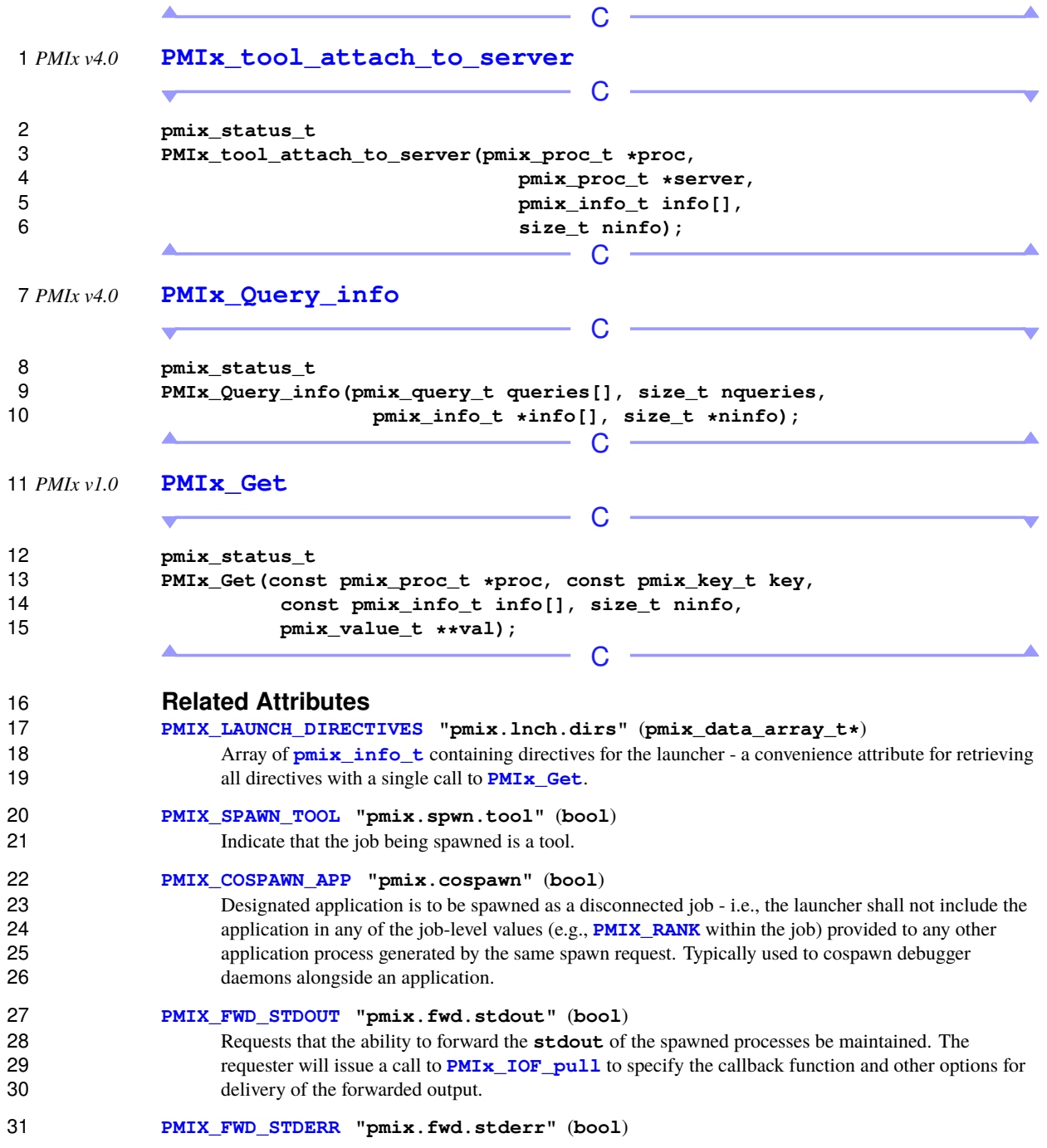

1 Requests that the ability to forward the **stderr** of the spawned processes be maintained. The 2 requester will issue a call to **PMIx IOF** pull to specify the callback function and other options for 3 delivery of the forwarded output.

#### 4 **[PMIX\\_SETUP\\_APP\\_ENVARS](#page-334-1) "pmix.setup.env"** (**bool**)

5 Harvest and include relevant environmental variables.

#### 6 **[PMIX\\_DEBUG\\_STOP\\_IN\\_INIT](#page-436-0) "pmix.dbg.init"** (**bool**)

7 Included in either the **pmix** info t array in a **pmix** app t description (if the directive applies 8 only to that application) or in the *job\_info* array if it applies to all applications in the given spawn<br>9 sequest. Indicates that the specified application is being spawned under a debugger. The PMIx cli 9 request. Indicates that the specified application is being spawned under a debugger. The PMIx client 10 library in each resulting application process shall notify its PMIx server that it is pausing and then 11 **pause during <b>PMIx** Init of the spawned processes until either released by debugger modification of 12 an appropriate variable or receipt of the **[PMIX\\_DEBUGGER\\_RELEASE](#page-436-1)** event. The launcher (RM or 13 IL) is responsible for generating the **[PMIX\\_READY\\_FOR\\_DEBUG](#page-436-1)** event (stipulating a breakpoint of 14 pmix-init in when all processes have reached the pause point.

#### 15 **[PMIX\\_DEBUG\\_STOP\\_ON\\_EXEC](#page-436-0) "pmix.dbg.exec"** (**bool**)

16 Included in either the **pmix** info<sub>t</sub> array in a **pmix** app t description (if the directive applies only to that application) or in the *job\_info* array if it applies to all applications in the given spawn request. Indicates that the application is being spawned under a debugger, and that the local launch agent is to pause the resulting application processes on first instruction for debugger attach. The 20 launcher (RM or IL) is to generate the **[PMIX\\_LAUNCH\\_COMPLETE](#page-435-0)** event when all processes are stopped at the exec point.

#### 22 **[PMIX\\_DEBUG\\_DAEMONS\\_PER\\_PROC](#page-436-0) "pmix.dbg.dpproc"** (**uint16\_t**)

23 Number of debugger daemons to be spawned per application process. The launcher is to pass the 24 identifier of the namespace to be debugged by including the **[PMIX\\_DEBUG\\_TARGET](#page-436-0)** attribute in the 25 daemon's job-level information. The debugger daemons spawned on a given node are responsible for 26 self-determining their specific target process(es) - e.g., by referencing their own **[PMIX\\_LOCAL\\_RANK](#page-106-0)** 27 in the daemon debugger job versus the corresponding **[PMIX\\_LOCAL\\_RANK](#page-106-0)** of the target processes on 28 the node.

#### 29 **[PMIX\\_DEBUG\\_DAEMONS\\_PER\\_NODE](#page-436-0) "pmix.dbg.dpnd"** (**uint16\_t**)

 Number of debugger daemons to be spawned on each node where the target job is executing. The launcher is to pass the identifier of the namespace to be debugged by including the **PMIX** DEBUG TARGET attribute in the daemon's job-level information. The debugger daemons spawned on a given node are responsible for self-determining their specific target process(es) - e.g., by 34 referencing their own **[PMIX\\_LOCAL\\_RANK](#page-106-0)** in the daemon debugger job versus the corresponding **PMIX LOCAL RANK** of the target processes on the node.

#### 36 **[PMIX\\_MAPBY](#page-193-0) "pmix.mapby"** (**char\***)

37 Process mapping policy - when accessed using **[PMIx\\_Get](#page-94-0)**, use the **[PMIX\\_RANK\\_WILDCARD](#page-42-0)** value 38 for the rank to discover the mapping policy used for the provided namespace. Supported values are 39 launcher specific.

#### 40 **[PMIX\\_QUERY\\_PROC\\_TABLE](#page-436-0) "pmix.qry.ptable"** (**char\***)

41 Returns a (**[pmix\\_data\\_array\\_t](#page-67-0)**) array of **[pmix\\_proc\\_info\\_t](#page-48-0)**, one entry for each process in the specified namespace, ordered by process iob rank. REOUIRED OUALIFIER: **PMIX NSPACE** 42 the specified namespace, ordered by process job rank. REQUIRED QUALIFIER: **[PMIX\\_NSPACE](#page-106-0)** 43 indicating the namespace whose process table is being queried.

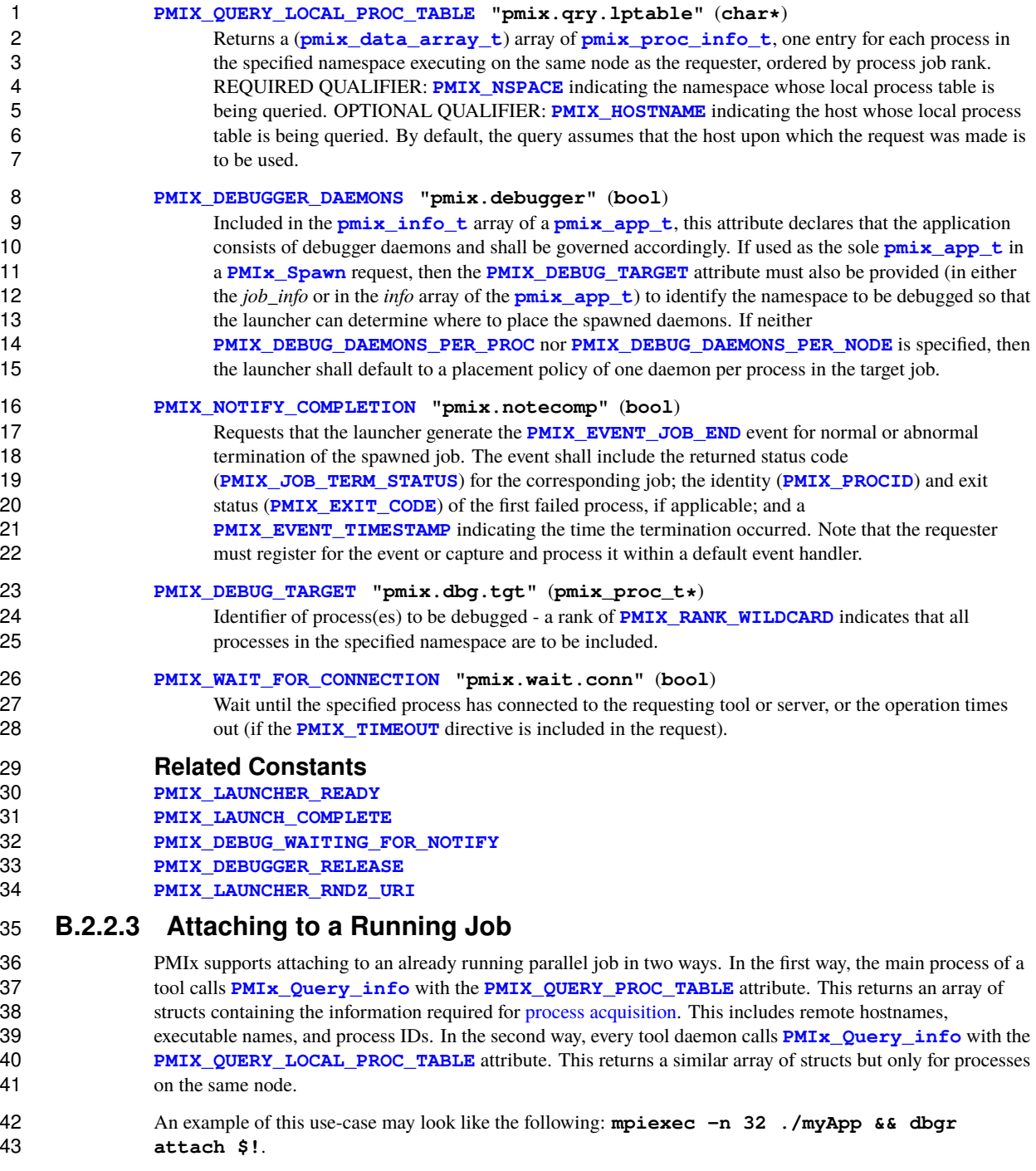

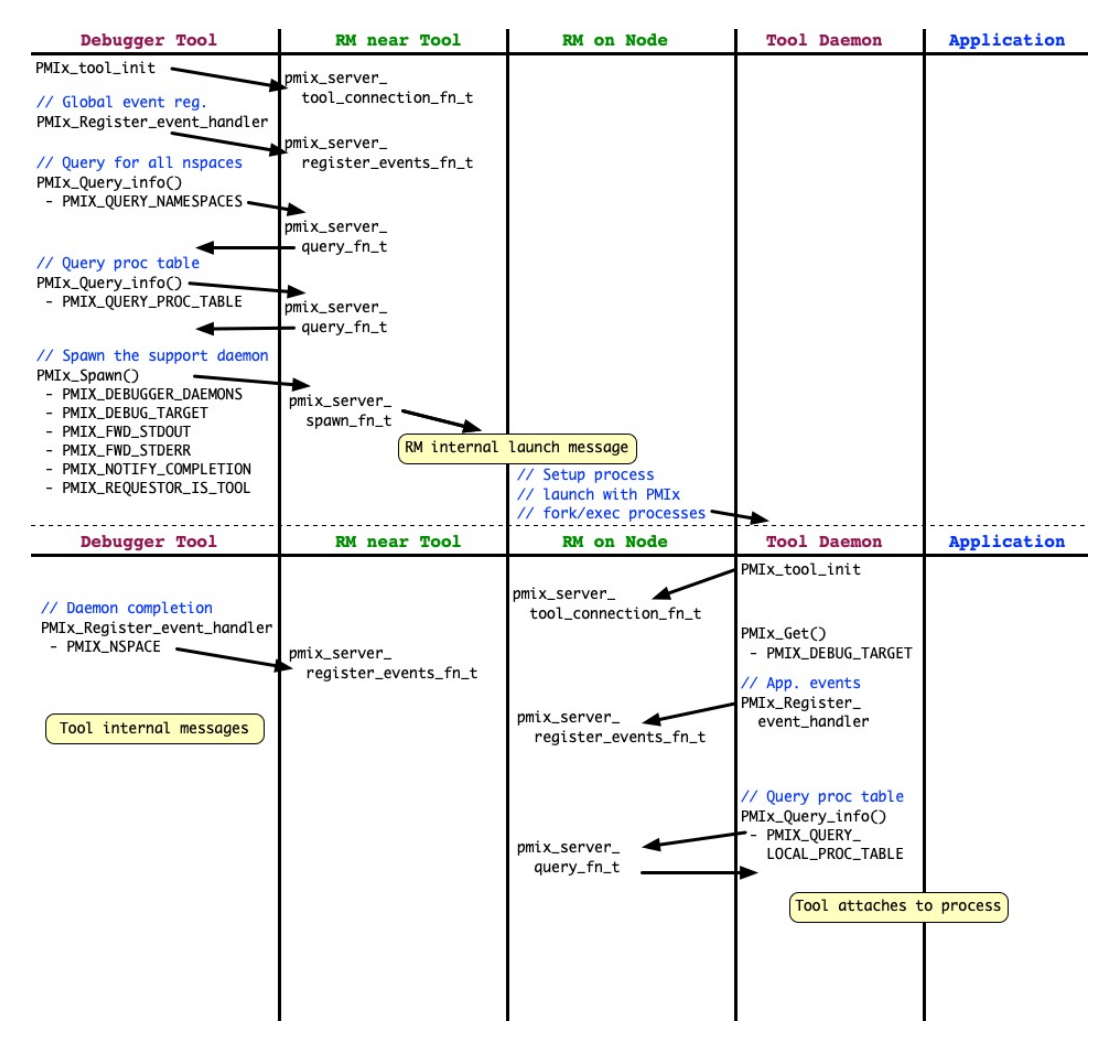

Figure B.3.: Interaction diagram showing an example of the attaching to a running job

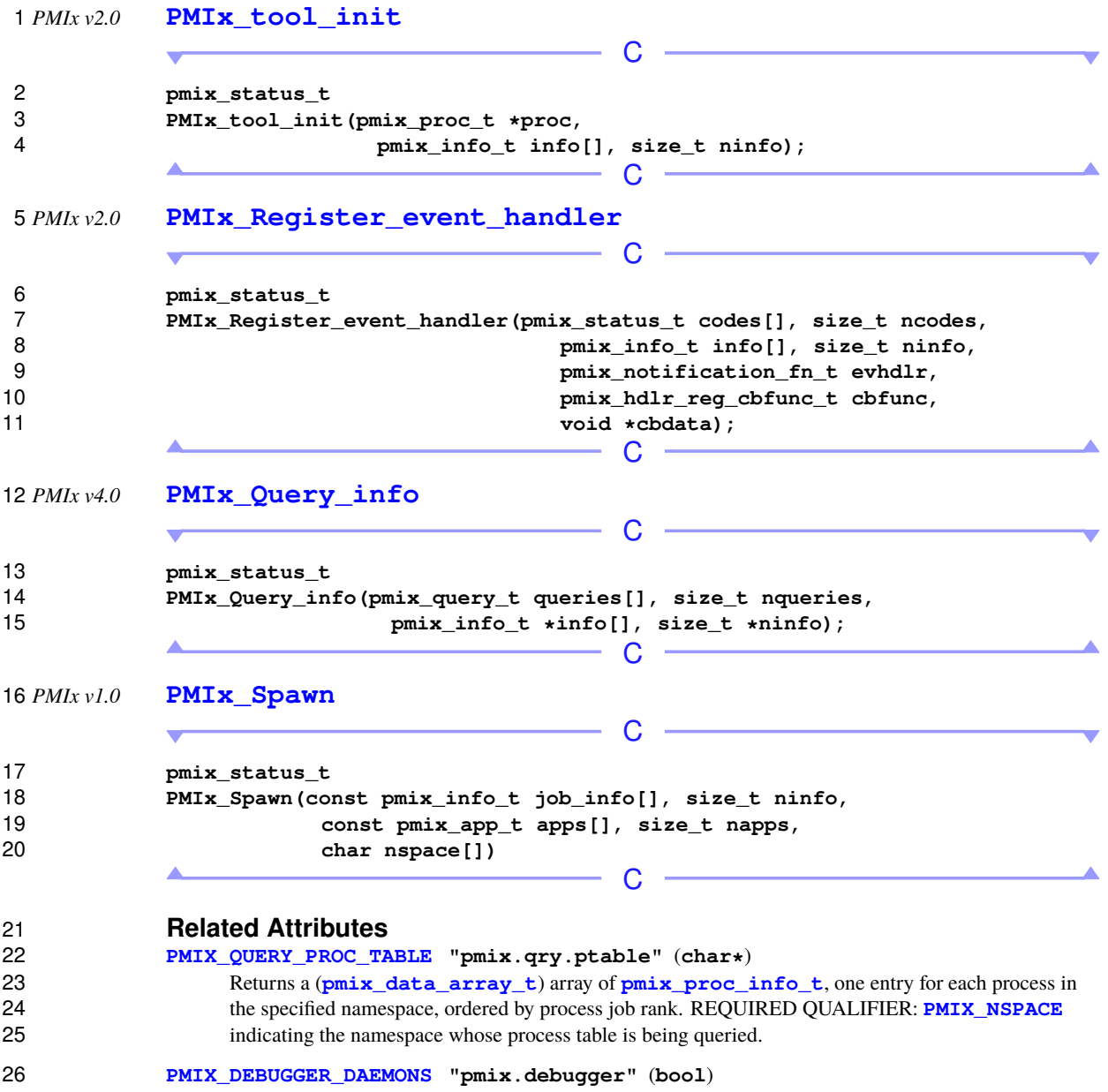

 Included in the **[pmix\\_info\\_t](#page-56-0)** array of a **[pmix\\_app\\_t](#page-196-0)**, this attribute declares that the application 2 consists of debugger daemons and shall be governed accordingly. If used as the sole **pmix** app t in a **[PMIx\\_Spawn](#page-182-0)** request, then the **[PMIX\\_DEBUG\\_TARGET](#page-436-0)** attribute must also be provided (in either the *job\_info* or in the *info* array of the **[pmix\\_app\\_t](#page-196-0)**) to identify the namespace to be debugged so that the launcher can determine where to place the spawned daemons. If neither the launcher can determine where to place the spawned daemons. If neither

 **[PMIX\\_DEBUG\\_DAEMONS\\_PER\\_PROC](#page-436-0)** nor **[PMIX\\_DEBUG\\_DAEMONS\\_PER\\_NODE](#page-436-0)** is specified, then the launcher shall default to a placement policy of one daemon per process in the target iob. the launcher shall default to a placement policy of one daemon per process in the target job.

# 8 **[PMIX\\_DEBUG\\_TARGET](#page-436-0)** "pmix.dbg.tgt" (pmix\_proc\_t\*) 9 <br>9 **Identifier of process(es)** to be debugged - a rank of **PMIX** RAP

Identifier of process(es) to be debugged - a rank of **[PMIX\\_RANK\\_WILDCARD](#page-42-0)** indicates that all processes in the specified namespace are to be included.

#### **[PMIX\\_DEBUG\\_DAEMONS\\_PER\\_PROC](#page-436-0) "pmix.dbg.dpproc"** (**uint16\_t**)

 Number of debugger daemons to be spawned per application process. The launcher is to pass the 13 identifier of the namespace to be debugged by including the **[PMIX\\_DEBUG\\_TARGET](#page-436-0)** attribute in the daemon's job-level information. The debugger daemons spawned on a given node are responsible for self-determining their specific target process(es) - e.g., by referencing their own **[PMIX\\_LOCAL\\_RANK](#page-106-0)** 16 in the daemon debugger job versus the corresponding **[PMIX\\_LOCAL\\_RANK](#page-106-0)** of the target processes on 17 the node.

#### **[PMIX\\_DEBUG\\_DAEMONS\\_PER\\_NODE](#page-436-0) "pmix.dbg.dpnd"** (**uint16\_t**)

 Number of debugger daemons to be spawned on each node where the target job is executing. The launcher is to pass the identifier of the namespace to be debugged by including the **[PMIX\\_DEBUG\\_TARGET](#page-436-0)** attribute in the daemon's job-level information. The debugger daemons spawned on a given node are responsible for self-determining their specific target process(es) - e.g. spawned on a given node are responsible for self-determining their specific target process(es) - e.g., by 23 referencing their own **[PMIX\\_LOCAL\\_RANK](#page-106-0)** in the daemon debugger job versus the corresponding **[PMIX\\_LOCAL\\_RANK](#page-106-0)** of the target processes on the node.

#### **[PMIX\\_MAPBY](#page-193-0) "pmix.mapby"** (**char\***)

26 Process mapping policy - when accessed using **PMIx Get**, use the **PMIX RANK WILDCARD** value for the rank to discover the mapping policy used for the provided namespace. Supported values are launcher specific.

#### **[PMIX\\_FWD\\_STDOUT](#page-422-0) "pmix.fwd.stdout"** (**bool**)

 Requests that the ability to forward the **stdout** of the spawned processes be maintained. The 31 requester will issue a call to **PMI<sub>x</sub> IOF** pull to specify the callback function and other options for delivery of the forwarded output.

#### **[PMIX\\_FWD\\_STDERR](#page-422-0) "pmix.fwd.stderr"** (**bool**)

 Requests that the ability to forward the **stderr** of the spawned processes be maintained. The requester will issue a call to **[PMIx\\_IOF\\_pull](#page-445-0)** to specify the callback function and other options for delivery of the forwarded output.

#### **[PMIX\\_NOTIFY\\_COMPLETION](#page-193-0) "pmix.notecomp"** (**bool**)

38 Requests that the launcher generate the **PMIX EVENT JOB END** event for normal or abnormal termination of the spawned job. The event shall include the returned status code (**[PMIX\\_JOB\\_TERM\\_STATUS](#page-436-2)**) for the corresponding job; the identity (**[PMIX\\_PROCID](#page-106-0)**) and exit 41 status (**PMIX EXIT** CODE) of the first failed process, if applicable; and a **[PMIX\\_EVENT\\_TIMESTAMP](#page-160-0)** indicating the time the termination occurred. Note that the requester must register for the event or capture and process it within a default event handler.
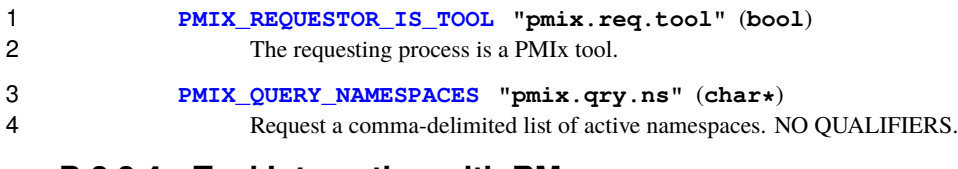

### **B.2.2.4 Tool Interaction with RM**

 Tools can benefit from a mechanism by which they may interact with a local PMIx server that has opted to accept such connections along with support for tool connections to system-level PMIx servers, and a logging feature. To add support for tool connections to a specified system-level, PMIx server environments could choose to launch a set of PMIx servers to support a given allocation - these servers will (if so instructed) provide a tool rendezvous point that is tagged with their pid and typically placed in an allocation-specific 11 temporary directory to allow for possible multi-tenancy scenarios. Supporting such operations requires that a system-level PMIx connection be provided which is not associated with a specific user or allocation. A new key has been added to direct the PMIx server to expose a rendezvous point specifically for this purpose.

#### *PMIx v2.0* **[PMIx\\_Query\\_info\\_nb](#page-120-0)**

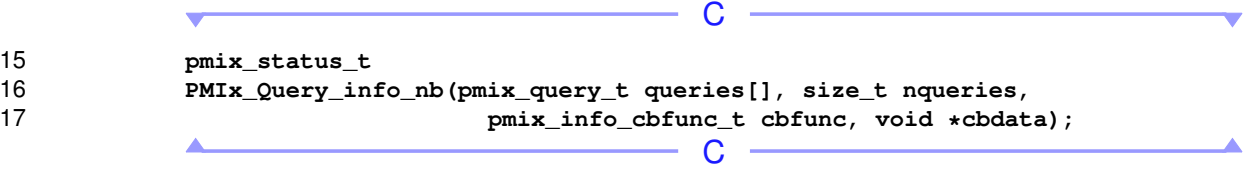

### *PMIx v2.0* **[PMIx\\_Register\\_event\\_handler](#page-157-0)**

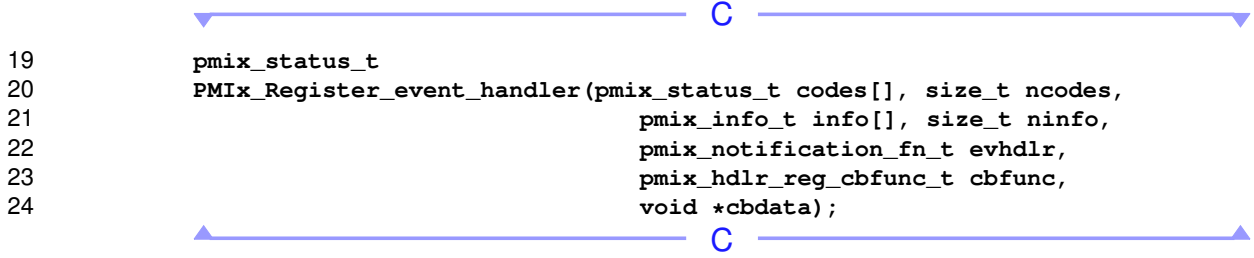

### *PMIx v2.0* **[PMIx\\_Deregister\\_event\\_handler](#page-163-0)**

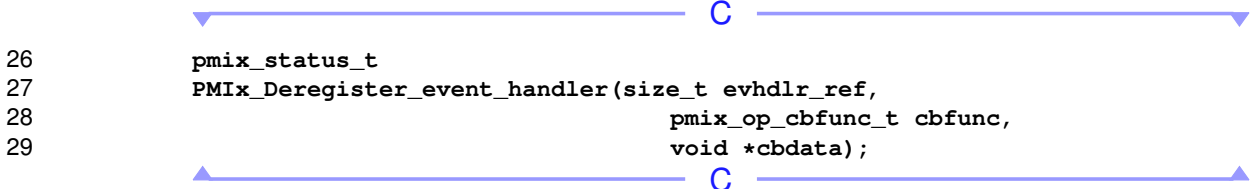

#### *PMIx v2.0* **[PMIx\\_Notify\\_event](#page-164-0)**

C **pmix\_status\_t PMIx\_Notify\_event(pmix\_status\_t status, const pmix\_proc\_t \*source, pmix\_data\_range\_t range, pmix\_info\_t info[], size\_t ninfo, pmix\_op\_cbfunc\_t cbfunc, void \*cbdata);**  $\overline{\phantom{a}}$ C *PMIx v1.0* **[PMIx\\_server\\_init](#page-299-0)** C **pmix\_status\_t PMIx\_server\_init(pmix\_server\_module\_t \*module, pmix\_info\_t info[], size\_t ninfo);**  $\overline{\phantom{a}}$  c <u> The Communication of the Communication</u> **B.2.2.5 Environmental Parameter Directives for Applications and Launchers** It is sometimes desirable or required that standard environmental variables (e.g., **PATH**, **LD\_LIBRARY\_PATH**, **LD\_PRELOAD**) be modified prior to executing an application binary or a starter such as **mpiexec** - this is particularly true when tools/debuggers are used to start the application. **Related Interfaces** *PMIx v1.0* **[PMIx\\_Spawn](#page-182-0)**  $\cap$  **pmix\_status\_t PMIx\_Spawn(const pmix\_info\_t job\_info[], size\_t ninfo, const pmix\_app\_t apps[], size\_t napps, char nspace[])** C

**Related Structs**

**[pmix\\_envar\\_t](#page-64-0)**

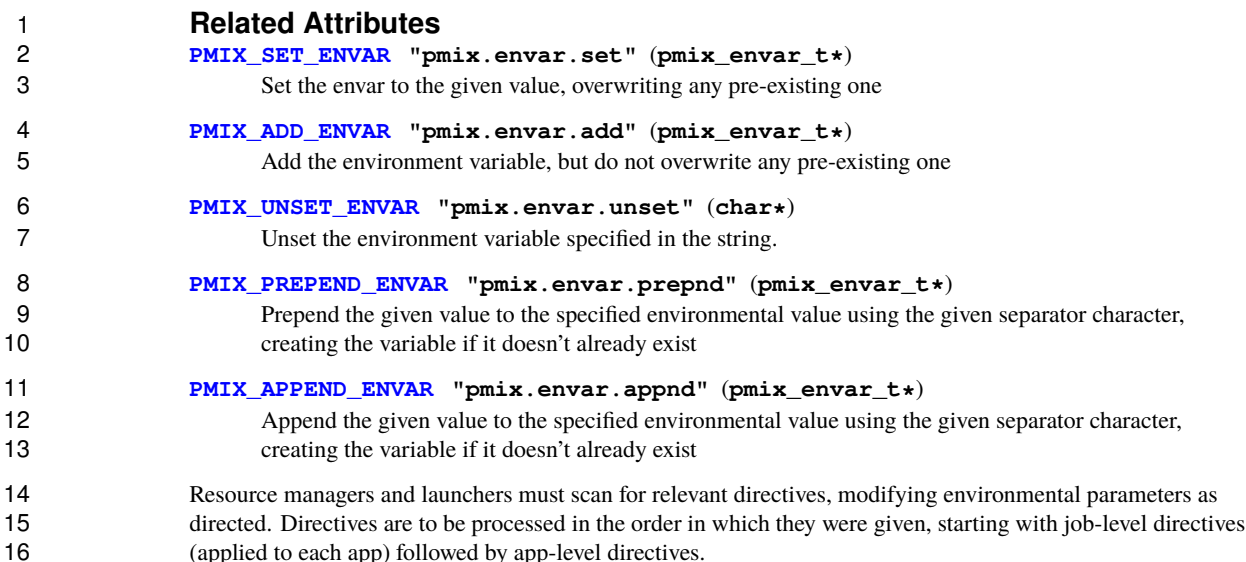

# **B.3 Hybrid Applications**

### **B.3.1 Use Case Summary**

 Hybrid applications (i.e., applications that utilize more than one programming model or runtime system, such as an application using MPI that also uses OpenMP or UPS) are growing in popularity, especially as processors with increasingly large numbers of cores and/or hardware threads proliferate. Unfortunately, the various corresponding runtime systems currently operate under the assumption that they alone control execution. This leads to conflicts in hybrid applications. Deadlock of parallel applications can occur when one runtime system 24 prevents the other from making progress due to lack of coordination between them  $\lceil 3 \rceil$ . Sub-optimal performance can also occur due to uncoordinated division of hardware resources between the runtime systems 26 implementing the different programming models or systems  $[5, 6]$  $[5, 6]$  $[5, 6]$ . This use-case offers potential solutions to this problem by providing a pathway for parallel runtime systems to coordinate their actions.

## **B.3.2 Use Case Details**

### **B.3.2.1 Identifying Active Parallel Runtime Systems**

 The current state-of-the-practice for concurrently used runtime systems in a single application to detect one another is via set environment variables. For example, some OpenMP implementations look for environment variables to indicate that an MPI library is active. Unfortunately, this technique is not completely reliable as environment variables change over time and with new software versions, and this detection is implementation specific. Also, the fact that an environment variable is present doesn't guarantee that a particular runtime system is in active use since Resource Managers routinely set environment variables "just in case" the application needs them. PMIx provides a reliable mechanism by which each library can determine that another runtime library is in operation.

 When initializing PMIx, runtime libraries implementing a parallel programming model can register themselves, including their name, the library version, the version of the API they implement, and the threading model. This information is then cached locally and can then be read asynchronously by other runtime systems using PMIx's Event Notification system.

 This initialization mechanism also allows runtime libraries to share knowledge of each other's resources and intended resource utilization. For example, if an OpenMP implementation knows which hardware threads an MPI library is using it could potentially avoid core and cache contention.

### **Code Example**

```
1 pmix_proc_t myproc;
2 pmix_info_t *info;
3 volatile bool wearedone = false;
4
5 PMIX_INFO_CREATE(info, 4);
6 PMIX_INFO_LOAD(&info[0], PMIX_PROGRAMMING_MODEL, "MPI", PMIX_STRING);
7 PMIX_INFO_LOAD(&info[1], PMIX_MODEL_LIBRARY_NAME, "FooMPI",
  \leftrightarrow PMIX_STRING);
8 PMIX_INFO_LOAD(&info[2], PMIX_MODEL_LIBRARY_VERSION, "1.0.0",
  ,→ PMIX_STRING);
9 PMIX_INFO_LOAD(&info[3], PMIX_THREADING_MODEL, "posix", PMIX_STRING);
10 pmix_status_t rc = PMIx_Init(&myproc, info, 4);
11 PMIX_INFO_FREE(info, 4);
```
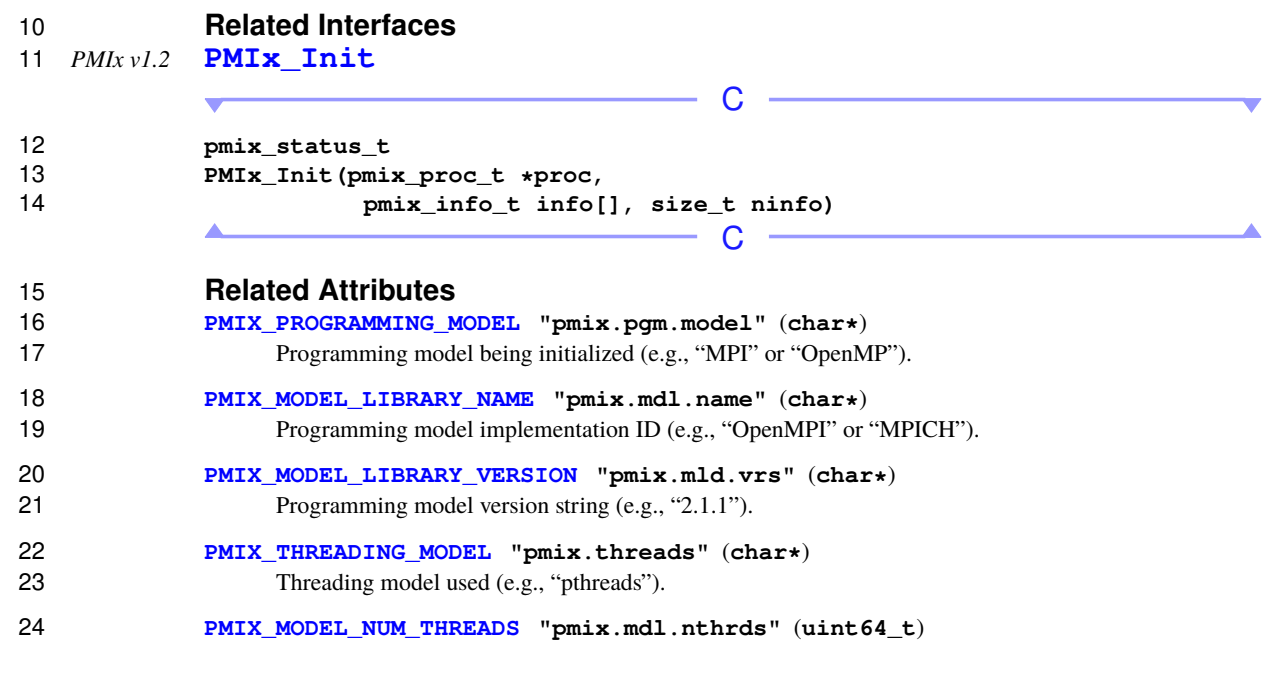

 Number of active threads being used by the model. **[PMIX\\_MODEL\\_NUM\\_CPUS](#page-85-0) "pmix.mdl.ncpu"** (**uint64\_t**) Number of cpus being used by the model. **[PMIX\\_MODEL\\_CPU\\_TYPE](#page-85-0) "pmix.mdl.cputype"** (**char\***) Granularity - "hwthread", "core", etc. **[PMIX\\_MODEL\\_PHASE\\_NAME](#page-85-0) "pmix.mdl.phase"** (**char\***) User-assigned name for a phase in the application execution (e.g., "cfd reduction"). **[PMIX\\_MODEL\\_PHASE\\_TYPE](#page-85-0) "pmix.mdl.ptype"** (**char\***) Type of phase being executed (e.g., "matrix multiply"). **[PMIX\\_MODEL\\_AFFINITY\\_POLICY](#page-85-0) "pmix.mdl.tap"** (**char\***) Thread affinity policy - e.g.: "master" (thread co-located with master thread), "close" (thread located on cpu close to master thread), "spread" (threads load-balanced across available cpus). **B.3.2.2 Coordinating at Runtime**

 The PMIx Event Notification system provides a mechanism by which the resource manager can communicate system events to applications, thus providing applications with an opportunity to generate an appropriate response. Hybrid applications can leverage these events for cross-library coordination.

 Runtime libraries can access the information provided by other runtime libraries during their initialization using the event notification system. In this case, runtime libraries should register a callback for the **PMIX MODEL DECLARED** event.

 Applications, runtime libraries, and resource managers can also use the PMIx event notification system to communicate dynamic information, such as entering a new application phase (**[PMIX\\_MODEL\\_PHASE\\_NAME](#page-85-0)**) or a change in resources used (**[PMIX\\_MODEL\\_RESOURCES](#page-84-0)**). This dynamic information can be broadcast 23 using the **PMIx** Notify event function. Runtime libraries can register callback functions to run when 24 these events occur using **PMIx** Register event handler.

### **Code Example**

Registering a callback to run when another runtime library initializes:

```
1 static void model_declared_cb(size_t evhdlr_registration_id,
2 pmix_status_t status, const pmix_proc_t
 ,→ *source,
3 pmix_info_t info[], size_t ninfo,
4 pmix_info_t results[], size_t nresults,
5 pmix_event_notification_cbfunc_fn_t
 ,→ cbfunc,
6 void *cbdata) {
7 printf("Entered %s\n", __FUNCTION__);
8 int n;
9 for (n = 0; n < ninfo; n++) {
10 if (PMIX_CHECK_KEY(&info[n], PMIX_PROGRAMMING_MODEL) &&
11 strcmp(info[n].value.data.string, MPI'') == 0) {
12 /* ignore our own declaration */
```

```
13 break;
14 } else {
15 /* actions to perform when another model registers */
16 }
17 }
18 if (NULL != cbfunc) {
19 /* tell the event handler that we are only a partial step */20 cbfunc(PMIX_EVENT_PARTIAL_ACTION_TAKEN, NULL, 0, NULL, NULL,
  ,→ cbdata);
21 }
22 }
23
24 pmix_status_t code = PMIX_MODEL_DECLARED;
25 rc = PMIx Register event handler(&code, 1, NULL, 0, model declared cb,
  ,→ NULL, NULL);
```

```
1
```
#### Notifying an event:

```
1 PMIX INFO CREATE(info, 1);
2 PMIX_INFO_LOAD(&info[0], PMIX_EVENT_NON_DEFAULT, NULL, PMIX_BOOL);
3 rc = PMIx_Notify_event(PMIX_OPENMP_PARALLEL_ENTERED, &myproc,
  ,→ PMIX_RANGE_PROC_LOCAL, info, 1, notify_complete, (void*)&wearedone);
```
### **Related Interfaces** *PMIx v2.0* **[PMIx\\_Notify\\_event](#page-164-0)** C **pmix\_status\_t PMIx\_Notify\_event(pmix\_status\_t status,** 8 **const pmix\_proc\_t** \*source,<br>9 **const pmix** data range t range, **pmix\_data\_range\_t range, pmix\_info\_t info[], size\_t ninfo, pmix\_op\_cbfunc\_t cbfunc, void \*cbdata);**  $\mathsf{C}$

*PMIx v2.0* **[PMIx\\_Register\\_event\\_handler](#page-157-0)**

C **pmix\_status\_t PMIx\_Register\_event\_handler(pmix\_status\_t codes[], size\_t ncodes, pmix\_info\_t info[], size\_t ninfo, pmix** notification fn t evhdlr, **pmix\_hdlr\_reg\_cbfunc\_t cbfunc, void \*cbdata);** C

 $\mathsf C$ 

*PMIx v2.0* **[pmix\\_event\\_notification\\_cbfunc\\_fn\\_t](#page-167-0)**

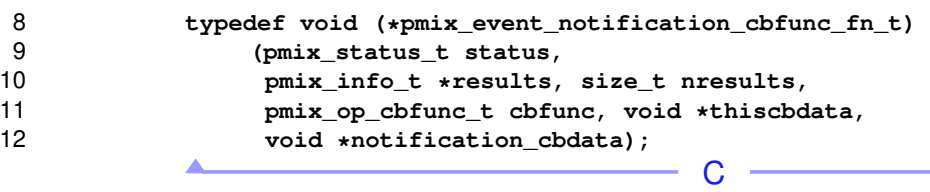

### **Related Constants**

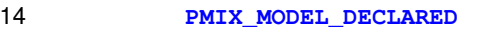

- **PMIX MODEL RESOURCES**
- **[PMIX\\_OPENMP\\_PARALLEL\\_ENTERED](#page-84-0)**
- **PMIX OPENMP PARALLEL EXITED**
- **PMIX EVENT ACTION COMPLETE**

### **B.3.2.3 Coordinating at Runtime with Multiple Event Handlers**

 Coordinating with a threading library such as an OpenMP runtime library creates the need for separate event 21 handlers for threads of the same process. For example in an MPI+OpenMP hybrid application, the MPI main 22 thread and the OpenMP primary thread may both want to be notified anytime an OpenMP thread starts executing in a parallel region. This requires support for multiple threads to potentially register different event handlers against the same status code.

 Multiple event handlers registered against the same event are processed in a chain-like manner based on the order in which they were registered, as modified by any directives. Registrations against specific event codes are processed first, followed by registrations against multiple event codes and then any default registrations. At each point in the chain, an event handler is called by the PMIx progress thread and given a function to call when that handler has completed its operation. The handler callback notifies PMIx that the handler is done, returning a status code to indicate the result of its work. The results are appended to the array of prior results, 31 with the returned values combined into an array within a single **pmix** info t as follows:

- 32  $\bullet$  array [0]: the event handler name provided at registration (may be an empty field if a string name was not given) will be in the key, with the **[pmix\\_status\\_t](#page-36-0)** value returned by the handler
- 34 array  $\lceil * \rceil$ : the array of results returned by the handler, if any.

 The current PMIx standard does not actually specify a default ordering for event handlers as they are being registered. However, it does include an inherent ordering for invocation. Specifically, PMIx stipulates that handlers be called in the following categorical order:

- 1 single status event handlers handlers that were registered against a single specific status.
- multi status event handlers those registered against more than one specific status.
- default event handlers those registered against no specific status.

#### **Code Example**

From the OpenMP primary thread:

```
1 static void parallel_region_OMP_cb(size_t evhdlr_registration_id,
<sup>2</sup> pmix_status_t status,
3 const pmix_proc_t *source,
4 pmix_info_t info[], size_t ninfo,
5 pmix_info_t results[], size_t
  ,→ nresults,
6 pmix event notification cbfunc fn t
  ightharpoonup cbfunc,
7 void *cbdata) {
8 printf("Entered %s\n", __FUNCTION__);
9 /* do what we need OpenMP to do on entering a parallel region */
10 if (NULL != cbfunc) {
11 /* tell the event handler that we are only a partial step */
12 cbfunc(PMIX_EVENT_PARTIAL_ACTION_TAKEN, NULL, 0, NULL, NULL,
  \leftrightarrow cbdata);
13 }
14 }
15
16 bool is_true = true;
17 pmix_status_t code = PMIX_OPENMP_PARALLEL_ENTERED;
18 PMIX_INFO_CREATE(info, 2);
19 PMIX_INFO_LOAD(&info[0], PMIX_EVENT_HDLR_NAME, "OpenMP-Primary",
  ,→ PMIX_STRING);
20 PMIX_INFO_LOAD(&info[1], PMIX_EVENT_HDLR_FIRST, &is_true, PMIX_BOOL);
21 rc = PMIx Register_event_handler(&code; code, 1, info, 2,,→ parallel_region_OMP_cb, NULL, NULL);
22 if (rc < 0)23 fprintf(stderr, "%s: Failed to register event handler for OpenMP
  ,→ region entrance\n", __FUNCTION__);
24 PMIX_INFO_FREE(info, 2);
```
From the MPI process:

```
1 static void parallel_region_MPI_cb(size_t evhdlr_registration_id,
<sup>2</sup> pmix_status_t status,
3 const pmix_proc_t *source,
4 pmix_info_t info[], size_t ninfo,
```

```
5 pmix_info_t results[], size_t
  ,→ nresults,
6 pmix event notification cbfunc fn t
  ,→ cbfunc,
7 void *cbdata) {
8 printf("Entered %s\n", __FUNCTION__);
9 /* do what we need the MPI library to do on entering a parallel region
  ,→ */
\mathbf{if} (NULL != cbfunc) {
11 /* tell the event handler that we are the last step */12 cbfunc(PMIX_EVENT_ACTION_COMPLETE, NULL, 0, NULL, NULL, cbdata);
13 }
14 }
15
16 pmix_status_t code = PMIX_OPENMP_PARALLEL_ENTERED;
17 PMIX_INFO_CREATE(info, 2);
18 PMIX INFO LOAD(&info[0], PMIX EVENT HDLR NAME, "MPI-Thread",
  \leftrightarrow PMIX_STRING);
19 PMIX_INFO_LOAD(&info[1], PMIX_EVENT_HDLR_AFTER, "OpenMP-Primary",
  \rightarrow PMIX_STRING);
20 rc = PMIx Register_event_handler(\&code, 1, info, 2,
  \rightarrow parallel region MPI cb, NULL, NULL);
21 if (rc < 0)22 fprintf(stderr, "%s: Failed to register event handler for OpenMP
  ,→ region entrance\n", __FUNCTION__);
23 PMIX_INFO_FREE(info, 2);
```
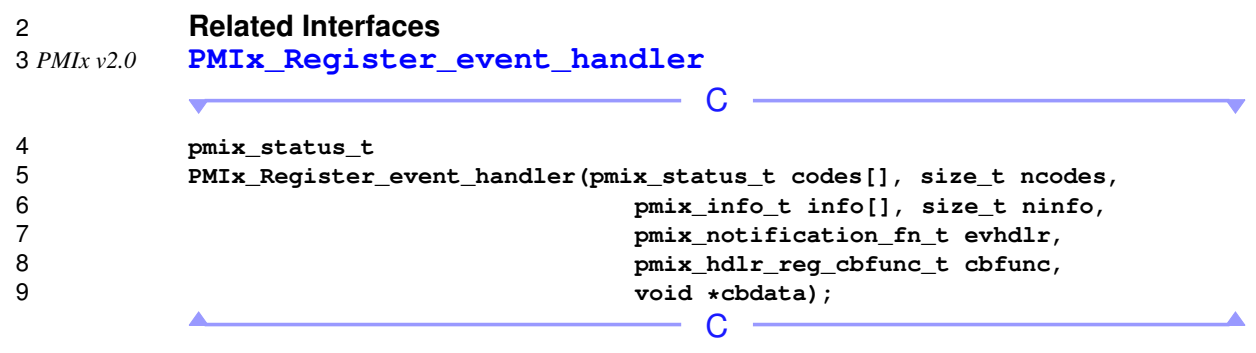

*PMIx v2.0* **[pmix\\_event\\_notification\\_cbfunc\\_fn\\_t](#page-167-0)**

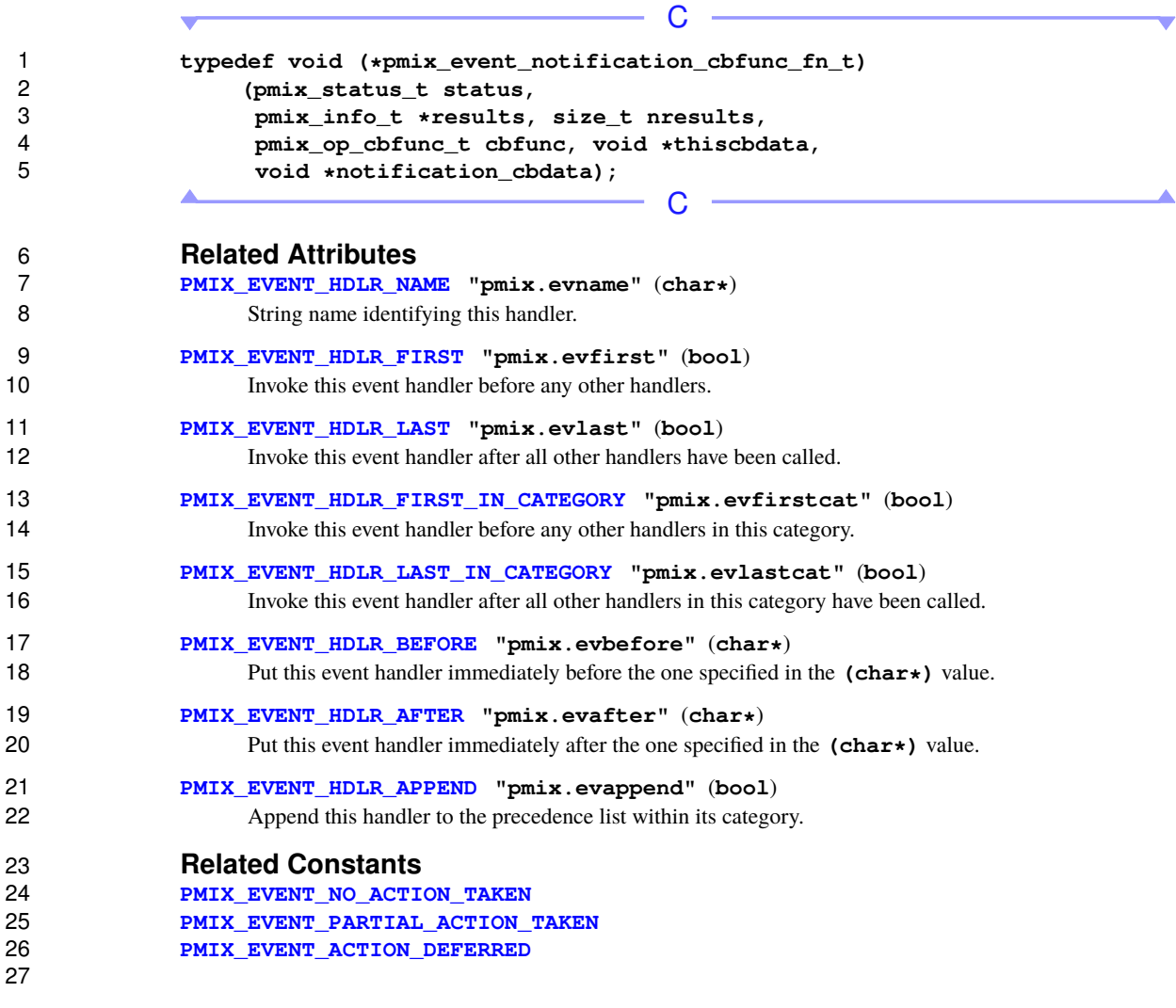

# **B.4 MPI Sessions**

# **B.4.1 Use Case Summary**

 MPI Sessions addresses a number of the limitations of the current MPI programming model. Among the immediate problems MPI Sessions is intended to address are the following:

**32** • MPI cannot be initialized within an MPI process from different application components without a priori <br>33 knowledge or coordination,

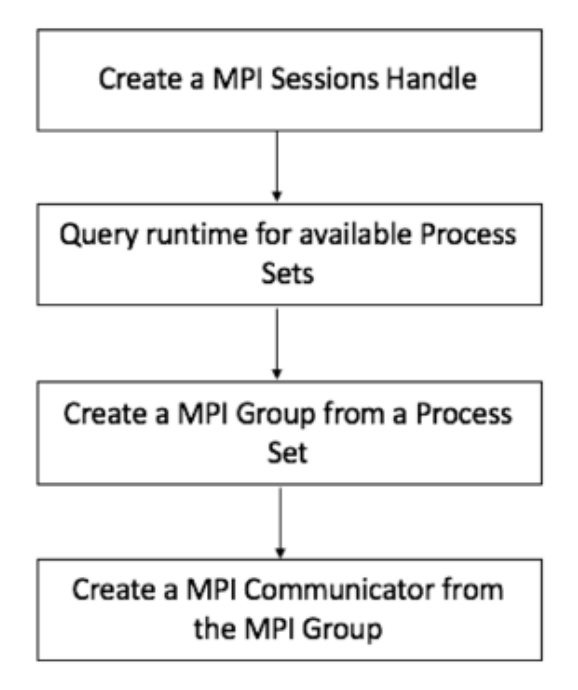

Figure B.4.: MPI Communicator from MPI Session Handle using PMIx

- MPI cannot be initialized more than once, and MPI cannot be reinitialized after MPI finalize has been called.
- With MPI Sessions, an application no longer needs to explicitly call **MPI\_Init** to make use of MPI, but rather can use a Session to only initialize MPI resources for specific communication needs.
- Unless the MPI process explicitly calls MPI\_Init, there is also no explicit **MPI\_COMM\_WORLD** communicator. Sessions can be created and destroyed multiple times in an MPI process.

# **B.4.2 Use Case Details**

 A PMIx Process Set (PSET) is a user-provided or host environment assigned label associated with a given set of application processes. Processes can belong to multiple process sets at a time. Definition of a PMIx process set typically occurs at time of application execution - e.g., on a command line: **prun -n 4 -pset ocean myoceanapp : -n 3 -pset ice myiceapp**

- PMIx PSETs are used for query functions (**MPI\_SESSION\_GET\_NUM\_PSETS**, **MPI** SESSION GET NTH PSET) and to create **MPI** GROUP from a process set name.
- In OpenMPI's MPI Sessions prototype, PMIx groups are used during creation of **MPI\_COMM** from an **MPI\_GROUP**. The PMIx group constructor returns a 64-bit PMIx Group Context Identifier (PGCID) that is guaranteed to be unique for the duration of an allocation (in the case of a batch managed environment). This

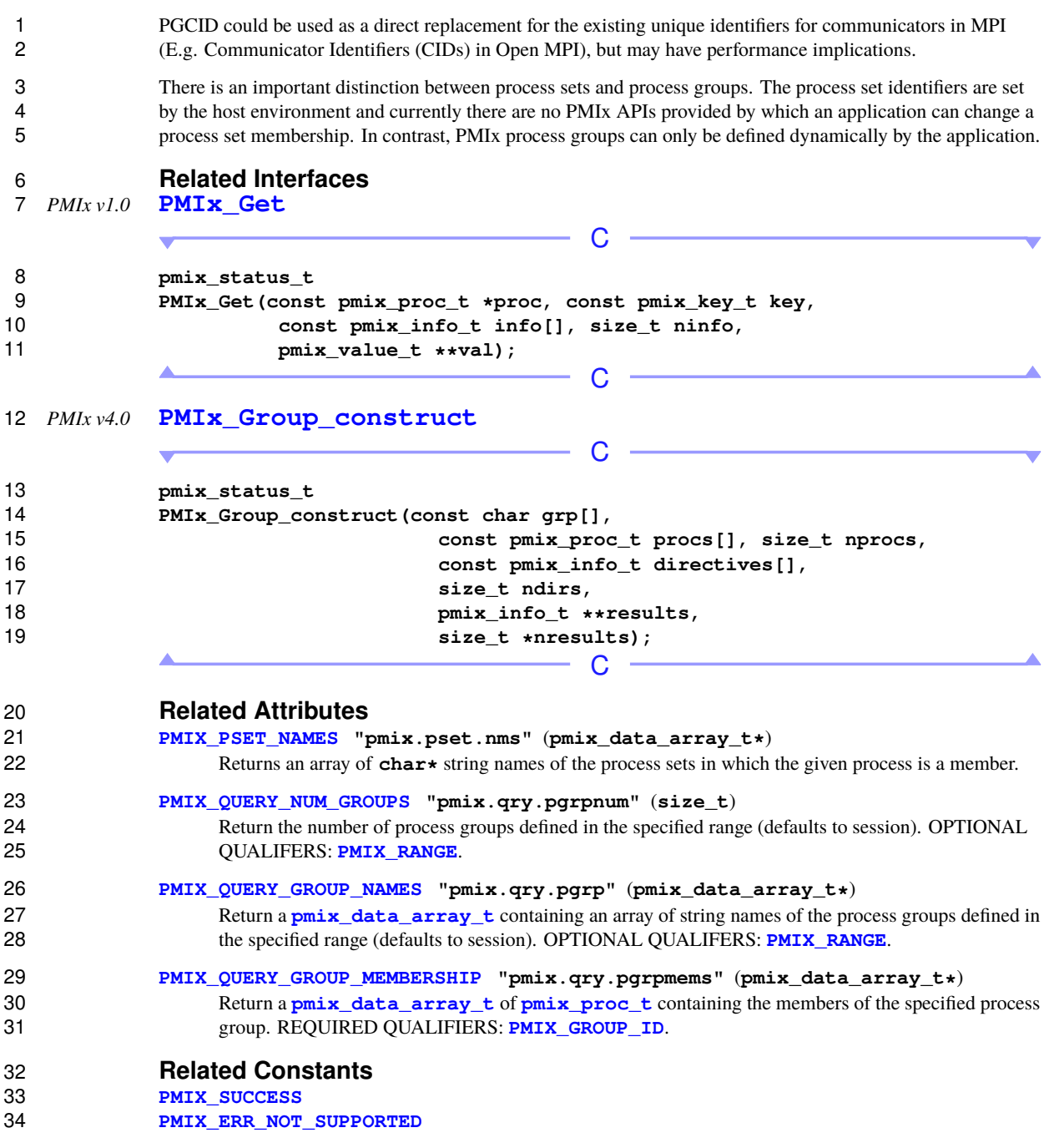

# **B.5 Cross-Version Compatibility**

### **B.5.1 Use Case Summary**

 The PMIx interface serves as a conduit between clients (e.g., MPI libraries), tools (e.g., debuggers), and servers (e.g., RMs). As such, it is probable that a process operating in one of these roles (e.g., as a client or 5 tool) is running a different version of the same PMIx implementation than the process with which it is<br>6 communicating that is operating in a different role (e.g., as a server). For processes running in containe communicating that is operating in a different role (e.g., as a server). For processes running in containers cross-version compatibility is especially important because the container image and the system software levels 8 will naturally evolve and drift apart. As such, there is a need for PMIx implementations to provide cross-version compatibility.

- The responsibility for providing cross-version compatibility is a feature of a specific PMIx implementation and not necessarily of the PMIx standard. The PMIx standard must strive to enable, and never limit, both the cross-version compatibility in any given PMIx implementation, and the ability for a PMIx consumer to adapt to cross-version differences in capabilities.
- This use case is focused on cross-version compatibility between different versions of the same PMIx implementation and not between different PMIx implementations.
- 16 Cross-version compatibility responsibilities are not restricted to PMIx, but a general issue for any library that coordinates across multiple processes. This includes, but not limited to, client/server libraries, and li coordinates across multiple processes. This includes, but not limited to, client/server libraries, and libraries with a user-space and kernel-space component (e.g., high-performance interconnect libraries).

### **B.5.2 Use Case Details**

 There are three scenarios that a PMIx implementation and a PMIx consumer must consider. These scenarios use a PMIx Server and a PMIx Client for clarity, though the scenarios also apply to PMIx Tools.

- 1. **PMIx Server version matches PMIx Client version**: No cross-version considerations are necessary since they are running the same version.
- 2. **PMIx Server version is older than PMIx Client version**: The implementation must negotiate capabilities during the initial handshake.

 This scenario is common if the (possibly containerized) PMIx client application is being run on an established system that does not update as frequently as the application requires. Thus the PMIx Server in the RM is locked to an older version of that PMIx implementation.

 3. **PMIx Server version is newer than PMIx Client version**: The implementation must negotiate capabilities during the initial handshake.

 This scenario is common if the (possibly containerized) PMIx client application is being run after a system software upgrade on the system. Thus the PMIx Server in the RM has been upgraded to a newer version of that PMIx implementation and the client is still linked against the older version.

 When the two PMIx-enabled processes first connect to each other they need to first check the version of the library that they are each running. This handshake often occurs during initialization (though it could occur on a per-operation basis depending on the specific PMIx implementation), for example during the following operations:

• PMIx Clients: **[PMIx\\_Init](#page-82-0)**

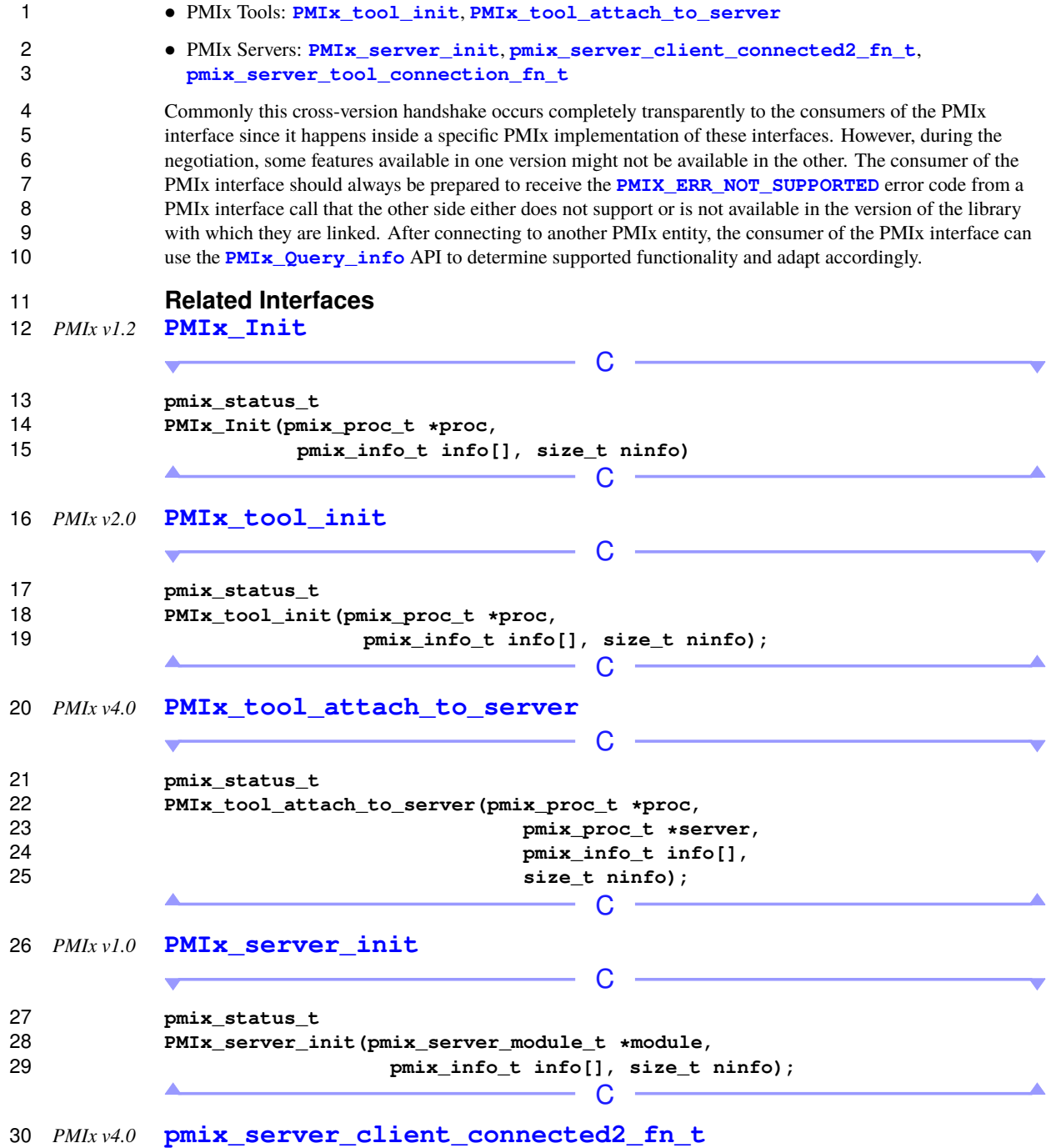

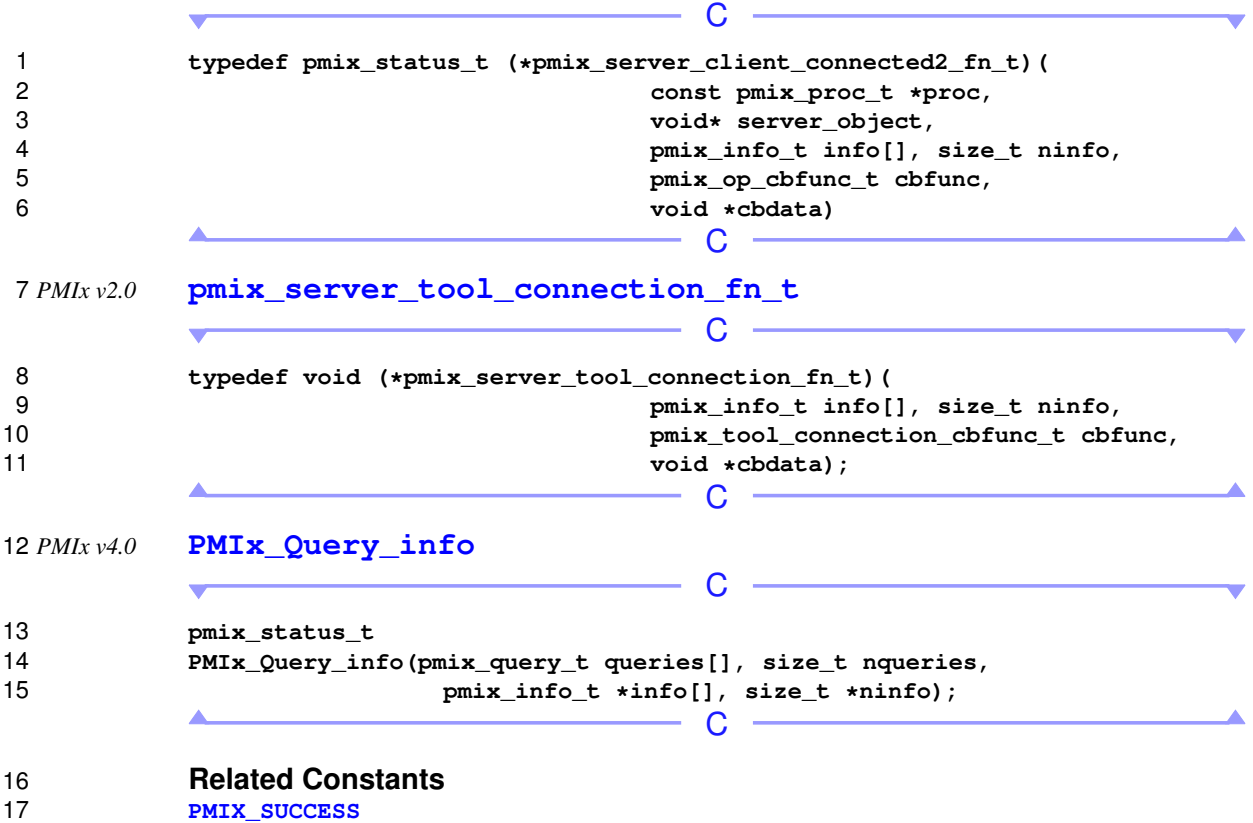

**[PMIX\\_ERR\\_NOT\\_SUPPORTED](#page-36-0)**

# **APPENDIX C Revision History**

# **C.1 Version 1.0: June 12, 2015**

 The PMIx version 1.0 *ad hoc* standard was defined in a set of header files as part of the v1.0.0 release of the OpenPMIx library prior to the creation of the formal PMIx 2.0 standard. Below are a summary listing of the interfaces defined in the 1.0 headers.

• Client APIs

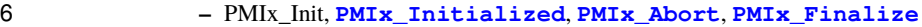

- **– [PMIx\\_Put](#page-90-0)**, **[PMIx\\_Commit](#page-92-0)**,
- **– [PMIx\\_Fence](#page-133-0)**, **[PMIx\\_Fence\\_nb](#page-135-0)**
- **– [PMIx\\_Get](#page-94-0)**, **[PMIx\\_Get\\_nb](#page-97-0)**
- **– [PMIx\\_Publish](#page-139-0)**, **[PMIx\\_Publish\\_nb](#page-140-0)**
- **– [PMIx\\_Lookup](#page-143-0)**, **[PMIx\\_Lookup\\_nb](#page-145-0)**
- **– [PMIx\\_Unpublish](#page-151-0)**, **[PMIx\\_Unpublish\\_nb](#page-152-0)**
- **– [PMIx\\_Spawn](#page-182-0)**, **[PMIx\\_Spawn\\_nb](#page-187-0)**
- **– [PMIx\\_Connect](#page-200-0)**, **[PMIx\\_Connect\\_nb](#page-202-0)**
- **– [PMIx\\_Disconnect](#page-204-0)**, **[PMIx\\_Disconnect\\_nb](#page-205-0)**
- **– [PMIx\\_Resolve\\_nodes](#page-129-0)**, **[PMIx\\_Resolve\\_peers](#page-128-0)**
- 17 Server APIs
- **– [PMIx\\_server\\_init](#page-299-0)**, **[PMIx\\_server\\_finalize](#page-302-0)**
- **– [PMIx\\_generate\\_regex](#page-304-0)**, **[PMIx\\_generate\\_ppn](#page-305-0)**
- **– [PMIx\\_server\\_register\\_nspace](#page-305-1)**, **[PMIx\\_server\\_deregister\\_nspace](#page-323-0)**
- **– [PMIx\\_server\\_register\\_client](#page-326-0)**, **[PMIx\\_server\\_deregister\\_client](#page-328-0)**
- **– [PMIx\\_server\\_setup\\_fork](#page-328-1)**, **[PMIx\\_server\\_dmodex\\_request](#page-329-0)**
- Common APIs
- **– [PMIx\\_Get\\_version](#page-81-1)**, **[PMIx\\_Store\\_internal](#page-92-1)**, **[PMIx\\_Error\\_string](#page-77-0)**
- **–** PMIx\_Register\_errhandler, PMIx\_Deregister\_errhandler, PMIx\_Notify\_error
- 26 The **PMIx\_Init** API was subsequently modified in the v1.1.0 release of that library.

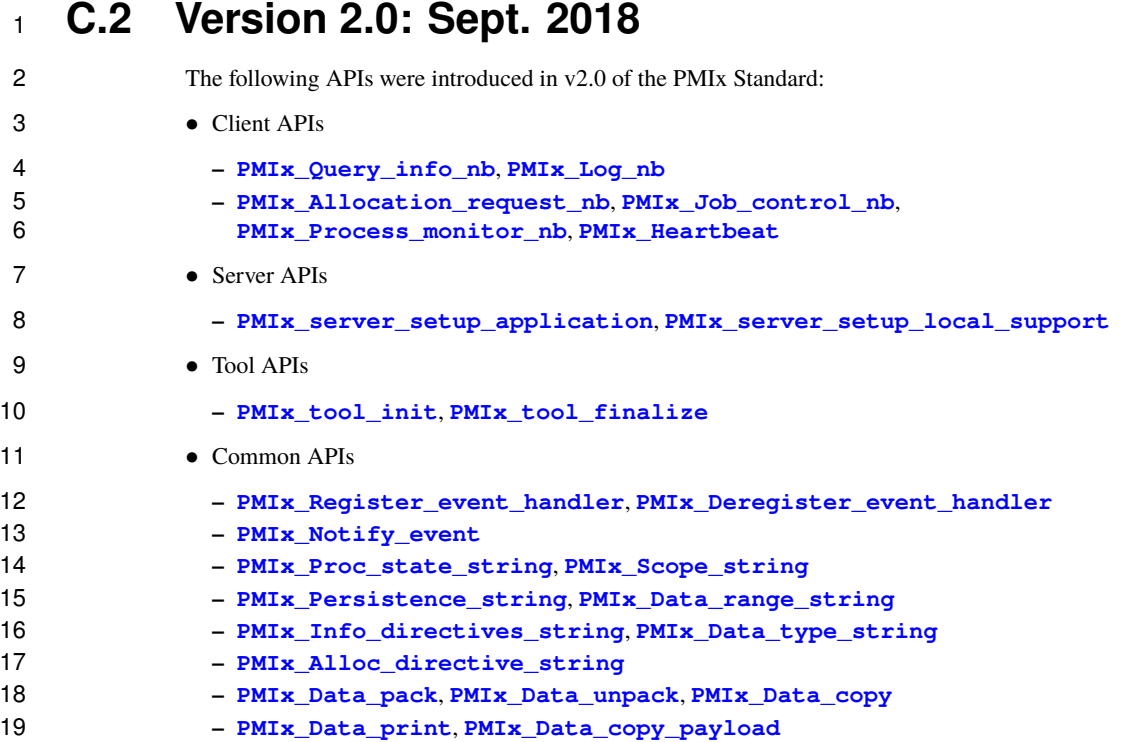

# **C.2.1 Removed/Modified APIs**

21 The **[PMIx\\_Init](#page-82-0)** API was modified in v2.0 of the standard from its *ad hoc* v1.0 signature to include passing of a position of the standard from its *ad hoc* v1.0 signature to include passing of a position of the standar of a **[pmix\\_info\\_t](#page-56-0)** array for flexibility and "future-proofing" of the API. In addition, the **PMIx\_Notify\_error**, **PMIx\_Register\_errhandler**, and **PMIx\_Deregister\_errhandler** APIs were replaced. This pre-dated official adoption of PMIx as a Standard.

## <span id="page-556-0"></span>**C.2.2 Deprecated constants**

The following constants were deprecated in v2.0:

### **PMIX\_MODEX**

**PMIX\_INFO\_ARRAY**

### **C.2.3 Deprecated attributes**

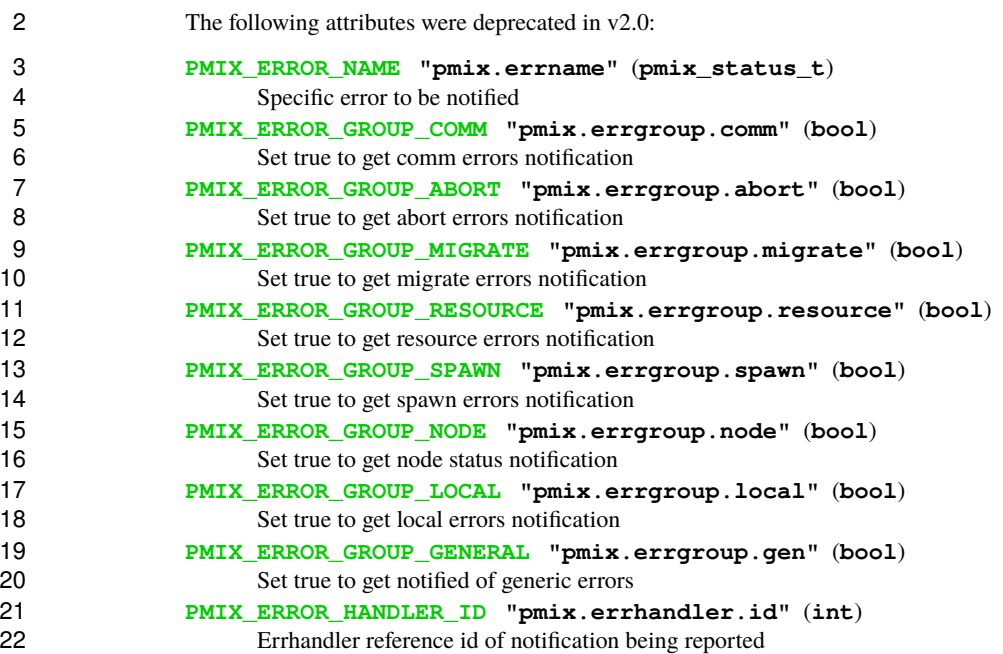

# **C.3 Version 2.1: Dec. 2018**

The v2.1 update includes clarifications and corrections from the v2.0 document, plus addition of examples:

- Clarify description of **[PMIx\\_Connect](#page-200-0)** and **[PMIx\\_Disconnect](#page-204-0)** APIs.
- Explain that values for the **[PMIX\\_COLLECTIVE\\_ALGO](#page-581-0)** are environment-dependent
- Identify the namespace/rank values required for retrieving attribute-associated information using the **[PMIx\\_Get](#page-94-0)** API
- Provide definitions for *[session](#page-29-0)*, *[job](#page-29-0)*, *[application](#page-29-0)*, and other terms used throughout the document
- Clarify definitions of **[PMIX\\_UNIV\\_SIZE](#page-102-0)** versus **[PMIX\\_JOB\\_SIZE](#page-103-0)**
- Clarify server module function return values
- 32 Provide examples of the use of **PMI<sub>x</sub>** Get for retrieval of information
- Clarify the use of **[PMIx\\_Get](#page-94-0)** versus **[PMIx\\_Query\\_info\\_nb](#page-120-0)**
- Clarify return values for non-blocking APIs and emphasize that callback functions must not be invoked prior to return from the API
- 36 Provide detailed example for construction of the **PMIx** server register nspace input information array
- Define information levels (e.g., *[session](#page-29-0)* vs *[job](#page-29-0)*) and associated attributes for both storing and retrieving values
- Clarify roles of PMIx server library and host environment for collective operations
- 41 Clarify definition of **PMIX** UNIV SIZE

# **C.4 Version 2.2: Jan 2019**

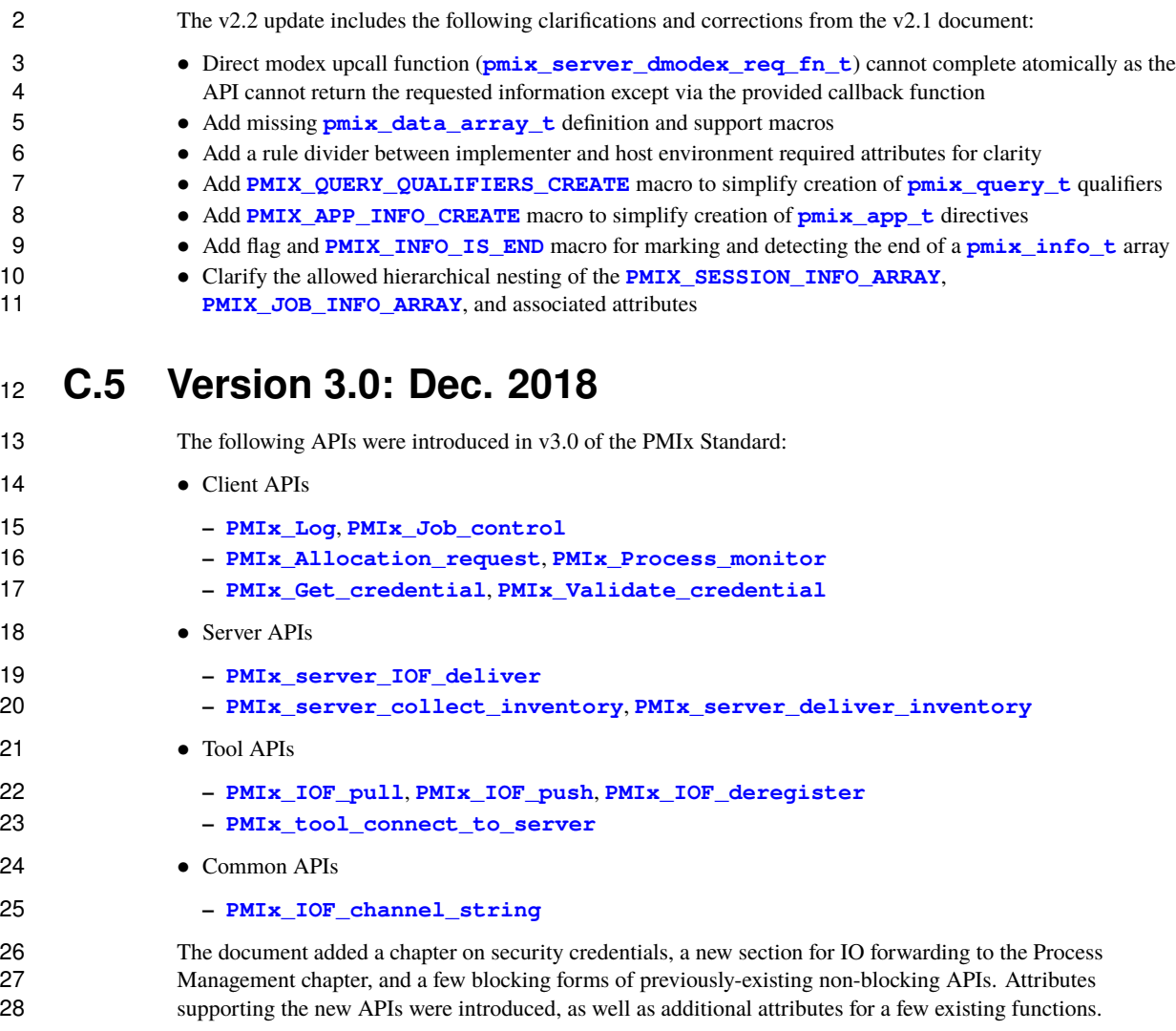

# **C.5.1 Removed constants**

The following constants were removed in v3.0:

**[PMIX\\_MODEX](#page-556-0)**

**[PMIX\\_INFO\\_ARRAY](#page-556-0)**

## **C.5.2 Deprecated attributes**

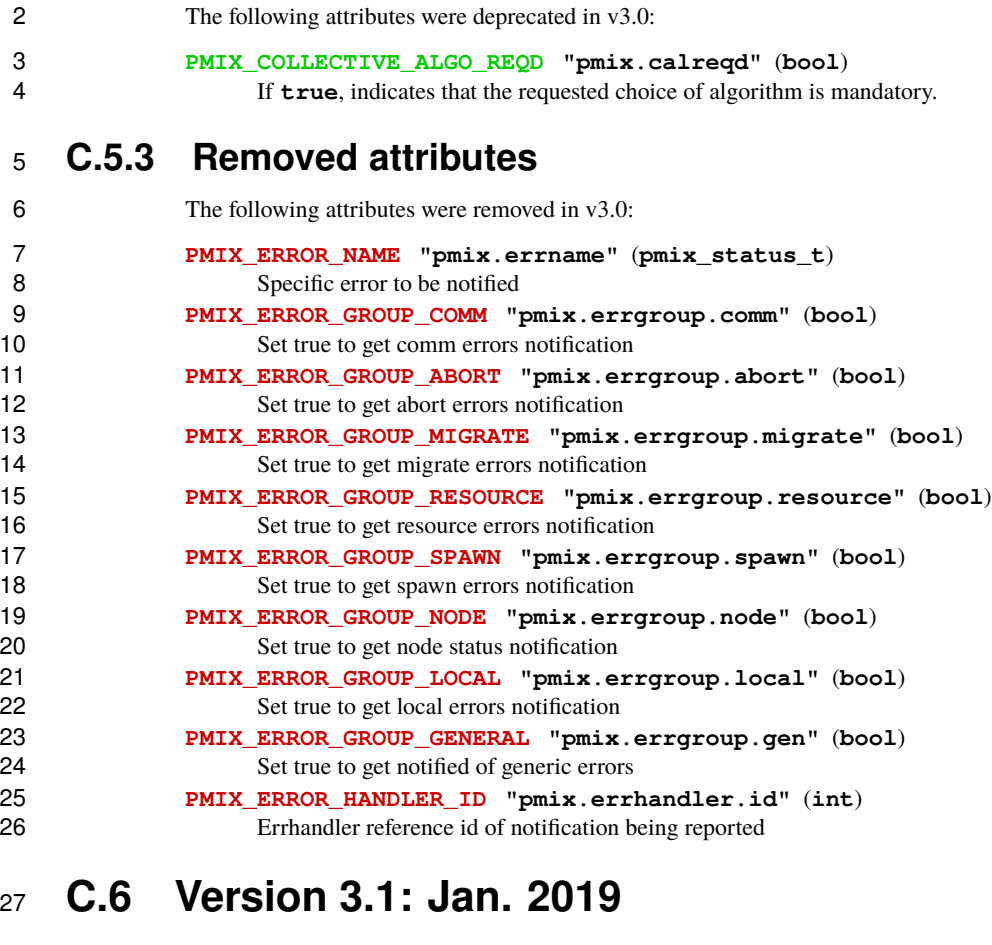

The v3.1 update includes clarifications and corrections from the v3.0 document:

- 29 Direct modex upcall function (**[pmix\\_server\\_dmodex\\_req\\_fn\\_t](#page-356-0)**) cannot complete atomically as the API cannot return the requested information except via the provided callback function
- Fix typo in name of **[PMIX\\_FWD\\_STDDIAG](#page-422-0)** attribute
- Correctly identify the information retrieval and storage attributes as "new" to v3 of the standard
- Add missing **[pmix\\_data\\_array\\_t](#page-67-0)** definition and support macros
- Add a rule divider between implementer and host environment required attributes for clarity
- Add **[PMIX\\_QUERY\\_QUALIFIERS\\_CREATE](#page-126-0)** macro to simplify creation of **[pmix\\_query\\_t](#page-114-0)** qualifiers
- Add **[PMIX\\_APP\\_INFO\\_CREATE](#page-197-0)** macro to simplify creation of **[pmix\\_app\\_t](#page-196-0)** directives
- 37 Add new attributes to specify the level of information being requested where ambiguity may exist (see  $6.1$ )
- Add new attributes to assemble information by its level for storage where ambiguity may exist (see [17.2.3.1\)](#page-314-0)
- Add flag and **[PMIX\\_INFO\\_IS\\_END](#page-62-0)** macro for marking and detecting the end of a **[pmix\\_info\\_t](#page-56-0)** array
- Clarify that **PMIX\_NUM\_SLOTS** is duplicative of (a) **[PMIX\\_UNIV\\_SIZE](#page-102-0)** when used at the *[session](#page-29-0)* level 2 and (b) **[PMIX\\_MAX\\_PROCS](#page-102-0)** when used at the *[job](#page-29-0)* and *[application](#page-29-0)* levels, but leave it in for backward compatibility.
- Clarify difference between **[PMIX\\_JOB\\_SIZE](#page-103-0)** and **[PMIX\\_MAX\\_PROCS](#page-102-0)**
- Clarify that **[PMIx\\_server\\_setup\\_application](#page-331-0)** must be called per-*[job](#page-29-0)* instead of per-*[application](#page-29-0)* as 6 the name implies. Unfortunately, this is a historical artifact. Note that both **[PMIX\\_NODE\\_MAP](#page-102-0)** and<br>7 **PMIX\_PROC\_MAP** must be included as input in the *info* array provided to that function. Further de **[PMIX\\_PROC\\_MAP](#page-102-0)** must be included as input in the *info* array provided to that function. Further descriptive explanation of the "instant on" procedure will be provided in the next version of the PMIx Standard.
- Clarify how the PMIx server expects data passed to the host by **[pmix\\_server\\_fencenb\\_fn\\_t](#page-353-0)** should be aggregated across nodes, and provide a code snippet example

# **C.7 Version 3.2: Oct. 2020**

- The v3.2 update includes clarifications and corrections from the v3.1 document:
- Correct an error in the **[PMIx\\_Allocation\\_request](#page-219-0)** function signature, and clarify the allocation ID attributes
- Rename the **PMIX** ALLOC ID attribute to **PMIX** ALLOC REQ ID to clarify that this is a string the user provides as a means to identify their request to query status
- **•** Add a new **[PMIX\\_ALLOC\\_ID](#page-224-0)** attribute that contains the identifier (provided by the host environment) for the resulting allocation which can later be used to reference the allocated resources in, for example, a call to **[PMIx\\_Spawn](#page-182-0)**
- Update the **[PMIx\\_generate\\_regex](#page-304-0)** and **[PMIx\\_generate\\_ppn](#page-305-0)** descriptions to clarify that the output from these generator functions may not be a NULL-terminated string, but instead could be a byte array of arbitrary binary content.
- Add a new **PMIX** REGEX constant that represents a regular expression data type.

### **C.7.1 Deprecated constants**

The following constants were deprecated in v3.2:

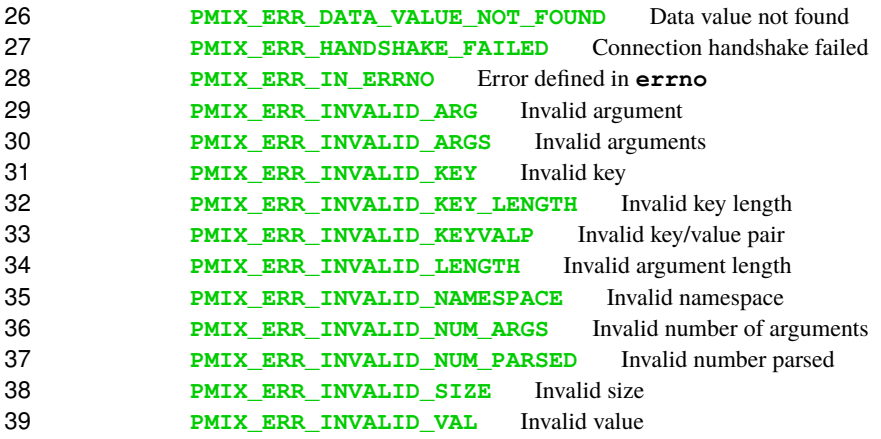

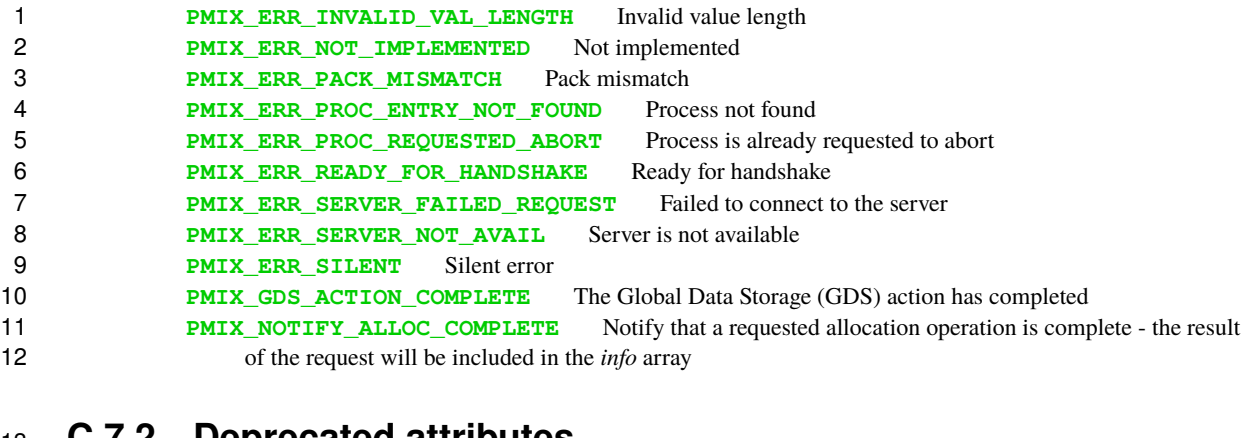

### **C.7.2 Deprecated attributes**

14 The following attributes were deprecated in v3.2:

**PMIX\_ARCH "pmix.arch"** (**uint32\_t**)

16 Architecture flag.

#### **PMIX\_COLLECTIVE\_ALGO "pmix.calgo"** (**char\***)

 Comma-delimited list of algorithms to use for the collective operation. PMIx does not impose any requirements on a host environment's collective algorithms. Thus, the acceptable values for this attribute will be environment-dependent - users are encouraged to check their host environment for 21 supported values.

#### **PMIX\_DSTPATH "pmix.dstpath"** (**char\***)

 Path to shared memory data storage (dstore) files. Deprecated from Standard as being implementation 24 specific.

- **PMIX\_HWLOC\_HOLE\_KIND "pmix.hwlocholek"** (**char\***) Kind of VM "hole" HWLOC should use for shared memory
- **PMIX\_HWLOC\_SHARE\_TOPO "pmix.hwlocsh"** (**bool**) Share the HWLOC topology via shared memory
- **PMIX\_HWLOC\_SHMEM\_ADDR "pmix.hwlocaddr"** (**size\_t**) Address of the HWLOC shared memory segment.
- **PMIX\_HWLOC\_SHMEM\_FILE "pmix.hwlocfile"** (**char\***) Path to the HWLOC shared memory file.
- **PMIX\_HWLOC\_SHMEM\_SIZE "pmix.hwlocsize"** (**size\_t**) Size of the HWLOC shared memory segment.
- **PMIX\_HWLOC\_XML\_V1 "pmix.hwlocxml1"** (**char\***) XML representation of local topology using HWLOC's v1.x format.
- **PMIX\_HWLOC\_XML\_V2 "pmix.hwlocxml2"** (**char\***) XML representation of local topology using HWLOC's v2.x format.

### **PMIX\_LOCAL\_TOPO "pmix.ltopo"** (**char\***)

### XML representation of local node topology.

```
41 PMIX_MAPPER "pmix.mapper" (char*)
```
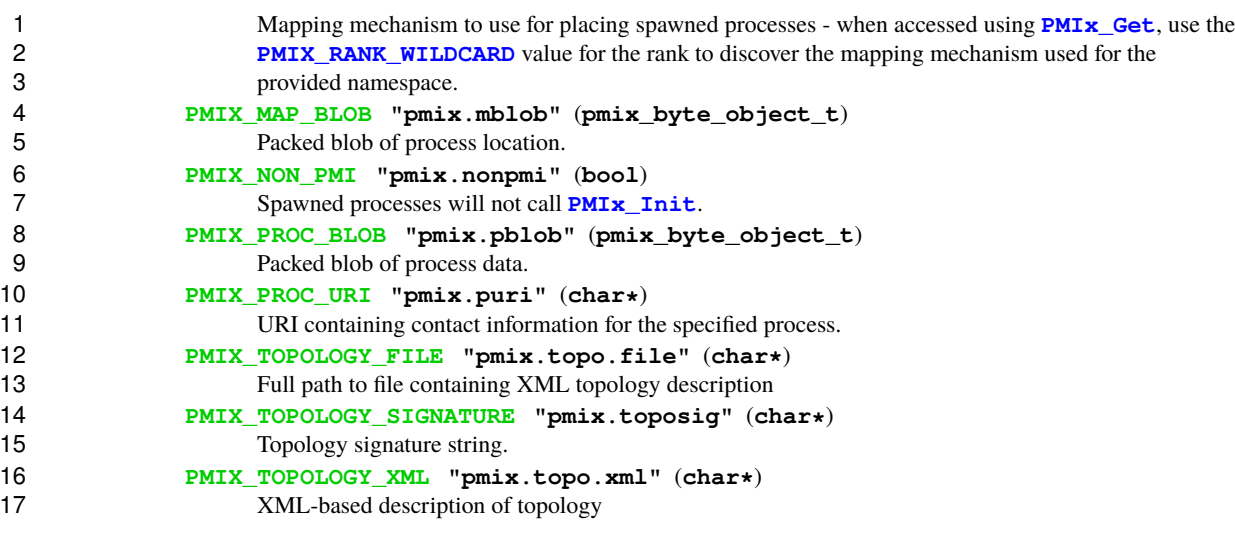

# **C.8 Version 4.0: Dec. 2020**

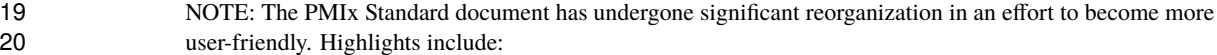

#### • Moving all added, deprecated, and removed items to this revision log section to make them more visible

- Co-locating constants and attribute definitions with the primary API that uses them citations and hyperlinks are retained elsewhere
- Splitting the Key-Value Management chapter into separate chapters on the use of reserved keys, non-reserved keys, and non-process-related key-value data exchange
- Creating a new chapter on synchronization and data access methods
- Removing references to specific implementations of PMIx and to implementation-specific features and/or behaviors

In addition to the reorganization, the following changes were introduced in v4.0 of the PMIx Standard:

- Clarified that the **[PMIx\\_Fence\\_nb](#page-135-0)** operation can immediately return **[PMIX\\_OPERATION\\_SUCCEEDED](#page-36-0)** in lieu of passing the request to a PMIx server if only the calling process is involved in the operation
- Added the **PMIx** Register attributes API by which a host environment can register the attributes it supports for each server-to-host operation

 • Added the ability to query supported attributes from the PMIx tool, client and server libraries, as well as the 35 host environment via the new **pmix regattr t** structure. Both human-readable and machine-parsable output is supported. New attributes to support this operation include:

- **– [PMIX\\_CLIENT\\_ATTRIBUTES](#page-125-0)**, **[PMIX\\_SERVER\\_ATTRIBUTES](#page-125-0)**, **[PMIX\\_TOOL\\_ATTRIBUTES](#page-125-0)**, and **28 <b>PMIX** HOST ATTRIBUTES to identify which library supports the attribute; and
- **– [PMIX\\_MAX\\_VALUE](#page-336-1)**, **[PMIX\\_MIN\\_VALUE](#page-336-1)**, and **[PMIX\\_ENUM\\_VALUE](#page-336-1)** to provide machine-parsable description of accepted values
- Add **[PMIX\\_APP\\_WILDCARD](#page-35-0)** to reference all applications within a given job
- Fix signature of blocking APIs **[PMIx\\_Allocation\\_request](#page-219-0)**, **[PMIx\\_Job\\_control](#page-226-0)**, **[PMIx\\_Process\\_monitor](#page-233-0)**, **[PMIx\\_Get\\_credential](#page-292-0)**, and **[PMIx\\_Validate\\_credential](#page-295-0)** to allow return of results
- 4 Update description to provide an option for blocking behavior of the<br>5 **PMIx Register event handler. PMIx Deregister eve [PMIx\\_Register\\_event\\_handler](#page-157-0)**, **[PMIx\\_Deregister\\_event\\_handler](#page-163-0)**, **[PMIx\\_Notify\\_event](#page-164-0)**, **[PMIx\\_IOF\\_pull](#page-445-0)**, **[PMIx\\_IOF\\_deregister](#page-447-0)**, and **[PMIx\\_IOF\\_push](#page-448-0)** APIs. The need for blocking forms of these functions was not initially anticipated but has emerged over time. For these functions, the return value is sufficient to provide the caller with information otherwise returned via callback. Thus, use of a **NULL** value as the callback function parameter was deemed a minimal disruption method for providing the desired capability
- Added a chapter on fabric support that includes new APIs, datatypes, and attributes
- Added a chapter on process sets and groups that includes new APIs and attributes
- Added APIs and a new datatypes to support generation and parsing of PMIx locality and cpuset strings
- Added a new chapter on tools that provides deeper explanation on their operation and collecting all tool-relevant definitions into one location. Also introduced two new APIs and removed restriction that 16 limited tools to being connected to only one server at a time.
- 17 Extended behavior of **PMIx** server init to scalably expose the topology description to the local clients. This includes creating any required shared memory backing stores and/or XML representations, plus ensuring that all necessary key-value pairs for clients to access the description are included in the job-level information provided to each client.
- 21 Added a new API by which the host can manually progress the PMIx library in lieu of the library's own progress thread. s

The above changes included introduction of the following APIs and data types:

- 24 Client APIs
- **– [PMIx\\_Group\\_construct](#page-252-0)**, **[PMIx\\_Group\\_construct\\_nb](#page-255-0) – [PMIx\\_Group\\_destruct](#page-257-0)**, **[PMIx\\_Group\\_destruct\\_nb](#page-259-0) – [PMIx\\_Group\\_invite](#page-260-0)**, **[PMIx\\_Group\\_invite\\_nb](#page-263-0) – [PMIx\\_Group\\_join](#page-264-0)**, **[PMIx\\_Group\\_join\\_nb](#page-266-0) – [PMIx\\_Group\\_leave](#page-268-0)**, **[PMIx\\_Group\\_leave\\_nb](#page-269-0) – [PMIx\\_Get\\_relative\\_locality](#page-208-0)**, **[PMIx\\_Load\\_topology](#page-207-0) – [PMIx\\_Parse\\_cpuset\\_string](#page-211-0)**, **[PMIx\\_Get\\_cpuset](#page-212-0) – [PMIx\\_Link\\_state\\_string](#page-77-0)**, **[PMIx\\_Job\\_state\\_string](#page-77-0) – [PMIx\\_Device\\_type\\_string](#page-77-0) – [PMIx\\_Fabric\\_register](#page-286-0)**, **[PMIx\\_Fabric\\_register\\_nb](#page-288-0) – [PMIx\\_Fabric\\_update](#page-289-0)**, **[PMIx\\_Fabric\\_update\\_nb](#page-289-1) – [PMIx\\_Fabric\\_deregister](#page-290-0)**, **[PMIx\\_Fabric\\_deregister\\_nb](#page-290-1) – [PMIx\\_Compute\\_distances](#page-212-1)**, **[PMIx\\_Compute\\_distances\\_nb](#page-213-0) – [PMIx\\_Get\\_attribute\\_string](#page-77-0)**, **[PMIx\\_Get\\_attribute\\_name](#page-77-0) – [PMIx\\_Progress](#page-87-0)** • Server APIs
- **– [PMIx\\_server\\_generate\\_locality\\_string](#page-343-0)**
- **– [PMIx\\_Register\\_attributes](#page-334-0)**

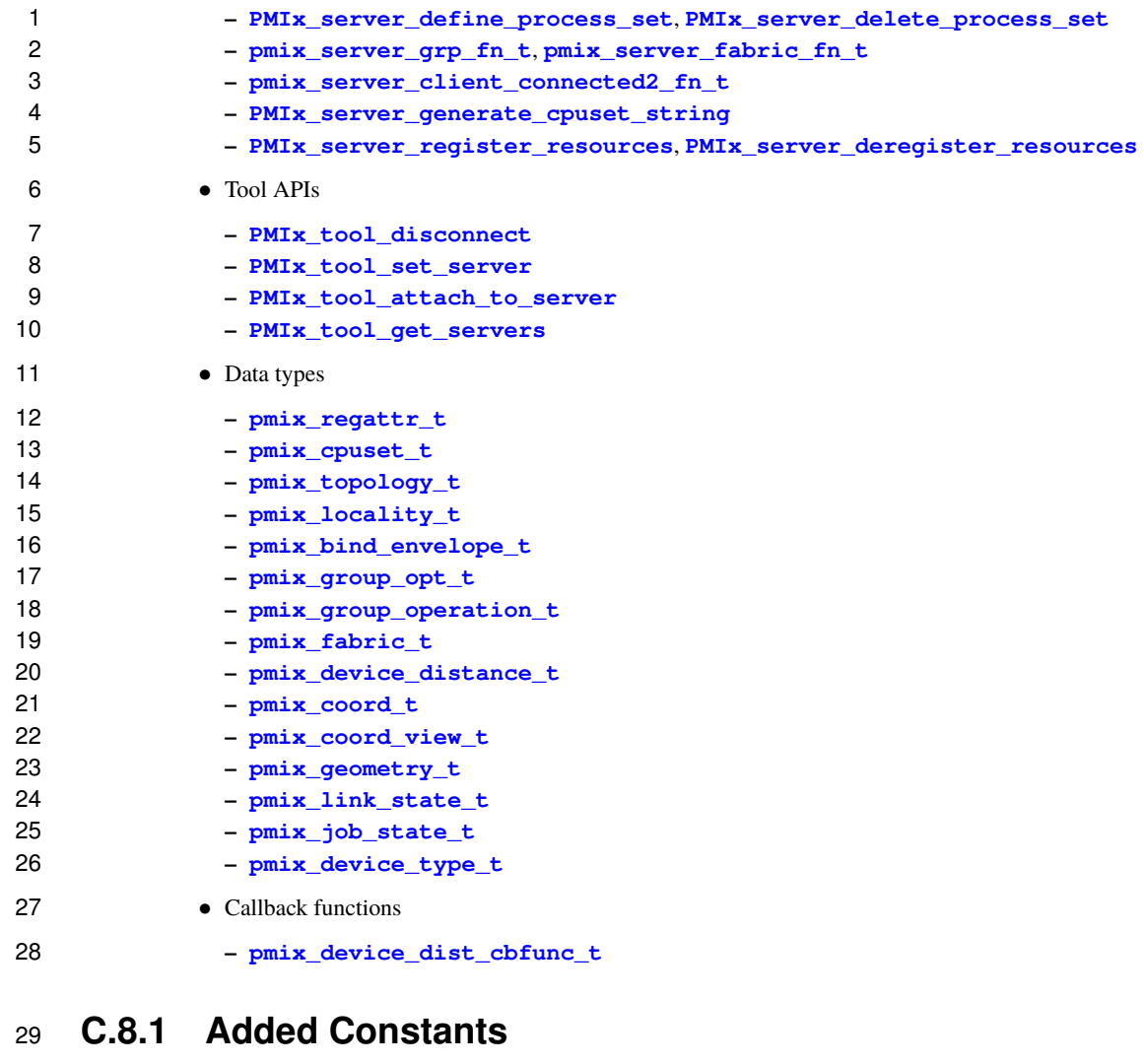

# **General error constants**

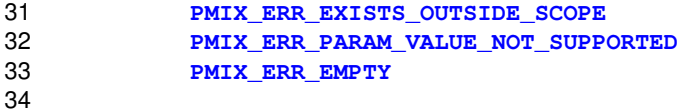

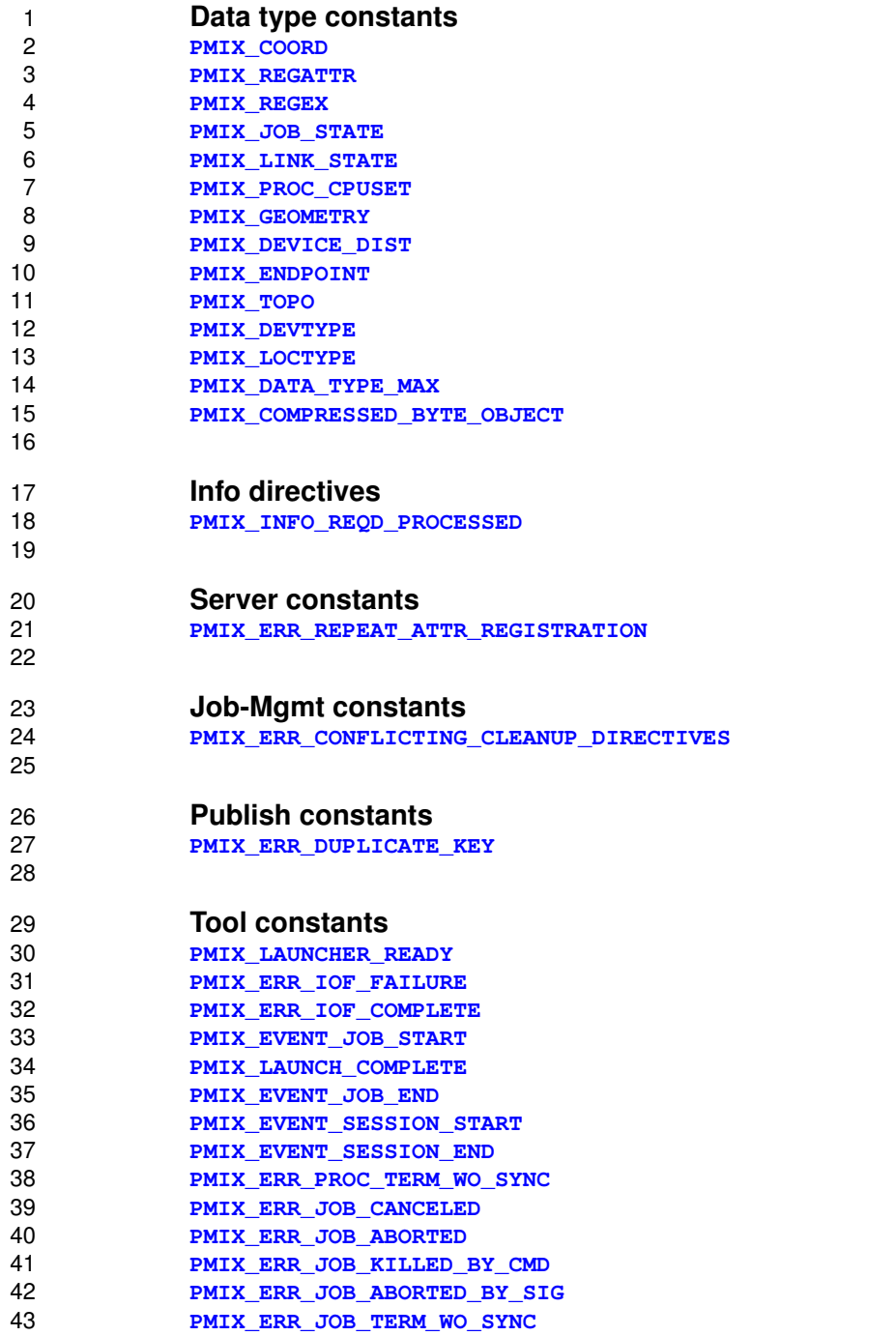

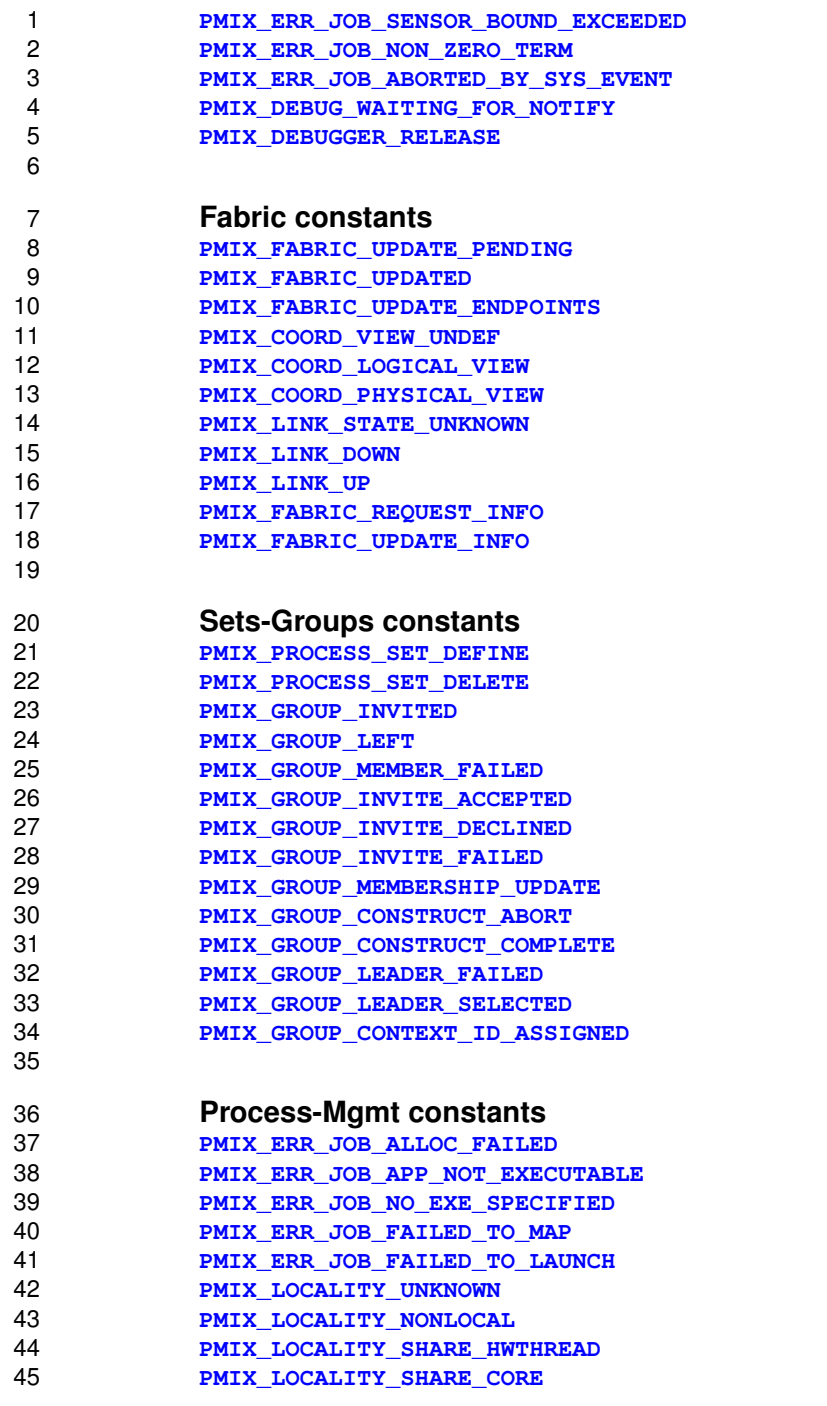

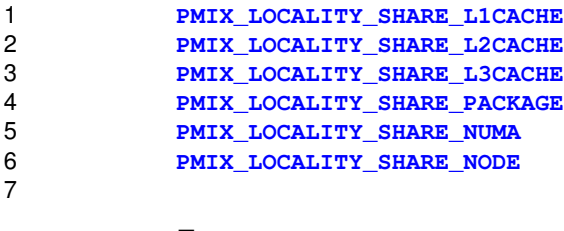

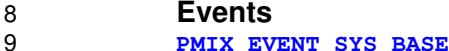

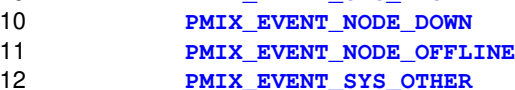

**C.8.2 Added Attributes**

**Sync-Access attributes**

#### **[PMIX\\_COLLECT\\_GENERATED\\_JOB\\_INFO](#page-137-0) "pmix.collect.gen"** (**bool**)

 Collect all job-level information (i.e., reserved keys) that was locally generated by PMIx servers. Some 18 job-level information (e.g., distance between processes and fabric devices) is best determined on a distributed basis as it primarily pertains to local processes. Should remote processes need to access the information, it can either be obtained collectively using the **[PMIx\\_Fence](#page-133-0)** operation with this directive, or can be retrieved one peer at a time using **[PMIx\\_Get](#page-94-0)** without first having performed the 22 iob-wide collection.

#### **[PMIX\\_ALL\\_CLONES\\_PARTICIPATE](#page-137-0) "pmix.clone.part"** (**bool**)

All *[clones](#page-29-0)* of the calling process must participate in the collective operation.

#### **[PMIX\\_GET\\_POINTER\\_VALUES](#page-99-0) "pmix.get.pntrs"** (**bool**)

 Request that any pointers in the returned value point directly to values in the key-value store. The user *must not* release any returned data pointers.

#### **[PMIX\\_GET\\_STATIC\\_VALUES](#page-99-0) "pmix.get.static"** (**bool**)

 Request that the data be returned in the provided storage location. The caller is responsible for destructing the **[pmix\\_value\\_t](#page-51-0)** using the **[PMIX\\_VALUE\\_DESTRUCT](#page-52-0)** macro when done.

#### **[PMIX\\_GET\\_REFRESH\\_CACHE](#page-99-0) "pmix.get.refresh"** (**bool**)

 When retrieving data for a remote process, refresh the existing local data cache for the process in case new values have been put and committed by the process since the last refresh. Local process information is assumed to be automatically updated upon posting by the process. A **NULL** key will cause all values associated with the process to be refreshed - otherwise, only the indicated key will be 36 updated. A process rank of **[PMIX\\_RANK\\_WILDCARD](#page-42-0)** can be used to update job-related information in dynamic environments. The user is responsible for subsequently updating refreshed values they may have cached in their own local memory.

#### **[PMIX\\_QUERY\\_RESULTS](#page-125-0) "pmix.qry.res"** (**pmix\_data\_array\_t**)

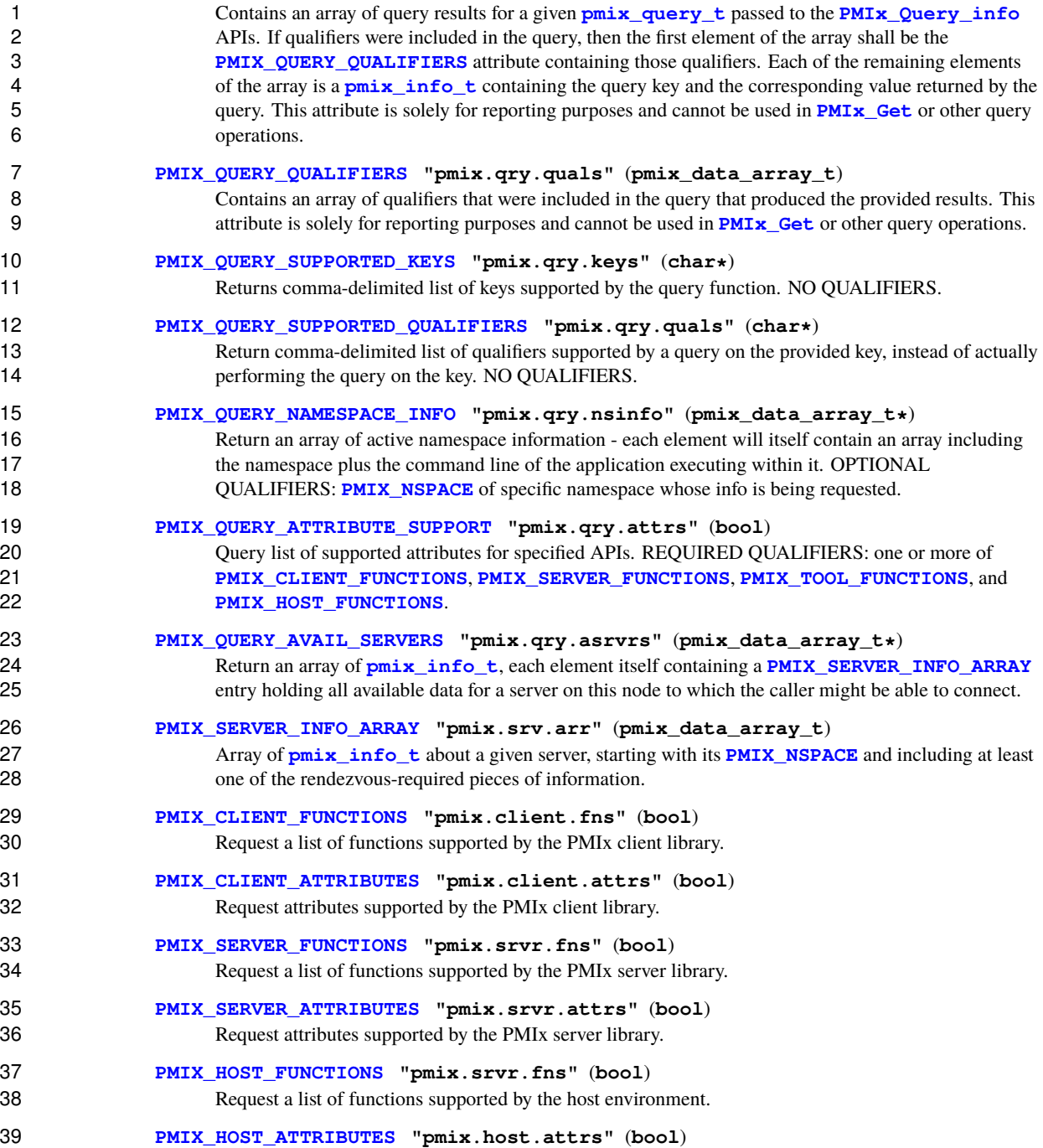

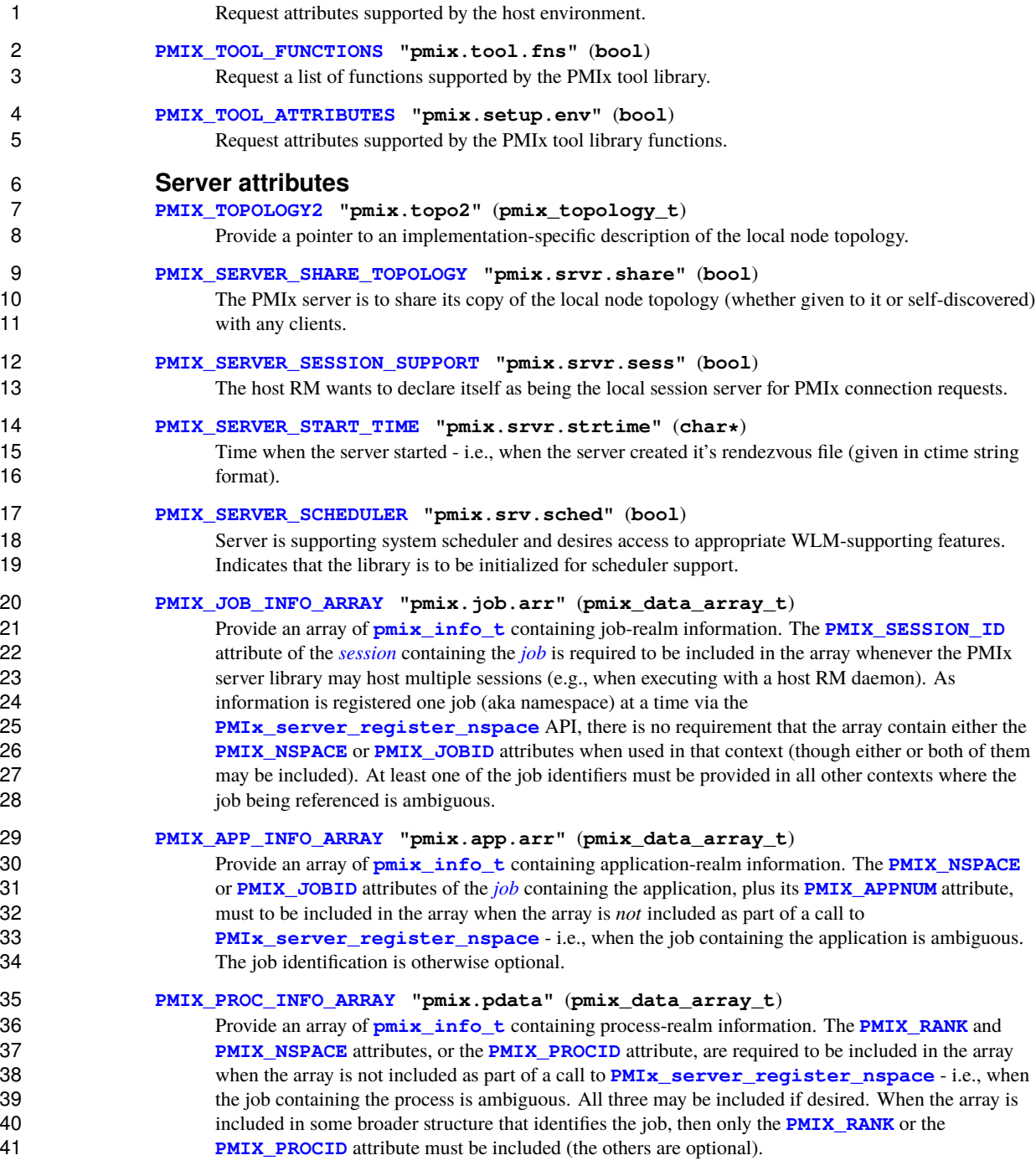

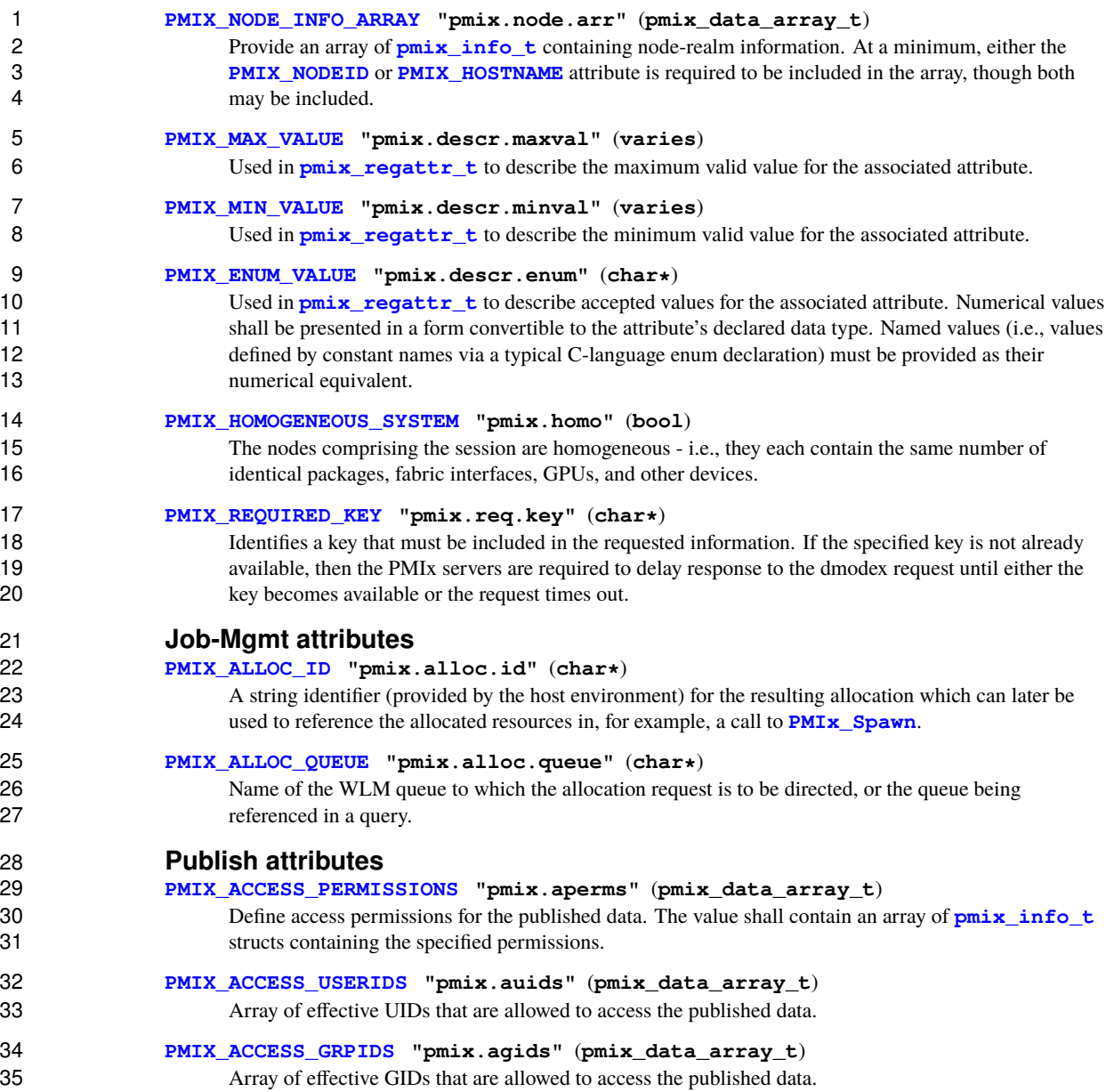

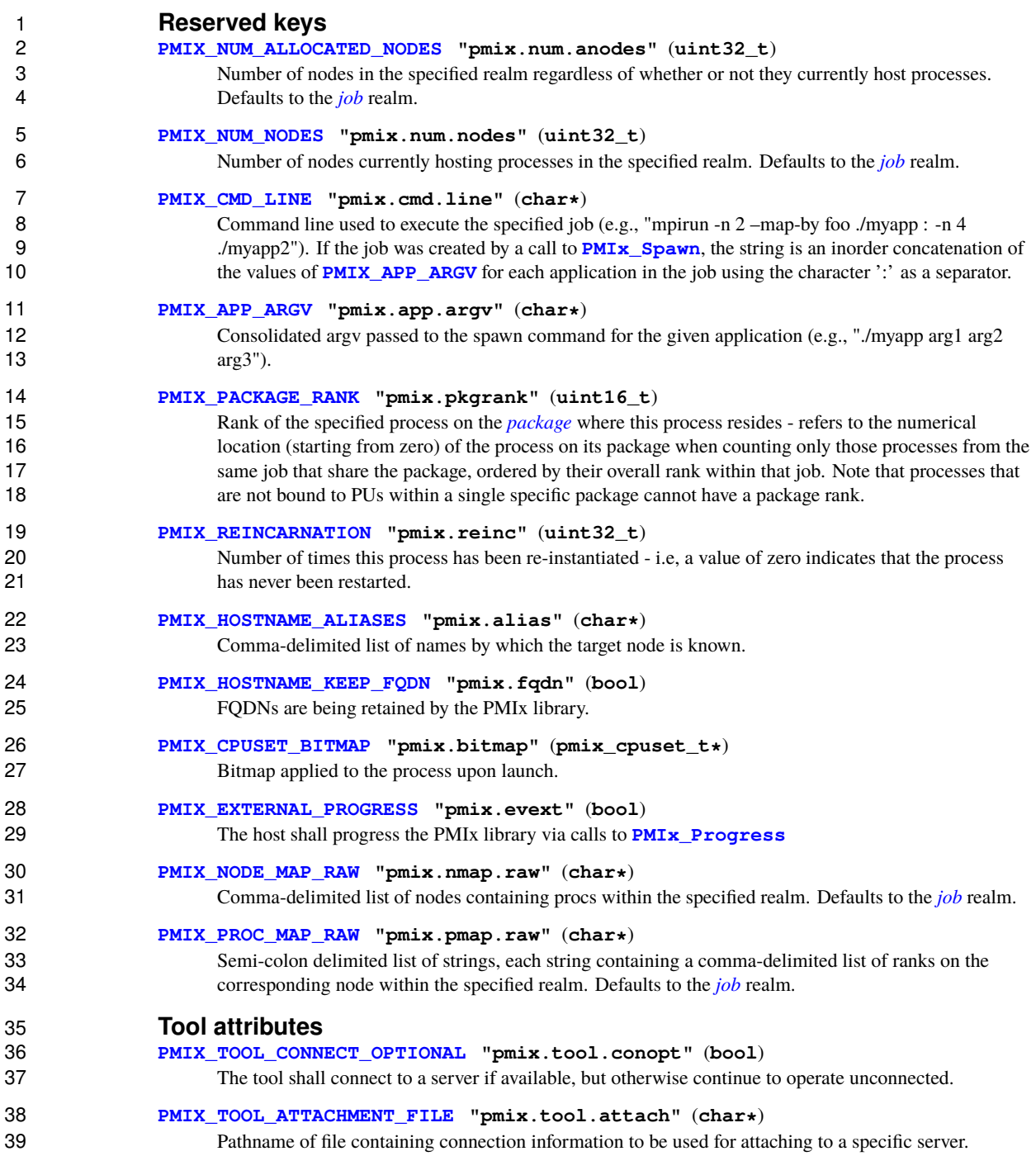

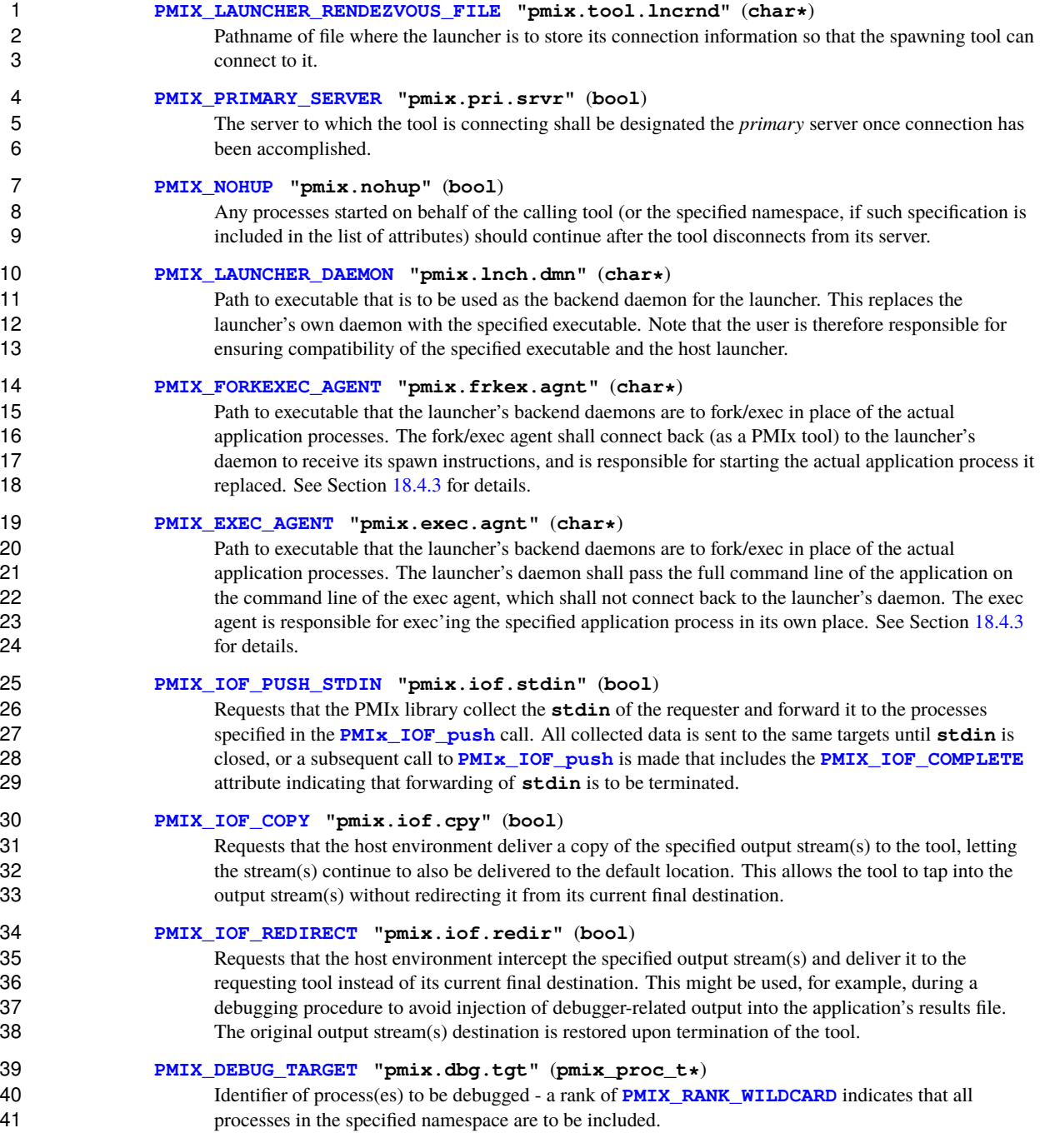

### **[PMIX\\_DEBUG\\_DAEMONS\\_PER\\_PROC](#page-436-1) "pmix.dbg.dpproc"** (**uint16\_t**) Number of debugger daemons to be spawned per application process. The launcher is to pass the identifier of the namespace to be debugged by including the **[PMIX\\_DEBUG\\_TARGET](#page-436-1)** attribute in the 4 daemon's job-level information. The debugger daemons spawned on a given node are responsible for<br>5 self-determining their specific target process(es) - e.g., by referencing their own **PMIX\_LOCAL\_RAN**  self-determining their specific target process(es) - e.g., by referencing their own **[PMIX\\_LOCAL\\_RANK](#page-106-0)** 6 in the daemon debugger job versus the corresponding **[PMIX\\_LOCAL\\_RANK](#page-106-0)** of the target processes on the node. the node. **[PMIX\\_DEBUG\\_DAEMONS\\_PER\\_NODE](#page-436-1) "pmix.dbg.dpnd"** (**uint16\_t**) Number of debugger daemons to be spawned on each node where the target job is executing. The launcher is to pass the identifier of the namespace to be debugged by including the **PMIX DEBUG TARGET** attribute in the daemon's job-level information. The debugger daemons spawned on a given node are responsible for self-determining their specific target process(es) - e.g., by 13 referencing their own **[PMIX\\_LOCAL\\_RANK](#page-106-0)** in the daemon debugger job versus the corresponding **PMIX LOCAL RANK** of the target processes on the node. **[PMIX\\_WAIT\\_FOR\\_CONNECTION](#page-412-0) "pmix.wait.conn"** (**bool**) Wait until the specified process has connected to the requesting tool or server, or the operation times 17 out (if the **PMIX** TIMEOUT directive is included in the request). **[PMIX\\_LAUNCH\\_DIRECTIVES](#page-422-0) "pmix.lnch.dirs"** (**pmix\_data\_array\_t\***) 19 Array of **[pmix\\_info\\_t](#page-56-0)** containing directives for the launcher - a convenience attribute for retrieving all directives with a single call to **[PMIx\\_Get](#page-94-0)**. **Fabric attributes [PMIX\\_SERVER\\_SCHEDULER](#page-303-0) "pmix.srv.sched"** (**bool**) Server is supporting system scheduler and desires access to appropriate WLM-supporting features. Indicates that the library is to be initialized for scheduler support. **[PMIX\\_FABRIC\\_COST\\_MATRIX](#page-283-0) "pmix.fab.cm"** (**pointer**) Pointer to a two-dimensional square array of point-to-point relative communication costs expressed as **uint16\_t** values. **[PMIX\\_FABRIC\\_GROUPS](#page-283-0) "pmix.fab.grps"** (**string**) A string delineating the group membership of nodes in the overall system, where each fabric group consists of the group number followed by a colon and a comma-delimited list of nodes in that group, with the groups delimited by semi-colons (e.g., **0:node000,node002,node004,node006; 1:node001,node003,node005,node007**) **[PMIX\\_FABRIC\\_VENDOR](#page-283-0) "pmix.fab.vndr"** (**string**) Name of the vendor (e.g., Amazon, Mellanox, HPE, Intel) for the specified fabric. **[PMIX\\_FABRIC\\_IDENTIFIER](#page-283-0) "pmix.fab.id"** (**string**) An identifier for the specified fabric (e.g., MgmtEthernet, Slingshot-11, OmniPath-1). **[PMIX\\_FABRIC\\_INDEX](#page-283-0) "pmix.fab.idx"** (**size\_t**) The index of the fabric as returned in **[pmix\\_fabric\\_t](#page-280-0)**. **[PMIX\\_FABRIC\\_NUM\\_DEVICES](#page-283-0) "pmix.fab.nverts"** (**size\_t**) Total number of fabric devices in the overall system - corresponds to the number of rows or columns in 41 the cost matrix.

#### **[PMIX\\_FABRIC\\_COORDINATES](#page-283-0) "pmix.fab.coords"** (**pmix\_data\_array\_t**)

2 Array of **pmix geometry t** fabric coordinates for devices on the specified node. The array will contain the coordinates of all devices on the node, including values for all supported coordinate views. The information for devices on the local node shall be provided if the node is not specified in the request.

#### **[PMIX\\_FABRIC\\_DIMS](#page-283-0) "pmix.fab.dims"** (**uint32\_t**)

 Number of dimensions in the specified fabric plane/view. If no plane is specified in a request, then the 8 dimensions of all planes in the overall system will be returned as a **pmix** data array t containing an array of **uint32\_t** values. Default is to provide dimensions in *logical* view.

#### **[PMIX\\_FABRIC\\_ENDPT](#page-283-0) "pmix.fab.endpt"** (**pmix\_data\_array\_t**)

 Fabric endpoints for a specified process. As multiple endpoints may be assigned to a given process (e.g., in the case where multiple devices are associated with a package to which the process is bound), 13 the returned values will be provided in a **pmix** data array t of **pmix** endpoint t elements.

#### **[PMIX\\_FABRIC\\_SHAPE](#page-283-0) "pmix.fab.shape"** (**pmix\_data\_array\_t\***)

16 The size of each dimension in the specified fabric plane/view, returned in a **[pmix\\_data\\_array\\_t](#page-67-0)**<br>17 containing an array of **uint 32** t values. The size is defined as the number of elements present in containing an array of **uint32\_t** values. The size is defined as the number of elements present in that dimension - e.g., the number of devices in one dimension of a physical view of a fabric plane. If no plane is specified, then the shape of each plane in the overall system will be returned in a **[pmix\\_data\\_array\\_t](#page-67-0)** array where each element is itself a two-element array containing the **PMIX** FABRIC PLANE followed by that plane's fabric shape. Default is to provide the shape in *logical* view.

#### **[PMIX\\_FABRIC\\_SHAPE\\_STRING](#page-283-0) "pmix.fab.shapestr"** (**string**)

24 Network shape expressed as a string (e.g., **"10x12x2"**). If no plane is specified, then the shape of each plane in the overall system will be returned in a **pmix data array** t array where each each plane in the overall system will be returned in a **pmix** data array t array where each 26 element is itself a two-element array containing the **PMIX FABRIC PLANE** followed by that plane's fabric shape string. Default is to provide the shape in *logical* view.

#### **[PMIX\\_SWITCH\\_PEERS](#page-283-0) "pmix.speers"** (**pmix\_data\_array\_t**)

**Peer ranks that share the same switch as the process specified in the call to <b>PMIx** Get. Returns a **[pmix\\_data\\_array\\_t](#page-67-0)** array of **[pmix\\_info\\_t](#page-56-0)** results, each element containing the **PMIX SWITCH PEERS** key with a three-element **pmix** data array t array of **pmix** info t 32 containing the **[PMIX\\_DEVICE\\_ID](#page-218-0)** of the local fabric device, the **[PMIX\\_FABRIC\\_SWITCH](#page-283-0)**  identifying the switch to which it is connected, and a comma-delimited string of peer ranks sharing the switch to which that device is connected.

#### **[PMIX\\_FABRIC\\_PLANE](#page-283-0) "pmix.fab.plane"** (**string**)

36 ID string of a fabric plane (e.g., CIDR for Ethernet). When used as a modifier in a request for<br>37 information, specifies the plane whose information is to be returned. When used directly as a information, specifies the plane whose information is to be returned. When used directly as a key in a request, returns a **[pmix\\_data\\_array\\_t](#page-67-0)** of string identifiers for all fabric planes in the overall system.

#### **[PMIX\\_FABRIC\\_SWITCH](#page-283-0) "pmix.fab.switch"** (**string**)

 ID string of a fabric switch. When used as a modifier in a request for information, specifies the switch whose information is to be returned. When used directly as a key in a request, returns a **[pmix\\_data\\_array\\_t](#page-67-0)** of string identifiers for all fabric switches in the overall system.

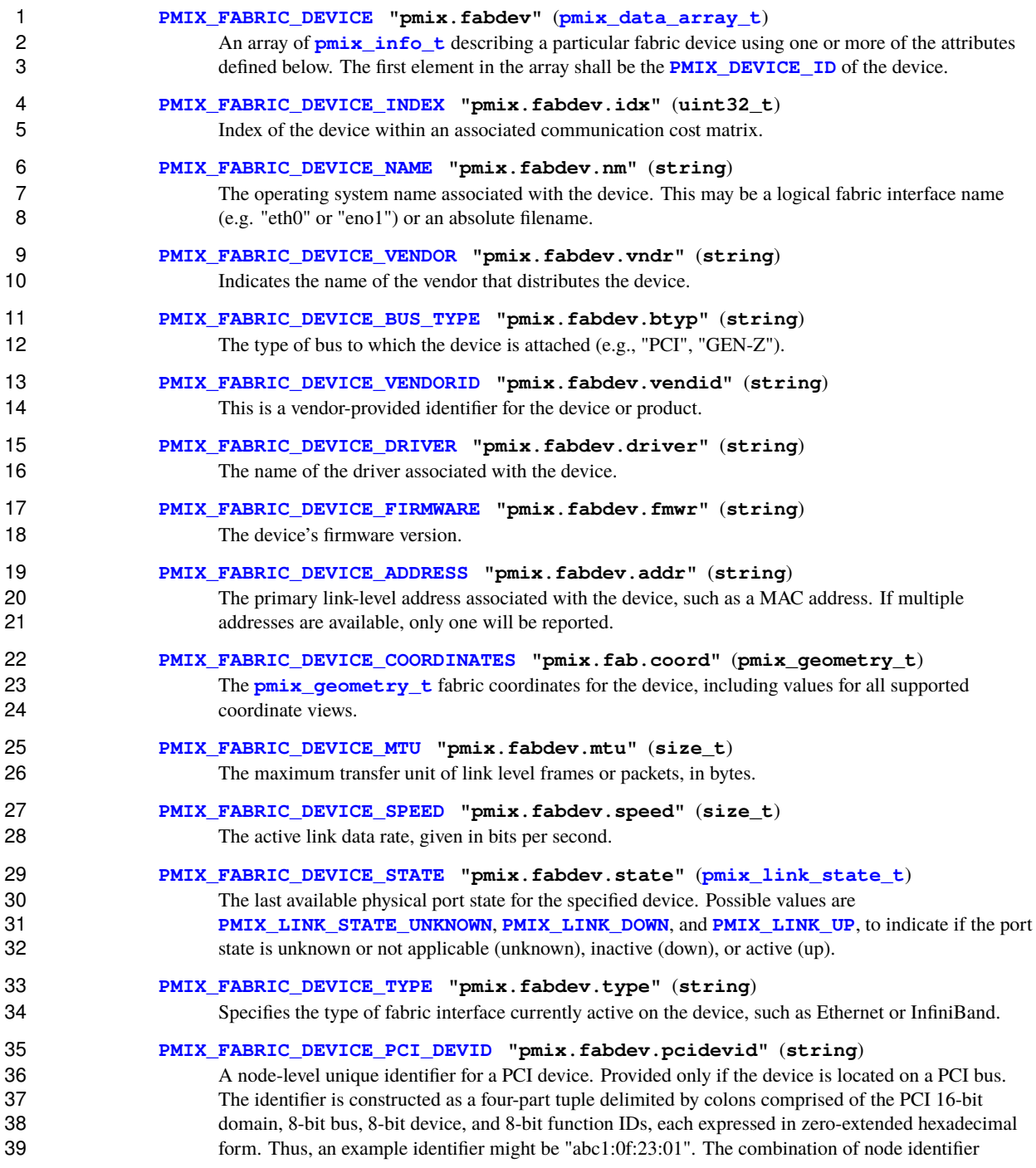
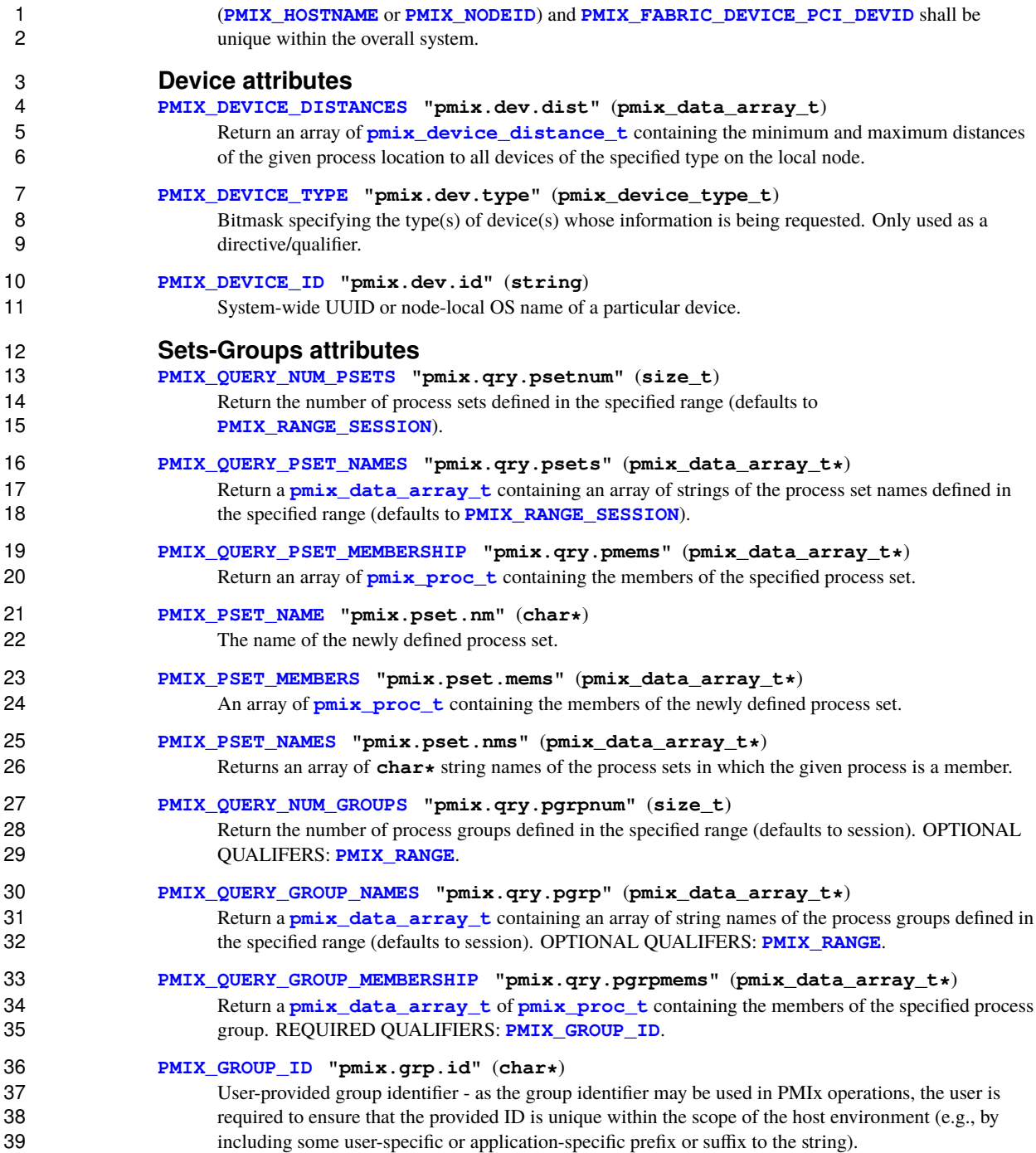

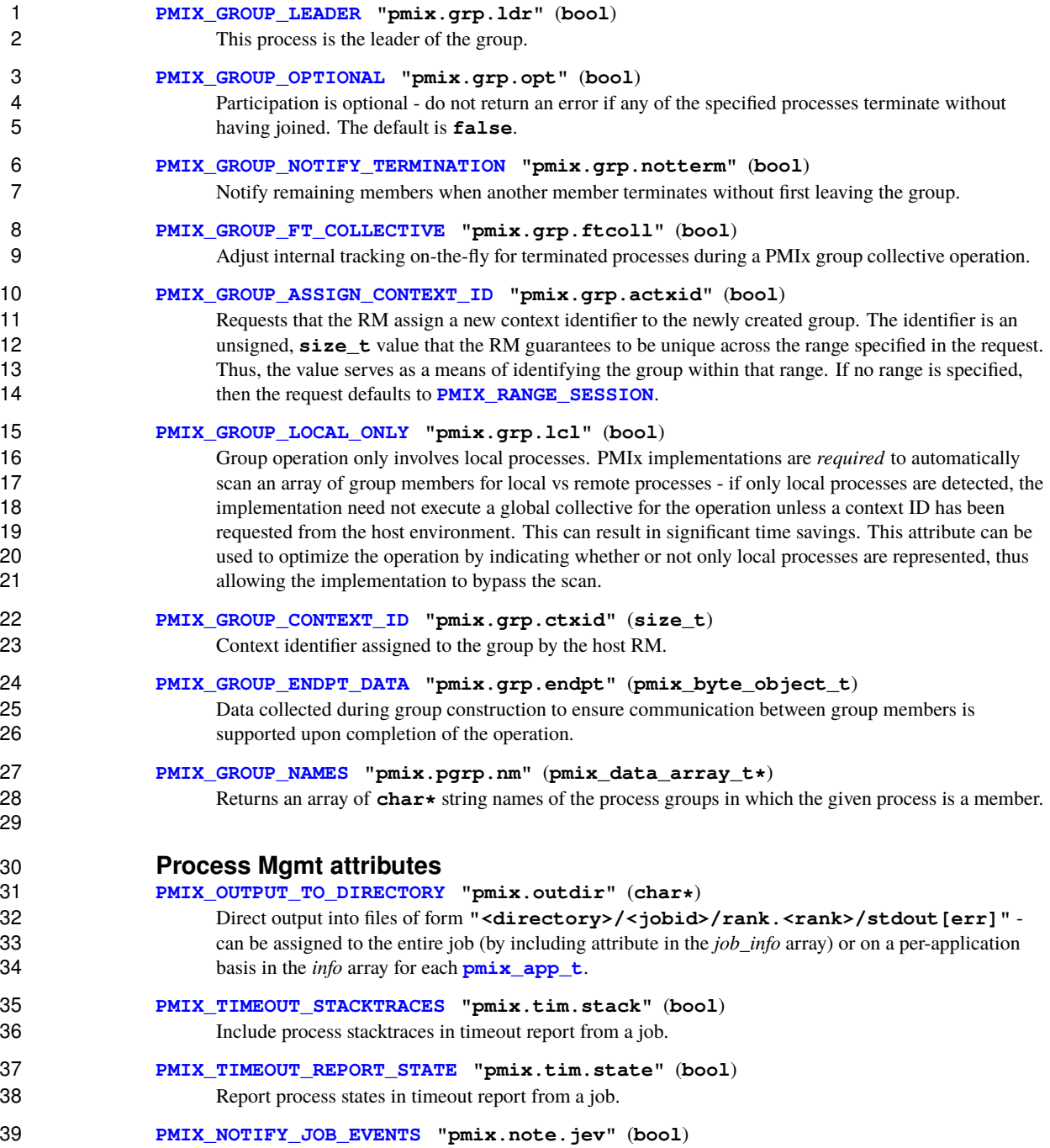

<span id="page-578-0"></span>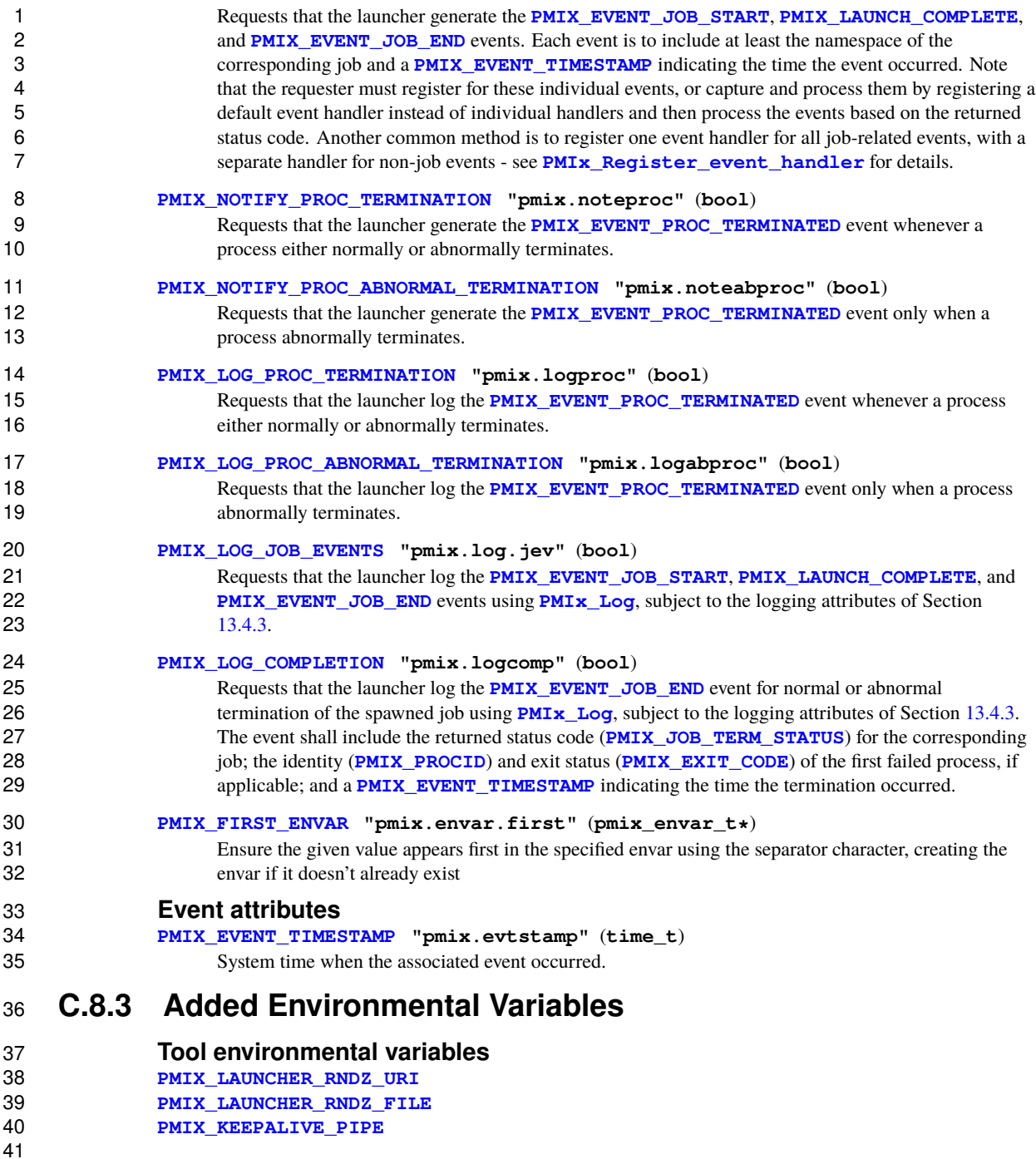

### <span id="page-579-1"></span>**C.8.4 Added Macros**

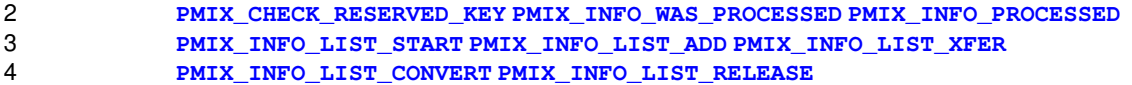

#### <span id="page-579-0"></span>**C.8.5 Deprecated APIs**

- **pmix\_evhdlr\_reg\_cbfunc\_t** Renamed to **[pmix\\_hdlr\\_reg\\_cbfunc\\_t](#page-77-0)**
- The **[pmix\\_server\\_client\\_connected\\_fn\\_t](#page-348-0)** server module entry point has been *deprecated* in favor of **[pmix\\_server\\_client\\_connected2\\_fn\\_t](#page-349-0)**
- **PMIx\_tool\_connect\_to\_server** Replaced by **[PMIx\\_tool\\_attach\\_to\\_server](#page-442-0)** to allow return of the process identifier of the server to which the tool has attached.

### **C.8.6 Deprecated constants**

12 The following constants were deprecated in v4.0:

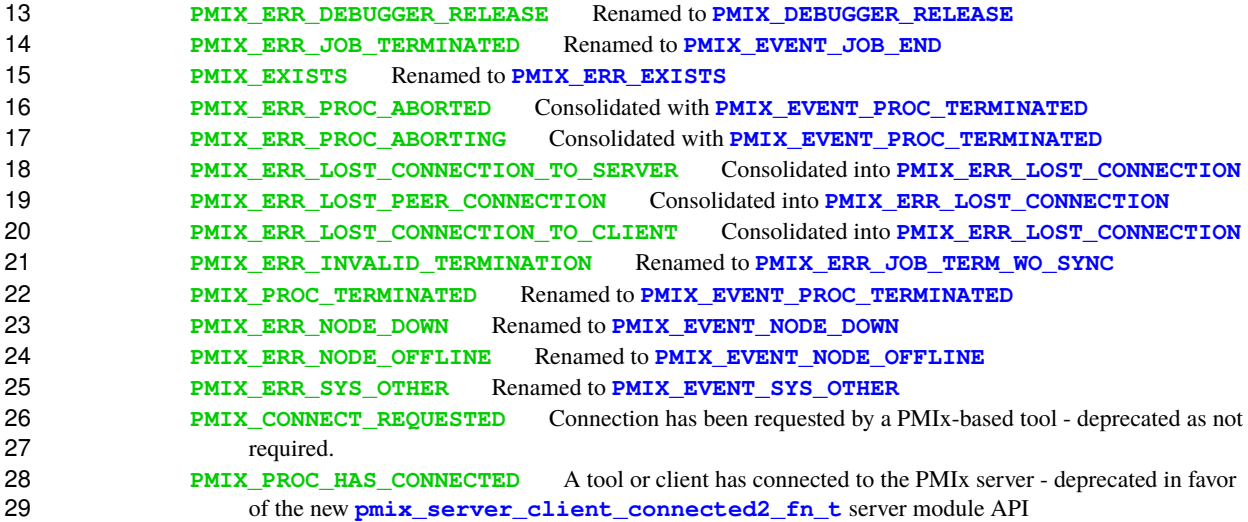

### **C.8.7 Removed constants**

 The following constants were removed from the PMIx Standard in v4.0 as they are internal to a particular PMIx implementation.

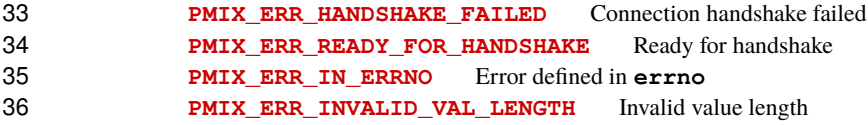

<span id="page-580-0"></span>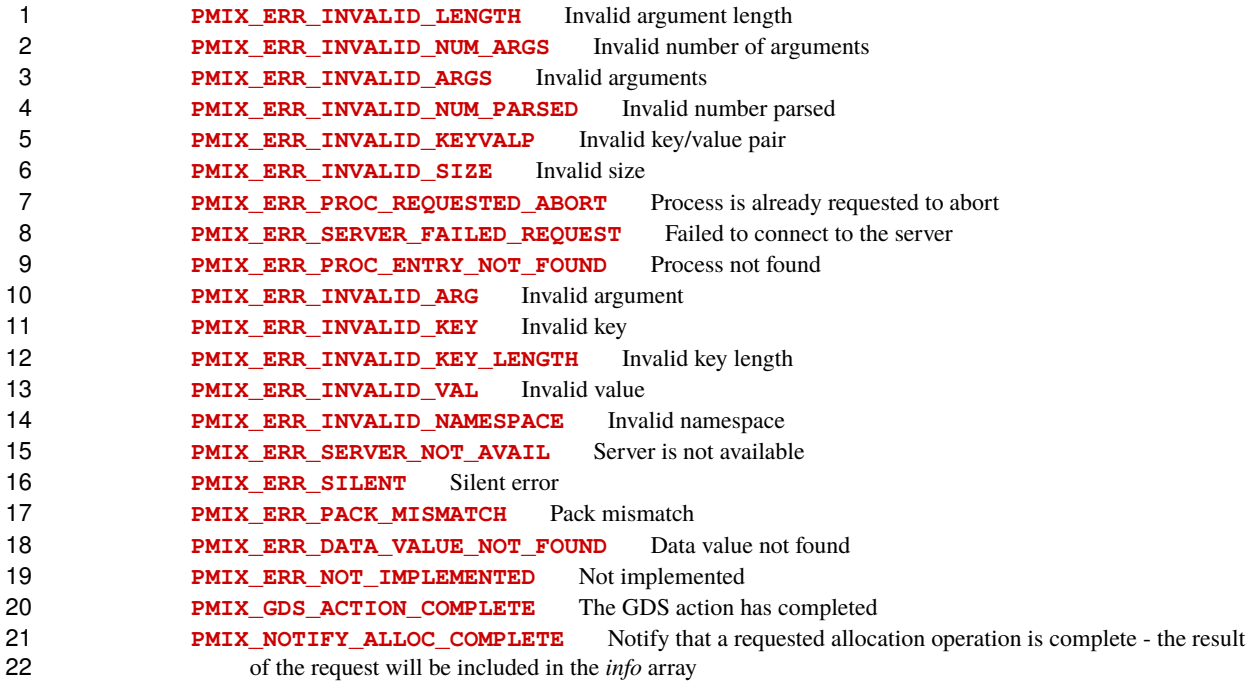

## **C.8.8 Deprecated attributes**

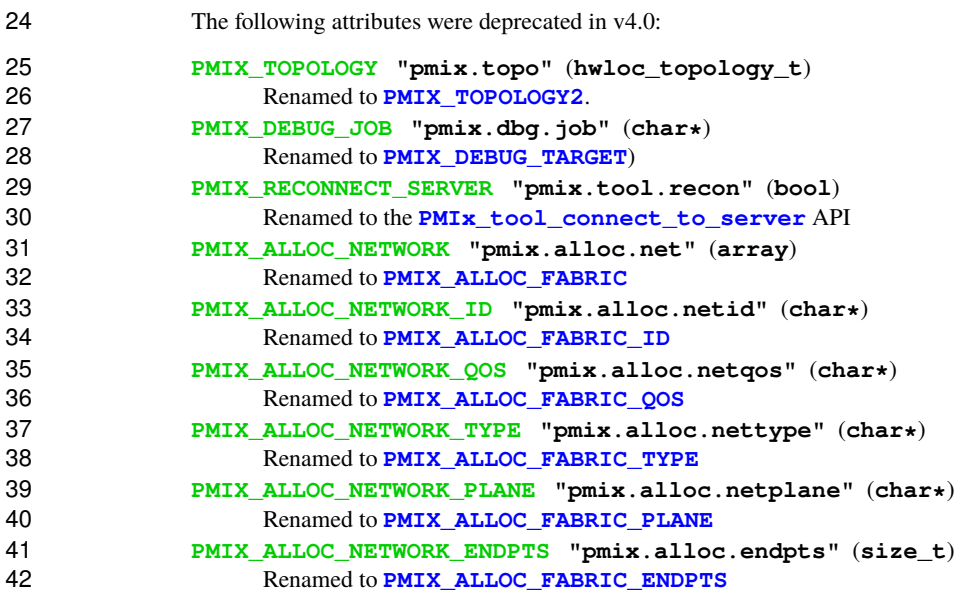

<span id="page-581-0"></span>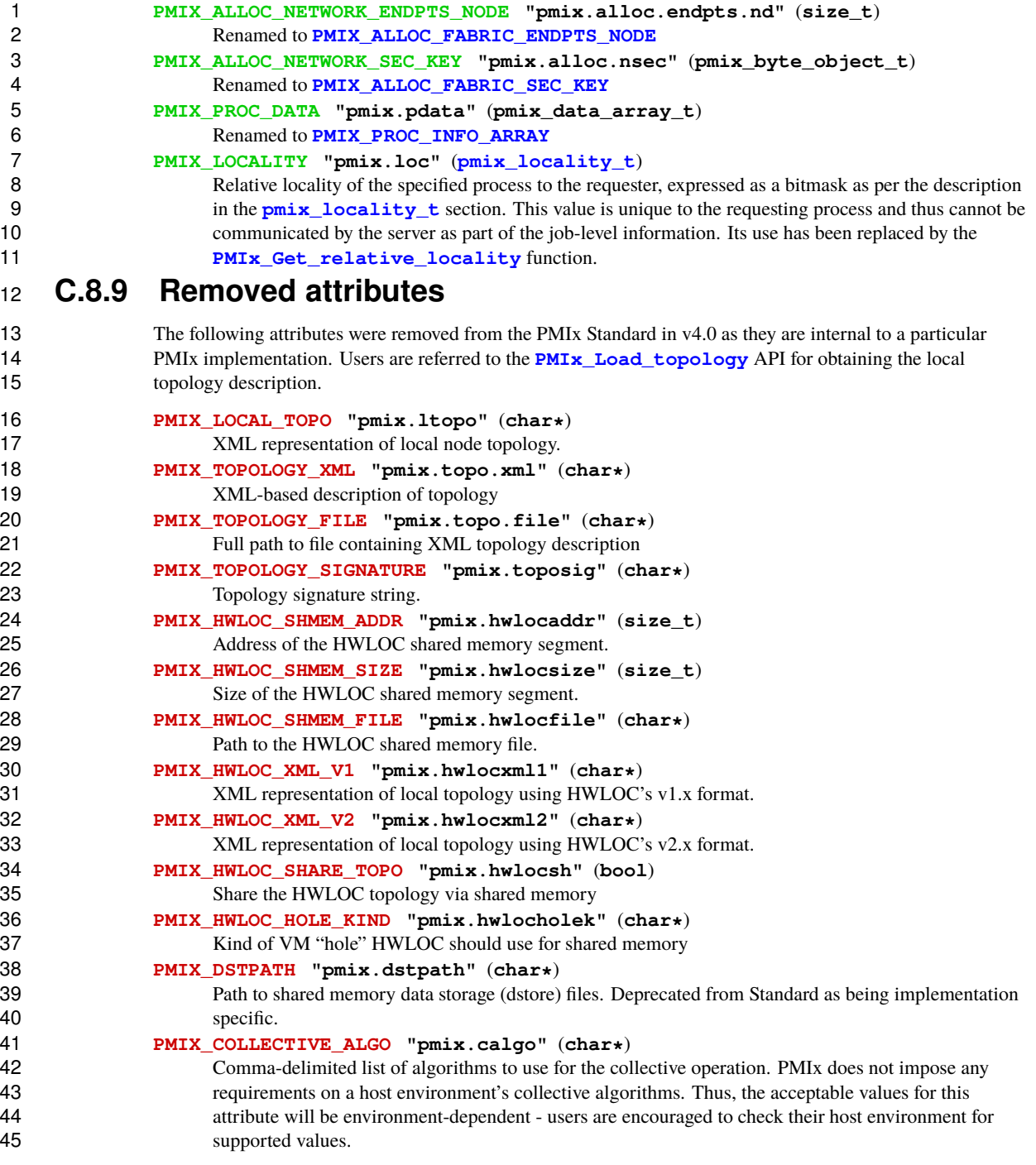

<span id="page-582-0"></span>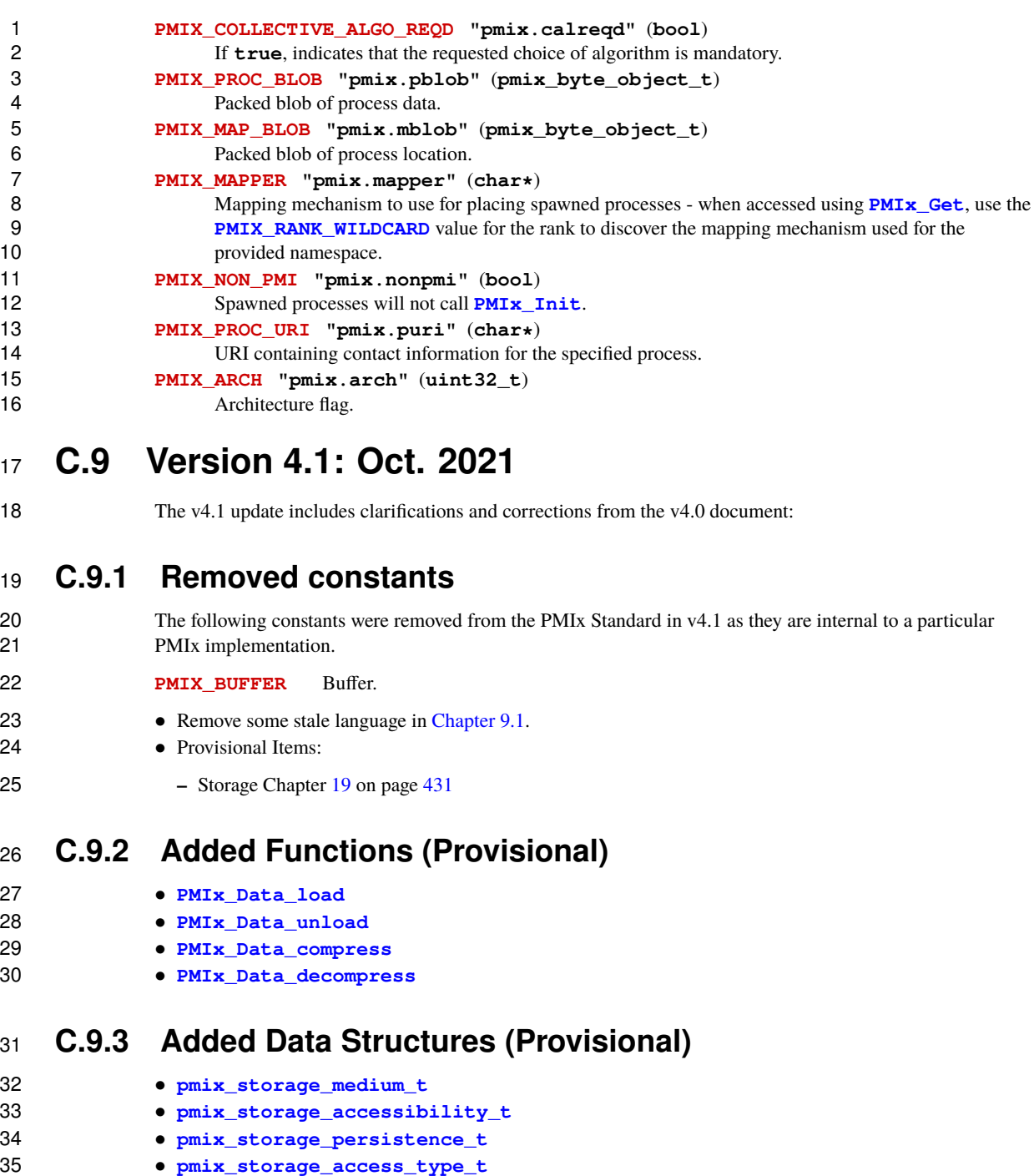

<span id="page-583-0"></span>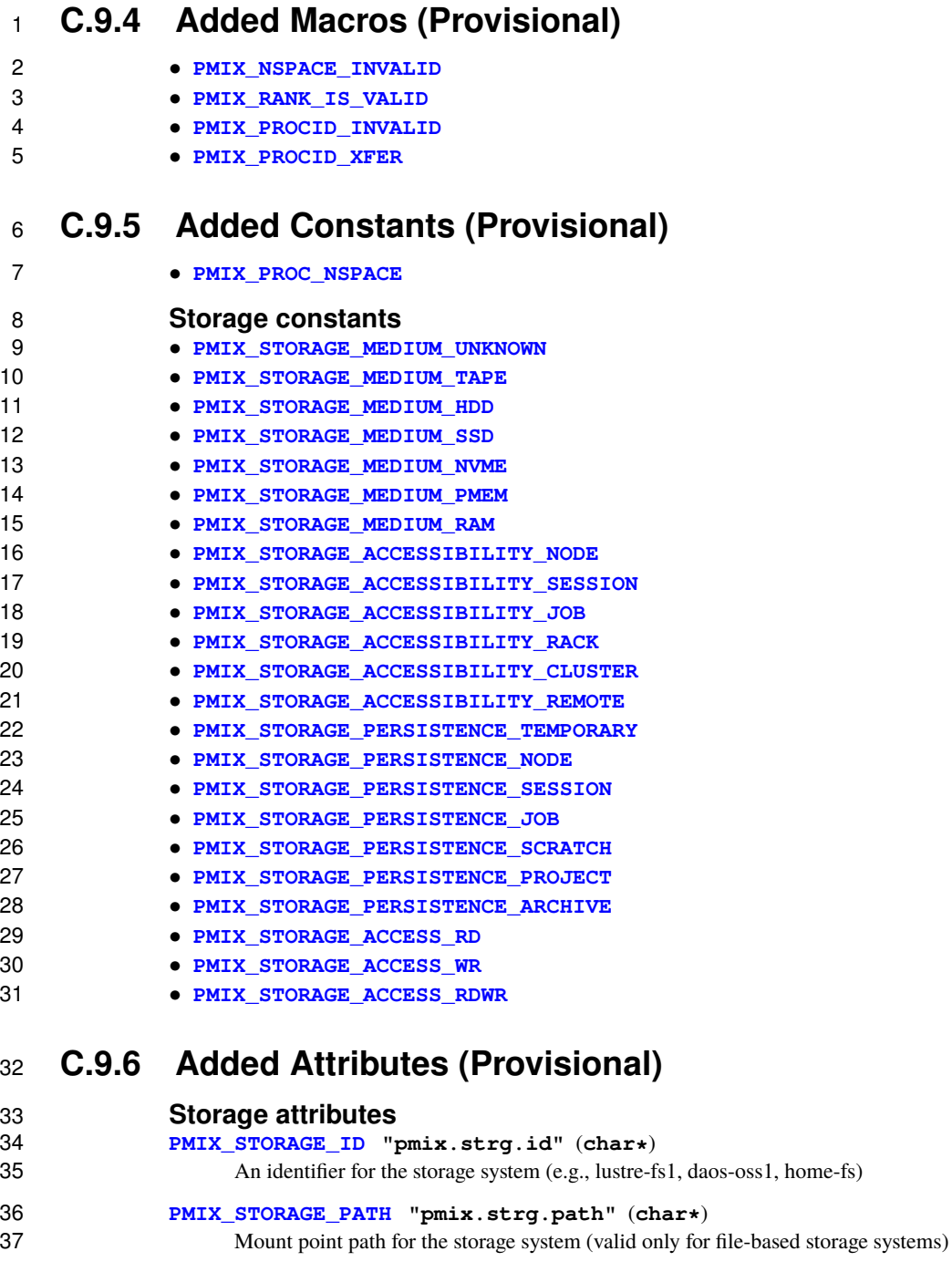

#### **[PMIX\\_STORAGE\\_TYPE](#page-453-0) "pmix.strg.type"** (**char\***)

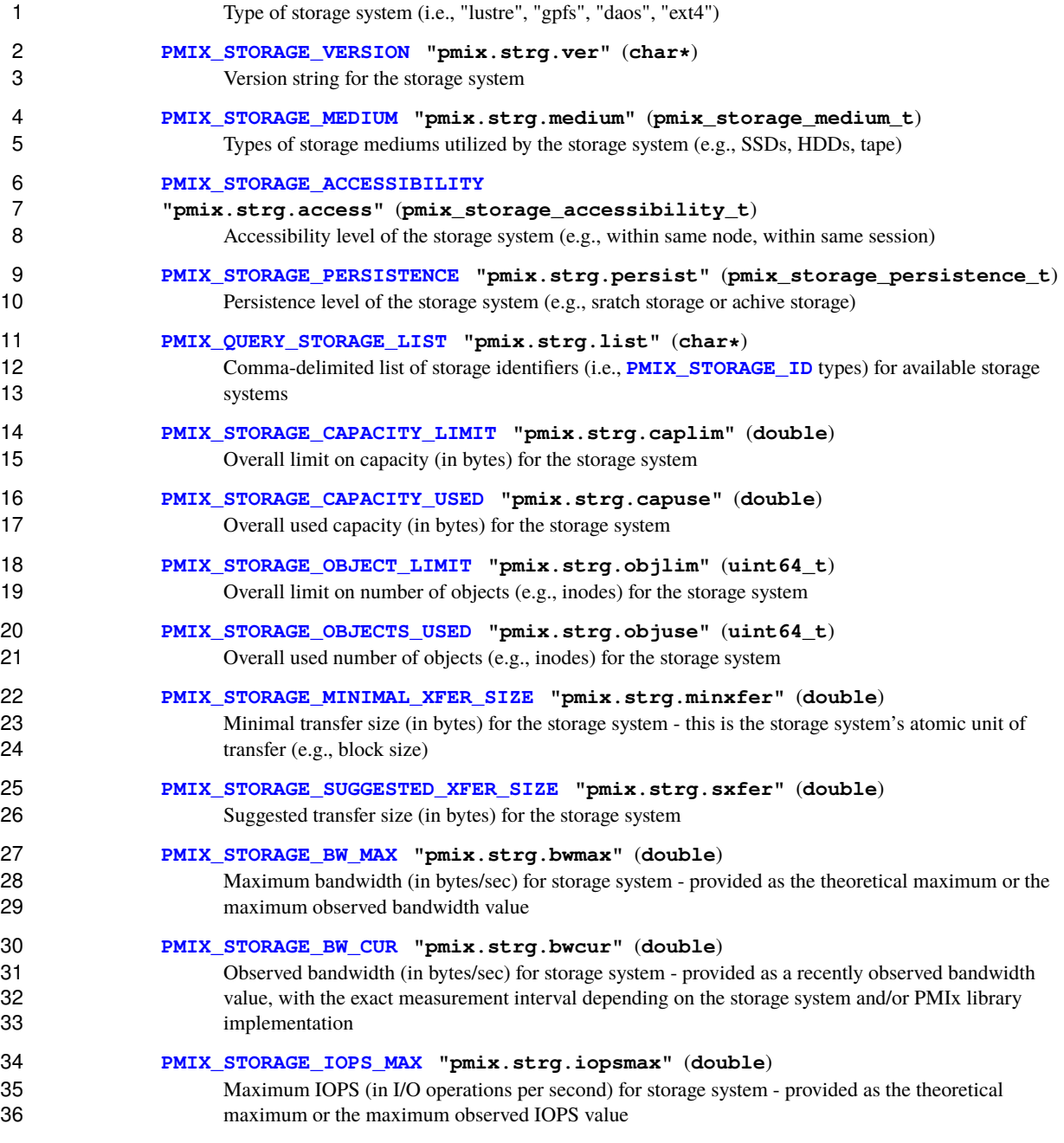

**[PMIX\\_STORAGE\\_IOPS\\_CUR](#page-453-0) "pmix.strg.iopscur"** (**double**)

<span id="page-585-0"></span>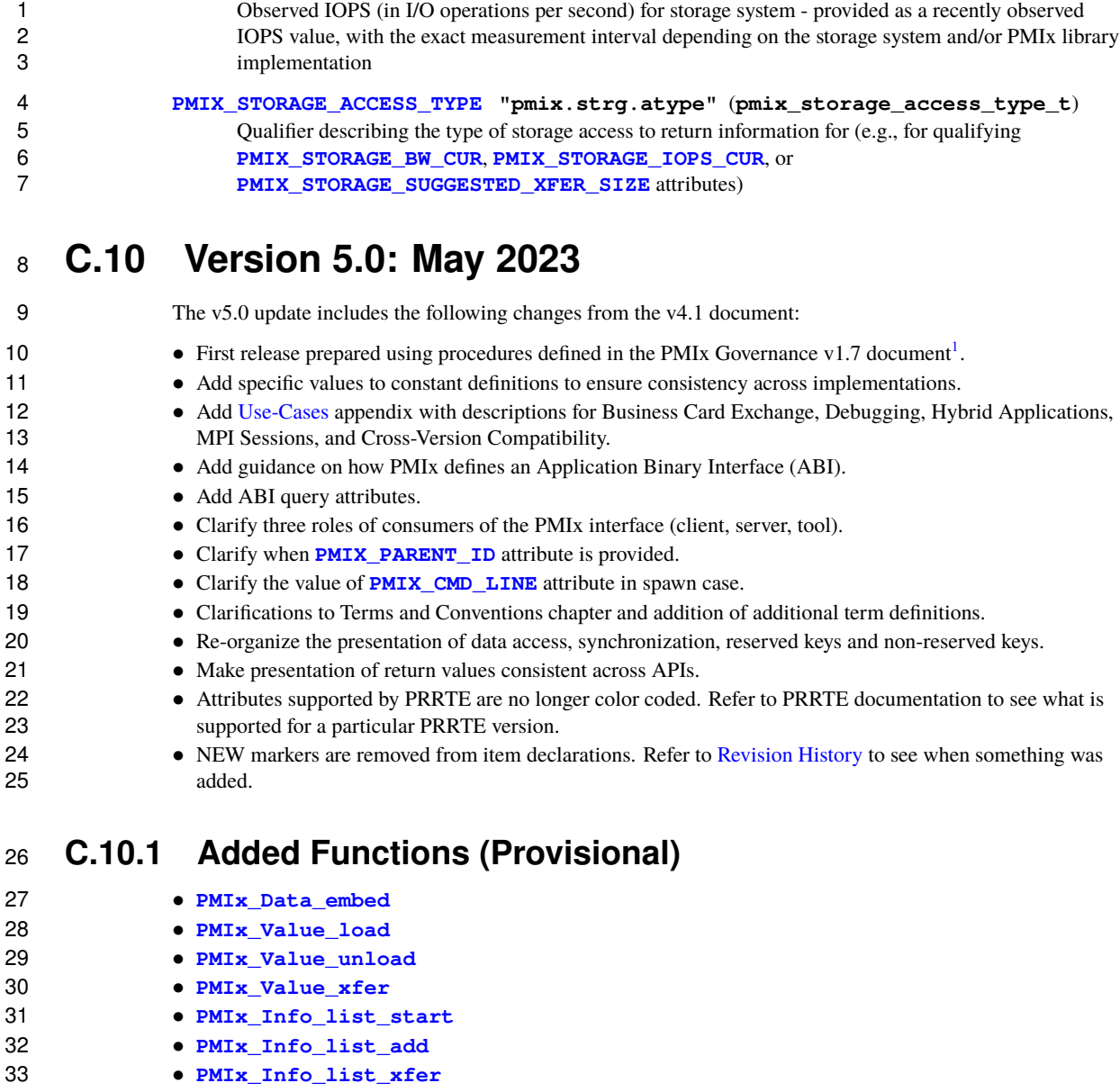

- **[PMIx\\_Info\\_list\\_convert](#page-59-0)**
- **[PMIx\\_Info\\_list\\_release](#page-59-0)**
- **[PMIx\\_Topology\\_destruct](#page-209-0)**

<https://github.com/pmix/governance/releases/tag/v1.7>

<span id="page-586-0"></span>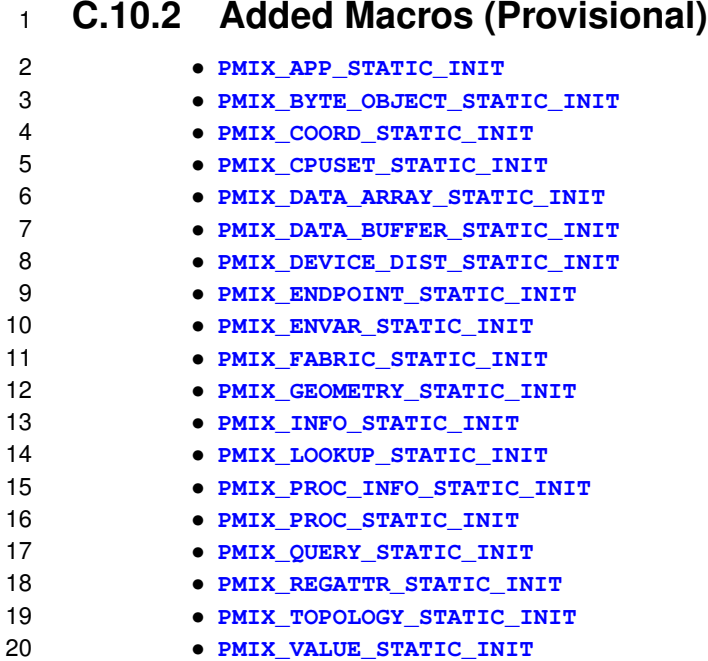

### **C.10.3 Added Constants (Provisional)**

## **Spawn constants**

- **[PMIX\\_ERR\\_JOB\\_EXE\\_NOT\\_FOUND](#page-192-0)**
- **[PMIX\\_ERR\\_JOB\\_INSUFFICIENT\\_RESOURCES](#page-192-0)**
- **[PMIX\\_ERR\\_JOB\\_SYS\\_OP\\_FAILED](#page-192-0)**
- **[PMIX\\_ERR\\_JOB\\_WDIR\\_NOT\\_FOUND](#page-192-0)**

### **C.10.4 Added Attributes**

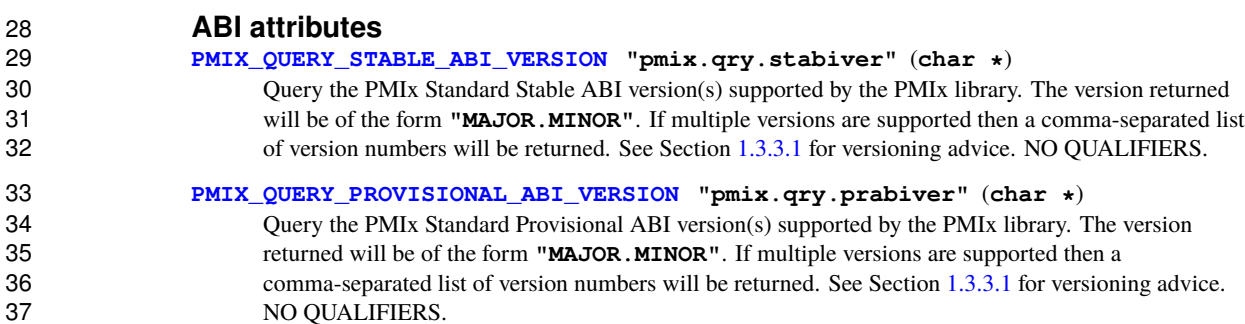

## <span id="page-587-0"></span>**C.10.5 Added Attributes (Provisional)**

#### **Spawn attributes [PMIX\\_ENVARS\\_HARVESTED](#page-193-0) "pmix.evar.hvstd"** (**bool**) Environmental parameters have been harvested by the spawn requestor - the server does not need to harvest them. **[PMIX\\_JOB\\_TIMEOUT](#page-193-0) "pmix.job.time"** (**int**) Time in seconds before the spawned job should time out and be terminated (0 => infinite), defined as 8 the total runtime of the job (equivalent to the wall time limit of typical batch schedulers). **[PMIX\\_LOCAL\\_COLLECTIVE\\_STATUS](#page-137-0) "pmix.loc.col.st"** (**pmix\_status\_t**) Status code for local collective operation being reported to the host by the server library. PMIx servers may aggregate the participation by local client processes in a collective operation - e.g., instead of 12 passing individual client calls to **PMI<sub>x</sub>** Fence up to the host environment, the server may pass only a single call to the host when all local participants have executed their **[PMIx\\_Fence](#page-133-0)** call, thereby 14 reducing the burden placed on the host. However, in cases where the operation locally fails (e.g., if a participating client abnormally terminates prior to calling the operation), the server upcall functions to 16 the host do not include a **[pmix\\_status\\_t](#page-36-0)** by which the PMIx server can alert the host to that failure. This attribute resolves that problem by allowing the server to pass the status information regarding the 18 local collective operation. **[PMIX\\_NODE\\_OVERSUBSCRIBED](#page-108-0) "pmix.ndosub"** (**bool**) True if the number of processes from this job on this node exceeds the number of slots allocated to it **[PMIX\\_SINGLETON](#page-303-0) "pmix.singleton"** (**char\***) String representation (nspace.rank) of proc ID for the singleton the server was started to support **[PMIX\\_SPAWN\\_TIMEOUT](#page-193-0) "pmix.sp.time"** (**int**) 24 Time in seconds before spawn operation should time out  $(0 \Rightarrow$  infinite). Logically equivalent to 25 passing the **[PMIX\\_TIMEOUT](#page-99-0)** attribute to the **[PMIx\\_Spawn](#page-182-0)** API, it is provided as a separate attribute 26 to distinguish it from the **PMIX JOB TIMEOUT** attribute **Tool attributes [PMIX\\_IOF\\_FILE\\_PATTERN](#page-428-0) "pmix.iof.fpt"** (**bool**) Specified output file is to be treated as a pattern and not automatically annotated by nspace, rank, or other parameters. The pattern can use **%n** for the namespace, and **%r** for the rank wherever those quantities are to be placed. The resulting filename will be appended with ".stdout" for the **stdout** 32 stream and ".stderr" for the **stderr** stream. If **[PMIX\\_IOF\\_MERGE\\_STDERR\\_STDOUT](#page-428-0)** was given, then only the **stdout** file will be created and both streams will be written into it. **[PMIX\\_IOF\\_FILE\\_ONLY](#page-428-0) "pmix.iof.fonly"** (**bool**) Output only into designated files - do not also output a copy to the console's stdout/stderr **[PMIX\\_IOF\\_LOCAL\\_OUTPUT](#page-428-0) "pmix.iof.local"** (**bool**) Write output streams to local stdout/err **[PMIX\\_IOF\\_MERGE\\_STDERR\\_STDOUT](#page-428-0) "pmix.iof.mrg"** (**bool**) Merge stdout and stderr streams from application procs **[PMIX\\_IOF\\_RANK\\_OUTPUT](#page-428-0) "pmix.iof.rank"** (**bool**)

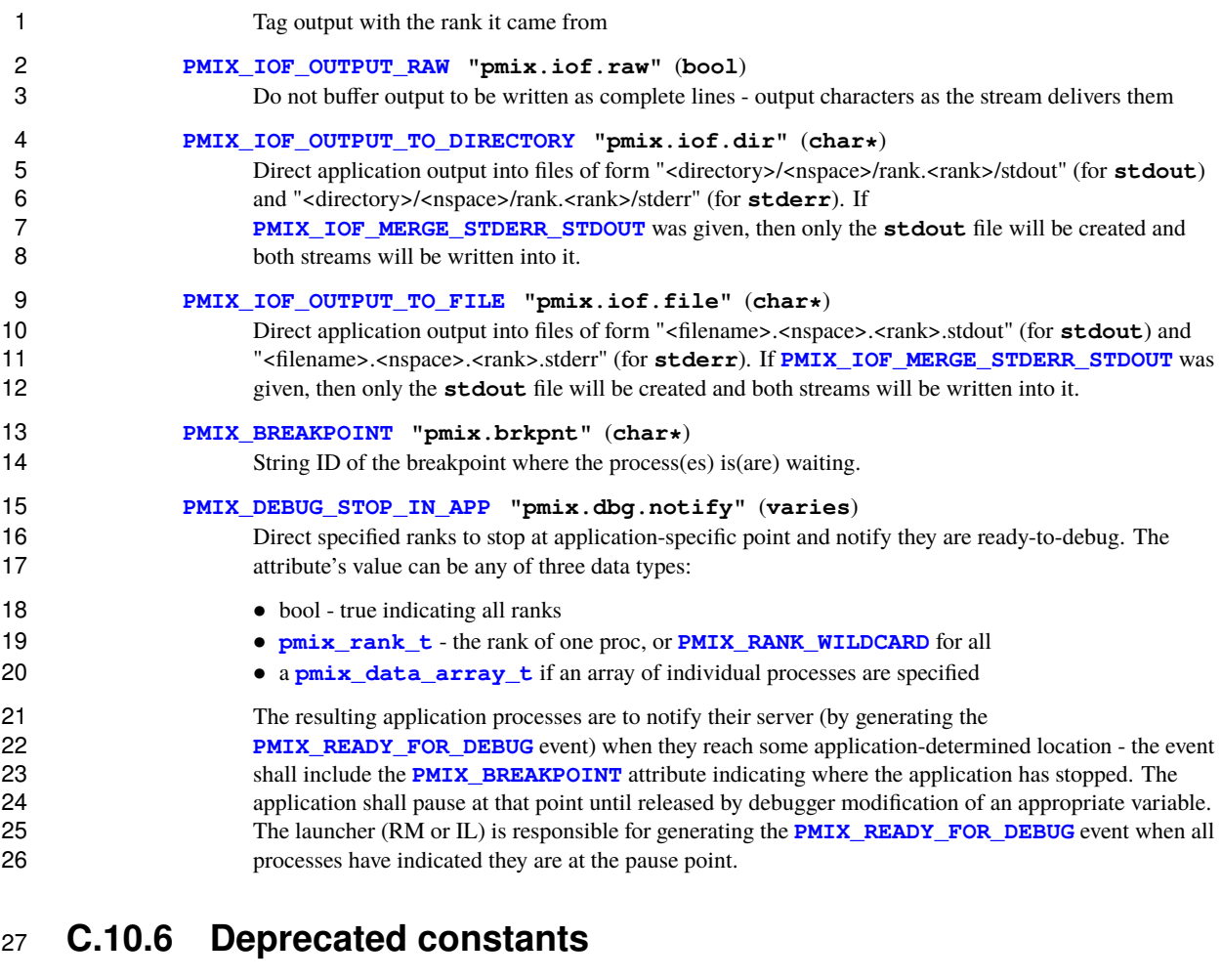

The following constants were deprecated in v5.0:

**PMIX\_DEBUG\_WAITING\_FOR\_NOTIFY** Renamed to **[PMIX\\_READY\\_FOR\\_DEBUG](#page-436-1)**

## **C.10.7 Deprecated attributes**

<span id="page-588-0"></span>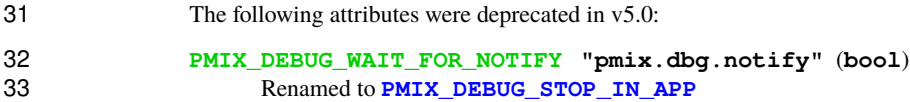

#### <span id="page-589-0"></span> **C.10.8 Deprecated macros** The following macros were deprecated in v5.0: • **PMIX\_VALUE\_LOAD** Replaced by the **[PMIx\\_Value\\_load](#page-52-0)** API • **PMIX\_VALUE\_UNLOAD** Replaced by the **[PMIx\\_Value\\_unload](#page-52-0)** API • **PMIX\_VALUE\_XFER** Replaced by the **[PMIx\\_Value\\_xfer](#page-52-0)** API • **PMIX\_INFO\_LOAD** Replaced by the **[PMIx\\_Info\\_load](#page-56-0)** API • **PMIX\_INFO\_XFER** Replaced by the **[PMIx\\_Info\\_xfer](#page-56-0)** API 8 • **PMIX** INFO LIST START Replaced by the **PMIx** Info list start API • **PMIX\_INFO\_LIST\_ADD** Replaced by the **[PMIx\\_Info\\_list\\_add](#page-59-0)** API • **PMIX\_INFO\_LIST\_XFER** Replaced by the **[PMIx\\_Info\\_list\\_xfer](#page-59-0)** API • **PMIX\_INFO\_LIST\_CONVERT** Replaced by the **[PMIx\\_Info\\_list\\_convert](#page-59-0)** API • **PMIX\_INFO\_LIST\_RELEASE** Replaced by the **[PMIx\\_Info\\_list\\_release](#page-59-0)** API • **PMIX\_TOPOLOGY\_DESTRUCT** Replaced by the **[PMIx\\_Topology\\_destruct](#page-209-0)** API 14 • **PMIX\_TOPOLOGY\_FREE** Not replaced.

### **C.10.9 Removed Constants**

The following constants were removed:

**PMIX QUERY PARTIAL SUCCESS** Some, but not all, of the requested information was returned. 18 Replaced by **[PMIX\\_ERR\\_PARTIAL\\_SUCCESS](#page-36-0)**.

# **APPENDIX D Acknowledgements**

1 This document represents the work of many people who have contributed to the PMIx community. Without 2 the hard work and dedication of these people this document would not have been possible. The sections below 3 list some of the active participants and organizations in the various PMIx standard iterations.

## <sup>4</sup> **D.1 Version 5.0**

5 The following list includes some of the active participants in the PMIx v5 standardization process.

- 6 **Release Managers for v5.0**
- 7 Ken Raffenetti
- 8 David Solt

#### 9 **ASC Chairs terms during v5.0 preparation**

- 10 Aurelien Bouteiller (2023-2025)
- 11 Joshua Hursey (2019-2024)
- 12 Kathryn Mohror (2020-2023)
- 13 Ralph Castain (2018-2020)

# 14 **Working Group Chairs during v5.0 preparation**<br>15 **•** Isaías A. Comprés (Tools Working Group)

- 15 Isaías A. Comprés (Tools Working Group)
- 16 Stephen Herbein (Use-Cases Working Group)
- 17 Shane Snyder (Storage Working Group)
- 18 David Solt (Implementation Agnostic Document Working Group)
- 19 Justin Wozniak (Dynamic Workflows Working Group)

#### 20 **ASC Secretaries terms during v5.0 preparation**

- 21 Norbert Eicker (2023-2025)
- 22 Thomas Naughton (2020-2024)
- 23 Aurelien Bouteiller (2021-2023)
- 24 Stephen Herbein (2019-2021)

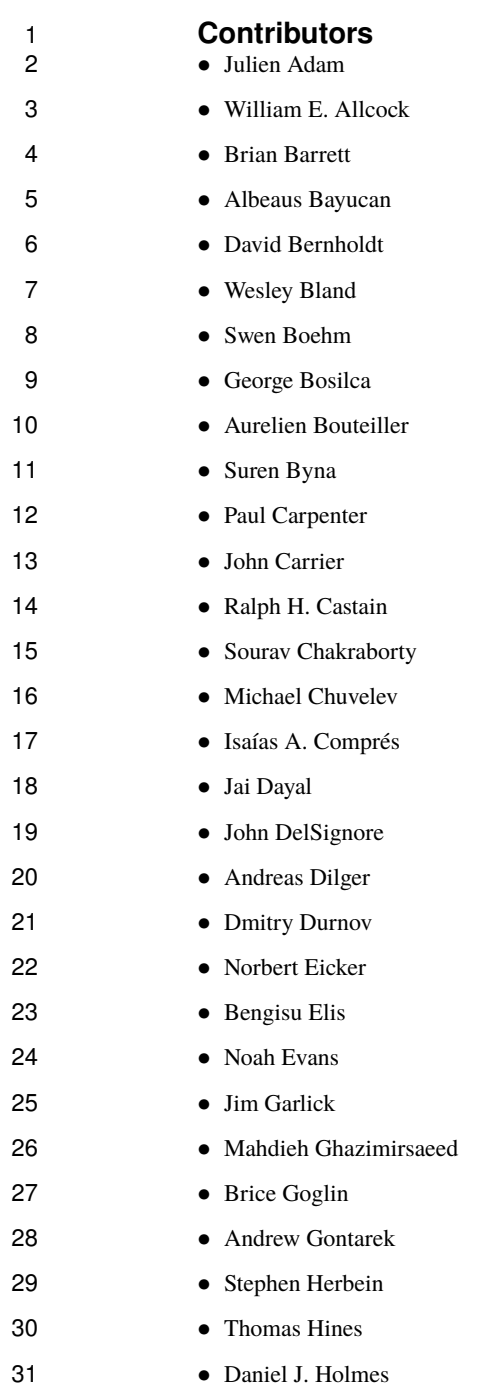

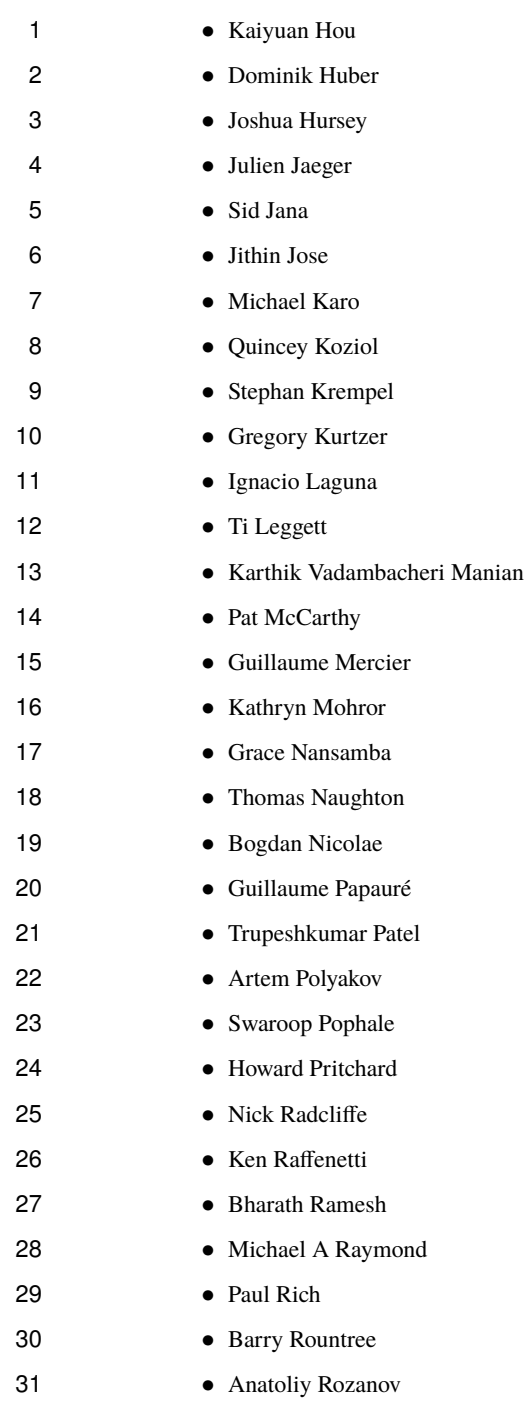

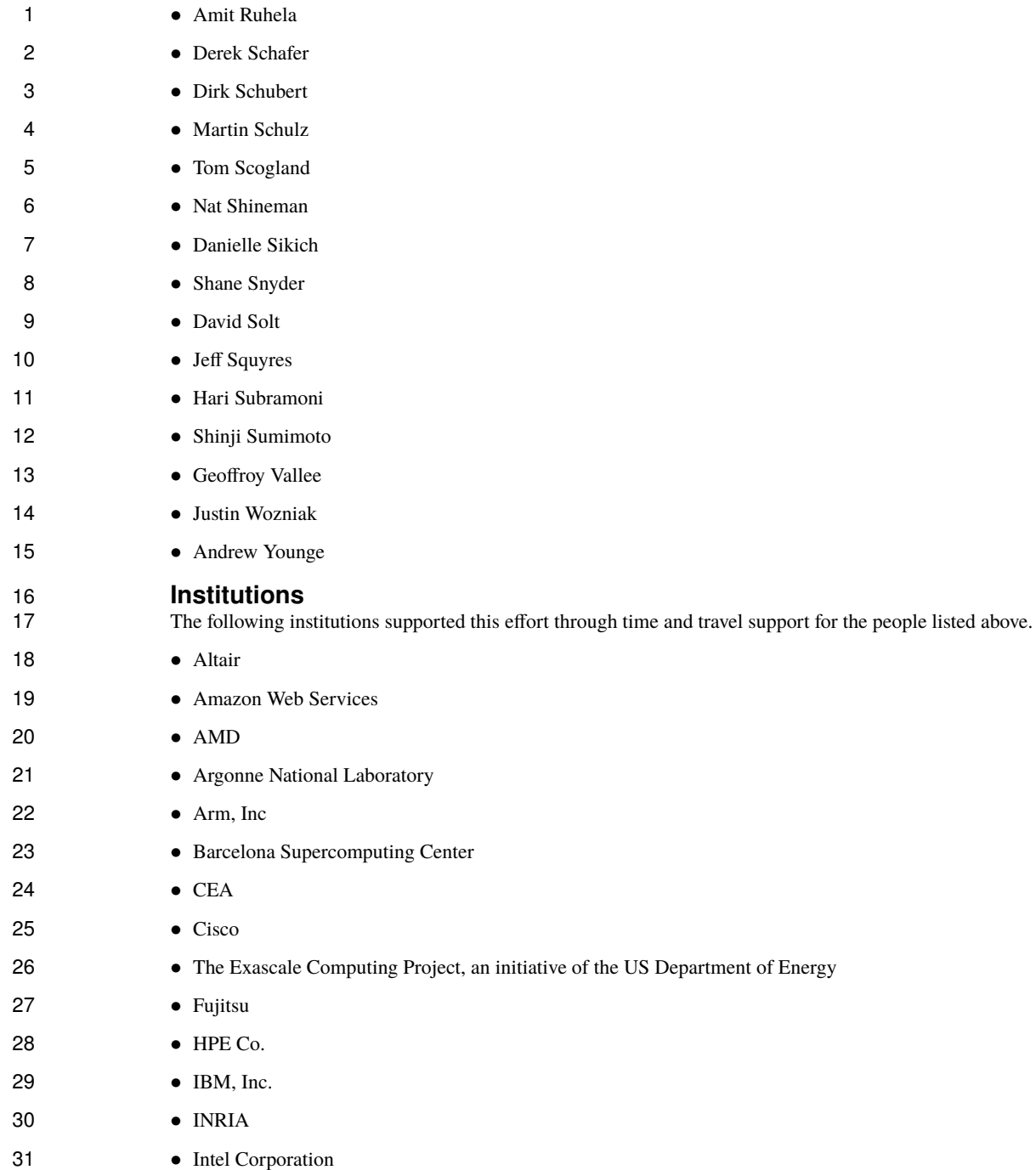

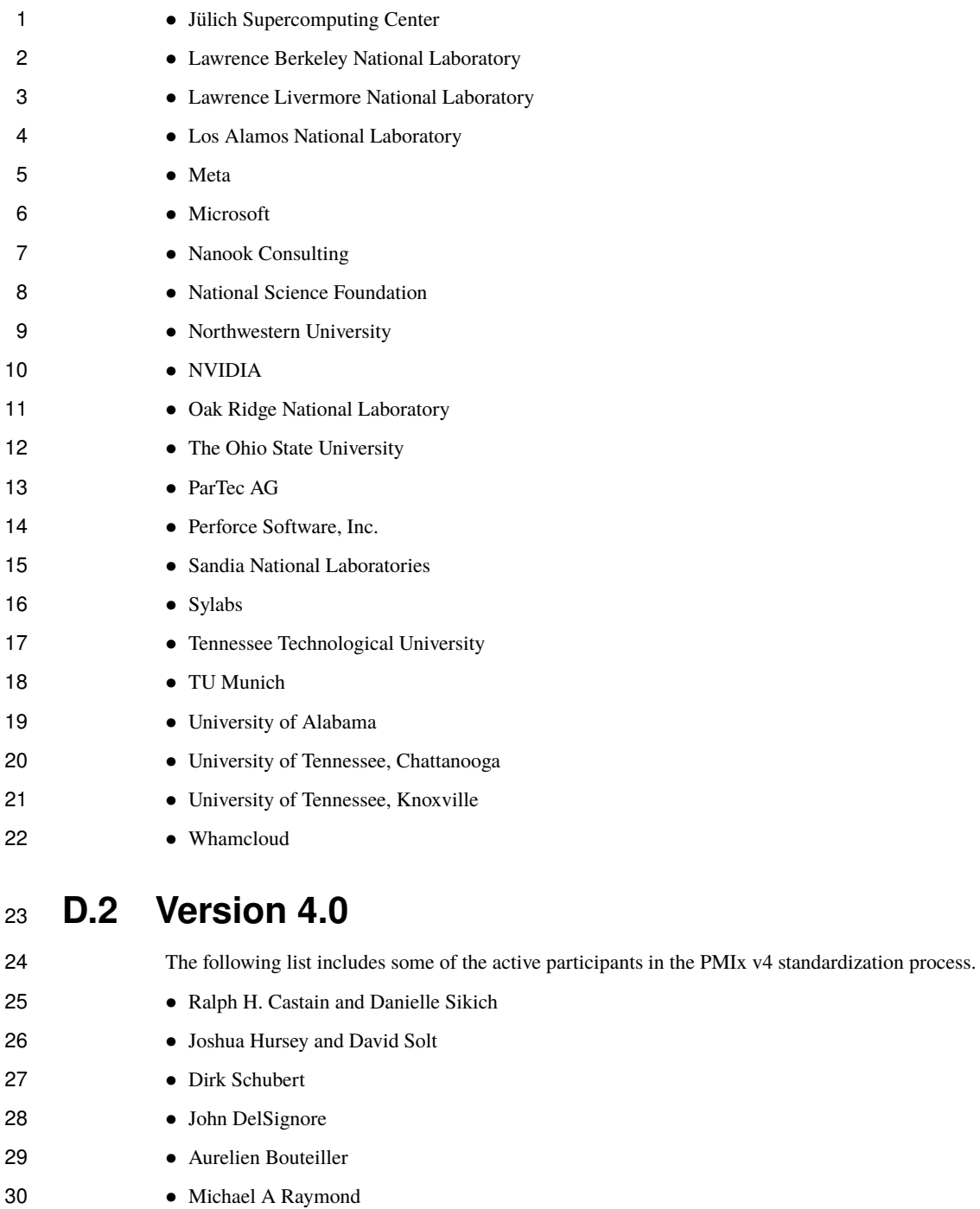

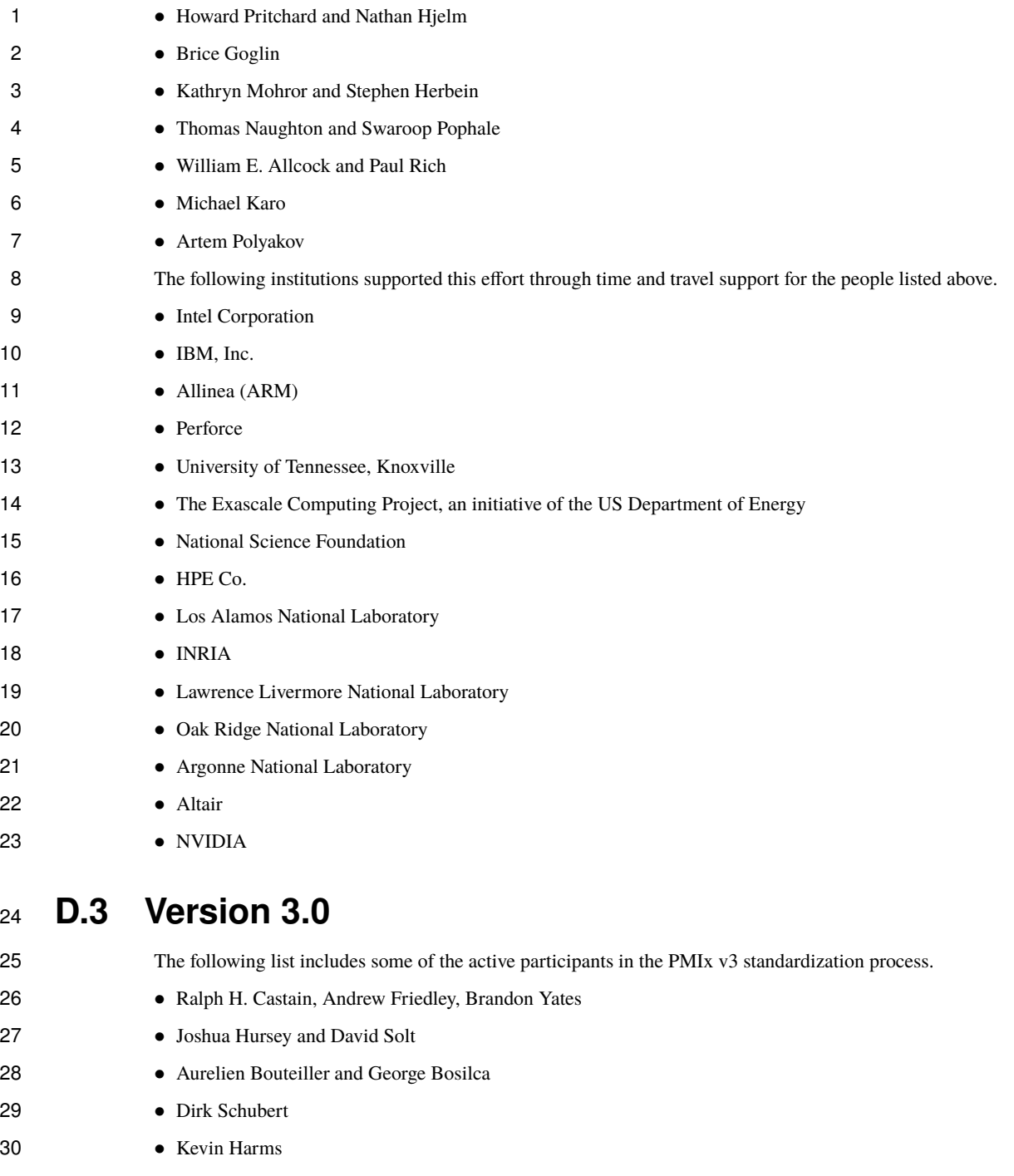

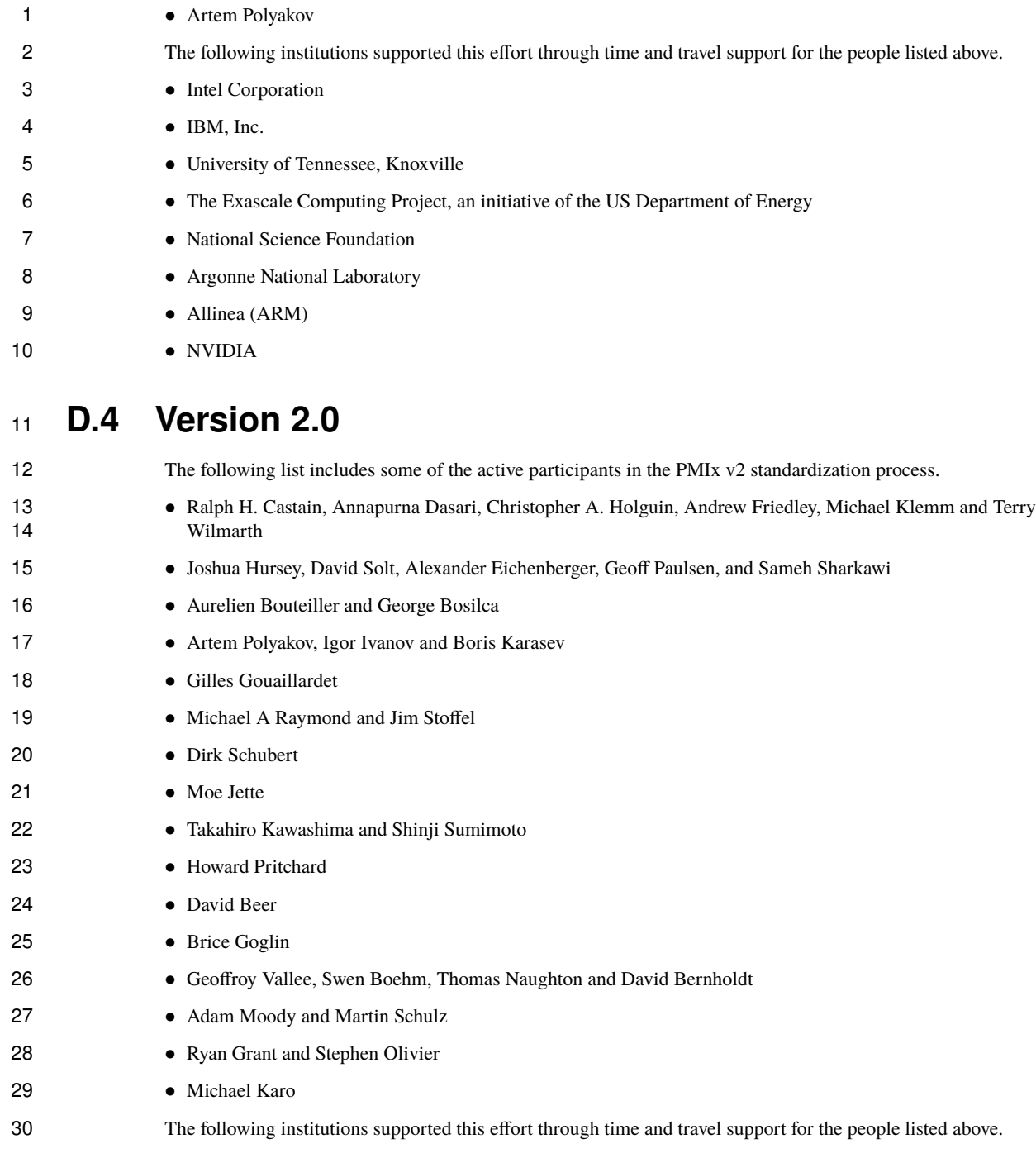

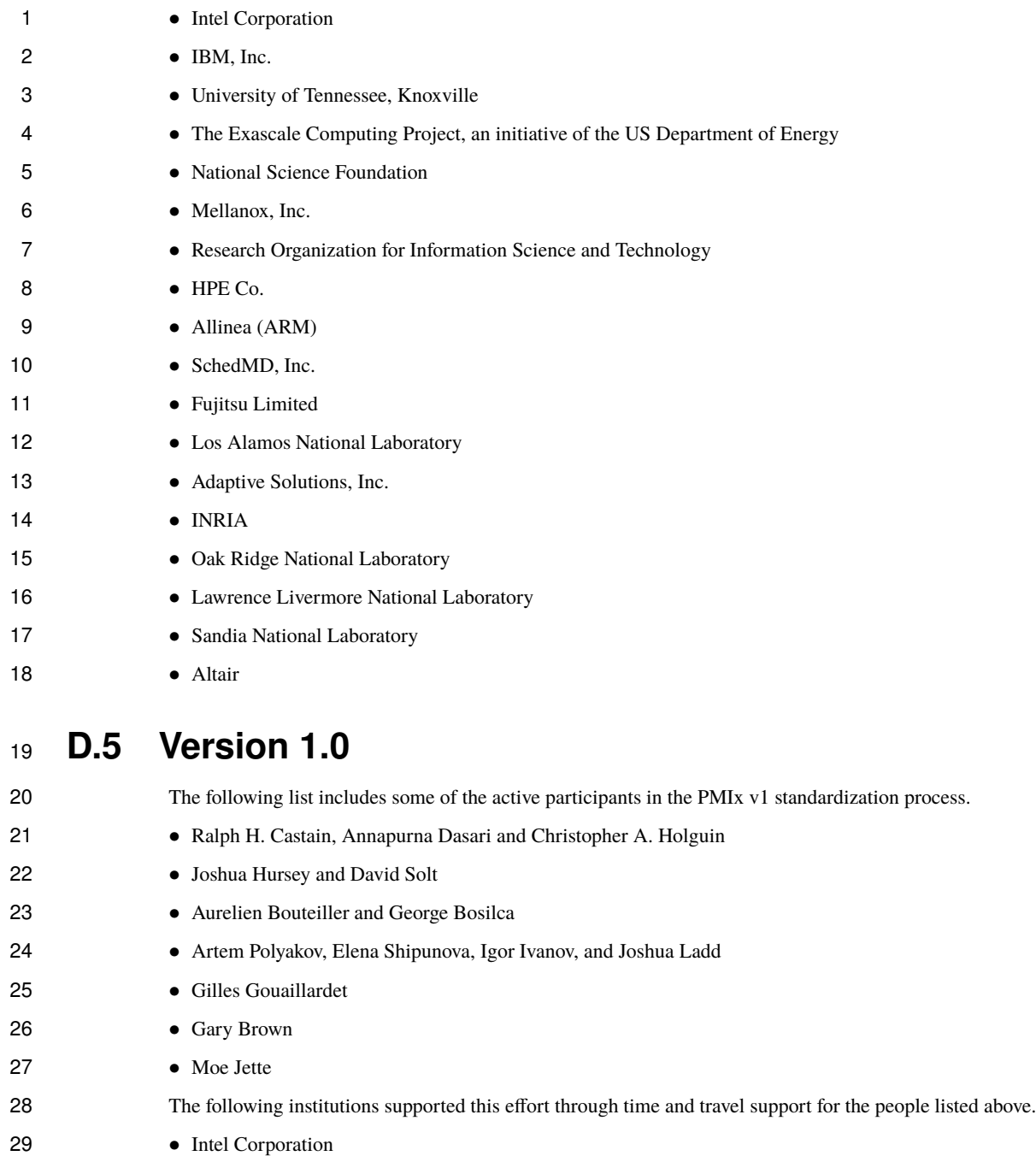

30 • IBM, Inc.

- 1 University of Tennessee, Knoxville
- 2 Mellanox, Inc.
- 3 Research Organization for Information Science and Technology
- 4 Adaptive Solutions, Inc.
- 5 SchedMD, Inc.

# **Bibliography**

- [1] Ralph H. Castain, David Solt, Joshua Hursey, and Aurelien Bouteiller. PMIx: Process management for exascale environments. In *Proceedings of the 24th European MPI Users' Group Meeting*, EuroMPI '17, pages 14:1–14:10, New York, NY, USA, 2017. ACM.
- [2] Balaji P. et al. PMI: A scalable parallel process-management interface for extreme-scale systems. In *Recent Advances in the Message Passing Interface*, EuroMPI '10, pages 31–41, Berlin, Heidelberg, 2010. Springer.
- [3] Khaled Hamidouche, Jian Lin, Mingzhe Li, Jie Zhang, and D.K.Panda. Supporting hybrid MPI+PGAS programming models through unified communication runtime: An MVAPICH2-X approach. In *4th MVAPICH User's Group*, MUG, 2016.
- [4] Message Passing Interface Forum. *MPI: A Message-passing Interface Standard, Version 3.1*. High-Performance Computing Center Stuttgart, University of Stuttgart, June 2015.
- [5] Geoffroy R. Vallée. MOC MPI Open MP Coordination library. [https://github.com/OMPI-X/MOC,](https://github.com/OMPI-X/MOC) 2018. [Online; accessed 20-Dec-2019].
- [6] Geoffroy R. Vallée and David Bernhold. Improving support of MPI+OpenMP applications. In *Proceedings of the 25th European MPI Users' Group Meeting*, EuroMPI, 2018.

# **Index**

General terms and other items not induced in the other indices.

```
application, 10, 90, 110, 295, 297, 300, 537, 540
attribute, 11
Build ABI, 7, 8
business card exchange, 69
client, 5, 10, 61
clients, 10
clone, 10
clones, 10, 114, 117, 118, 181, 183, 185, 187, 208, 211, 547
data realm, 81, 263, 264
data realms, 81
device, 11
devices, 11
Direct Modex, 252, 310
fabric, 11
fabric device, 11
fabric devices, 11
fabric plane, 11, 166, 171, 201, 204, 205, 268, 312
fabric planes, 11
fabrics, 11
host environment, 10
instant on, 11, 70, 251
job, 9, 10, 83–86, 90, 110, 287–290, 292, 295–297, 299, 300, 311–313, 488, 505, 537, 540, 549, 551
key, 11
Linker ABI, 7, 8
modex exchange, 69
namespace, 9
node, 10, 90, 110, 166, 172, 201, 204, 205, 295, 312
package, 10, 88, 293, 551
```

```
peer, 10, 85, 292
peers, 10
process, 10, 90, 110, 166, 172, 201, 204, 205, 295, 312
processing unit, 11
rank, 10, 301
realm, 81
realms, 81
resource manager, 10
RM, 10
scheduler, 10, 266
server, 5
session, 9, 82, 90, 110, 287, 295, 296, 537, 540, 549
singleton, 5
thread, 10
threads, 10
tool, 5, 10
tools, 10
workflow, 10
workflows, 10, 375
```
# **Index of APIs**

PMIx\_Abort, [28,](#page-48-0) **[161](#page-181-0)**, [162,](#page-182-1) [332,](#page-352-0) [333,](#page-353-0) [444,](#page-464-0) [458,](#page-478-0) [535](#page-555-1) PMIxClient.abort (Python), [458](#page-478-0) PMIx\_Alloc\_directive\_string, **[59](#page-79-0)**, [479,](#page-499-0) [536](#page-556-0) PMIxClient.alloc\_directive\_string (Python), [479](#page-499-0) PMIx\_Allocation\_request, [111,](#page-131-0) **[199](#page-219-0)**, [199,](#page-219-0) [204,](#page-224-1) [466,](#page-486-0) [538,](#page-558-0) [540,](#page-560-0) [543](#page-563-0) PMIxClient.allocation\_request (Python), [466](#page-486-0) PMIx\_Allocation\_request\_nb, **[202](#page-222-0)**, [204,](#page-224-1) [206,](#page-226-0) [536](#page-556-0) PMIx\_Commit, [69,](#page-89-0) [71,](#page-91-0) **[73](#page-93-0)**, [73,](#page-93-0) [74,](#page-94-1) [114,](#page-134-0) [116,](#page-136-0) [117,](#page-137-1) [310,](#page-330-0) [311,](#page-331-0) [334,](#page-354-0) [338,](#page-358-0) [460,](#page-480-0) [503,](#page-523-0) [504,](#page-524-0) [535](#page-555-1) PMIxClient.commit (Python), [459](#page-479-0) PMIx\_Compute\_distances, **[192](#page-212-0)**, [194,](#page-214-0) [476,](#page-496-0) [543](#page-563-0) PMIxClient.compute\_distances (Python), [475](#page-495-0) PMIx\_Compute\_distances\_nb, **[193](#page-213-0)**, [543](#page-563-0) PMIx\_Connect, **[180](#page-200-0)**, [182,](#page-202-0) [184,](#page-204-0) [187,](#page-207-1) [228](#page-248-0)[–230,](#page-250-0) [416,](#page-436-3) [463,](#page-483-0) [535,](#page-555-1) [537](#page-557-0) PMIxClient.connect (Python), [463](#page-483-0) PMIx\_Connect\_nb, **[182](#page-202-0)**, [182,](#page-202-0) [535](#page-555-1) pmix\_connection\_cbfunc\_t, [357,](#page-377-0) **[358](#page-378-0)** pmix\_credential\_cbfunc\_t, [274,](#page-294-0) [373,](#page-393-0) **[374](#page-394-0)** PMIx\_Data\_compress, **[158](#page-178-1)**, [159,](#page-179-1) [562](#page-582-0) PMIx\_Data\_copy, **[154](#page-174-0)**, [536](#page-556-0) PMIx\_Data\_copy\_payload, **[156](#page-176-1)**, [536](#page-556-0) PMIx\_Data\_decompress, **[158](#page-178-1)**, [562](#page-582-0) PMIx\_Data\_embed, **[159](#page-179-1)**, [565](#page-585-0) PMIx\_Data\_load, **[156](#page-176-1)**, [160,](#page-180-0) [562](#page-582-0) PMIx\_Data\_pack, **[151](#page-171-0)**, [152,](#page-172-0) [285,](#page-305-0) [536](#page-556-0) PMIx\_Data\_print, **[155](#page-175-0)**, [536](#page-556-0) PMIx\_Data\_range\_string, **[58](#page-78-0)**, [478,](#page-498-0) [536](#page-556-0) PMIxClient.data\_range\_string (Python), [478](#page-498-0) PMIx\_Data\_type\_string, **[58](#page-78-0)**, [479,](#page-499-0) [536](#page-556-0) PMIxClient.data\_type\_string (Python), [478](#page-498-0) PMIx\_Data\_unload, **[157](#page-177-2)**, [562](#page-582-0) PMIx\_Data\_unpack, **[153](#page-173-0)**, [157,](#page-177-2) [536](#page-556-0) PMIx\_Deregister\_event\_handler, **[143](#page-163-0)**, [472,](#page-492-0) [520,](#page-540-0) [536,](#page-556-0) [543](#page-563-0) PMIxClient.deregister\_event\_handler (Python), [471](#page-491-0) pmix\_device\_dist\_cbfunc\_t, **[194](#page-214-0)**, [194,](#page-214-0) [544](#page-564-0) PMIx\_Device\_type\_string, **[60](#page-80-0)**, [481,](#page-501-0) [543](#page-563-0) PMIxClient.device\_type\_string (Python), [481](#page-501-0) PMIx\_Disconnect, **[184](#page-204-0)**, [185](#page-205-0)[–187,](#page-207-1) [230,](#page-250-0) [416,](#page-436-3) [464,](#page-484-0) [535,](#page-555-1) [537](#page-557-0) PMIxClient.disconnect (Python), [463](#page-483-0) PMIx\_Disconnect\_nb, **[186](#page-206-0)**, [187,](#page-207-1) [230,](#page-250-0) [535](#page-555-1) pmix\_dmodex\_response\_fn\_t, [309,](#page-329-0) **[310](#page-330-0)** PMIx\_Error\_string, **[57](#page-77-1)**, [476,](#page-496-0) [535](#page-555-1)

PMIxClient.error\_string (Python), [476](#page-496-0) pmix\_event\_notification\_cbfunc\_fn\_t, [142,](#page-162-0) **[147](#page-167-0)**, [147,](#page-167-0) [526,](#page-546-0) [528](#page-548-0) PMIx\_Fabric\_deregister, **[270](#page-290-0)**, [271,](#page-291-0) [474,](#page-494-0) [543](#page-563-0) PMIxClient.fabric\_deregister (Python), [473](#page-493-0) PMIx\_Fabric\_deregister\_nb, **[271](#page-291-0)**, [543](#page-563-0) PMIx\_Fabric\_register, [260,](#page-280-0) **[267](#page-287-0)**, [269,](#page-289-0) [473,](#page-493-0) [543](#page-563-0) PMIxClient.fabric\_register (Python), [472](#page-492-0) PMIx\_Fabric\_register\_nb, **[268](#page-288-0)**, [543](#page-563-0) PMIx\_Fabric\_update, [268,](#page-288-0) **[269](#page-289-0)**, [270,](#page-290-0) [473,](#page-493-0) [543](#page-563-0) PMIxClient.fabric\_update (Python), [473](#page-493-0) PMIx\_Fabric\_update\_nb, **[269](#page-289-0)**, [543](#page-563-0) PMIx\_Fence, [4,](#page-24-0) [70,](#page-90-0) **[113](#page-133-1)**, [113–](#page-133-1)[118,](#page-138-0) [182,](#page-202-0) [185,](#page-205-0) [227,](#page-247-1) [235,](#page-255-0) [239,](#page-259-0) [252,](#page-272-0) [282,](#page-302-0) [310,](#page-330-0) [333–](#page-353-0)[335,](#page-355-0) [350,](#page-370-0) [351,](#page-371-0) [383,](#page-403-0) [445,](#page-465-0) [460,](#page-480-0) [503,](#page-523-0) [504,](#page-524-0) [535,](#page-555-1) [547,](#page-567-0) [567](#page-587-0) PMIxClient.fence (Python), [460](#page-480-0) PMIx\_Fence\_nb, [56,](#page-76-0) [113,](#page-133-1) **[115](#page-135-0)**, [333,](#page-353-0) [335,](#page-355-0) [445,](#page-465-0) [535,](#page-555-1) [542](#page-562-0) PMIx\_Finalize, [28,](#page-48-0) [64,](#page-84-0) **[66](#page-86-0)**, [66,](#page-86-0) [67,](#page-87-0) [99,](#page-119-0) [180,](#page-200-0) [331,](#page-351-0) [416,](#page-436-3) [444,](#page-464-0) [458,](#page-478-0) [535](#page-555-1) PMIxClient.finalize (Python), [458](#page-478-0) PMIx\_generate\_ppn, **[285](#page-305-0)**, [483,](#page-503-0) [535,](#page-555-1) [540](#page-560-0) PMIxServer.generate\_ppn (Python), [483](#page-503-0) PMIx\_generate\_regex, **[284](#page-304-0)**, [285,](#page-305-0) [296,](#page-316-0) [483,](#page-503-0) [535,](#page-555-1) [540](#page-560-0) PMIxServer.generate\_regex (Python), [483](#page-503-0) PMIx\_Get, [3,](#page-23-0) [11,](#page-31-0) [31,](#page-51-0) [64,](#page-84-0) [65,](#page-85-0) [68](#page-88-0)[–70,](#page-90-0) [73,](#page-93-0) **[74](#page-94-1)**, [75,](#page-95-0) [77–](#page-97-0)[83,](#page-103-1) [85–](#page-105-0)[90,](#page-110-0) [94,](#page-114-0) [96,](#page-116-0) [97,](#page-117-0) [100,](#page-120-0) [101,](#page-121-0) [106,](#page-126-1) [110–](#page-130-0)[114,](#page-134-0) [116,](#page-136-0) [118,](#page-138-0) [164,](#page-184-0) [165,](#page-185-0) [169,](#page-189-0) [170,](#page-190-0) [173](#page-193-1)[–175,](#page-195-0) [189,](#page-209-1) [191,](#page-211-0) [192,](#page-212-0) [204,](#page-224-1) [212,](#page-232-0) [218,](#page-238-1) [224,](#page-244-1) [226,](#page-246-0) [228,](#page-248-0) [232,](#page-252-0) [235,](#page-255-0) [252,](#page-272-0) [254,](#page-274-1) [263,](#page-283-2) [264,](#page-284-0) [266,](#page-286-0) [288,](#page-308-0) [289,](#page-309-0) [293,](#page-313-0) [296,](#page-316-0) [323,](#page-343-0) [346,](#page-366-0) [348,](#page-368-0) [392,](#page-412-1) [401](#page-421-0)[–403,](#page-423-0) [417,](#page-437-0) [433,](#page-453-1) [461,](#page-481-0) [503,](#page-523-0) [504,](#page-524-0) [506,](#page-526-0) [509,](#page-529-0) [510,](#page-530-0) [514,](#page-534-0) [515,](#page-535-0) [519,](#page-539-0) [531,](#page-551-0) [535,](#page-555-1) [537,](#page-557-0) [542,](#page-562-0) [547,](#page-567-0) [548,](#page-568-0) [553,](#page-573-0) [554,](#page-574-0) [562](#page-582-0) PMIxClient.get (Python), [460](#page-480-0) PMIx\_Get\_attribute\_name, **[59](#page-79-0)**, [481,](#page-501-0) [543](#page-563-0) PMIxClient.get\_attribute\_name (Python), [480](#page-500-0) PMIx\_Get\_attribute\_string, **[59](#page-79-0)**, [480,](#page-500-0) [543](#page-563-0) PMIxClient.get\_attribute\_string (Python), [480](#page-500-0) PMIx\_Get\_cpuset, **[192](#page-212-0)**, [475,](#page-495-0) [543](#page-563-0) PMIxClient.get\_cpuset (Python), [475](#page-495-0) PMIx\_Get\_credential, **[273](#page-293-0)**, [275,](#page-295-0) [374,](#page-394-0) [468,](#page-488-0) [538,](#page-558-0) [543](#page-563-0) PMIxClient.get\_credential (Python), [467](#page-487-0) PMIx\_Get\_credential\_nb, **[274](#page-294-0)** PMIx\_Get\_nb, [56,](#page-76-0) [69,](#page-89-0) [70,](#page-90-0) **[77](#page-97-0)**, [113,](#page-133-1) [535](#page-555-1) PMIx\_Get\_relative\_locality, **[188](#page-208-1)**, [191,](#page-211-0) [293,](#page-313-0) [323,](#page-343-0) [474,](#page-494-0) [506,](#page-526-0) [543,](#page-563-0) [561](#page-581-0) PMIxClient.get\_relative\_locality (Python), [474](#page-494-0) PMIx\_Get\_version, [13,](#page-33-0) **[62](#page-82-1)**, [457,](#page-477-0) [535](#page-555-1) PMIxClient.get\_version (Python), [457](#page-477-0) PMIx\_Group\_construct, [227,](#page-247-1) [228,](#page-248-0) **[232](#page-252-0)**, [234,](#page-254-0) [235,](#page-255-0) [237,](#page-257-0) [469,](#page-489-0) [531,](#page-551-0) [543](#page-563-0) PMIxClient.group\_construct (Python), [468](#page-488-0) PMIx\_Group\_construct\_nb, **[235](#page-255-0)**, [237,](#page-257-0) [543](#page-563-0) PMIx\_Group\_destruct, [230,](#page-250-0) **[238](#page-258-0)**, [239,](#page-259-0) [240,](#page-260-0) [249,](#page-269-0) [471,](#page-491-0) [543](#page-563-0) PMIxClient.group\_destruct (Python), [470](#page-490-0) PMIx\_Group\_destruct\_nb, **[239](#page-259-0)**, [240,](#page-260-0) [543](#page-563-0) PMIx\_Group\_invite, [229,](#page-249-0) **[240](#page-260-0)**, [242–](#page-262-0)[244,](#page-264-0) [469,](#page-489-0) [543](#page-563-0)

PMIxClient.group\_invite (Python), [469](#page-489-0) PMIx\_Group\_invite\_nb, **[243](#page-263-0)**, [543](#page-563-0) PMIx\_Group\_join, [229,](#page-249-0) [242,](#page-262-0) [244,](#page-264-0) **[245](#page-265-0)**, [246,](#page-266-0) [248,](#page-268-0) [470,](#page-490-0) [543](#page-563-0) PMIxClient.group\_join (Python), [469](#page-489-0) PMIx\_Group\_join\_nb, [244,](#page-264-0) **[246](#page-266-0)**, [248,](#page-268-0) [543](#page-563-0) PMIx\_Group\_leave, [230,](#page-250-0) **[248](#page-268-0)**, [249,](#page-269-0) [250,](#page-270-0) [470,](#page-490-0) [543](#page-563-0) PMIxClient.group\_leave (Python), [470](#page-490-0) PMIx\_Group\_leave\_nb, **[249](#page-269-0)**, [543](#page-563-0) pmix\_hdlr\_reg\_cbfunc\_t, **[57](#page-77-1)**, [138,](#page-158-0) [426,](#page-446-0) [428,](#page-448-0) [559](#page-579-1) pmix\_info\_cbfunc\_t, [55,](#page-75-0) **[56](#page-76-0)**, [56,](#page-76-0) [100,](#page-120-0) [194,](#page-214-0) [202,](#page-222-0) [209,](#page-229-0) [211,](#page-231-0) [215,](#page-235-0) [217,](#page-237-0) [236,](#page-256-0) [243,](#page-263-0) [247,](#page-267-0) [321,](#page-341-0) [359,](#page-379-0) [366,](#page-386-0) [368,](#page-388-0) [370,](#page-390-0) [371,](#page-391-0) [382,](#page-402-0) [385](#page-405-0) PMIx\_Info\_directives\_string, **[58](#page-78-0)**, [478,](#page-498-0) [536](#page-556-0) PMIxClient.info\_directives\_string (Python), [478](#page-498-0) PMIx\_Info\_list\_add, **[39](#page-59-1)**, [565,](#page-585-0) [569](#page-589-0) PMIx\_Info\_list\_convert, **[40](#page-60-0)**, [565,](#page-585-0) [569](#page-589-0) PMIx\_Info\_list\_release, **[41](#page-61-0)**, [565,](#page-585-0) [569](#page-589-0) PMIx\_Info\_list\_start, **[39](#page-59-1)**, [40,](#page-60-0) [41,](#page-61-0) [565,](#page-585-0) [569](#page-589-0) PMIx\_Info\_list\_xfer, **[40](#page-60-0)**, [565,](#page-585-0) [569](#page-589-0) PMIx\_Info\_load, **[37](#page-57-0)**, [569](#page-589-0) PMIx\_Info\_xfer, **[38](#page-58-0)**, [296,](#page-316-0) [569](#page-589-0) PMIx\_Init, [10,](#page-30-0) [61,](#page-81-0) **[62](#page-82-1)**, [64,](#page-84-0) [65,](#page-85-0) [87,](#page-107-0) [96,](#page-116-0) [99,](#page-119-0) [101,](#page-121-0) [330,](#page-350-0) [397,](#page-417-0) [401,](#page-421-0) [410,](#page-430-0) [411,](#page-431-0) [417,](#page-437-0) [457,](#page-477-0) [503,](#page-523-0) [504,](#page-524-0) [509,](#page-529-0) [515,](#page-535-0) [523,](#page-543-0) [532,](#page-552-0) [533,](#page-553-0) [536,](#page-556-0) [542,](#page-562-0) [562](#page-582-0) PMIxClient.init (Python), [457](#page-477-0) PMIx\_Initialized, **[61](#page-81-0)**, [457,](#page-477-0) [535](#page-555-1) PMIxClient.initialized (Python), [457](#page-477-0) pmix\_iof\_cbfunc\_t, **[380](#page-400-0)**, [426,](#page-446-0) [443](#page-463-0) iofcbfunc (Python), [442](#page-462-0) PMIx\_IOF\_channel\_string, **[59](#page-79-0)**, [479,](#page-499-0) [538](#page-558-0) PMIxClient.iof\_channel\_string (Python), [479](#page-499-0) PMIx\_IOF\_deregister, **[427](#page-447-0)**, [495,](#page-515-0) [538,](#page-558-0) [543](#page-563-0) PMIxTool.iof\_deregister (Python), [495](#page-515-0) PMIx\_IOF\_pull, [347,](#page-367-0) [362,](#page-382-0) [394,](#page-414-0) [395,](#page-415-0) [399,](#page-419-0) [400,](#page-420-0) [403,](#page-423-0) [405,](#page-425-0) **[425](#page-445-0)**, [428,](#page-448-0) [495,](#page-515-0) [510,](#page-530-0) [514,](#page-534-0) [515,](#page-535-0) [519,](#page-539-0) [538,](#page-558-0) [543](#page-563-0) PMIxTool.iof\_pull (Python), [494](#page-514-0) PMIx\_IOF\_push, [347,](#page-367-0) [362,](#page-382-0) [394,](#page-414-0) [399,](#page-419-0) [403,](#page-423-0) [405–](#page-425-0)[407,](#page-427-0) [409,](#page-429-0) **[428](#page-448-0)**, [430,](#page-450-0) [496,](#page-516-0) [538,](#page-558-0) [543,](#page-563-0) [552](#page-572-0) PMIxTool.iof\_push (Python), [495](#page-515-0) PMIx\_Job\_control, [199,](#page-219-0) **[206](#page-226-0)**, [208,](#page-228-0) [210](#page-230-0)[–212,](#page-232-0) [370,](#page-390-0) [412,](#page-432-0) [467,](#page-487-0) [538,](#page-558-0) [543](#page-563-0) PMIxClient.job\_ctrl (Python), [466](#page-486-0) PMIx\_Job\_control\_nb, [94,](#page-114-0) [206,](#page-226-0) **[208](#page-228-0)**, [294,](#page-314-1) [536](#page-556-0) PMIx\_Job\_state\_string, **[59](#page-79-0)**, [480,](#page-500-0) [543](#page-563-0) PMIxClient.job\_state\_string (Python), [480](#page-500-0) PMIx\_Link\_state\_string, **[59](#page-79-0)**, [481,](#page-501-0) [543](#page-563-0) PMIxClient.link\_state\_string (Python), [481](#page-501-0) PMIx\_Load\_topology, **[187](#page-207-1)**, [474,](#page-494-0) [543,](#page-563-0) [561](#page-581-0) PMIxClient.load\_topology (Python), [474](#page-494-0) PMIx\_Log, [176,](#page-196-1) **[218](#page-238-1)**, [221,](#page-241-0) [224,](#page-244-1) [396,](#page-416-0) [397,](#page-417-0) [415,](#page-435-1) [466,](#page-486-0) [538,](#page-558-0) [558](#page-578-0) PMIxClient.log (Python), [465](#page-485-0) PMIx\_Log\_nb, **[221](#page-241-0)**, [224,](#page-244-1) [536](#page-556-0)

PMIx\_Lookup, [69,](#page-89-0) [119,](#page-139-0) **[123](#page-143-0)**, [125,](#page-145-0) [127,](#page-147-1) [461,](#page-481-0) [462,](#page-482-0) [535](#page-555-1) PMIxClient.lookup (Python), [461](#page-481-0) pmix\_lookup\_cbfunc\_t, **[130](#page-150-0)**, [130,](#page-150-0) [340](#page-360-0) PMIx\_Lookup\_nb, [69,](#page-89-0) **[125](#page-145-0)**, [130,](#page-150-0) [535](#page-555-1) pmix\_modex\_cbfunc\_t, [55,](#page-75-0) [334,](#page-354-0) **[336](#page-356-0)**, [336,](#page-356-0) [337](#page-357-0) pmix\_notification\_fn\_t, [137,](#page-157-1) **[142](#page-162-0)**, [142,](#page-162-0) [443](#page-463-0) evhandler (Python), [443](#page-463-0) PMIx\_Notify\_event, **[144](#page-164-0)**, [357,](#page-377-0) [472,](#page-492-0) [509,](#page-529-0) [512,](#page-532-0) [520,](#page-540-0) [524,](#page-544-0) [525,](#page-545-0) [536,](#page-556-0) [543](#page-563-0) PMIxClient.notify\_event (Python), [472](#page-492-0) pmix\_op\_cbfunc\_t, **[55](#page-75-0)**, [55,](#page-75-0) [121,](#page-141-0) [133,](#page-153-0) [144,](#page-164-0) [145,](#page-165-0) [148,](#page-168-0) [183,](#page-203-0) [186,](#page-206-0) [221,](#page-241-0) [239,](#page-259-0) [249,](#page-269-0) [268,](#page-288-0) [270,](#page-290-0) [271,](#page-291-0) [286,](#page-306-0) [304](#page-324-0)[–308,](#page-328-0) [314,](#page-334-0) [319,](#page-339-0) [320,](#page-340-0) [322,](#page-342-0) [329](#page-349-1)[–332,](#page-352-0) [338,](#page-358-0) [342,](#page-362-0) [349,](#page-369-0) [351,](#page-371-0) [353,](#page-373-0) [355,](#page-375-0) [356,](#page-376-0) [364,](#page-384-0) [378,](#page-398-0) [381,](#page-401-0) [429](#page-449-0) PMIx\_Parse\_cpuset\_string, **[191](#page-211-0)**, [324,](#page-344-1) [475,](#page-495-0) [543](#page-563-0) PMIxClient.parse\_cpuset\_string (Python), [475](#page-495-0) PMIx\_Persistence\_string, **[58](#page-78-0)**, [477,](#page-497-0) [536](#page-556-0) PMIxClient.persistence\_string (Python), [477](#page-497-0) PMIx\_Proc\_state\_string, **[58](#page-78-0)**, [477,](#page-497-0) [536](#page-556-0) PMIxClient.proc\_state\_string (Python), [476](#page-496-0) PMIx\_Process\_monitor, [199,](#page-219-0) **[213](#page-233-0)**, [217,](#page-237-0) [467,](#page-487-0) [538,](#page-558-0) [543](#page-563-0) PMIxClient.monitor (Python), [467](#page-487-0) PMIx\_Process\_monitor\_nb, **[215](#page-235-0)**, [217,](#page-237-0) [218,](#page-238-1) [536](#page-556-0) PMIx\_Progress, [63,](#page-83-0) **[67](#page-87-0)**, [281,](#page-301-0) [284,](#page-304-0) [420,](#page-440-0) [482,](#page-502-0) [543,](#page-563-0) [551](#page-571-0) PMIxClient.progress (Python), [482](#page-502-0) PMIx\_Publish, [69,](#page-89-0) **[119](#page-139-0)**, [120,](#page-140-0) [122,](#page-142-2) [123,](#page-143-0) [340,](#page-360-0) [461,](#page-481-0) [462,](#page-482-0) [535](#page-555-1) PMIxClient.publish (Python), [461](#page-481-0) PMIx\_Publish\_nb, **[120](#page-140-0)**, [123,](#page-143-0) [535](#page-555-1) PMIx\_Put, [31,](#page-51-0) [69,](#page-89-0) [70,](#page-90-0) **[71](#page-91-0)**, [71](#page-91-0)[–74,](#page-94-1) [110,](#page-130-0) [113–](#page-133-1)[117,](#page-137-1) [180,](#page-200-0) [235,](#page-255-0) [242,](#page-262-0) [310,](#page-330-0) [311,](#page-331-0) [334,](#page-354-0) [338,](#page-358-0) [459,](#page-479-0) [502,](#page-522-1) [503,](#page-523-0) [535](#page-555-1) PMIxClient.put (Python), [459](#page-479-0) PMIx\_Query\_info, [11,](#page-31-0) [94,](#page-114-0) **[95](#page-115-0)**, [99,](#page-119-0) [100,](#page-120-0) [104,](#page-124-1) [106,](#page-126-1) [108,](#page-128-0) [110,](#page-130-0) [226,](#page-246-0) [228,](#page-248-0) [263,](#page-283-2) [264,](#page-284-0) [387,](#page-407-0) [391,](#page-411-0) [411,](#page-431-0) [433,](#page-453-1) [465,](#page-485-0) [507,](#page-527-0) [514,](#page-534-0) [516,](#page-536-0) [518,](#page-538-0) [533,](#page-553-0) [534,](#page-554-0) [548](#page-568-0) PMIxClient.query (Python), [465](#page-485-0) PMIx\_Query\_info\_nb, [94,](#page-114-0) **[100](#page-120-0)**, [100,](#page-120-0) [104,](#page-124-1) [106,](#page-126-1) [108,](#page-128-0) [112,](#page-132-0) [180,](#page-200-0) [296,](#page-316-0) [315,](#page-335-0) [520,](#page-540-0) [536,](#page-556-0) [537](#page-557-0) PMIx\_Register\_attributes, **[314](#page-334-0)**, [488,](#page-508-0) [542,](#page-562-0) [543](#page-563-0) PMIxServer.register\_attributes (Python), [488](#page-508-0) PMIx\_Register\_event\_handler, [94,](#page-114-0) **[137](#page-157-1)**, [175,](#page-195-0) [396,](#page-416-0) [415,](#page-435-1) [471,](#page-491-0) [507,](#page-527-0) [512,](#page-532-0) [518,](#page-538-0) [520,](#page-540-0) [524,](#page-544-0) [525,](#page-545-0) [528,](#page-548-0) [536,](#page-556-0) [543,](#page-563-0) [558](#page-578-0) PMIxClient.register\_event\_handler (Python), [471](#page-491-0) pmix\_release\_cbfunc\_t, **[55](#page-75-0)**, [55](#page-75-0) PMIx\_Resolve\_nodes, **[109](#page-129-0)**, [465,](#page-485-0) [535](#page-555-1) PMIxClient.resolve\_nodes (Python), [464](#page-484-0) PMIx\_Resolve\_peers, [85,](#page-105-0) [89,](#page-109-0) **[108](#page-128-0)**, [291,](#page-311-0) [292,](#page-312-0) [464,](#page-484-0) [505,](#page-525-0) [535](#page-555-1) PMIxClient.resolve\_peers (Python), [464](#page-484-0) PMIx\_Scope\_string, **[58](#page-78-0)**, [477,](#page-497-0) [536](#page-556-0) PMIxClient.scope\_string (Python), [477](#page-497-0) pmix\_server\_abort\_fn\_t, **[332](#page-352-0)**, [445](#page-465-0) clientaborted (Python), [444](#page-464-0) pmix\_server\_alloc\_fn\_t, **[365](#page-385-0)**, [452](#page-472-0) allocate (Python), [452](#page-472-0) pmix\_server\_client\_connected2\_fn\_t, [56,](#page-76-0) [272,](#page-292-0) [307,](#page-327-0) **[329](#page-349-1)**, [329,](#page-349-1) [330,](#page-350-0) [444,](#page-464-0) [533,](#page-553-0) [544,](#page-564-0) [559](#page-579-1)

clientconnected2 (Python), [444](#page-464-0) pmix\_server\_client\_finalized\_fn\_t, **[331](#page-351-0)**, [331,](#page-351-0) [444](#page-464-0) clientfinalized (Python), [444](#page-464-0) PMIx\_server\_collect\_inventory, **[321](#page-341-0)**, [323,](#page-343-0) [490,](#page-510-0) [538](#page-558-0) PMIxServer.collect\_inventory (Python), [489](#page-509-0) pmix\_server\_connect\_fn\_t, [180,](#page-200-0) **[349](#page-369-0)**, [350,](#page-370-0) [352,](#page-372-0) [448](#page-468-0) connect (Python), [448](#page-468-0) PMIx\_server\_define\_process\_set, [226,](#page-246-0) **[326](#page-346-0)**, [491,](#page-511-0) [544](#page-564-0) PMIxServer.define\_process\_set (Python), [490](#page-510-0) PMIx\_server\_delete\_process\_set, [226,](#page-246-0) **[326](#page-346-0)**, [491,](#page-511-0) [544](#page-564-0) PMIxServer.delete\_process\_set (Python), [491](#page-511-0) PMIx\_server\_deliver\_inventory, **[322](#page-342-0)**, [490,](#page-510-0) [538](#page-558-0) PMIxServer.deliver\_inventory (Python), [490](#page-510-0) PMIx\_server\_deregister\_client, **[308](#page-328-0)**, [487,](#page-507-0) [535](#page-555-1) PMIxServer.deregister\_client (Python), [486](#page-506-0) pmix\_server\_deregister\_events\_fn\_t, **[354](#page-374-0)**, [450](#page-470-0) deregister\_events (Python), [449](#page-469-0) PMIx\_server\_deregister\_nspace, **[303](#page-323-0)**, [308,](#page-328-0) [485,](#page-505-0) [535](#page-555-1) PMIxServer.deregister\_nspace (Python), [485](#page-505-0) PMIx\_server\_deregister\_resources, **[305](#page-325-0)**, [486,](#page-506-0) [492,](#page-512-0) [544](#page-564-0) PMIxServer.deregister\_resources (Python), [486,](#page-506-0) [492](#page-512-0) pmix\_server\_disconnect\_fn\_t, **[350](#page-370-0)**, [352,](#page-372-0) [449](#page-469-0) disconnect (Python), [448](#page-468-0) pmix\_server\_dmodex\_req\_fn\_t, [74,](#page-94-1) [89,](#page-109-0) **[336](#page-356-0)**, [336,](#page-356-0) [446,](#page-466-0) [538,](#page-558-0) [539](#page-559-0) dmodex (Python), [445](#page-465-0) PMIx\_server\_dmodex\_request, **[309](#page-329-0)**, [310,](#page-330-0) [487,](#page-507-0) [535](#page-555-1) PMIxServer.dmodex\_request (Python), [487](#page-507-0) pmix\_server\_fabric\_fn\_t, [260,](#page-280-0) [266,](#page-286-0) **[384](#page-404-0)**, [456,](#page-476-0) [544](#page-564-0) fabric (Python), [456](#page-476-0) pmix\_server\_fencenb\_fn\_t, **[333](#page-353-0)**, [335,](#page-355-0) [336,](#page-356-0) [445,](#page-465-0) [540](#page-560-0) fence (Python), [445](#page-465-0) PMIx\_server\_finalize, **[282](#page-302-0)**, [483,](#page-503-0) [535](#page-555-1) PMIxServer.finalize (Python), [482](#page-502-0) PMIx\_server\_generate\_cpuset\_string, [191,](#page-211-0) **[324](#page-344-1)**, [484,](#page-504-0) [544](#page-564-0) PMIxServer.generate\_cpuset\_string (Python), [484](#page-504-0) PMIx\_server\_generate\_locality\_string, [187,](#page-207-1) [189,](#page-209-1) **[323](#page-343-0)**, [484,](#page-504-0) [543](#page-563-0) PMIxServer.generate\_locality\_string (Python), [484](#page-504-0) pmix\_server\_get\_cred\_fn\_t, **[373](#page-393-0)**, [377,](#page-397-0) [454](#page-474-0) get\_credential (Python), [453](#page-473-0) pmix\_server\_grp\_fn\_t, **[382](#page-402-0)**, [456,](#page-476-0) [544](#page-564-0) group (Python), [455](#page-475-0) PMIx\_server\_init, [61,](#page-81-0) **[279](#page-299-0)**, [283,](#page-303-1) [315,](#page-335-0) [327,](#page-347-0) [388,](#page-408-0) [389,](#page-409-0) [392,](#page-412-1) [482,](#page-502-0) [521,](#page-541-0) [533,](#page-553-0) [535,](#page-555-1) [543](#page-563-0) PMIxServer.init (Python), [482](#page-502-0) PMIx\_server\_IOF\_deliver, **[320](#page-340-0)**, [404,](#page-424-0) [489,](#page-509-0) [538](#page-558-0) PMIxServer.iof\_deliver (Python), [489](#page-509-0) pmix\_server\_iof\_fn\_t, **[378](#page-398-0)**, [455](#page-475-0) iof\_pull (Python), [454](#page-474-0)

pmix\_server\_job\_control\_fn\_t, **[368](#page-388-0)**, [453](#page-473-0) job\_control (Python), [452](#page-472-0) pmix\_server\_listener\_fn\_t, **[357](#page-377-0)** pmix\_server\_log\_fn\_t, **[363](#page-383-0)**, [452](#page-472-0) log (Python), [451](#page-471-0) pmix\_server\_lookup\_fn\_t, **[340](#page-360-0)**, [447](#page-467-0) lookup (Python), [446](#page-466-0) pmix\_server\_module\_t, [279,](#page-299-0) [282,](#page-302-0) [315,](#page-335-0) **[327](#page-347-0)**, [327,](#page-347-0) [328,](#page-348-1) [482](#page-502-0) pmix\_server\_monitor\_fn\_t, **[370](#page-390-0)**, [453](#page-473-0) monitor (Python), [453](#page-473-0) pmix\_server\_notify\_event\_fn\_t, [143,](#page-163-0) [147,](#page-167-0) **[356](#page-376-0)**, [357,](#page-377-0) [450](#page-470-0) notify\_event (Python), [450](#page-470-0) pmix\_server\_publish\_fn\_t, **[338](#page-358-0)**, [446](#page-466-0) publish (Python), [446](#page-466-0) pmix\_server\_query\_fn\_t, **[358](#page-378-0)**, [451](#page-471-0) query (Python), [450](#page-470-0) PMIx\_server\_register\_client, [272,](#page-292-0) **[306](#page-326-0)**, [308,](#page-328-0) [330,](#page-350-0) [331,](#page-351-0) [486,](#page-506-0) [535](#page-555-1) PMIxServer.register\_client (Python), [486](#page-506-0) pmix\_server\_register\_events\_fn\_t, **[352](#page-372-0)**, [449](#page-469-0) register\_events (Python), [449](#page-469-0) PMIx\_server\_register\_nspace, [13,](#page-33-0) [56,](#page-76-0) [284,](#page-304-0) **[285](#page-305-0)**, [285,](#page-305-0) [287,](#page-307-0) [295,](#page-315-0) [296,](#page-316-0) [299,](#page-319-0) [305,](#page-325-0) [320,](#page-340-0) [323,](#page-343-0) [324,](#page-344-1) [485,](#page-505-0) [535,](#page-555-1) [537,](#page-557-0) [549](#page-569-0) PMIxServer.register\_nspace (Python), [484](#page-504-0) PMIx\_server\_register\_resources, [288,](#page-308-0) [291,](#page-311-0) [292,](#page-312-0) **[305](#page-325-0)**, [485,](#page-505-0) [491,](#page-511-0) [544](#page-564-0) PMIxServer.register\_resources (Python), [485,](#page-505-0) [491](#page-511-0) PMIx\_server\_setup\_application, **[311](#page-331-0)**, [313,](#page-333-0) [314,](#page-334-0) [320,](#page-340-0) [323,](#page-343-0) [488,](#page-508-0) [536,](#page-556-0) [540](#page-560-0) PMIxServer.setup\_application (Python), [488](#page-508-0) PMIx\_server\_setup\_fork, **[308](#page-328-0)**, [487,](#page-507-0) [535](#page-555-1) PMIxServer.setup\_fork (Python), [487](#page-507-0) PMIx\_server\_setup\_local\_support, **[319](#page-339-0)**, [489,](#page-509-0) [536](#page-556-0) PMIxServer.setup\_local\_support (Python), [488](#page-508-0) pmix\_server\_spawn\_fn\_t, [179,](#page-199-0) **[344](#page-364-0)**, [398,](#page-418-0) [448](#page-468-0) spawn (Python), [447](#page-467-0) pmix\_server\_stdin\_fn\_t, **[381](#page-401-0)**, [455](#page-475-0) iof\_push (Python), [455](#page-475-0) pmix\_server\_tool\_connection\_fn\_t, [272,](#page-292-0) **[361](#page-381-0)**, [388,](#page-408-0) [451,](#page-471-0) [533,](#page-553-0) [534](#page-554-0) tool\_connected (Python), [451](#page-471-0) pmix\_server\_unpublish\_fn\_t, **[342](#page-362-0)**, [447](#page-467-0) unpublish (Python), [447](#page-467-0) pmix\_server\_validate\_cred\_fn\_t, **[375](#page-395-0)**, [454](#page-474-0) validate\_credential (Python), [454](#page-474-0) pmix\_setup\_application\_cbfunc\_t, [311,](#page-331-0) **[313](#page-333-0)** PMIx\_Spawn, [84,](#page-104-0) [85,](#page-105-0) [87,](#page-107-0) [88,](#page-108-1) **[162](#page-182-1)**, [162,](#page-182-1) [167,](#page-187-0) [168,](#page-188-0) [172,](#page-192-1) [173,](#page-193-1) [176,](#page-196-1) [202,](#page-222-0) [204,](#page-224-1) [293,](#page-313-0) [294,](#page-314-1) [309,](#page-329-0) [344,](#page-364-0) [345,](#page-365-0) [347,](#page-367-0) [348,](#page-368-0) [366,](#page-386-0) [392,](#page-412-1) [394,](#page-414-0) [398,](#page-418-0) [399,](#page-419-0) [401,](#page-421-0) [402,](#page-422-0) [404,](#page-424-0) [410](#page-430-0)[–414,](#page-434-0) [417,](#page-437-0) [447,](#page-467-0) [463,](#page-483-0) [507,](#page-527-0) [511,](#page-531-0) [512,](#page-532-0) [516,](#page-536-0) [518,](#page-538-0) [519,](#page-539-0) [521,](#page-541-0) [535,](#page-555-1) [540,](#page-560-0) [550,](#page-570-0) [551,](#page-571-0) [567](#page-587-0) PMIxClient.spawn (Python), [462](#page-482-0) pmix\_spawn\_cbfunc\_t, [168,](#page-188-0) **[179](#page-199-0)**, [179,](#page-199-0) [344](#page-364-0)

PMIx\_Spawn\_nb, [87,](#page-107-0) **[168](#page-188-0)**, [176,](#page-196-1) [179,](#page-199-0) [345,](#page-365-0) [535](#page-555-1) PMIx\_Store\_internal, [70,](#page-90-0) **[72](#page-92-0)**, [459,](#page-479-0) [535](#page-555-1) PMIxClient.store\_internal (Python), [458](#page-478-0) PMIx\_tool\_attach\_to\_server, [390,](#page-410-0) [392,](#page-412-1) [401,](#page-421-0) [421,](#page-441-0) **[422](#page-442-1)**, [493,](#page-513-0) [514,](#page-534-0) [533,](#page-553-0) [544,](#page-564-0) [559](#page-579-1) PMIxTool.attach\_to\_server (Python), [493](#page-513-0) PMIx tool connect to server, [538,](#page-558-0) [560](#page-580-0) pmix\_tool\_connection\_cbfunc\_t, [361,](#page-381-0) [362,](#page-382-0) **[363](#page-383-0)** PMIx\_tool\_disconnect, **[422](#page-442-1)**, [493,](#page-513-0) [544](#page-564-0) PMIxTool.disconnect (Python), [493](#page-513-0) PMIx\_tool\_finalize, **[421](#page-441-0)**, [493,](#page-513-0) [536](#page-556-0) PMIxTool.finalize (Python), [492](#page-512-0) PMIx\_tool\_get\_servers, **[424](#page-444-0)**, [494,](#page-514-0) [544](#page-564-0) PMIxTool.get\_servers (Python), [494](#page-514-0) PMIx\_tool\_init, [10,](#page-30-0) [61,](#page-81-0) [87,](#page-107-0) [96,](#page-116-0) [101,](#page-121-0) [387,](#page-407-0) [390,](#page-410-0) [392,](#page-412-1) [393,](#page-413-0) [401,](#page-421-0) [402,](#page-422-0) [404,](#page-424-0) [416,](#page-436-3) **[418](#page-438-0)**, [421,](#page-441-0) [492,](#page-512-0) [507,](#page-527-0) [512,](#page-532-0) [516,](#page-536-0) [533,](#page-553-0) [536](#page-556-0) PMIxTool.init (Python), [492](#page-512-0) PMIx\_tool\_set\_server, [389,](#page-409-0) [402,](#page-422-0) [423,](#page-443-0) **[424](#page-444-0)**, [494,](#page-514-0) [544](#page-564-0) PMIxTool.set\_server (Python), [494](#page-514-0) PMIx\_Topology\_destruct, **[190](#page-210-1)**, [565,](#page-585-0) [569](#page-589-0) PMIx\_Unpublish, **[131](#page-151-0)**, [132,](#page-152-0) [134,](#page-154-0) [462,](#page-482-0) [535](#page-555-1) PMIxClient.unpublish (Python), [462](#page-482-0) PMIx\_Unpublish\_nb, **[132](#page-152-0)**, [535](#page-555-1) PMIx\_Validate\_credential, **[275](#page-295-0)**, [468,](#page-488-0) [538,](#page-558-0) [543](#page-563-0) PMIxClient.validate\_credential (Python), [468](#page-488-0) PMIx\_Validate\_credential\_nb, **[277](#page-297-0)** pmix\_validation\_cbfunc\_t, [277,](#page-297-0) [376,](#page-396-0) **[377](#page-397-0)** pmix\_value\_cbfunc\_t, **[56](#page-76-0)**, [56](#page-76-0) PMIx\_Value\_load, **[34](#page-54-0)**, [565,](#page-585-0) [569](#page-589-0) PMIx\_Value\_unload, **[34](#page-54-0)**, [565,](#page-585-0) [569](#page-589-0) PMIx\_Value\_xfer, **[35](#page-55-0)**, [565,](#page-585-0) [569](#page-589-0) pmix\_evhdlr\_reg\_cbfunc\_t **(Deprecated)**, **[559](#page-579-1)** pmix\_server\_client\_connected\_fn\_t

**(Deprecated)**, **[329](#page-349-1)**, [559](#page-579-1) PMIx\_tool\_connect\_to\_server **(Deprecated)**, **[559](#page-579-1)**

# **Index of Support Macros**

PMIX\_APP\_CONSTRUCT, **[177](#page-197-1)** PMIX\_APP\_CREATE, **[178](#page-198-0)** PMIX\_APP\_DESTRUCT, **[178](#page-198-0)** PMIX\_APP\_FREE, **[178](#page-198-0)** PMIX\_APP\_INFO\_CREATE, **[179](#page-199-0)**, [538,](#page-558-0) [539](#page-559-0) PMIX\_APP\_RELEASE, **[178](#page-198-0)** PMIX\_APP\_STATIC\_INIT, **[177](#page-197-1)**, [566](#page-586-0) PMIX\_ARGV\_APPEND, **[49](#page-69-0)** PMIX\_ARGV\_APPEND\_UNIQUE, **[50](#page-70-0)** PMIX\_ARGV\_COPY, **[52](#page-72-0)** PMIX\_ARGV\_COUNT, **[52](#page-72-0)** PMIX\_ARGV\_FREE, **[51](#page-71-0)** PMIX\_ARGV\_JOIN, **[51](#page-71-0)** PMIX\_ARGV\_PREPEND, **[50](#page-70-0)** PMIX\_ARGV\_SPLIT, **[51](#page-71-0)** PMIX\_BYTE\_OBJECT\_CONSTRUCT, **[46](#page-66-1)** PMIX\_BYTE\_OBJECT\_CREATE, **[47](#page-67-1)** PMIX\_BYTE\_OBJECT\_DESTRUCT, [47](#page-67-1) PMIX\_BYTE\_OBJECT\_FREE, **[47](#page-67-1)** PMIX\_BYTE\_OBJECT\_LOAD, **[47](#page-67-1)** PMIX\_BYTE\_OBJECT\_STATIC\_INIT, **[46](#page-66-1)**, [566](#page-586-0) PMIX\_CHECK\_KEY, **[20](#page-40-0)** PMIX\_CHECK\_NSPACE, **[21](#page-41-1)** PMIX\_CHECK\_PROCID, **[25](#page-45-0)** PMIX\_CHECK\_RANK, **[23](#page-43-3)** PMIX\_CHECK\_RESERVED\_KEY, **[20](#page-40-0)**, [559](#page-579-1) PMIX\_COORD\_CONSTRUCT, **[256](#page-276-1)** PMIX\_COORD\_CREATE, **[257](#page-277-0)** PMIX\_COORD\_DESTRUCT, **[257](#page-277-0)** PMIX\_COORD\_FREE, **[257](#page-277-0)** PMIX\_COORD\_STATIC\_INIT, [256](#page-276-1), [566](#page-586-0) PMIX\_CPUSET\_CONSTRUCT, **[325](#page-345-0)** PMIX\_CPUSET\_CREATE, **[325](#page-345-0)** PMIX\_CPUSET\_DESTRUCT, **[325](#page-345-0)** PMIX\_CPUSET\_FREE, **[325](#page-345-0)** PMIX\_CPUSET\_STATIC\_INIT, [325](#page-345-0), [566](#page-586-0) PMIX\_DATA\_ARRAY\_CONSTRUCT, **[48](#page-68-1)** PMIX\_DATA\_ARRAY\_CREATE, **[49](#page-69-0)** PMIX\_DATA\_ARRAY\_DESTRUCT, **[48](#page-68-1)** PMIX\_DATA\_ARRAY\_FREE, **[49](#page-69-0)** PMIX\_DATA\_ARRAY\_STATIC\_INIT, **[48](#page-68-1)**, [566](#page-586-0)

PMIX\_DATA\_BUFFER\_CONSTRUCT, **[150](#page-170-0)**, [152,](#page-172-0) [154](#page-174-0) PMIX\_DATA\_BUFFER\_CREATE, **[150](#page-170-0)**, [152,](#page-172-0) [154](#page-174-0) PMIX\_DATA\_BUFFER\_DESTRUCT, **[150](#page-170-0)** PMIX\_DATA\_BUFFER\_LOAD, **[151](#page-171-0)** PMIX\_DATA\_BUFFER\_RELEASE, **[150](#page-170-0)** PMIX\_DATA\_BUFFER\_STATIC\_INIT, **[150](#page-170-0)**, [566](#page-586-0) PMIX\_DATA\_BUFFER\_UNLOAD, **[151](#page-171-0)**, [285](#page-305-0) PMIX\_DEVICE\_DIST\_CONSTRUCT, **[197](#page-217-0)** PMIX\_DEVICE\_DIST\_CREATE, **[197](#page-217-0)** PMIX\_DEVICE\_DIST\_DESTRUCT, **[197](#page-217-0)** PMIX\_DEVICE\_DIST\_FREE, **[198](#page-218-1)** PMIX\_DEVICE\_DIST\_STATIC\_INIT, **[197](#page-217-0)**, [566](#page-586-0) PMIX\_ENDPOINT\_CONSTRUCT, **[255](#page-275-0)** PMIX\_ENDPOINT\_CREATE, **[255](#page-275-0)** PMIX\_ENDPOINT\_DESTRUCT, **[255](#page-275-0)** PMIX\_ENDPOINT\_FREE, **[255](#page-275-0)** PMIX\_ENDPOINT\_STATIC\_INIT, **[254](#page-274-1)**, [566](#page-586-0) PMIX\_ENVAR\_CONSTRUCT, **[45](#page-65-0)** PMIX\_ENVAR\_CREATE, **[45](#page-65-0)** PMIX\_ENVAR\_DESTRUCT, [15,](#page-35-0) **[45](#page-65-0)** PMIX\_ENVAR\_FREE, **[45](#page-65-0)** PMIX\_ENVAR\_LOAD, **[46](#page-66-1)** PMIX\_ENVAR\_STATIC\_INIT, **[45](#page-65-0)**, [566](#page-586-0) PMIX\_FABRIC\_CONSTRUCT, **[263](#page-283-2)** PMIX\_FABRIC\_STATIC\_INIT, **[263](#page-283-2)**, [566](#page-586-0) PMIX\_GEOMETRY\_CONSTRUCT, **[258](#page-278-1)** PMIX\_GEOMETRY\_CREATE, **[259](#page-279-0)** PMIX\_GEOMETRY\_DESTRUCT, **[258](#page-278-1)** PMIX\_GEOMETRY\_FREE, **[259](#page-279-0)** PMIX\_GEOMETRY\_STATIC\_INIT, **[258](#page-278-1)**, [566](#page-586-0) PMIx\_Heartbeat, **[217](#page-237-0)**, [536](#page-556-0) PMIX\_INFO\_CONSTRUCT, **[37](#page-57-0)** PMIX\_INFO\_CREATE, **[37](#page-57-0)**, [42,](#page-62-1) [44](#page-64-1) PMIX\_INFO\_DESTRUCT, **[37](#page-57-0)** PMIX\_INFO\_FREE, **[37](#page-57-0)** PMIX\_INFO\_IS\_END, **[44](#page-64-1)**, [538,](#page-558-0) [539](#page-559-0) PMIX\_INFO\_IS\_OPTIONAL, [43](#page-63-0) PMIX\_INFO\_IS\_REQUIRED, [42,](#page-62-1) **[43](#page-63-0)** PMIX\_INFO\_LIST\_ADD, [559](#page-579-1) PMIX\_INFO\_LIST\_CONVERT, [559](#page-579-1) PMIX\_INFO\_LIST\_RELEASE, [559](#page-579-1) PMIX\_INFO\_LIST\_START, [559](#page-579-1) PMIX\_INFO\_LIST\_XFER, [559](#page-579-1) PMIX\_INFO\_OPTIONAL, **[43](#page-63-0)** PMIX\_INFO\_PROCESSED, **[43](#page-63-0)**, [559](#page-579-1) PMIX\_INFO\_REQUIRED, [41,](#page-61-0) **[42](#page-62-1)** PMIX\_INFO\_STATIC\_INIT, [36](#page-56-1), [566](#page-586-0)

PMIX\_INFO\_TRUE, **[39](#page-59-1)** PMIX\_INFO\_WAS\_PROCESSED, **[44](#page-64-1)**, [559](#page-579-1) PMIX\_LOAD\_KEY, **[20](#page-40-0)** PMIX\_LOAD\_NSPACE, **[22](#page-42-1)** PMIX\_LOAD\_PROCID, [25,](#page-45-0) **[26](#page-46-0)** PMIX\_LOOKUP\_STATIC\_INIT, **[128](#page-148-0)**, [566](#page-586-0) PMIX\_MULTICLUSTER\_NSPACE\_CONSTRUCT, **[27](#page-47-0)** PMIX\_MULTICLUSTER\_NSPACE\_PARSE, **[27](#page-47-0)** PMIX\_NSPACE\_INVALID, **[22](#page-42-1)**, [563](#page-583-0) PMIX\_PDATA\_CONSTRUCT, **[128](#page-148-0)** PMIX\_PDATA\_CREATE, **[128](#page-148-0)** PMIX\_PDATA\_DESTRUCT, **[128](#page-148-0)** PMIX\_PDATA\_FREE, **[129](#page-149-0)** PMIX\_PDATA\_LOAD, **[129](#page-149-0)** PMIX\_PDATA\_RELEASE, **[128](#page-148-0)** PMIX\_PDATA\_XFER, **[130](#page-150-0)** PMIX\_PROC\_CONSTRUCT, **[24](#page-44-0)** PMIX\_PROC\_CREATE, **[24](#page-44-0)** PMIX\_PROC\_DESTRUCT, **[24](#page-44-0)** PMIX\_PROC\_FREE, **[25](#page-45-0)**, [109](#page-129-0) PMIX\_PROC\_INFO\_CONSTRUCT, **[29](#page-49-1)** PMIX\_PROC\_INFO\_CREATE, **[30](#page-50-0)** PMIX\_PROC\_INFO\_DESTRUCT, **[30](#page-50-0)** PMIX\_PROC\_INFO\_FREE, **[30](#page-50-0)** PMIX\_PROC\_INFO\_RELEASE, **[30](#page-50-0)** PMIX\_PROC\_INFO\_STATIC\_INIT, **[29](#page-49-1)**, [566](#page-586-0) PMIX\_PROC\_LOAD, **[25](#page-45-0)** PMIX\_PROC\_RELEASE, **[25](#page-45-0)** PMIX\_PROC\_STATIC\_INIT, **[24](#page-44-0)**, [566](#page-586-0) PMIX\_PROCID\_INVALID, **[26](#page-46-0)**, [563](#page-583-0) PMIX\_PROCID\_XFER, **[27](#page-47-0)**, [563](#page-583-0) PMIX\_QUERY\_CONSTRUCT, **[107](#page-127-0)** PMIX\_QUERY\_CREATE, **[107](#page-127-0)** PMIX\_OUERY\_DESTRUCT,  $107$ PMIX\_QUERY\_FREE, **[108](#page-128-0)** PMIX\_QUERY\_QUALIFIERS\_CREATE, **[108](#page-128-0)**, [538,](#page-558-0) [539](#page-559-0) PMIX\_QUERY\_RELEASE, **[108](#page-128-0)** PMIX\_QUERY\_STATIC\_INIT, **[107](#page-127-0)**, [566](#page-586-0) PMIX\_RANK\_IS\_VALID, **[23](#page-43-3)**, [563](#page-583-0) PMIX\_REGATTR\_CONSTRUCT, **[317](#page-337-1)** PMIX\_REGATTR\_CREATE, **[318](#page-338-0)** PMIX\_REGATTR\_DESTRUCT, **[317](#page-337-1)** PMIX\_REGATTR\_FREE, **[318](#page-338-0)** PMIX\_REGATTR\_LOAD, **[318](#page-338-0)** PMIX\_REGATTR\_STATIC\_INIT, **[317](#page-337-1)**, [566](#page-586-0) PMIX\_REGATTR\_XFER, **[319](#page-339-0)** PMIX\_SETENV, **[52](#page-72-0)**
PMIX\_SYSTEM\_EVENT, **[140](#page-160-0)** PMIX\_TOPOLOGY\_CONSTRUCT, **[190](#page-210-0)** PMIX\_TOPOLOGY\_CREATE, **[190](#page-210-0)** PMIX\_TOPOLOGY\_STATIC\_INIT, **[189](#page-209-0)**, [566](#page-586-0) PMIX\_VALUE\_CONSTRUCT, **[33](#page-53-0)** PMIX\_VALUE\_CREATE, [33](#page-53-0) PMIX\_VALUE\_DESTRUCT, **[33](#page-53-0)**, [76,](#page-96-0) [80,](#page-100-0) [547](#page-567-0) PMIX\_VALUE\_FREE, **[34](#page-54-0)** PMIX\_VALUE\_GET\_NUMBER, **[36](#page-56-0)** PMIX\_VALUE\_RELEASE, **[33](#page-53-0)** PMIX\_VALUE\_STATIC\_INIT, **[32](#page-52-0)**, [566](#page-586-0) PMIX\_INFO\_LIST\_ADD **(Deprecated)**, **[569](#page-589-0)** PMIX\_INFO\_LIST\_CONVERT **(Deprecated)**, **[569](#page-589-0)** PMIX\_INFO\_LIST\_RELEASE **(Deprecated)**, **[569](#page-589-0)** PMIX\_INFO\_LIST\_START **(Deprecated)**, **[569](#page-589-0)** PMIX\_INFO\_LIST\_XFER **(Deprecated)**, **[569](#page-589-0)** PMIX\_INFO\_LOAD **(Deprecated)**, **[569](#page-589-0)** PMIX\_INFO\_XFER **(Deprecated)**, **[569](#page-589-0)** PMIX\_TOPOLOGY\_DESTRUCT **(Deprecated)**, **[569](#page-589-0)** PMIX\_TOPOLOGY\_FREE **(Deprecated)**, **[569](#page-589-0)** PMIX\_VALUE\_LOAD **(Deprecated)**, **[569](#page-589-0)** PMIX\_VALUE\_UNLOAD **(Deprecated)**, **[569](#page-589-0)** PMIX\_VALUE\_XFER **(Deprecated)**, **[569](#page-589-0)**

## **Index of Data Structures**

pmix\_alloc\_directive\_t, [54,](#page-74-0) [59,](#page-79-0) [199,](#page-219-0) [202,](#page-222-0) **[205](#page-225-0)**, [205,](#page-225-0) [365,](#page-385-0) [439,](#page-459-0) [479](#page-499-0) pmix\_app\_t, [49,](#page-69-0) [50,](#page-70-0) [53,](#page-73-0) [163](#page-183-0)[–165,](#page-185-0) [168,](#page-188-0) [170,](#page-190-0) [174,](#page-194-0) **[176](#page-196-0)**, [176–](#page-196-0)[179,](#page-199-0) [344,](#page-364-0) [345,](#page-365-0) [347,](#page-367-0) [394,](#page-414-0) [397,](#page-417-0) [399,](#page-419-0) [401,](#page-421-0) [402,](#page-422-0) [410,](#page-430-0) [413,](#page-433-0) [417,](#page-437-0) [440,](#page-460-0) [509](#page-529-0)[–511,](#page-531-0) [515,](#page-535-0) [516,](#page-536-0) [519,](#page-539-0) [538,](#page-558-0) [539,](#page-559-0) [557](#page-577-0) pmix\_bind\_envelope\_t, **[192](#page-212-0)**, [192,](#page-212-0) [441,](#page-461-0) [544](#page-564-0) pmix\_byte\_object\_t, **[46](#page-66-0)**, [46,](#page-66-0) [47,](#page-67-0) [54,](#page-74-0) [156,](#page-176-0) [157,](#page-177-0) [159,](#page-179-0) [273,](#page-293-0) [274,](#page-294-0) [276,](#page-296-0) [277,](#page-297-0) [320,](#page-340-0) [375,](#page-395-0) [376,](#page-396-0) [381,](#page-401-0) [429,](#page-449-0) [438](#page-458-0) pmix\_coord\_t, [54,](#page-74-0) **[256](#page-276-0)**, [256](#page-276-0)[–258,](#page-278-0) [441,](#page-461-0) [544](#page-564-0) pmix\_coord\_view\_t, **[259](#page-279-0)**, [441,](#page-461-0) [544](#page-564-0) pmix\_cpuset\_t, [54,](#page-74-0) [193,](#page-213-0) [194,](#page-214-0) [323,](#page-343-0) **[324](#page-344-0)**, [324,](#page-344-0) [325,](#page-345-0) [440,](#page-460-0) [544](#page-564-0) pmix\_data\_array\_t, [31,](#page-51-0) [40,](#page-60-0) [41,](#page-61-0) **[48](#page-68-0)**, [48,](#page-68-0) [49,](#page-69-0) [54,](#page-74-0) [85,](#page-105-0) [98,](#page-118-0) [99,](#page-119-0) [102](#page-122-0)[–105,](#page-125-0) [111,](#page-131-0) [201,](#page-221-0) [203,](#page-223-0) [205,](#page-225-0) [228,](#page-248-0) [231,](#page-251-0) [261,](#page-281-0) [262,](#page-282-0) [264–](#page-284-0)[267,](#page-287-0) [287,](#page-307-0) [288,](#page-308-0) [290](#page-310-0)[–292,](#page-312-0) [299–](#page-319-0)[301,](#page-321-0) [312,](#page-332-0) [360,](#page-380-0) [367,](#page-387-0) [386,](#page-406-0) [397,](#page-417-0) [411,](#page-431-0) [417,](#page-437-0) [418,](#page-438-0) [439,](#page-459-0) [511,](#page-531-0) [515,](#page-535-0) [516,](#page-536-0) [518,](#page-538-0) [531,](#page-551-0) [538,](#page-558-0) [539,](#page-559-0) [554](#page-574-0)[–556,](#page-576-0) [568](#page-588-0) pmix\_data\_buffer\_t, **[149](#page-169-0)**, [149](#page-169-0)[–153,](#page-173-0) [156,](#page-176-0) [157](#page-177-0) pmix\_data\_range\_t, [54,](#page-74-0) [58,](#page-78-0) **[123](#page-143-0)**, [123,](#page-143-0) [145,](#page-165-0) [356,](#page-376-0) [438,](#page-458-0) [478](#page-498-0) pmix\_data\_type\_t, [34,](#page-54-0) [36,](#page-56-0) [38,](#page-58-0) [40,](#page-60-0) [48,](#page-68-0) [49,](#page-69-0) **[53](#page-73-0)**, [53,](#page-73-0) [54,](#page-74-0) [58,](#page-78-0) [129,](#page-149-0) [152,](#page-172-0) [153,](#page-173-0) [155,](#page-175-0) [318,](#page-338-0) [437,](#page-457-0) [478](#page-498-0) pmix\_device\_distance\_t, [54,](#page-74-0) [193,](#page-213-0) [195,](#page-215-0) **[196](#page-216-0)**, [196](#page-216-0)[–198,](#page-218-0) [294,](#page-314-0) [441,](#page-461-0) [544,](#page-564-0) [556](#page-576-0) pmix\_device\_type\_t, [54,](#page-74-0) [60,](#page-80-0) **[195](#page-215-0)**, [195,](#page-215-0) [266,](#page-286-0) [441,](#page-461-0) [481,](#page-501-0) [544](#page-564-0) pmix\_endpoint\_t, [54,](#page-74-0) **[254](#page-274-0)**, [254,](#page-274-0) [255,](#page-275-0) [266,](#page-286-0) [440,](#page-460-0) [554](#page-574-0) pmix\_envar\_t, [15,](#page-35-0) **[44](#page-64-0)**, [44](#page-64-0)[–46,](#page-66-0) [54,](#page-74-0) [439,](#page-459-0) [521](#page-541-0) pmix\_fabric\_operation\_t, **[260](#page-280-0)**, [260,](#page-280-0) [385](#page-405-0) pmix\_fabric\_t, [254,](#page-274-0) **[260](#page-280-0)**, [260,](#page-280-0) [263,](#page-283-0) [264,](#page-284-0) [267–](#page-287-0)[271,](#page-291-0) [386,](#page-406-0) [440,](#page-460-0) [544,](#page-564-0) [553](#page-573-0) pmix\_geometry\_t, [54,](#page-74-0) [253,](#page-273-0) **[257](#page-277-0)**, [257](#page-277-0)[–259,](#page-279-0) [265,](#page-285-0) [441,](#page-461-0) [544,](#page-564-0) [554,](#page-574-0) [555](#page-575-0) pmix\_group\_operation\_t, [382,](#page-402-0) **[384](#page-404-0)**, [384,](#page-404-0) [544](#page-564-0) pmix\_group\_opt\_t, [245,](#page-265-0) [247,](#page-267-0) **[248](#page-268-0)**, [248,](#page-268-0) [470,](#page-490-0) [544](#page-564-0) pmix\_info\_directives\_t, **[41](#page-61-0)**, [41,](#page-61-0) [42,](#page-62-0) [54,](#page-74-0) [58,](#page-78-0) [439,](#page-459-0) [478](#page-498-0) pmix\_info\_t, [4,](#page-24-0) [5,](#page-25-0) [11,](#page-31-0) [20,](#page-40-0) **[36](#page-56-0)**, [36–](#page-56-0)[44,](#page-64-0) [54,](#page-74-0) [56,](#page-76-0) [57,](#page-77-0) [62,](#page-82-0) [64,](#page-84-0) [66,](#page-86-0) [95,](#page-115-0) [99,](#page-119-0) [105,](#page-125-0) [106,](#page-126-0) [108,](#page-128-0) [111,](#page-131-0) [120,](#page-140-0) [122–](#page-142-0)[125,](#page-145-0) [142,](#page-162-0) [145,](#page-165-0) [148,](#page-168-0) [179,](#page-199-0) [193,](#page-213-0) [194,](#page-214-0) [199–](#page-219-0)[203,](#page-223-0) [205,](#page-225-0) [206,](#page-226-0) [208,](#page-228-0) [211](#page-231-0)[–213,](#page-233-0) [217,](#page-237-0) [220,](#page-240-0) [223,](#page-243-0) [225,](#page-245-0) [233,](#page-253-0) [234,](#page-254-0) [236,](#page-256-0) [238,](#page-258-0) [239,](#page-259-0) [241,](#page-261-0) [243,](#page-263-0) [245,](#page-265-0) [247](#page-267-0)[–249,](#page-269-0) [260,](#page-280-0) [262,](#page-282-0) [265,](#page-285-0) [266,](#page-286-0) [273,](#page-293-0) [274,](#page-294-0) [276,](#page-296-0) [277,](#page-297-0) [279,](#page-299-0) [282,](#page-302-0) [286](#page-306-0)[–288,](#page-308-0) [290,](#page-310-0) [291,](#page-311-0) [295,](#page-315-0) [296,](#page-316-0) [299](#page-319-0)[–301,](#page-321-0) [312,](#page-332-0) [316,](#page-336-0) [318,](#page-338-0) [320–](#page-340-0)[322,](#page-342-0) [327,](#page-347-0) [329,](#page-349-0) [347,](#page-367-0) [356,](#page-376-0) [361,](#page-381-0) [362,](#page-382-0) [365,](#page-385-0) [367,](#page-387-0) [368,](#page-388-0) [370,](#page-390-0) [371,](#page-391-0) [377,](#page-397-0) [378,](#page-398-0) [380,](#page-400-0) [386,](#page-406-0) [394,](#page-414-0) [397,](#page-417-0) [399,](#page-419-0) [401,](#page-421-0) [403,](#page-423-0) [410,](#page-430-0) [417,](#page-437-0) [419,](#page-439-0) [422,](#page-442-0) [425,](#page-445-0) [426,](#page-446-0) [428,](#page-448-0) [429,](#page-449-0) [439,](#page-459-0) [442,](#page-462-0) [509–](#page-529-0)[511,](#page-531-0) [514](#page-534-0)[–516,](#page-536-0) [519,](#page-539-0) [526,](#page-546-0) [536,](#page-556-0) [538,](#page-558-0) [539,](#page-559-0) [548–](#page-568-0)[550,](#page-570-0) [553](#page-573-0)[–555](#page-575-0) pmix\_iof\_channel\_t, [54,](#page-74-0) [59,](#page-79-0) [320,](#page-340-0) [378,](#page-398-0) [380,](#page-400-0) **[408](#page-428-0)**, [408,](#page-428-0) [426,](#page-446-0) [439,](#page-459-0) [479](#page-499-0) pmix\_job\_state\_t, **[31](#page-51-0)**, [31,](#page-51-0) [54,](#page-74-0) [59,](#page-79-0) [440,](#page-460-0) [480,](#page-500-0) [544](#page-564-0) pmix\_key\_t, [11,](#page-31-0) **[19](#page-39-0)**, [19,](#page-39-0) [71,](#page-91-0) [75,](#page-95-0) [318,](#page-338-0) [437](#page-457-0) pmix\_link\_state\_t, [54,](#page-74-0) [59,](#page-79-0) [253,](#page-273-0) **[260](#page-280-0)**, [260,](#page-280-0) [262,](#page-282-0) [265,](#page-285-0) [440,](#page-460-0) [481,](#page-501-0) [544,](#page-564-0) [555](#page-575-0) pmix\_locality\_t, [54,](#page-74-0) [189,](#page-209-0) **[191](#page-211-0)**, [191,](#page-211-0) [440,](#page-460-0) [544,](#page-564-0) [561](#page-581-0) pmix\_nspace\_t, **[21](#page-41-0)**, [21,](#page-41-0) [22,](#page-42-0) [25](#page-45-0)[–27,](#page-47-0) [54,](#page-74-0) [179,](#page-199-0) [437,](#page-457-0) [438](#page-458-0) pmix\_pdata\_t, [124,](#page-144-0) [125,](#page-145-0) **[127](#page-147-0)**, [127](#page-147-0)[–130,](#page-150-0) [439](#page-459-0) pmix\_persistence\_t, [54,](#page-74-0) [58,](#page-78-0) **[123](#page-143-0)**, [123,](#page-143-0) [438,](#page-458-0) [477](#page-497-0) pmix\_proc\_info\_t, **[29](#page-49-0)**, [29,](#page-49-0) [30,](#page-50-0) [54,](#page-74-0) [96,](#page-116-0) [98,](#page-118-0) [101](#page-121-0)[–104,](#page-124-0) [360,](#page-380-0) [411,](#page-431-0) [418,](#page-438-0) [438,](#page-458-0) [511,](#page-531-0) [515,](#page-535-0) [516,](#page-536-0) [518](#page-538-0) pmix\_proc\_state\_t, **[28](#page-48-0)**, [28,](#page-48-0) [54,](#page-74-0) [58,](#page-78-0) [438,](#page-458-0) [476](#page-496-0) pmix\_proc\_t, [22,](#page-42-0) **[23](#page-43-0)**, [23](#page-43-0)[–27,](#page-47-0) [53,](#page-73-0) [64,](#page-84-0) [77,](#page-97-0) [89,](#page-109-0) [105,](#page-125-0) [114–](#page-134-0)[116,](#page-136-0) [129,](#page-149-0) [139,](#page-159-0) [141,](#page-161-0) [142,](#page-162-0) [145,](#page-165-0) [146,](#page-166-0) [152,](#page-172-0) [153,](#page-173-0) [161,](#page-181-0) [162,](#page-182-0) [228,](#page-248-0) [231–](#page-251-0)[233,](#page-253-0) [236,](#page-256-0) [241,](#page-261-0) [243,](#page-263-0) [246,](#page-266-0) [292,](#page-312-0) [307](#page-327-0)[–309,](#page-329-0) [318,](#page-338-0) [320,](#page-340-0) [326,](#page-346-0) [329–](#page-349-0)[333,](#page-353-0) [337,](#page-357-0) [338,](#page-358-0) [340,](#page-360-0) [342,](#page-362-0) [344,](#page-364-0)

[349,](#page-369-0) [351,](#page-371-0) [356,](#page-376-0) [358,](#page-378-0) [363](#page-383-0)[–365,](#page-385-0) [368,](#page-388-0) [371,](#page-391-0) [373,](#page-393-0) [376,](#page-396-0) [378,](#page-398-0) [380–](#page-400-0)[382,](#page-402-0) [384,](#page-404-0) [385,](#page-405-0) [419,](#page-439-0) [421,](#page-441-0) [422,](#page-442-0) [424,](#page-444-0) [425,](#page-445-0) [438,](#page-458-0) [531,](#page-551-0) [556](#page-576-0)

pmix\_query\_t, [54,](#page-74-0) **[94](#page-114-0)**, [94,](#page-114-0) [97,](#page-117-0) [102,](#page-122-0) [106](#page-126-0)[–108,](#page-128-0) [110,](#page-130-0) [358,](#page-378-0) [360,](#page-380-0) [440,](#page-460-0) [538,](#page-558-0) [539,](#page-559-0) [548](#page-568-0)

pmix\_rank\_t, **[22](#page-42-0)**, [22,](#page-42-0) [23,](#page-43-0) [25,](#page-45-0) [26,](#page-46-0) [54,](#page-74-0) [397,](#page-417-0) [411,](#page-431-0) [417,](#page-437-0) [438,](#page-458-0) [511,](#page-531-0) [568](#page-588-0)

pmix\_regattr\_t, [54,](#page-74-0) [111,](#page-131-0) [315,](#page-335-0) **[316](#page-336-0)**, [316–](#page-336-0)[319,](#page-339-0) [440,](#page-460-0) [542,](#page-562-0) [544,](#page-564-0) [550](#page-570-0)

pmix\_scope\_t, [54,](#page-74-0) [58,](#page-78-0) **[72](#page-92-0)**, [72,](#page-92-0) [438,](#page-458-0) [477](#page-497-0)

pmix\_status\_t, **[17](#page-37-0)**, [17,](#page-37-0) [36,](#page-56-0) [49,](#page-69-0) [50,](#page-70-0) [52,](#page-72-0) [53,](#page-73-0) [56,](#page-76-0) [57,](#page-77-0) [117,](#page-137-0) [137,](#page-157-0) [140,](#page-160-0) [142,](#page-162-0) [145,](#page-165-0) [148,](#page-168-0) [195,](#page-215-0) [310,](#page-330-0) [314,](#page-334-0) [334,](#page-354-0) [350,](#page-370-0) [351,](#page-371-0) [353,](#page-373-0) [355,](#page-375-0) [356,](#page-376-0) [363,](#page-383-0) [375,](#page-395-0) [377,](#page-397-0) [383,](#page-403-0) [437,](#page-457-0) [450,](#page-470-0) [476,](#page-496-0) [526,](#page-546-0) [567](#page-587-0)

pmix\_storage\_access\_type\_t, [55,](#page-75-0) **[433](#page-453-0)**, [433,](#page-453-0) [562](#page-582-0)

pmix\_storage\_accessibility\_t, [55,](#page-75-0) **[432](#page-452-0)**, [432,](#page-452-0) [562](#page-582-0)

pmix\_storage\_medium\_t, [54,](#page-74-0) **[431](#page-451-0)**, [431,](#page-451-0) [432,](#page-452-0) [562](#page-582-0)

pmix\_storage\_persistence\_t, [55,](#page-75-0) **[432](#page-452-0)**, [432,](#page-452-0) [562](#page-582-0)

pmix\_topology\_t, [54,](#page-74-0) [188,](#page-208-0) **[189](#page-209-0)**, [189,](#page-209-0) [190,](#page-210-0) [193,](#page-213-0) [194,](#page-214-0) [544](#page-564-0)

pmix\_value\_t, [7,](#page-27-0) [11,](#page-31-0) **[31](#page-51-0)**, [31–](#page-51-0)[36,](#page-56-0) [53,](#page-73-0) [56,](#page-76-0) [71,](#page-91-0) [76,](#page-96-0) [77,](#page-97-0) [80,](#page-100-0) [439,](#page-459-0) [547](#page-567-0)

## **Index of Constants**

PMIX\_ALLOC\_DIRECTIVE, **[54](#page-74-0)** PMIX\_ALLOC\_EXTEND, **[205](#page-225-0)** PMIX\_ALLOC\_EXTERNAL, **[205](#page-225-0)** PMIX\_ALLOC\_NEW, **[205](#page-225-0)** PMIX\_ALLOC\_REAQUIRE, **[205](#page-225-0)** PMIX\_ALLOC\_RELEASE, **[205](#page-225-0)** PMIX\_APP, **[54](#page-74-0)** PMIX\_APP\_WILDCARD, **[16](#page-36-0)** PMIX\_BOOL, **[53](#page-73-0)** PMIX\_BYTE, **[53](#page-73-0)** PMIX\_BYTE\_OBJECT, **[54](#page-74-0)** PMIX\_COMMAND, **[54](#page-74-0)** PMIX\_COMPRESSED\_BYTE\_OBJECT, **[54](#page-74-0)** PMIX\_COMPRESSED\_STRING, **[54](#page-74-0)** PMIX\_COORD, **[54](#page-74-0)** PMIX\_COORD\_LOGICAL\_VIEW, **[259](#page-279-0)** PMIX\_COORD\_PHYSICAL\_VIEW, **[259](#page-279-0)** PMIX\_COORD\_VIEW\_UNDEF, [259](#page-279-0) PMIX\_CPUBIND\_PROCESS, **[192](#page-212-0)** PMIX\_CPUBIND\_THREAD, **[192](#page-212-0)** PMIX\_DATA\_ARRAY, **[54](#page-74-0)** PMIX\_DATA\_RANGE, **[54](#page-74-0)** PMIX\_DATA\_TYPE, **[54](#page-74-0)** PMIX\_DATA\_TYPE\_MAX, **[55](#page-75-0)** PMIX\_DEBUGGER\_RELEASE, **[416](#page-436-0)** PMIX\_DEVICE\_DIST, **[54](#page-74-0)** PMIX\_DEVTYPE, **[54](#page-74-0)** PMIX\_DEVTYPE\_BLOCK, **[195](#page-215-0)** PMIX\_DEVTYPE\_COPROC, **[196](#page-216-0)** PMIX\_DEVTYPE\_DMA, **[196](#page-216-0)** PMIX\_DEVTYPE\_GPU, **[195](#page-215-0)** PMIX\_DEVTYPE\_NETWORK, **[195](#page-215-0)** PMIX\_DEVTYPE\_OPENFABRICS, **[196](#page-216-0)** PMIX\_DEVTYPE\_UNKNOWN, **[195](#page-215-0)** PMIX\_DOUBLE, **[53](#page-73-0)** PMIX\_ENDPOINT, **[54](#page-74-0)** PMIX\_ENVAR, **[54](#page-74-0)** PMIX\_ERR\_BAD\_PARAM, **[18](#page-38-0)** PMIX\_ERR\_COMM\_FAILURE, **[18](#page-38-0)** PMIX\_ERR\_CONFLICTING\_CLEANUP\_DIRECTIVES, **[211](#page-231-0)** PMIX\_ERR\_DUPLICATE\_KEY, **[122](#page-142-0)**

PMIX\_ERR\_EMPTY, **[18](#page-38-0)** PMIX\_ERR\_EVENT\_REGISTRATION, **[140](#page-160-0)** PMIX\_ERR\_EXISTS, **[17](#page-37-0)** PMIX\_ERR\_EXISTS\_OUTSIDE\_SCOPE, **[17](#page-37-0)** PMIX\_ERR\_INIT, **[18](#page-38-0)** PMIX\_ERR\_INVALID\_CRED, **[17](#page-37-0)** PMIX\_ERR\_INVALID\_OPERATION, **[18](#page-38-0)** PMIX\_ERR\_IOF\_COMPLETE, **[408](#page-428-0)** PMIX\_ERR\_IOF\_FAILURE, **[408](#page-428-0)** PMIX\_ERR\_JOB\_ABORTED, **[416](#page-436-0)** PMIX\_ERR\_JOB\_ABORTED\_BY\_SIG, [416](#page-436-0) PMIX\_ERR\_JOB\_ABORTED\_BY\_SYS\_EVENT, **[416](#page-436-0)** PMIX\_ERR\_JOB\_ALLOC\_FAILED, **[173](#page-193-0)** PMIX\_ERR\_JOB\_APP\_NOT\_EXECUTABLE, **[173](#page-193-0)** PMIX\_ERR\_JOB\_CANCELED, **[416](#page-436-0)** PMIX\_ERR\_JOB\_EXE\_NOT\_FOUND, **[173](#page-193-0)** PMIX\_ERR\_JOB\_FAILED\_TO\_LAUNCH, **[173](#page-193-0)** PMIX\_ERR\_JOB\_FAILED\_TO\_MAP, **[173](#page-193-0)** PMIX\_ERR\_JOB\_INSUFFICIENT\_RESOURCES, [173](#page-193-0) PMIX\_ERR\_JOB\_KILLED\_BY\_CMD, **[416](#page-436-0)** PMIX\_ERR\_JOB\_NO\_EXE\_SPECIFIED, [173](#page-193-0) PMIX\_ERR\_JOB\_NON\_ZERO\_TERM, **[416](#page-436-0)** PMIX\_ERR\_JOB\_SENSOR\_BOUND\_EXCEEDED, **[416](#page-436-0)** PMIX\_ERR\_JOB\_SYS\_OP\_FAILED, **[173](#page-193-0)** PMIX\_ERR\_JOB\_TERM\_WO\_SYNC, **[416](#page-436-0)** PMIX\_ERR\_JOB\_WDIR\_NOT\_FOUND, **[173](#page-193-0)** PMIX\_ERR\_LOST\_CONNECTION, **[18](#page-38-0)** PMIX\_ERR\_NO\_PERMISSIONS, **[18](#page-38-0)** PMIX\_ERR\_NOMEM, **[18](#page-38-0)** PMIX\_ERR\_NOT\_FOUND, **[18](#page-38-0)** PMIX\_ERR\_NOT\_SUPPORTED, **[18](#page-38-0)** PMIX\_ERR\_OUT\_OF\_RESOURCE, **[18](#page-38-0)** PMIX\_ERR\_PACK\_FAILURE, **[18](#page-38-0)** PMIX\_ERR\_PARAM\_VALUE\_NOT\_SUPPORTED, [18](#page-38-0) PMIX\_ERR\_PARTIAL\_SUCCESS, **[19](#page-39-0)** PMIX\_ERR\_PROC\_CHECKPOINT, **[211](#page-231-0)** PMIX\_ERR\_PROC\_MIGRATE, **[211](#page-231-0)** PMIX\_ERR\_PROC\_RESTART, **[211](#page-231-0)** PMIX\_ERR\_PROC\_TERM\_WO\_SYNC, **[416](#page-436-0)** PMIX\_ERR\_REPEAT\_ATTR\_REGISTRATION, **[316](#page-336-0)** PMIX\_ERR\_RESOURCE\_BUSY, **[18](#page-38-0)** PMIX\_ERR\_TIMEOUT, **[18](#page-38-0)** PMIX\_ERR\_TYPE\_MISMATCH, **[17](#page-37-0)** PMIX\_ERR\_UNKNOWN\_DATA\_TYPE, **[17](#page-37-0)** PMIX\_ERR\_UNPACK\_FAILURE, **[18](#page-38-0)** PMIX\_ERR\_UNPACK\_INADEQUATE\_SPACE, **[17](#page-37-0)** PMIX\_ERR\_UNPACK\_READ\_PAST\_END\_OF\_BUFFER, [18](#page-38-0) PMIX\_ERR\_UNREACH, **[18](#page-38-0)** PMIX\_ERR\_WOULD\_BLOCK, **[17](#page-37-0)** PMIX\_ERROR, **[17](#page-37-0)** PMIX\_EVENT\_ACTION\_COMPLETE, **[148](#page-168-0)** PMIX\_EVENT\_ACTION\_DEFERRED, **[148](#page-168-0)** PMIX\_EVENT\_JOB\_END, [415](#page-435-0) PMIX\_EVENT\_JOB\_START, **[415](#page-435-0)** PMIX\_EVENT\_NO\_ACTION\_TAKEN, **[148](#page-168-0)** PMIX\_EVENT\_NODE\_DOWN, **[140](#page-160-0)** PMIX\_EVENT\_NODE\_OFFLINE, **[140](#page-160-0)** PMIX\_EVENT\_PARTIAL\_ACTION\_TAKEN, **[148](#page-168-0)** PMIX\_EVENT\_PROC\_TERMINATED, **[415](#page-435-0)** PMIX\_EVENT\_SESSION\_END, **[415](#page-435-0)** PMIX\_EVENT\_SESSION\_START, **[415](#page-435-0)** PMIX\_EVENT\_SYS\_BASE, **[140](#page-160-0)** PMIX\_EVENT\_SYS\_OTHER, **[140](#page-160-0)** PMIX\_EXTERNAL\_ERR\_BASE, **[19](#page-39-0)** PMIX\_FABRIC\_REQUEST\_INFO, **[260](#page-280-0)** PMIX\_FABRIC\_UPDATE\_ENDPOINTS, [254](#page-274-0) PMIX\_FABRIC\_UPDATE\_INFO, **[260](#page-280-0)** PMIX\_FABRIC\_UPDATE\_PENDING, **[254](#page-274-0)** PMIX\_FABRIC\_UPDATED, **[254](#page-274-0)** PMIX\_FLOAT, **[53](#page-73-0)** PMIX\_FWD\_ALL\_CHANNELS, **[408](#page-428-0)** PMIX\_FWD\_NO\_CHANNELS, **[408](#page-428-0)** PMIX\_FWD\_STDDIAG\_CHANNEL, **[408](#page-428-0)** PMIX\_FWD\_STDERR\_CHANNEL, **[408](#page-428-0)** PMIX\_FWD\_STDIN\_CHANNEL, **[408](#page-428-0)** PMIX\_FWD\_STDOUT\_CHANNEL, **[408](#page-428-0)** PMIX\_GEOMETRY, **[54](#page-74-0)** PMIX\_GLOBAL, **[72](#page-92-0)** PMIX\_GROUP\_ACCEPT, **[248](#page-268-0)** PMIX\_GROUP\_CONSTRUCT, **[384](#page-404-0)** PMIX\_GROUP\_CONSTRUCT\_ABORT, [231](#page-251-0) PMIX\_GROUP\_CONSTRUCT\_COMPLETE, **[231](#page-251-0)** PMIX\_GROUP\_CONTEXT\_ID\_ASSIGNED, **[231](#page-251-0)** PMIX\_GROUP\_DECLINE, **[248](#page-268-0)** PMIX\_GROUP\_DESTRUCT, **[384](#page-404-0)** PMIX\_GROUP\_INVITE\_ACCEPTED, **[230](#page-250-0)** PMIX\_GROUP\_INVITE\_DECLINED, **[230](#page-250-0)** PMIX\_GROUP\_INVITE\_FAILED, **[230](#page-250-0)** PMIX\_GROUP\_INVITED, **[230](#page-250-0)** PMIX\_GROUP\_LEADER\_FAILED, **[231](#page-251-0)** PMIX\_GROUP\_LEADER\_SELECTED, **[231](#page-251-0)** PMIX\_GROUP\_LEFT, **[230](#page-250-0)** PMIX\_GROUP\_MEMBER\_FAILED, **[230](#page-250-0)** PMIX\_GROUP\_MEMBERSHIP\_UPDATE, [230](#page-250-0)

PMIX\_INFO, **[54](#page-74-0)** PMIX\_INFO\_ARRAY\_END, **[42](#page-62-0)** PMIX\_INFO\_DIR\_RESERVED, **[42](#page-62-0)** PMIX\_INFO\_DIRECTIVES, **[54](#page-74-0)** PMIX\_INFO\_REQD, **[42](#page-62-0)** PMIX\_INFO\_REQD\_PROCESSED, **[42](#page-62-0)** PMIX\_INT, **[53](#page-73-0)** PMIX\_INT16, **[53](#page-73-0)** PMIX\_INT32, **[53](#page-73-0)** PMIX\_INT64, **[53](#page-73-0)** PMIX\_INT8, **[53](#page-73-0)** PMIX\_INTERNAL, **[72](#page-92-0)** PMIX\_IOF\_CHANNEL, **[54](#page-74-0)** PMIX\_JCTRL\_CHECKPOINT, **[211](#page-231-0)** PMIX\_JCTRL\_CHECKPOINT\_COMPLETE, **[211](#page-231-0)** PMIX\_JCTRL\_PREEMPT\_ALERT, **[211](#page-231-0)** PMIX\_JOB\_STATE, **[54](#page-74-0)** PMIX\_JOB\_STATE\_AWAITING\_ALLOC, **[31](#page-51-0)** PMIX\_JOB\_STATE\_CONNECTED, [31](#page-51-0) PMIX\_JOB\_STATE\_LAUNCH\_UNDERWAY, **[31](#page-51-0)** PMIX\_JOB\_STATE\_RUNNING, **[31](#page-51-0)** PMIX\_JOB\_STATE\_SUSPENDED, **[31](#page-51-0)** PMIX\_JOB\_STATE\_TERMINATED, **[31](#page-51-0)** PMIX\_JOB\_STATE\_TERMINATED\_WITH\_ERROR, **[31](#page-51-0)** PMIX\_JOB\_STATE\_UNDEF, **[31](#page-51-0)** PMIX\_JOB\_STATE\_UNTERMINATED, **[31](#page-51-0)** PMIX\_KVAL, **[54](#page-74-0)** PMIX\_LAUNCH\_COMPLETE, **[415](#page-435-0)** PMIX\_LAUNCHER\_READY, **[404](#page-424-0)** PMIX\_LINK\_DOWN, **[260](#page-280-0)** PMIX\_LINK\_STATE, **[54](#page-74-0)** PMIX\_LINK\_STATE\_UNKNOWN, **[260](#page-280-0)** PMIX\_LINK\_UP, **[260](#page-280-0)** PMIX\_LOCAL, **[72](#page-92-0)** PMIX\_LOCALITY\_NONLOCAL, **[191](#page-211-0)** PMIX\_LOCALITY\_SHARE\_CORE, **[191](#page-211-0)** PMIX\_LOCALITY\_SHARE\_HWTHREAD, **[191](#page-211-0)** PMIX\_LOCALITY\_SHARE\_L1CACHE, **[191](#page-211-0)** PMIX\_LOCALITY\_SHARE\_L2CACHE, **[191](#page-211-0)** PMIX\_LOCALITY\_SHARE\_L3CACHE, **[191](#page-211-0)** PMIX\_LOCALITY\_SHARE\_NODE, **[191](#page-211-0)** PMIX\_LOCALITY\_SHARE\_NUMA, **[191](#page-211-0)** PMIX\_LOCALITY\_SHARE\_PACKAGE, **[191](#page-211-0)** PMIX\_LOCALITY\_UNKNOWN, **[191](#page-211-0)** PMIX\_LOCTYPE, **[54](#page-74-0)** PMIX\_MAX\_KEYLEN, **[16](#page-36-0)** PMIX\_MAX\_NSLEN, [16](#page-36-0)

PMIX\_MODEL\_DECLARED, **[65](#page-85-0)** PMIX\_MODEL\_RESOURCES, **[65](#page-85-0)** PMIX\_MONITOR\_FILE\_ALERT, **[217](#page-237-0)** PMIX\_MONITOR\_HEARTBEAT\_ALERT, **[217](#page-237-0)** PMIX\_OPENMP\_PARALLEL\_ENTERED, **[65](#page-85-0)** PMIX\_OPENMP\_PARALLEL\_EXITED, [65](#page-85-0) PMIX\_OPERATION\_IN\_PROGRESS, **[18](#page-38-0)** PMIX\_OPERATION\_SUCCEEDED, **[18](#page-38-0)** PMIX\_PDATA, **[54](#page-74-0)** PMIX\_PERSIST, **[54](#page-74-0)** PMIX\_PERSIST\_APP, **[123](#page-143-0)** PMIX\_PERSIST\_FIRST\_READ, **[123](#page-143-0)** PMIX\_PERSIST\_INDEF, **[123](#page-143-0)** PMIX\_PERSIST\_INVALID, **[123](#page-143-0)** PMIX\_PERSIST\_PROC, **[123](#page-143-0)** PMIX\_PERSIST\_SESSION, **[123](#page-143-0)** PMIX\_PID, **[53](#page-73-0)** PMIX\_POINTER, **[54](#page-74-0)** PMIX\_PROC, **[53](#page-73-0)** PMIX\_PROC\_CPUSET, **[54](#page-74-0)** PMIX\_PROC\_INFO, **[54](#page-74-0)** PMIX\_PROC\_NSPACE, **[54](#page-74-0)** PMIX\_PROC\_RANK, **[54](#page-74-0)** PMIX\_PROC\_STATE, **[54](#page-74-0)** PMIX\_PROC\_STATE\_ABORTED, **[28](#page-48-0)** PMIX\_PROC\_STATE\_ABORTED\_BY\_SIG, **[28](#page-48-0)** PMIX\_PROC\_STATE\_CALLED\_ABORT, **[28](#page-48-0)** PMIX\_PROC\_STATE\_CANNOT\_RESTART, **[28](#page-48-0)** PMIX\_PROC\_STATE\_COMM\_FAILED, **[28](#page-48-0)** PMIX\_PROC\_STATE\_CONNECTED, **[28](#page-48-0)** PMIX\_PROC\_STATE\_ERROR, **[28](#page-48-0)** PMIX\_PROC\_STATE\_FAILED\_TO\_LAUNCH, **[28](#page-48-0)** PMIX\_PROC\_STATE\_FAILED\_TO\_START, **[28](#page-48-0)** PMIX\_PROC\_STATE\_HEARTBEAT\_FAILED, **[28](#page-48-0)** PMIX\_PROC\_STATE\_KILLED\_BY\_CMD, **[28](#page-48-0)** PMIX\_PROC\_STATE\_LAUNCH\_UNDERWAY, **[28](#page-48-0)** PMIX\_PROC\_STATE\_MIGRATING, **[28](#page-48-0)** PMIX\_PROC\_STATE\_PREPPED, **[28](#page-48-0)** PMIX\_PROC\_STATE\_RESTART, **[28](#page-48-0)** PMIX\_PROC\_STATE\_RUNNING, **[28](#page-48-0)** PMIX\_PROC\_STATE\_SENSOR\_BOUND\_EXCEEDED, **[28](#page-48-0)** PMIX\_PROC\_STATE\_TERM\_NON\_ZERO, **[28](#page-48-0)** PMIX\_PROC\_STATE\_TERM\_WO\_SYNC, **[28](#page-48-0)** PMIX\_PROC\_STATE\_TERMINATE, **[28](#page-48-0)** PMIX\_PROC\_STATE\_TERMINATED, **[28](#page-48-0)** PMIX\_PROC\_STATE\_UNDEF, **[28](#page-48-0)** PMIX\_PROC\_STATE\_UNTERMINATED, **[28](#page-48-0)**

PMIX\_PROCESS\_SET\_DEFINE, **[227](#page-247-0)** PMIX\_PROCESS\_SET\_DELETE, **[227](#page-247-0)** PMIX\_QUERY, **[54](#page-74-0)** PMIX\_RANGE\_CUSTOM, **[123](#page-143-0)** PMIX\_RANGE\_GLOBAL, **[123](#page-143-0)** PMIX\_RANGE\_INVALID, **[123](#page-143-0)** PMIX\_RANGE\_LOCAL, **[123](#page-143-0)** PMIX\_RANGE\_NAMESPACE, **[123](#page-143-0)** PMIX\_RANGE\_PROC\_LOCAL, **[123](#page-143-0)** PMIX\_RANGE\_RM, **[123](#page-143-0)** PMIX\_RANGE\_SESSION, **[123](#page-143-0)** PMIX\_RANGE\_UNDEF, **[123](#page-143-0)** PMIX\_RANK\_INVALID, **[23](#page-43-0)** PMIX\_RANK\_LOCAL\_NODE, **[22](#page-42-0)** PMIX\_RANK\_LOCAL\_PEERS, **[23](#page-43-0)** PMIX\_RANK\_UNDEF, **[22](#page-42-0)** PMIX\_RANK\_VALID, **[23](#page-43-0)** PMIX\_RANK\_WILDCARD, **[22](#page-42-0)** PMIX\_READY\_FOR\_DEBUG, [416](#page-436-0) PMIX\_REGATTR, **[54](#page-74-0)** PMIX\_REGEX, **[54](#page-74-0)** PMIX\_REMOTE, **[72](#page-92-0)** PMIX\_SCOPE, **[54](#page-74-0)** PMIX\_SCOPE\_UNDEF, [72](#page-92-0) PMIX\_SIZE, **[53](#page-73-0)** PMIX\_STATUS, **[53](#page-73-0)** PMIX\_STOR\_ACCESS, **[55](#page-75-0)** PMIX\_STOR\_ACCESS\_TYPE, **[55](#page-75-0)** PMIX\_STOR\_MEDIUM, **[54](#page-74-0)** PMIX\_STOR\_PERSIST, **[55](#page-75-0)** PMIX\_STORAGE\_ACCESS\_RD, **[433](#page-453-0)** PMIX\_STORAGE\_ACCESS\_RDWR, **[433](#page-453-0)** PMIX\_STORAGE\_ACCESS\_WR, **[433](#page-453-0)** PMIX\_STORAGE\_ACCESSIBILITY\_CLUSTER, [432](#page-452-0) PMIX\_STORAGE\_ACCESSIBILITY\_JOB, **[432](#page-452-0)** PMIX\_STORAGE\_ACCESSIBILITY\_NODE, **[432](#page-452-0)** PMIX\_STORAGE\_ACCESSIBILITY\_RACK, **[432](#page-452-0)** PMIX\_STORAGE\_ACCESSIBILITY\_REMOTE, **[432](#page-452-0)** PMIX\_STORAGE\_ACCESSIBILITY\_SESSION, **[432](#page-452-0)** PMIX\_STORAGE\_MEDIUM\_HDD, **[431](#page-451-0)** PMIX\_STORAGE\_MEDIUM\_NVME, **[431](#page-451-0)** PMIX\_STORAGE\_MEDIUM\_PMEM, **[431](#page-451-0)** PMIX\_STORAGE\_MEDIUM\_RAM, **[431](#page-451-0)** PMIX\_STORAGE\_MEDIUM\_SSD, **[431](#page-451-0)** PMIX\_STORAGE\_MEDIUM\_TAPE, **[431](#page-451-0)** PMIX\_STORAGE\_MEDIUM\_UNKNOWN, **[431](#page-451-0)** PMIX\_STORAGE\_PERSISTENCE\_ARCHIVE, **[432](#page-452-0)**

```
PMIX_STORAGE_PERSISTENCE_JOB, 432
PMIX_STORAGE_PERSISTENCE_NODE, 432
PMIX_STORAGE_PERSISTENCE_PROJECT, 432
PMIX_STORAGE_PERSISTENCE_SCRATCH, 432
PMIX_STORAGE_PERSISTENCE_SESSION, 432
PMIX_STORAGE_PERSISTENCE_TEMPORARY, 432
PMIX_STRING, 53
PMIX_SUCCESS, 17
PMIX_TIME, 53
PMIX_TIMEVAL, 53
PMIX_TOPO, 54
PMIX_UINT, 53
PMIX_UINT16, 53
PMIX_UINT32, 53
PMIX_UINT64, 53
PMIX_UINT8, 53
PMIX_UNDEF, 53
PMIX_VALUE, 53
PMIX_BUFFER
    Removed, 562
PMIX_CONNECT_REQUESTED
    Deprecated, 559
PMIX_DEBUG_WAITING_FOR_NOTIFY
    Deprecated, 568
PMIX_ERR_DATA_VALUE_NOT_FOUND
    Deprecated, 540
    Removed, 560
PMIX_ERR_DEBUGGER_RELEASE
    Deprecated, 559
PMIX_ERR_HANDSHAKE_FAILED
    Deprecated, 540
    Removed, 559
PMIX_ERR_IN_ERRNO
    Deprecated, 540
    Removed, 559
PMIX_ERR_INVALID_ARG
    Deprecated, 540
    Removed, 560
PMIX_ERR_INVALID_ARGS
    Deprecated, 540
    Removed, 560
PMIX_ERR_INVALID_KEY
    Deprecated, 540
    Removed, 560
PMIX_ERR_INVALID_KEY_LENGTH
    Deprecated, 540
```
**Removed**, **[560](#page-580-0)** *PMIX\_ERR\_INVALID\_KEYVALP* **Deprecated**, **[540](#page-560-0) Removed**, **[560](#page-580-0)** *PMIX\_ERR\_INVALID\_LENGTH* **Deprecated**, **[540](#page-560-0) Removed**, **[560](#page-580-0)** *PMIX\_ERR\_INVALID\_NAMESPACE* **Deprecated**, **[540](#page-560-0) Removed**, **[560](#page-580-0)** *PMIX\_ERR\_INVALID\_NUM\_ARGS* **Deprecated**, **[540](#page-560-0) Removed**, **[560](#page-580-0)** *PMIX\_ERR\_INVALID\_NUM\_PARSED* **Deprecated**, **[540](#page-560-0) Removed**, **[560](#page-580-0)** *PMIX\_ERR\_INVALID\_SIZE* **Deprecated**, **[540](#page-560-0) Removed**, **[560](#page-580-0)** *PMIX\_ERR\_INVALID\_TERMINATION* **Deprecated**, **[559](#page-579-0)** *PMIX\_ERR\_INVALID\_VAL* **Deprecated**, **[540](#page-560-0) Removed**, **[560](#page-580-0)** *PMIX\_ERR\_INVALID\_VAL\_LENGTH* **Deprecated**, **[541](#page-561-0) Removed**, **[559](#page-579-0)** *PMIX\_ERR\_JOB\_TERMINATED* **Deprecated**, **[559](#page-579-0)** *PMIX\_ERR\_LOST\_CONNECTION\_TO\_CLIENT* **Deprecated**, **[559](#page-579-0)** *PMIX\_ERR\_LOST\_CONNECTION\_TO\_SERVER* **Deprecated**, **[559](#page-579-0)** *PMIX\_ERR\_LOST\_PEER\_CONNECTION* **Deprecated**, **[559](#page-579-0)** *PMIX\_ERR\_NODE\_DOWN* **Deprecated**, **[559](#page-579-0)** *PMIX\_ERR\_NODE\_OFFLINE* **Deprecated**, **[559](#page-579-0)** *PMIX\_ERR\_NOT\_IMPLEMENTED* **Deprecated**, **[541](#page-561-0) Removed**, **[560](#page-580-0)** *PMIX\_ERR\_PACK\_MISMATCH* **Deprecated**, **[541](#page-561-0) Removed**, **[560](#page-580-0)** *PMIX\_ERR\_PROC\_ABORTED* **Deprecated**, **[559](#page-579-0)**

*PMIX\_ERR\_PROC\_ABORTING* **Deprecated**, **[559](#page-579-0)** *PMIX\_ERR\_PROC\_ENTRY\_NOT\_FOUND* **Deprecated**, **[541](#page-561-0) Removed**, **[560](#page-580-0)** *PMIX\_ERR\_PROC\_REQUESTED\_ABORT* **Deprecated**, **[541](#page-561-0) Removed**, **[560](#page-580-0)** *PMIX\_ERR\_READY\_FOR\_HANDSHAKE* **Deprecated**, **[541](#page-561-0) Removed**, **[559](#page-579-0)** *PMIX\_ERR\_SERVER\_FAILED\_REQUEST* **Deprecated**, **[541](#page-561-0) Removed**, **[560](#page-580-0)** *PMIX\_ERR\_SERVER\_NOT\_AVAIL* **Deprecated**, **[541](#page-561-0) Removed**, **[560](#page-580-0)** *PMIX\_ERR\_SILENT* **Deprecated**, **[541](#page-561-0) Removed**, **[560](#page-580-0)** *PMIX\_ERR\_SYS\_OTHER* **Deprecated**, **[559](#page-579-0)** *PMIX\_EXISTS* **Deprecated**, **[559](#page-579-0)** *PMIX\_GDS\_ACTION\_COMPLETE* **Deprecated**, **[541](#page-561-0) Removed**, **[560](#page-580-0)** *PMIX\_INFO\_ARRAY* **Deprecated**, **[536](#page-556-0)** *PMIX\_MODEX* **Deprecated**, **[536](#page-556-0)** *PMIX\_NOTIFY\_ALLOC\_COMPLETE* **Deprecated**, **[541](#page-561-0) Removed**, **[560](#page-580-0)** *PMIX\_PROC\_HAS\_CONNECTED* **Deprecated**, **[559](#page-579-0)** *PMIX\_PROC\_TERMINATED* **Deprecated**, **[559](#page-579-0)** *PMIX\_QUERY\_PARTIAL\_SUCCESS* **Removed**, **[569](#page-589-0)**

## **Index of Environmental Variables**

PMIX\_KEEPALIVE\_PIPE, **[392](#page-412-0)**, [401,](#page-421-0) [402,](#page-422-0) [558](#page-578-0) PMIX\_LAUNCHER\_RNDZ\_FILE, [389,](#page-409-0) **[392](#page-412-0)**, [558](#page-578-0) PMIX\_LAUNCHER\_RNDZ\_URI, **[392](#page-412-0)**, [401,](#page-421-0) [402,](#page-422-0) [516,](#page-536-0) [558](#page-578-0)

## **Index of Attributes**

PMIX\_ACCESS\_GRPIDS, **[122](#page-142-0)**, [550](#page-570-0) PMIX\_ACCESS\_PERMISSIONS, [120,](#page-140-0) **[122](#page-142-0)**, [122,](#page-142-0) [550](#page-570-0) PMIX\_ACCESS\_USERIDS, **[122](#page-142-0)**, [550](#page-570-0) PMIX\_ADD\_ENVAR, [165,](#page-185-0) [171,](#page-191-0) **[176](#page-196-0)**, [522](#page-542-0) PMIX\_ADD\_HOST, [164,](#page-184-0) [169,](#page-189-0) **[173](#page-193-0)**, [346](#page-366-0) PMIX\_ADD\_HOSTFILE, [164,](#page-184-0) [169,](#page-189-0) **[173](#page-193-0)**, [346](#page-366-0) PMIX\_ALL\_CLONES\_PARTICIPATE, [114,](#page-134-0) [117,](#page-137-0) **[118](#page-138-0)**, [181,](#page-201-0) [183,](#page-203-0) [185,](#page-205-0) [187,](#page-207-0) [547](#page-567-0) PMIX\_ALLOC\_BANDWIDTH, [166,](#page-186-0) [171,](#page-191-0) [201,](#page-221-0) [203,](#page-223-0) **[205](#page-225-0)**, [205,](#page-225-0) [312,](#page-332-0) [367](#page-387-0) PMIX\_ALLOC\_CPU\_LIST, [166,](#page-186-0) [171,](#page-191-0) [200,](#page-220-0) [203,](#page-223-0) **[204](#page-224-0)**, [367](#page-387-0) PMIX\_ALLOC\_FABRIC, [200,](#page-220-0) [203,](#page-223-0) **[204](#page-224-0)**, [311,](#page-331-0) [367,](#page-387-0) [560](#page-580-0) PMIX\_ALLOC\_FABRIC\_ENDPTS, [166,](#page-186-0) [172,](#page-192-0) [200,](#page-220-0) [201,](#page-221-0) [203,](#page-223-0) [204,](#page-224-0) **[205](#page-225-0)**, [205,](#page-225-0) [312,](#page-332-0) [367,](#page-387-0) [560](#page-580-0) PMIX\_ALLOC\_FABRIC\_ENDPTS\_NODE, [166,](#page-186-0) [172,](#page-192-0) [201,](#page-221-0) [204,](#page-224-0) **[205](#page-225-0)**, [312,](#page-332-0) [561](#page-581-0) PMIX\_ALLOC\_FABRIC\_ID, [200,](#page-220-0) [203,](#page-223-0) **[205](#page-225-0)**, [205,](#page-225-0) [312,](#page-332-0) [367,](#page-387-0) [560](#page-580-0) PMIX\_ALLOC\_FABRIC\_PLANE, [166,](#page-186-0) [171,](#page-191-0) [201,](#page-221-0) [203,](#page-223-0) [204,](#page-224-0) **[205](#page-225-0)**, [205,](#page-225-0) [312,](#page-332-0) [367,](#page-387-0) [560](#page-580-0) PMIX\_ALLOC\_FABRIC\_QOS, [166,](#page-186-0) [171,](#page-191-0) [201,](#page-221-0) [203,](#page-223-0) **[205](#page-225-0)**, [205,](#page-225-0) [312,](#page-332-0) [367,](#page-387-0) [560](#page-580-0) PMIX\_ALLOC\_FABRIC\_SEC\_KEY, [201,](#page-221-0) [203,](#page-223-0) [204,](#page-224-0) **[205](#page-225-0)**, [205,](#page-225-0) [312,](#page-332-0) [367,](#page-387-0) [561](#page-581-0) PMIX\_ALLOC\_FABRIC\_TYPE, [166,](#page-186-0) [171,](#page-191-0) [200,](#page-220-0) [201,](#page-221-0) [203,](#page-223-0) [204,](#page-224-0) **[205](#page-225-0)**, [205,](#page-225-0) [312,](#page-332-0) [367,](#page-387-0) [560](#page-580-0) PMIX\_ALLOC\_ID, [202,](#page-222-0) **[204](#page-224-0)**, [366,](#page-386-0) [540,](#page-560-0) [550](#page-570-0) PMIX\_ALLOC\_MEM\_SIZE, [166,](#page-186-0) [171,](#page-191-0) [200,](#page-220-0) [203,](#page-223-0) **[204](#page-224-0)**, [367](#page-387-0) PMIX\_ALLOC\_NODE\_LIST, [166,](#page-186-0) [171,](#page-191-0) [200,](#page-220-0) [203,](#page-223-0) **[204](#page-224-0)**, [367](#page-387-0) PMIX\_ALLOC\_NUM\_CPU\_LIST, [166,](#page-186-0) [171,](#page-191-0) [200,](#page-220-0) [203,](#page-223-0) **[204](#page-224-0)**, [367](#page-387-0) PMIX\_ALLOC\_NUM\_CPUS, [166,](#page-186-0) [171,](#page-191-0) [200,](#page-220-0) [203,](#page-223-0) **[204](#page-224-0)**, [366](#page-386-0) PMIX\_ALLOC\_NUM\_NODES, [166,](#page-186-0) [171,](#page-191-0) [200,](#page-220-0) [203,](#page-223-0) **[204](#page-224-0)**, [366](#page-386-0) PMIX\_ALLOC\_QUEUE, [98,](#page-118-0) [102,](#page-122-0) [104,](#page-124-0) [166,](#page-186-0) [171,](#page-191-0) **[204](#page-224-0)**, [359,](#page-379-0) [550](#page-570-0) PMIX\_ALLOC\_REQ\_ID, [200,](#page-220-0) [202,](#page-222-0) **[204](#page-224-0)**, [540](#page-560-0) PMIX\_ALLOC\_TIME, [166,](#page-186-0) [171,](#page-191-0) [200,](#page-220-0) [203,](#page-223-0) **[205](#page-225-0)**, [366](#page-386-0) PMIX\_ALLOCATED\_NODELIST, **[83](#page-103-0)**, [288](#page-308-0) PMIX\_ANL\_MAP, **[83](#page-103-0)**, [84,](#page-104-0) [289](#page-309-0) PMIX\_APP\_ARGV, [85,](#page-105-0) **[86](#page-106-0)**, [290,](#page-310-0) [551](#page-571-0) PMIX\_APP\_INFO, [76,](#page-96-0) [78,](#page-98-0) **[81](#page-101-0)**, [85,](#page-105-0) [86,](#page-106-0) [96,](#page-116-0) [101,](#page-121-0) [290,](#page-310-0) [291,](#page-311-0) [505](#page-525-0) PMIX\_APP\_INFO\_ARRAY, [287,](#page-307-0) [290,](#page-310-0) **[295](#page-315-0)**, [295,](#page-315-0) [300,](#page-320-0) [549](#page-569-0) PMIX\_APP\_MAP\_REGEX, **[86](#page-106-0)**, [290](#page-310-0) PMIX\_APP\_MAP\_TYPE, **[86](#page-106-0)**, [290](#page-310-0) PMIX\_APP\_RANK, **[87](#page-107-0)**, [292](#page-312-0) PMIX\_APP\_SIZE, **[85](#page-105-0)**, [290,](#page-310-0) [300](#page-320-0) PMIX\_APPEND\_ENVAR, [166,](#page-186-0) [171,](#page-191-0) **[176](#page-196-0)**, [522](#page-542-0) PMIX\_APPLDR, **[85](#page-105-0)**, [290,](#page-310-0) [300](#page-320-0) PMIX\_APPNUM, [76,](#page-96-0) [78,](#page-98-0) [81,](#page-101-0) [82,](#page-102-0) [85,](#page-105-0) **[87](#page-107-0)**, [96,](#page-116-0) [101,](#page-121-0) [287,](#page-307-0) [290–](#page-310-0)[292,](#page-312-0) [295,](#page-315-0) [300,](#page-320-0) [505,](#page-525-0) [549](#page-569-0) PMIX\_ATTR\_UNDEF, **[5](#page-25-0)** PMIX\_AVAIL\_PHYS\_MEMORY, **[89](#page-109-0)**, [105,](#page-125-0) [292](#page-312-0) PMIX\_BINDTO, [164,](#page-184-0) [169,](#page-189-0) **[174](#page-194-0)**, [289,](#page-309-0) [346](#page-366-0)

PMIX\_BREAKPOINT, [397,](#page-417-0) [411,](#page-431-0) [416,](#page-436-0) **[417](#page-437-0)**, [417,](#page-437-0) [511,](#page-531-0) [568](#page-588-0) PMIX\_CLEANUP\_EMPTY, [207,](#page-227-0) [210,](#page-230-0) **[213](#page-233-0)** PMIX\_CLEANUP\_IGNORE, [207,](#page-227-0) [210,](#page-230-0) **[213](#page-233-0)** PMIX\_CLEANUP\_LEAVE\_TOPDIR, [207,](#page-227-0) [210,](#page-230-0) **[213](#page-233-0)** PMIX\_CLEANUP\_RECURSIVE, [207,](#page-227-0) [210,](#page-230-0) **[212](#page-232-0)** PMIX\_CLIENT\_ATTRIBUTES, [97,](#page-117-0) [102,](#page-122-0) **[106](#page-126-0)**, [111,](#page-131-0) [411,](#page-431-0) [542,](#page-562-0) [548](#page-568-0) PMIX\_CLIENT\_AVG\_MEMORY, [99,](#page-119-0) [103,](#page-123-0) **[105](#page-125-0)** PMIX\_CLIENT\_FUNCTIONS, [97,](#page-117-0) [102,](#page-122-0) [105,](#page-125-0) **[106](#page-126-0)**, [111,](#page-131-0) [548](#page-568-0) PMIX\_CLUSTER\_ID, **[82](#page-102-0)**, [288](#page-308-0) PMIX\_CMD\_LINE, **[85](#page-105-0)**, [551,](#page-571-0) [565](#page-585-0) PMIX\_COLLECT\_DATA, [70,](#page-90-0) [113,](#page-133-0) [114,](#page-134-0) [116,](#page-136-0) **[117](#page-137-0)**, [334](#page-354-0) PMIX\_COLLECT\_GENERATED\_JOB\_INFO, [114,](#page-134-0) [116,](#page-136-0) [117,](#page-137-0) **[118](#page-138-0)**, [252,](#page-272-0) [334,](#page-354-0) [547](#page-567-0) PMIX\_COLLECTIVE\_ALGO, [537](#page-557-0) PMIX\_CONNECT\_MAX\_RETRIES, **[393](#page-413-0)**, [420](#page-440-0) PMIX\_CONNECT\_RETRY\_DELAY, **[393](#page-413-0)**, [420](#page-440-0) PMIX\_CONNECT\_SYSTEM\_FIRST, [390,](#page-410-0) **[393](#page-413-0)**, [419,](#page-439-0) [423](#page-443-0) PMIX\_CONNECT\_TO\_SYSTEM, [390,](#page-410-0) **[393](#page-413-0)**, [419,](#page-439-0) [423](#page-443-0) PMIX\_COSPAWN\_APP, [166,](#page-186-0) [172,](#page-192-0) **[417](#page-437-0)**, [510,](#page-530-0) [514](#page-534-0) PMIX\_CPU\_LIST, [165,](#page-185-0) [170,](#page-190-0) **[175](#page-195-0)**, [348](#page-368-0) PMIX\_CPUS\_PER\_PROC, [165,](#page-185-0) [170,](#page-190-0) **[174](#page-194-0)**, [347](#page-367-0) PMIX\_CPUSET, **[88](#page-108-0)**, [192,](#page-212-0) [293,](#page-313-0) [324](#page-344-0) PMIX\_CPUSET\_BITMAP, **[88](#page-108-0)**, [294,](#page-314-0) [551](#page-571-0) PMIX\_CRED\_TYPE, **[275](#page-295-0)**, [374](#page-394-0) PMIX\_CREDENTIAL, **[88](#page-108-0)**, [361](#page-381-0) PMIX\_CRYPTO\_KEY, **[275](#page-295-0)**, [290](#page-310-0) PMIX\_DAEMON\_MEMORY, [99,](#page-119-0) [103,](#page-123-0) **[105](#page-125-0)** PMIX\_DATA\_SCOPE, [75,](#page-95-0) [78,](#page-98-0) **[80](#page-100-0)** PMIX\_DEBUG\_DAEMONS\_PER\_NODE, [347,](#page-367-0) [412,](#page-432-0) [413,](#page-433-0) [417,](#page-437-0) **[418](#page-438-0)**, [510,](#page-530-0) [511,](#page-531-0) [515,](#page-535-0) [516,](#page-536-0) [519,](#page-539-0) [553](#page-573-0) PMIX\_DEBUG\_DAEMONS\_PER\_PROC, [347,](#page-367-0) [412,](#page-432-0) [413,](#page-433-0) [417,](#page-437-0) **[418](#page-438-0)**, [510,](#page-530-0) [511,](#page-531-0) [515,](#page-535-0) [516,](#page-536-0) [519,](#page-539-0) [553](#page-573-0) PMIX\_DEBUG\_STOP\_IN\_APP, [397,](#page-417-0) [410,](#page-430-0) [411,](#page-431-0) **[417](#page-437-0)**, [511,](#page-531-0) [568](#page-588-0) PMIX\_DEBUG\_STOP\_IN\_INIT, [397,](#page-417-0) [401,](#page-421-0) [402,](#page-422-0) [410,](#page-430-0) [411,](#page-431-0) [413,](#page-433-0) **[417](#page-437-0)**, [509,](#page-529-0) [515](#page-535-0) PMIX\_DEBUG\_STOP\_ON\_EXEC, [397,](#page-417-0) [402,](#page-422-0) [410,](#page-430-0) [411,](#page-431-0) **[417](#page-437-0)**, [509,](#page-529-0) [515](#page-535-0) PMIX\_DEBUG\_TARGET, [347,](#page-367-0) [411–](#page-431-0)[413,](#page-433-0) **[417](#page-437-0)**, [417,](#page-437-0) [418,](#page-438-0) [510,](#page-530-0) [511,](#page-531-0) [515,](#page-535-0) [516,](#page-536-0) [519,](#page-539-0) [552,](#page-572-0) [553,](#page-573-0) [560](#page-580-0) PMIX\_DEBUGGER\_DAEMONS, [347,](#page-367-0) [412,](#page-432-0) [413,](#page-433-0) **[417](#page-437-0)**, [507,](#page-527-0) [511,](#page-531-0) [516,](#page-536-0) [518](#page-538-0) PMIX\_DEVICE\_DISTANCES, **[198](#page-218-0)**, [266,](#page-286-0) [294,](#page-314-0) [556](#page-576-0) PMIX\_DEVICE\_ID, **[198](#page-218-0)**, [252,](#page-272-0) [262,](#page-282-0) [265,](#page-285-0) [266,](#page-286-0) [306,](#page-326-0) [554–](#page-574-0)[556](#page-576-0) PMIX\_DEVICE\_TYPE, **[198](#page-218-0)**, [556](#page-576-0) PMIX\_DISPLAY\_MAP, [164,](#page-184-0) [169,](#page-189-0) **[173](#page-193-0)**, [346](#page-366-0) PMIX\_EMBED\_BARRIER, [66,](#page-86-0) **[67](#page-87-0)** PMIX\_ENUM\_VALUE, [316,](#page-336-0) **[317](#page-337-0)**, [542,](#page-562-0) [550](#page-570-0) PMIX\_ENVARS\_HARVESTED, [167,](#page-187-0) [172,](#page-192-0) **[176](#page-196-0)**, [567](#page-587-0) PMIX\_EVENT\_ACTION\_TIMEOUT, **[141](#page-161-0)**, [146](#page-166-0) PMIX\_EVENT\_AFFECTED\_PROC, [139,](#page-159-0) **[141](#page-161-0)**, [146,](#page-166-0) [415,](#page-435-0) [511](#page-531-0) PMIX\_EVENT\_AFFECTED\_PROCS, [139,](#page-159-0) **[141](#page-161-0)**, [146,](#page-166-0) [415](#page-435-0) PMIX\_EVENT\_BASE, **[63](#page-83-0)**, [281,](#page-301-0) [420](#page-440-0) PMIX\_EVENT\_CUSTOM\_RANGE, [139,](#page-159-0) **[141](#page-161-0)**, [146](#page-166-0) PMIX\_EVENT\_DO\_NOT\_CACHE, [141](#page-161-0), [146](#page-166-0)

PMIX\_EVENT\_HDLR\_AFTER, [138,](#page-158-0) **[140](#page-160-0)**, [529](#page-549-0) PMIX\_EVENT\_HDLR\_APPEND, [139,](#page-159-0) **[140](#page-160-0)**, [529](#page-549-0) PMIX\_EVENT\_HDLR\_BEFORE, [138,](#page-158-0) **[140](#page-160-0)**, [529](#page-549-0) PMIX\_EVENT\_HDLR\_FIRST, [138,](#page-158-0) **[140](#page-160-0)**, [529](#page-549-0) PMIX\_EVENT\_HDLR\_FIRST\_IN\_CATEGORY, [138,](#page-158-0) **[140](#page-160-0)**, [529](#page-549-0) PMIX\_EVENT\_HDLR\_LAST, [138,](#page-158-0) **[140](#page-160-0)**, [529](#page-549-0) PMIX\_EVENT\_HDLR\_LAST\_IN\_CATEGORY, [138,](#page-158-0) **[140](#page-160-0)**, [529](#page-549-0) PMIX\_EVENT\_HDLR\_NAME, [138,](#page-158-0) **[140](#page-160-0)**, [529](#page-549-0) PMIX\_EVENT\_HDLR\_PREPEND, [138,](#page-158-0) **[140](#page-160-0)** PMIX\_EVENT\_NON\_DEFAULT, **[141](#page-161-0)**, [145](#page-165-0) PMIX\_EVENT\_PROXY, **[141](#page-161-0)**, [146](#page-166-0) PMIX\_EVENT\_RETURN\_OBJECT, [139,](#page-159-0) **[141](#page-161-0)** PMIX\_EVENT\_SILENT\_TERMINATION, [167,](#page-187-0) [172,](#page-192-0) **[176](#page-196-0)** PMIX\_EVENT\_TERMINATE\_JOB, **[141](#page-161-0)**, [146](#page-166-0) PMIX\_EVENT\_TERMINATE\_NODE, **[141](#page-161-0)**, [146](#page-166-0) PMIX\_EVENT\_TERMINATE\_PROC, **[141](#page-161-0)**, [146](#page-166-0) PMIX\_EVENT\_TERMINATE\_SESSION, **[141](#page-161-0)**, [146](#page-166-0) PMIX\_EVENT\_TEXT\_MESSAGE, **[141](#page-161-0)**, [146](#page-166-0) PMIX\_EVENT\_TIMESTAMP, **[141](#page-161-0)**, [175,](#page-195-0) [176,](#page-196-0) [396–](#page-416-0)[398,](#page-418-0) [415,](#page-435-0) [511,](#page-531-0) [516,](#page-536-0) [519,](#page-539-0) [558](#page-578-0) PMIX\_EXEC\_AGENT, [401,](#page-421-0) **[403](#page-423-0)**, [414,](#page-434-0) [552](#page-572-0) PMIX\_EXIT\_CODE, **[87](#page-107-0)**, [175,](#page-195-0) [176,](#page-196-0) [396–](#page-416-0)[398,](#page-418-0) [415,](#page-435-0) [510,](#page-530-0) [516,](#page-536-0) [519,](#page-539-0) [558](#page-578-0) PMIX\_EXTERNAL\_PROGRESS, [63,](#page-83-0) [281,](#page-301-0) **[284](#page-304-0)**, [420,](#page-440-0) [551](#page-571-0) PMIX\_FABRIC\_COORDINATES, **[265](#page-285-0)**, [554](#page-574-0) PMIX\_FABRIC\_COST\_MATRIX, [261,](#page-281-0) **[263](#page-283-0)**, [553](#page-573-0) PMIX\_FABRIC\_DEVICE, [252,](#page-272-0) [262,](#page-282-0) **[265](#page-285-0)**, [265,](#page-285-0) [555](#page-575-0) PMIX\_FABRIC\_DEVICE\_ADDRESS, [253,](#page-273-0) [262,](#page-282-0) **[265](#page-285-0)**, [555](#page-575-0) PMIX\_FABRIC\_DEVICE\_BUS\_TYPE, [252,](#page-272-0) [263,](#page-283-0) **[265](#page-285-0)**, [555](#page-575-0) PMIX\_FABRIC\_DEVICE\_COORDINATES, [253,](#page-273-0) **[265](#page-285-0)**, [555](#page-575-0) PMIX\_FABRIC\_DEVICE\_DRIVER, [253,](#page-273-0) [262,](#page-282-0) **[265](#page-285-0)**, [555](#page-575-0) PMIX\_FABRIC\_DEVICE\_FIRMWARE, [253,](#page-273-0) [262,](#page-282-0) **[265](#page-285-0)**, [555](#page-575-0) PMIX\_FABRIC\_DEVICE\_INDEX, [253,](#page-273-0) **[265](#page-285-0)**, [386,](#page-406-0) [555](#page-575-0) PMIX\_FABRIC\_DEVICE\_MTU, [253,](#page-273-0) [262,](#page-282-0) **[265](#page-285-0)**, [555](#page-575-0) PMIX\_FABRIC\_DEVICE\_NAME, [252,](#page-272-0) [262,](#page-282-0) **[265](#page-285-0)**, [306,](#page-326-0) [555](#page-575-0) PMIX\_FABRIC\_DEVICE\_PCI\_DEVID, [253,](#page-273-0) [263,](#page-283-0) **[266](#page-286-0)**, [266,](#page-286-0) [555,](#page-575-0) [556](#page-576-0) PMIX\_FABRIC\_DEVICE\_SPEED, [253,](#page-273-0) [262,](#page-282-0) **[265](#page-285-0)**, [555](#page-575-0) PMIX\_FABRIC\_DEVICE\_STATE, [253,](#page-273-0) [262,](#page-282-0) **[265](#page-285-0)**, [555](#page-575-0) PMIX\_FABRIC\_DEVICE\_TYPE, [253,](#page-273-0) [263,](#page-283-0) **[266](#page-286-0)**, [555](#page-575-0) PMIX\_FABRIC\_DEVICE\_VENDOR, [252,](#page-272-0) [262,](#page-282-0) **[265](#page-285-0)**, [555](#page-575-0) PMIX\_FABRIC\_DEVICE\_VENDORID, [253,](#page-273-0) **[265](#page-285-0)**, [555](#page-575-0) PMIX\_FABRIC\_DEVICES, [252,](#page-272-0) **[265](#page-285-0)** PMIX\_FABRIC\_DIMS, [261,](#page-281-0) **[264](#page-284-0)**, [554](#page-574-0) PMIX\_FABRIC\_ENDPT, **[266](#page-286-0)**, [554](#page-574-0) PMIX\_FABRIC\_GROUPS, [261,](#page-281-0) **[264](#page-284-0)**, [553](#page-573-0) PMIX\_FABRIC\_IDENTIFIER, [261,](#page-281-0) **[264](#page-284-0)**, [267,](#page-287-0) [385,](#page-405-0) [553](#page-573-0) PMIX\_FABRIC\_INDEX, [260,](#page-280-0) **[264](#page-284-0)**, [264,](#page-284-0) [553](#page-573-0) PMIX\_FABRIC\_NUM\_DEVICES, [261,](#page-281-0) **[264](#page-284-0)**, [553](#page-573-0) PMIX\_FABRIC\_PLANE, [261,](#page-281-0) [262,](#page-282-0) **[264](#page-284-0)**, [264,](#page-284-0) [265,](#page-285-0) [267,](#page-287-0) [268,](#page-288-0) [385,](#page-405-0) [554](#page-574-0)

PMIX\_FABRIC\_SHAPE, [261,](#page-281-0) **[264](#page-284-0)**, [554](#page-574-0) PMIX\_FABRIC\_SHAPE\_STRING, [262,](#page-282-0) **[264](#page-284-0)**, [554](#page-574-0) PMIX\_FABRIC\_SWITCH, **[264](#page-284-0)**, [266,](#page-286-0) [554](#page-574-0) PMIX\_FABRIC\_VENDOR, [261,](#page-281-0) **[264](#page-284-0)**, [267,](#page-287-0) [385,](#page-405-0) [553](#page-573-0) PMIX\_FIRST\_ENVAR, [166,](#page-186-0) [171,](#page-191-0) **[176](#page-196-0)**, [558](#page-578-0) PMIX\_FORKEXEC\_AGENT, [400,](#page-420-0) [402,](#page-422-0) **[403](#page-423-0)**, [414,](#page-434-0) [552](#page-572-0) PMIX\_FWD\_STDDIAG, [395,](#page-415-0) [399,](#page-419-0) **[403](#page-423-0)**, [539](#page-559-0) PMIX\_FWD\_STDERR, [347,](#page-367-0) [362,](#page-382-0) [394,](#page-414-0) [399,](#page-419-0) **[403](#page-423-0)**, [404,](#page-424-0) [510,](#page-530-0) [514,](#page-534-0) [519](#page-539-0) PMIX\_FWD\_STDIN, [347,](#page-367-0) [362,](#page-382-0) [394,](#page-414-0) [399,](#page-419-0) **[403](#page-423-0)**, [404](#page-424-0) PMIX\_FWD\_STDOUT, [347,](#page-367-0) [362,](#page-382-0) [394,](#page-414-0) [399,](#page-419-0) [402,](#page-422-0) **[403](#page-423-0)**, [404,](#page-424-0) [510,](#page-530-0) [514,](#page-534-0) [519](#page-539-0) PMIX\_GET\_POINTER\_VALUES, [76,](#page-96-0) [77,](#page-97-0) [79,](#page-99-0) **[80](#page-100-0)**, [547](#page-567-0) PMIX\_GET\_REFRESH\_CACHE, [73,](#page-93-0) [76,](#page-96-0) [79,](#page-99-0) **[80](#page-100-0)**, [547](#page-567-0) PMIX\_GET\_STATIC\_VALUES, [75](#page-95-0)[–77,](#page-97-0) [79,](#page-99-0) **[80](#page-100-0)**, [547](#page-567-0) PMIX\_GLOBAL\_RANK, [84,](#page-104-0) **[87](#page-107-0)**, [289,](#page-309-0) [292,](#page-312-0) [505](#page-525-0) PMIX\_GROUP\_ASSIGN\_CONTEXT\_ID, **[232](#page-252-0)**, [233,](#page-253-0) [237,](#page-257-0) [241,](#page-261-0) [244,](#page-264-0) [383,](#page-403-0) [384,](#page-404-0) [557](#page-577-0) PMIX\_GROUP\_CONTEXT\_ID, **[232](#page-252-0)**, [384,](#page-404-0) [557](#page-577-0) PMIX\_GROUP\_ENDPT\_DATA, **[232](#page-252-0)**, [383,](#page-403-0) [384,](#page-404-0) [557](#page-577-0) PMIX\_GROUP\_FT\_COLLECTIVE, **[231](#page-251-0)**, [233,](#page-253-0) [237,](#page-257-0) [241,](#page-261-0) [244,](#page-264-0) [557](#page-577-0) PMIX\_GROUP\_ID, **[231](#page-251-0)**, [231,](#page-251-0) [384,](#page-404-0) [531,](#page-551-0) [556](#page-576-0) PMIX\_GROUP\_LEADER, **[231](#page-251-0)**, [233,](#page-253-0) [234,](#page-254-0) [237,](#page-257-0) [243,](#page-263-0) [246,](#page-266-0) [557](#page-577-0) PMIX\_GROUP\_LOCAL\_ONLY, **[232](#page-252-0)**, [233,](#page-253-0) [237,](#page-257-0) [383,](#page-403-0) [557](#page-577-0) PMIX\_GROUP\_MEMBERSHIP, **[231](#page-251-0)**, [234,](#page-254-0) [384](#page-404-0) PMIX\_GROUP\_NAMES, **[232](#page-252-0)**, [557](#page-577-0) PMIX\_GROUP\_NOTIFY\_TERMINATION, **[231](#page-251-0)**, [233,](#page-253-0) [234,](#page-254-0) [237,](#page-257-0) [239,](#page-259-0) [241,](#page-261-0) [244,](#page-264-0) [557](#page-577-0) PMIX\_GROUP\_OPTIONAL, **[231](#page-251-0)**, [233,](#page-253-0) [235,](#page-255-0) [237,](#page-257-0) [241,](#page-261-0) [244,](#page-264-0) [384,](#page-404-0) [557](#page-577-0) PMIX\_GRPID, [119,](#page-139-0) [121,](#page-141-0) [124,](#page-144-0) [126,](#page-146-0) [132,](#page-152-0) [133,](#page-153-0) [200,](#page-220-0) [202,](#page-222-0) [207,](#page-227-0) [209,](#page-229-0) [214,](#page-234-0) [216,](#page-236-0) [219,](#page-239-0) [222,](#page-242-0) [273,](#page-293-0) [274,](#page-294-0) [276,](#page-296-0) [278,](#page-298-0) [339–](#page-359-0)[345,](#page-365-0) [353,](#page-373-0) [359,](#page-379-0) [361,](#page-381-0) **[363](#page-383-0)**, [364,](#page-384-0) [366,](#page-386-0) [369,](#page-389-0) [372,](#page-392-0) [374,](#page-394-0) [376,](#page-396-0) [378,](#page-398-0) [379,](#page-399-0) [382](#page-402-0) PMIX\_HOMOGENEOUS\_SYSTEM, [282,](#page-302-0) **[284](#page-304-0)**, [550](#page-570-0) PMIX\_HOST, [163,](#page-183-0) [169,](#page-189-0) **[173](#page-193-0)**, [346](#page-366-0) PMIX\_HOST\_ATTRIBUTES, [97,](#page-117-0) [102,](#page-122-0) **[106](#page-126-0)**, [111,](#page-131-0) [112,](#page-132-0) [411,](#page-431-0) [542,](#page-562-0) [548](#page-568-0) PMIX\_HOST\_FUNCTIONS, [97,](#page-117-0) [102,](#page-122-0) [105,](#page-125-0) **[106](#page-126-0)**, [111,](#page-131-0) [548](#page-568-0) PMIX\_HOSTFILE, [163,](#page-183-0) [169,](#page-189-0) **[173](#page-193-0)**, [346](#page-366-0) PMIX\_HOSTNAME, [76,](#page-96-0) [79,](#page-99-0) [82,](#page-102-0) [85,](#page-105-0) **[88](#page-108-0)**, [88,](#page-108-0) [89,](#page-109-0) [96,](#page-116-0) [98,](#page-118-0) [99,](#page-119-0) [101,](#page-121-0) [103](#page-123-0)[–105,](#page-125-0) [252,](#page-272-0) [253,](#page-273-0) [262,](#page-282-0) [263,](#page-283-0) [266,](#page-286-0) [287,](#page-307-0) [291,](#page-311-0) [293,](#page-313-0) [295,](#page-315-0) [306,](#page-326-0) [360,](#page-380-0) [411,](#page-431-0) [418,](#page-438-0) [505,](#page-525-0) [506,](#page-526-0) [511,](#page-531-0) [516,](#page-536-0) [550,](#page-570-0) [556](#page-576-0) PMIX\_HOSTNAME\_ALIASES, **[88](#page-108-0)**, [291,](#page-311-0) [551](#page-571-0) PMIX\_HOSTNAME\_KEEP\_FQDN, **[82](#page-102-0)**, [289,](#page-309-0) [551](#page-571-0) PMIX\_IMMEDIATE, [73,](#page-93-0) [75,](#page-95-0) [78,](#page-98-0) **[80](#page-100-0)**, [89](#page-109-0) PMIX\_INDEX\_ARGV, [165,](#page-185-0) [170,](#page-190-0) **[174](#page-194-0)**, [347](#page-367-0) PMIX\_IOF\_BUFFERING\_SIZE, [379,](#page-399-0) [395,](#page-415-0) [400,](#page-420-0) **[408](#page-428-0)**, [427,](#page-447-0) [430](#page-450-0) PMIX\_IOF\_BUFFERING\_TIME, [379,](#page-399-0) [395,](#page-415-0) [400,](#page-420-0) **[408](#page-428-0)**, [427,](#page-447-0) [430](#page-450-0) PMIX\_IOF\_CACHE\_SIZE, [379,](#page-399-0) [395,](#page-415-0) [400,](#page-420-0) **[408](#page-428-0)**, [426,](#page-446-0) [429](#page-449-0) PMIX\_IOF\_COMPLETE, [380,](#page-400-0) [406,](#page-426-0) **[409](#page-429-0)**, [409,](#page-429-0) [430,](#page-450-0) [443,](#page-463-0) [552](#page-572-0) PMIX\_IOF\_COPY, [405,](#page-425-0) **[409](#page-429-0)**, [552](#page-572-0) PMIX\_IOF\_DROP\_NEWEST, [379,](#page-399-0) [395,](#page-415-0) [400,](#page-420-0) **[408](#page-428-0)**, [426,](#page-446-0) [429](#page-449-0) PMIX\_IOF\_DROP\_OLDEST, [379,](#page-399-0) [395,](#page-415-0) [400,](#page-420-0) **[408](#page-428-0)**, [426,](#page-446-0) [429](#page-449-0) PMIX\_IOF\_FILE\_ONLY, [396,](#page-416-0) [397,](#page-417-0) [406,](#page-426-0) **[409](#page-429-0)**, [567](#page-587-0) PMIX\_IOF\_FILE\_PATTERN, [396,](#page-416-0) [406,](#page-426-0) **[409](#page-429-0)**, [567](#page-587-0)

PMIX\_IOF\_LOCAL\_OUTPUT, [282,](#page-302-0) **[408](#page-428-0)**, [421,](#page-441-0) [567](#page-587-0) PMIX\_IOF\_MERGE\_STDERR\_STDOUT, [396,](#page-416-0) [406,](#page-426-0) **[408](#page-428-0)**, [409,](#page-429-0) [567,](#page-587-0) [568](#page-588-0) PMIX\_IOF\_OUTPUT\_RAW, [395,](#page-415-0) **[408](#page-428-0)**, [568](#page-588-0) PMIX\_IOF\_OUTPUT\_TO\_DIRECTORY, [396,](#page-416-0) [397,](#page-417-0) [406,](#page-426-0) **[409](#page-429-0)**, [568](#page-588-0) PMIX\_IOF\_OUTPUT\_TO\_FILE, [395,](#page-415-0) [397,](#page-417-0) [406,](#page-426-0) **[409](#page-429-0)**, [568](#page-588-0) PMIX\_IOF\_PUSH\_STDIN, [406,](#page-426-0) **[409](#page-429-0)**, [430,](#page-450-0) [552](#page-572-0) PMIX\_IOF\_RANK\_OUTPUT, [395,](#page-415-0) [406,](#page-426-0) **[409](#page-429-0)**, [567](#page-587-0) PMIX\_IOF\_REDIRECT, [405,](#page-425-0) **[409](#page-429-0)**, [552](#page-572-0) PMIX\_IOF\_TAG\_OUTPUT, [395,](#page-415-0) [400,](#page-420-0) [405,](#page-425-0) **[409](#page-429-0)**, [427](#page-447-0) PMIX\_IOF\_TIMESTAMP\_OUTPUT, [395,](#page-415-0) [400,](#page-420-0) [405,](#page-425-0) **[409](#page-429-0)**, [427](#page-447-0) PMIX\_IOF\_XML\_OUTPUT, [395,](#page-415-0) [400,](#page-420-0) [406,](#page-426-0) **[409](#page-429-0)**, [427](#page-447-0) PMIX\_JOB\_CONTINUOUS, [165,](#page-185-0) [170,](#page-190-0) **[175](#page-195-0)**, [348](#page-368-0) PMIX\_JOB\_CTRL\_CANCEL, [208,](#page-228-0) [210,](#page-230-0) **[212](#page-232-0)**, [370](#page-390-0) PMIX\_JOB\_CTRL\_CHECKPOINT, [208,](#page-228-0) [210,](#page-230-0) **[212](#page-232-0)**, [370](#page-390-0) PMIX\_JOB\_CTRL\_CHECKPOINT\_EVENT, [208,](#page-228-0) [210,](#page-230-0) **[212](#page-232-0)**, [370](#page-390-0) PMIX\_JOB\_CTRL\_CHECKPOINT\_METHOD, [208,](#page-228-0) [210,](#page-230-0) **[212](#page-232-0)**, [370](#page-390-0) PMIX\_JOB\_CTRL\_CHECKPOINT\_SIGNAL, [208,](#page-228-0) [210,](#page-230-0) **[212](#page-232-0)**, [370](#page-390-0) PMIX\_JOB\_CTRL\_CHECKPOINT\_TIMEOUT, [208,](#page-228-0) [210,](#page-230-0) **[212](#page-232-0)**, [370](#page-390-0) PMIX\_JOB\_CTRL\_ID, [207](#page-227-0)[–210,](#page-230-0) **[212](#page-232-0)**, [212,](#page-232-0) [369,](#page-389-0) [370](#page-390-0) PMIX\_JOB\_CTRL\_KILL, [207,](#page-227-0) [210,](#page-230-0) **[212](#page-232-0)**, [369](#page-389-0) PMIX\_JOB\_CTRL\_PAUSE, [207,](#page-227-0) [209,](#page-229-0) **[212](#page-232-0)**, [369](#page-389-0) PMIX\_JOB\_CTRL\_PREEMPTIBLE, [208,](#page-228-0) [211,](#page-231-0) **[212](#page-232-0)**, [370](#page-390-0) PMIX\_JOB\_CTRL\_PROVISION, [208,](#page-228-0) [211,](#page-231-0) **[212](#page-232-0)**, [370](#page-390-0) PMIX\_JOB\_CTRL\_PROVISION\_IMAGE, [208,](#page-228-0) [211,](#page-231-0) **[212](#page-232-0)**, [370](#page-390-0) PMIX\_JOB\_CTRL\_RESTART, [208,](#page-228-0) [210,](#page-230-0) **[212](#page-232-0)**, [370](#page-390-0) PMIX\_JOB\_CTRL\_RESUME, [207,](#page-227-0) [209,](#page-229-0) **[212](#page-232-0)**, [369](#page-389-0) PMIX\_JOB\_CTRL\_SIGNAL, [207,](#page-227-0) [210,](#page-230-0) **[212](#page-232-0)**, [369](#page-389-0) PMIX\_JOB\_CTRL\_TERMINATE, [207,](#page-227-0) [210,](#page-230-0) **[212](#page-232-0)**, [369](#page-389-0) PMIX\_JOB\_INFO, [76,](#page-96-0) [78,](#page-98-0) **[81](#page-101-0)**, [83,](#page-103-0) [96,](#page-116-0) [101](#page-121-0) PMIX\_JOB\_INFO\_ARRAY, [286,](#page-306-0) [288,](#page-308-0) **[295](#page-315-0)**, [295,](#page-315-0) [299,](#page-319-0) [538,](#page-558-0) [549](#page-569-0) PMIX\_JOB\_NUM\_APPS, **[85](#page-105-0)**, [289,](#page-309-0) [299](#page-319-0) PMIX\_JOB\_RECOVERABLE, [165,](#page-185-0) [170,](#page-190-0) **[175](#page-195-0)**, [348](#page-368-0) PMIX\_JOB\_SIZE, **[85](#page-105-0)**, [288,](#page-308-0) [299,](#page-319-0) [505,](#page-525-0) [537,](#page-557-0) [540](#page-560-0) PMIX\_JOB\_TERM\_STATUS, [175,](#page-195-0) [176,](#page-196-0) [396–](#page-416-0)[398,](#page-418-0) [415,](#page-435-0) **[416](#page-436-0)**, [416,](#page-436-0) [510,](#page-530-0) [516,](#page-536-0) [519,](#page-539-0) [558](#page-578-0) PMIX\_JOB\_TIMEOUT, [167,](#page-187-0) [172,](#page-192-0) **[176](#page-196-0)**, [176,](#page-196-0) [348,](#page-368-0) [567](#page-587-0) PMIX\_JOBID, **[84](#page-104-0)**, [287,](#page-307-0) [288,](#page-308-0) [295,](#page-315-0) [299,](#page-319-0) [415,](#page-435-0) [549](#page-569-0) PMIX\_LAUNCH\_DIRECTIVES, [402,](#page-422-0) **[403](#page-423-0)**, [514,](#page-534-0) [553](#page-573-0) PMIX\_LAUNCHER, [387,](#page-407-0) **[392](#page-412-0)**, [393](#page-413-0) PMIX\_LAUNCHER\_DAEMON, [400,](#page-420-0) **[403](#page-423-0)**, [552](#page-572-0) PMIX\_LAUNCHER\_RENDEZVOUS\_FILE, [389,](#page-409-0) **[393](#page-413-0)**, [552](#page-572-0) PMIX\_LOCAL\_COLLECTIVE\_STATUS, **[117](#page-137-0)**, [334,](#page-354-0) [350,](#page-370-0) [351,](#page-371-0) [383,](#page-403-0) [567](#page-587-0) PMIX\_LOCAL\_CPUSETS, **[85](#page-105-0)**, [292,](#page-312-0) [303](#page-323-0) PMIX\_LOCAL\_PEERS, **[85](#page-105-0)**, [85,](#page-105-0) [291,](#page-311-0) [292,](#page-312-0) [301,](#page-321-0) [505](#page-525-0) PMIX\_LOCAL\_PROCS, **[89](#page-109-0)**, [292](#page-312-0) PMIX\_LOCAL\_RANK, **[87](#page-107-0)**, [292,](#page-312-0) [412–](#page-432-0)[414,](#page-434-0) [418,](#page-438-0) [505,](#page-525-0) [510,](#page-530-0) [515,](#page-535-0) [519,](#page-539-0) [553](#page-573-0) PMIX\_LOCAL\_SIZE, **[85](#page-105-0)**, [291,](#page-311-0) [505](#page-525-0) PMIX\_LOCALITY\_STRING, [189,](#page-209-0) **[191](#page-211-0)**, [293,](#page-313-0) [323,](#page-343-0) [506](#page-526-0)

PMIX\_LOCALLDR, **[85](#page-105-0)**, [291](#page-311-0) PMIX\_LOG\_COMPLETION, **[176](#page-196-0)**, [396,](#page-416-0) [415,](#page-435-0) [558](#page-578-0) PMIX\_LOG\_EMAIL, [220,](#page-240-0) [223,](#page-243-0) **[225](#page-245-0)**, [365](#page-385-0) PMIX\_LOG\_EMAIL\_ADDR, [220,](#page-240-0) [223,](#page-243-0) **[225](#page-245-0)**, [365](#page-385-0) PMIX\_LOG\_EMAIL\_MSG, [220,](#page-240-0) [223,](#page-243-0) **[225](#page-245-0)**, [365](#page-385-0) PMIX\_LOG\_EMAIL\_SENDER\_ADDR, [220,](#page-240-0) [223,](#page-243-0) **[225](#page-245-0)** PMIX\_LOG\_EMAIL\_SERVER, [220,](#page-240-0) [223,](#page-243-0) **[225](#page-245-0)** PMIX\_LOG\_EMAIL\_SRVR\_PORT, [220,](#page-240-0) [223,](#page-243-0) **[225](#page-245-0)** PMIX\_LOG\_EMAIL\_SUBJECT, [220,](#page-240-0) [223,](#page-243-0) **[225](#page-245-0)**, [365](#page-385-0) PMIX\_LOG\_GENERATE\_TIMESTAMP, [220,](#page-240-0) [223,](#page-243-0) **[224](#page-244-0)** PMIX\_LOG\_GLOBAL\_DATASTORE, [220,](#page-240-0) [223,](#page-243-0) **[225](#page-245-0)** PMIX\_LOG\_GLOBAL\_SYSLOG, [219,](#page-239-0) [222,](#page-242-0) **[224](#page-244-0)** PMIX\_LOG\_JOB\_EVENTS, **[176](#page-196-0)**, [396,](#page-416-0) [415,](#page-435-0) [558](#page-578-0) PMIX\_LOG\_JOB\_RECORD, [220,](#page-240-0) [223,](#page-243-0) **[225](#page-245-0)** PMIX\_LOG\_LOCAL\_SYSLOG, [219,](#page-239-0) [222,](#page-242-0) **[224](#page-244-0)** PMIX\_LOG\_MSG, **[225](#page-245-0)**, [365](#page-385-0) PMIX\_LOG\_ONCE, [219,](#page-239-0) [222,](#page-242-0) **[224](#page-244-0)** PMIX\_LOG\_PROC\_ABNORMAL\_TERMINATION, **[176](#page-196-0)**, [558](#page-578-0) PMIX\_LOG\_PROC\_TERMINATION, **[175](#page-195-0)**, [558](#page-578-0) PMIX\_LOG\_SOURCE, [220,](#page-240-0) [223,](#page-243-0) **[224](#page-244-0)** PMIX\_LOG\_STDERR, [219,](#page-239-0) [222,](#page-242-0) **[224](#page-244-0)**, [364](#page-384-0) PMIX\_LOG\_STDOUT, [219,](#page-239-0) [222,](#page-242-0) **[224](#page-244-0)**, [364](#page-384-0) PMIX\_LOG\_SYSLOG, [219,](#page-239-0) [222,](#page-242-0) **[224](#page-244-0)**, [364](#page-384-0) PMIX\_LOG\_SYSLOG\_PRI, [219,](#page-239-0) [222,](#page-242-0) **[224](#page-244-0)** PMIX\_LOG\_TAG\_OUTPUT, [220,](#page-240-0) [223,](#page-243-0) **[224](#page-244-0)** PMIX\_LOG\_TIMESTAMP, [220,](#page-240-0) [223,](#page-243-0) **[224](#page-244-0)** PMIX\_LOG\_TIMESTAMP\_OUTPUT, [220,](#page-240-0) [223,](#page-243-0) **[224](#page-244-0)** PMIX\_LOG\_XML\_OUTPUT, [220,](#page-240-0) [223,](#page-243-0) **[224](#page-244-0)** PMIX\_MAPBY, [164,](#page-184-0) [169,](#page-189-0) [173,](#page-193-0) **[174](#page-194-0)**, [289,](#page-309-0) [346,](#page-366-0) [510,](#page-530-0) [515,](#page-535-0) [519](#page-539-0) PMIX\_MAX\_PROCS, [82,](#page-102-0) **[83](#page-103-0)**, [83](#page-103-0)[–86,](#page-106-0) [287](#page-307-0)[–290,](#page-310-0) [292,](#page-312-0) [316,](#page-336-0) [505,](#page-525-0) [540](#page-560-0) PMIX\_MAX\_RESTARTS, [165,](#page-185-0) [170,](#page-190-0) **[175](#page-195-0)**, [348](#page-368-0) PMIX\_MAX\_VALUE, [316,](#page-336-0) **[317](#page-337-0)**, [542,](#page-562-0) [550](#page-570-0) PMIX\_MERGE\_STDERR\_STDOUT, [165,](#page-185-0) [170,](#page-190-0) **[174](#page-194-0)**, [347](#page-367-0) PMIX\_MIN\_VALUE, [316,](#page-336-0) **[317](#page-337-0)**, [542,](#page-562-0) [550](#page-570-0) PMIX\_MODEL\_AFFINITY\_POLICY, [64,](#page-84-0) **[66](#page-86-0)**, [524](#page-544-0) PMIX\_MODEL\_CPU\_TYPE, [64,](#page-84-0) **[66](#page-86-0)**, [524](#page-544-0) PMIX\_MODEL\_LIBRARY\_NAME, [63,](#page-83-0) **[65](#page-85-0)**, [291,](#page-311-0) [313,](#page-333-0) [523](#page-543-0) PMIX\_MODEL\_LIBRARY\_VERSION, [64,](#page-84-0) **[65](#page-85-0)**, [291,](#page-311-0) [313,](#page-333-0) [523](#page-543-0) PMIX\_MODEL\_NUM\_CPUS, [64,](#page-84-0) **[66](#page-86-0)**, [524](#page-544-0) PMIX\_MODEL\_NUM\_THREADS, [64,](#page-84-0) **[66](#page-86-0)**, [523](#page-543-0) PMIX\_MODEL\_PHASE\_NAME, **[66](#page-86-0)**, [141,](#page-161-0) [524](#page-544-0) PMIX\_MODEL\_PHASE\_TYPE, **[66](#page-86-0)**, [141,](#page-161-0) [524](#page-544-0) PMIX\_MONITOR\_APP\_CONTROL, [214,](#page-234-0) [216,](#page-236-0) **[218](#page-238-0)**, [372](#page-392-0) PMIX\_MONITOR\_CANCEL, [214,](#page-234-0) [216,](#page-236-0) **[218](#page-238-0)**, [372](#page-392-0) PMIX\_MONITOR\_FILE, [214](#page-234-0)[–216,](#page-236-0) **[218](#page-238-0)**, [372](#page-392-0) PMIX\_MONITOR\_FILE\_ACCESS, [214,](#page-234-0) [216,](#page-236-0) **[218](#page-238-0)**, [372](#page-392-0) PMIX\_MONITOR\_FILE\_CHECK\_TIME, [214,](#page-234-0) [217,](#page-237-0) **[218](#page-238-0)**, [372](#page-392-0)

PMIX\_MONITOR\_FILE\_DROPS, [214,](#page-234-0) [217,](#page-237-0) **[218](#page-238-0)**, [373](#page-393-0) PMIX\_MONITOR\_FILE\_MODIFY, [214,](#page-234-0) [216,](#page-236-0) **[218](#page-238-0)**, [372](#page-392-0) PMIX\_MONITOR\_FILE\_SIZE, [214,](#page-234-0) [216,](#page-236-0) **[218](#page-238-0)**, [372](#page-392-0) PMIX\_MONITOR\_HEARTBEAT, [214,](#page-234-0) [216,](#page-236-0) **[218](#page-238-0)**, [372](#page-392-0) PMIX\_MONITOR\_HEARTBEAT\_DROPS, [214,](#page-234-0) [216,](#page-236-0) **[218](#page-238-0)**, [372](#page-392-0) PMIX\_MONITOR\_HEARTBEAT\_TIME, [214,](#page-234-0) [216,](#page-236-0) **[218](#page-238-0)**, [372](#page-392-0) PMIX\_MONITOR\_ID, [214,](#page-234-0) [216,](#page-236-0) **[218](#page-238-0)**, [372](#page-392-0) PMIX\_NO\_OVERSUBSCRIBE, [165,](#page-185-0) [170,](#page-190-0) **[175](#page-195-0)**, [348](#page-368-0) PMIX\_NO\_PROCS\_ON\_HEAD, [165,](#page-185-0) [170,](#page-190-0) **[175](#page-195-0)**, [348](#page-368-0) PMIX\_NODE\_INFO, [76,](#page-96-0) [78,](#page-98-0) **[81](#page-101-0)**, [88,](#page-108-0) [96,](#page-116-0) [101,](#page-121-0) [292](#page-312-0) PMIX\_NODE\_INFO\_ARRAY, [287,](#page-307-0) [291,](#page-311-0) **[295](#page-315-0)**, [295,](#page-315-0) [300,](#page-320-0) [301,](#page-321-0) [305,](#page-325-0) [306,](#page-326-0) [550](#page-570-0) PMIX\_NODE\_LIST, **[83](#page-103-0)**, [84,](#page-104-0) [86,](#page-106-0) [505](#page-525-0) PMIX\_NODE\_MAP, **[83](#page-103-0)**, [84,](#page-104-0) [86,](#page-106-0) [289,](#page-309-0) [299,](#page-319-0) [300,](#page-320-0) [312,](#page-332-0) [313,](#page-333-0) [540](#page-560-0) PMIX\_NODE\_MAP\_RAW, **[83](#page-103-0)**, [551](#page-571-0) PMIX\_NODE\_OVERSUBSCRIBED, **[89](#page-109-0)**, [291,](#page-311-0) [567](#page-587-0) PMIX\_NODE\_RANK, **[87](#page-107-0)**, [293,](#page-313-0) [413](#page-433-0) PMIX\_NODE\_SIZE, **[89](#page-109-0)**, [291](#page-311-0) PMIX\_NODEID, [76,](#page-96-0) [79,](#page-99-0) [82,](#page-102-0) [85,](#page-105-0) **[88](#page-108-0)**, [88,](#page-108-0) [89,](#page-109-0) [96,](#page-116-0) [99,](#page-119-0) [101,](#page-121-0) [103,](#page-123-0) [105,](#page-125-0) [252,](#page-272-0) [253,](#page-273-0) [263,](#page-283-0) [266,](#page-286-0) [287,](#page-307-0) [291,](#page-311-0) [293,](#page-313-0) [295,](#page-315-0) [306,](#page-326-0) [505,](#page-525-0) [550,](#page-570-0) [556](#page-576-0) PMIX\_NOHUP, [396,](#page-416-0) [400,](#page-420-0) **[403](#page-423-0)**, [552](#page-572-0) PMIX\_NOTIFY\_COMPLETION, **[175](#page-195-0)**, [396,](#page-416-0) [415,](#page-435-0) [510,](#page-530-0) [516,](#page-536-0) [519](#page-539-0) PMIX\_NOTIFY\_JOB\_EVENTS, **[175](#page-195-0)**, [396,](#page-416-0) [415,](#page-435-0) [557](#page-577-0) PMIX\_NOTIFY\_PROC\_ABNORMAL\_TERMINATION, **[175](#page-195-0)**, [558](#page-578-0) PMIX\_NOTIFY\_PROC\_TERMINATION, **[175](#page-195-0)**, [558](#page-578-0) PMIX\_NPROC\_OFFSET, **[84](#page-104-0)**, [289](#page-309-0) PMIX\_NSDIR, **[85](#page-105-0)**, [88,](#page-108-0) [292,](#page-312-0) [293](#page-313-0) PMIX\_NSPACE, [82,](#page-102-0) **[87](#page-107-0)**, [87,](#page-107-0) [96–](#page-116-0)[98,](#page-118-0) [101](#page-121-0)[–106,](#page-126-0) [287,](#page-307-0) [288,](#page-308-0) [295,](#page-315-0) [299,](#page-319-0) [359,](#page-379-0) [360,](#page-380-0) [411,](#page-431-0) [415,](#page-435-0) [418,](#page-438-0) [511,](#page-531-0) [515,](#page-535-0) [516,](#page-536-0) [518,](#page-538-0) [548,](#page-568-0) [549](#page-569-0) PMIX\_NUM\_ALLOCATED\_NODES, **[83](#page-103-0)**, [551](#page-571-0) PMIX\_NUM\_NODES, [69,](#page-89-0) [81,](#page-101-0) **[83](#page-103-0)**, [84,](#page-104-0) [86,](#page-106-0) [299,](#page-319-0) [505,](#page-525-0) [551](#page-571-0) PMIX\_NUM\_SLOTS, **[83](#page-103-0)**, [84,](#page-104-0) [86](#page-106-0) PMIX\_OPTIONAL, [73,](#page-93-0) [75,](#page-95-0) [78,](#page-98-0) **[80](#page-100-0)** PMIX\_OUTPUT\_TO\_DIRECTORY, **[174](#page-194-0)**, [557](#page-577-0) PMIX\_OUTPUT\_TO\_FILE, [165,](#page-185-0) [170,](#page-190-0) **[174](#page-194-0)**, [347](#page-367-0) PMIX\_PACKAGE\_RANK, **[88](#page-108-0)**, [293,](#page-313-0) [551](#page-571-0) PMIX\_PARENT\_ID, **[87](#page-107-0)**, [345,](#page-365-0) [401,](#page-421-0) [565](#page-585-0) PMIX\_PERSISTENCE, [120,](#page-140-0) [121,](#page-141-0) **[122](#page-142-0)**, [339,](#page-359-0) [438](#page-458-0) PMIX\_PERSONALITY, [164,](#page-184-0) [169,](#page-189-0) **[173](#page-193-0)**, [346](#page-366-0) PMIX\_PPR, [164,](#page-184-0) [169,](#page-189-0) **[173](#page-193-0)**, [346](#page-366-0) PMIX\_PREFIX, [163,](#page-183-0) [169,](#page-189-0) **[173](#page-193-0)**, [346](#page-366-0) PMIX\_PRELOAD\_BIN, [164,](#page-184-0) [169,](#page-189-0) **[174](#page-194-0)**, [346](#page-366-0) PMIX\_PRELOAD\_FILES, [164,](#page-184-0) [169,](#page-189-0) **[174](#page-194-0)**, [346](#page-366-0) PMIX\_PREPEND\_ENVAR, [165,](#page-185-0) [171,](#page-191-0) **[176](#page-196-0)**, [522](#page-542-0) PMIX\_PRIMARY\_SERVER, **[393](#page-413-0)**, [423,](#page-443-0) [552](#page-572-0) PMIX\_PROC\_INFO, **[81](#page-101-0)**, [86,](#page-106-0) [96,](#page-116-0) [101](#page-121-0) PMIX\_PROC\_INFO\_ARRAY, [287,](#page-307-0) [292,](#page-312-0) **[295](#page-315-0)**, [301,](#page-321-0) [549,](#page-569-0) [561](#page-581-0) PMIX\_PROC\_MAP, **[83](#page-103-0)**, [83,](#page-103-0) [84,](#page-104-0) [86,](#page-106-0) [289,](#page-309-0) [299,](#page-319-0) [312,](#page-332-0) [313,](#page-333-0) [505,](#page-525-0) [540](#page-560-0)

PMIX\_PROC\_MAP\_RAW, **[83](#page-103-0)**, [551](#page-571-0) PMIX\_PROC\_PID, **[88](#page-108-0)**, [99,](#page-119-0) [103](#page-123-0) PMIX\_PROC\_STATE\_STATUS, [99,](#page-119-0) [103,](#page-123-0) **[416](#page-436-0)** PMIX\_PROC\_TERM\_STATUS, [415,](#page-435-0) **[416](#page-436-0)** PMIX\_PROCDIR, **[88](#page-108-0)**, [293](#page-313-0) PMIX\_PROCID, **[87](#page-107-0)**, [87,](#page-107-0) [96–](#page-116-0)[98,](#page-118-0) [101](#page-121-0)[–103,](#page-123-0) [105,](#page-125-0) [175,](#page-195-0) [176,](#page-196-0) [287,](#page-307-0) [295,](#page-315-0) [360,](#page-380-0) [396](#page-416-0)[–398,](#page-418-0) [415,](#page-435-0) [510,](#page-530-0) [516,](#page-536-0) [519,](#page-539-0) [549,](#page-569-0) [558](#page-578-0) PMIX\_PROGRAMMING\_MODEL, [63,](#page-83-0) **[65](#page-85-0)**, [291,](#page-311-0) [313,](#page-333-0) [523](#page-543-0) PMIX\_PSET\_MEMBERS, [227,](#page-247-0) **[228](#page-248-0)**, [556](#page-576-0) PMIX\_PSET\_NAME, [227,](#page-247-0) **[228](#page-248-0)**, [556](#page-576-0) PMIX\_PSET\_NAMES, [226,](#page-246-0) **[228](#page-248-0)**, [290,](#page-310-0) [531,](#page-551-0) [556](#page-576-0) PMIX\_QUERY\_ALLOC\_STATUS, [98,](#page-118-0) [103,](#page-123-0) **[106](#page-126-0)**, [360](#page-380-0) PMIX\_QUERY\_ATTRIBUTE\_SUPPORT, [97,](#page-117-0) [102,](#page-122-0) **[105](#page-125-0)**, [110,](#page-130-0) [411,](#page-431-0) [548](#page-568-0) PMIX\_QUERY\_AUTHORIZATIONS, [99,](#page-119-0) [103,](#page-123-0) **[104](#page-124-0)** PMIX\_QUERY\_AVAIL\_SERVERS, **[105](#page-125-0)**, [391,](#page-411-0) [548](#page-568-0) PMIX\_QUERY\_DEBUG\_SUPPORT, [98,](#page-118-0) [103,](#page-123-0) **[104](#page-124-0)**, [360,](#page-380-0) [509](#page-529-0) PMIX\_QUERY\_GROUP\_MEMBERSHIP, **[231](#page-251-0)**, [531,](#page-551-0) [556](#page-576-0) PMIX\_QUERY\_GROUP\_NAMES, **[231](#page-251-0)**, [531,](#page-551-0) [556](#page-576-0) PMIX\_QUERY\_JOB\_STATUS, [97,](#page-117-0) [102,](#page-122-0) **[104](#page-124-0)**, [359](#page-379-0) PMIX\_QUERY\_LOCAL\_ONLY, **[106](#page-126-0)**, [360](#page-380-0) PMIX\_QUERY\_LOCAL\_PROC\_TABLE, [98,](#page-118-0) [102,](#page-122-0) [104,](#page-124-0) [360,](#page-380-0) [411,](#page-431-0) **[418](#page-438-0)**, [511,](#page-531-0) [516](#page-536-0) PMIX\_QUERY\_MEMORY\_USAGE, [98,](#page-118-0) [103,](#page-123-0) **[105](#page-125-0)**, [360](#page-380-0) PMIX\_QUERY\_NAMESPACE\_INFO, **[104](#page-124-0)**, [548](#page-568-0) PMIX\_QUERY\_NAMESPACES, [97,](#page-117-0) [102,](#page-122-0) **[104](#page-124-0)**, [359,](#page-379-0) [411,](#page-431-0) [520](#page-540-0) PMIX\_QUERY\_NUM\_GROUPS, **[231](#page-251-0)**, [531,](#page-551-0) [556](#page-576-0) PMIX\_QUERY\_NUM\_PSETS, [105,](#page-125-0) **[228](#page-248-0)**, [556](#page-576-0) PMIX\_QUERY\_PROC\_TABLE, [98,](#page-118-0) [102,](#page-122-0) [104,](#page-124-0) [359,](#page-379-0) [411,](#page-431-0) **[418](#page-438-0)**, [515,](#page-535-0) [516,](#page-536-0) [518](#page-538-0) PMIX\_QUERY\_PROVISIONAL\_ABI\_VERSION, [99,](#page-119-0) **[105](#page-125-0)**, [566](#page-586-0) PMIX\_QUERY\_PSET\_MEMBERSHIP, [105,](#page-125-0) **[228](#page-248-0)**, [556](#page-576-0) PMIX\_QUERY\_PSET\_NAMES, [105,](#page-125-0) **[228](#page-248-0)**, [556](#page-576-0) PMIX\_QUERY\_QUALIFIERS, [99,](#page-119-0) **[106](#page-126-0)**, [106,](#page-126-0) [548](#page-568-0) PMIX\_QUERY\_QUEUE\_LIST, [98,](#page-118-0) [102,](#page-122-0) **[104](#page-124-0)**, [359](#page-379-0) PMIX\_QUERY\_QUEUE\_STATUS, [98,](#page-118-0) [102,](#page-122-0) **[104](#page-124-0)**, [359](#page-379-0) PMIX\_QUERY\_REFRESH\_CACHE, [96,](#page-116-0) [100,](#page-120-0) [101,](#page-121-0) **[106](#page-126-0)**, [110](#page-130-0) PMIX\_QUERY\_REPORT\_AVG, [98,](#page-118-0) [103,](#page-123-0) **[106](#page-126-0)**, [360](#page-380-0) PMIX\_QUERY\_REPORT\_MINMAX, [98,](#page-118-0) [103,](#page-123-0) **[106](#page-126-0)**, [360](#page-380-0) PMIX\_QUERY\_RESULTS, [99,](#page-119-0) **[106](#page-126-0)**, [547](#page-567-0) PMIX\_QUERY\_SPAWN\_SUPPORT, [98,](#page-118-0) [103,](#page-123-0) **[104](#page-124-0)**, [360,](#page-380-0) [509](#page-529-0) PMIX\_QUERY\_STABLE\_ABI\_VERSION, [99,](#page-119-0) **[105](#page-125-0)**, [566](#page-586-0) PMIX\_QUERY\_STORAGE\_LIST, **[433](#page-453-0)**, [564](#page-584-0) PMIX\_QUERY\_SUPPORTED\_KEYS, **[104](#page-124-0)**, [548](#page-568-0) PMIX\_QUERY\_SUPPORTED\_QUALIFIERS, **[104](#page-124-0)**, [548](#page-568-0) PMIX\_RANGE, [120,](#page-140-0) [121,](#page-141-0) **[122](#page-142-0)**, [124,](#page-144-0) [127,](#page-147-0) [132,](#page-152-0) [133,](#page-153-0) [139,](#page-159-0) [215,](#page-235-0) [231,](#page-251-0) [339,](#page-359-0) [341,](#page-361-0) [343,](#page-363-0) [357,](#page-377-0) [384,](#page-404-0) [438,](#page-458-0) [531,](#page-551-0) [556](#page-576-0) PMIX\_RANK, **[87](#page-107-0)**, [97,](#page-117-0) [98,](#page-118-0) [101](#page-121-0)[–103,](#page-123-0) [105,](#page-125-0) [167,](#page-187-0) [172,](#page-192-0) [287,](#page-307-0) [292,](#page-312-0) [295,](#page-315-0) [360,](#page-380-0) [414,](#page-434-0) [417,](#page-437-0) [505,](#page-525-0) [510,](#page-530-0) [514,](#page-534-0) [549](#page-569-0) PMIX\_RANKBY, [164,](#page-184-0) [169,](#page-189-0) **[174](#page-194-0)**, [289,](#page-309-0) [346](#page-366-0) PMIX\_REGISTER\_CLEANUP, [207,](#page-227-0) [210,](#page-230-0) **[212](#page-232-0)** PMIX\_REGISTER\_CLEANUP\_DIR, [207,](#page-227-0) [210,](#page-230-0) [212](#page-232-0)

PMIX\_REGISTER\_NODATA, [286,](#page-306-0) **[295](#page-315-0)** PMIX\_REINCARNATION, **[88](#page-108-0)**, [293,](#page-313-0) [551](#page-571-0) PMIX\_REPORT\_BINDINGS, [165,](#page-185-0) [170,](#page-190-0) **[175](#page-195-0)**, [348](#page-368-0) PMIX\_REQUESTOR\_IS\_CLIENT, [345,](#page-365-0) **[349](#page-369-0)** PMIX\_REQUESTOR\_IS\_TOOL, [345,](#page-365-0) **[349](#page-369-0)**, [520](#page-540-0) PMIX\_REQUIRED\_KEY, [337,](#page-357-0) **[338](#page-358-0)**, [550](#page-570-0) PMIX\_RM\_NAME, **[82](#page-102-0)**, [288](#page-308-0) PMIX\_RM\_VERSION, **[82](#page-102-0)**, [288](#page-308-0) PMIX\_SEND\_HEARTBEAT, [214,](#page-234-0) [217,](#page-237-0) **[218](#page-238-0)** PMIX\_SERVER\_ATTRIBUTES, [97,](#page-117-0) [102,](#page-122-0) **[106](#page-126-0)**, [111,](#page-131-0) [542,](#page-562-0) [548](#page-568-0) PMIX\_SERVER\_ENABLE\_MONITORING, [282,](#page-302-0) **[283](#page-303-0)** PMIX\_SERVER\_FUNCTIONS, [97,](#page-117-0) [102,](#page-122-0) [105,](#page-125-0) **[106](#page-126-0)**, [111,](#page-131-0) [548](#page-568-0) PMIX\_SERVER\_GATEWAY, [280,](#page-300-0) **[283](#page-303-0)** PMIX\_SERVER\_HOSTNAME, [288,](#page-308-0) **[393](#page-413-0)** PMIX\_SERVER\_INFO\_ARRAY, [105,](#page-125-0) **[106](#page-126-0)**, [548](#page-568-0) PMIX\_SERVER\_NSPACE, [280,](#page-300-0) **[283](#page-303-0)**, [288,](#page-308-0) [390,](#page-410-0) [419,](#page-439-0) [423](#page-443-0) PMIX\_SERVER\_PIDINFO, [390,](#page-410-0) **[392](#page-412-0)**, [419,](#page-439-0) [423](#page-443-0) PMIX\_SERVER\_RANK, [280,](#page-300-0) **[283](#page-303-0)**, [288](#page-308-0) PMIX\_SERVER\_REMOTE\_CONNECTIONS, [281,](#page-301-0) **[283](#page-303-0)** PMIX\_SERVER\_SCHEDULER, [263,](#page-283-0) [266,](#page-286-0) [280,](#page-300-0) **[284](#page-304-0)**, [549,](#page-569-0) [553](#page-573-0) PMIX\_SERVER\_SESSION\_SUPPORT, [280,](#page-300-0) **[283](#page-303-0)**, [549](#page-569-0) PMIX\_SERVER\_SHARE\_TOPOLOGY, [281,](#page-301-0) **[283](#page-303-0)**, [549](#page-569-0) PMIX\_SERVER\_START\_TIME, **[283](#page-303-0)**, [549](#page-569-0) PMIX\_SERVER\_SYSTEM\_SUPPORT, [280,](#page-300-0) **[283](#page-303-0)**, [388](#page-408-0) PMIX\_SERVER\_TMPDIR, [280,](#page-300-0) [282,](#page-302-0) **[283](#page-303-0)**, [388,](#page-408-0) [389](#page-409-0) PMIX\_SERVER\_TOOL\_SUPPORT, [272,](#page-292-0) [280,](#page-300-0) [282,](#page-302-0) **[283](#page-303-0)** PMIX\_SERVER\_URI, [98,](#page-118-0) [103,](#page-123-0) [390,](#page-410-0) [391,](#page-411-0) **[393](#page-413-0)**, [419,](#page-439-0) [423](#page-443-0) PMIX\_SESSION\_ID, [82,](#page-102-0) [83,](#page-103-0) **[87](#page-107-0)**, [90,](#page-110-0) [286](#page-306-0)[–288,](#page-308-0) [295,](#page-315-0) [299,](#page-319-0) [415,](#page-435-0) [549](#page-569-0) PMIX\_SESSION\_INFO, [75,](#page-95-0) [78,](#page-98-0) **[81](#page-101-0)**, [83,](#page-103-0) [90,](#page-110-0) [96,](#page-116-0) [101,](#page-121-0) [287,](#page-307-0) [289,](#page-309-0) [312](#page-332-0) PMIX\_SESSION\_INFO\_ARRAY, [286,](#page-306-0) [287,](#page-307-0) **[295](#page-315-0)**, [295,](#page-315-0) [299,](#page-319-0) [538](#page-558-0) PMIX\_SET\_ENVAR, [165,](#page-185-0) [170,](#page-190-0) **[176](#page-196-0)**, [522](#page-542-0) PMIX\_SET\_SESSION\_CWD, [163,](#page-183-0) [168,](#page-188-0) **[174](#page-194-0)**, [345](#page-365-0) PMIX\_SETUP\_APP\_ALL, [311,](#page-331-0) **[314](#page-334-0)** PMIX\_SETUP\_APP\_ENVARS, [311,](#page-331-0) **[314](#page-334-0)**, [511,](#page-531-0) [515](#page-535-0) PMIX\_SETUP\_APP\_NONENVARS, [311,](#page-331-0) **[314](#page-334-0)** PMIX\_SINGLE\_LISTENER, [62,](#page-82-0) [280,](#page-300-0) **[283](#page-303-0)** PMIX\_SINGLETON, [282,](#page-302-0) **[284](#page-304-0)**, [567](#page-587-0) PMIX\_SOCKET\_MODE, [62,](#page-82-0) [280,](#page-300-0) **[283](#page-303-0)**, [420](#page-440-0) PMIX\_SPAWN\_TIMEOUT, [167,](#page-187-0) [172,](#page-192-0) **[176](#page-196-0)**, [348,](#page-368-0) [567](#page-587-0) PMIX\_SPAWN\_TOOL, [167,](#page-187-0) [172,](#page-192-0) **[175](#page-195-0)**, [402,](#page-422-0) [514](#page-534-0) PMIX\_SPAWNED, **[88](#page-108-0)**, [293,](#page-313-0) [345](#page-365-0) PMIX\_STDIN\_TGT, [164,](#page-184-0) [169,](#page-189-0) **[174](#page-194-0)**, [346](#page-366-0) PMIX\_STORAGE\_ACCESS\_TYPE, **[434](#page-454-0)**, [565](#page-585-0) PMIX\_STORAGE\_ACCESSIBILITY, **[433](#page-453-0)**, [564](#page-584-0) PMIX\_STORAGE\_BW\_CUR, **[434](#page-454-0)**, [434,](#page-454-0) [564,](#page-584-0) [565](#page-585-0) PMIX\_STORAGE\_BW\_MAX, **[434](#page-454-0)**, [564](#page-584-0) PMIX\_STORAGE\_CAPACITY\_LIMIT, **[433](#page-453-0)**, [564](#page-584-0)

PMIX\_STORAGE\_CAPACITY\_USED, **[433](#page-453-0)**, [564](#page-584-0) PMIX\_STORAGE\_ID, **[433](#page-453-0)**, [433,](#page-453-0) [563,](#page-583-0) [564](#page-584-0) PMIX\_STORAGE\_IOPS\_CUR, **[434](#page-454-0)**, [434,](#page-454-0) [564,](#page-584-0) [565](#page-585-0) PMIX\_STORAGE\_IOPS\_MAX, **[434](#page-454-0)**, [564](#page-584-0) PMIX\_STORAGE\_MEDIUM, **[433](#page-453-0)**, [564](#page-584-0) PMIX\_STORAGE\_MINIMAL\_XFER\_SIZE, [433](#page-453-0), [564](#page-584-0) PMIX\_STORAGE\_OBJECT\_LIMIT, **[433](#page-453-0)**, [564](#page-584-0) PMIX\_STORAGE\_OBJECTS\_USED, **[433](#page-453-0)**, [564](#page-584-0) PMIX\_STORAGE\_PATH, **[433](#page-453-0)**, [563](#page-583-0) PMIX\_STORAGE\_PERSISTENCE, **[433](#page-453-0)**, [564](#page-584-0) PMIX\_STORAGE\_SUGGESTED\_XFER\_SIZE, **[433](#page-453-0)**, [434,](#page-454-0) [564,](#page-584-0) [565](#page-585-0) PMIX\_STORAGE\_TYPE, **[433](#page-453-0)**, [563](#page-583-0) PMIX\_STORAGE\_VERSION, **[433](#page-453-0)**, [564](#page-584-0) PMIX\_SWITCH\_PEERS, **[266](#page-286-0)**, [266,](#page-286-0) [554](#page-574-0) PMIX\_SYSTEM\_TMPDIR, [280,](#page-300-0) **[283](#page-303-0)**, [388,](#page-408-0) [389](#page-409-0) PMIX\_TAG\_OUTPUT, [164,](#page-184-0) [170,](#page-190-0) **[174](#page-194-0)**, [347](#page-367-0) PMIX\_TCP\_DISABLE\_IPV4, [63,](#page-83-0) **[65](#page-85-0)**, [281,](#page-301-0) [420](#page-440-0) PMIX\_TCP\_DISABLE\_IPV6, [63,](#page-83-0) **[65](#page-85-0)**, [281,](#page-301-0) [420](#page-440-0) PMIX\_TCP\_IF\_EXCLUDE, [63,](#page-83-0) **[65](#page-85-0)**, [281,](#page-301-0) [420](#page-440-0) PMIX\_TCP\_IF\_INCLUDE, [63,](#page-83-0) **[65](#page-85-0)**, [281,](#page-301-0) [420](#page-440-0) PMIX\_TCP\_IPV4\_PORT, [63,](#page-83-0) **[65](#page-85-0)**, [281,](#page-301-0) [420](#page-440-0) PMIX\_TCP\_IPV6\_PORT, [63,](#page-83-0) **[65](#page-85-0)**, [281,](#page-301-0) [420](#page-440-0) PMIX\_TCP\_REPORT\_URI, [63,](#page-83-0) **[65](#page-85-0)**, [280,](#page-300-0) [420](#page-440-0) PMIX\_TCP\_URI, **[65](#page-85-0)**, [390,](#page-410-0) [391,](#page-411-0) [419,](#page-439-0) [423](#page-443-0) PMIX\_TDIR\_RMCLEAN, **[82](#page-102-0)**, [289](#page-309-0) PMIX\_THREADING\_MODEL, [64,](#page-84-0) **[65](#page-85-0)**, [523](#page-543-0) PMIX\_TIME\_REMAINING, [94,](#page-114-0) [98,](#page-118-0) [103,](#page-123-0) **[105](#page-125-0)**, [360](#page-380-0) PMIX\_TIMEOUT, [4,](#page-24-0) [74,](#page-94-0) [76,](#page-96-0) [79,](#page-99-0) **[80](#page-100-0)**, [89,](#page-109-0) [114,](#page-134-0) [117,](#page-137-0) [120,](#page-140-0) [121,](#page-141-0) [124,](#page-144-0) [127,](#page-147-0) [132,](#page-152-0) [133,](#page-153-0) [167,](#page-187-0) [172,](#page-192-0) [176,](#page-196-0) [181,](#page-201-0) [183,](#page-203-0) [185,](#page-205-0) [187,](#page-207-0) [230,](#page-250-0) [234,](#page-254-0) [235,](#page-255-0) [237,](#page-257-0) [238,](#page-258-0) [240,](#page-260-0) [242,](#page-262-0) [244,](#page-264-0) [245,](#page-265-0) [248,](#page-268-0) [273,](#page-293-0) [275,](#page-295-0) [276,](#page-296-0) [278,](#page-298-0) [334,](#page-354-0) [337,](#page-357-0) [339,](#page-359-0) [341,](#page-361-0) [343,](#page-363-0) [348,](#page-368-0) [350,](#page-370-0) [352,](#page-372-0) [374,](#page-394-0) [377,](#page-397-0) [393,](#page-413-0) [425,](#page-445-0) [516,](#page-536-0) [553,](#page-573-0) [567](#page-587-0) PMIX\_TIMEOUT\_REPORT\_STATE, **[175](#page-195-0)**, [557](#page-577-0) PMIX\_TIMEOUT\_STACKTRACES, [175](#page-195-0), [557](#page-577-0) PMIX\_TIMESTAMP\_OUTPUT, [164,](#page-184-0) [170,](#page-190-0) **[174](#page-194-0)**, [347](#page-367-0) PMIX\_TMPDIR, **[82](#page-102-0)**, [82,](#page-102-0) [85,](#page-105-0) [289,](#page-309-0) [292](#page-312-0) PMIX\_TOOL\_ATTACHMENT\_FILE, [390,](#page-410-0) [391,](#page-411-0) **[393](#page-413-0)**, [419,](#page-439-0) [423,](#page-443-0) [551](#page-571-0) PMIX\_TOOL\_ATTRIBUTES, [97,](#page-117-0) [102,](#page-122-0) **[106](#page-126-0)**, [111,](#page-131-0) [542,](#page-562-0) [549](#page-569-0) PMIX\_TOOL\_CONNECT\_OPTIONAL, **[393](#page-413-0)**, [551](#page-571-0) PMIX\_TOOL\_DO\_NOT\_CONNECT, [389,](#page-409-0) [390,](#page-410-0) **[393](#page-413-0)**, [419,](#page-439-0) [421](#page-441-0) PMIX\_TOOL\_FUNCTIONS, [97,](#page-117-0) [102,](#page-122-0) [105,](#page-125-0) **[106](#page-126-0)**, [111,](#page-131-0) [548,](#page-568-0) [549](#page-569-0) PMIX\_TOOL\_NSPACE, [361,](#page-381-0) [389,](#page-409-0) **[392](#page-412-0)**, [419,](#page-439-0) [421](#page-441-0) PMIX\_TOOL\_RANK, [361,](#page-381-0) [389,](#page-409-0) **[392](#page-412-0)**, [419,](#page-439-0) [421](#page-441-0) PMIX\_TOPOLOGY2, [281,](#page-301-0) **[283](#page-303-0)**, [549,](#page-569-0) [560](#page-580-0) PMIX\_UNIV\_SIZE, [11,](#page-31-0) **[82](#page-102-0)**, [287,](#page-307-0) [299,](#page-319-0) [537,](#page-557-0) [540](#page-560-0) PMIX\_UNSET\_ENVAR, [165,](#page-185-0) [170,](#page-190-0) **[176](#page-196-0)**, [522](#page-542-0) PMIX\_USERID, [119,](#page-139-0) [121,](#page-141-0) [124,](#page-144-0) [126,](#page-146-0) [132,](#page-152-0) [133,](#page-153-0) [200,](#page-220-0) [202,](#page-222-0) [207,](#page-227-0) [209,](#page-229-0) [214,](#page-234-0) [216,](#page-236-0) [219,](#page-239-0) [222,](#page-242-0) [273,](#page-293-0) [274,](#page-294-0) [276,](#page-296-0) [277,](#page-297-0) [339–](#page-359-0)[345,](#page-365-0) [353,](#page-373-0) [359,](#page-379-0) [361,](#page-381-0) **[363](#page-383-0)**, [364,](#page-384-0) [366,](#page-386-0) [369,](#page-389-0) [372,](#page-392-0) [374,](#page-394-0) [376,](#page-396-0) [378,](#page-398-0) [379,](#page-399-0) [382](#page-402-0)

PMIX\_USOCK\_DISABLE, [62,](#page-82-0) [280,](#page-300-0) **[283](#page-303-0)**

PMIX\_VERSION\_INFO, [362,](#page-382-0) **[363](#page-383-0)** PMIX\_WAIT, [79,](#page-99-0) **[80](#page-100-0)**, [124,](#page-144-0) [125,](#page-145-0) [127,](#page-147-0) [341](#page-361-0) PMIX\_WAIT\_FOR\_CONNECTION, **[393](#page-413-0)**, [425,](#page-445-0) [516,](#page-536-0) [553](#page-573-0) PMIX\_WDIR, [163,](#page-183-0) [168,](#page-188-0) **[173](#page-193-0)**, [290,](#page-310-0) [345](#page-365-0) *PMIX\_ALLOC\_NETWORK* **Deprecated**, **[560](#page-580-0)** *PMIX\_ALLOC\_NETWORK\_ENDPTS* **Deprecated**, **[560](#page-580-0)** *PMIX\_ALLOC\_NETWORK\_ENDPTS\_NODE* **Deprecated**, **[561](#page-581-0)** *PMIX\_ALLOC\_NETWORK\_ID* **Deprecated**, **[560](#page-580-0)** *PMIX\_ALLOC\_NETWORK\_PLANE* **Deprecated**, **[560](#page-580-0)** *PMIX\_ALLOC\_NETWORK\_QOS* **Deprecated**, **[560](#page-580-0)** *PMIX\_ALLOC\_NETWORK\_SEC\_KEY* **Deprecated**, **[561](#page-581-0)** *PMIX\_ALLOC\_NETWORK\_TYPE* **Deprecated**, **[560](#page-580-0)** *PMIX\_ARCH* **Deprecated**, **[541](#page-561-0) Removed**, **[562](#page-582-0)** *PMIX\_COLLECTIVE\_ALGO* **Deprecated**, **[541](#page-561-0) Removed**, **[561](#page-581-0)** *PMIX\_COLLECTIVE\_ALGO\_REQD* **Deprecated**, **[539](#page-559-0) Removed**, **[562](#page-582-0)** *PMIX\_DEBUG\_JOB* **Deprecated**, **[560](#page-580-0)** *PMIX\_DEBUG\_WAIT\_FOR\_NOTIFY* **Deprecated**, **[568](#page-588-0)** *PMIX\_DSTPATH* **Deprecated**, **[541](#page-561-0) Removed**, **[561](#page-581-0)** *PMIX\_ERROR\_GROUP\_ABORT* **Deprecated**, **[537](#page-557-0) Removed**, **[539](#page-559-0)** *PMIX\_ERROR\_GROUP\_COMM* **Deprecated**, **[537](#page-557-0) Removed**, **[539](#page-559-0)** *PMIX\_ERROR\_GROUP\_GENERAL* **Deprecated**, **[537](#page-557-0) Removed**, **[539](#page-559-0)** *PMIX\_ERROR\_GROUP\_LOCAL*

**Deprecated**, **[537](#page-557-0) Removed**, **[539](#page-559-0)** *PMIX\_ERROR\_GROUP\_MIGRATE* **Deprecated**, **[537](#page-557-0) Removed**, **[539](#page-559-0)** *PMIX\_ERROR\_GROUP\_NODE* **Deprecated**, **[537](#page-557-0) Removed**, **[539](#page-559-0)** *PMIX\_ERROR\_GROUP\_RESOURCE* **Deprecated**, **[537](#page-557-0) Removed**, **[539](#page-559-0)** *PMIX\_ERROR\_GROUP\_SPAWN* **Deprecated**, **[537](#page-557-0) Removed**, **[539](#page-559-0)** *PMIX\_ERROR\_HANDLER\_ID* **Deprecated**, **[537](#page-557-0) Removed**, **[539](#page-559-0)** *PMIX\_ERROR\_NAME* **Deprecated**, **[537](#page-557-0) Removed**, **[539](#page-559-0)** *PMIX\_HWLOC\_HOLE\_KIND* **Deprecated**, **[541](#page-561-0) Removed**, **[561](#page-581-0)** *PMIX\_HWLOC\_SHARE\_TOPO* **Deprecated**, **[541](#page-561-0) Removed**, **[561](#page-581-0)** *PMIX\_HWLOC\_SHMEM\_ADDR* **Deprecated**, **[541](#page-561-0) Removed**, **[561](#page-581-0)** *PMIX\_HWLOC\_SHMEM\_FILE* **Deprecated**, **[541](#page-561-0) Removed**, **[561](#page-581-0)** *PMIX\_HWLOC\_SHMEM\_SIZE* **Deprecated**, **[541](#page-561-0) Removed**, **[561](#page-581-0)** *PMIX\_HWLOC\_XML\_V1* **Deprecated**, **[541](#page-561-0) Removed**, **[561](#page-581-0)** *PMIX\_HWLOC\_XML\_V2* **Deprecated**, **[541](#page-561-0) Removed**, **[561](#page-581-0)** *PMIX\_LOCAL\_TOPO* **Deprecated**, **[541](#page-561-0) Removed**, **[561](#page-581-0)** *PMIX\_LOCALITY* **Deprecated**, **[561](#page-581-0)** *PMIX\_MAP\_BLOB*

**Deprecated**, **[542](#page-562-0) Removed**, **[562](#page-582-0)** *PMIX\_MAPPER* **Deprecated**, **[541](#page-561-0) Removed**, **[562](#page-582-0)** *PMIX\_NON\_PMI* **Deprecated**, **[542](#page-562-0) Removed**, **[562](#page-582-0)** *PMIX\_PROC\_BLOB* **Deprecated**, **[542](#page-562-0) Removed**, **[562](#page-582-0)** *PMIX\_PROC\_DATA* **Deprecated**, **[561](#page-581-0)** *PMIX\_PROC\_URI* **Deprecated**, **[542](#page-562-0) Removed**, **[562](#page-582-0)** *PMIX\_RECONNECT\_SERVER* **Deprecated**, **[560](#page-580-0)** *PMIX\_TOPOLOGY* **Deprecated**, **[560](#page-580-0)** *PMIX\_TOPOLOGY\_FILE* **Deprecated**, **[542](#page-562-0) Removed**, **[561](#page-581-0)** *PMIX\_TOPOLOGY\_SIGNATURE* **Deprecated**, **[542](#page-562-0) Removed**, **[561](#page-581-0)** *PMIX\_TOPOLOGY\_XML* **Deprecated**, **[542](#page-562-0) Removed**, **[561](#page-581-0)**